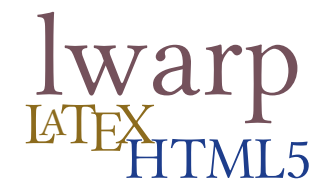

# The **lwarp** package **LATEX to HTML**

v0.57 — 2018/06/06

© 2016–2018 Brian Dunn bd@BDTechConcepts.com

#### **Abstract**

The lwarp package allows ET<sub>E</sub>X to directly produce HTML5 output, using external utility programs only for the final conversion of text and images. Math may be represented by SVG files or MATHJAX.

Documents may be produced by pdflAT<sub>E</sub>X, LualAT<sub>E</sub>X, or X<sub>T</sub>AT<sub>E</sub>X. A **texlua** script removes the need for system utilities such as **make** and **gawk**, and also supports **xindy** and **latexmk**. Configuration is automatic at the first manual compile.

Print and HTML versions of each document may coexist, each with its own set of auxiliary files. Support files are self-generated on request. Assistance is provided for import into EPUB conversion software and word processors.

A modular package-loading system uses the **lwarp** version of a package for HTML when available. Almost 300 ETEX packages are supported with these highlevel source compatibility replacements, and many others work as-is.

A tutorial is provided to quickly introduce the user to the major components of the package.

To update existing projects, see section [2:](#page-45-0) [Updates.](#page-45-0)

For a list of supported features, see table [1:](#page-62-0) [Supported packages and features.](#page-62-0)

**Note that this is still a "beta" version of lwarp, and some things may change in response to user feedback and further project development.**

#### **License:**

This work may be distributed and/or modified under the conditions of the LaTeX Project Public License, either version 1.3 of this license or (at your option) any later version. The latest version of this license is in http://www.latex-project.org/lppl.txt and version 1.3 or later is part of all distributions of LaTeX version 2005/12/01 or later.

### <span id="page-1-0"></span>**1** Supporting T<sub>E</sub>X development

T<sub>E</sub>X and related projects:

- are mostly open-sourced and a volunteer effort;
- benefit students, academics, scientists, engineers, and businesses;
- help drive education, public and private research, and commercial activity;
- are used in the fields of mathematics, science, engineering, and humanities;
- span decades of development;
- are enduring many older packages are still actively used and maintained;
- are largely backwards compatible;
- are portable across all the major computing platforms;
- are usable even on older computers and away from internet access;
- are continuing to maintain relevance with modern improvements;
- require no yearly subscription fees;
- and are supported by an active community of knowledgeable volunteers.

Please consider helping by joining and/or contributing to the TFX Users Group, a United States  $501(c)(3)$  tax-exempt charitable organization. Contributions are accepted by credit card, check, or Pay Pal, via the United Way, or by USA or European bank transfer. Membership in TUG supports the development of TEXLive, the major T<sub>EX</sub> distribution.

Donations may be directed towards individual projects:

**TUG Bursary Fund:** Assistance for attending annual TUG meetings. **CTAN:** The Comprehensive T<sub>E</sub>X Archive Network — Central storage for T<sub>E</sub>X. **TeX Development Fund:** Support for specific projects. **EduTeX:** Teaching and using T<sub>E</sub>X in schools and universities. **GUST e-foundry fonts:** Enhanced for math and additional language groups. **LaTeX Project:** Modernizing the EIFX core. **Libre Font Fund:** Fonts, tools (FontForge), and distribution (the Open Font Library). LuaTeX: Combining the pdfT<sub>F</sub>X engine and the Lua language. **MetaPost:** Postscript graphics. **MacTeX:** T<sub>E</sub>X for Mac. **PDF Accessibility:** Modern PDF standards. **Other:** Additional projects may be specified.

To make a contribution: <https://www.tug.org/donate.html> For country-specific T<sub>E</sub>X users groups: <http://tug.org/usergroups.html> For users of MiKT<sub>E</sub>X: <https://miktex.org/donations.html>

## **Contents**

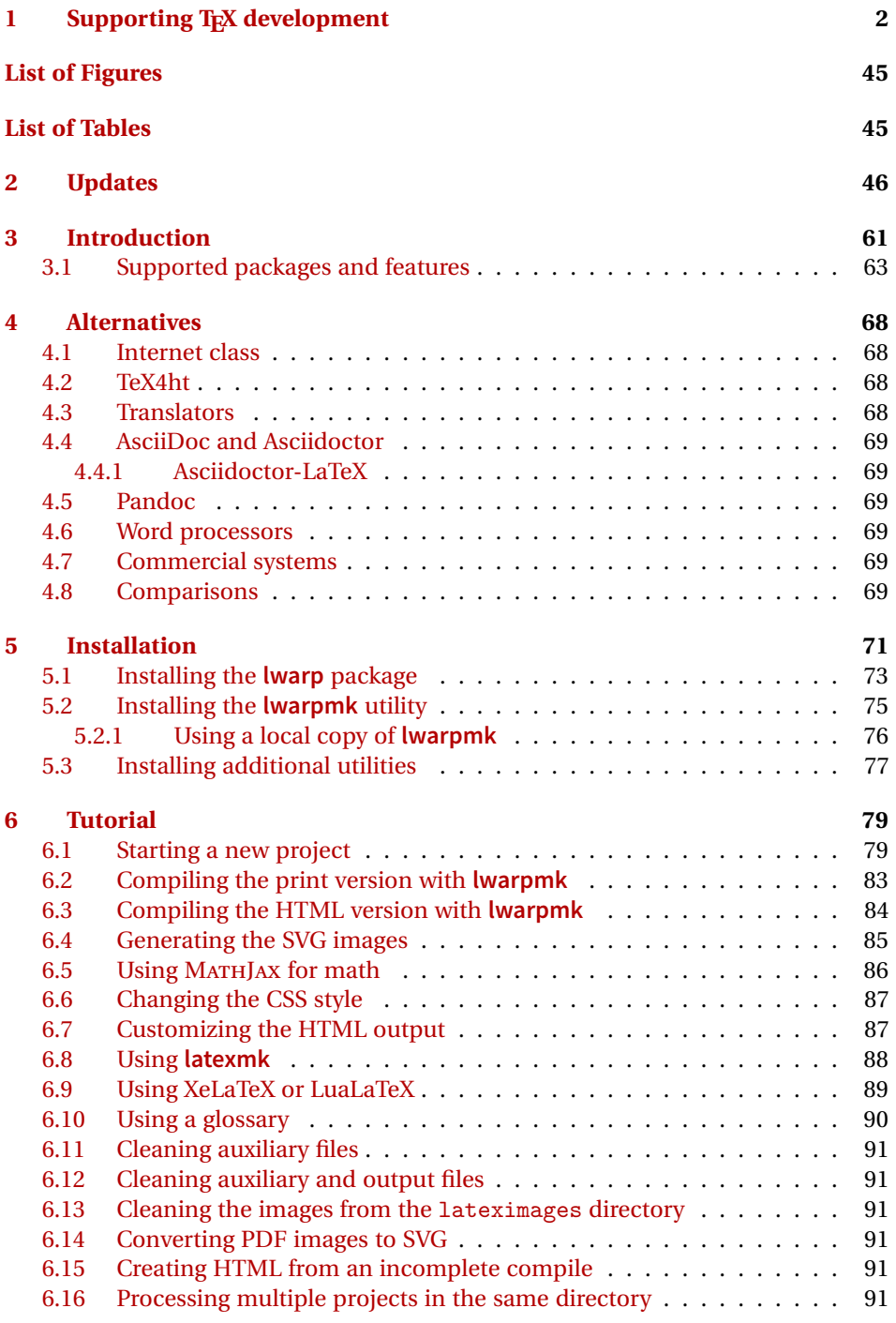

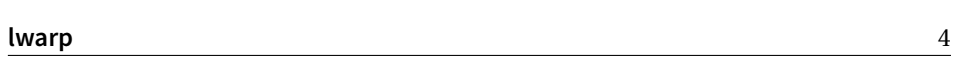

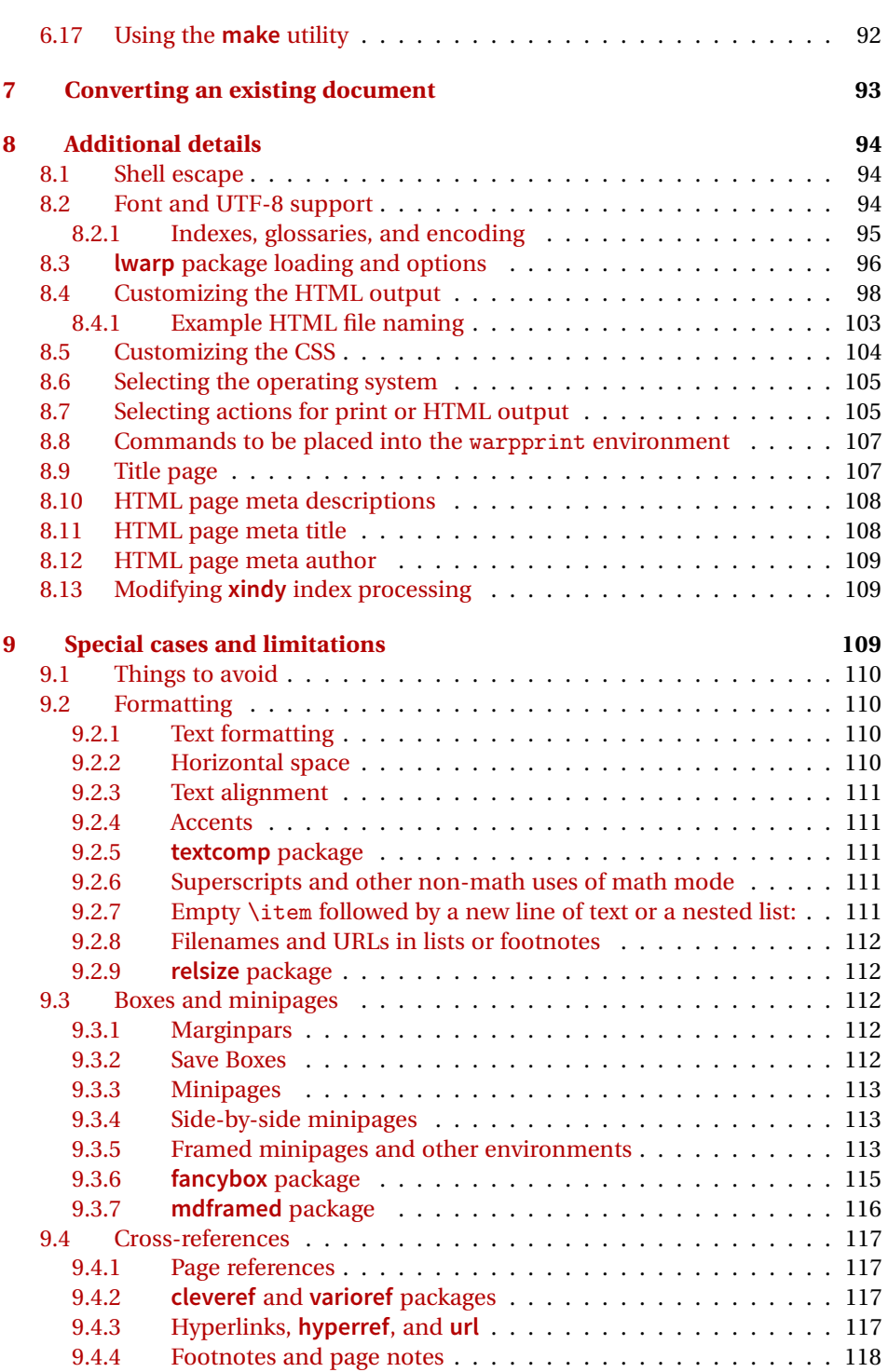

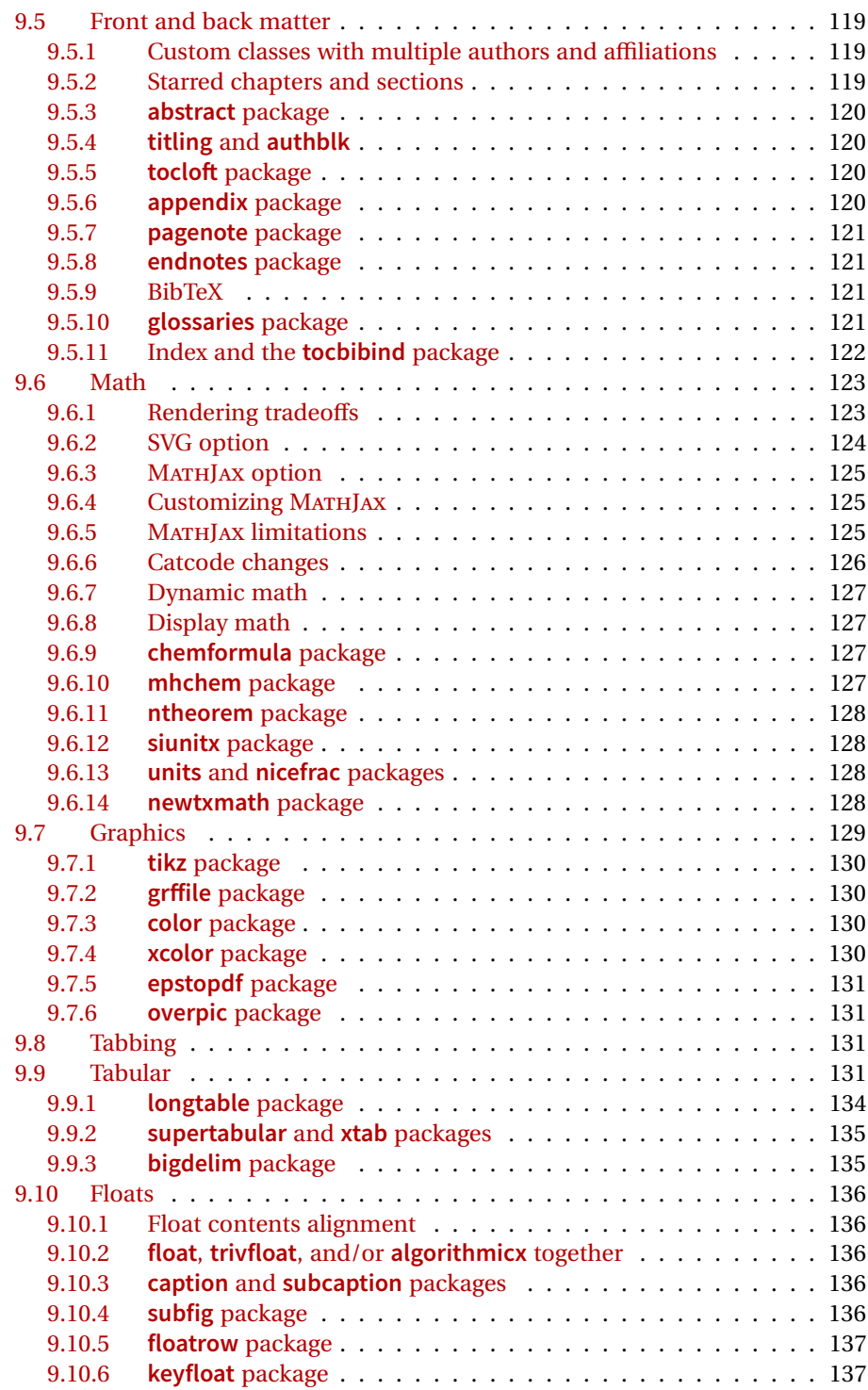

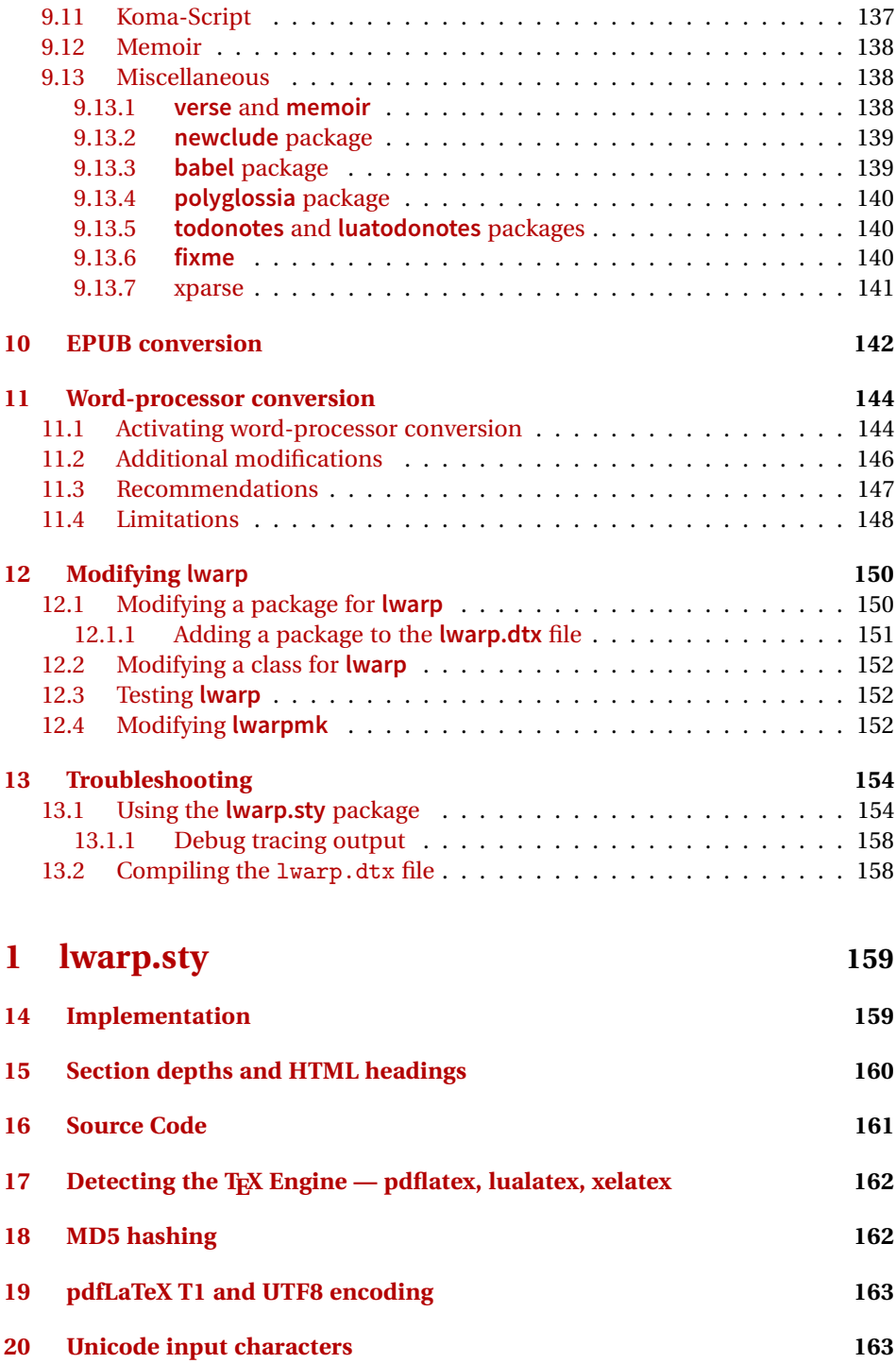

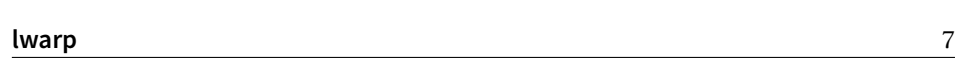

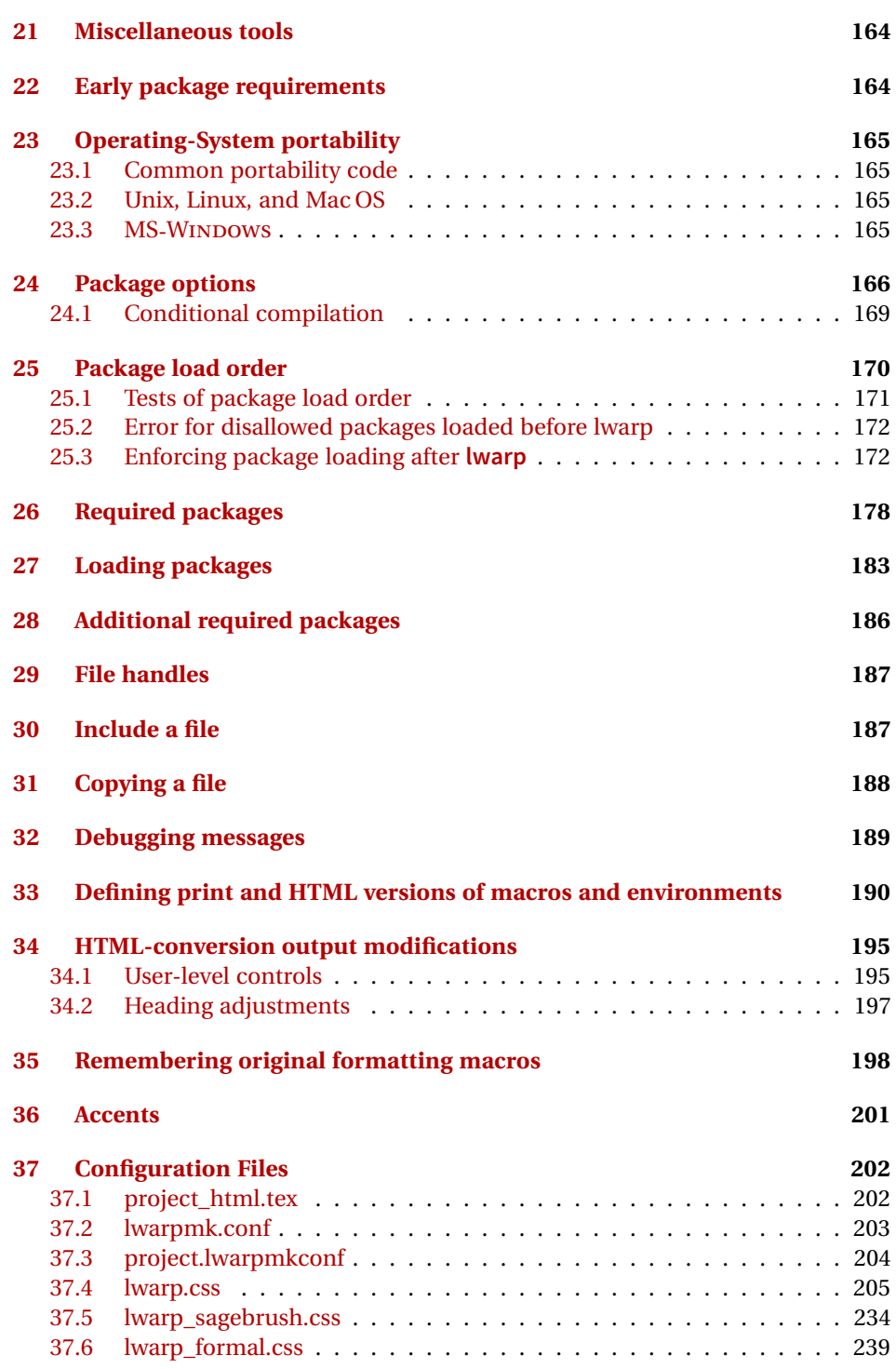

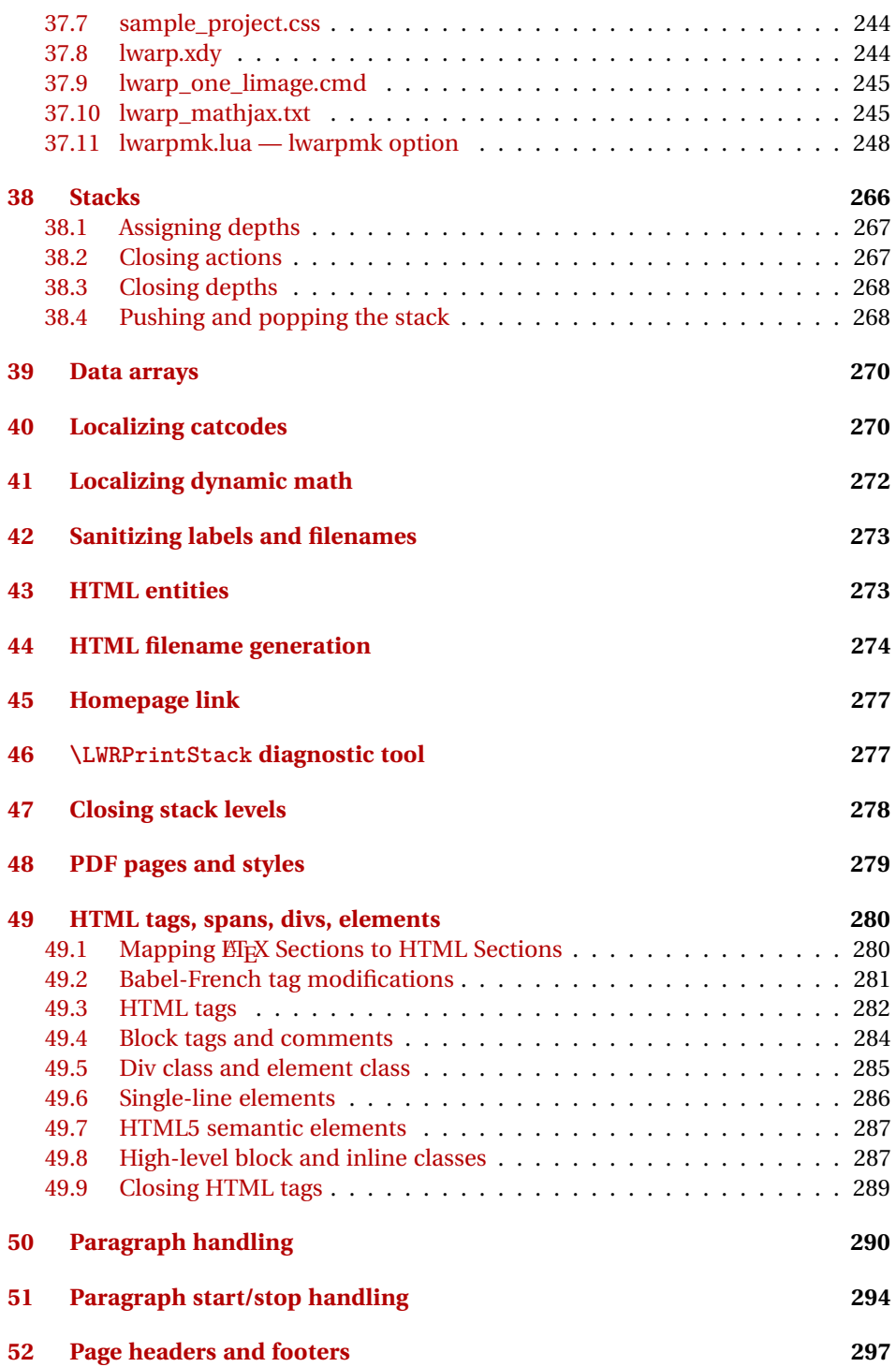

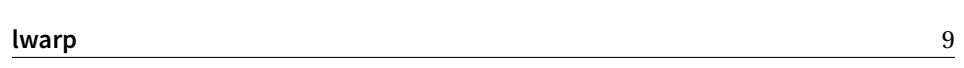

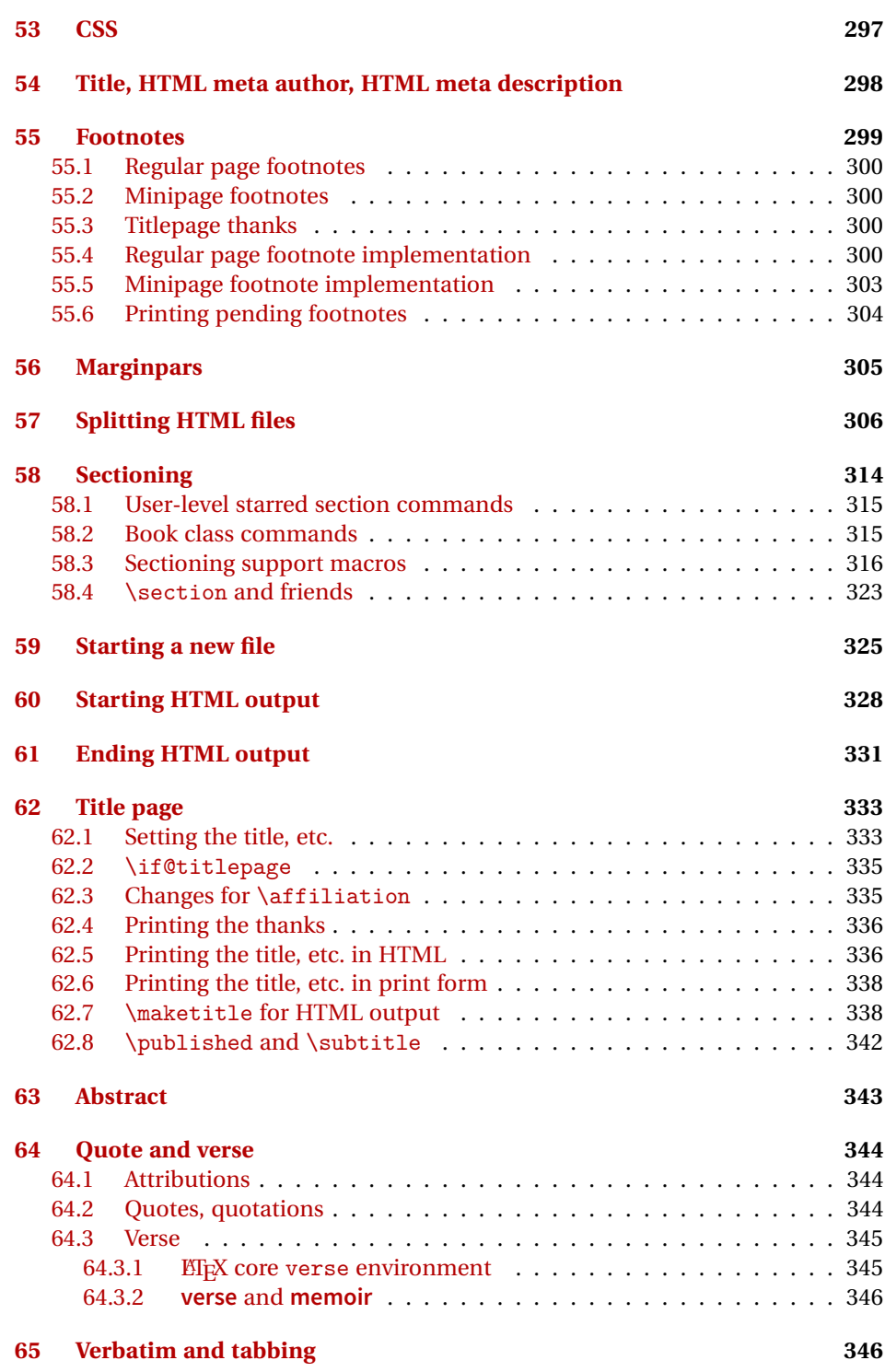

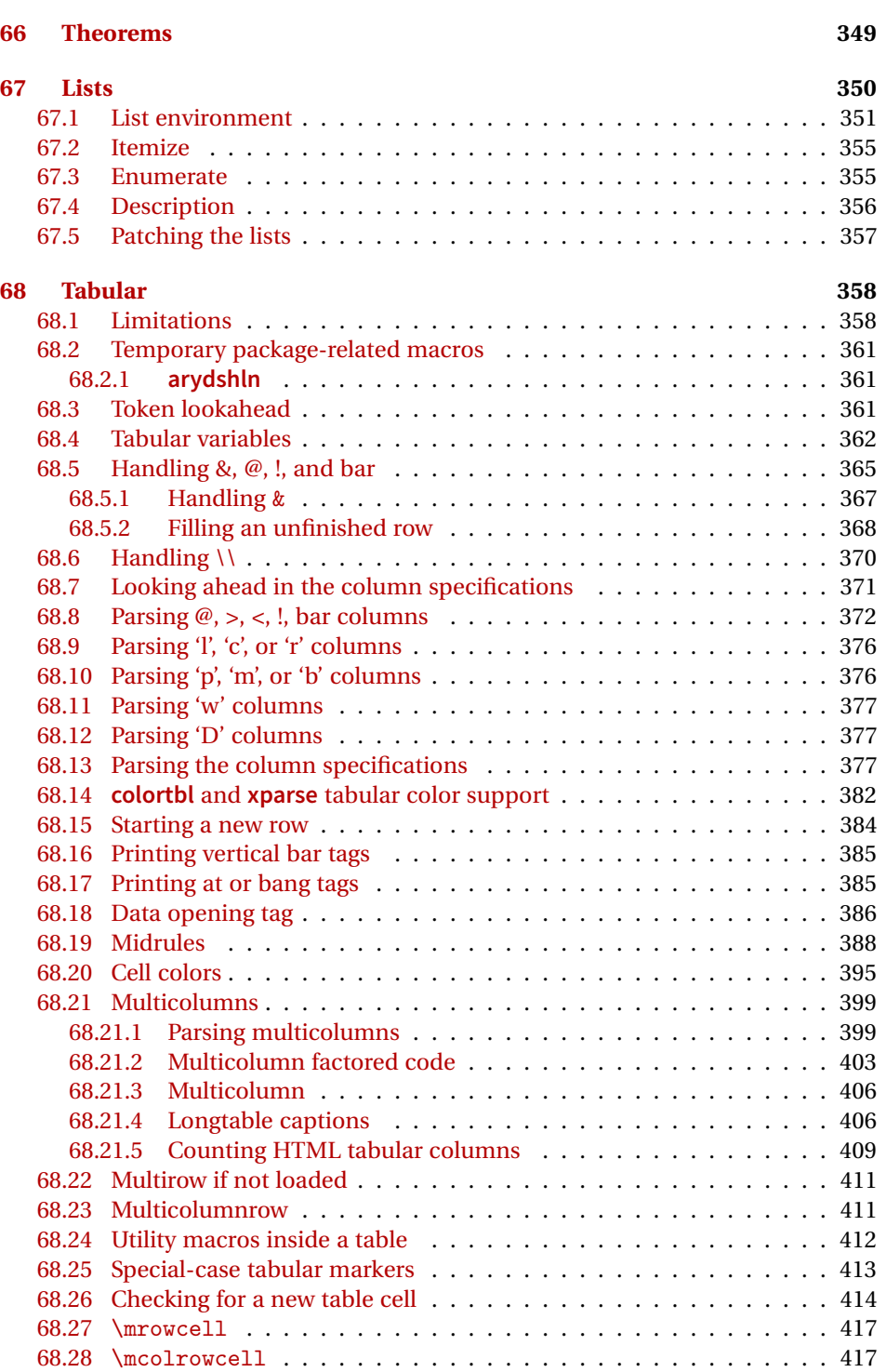

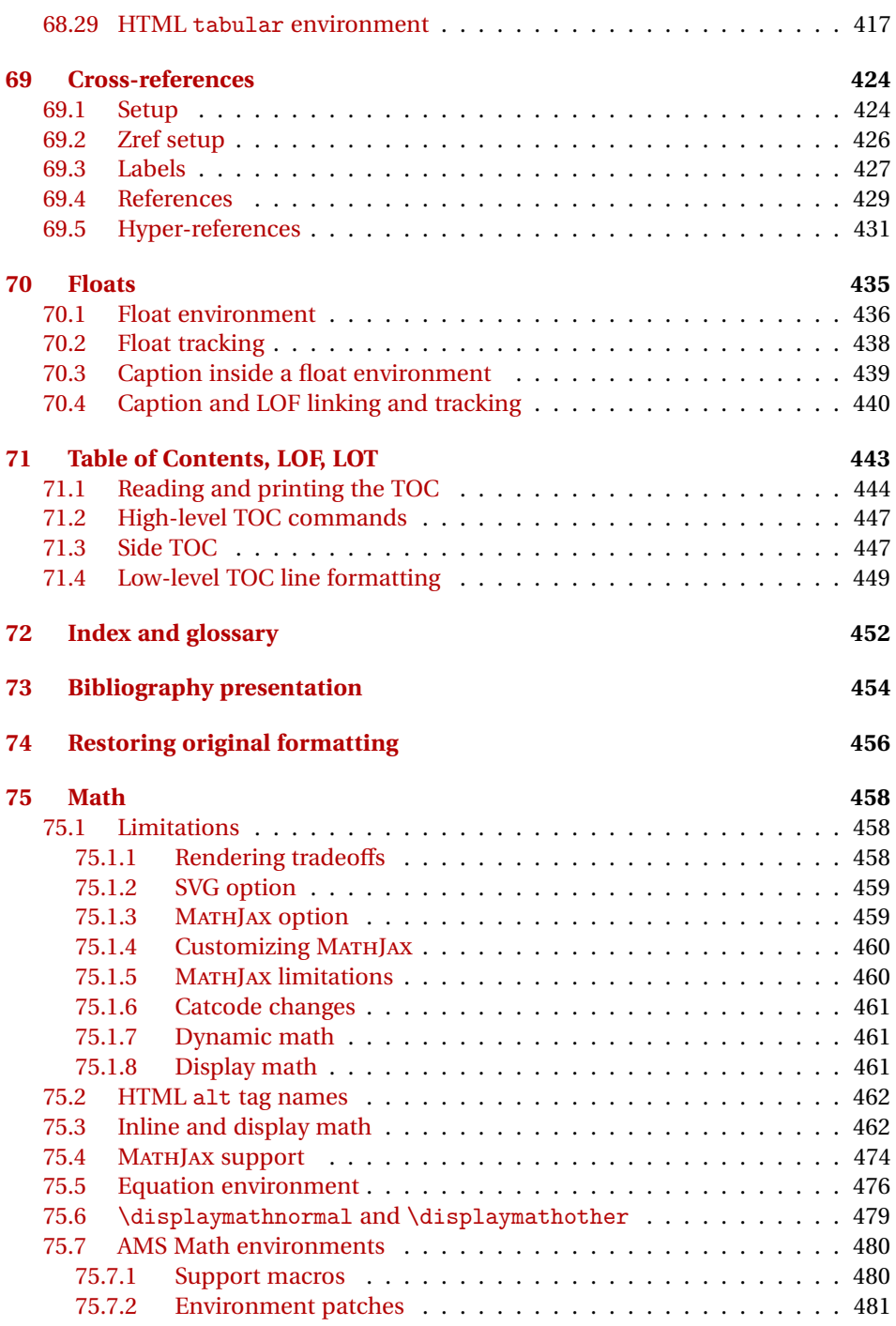

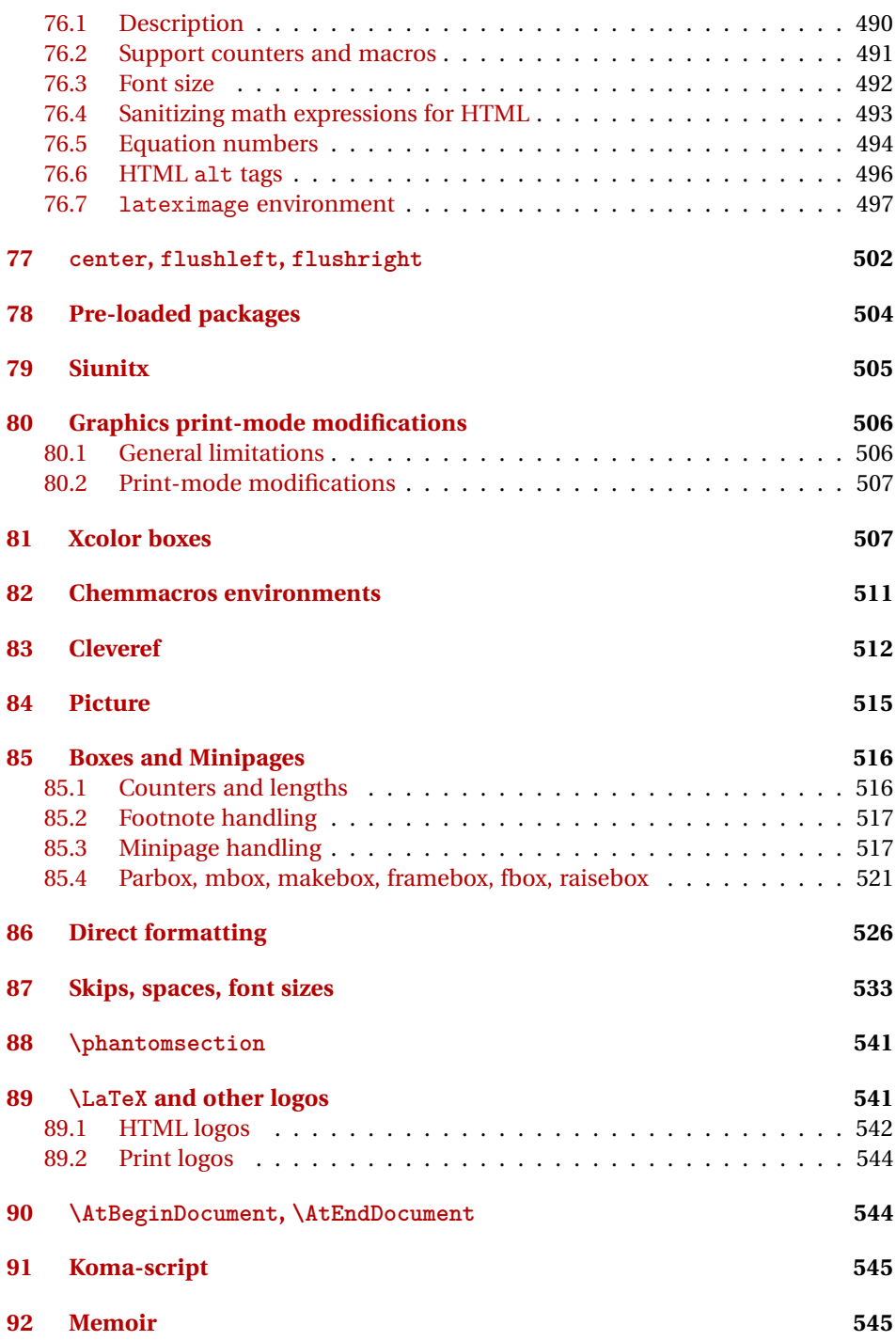

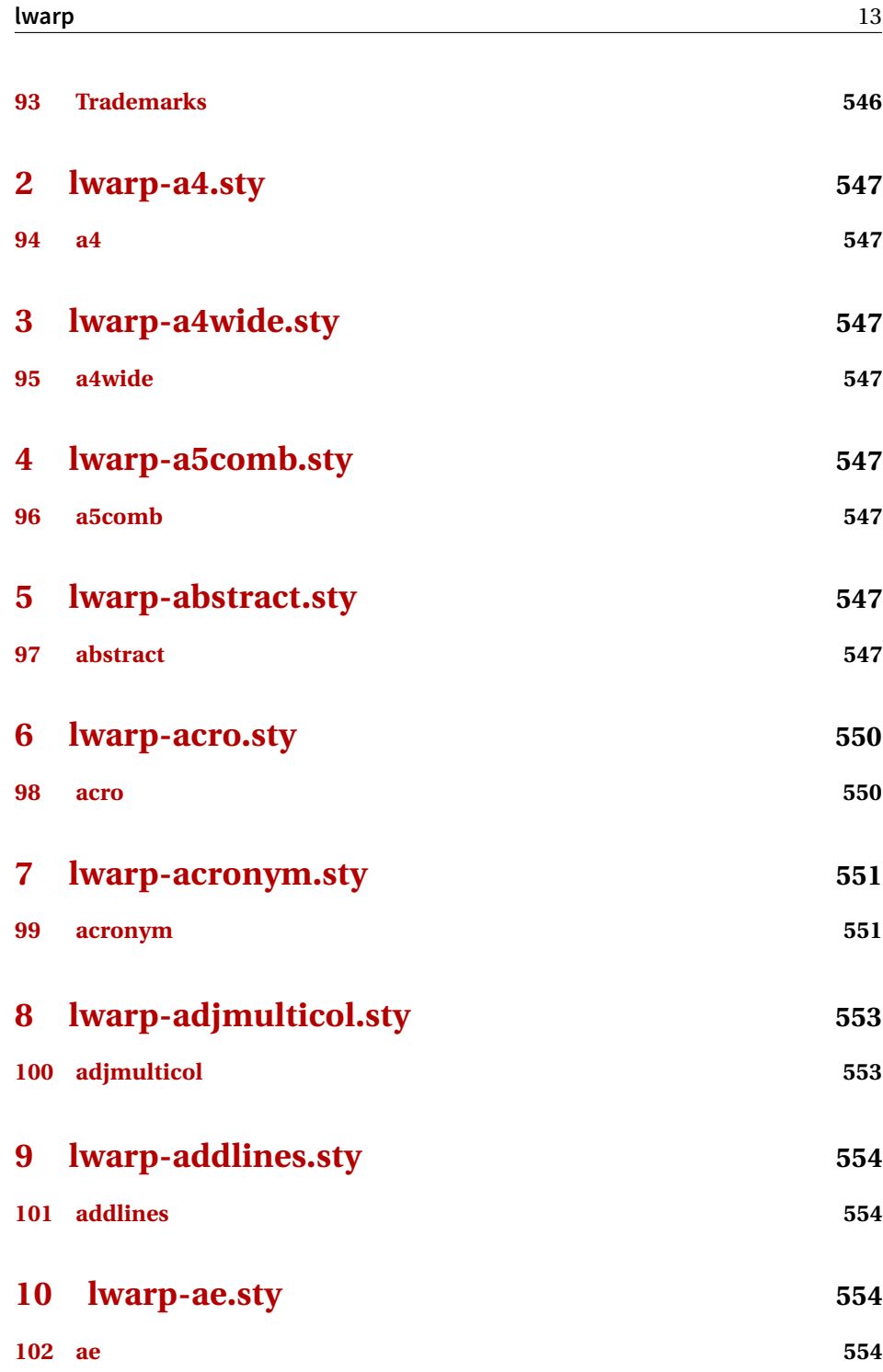

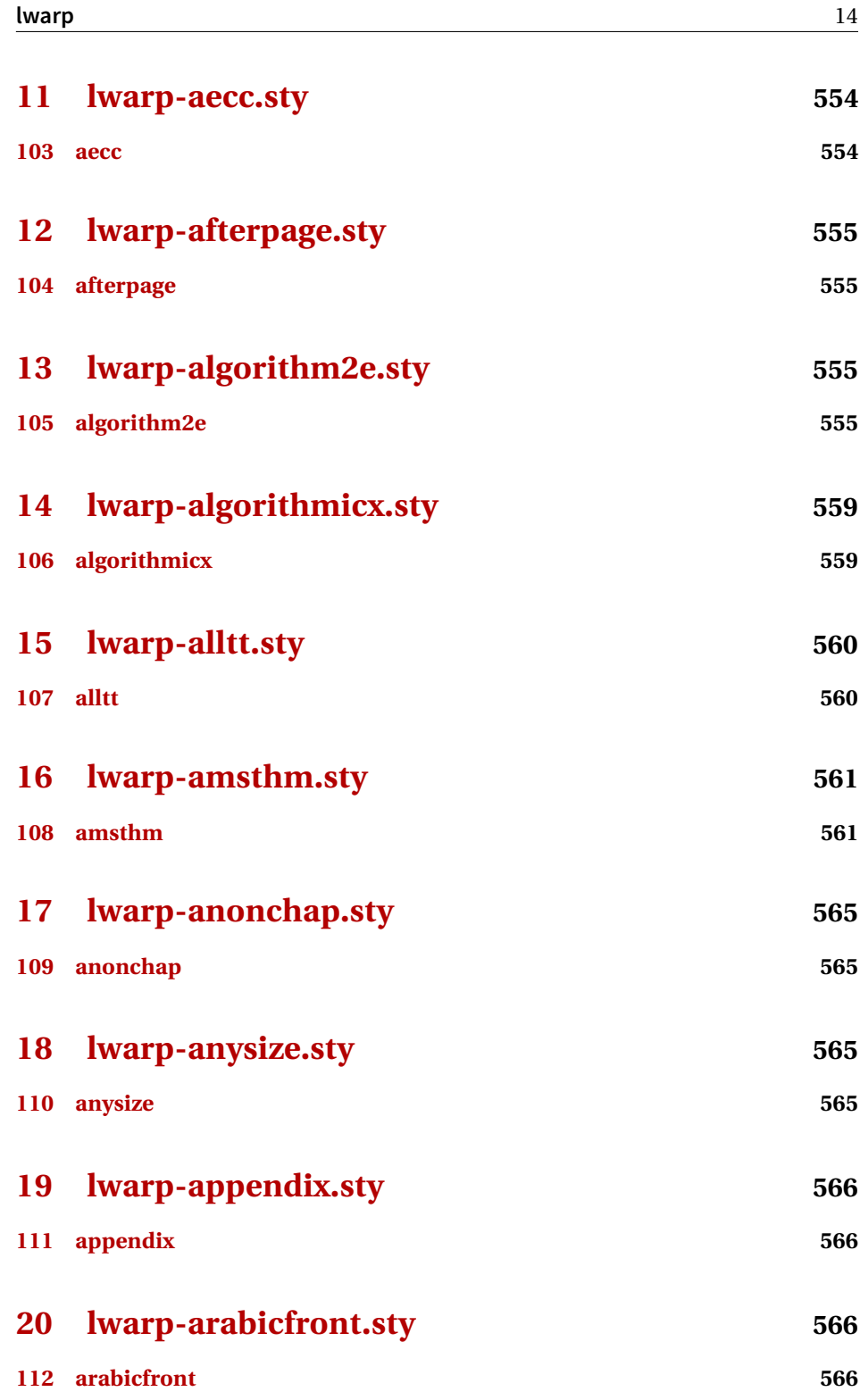

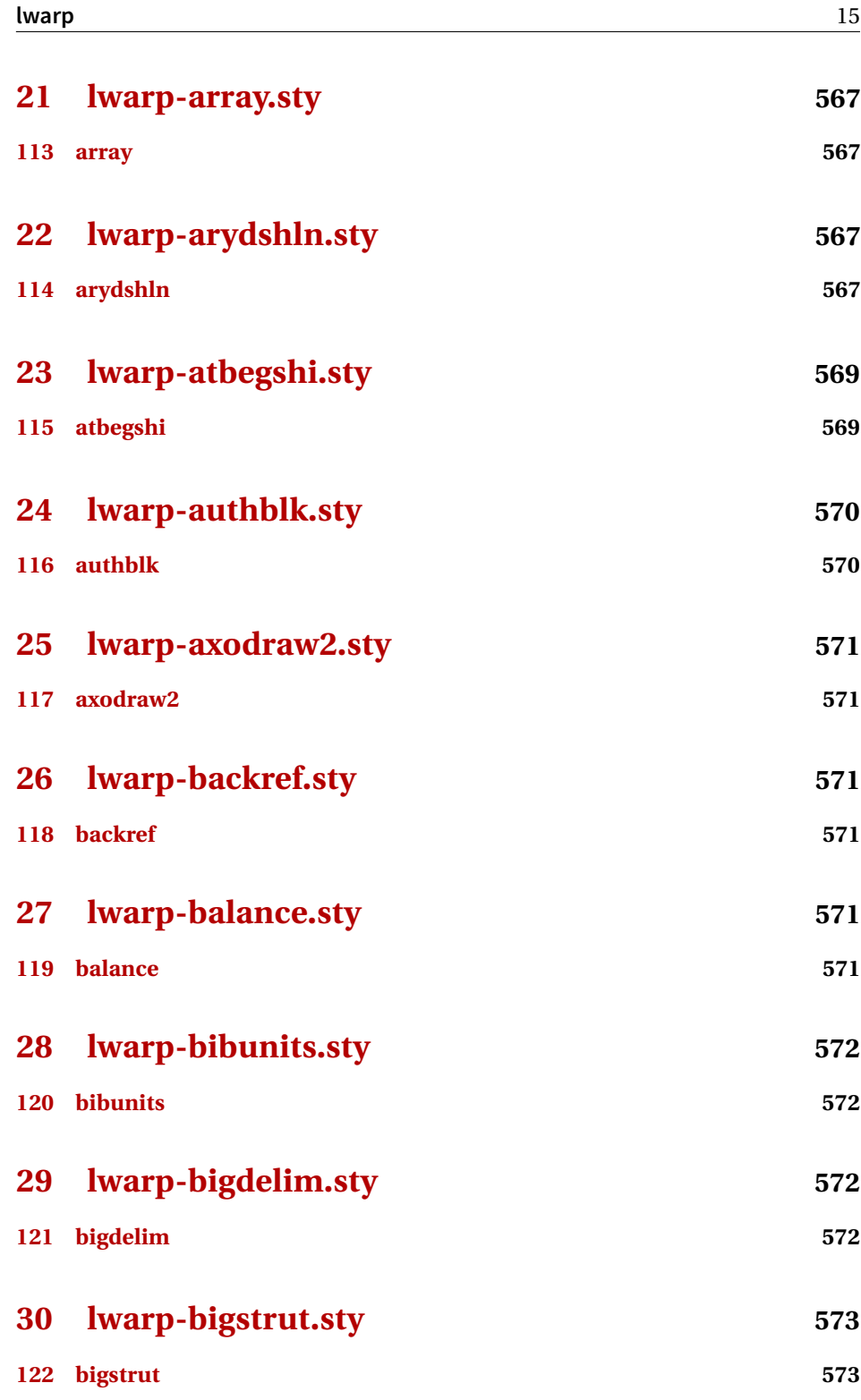

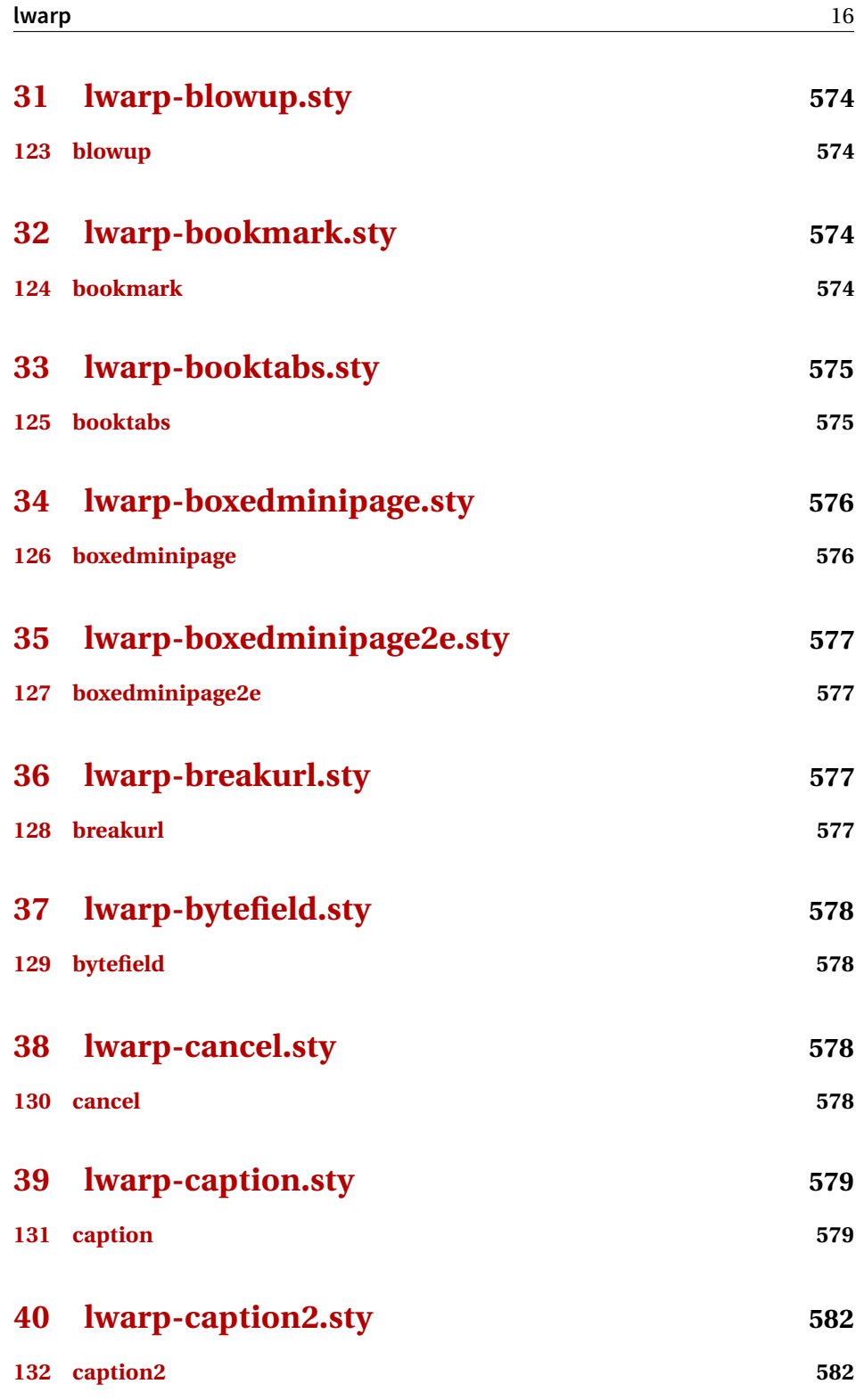

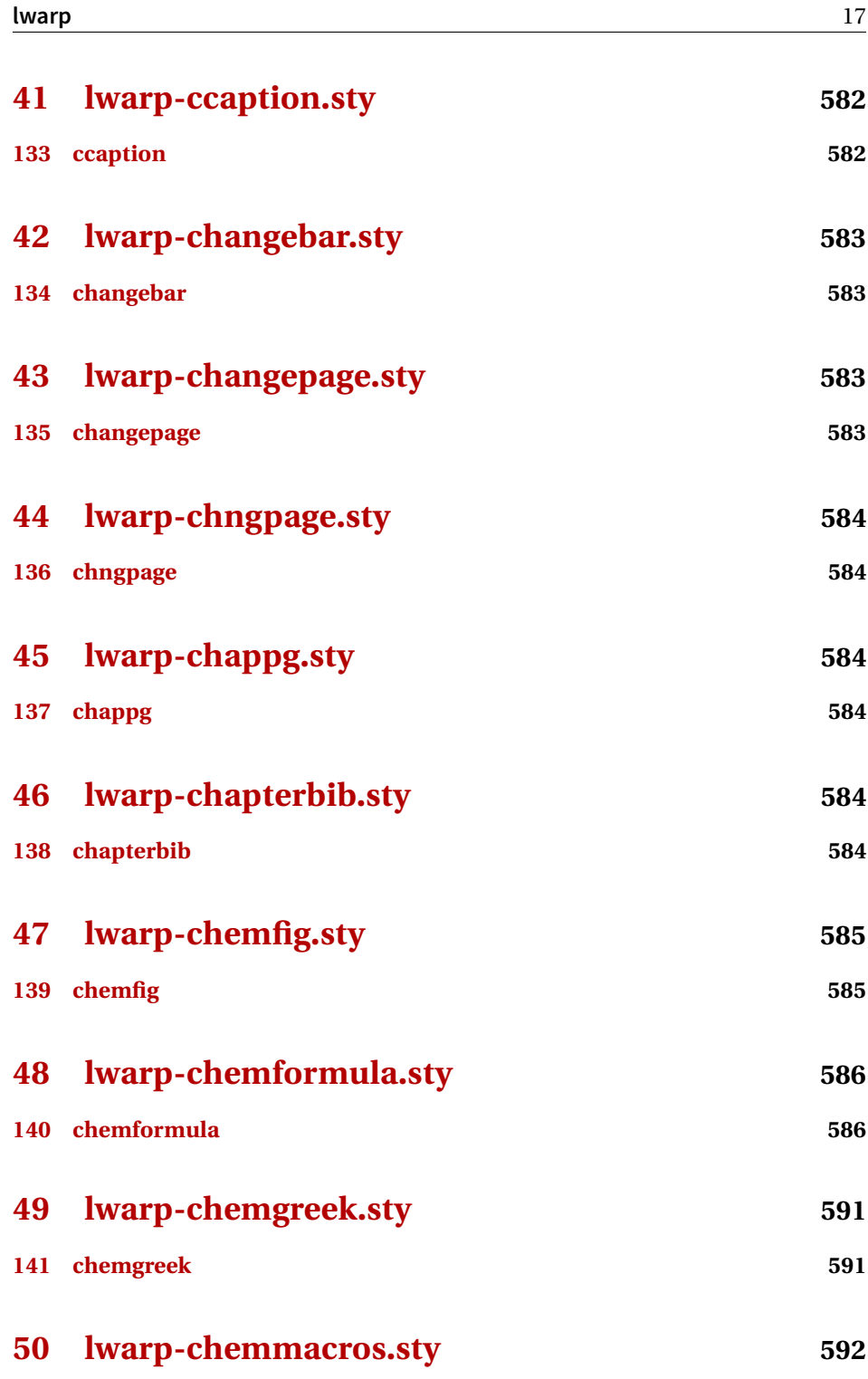

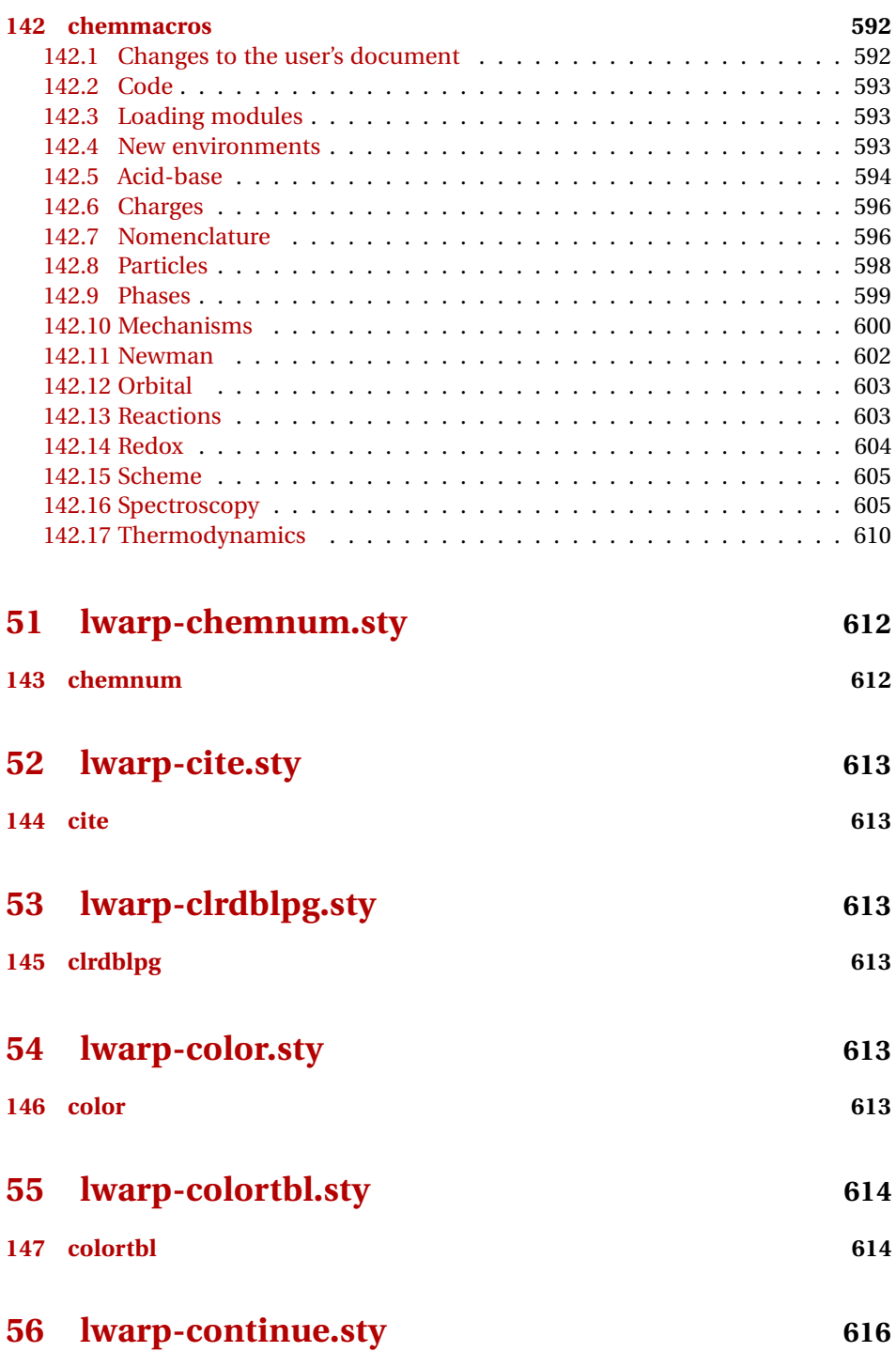

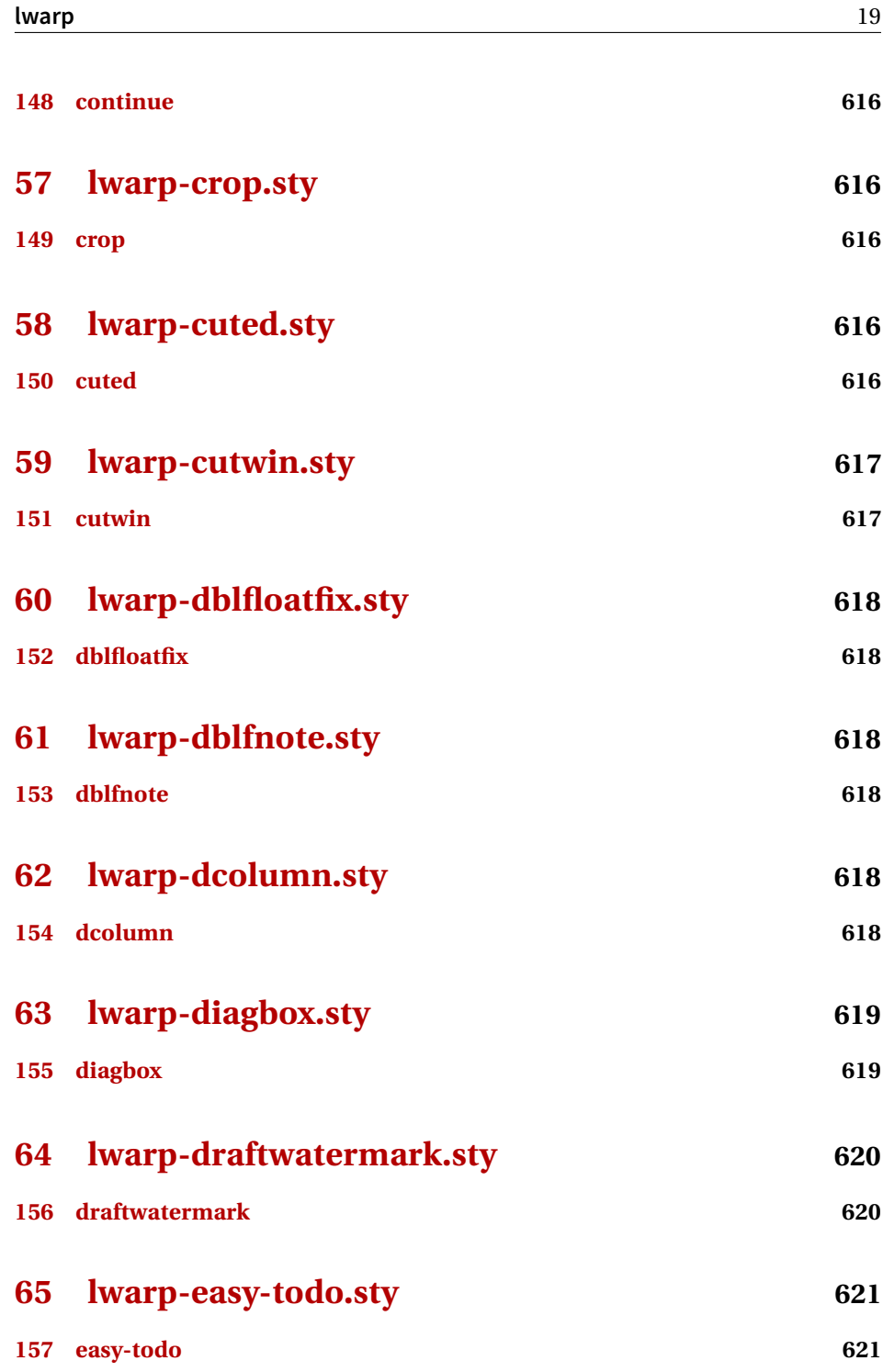

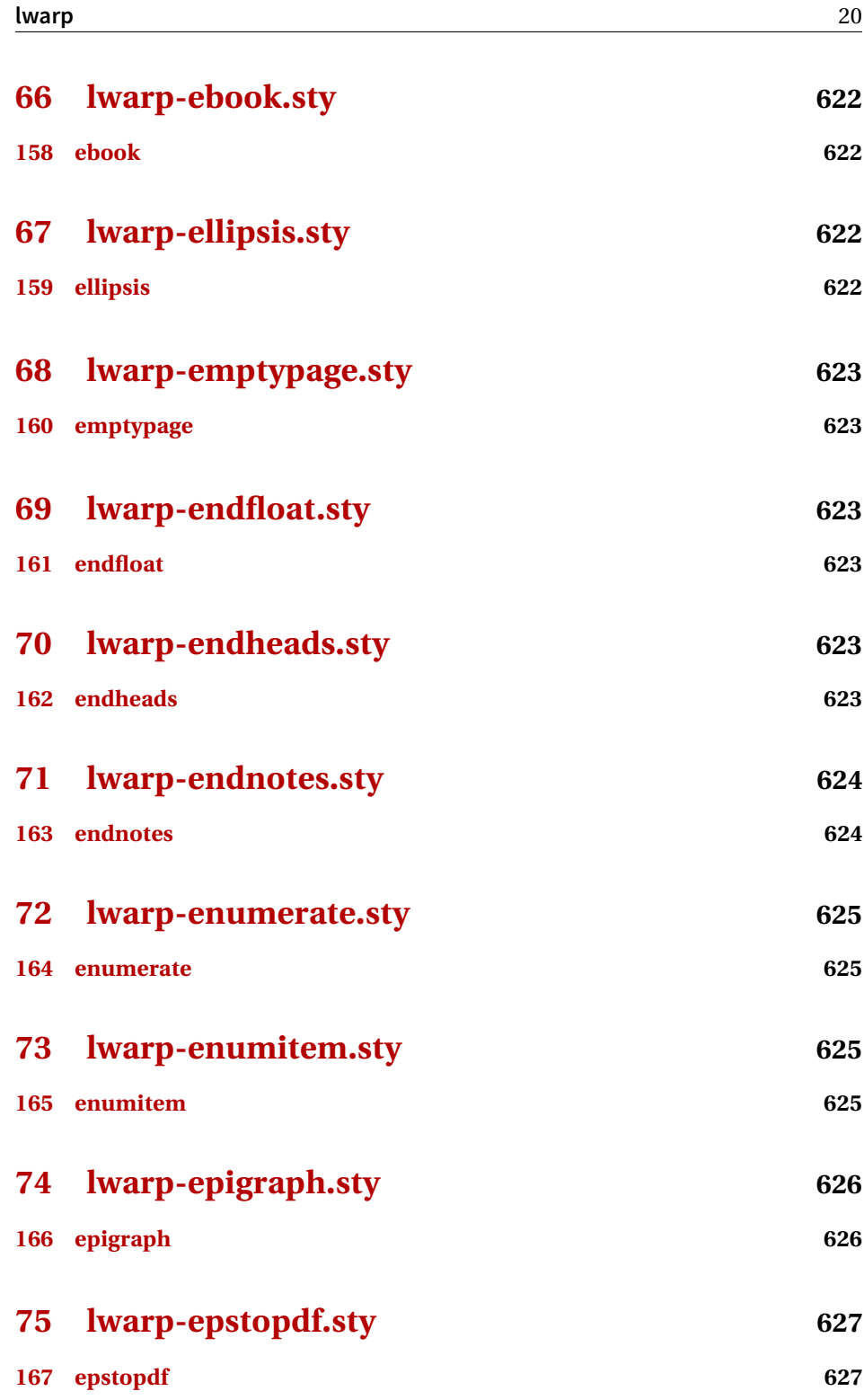

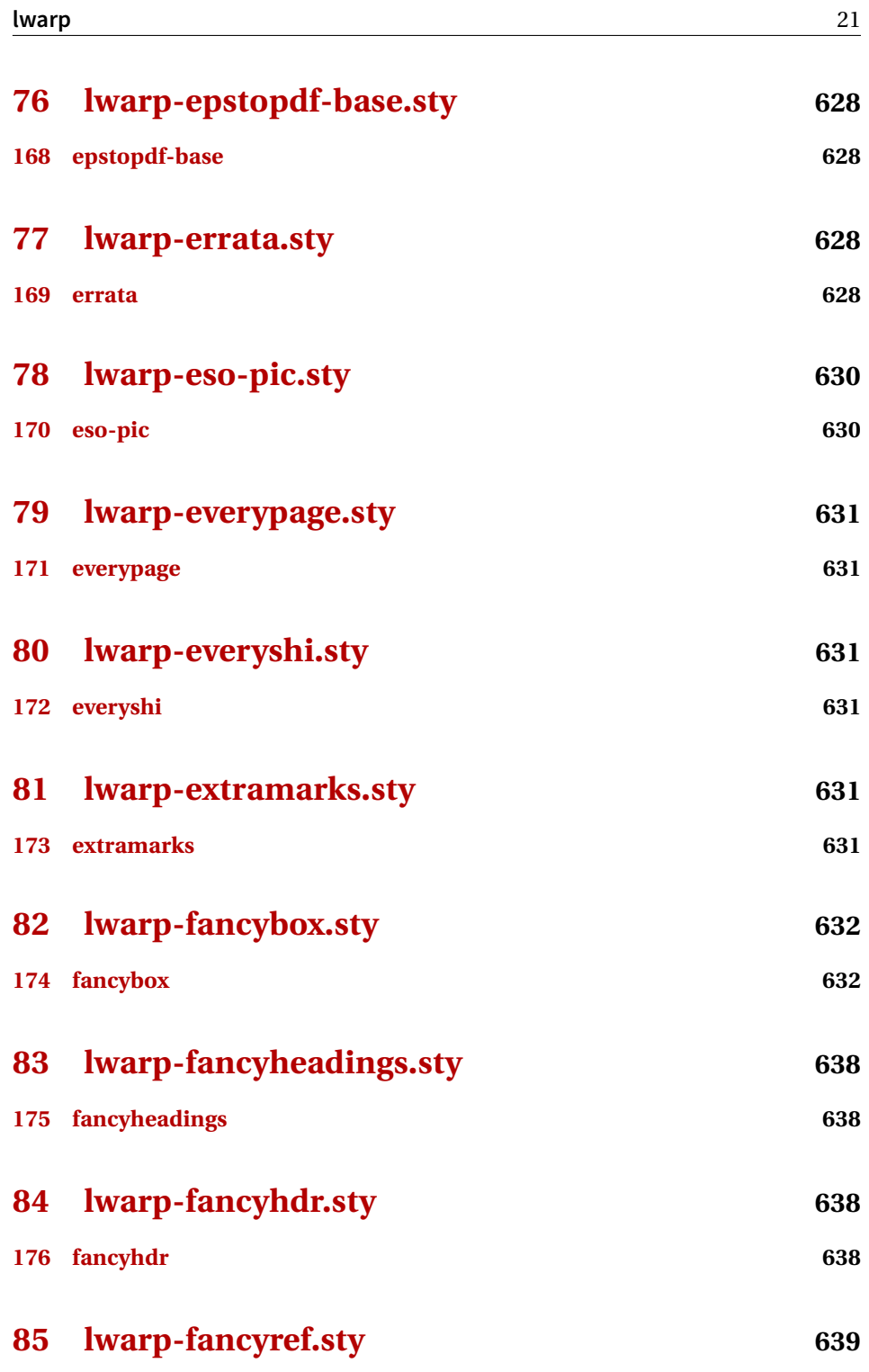

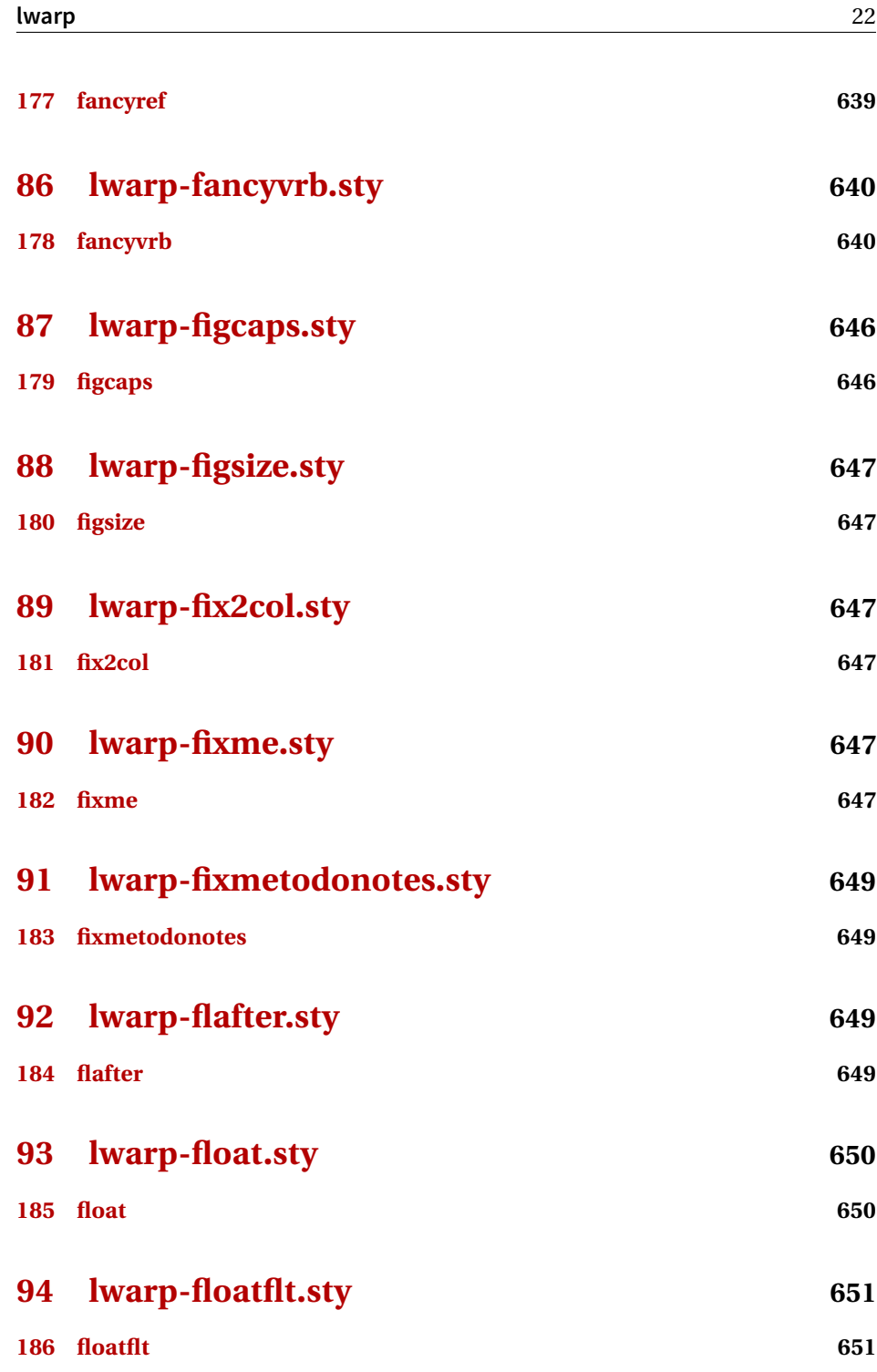

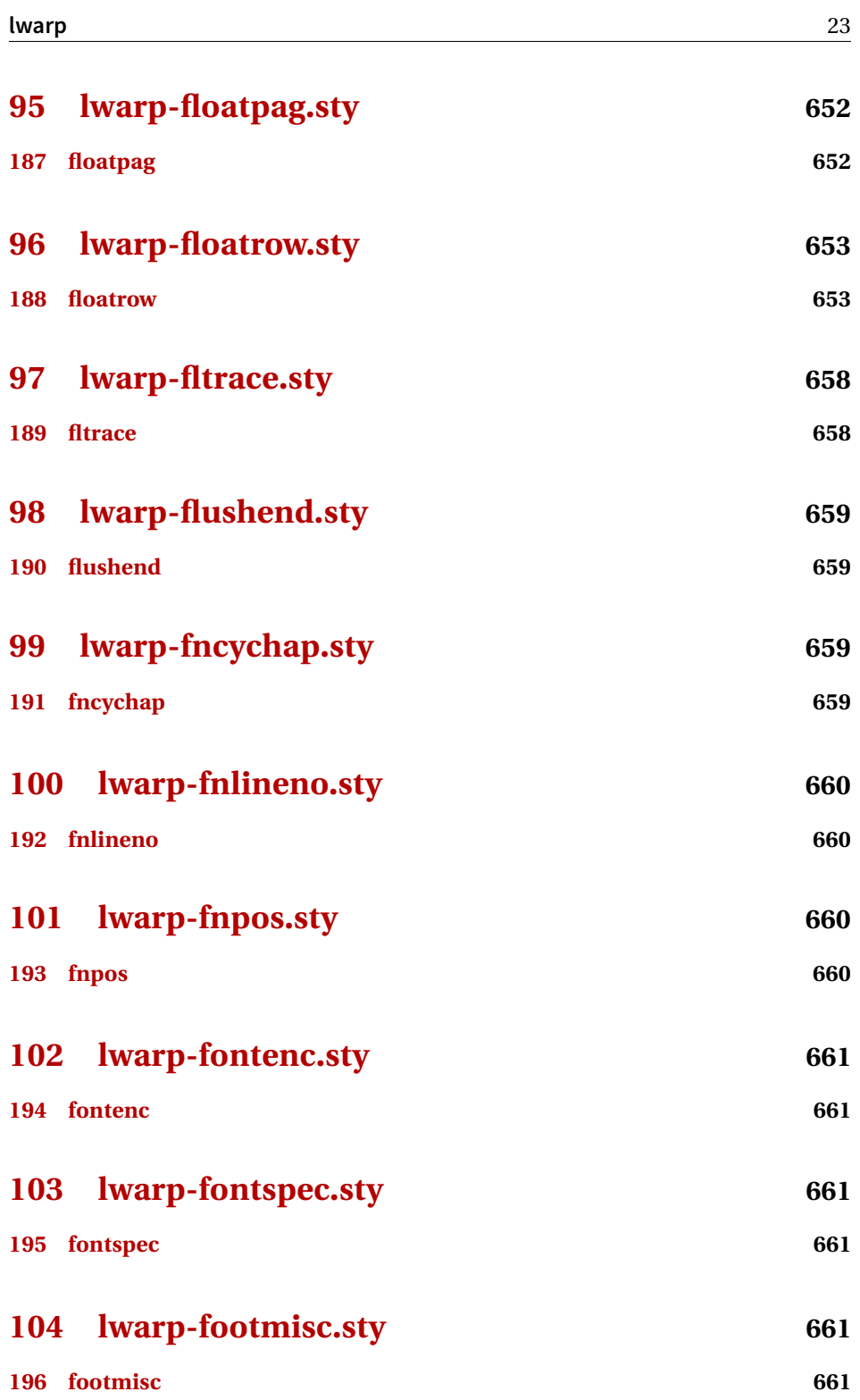

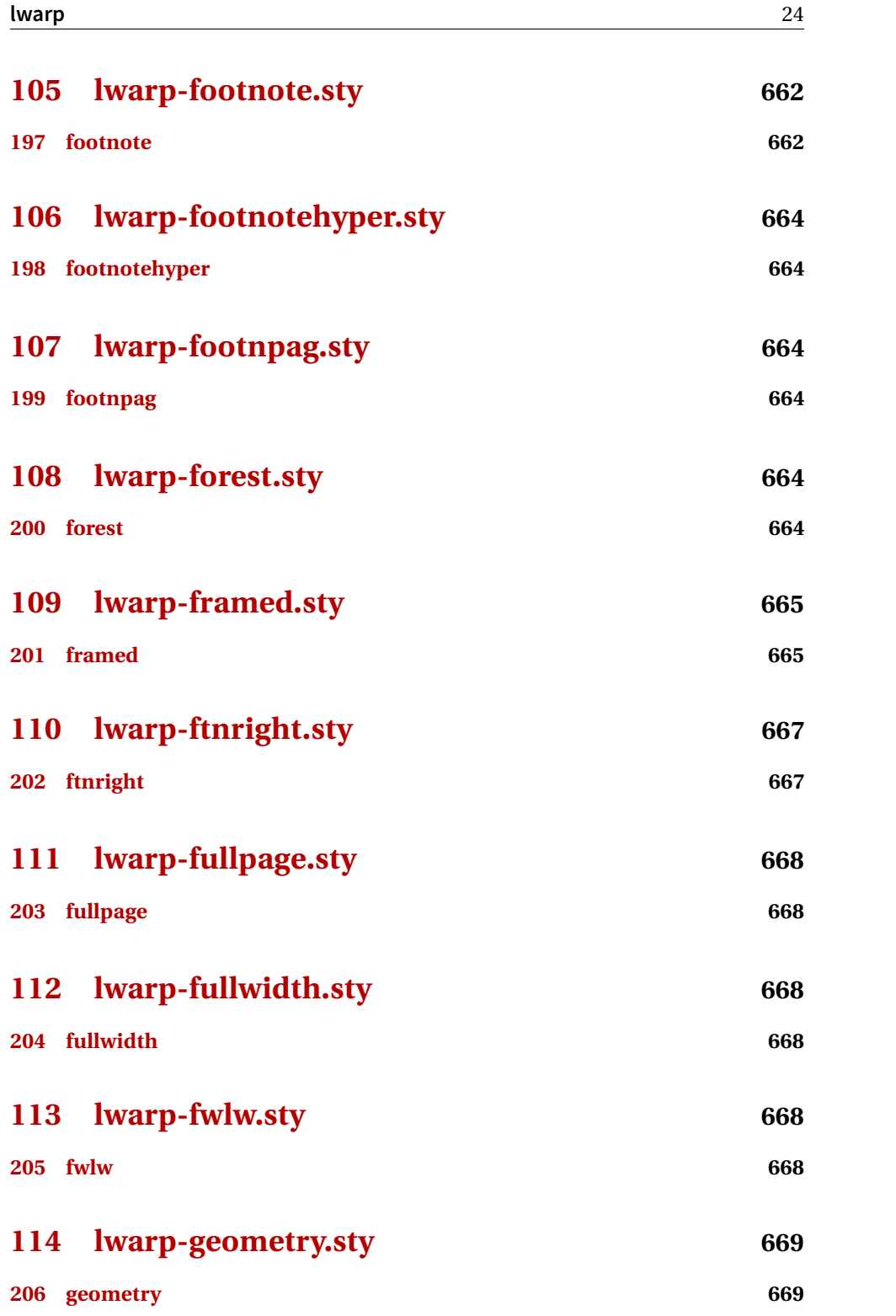

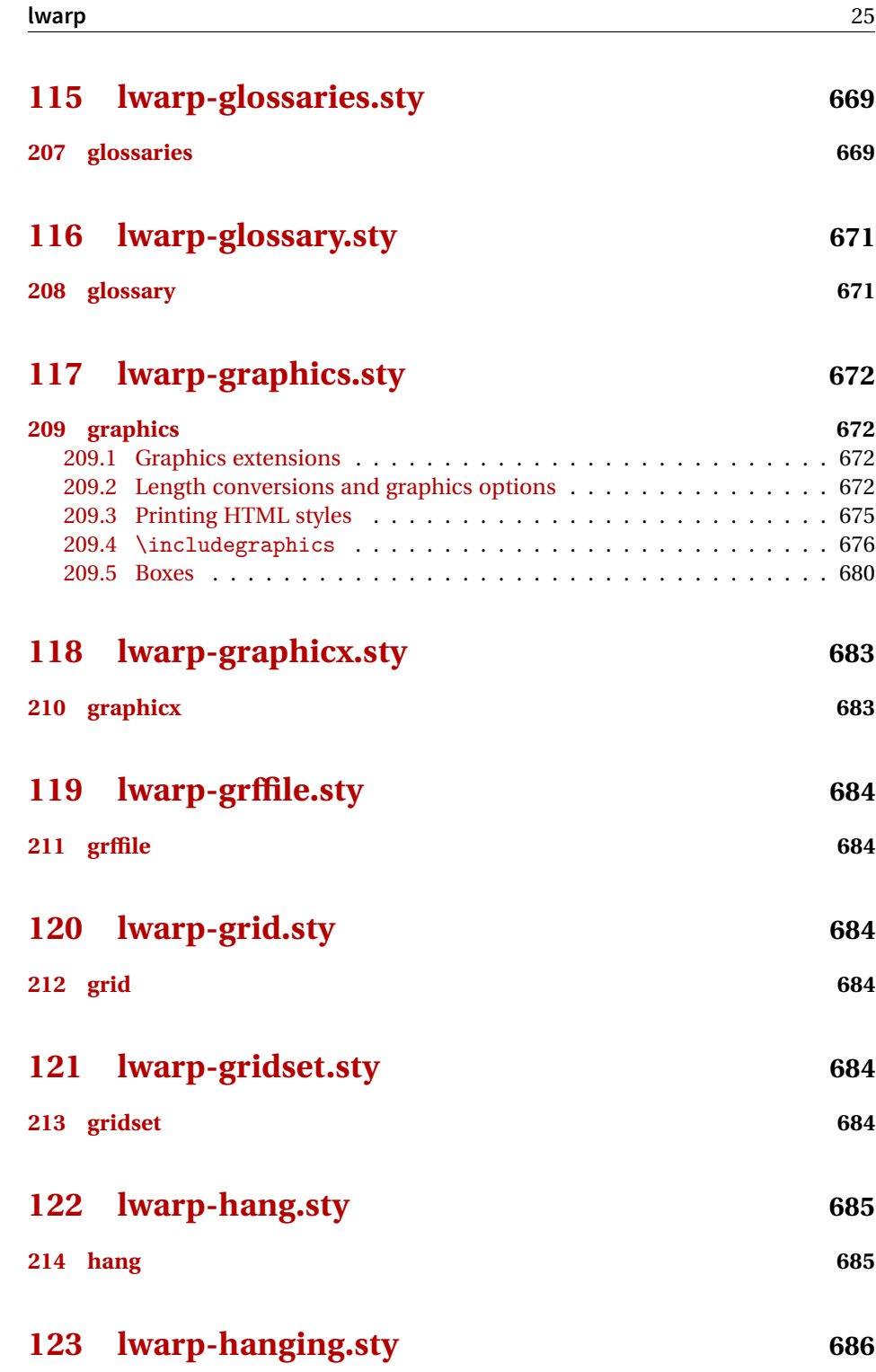

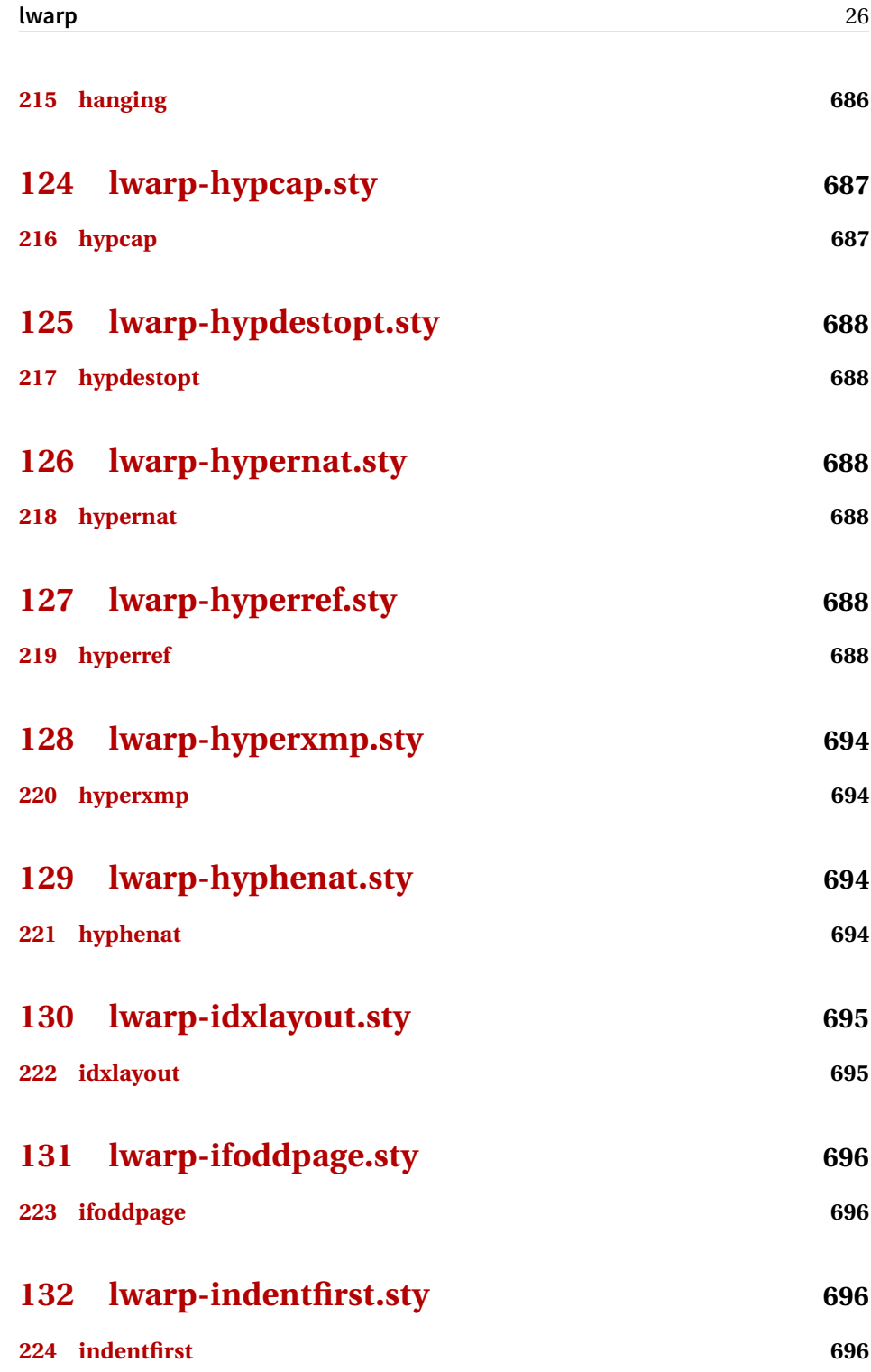

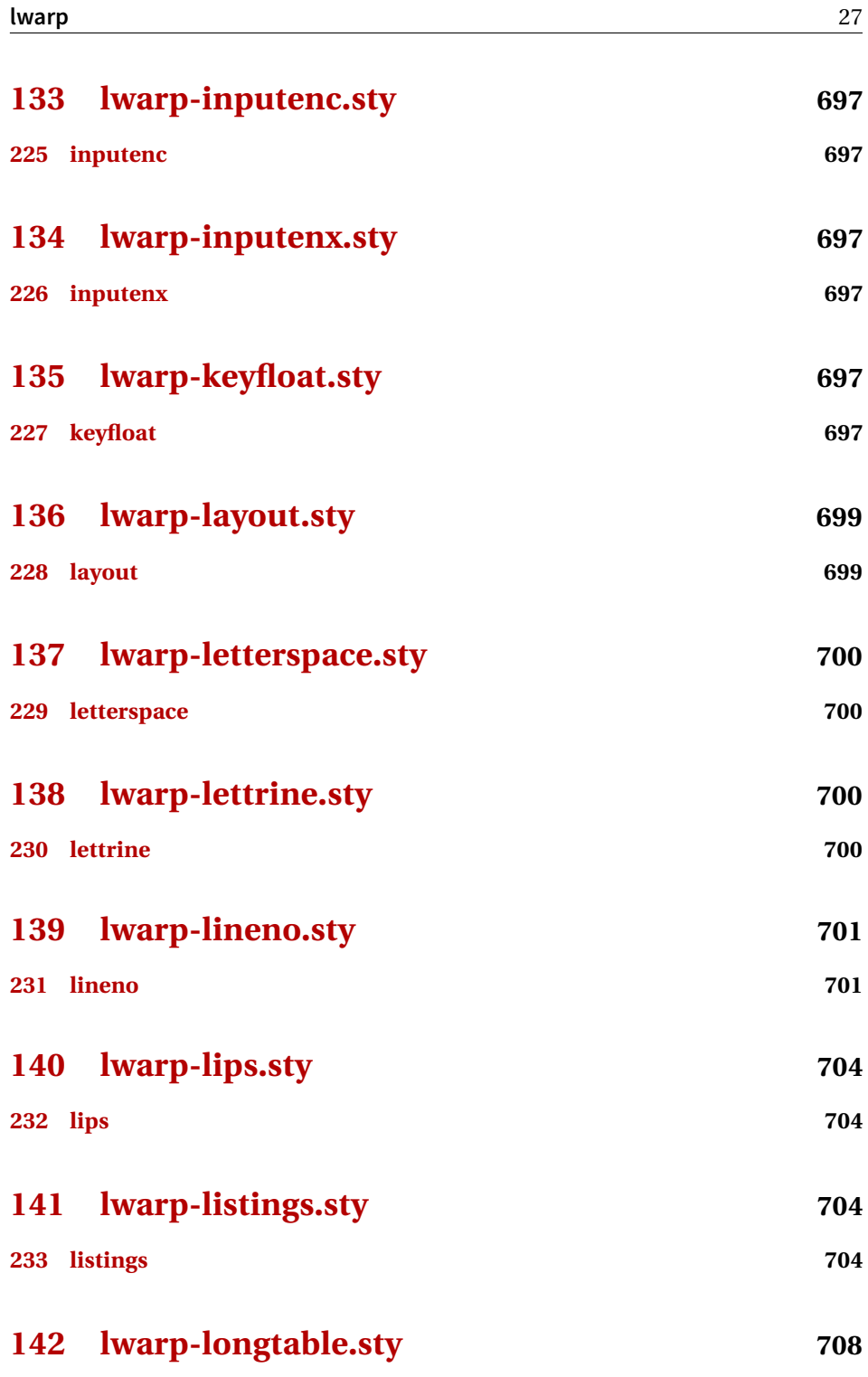

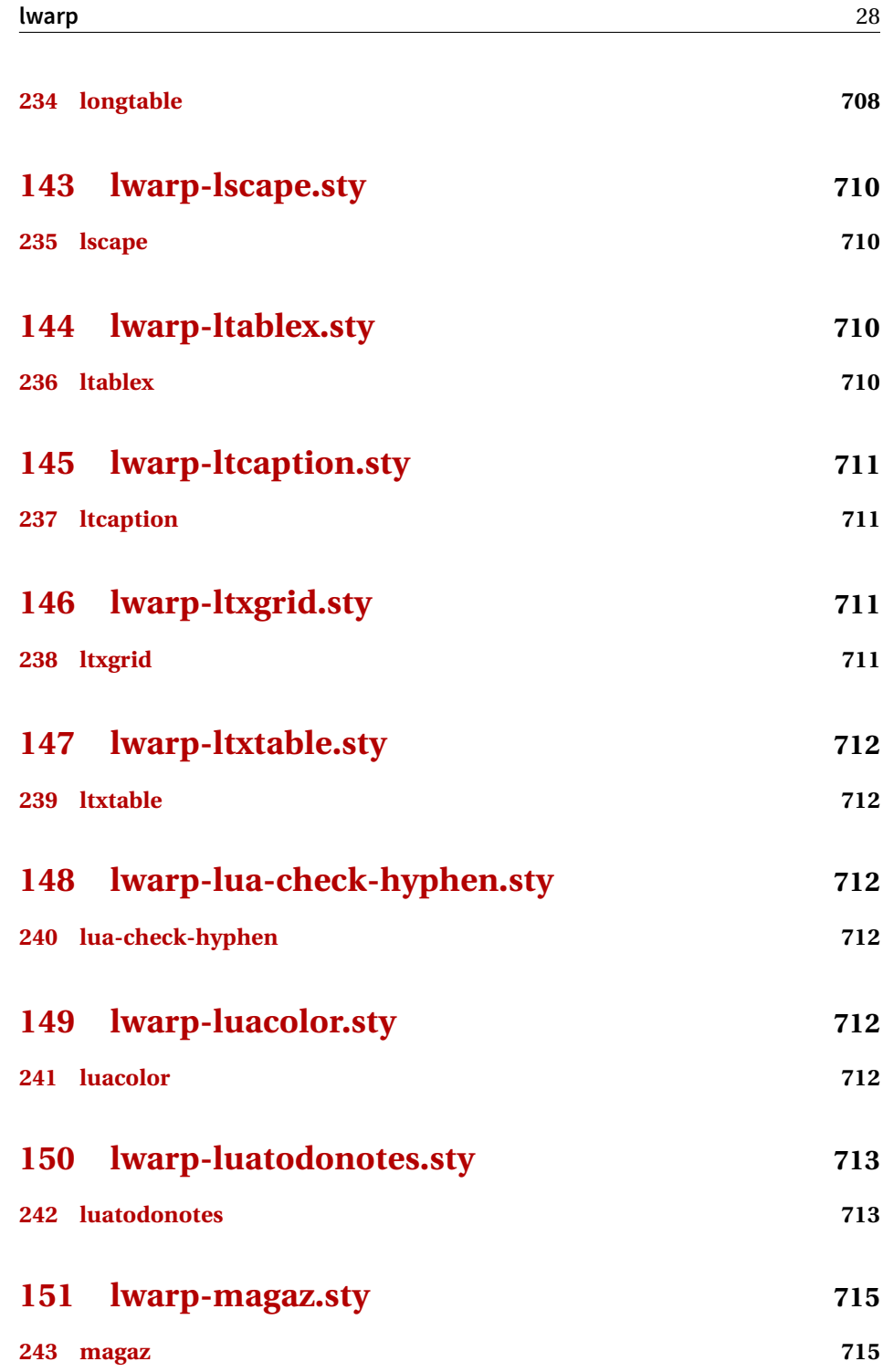

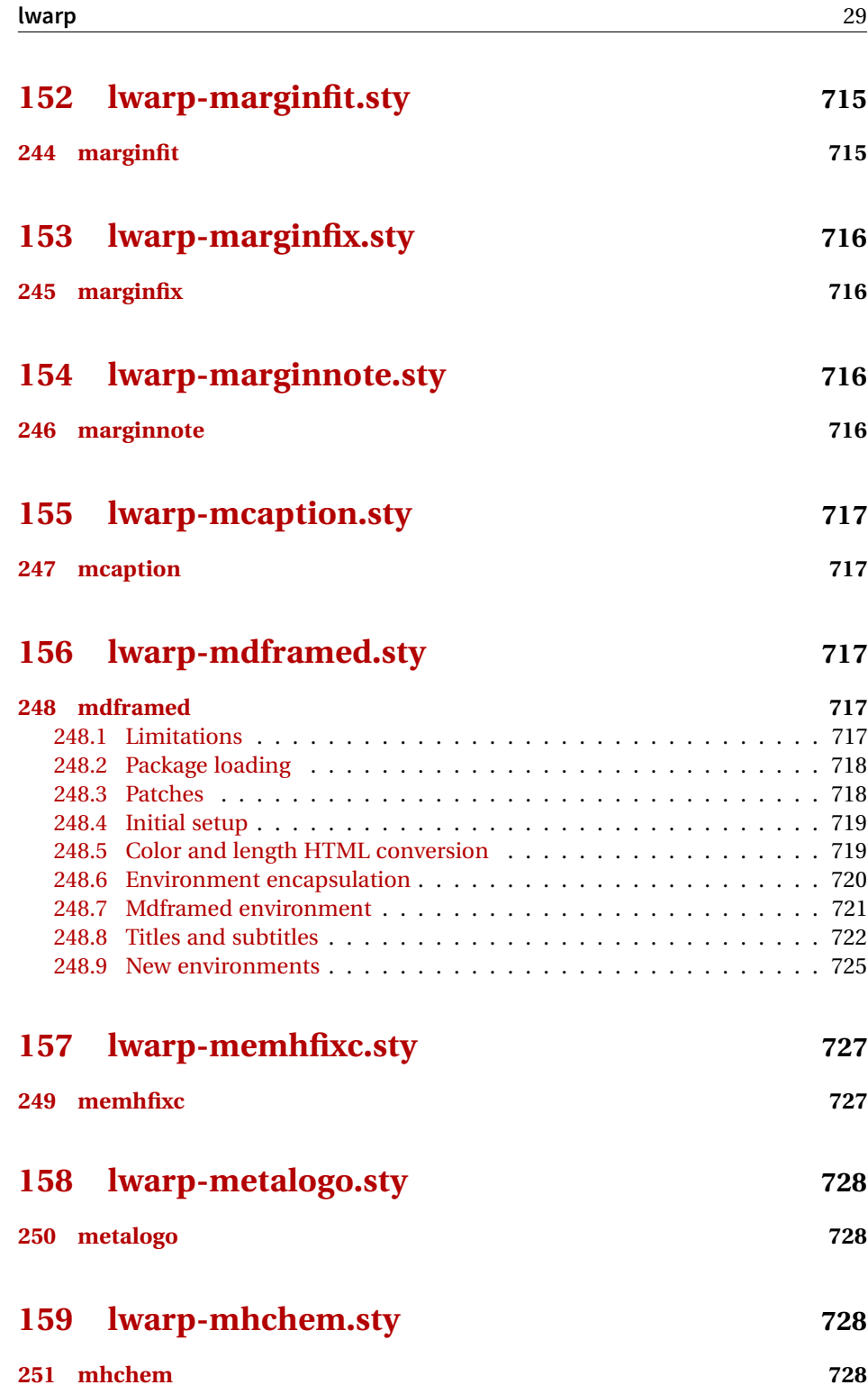

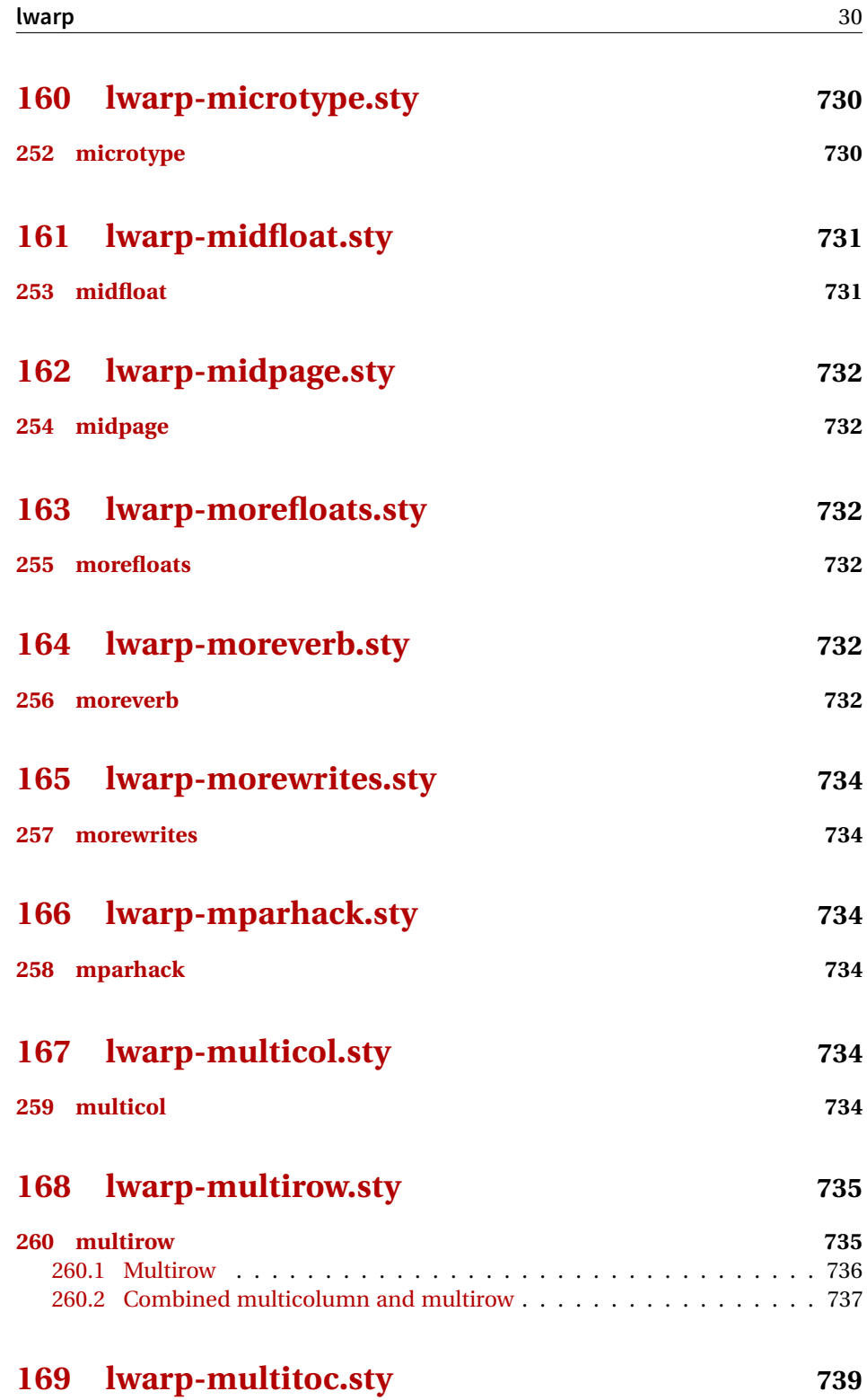

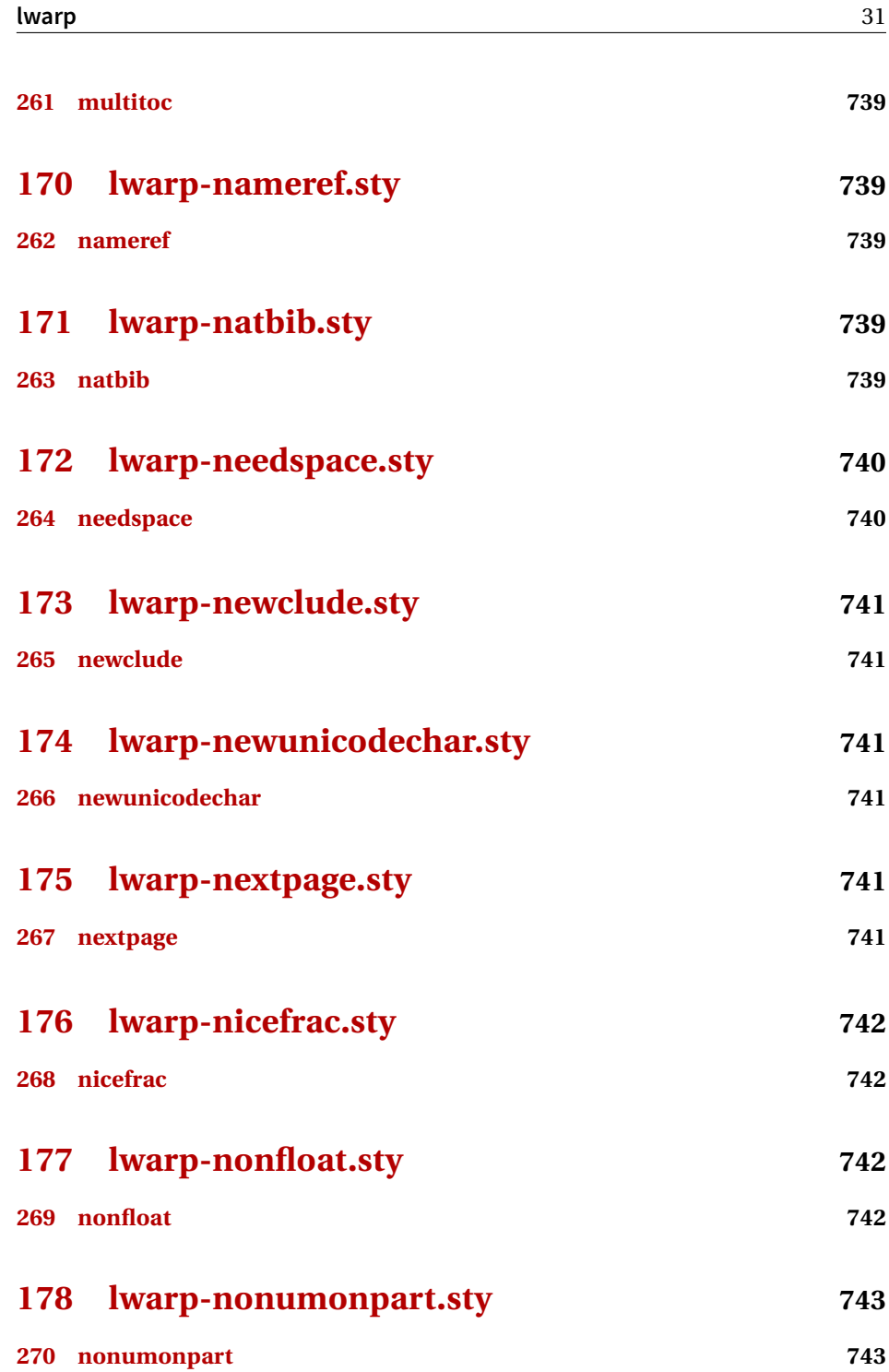

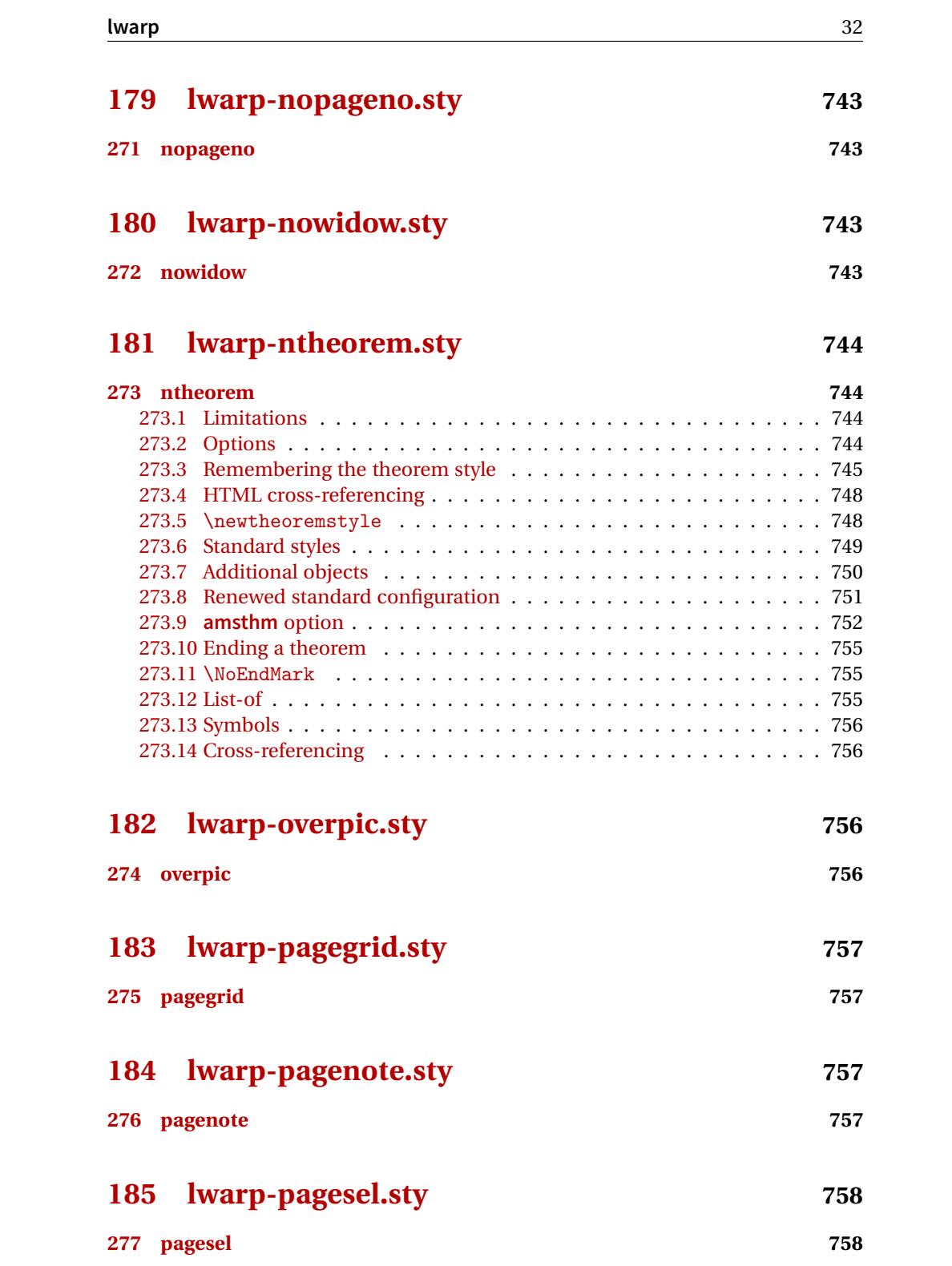

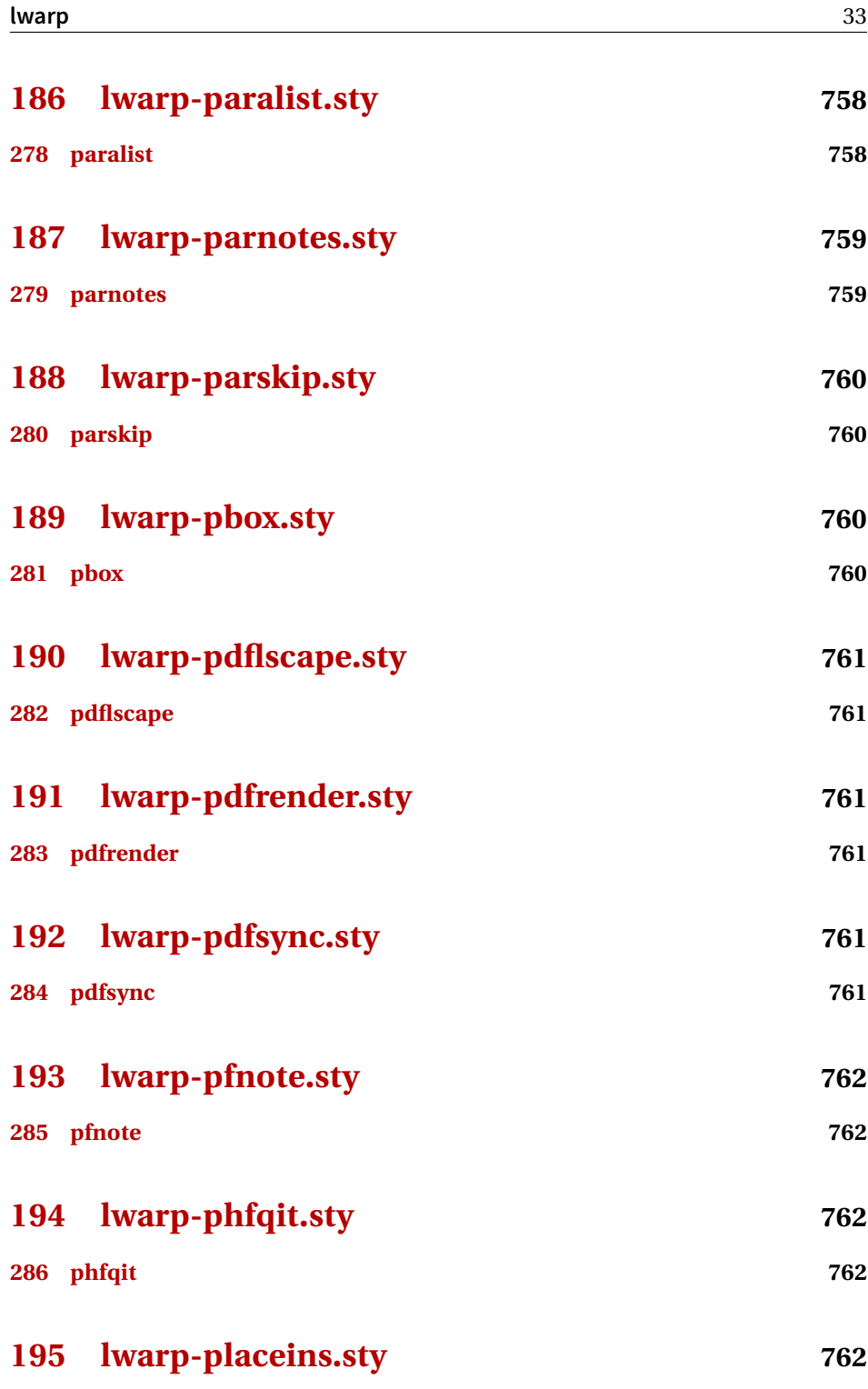

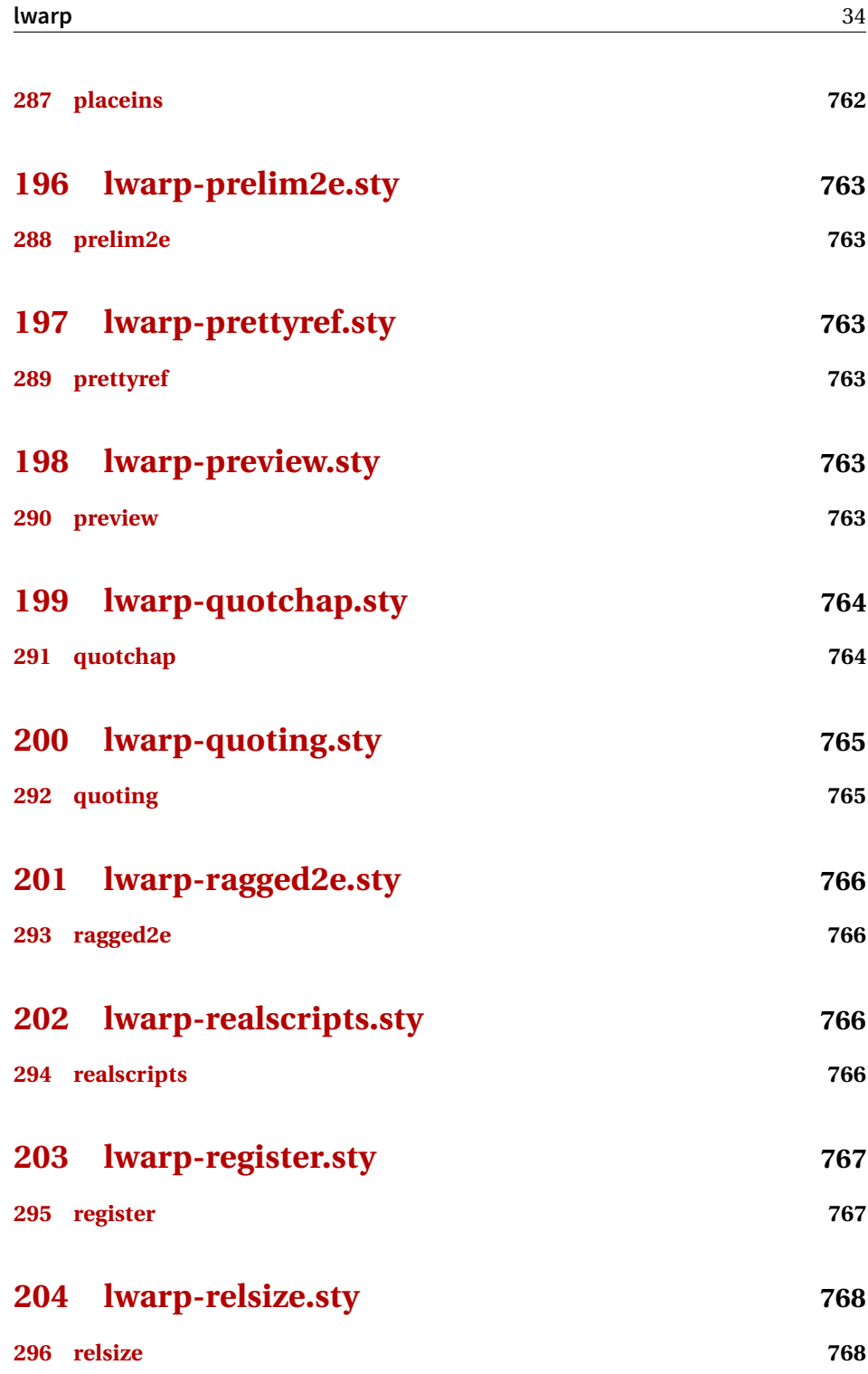

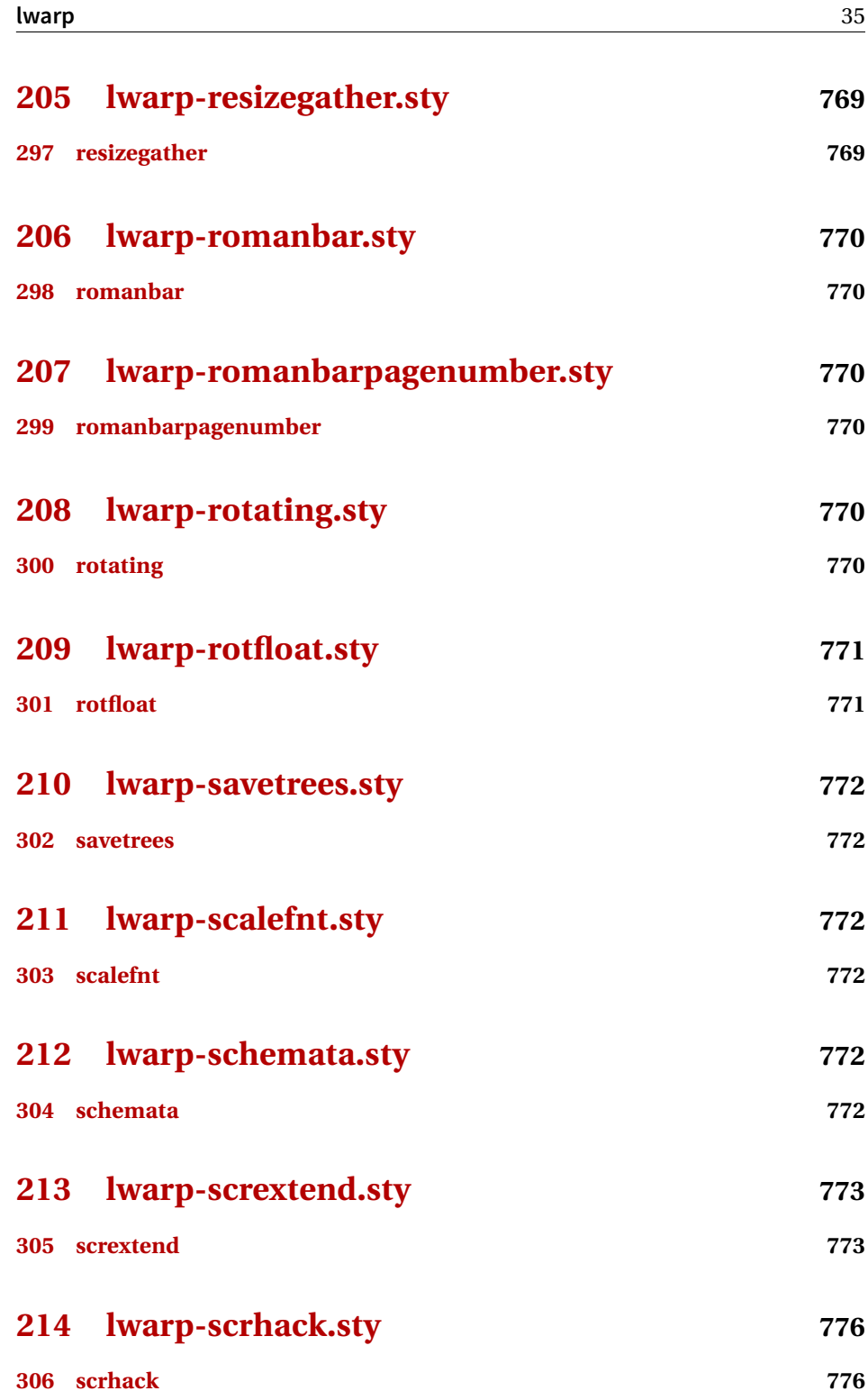

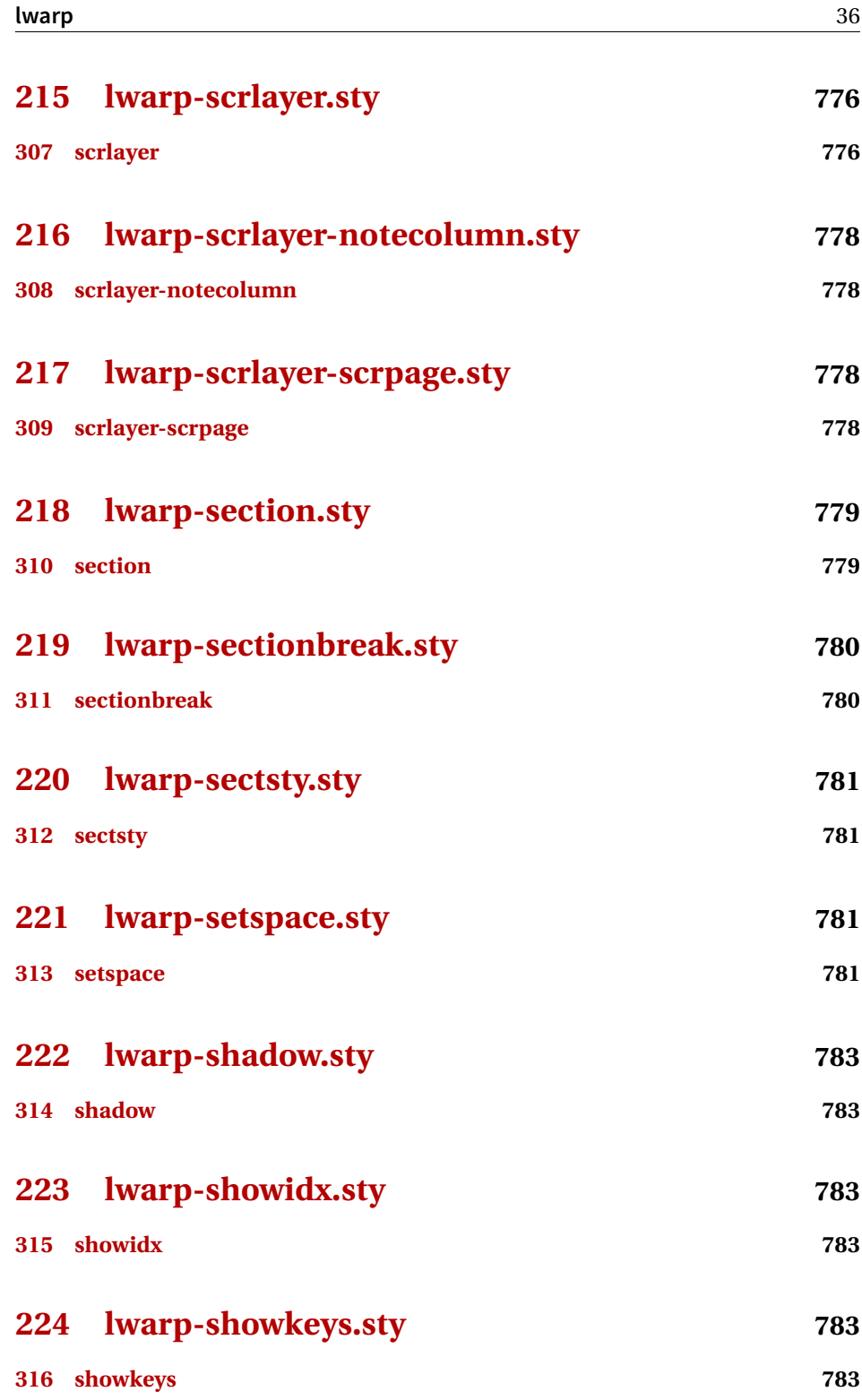
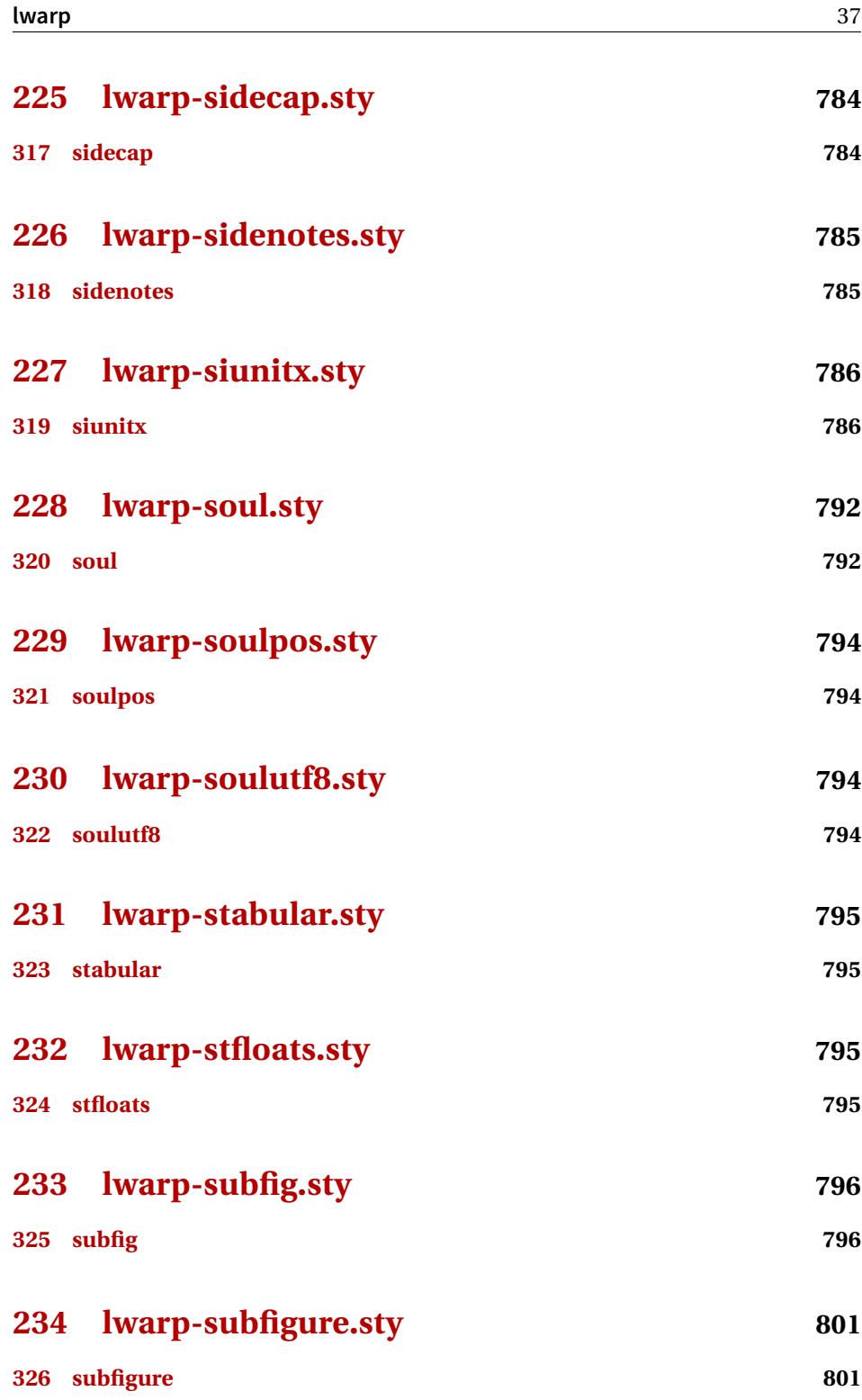

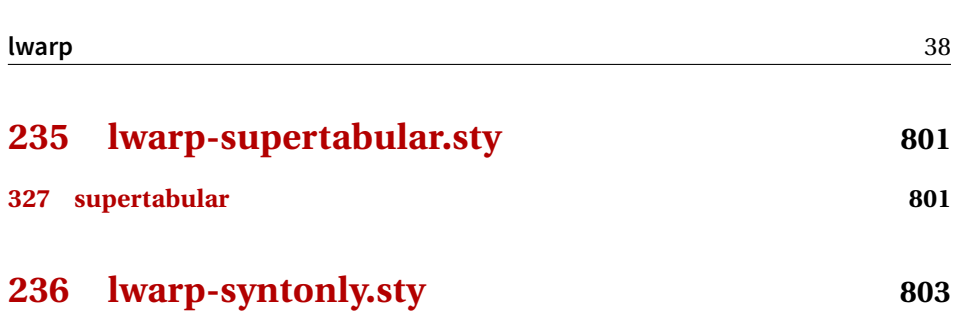

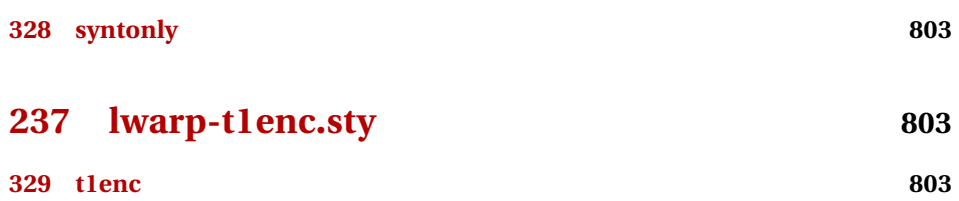

- **[238 lwarp-tabls.sty](#page-803-0) 804**
- **[330 tabls](#page-803-1) 804**
- **[239 lwarp-tabularx.sty](#page-803-2) 804 [331 tabularx](#page-803-3) 804**
- **[240 lwarp-tabulary.sty](#page-803-4) 804**
- **[332 tabulary](#page-803-5) 804**
- **[241 lwarp-textarea.sty](#page-804-0) 805**
- **[333 textarea](#page-804-1) 805**

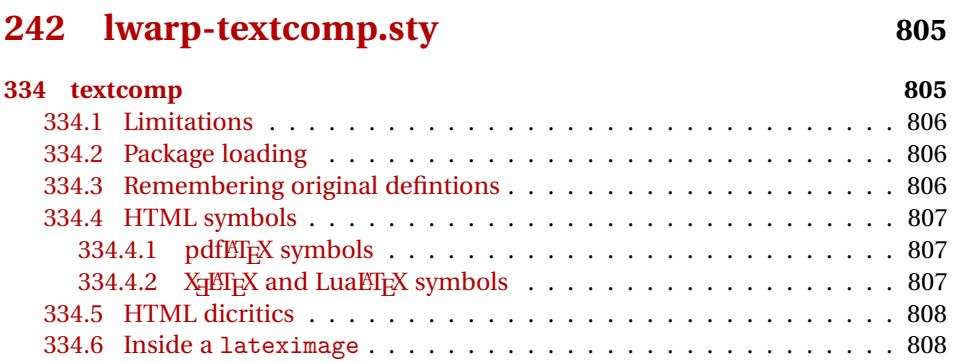

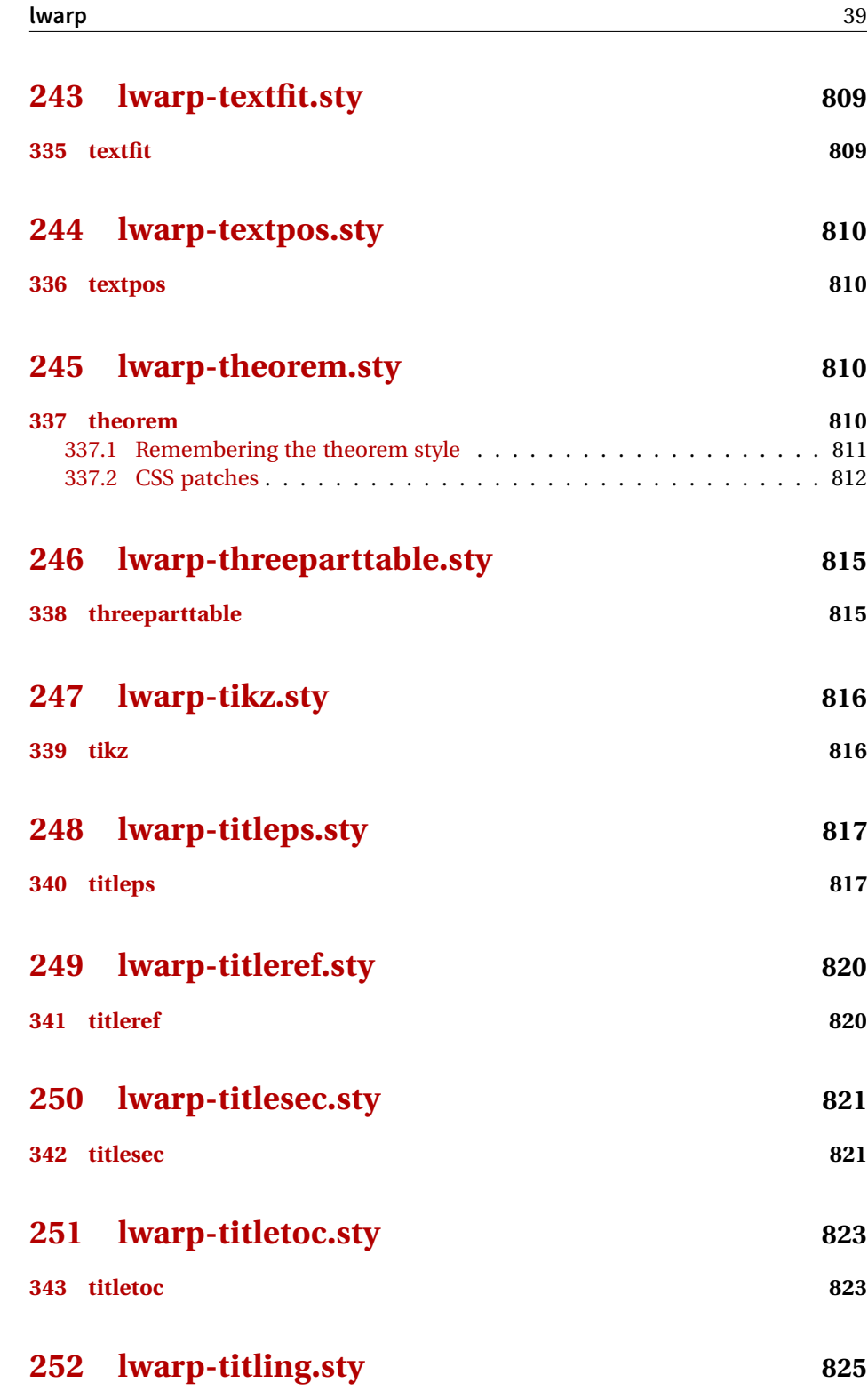

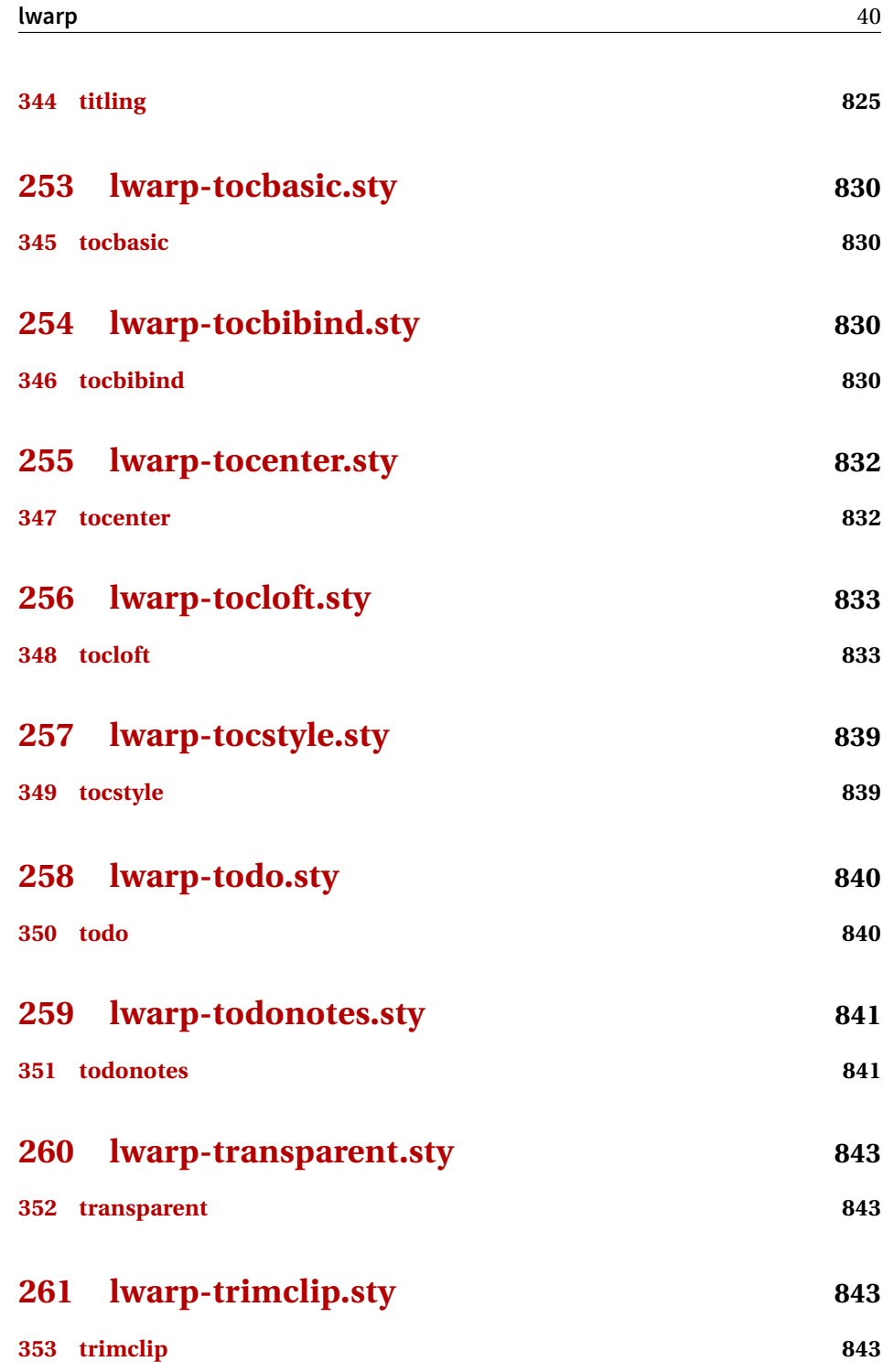

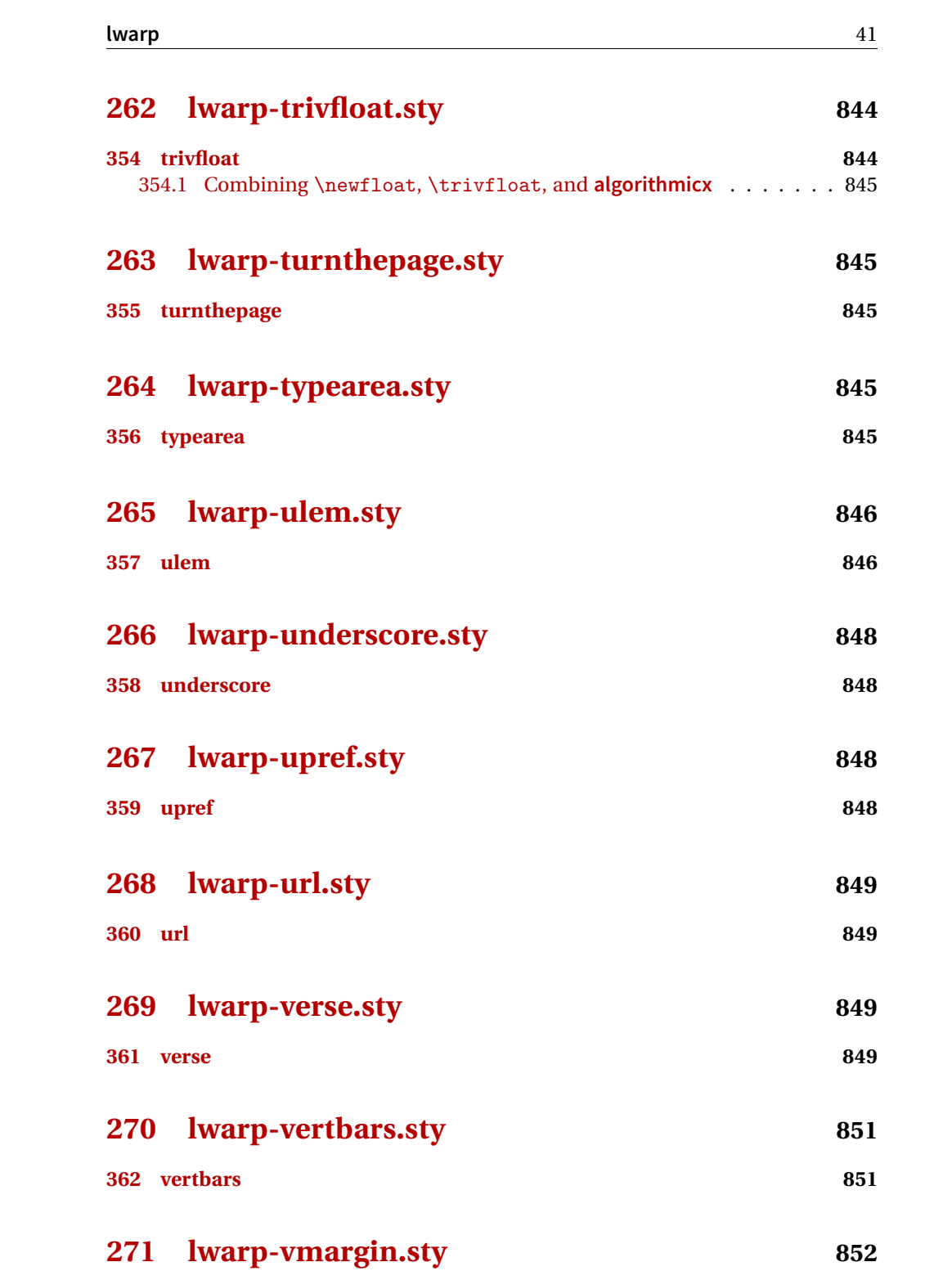

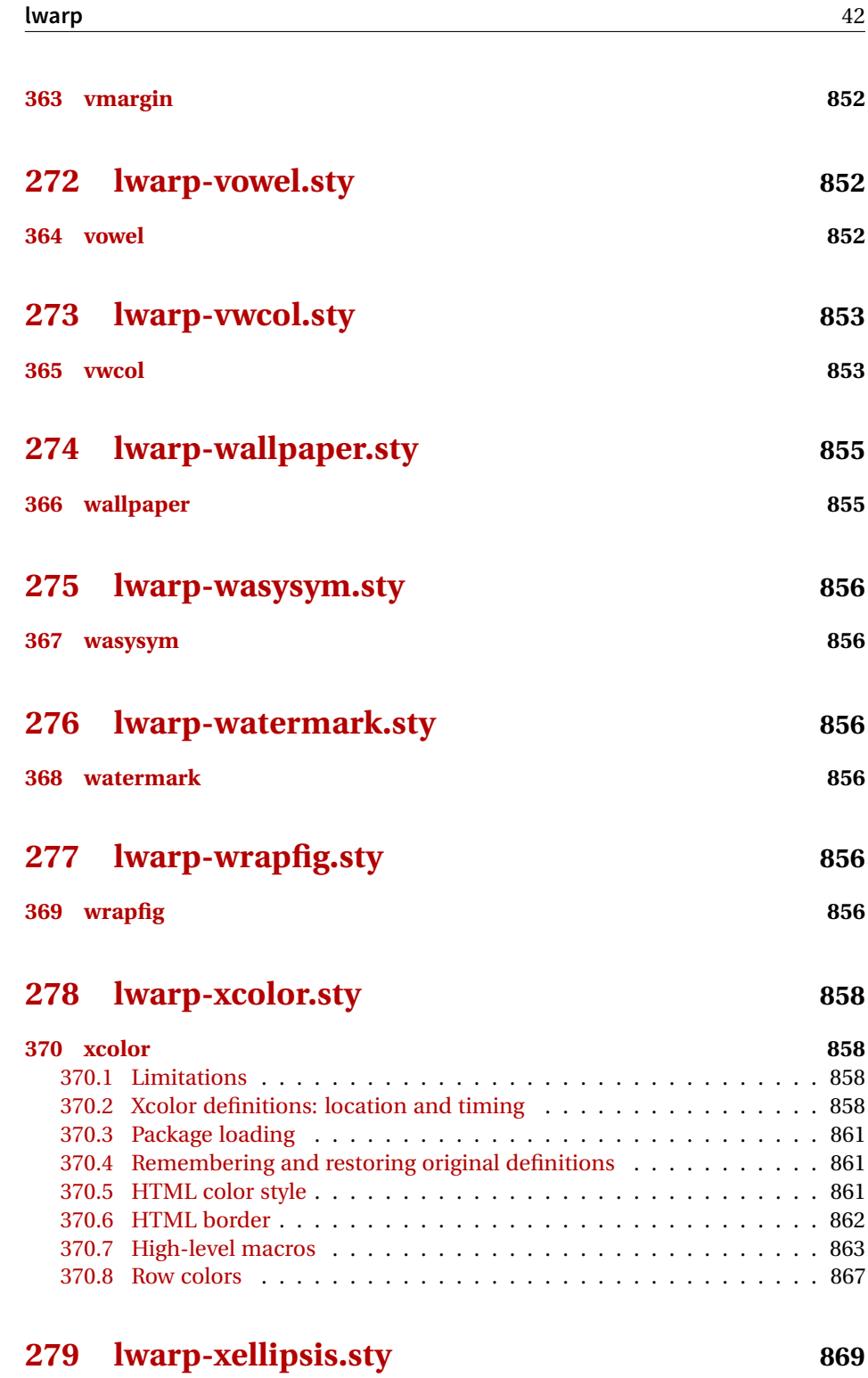

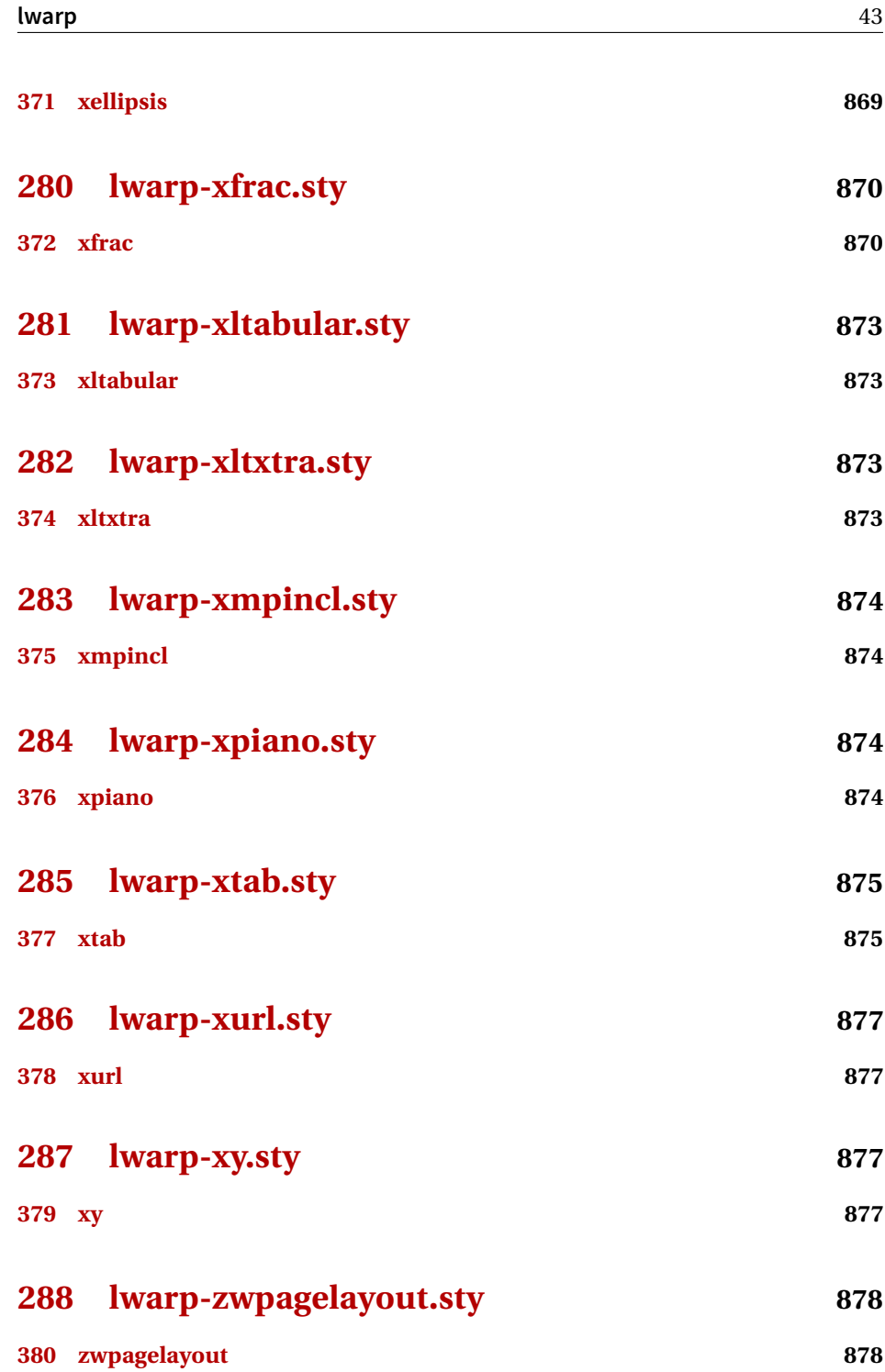

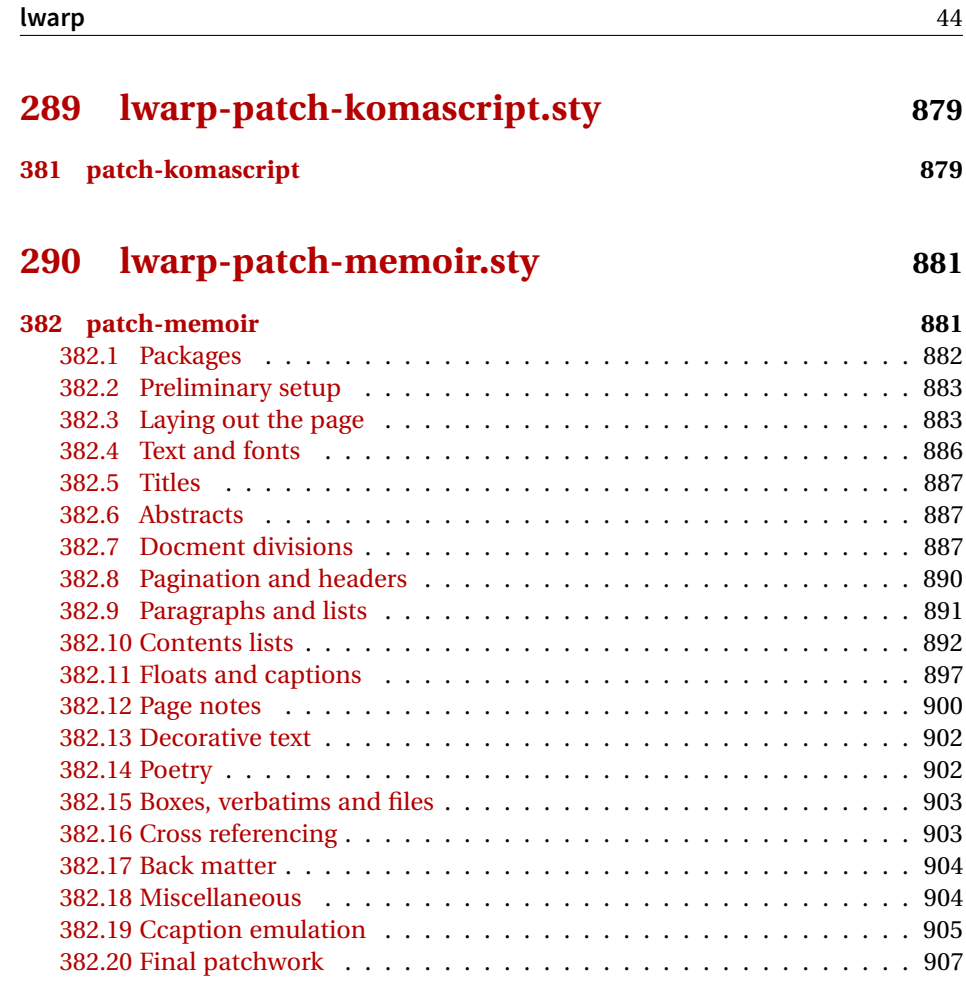

# **[Change History and Index](#page-907-0) 908**

# **List of Figures**

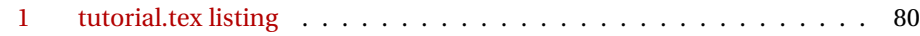

## **List of Tables**

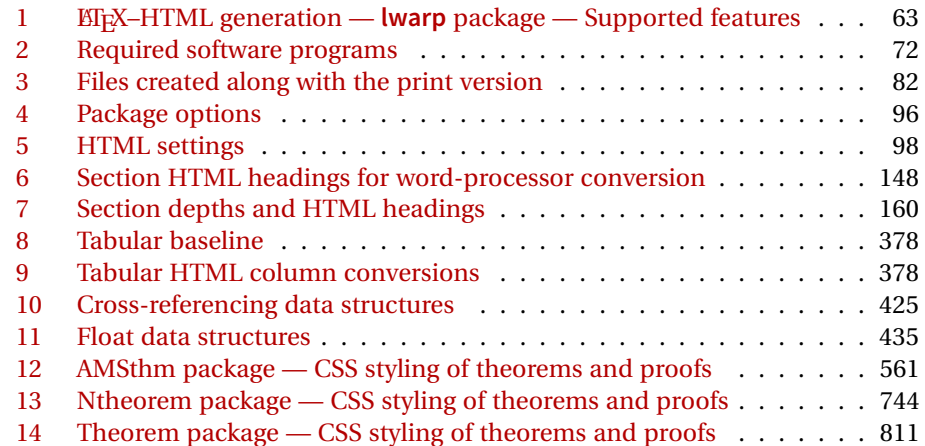

## **2 Updates**

The following is a summary of updates to **lwarp**, highlighting new features and any special changes which must be made due to improvements or modifications in **lwarp** itself.

For a detailed list of the most recent changes, see the end of the Change History on page [929.](#page-928-0)

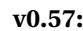

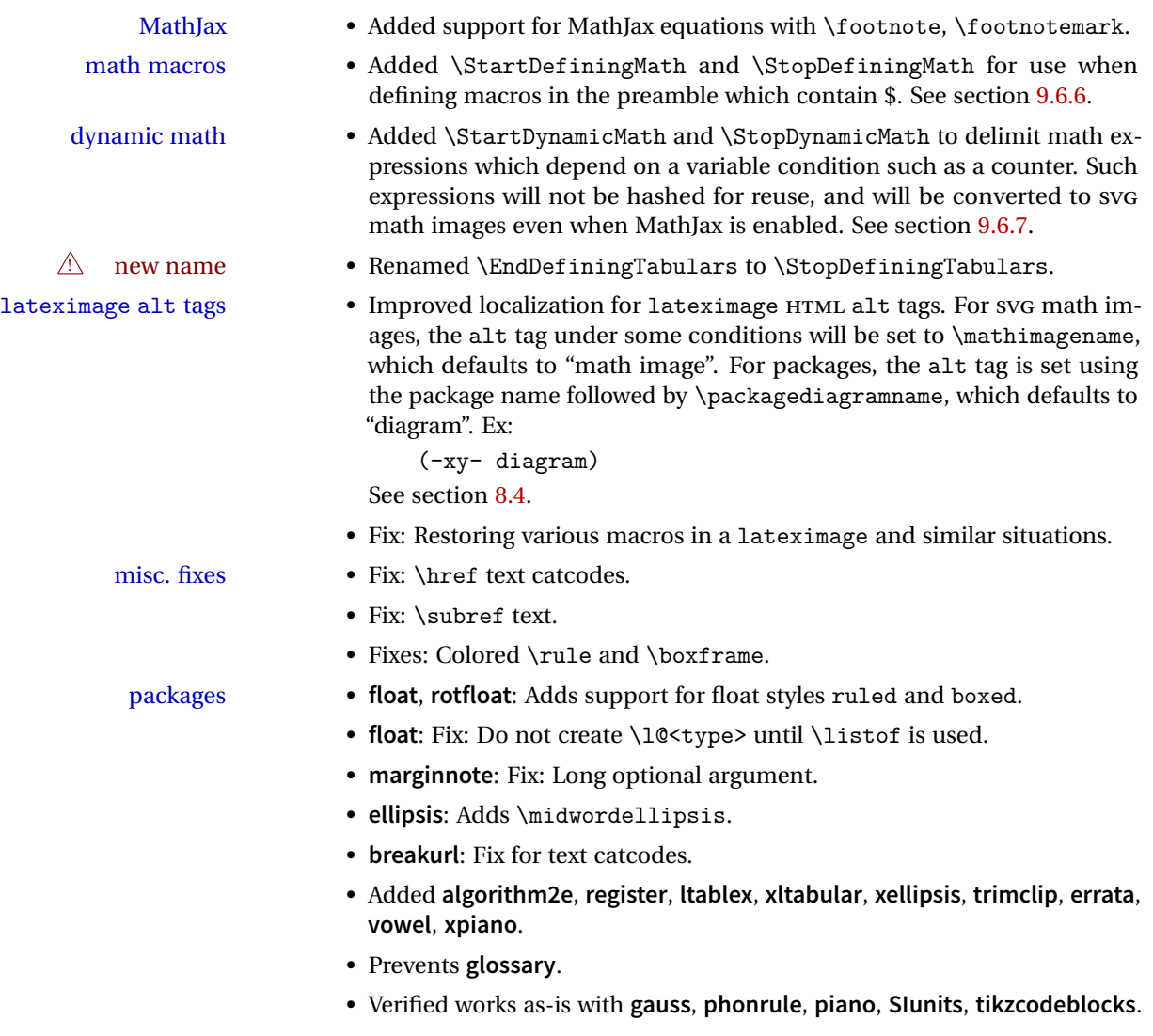

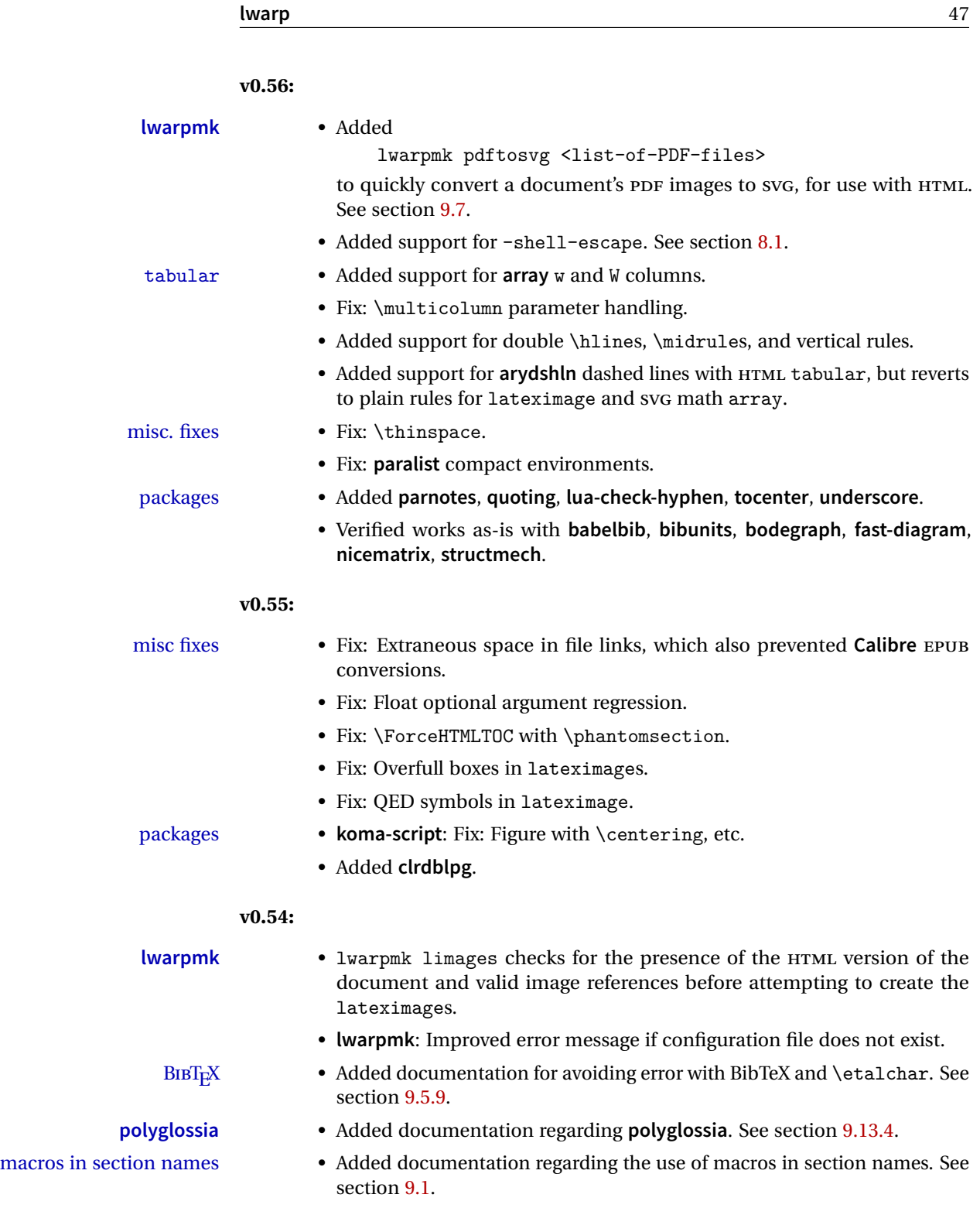

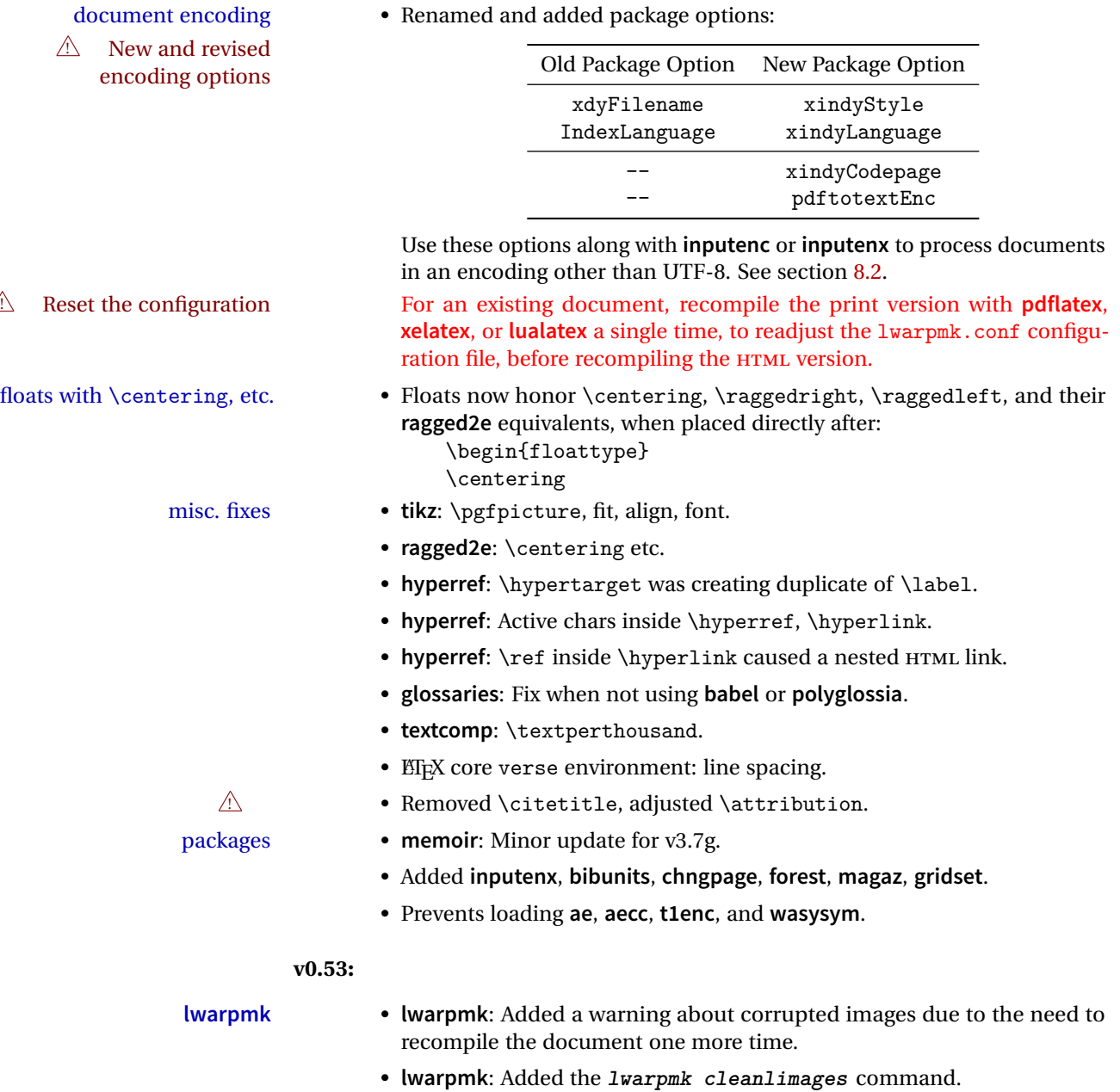

- 
- Added documentation for **lwarpmk cleanlimages** and **lwarpmk pdftohtml**.

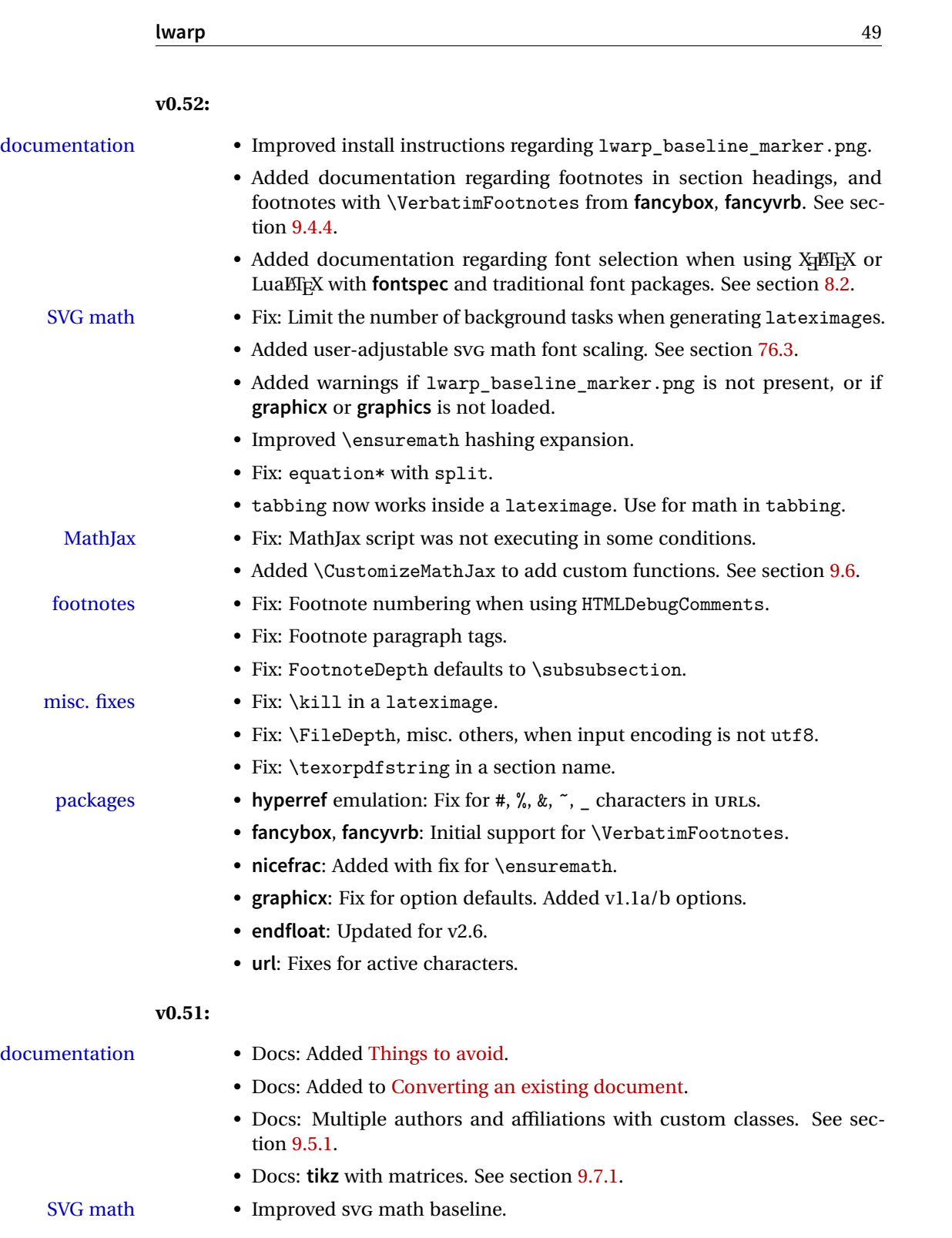

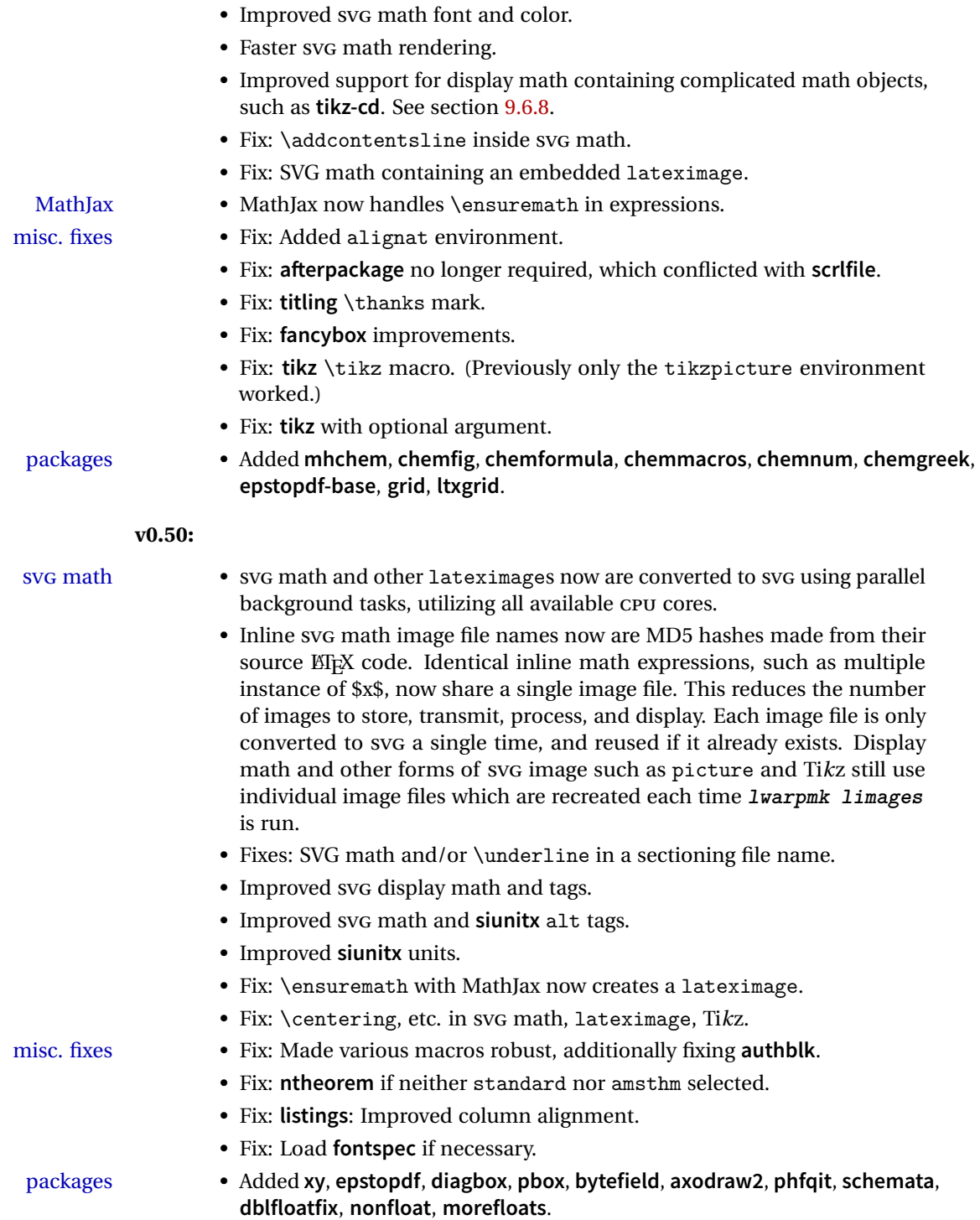

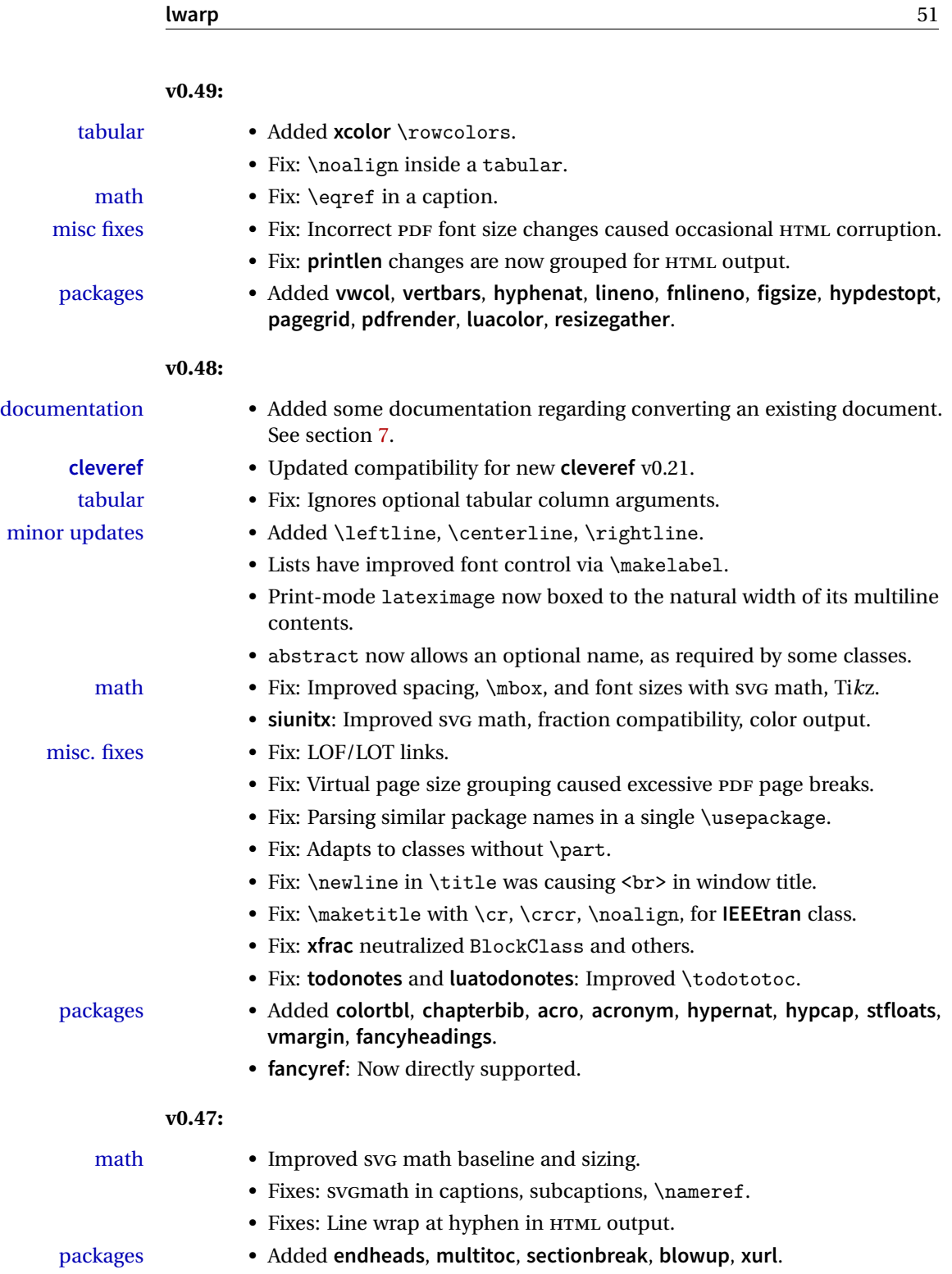

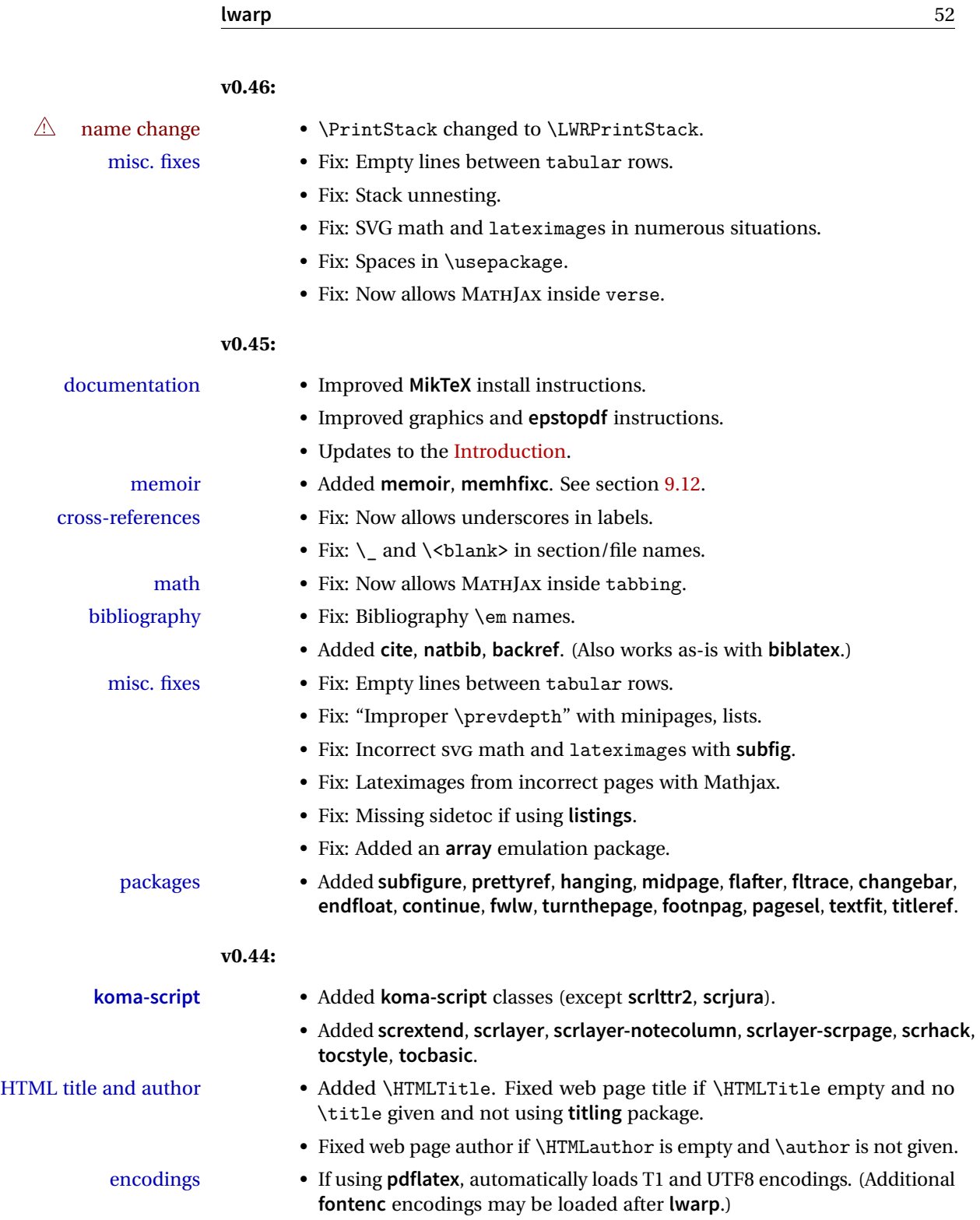

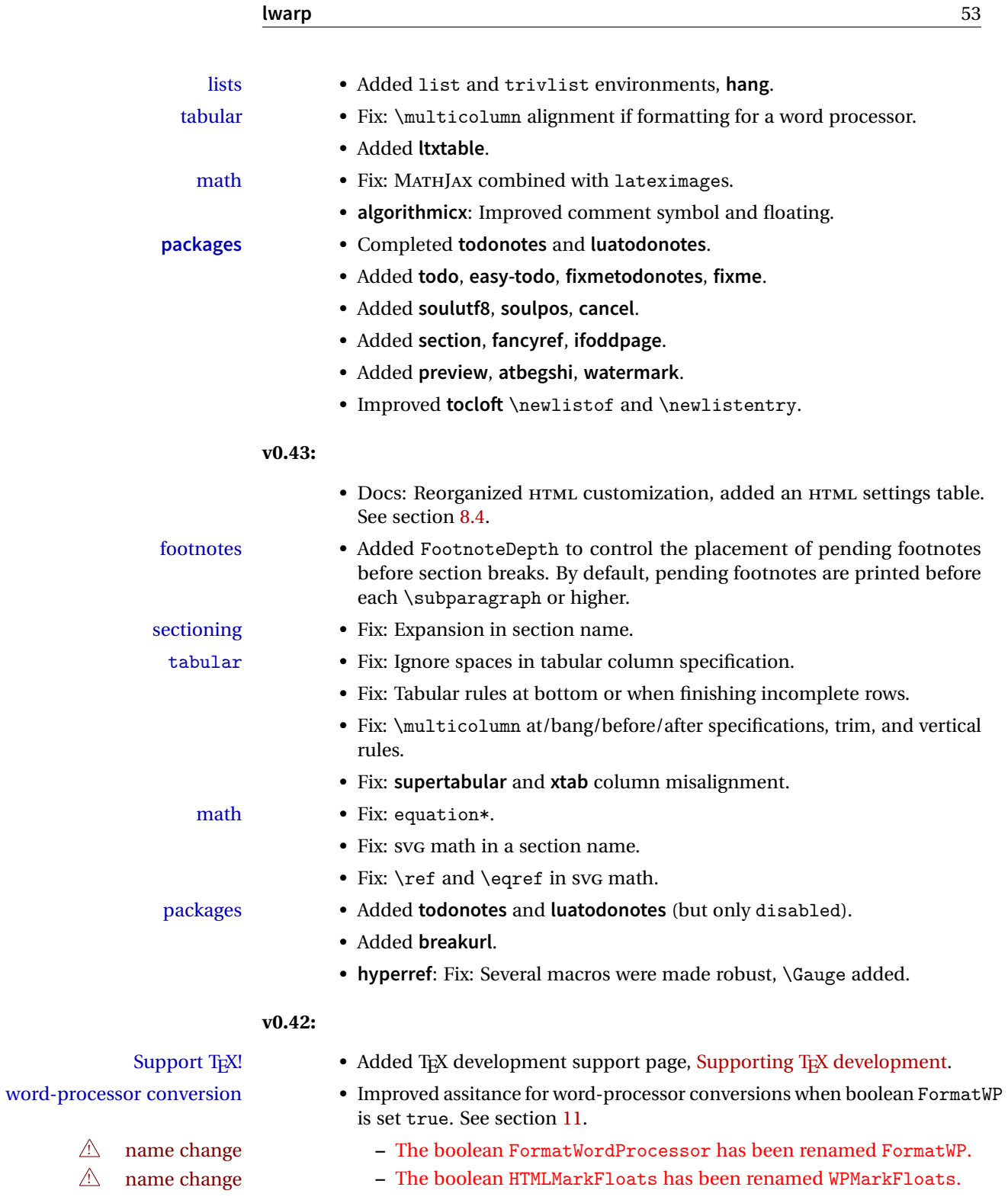

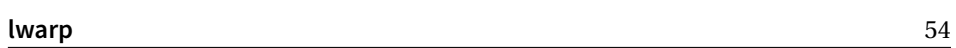

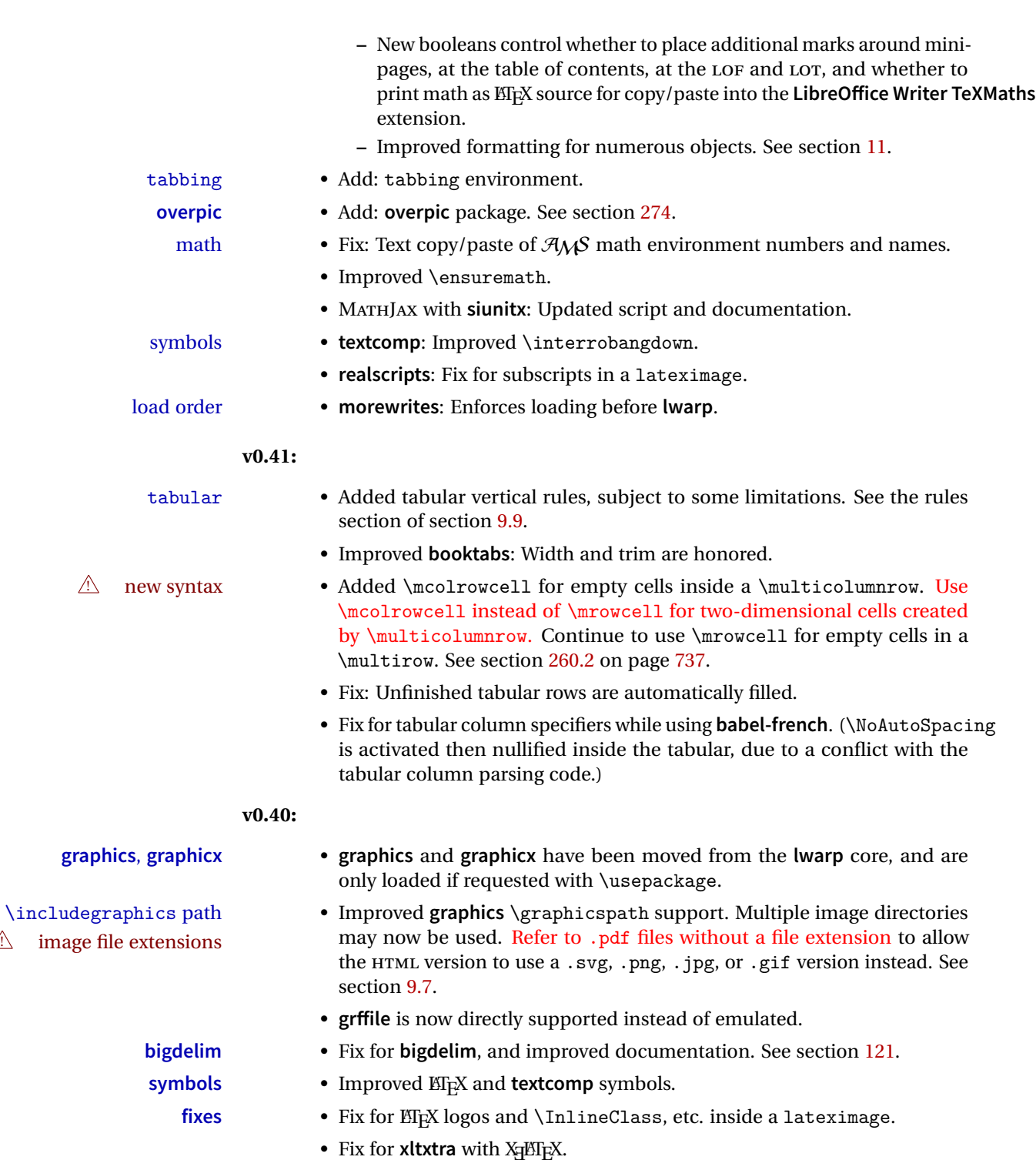

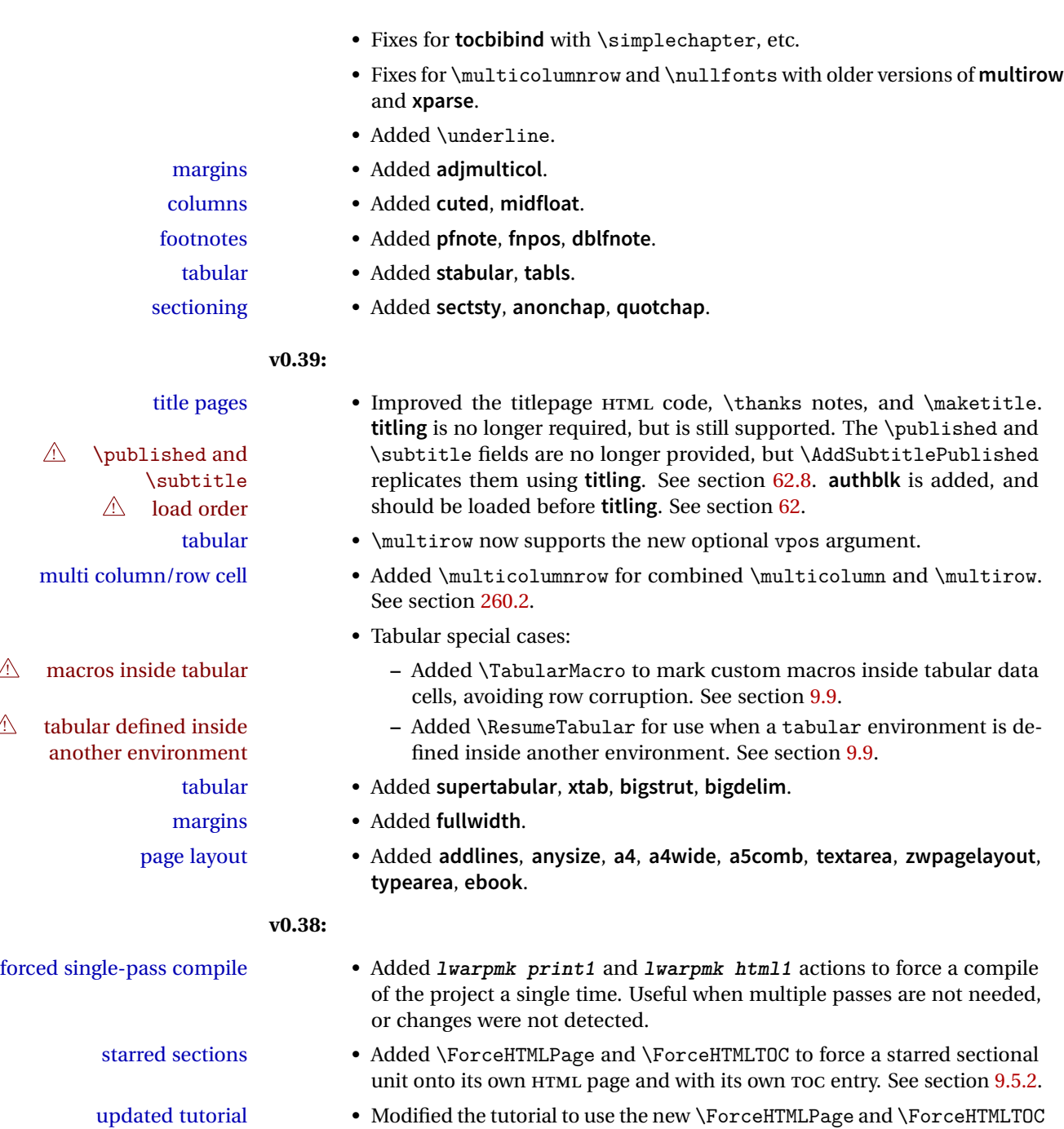

font size • Added **relsize**, **scalefnt**.

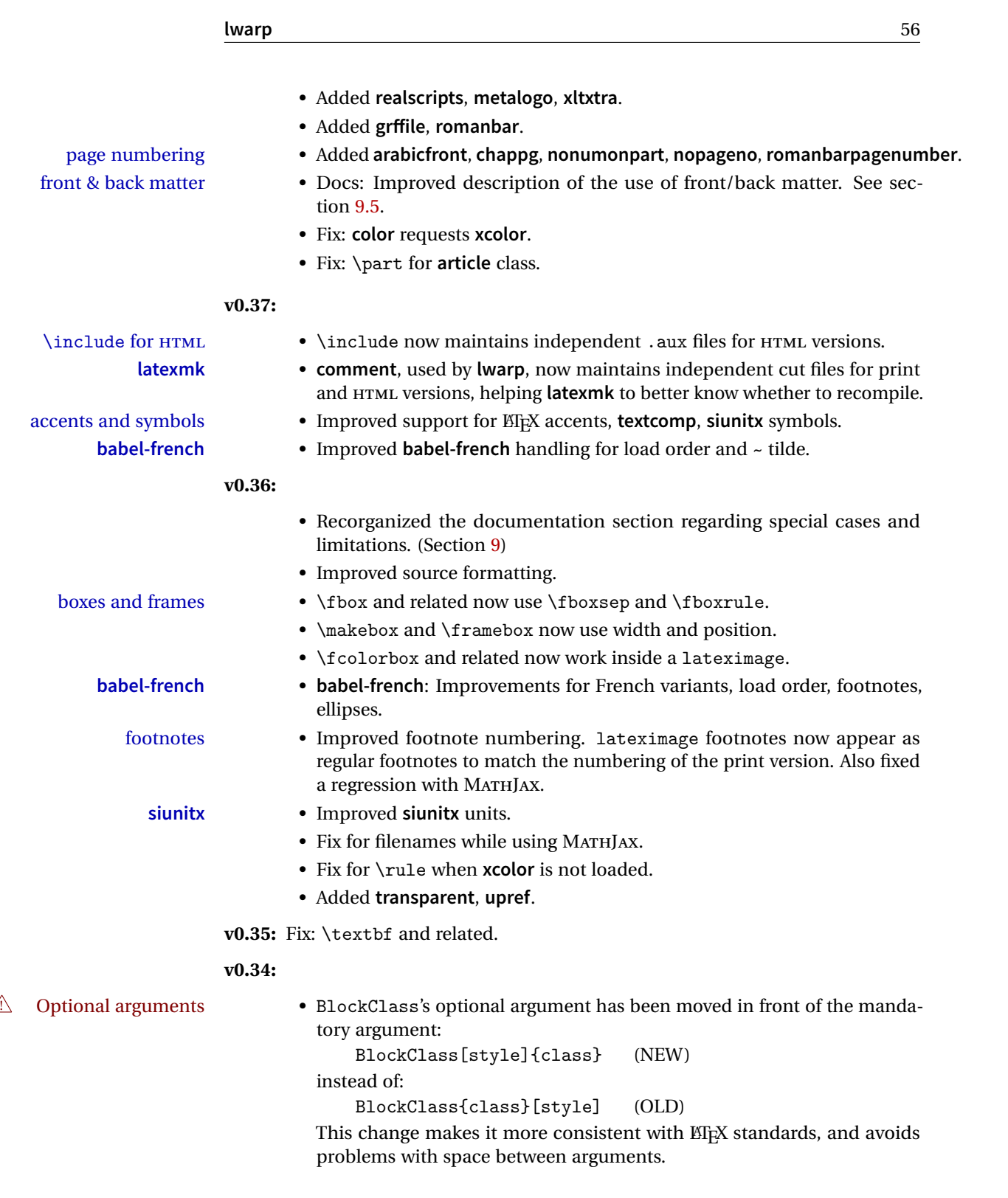

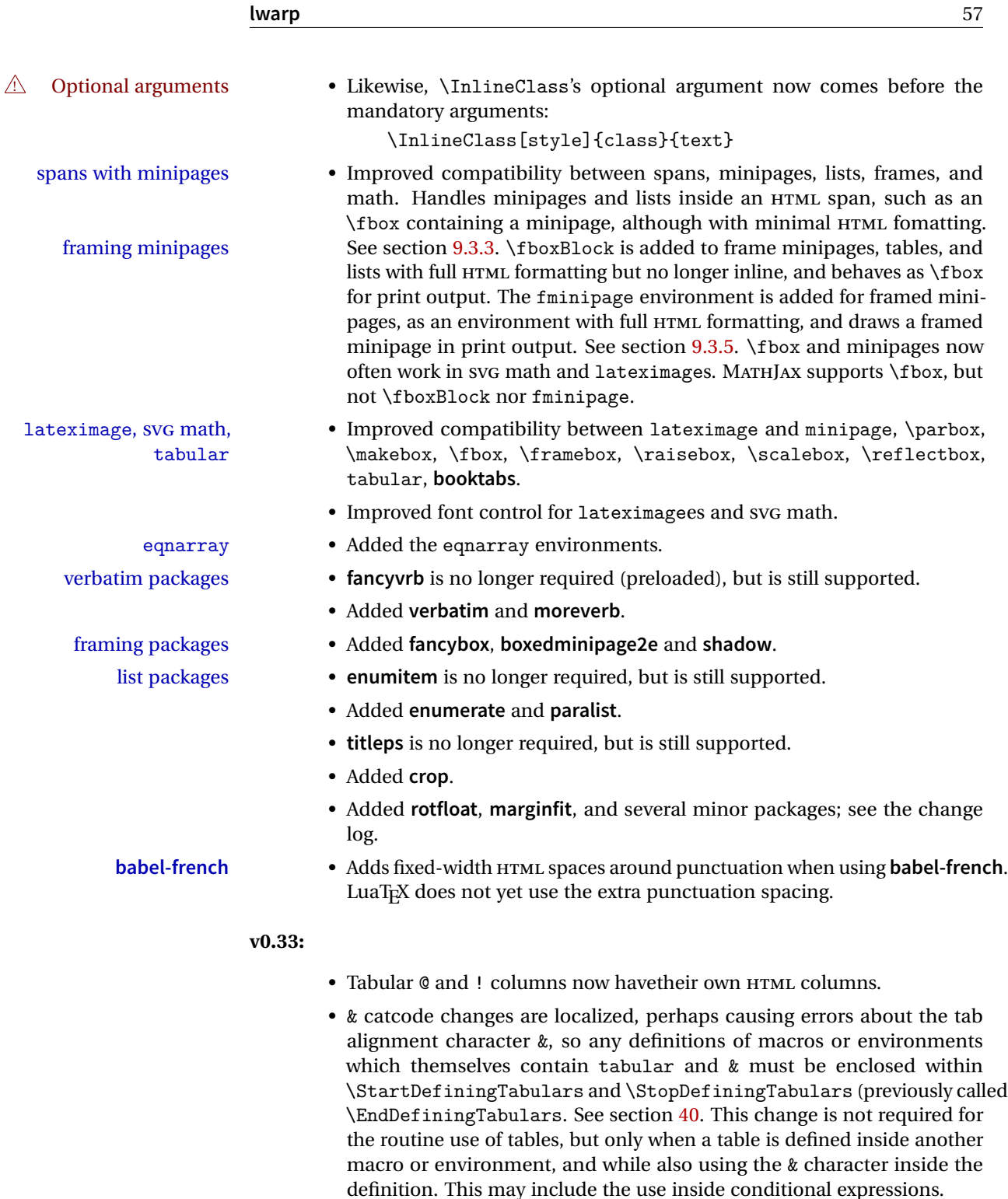

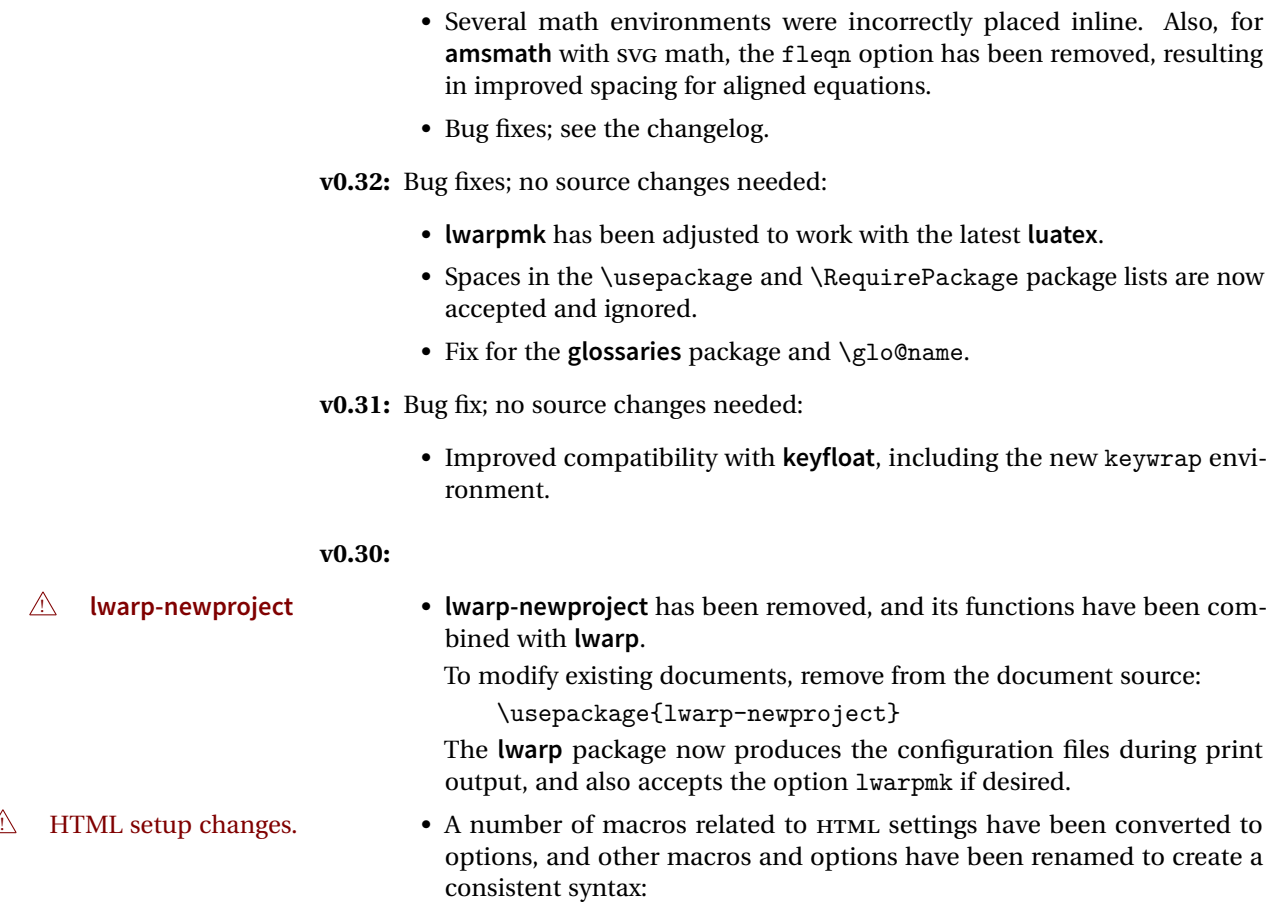

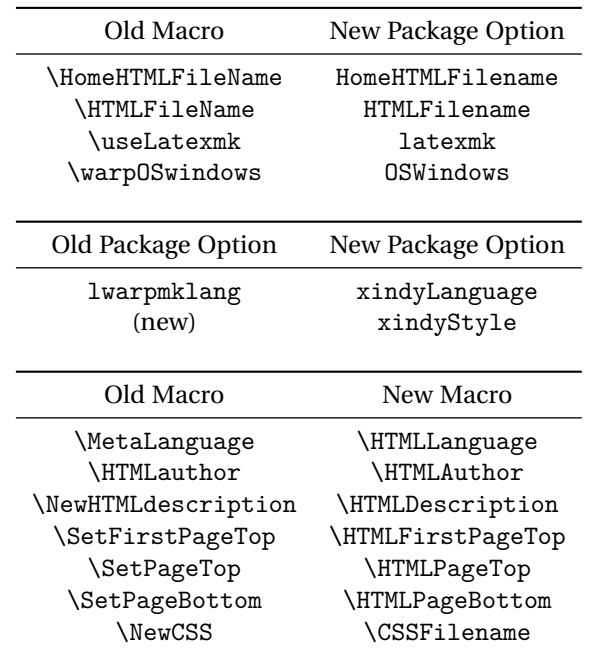

• Per the above changes, in existing documents, modify the package load of **lwarp**, such as:

```
\usepackage[
   HomeHTMLFilename=index,
   HTMLFilename={},
   xindyLanguage=english
]{lwarp}
```
- The file lwarp\_html.xdy has been renamed lwarp.xdy. To update each document's project:
	- 1. Make the changes shown above.
	- 2. Recompile the document in print mode. This updates the project's configuration files, and also generates the new file lwarp.xdy.
	- 3. The old file lwarp\_html.xdy may be deleted.
- The new **lwarp** package option optnxindyStyle may be used to tell **lwarpmk** to use a custom .xdy file instead of lwarp.xdy. See section [8.13.](#page-108-1)
- Improvements in index processing:
	- **– xindy**'s language is now used for index processing as well as glossary.
	- **–** Print mode without **latexmk** now uses **xindy** instead of **makeindex**.
	- **– texindy**/**xindy** usage depends on **pdflatex** vs **xelatex**, **lualatex**.
	- **–** For **pdflatex** and **texindy**, the -C utf8 option is used. This is supported in modern distributions, but a customized lwarpmk.lua may need to be created for use with older distributions.

## **v0.29:**

- Add: lwarpmklang option for **lwarp-newproject** and **lwarp**. Sets the language to use while processing the glossary. (As of v0.30, this has been changed to the IndexLanguage option.) (As of v0.54, this has been changed to the xindyLanguage option.)
- Fix: \includegraphics when no optional arguments.

### **v0.28:**

- \HTMLAuthor {\*name*}} assigns HTML meta author if non-empty. Defaults to \theauthor.
- Booean HTMLDebugComments controls whether HTML comments are added for closing <div>s, opening and closing sections, etc.
- Boolean FormatEPUB changes HTML output for easy EPUB conversion via an external program. Removes per-file headers, footers, and nav. Adds footnotes per chapter/section.
- Boolean FormatWordProcessor changes HTML output for easier conversion by a word processor. Removes headers and nav, prints footnotes per section, and also forces single-file output and turns off HTML debug comments. Name changed to FormatWP as of v0.42.
- Boolean HTMLMarkFloats adds text marks around floats only if the boolean FormatWordProcessor is true. These make it easier to identify float boundaries, which are to be manually converted to word-processor frames. Name changed to WPMarkFloats as of v0.42.
- Updated for the new MATHJAX CDN repository.
- Adds **tabulary**.
- Supports the options syntax for **graphics**.
- Improved index references, now pointing exactly to their target.
- Adds **glossaries**. **lwarpmk** is modified to add printglosssary and htmlglossary actions.

<span id="page-60-0"></span>The **lwarp** project aims to allow a rich EI<sub>F</sub>X document to be converted to a reasonable HTML5 interpretation, with only minor intervention on the user's part. No attempt has been made to force EIFX to provide for every HTML-related possibility, and HTML cannot exactly render every possible EI<sub>F</sub>X concept. Where compromise is necessary, it is desirable to allow the print output to remain typographically rich, and compromise only in the HTML conversion.

Several "modern" features of HTML5, CSS3, and SVG are employed to allow a fairly feature-rich document without relying on the use of JAVASCRIPT. Limited testing on older browsers shows that these new features degrade gracefully.

lwarp is a native EI<sub>F</sub>X package, and operates by either patching or emulating various functions. Source-level compatibility is a major goal, but occasional user intervention is required in certain cases.

As a package running directly in EI<sub>F</sub>X, **lwarp** has some advantages over other methods of HTML conversion. T<sub>EX</sub> itself is still used, allowing a wider range of TEX trickery to be understood. Lua expressions are still available with LuaTEX. Entire categories of EIFX packages work as-is when used with lwarp: definitions, file handling, utilities, internal data structures and calculations, specialized math-mode typesetting for various fields of science and engineering, and anything generating plain-text output. Blocks of PDF output may be automatically converted to SVG images while using the same font and spacing as the original print document, directly supporting Ti*k*z and picture. Numerous packages are easily adapted for HTML versions, either by loading and patching the originals, or by creating nullified or emulated replacements, and all without resorting to external programming. As a result, several hundred packages have already been adapted (table [1\)](#page-62-0), and an uncounted number more work as-is.

Packages have been selected according to several criteria: perceived importance, popularity lists, recent CTAN updates, CTAN topics, mention in other packages, support by other HTML conversion methods, and from sample documents taken from public archives. These include some "obsolete" packages as well.<sup>1</sup>

Assistance is also provided for modifying the HTML output to suit the creation of EPUB documents, and for modifying the HTML output to ease import into a word processor.

<sup>&</sup>lt;sup>1</sup>An amazing number of decades-old packages are still in use today.

**pdflatex**, **xelatex**, or **lualatex** may be used, allowing **lwarp** to process the usual image formats. While generating HTML output, SVG files are used in place of PDF. Other formats such as PNG and JPG are used as-is.

SVG images may be used for math, and are also used for picture, Ti*k*z, and similar environments. The SVG format has better browser and e-book support than MathML (as of this writing), while still allowing for high-quality display and printing of images (again, subject to potentially bug-ridden<sup>2</sup> browser support).

Furthermore, SVG images allow math to be presented with the same precise formatting as in the print version. Math is accompanied by  $\langle \text{alt} \rangle$  tags holding the  $\text{ETr}X$ source for the expression, allowing it to be copy/pasted into other documents.<sup>3</sup> Custom LATEX macros may be used as-is in math expressions, since the math is evaluated entirely inside EIFX. An MD5 hash is used to combine multiple instances of the same inline math expression into a single image file, which then needs to be converted to SVG only a single time.

The MATHJAX JavaScript display engine may be selected for math display instead of using SVG images. Subject to browser support and Internet access, MATHJAX allows an HTML page to display math without relying on a large number of external image files.<sup>4</sup> lwarp maintains ETEX control for cross-referencing and equation numbering, and attempts to force MATHJAX to tag equations accordingly.

A **texlua** program called **lwarpmk** is used to process either the print or HTML version of the document. A few external utility programs are used to finish the conversion from a EIFX-generated PDF file which happens to have HTML5 tags, to a number of HTML5 plain-text files and accompanying images.

**lwarp** automatically generates the extra files necessary for the HTML conversion, such as CSS and .xdy files, and configuration files for the utility **lwarpmk**. Also included is a parallel version of the user's source document, <sourcename>-html.tex, which selects HTML output and then inputs the user's own source. This process allows both the printed and HTML versions to co-exist side-by-side, each with their own auxiliary files.

When requesting packages during HTML conversion, **lwarp** first looks to see if it has its own modified version to use instead of the standard EIFX version. These lwarp-packagename.sty files contain code used to emulate or replace functions for HTML output.

<sup>&</sup>lt;sup>2</sup>FIREFOX has had an on-again/off-again bug for quite some time regareding printing svGs at high resolution.

 $3$ There seems to be some debate as to whether MathML is actually an improvement over  $M_K$  for sharing math. The author has no particular opinion on the matter, except to say that in this case EIEX is much easier to implement!

<sup>&</sup>lt;sup>4</sup>One svG image file per math expression, except that duplicate inline math expressions are combined into a single file according to the MD5 hash function of its contents. A common scientific paper can easily include several thousand files, and in one case the MD5 hash cut the number of files in half and the rendering time by 30%.

## **3.1 Supported packages and features**

Table [1](#page-62-0) lists some of the various EIEX features and packages which may be used. Many are tested to work as-is, some are patches for the original packages, and some are emulations written for source-level compatibility. Many are nullified as being irrelevent to HTML output.

| Category                               | Status and supported features.                                                                                                    |
|----------------------------------------|----------------------------------------------------------------------------------------------------|
| Engines:                               | pdfBTFX, XHBTFX, LuaBTFX                                                                                                    |
| Classes:                               | article, book, report, scrartcl, scrbook, scrreprt,<br>memoir.                                                                                                    |
| Koma-script:                           | scrextend, scrhack, scrlayer. Others as listed be-<br>low.                                                                                                    |
| Memoir:                                | memhfixc                                                                                                    |
| Page layout:                           | a4, a4wide, a5comb, addlines, anysize, atbegshi,<br>blowup, clrdblpg, continue, draftwatermark,<br>ebook, everyshi, fancyhdr, fwlw, geometry,<br>grid, gridset, ltxgrid, pagegrid, pagesel, preview,<br>scrlayer-scrpage, textarea, titleps, tocenter,<br>turnthepage, typearea, vmargin, watermark,<br>zwpagelayout. |
| Sectioning:                            | Adds FileDepth for splitting the HTML output.<br>Files may be numbered sequentially or named<br>according to section name.<br>Common short<br>words and punctuation are removed from the file-<br>names. anonchap, fncychap, quotchap, section,<br>sectionbreak, sectsty, titlesec.                                   |
| Table of contents, figures,<br>tables: | Supported, with hyperlinks. multitoc, shorttoc,<br>titletoc, tocbasic, tocbibind, tocloft, tocstyle.                                                                                                    |
| Title page:                            | \maketitle, titlepage, authblk, titling.                                                                                                    |
| Front & back matter:                   | abstract, appendix.                                                                                                    |
| Indexing:                              | texindy is used, with hyperlinks. idxlayout.                                                                                                    |
| Glossary:                              | glossaries and xindy are used.                                                                                                    |
| Bibliography:                          | babelbib, backref, biblatex, bibunits, chapterbib,<br>cite, hypernat, natbib.                                                                                                    |

<span id="page-62-0"></span>Table 1: EFEX-HTML generation - lwarp package - Supported features

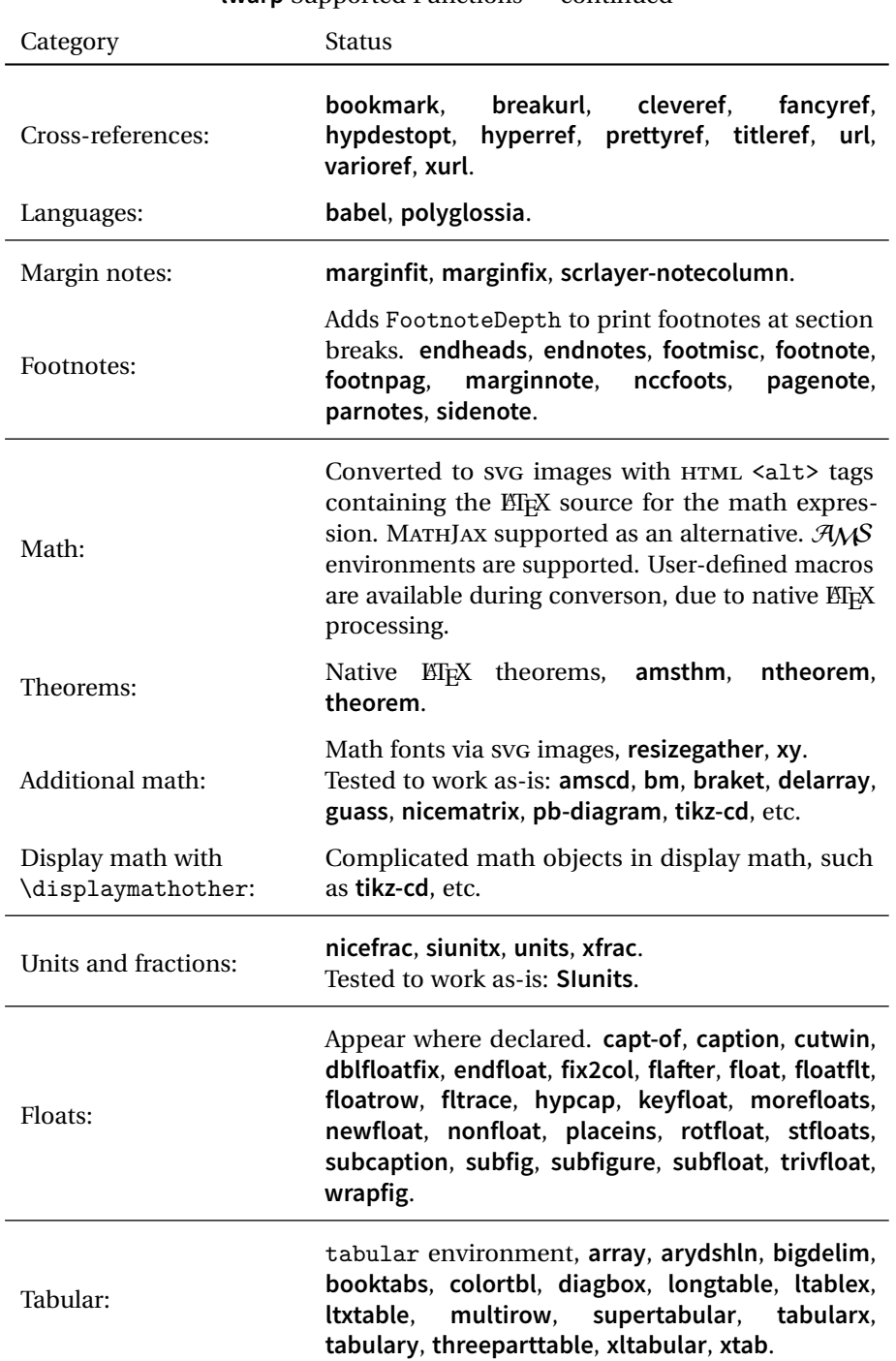

**lwarp** Supported Functions — continued

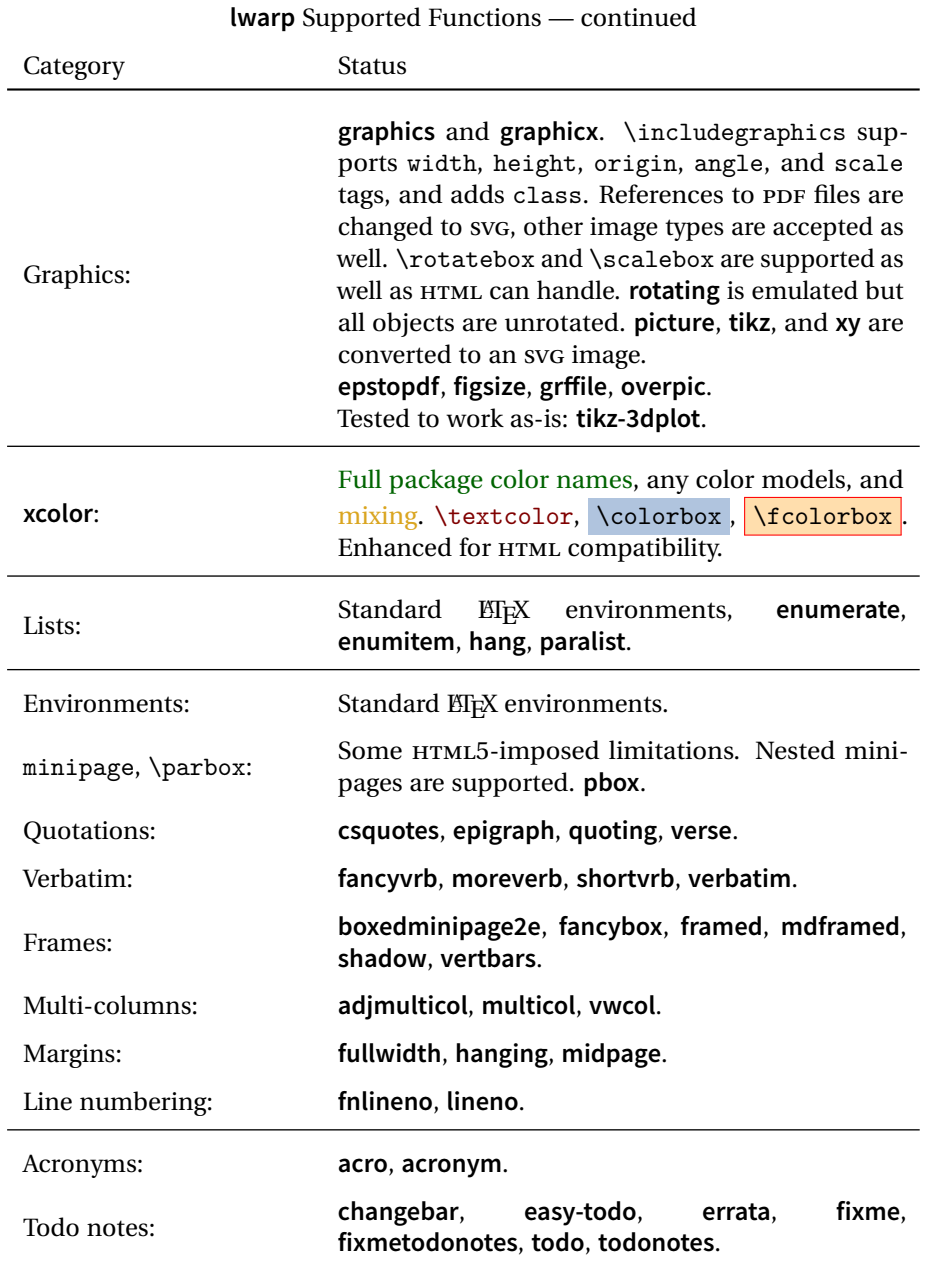

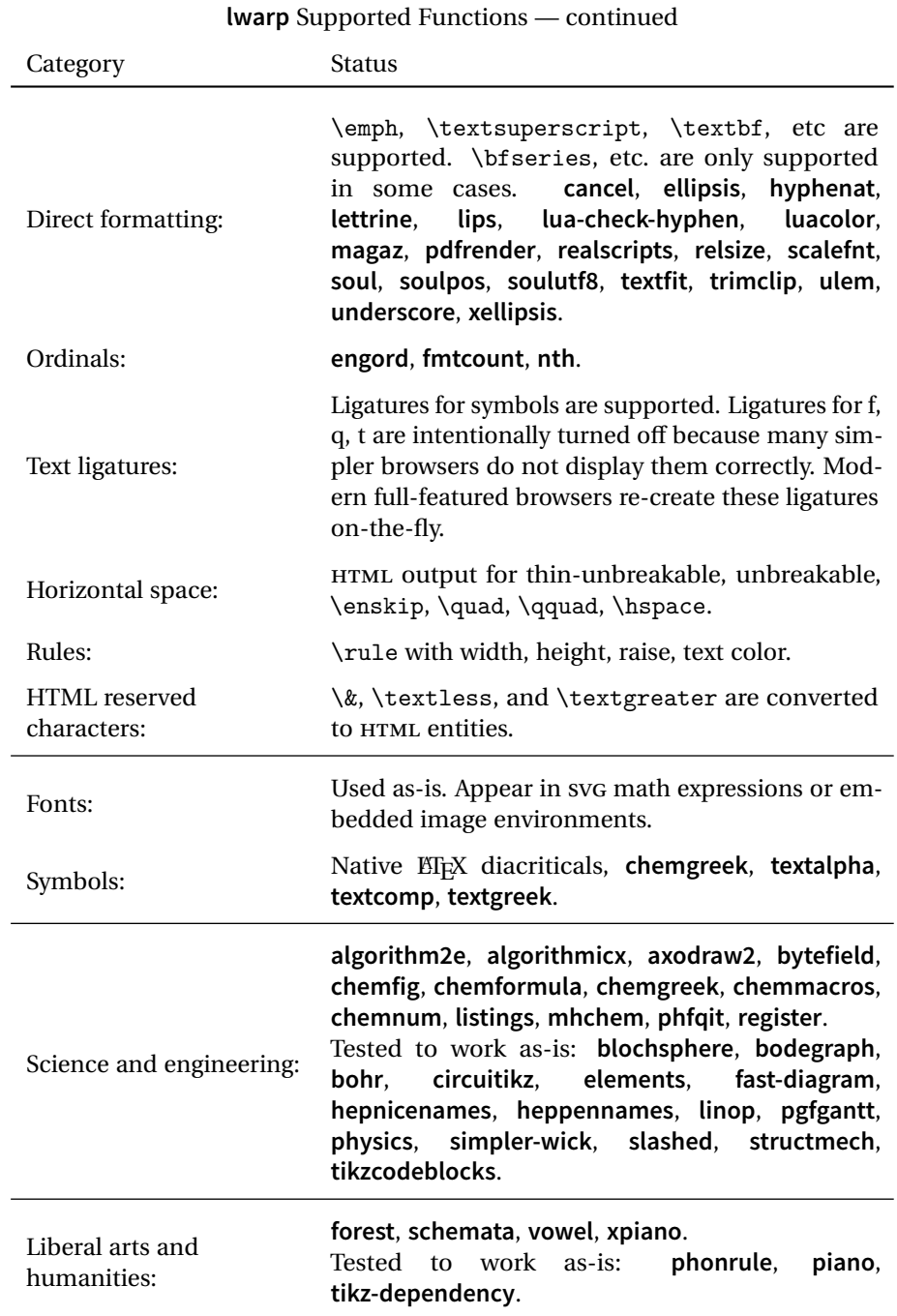

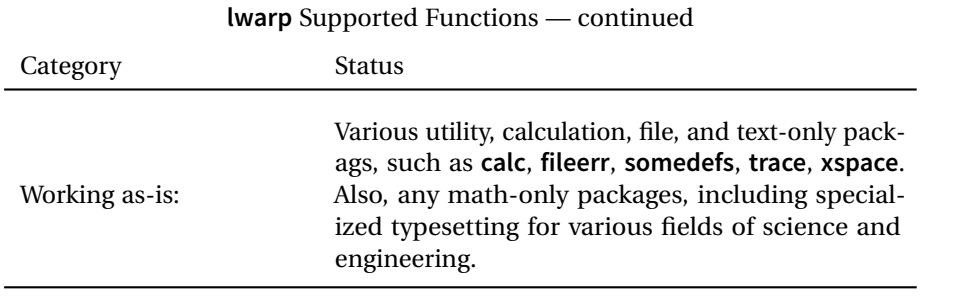

## **4 Alternatives**

Summarized below are several other ways to convert a ETEX or other document to HTML. Where an existing ETEX document is to be converted to HTML, lwarp may be a good choice. For new projects with a large number of documents, it may be worth investigating the alternatives before decided which path to take.

## **4.1 Internet class**

Cls internet The closest to **lwarp** in design principle is the internet class by Andrew Stacey an interesting project which directly produces several versions of markdown, and also HTML and EPUB. <https://github.com/loopspace/latex-to-internet>

### **4.2 TeX4ht**

Prog TeX4ht <http://tug.org/tex4ht/>

Prog htlatex

This system uses native EIFX processing to produce a DVI file containing special commands, and then uses additional post-processing for the HTML conversion by way of numerous configuration files. In some cases **lwarp** provides a better HTML conversion, and it supports a different set of packages. TeX4ht produces several other forms of output beyond HTML, including ODT and a direct path to EPUB.

## **4.3 Translators**

These systems use external programs to translate a subset of EIPX syntax into HTML. Search for each on CTAN (<http:\ctan.org>).

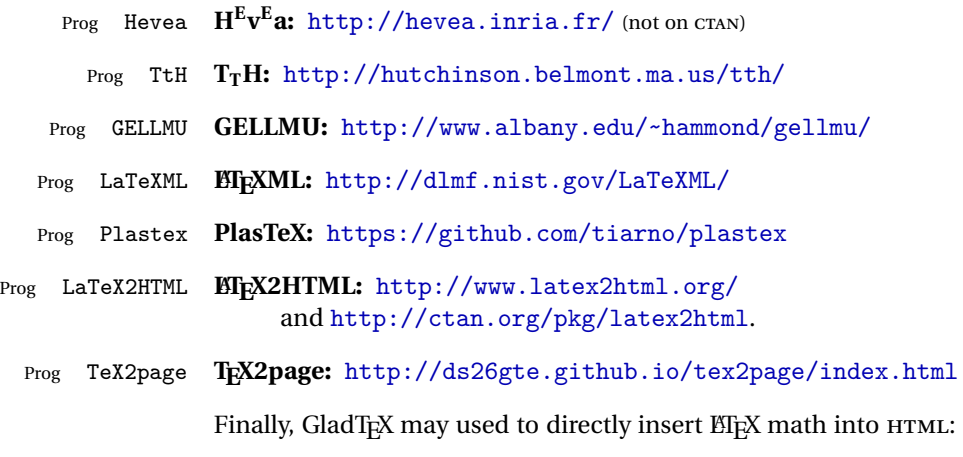

Prog GladTeX **GladTEX:** <http://humenda.github.io/GladTeX/>

## **4.4 AsciiDoc and Asciidoctor**

AsciiDoc is one of the most capable markup languages, providing enough features to produce the typical technical-writing document with cross-references, and it writes **EIFX** and HTML.

Prog AsciiDoc **Asciidoctor:** <http://asciidoctor.org/> (More active.)

Prog AsciiDoctor **AsciiDoc:** <http://asciidoc.org/> (The original project.)

#### **4.4.1 Asciidoctor-LaTeX**

The Asciidoctor-LaTeX project is developing additional ETEX-related features.

#### **Asciidoctor-LateX:**

<http://www.noteshare.io/book/asciidoctor-latex-manual> Prog Asciidoctor-LaTeX <https://github.com/asciidoctor/asciidoctor-latex>

### **4.5 Pandoc**

Prog Pandoc A markup system which also reads and writes ETEX and HTML.

**Pandoc:** <http://pandoc.org/>

(Watch for improvements in cross-references to figures and tables.)

#### **4.6 Word processors**

```
Prog LibreOffice
Prog OpenOffice
```
Prog Word It should be noted that the popular word processors have advanced through the years in their abilities to represent math with a EIFX-ish input syntax, unicode math fonts, and high-quality output, and also generate HTML with varying success. See recent developments in MICROSOFT ® **Word** ® and LIBREOFFICE™ **Writer**.

## **4.7 Commercial systems**

Prog FrameMaker Prog InDesign Prog Flare Prog Madcap

Prog Adobe Likewise, several professional systems exist whose abilities have been advancing in the areas of typesetting, cross-referencing, and HTML generation. See ADOBE  $^{\circ}$ **FrameMaker** ®, ADOBE **InDesign** ®, and MADCAP **Flare**™.

## **4.8 Comparisons**

AsciiDoc, Pandoc, and various other markup languages typically have a syntax which tries to be natural and human-readable, but the use of advanced features tends to require many combinations of special characters, resulting in a complicated mess of syntax. By contrast, EIFX spells things out in readable words but takes longer to type, although integrated editors exist which can provide faster entry and a graphic user interface. For those functions which are covered by the typical markup language it is arguable that EIFX is comparably easy to learn, while EIFX provides many more advanced features where needed, along with a large number of pre-existing packages which provide solutions to numerous common tasks.

Text-based document-markup systems share some of the advantages of  $Eirx$  vs. a typical word processor. Documents formats are stable. The documents themselves are portable, work well with revision control, do not crash or become corrupted, and are easily generated under program control. Formatting commands are visible, cross-referencing is automatic, and editing is responsive. Search/replace with regular expressions provides a powerful tool for the manipulation of both document contents and structure. Markup systems and some commercial systems allow printed output through a  $E$ <sub>F</sub>X back end, yielding high-quality results especially when the  $E$ F<sub>F</sub>X template is adjusted, but they lose the ability to use  $E_i$ T<sub>E</sub>X macros and other  $E_i$ <sub>E</sub>X source-document features.

The effort required to customize the output of each markup system varies. For print output, EIFX configuration files are usually used. For HTML output, a CSS file will be available, but additional configuration may require editing some form of control file with a different syntax, such as XML. In the case of **lwarp**, CSS is used, and much HTML output is adjusted through the usual EIFX optional macro parameters, but further customization may require patching EIFX code.

The popular word processors and professional document systems each has a large base of after-market support including pre-designed styles and templates, and often include content-management systems for topic reuse.

## **5 Installation**

Table [2](#page-71-0) shows the tools which are used for the ETEX to HTML conversion. In most cases, these will be available via the standard package-installation tools.

Detailed installation instructions follow.

### Table 2: Required software programs

#### <span id="page-71-0"></span>**Provided by your LIFX distribution:**

From TEXLive: <http://tug.org/texlive/>.

**LATEX: pdflatex**, **xelatex**, or **lualatex**.

**The lwarp package:** This package.

- **The lwarpmk utility:** Provided along with this package. This should be an operating-system executable in the same way that **pdflatex** or **latexmk** is. It is possible to have the **lwarp** package generate a local copy of **lwarpmk** called lwarpmk.lua. See table [3.](#page-81-0)
- **luatex:** Used by the **lwarpmk** program to simplify and automate document generation.
- **xindy:** The **xindy** program is used by **lwarp** to create indexes. On a MiKT<sub>E</sub>X system this may have to be acquired separately, but it is part of the regular installer as of mid 2015.
- latexmk: Optionally used by lwarpmk to compile ET<sub>E</sub>X code. On a MiKT<sub>E</sub>X system, **Perl** may need to be installed first.

**pdfcrop:** Used to pull images out of the ET<sub>E</sub>X PDF.

#### **POPPLER PDF utilities:**

**pdftotext:** Used to convert PDF to text.

**pdfseparate:** Used to pull images out of the EI<sub>F</sub>X PDF.

**pdftocairo:** Used to convert images to svg.

These might be provided by your operating-system package manager.

From POPPLER: <poppler.freedesktop.org>.

For MACOS®, see <https://brew.sh/>, install **Homebrew**, then

Enter  $\Rightarrow$  brew install poppler

For WINDOWS, see:

```
https://sourceforge.net/projects/poppler-win32/ and:
http://blog.alivate.com.au/poppler-windows/
```
#### **Perl:**

This may be provided by your operating-system package manager, and is required for some of the POPPLER PDF utilities.

<strawberryperl.com> (recommended), <perl.org>

#### **Automatically downloaded from the internet as required:**

**MATHJAX:** Optionally used to display math. From: <mathjax.org>
## **5.1 Installing the lwarp package**

There are several ways to install **lwarp**. These are listed here with the preferred methods listed first:

**Pre-installed:** Try entering into a command line:

 $Enter \Rightarrow$  kpsewhich lwarp.sty

If a path to lwarp.sty is shown, then **lwarp** is already installed and you may skip to the next section.

**TEX Live:** If using a TEX Live distribution, try installing via **timgr**:

Enter  $\Rightarrow$  tlmgr install lwarp

**MIKTEX:** If using MIKTEX:

- 1. To install **lwarp** the first time, use the **MikTeX Package Manager (Admin)**.
- 2. To update **lwarp**, use **MikTeX Update (Admin)**.
- 3. Either way, also update the package **miktex-misc**, which will install and update the **lwarpmk** executable.
- **Operating-system package:** The operating-system package manager may already have **lwarp**, perhaps as part of a set of T<sub>E</sub>X-related packages.

**CTAN TDS archive: lwarp** may be downloaded from the Comprehensive T<sub>EX</sub> Archive:

- 1. See <http://ctan.org/pkg/lwarp> for the **lwarp** package.
- 2. Download the TDS archive: lwarp.tds.zip
- 3. Find the T<sub>E</sub>X local directory:

#### **TEX Live:**

Enter ⇒ kpsewhich -var-value TEXMFLOCAL

**MiKTEX:**

In the "Settings" window, "Roots" tab, look for a local TDS root.

This should be something like:

/usr/local/texlive/texmf-local/

- 4. Unpack the archive in the TDS local directory.
- 5. Renew the cache:

```
Enter \Rightarrow mktexlsr
```
 $-$  or  $-$ 

Enter ⇒ texhash

Or, for WINDOWS MIKTEX, start the program called

**MiKTeX Settings (Admin)** and click on the button called Refresh FNDB.

```
CTAN .dtx and .ins files: Another form of T<sub>E</sub>X package is .dtx and .ins source
      files. These files are used to create the documentation and .sty files.
```
- 1. See <http://ctan.org/pkg/lwarp> for the **lwarp** package.
- 2. Download the zip archive lwarp.zip into your own lwarp directory.
- 3. Unpack lwarp.zip.
- 4. Locate the contents lwarp.dtx and lwarp.ins
- 5. Create the documentation:
	- Enter ⇒ pdflatex lwarp.dtx (several times)
- 6. Create the .sty files:

Enter  $\Rightarrow$  pdflatex lwarp.ins

7. Copy the .sty files somewhere such as the T<sub>E</sub>X Live local tree found in the previous CTAN TDS section, under the subdirectory:

<texlocal>/tex/latex/local/lwarp

- 8. Copy lwarp\_baseline\_marker.png to the same place as the .sty files.
- 9. Copy the documentation lwarp.pdf to a source directory in the local tree, such as:

<texlocal>/doc/local/lwarp

10. Renew the cache:

Enter  $\Rightarrow$  mktexlsr

```
- or -
```

```
Enter ⇒ texhash
```

```
Or, for WINDOWS MIKTEX, start the program called
MiKTeX Settings (Admin) and click on the button called Refresh FNDB.
```
- 11. See section [5.2.1](#page-75-0) to generate your local copy of **lwarpmk**.
- 12. Once the local version of lwarpmk.lua is installed, it may be made available system-wide as per section [5.2.](#page-74-0)
- **Project-local CTAN .dtx and .ins files:** The .dtx and .ins files may be downloaded to a project directory, then compiled right there, alongside the document source files. The resultant \*.sty and lwarpmk.lua files may be used as-is, so long as they are in the same directory as the document source. The file lwarp\_baseline\_marker.png must also be copied as well. This Just testing! approach is especially useful if you would like to temporarily test **lwarp** before deciding whether to permanently install it.

## <span id="page-74-0"></span>**5.2 Installing the lwarpmk utility**

(Note: If **lwarpmk** is not already installed, it is easiest to use a local copy instead of installing it system-wide. See section [5.2.1.](#page-75-0))

After the **lwarp** package is installed, you may need to setup the **lwarpmk** utility:

- 1. At a command line, try executing **lwarpmk**. If the **lwarpmk** help message appears, then **lwarpmk** is already set up. If not, it is easiest to generate and use a local copy. See section [5.2.1.](#page-75-0)
- 2. For MiKTEX, try updating the **miktex-misc** package. This may install the **lwarpmk** executable for you.

Otherwise, continue with the following:

3. Locate the file lwarpmk.lua, which should be in the scripts directory of the TDS tree. On a TEX Live or MiKTEX system you may use

Enter ⇒ kpsewhich lwarpmk.lua

(If the file is not found, you may also generate a local copy and use it instead. See section [5.2.1.](#page-75-0))

4. Create **lwarpmk**:

**Unix:** Create a symbolic link and make it executable:

(a) Locate the T<sub>E</sub>X Live binaries: Enter ⇒ kpsewhich -var-value TEXMFROOT

This will be something like:

/usr/local/texlive/<year>

The binaries are then located in the bin/<arch> directory under the root:

/usr/local/texlive/<year>/bin/<architecture>/

- In this directory you will find programs such as **pdflatex** and **makeindex**.
- (b) In the binaries directory, create a new symbolic link from the binaries directory to lwarpmk.lua:

Enter ⇒ ln -s <pathtolwarpmk.lua> lwarpmk

(c) Make the link executable: Enter  $\Rightarrow$  chmod 0755 lwarpmk

**WINDOWS TEX Live:** Create a new lwarpmk.exe file:

- (a) Locate the T<sub>F</sub>X Live binaries as shown above for Unix.
- (b) In the binaries directory, make a *copy* of runscript.exe and call it lwarpmk.exe This will call the copy of lwarpmk.lua which is in the scripts directory of the distribution.

**WINDOWS MiKTEX:** Create a new lwarpmk.bat file:

- (a) Locate the binaries. These will be in a directory such as: C:\Program Files\MiKTeX 2.9\miktex\bin\x64 In this directory you will find programs such as pdflatex.exe and makeindex.exe.
- (b) Create a new file named lwarpmk.bat containing: texlua "C:\Program Files\MiKTeX 2.9\scripts\lwarp\lwarp.texlua" %\*

This will call the copy of lwarpmk.lua which is in the scripts directory of the distribution.

#### <span id="page-75-0"></span>**5.2.1 Using a local copy of lwarpmk**

It is also possible to use a local version of **lwarpmk**:

1. When compiling the tutorial in section [6,](#page-78-0) use the lwarpmk option for the **lwarp** package:

\usepackage[lwarpmk]{lwarp}

- 2. When the tutorial is compiled with **pdflatex**, the file lwarpmk.lua will be generated along with the other configuration files.
- 3. lwarpmk.lua may be used for this project:

**Unix:**

- (a) Make lwarpmk.lua executable: Enter ⇒ chmod 0755 lwarpmk.lua
- (b) Compile documents with
	- Enter ⇒ ./lwarpmk.lua html Enter  $\Rightarrow$  ./lwarpmk.lua print etc.
- (c) It may be useful to rename or link to a version without the .lua suffix.

#### **WINDOWS:**

Or:

Compile documents with either of the following, depending on which command shell is being used:

```
Enter ⇒ texlua lwarpmk.lua html
  Enter ⇒ texlua lwarpmk.lua print
etc.
  Enter \Rightarrow lwarpmk html
  Enter \Rightarrow lwarpmk print
```
etc.

Prog pdfseparate Prog pdftocairo

## **5.3 Installing additional utilities**

### **To test for the existence of the additional utilities:**

Enter the following in a command line. If each programs' version is displayed, then that utility is already installed. See table [2](#page-71-0) on page [72.](#page-71-0)

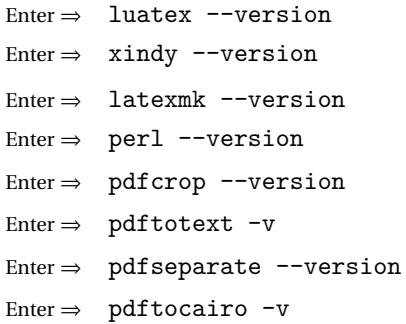

#### **To install xindy, latexmk, and pdfcrop:**

The TEX utilities **xindy**, **latexmk**, and **pdfcrop** may be installed in **TexLive** with **tlmgr**, installed by **MikTeX**, provided by your operating system's package manager, or downloaded from the **CTAN** archive:

<http://ctan.org/pkg/xindy> <http://ctan.org/pkg/latexmk> <http://ctan.org/pkg/pdfcrop>

#### Prog pdftotext **To install the POPPLER utilities to a Unix/Linux system:**

The tools from the POPPLER project should be provided by your operating system's package manager.

#### **To install the POPPLER utilities to a MACOS machine:**

- 1. Install **Homebrew** from <https://brew.sh/>:
	- Enter  $\Rightarrow$

/usr/bin/ruby -e "\$(curl -fsSL https://raw.githubusercontent.com/Homebrew/install/master/install)"

2. Install the POPPLER utilities:

 $Enter \Rightarrow$  brew install poppler

#### **To install the POPPLER utilities to a WINDOWS machine:**

- 1. See table [2](#page-71-0) on page [72.](#page-71-0)
- 2. Download and extract the POPPLER utilities **pdftotext**, **pdfseparate**, and **pdfseparate** to a directory, such as Poppler.
- 3. In the Start window, type "Path" to search for results related to Path. Or, open the control panel and search for "Path".
- 4. Choose "Edit the system environment variables" in the control panel.
- 5. Choose the "Environment Variables" button.
- 6. Choose the "Path" variable, then the "Edit" button.
- 7. Choose the "New" button to make an additional entry.
- 8. Enter the bin directory of the POPPLER utilities, such as: C:\Users\<myname>\Desktop\Poppler\poppler-0.5\_x86\poppler-0.5\bin

Be sure to include \bin.

9. Click "Ok" when done.

#### Prog perl **To install Perl to a WINDOWS machine:**

- 1. Download and install a version of **Perl**, such as STRAWEBERRY PERL, to a directory without a space in its name, such as C:\Strawberry.
- 2. Edit the Path as seen above for the POPPLER utilities.
- 3. Enter the bin directory of the **Perl** utility, such as: C:\Strawberry\perl\bin

Be sure to include \bin.

4. Click "Ok" when done.

**Any utilities installed by hand must be added to the PATH.**

# <span id="page-78-0"></span>**6 Tutorial**

This section shows an example of how to create an **lwarp** document.

The index to this document contains several hundred custom entries. Also included are automated entries for each package, macro, environment, counter, boolean, and other objects; individually and also sorted by category. A [Troubleshooting](#page-153-0) section is also available. Need help?

#### **6.1 Starting a new project**

- 1. Create a new project directory called tutorial.
- File tutorial.tex 2. Inside the tutorial directory, create a new file called tutorial.tex. This may be done several ways:

#### **Copy from the documentation PDF:**

A listing is in fig. [1,](#page-79-0) which may be copied/pasted from the figure directly into your own editor, depending on the quality of the PDF viewer and editor, or:

**Copy from the lwarp documentation directory:**

File lwarp\_tutorial.txt Another copy may be found by entering into a command line:

! Note: .txt suffix! Enter <sup>⇒</sup> texdoc -l lwarp\_tutorial.txt

This should be in the doc/latex/lwarp/ directory along with this PDF documentation. Copy lwarp\_tutorial.txt directly into your tutorial directory, renamed as tutorial.tex.

! Bad formatting! *When using* WINDOWS*, use an editor other than Notepad, since Notepad does not accept the end-of-line from a Unix text file.*

#### 3. Compile the project:

Enter  $\Rightarrow$  pdflatex tutorial.tex

(several times)

(**xelatex** or **lualatex** may be used as well.)

4. View the resulting tutorial.pdf with a PDF viewer.

A number of new files are created when tutorial.tex is compiled, as shown in table [3.](#page-81-0) These files are created by the lwarp package.

(Two of the new files are configuration files for the helper program **lwarpmk**. Whenever a print version of the document is created, the configuration files for **lwarpmk** are updated to record the operating system, LATEX program (**pdflatex**, **xelatex**, or **lualatex**), the filenames of the source code and HTML output, and whether the additional helper program **latexmk** will be used to compile the document.)

Figure 1: tutorial.tex listing

<span id="page-79-0"></span>Note: There are two pages!

% Save this as tutorial.tex for the lwarp package tutorial. \documentclass{book} \usepackage{iftex} % --- LOAD FONT SELECTION AND ENCODING BEFORE LOADING LWARP --- \ifPDFTeX \usepackage{lmodern} % pdflatex \usepackage[T1]{fontenc} \usepackage[utf8]{inputenc} \else \usepackage{fontspec} % XeLaTeX or LuaLaTeX \fi % --- LWARP IS LOADED NEXT --- \usepackage[ % HomeHTMLFilename=index, % Filename of the homepage. % HTMLFilename={node-}, % Filename prefix of other pages. % IndexLanguage=english, % Language for xindy index, glossary. % latexmk, % Use latexmk to compile. % OSWindows, % Force Windows. (Usually automatic.) % mathjax, % Use MathJax to display math. ]{lwarp} % \boolfalse{FileSectionNames} % If false, numbers the files. % --- LOAD PDFLATEX MATH FONTS HERE --- % --- OTHER PACKAGES ARE LOADED AFTER LWARP --- \usepackage{makeidx} \makeindex \usepackage{xcolor} % (Demonstration purposes only.) \usepackage{hyperref,cleveref} % LOAD THESE LAST! % --- LATEX AND HTML CUSTOMIZATION --- \title{The Lwarp Tutorial} \author{Some Author} \setcounter{tocdepth}{2} % Include subsections in the \TOC. \setcounter{secnumdepth}{2} % Number down to subsections. \setcounter{FileDepth}{1} % Split \HTML\ files at sections \booltrue{CombineHigherDepths} % Combine parts/chapters/sections \setcounter{SideTOCDepth}{1} % Include subsections in the side\TOC \HTMLTitle{Webpage Title} % Overrides \title for the web page. \HTMLAuthor{Some Author} % Sets the HTML meta author tag.

```
\HTMLLanguage{en-US} % Sets the HTML meta language.
\HTMLDescription{A description.}% Sets the HTML meta description.
\HTMLFirstPageTop{Name and \fbox{HOMEPAGE LOGO}}
\HTMLPageTop{\fbox{LOGO}}
\HTMLPageBottom{Contact Information and Copyright}
\CSSFilename{lwarp_sagebrush.css}
\begin{document}
\maketitle % Or titlepage/titlingpage environment.
% An article abstract would go here.
\tableofcontents % MUST BE BEFORE THE FIRST SECTION BREAK!
\listoffigures
\chapter{First chapter}
\section{A section}
This is some text which is indexed.\index{Some text.}
\subsection{A subsection}
See \cref{fig:withtext}.
\begin{figure}\begin{center}
\fbox{\textcolor{blue!50!green}{Text in a figure.}}
\caption{A figure with text\label{fig:withtext}}
\end{center}\end{figure}
\section{Some math}
Inline math: r = r_0 + vt - \frac{1}{2}at^2followed by display math:
\begin{equation}
a^2 + b^2 = c^2\end{equation}
\begin{warpprint} % For print output ...
\cleardoublepage % ... a common method to place index entry into TOC.
\phantomsection
\addcontentsline{toc}{chapter}{\indexname}
\end{warpprint}
\ForceHTMLPage % HTML index will be on its own page.
\ForceHTMLTOC % HTML index will have its own toc entry.
\printindex
```
\end{document}

Table 3: Files created along with the print version

- <span id="page-81-0"></span>tutorial.pdf: The PDF output from  $\text{MEx}$ . The print version of the document.
- **tutorial\_html.tex:** A small .tex file used to create a parallel HTML version of the document, which co-exists with usual the PDF version, and which will have its own auxiliary files. In this way, both PDF and HTML documents may co-exist side-by-side.
- Auxiliary files: The usual ET<sub>F</sub>X files .aux, .log, .out, .toc, .lof, .idx. When an HTML version of the document is created, \_html versions of the auxiliary files will also be generated.
- **lwarpmk.conf:** A configuration file for **lwarpmk**, which is used to automate the compilation of PDF or HTML versions of the document.
- **tutorial.lwarpmkconf:** Another configuration file used by **lwarpmk**, which is only useful if you wish to have several projects residing in the same directory.
- **.css files:** lwarp.css, lwarp\_formal.css, lwarp\_sagebrush.css These files are standard for **lwarp**, and are not meant to be modified by the user.
- **sample\_project.css:** An example of a user-customized CSS file, which may be used for project-specific changes to the **lwarp** defaults.
- **lwarp.xdy:** Used by **lwarp** while creating an index. This file should not be modified by the user. A custom file may be used instead, if necessary.
- **lwarp\_one\_limage.txt:** For WINDOWS only. Used to process SVG images in the background. Copied to lwarp\_one\_limage.cmd when images are generated.
- **lwarp\_mathjax.txt:** Inserted into the HTML files when MATHJAX is used to display math. This file should not be modified by the user.
- **comment.cut:** A temporary file used by **lwarp** to conditionally process blocks of text. This file may be ignored.

When the lwarpmk option is given to the **lwarp** package:

**lwarpmk.lua:** A local copy of the **lwarpmk** utility.

- On Unix-related operating systems this file must be made executable: chmod u+x lwarpmk.lua
- This may be useful to have to archive with a project for future use.

### **6.2 Compiling the print version with lwarpmk**

The **lwarpmk** utility program is used to compile either the printed or the HTML version of the document.

lwarpmk print is used to recompile a printed version of the document.

1. Re-compile the print version:

Enter  $\Rightarrow$  lwarpmk print

**lwarpmk** prints an introduction then checks to see if the document must be recompiled. If it seems that the files are up-to-date, then **lwarpmk** informs you of that fact and then exits.

- 2. Make a small change in the original document, such as adding a space character.
- 3. Recompile again.

Enter ⇒ lwarpmk print

The document is recompiled when a change is seen in the source. Several compilations may be necessary to resolve cross-references.

4. Force a recompile to occur.

Enter  $\Rightarrow$  lwarpmk again

```
\text{Enter} \Rightarrow \text{lwarphk print}
```
lwarpmk again updates the date code for the file, triggering a recompile the next time the document is made.<sup>5</sup>

5. Process the index.<sup>67</sup>

Enter ⇒ lwarpmk printindex

- 6. Recompile again to include the index.
	- Enter  $\Rightarrow$  lwarpmk print
- 7. To force a single recompile when needed, even if no changes were detected: Enter  $\Rightarrow$  lwarpmk print1

Note that the HTML customization commands are ignored while making the print version.

<sup>5</sup>Although, when using the utility **latexmk** (introduced later), the changed date is ignored and an actual change in contents must occur to cause a recompile.

<sup>6</sup>A **lwarpmk printglossary** command is also available to process a glossary produced with the glossaries package. See section [9.5.10.](#page-120-0)

<sup>7</sup>Also see section [9.5.11](#page-121-0) for index options.

## **6.3 Compiling the HTML version with lwarpmk**

lwarpmk html is used to recompile an HTML version of the document.

1. Compile the HTML version:

Enter  $\Rightarrow$  lwarpmk html

- (a) **lwarpmk** uses ETEX to process tutorial\_html.tex to create tutorial\_html.pdf.
- (b) **pdftotext** is then used to convert to the file tutorial\_html.html. This file is a plain-text file containing HTML tags and content for the entire document.
- (c) **lwarpmk** manually splits tutorial\_html.html into individual HTML files according to the HTML settings. For this tutorial, the result is tutorial.html (the home page), along with First-chapter.html<sup>8</sup>, Some-math.html, and the document's index in \_Index.html.<sup>9</sup>
- 2. View the HTML page in a web browser.

Open the file tutorial.html in a web browser.

math Note that math is still displayed as its alt tag, which is the plain-text  $EITR$ source, until the images of the math expressions have been generated. Math may be displayed as SVG images or by a MATHJAX script, as seen in sections [6.4](#page-84-0) and [6.5.](#page-85-0)

3. Force a recompile:

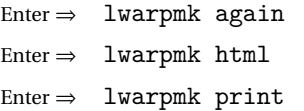

4. Process the HTML index and recompile:<sup>1011</sup>

Enter  $\Rightarrow$  lwarpmk htmlindex

Enter ⇒ lwarpmk html

 $_$  Index.html is updated for the new  $E$ F $X$  index.

- 5. Reload the web page to see the added index.
- 6. To force a single recompile when needed, even if no changes were detected:

Enter  $\Rightarrow$  lwarpmk html1

<sup>&</sup>lt;sup>8</sup>First-chapter.html also contains the first section, even though the second section is its own HTML page. This behavior is controlled by the boolean CombineHigherDepths.

 $9$ index.html is commonly used as a homepage, so the document index is in  $_$ Index.html.

 $^{10}\mathrm{A}$ lwarpmk htmlglossary command is also available to process a glossary produced with the glossaries package. See section [9.5.10.](#page-120-0)

<sup>&</sup>lt;sup>11</sup>Also see section [9.5.11](#page-121-0) for index options.

# <span id="page-84-0"></span>**6.4 Generating the SVG images**

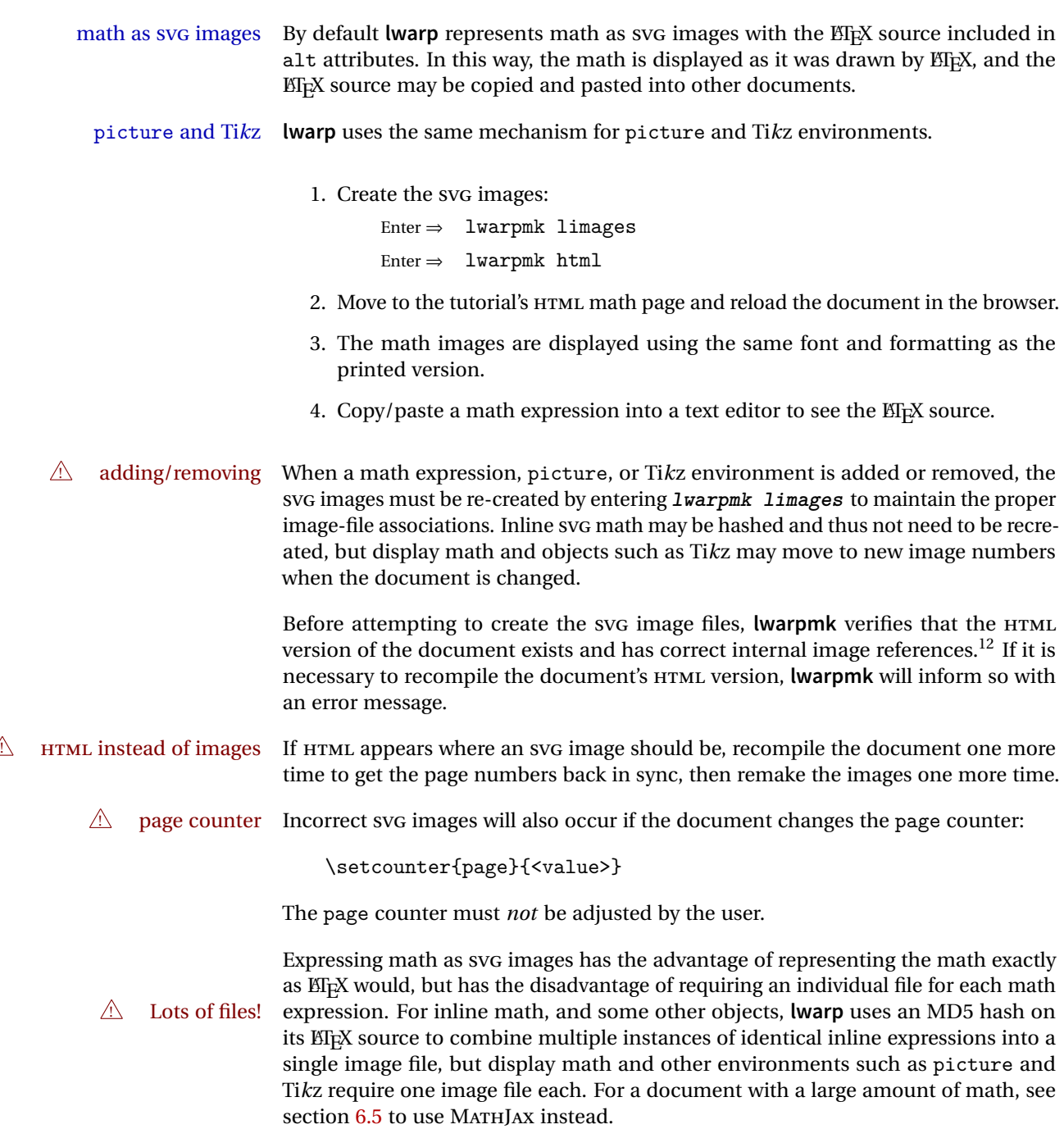

 $12$ This becomes important when dealing with a document containing thousands of images.

### <span id="page-85-0"></span>**6.5 Using MATHJAX for math**

math with MATHJAX Math may also be represented using the MATHJAX JAVASCRIPT project.

1. In the tutorial's source code, uncomment the mathjax package option for **lwarp**:

mathjax, % Use MathJax to display math.

2. Recompile

Enter  $\Rightarrow$  lwarpmk html

- 3. Reload the math page.
- $\triangle$  MATHJAX requirements MATHJAX requires web access unless a local copy of MATHJAX is available, and it also requires that JAVASCRIPT is enabled for the web page. The math is rendered by MATHJAX. Right-click on math to see several options for rendering, and for copying the ETEX source.

While using MATHJAX has many advantages, it may not be able to represent complex expressions or spacing adjustments as well as  $E\nabla F$ <sub>EX</sub>, and it may not support some math-related packages.

## **6.6 Changing the CSS style**

For a formal css style, add to the preamble:

```
\usepackage{lwarp}
...
\CSSFilename{lwarp_formal.css}
...
\begin{document}
```
For a modern CSS style, lwarp\_sagebrush.css is also provided:

```
\CSSFilename{lwarp_sagebrush.css}
```
See section [8.5](#page-103-0) for more information about modifying the CSS styling of the document.

# **6.7 Customizing the HTML output**

A number of settings may be made to control the HTML output, including filename generation, automatic compilation, math output, document splitting, meta data, and page headers and footers.

See section [8.4](#page-97-0) for more information.

## **6.8 Using latexmk**

latexmk is a ET<sub>F</sub>X utility used to monitor changes in source files and recompile as needed.

1. In the tutorial's source code uncomment the latexmk option for the **lwarp** package:

latexmk, % Use latexmk to compile.

2. Recompile the printed version of the document.

Enter  $\Rightarrow$  lwarpmk print

**lwarp** updates its own configuration files (lwarpmk.conf and tutorial.lwarpmkconf) whenever the printed version of the document is compiled. These configuration files remember that **lwarpmk** should use **latexmk** to compile the document.

3. Recompile the document.

Enter  $\Rightarrow$  lwarpmk print and/or Enter ⇒ lwarpmk html

Changes are detected by comparing checksums rather than modification times, so lwarpmk again will not trigger a recompile, but **latexmk** has a much better awareness of changes than the **lwarpmk** utility does and it is likely to correctly know when to recompile. A recompile may be forced by making a small change to the source, forced single-pass recompile and a single recompile may be forced with:

> Enter  $\Rightarrow$  lwarpmk print1 and/or Enter  $\Rightarrow$  lwarpmk html1

## **6.9 Using XeLaTeX or LuaLaTeX**

XHIFX or LuaIIFX may be used instead of <mark>ETFX</mark>.

1. Remove the auxiliary files for the project:

 ${\tt Enter} \Rightarrow {\tt lwarpmk}$  cleanall

2. Use **xelatex** or **lualatex** to compile the printed version a single time.

```
Enter \Rightarrow xelatex tutorial.tex
-or-
  Enter \Rightarrow lualatex tutorial.tex
```
When the compile occurs, the configuration files for **lwarpmk** are modified to remember which TEX engine was used. XHATEX or LuaATEX will be used for future runs of **lwarpmk**.

3. To recompile the document:

```
Enter ⇒ lwarpmk print
-and-
 Enter ⇒ lwarpmk html
```
4. Also remember to update the indexes and recompile again:

```
Enter \Rightarrow lwarpmk htmlindex
\text{Enter} \Rightarrow \quad \text{lwarphk } \text{html}Enter ⇒ lwarpmk printindex
Enter \Rightarrow lwarpmk print
```
## **6.10 Using a glossary**

**lwarp** supports the **glossaries** package, although this tutorial does not supply an example.

Opt xindyLanguage To assign the **xindy** language and codepage to be used while processing the index and glossary, use the xindyLanguage and xindyCodepage options:

\usepackage[xindyLanguage=english, xindyCodepage=utf8]{lwarp}

To process the glossary for the print version:

```
Enter ⇒ lwarpmk printglossary
```
To process the glossary for the HTML version:

Enter ⇒ lwarpmk htmlglossary

In each case, the document will have to be recompiled afterwards:

Enter  $\Rightarrow$  lwarpmk html1 Enter ⇒ lwarpmk html Enter  $\Rightarrow$  lwarpmk print1 Enter ⇒ lwarpmk print

## **6.11 Cleaning auxiliary files**

To remove the auxiliary files .aux, .toc, .lof, .lot, .idx, .ind, .log, and .gl\*:

```
Enter ⇒ lwarpmk clean
```
## **6.12 Cleaning auxiliary and output files**

To remove the auxiliary files, and also remove the .pdf and .html files:

Enter ⇒ lwarpmk cleanall

## **6.13 Cleaning the images from the lateximages directory**

The lateximage directory contains SVG images automatically generated for inline and display math, **tikz**, etc. To remove all the images from the lateximages directory:

```
Enter ⇒ lwarpmk cleanlimages
```
### **6.14 Converting PDF images to SVG**

HTML cannot display PDF images, so any external PDF graphics images must be converted to svG format. **pdftocairo** may be used one image at a time, but **lwarpmk** provides a way to convert images in bulk:

```
Enter \Rightarrow lwarpmk pdftosvg *.pdf (or a list of files)
```
### **6.15 Creating HTML from an incomplete compile**

During testing it may be useful to finish the HTML conversion even when the document had errors and did not compile successfully. To attempt an HTML conversion of an incomplete document:

```
Enter ⇒ lwarpmk pdftohtml [project]
```
## **6.16 Processing multiple projects in the same directory**

It is possible to have several projects in the same directory. **lwarpmk** has an optional parameter which is the document to compile.

To create each project:

Enter ⇒ pdflatex project\_a

Enter ⇒ pdflatex project\_b

Each project is given its own configuration file:

project\_a.lwarpmkconf, project\_b.lwarpmkconf

To compile each project with lwarkmk:

Enter ⇒ lwarpmk print project\_a

 $Enter \Rightarrow$  lwarpmk html project\_b

## **6.17 Using the make utility**

**lwarpmk** has an action which may be useful for integration with the common **make** utility:

```
lwarpmk pdftohtml [project]
```
**make** may be used to compile the code to PDF with HTML tags (project\_html.pdf), then **lwarpmk** may be used to convert each target to HTML files.

# **7 Converting an existing document**

To convert an existing document for use with **lwarp**:

- 1. Arrange the document in the following order:
	- (a) Declare the \documentclass.
	- (b) Load text fonts.
	- (c) Load **inputenc** or **inputenx**, **fontenc**, and/or **fontspec**.
	- (d) Load **lwarp**.
	- (e) Load remaining packages.
- 2. Also modify the document:
	- (a) Remove .pdf file extensions. Change:
		- \includegraphics{filename.pdf}
		- to:
			- \includegraphics{filename}

Other image formats may have a file extension.

(b) Avoid the scale option. Change:

\includegraphics[scale=<xx>]

to:

\includegraphics[width=<yy>\linewidth]

- (c) Possible changes to tabular environments include \* columns, **multirow**, **longtable**, **supertabular**, **xtab**, **bigdelim**. See section [9.9.](#page-130-0)
- (d) Possible option clashes with **memoir**. See section [9.12.](#page-137-0)
- (e) Other changes as per [Special cases and limitations,](#page-108-0) section [9.](#page-108-0)
- 3. Convert any PDF images to SVG. See section [9.7.](#page-128-0)
- 4. Manually compile the print version with **pdflatex**, **lualatex**, or **xelatex**.
- 5. lwarpmk print to finish the print version.
- 6. lwarpmk html to create the HTML version.
- 7. lwarpmk limages to create the SVG images of any SVG math, lateximage, Ti*k*z, etc.

The index to this document contains several hundred custom entries. Also included are automated entries for each package, macro, environment, counter, boolean, and other objects; individually and also sorted by category. A [Troubleshooting](#page-153-0) section is also available. Need help?

# **8 Additional details**

#### **8.1 Shell escape**

Opt -shell-escape Some documents require the use of an external program, which is allowed when using the -shell-escape command-line option. When the document is first compiled manually, and also whenever the print version is recompiled, **lwarp** detects and remembers whether shell escape is enabled. If so, it will also be enabled when the document is recompiled with **lwarpmk**.

#### **8.2 Font and UTF-8 support**

**lwarp** uses **pdftotext** to convert PDF output into UTF-8-encoded text. This process requires that UTF-8 information be embedded in the PDF file, which usually prevents the use of older bit-mapped fonts, and of older packages such as **ae**. The **lwarp** option pdftotextEnc may also be useful in some situations. See section [8.3.](#page-95-0)

pdflatex, T1, UTF8 While using **pdflatex**, **fontenc** is automatically loaded with T1 encoding. **fontenc** may be loaded with an additional encoding after **lwarp**. **inputenc** is automatically loaded with UTF8 encoding if if has not yet been loaded, but may also be specified with another encoding such as latin1. See the next section regarding index encoding.

vector fonts While using **pdflatex**, if no font-related package is specified, the default bit-mapped Computer Modern Computer Modern font is used, so simply add

! **pdflatex** usepackage{lmodern}

to the preamble to enable the related vector font instead, or use

\usepackage{dejavu}

or other font packages, which may provide an increased coverage of Unicode mappings. Avoid bit-mapped fonts.

**E** xelatex and lualatex X<sub>T</sub>ET<sub>E</sub>X and LuaET<sub>E</sub>X users must use the fontspec package. Do NOT use fontenc!

Place **fontspec** or **fontenc** and other font and UTF-8 related commands after the \documentclass command and before \usepackage{lwarp}.

- $\triangle$  package conflicts In some cases, a package conflict may require that a font package be loaded after **lwarp**, which should work as well:
	- 1. documentclass{article/book/report} comes first, followed by any of:
	- 2. Font and UTF-8 related commands:

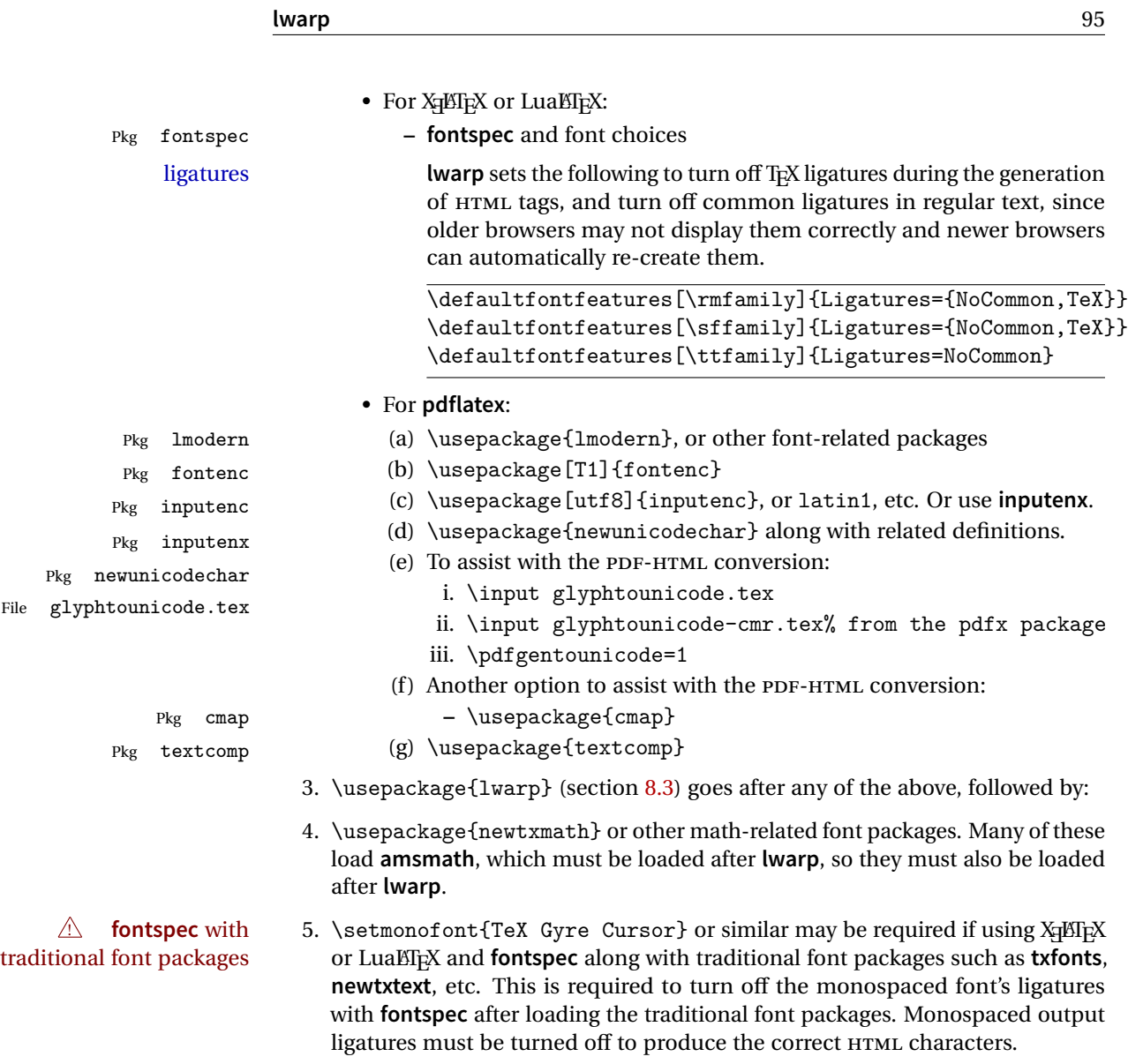

6. ... the rest of the preamble and the main document.

## **8.2.1 Indexes, glossaries, and encoding**

**lwarp** uses the **xindy** program to processes indexes. **xelatex** and **lualatex** use **xindy** and **pdflatex** uses **texindy**.

The **lwarp** option xindyLanguage may be used to set the language option for **xindy**, and the xindyCodepage option may be used to set the codepage option for **xindy**. These are used for both index and glossary generation.

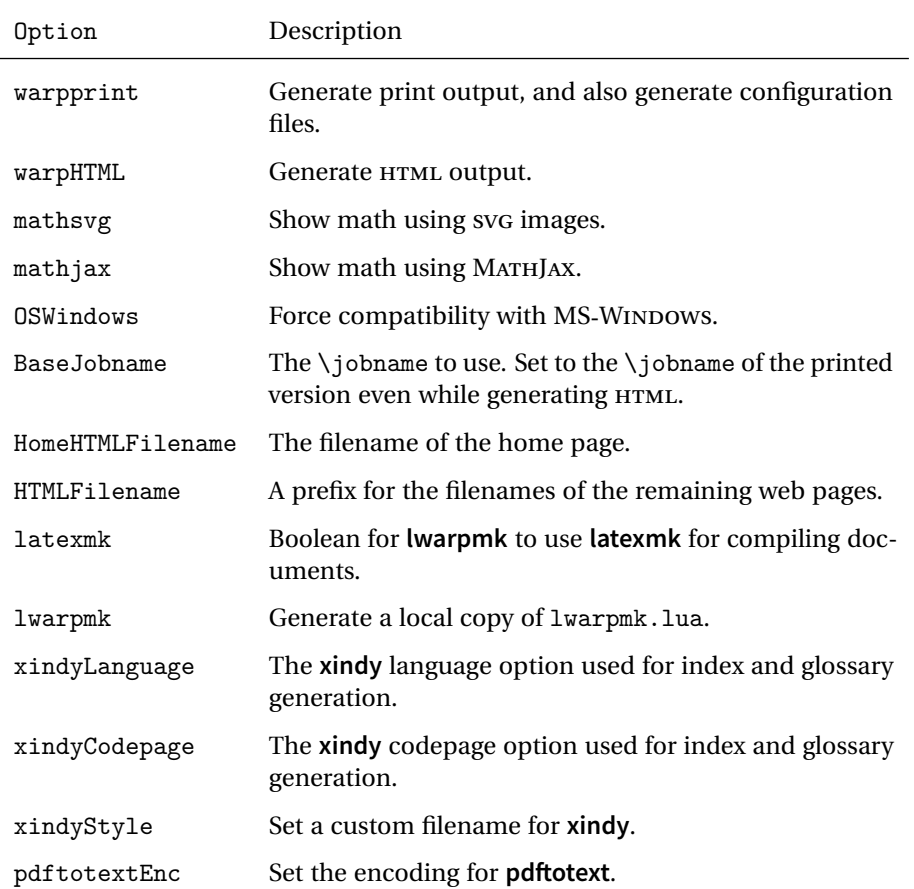

#### Table 4: Package options

## <span id="page-95-0"></span>**8.3 lwarp package loading and options**

**lwarp** supports **book**, **report**, and **article** classes, as well as the equivalent Komascript classes and **memoir**.

Pkg lwarp Load the **lwarp** package immediately after the font and UTF-8 setup commands.

Opt warpprint Usually controlled by **lwarpmk**, and not set in the document. Select the warpprint Opt warpHTML option to generate print output (default), or the warpHTML option to generate HTML5 output. The default is print output, so the print version may be compiled with the usual **pdflatex**, etc. When **lwarp** is loaded in print mode, it creates <project>\_html.tex, which sets the warpHTML option before calling the user's source code <project>.tex. In this way, <project>.tex can \usepackage{lwarp}

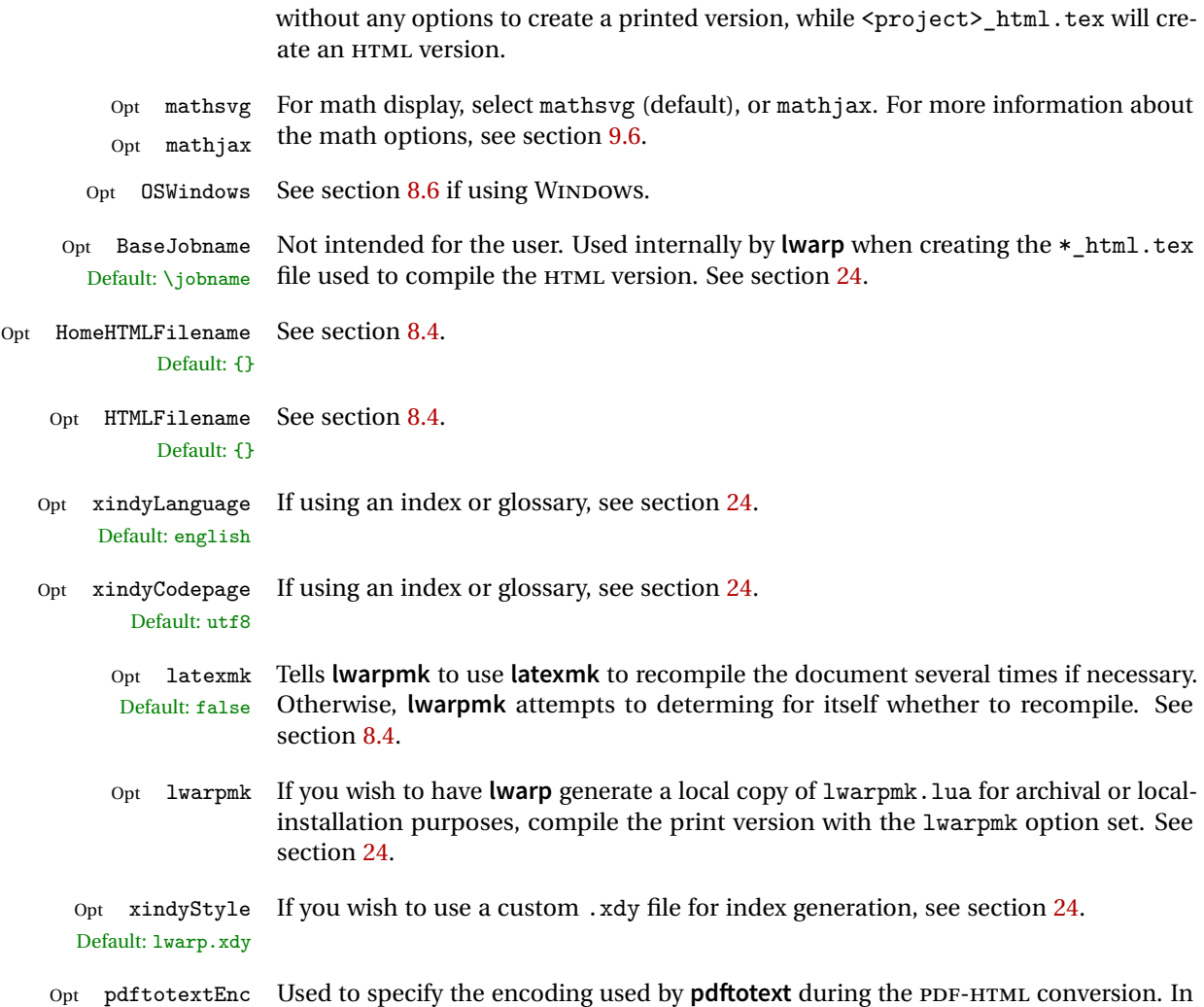

Default: UTF-8 most situations, the default is the correct choice.

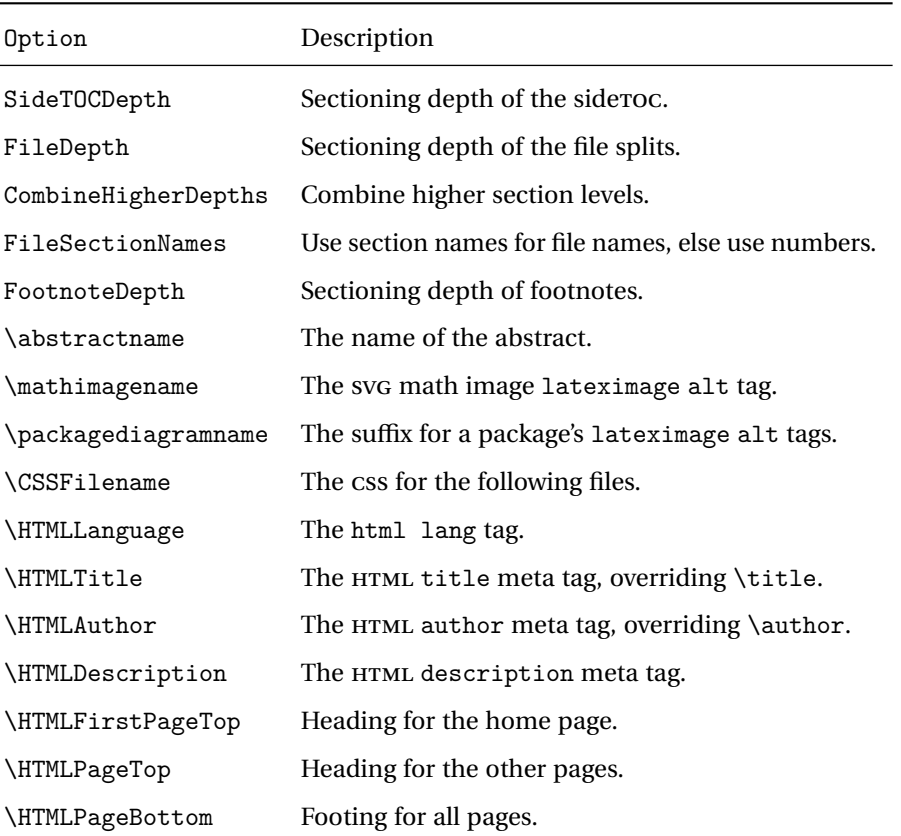

Table 5: HTML settings

## <span id="page-97-0"></span>**8.4 Customizing the HTML output**

Several settings may be used to customize the HTML output. Watch for the correct  $\triangle$  Placement! placement of each!

 $\triangle$  Changes! Note that if changes are made, it is best to first:

1. Clear all the HTML, PDF, and auxiliary files:

Enter ⇒ lwarpmk clearall

2. Recompile the print version in order to recreate the configuration files for **lwarpmk**:

Enter ⇒ lwarpmk print

3. Finally, recompile the HTML version with the new settings:

Enter  $\Rightarrow$  lwarpmk html

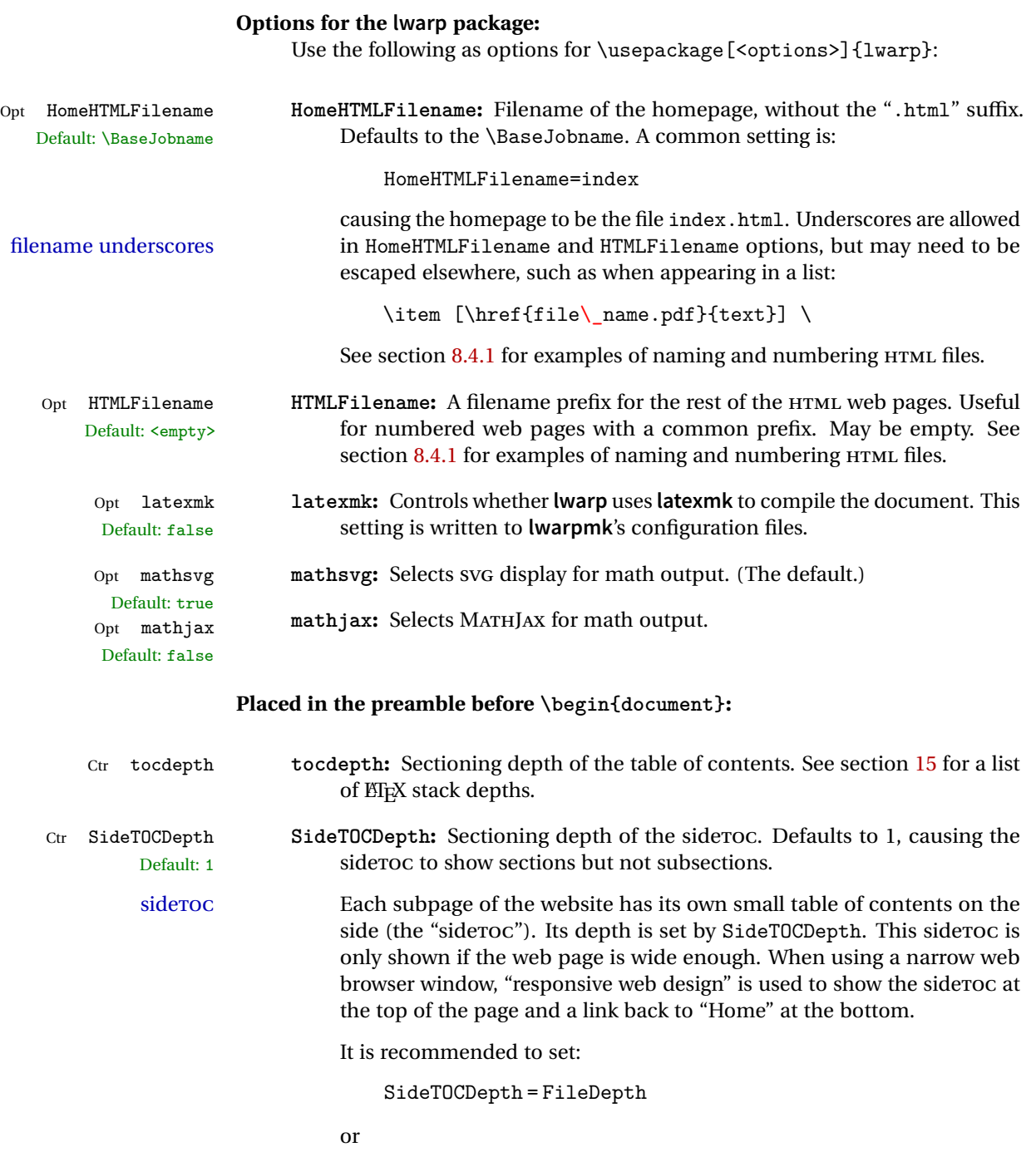

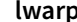

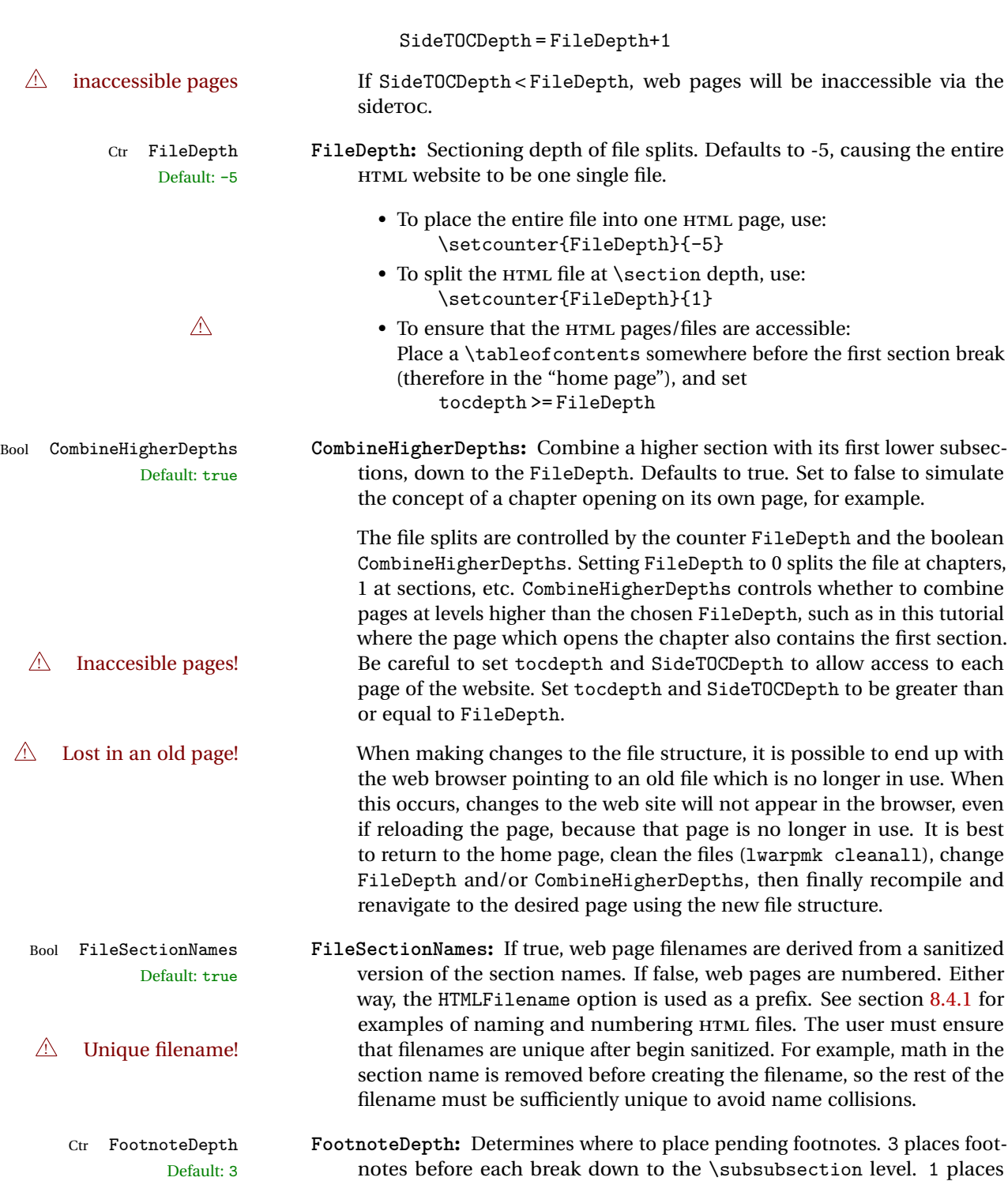

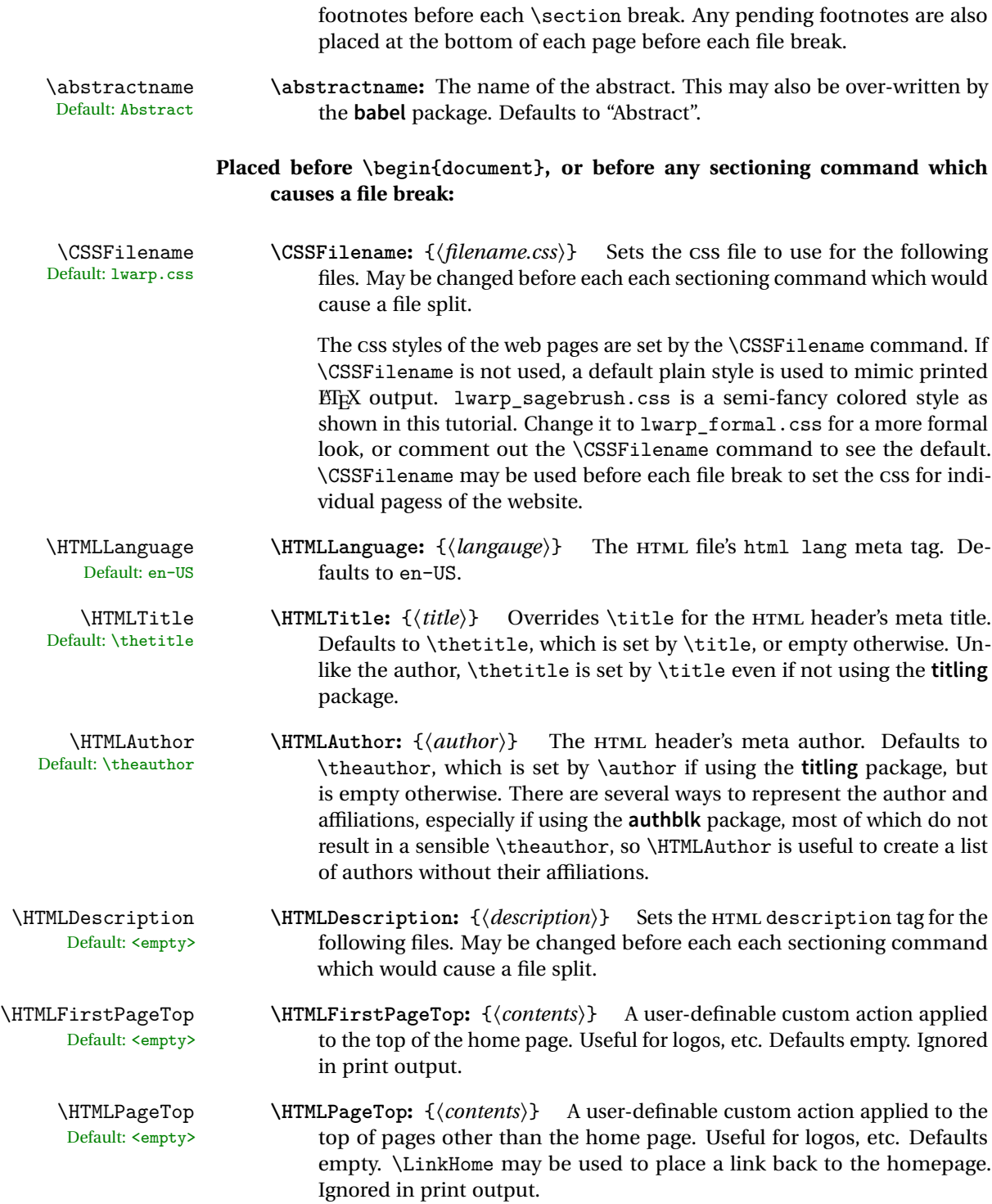

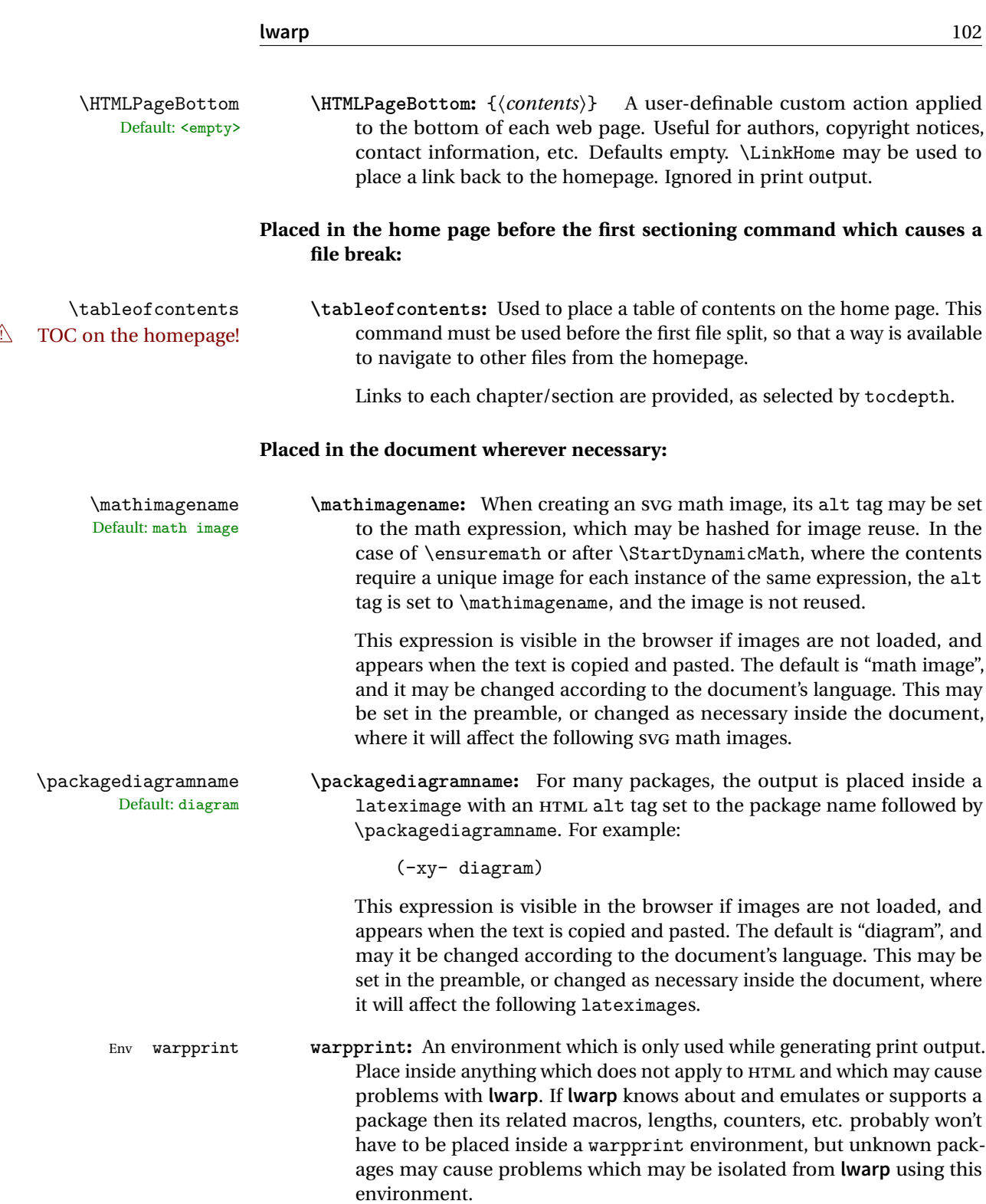

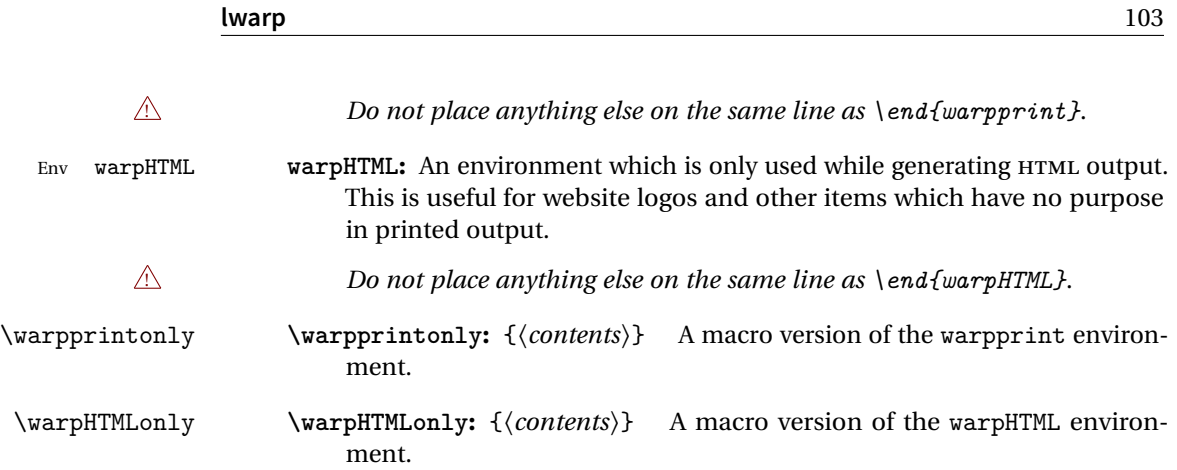

#### <span id="page-102-0"></span>**8.4.1 Example HTML file naming**

Examples of ways to name or number HTML files:

#### **Numbered HTML nodes:**

Example: Homepage <code>index.html</code>, and <code>node-1</code>, <code>node-2.  $^{\rm 13}$ </code>

```
\usepackage[
   HomeHTMLFilename=index,
   HTMLFilename={node-}
]{lwarp}
\boolfalse{FileSectionNames}
```
#### **Named HTML sections, no prefix:**

Example: index.html, and About.html, Products.html

```
\usepackage[
   HomeHTMLFilename=index,
   HTMLFilename={}
]{lwarp}
\booltrue{FileSectionNames}
```
### **Named HTML sections, with prefix:**

Example: Homepage mywebsite.html, and additional pages such as mywebsite-About.html, mywebsite-Products, etc.

```
\usepackage[
```
HomeHTMLFilename=mywebsite,

 $^{13}\mathrm{See} \ \textsc{SetHTMLFileNumber}$  to number in groups by chapter, for example.

```
HTMLFilename={mywebsite-}
]{lwarp}
\booltrue{FileSectionNames}
```
#### <span id="page-103-0"></span>**8.5 Customizing the CSS**

\CSSFilename \CSSFilename may be used to choose which .css file is used to display each page<br>Default: lyarp.css of the web site IIse \CSSFilename before \begin{document} to assign the style of of the web site. Use \CSSFilename before \begin{document} to assign the style of the home page. If different parts of the website should have different styles, call \CSSFilename again before each section heading which creates a new file. This may be changed numerous times throughout the file, resulting in different HTML pages having different CSS files assigned:

```
...
\CSSFilename{myCSS.css}
\chapter{Another Chapter}
...
```
The styles provided by **lwarp** include:

- **lwarp.css:** A default style if \CSSFilename is not used. This style is comparable to a plain ETEX document. To set this style, you may use \CSSFilename{lwarp.css}, or no \CSSFilename call at all.
- **lwarp\_formal.css:** A formal style with a serif fonts and a traditional look.
- **lwarp\_sagebrush.css:** A style with muted colors, gradient backgrounds, additional borders, and rounded corners.

To see each style in use, change the \CSSFilename entry in the tutorial, lwarpmk html again, and then reload the tutorial webpage.

- Custom css A customized style may also be created. For each new project a file called sample\_project.css is generated. This may be renamed to  $\langle$ project>.css then used by assigning \CSSFilename{<project>.css}.
- Note that sample\_project.css is overwritten whenever **lwarp** is loaded in print  $\triangle$  Rename it! mode. It is therefore important to rename the file to something like  $\langle$ project>.css before using it, so that your own changes are not overwritten.

<project>.css has an entry which loads lwarp.css, and this entry may be changed to load lwarp\_formal.css or lwarp\_sagebrush.css if desired. Additional changes to the css may be made by making entries later in the <project>.css file.

File project.css File sample\_project.css

File lwarp.css It is best to make a local project-specific CSS file such as project.css, containing only things which are different from lwarp.css. The file project.css should refer to lwarp.css as follows:

```
/* ( --- Start of project.css --- ) */
/* ( --- A sample project-specific CSS file for lwarp --- ) */
/* Uncomment one of the following: */
@import url("lwarp.css") ;
/* @import url("lwarp_formal.css") ; */
/* @import url("lwarp_sagebrush.css") ; */
/* Project-specific CSS setting follow here. */
/* . . . */
/* ( --- End of project.css --- ) */
```
Finally use \CSSFilename{<project>.css} in the document to activate the custom CSS.

#### <span id="page-104-0"></span>**8.6 Selecting the operating system**

Prog Mac OS Prog Linux Prog Windows Opt OSWindows

Prog Unix **lwarp** tries to detect which operating system is being used. UNIX / MAC OS / LINUX is the default (collectively referred to as "UNIX" in the configuration files), and MS-WINDOWS is supported as well.

Prog MS-Windows If MS-WINDOWS is not correctly detected, use the **lwarp** option OSWindows.

When detected or specified, the operating-system path separator used by **lwarp** is modified, the boolean usingOSWindows is set true. This boolean may be tested by the user for later use.

#### **8.7 Selecting actions for print or HTML output**

The following environments and macros are used to select actions which only apply to either traditional EIFX print-formatted PDF generation, or to HTML generation.

For most of built-in EI<sub>F</sub>X and many additional packages there is user-level source code support or emulation, so no special handling will be required. For those cases which **lwarp** does not handle by itself, the following environments and macros may be used to isolate sections of code for print-only or HTML-only.

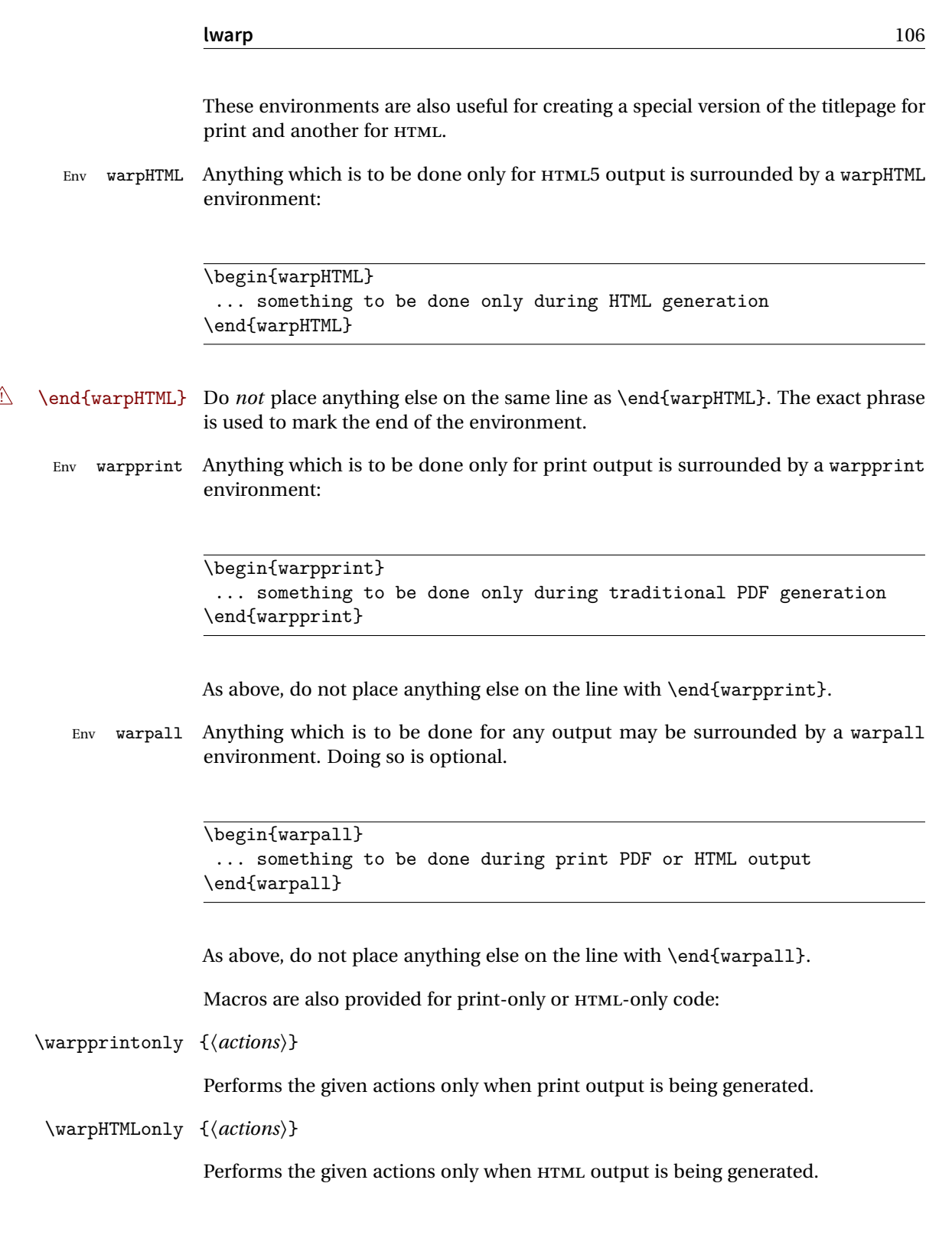

#### **8.8 Commands to be placed into the warpprint environment**

Certain print-related commands should always be placed inside a warpprint environment, or may need other special handling. These are unrelated to HTML output, but are hard to isolate automatically. For example:

- Paragraph formatting: \parindent \parskip
- Manual page positions such as the **textpos** package, which is emulated but only in a limited way.

Some packages require additional setup commands. Where these packages are emulated for HTML, setup commands may work for the emulated HTML output as well as for print output. See the details for each package in this document for more information.

Also see section [13:](#page-153-0) [Troubleshooting.](#page-153-0)

#### **8.9 Title page**

In the preamble, place an additional block of code to set the following:

```
\title{Document Title} % One line only
\author{Author One\affiliation{Affiliation One} \and
    Author Two\affiliation{Affiliation Two} }
\date{Optional date}
```
The title is used in the meta tags in the HTML files, unless overridden by \HTMLTitle, and the rest are used in \maketitle. To use a \subtitle or \published field, see section [62.8.](#page-341-0)

- \maketitle Use \maketitle just after the \begin{document}, as this will establish the title of the homepage. Optionally, use a titlepage environment instead.
- Env titlepage The titlepage environment may be used to hold a custom title page. The titlepage will be set in a <div> class titlepage, and \printtitle, etc. may be used inside this environment.
- Env titlingpage Another form of custom title page, where \maketitle is allowed, and additional information may be included as well.

\title {*(title)*}

Avoid newlines in the  $\tilde{\tau}$  these will interfere with the file break and css detec- $\triangle$  tion. Use a \subtitle command instead (section [62.8\)](#page-341-0). The title will appear in the

document \maketitle as a heading <h1>. The HTML meta title tag will also have this title, unless \HTMLTitle is used to set the meta title to something else instead.

\author {*{author*}}

 $\triangle$  In \author, use \protect before formatting commands such as \textsc. In HTML, the author will appear in a <div> of class author in the \maketitle. If the **titling** package is used, the author will also appear in a HTML meta tag, but \HTMLAuthor may be necessary to create a plain list of names if \author had affiliations added. \affiliation is a new addition to **lwarp**.

\date {*\date*}}

\date works as expected. In HTML, this will appear in a <div> class titledate.

 $\{\text{text}\}$ 

\thanks are allowed in the titlepage fields, and will be rendered as HTML notes at the bottom of the title page.

## **8.10 HTML page meta descriptions**

 $\H$ TMLDescription  $\{\langle A \text{ description of the web page.}\}\$  The default is no description.

Each page of HTML output should have its own HTML meta description, which usually limitations shows up in web search results, is limited to around 150 characters in length, and should not include the ASCII double quote character (").

- placement Use \HTMLDescription just before \begin{document} to set the description of the home page, and also just before each sectioning command such as \chapter or \section where a new file will be generated, depending on FileDepth. For example, if FileDepth is 1, use \HTMLDescription just before each \section command, and that description will be placed inside the HTML page for that \section. The same descrition will be used for all following HTML files as well, until reset by a new \HTMLDescription. It is best to use a unique description for each HTML file.
	- disabling To disable the generation of HTML description meta tags, use: \HTMLDescription{}

#### **8.11 HTML page meta title**

\HTMLTitle  $\{$ *(title*)} Sets the contents of the web page <meta name="title"> element. Defaults to \HTMLtitle{\thetitle}. May be set empty to cancel the meta title tag.
## **8.12 HTML page meta author**

 $\H\H\H\H$ LAuthor  $\{\langle author\rangle\}$  Sets the contents of the web page <meta name="author"> element. Defaults to \HTMLAuthor{\theauthor}. May be set empty to cancel the meta author tag.

> \author may be used to create a list of authors and their affiliations, in several formats if using **authblk**, and these may not successfully parse properly into a sensible list for \theauthor. \HTMLAuthor may be used to set the meta tag to a simple list of names.

## **8.13 Modifying xindy index processing**

Prog xindy **lwarpmk** uses the file lwarp.xdy to process the index. This file is over-written by File lwarp.xdy **lwarp** whenever a print version of the document is processed.

To customize index processing:

- 1. Copy lwarp.xdy to a new filename such as projectname.xdy
- 2. Make changes to projectname.xdy. Keep the line which says

(markup-locref :open "\hyperindexref{" :close "}")

This line creates the hyperlinks for the HTML index. During print output \hyperindexref becomes a null function.

Opt xindyStyle 3. In the document source use the xindyStyle option for **lwarp**:

```
\usepackage[
    ... other options ...
    xindyStyle=projectname.xdy,
]{lwarp}
```
4. Recompile the print version, which causes **lwarp** to rewrite the lwarpmk.conf configuration file. This tells **lwarpmk** to use the custom projectname.xdy file instead of lwarp.xdy.

# **9 Special cases and limitations**

Some commonly-used EIFX expressions should be modified as follows to allow for a smooth conversion to both HTML and print-formatted outputs.

#### The index to this document contains several hundred custom entries. Also included are automated entries for each package, macro, environment, counter, boolean, and other objects; individually and also sorted by category. A [Troubleshooting](#page-153-0) section is also available. Need help?

## **9.1 Things to avoid**

In the document, avoid the following:

- **page counter:** Do not adjust the page counter. If doing so is required for the print version, place the adjustment inside a warpprint environment.
- **Custom math environment macros:** Do not use expressions such as \beq as a replacement for \begin{equation}.
- **Custom macros in section, figure, table names:** Custom macros which appear in sectioning commands or float captions then appear in the .toc, .lof, and .lot lists, and should be made robust using \newrobustcmd or \robustify from **etoolbox**, **xparse**, etc.

When setting FileSectionNames to true to name the HTML files from the section names, the file names are created from sanitized versions of the chapter or section names, but the section names must be plain text or something which expands into plain text. Robust macros will not work at the sectioning level which is used for file names, but a robust macro or other complicated name may be used for the manditory argument of \chapter, \section, etc., if a plain-text version is also included in the optional argument:

\chapter[Plain Name]{\ARobustMacro{Fancy Name}}

## **9.2 Formatting**

### **9.2.1 Text formatting**

 $\triangle$  \bfseries, etc. \textbf, etc. are supported, but \bfseries, etc. work only in some situations.

 $\triangle$  HTML special chars &, <, and > have special meanings in HTML. If  $\&$ , \textless, and \textgreater are used, the proper result should occur in HTML, but there may be HTML parsing problems if these special characters occur unescaped in program listings or other verbatim text.

### **9.2.2 Horizontal space**

\hspace \hspace is converted to an inline HTML span of the given width, except that 0 width is

ignored, a width of .16667em is converted to an HTML thin breakable space (U+2009), and a \fill is converted to a \qquad.

 $\backslash$ ,  $\tilde{a}$  and  $\backslash$ , are converted to HTML entities.

\kern \kern and \hskip are entered into the HTML PDF output as-is, then interpreted by \hskip **pdftotext**, and thus usually appear as a single space.

#### **9.2.3 Text alignment**

Use the environments center, flushright, flushleft instead of the macros \centering, \raggedright, \raggedleft.

figure & table alignment \centering, etc. are honored in a figure or table if they are the first command inside the float:

```
\begin{table*}
\centering
\caption{A Table}
...
```
### **9.2.4 Accents**

Native EIFX accents such as  $\Upsilon$  will work, but many more kinds of accents are available when using Unicode-aware XHETEX and LuaETEX.

## **9.2.5 textcomp package**

- Pkg textcomp Some **textcomp** symbols do not have Unicode equivalents, and thus are not supported.
- $\triangle$  missing symbols Many **textcomp** symbols are not supported by many fonts. Try using more complete fonts in the CSS, but expect to see gaps in coverage.

## **9.2.6 Superscripts and other non-math uses of math mode**

Use \textsuperscript{x} instead of  $f(x)$ 

### **9.2.7 Empty \item followed by a new line of text or a nested list:**

lists Use a trailing backslash: \item[label] \

## **9.2.8 Filenames and URLs in lists or footnotes**

filename underscore Escape underscores in the filenames:

\item[\href{file\\_name.pdf}{text}]

#### **9.2.9 relsize package**

Pkg relsize For HTML only the inline macros are supported: \textlarger, \textsmaller, and \textscale. Each becomes an inline span of a modified font-size.

\relsize, \larger, \smaller, and \relscale are ignored.

While creating svg math for HTML, the original definitions are temporarilty restored, and so should work as expected.

 $\triangle$  not small The HTML browser's setting for minumum font size may limit how small the output will be displayed.

## **9.3 Boxes and minipages**

### **9.3.1 Marginpars**

- \marginpar  $[\langle left \rangle] \{ \langle right \rangle \}$  \marginpar may contains paragraphs, but in order to remain inline with the surrounding text **lwarp** nullifies block-related macros inside the \marginpar. Paragraph breaks are converted to <br /> tags.
- \marginparBlock  $[\langle left \rangle] \{ \langle right \rangle\}$  To include block-related macros, use \marginparBlock, which takes the same arguments but creates a  $\langle \text{div} \rangle$  instead of a  $\langle \text{span} \rangle$ . A line break will occur in the text where the \marginBlock occurs.

## **9.3.2 Save Boxes**

LATEX boxes are placed inline and do not allow line breaks, so boxes with long contents may overflow the line during HTML conversion. This is mostly a problem when the boxes contain objects which themselves hold large HTML tags, such as rotation commands with long contents. When this object overflows the line, some HTML code will be lost and the page will be corrupted.

### **9.3.3 Minipages**

- $\triangle$  inline A line of text with an inline minipage or parbox will have the minipage or parbox placed onto its own line, because a paragraph is a block element and cannot be made inline-block.
- placement Minipages and parboxes will be placed side-by-side in HTML unless you place a \newline between them.
- side-by-side Side-by-side minipages may be separated by  $\quad, \qquad, \enskip \text{in }$ \hfill, or a \rule. When inside a center environment, the result is similar in print and HTML. Paragraph tags are surpressed between side-by-side minipages and these spacing commands, but not at the start or end of the paragraph.
	- in a span There is limited support for minipages inside an HTML  $\langle$ span $\rangle$ . An HTML  $\langle$ div $\rangle$ cannot appear inside a <span>. While in a <span>, minipages, and parboxes, and any enclosed lists have limited HTML tags, resulting in an "inline" format, without markup except for HTML breaks. Use \newline or \par for an HTML break.
		- size When using \linewidth, \textwidth, and \textheight, widths and heights are scaled proportionally to a 6×9 inch text area.
- no-width minipages A minipage of width exactly \linewidth is automatically given no HTML width.
- full-width minipages A new macro \minipagefullwidth requests that the next minipage be generated without an HTML width attribute, allowing it to be the full width of the display rather than the fixed width given.
- Nested minipages adopt their parent's text alignment in HTML, whereas in regular  $\triangle$  text alignment EIFX PDF output they do not. Use a flushleft or similar environment in the child minipage to force a text alignment.

#### **9.3.4 Side-by-side minipages**

Place side-by-side minipages inside a center environment, with horizontal space between them, such as \quad, \qquad, \hspace, or \hfill. The result is similar in print and HTML. Do not use space commands at the start or end of the line.

#### **9.3.5 Framed minipages and other environments**

\fbox can only be used around inline <span> items during HTML output, but HTML cannot place a block element such as a <div> for a minipage or a list inside of a <span>. Several options are provided for framing an object, depending on which kind of object and which packages are loaded:

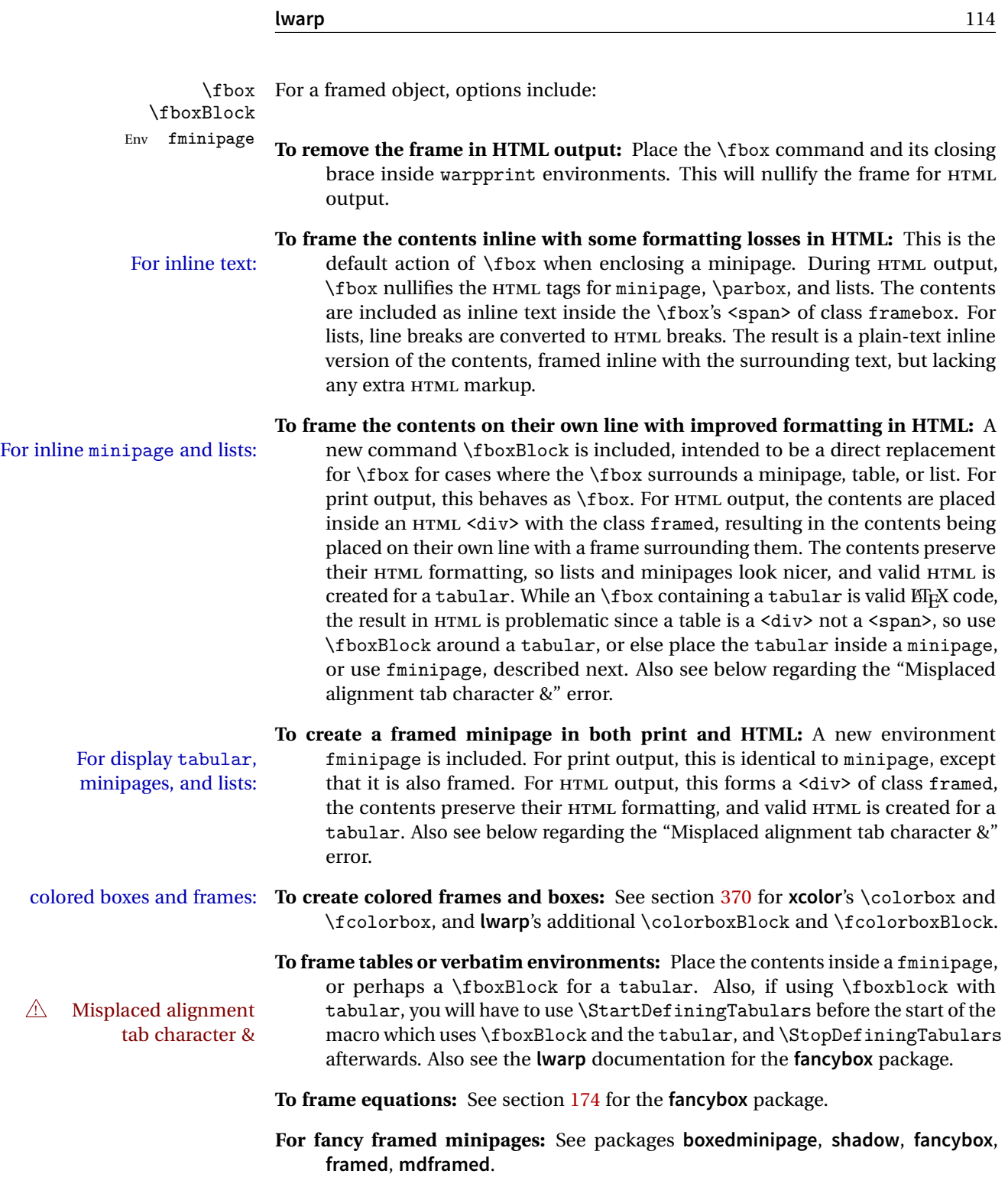

**Custom environments:** Use a custom environment to create a sidebar, containing a BlockClass environment with custom css formatting, and \warpprintonly{\hrule} command:

\begin{BlockClass}{frameminipage}% ignored in print output % use CSS to format div class ``framedminipage'' \warpprintonly{\hrule} % only appears in print output Contents \warpprintonly{\hrule} % only appears in print output \end{BlockClass}

### **9.3.6 fancybox package**

Pkg fancybox **fancybox**'s documentation has an example FramedEqn environment which combines framed equation example math, \Sbox, a minipage, and an \fbox. This combination requires that the entire environment be enclosed inside a lateximage, which is done by adding \lateximage at the very start of FramedEqn's beginning code, and \endlateximage at the very end of the ending code. Unfortunately, the HTML alt attribute is not used here.

```
\newenvironmentFramedEqn
{
\lateximage% NEW
\setlength{\fboxsep}{15pt}
...}{...
\[\fbox{\TheSbox}\]
\endlateximage% NEW
}
```
framing alternatives \fbox works with **fancybox**. Also see **lwarp**'s \fboxBlock macro and fminipage environment for alternatives to  $\frac{1}{\text{box}}$  for framing environments.

framed table example The **fancybox** documentation's example framed table using an \fbox containing a tabular does not work with **lwarp**, but the FramedTable environment does work if \fbox is replaced by \fboxBlock. This method loses HTML formatting. A better method is to enclose the table's contents inside a fminipage environment. The caption may be placed either inside or outside the fminipage:

```
\begin{table}
\begin{fminipage}{\linewidth}
\begin{tabular}{lr}
...
\end{tabular}
\end{fminipage}
\end{table}
```
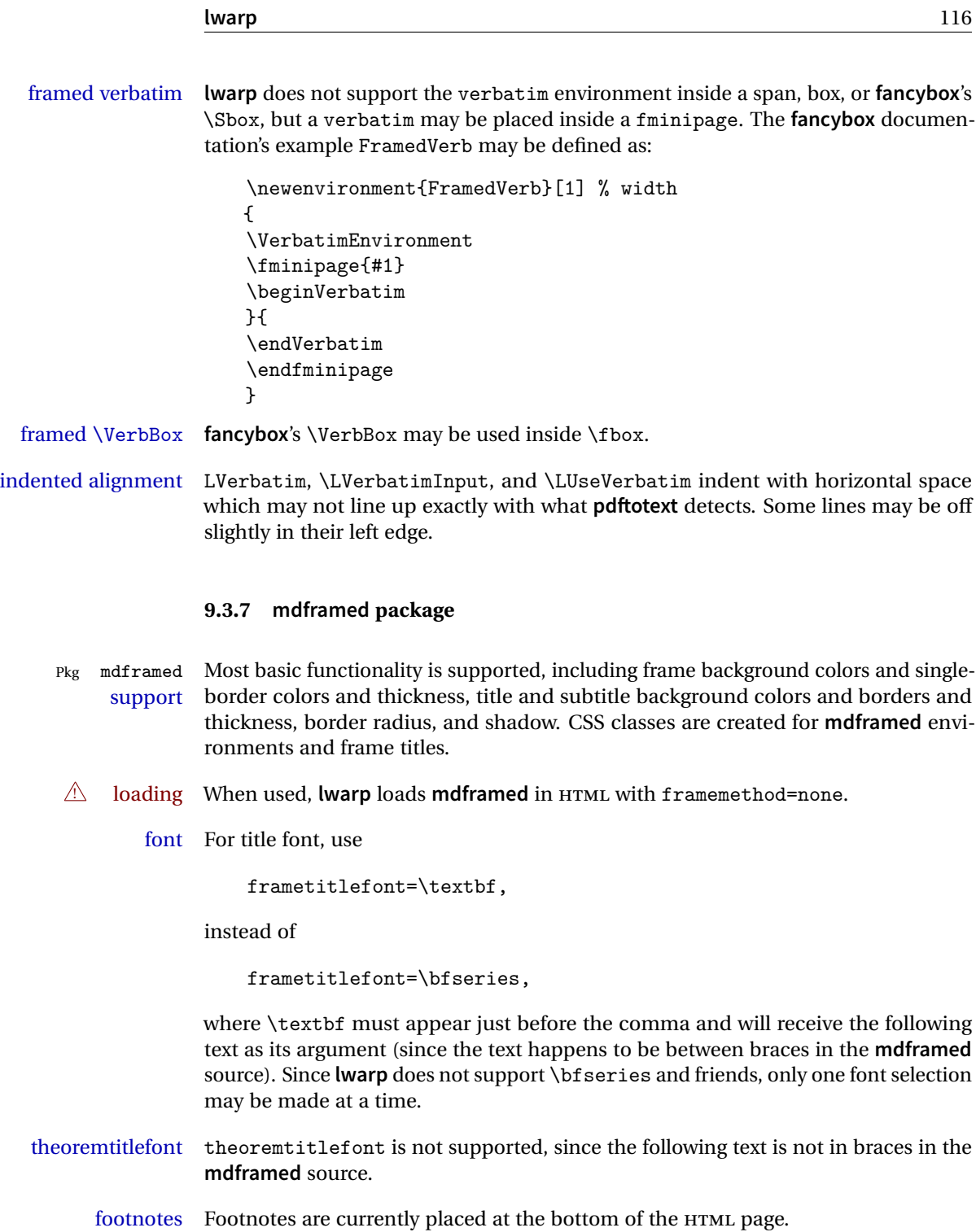

ignored options userdefinedwidth and align are currently ignored.

## **9.4 Cross-references**

labels Labels with special characters may be a problem. It is best to stick with alpha-  $\triangle$  underscores numeric, hyphen, underscore, and perhaps the colon (if not French).

\nameref \nameref refers to the most recently-used section where the \label was defined. If  $\triangle$  empty link no section has been defined before the \label, the link will be empty. Index entries also use \nameref and have the same limitation.

#### **9.4.1 Page references**

 $\triangle$  EIFX page numbers The printed page does not translate to the HTML page, so \pageref references are converted to parentheses containing \pagerefPageFor, which defaults to "see ", followed by a hyperlink to the appropriate object.

Ex:

```
\ref{sec:name} on page \pageref{sec:name}
in HTML becomes:
   "Sec. 1.23 on page (see sec. 1.23)".
```
\pagerefPageFor may be redefined to "page for ", empty, etc. See page [431.](#page-428-0)

#### **9.4.2 cleveref and varioref packages**

Pkg cleveref **cleveref** and **varioref** are supported, but printed page numbers do not map to HTML, Pkg varioref *A* cleveref page numbers so a section name or a text phrase are used for \cpageref and \cpagerefrange. This phrase includes \cpagerefFor, which defaults to "for".

Ex:

```
\cpageref{tab:first,tab:second}
in HTML becomes:
   "pages for table 4.1 and for table 4.2"
```
See \cpagerefFor at page [513](#page-511-0) to redefine the message which is printed for page number references.

## **9.4.3 Hyperlinks, hyperref, and url**

Pkg hyperref **lwarp** emulates **hyperref**, including the creation of active hyperlinks, but does not Pkg url

require that **hyperref** be loaded by the document.

 $\triangle$  % Do not place a comment with a % character between arguments for \hyperref, etc., as it is neutralized for inclusion in HTML URLs.

**lwarp** can also load **url**, but **url** should not be used at the same time as **hyperref**, since they both define the \url command. **lwarp** does not (yet) attempt to convert **url** links into hyperlinks during HTML output, nor does **url** create hyperlinks during print output.

 $\triangle$  backref When generating HTML, **lwarp**'s emulation of **hyperref** does not automatically load **backref**, so **backref** must be loaded explicitly.

## **9.4.4 Footnotes and page notes**

**lwarp** uses native EIFX footnote code, although with its own \box to avoid the EIFX output routine. The usual functions mostly work as-is.

The **footmisc** stable option is emulated by **lwarp**.

 $\triangle$  sectioning commands When using footnotes in sectioning commands, to generate consistent results between print and HTML, use the **footmisc** package with the stable option, provide a short TOC entry, and \protect the \footnote:

```
\usepackage[stable]{footmisc}
...
\subsection[Subsection Name]
    {Subsection Name\protect\footnote{A footnote.}}
```
If using **memoir** class, with which **lwarp** preloads **footmisc**, the stable option must be declared before **lwarp** is loaded:

```
\PassOptionsToPackage{stable}{footmisc}
\usepackage{lwarp}
```
...

Do not use a starred sectioning command. As an alternative, it may be possible to adjust \secnumdepth instead.

- ! \VerbatimFootnotes If using **fancybox** or **fancyvrb** with \VerbatimFootnotes, and using footnotes in a  $\triangle$  sectioning or sectioning command or display math, use  $\footnotesize\text{\textbackslash}$  footnotemark and  $\footnotesize\text{\textbackslash}$ 
	-

displaymath \subsection [Subsection Name] {Subsection Name\protect\footnotemark} \footnotetext{A footnote with \verb+verbtim+.}

and likewise for equations or display math.

At present there is a bug such that paragraph closing tags are not present in footnotes when \VerbatimFootnotes are selected. The browser usually compensates.

! **pfnote** numbers While emulating **pfnote**, **lwarp** is not able to reset HTML footnote numbers per page number to match the printed version, as HTML has no concept of page numbers. **lwarp** therefore uses continuous footnote numbering even for **pfnote**.

## **9.5 Front and back matter**

### **9.5.1 Custom classes with multiple authors and affiliations**

Some classes allow multiple authors and affiliations. Often it is possible to emulate these using a standard class along with **authblk**:

```
%\documentclass{customclass} % for print document
\documentclass{article} % for HTML document
```

```
\usepackage{lwarp}
\begin{warpHTML}
\usepackage{authblk}
\let\affiliation\affil % maybe required
\end{warpHTML}
```
## **9.5.2 Starred chapters and sections**

The following describes \ForceHTMLPage and \ForceHTMLTOC, which may be used for **endnotes**, **glossaries**, **tocbibind**, and the index. See the following sections where applicable. Continue here if interested in the reason for adding these commands to **lwarp**.

Some packages use \chapter\* or \section\* to introduce reference material such as notes or lists, often to be placed in the back matter of a book. These starred sections are placed inline instead of on their own HTML pages, and they are not given TOC entries.

**lwarp** provides a method to cause a starred section to be on its own HTML page, subject to FileDepth, and also a method to cause the starred section to have its own TOC entry during HTML output.

\ForceHTMLPage To place a starred section on its own HTML page, use \ForceHTMLPage just before the \chapter\* or \section\*. **lwarp** will create a new page for the starred sectional unit.

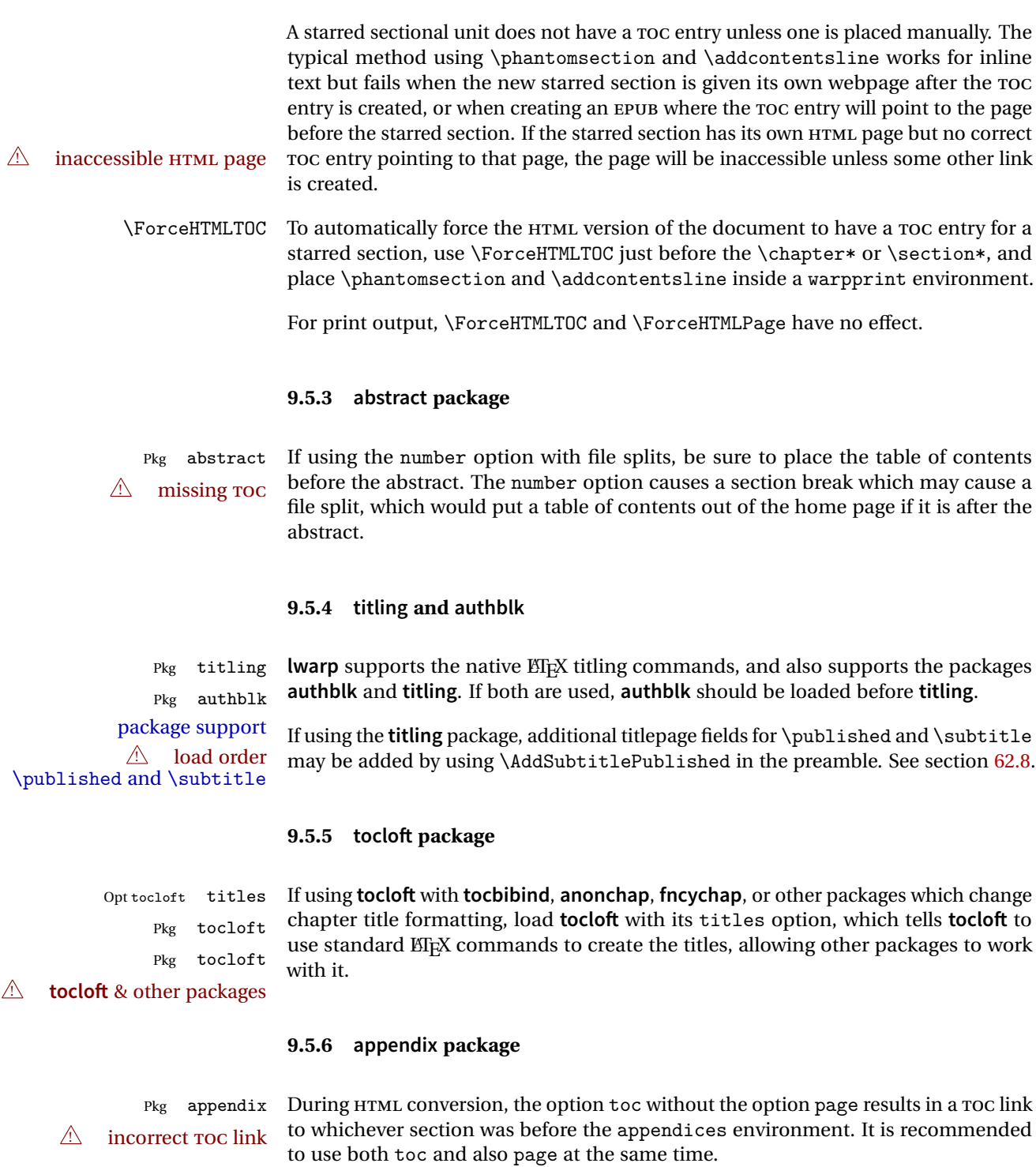

### **9.5.7 pagenote package**

Pkg pagenote **pagenote** works as-is, but the page option is disabled.

#### **9.5.8 endnotes package**

Pkg endnotes To place the endnotes in the TOC, use: table of contents \usepackage{endnotes} \appto\enoteheading{\addcontentsline{toc}{section}{\notesname}} \renewcommand\*{\notesname}{Endnotes} % optional

HTML page To additionally have the endnotes on their own HTML page, if FileDepth allows:

\ForceHTMLPage \theendnotes

## **9.5.9 BibTeX**

\etalchar Displays a superscript "+" to indicate "and others".

- $\hat{\mathbb{N}}$  Modify \*.bib When enough authors are cited for a source, B1BT<sub>E</sub>X may use the **\etalchar** command to display a math superscript with a + character to indicate "and others". Without modification, this will result in an "Improper \prevdepth" error. At present, **lwarp** requires that \etalchar be replaced by a text superscript. To do so, add to the start of the .bib file the following:
	- @PREAMBLE{"\let\etalchar\relax \newcommand{\etalchar}[1]{\textsuperscript{#1}}"}

#### **9.5.10 glossaries package**

Pkg glossaries **xindy** is required for **glossaries**.

The default style=item option for **glossaries** conflicts with **lwarp**, so the style is forced to index instead.

The page number list in the printed form would become \namerefs in HTML, which could become a very long string if many items are referenced. For now, the number list is simply turned off.

placement and TOC options The glossaries may be placed in a numbered or unnumbered section, given a TOC entry, and placed inline or on their own HTML page:

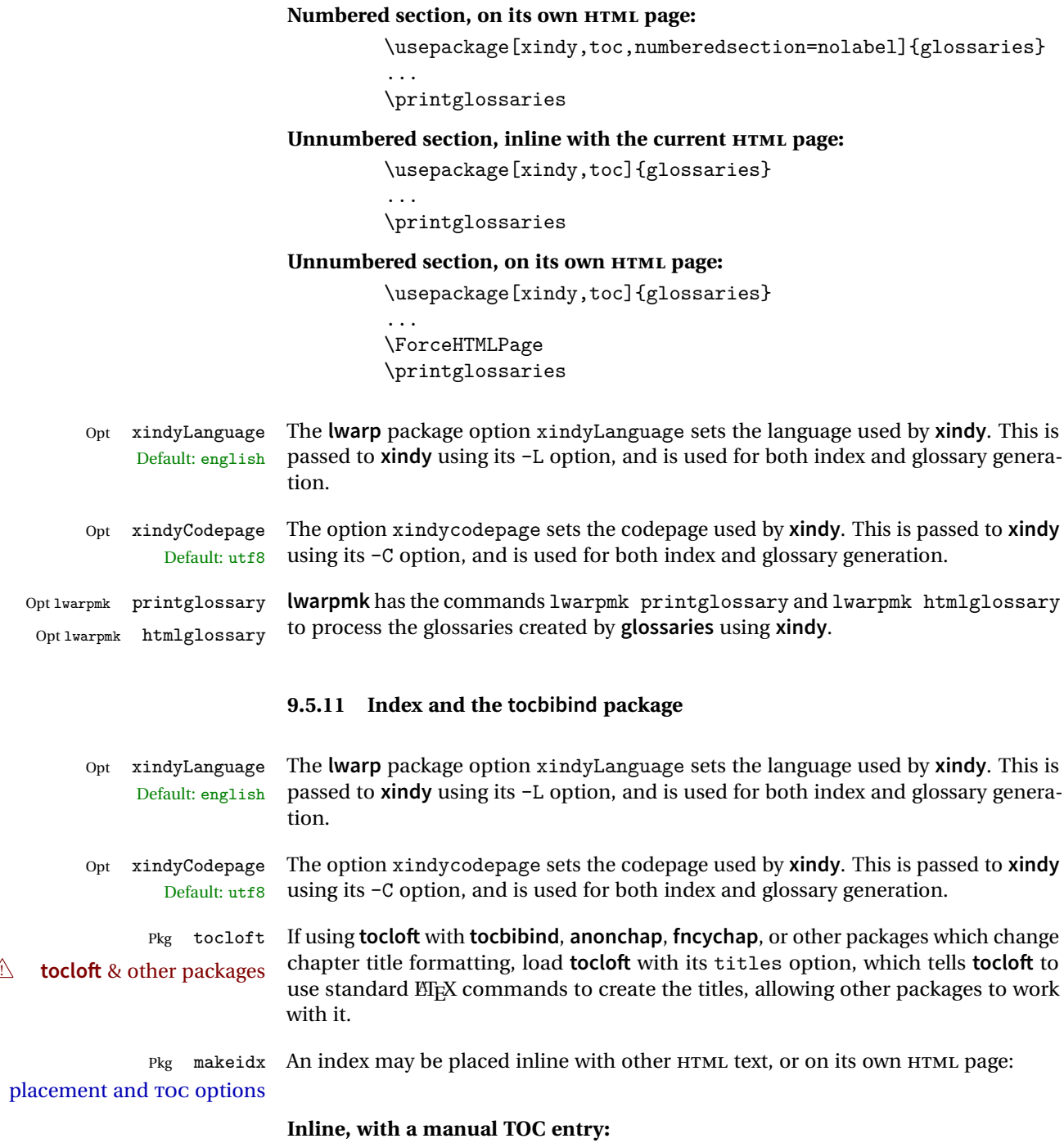

A commonly-used method to introduce an index in a  $\mathbb{K}\mathrm{F}\mathrm{F}\mathrm{X}$  document:

```
\cleardoublepage
\phantomsection
\addcontentsline{toc}{section}{\indexname}% or chapter
\printindex
```
**On its own HTML page, with a manual TOC entry:**

```
\begin{warpprint}
\cleardoublepage
\phantomsection
\addcontentsline{toc}{section}{\indexname}% or chapter
\end{warpprint}
\ForceHTMLPage
\ForceHTMLTOC
\printindex
```
**Inline, with an automatic TOC entry:** Pkg tocbibind The **tocbibind** package may be used to automatically place an entry in the TOC. \usepackage[nottoc]{tocbibind} ... \cleardoublepage \phantomsection % to fix print-version index link \printindex **On its own HTML page, with an automatic TOC entry:** \usepackage[nottoc]{tocbibind} ... \cleardoublepage \phantomsection % to fix print-version index link \ForceHTMLPage \printindex Opt tocbibind numindex Use the **tocbibind** numindex option to generate a numbered index. Without this numbered index section option, the index heading has no number. See section [72](#page-451-0) for **lwarp**'s core index and glossary code, and section [346](#page-829-0) for **tocbibind**. **9.6 Math 9.6.1 Rendering tradeoffs** Math rendering Math may be rendered as SVG graphics or using the MATHJAX JavaScript display engine.

SVG files Rendering math as images creates a new svG file for each expression, except that an

MD5 hash is used to combine identical duplicates of the same inline math expression into a single file, which must be converted to SVG only once. Display math is still handled as individual files, since it may contain labels or references which are likely to change.

- SVG inline The SVG images are currently stored separately, but they could be encoded in-line directly into the HTML document. This may reduce the number of files and potentially speed loading the images, but slows the display of the rest of the document before the images are loaded.
	- PNG files Others LIFX-to-HTML converters have used PNG files, sometimes pre-scaled for print resolution but displayed on-screen at a scaled down size. This allows high-quality print output at the expense of larger files, but SVG files are the preferred approach for scalable graphics.
	- MathML Conversion to MathML might be a better approach, among other things allowing a more compact representation of math than svG drawings. Problems with MathML include limited browser support and some issues with the fine control of the appearance of the result. Also see section [10](#page-141-0) regarding EPUB output with MATHJAX.

### **9.6.2 SVG option**

- $SVG$  math option For svG math, math is rendered as usual by  $ETrX$  into the initial PDF file using the current font<sup>14</sup>, then is captured from the PDF and converted to svG graphics via a number of utility programs. The SVG format is a scalable-vector web format, so math may be typeset by EIFX with its fine control and precision, then displayed or printed at any size, depending on (sometimes broken) browser support. An HTML alt attribute carries the  $E/FX$  code which generated the math, allowing copy/paste of the ETEX math expression into other documents.
- SVG image font size For the lateximage environment, the size of the math and text used in the SVG image may be adjusted by setting \LateximageFontSizeName to a font size name *without the backslash*, which defaults to:

\renewcommand{\LateximageFontSizeName}{normalsize}

For inline SVG math, font size is instead controlled by \LateximageFontScale, which defaults to:

\newcommand\*{\LateximageFontScale}{.75}

SVG math copy/paste For svG math, text copy/paste from the HTML <alt> tags lists the equation number or tag for single equations, along with the EI<sub>F</sub>X code for the math expression. For  $\mathcal{A}_{\mathcal{N}}\mathcal{S}$ environments with multiple numbers in the same environment, only the first and

<sup>&</sup>lt;sup>14</sup>See section [372](#page-869-0) regarding fonts and fractions.

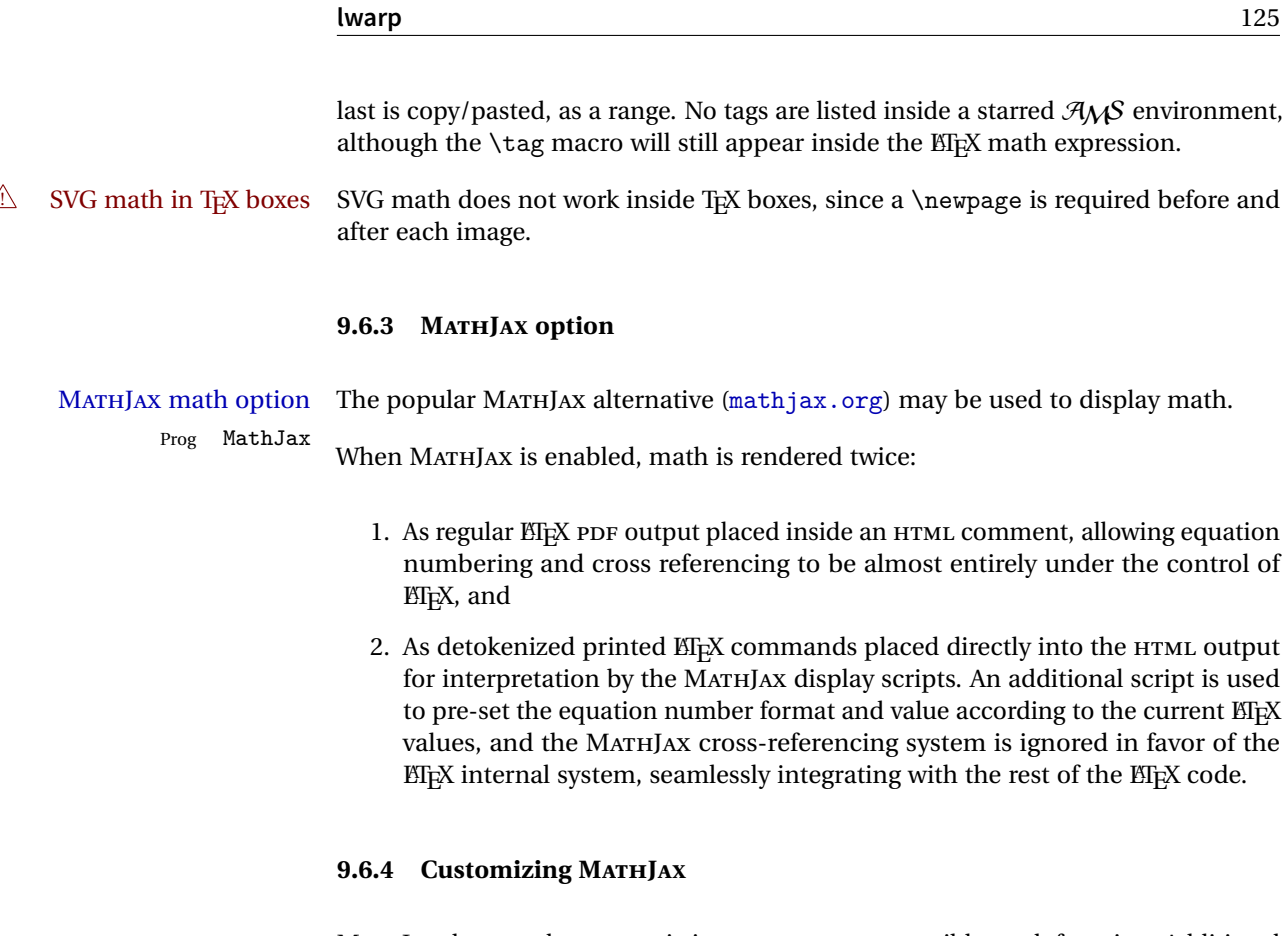

MATHJAX does not have preexisting support every possible math function. Additional MATHJAX function definitions may be defined. These will be declared at the start of each HTML page, and thus will have a global effect.

Examples:

```
\CustomizeMathJax{
    \newcommand{\expval}[1]{\langle#1\rangle}
    \newcommand{\abs}[1]{\lvert#1\rvert}
}
\CustomizeMathJax{\newcommand{\arsinh}{\text{arsinh}}}
\CustomizeMathJax{\newcommand{\arcosh}{\text{arcosh}}}
\Upsilon_{\NN}({\mathbb{N}})
```
## **9.6.5 MATHJAX limitations**

MATHJAX limitations Limitations when using MATHJAX include: Prog MathJax chapter numbers • In document classes which have chapters, \tagged equations have the chapter number prepended in HTML output, unlike ETEX. \tag\* equations (correctly) do not. This may be improved with future versions of the MATHJAX support script.

```
https://groups.google.com/forum/#!topic/
    mathjax-users/jUtewUcE2bY
```
- subequations MATHJAX itself does not support subequations. This may be improved by parsing the EIFX math expression to manually insert tags, but this has not yet been done.
- footnotes in math Footnotes inside equations are not yet supported while using MATHJAX.
	- lateximage Math appearing inside a lateximage, and therefore also inside a Ti*k*z or picture environment, is rendered as SVG math even if MATHJAX is used in the rest of the document.
- siunitx Usage of **siunitx** inside a math equation is supported via a third-party MATHJAX extension. While inside a math expression, do not use \SI or \si inside \text,  $\triangle$  siunitx inside an where it will be rendered as normal text.

equation <https://github.com/burnpanck/MathJax-siunitx>

Also see section [9.6.12.](#page-127-0)

- tabbing A tabbing environment is emulated using an HTML <pre>.While MATHJAX is enabled inside tabbing, the browser may not correctly render the horizontal alignment of the math and text following after on the same line.
- $\triangle$  other macros and Other math-related macros and packages are not supported by MATHJAX, inpackages cluding \ensuremath, **bigdelim**, **units**, and **nicefrac**, along with occasionallyused macros such as \footnote and \relax.

#### **9.6.6 Catcode changes**

preamble macros with math The math shift character \$ is not set for HTML output until after the preamble. Macros defined in the preamble which contain \$ must be enclosed between \StartDefiningMath and \StopDefiningMath to temporarily change to the HTML meaning of \$:

```
\StartDefiningMath
\newcommand{...}
\StopDefiningMath
```
As an alternative, use  $\langle$  and  $\rangle$  instead of \$, in which case  $\StartDefiningMath$ and \StopDefiningMath are not necessary.

If a package defines macros using \$, it may be nessary to use \StartDefiningMath and \StopDefiningMath before and after loading the package.

#### **9.6.7 Dynamic math**

inline dynamic math An inline math expression is usually converted to a reusable hashed svG math image, or a MathJax expression. The hash or expression depends on the contents of the math expression. In most cases this math expression is static, such as  $x+1$ , so the image can be reused for multiples instances of the same expression. In some cases, the math expression includes a counter or other object which may change between uses. The macro \StartDynamicMath may be used before a dynamic math expression, and \StopDynamicMath after. Doing so tells **lwarp** to use an unhashed SVG math image, even if MathJax is in use. See section [41.](#page-271-0)

#### **9.6.8 Display math**

- \displaymathnormal By default, or when selecting \displaymathnormal, math display environments print their contents in MATHJAX, and render their contents in SVG math as well as use their contents in the alt tag of HTML output. To do so, the contents are loaded into a macro for reuse. In some cases, such as complicated Ti*k*z pictures, compilation will fail.
- \displaymathother When selecting \displaymathother, it is assumed that the contents are more complicated than "pure" math. An example is an elaborate Ti*k*z picture, which will not render in MATHJAX and will not make sense as an HTML alt tag. In this mode, MATH-JAX is turned off, math display environments become SVG images, even for MATHJAX, and the HTML alt tags become simple messages. The contents are internally processed as an environment instead of a macro argument, so complicated objects such as Ti*k*z pictures are more likely to compile successfully.

### **9.6.9 chemformula package**

! **chemformula** with **chemformula** works best without MATHJAX. If MATHJAX is used, \displaymathother MATHJAX must be used before array, and then \displaymathnormal may be used after. (The **chemformula** package adapts to array, but does not know about MATHJAX, and MATHJAX does not know about **chemformula**.)

> While using MATHJAX, \displaymathother may also be used for other forms of display and inline math which contain **chemformula** expressions.

## **9.6.10 mhchem package**

See section [251.](#page-727-0)

#### **9.6.11 ntheorem package**

Pkg ntheorem This conversion is not total. Font control is via css, and the custom EIEX font settings  $\triangle$  Font control are ignored.

**Equation numbering <b>ntheorem** has a bug with equation numbering in  $\mathcal{A}_{\mathcal{M}}\mathcal{S}$  environments when the option thref is used. **lwarp** does not share this bug, so equations with \split, etc, are numbered correctly with **lwarp**'s HTML output, but not with the print output. It is recommended to use **cleveref** instead of **ntheorem**'s thref option.

#### <span id="page-127-0"></span>**9.6.12 siunitx package**

- Pkg siunitx Due to **pdftolatex** limitations, fraction output is replaced by symbol output for fractions per-mode and quotient-mode.
- $\triangle$  math mode required Some units will require that the expression be placed inside math mode.

NOTE: As of this writing, the **siunitx** extension for MATHJAX is not currently hosted at any public CDN, thus **siunitx** is not usable with MATHJAX unless a local copy of this extension is created first.

 $\triangle$  tabular Tabular S columns are rendered as simple c columns, and tabular s columns are not supported. These may be replaced by c columns with each cell contained in  $\text{num}$  or \si.

#### **9.6.13 units and nicefrac packages**

Pkg units **units** and **nicefrac** work with **lwarp**, but MATHJAX does not have an extension for Pkg nicefrac **units** or **nicefrac**. These packages do work with **lwarp**'s option svgmath.

#### **9.6.14 newtxmath package**

Pkg newtxmath The proper load order is:  $\triangle$  loading sequence \usepackage{lwarp} ... \usepackage{amsthm} \usepackage{newtxmath}

...

## **9.7 Graphics**

Pkg graphics For \includegraphics with .pdf files, the user should provide a .pdf image file, Pkg graphicx  $\triangle$  . pdf image files and also a .svg, .png, or .jpg version of the same image. These should be referred to without a file extension:  $\triangle$  ) no file extension  $\triangle$  \includegraphics{filename} % print:.pdf, HTML:.svg or other For print output, **lwarp** will automatically choose the .pdf if available, or some other format otherwise. For HTML, one of the other formats is used instead. Prog pdftocairo To convert a PDF image to SVG, use the utility pdftocairo: Enter  $\Rightarrow$  pdftocairo -svg filename.pdf For a large number of images, use **lwarpmk**: Enter  $\Rightarrow$  lwarpmk pdftosvg \*.pdf (or a list of filenames) If a .pdf file is referred to with its file extension, a link to the .pdf file will appear in the HTML output. \includegraphics{filename.pdf} % creates a link in HTML Pkg epstopdf For .eps files, use **epstopdf** to provide a PDF version, and also provide a SVG version as well. other image files For .png, .jpg, or .gif image files, the same file may be used in both print or HTML versions, and may be used with a file extension, but will also be used without the file extension if it is the only file of its base name. ! **graphics** vs. **graphicx** If using the older **graphics** syntax, use both optional arguments for \includegraphics. A single optional parameter is interpreted as the newer **graphicx** syntax. Note that  $\triangle$  viewports viewports are not supported by **warp**; the entire image will be shown. units For \includegraphics, avoid px and % units for width and height, or enclose them inside warpHTML environments. For font-proportional image sizes, use ex or em. For fixed-sized images, use cm, mm, in, pt, or pc. Use the keys width=.5\linewidth, or similar for \textwidth or \textheight to give fixed-sized images proportional to a 6 by 9 inch text area. Do not use the scale option, since it is not well supported by HTML browsers. options \includegraphics accepts width and height, origin, rotate and scale, plus a new class key. HTML class With HTML output, \includegraphics accepts an optional class=xyz keyval combination, and if this is given then the HTML output will include that class for the image. The class is ignored for print output.

matrices

\rotatebox \rotatebox accepts the optional origin key.

 $\triangle$  browser support \rotatebox, \scalebox, and \reflectbox depend on modern browser support. The CSS3 standard declares that when an object is transformed the whitespace which they occupied is preserved, unlike EIFX, so expect some ugly results for scaling and rotating.

#### **9.7.1 tikz package**

Pkg tikz If using display math with tikzpicture or \tikz, along with matrices with the &  $\triangle$  displaymath and character, the document must be modified as follows:

> \usepackage{tikz} \tikzset{every picture/.style={ampersand replacement=\&}}

and each instance of & in the **tikz** expression must be replaced with \&.

### **9.7.2 grile package**

Pkg grffile grefile is supported as-is. File types known to the browser are displayed, and unknown  $\triangle$  matching PDF and SVG file types are given a link. Each PDF image for print mode should be accompanied by an SVG, PNG, or JPG version for HTML.

### **9.7.3 color package**

Pkg color **color** is superceded by **xcolor**, and **lwarp** requires several of the features of **xcolor**.

! missing colors It should be sufficient for the user's document to load **color** then load **xcolor** as well.

### **9.7.4 xcolor package**

Pkg xcolor \colorboxBlock and \fcolorboxBlock are provided for increased HTML compati- \colorboxBlock and \fcolorboxBlock bility, and they are identical to \colorbox and \fcolorbox in print mode. In HTML mode they place their contents into a <div> instead of a <span>. These <div>s are set to display: inline-block so adjacent \colorboxBlocks appear side-by-side in HTML, although text is placed before or after each.

> Print-mode definitions for \colorboxBlock and \fcolorboxBlock are created by **lwarp**'s core if **xcolor** is loaded.

background: none \fcolorbox and \fcolorboxBlock allow a background color of none, in which case

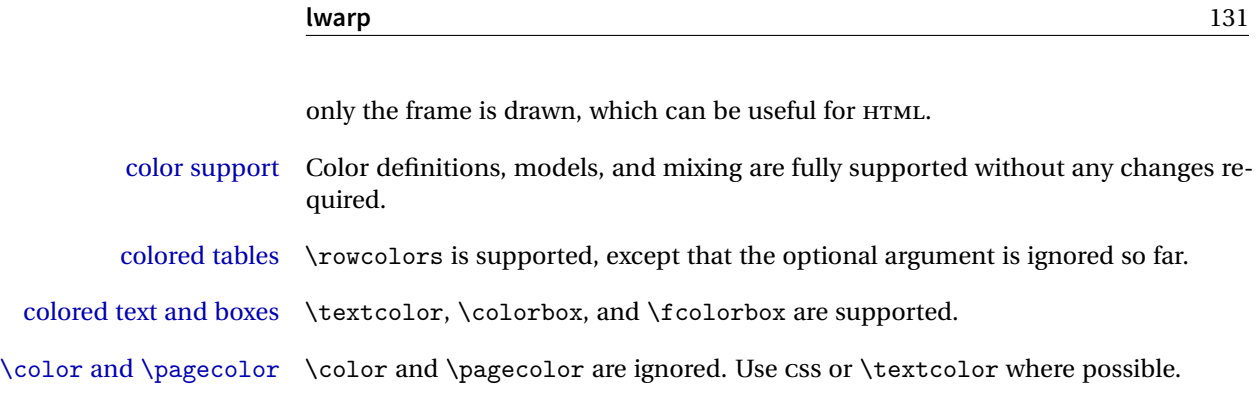

## **9.7.5 epstopdf package**

Pkg epstopdf When using **epstopdf** to convert images to PDF, use the **pdftocairo** utility to also provide an SVG version as well. In the document, refer to the image filename without a suffix. The PDF version will be used in print output, and the SVG version will be used for HTML.

## **9.7.6 overpic package**

Pkg overpic The macros \overpicfontsize and \overpicfontskip are used during HTML gen- $\triangle$  scaling eration. These are sent to \fontsize to adjust the font size for scaling differences between the print and HTML versions of the document. Renew these macros before using the overpic and Overpic environments.

## **9.8 Tabbing**

The tabbing environment works, except that SVG math and lateximages do not yet work inside the environment.

math in tabbing If math is used inside tabbing, place tabbing inside a lateximage environment, which will render the entire environment as a single svG image.

## <span id="page-130-0"></span>**9.9 Tabular**

Tabular mostly works as expected, but pay special attention to the following, especially if working with environments, macros inside tabulars, multirows, \* column specifiers, **siunitx** S columns, or the packages **multirow**, **longtable**, **supertabular**, or **xtab**.

### **Defining environments:**

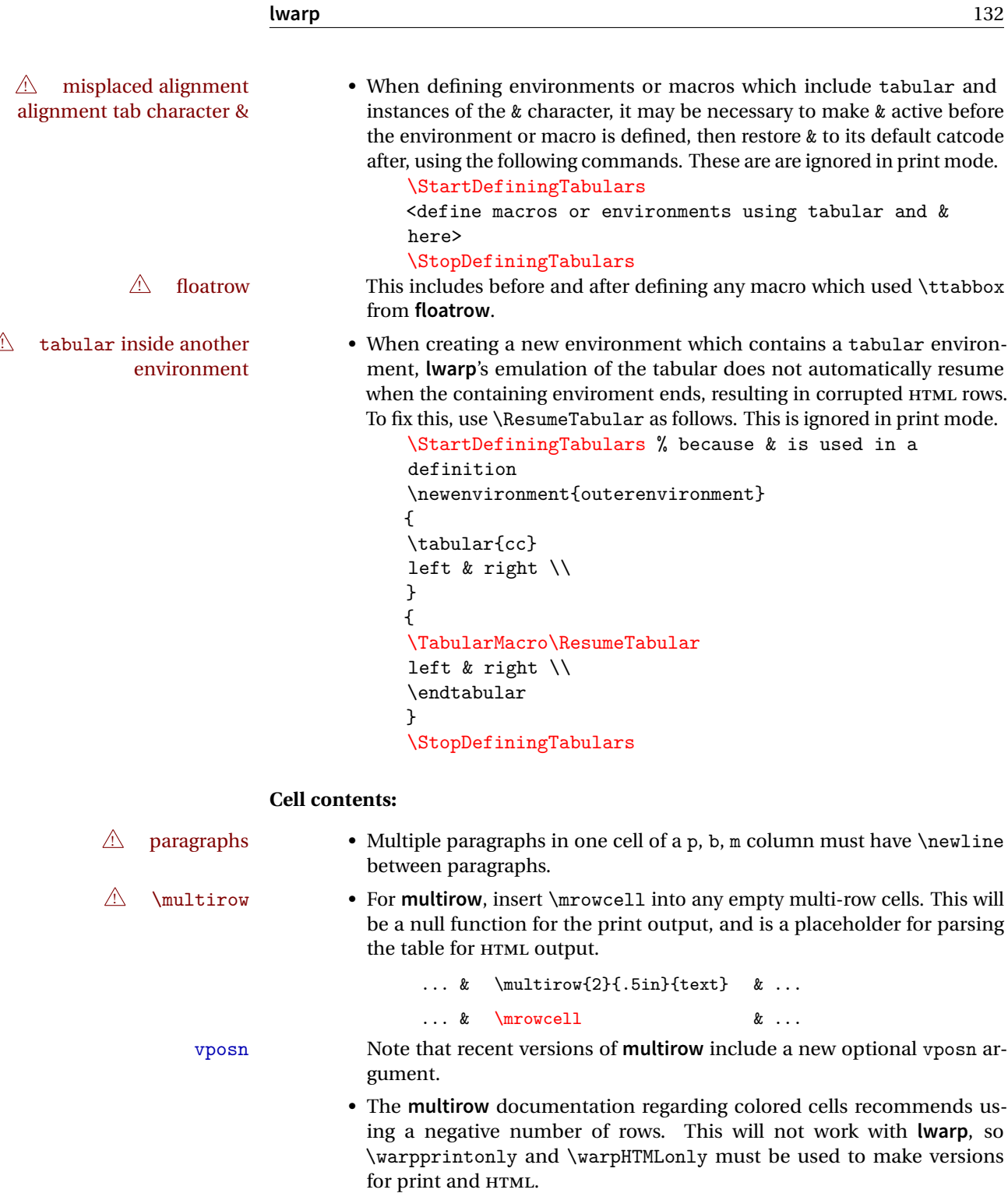

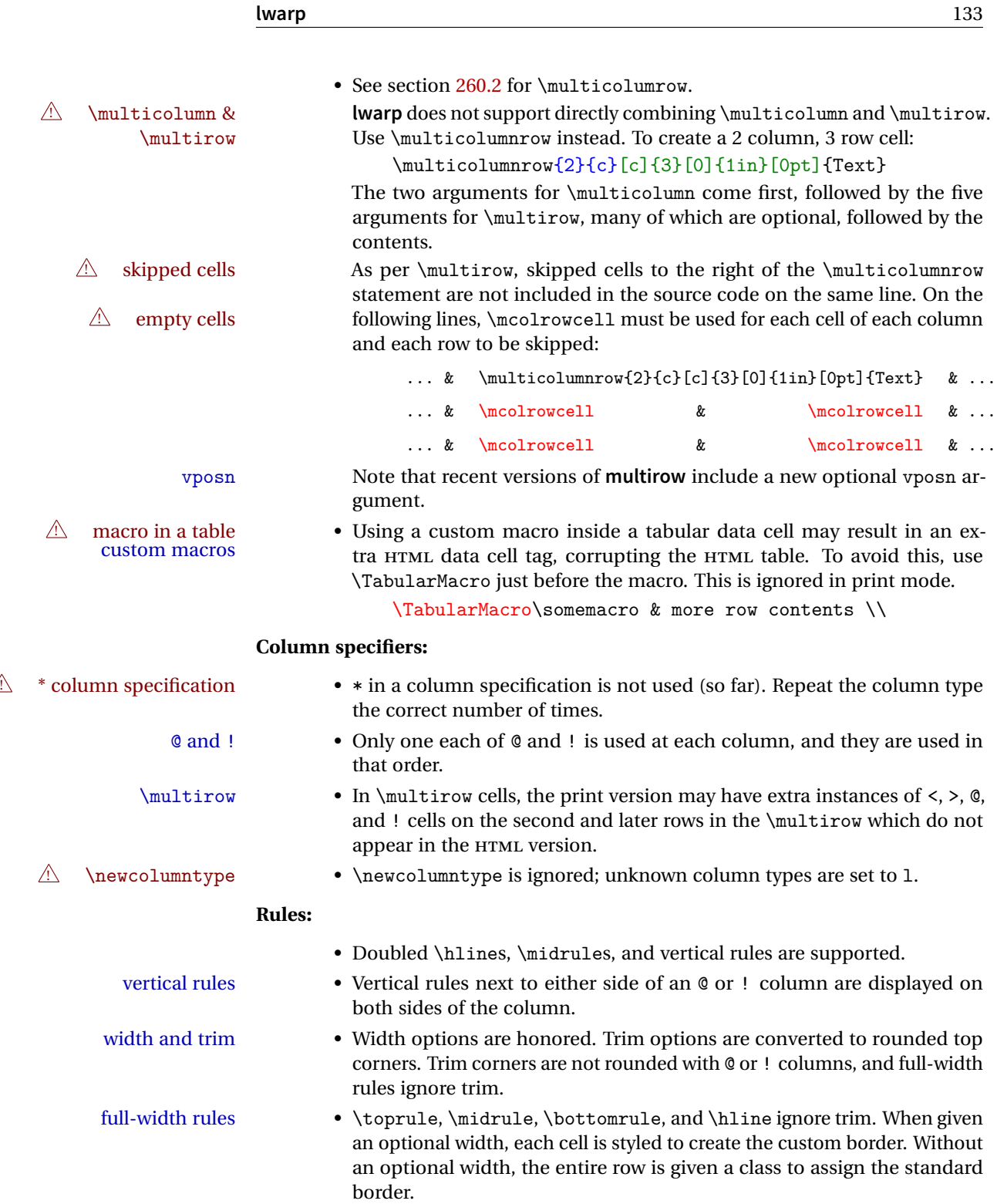

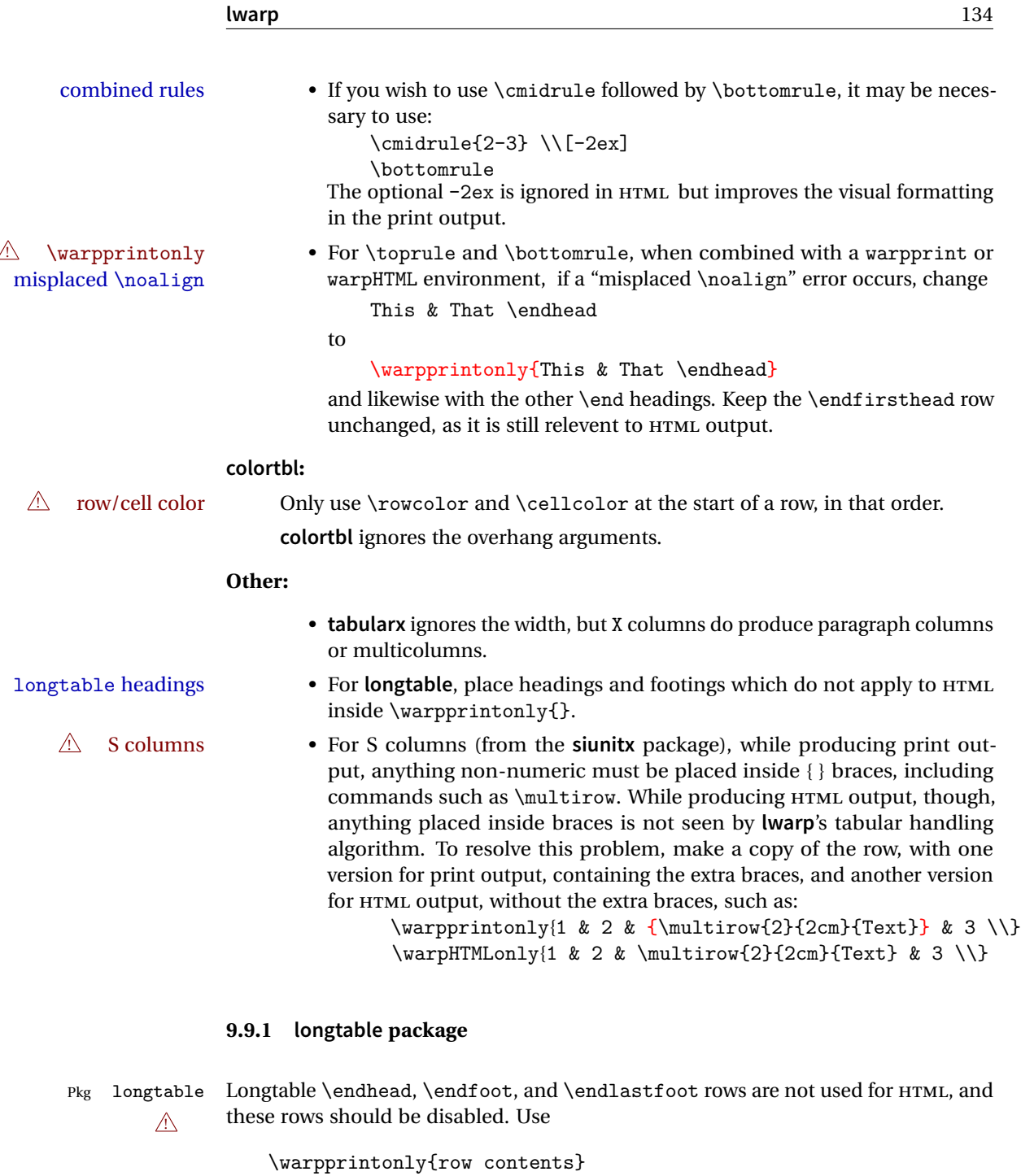

instead of

\begin{warpprint} ... \end{warpprint}

Doing so helps avoid "Misplaced \noalign." when using \begin{warpprint}.

Keep the \endfirsthead row, which is still relevent to HTML output.

 $\triangle$  \kill is ignored, place a \kill line inside

\begin{warpprint} ... \end{warpprint}

or place it inside \warpingprintonly.

! lateximage **longtable** is not supported inside a lateximage.

## **9.9.2 supertabular and xtab packages**

Pkg supertabular For \tablefirsthead, etc., enclose them as follows:

Pkg xtab  $\triangle$  misplaced alignment alignment tab character & \tablefirsthead

... \StopDefiningTabulars

\StartDefiningTabulars

See section [9.9.](#page-130-0)

 $\triangle$  lateximage supertabular and xtab are not supported inside a lateximage.

## **9.9.3 bigdelim package**

Pkg bigdelim \ldelim and \rdelim use \multirow, so \mrowcell must be used in the proper  $\triangle$  use \mrowcell number of empty cells in the same column below \ldelim or \rdelim, but not in cells which are above or below the delimiter:

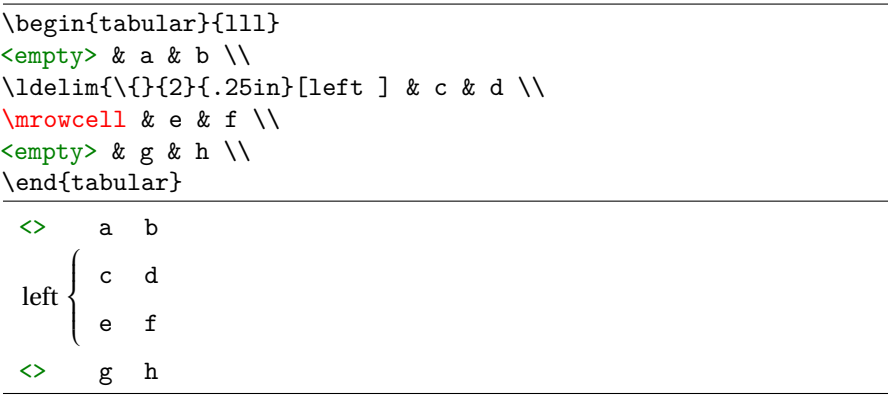

## **9.10 Floats**

#### **9.10.1 Float contents alignment**

figure & table alignment \centering, etc. are honored in a figure or table if they are the first command inside the float:

```
\begin{table*}
\centering
\caption{A Table}
...
```
### **9.10.2 float, trivfloat, and/or algorithmicx together**

Pkg float If using \newfloat, **trivfloat**, and/or **algorithmicx** together, see section [354.1.](#page-844-0) Pkg trivfloat Pkg algorithmx  $\triangle$  package conflicts **9.10.3 caption and subcaption packages** Pkg caption To pass options to caption, select the options before loading **lwarp**: Pkg subcaption \documentclass{article} ... \PassOptionsToPackage{options\_list}{caption} ... \usepackage{lwarp}  $\triangle$  options

\usepackage{caption}

...

To ensure proper float numbering, set caption positions such as:

\captionsetup[table]{position=top} \captionsetup[figure]{position=bottom}

Similarly for **subtable**, **subfigure**, and **longtable**.

#### **9.10.4 subfig package**

Pkg subfig

 $\triangle$  1 of/lotdepth At present, the package options for lofdepth and lotdepth are not working. These counters must be set separately after the package has been loaded.

horizontal spacing In the document source, use \hfill and \hspace\* between subfigures to spread them apart horizontally. The use of other forms of whitespace may cause paragraph tags to be generated, resulting in subfigures appearing on the following lines instead of all on a single line.

#### **9.10.5 floatrow package**

Pkg floatrow Use \StartDefiningTabulars and \StopDefiningTabulars before and after defin-  $\triangle$  misplaced alignment ing macros using \ttabbox with a tabular inside. See section [9.9.](#page-130-0)

alignment tab character &

When combined with the **subfig** package, while inside a subfloatrow \ffigbox and  $\triangle$  subfig package  $\text{ttabbox}$  must have the caption in the first of the two of the mandatory arguments.

The emulation of **floatrow** does not support \FBwidth or \FBheight. These values  $\triangle$  \FBwidth, \FBheight are pre-set to .3\linewidth and 2in. Possible solutions include:

- Use fixed lengths. **lwarp** will scale the HTML lengths appropriately.
- Use warpprint and warpHTML environments to select appropriate values for each case.
- Inside a warpHTML environment, manually change \FBwidth or \FBheight before the \ffigbox or \ttabbox. Use \FBwidth or \FBheight normally afterwards; it will be used as expected in print output, and will use your customselected value in HTML output. This custom value will be used repeatedly, until it is manually changed to a new value.

### **9.10.6 keyfloat package**

 $Pkg$  keyfloat If placing a \keyfig[H] inside a keywrap, use an absolute width for \keyfig, instead  $\mathbb{A}$  keywrap of lw-proportional widths. (The [H] option forces the use of a minipage, which internally adjusts for a virtual 6-inch wide minipage, which then corrupts the lw option.)

## **9.11 Koma-Script**

Cls komascript Many features are ignored during the HTML conversion. The goal is source-level compatibility.

> \titlehead, \subject, \captionformat, \figureformat, and \tableformat are not yet emulated.

## $\triangle$  Not fully tested! Please send bug reports!

Some features have not yet been tested. Please contact the author with any bug reports.

## **9.12 Memoir**

Cls memoir While emulating **memoir**, **lwarp** pre-loads a number of packages (section [382.1\)](#page-881-0). This  $\triangle$  options clash can cause an options clash when the user's document later loads the same packages with options. To fix this problem, specify the options before loading **lwarp**:

```
\documentclass{memoir}
...
\PassOptionsToPackage{options_list}{package_name}
...
\usepackage{lwarp}
...
\usepackage{package_name}
```
\verbfootnote is not supported.

\newfootnoteseries, etc. are not supported.

**lwarp** loads **pagenote** to perform **memoir**'s pagenote functions, but there are minor differences in \pagenotesubhead and related macros.

Poem numbering is not supported.

The verbatim environment does not yet support the **memoir** enhancements. It is currently recommended to load and use **fancyvrb** instead.

The **memoir** glossary system is not yet supported by **lwarpmk**. The **glossaries** package may be used instead, but does require the glossary entries be changed from the **memoir** syntax to the **glossaries** syntax.

## **9.13 Miscellaneous**

#### **9.13.1 verse and memoir**

Pkg verse When using **verse** or **memoir**, always place a \\ after each line.

Cls memoir The documentation for the **verse** and **memoir** packages suggest defining an \attrib \attrib command, which may already exist in current documents, but it will only work for print output. **lwarp** provides \attribution, which works for both print and HTML output. To combine the two so that \attrib is used for print and \attribution is used for HTML:

\begin{warpHTML}

\let\attrib\attribution

\end{warpHTML}

Len \HTMLvleftskip Len \HTMLleftmargini

Len \vleftskip These lengths are used by **verse** and **memoir** to control the left margin, and they Len \vleftmargini may already be set by the user for print output. New lengths \HTMLvleftskip and \HTMLleftmargini are provided to control the margins in HTML output. These new lengths may be set by the user before any verse environment, and persist until they are manually changed again. One reason to change \HTMLleftmargini is if there is a wide \flagverse in use, such as the word "Chorus", in which case the value of \HTMLleftmargini should be set to a wide enough length to contain "Chorus". The default is wide enough for a stanza number.

 $\triangle$  spacing Horizontal spacing relies on **pdftotext**'s ability to discern the layout  $(-\text{layeration})$ of the text in the HTML-tagged PDF output. For some settings of \HTMLleftmargini or \HTMLleftskip the horizontal alignment may not work out exactly, in which case a label may be shifted by one space.

### **9.13.2 newclude package**

Pkg newclude **newclude** modifies \label in a non-adaptive way, so **newclude** must be loaded  $\wedge$  loading before **lwarp** is loaded:

> \documentclass{article} ...<font setup> \usepackage{newclude} \usepackage[warpHTML]{lwarp} ...

#### **9.13.3 babel package**

Pkg babel

\CaptionSeparator When French is used, the caption separator is changed to a dash. The following may be used to restore it to a colon:

```
\renewcommand*{\CaptionSeparator}{:~}
```
punctuation spaces Also when French is used, **lwarp** creates fixed-width space around punctuation by patching \FBcolonspace, \FBthinspace, \FBguillspace, \FBmedkern, \FBthickkern,

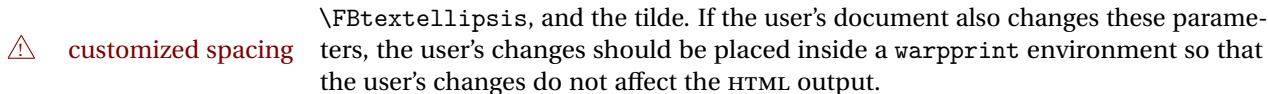

#### **9.13.4 polyglossia package**

Pkg polyglossia **lwarp** uses **cleveref**, which has some limitations when using **polyglossia**, possibly resulting in the error

! Undefined control sequence. ... \@begindocumenthook

To test compatibility, add

\usepackage{cleveref}

near the end of the preamble (as the last package to be loaded), and try to compile the print version. It may be necessary to set

\setdefaultlanguage{english}

or some other language supported by **cleveref**, then select other languages using \setotherlanguages.

Once the print version works with **cleveref** and **polyglossia**, the HTML version should work as well using **lwarp**.

#### **9.13.5 todonotes and luatodonotes packages**

Pkg todonotes The documentation for **todonotes** and **luatodonotes** have an example with a todo Pkg luatodonotes inside a caption. If this example does not work it will be necessary to move the todo outside of the caption.

#### **9.13.6 fixme**

Pkg fixme External layouts (\fxloadlayouts) are not supported.

 $\triangle$  external layouts User control is provided for setting the HTML styling of the "faces". The defaults are as follows, and may be changed in the preamble after **fixme** is loaded:

> \def\FXFaceInlineHTMLStyle{font-weight:bold} \def\FXFaceEnvHTMLStyle{font-weight:bold} \def\FXFaceSignatureHTMLStyle{font-style:italic} \def\FXFaceTargetHTMLStyle{font-style:italic}

**9.13.7 xparse**

Pkg xparse To remove from the log any warnings about redeclaring objects, place the following before **lwarp** is loaded:

\usepackage[log-declarations=false]{xparse}

Default

# <span id="page-141-0"></span>**10 EPUB conversion**

**lwarp** does not produce EPUB documents, but it may be told to modify its HTML output to greatly assist in the conversion. An external program may then be used to finish the conversion to EPUB.

<meta> author To assign the author's name for regular **lwarp** HTML files, and also for the EPUB, use \HTMLAuthor {\*name*}}. This assigns the name to the <meta> author element. It may be set empty, and it defaults to \theauthor.

> A special boolean is provided to simplify the process of converting **lwarp** HTML output to EPUB:

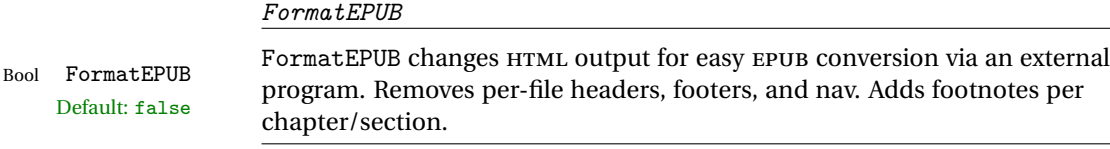

To help convert **lwarp** HTML output to EPUB, add

\booltrue{FormatEPUB}

to the project's source preamble after \usepackage{lwarp}. The EPUB version of the document cannot co-exist with the regular HTML version, so

```
Enter ⇒ lwarpmk cleanall
Enter ⇒ lwarpmk html
Enter ⇒ lwarpmk limages
```
to recompile with the FormatEPUB boolean turned on. Several changes are then made to the HTML output:

- Headers, footers, and navigation are removed at file splits.
- Any accumulated footnotes are printed at the bottom of each section.

The resulting files will be ready to be loaded into an EPUB conversion program, such **Calibre** as the open-source program **Calibre** (<https://calibre-ebook.com/>).

The EPUB conversion program must know what order the files are included. For  $\triangle$  search order **lwarp** projects, set the EPUB conversion software to do a breadth-first search of the files. For **Calibre**, this option is found in

Preferences  $\rightarrow$  Plugins  $\rightarrow$  File type plugins  $\rightarrow$  HTML to Zip

Check the box Add linked files in breadth first order. Set the document encoding as  $\triangle$  encoding utf-8, which is what **lwarp** generates for HTML, even if the original printed document uses some other encoding.

The EPUB-conversion program must also know where the section breaks are located.  $\triangle$  section breaks For a list of **lwarp**'s section headings, see table [7.](#page-159-0) For example, an article class document would break at \section, which is mapped to HTML heading level <h4>, whereas a book class document would break at \chapter, which is HTML heading level <h3>. For **Calibre**, this option is found in

> Preferences → Conversion (Common Options) → Structure Detection → Detect chapters at (XPath expression)

Select the "magic wand" to the right of this entry box, and set the first entry

Match HTML tags with tag name:

to "h4". (Or "h3" for document classes with \chapters.) The Detect chapters at field should then show

 $1/h:h4 - or 1/h:h3$ 

This option is also available on the main tool bar at the Convert books button.

Once these settings have been made, the **lwarp**-generated HTML files may be loaded by **Calibre**, and then converted to an EPUB.

MATHJAX *support*

MATHJAX may be used in EPUB documents. Some e-readers include MATHJAX, but any given reader may or may not have a recent version, and may or may not include extensions such as support for **siunitx**.

**lwarp** adds some modifications to MathML to support equations numbered by chapter. These modifications may not be compatible with the e-reader's version of MATHJAX, so **lwarp** requests that a known version be loaded instead. In some cases chapter numbering of equations still doesn't work.

Until math support in EPUB documents is improved, it is recommended to use SVG images instead of MATHJAX, especially for equations numbered by chapter, or where **siunitx** support is important.

# **11 Word-processor conversion**

**lwarp** may be told to modify its HTML output to make it easier to import the HTML document into a word processor. At the time of this writing, it seems that LIBREOF-FICE works best at preserving table layout, but it still has some limitations, such as an inability to automatically assign figure and table frames and captions according to user-selected HTML classes. **lwarp** provides some assistance in locating these frame boundaries, as shown below.

## **11.1 Activating word-processor conversion**

A special boolean is provided to simplify the process of converting **lwarp** HTML output to EPUB:

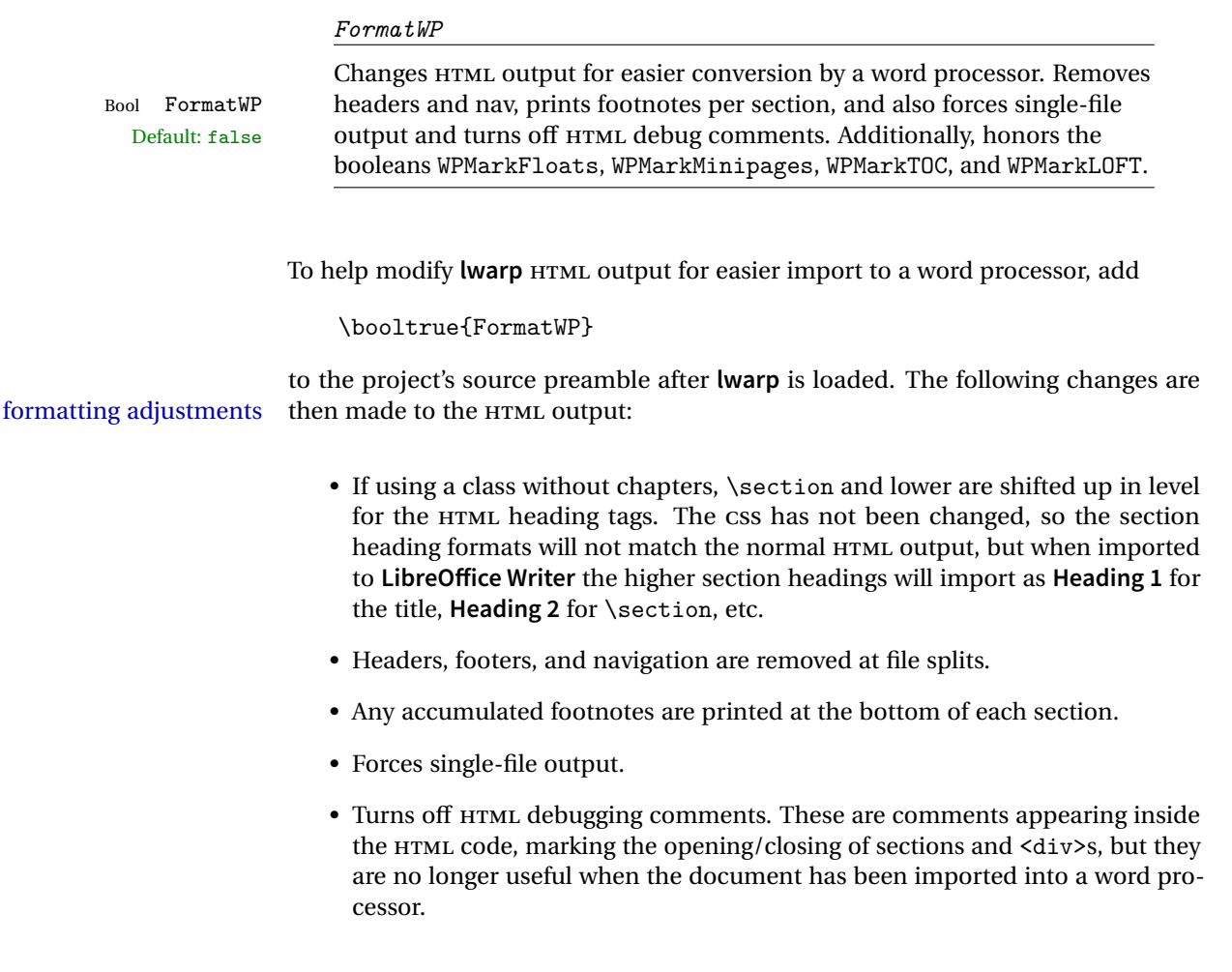
- An additional <div> with an id encapsulates each float and minipage, which on import into LibreOffice Writer causes a thin frame to appear around the text block for each.
- Float captions are given an explicit italic formatting.
- Tabular rule borders are made explicit for **LibreOffice Writer**. LIBREOFFICE displays a light border around each cell while editing, even those which have no border when printed, and **lwarp** also uses a light border for thin rules, so it will be best to judge the results using the print preview instead of while editing in LIBREOFFICE.
- \includegraphics and SVG math width and height are made explicit for LI-BREOFFICE.
- \hspace is approximated by a number of \quads, and rules are approximated by a number of underscores.
- Explicit HTML styles are given to:
	- **–** \textsc, etc.
	- **–** \underline, **soul** and **ulem** markup.
	- **–** center, flushleft, flushright.
	- **–** \marginpar, **keyfloat**, **sidenotes**, **floatflt**, and **wrapfig**.
	- **– fancybox** \shadowbox, etc.
	- **–** The EI<sub>F</sub>X and T<sub>F</sub>X logos.
- Honors several booleans:

**WPMarkFloats:** Marks the begin and end of floats. **WPMarkMinipages:** Marks the begin and end of minipages. **WPMarkTOC:** Marks the location of the Table of Contents. **WPMarkLOFT:** Marks the locations of the List of Figures/Tables. WPMarkMath: Prints LATEX math instead of using images. **WPTitleHeading:** Adjusts title and section headings.

Several of these may be used to add markers to the HTML text which help determine where to adjust the word processor document after import.

# **11.2 Additional modifications**

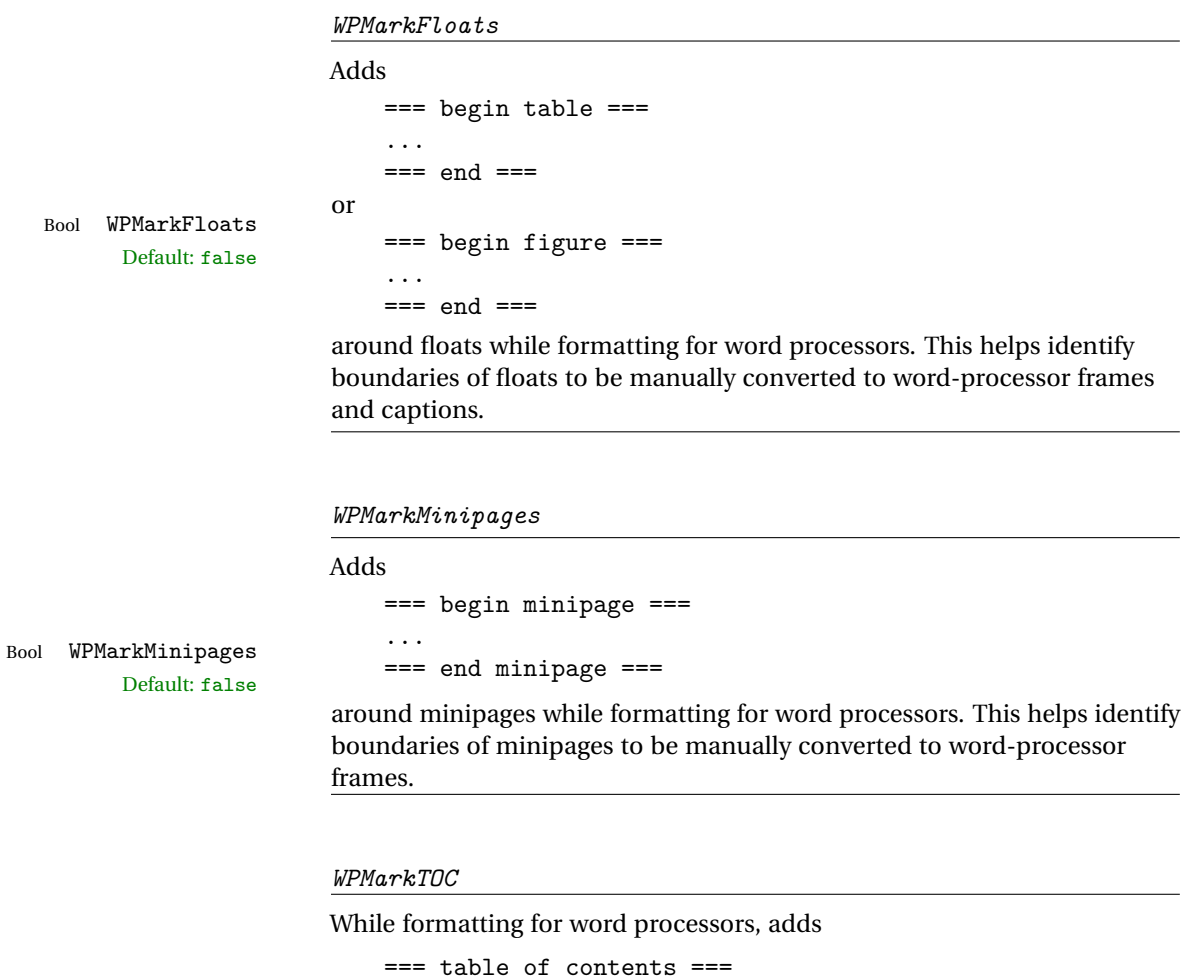

Bool WPMarkTOC Default: true

where the Table of Contents would have been. This helps identify where to insert the actual TOC.

*If set false, the actual* TOC *is printed instead.*

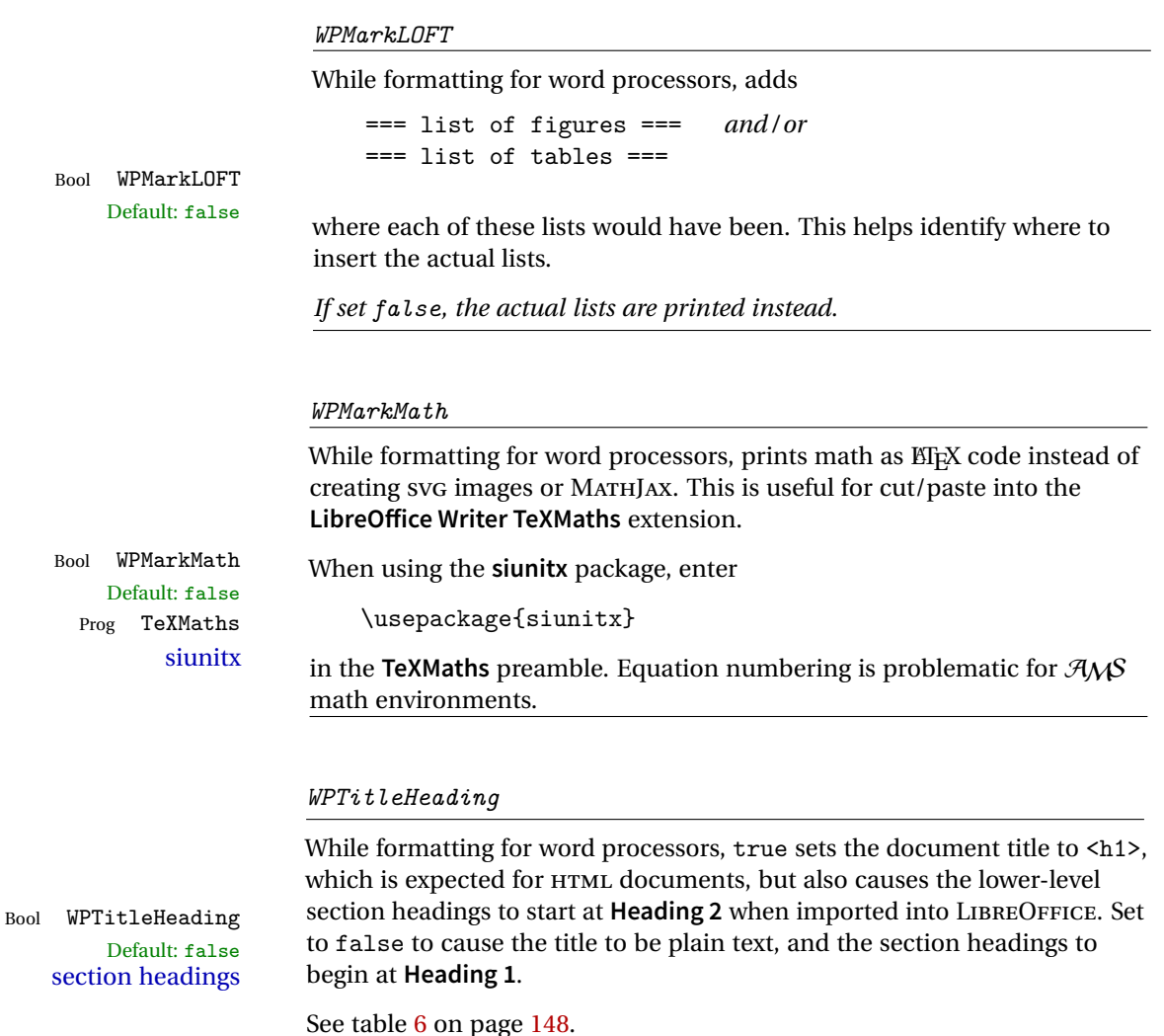

### **11.3 Recommendations**

TOC, LOF, LOT For use with **LibreOffice Writer**, it is recommended to:

- 1. Set \booltrue{FormatWP}.
- 2. Set \booltrue{WPMarkTOC} and \boolfalse{WPMarkLOFT}.
- 3. Use **lwarp** to generate the HTML document.
- 4. Copy/paste from the HTML document into an empty LibreOffice Writer document.
- 5. Manually insert a LIBREOFFICE TOC in the LIBREOFFICE document.

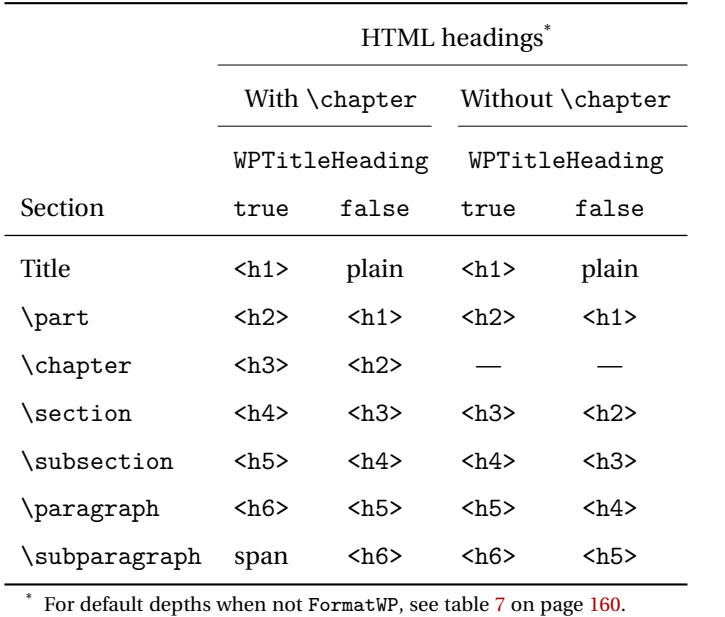

<span id="page-147-0"></span>Table 6: Section HTML headings for word-processor conversion

- 6. Manually add frames around each float, adding a caption which is cut/pasted from each float's simulated caption.
- 7. Manually create cross references.

This process yields a document with an actual LIBREOFFICE Table of Contents, but a simulated List of Figures and List of Tables.

siunitx For **siunitx**, remember to adjust the preamble as mentioned above.

LO view border options LIBREOFFICE has options in the **View** menu to turn on/off the display of thin borders around table cells and text objects.

## **11.4 Limitations**

Floats and captions are not explicitly converted to LIBREOFFICE floats with their own captions. Floats are surrounded by a thin frame in the LIBREOFFICE editor, and may be marked with WPMarkFloats, but are not given a proper LIBREOFFICE object frame. Captions are given an explicit italic formatting, but not a proper LIBREOFFICE paragraph style.

Cross references are not actual LIBREOFFICE linked cross references.

The List of Figures and List of Tables are not linked. The pasted pseudo LOF and LOT match the numbering of the ETEX and HTML versions.

Equation numbering is not automatic, but the equation numbers in SVG math will match the EIFX and HTML output. SVG math is recommended when using the  $A\mathcal{M}S$ environments, which may have multiple numbered equations per object.

As of when last checked, LIBREOFFICE ignores the following:

- Minipage alignment.
- Tabular cell vertical alignment.
- Image rotation and scaling.
- Rounded border corners, which are also used by:
	- **–** \textcircled
	- **– booktabs** trim
- \hspace and rules, also used by **algorithmic**.
- Coloring of text decorations, used by **soul** and **ulem**.
- Overline text decoration, used by **romanbar**.

Libreoffice also has limitations with frames and backgrounds:

- Multiple lines in an object are framed individually instead of as a whole.
- Nested frames are not handled correctly.
- Images inside boxes are not framed correctly.
- Spans with background colors and frames are not displayed correctly.

# **12 Modifying lwarp**

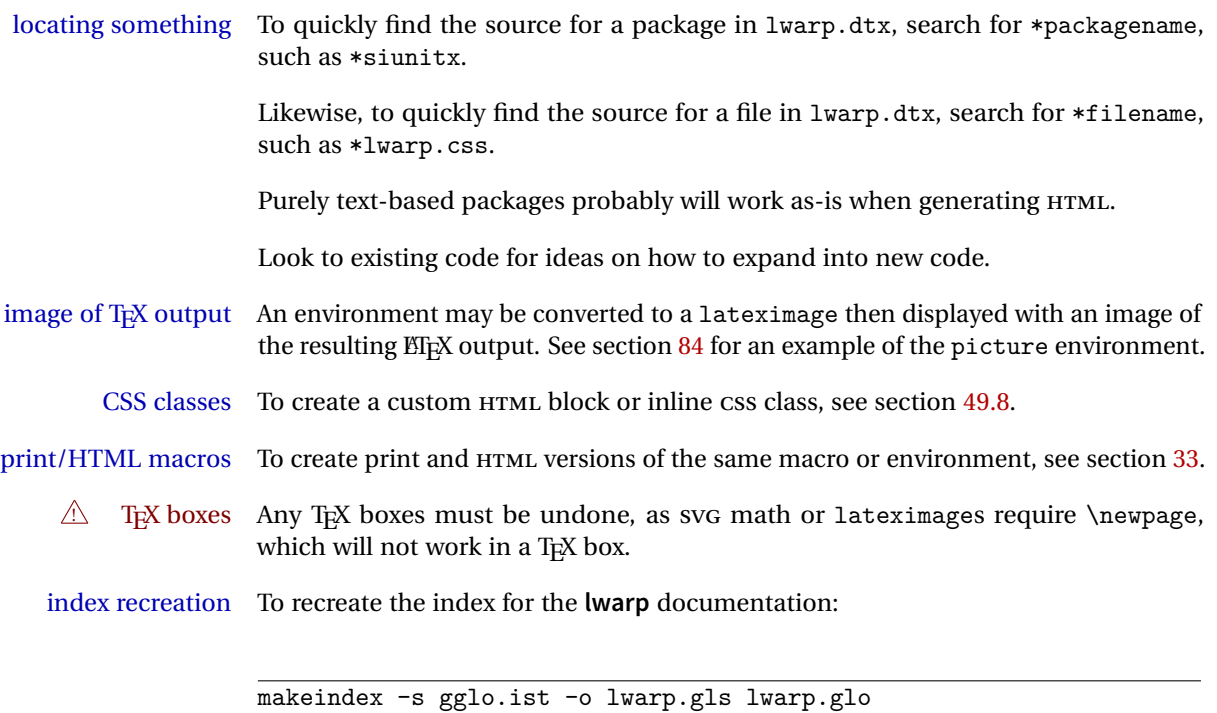

## **12.1 Modifying a package for lwarp**

makeindex -s gind.ist lwarp.idx

If a class loads additional packages, it will be required to modify the class for **lwarp**, since **lwarp** must be loaded before most other packages.

To work with **lwarp**, a class must first set up anything which replicates the functions of the basic EIFX classes, load any required fonts, then load lwarp, then finally load and adjust any other required packages.

When creating HTML, **lwarp** redefines the \usepackage and \RequirePackage macros such that it first looks to see if a lwarp-<packagename>.sty version exists. If so, the **lwarp** version is used instead. This modular system allows users to create their own versions of packages for **lwarp** to use for HTML, simply by creating a new package with a lwarp- prefix. If placed in the local directory along with the source code, it will be seen by that project alone. If placed alongside the other lwarp- packages where TEX can see it, then the user's new package will be seen by any documents using **lwarp**. (Remember mktexlsr or texhash.)

An lwarp-<packagename>.sty package is only used during HTML generation. Its purpose is to pretend to be the original package, while modify anything necessary to create a successful HTML conversion. For many packages it is sufficient to simply provide nullified macros, lengths, counters, etc. for anything which the original package does, while passing the raw text on to be typeset. See the pre-existing lwarp- packages for examples.

Anything the user might expect of the original package must be replaced or emulated by the new lwarp- package, including package options, user-adjustable counters, lengths, and booleans, and conditional behaviors. In many of these packages, most of the new definitions have a "local" prefix according to the package name, and @ characters inside the name, which hides these names from the user. In most cases these macros will not need to be emulated for HTML output. Only the "user-facing" macros need to be nullified or emulated.

Each lwarp- package should first call either

\LWR@ProvidesPackageDrop

or

\LWR@ProvidesPackagePass

If "Drop"ped, the original print-version package is ignored, and only the lwarpversion is used. Use this where the original print version is useless for HTML. If "Pass"ed, the original package is loaded first, with the user-supplied options, then the lwarp- version continues loading as well. See section [273](#page-743-0) [\(ntheorem\)](#page-743-0) for an example of selectively disabling user options for a package. Use this when HTML output only requires some modifications of the original package. For a case where the original package is usable without changes, there is no need to create a lwarpversion.

#### **12.1.1 Adding a package to the lwarp.dtx file**

When adding a package to lwarp.dtx for permanent inclusing in **lwarp**, provide the lwarp-<packagename> code in lwarp.dtx, add its entry into lwarp.ins, and also remember to add

\LWR@loadafter{<packagename>}

to lwarp.dtx in section [25.1.](#page-170-0) This causes **lwarp** to stop with an error if **packagename** is loaded before **lwarp**.

## **12.2 Modifying a class for lwarp**

If a class loads additional packages, it will be required to modify the class for **lwarp**, since **lwarp** must be loaded before most other packages.

To work with **lwarp**, a class must first set up anything which replicates the functions of the basic LATEX classes, load any required fonts, then load **lwarp**, then finally load and adjust any other required packages.

### **12.3 Testing lwarp**

When changes have been made, test the print output before testing the HTML. The print output compiles faster, and any errors in the printed version will be easier to figure out than the HTML version.

Remember that the configuration files are only rewritten when compiling the printed version of the document.

When changing the source to **lwarpmk** or a css file in lwarp.dtx:

- 1. Change the source in lwarp.dtx.
- 2. pdflatex lwarp.ins
- 3. pdflatex lwarp.dtx
- 4. If modifying **lwarpmk** the new version should now be active.
- 5. If modifying CSS files:
	- (a) For the document, lwarpmk print to update the CSS files in the project.
	- (b) Reload the HTML document to see the effect of the new css files.

Sometimes it is worth checking the <project>\_html.pdf file, which is the PDF containing HTML tags. Also, <project> html.html has the text conversion of these tags, before the file is split into individual HTML files.

It is also worth checking the browser's tools for verifying the correctness of HTML and CSS code.

### **12.4 Modifying lwarpmk**

Prog lwarpmk In most installations, lwarpmk.lua is an executable file located somewhere the File lwarpmk.lua operating system knows about, and it is called by typing "lwarpmk" into a terminal. A project-local copy of lwarpmk.lua may be generated, modified, and then used to compile documents:

- 1. Add the lwarpmk option to the **lwarp** package.
- 2. Recompile the printed version of the document. The lwarpmk option causes **lwarp** to create a local copy of lwarpmk.lua
- 3. The lwarpmk option may now be removed from the **lwarp** package.
- 4. Copy and rename lwarpmk.lua to a new file such as mymake.lua.
- 5. Modify mymake.lua as desired.
- 6. If necessary, make mymake.lua executable.
- 7. Use mymake.lua instead of lwarpmk.lua.

To adjust the command-line arguments for compiling the document, look in mymake.lua for "latexname".

To adjust the command-line arguments for processing the index, look for "xindy".

# **13 Troubleshooting**

### **13.1 Using the lwarp.sty package**

#### **Text is not converting:**

• Font-related UTF-8 information must be embedded in the PDF file. See section [8.2](#page-93-0) regarding vector fonts.

#### **Undefined HTML settings:**

• See the warning regarding the placement of the HTML settings at section [8.4.](#page-97-0)

#### **Tabular problems:** See section [9.9.](#page-130-0)

#### **Obscure error messages:**

- **Print first:** Be sure that a print version of the document compiles and that your document's EIFX code is correct, before attempting to generate an HTML version.
- **\end{warpHTML}, \end{warpprint}, \end{warpall}:** Each of these must be without any other characters on the same line.
- **Options clash:** If using **memoir**, see section [9.12.](#page-137-0)
- **"Missing \$ inserted.":** If using a filename or URL in a footnote or \item, escape underscores with  $\setminus$ .

#### **"Label(s) may have changed. Rerun to get cross-references right.":**

This warning may repeat endlessly if a math expression is used in a caption. Simple math expressions such as \$X=1\$ may be replaced with

 $\text{X}\,\,\equiv\,\,1$ 

- **"Leaders not followed by proper glue":** This can be caused by a missing l@<floattype> or l@<sectiontype> definition. See **lwarp**'s definitions for examples.
- **"Improper \prevdepth":** lateximages and SVG math require \newpage, which cannot work inside T<sub>EX</sub> boxes or \ensuremath. Anything using \newsavebox,  $\newbox, lrbox, \savebox, \hbox{vbox, \usebox, \shbox, etc., must be$ modified to work without box commands.

Also see:

Section [8.8:](#page-106-0) [Commands to be placed into the](#page-106-0) warpprint environment Section [9:](#page-108-0) [Special cases and limitations](#page-108-0)

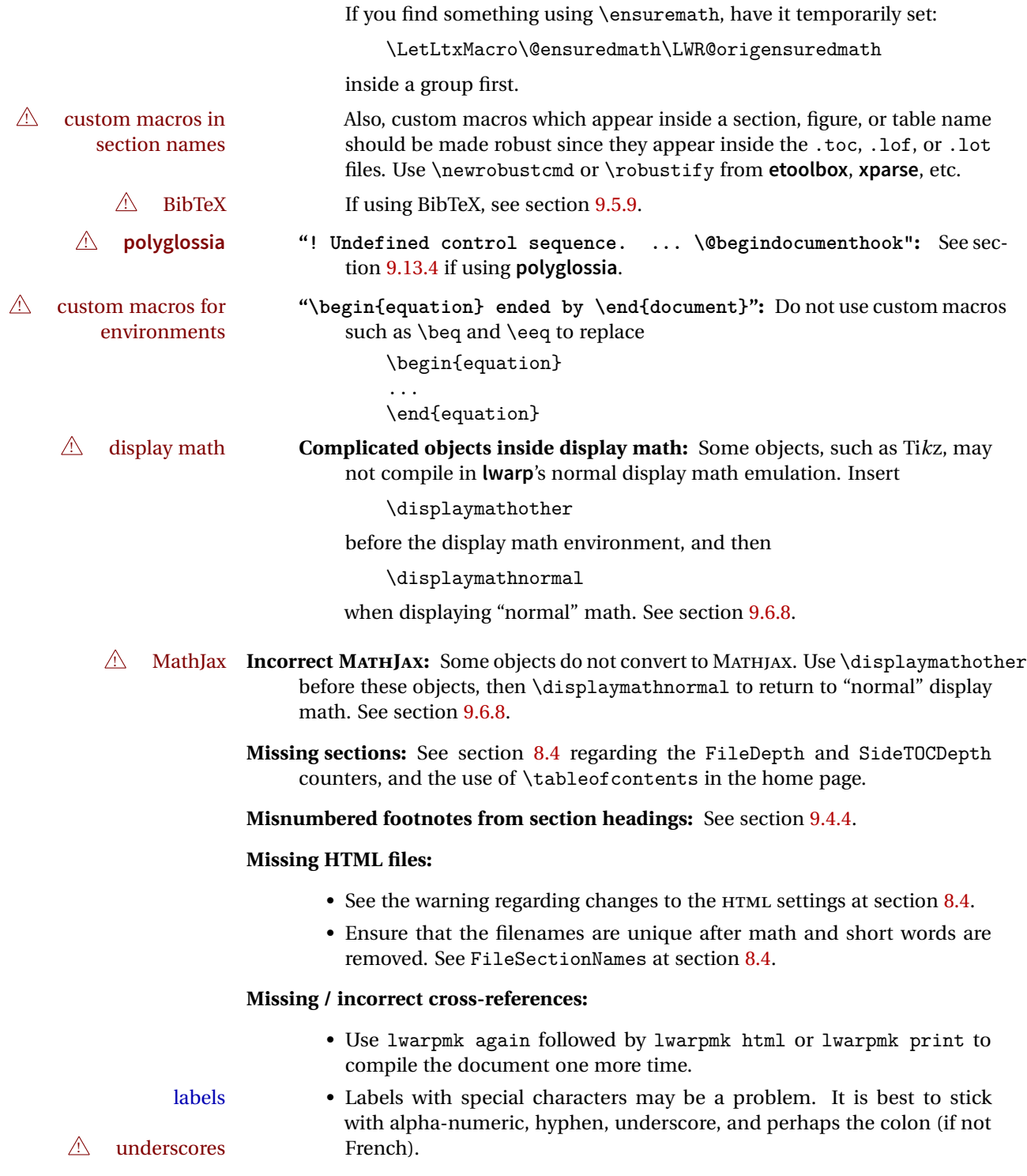

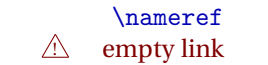

\nameref refers to the most recently-used section where the \label was defined. If no section has been defined before the \label, the link will be empty. Index entries also use \nameref and have the same limitation.

! **cleveref** page numbers • **cleveref** and **varioref** are supported, but printed page numbers do not map to HTML, so a section name or a text phrase are used for \cpageref and \cpagerefrange. This phrase includes \cpagerefFor, which defaults to "for".

Ex:

\cpageref{tab:first,tab:second}

in HTML becomes:

"pages **for** table 4.1 and **for** table 4.2"

See  $\c{pagerefFor at page 513}$  $\c{pagerefFor at page 513}$  $\c{pagerefFor at page 513}$  to redefine the message which is printed for page number references.

**BibTeX errors with \etalchar:** See section [9.5.9.](#page-120-0)

**Malformed URLs:** Do not use the % character between arguments of \hyperref, etc., as this character is among those which is neutralized for inclusion in HTML URLs.

#### **Em-dashes or En-dashes in listing captions and titles:**

Use X<sub>H</sub>ET<sub>E</sub>X or LuaET<sub>E</sub>X.

#### **Floats out of sequence:**

- **Mixed "Here" and floating:** Floats [H]ere and regular floats may become out of order. \clearpage if necessary.
- **Caption setup:** With \captionsetup set the positions for the captions above or below to match their use in the source code.

#### **Print document contains HTML tags:**

• Be sure that the document selects \usepackage[warpprint]{lwarp} instead of [warpHTML].

#### **Images are appearing in strange places:**

• Enter **lwarpmk limages** to refresh the lateximage images.

#### **SVG images:**

 $\triangle$  adding/removing When a math expression, picture, or Tikz environment is added or removed, the SVG images must be re-created by entering **lwarpmk limages** to maintain the proper image-file associations. Inline SVG math may be hashed and thus not need to be recreated, but display math and objects such as Ti*k*z may move to new image numbers when the document is changed.

> Before attempting to create the SVG image files, **lwarpmk** verifies that the HTML version of the document exists and has correct internal image references.<sup>15</sup> If it

 $15$ This becomes important when dealing with a document containing thousands of images.

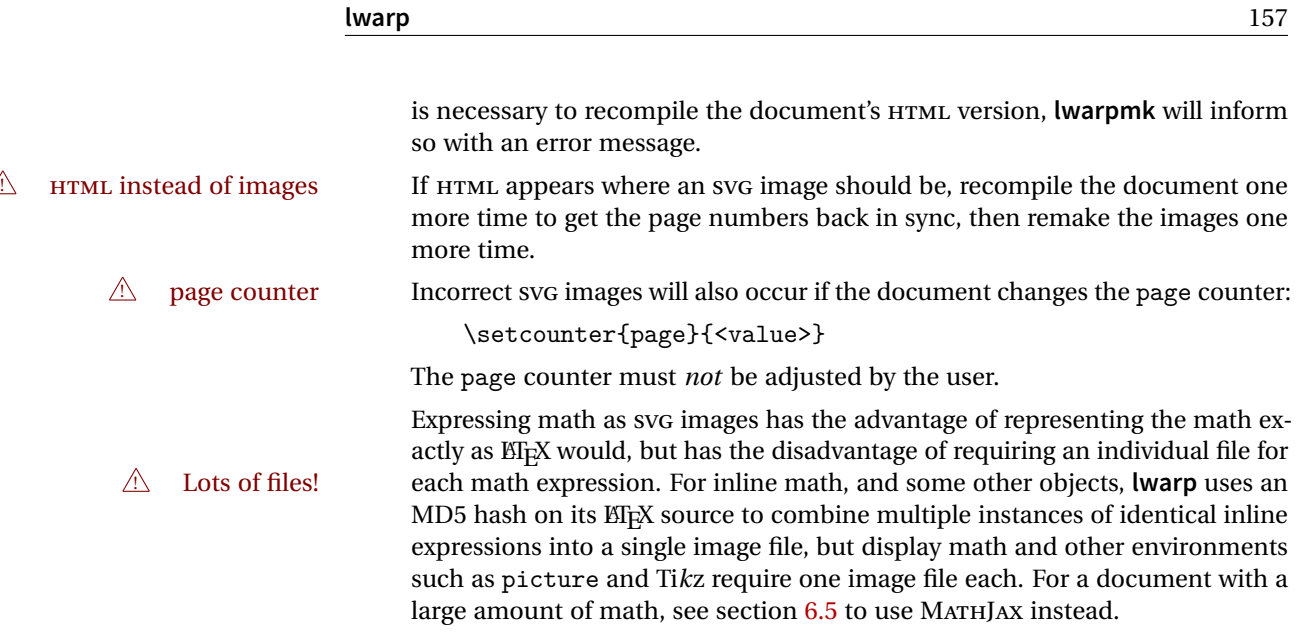

### **Plain-looking document:**

• The document's CSS stylesheet may not be available, or may be linked incorrectly. Verify any \CSSFilename statements point to a valid css file.

### **Broken fragments of HTML:**

• Check the PDF file used to create HTML to see if the tags overflowed the margin. (This is why such large page size and margins are used.)

#### **Changes do not seem to be taking effect:**

- Be sure to lwarpmk clean, recompile, then start by reloading the home page. You may have been looking at an older version of the document. If you changed a section name, you may have been looking at the file for the old name.
- See the warning regarding changes to the HTML settings at section [8.4.](#page-97-0)
- Verify that the proper CSS is actually being used.
- The browser may compensate for some subtle changes, such as automatically generating ligatures, reflowing text, etc.

### **Un-matched conditional compiles:**

• Verify the proper begin/end of warpprint, warpHTML, and warpall environments.

### **13.1.1 Debug tracing output**

\tracinglwarp When \tracinglwarp is used, **lwarp** will add extra tracing messages to the .log file. The last several messages may help track down errors.

Place \tracinglwarp just after \usepackage{lwarp} to activate tracing.

### **13.2 Compiling the lwarp.dtx file**

**lwarp\_tutorial.tex:** Copy or link lwarp\_tutorial.txt from the TDS doc directory to the source directory, or wherever you wish to compile the documentation. This file is included verbatim in the documentation, but is in the doc directory so that it may be found by **texdoc** and copied by the user.

### **Illogical error messages caused by an out-of-sync lwarp.sty file:**

- 1. Delete the lwarp.sty file.
- 2. Enter **pdflatex lwarp.ins** to generate a new lwarp.sty file.
- 3. Enter **pdflatex lwarp.dtx** to recompile the lwarp.pdf documentation.

### **Un-nested environments:**

Be sure to properly nest:

- \begin{macrocode} and \end{macrocode}
- \begin{macro} and \end{macro}
- \begin{environment} and \end{environment}

# File 1 **lwarp**.sty

# **14 Implementation**

This package is perhaps best described as a large collection of smaller individual technical challenges, in many cases solved through a number of erude hacks clever tricks. Reference sources are given for many of the solutions, and a quick internet search will provide additional possibilities.

Judgement calls were made, and are often commented. Improvements are possible. The author is open to ideas and suggestions.

Packages were patched for re-use where they provided significant functionality. Examples include **xcolor** with its color models and conversion to HTML color output, and **siunitx** which provides many number and unit-formatting options, almost all of which are available in pure-text form, and thus easily used by *pdftotext*.

Packages were emulated where their primary purpose was visual formatting which is not relevent to HTML output. For example, packages related to sectioning are already patched by numerous other packages, creating a difficult number of combinations to try to support, and yet in HTML output all of the formatting is thrown away, so these packages are merely emulated.

Packages with graphical output are allowed as-is, but must be nested inside a lateximage environment to preserve the graphics.

Testing has primarily been done with the Iceweasel/Firefox browser.

<span id="page-159-0"></span>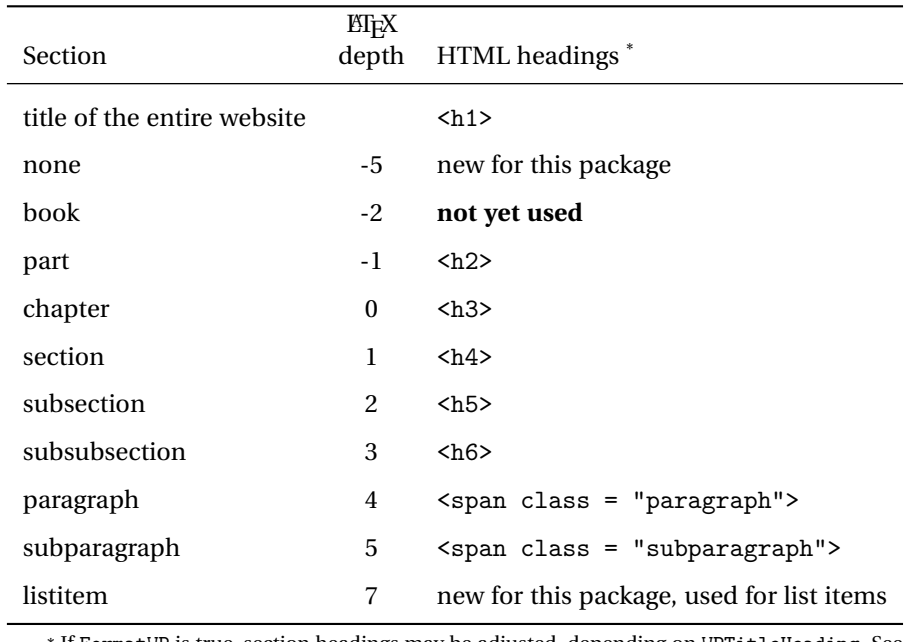

Table 7: Section depths and HTML headings

\* If FormatWP is true, section headings may be adjusted, depending on WPTitleHeading. See table [6](#page-147-0) on page [148.](#page-147-0)

# **15 Section depths and HTML headings**

Stacks are created to track depth inside the ET<sub>F</sub>X document structure. This depth is translated to HTML headings as shown in table [7.](#page-159-0) "Depth" here is not depth in the traditional computer-science stack-usage sense, but rather a representation of the nesting depth inside the ETEX document structure.

When starting a new section, the program first must close out any existing sections and lists of a deeper level to keep the HTML tags nested correctly.

Support for the **memoir** package will require the addition of a book level, which may push the HTML headings down a step, and also cause subsubsection to become a <div> due to a limit of six HTML headings.

It is possible to use HTML5 <section> and <h1> for all levels, but this may not be well-recognized by older browsers.

Fixed levels for parts and chapters allow the CSS to remain fixed as well.

# **16 Source Code**

This is where the documented source code for **lwarp** begins, continuing through the following sections all the way to the change log and index at the end of this document.

The following sections document the actual implementation of the **lwarp** package.

- line numbers The small numbers at the left end of a line refer to line numbers in the lwarp.sty file.
	- subjects Blue-colored tags in the left margin aid in quickly identifying the subject of each paragraph.
- objects Black-colored tags in the left marign are used to identify programming objects such as files, packages, environments, booleans, and counters. Items without a tag are index entries command macros. Each of these also appears in the index as individual entries, and are also listed together under "files", "packages", "environments", "booleans", and "counters".

 $\triangle$  warnings Special warnings are marked with a warning icon.

**for HTML output:** Green-colored tags in the left margin show which sections of source code apply to **for PRINT output: for HTML & PRINT:** the generation of HTML, print, or both forms of output.

— **lwarp** source code begins on the following page —

# 17 Detecting the T<sub>E</sub>X Engine — pdflatex, lualatex, xe**latex**

See: <http://tex.stackexchange.com/a/47579>.

Detects X<sub>H</sub>T<sub>E</sub>X and LuaLT<sub>E</sub>X:

```
1 \RequirePackage{iftex}
2 \newif\ifxetexorluatex
3 \ifXeTeX
4 \xetexorluatextrue
5 \else
6 \ifLuaTeX
7 \xetexorluatextrue
8 \else
9 \xetexorluatexfalse
10 \foralli
11 \fi
12
13 \ifLuaTeX
14 \RequirePackage{luatex85}% until the geometry package is updated
15 \fi
```
# **MD5 hashing**

The MD5 hash is used for lateximage filenames for SVG math.

```
16 \newcommand{\LWR@mdfive}[1]{%
17 \PackageError{lwarp}
18 {No MD5 macro was found.}
19 {Lwarp must find the macros pdfmdfivesum or mdfivesum.}
20 }
21
22 \ifPDFTeX
23 \let\LWR@mdfive\pdfmdfivesum
24 \fi
25
26 \ifLuaTeX
27 \RequirePackage{pdftexcmds}
28 \let\LWR@mdfive\pdf@mdfivesum
29 \fi
30
31 \ifXeTeX
32 \@ifundefined{pdffivesum}{}
33 {\let\LWR@mdfive\pdfmdfivesum}
```

```
34 \@ifundefined{mdfivesum}{}
35 {\let\LWR@mdfive\mdfivesum}
36 \fi
```
# **pdfLaTeX T1 and UTF8 encoding**

When using pdfBT<sub>F</sub>X, lwarp requires T1 encoding, and recommends UTF8 encoding.

If some other input encoding is already defined, **lwarp** will try to use it instead, and hope for the best.

XHIFX and LuaLIFX are both UTF8 by nature.

```
37 \ifPDFTeX
38 \RequirePackage[T1]{fontenc}
39
40 \@ifpackageloaded{inputenc}{}{
41 \@ifpackageloaded{inputenx}{}{
42 \RequirePackage[utf8]{inputenc}
43 }
44 }
45 \fi
```
# **Unicode input characters**

**for HTML & PRINT:** If using **pdflatex**, convert a minimal set of Unicode characters. Additional characters may be defined by the user, as needed.

A commonly-used multiply symbol is declared to be \texttimes.

The first arguments of \newunicodechar below are text ligatures in the source code, even though they are not printed in the following listing.

```
46
47 \RequirePackage{newunicodechar}
48
49 \newunicodechar{×}{\texttimes}
50
51 \ifPDFTeX
52 \newunicodechar{ff}{ff}% the first arguments are ligatures
53 \newunicodechar{fi}{fi}
54 \newunicodechar{fl}{fl}
55 \newunicodechar{ffi}{ffi}
```

```
56 \newunicodechar{ffl}{ffl}
57 \newunicodechar{–-}{---}
58 \newunicodechar{–}{--}
In PDFTEX, preserve upright quotes in verbatim text:
59 \RequirePackage{upquote}
60 \else
61 \fi
```
macrocode

# **21 Miscellaneous tools**

\LWR@providelength  ${\langle\langle \text{lengthname}\rangle\rangle}$  Provides the length if it isn't defined yet.

Used to provide source compatibility for lengths which will be ignored, but might or might not be already provided by other packages.

```
62 \newcommand*\LWR@providelength[1]{%
63 \ifdeflength{#1}{}{\newlength{#1}}%
64 }
```
Prints a length in the given units, without printing the unit itself.

\LWR@convertto {*\dest unit*}} {*\length*}}

65 \newcommand\*{\LWR@convertto}[2]{\strip@pt\dimexpr #2\*65536/\number\dimexpr 1#1}

# **22 Early package requirements**

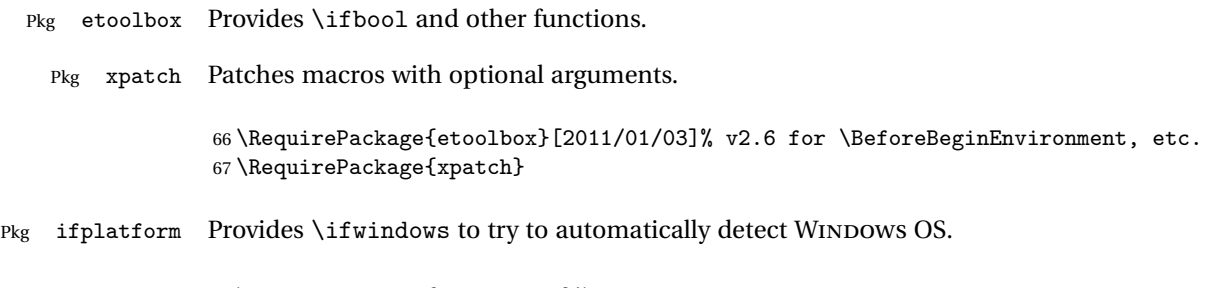

69 \RequirePackage{letltxmacro}

## **23 Operating-System portability**

Prog Unix **lwarp** tries to detect which operating system is being used. UNIX / MAC OS / LINUX is the default (collectively referred to as "UNIX" in the configuration files), and MS-WINDOWS is supported as well.

Prog MS-Windows If MS-WINDOWS is not correctly detected, use the **lwarp** option OSWindows.

When detected or specified, the operating-system path separator used by **lwarp** is modified, the boolean usingOSWindows is set true. This boolean may be tested by the user for later use.

#### **23.1 Common portability code**

Bool usingOSWindows Set if the OSWindows option is used.

70 \newbool{usingOSWindows} 71 \boolfalse{usingOSWindows}

### **23.2 Unix, Linux, and Mac OS**

\OSPathSymbol Symbol used to separate directories in a path.

72 \newcommand\*{\OSPathSymbol}{/}

### **23.3 MS-WINDOWS**

For MS-WINDOWS:

\LWR@setOSWindows Set defaults for the MS-WINDOWS operating system. **lwarp** attempts to auto-detect the operatings system, and the OSWindows option may also be used to force MS-WINDOWS compatibility.

Prog Mac OS Prog Linux Prog Windows Opt OSWindows

```
73 \newcommand*{\LWR@setOSWindows}
74 {
75 \booltrue{usingOSWindows}
76 \renewcommand*{\OSPathSymbol}{\@backslashchar}
77 }
```
Test for windows during compile. The user may also specify OSWindows package option in case this test fails.

```
78 \ifwindows
79 \LWR@setOSWindows
80 \fi
```
# **Package options**

```
Pkg kvoptions Allows key/value package options.
                       81 \RequirePackage{kvoptions}
                       82 \SetupKeyvalOptions{family=LWR,prefix=LWR@}
   Bool warpingprint
    Bool warpingHTML
        Bool mathjax
Bool LWR@origmathjax
                       Set to true/false depending on the package option selections for print/HTML/EPUB
                       output and mathsvg/mathjax.
                       LWR@origmathjax remembers the original setting to be restored by \displaymathnormal.
                       83 \newbool{warpingprint}
                       84 \newbool{warpingHTML}
                       85 \newbool{mathjax}
                       86 \newbool{LWR@origmathjax}
             defaults The default is print output, and svG math if the user chose HTML output.
                       87 \booltrue{warpingprint}%
                       88 \boolfalse{warpingHTML}%
                       89 \boolfalse{mathjax}%
      Opt warpprint If the warpprint option is given, boolean warpingprint is true and boolean
                       warpingHTML is false, and may be used for \ifbool tests.
                       90 \DeclareVoidOption{warpprint}{%
                       91 \PackageInfo{lwarp}{Using option 'warpprint'}
                       92 \booltrue{warpingprint}%
                       93 \boolfalse{warpingHTML}%
```
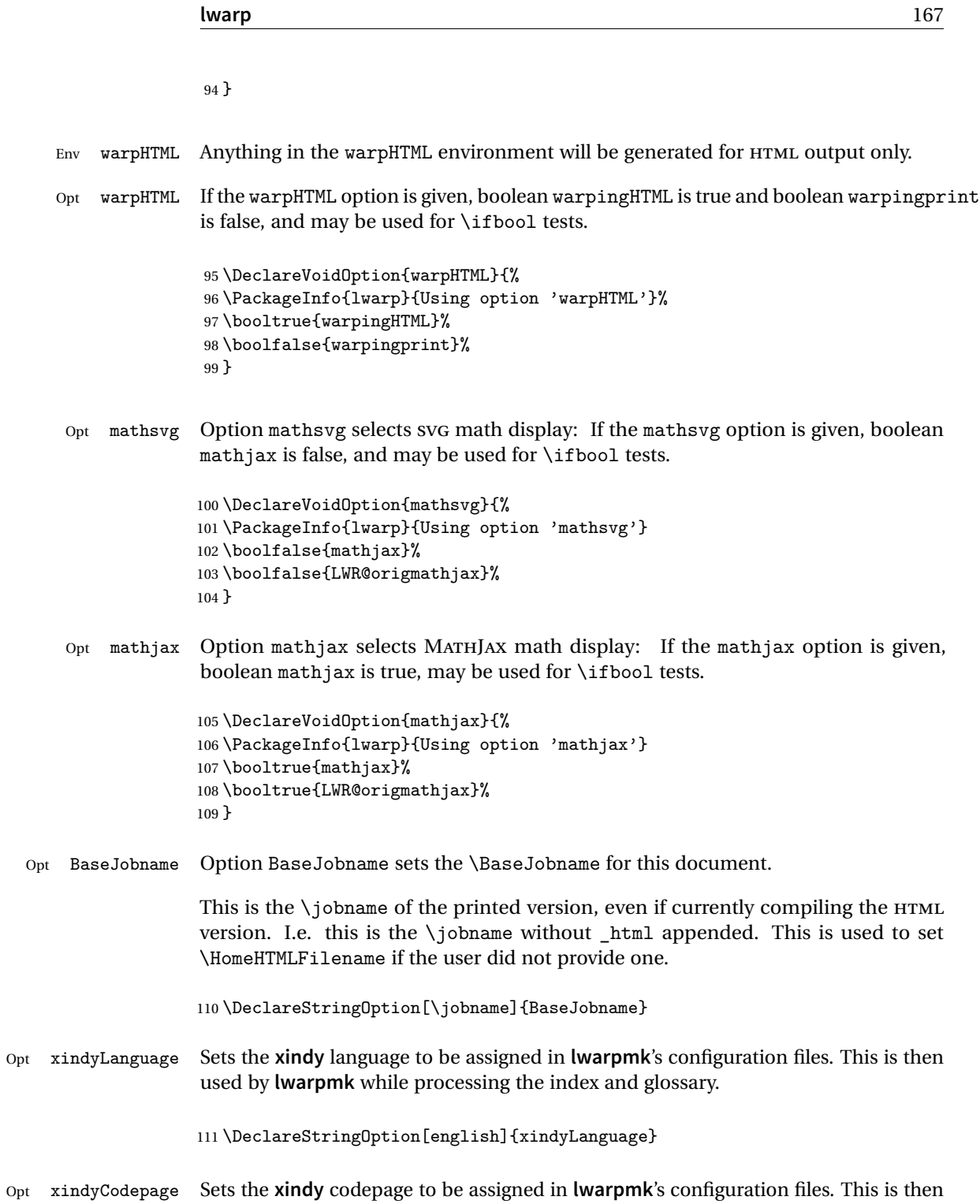

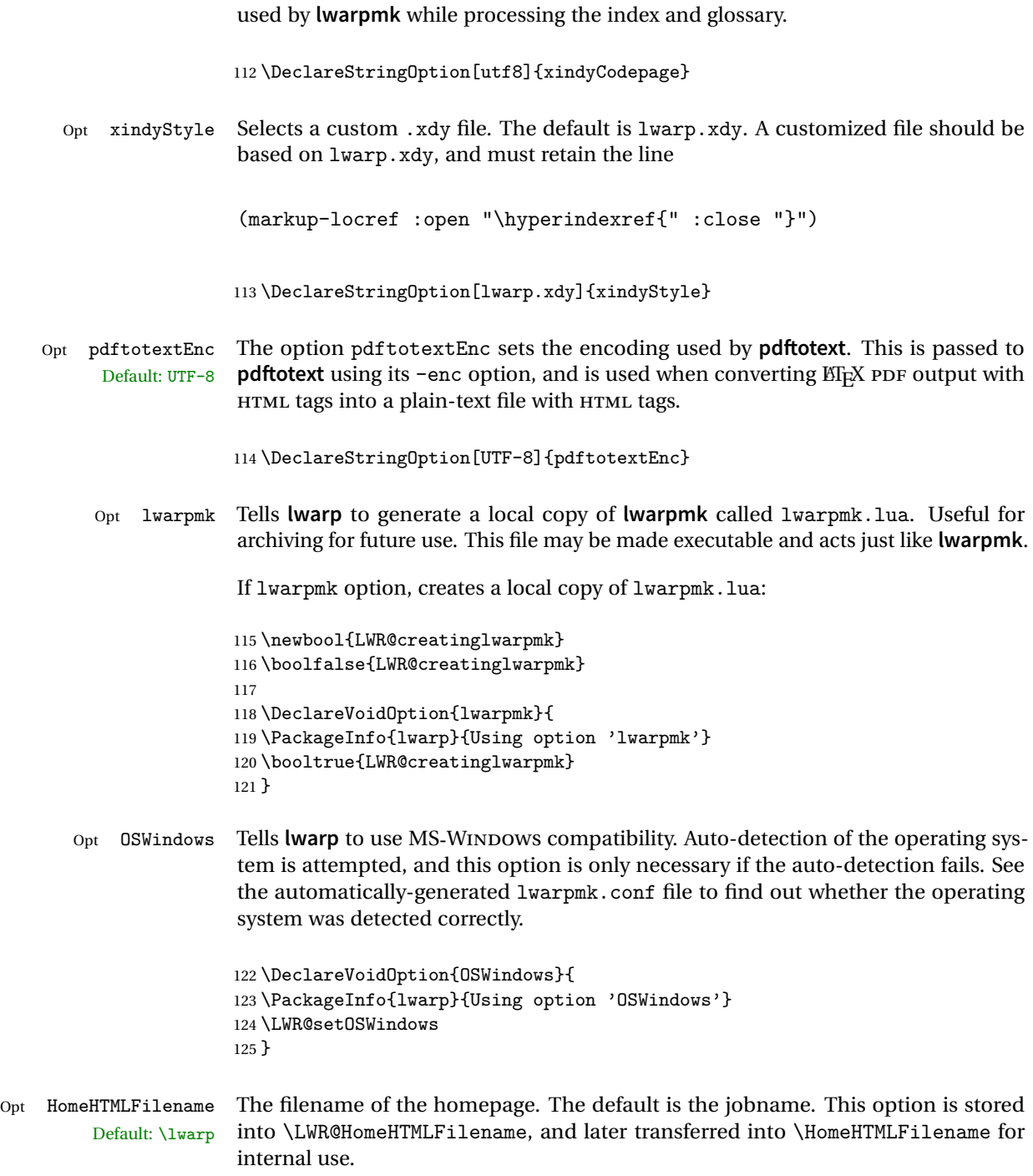

126 \DeclareStringOption[]{HomeHTMLFilename}

Opt HTMLFilename The filename prefix of web pages after the homepage. The default is empty, no Default: <empty> prefix. This option is stored into \LWR@HTMLFilename, and later transferred into \HTMLFilename for internal use.

127 \DeclareStringOption[]{HTMLFilename}

Opt latexmk Option latexmk tells **lwarpmk** to use **latexmk** when compiling documents.

128 \DeclareBoolOption[false]{latexmk}

Execute options Execute the package options, with the defaults which have been set just above:

129 \ProcessKeyvalOptions\*\relax

Assign the \BaseJobname if the user hasn't provided one:

130 \providecommand\*{\BaseJobname}{\LWR@BaseJobname}

Defaults unless already over-ridden by the user:

```
131 \ifcsempty{LWR@HomeHTMLFilename}{
132 \newcommand*{\HomeHTMLFilename}{\BaseJobname}
133 }{
134 \csedef{HomeHTMLFilename}{\LWR@HomeHTMLFilename}
135 }
136
137 \csedef{HTMLFilename}{\LWR@HTMLFilename}
```
## **24.1 Conditional compilation**

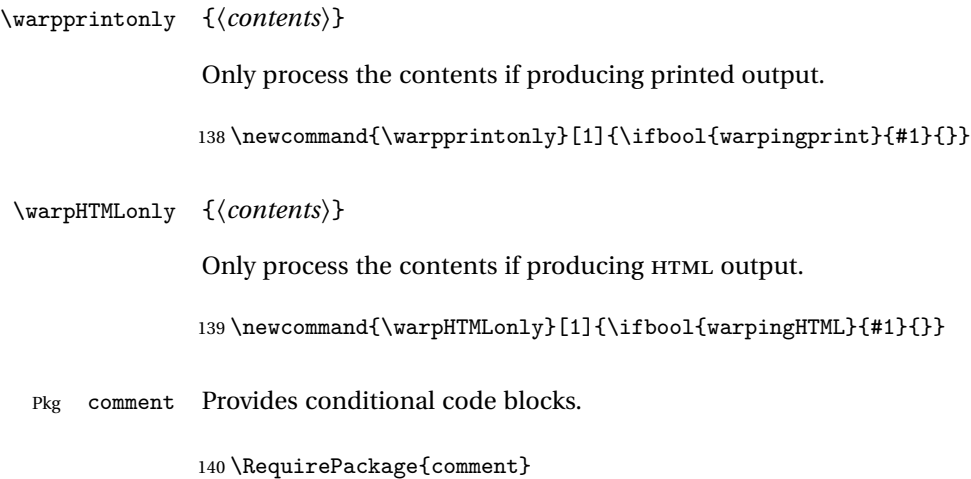

Use comment\_print.cut for print mode, and comment\_html.cut for HTML mode. This helps **latexmk** to more reliably know whether to recompile.

```
141 \ifbool{warpingHTML}{
                142 \def\DefaultCutFileName{\def\CommentCutFile{comment_html.cut}}
                143 }{}
                144
                145 \ifbool{warpingprint}{
                146 \def\DefaultCutFileName{\def\CommentCutFile{comment_print.cut}}
                147 }{}
                148 \excludecomment{testing}
 Env warpall Anything in the warpall environment will be generated for print or HTML outputs.
                149 \includecomment{warpall}
Env warpprint
Env warpHTML
               Anything in the warpprint environment will be generated for print output only.
                For HTML output:
                150 \ifbool{warpingHTML}{%
                151 \includecomment{warpHTML}
                152 }
                153 {\excludecomment{warpHTML}}%
                154 \ifbool{warpingprint}
                155 {\includecomment{warpprint}}
                156 {\excludecomment{warpprint}}
```
Optionally generate a local copy of **lwarpmk**. Default to no.

```
157 \ifbool{LWR@creatinglwarpmk}
158 {\includecomment{LWR@createlwarpmk}}
159 {\excludecomment{LWR@createlwarpmk}}
```
# **Package load order**

Several packages should only be loaded before **lwarp**, and most others should only be loaded after.

Packages which should only be loaded before **lwarp** have their own

```
lwarp-<packagename>.sty
```
which use \LWR@loadbefore to trigger an error if they are loaded after **lwarp**. Examples include **fontspec**, **inputenc**, **inputenx**, **fontenc**, and **newunicodechar**.

Most packages should be loaded after **lwarp**. This is enfoced by a large number of \LWR@loadafter statements, below.

Some packages are emulated by **memoir**, and so these are tested by \LWR@notmemoirloadafter, which does not cause an error if **memoir** is used.

## <span id="page-170-0"></span>**25.1 Tests of package load order**

```
\LWR@loadafter \{\langle packagename \rangle\} Error if this package was loaded before lwarp.
                          160 \newcommand*{\LWR@loadafter}[1]{%
                          161 \@ifpackageloaded{#1}
                          162 {
                          163 \PackageError{lwarp}
                          164 {Package #1, or one which uses #1, must be loaded after lwarp}
                          165 {Move \detokenize{\usepackage}{#1} after \detokenize{\usepackage}{lwarp}.
                          166 Package #1 may also be loaded by something else, which must also be moved
                          167 after lwarp.}
                          168 }
                          169 {}
                          170 }
\LWR@notmemoirloadafter {{packagename}} Error if not memoir class and this package was loaded before
                          lwarp.
                          memoir emulates many packages, and pretends that they have already been loaded.
                          171 \@ifclassloaded{memoir}
                          172 {\newcommand*{\LWR@notmemoirloadafter}[1] {}}
                          173 {\LetLtxMacro\LWR@notmemoirloadafter\LWR@loadafter}
        \LWR@loadbefore {\packagename}} Error if this package is after lwarp.
                          174 \newcommand*{\LWR@loadbefore}[1]{%
                          175 \@ifpackageloaded{#1}
                          176 {}
                          177 {
                          178 \PackageError{lwarp}
                          179 {Package #1 must be loaded before lwarp}
                          180 {Move \detokenize{\usepackage}{#1} before \detokenize{\usepackage}{lwarp}.}
                          181 }
                          182 }
```

```
\LWR@loadnever {\badpackagename}} {\replacementpkgname}}
```
The first packages is not supported, so tell the user to use the second instead.

```
183 \newcommand*{\LWR@loadnever}[2]{%
184 \PackageError{lwarp}
185 {Package #1 is not supported by lwarp's HTML conversion.
186 Package(s) #2 may be useful instead}
187 {Package #1 might conflict with lwarp in some way,
188 or is superceded by another package.
189 For a possible alternative, see package(s) #2.}
190 }
```
\LWR@earlyloadnever {*\badpackagename*}} {*\replacementpkgname*}}

The first packages is not supported, so tell the user to use the second instead. This version checks immediately for packages which may have been loaded before **lwarp**.

```
191 \newcommand*{\LWR@earlyloadnever}[2]{%
192 \@ifpackageloaded{#1}{%
193 \PackageError{lwarp}
194 {Package #1 is not supported by lwarp's HTML conversion.
195 Package(s) #2 may be useful instead}
196 {Package #1 might conflict with lwarp in some way,
197 or is superceded by another package.
198 For a possible alternative, see package(s) #2.}
199 }{}%
200 }
```
## **25.2 Error for disallowed packages loaded before lwarp**

```
201 \LWR@earlyloadnever{ae}{lmodern}
202 \LWR@earlyloadnever{aecc}{lmodern}
203 \LWR@earlyloadnever{boxedminipage}{boxedminipage2e}
204 \LWR@earlyloadnever{caption2}{caption}
205 % \LWR@earlyloadnever{ccaption}{caption}% might be preloaded by memoir
206 \LWR@earlyloadnever{fancyheadings}{fancyhdr}
207 \LWR@earlyloadnever{glossary}{glossaries}
208 \LWR@earlyloadnever{t1enc}{fontenc, inputenc, inputenx}
209 \LWR@earlyloadnever{wasysym}{textcomp, amssymb, amsfonts, mnsymbol, fdsymbol}
```
## **25.3 Enforcing package loading after lwarp**

Packages which should only be loaded after **lwarp** are tested here to trip an error of they have already been loaded.

The following packages must be loaded after **lwarp**:

```
210 \LWR@loadafter{a4}
211 \LWR@loadafter{a4wide}
212 \LWR@loadafter{a5comb}
213 \LWR@notmemoirloadafter{abstract}
214 \LWR@loadafter{acro}
215 \LWR@loadafter{acronym}
216 \LWR@loadafter{adjmulticol}
217 \LWR@loadafter{addlines}
218 \LWR@loadafter{ae}
219 \LWR@loadafter{aecc}
220 \LWR@loadafter{afterpage}
221 \LWR@loadafter{algorithm2e}
222 \LWR@loadafter{algorithmicx}
223 \LWR@loadafter{alltt}
224 \LWR@loadafter{amsmath}
225 \LWR@loadafter{amsthm}
226 \LWR@loadafter{anonchap}
227 \LWR@loadafter{anysize}
228 \LWR@notmemoirloadafter{appendix}
229 \LWR@loadafter{arabicfront}
230 \LWR@notmemoirloadafter{array}
231 % \LWR@loadafter{atbegshi}% used by morewrites
232 \LWR@loadafter{authblk}
233 \LWR@loadafter{axodraw2}
234 \LWR@loadafter{backref}
235 \LWR@loadafter{balance}
236 \LWR@loadafter{bigdelim}
237 \LWR@loadafter{bigstrut}
238 \LWR@loadafter{blowup}
239 \LWR@loadafter{bookmark}
240 \LWR@notmemoirloadafter{booktabs}
241 \LWR@loadafter{boxedminipage}
242 \LWR@loadafter{boxedminipage2e}
243 \LWR@loadafter{breakurl}
244 \LWR@loadafter{bytefield}
245 \LWR@loadafter{cancel}
246 \LWR@loadafter{caption}
247 \LWR@loadafter{caption2}
248 \LWR@loadafter{ccaption}
249 \LWR@loadafter{changebar}
250 \LWR@notmemoirloadafter{changepage}
251 \LWR@notmemoirloadafter{chngpage}
252 \LWR@loadafter{chappg}
253 \LWR@loadafter{chapterbib}
254 \LWR@loadafter{chemfig}
255 \LWR@loadafter{chemformula}
256 \LWR@loadafter{chemgreek}
257 \LWR@loadafter{chemmacros}
```

```
258 \LWR@loadafter{chemnum}
259 \LWR@loadafter{cite}
260 \LWR@loadafter{color}
261 \LWR@loadafter{colortbl}
262 \LWR@loadafter{continue}
263 \LWR@notmemoirloadafter{crop}
264 \LWR@loadafter{cuted}
265 \LWR@loadafter{cutwin}
266 \LWR@loadafter{dblfloatfix}
267 \LWR@loadafter{dblfnote}
268 \LWR@notmemoirloadafter{dcolumn}
269 \LWR@loadafter{diagbox}
270 \LWR@loadafter{draftwatermark}
271 \LWR@loadafter{easy-todo}
272 \LWR@loadafter{ebook}
273 \LWR@loadafter{ellipsis}
274 \LWR@loadafter{emptypage}
275 \LWR@loadafter{endfloat}
276 \LWR@loadafter{endheads}
277 \LWR@loadafter{endnotes}
278 \LWR@notmemoirloadafter{enumerate}
279 \LWR@loadafter{enumitem}
280 \LWR@notmemoirloadafter{epigraph}
281 \LWR@loadafter{epstopdf}
282 \LWR@loadafter{epstopdf-base}
283 \LWR@loadafter{errata}
284 \LWR@loadafter{eso-pic}
285 \LWR@loadafter{everypage}
286 \LWR@loadafter{everyshi}
287 \LWR@loadafter{extramarks}
288 \LWR@loadafter{fancybox}
289 \LWR@loadafter{fancyhdr}
290 \LWR@loadafter{fancyheadings}
291 \LWR@loadafter{fancyref}
292 \LWR@loadafter{fancyvrb}
293 \LWR@loadafter{figcaps}
294 \LWR@loadafter{figsize}
295 \LWR@loadafter{fix2col}
296 \LWR@loadafter{fixme}
297 \LWR@loadafter{fixmetodonotes}
298 \LWR@loadafter{flafter}
299 \LWR@loadafter{float}
300 \LWR@loadafter{floatflt}
301 \LWR@loadafter{floatpag}
302 \LWR@loadafter{floatrow}
303 \LWR@loadafter{fltrace}
304 \LWR@loadafter{flushend}
305 \LWR@loadafter{fncychap}
306 \LWR@loadafter{fnlineno}
307 \LWR@loadafter{fnpos}
```

```
308 % fontenc must be loaded before lwarp
309 % fontspec must be loaded before lwarp
310 \LWR@loadafter{footmisc}
311 \LWR@loadafter{footnote}
312 \LWR@loadafter{footnotehyper}
313 \LWR@loadafter{footnpag}
314 \LWR@loadafter{forest}
315 \LWR@loadafter{framed}
316 \LWR@loadafter{ftnright}
317 \LWR@loadafter{fullpage}
318 \LWR@loadafter{fullwidth}
319 \LWR@loadafter{fwlw}
320 \LWR@loadafter{geometry}
321 \LWR@loadafter{glossaries}
322 % \LWR@loadafter{graphics}% pre-loaded by xunicode
323 % \LWR@loadafter{graphicx}% pre-loaded by xunicode
324 \LWR@loadafter{glossary}
325 \LWR@loadafter{grffile}
326 \LWR@loadafter{grid}
327 \LWR@loadafter{gridset}
328 \LWR@loadafter{hang}
329 \LWR@loadafter{hanging}
330 \LWR@loadafter{hypcap}
331 \LWR@loadafter{hypdestopt}
332 \LWR@loadafter{hypernat}
333 \LWR@loadafter{hyperref}
334 \LWR@loadafter{hyperxmp}
335 \LWR@loadafter{hyphenat}
336 \LWR@loadafter{idxlayout}
337 \LWR@loadafter{ifoddpage}
338 \LWR@loadafter{indentfirst}
339 % inputenc must be loaded before lwarp
340 % inputenx must be loaded before lwarp
341 \LWR@loadafter{keyfloat}
342 \LWR@loadafter{layout}
343 \LWR@loadafter{letterspace}
344 \LWR@loadafter{lettrine}
345 \LWR@loadafter{lineno}
346 \LWR@loadafter{lips}
347 \LWR@loadafter{listings}
348 \LWR@loadafter{longtable}
349 \LWR@loadafter{lscape}
350 \LWR@loadafter{ltablex}
351 \LWR@loadafter{ltcaption}
352 \LWR@loadafter{ltxgrid}
353 \LWR@loadafter{ltxtable}
354 \LWR@loadafter{lua-check-hyphen}
355 \LWR@loadafter{luacolor}
356 \LWR@loadafter{luatodonotes}
357 \LWR@loadafter{magaz}
```

```
358 \LWR@loadafter{marginfit}
359 \LWR@loadafter{marginfix}
360 \LWR@loadafter{marginnote}
361 \LWR@loadafter{mcaption}
362 \LWR@loadafter{mdframed}
363 \LWR@loadafter{memhfixc}
364 \LWR@loadafter{metalogo}
365 \LWR@loadafter{mhchem}
366 \LWR@loadafter{microtype}
367 \LWR@loadafter{midfloat}
368 \LWR@loadafter{midpage}
369 \LWR@loadafter{morefloats}
370 \LWR@notmemoirloadafter{moreverb}
371 % morewrites must be loaded before lwarp
372 \LWR@notmemoirloadafter{mparhack}
373 %\LWR@loadafter{multicol}% loaded by ltxdoc
374 \LWR@loadafter{multirow}
375 \LWR@loadafter{multitoc}
376 \LWR@loadafter{nameref}
377 \LWR@loadafter{natbib}
378 \LWR@notmemoirloadafter{needspace}
379 % newclude must be loaded before lwarp
380 \LWR@loadafter{newtxmath}
381 % newunicodechar must be loaded before lwarp
382 \LWR@notmemoirloadafter{nextpage}
383 \LWR@loadafter{nicefrac}
384 \LWR@loadafter{nonfloat}
385 \LWR@loadafter{nonumonpart}
386 \LWR@loadafter{nopageno}
387 \LWR@loadafter{nowidow}
388 \LWR@loadafter{ntheorem}
389 \LWR@loadafter{overpic}
390 \LWR@loadafter{pagegrid}
391 \LWR@notmemoirloadafter{pagenote}
392 \LWR@loadafter{pagesel}
393 \LWR@loadafter{paralist}
394 \LWR@loadafter{parnotes}
395 \LWR@notmemoirloadafter{parskip}
396 \LWR@loadafter{pbox}
397 \LWR@loadafter{pdfrender}
398 \LWR@loadafter{pdflscape}
399 \LWR@loadafter{pdfsync}
400 \LWR@loadafter{pfnote}
401 \LWR@loadafter{phfqit}
402 \LWR@loadafter{placeins}
403 \LWR@loadafter{prelim2e}
404 \LWR@loadafter{prettyref}
405 \LWR@loadafter{preview}
406 \LWR@loadafter{quotchap}
407 \LWR@loadafter{quoting}
```

```
408 \LWR@loadafter{ragged2e}
409 \LWR@loadafter{realscripts}
410 \LWR@loadafter{register}
411 \LWR@loadafter{relsize}
412 \LWR@loadafter{resizegather}
413 \LWR@loadafter{romanbar}
414 \LWR@loadafter{romanbarpagenumber}
415 \LWR@loadafter{rotating}
416 \LWR@loadafter{rotfloat}
417 \LWR@loadafter{savetrees}
418 % \LWR@loadafter{scalefnt}% loaded by babel-french
419 \LWR@loadafter{schemata}
420 \LWR@loadafter{scrextend}
421 \LWR@loadafter{scrhack}
422 \LWR@loadafter{scrlayer}
423 \LWR@loadafter{scrlayer-notecolumn}
424 \LWR@loadafter{scrlayer-scrpage}
425 \LWR@loadafter{section}
426 \LWR@loadafter{sectionbreak}
427 \LWR@loadafter{sectsty}
428 \LWR@notmemoirloadafter{setspace}
429 \LWR@loadafter{shadow}
430 \LWR@notmemoirloadafter{showidx}
431 \LWR@loadafter{showkeys}
432 \LWR@loadafter{sidecap}
433 \LWR@loadafter{sidenotes}
434 \LWR@loadafter{siunitx}
435 \LWR@loadafter{soul}
436 \LWR@loadafter{soulpos}
437 \LWR@loadafter{soulutf8}
438 \LWR@loadafter{stabular}
439 \LWR@loadafter{stfloats}
440 \LWR@loadafter{subfig}
441 \LWR@loadafter{subfigure}
442 \LWR@loadafter{supertabular}
443 \LWR@loadafter{t1inc}
444 \LWR@loadafter{tabls}
445 \LWR@notmemoirloadafter{tabularx}
446 \LWR@loadafter{tabulary}
447 \LWR@loadafter{textarea}
448 % \LWR@loadafter{textcomp}% maybe before lwarp with font packages
449 \LWR@loadafter{textfit}
450 \LWR@loadafter{textpos}
451 \LWR@loadafter{theorem}
452 \LWR@loadafter{threeparttable}
453 \LWR@loadafter{tikz}
454 \LWR@loadafter{titleps}
455 \LWR@loadafter{titlesec}
456 \LWR@loadafter{titletoc}
457 \LWR@notmemoirloadafter{titling}
```

```
458 % \LWR@loadafter{tocbasic}% preloaded by koma-script classes
459 \LWR@notmemoirloadafter{tocbibind}
460 \LWR@loadafter{tocenter}
461 \LWR@notmemoirloadafter{tocloft}
462 \LWR@loadafter{tocstyle}
463 \LWR@loadafter{todo}
464 \LWR@loadafter{todonotes}
465 \LWR@loadafter{transparent}
466 \LWR@loadafter{trimclip}
467 \LWR@loadafter{trivfloat}
468 \LWR@loadafter{turnthepage}
469 % \LWR@loadafter{typearea}% preloaded by koma-script classes
470 \LWR@loadafter{ulem}
471 \LWR@loadafter{underscore}
472 \LWR@loadafter{upref}
473 \LWR@loadafter{url}
474 \LWR@loadafter{varioref}% no lwarp package provided
475 \LWR@notmemoirloadafter{verse}
476 \LWR@loadafter{vertbars}
477 \LWR@loadafter{vmargin}
478 \LWR@loadafter{vowel}
479 \LWR@loadafter{vwcol}
480 \LWR@loadafter{wallpaper}
481 \LWR@loadafter{wasysym}
482 \LWR@loadafter{watermark}
483 \LWR@loadafter{wrapfig}
484 \LWR@loadafter{xcolor}
485 \LWR@loadafter{xellipsis}
486 \LWR@loadafter{xfrac}
487 \LWR@loadafter{xltabular}
488 \LWR@loadafter{xltxtra}
489 \LWR@loadafter{xmpincl}
490 \LWR@loadafter{xpiano}
491 \LWR@loadafter{xtab}
492 \LWR@loadafter{xurl}
493 \LWR@loadafter{xy}
494 \LWR@loadafter{zwpagelayout}
```
## **Required packages**

These packages are automatically loaded by **lwarp** when generating HTML output. Some of them are also automatically loaded when generating print output, but some are not.

**for HTML output:** 495 \begin{warpHTML}

Load **fontspec** if necessary:

```
496 \ifxetexorluatex
497 \@ifpackageloaded{fontspec}{}{
498 \usepackage[no-math]{fontspec}
499 }
```
The monospaced font is used for HTML tags, so turn off its TeX ligatures and common ligatures:

```
500 \defaultfontfeatures[\rmfamily]{Ligatures={NoCommon,TeX}}
501 \defaultfontfeatures[\sffamily]{Ligatures={NoCommon,TeX}}
502 \defaultfontfeatures[\ttfamily]{Ligatures=NoCommon}
503 \else
```
#### **pdflatex** only: Only pre-loaded if **pdflatex** is being used.

#### Pkg microtype

ligatures Older browsers don't display ligatures. Turn off letter ligatures, keeping EIFX dash and quote ligatures, which may fail on older browers but at least won't corrupt written words.

```
504 \RequirePackage {microtype}
505
506 \microtypesetup{
507 protrusion=false,
508 expansion=false,
509 tracking=false,
510 kerning=false,
511 spacing=false}
512
513 \DisableLigatures[f,q,t,T,Q]{encoding = *,family = *}
514 \fi
```

```
515 \end{warpHTML}
```
Pkg geometry Tactics to avoid unwanted page breaks and margin overflow:

- Uses a very long and wide page to minimize page breaks and margin overflow.
- Uses a scriptsize font.
- Uses extra space at the margin to avoid HTML tag overflow off the page.
- Forces a new PDF page before some environments.
- Forces line break between major pieces of long tags.

## **lwarp** 180

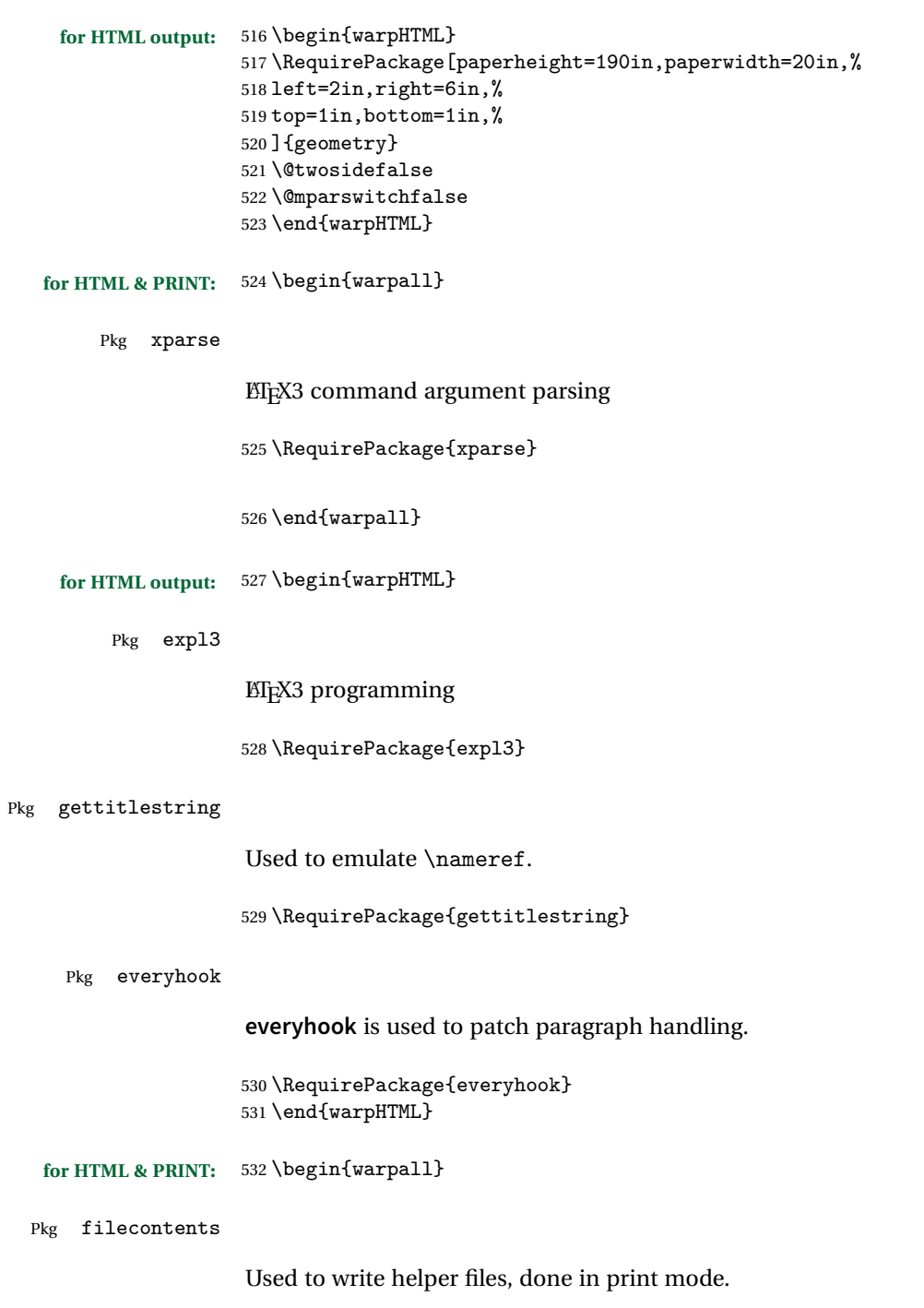
```
Patched to work with morewrites, per https://tex.stackexchange.com/questions/312830/
                does-morewrites-not-support-filecontents-and-can-i-write-body-of-environment-us/
                312910
                533 \RequirePackage{filecontents}
                534
                535 \@ifpackagelater{filecontents}{2011/10/09}%
               536 {}
               537 {
                538 \newwrite\fcwrite
                539 \let\LWR@origfilec@ntents\filec@ntents
                540 \def\filec@ntents{\def\chardef##1\write{\let\reserved@c\fcwrite}\LWR@origfilec@ntents}
                541 }
                542 \end{warpall}
for HTML output: 543 \begin{warpHTML}
  Pkg xifthen
                544 \RequirePackage{xifthen}
  Pkg xstring
                545 \RequirePackage{xstring}
 Pkg verbatim
                546 \RequirePackage{verbatim}
  Pkg makeidx
                547 \RequirePackage{makeidx}
                548 \makeindex
     Pkg calc
                549 \RequirePackage{calc}
 Pkg refcount
                Provides \setcounterref, \setcounterpageref, etc.
                550 \RequirePackage{refcount}
 Pkg newfloat
                551 \RequirePackage{newfloat}
```
552 \end{warpHTML}

### **for HTML & PRINT:** 553 \begin{warpall}

Pkg environ Used to encapsulate math environments for re-use in HTML <alt> text.

554 \RequirePackage{environ}

555 \end{warpall}

**for HTML output:** 556 \begin{warpHTML}

Pkg zref Used for cross-references.

557 \RequirePackage{zref}

Pkg amsmath Preloaded to avoid options clash and to add patches.

Equation numbers are placed to the left for HTML.

**newtxmath** automatically loads **amsmath**, so the option leqno is passed beforehand to be picked up both here and by **newtxmath** if it is used.

558 % \PassOptionsToPackage{leqno}{amsmath}% disabled to test centered display math 559 \RequirePackage{amsmath}

Patches to allow \eqref inside a caption:

```
560 \def\maketag@@@#1{\text{#1}}
561 \def\tagform@#1{\maketag@@@{(\ignorespaces#1\unskip)}}
```
Pkg printlen Used to convert lengths for image width/height options.

562 \RequirePackage{printlen}

\LWR@printlength {*\length*}}

Prints a length using a locally-controlled unit and space. Rounding is used unless the length is small.

```
563 \newrobustcmd*{\LWR@printlength}[1]{%
564 \begingroup%
565 \uselengthunit{PT}%
566 \renewcommand*{\unitspace}{}%
567 \ifdimless{#1}{10pt}{%
568 \printlength{#1}%
```

```
569 }{%
                570 \rndprintlength{#1}%
                571 }%
                572 \endgroup%
                573 }
                574 \end{warpHTML}
for PRINT output: 575 \begin{warpprint}
 Pkg varwidth Used for print-mode lateximage:
                576 \RequirePackage{varwidth}
                577 \end{warpprint}
```
# **27 Loading packages**

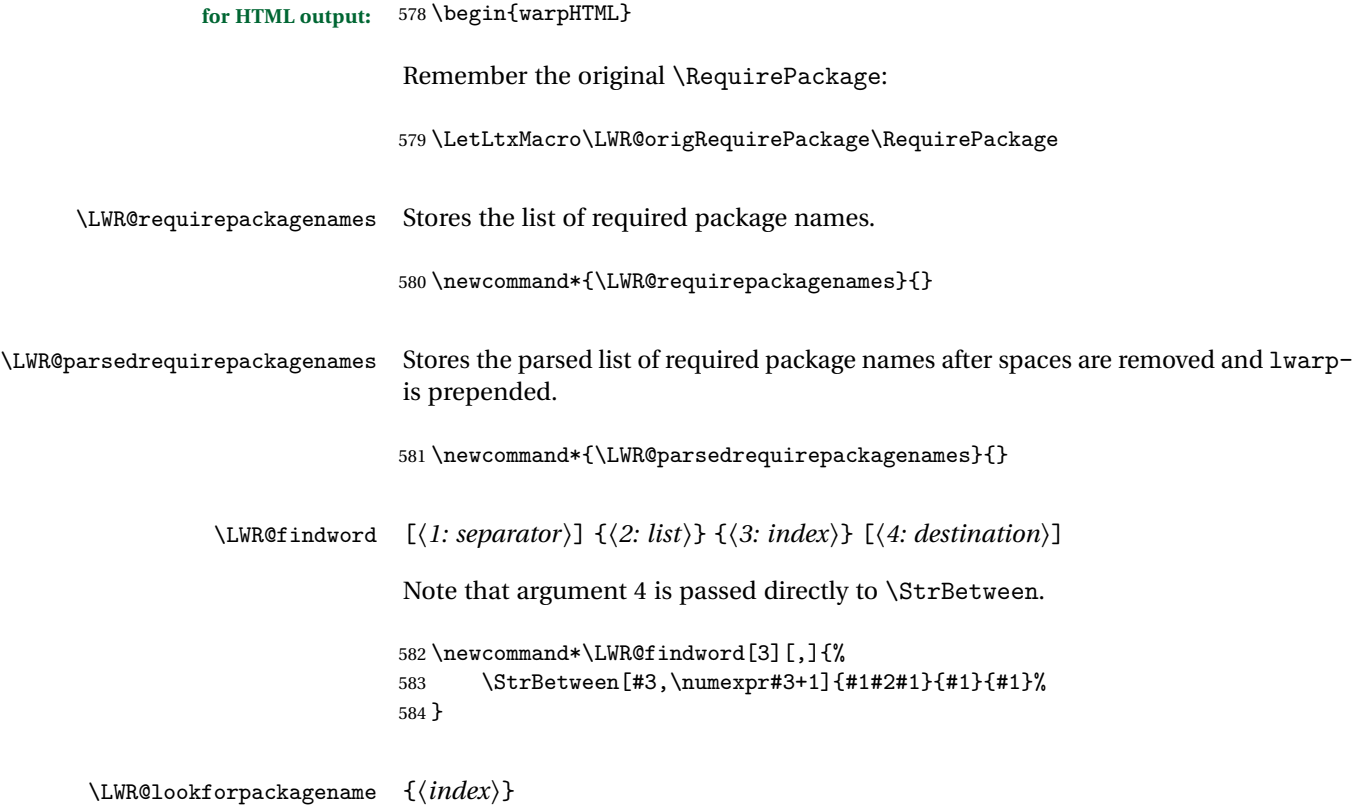

If this is an **lwarp**-supported package name, re-direct it to the **lwarp** version by renaming it lwarp- followed by the original name.

Looks index deep into the list of package names, \LWR@requirepackagenames, and builds \LWR@parsedrequirepackagenames which is the modified list of names.

```
585 \newcommand*{\LWR@lookforpackagename}[1]{%
```
Find the index'th package name from the list:

\LWR@findword{\LWR@requirepackagenames}{#1}[\LWR@strresult]%

Remove blanks. The original name with blanks is in LWR@strresult and the final name with no blanks goes into LWR@strresulttwo.

\StrSubstitute[100]{\LWR@strresult}{ }{}[\LWR@strresulttwo]%

See if the package name was found:

```
588 \IfStrEq{\LWR@strresulttwo}{}%
589 {%
590 }% no filename
591 {% yes filename
```
If found, and if an **lwarp**-equivalent name exists, use lwarp-\* instead.

```
592 \IfFileExists{lwarp-\LWR@strresulttwo.sty}%
593 {% lwarp-* file found
594 \ifdefvoid{\LWR@parsedrequirepackagenames}{%
595 \edef\LWR@parsedrequirepackagenames{lwarp-\LWR@strresulttwo}%
596 }{%
597 \edef\LWR@parsedrequirepackagenames{%
598 \LWR@parsedrequirepackagenames,lwarp-\LWR@strresulttwo%
599 }%
600 }%
601 }%
602 {%
603 \ifdefvoid{\LWR@parsedrequirepackagenames}{%
604 \edef\LWR@parsedrequirepackagenames{\LWR@strresulttwo}%
605 }{%
606 \edef\LWR@parsedrequirepackagenames{%
607 \LWR@parsedrequirepackagenames,\LWR@strresulttwo%
608 }%
609 }%
610 }% no lwarp-* file
611 }% yes filename
612 }
```

```
\RequirePackage [(1: options)] \{\langle 2: package names \rangle\} [\langle 3: version \rangle]
```
For each of many package names in a comma-separated list, if an **lwarp** version of a package exists, select it instead of the ETEX version.

\RenewDocumentCommand{\RequirePackage}{o m o}{%

Redirect up to nine names:

```
614 \renewcommand*{\LWR@requirepackagenames}{#2}%
615 \renewcommand*{\LWR@parsedrequirepackagenames}{}%
616 \LWR@lookforpackagename{1}%
617 \LWR@lookforpackagename{2}%
618 \LWR@lookforpackagename{3}%
619 \LWR@lookforpackagename{4}%
620 \LWR@lookforpackagename{5}%
621 \LWR@lookforpackagename{6}%
622 \LWR@lookforpackagename{7}%
623 \LWR@lookforpackagename{8}%
624 \LWR@lookforpackagename{9}%
```
\RequirePackage depending on the options and version:

```
625 \IfValueTF{#1}%
626 {% options given
627 \IfValueTF{#3}% version given?
628 {\LWR@origRequirePackage[#1]{\LWR@parsedrequirepackagenames}[#3]}%
629 {\LWR@origRequirePackage[#1]{\LWR@parsedrequirepackagenames}}%
630 }%
631 {% no options given
632 \IfValueTF{#3}% version given?
633 {\LWR@origRequirePackage{\LWR@parsedrequirepackagenames}[#3]}%
634 {\LWR@origRequirePackage{\LWR@parsedrequirepackagenames}}%
635 }%
636 }
637 \LetLtxMacro\usepackage\RequirePackage
```
\LWR@ProvidesPackagePass  $\{\langle pkgname \rangle\}$  [ $\langle version \rangle$ ]

Uses the original package, including options.

```
638 \NewDocumentCommand{\LWR@ProvidesPackagePass}{m o}{
639 \PackageInfo{lwarp}{Using package '#1' and adding lwarp modifications, including options,}%
640 \IfValueTF{#2}
641 {\ProvidesPackage{lwarp-#1}[#2]}
642 {\ProvidesPackage{lwarp-#1}}
643 \DeclareOption*{\PassOptionsToPackage{\CurrentOption}{#1}}
644 \ProcessOptions\relax
```

```
645 \IfValueTF{#2}
646 {\LWR@origRequirePackage{#1}[#2]}
647 {\LWR@origRequirePackage{#1}}
648 }
```

```
\LWR@ProvidesPackageDrop \{\langle pkgname \rangle\} [\langle version \rangle]
```
Ignores the original package and uses lwarp's version instead. Drops/discards all options.

```
649 \NewDocumentCommand{\LWR@ProvidesPackageDrop}{m o}{
650 \PackageInfo{lwarp}{Replacing package '#1' with the lwarp version, discarding options,}%
651 \IfValueTF{#2}
652 {\ProvidesPackage{lwarp-#1}[#2]}
653 {\ProvidesPackage{lwarp-#1}}
```
Ignore all options.

\DeclareOption\*{}

Nullifies then processes the options. Seems to be required when options contain curly braces, which were causing "Missing \begin{document}".

```
655 % \ProcessOptions\relax% original LaTeX code
656 \let\ds@\@empty% from the original \ProcessOptions
657 \edef\@curroptions{}% lwarp modification to \ProcessOptions
658 \@process@ptions\relax% from the original \ProcessOptions
659 }
```

```
660 \end{warpHTML}
```
# **Additional required packages**

```
for HTML output: 661 \begin{warpHTML}
```
Pkg caption

```
662 \RequirePackage{caption}%
```
\end{warpHTML}

# **29 File handles**

Defines file handles for writes.

**for HTML & PRINT:** 664 \begin{warpall}

\LWR@quickfile For quick temporary use only. This is reused in several places.

665 \newwrite\LWR@quickfile%

666 \end{warpall}

**for HTML output:** 667 \begin{warpHTML}

\LWR@lateximagesfile For lateximages.txt.

668 \newwrite\LWR@lateximagesfile

669 \end{warpHTML}

# **30 Include a file**

During HTML output, \include{<filename>} causes the following to occur:

- 1. **lwarp** creates <filename>\_html\_inc.tex whose contents are: \input <filename>.tex
- 2. <filename>\_html\_inc.tex is then \included instead of <filename>.tex.
- 3. <filename>\_html\_inc.aux is automatically generated and used by EIFX.

**for HTML output:** 670 \begin{warpHTML}

\include {\*filename*}}

\@include {\*filename*}} Modified to load \_html\_inc files.

671 \def\@include#1 {% 672 \immediate\openout\LWR@quickfile #1\_html\_inc.tex% lwarp 673 \immediate\write\LWR@quickfile{\string\input{#1.tex}}% lwarp

```
674 \immediate\closeout\LWR@quickfile% lwarp
675 \LWR@origclearpage% \changed
676 \if@filesw
677 \immediate\write\@mainaux{\string\@input{#1_html_inc.aux}}% changed
678 \fi
679 \@tempswatrue
680 \if@partsw
681 \@tempswafalse
682 \edef\reserved@b{#1}%
683 \@for\reserved@a:=\@partlist\do
684 {\ifx\reserved@a\reserved@b\@tempswatrue\fi}%
685 \fi
686 \if@tempswa
687 \let\@auxout\@partaux
688 \if@filesw
689 \immediate\openout\@partaux #1_html_inc.aux % changed
690 \immediate\write\@partaux{\relax}%
691 \setminusfi
692 \@input@{#1_html_inc.tex}% changed
693 \LWR@origclearpage% changed
694 \@writeckpt{#1}%
695 \if@filesw
696 \immediate\closeout\@partaux
697 \bigcupfi
698 \else
699 \deadcycles\z@
700 \@nameuse{cp@#1}%
701 \fi
702 \let\@auxout\@mainaux%
703 }
704 \end{warpHTML}
```
# **Copying a file**

**for HTML output:** 705 \begin{warpHTML}

\LWR@copyfile {*\source filename*}} {*\destination filename*}}

Used to copy the .toc file to .sidetoc to re-print the TOC in the sideTOC navigation pane.

```
706 \newwrite\LWR@copyoutfile % open the file to write to
707 \newread\LWR@copyinfile % open the file to read from
708
709 \newcommand*{\LWR@copyfile}[2]{%
```

```
710 \LWR@traceinfo{LWR@copyfile: copying #1 to #2}
711
712 \immediate\openout\LWR@copyoutfile=#2
713 \openin\LWR@copyinfile=#1
714 \begingroup\endlinechar=-1
715 \makeatletter
716
717 \LWR@traceinfo{LWR@copyfile: about to loop}
718
719 \loop\unless\ifeof\LWR@copyinfile
720 \LWR@traceinfo{LWR@copyfile: one line}
721 \read\LWR@copyinfile to\LWR@fileline % Read one line and store it into \LWR@fileline
722 % \LWR@fileline\par % print the content into the pdf
723 % print the content:
724 \immediate\write\LWR@copyoutfile{\unexpanded\expandafter{\LWR@fileline}}%
725 \repeat
726 \immediate\closeout\LWR@copyoutfile
727 \LWR@traceinfo{LWR@copyfile: done}
728 \endgroup
729 }
730 \end{warpHTML}
```
**Debugging messages**

```
for HTML & PRINT: 731 \begin{warpall}
Bool LWR@tracinglwarp True if tracing is turned on.
                        732 \newbool{LWR@tracinglwarp}
        \tracinglwarp Turns on the debug tracing messages.
                        733 \newcommand{\tracinglwarp}{\booltrue{LWR@tracinglwarp}}
       \L{WR@traceinfo \{(text)\} If tracing is turned on, writes the text to the .log file.
                        734 \newcommand{\LWR@traceinfo}[1]{%
                        735 \ifbool{LWR@tracinglwarp}%
                        736 {%
                        737 \typeout{*** lwarp: #1}%
                        738 }%
                        739 {}%
                        740 }
```

```
lwarp 190
```

```
Bool HTMLDebugComments Add comments in HTML about closing <div>s, sections, etc.
           Default: false
                         741 \newbool{HTMLDebugComments}
                         742 \boolfalse{HTMLDebugComments}
                         If \tracinglwarp, show where preamble hooks occur:
                         743 \AfterEndPreamble{
                         744 \LWR@traceinfo{AfterEndPreamble}
                         745 }
                         746
                         747 \AtBeginDocument{
                         748 \LWR@traceinfo{AtBeginDocument}
                         749 }
                         750 \end{warpall}
```
# **33 Defining print and HTML versions of macros and environments**

The following refers to defining objects inside **lwarp**, and is not for the user's document.

Many macros and environments must be provided as both print and HTML versions.

While generating the print version of a document, the original macros as defined by LATEX and its packages are used as-is.

While generating the HTML version of a document, the original macro or environment is redefined to call a new HTML version or a copy of the original print version. The new HTML versions of macros and environments are used most of the time. Copies of the print versions are used inside a lateximage environment, which draws and remembers an image of the printed output, and also several other places.

The general structure for providing print and HTML versions of a macro or environment is as follows:

**For a preexisting macro, not defined with xparse:** An HTML version is provided with a special name, inside a warpHTML environment, then \LWR@formatted is used to redefine and patch various macros:

\begin{warpHTML} \newcommand{\LWR@HTML@name}{...}% may also use xparse

\LWR@formatted{name} \end{warpHTML}

\LWR@formatted{name} copies the original print version, then redefines \name to use either the print or HTML version depending on which mode **lwarp** is using. **xparse** may be used to define the new HTML version, even if the original did not use **xparse**.

**For a preexisiting environment, not defined with xparse:** The process is similar. Note the use of \LWR@formattedenv instead of \LWR@formatted.

```
\begin{warpHTML}
\newenvironment{LWR@HTML@name}{...}% may also use xparse
```
\LWR@formattedenv{name} \end{warpHTML}

**If the original used xparse:** A copy must be made using a new name:

```
\begin{warpHTML}
\NewDocumentCommand{\LWR@print@name}{..}{..}% copy the original
```
\NewDocumentCommand{\LWR@HTML@name}{..}{..}% or use \newcommand

```
\LWR@formatted{name}
\end{warpHTML}
```
Similar for an environment, using \LWR@formattedenv. (\LWR@formatted and \LWR@formattedenv use \LetLtxMacro to copy the original print definiton, which may not work with macros and environments created by **xparse**, so the print version must be manually recreated in the **lwarp** source.)

### **For a new macro or environment, not using xparse for the print version:**

```
\begin{warpall}
\newcommand{\name}{...}% NOT xparse!
\end{warpall}
\begin{warpHTML}
\newcommand{\LWR@HTML@name}{...}% may use xparse for HTML
\LWR@formatted{name}
\end{warpHTML}
```
Similar for an environment. The plain \name or environment name is used for the printed version, and is placed inside warpall. **xparse** may be used for the \LWR@HTML@<name> version.

**For a new macro or environment, using xparse:** It is possible to use **xparse** for an entirely new macro or environment by defining the \LWR@print@<name> version with **xparse**, along with \name defined without **xparse** to refer directly to the \LWR@print version:

```
\begin{warpall}
\NewDocumentCommand{\LWR@print@name}{...} {...}% -or-
\NewDocumentEnvironment{\LWR@print@name}{...} {...} {...}
% Simply a call to \LWR@print@name:
\newcommand{\name}{\LWR@print@name}% -or-
\newenvironment{name}{\LWR@print@name}{\endLWR@print@name}
\end{warpall}
\begin{warpHTML}
\NewDocumentCommand{\LWR@HTML@name}{...} {...}% -or-
\NewDocumentEnvironment{\LWR@HTML@name}{...} {...} {...}
\LWR@formatted{name}% -or-
\LWR@formattedenv{name}
\end{warpHTML}
```
In general, \LWR@formatted or \LWR@formattedenv are placed inside a warpHTML environment, and while producing an HTML document they do the following:

- Macros are modified:
	- 1. The pre-existing print version \name is saved as \LWR@print@<name>, unless \LWR@print@<name> is already defined.
	- 2. The original \name is redefined to call either the print or HTML version depending on which format is in use at the moment, as set by \LWR@formatting, which is defined as either "print" or "HTML".
- When **lwarp** is producing a print document, the original definitions are used, as well as any new definitions defined in warpall above.
- When **lwarp** is generating HTML output, \LWR@formatting is set to "HTML", and \name is directed to \LWR@HTML@<name>.
- When **lwarp** is generating HTML output but enters a lateximage environment, or for some other reason needs to draw images using the original print defintions, \LWR@formatting is changed to "print" and \name is then redirected to \LWR@print@<name>, which was the original \name.

Since arguments are not handled by the new \name, any star and other arguments are processed by the print or HTML version. Expandable versions are also provided as well: \LWR@expandableformatted \LWR@expandableformattedenv (Older versions of **lwarp** used \LetLtxMacro for everything, but this could fail when using macros defined by **xparse**. This older system is still in use for many definitions.) **for HTML output:** 751 \begin{warpHTML} \LWR@formatting Remembers if selected print/HTML formatting. Used while \LWR@restoreorigformatting, such as in an lateximage. May be set to either "print" or "HTML". 752 \newcommand\*{\LWR@formatting}{HTML} \LWR@formatted {*{macroname}*} No backslash in the macro name. If not yet defined, defines \LWR@print@<name> as the original print-mode \<name>. Also redefines \<name> to use \LWR@<format>@<name>, where <format> is set by \LWR@formatting, and is print or HTML. 753 \newcommand\*{\LWR@formatted}[1]{% 754 \ifcsundef{LWR@print@#1}{% 755 \expandafter\LetLtxMacro\csname LWR@print@#1\expandafter\endcsname% 756 \csname#1\endcsname% 757 }{}% 758 \ifcsundef{#1}{% 759 \expandafter\newrobustcmd\csname #1\endcsname{% 760 \csuse{LWR@\LWR@formatting @#1}% 761 }% 762 }{% 763 \expandafter\renewrobustcmd\csname #1\endcsname{% 764 \csuse{LWR@\LWR@formatting @#1}% 765 }% 766 }% 767 } \LWR@expandableformatted { $\langle macroname\rangle$ } No backslash in the macro name. An expandable version of \LWR@formatted. 768 \newcommand\*{\LWR@expandableformatted}[1]{%

769 \ifcsundef{LWR@print@#1}{%

```
770 \expandafter\LetLtxMacro\csname LWR@print@#1\expandafter\endcsname%
771 \csname#1\endcsname%
772 }{}%
773 \ifcsundef{#1}{%
774 \expandafter\newcommand\csname #1\endcsname{%
775 \csuse{LWR@\LWR@formatting @#1}%
776 }%
777 }{%
778 \expandafter\renewcommand\csname #1\endcsname{%
779 \csuse{LWR@\LWR@formatting @#1}%
780 }%
781 }%
782 }
```
### \LWR@formattedenv {\*environmentname*}}

If not yet defined, defines the environment LWR@print@<name> as the original print-mode <name>. Also redefines the environment <name> to use environment LWR@<format>@<name>, where <format> is set by \LWR@formatting, and is print or HTML.

```
783 \newcommand*{\LWR@formattedenv}[1]{%
784 \ifcsundef{LWR@print@#1}{%
785 \expandafter\LetLtxMacro\csname LWR@print@#1\expandafter\endcsname%
786 \csname#1\endcsname%
787 \csletcs{endLWR@print@#1}{end#1}%
788 }{}%
789 \DeclareDocumentEnvironment{#1}{}%
790 {\csuse{LWR@\LWR@formatting @#1}}%
791 {\csuse{endLWR@\LWR@formatting @#1}}%
792 }
```
\LWR@expandableformattedenv {h*environmentname*i}

An expandable version of LWR@formattedenv.

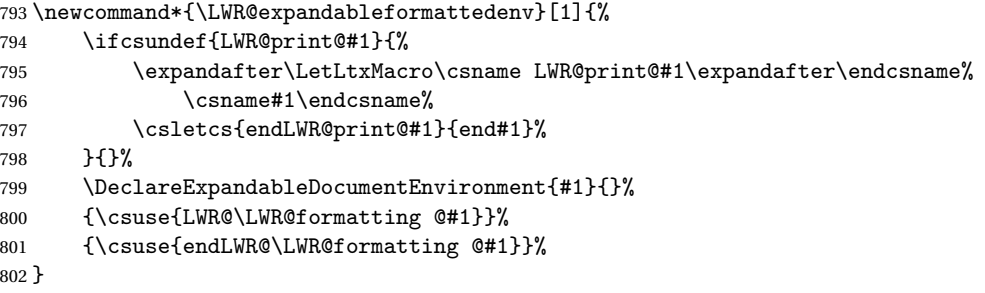

\end{warpHTML}

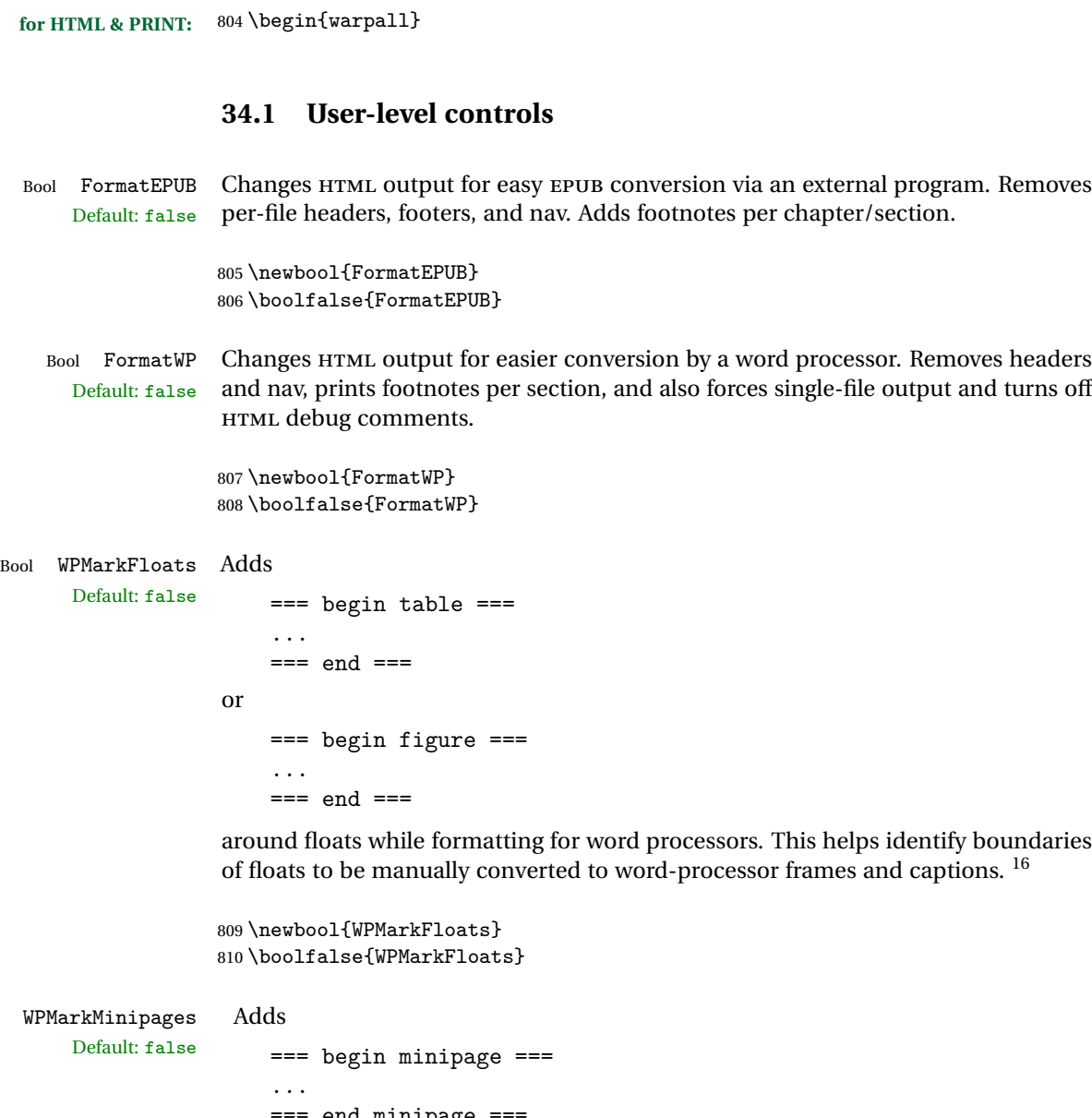

# **34 HTML-conversion output modifications**

These booleans modify the HTML output in various ways to improve conversion to EPUB or word processor imports.

Default: false and nav, prints footnotes per section, and also forces single-file output and turns off

Bool WPM

end minipage

 $16$ Perhaps some day word processors will have HTML import options for identifying <figure> and <figcaption> tags for figures and tables.

around minipages while formatting for word processors. This helps identify boundaries of minipages to be manually converted to word-processor frames.

```
811 \newbool{WPMarkMinipages}
812 \boolfalse{WPMarkMinipages}
```
Bool WPMarkTOC While formatting for word processors, adds Default:  $true$  === table of contents ===

where the Table of Contents would have been. This helps identify where to insert the actual TOC.

*If set false, the actual* TOC *is printed instead.*

```
813 \newbool{WPMarkTOC}
814 \booltrue{WPMarkTOC}
```
Bool WPMarkLOFT While formatting for word processors, adds

Default: false

=== list of figures === *and / or* === list of tables ===

where each of these lists would have been. This helps identify where to insert the actual lists.

*If set false, the actual lists are printed instead.*

815 \newbool{WPMarkLOFT} 816 \boolfalse{WPMarkLOFT}

Bool WPMarkMath While formatting for word processors, prints math as ETFX code instead of creating Default: false SVG images or MATHJAX. This is useful for cut/paste into the LibreOffice Writer TeXMaths extension.

> 817 \newbool{WPMarkMath} 818 \boolfalse{WPMarkMath}

Bool WPTitleHeading While formatting for word processors, true sets the document title to <h1>, which Default: false is expected for HTML documents, but also causes the lower-level section headings to start at **Heading 2** when imported into LIBREOFFICE. Set to false to cause the title to be plain text, and the section headings to begin at **Heading 1**.

See table [6](#page-147-0) on page [148.](#page-147-0)

819 \newbool{WPTitleHeading} 820 \boolfalse{WPTitleHeading}

```
821 \end{warpall}
```
### **34.2 Heading adjustments**

If formatting the HTML for a word processor, adjust heading levels.

If WPTitleHeading is true, adjust so that part is **Heading 1**.

If WPTitleHeading is false, use <h1> for the title, and set part to **Heading 2**.

**for HTML output:** 822 \begin{warpHTML}

```
823 \AtBeginDocument{
824 \ifbool{FormatWP}{
825 \@ifundefined{chapter}{
826 \ifbool{WPTitleHeading}{% part and section starting at h2
827 \renewcommand*{\LWR@tagtitle}{h1}
828 \renewcommand*{\LWR@tagtitleend}{/h1}
829 \renewcommand*{\LWR@tagpart}{h2}
830 \renewcommand*{\LWR@tagpartend}{/h2}
831 \renewcommand*{\LWR@tagsection}{h3}
832 \renewcommand*{\LWR@tagsectionend}{/h3}
833 \renewcommand*{\LWR@tagsubsection}{h4}
834 \renewcommand*{\LWR@tagsubsectionend}{/h4}
835 \renewcommand*{\LWR@tagsubsubsection}{h5}
836 \renewcommand*{\LWR@tagsubsubsectionend}{/h5}
837 \renewcommand*{\LWR@tagparagraph}{h6}
838 \renewcommand*{\LWR@tagparagraphend}{/h6}
839 \renewcommand*{\LWR@tagsubparagraph}{span class="subparagraph"}
840 \renewcommand*{\LWR@tagsubparagraphend}{/span}
841 }% WPTitleHeading
842 {% not WPTitleHeading, part and section starting at h1
843 \renewcommand*{\LWR@tagtitle}{div class="title"}
844 \renewcommand*{\LWR@tagtitleend}{/div}
845 \renewcommand*{\LWR@tagpart}{h1}
846 \renewcommand*{\LWR@tagpartend}{/h1}
847 \renewcommand*{\LWR@tagsection}{h2}
848 \renewcommand*{\LWR@tagsectionend}{/h2}
849 \renewcommand*{\LWR@tagsubsection}{h3}
850 \renewcommand*{\LWR@tagsubsectionend}{/h3}
851 \renewcommand*{\LWR@tagsubsubsection}{h4}
852 \renewcommand*{\LWR@tagsubsubsectionend}{/h4}
853 \renewcommand*{\LWR@tagparagraph}{h5}
854 \renewcommand*{\LWR@tagparagraphend}{/h5}
855 \renewcommand*{\LWR@tagsubparagraph}{h6}
856 \renewcommand*{\LWR@tagsubparagraphend}{/h6}
857 }% not WPTitleHeading
858 }% chapter undefined
```

```
859 {% chapter defined
860 \ifbool{WPTitleHeading}{}
861 {% not WPTitleHeading, part and chapter starting at h1
862 \renewcommand*{\LWR@tagtitle}{div class="title"}
863 \renewcommand*{\LWR@tagtitleend}{/div}
864 \renewcommand*{\LWR@tagpart}{h1}
865 \renewcommand*{\LWR@tagpartend}{/h1}
866 \renewcommand*{\LWR@tagchapter}{h2}
867 \renewcommand*{\LWR@tagchapterend}{/h2}
868 \renewcommand*{\LWR@tagsection}{h3}
869 \renewcommand*{\LWR@tagsectionend}{/h3}
870 \renewcommand*{\LWR@tagsubsection}{h4}
871 \renewcommand*{\LWR@tagsubsectionend}{/h4}
872 \renewcommand*{\LWR@tagsubsubsection}{h5}
873 \renewcommand*{\LWR@tagsubsubsectionend}{/h5}
874 \renewcommand*{\LWR@tagparagraph}{h6}
875 \renewcommand*{\LWR@tagparagraphend}{/h6}
876 \renewcommand*{\LWR@tagsubparagraph}{span class="subparagraph"}
877 \renewcommand*{\LWR@tagsubparagraphend}{/span}
878 }% not WPTitleHeading
879 }% chapter defined
880 }{}% FormatWP
881 }% AtBeginDocument
882 \end{warpHTML}
```
# **Remembering original formatting macros**

```
for HTML output: 883 \begin{warpHTML}
```
Remember original definitions of formatting commands. Will be changed to HTML commands for most uses. Will be temporarily restored to original meaning inside any lateximage environment. Also nullify unused commands.

Some packages redefine \#, which is used to generate HTML, so the original must be remembered here.

```
884 \chardef\LWR@origpound='\#
```

```
885 \let\LWR@origcomma\,
886 \let\LWR@origthinspace\thinspace
887 \let\LWR@origtilde~
888 \let\LWR@origenskip\enskip
889 \let\LWR@origquad\quad
890 \let\LWR@origqquad\qquad
891 \let\LWR@orighfill\hfill
```

```
lwarp 199
```

```
892 \let\LWR@orighfil\hfil
893 \let\LWR@orighss\hss
894 \let\LWR@origllap\llap
895 \let\LWR@origrlap\rlap
896 \let\LWR@orighfilneg\hfilneg
897
898 \let\LWR@orighrulefill\hrulefill
899 \let\LWR@origdotfill\dotfill
900
901 \let\LWR@origmedskip\medskip
902 \let\LWR@origbigskip\bigskip
903
904 \let\LWR@origtextellipsis\textellipsis
905
906 \let\LWR@orignormalsize\normalsize
907 \let\LWR@origsmall\small
908 \let\LWR@origfootnotesize\footnotesize
909 \let\LWR@origscriptsize\scriptsize
910 \let\LWR@origtiny\tiny
911 \let\LWR@origlarge\large
912 \let\LWR@origLarge\Large
913 \let\LWR@origLARGE\LARGE
914 \let\LWR@orighuge\huge
915 \let\LWR@origHuge\Huge
916
917 \LetLtxMacro\LWR@origtextrm\textrm
918 \LetLtxMacro\LWR@origtextsf\textsf
919 \LetLtxMacro\LWR@origtexttt\texttt
920 \LetLtxMacro\LWR@origtextnormal\textnormal
921 \LetLtxMacro\LWR@origtextbf\textbf
922 \LetLtxMacro\LWR@origtextmd\textmd
923 \LetLtxMacro\LWR@origtextit\textit
924 \LetLtxMacro\LWR@origtextsl\textsl
925 \LetLtxMacro\LWR@origtextsc\textsc
926 \LetLtxMacro\LWR@origtextup\textup
927 \LetLtxMacro\LWR@origemph\emph
928
929 \LetLtxMacro\LWR@origrmfamily\rmfamily
930 \LetLtxMacro\LWR@origsffamily\sffamily
931 \LetLtxMacro\LWR@origttfamily\ttfamily
932 \LetLtxMacro\LWR@origbfseries\bfseries
933 \LetLtxMacro\LWR@origmdseries\mdseries
934 \LetLtxMacro\LWR@origupshape\upshape
935 \LetLtxMacro\LWR@origslshape\slshape
936 \LetLtxMacro\LWR@origscshape\scshape
937 \LetLtxMacro\LWR@origitshape\itshape
938 \LetLtxMacro\LWR@origem\em
939 \LetLtxMacro\LWR@orignormalfont\normalfont
940
941 \let\LWR@origraggedright\raggedright
```

```
942 \let\LWR@origonecolumn\onecolumn
943
944 \let\LWR@origsp\sp
945 \let\LWR@origsb\sb
946 \LetLtxMacro\LWR@origtextsuperscript\textsuperscript
947 \LetLtxMacro\LWR@orig@textsuperscript\@textsuperscript
948
949 \AtBeginDocument{
950 \LetLtxMacro\LWR@origtextsubscript\textsubscript
951 \LetLtxMacro\LWR@orig@textsubscript\@textsubscript
952 }
953
954 \LetLtxMacro\LWR@origunderline\underline
955 \let\LWR@origraggedright\raggedright
956 \let\LWR@origraggedleft\raggedleft
957 \let\LWR@origcentering\centering
958 \let\LWR@orignewpage\newpage
959
960 \let\LWR@origpagestyle\pagestyle
961 \let\LWR@origthispagestyle\thispagestyle
962 \LetLtxMacro\LWR@origpagenumbering\pagenumbering
963
964 \let\LWR@orignewline\newline
965
966
967 \AtBeginDocument{% in case packages change definition
968 \let\LWR@orig@trivlist\@trivlist
969 \let\LWR@origtrivlist\trivlist
970 \let\LWR@origendtrivlist\endtrivlist
971 \LetLtxMacro\LWR@origitem\item
972 \LetLtxMacro\LWR@origitemize\itemize
973 \LetLtxMacro\LWR@endorigitemize\enditemize
974 \LetLtxMacro\LWR@origenumerate\enumerate
975 \LetLtxMacro\LWR@endorigenumerate\endenumerate
976 \LetLtxMacro\LWR@origdescription\description
977 \LetLtxMacro\LWR@endorigdescription\enddescription
978 \let\LWR@orig@mklab\@mklab
979 \let\LWR@origmakelabel\makelabel
980 \let\LWR@orig@donoparitem\@donoparitem
981 \LetLtxMacro\LWR@orig@item\@item
982 \let\LWR@orig@nbitem\@nbitem
983 }
984
985 \let\LWR@origpar\par
986
987 \LetLtxMacro\LWR@origfootnote\footnote
988 \let\LWR@orig@mpfootnotetext\@mpfootnotetext
```

```
989
990 \let\LWR@origclearpage\clearpage
991
992
993 \AtBeginDocument{% in case packages change definition
994 \LetLtxMacro\LWR@orighline\hline%
995 \LetLtxMacro\LWR@origcline\cline%
996 }
```
\end{warpHTML}

## **Accents**

Native EIFX accents such as  $\Upsilon$ " will work, but many more kinds of accents are available when using Unicode-aware XHEIEX and LuaEIEX.

### **for HTML output:** 998 \begin{warpHTML}

Without \AtBeginDocument, \t was being re-defined somewhere.

\AtBeginDocument{

The following are restored for print when inside a lateximage.

For Unicode engines, only \t needs to be redefined:

\LetLtxMacro\LWR@origt\t

For pdfBT<sub>F</sub>X, additional work is required:

```
1001 \ifPDFTeX
1002 \LetLtxMacro\LWR@origequalaccent\=
1003 \LetLtxMacro\LWR@origdotaccent\.
1004 \LetLtxMacro\LWR@origu\u
1005 \LetLtxMacro\LWR@origv\v
1006 \LetLtxMacro\LWR@origc\c
1007 \LetLtxMacro\LWR@origd\d
1008 \LetLtxMacro\LWR@origb\b
```
The HTML redefinitions follow.

For pdfBTEX, Unicode diacritical marks are used:

```
1009 \renewcommand*{\=}[1]{#1\HTMLunicode{0305}}
1010 \renewcommand*{\.}[1]{#1\HTMLunicode{0307}}
```

```
1011 \renewcommand*{\u}[1]{#1\HTMLunicode{0306}}
                         1012\renewcommand*{\v}[1]{#1\HTMLunicode{030C}}
                         1013 \renewcommand*{\c}[1]{#1\HTMLunicode{0327}}
                         1014 \renewcommand*{\d}[1]{#1\HTMLunicode{0323}}
                         1015 \renewcommand*{\b}[1]{#1\HTMLunicode{0331}}
                         1016 \fi
                          For all engines, a Unicode diacritical tie is used:
                         1017 \def\LWR@t#1#2{#1\HTMLunicode{0361}#2}
                         1018 \renewcommand*{\t}[1]{\LWR@t#1}
\LWR@restoreorigaccents Called from \restoreoriginalformatting when a lateximage is begun.
                         1019 \ifPDFTeX
                         1020 \newcommand*{\LWR@restoreorigaccents}{%
                         1021 \LetLtxMacro\=\LWR@origequalaccent%
                         1022 \LetLtxMacro\.\LWR@origdotaccent%
                         1023 \LetLtxMacro\u\LWR@origu%
                         1024 \LetLtxMacro\v\LWR@origu%
                         1025 \LetLtxMacro\t\LWR@origt%
                         1026 \LetLtxMacro\c\LWR@origc%
                         1027 \LetLtxMacro\d\LWR@origd%
                         1028 \LetLtxMacro\b\LWR@origb%
                         1029 }%
                         1030 \else% XeLaTeX, LuaLaTeX:
                         1031 \newcommand*{\LWR@restoreorigaccents}{%
                         1032 \LetLtxMacro\t\LWR@origt%
                         1033 }%
                         1034 \fi%
                         1035 }% AtBeginDocument
                         1036 \end{warpHTML}
```
# **Configuration Files**

```
1037 \begin{warpprint}
1038 \typeout{lwarp: generating configuration files}
1039 \end{warpprint}
```
### **37.1 project\_html.tex**

File project\_html.tex Used to allow an HTML version of the document to exist alongside the print version.

Only write \jobname\_html.tex if generating the print version.

```
1040 \begin{warpprint}
1041 \immediate\openout\LWR@quickfile=\jobname_html.tex
1042 \immediate\write\LWR@quickfile{%
1043 \detokenize{\PassOptionsToPackage}%
1044 {warpHTML,BaseJobname=\jobname}{lwarp}%
1045 }
1046 \immediate\write\LWR@quickfile{%
1047 \detokenize{\input}\string{\jobname.tex\string }%
1048 }
1049 \immediate\closeout\LWR@quickfile
1050 \end{warpprint}
```
### **37.2 lwarpmk.conf**

File lwarpmk.conf lwarpmk.conf is automatically (re-)created by the **lwarp** package when executing pdflatex <project.tex>,

> or similar for **xelatex** or **lualatex**, in print-document generation mode, which is the default unless the warpHTML option is given. lwarpmk.conf is then used by the utility **lwarpmk**.

An example lwarpmk.conf:

```
opsystem = "Unix" -- or "Windows"
latexname = "pdflatex" -- or "lualatex" or "xelatex"
sourcename = "projectname" -- your .tex source
homehtmlfilename = "index" -- or "projectname"
htmlfilename = "" -- or "projectname" if numbered HTML files
```

```
for PRINT output: 1051 \begin{warpprint}
```

```
1052 \ifcsdef{LWR@quickfile}{}{\newwrite{\LWR@quickfile}}
1053 \immediate\openout\LWR@quickfile=lwarpmk.conf
1054 \ifbool{usingOSWindows}{
1055 \immediate\write\LWR@quickfile{opsystem = "Windows"}
1056 }{
1057 \immediate\write\LWR@quickfile{opsystem = "Unix"}
1058 }
1059 \ifPDFTeX
1060 \immediate\write\LWR@quickfile{latexname = "pdflatex"}
1061 \fi
1062 \ifXeTeX
1063 \immediate\write\LWR@quickfile{latexname = "xelatex"}
1064 \fi
1065 \ifLuaTeX
1066 \immediate\write\LWR@quickfile{latexname = "lualatex"}
```

```
1067 \fi
1068 \immediate\write\LWR@quickfile{sourcename = "\jobname"}
1069 \immediate\write\LWR@quickfile{%
1070 homehtmlfilename = "\HomeHTMLFilename"%
1071 }
1072 \immediate\write\LWR@quickfile{htmlfilename = "\HTMLFilename"}
1073 \immediate\write\LWR@quickfile{latexmk = "\ifbool{LWR@latexmk}{true}{false}"}
1074 \immediate\write\LWR@quickfile{shellescape = "\ifshellescape true\else false\fi"}
1075 \immediate\write\LWR@quickfile{xindylanguage = "\LWR@xindyLanguage"}
1076 \immediate\write\LWR@quickfile{xindycodepage = "\LWR@xindyCodepage"}
1077 \immediate\write\LWR@quickfile{xindystyle = "\LWR@xindyStyle"}
1078 \immediate\write\LWR@quickfile{pdftotextenc = "\LWR@pdftotextEnc"}
1079 \immediate\closeout\LWR@quickfile
1080 \end{warpprint}
```
### **37.3 project.lwarpmkconf**

File project.lwarpmkconf A project-specific configuration file for **lwarpmk**.

```
1081 \begin{warpprint}
1082 \ifcsdef{LWR@quickfile}{}{\newwrite{\LWR@quickfile}}
1083 \immediate\openout\LWR@quickfile=\jobname.lwarpmkconf
1084 \ifbool{usingOSWindows}{
1085 \immediate\write\LWR@quickfile{opsystem = "Windows"}
1086 }{
1087 \immediate\write\LWR@quickfile{opsystem = "Unix"}
1088 }
1089 \ifPDFTeX
1090 \immediate\write\LWR@quickfile{latexname = "pdflatex"}
1091 \fi
1092 \ifXeTeX
1093 \immediate\write\LWR@quickfile{latexname = "xelatex"}
1094 \fi
1095 \ifLuaTeX
1096 \immediate\write\LWR@quickfile{latexname = "lualatex"}
1097 \fi
1098 \immediate\write\LWR@quickfile{sourcename = "\jobname"}
1099 \immediate\write\LWR@quickfile{%
1100 homehtmlfilename = "\HomeHTMLFilename"%
1101 }
1102 \immediate\write\LWR@quickfile{htmlfilename = "\HTMLFilename"}
1103 \immediate\write\LWR@quickfile{latexmk = "\ifbool{LWR@latexmk}{true}{false}"}
1104 \immediate\write\LWR@quickfile{shellescape = "\ifshellescape true\else false\fi"}
1105 \immediate\write\LWR@quickfile{xindylanguage = "\LWR@xindyLanguage"}
1106 \immediate\write\LWR@quickfile{xindycodepage = "\LWR@xindyCodepage"}
1107 \immediate\write\LWR@quickfile{xindystyle = "\LWR@xindyStyle"}
1108 \immediate\write\LWR@quickfile{pdftotextenc = "\LWR@pdftotextEnc"}
```

```
1109 \immediate\closeout\LWR@quickfile
1110 \end{warpprint}
```
### **37.4 lwarp.css**

File lwarp.css This is the base CSS layer used by **lwarp**.

This must be present both when compiling the project and also when distributing the HTML files.

```
1111 \begin{warpprint}
1112 \begin{filecontents*}{lwarp.css}
1113 /*
1114 CSS stylesheet for the LaTeX lwarp package
1115 Copyright 2016-2018 Brian Dunn –- BD Tech Concepts LLC
1116 */
1117
1118
1119 /* a fix for older browsers: */
1120 header, section, footer, aside, nav, main,
1121 article, figure { display: block; }
1122
1123
1124 A:link {color:#000080 ; text-decoration: none ; }
1125 A:visited {color:#800000 ; }
1126 A:hover {color:#000080 ; text-decoration: underline ;}
1127 A:active {color:#800000 ; }
1128
1129 a.tocpart {display: inline-block ; margin-left: 0em ;
1130 font-weight: bold ;}
1131 a.tocchapter {display: inline-block ; margin-left: 0em ;
1132 font-weight: bold ;}
1133 a.tocsection {display: inline-block ; margin-left: 1em ;
1134 text-indent: -.5em ; font-weight: bold ; }
1135 a.tocsubsection {display: inline-block ; margin-left: 2em ;
1136 text-indent: -.5em ; }
1137 a.tocsubsubsection {display: inline-block ; margin-left: 3em ;
1138 text-indent: -.5em ; }
1139 a.tocparagraph {display: inline-block ; margin-left: 4em ;
1140 text-indent: -.5em ; }
1141 a.tocsubparagraph {display: inline-block ; margin-left: 5em ;
1142 text-indent: -.5em ; }
1143 a.tocfigure {margin-left: 0em}
1144 a.tocsubfigure {margin-left: 2em}
1145 a.toctable {margin-left: 0em}
1146 a.tocsubtable {margin-left: 2em}
1147 a.toctheorem {margin-left: 0em}
```

```
1148 a.toclstlisting {margin-left: 0em}
1149
1150 body {
1151 font-family: "DejaVu Serif", "Bitstream Vera Serif",
1152 "Lucida Bright", Georgia, serif;
1153 background: #FAF7F4 ;
1154 color: black ;
1155 margin:0em ;
1156 padding:0em ;
1157 font-size: 100% ;
1158 line-height: 1.2 ;
1159 }
1160
1161 p {margin: 1.5ex 0em 1.5ex 0em ;}
1162 table p {margin: .5ex 0em .5ex 0em ;}
1163
1164 /* Holds a section number to add space between it and the name */
1165 span.sectionnumber { margin-right: 0em }
1166
1167 /* Inserted in front of index lines */
1168 span.indexitem {margin-left: 0em}
1169 span.indexsubitem {margin-left: 2em}
1170 span.indexsubsubitem {margin-left: 4em}
1171
1172 div.hidden, span.hidden { display: none ; }
1173
1174 kbd, span.texttt {
1175 font-family: "DejaVu Mono", "Bitstream Vera Mono", "Lucida Console",
1176 "Nimbus Mono L", "Liberation Mono", "FreeMono", "Andale Mono",
1177 "Courier New", monospace;
1178 font-size: 100% ;
1179 }
1180
1181 pre { padding: 3pt ; }
1182
1183 span.strong, span.textbf, div.strong, div.textbf { font-weight: bold; }
1184
1185 span.textit, div.textit { font-style: italic; }
1186
1187 span.textmd, div.textmd { font-weight: normal; }
1188
1189 span.textsc, div.textsc { font-variant: small-caps; }
1190
1191 span.textsl, div.textsl { font-style: oblique; }
1192
1193 span.textup, div.textup { font-variant: normal; }
1194
1195 span.textrm, div.textrm {
1196 font-family: "DejaVu Serif", "Bitstream Vera Serif",
1197 "Lucida Bright", Georgia, serif;
```

```
1198 }
1199
1200 span.textsf, div.textsf {
1201 font-family: "DejaVu Sans", "Bitstream Vera Sans",
1202 Geneva, Verdana, sans-serif ;
1203 }
1204
1205 span.textcircled { border: 1px solid black ; border-radius: 1ex ; }
1206
1207 span.underline {
1208 text-decoration: underline ;
1209 text-decoration-skip: auto ;
1210 }
1211
1212 span.overline {
1213 text-decoration: overline ;<br>1214 text-decoration-skip: auto
       text-decoration-skip: auto ;
1215 }
1216
1217 /* for diagbox */
1218 div.diagboxtitleN { border-bottom: 1px solid gray }
1219 div.diagboxtitleS { border-top: 1px solid gray }
1220
1221 div.diagboxE {
1222 padding-left: 2em ;
1223 text-align: right ;
1224 }
1225
1226 div.diagboxW {
1227 padding-right: 2em ;
1228 text-align: left ;
1229 }
1230
1231
1232
1233 /* For realscripts */
1234 .supsubscript {
1235 display: inline-block;
1236 text-align:left ;
1237 }
1238
1239 .supsubscript sup,
1240 .supsubscript sub {
1241 position: relative;
1242 display: block;
1243 font-size: .5em;
1244 line-height: 1;
1245 }
1246
1247 .supsubscript sup {
```

```
1248 top: .5em;
1249 }
1250
1251 .supsubscript sub {
1252 top: .5em;
1253 }
1254
1255 div.attribution p {
1256 text-align: right ;
1257 font-size: 80%
1258 }
1259
1260 span.poemtitle {
1261 font-size: 120% ; font-weight: bold;
1262 }
1263
1264 pre.tabbing {
1265 font-family: "Linux Libertine Mono O", "Lucida Console",
1266 "Droid Sans Mono", "DejaVu Mono", "Bitstream Vera Mono",
1267 "Liberation Mono", "FreeMono", "Andale Mono",
1268 "Nimbus Mono L", "Courier New", monospace;
1269 }
1270
1271 blockquote {
1272 margin-left: 0px ;
1273 margin-right: 0px ;
1274 }
1275
1276 /* quotchap is for the quotchap package */
1277 div.quotchap {
1278 font-style: oblique ;
1279 overflow-x: auto ;
1280 margin-left: 2em ;
1281 margin-right: 2em ;
1282 }
1283
1284 blockquote p, div.quotchap p {
1285 line-height: 1.5;
1286 text-align: left ;
1287 font-size: .85em ;
1288 margin-left: 3em ;
1289 margin-right: 3em ;
1290 }
1291
1292 /* qauthor is for the quotchap package */
1293 div.qauthor {
1294 display: block ;
1295 text-align: right ;
1296 margin-left: auto ;
1297 margin-right: 2em ;
```

```
1298 font-size: 80% ;
1299 font-variant: small-caps;
1300 }
1301
1302 div.qauthor p {
1303 text-align: right ;
1304 }
1305
1306 blockquotation {
1307 margin-left: 0px ;
1308 margin-right: 0px ;
1309 }
1310
1311 blockquotation p {
1312 line-height: 1.5;
1313 text-align: left ;<br>1314 font-size: .85em :
       font-size: .85em ;
1315 margin-left: 3em ;
1316 margin-right: 3em ;
1317 }
1318
1319 div.epigraph, div.dictum {
1320 line-height: 1.2;
1321 text-align: left ;
1322 padding: 3ex 1em 0ex 1em ;
1323 /* margin: 3ex auto 3ex auto ; */ /* Epigraph centered */
1324 margin: 3ex 1em 3ex auto ; /* Epigraph to the right */
1325 /* margin: 3ex 1em 3ex 1em ; */ /* Epigraph to the left */
1326 font-size: .85em ;
1327 max-width: 27em ;
1328 }
1329
1330
1331
1332 div.epigraphsource, div.dictumauthor {
1333 text-align:right ;
1334 margin-left:auto ;
1335 /* max-width: 50% ; */
1336 border-top: 1px solid #A0A0A0 ;
1337 padding-bottom: 3ex ;
1338 line-height: 1.2;
1339 }
1340
1341 div.epigraph p, div.dictum p { padding: .5ex ; margin: 0ex ;}
1342 div.epigraphsource p, div.dictumauthor p { padding: .5ex 0ex 0ex 0ex ; margin: 0ex ;}
1343 div.dictumauthor { font-style:italic }
1344
1345
1346 /* lettrine package: */
1347 span.lettrine { font-size: 4ex ; float: left ; }
```

```
1348 span.lettrinetext { font-variant: small-caps ; }
1349
1350 /* ulem and soul packages: */
1351 span.uline {
1352 text-decoration: underline ;
1353 text-decoration-skip: auto ;
1354 }
1355
1356 span.uuline {
1357 text-decoration: underline ;
1358 text-decoration-skip: auto ;
1359 text-decoration-style: double ;
1360 }
1361
1362 span.uwave {
1363 text-decoration: underline ;
1364 text-decoration-skip: auto ;
1365 text-decoration-style: wavy ;
1366 }
1367
1368 span.sout {
1369 text-decoration: line-through ;
1370 }
1371
1372 span.xout {
1373 text-decoration: line-through ;
1374 }
1375
1376 span.dashuline {
1377 text-decoration: underline ;
1378 text-decoration-skip: auto ;
1379 text-decoration-style: dashed ;
1380 }
1381
1382 span.dotuline {
1383 text-decoration: underline ;
1384 text-decoration-skip: auto ;
1385 text-decoration-style: dotted ;
1386 }
1387
1388 span.letterspacing { letter-spacing: .2ex ; }
1389
1390 span.capsspacing {
1391 font-variant: small-caps ;
1392 letter-spacing: .1ex ;
1393 }
1394
1395 span.highlight { background: #F8E800 ; }
1396
1397
```

```
1398
1399
1400 html body {
1401 margin: 0 ;
1402 line-height: 1.2;
1403 }
1404
1405
1406 body div {
1407 margin: 0ex;
1408 }
1409
1410
1411 h1, h2, h3, h4, h5, h6, span.paragraph, span.subparagraph
1412 {
1413 font-family: "Linux Libertine 0", "Hoefler Text", "Garamond",<br>1414 "Bembo". "Janson". "TeX Gyre Pagella". "Palatino".
           "Bembo", "Janson", "TeX Gyre Pagella", "Palatino",
1415 "Liberation Serif", "Nimbus Roman No 9 L", "FreeSerif", Times,
1416 "Times New Roman", serif;
1417 font-style: normal ;
1418 font-weight: bold ;
1419 text-align: left ;
1420 }
1421
1422 h1 { /* title of the entire website, used on each page */
1423 text-align: center ;
1424 font-size: 2.5em ;
1425 padding: .4ex 0em 0ex 0em ;
1426 }
1427 h2 { font-size: 2.25em }
1428 h3 { font-size: 2em }
1429 h4 { font-size: 1.75em }
1430 h5 { font-size: 1.5em }
1431 h6 { font-size: 1.25em }
1432 span.paragraph {font-size: 1em ; font-variant: normal ;
1433 margin-right: 1em ; }
1434 span.subparagraph {font-size: 1em ; font-variant: normal ;
1435 margin-right: 1em ; }
1436
1437 div.minisec {
1438 font-family: "DejaVu Sans", "Bitstream Vera Sans",
1439 Geneva, Verdana, sans-serif ;
1440 font-style: normal ;
1441 font-weight: bold ;
1442 text-align: left ;
1443 }
1444
1445 /* Title of the file */
1446 h1 {
1447 margin: 0ex 0em 0ex 0em ;
```

```
1448 line-height: 1.3;
1449 text-align: center ;
1450
}
1451
1452 /* Part */
1453 h2 {
1454 margin: 1ex 0em 1ex 0em ;
1455 line-height: 1.3;
1456 text-align: center ;
1457
}
1458
1459 /* Chapter */
1460 h3 {
1461 margin: 3ex 0em 1ex 0em ;
1462 line-height: 1.3;
1463
}
1464
1465 /* Section */
1466 h4 {
1467 margin: 3ex 0em 1ex 0em ;
1468 line-height: 1.3;
1469
}
1470
1471 /* Sub-Section */
1472 h5 {
1473 margin: 3ex 0em 1ex 0em ;
1474 line-height: 1.3;
1475
}
1476
1477 /* Sub-Sub-Section */
1478 h6 {
1479 margin: 3ex 0em 1ex 0em ;
1480 line-height: 1.3;
1481
}
1482
1483
1484 div.titlepage {
1485 text-align: center ;
1486
}
1487
1488 .footnotes {
1489 font-size: .85em ;
1490 margin: 3ex 2em 0ex 2em ;
1491 border-top: 1px solid silver ;
1492
}
1493
1494 .marginpar, .marginparblock {
1495 max-width:50%;
1496 float:right;
1497 text-align:left;
```

```
1498 margin: 1ex 0.5em 1ex 1em ;
1499 padding: 1ex 0.5em 1ex 0.5em ;
1500 font-size: 85% ;
1501 border-top: 1px solid silver ;
1502 border-bottom: 1px solid silver ;
1503 overflow-x: auto;
1504
}
1505
1506 .marginpar br { margin-bottom: 2ex ; }
1507
1508 div.marginblock, div.marginparblock {
1509 max-width:50%;
1510 float:right;
1511 text-align:left;
1512 margin: 1ex 0.5em 1ex 1em ;
1513 padding: 1ex 0.5em 1ex 0.5em;<br>1514 overflow-x: auto:
       -<br>overflow-x: auto;
1515
}
1516
1517 div.marginblock div.minipage,
1518 div.marginparblock div.minipage {
1519 display: block ;
1520 margin: 0pt auto 0pt auto ;
1521
}
1522
1523 div.marginblock div.minipage p ,
1524 div.marginparblock div.minipage p
1525 { font-size: 85%}
1526
1527 div.marginblock br,
1528 div.marginparblock br
1529 { margin-bottom: 2ex ; }
1530
1531
1532 section.textbody div.footnotes{
1533 margin: 3ex 2em 0ex 2em ;
1534 border-bottom: 2px solid silver ;
1535
}
1536
1537 .footnoteheader {
1538 border-top: 2px solid silver ;
1539 margin-top: 3ex ;
1540 padding-top: 1ex ;
1541 font-weight: bold ;
1542
}
1543
1544 .mpfootnotes {
1545 text-align: left ;
1546 font-size: .85em ;
1547 margin-left: 1em ;
```

```
1548 border-top: 1px solid silver ;
1549 }
1550
1551 /* Remove footnote top border in the title page. */
1552 div.titlepage div.mpfootnotes {
1553 border-top: none ;
1554 }
1555
1556
1557
1558 ol {
1559 margin: 1ex 1em 1ex 0em;
1560 line-height: 1.2;
1561 }
1562
1563 ul, body dir, body menu {
1564 margin: 3ex 1em 3ex 0em;
1565 line-height: 1.2;
1566 }
1567
1568 li { margin: 0ex 0em 1ex 0em; }
1569
1570 html {
1571 margin: 0;
1572 padding: 0;
1573 }
1574
1575 .programlisting {
1576 font-family: "DejaVu Mono", "Bitstream Vera Mono", "Lucida Console",
1577 "Nimbus Mono L", "Liberation Mono", "FreeMono", "Andale Mono",
1578 "Courier New", monospace;
1579 margin: 1ex 0ex 1ex 0ex ;
1580 padding: .5ex 0pt .5ex 0pt ;
1581 overflow-x: auto;
1582 }
1583
1584 section.textbody>pre.programlisting {
1585 border-top: 1px solid silver ;
1586 border-bottom: 1px solid silver ;
1587 }
1588
1589
1590 div.displaymath {
1591 text-align: center ;
1592 }
1593
1594 div.displaymathnumbered {
1595 text-align: right ;
1596 margin-left: 5% ;
1597 margin-right: 5% ;
```

```
1598 min-width: 2.5in ;
1599 }
1600
1601 @media all and (min-width: 400px) {
1602 div.displaymathnumbered {
1603 margin-left: 10% ;
1604 margin-right: 10% ;
1605 }
1606 }
1607
1608 @media all and (min-width: 800px) {
1609 div.displaymathnumbered {
1610 margin-right: 20% ;
1611 }
1612 }
1613
1614 @media all and (min-width: 1200px) {
1615 div.displaymathnumbered {
1616 margin-right: 30% ;
1617 }
1618 }
1619
1620
1621 .inlineprogramlisting {
1622 font-family: "DejaVu Mono", "Bitstream Vera Mono", "Lucida Console",
1623 "Nimbus Mono L", "Liberation Mono", "FreeMono", "Andale Mono",
1624 "Courier New", monospace;
1625 overflow-x: auto;
1626 }
1627
1628 span.listinglabel {
1629 display: inline-block ;
1630 font-size: 70% ;
1631 width: 4em ;
1632 text-align: right ;
1633 margin-right: 2em ;
1634 }
1635
1636 div.abstract {
1637 margin: 2em 5% 2em 5% ;
1638 padding: 1ex 1em 1ex 1em ;
1639 /* font-weight: bold ; */
1640 font-size: 90% ;
1641 text-align: left ;
1642 }
1643
1644 div.abstract dl {line-height:1.5;}
1645 div.abstract dt {color:#304070;}
1646
1647 div.abstracttitle{
```

```
1648 font-family: "URW Classico", Optima, "Linux Biolinum O",
1649 "Linux Libertine O", "Liberation Serif", "Nimbus Roman No 9 L",
1650 "FreeSerif", "Hoefler Text", Times, "Times New Roman", serif;
1651 font-weight:bold;
1652 font-size:1.25em;
1653 text-align: center ;
1654 }
1655
1656 span.abstractrunintitle{
1657 font-family: "URW Classico", Optima, "Linux Biolinum O",
1658 "Linux Libertine O", "Liberation Serif", "Nimbus Roman No 9 L",
1659 "FreeSerif", "Hoefler Text", Times, "Times New Roman", serif;
1660 font-weight:bold;
1661 }
1662
1663
1664 .verbatim {
1665 overflow-x: auto ;
1666 }
1667
1668 .alltt {
1669 overflow-x: auto ;
1670 }
1671
1672
1673 .bverbatim {
1674 margin: 1ex 0pt 1ex 0pt ;
1675 padding: .5ex 0pt .5ex 0pt ;
1676 overflow-x: auto ;
1677 }
1678
1679 .lverbatim {
1680 margin: 1ex 0pt 1ex 0pt ;
1681 padding: .5ex 0pt .5ex 0pt ;
1682 overflow-x: auto ;
1683 }
1684
1685 .fancyvrb {
1686 font-size:.85em ;
1687 margin: 3ex 0pt 3ex 0pt
1688 }
1689
1690 .fancyvrblabel {
1691 font-weight:bold;
1692 text-align: center ;
1693 }
1694
1695
1696 .verse {
1697 font-family: "Linux Libertine Mono O", "Lucida Console",
```
```
1698 "Droid Sans Mono", "DejaVu Mono", "Bitstream Vera Mono",
1699 "Liberation Mono", "FreeMono", "Andale Mono",
1700 "Nimbus Mono L", "Courier New", monospace;
1701 margin-left: 1em ;
1702 }
1703
1704
1705 div.singlespace { line-height: 1.2 ; }
1706 div.onehalfspace { line-height: 1.5 ; }
1707 div.doublespace { line-height: 2 ; }
1708
1709
1710 /* Word processor format output: */
1711 div.wpfigure { border: 1px solid red ; margin: .5ex ; padding: .5ex ; }
1712 div.wptable { border: 1px solid blue ; margin: .5ex ; padding: .5ex ; }
1713 div.wpminipage { border: 1px solid green ; margin: .5ex ; padding: .5ex ;}
1714
1715
1716
1717
1718 /* Minipage environments, vertically aligned to top, center, bottom: */
1719 .minipage, .fminipage, .fcolorminipage {
1720 /* display: inline-block ; */
1721 /* Mini pages which follow each other will be tiled. */
1722 margin: .25em .25em .25em .25em;
1723 padding: .25em .25em .25em .25em;
1724 display: inline-flex;
1725 flex-direction: column ;
1726 overflow: auto;
1727 }
1728
1729 /* Paragraphs in the flexbox did not collapse their margins. */
1730 /* Have not yet researched this. */
1731 .minipage p {margin: .75ex 0em .75ex 0em ;}
1732
1733 .fboxBlock .minipage, .colorbox .minipage, .colorboxBlock .minipage,
1734 .fcolorbox .minipage, .fcolorboxBlock .minipage
1735 {border: none ; background: none;}
1736
1737 .fbox, .fboxBlock { border: 1px solid black ; }
1738
1739 .fbox, .fboxBlock, .fcolorbox, .fcolorboxBlock, .colorbox, .colorboxBlock,
1740 .fminipage, .fcolorminipage
1741 {display: inline-block}
1742
1743 .shadowbox, .shabox {
1744 border: 1px solid black;
1745 box-shadow: 3px 3px 3px #808080 ;
1746 border-radius: 0px ;
1747    padding: .4ex .3em .4ex .3em ;
```

```
1748 margin: 0pt .3ex 0pt .3ex ;
1749 display: inline-block ;
1750 }
1751
1752 .doublebox {
1753 border: 3px double black;
1754 border-radius: 0px ;
1755 padding: .4ex .3em .4ex .3em ;
1756 margin: 0pt .3ex 0pt .3ex ;
1757 display: inline-block ;
1758 }
1759
1760 .ovalbox, .Ovalbox {
1761 border: 1px solid black;
1762 border-radius: 1ex ;
1763 padding: .4ex .3em .4ex .3em ;<br>1764 margin: Opt .3ex Opt .3ex :
       margin: Opt .3ex Opt .3ex ;
1765 display: inline-block ;
1766 }
1767
1768.Ovalbox { border-width: 2px ; }
1769
1770 .framebox {
1771 border: 1px solid black;
1772 border-radius: 0px ;
1773 padding: .3ex .2em 0ex .2em ;
1774 margin: 0pt .1ex 0pt .1ex ;
1775 display: inline-block ;
1776 }
1777
1778
1779 .mdframed {
1780 /* padding: 0ex ; */
1781 /* border: 1px solid blafck; */
1782 /* border-radius: 0px ; */
1783 padding: 0ex ;
1784 margin: 3ex 5% 3ex 5% ;
1785 /* display: inline-block ; */
1786 }
1787
1788 .mdframed p { padding: Oex .5em Oex .5em ; }
1789
1790 .mdframed dl { padding: 0ex .5em 0ex .5em ; }
1791
1792 .mdframedtitle {
1793 padding: .5em ;
1794 display: block ;
1795 font-size: 130% ;
1796 margin-bottom: 1ex ;
1797 }
```

```
1798
1799 .mdframedsubtitle {
1800 padding: 0ex .5em 0ex .5em ;
1801 display: block ;
1802 font-size: 115% ;
1803
}
1804
1805 .mdframedsubsubtitle {
1806 padding: 0ex .5em 0ex .5em ;
1807 display: block ;
1808
}
1809
1810 .mdtheorem {
1811 padding: 0ex .5em 0ex .5em ;
1812 margin: 3ex 5% 3ex 5% ;
1813 /* display: inline-block ; */
1814
}
1815
1816
1817 /* framed package */
1818 .framed, pre.boxedverbatim, fcolorbox {
1819 margin: 3ex 0em 3ex 0em ;
1820 border: 1px solid black;
1821 border-radius: 0px ;
1822 padding: .3ex 1em 0ex 1em ;
1823 display: block ;
1824
}
1825
1826 .shaded {
1827 margin: 3ex 0em 3ex 0em ;
1828 padding: .3ex 1em .3ex 1em ;
1829 display: block ;
1830
}
1831
1832 .snugframed {
1833 margin: 3ex 0em 3ex 0em ;
1834 border: 1px solid black;
1835 border-radius: 0px ;
1836 display: block ;
1837
}
1838
1839 .framedleftbar {
1840 margin: 3ex 0em 3ex 0em ;
1841 border-left: 3pt solid black;
1842 border-radius: 0px ;
1843 padding: .3ex .2em .3ex 1em ;
1844 display: block ;
1845
}
1846
1847 .framedtitle {
```

```
1848 margin: 0em ;
1849 padding: 0em ;
1850 font-size: 130%
1851 }
1852
1853 .framedtitle p { padding: .3em }
1854
1855
1856
1857 dl {
1858 margin: 1ex 2em 1ex 0em;
1859 line-height: 1.3;
1860 }
1861
1862 dl dt {
1863 margin-top: 1ex;<br>1864 margin-left: 1em
       margin-left: 1em ;
1865 font-weight: bold;
1866 }
1867
1868 dl dd p { margin-top: 0em; }
1869
1870
1871 nav {
1872 font-family: "URW Classico", Optima, "Linux Biolinum O",
1873 "DejaVu Sans", "Bitstream Vera Sans",
1874 Geneva, Verdana, sans-serif ;
1875 margin-bottom: 4ex ;
1876 }
1877
1878 nav p {
1879 line-height: 1.2 ;
1880 margin-top:.5ex ;
1881 margin-bottom: . 5ex;
1882 font-size: .9em ;
1883 }
1884
1885
1886
1887 img, img.hyperimage, img.borderimage {
1888 max-width: 600px;
1889 border: 1px solid silver;
1890 box-shadow: 3px 3px 3px #808080 ;
1891 padding: .5% ;
1892 margin: .5% ;
1893 background: none ;
1894 }
1895
1896 img.inlineimage{
1897 padding: 0px ;
```

```
1898 box-shadow: none ;
1899 border: none ;
1900 background: none ;
1901 margin: 0px ;
1902 display: inline-block ;
1903 border-radius: 0px ;
1904 }
1905
1906 img.logoimage{
1907 max-width: 300px ;
1908 box-shadow: 3px 3px 3px #808080 ;
1909 border: 1px solid black ;
1910 background:none ;
1911 padding:0 ;
1912 margin:.5ex ;
1913 border-radius: 10px ;
1914 }
1915
1916
1917 .section {
1918 /*
1919 To have each section float relative to each other:
1920 */
1921 /*
1922 display: block ;
1923 float: left ;
1924 position: relative ;
1925 background: white ;
1926 border: 1px solid silver ;
1927 padding: .5em ;
1928 */
1929 margin: 0ex .5em 0ex .5em ;
1930 padding: 0 ;
1931 }
1932
1933
1934 figure {
1935 margin: 5ex auto 5ex auto ;
1936 padding: 1ex 1em 1ex 1em ;
1937 overflow-x: auto ;
1938 }
1939
1940
1941 /* To automatically center images in figures: */
1942 /*
1943 figure img.inlineimage {
1944 margin: Oex auto Oex auto;
1945 display: block ;
1946 }
1947 */
```

```
1948
1949 /* To automatically center minipages in figures: */
1950 /*
1951 figure div.minipage, figure div.minipage div.minipage {
1952 margin: 1ex auto 1ex auto ;
1953 display: block ;
1954 }
1955 */
1956
1957 figure div.minipage p { font-size: 85% ; }
1958
1959 figure.subfigure, figure.subtable {
1960 display: inline-block ; margin: 3ex 1em 3ex 1em ;
1961 }
1962
1963 figcaption .minipage { margin:0 ; padding: 0 }
1964
1965 div.minipage figure { border: none ; box-shadow: none ; }
1966
1967 div.floatrow { text-align: center; }
1968
1969 div.floatrow figure { display: inline-block ; margin: 1ex 2% ; }
1970
1971 div.floatfoot { font-size: .85em ;
1972 border-top: 1px solid silver ; line-height: 1.2 ; }
1973
1974 figcaption , .lstlistingtitle {
1975 font-size: .85em ;
1976 text-align: center ;
1977 font-weight: bold ;
1978 margin-top: 1ex ;
1979 margin-bottom: 1ex ;
1980 }
1981
1982 figure.subfigure figcaption, figure.subtable figcaption {
1983 border-bottom: none ; background: none ;
1984 }
1985
1986 div.nonfloatcaption {
1987 margin: 1ex auto 1ex auto ;
1988 font-size: .85em ;
1989 text-align: center ;
1990 font-weight: bold ;
1991 }
1992
1993 /* For a \RawCaption inside a minipage inside a figure's floatrow: */
1994 figure div.floatrow div.minipage figcaption {
1995 border: none ;
1996 background: none ;
1997 }
```

```
1998
1999
2000 /* For packages such as float, rotfloat, and algorithm2e: */
2001
2002 figure.boxed, figure.boxruled {
2003 border: 1px solid black ;
2004 }
2005
2006 figure.ruled {
2007 border-top: 1px solid black ;
2008 border-bottom: 1px solid black ;
2009 border-left: 0px ;
2010 border-right: 0px ;
2011 border-radius: 0px ;
2012 background: none ;
2013 box-shadow: none ;
2014 }
2015
2016 figure.ruled figcaption, figure.boxruled figcaption {
2017 border-top: 1px solid silver ;
2018 border-bottom: 1px solid silver ;
2019 }
2020
2021
2022 table {
2023 margin: 1ex auto 1ex auto ;
2024 border-collapse: separate ;
2025 border-spacing: 0px ;
2026 line-height: 1.3 ;
2027 }
2028
2029 tr.hline td {border-top: 1px solid #808080 ; margin-top: 0ex ;
2030 margin-bottom: 0ex ; } /* for \hline */
2031
2032 tr.tbrule td {border-top: 1px solid black ; margin-top: 0ex ;
2033 margin-bottom: 0ex ; } /* for \toprule, \bottomrule */
2034
2035 td {padding: .5ex .5em .5ex .5em ;}
2036
2037 table td.tdl { text-align: left ; vertical-align: middle ; }
2038 table td.tdc { text-align: center ; vertical-align: middle ; }
2039 table td.tdat { text-align: center ; vertical-align: middle ; padding: 0px ; margin: 0px ; }
2040 table td.tdbang { text-align: center ; vertical-align: middle ; }
2041 table td.tdr { text-align: right ; vertical-align: middle ; }
2042 table td.tdp { text-align: left ; vertical-align: bottom ; }
2043 table td.tdm { text-align: left ; vertical-align: middle ; }
2044 table td.tdb { text-align: left ; vertical-align: top ; }
2045 table td.tdP { text-align: center ; vertical-align: bottom ; }
2046 table td.tdM { text-align: center ; vertical-align: middle ; }
2047 table td.tdB { text-align: center ; vertical-align: top ; }
```

```
2048
2049 table td.tvertbarl { border-left: 1px solid black }
2050 table td.tvertbarldouble { border-left: 4px double black }
2051 table td.tvertbarr { border-right: 1px solid black }
2052 table td.tvertbarrdouble { border-right: 4px double black }
2053
2054 table td.tvertbarldash { border-left: 1px dashed black }
2055 table td.tvertbarldoubledash { border-left: 2px dashed black }
2056 table td.tvertbarrdash { border-right: 1px dashed black }
2057 table td.tvertbarrdoubledash { border-right: 2px dashed black }
2058
2059
2060 /* for cmidrules: */
2061 table td.tdrule {
2062 border-top: 1px solid #A0A0A0 ;
2063 }
2064
2065 table td.tdrulel {
2066 border-top-left-radius:.5em ;
2067 border-top: 1px solid #A0A0A0 ;
2068 }
2069
2070 table td.tdruler {
2071 border-top-right-radius:.5em ;
2072 border-top: 1px solid #A0A0A0 ;
2073 }
2074
2075 table td.tdrulelr {
2076 border-top-left-radius:.5em ;
2077 border-top-right-radius:.5em ;
2078 border-top: 1px solid #A0A0A0 ;
2079 }
2080
2081
2082 /* Margins of paragraphs inside table cells: */
2083 td.tdp p , td.tdprule p , td.tdP p , td.tdPrule p { padding-top: 1ex ;
2084 padding-bottom: 1ex ; margin: 0ex ; }
2085 td.tdm p , td.tmbrule p , td.tdM p , td.tdMrule p { padding-top: 1ex ;
2086 padding-bottom: 1ex ; margin: 0ex ; }
2087 td.tdb p , td.tdbrule p , td.tdB p , td.tdBrule p { padding-top: 1ex ;
2088 padding-bottom: 1ex ; margin: 0ex ; }
2089
2090 td.tdp , td.tdprule , td.tdP , td.tdPrule
2091 { padding: 0ex .5em 0ex .5em ; }
2092 td.tdm , td.tdmrule , td.tdM , td.tdMrule
2093 { padding: 0ex .5em 0ex .5em ; }
2094 td.tdb , td.tdbrule , td.tdB , td.tdBrule
2095 { padding: 0ex .5em 0ex .5em ; }
2096
2097
```

```
2098 /* table notes: */
2099 .tnotes {
2100 margin: 0ex 5% 1ex 5% ;
2101 padding: 0.5ex 1em 0.5ex 1em;
2102 font-size:.85em;
2103 text-align: left ;
2104 }
2105
2106 .tnotes dl dt p {margin-bottom:0px;}
2107
2108 .tnoteitemheader {margin-right: 1em;}
2109
2110
2111 /* for colortbl and cell color */
2112 div.cellcolor {
2113 width: 100% ;<br>2114 padding: .5ex
       padding: .5ex .5em .5ex .5em ;
2115 margin: -.5ex -.5em -.5ex -.5em ;
2116 }
2117
2118
2119 /* for bigdelim */
2120 .ldelim, .rdelim { font-size: 200% }
2121
2122
2123 /* center, flushleft, flushright environments */
2124 div.center{text-align:center;}
2125 div.center table {margin-left:auto;margin-right:auto;}
2126 div.flushleft{text-align:left;}
2127 div.flushleft table {margin-left:0em ; margin-right:auto;}
2128 div.flushright{text-align:right;}
2129 div.flushright table {margin-left:auto ; margin-right: 0em ;}
2130
2131
2132 /* Fancybox */
2133 div.Btrivlist table tr td {
2134 padding: .2ex 0em ;
2135 }
2136
2137
2138 /* program listing callouts: */
2139 span.callout {
2140 font-family: "DejaVu Sans", "Bitstream Vera Sans",
2141 Geneva, Verdana, sans-serif ;
2142 border-radius: .5em;
2143 background-color:black;
2144 color:white;
2145 padding:0px .25em 0px .25em;
2146 margin: 0 ;
2147 font-weight: bold;
```

```
2148 font-size:.72em ;
2149 }
2150
2151 div.programlisting pre.verbatim span.callout{
2152 font-size: .85em ;
2153 }
2154
2155 span.verbatim {
2156 font-family: "DejaVu Mono", "Bitstream Vera Mono", "Lucida Console",
2157 "Nimbus Mono L", "Liberation Mono", "FreeMono", "Andale Mono",
2158 "Courier New", monospace;
2159 }
2160
2161
2162
2163 div.published
2164 {
2165 text-align: center ;
2166 font-variant: normal ;
2167 font-style: italic ;
2168 font-size: 1em ;
2169 margin: 3ex 0em 3ex 0em ;
2170 }
2171
2172 div.subtitle
2173 {
2174 text-align: center ;
2175 font-variant: normal ;
2176 font-style: italic ;
2177 font-size: 1.25em ;
2178 margin: 3ex 0em 3ex 0em ;
2179 }
2180
2181 div.subtitle p { margin: 1ex ; }
2182
2183 div.author
2184 {
2185 font-variant: normal ;
2186 font-style: normal ;
2187 font-size: 1em ;
2188 margin: 3ex 0em 3ex 0em ;
2189 }
2190
2191 div.oneauthor {
2192 display: inline-block ;
2193 margin: 3ex 1em 0ex 1em ;
2194 }
2195
2196 /*
2197 div.author table {
```

```
2198 margin: 3ex auto 0ex auto ;
2199 background: none ;
2200 }
2201
2202 div.author table tbody tr td { padding: .25ex ; }
2203 */
2204
2205 span.affiliation {font-size: .85em ; font-variant: small-caps; }
2206
2207 div.titledate {
2208 text-align: center ;
2209 font-size: .85em ;
2210 font-style: italic;
2211 margin: 6ex 0em 6ex 0em ;
2212 }
2213
2214
2215 nav.topnavigation{
2216 text-align: left ;
2217 padding: 0.5ex 1em 0.5ex 1em ;
2218 /* margin: 2ex 0em 3ex 0em ; */
2219 margin: 0 ;
2220 border-bottom: 1px solid silver ;
2221 border-top: 1px solid silver ;
2222 clear:right ;
2223 }
2224
2225 nav.botnavigation{
2226 text-align: left ;
2227 padding: 0.5ex 1em 0.5ex 1em ;
2228 /* margin: 3ex 0em 2ex 0em ; */
2229 margin: 0 ;
2230 border-top: 1px solid silver ;
2231 border-bottom: 1px solid silver ;
2232 clear:right ;
2233 }
2234
2235
2236 header{
2237 line-height: 1.2 ;
2238 font-size: 1em ;
2239 /* border-bottom: 2px solid silver ; */
2240 margin: 0px ;
2241 padding: 0ex 1em 0ex 1em ;
2242 text-align:center ;
2243 }
2244
2245 header p {margin:0ex;padding:4ex 0em 2ex 0em ;text-align:center;}
2246
2247
```

```
2248 footer{
2249 font-size: .85em ;
2250 line-height: 1.2 ;
2251 margin-top: 1ex ;
2252 border-top: 2px solid silver ;
2253 padding: 2ex 1em 2ex 1em ;
2254 clear:right ;
2255 text-align:left ;
2256 }
2257
2258
2259 a.linkhome { font-weight:bold ; font-size: 1em ;}
2260
2261
2262 div.lateximagesource { padding: 0px ; margin: 0px ; display: none; }
2263
2264 img.lateximage{
2265 padding: 0pt ;
2266 margin: 0pt ;
2267 box-shadow: none ;
2268 border: none ;
2269 background: none ;
2270 max-width: 100% ;
2271 border-radius: 0ex ;
2272 border: none ;
2273 }
2274
2275
2276
2277 nav.sidetoc {
2278 font-family: "DejaVu Serif", "Bitstream Vera Serif",
2279 "Lucida Bright", Georgia, serif;
2280 float:right ;
2281 width: 20%;
2282 border-left: 1px solid silver;
2283 border-top: 1px solid silver;
2284 border-bottom: 1px solid silver;
2285 /* border-top: 2px solid #808080 ; */
2286 background: #FAF7F4 ;
2287 padding: 2ex 0em 2ex 1em ;
2288 margin: 0ex 0em 2ex 1em ;
2289 font-size:.9em ;
2290 border-radius: 20px 0px 0px 20px ;
2291 }
2292
2293 div.sidetoccontents {
2294 /* border-top: 1px solid silver ; */
2295 overflow-y: auto ;
2296 width: 100% ;
2297 text-align: left ;
```

```
2298 }
2299
2300
2301 nav.sidetoc p {line-height:1.2 ; margin: 1ex .5em 1ex .5em ;
2302 text-indent: 0 ; }
2303
2304 nav.sidetoc p a {color:black ; font-size: .7em ;}
2305
2306 div.sidetoctitle {font-size: 1.2em; font-weight:bold; text-align:center;
2307 border-bottom: 1px solid silver ; }
2308
2309 nav.sidetoc a:hover {text-decoration: underline ; }
2310
2311
2312
2313 section.textbody { margin: 0ex 1em 0ex 1em ;}
2314
2315
2316 div.multicolsheading { -webkit-column-span: all;
2317 -moz-column-span: all; column-span: all; }
2318 div.multicols { -webkit-columns: 3 380px ;
2319 -moz-columns: 3 380px ; columns: 3 380px ; }
2320 div.multicols p {margin-top: 0ex}
2321
2322
2323 /* Used for algorithm2e: */
2324 div.alg2evline{
2325 margin-left: 1em ;
2326 padding-left: 1em ;
2327 border-left: 1px solid black ;
2328 border-radius: 0px 0px 0px 1ex ;
2329 }
2330
2331 div.alg2evsline{
2332 margin-left: 1em ;
2333 padding-left: 1em ;
2334 border-left: 1px solid black ;
2335 }
2336
2337 div.alg2enoline{
2338 margin-left: 1em ;
2339 padding-left: 1em ;
2340 }
2341
2342 span.alg2elinenumber{
2343 margin-right: .5em ;
2344 font-size: 50% ;
2345 color: red ;
2346 }
2347
```

```
2348
2349 /* Used for algorithmicx: */
2350 span.floatright { float: right ; }
2351
2352
2353
2354
2355 /* Native LaTeX theorems: */
2356
2357 .theoremcontents { font-style: italic; margin-top: 3ex ; margin-bottom: 3ex ; }
2358 .theoremlabel { font-style: normal; font-weight: bold ; margin-right: .5em ; }
2359
2360
2361 /* theorem, amsthm, and ntheorem packages */
2362
2363 span.theoremheader,
2364 span.theoremheaderplain,
2365 span.theoremheaderdefinition,
2366 span.theoremheaderbreak,
2367 span.theoremheadermarginbreak,
2368 span.theoremheaderchangebreak,
2369 span.theoremheaderchange,
2370 span.theoremheadermargin
2371 {
2372 font-style:normal ; font-weight: bold ; margin-right: 1em ;
2373 }
2374
2375 span.amsthmnameplain,
2376 span.amsthmnamedefinition,
2377 span.amsthmnumberplain,
2378 span.amsthmnumberdefinition
2379 {
2380 font-style:normal ; font-weight: bold ;
2381 }
2382
2383
2384 span.amsthmnameremark,
2385 span.amsthmnumberremark
2386 {font-style:italic ; font-weight: normal ; }
2387
2388
2389 span.amsthmnoteplain,
2390 span.amsthmnotedefinition
2391 {font-style:normal ;}
2392
2393
2394 span.theoremheaderremark,
2395 span.theoremheaderproof,
2396 span.amsthmproofname
2397 {font-style:italic ; font-weight: normal ; margin-right: 1em ; }
```

```
2398
2399 span.theoremheadersc
2400 {
2401 font-style:normal ;
2402 font-variant: small-caps ;
2403 font-weight: normal ;
2404 margin-right: 1em ;
2405 }
2406
2407 .theoremendmark {float:right}
2408
2409 div.amsthmbodyplain, div.theorembodyplain, div.theorembodynonumberplain,
2410 div.theorembodybreak, div.theorembodynonumberbreak,
2411 div.theorembodymarginbreak,
2412 div.theorembodychangebreak,
2413 div.theorembodychange,
2414 div.theorembodymargin
2415 {
2416 font-style:italic;
2417 margin-top: 3ex ; margin-bottom: 3ex ;
2418 }
2419
2420 div.theorembodydefinition, div.theorembodyremark, div.theorembodyproof,
2421 div.theorembodyplainupright, nonumberplainuprightsc,
2422 div.amsthmbodydefinition, div.amsthmbodyremark,
2423 div.amsthmproof
2424 {
2425 font-style: normal ;
2426 margin-top: 3ex ; margin-bottom: 3ex ;
2427 }
2428
2429 span.amsthmnoteremark {}
2430
2431
2432
2433 / *2434 For CSS LaTeX and related logos:
2435 Based on:
2436 http://edward.oconnor.cx/2007/08/tex-poshlet
2437 http://nitens.org/taraborelli/texlogo
2438 */
2439
2440 .latexlogofont {
2441 font-family: "Linux Libertine O", "Nimbus Roman No 9 L",
2442 "FreeSerif", "Hoefler Text", Times, "Times New Roman", serif;
2443 font-variant: normal ;
2444 }
2445
2446 .latexlogo {
2447 font-family: "Linux Libertine O", "Nimbus Roman No 9 L",
```

```
2448 "FreeSerif", "Hoefler Text", Times, "Times New Roman", serif;
2449 letter-spacing: .03em ;
2450 font-size: 1.1em;
2451 }
2452
2453 .latexlogo sup {
2454 text-transform: uppercase;
2455 letter-spacing: .03em ;
2456 font-size: 0.85em;
2457 vertical-align: 0.15em;
2458 margin-left: -0.36em;
2459 margin-right: -0.15em;
2460 }
2461
2462 .latexlogo sub {
2463 text-transform: uppercase;
2464 vertical-align: -0.5ex;
2465 margin-left: -0.1667em;
2466 margin-right: -0.125em;
2467 font-size: 1em;
2468 }
2469
2470 .xetexlogo {
2471 font-family: "Linux Libertine O", "Nimbus Roman No 9 L",
2472 "FreeSerif", "Hoefler Text", Times, "Times New Roman", serif;
2473 letter-spacing: .03em ;
2474 font-size: 1.1em;
2475 }
2476
2477 /* A smaller gap between Xe and Tex v.s. LaTeX: */
2478 .xetexlogo sub {
2479 text-transform: uppercase;
2480 vertical-align: -0.5ex;
2481 margin-left: -0.0667em;
2482 margin-right: -0.2em;
2483 font-size: 1em;
2484 letter-spacing: .03em ;
2485 }
2486
2487 /* A large gap between Xe and LaTeX v.s. TeX: */
2488 .xelatexlogo sub {
2489 text-transform: uppercase;
2490 vertical-align: -0.5ex;
2491 margin-left: -0.0667em;
2492 margin-right: -.05em;
2493 font-size: 1em;
2494 letter-spacing: .03em ;
2495 }
2496
2497 .amslogo {
```

```
2498 font-family: "TeXGyreChorus","URW Chancery L",
2499 "Apple Chancery","ITC Zapf Chancery","Monotype Corsiva",
2500 "Linux Libertine O", "Nimbus Roman No 9 L", "FreeSerif",
2501 "Hoefler Text", Times, "Times New Roman", serif;
2502 font-style: italic;
2503 }
2504
2505 .lyxlogo {
2506 font-family: "URW Classico", Optima, "Linux Biolinum O",
2507 "DejaVu Sans", "Bitstream Vera Sans", Geneva,
2508 Verdana, sans-serif ;
2509 }
2510
2511
2512 /* Only display top and bottom navigation if a small screen: */
2513 /* Hide the sidetoc if a small screen: */
2514 nav.topnavigation { display:none; }
2515 nav.botnavigation { display:none; }
2516
2517 @media screen and (max-width: 45em) {
2518 /* nav.sidetoc {display:none;} */
2519 nav.sidetoc {
2520 float: none ;
2521 width: 100% ;
2522 margin: 5ex 0px 5ex 0px ;
2523 padding: 0 ;
2524 border-radius: 0 ;
2525 border-bottom: 1px solid black ;
2526 border-top: 1px solid black ;
2527 box-shadow: none ;
2528 }
2529 /* nav.topnavigation { display:block } */
2530 nav.botnavigation { display:block }
2531 .marginpar {
2532 max-width: 100%;
2533 float: none;
2534 display:block ;
2535 margin: 1ex 1em 1ex 1em ;
2536 }
2537 }
2538
2539 @media print {
2540 body {
2541 font-family: "Linux Libertine O",
2542 "DejaVu Serif", "Bitstream Vera Serif",
2543 "Liberation Serif", "Nimbus Roman No 9 L",
2544 "FreeSerif", "Hoefler Text", Times, "Times New Roman", serif;
2545 }
2546 nav.sidetoc { display:none; }
2547 nav.topnavigation { display: none; }
```

```
2548 nav.botnavigation { display: none; }
2549 }
2550
2551 @media handheld {
2552 nav.sidetoc { display:none; }
2553 nav.topnavigation { display:block }
2554 nav.botnavigation { display:block }
2555 }
2556
2557 @media projection {
2558 nav.sidetoc { display:none; }
2559 nav.topnavigation { display:block }
2560 nav.botnavigation { display:block }
2561 }
2562 \end{filecontents*}
2563 % \end{Verbatim}% for syntax highlighting
2564 \end{warpprint}
```
## **37.5 lwarp\_sagebrush.css**

File lwarp\_sagebrush.css An optional css which may be used for a semi-modern appearance.

If used, this must be present both when compiling the project and also when distributing the HTML files.

```
2565 \begin{warpprint}
2566 \begin{filecontents*}{lwarp_sagebrush.css}
2567 @import url("lwarp.css") ;
2568
2569
2570 A:link {color:#105030 ; text-decoration: none ; }
2571 A:visited {color:#705030 ; text-shadow:1px 1px 2px #a0a0a0;}
2572 A:hover {color:#006000 ; text-decoration: underline ; text-shadow:0px 0px 2px #a0a0a0;}
2573 A:active {color:#00C000 ; text-shadow:1px 1px 2px #a0a0a0;}
2574
2575
2576
2577 h1, h2, h3, h4, h5, h6, span.paragraph, span.subparagraph
2578 {
2579 font-family: "URW Classico", Optima, "Linux Biolinum O",
2580 "Linux Libertine O", "Liberation Serif",
2581 "Nimbus Roman No 9 L", "FreeSerif",
2582 "Hoefler Text", Times, "Times New Roman", serif;
2583 font-variant: small-caps ;
2584 font-weight: normal ;
2585 color: #304070 ;
2586 text-shadow: 2px 2px 3px #808080;
```

```
2587 }
2588
2589 h1 { /* title of the entire website, used on each page */
2590 font-variant: small-caps ;
2591 color: #304070 ;
2592 text-shadow: 2px 2px 3px #808080;
2593 background-color: #F7F7F0 ;
2594 background-image: linear-gradient(to bottom, #F7F7F0, #C0C0C4);
2595 }
2596
2597 h1 {
2598 border-bottom: 1px solid #304070;
2599 border-top: 2px solid #304070;
2600 }
2601
2602 h2 {
2603 border-bottom: 1px solid #304070;
2604 border-top: 2px solid #304070;
2605 background-color: #F7F7F0 ;
2606 background-image: linear-gradient(to bottom, #F7F7F0, #DAD0C0);
2607 }
2608
2609
2610
2611 div.abstract {
2612 background: #f5f5eb ;
2613 background-image: linear-gradient(to bottom, #f5f5eb, #C8C8B8);
2614
2615 border: 1px solid silver;
2616 border-radius: 1em ;
2617 }
2618
2619 div.abstract dl {line-height:1.5;}
2620 div.abstract dt {color:#304070;}
2621
2622 div.abstracttitle{
2623 font-family: "URW Classico", Optima, "Linux Biolinum O",
2624 "Linux Libertine O", "Liberation Serif", "Nimbus Roman No 9 L",
2625 "FreeSerif", "Hoefler Text", Times, "Times New Roman", serif;
2626 font-weight:bold;
2627 font-variant: small-caps ;
2628 font-size:1.5em;
2629 border-bottom: 1px solid silver ;
2630 color: #304070 ;
2631 text-align: center ;
2632 text-shadow: 1px 1px 2px #808080;
2633 }
2634
2635 span.abstractrunintitle{
2636 font-family: "URW Classico", Optima, "Linux Biolinum O",
```

```
2637 "Linux Libertine O", "Liberation Serif", "Nimbus Roman No 9 L",
2638 "FreeSerif", "Hoefler Text", Times, "Times New Roman", serif;
2639 font-weight:bold;
2640 }
2641
2642
2643 div.epigraph, div.dictum {
2644 background: #f5f5eb ;
2645 background-image: linear-gradient(to bottom, #f5f5eb, #C8C8B8);
2646
2647 border: 1px solid silver ;
2648 border-radius: 1ex ;
2649 box-shadow: 3px 3px 3px #808080 ;
2650 }
2651
2652
2653 .example {
2654 background-color: #f5f5eb ;
2655 background-image: linear-gradient(to bottom, #f5f5eb, #C8C8B8);
2656
2657 }
2658
2659 div.exampletitle{
2660 font-family: "URW Classico", Optima, "Linux Biolinum O",
2661 "Linux Libertine O", "Liberation Serif", "Nimbus Roman No 9 L",
2662 "FreeSerif", "Hoefler Text", Times, "Times New Roman", serif;
2663 font-weight:bold;
2664 font-variant: small-caps ;
2665 border-bottom: 1px solid silver ;
2666 color: #304070 ;
2667 text-align: center ;
2668 text-shadow: 1px 1px 2px #808080;
2669 }
2670
2671
2672 .sidebar {
2673 background-color: #f5f5eb ;
2674 background-image: linear-gradient(to bottom, #f5f5eb, #C8C8B8);
2675
2676 }
2677
2678 div.sidebartitle{
2679 font-family: "URW Classico", Optima, "Linux Biolinum O",
2680 "Linux Libertine O", "Liberation Serif", "Nimbus Roman No 9 L",
2681 "FreeSerif", "Hoefler Text", Times, "Times New Roman", serif;
2682 font-weight:bold;
2683 font-variant: small-caps ;
2684 border-bottom: 1px solid silver ;
2685 color: #304070 ;
2686 text-align: center ;
```

```
2687 text-shadow: 1px 1px 2px #808080;
2688 }
2689
2690
2691 .fancyvrblabel {
2692 font-family: "URW Classico", Optima, "Linux Biolinum O",
2693 "Linux Libertine O", "Liberation Serif", "Nimbus Roman No 9 L",
2694 "FreeSerif", "Hoefler Text", Times, "Times New Roman", serif;
2695 font-weight:bold;
2696 font-variant: small-caps ;
2697 font-size: 1.5em ;
2698 color: #304070 ;
2699 text-align: center ;
2700 text-shadow: 1px 1px 2px #808080;
2701 }
2702
2703 div.minipage {
2704 background-color: #eeeee7 ;
2705 border: 1px solid silver ;
2706 border-radius: 1ex ;
2707 }
2708
2709 table div.minipage { background: none ; border: none ; }
2710
2711 div.framebox div.minipage {border:none ; background:none}
2712
2713 section.textbody > div.minipage {
2714 box-shadow: 3px 3px 3px #808080 ;
2715 }
2716
2717 div.fboxBlock div.minipage { box-shadow: none ; }
2718
2719 .framed .minipage , .framedleftbar .minipage {
2720 border: none ;
2721 background: none ;
2722 padding: 0ex ;
2723 margin: 0ex ;
2724 }
2725
2726 figure.figure .minipage, figcaption .minipage { border: none; }
2727
2728 div.marginblock div.minipage ,
2729 div.marginparblock div.minipage
2730 { border: none; }
2731
2732 figure , div.marginblock {
2733 background-color: #eeeee7 ;
2734 border: 1px solid silver ;
2735 border-radius: 1ex ;
2736 box-shadow: 3px 3px 3px #808080 ;
```

```
2737 }
2738
2739 figure figure {
2740 border: 1px solid silver ;
2741 margin: 0em ;
2742 box-shadow: none ;
2743 }
2744
2745 / *2746 figcaption {
2747 border-top: 1px solid silver ;
2748 border-bottom: 1px solid silver ;
2749 background-color: #e8e8e8 ;
2750 }
2751 */
2752
2753
2754 div.table {
2755 box-shadow: 3px 3px 3px #808080 ;
2756 }
2757
2758 /*
2759 .tnotes {
2760 background: #e8e8e8;
2761 border: 1px solid silver;
2762 }
2763 */
2764
2765
2766 nav.topnavigation{
2767 background-color: #b0b8b0 ;
2768 background-image: linear-gradient(to bottom,#e0e0e0,#b0b8b0) ;
2769 }
2770
2771 nav.botnavigation{
2772 background-color: #b0b8b0 ;
2773 background-image: linear-gradient(to top,#e0e0e0,#b0b8b0) ;
2774 }
2775
2776
2777
2778 header{
2779 background-color: #F7F7F0 ;
2780 background-image: linear-gradient(to top, #F7F7F0, #b0b8b0);
2781 }
2782
2783 footer{
2784 background-color: #F7F7F0 ;
2785 background-image: linear-gradient(to bottom, #F7F7F0, #b0b8b0);
2786 }
```

```
2787
2788
2789
2790 nav.sidetoc {
2791 background-color: #F7F7F0 ;
2792 background-image: linear-gradient(to bottom, #F7F7F0, #C0C0C0);
2793 box-shadow: 3px 3px 3px #808080 ;
2794 border-radius: 0px 0px 0px 20px ;
2795 }
2796
2797 div.sidetoctitle {color: #304070 ; }
2798
2799 nav.sidetoc a:hover {
2800 color:#006000 ;
2801 text-decoration: none ;
2802 text-shadow:0px 0px 2px #a0a0a0;
2803 }
2804
2805
2806 @media screen and (max-width: 45em) {
2807 nav.sidetoc { border-radius: 0 ; }
2808 }
2809
2810
2811 \end{filecontents*}
2812 % \end{Verbatim}% for syntax highlighting
2813 \end{warpprint}
```
### **37.6 lwarp\_formal.css**

File lwarp\_formal.css An optional css which may be used for a more formal appearance.

If used, this must be present both when compiling the project and also when distributing the HTML files.

```
2814 \begin{warpprint}
2815 \begin{filecontents*}{lwarp_formal.css}
2816 @import url("lwarp.css") ;
2817
2818
2819
2820 A:link {color:#802020 ; text-decoration:none; }
2821 A:visited {color:#802020 ; text-shadow:none ;}
2822 A:hover {color:#400000 ; text-shadow:none ;}
2823 A:active {color:#C00000 ; text-shadow:none ;}
2824
2825
```

```
2826 body {
2827 font-family: "Linux Libertine O", "Hoefler Text", "Garamond",
2828 "Bembo", "Janson", "TeX Gyre Pagella", "Palatino",
2829 "Liberation Serif", "Nimbus Roman No 9 L", "FreeSerif", Times,
2830 "Times New Roman", serif;
2831 background: #fffcf5;
2832 }
2833
2834 span.textrm {
2835 font-family: "Linux Libertine O", "Hoefler Text", "Garamond",
2836 "Bembo", "Janson", "TeX Gyre Pagella", "Palatino",
2837 "Liberation Serif", "Nimbus Roman No 9 L", "FreeSerif", Times,
2838 "Times New Roman", serif;
2839 }
2840
2841 span.textsf {
2842 font-family: "DejaVu Sans", "Bitstream Vera Sans",
2843 Geneva, Verdana, sans-serif ;
2844 }
2845
2846
2847
2848 h1, h2, h3, h4, h5, h6, span.paragraph, span.subparagraph
2849 {
2850 font-family: "Linux Libertine O", "Hoefler Text", "Garamond",
2851 "Bembo", "Janson", "TeX Gyre Pagella", "Palatino",
2852 "Liberation Serif", "Nimbus Roman No 9 L", "FreeSerif", Times,
2853 "Times New Roman", serif;
2854 color: #800000 ;
2855 text-shadow: none ;
2856 }
2857
2858 h1, h2 {
2859 background-color: #fffcf5 ;
2860 background-image: none ;
2861 border-bottom: 1px solid #808080;
2862 border-top: 2px solid #808080;
2863 }
2864
2865 div.abstracttitle {
2866 font-family: "Linux Libertine O", "Hoefler Text", "Garamond",
2867 "Bembo", "Janson", "TeX Gyre Pagella", "Palatino",
2868 "Liberation Serif", "Nimbus Roman No 9 L", "FreeSerif", Times,
2869 "Times New Roman", serif;
2870 color: black ;
2871 text-shadow: none ;
2872 }
2873
2874 span.abstractrunintitle {
2875 font-family: "Linux Libertine O", "Hoefler Text", "Garamond",
```

```
2876 "Bembo", "Janson", "TeX Gyre Pagella", "Palatino",
2877 "Liberation Serif", "Nimbus Roman No 9 L", "FreeSerif", Times,
2878 "Times New Roman", serif;
2879 color: black ;
2880 text-shadow: none ;
2881 }
2882
2883 div.abstract { font-size: 100% }
2884
2885 .sidebar {
2886 background: #fffcf5;
2887 background-image: none ;
2888 margin: 2em 5% 2em 5%;
2889 padding: 0.5em 1em;
2890 border: none ;
2891 border-top : 1px solid silver;
2892 border-bottom : 1px solid silver;
2893 font-size: 90% ;
2894 }
2895
2896 div.sidebartitle{
2897 font-family: "Linux Libertine O", "Hoefler Text", "Garamond",
2898 "Bembo", "Janson", "TeX Gyre Pagella", "Palatino",
2899 "Liberation Serif", "Nimbus Roman No 9 L", "FreeSerif", Times,
2900 "Times New Roman", serif;
2901 color: #800000 ;
2902 text-shadow: none ;
2903 border: none ;
2904 }
2905
2906 .example {
2907 background: #fffcf5;
2908 background-image: none ;
2909 margin: 2em 5% 2em 5%;
2910 padding: 0.5em 1em;
2911 border: none ;
2912 border-top : 1px solid silver;
2913 border-bottom : 1px solid silver;
2914 }
2915
2916 div.exampletitle{
2917 font-family: "Linux Libertine O", "Hoefler Text", "Garamond",
2918 "Bembo", "Janson", "TeX Gyre Pagella", "Palatino",
2919 "Liberation Serif", "Nimbus Roman No 9 L", "FreeSerif", Times,
2920 "Times New Roman", serif;
2921 color: #800000 ;
2922 text-shadow: none ;
2923 border: none ;
2924 }
2925
```

```
2926 div.fancyvrblabel{
2927 font-family: "Linux Libertine O", "Hoefler Text", "Garamond",
2928 "Bembo", "Janson", "TeX Gyre Pagella", "Palatino",
2929 "Liberation Serif", "Nimbus Roman No 9 L", "FreeSerif", Times,
2930 "Times New Roman", serif;
2931 color: #800000 ;
2932 text-shadow: none ;
2933 border: none ;
2934 }
2935
2936
2937
2938 .verse {
2939 font-family: "Linux Libertine O", "Hoefler Text", "Garamond",
2940 "Bembo", "Janson", "TeX Gyre Pagella", "Palatino",
2941 "Liberation Serif", "Nimbus Roman No 9 L", "FreeSerif", Times,
2942 "Times New Roman", serif;
2943 }
2944
2945
2946 figure {
2947 margin: 5ex 5% 5ex 5% ;
2948 padding: 1ex 1em 1ex 1em ;
2949 background-color: #fffcf5 ;
2950 overflow-x: auto ;
2951 border: none ;
2952 /* border-top: 1px solid silver; */
2953 /* border-bottom: 1px solid silver; */
2954 }
2955
2956
2957 figcaption , .lstlisting {
2958 border: none ;
2959 /* border-top: 1px solid silver ; */
2960 /* border-bottom: 1px solid silver ; */
2961 background-color: #fffcf5 ;
2962 }
2963
2964 .tnotes {
2965 background: #fffcf5 ;
2966 }
2967
2968 .theorem {
2969 background: none ;
2970 }
2971
2972 .minipage {
2973 background-color: #fffcf5 ;
2974 border: none ;
2975 }
```

```
2976
2977 div.floatrow figure { border: none ; }
2978
2979 figure figure { border: none ; }
2980
2981
2982 nav.toc, nav.lof, nav.lot, nav.lol {
2983 font-family: "Linux Libertine O", "Hoefler Text", "Garamond",
2984 "Bembo", "Janson", "TeX Gyre Pagella", "Palatino",
2985 "Liberation Serif", "Nimbus Roman No 9 L", "FreeSerif", Times,
2986 "Times New Roman", serif;
2987 }
2988
2989 nav.sidetoc {
2990 font-family: "Linux Libertine O", "Hoefler Text", "Garamond",
2991 "Bembo", "Janson", "TeX Gyre Pagella", "Palatino",
2992 "Liberation Serif", "Nimbus Roman No 9 L", "FreeSerif", Times,
2993 "Times New Roman", serif;
2994 background-image: linear-gradient(to bottom, #fffcf5, #C0C0C0);
2995 border-radius: 0px 0px 0px 20px ;
2996 }
2997
2998 div.sidetoctitle{
2999 color: #800000 ;
3000 }
3001
3002 header{
3003 background-color: #e0e0e0 ;
3004 background-image: linear-gradient(to top, #fffcf5, #b0b0b0);
3005 text-align:center ;
3006 }
3007
3008 footer{
3009 background-color: #e0e0e0 ;
3010 background-image: linear-gradient(to bottom, #fffcf5, #b0b0b0);
3011 padding: 2ex 1em 2ex 1em ;
3012 clear:right ;
3013 text-align:left ;
3014 }
3015
3016 nav.botnavigation {
3017 background: #dedcd5 ;
3018 border-top: 1px solid black ;
3019 }
3020 \end{filecontents*}
3021 % \end{Verbatim}% for syntax highlighting
3022 \end{warpprint}
```
### **37.7 sample\_project.css**

File sample\_project.css The project-specific css file. Use with \CSSFilename.

If used, this must be present both when compiling the project and also when distributing the HTML files.

```
3023 \begin{warpprint}
3024 \begin{filecontents*}{sample_project.css}
3025 /* ( --- Start of project.css --- ) */
3026 /* ( --- A sample project-specific CSS file for lwarp --- ) */
3027
3028 /* Uncomment one of the following: */
3029 @import url("lwarp.css") ;
3030 /* @import url("lwarp_formal.css") ; */
3031 /* @import url("lwarp_sagebrush.css") ; */
3032
3033 /* Project-specific CSS setting follow here. */
3034 / * . . . . * /3035
3036 /* ( --- End of project.css --- ) */
3037 \end{filecontents*}
3038 % \end{Verbatim}% for syntax highlighting
3039 \end{warpprint}
```
### **37.8 lwarp.xdy**

File lwarp.xdy Used to modify the index for **lwarp**.

This must be present when compiling the project, but does not need to be present when distributing the resulting HTML files.

```
3040 \begin{warpprint}
3041 \begin{filecontents*}{lwarp.xdy}
3042 (require "tex/inputenc/latin.xdy")
3043 (merge-rule "\\PS *" "Postscript")
3044 (require "texindy.xdy")
3045 (require "page-ranges.xdy")
3046 (require "book-order.xdy")
3047 (require "page-ranges.xdy")
3048 (markup-locref :open "\hyperindexref{" :close "}")
3049 (define-location-class "arabic-page-numbers"
3050 ("arabic-numbers") :min-range-length 1)
3051 (define-location-class-order ("roman-page-numbers"
3052 "arabic-page-numbers"
3053 "alpha-page-numbers"
```

```
3054 "Roman-page-numbers"
3055 "Alpha-page-numbers"
3056 "see"
3057 "seealso"))
3058 \end{filecontents*}
3059 % \end{Verbatim}% for syntax highlighting
3060 \end{warpprint}
```
#### **37.9 lwarp\_one\_limage.cmd**

File lwarp\_one\_limage.cmd Used by **lwarp** to help make lateximages when using WINDOWS.

This must be present when compiling the project, but does not need to be present when distributing the resulting HTML files.

The arguments are each of the three fields from lateximages.txt, and also the base name of the source file.

**MikTeX** does not allow file lwarp\_one\_limage.cmd to be created directly by **lwarpmk**, so lwarp\_one\_limage.txt is created instead, then copied to lwarp\_one\_limage.cmd by **lwarpmk**. This occurs each time **lwarpmk** used to create lateximages.

```
3061 \begin{warpprint}
3062 \begin{filecontents*}{lwarp_one_limage.txt}
3063 @echo off
3064 pdfseparate -f %1 -l %1 %4_html.pdf lateximages\lateximagetemp-%%d.pdf
3065 pdfcrop --hires lateximages\lateximagetemp-%1.pdf lateximages\%3.pdf
3066 pdftocairo -svg -noshrink lateximages\%3.pdf lateximages\%3.svg
3067 del lateximages\%3.pdf
3068 del lateximages\lateximagetemp-%1.pdf
3069 exit
3070 \end{filecontents*}
3071 \end{warpprint}
```
# **37.10 lwarp\_mathjax.txt**

File lwarp\_mathjax.txt Used by **lwarp** when using MATHJAX.

This must be present when compiling the project, but does not need to be present when distributing the resulting HTML files.

```
3072 \begin{warpprint}
3073 \begin{filecontents*}{lwarp_mathjax.txt}
3074 <!-- https://groups.google.com/forum/#!topic/
```

```
3075 mathjax-users/jUtewUcE2bY -->
3076 <script type="text/x-mathjax-config">
3077 MathJax.Hub.Register.StartupHook("TeX AMSmath Ready",function () {
3078 var seteqsectionDefault = {name: "", num: 0};
3079 var seteqsections = {}, seteqsection = seteqsectionDefault;
3080 var TEX = MathJax.InputJax.TeX, PARSE = TEX.Parse;
3081 var AMS = MathJax.Extension["TeX/AMSmath"];
3082 TEX.Definitions.Add({
3083 macros: {
3084 seteqsection: "mySection",
3085 seteqnumber: "mySetEqNumber"
3086 }
3087 });
3088
3089 PARSE.Augment({
3090 mySection: function (name) {
3091 seteqsection.num = AMS.number;
3092 var n = this.GetArgument(name);
3093 if (n === "") {
3094 seteqsection = seteqsectionDefault;
3095 } else {
3096 if (!seteqsections["_"+n])
3097 seteqsections\begin{bmatrix} 1 \\ -1 \end{bmatrix} = \{name:n, num:0\};3098 seteqsection = seteqsections["_"+n];
3099 }
3100 AMS.number = seteqsection.num;
3101 },
3102 mySetEqNumber: function (name) {
3103 var n = this.GetArgument(name);
3104 if (!n || !n.match(/^ *[0-9]+ *$/))
3105 n = ""; else n = parseInt(n)-1;3106 <!-- $ syntax highlighting -->
3107 if (n === "" || n < 1)
3108 TEX.Error
3109 ("Argument to "+name+" should be a positive integer");
3110 AMS.number = n;
3111 }
3112 });
3113 MathJax.Hub.Config({
3114 TeX: {
3115 equationNumbers: {
3116 formatTag: function (n)
3117 {freturn "("+(setegsection.name+". "+n).replace((^{\wedge}, ', "")+")"}3118 formatID: function (n) {
3119 n = (setegsection.name + '.' + n).replace3120 ( / [ : " ' >> & ] / g, " " ).replace(/^\./,"");
3121 return 'mjx-eqn-' + n;
3122 }
3123 }
3124 }
```

```
3125 });
3126 });
3127 </script>
3128
3129 <!-- http://docs.mathjax.org/en/latest/options/ThirdParty.html -->
3130 <script type="text/x-mathjax-config">
3131 MathJax.Ajax.config.path["Contrib"] =
3132 "https://cdn.mathjax.org/mathjax/contrib";
3133 </script>
3134
3135 <!-- https://github.com/burnpanck/MathJax-siunitx -->
3136
3137 <script type="text/x-mathjax-config">
3138 MathJax.Hub.Config({
3139 extensions: ["tex2jax.js","[siunitx]/siunitx.js"],
3140 jax: ["input/TeX","output/HTML-CSS"],
3141 tex2jax: {
3142 inlineMath: [["$","$"],["\\(","\\)"]] ,
3143 processClass: "tabbing|verse"
3144 },
3145 TeX: {extensions: ["AMSmath.js","AMSsymbols.js", "sinuitx.js"]}
3146 });
3147 MathJax.Ajax.config.path['siunitx'] = 'http://rawgit.com/burnpanck/MathJax-siunitx/master/';
3148 </script>
3149
3150 <script type="text/x-mathjax-config">
3151 MathJax.Hub.Config({
3152 TeX: {
3153 equationNumbers: {
3154 autoNumber: "AMS"
3155 }
3156 }
3157 });
3158 </script>
3159
3160 <!-- Alternative CDN provider: -->
3161 <script type="text/javascript" async
3162 src="https://cdnjs.cloudflare.com/ajax/libs/mathjax/2.7.1/MathJax.js?config=TeX-AMS_HTML-full">
3163 </script>
3164
3165 <!-- No longer supported after April 30, 2017: -->
3166 <!--3167 <script
3168 src="https://cdn.mathjax.org/mathjax/latest/MathJax.js?config=TeX-AMS_HTML-full">
3169 </script>
3170 -->
3171
3172 \end{filecontents*}
3173 % \end{Verbatim}% for syntax highlighting
3174 \end{warpprint}
```
#### **37.11 lwarpmk.lua — lwarpmk option**

Opt lwarpmk Creates a local copy of **lwarpmk**.

Prog lwarpmk Command-line utility to process **lwarp** files and images.

parallel processing lateximages and SVG math images are generated using multiple processes in parallel. For UNIX and LINUX, every 32 images the wait command is issued to wait for the previous batch of images to finish processing before starting a new batch. For WINDOWS, every 32 images one task is dispatched with

START /B /WAIT /BELOWNORMAL

which causes the operating system to wait until this lesser-priority tasks finishes, hopefully also waiting for the normal priority tasks which were already in progress to also complete. Afterwards, the next batch of images is started.

The following is only generated if the lwarpmk option was given to **lwarp**.

\begin{LWR@createlwarpmk}

```
3176 \begin{filecontents*}{lwarpmk.lua}
3177 #!/usr/bin/env texlua
3178
3179 -- Copyright 2016-2018 Brian Dunn
3180
3181
3182 printversion = "v0.57"3183
3184
3185 function printhelp ()
3186 print ("lwarpmk: Use lwarpmk -h or lwarpmk --help for help.") ;
3187 end
3188
3189
3190 function printusage ()
3191 - -3192 -- Print the usage of the lwarpmk command:
3193 - -3194 print ( [[
3195
3196 lwarpmk print [project]: Compile the print version if necessary.
3197 lwarpmk print1 [project]: Forced single compile of the print version.
3198 lwarpmk printindex [project]: Process the index for the print version.
3199 lwarpmk printglossary [project]: Process the glossary for the print version.
3200 lwarpmk html [project]: Compile the HTML version if necessary.
3201 lwarpmk html1 [project]: Forced single compile of the HTML version.
3202 lwarpmk htmlindex [project]: Process the index for the html version.
3203 lwarpmk htmlglossary [project]: Process the glossary for the html version.
```

```
3204 lwarpmk again [project]: Touch the source code to trigger recompiles.
3205 lwarpmk limages [project]: Process the "lateximages" created by lwarp.sty.
3206 lwarpmk pdftohtml [project]:
3207 For use with latexmk or a Makefile:
3208 Converts project_html.pdf to project_html.html and individual HTML files.
3209 Finishes the HTML conversion even if there was a compile error.
3210 lwarpmk pdftosvg <list of file names>: Converts each PDF file to SVG.
3211 lwarpmk clean [project]: Remove .aux, .toc, .lof/t, .idx, .ind, .log, *_html_inc.*, .gl*
3212 lwarpmk cleanall [project]: Remove auxiliary files and also project.pdf, *.html
3213 lwarpmk cleanlimages: Removes all images from the "lateximages" directory.
3214 lwarpmk -h: Print this help message.
3215 lwarpmk --help: Print this help message.
3216
3217 ]] )
3218 printconf ()
3219 end
3220
3221
3222 function printconf ()
3223 - -3224 -- Print the format of the configuration file lwarpmk.conf:
3225 --3226 print ( [[
3227 An example lwarpmk.conf or <project>.lwarpmkconf project file:
3228 - -3229 opsystem = "Unix" (or "Windows")
3230 latexname = "pdflatex" (or "lualatex", or "xelatex")
3231 sourcename = "projectname" (the source-code filename w/o .tex)
3232 homehtmlfilename = "index" (or perhaps the project name)
3233 htmlfilename = "" (or "projectname" - filename prefix)
3234 latexmk = "false" (or "true" to use latexmk to build PDFs)
3235 shellescape = "false"
3236 xindylanguge = "english" (use a language supported by xindy)
3237 \text{ x}indycodepage = "utf8" (use a codepage supported by \text{ x}indy)
3238 xindystyle = "lwarp.xdy" (or a custom file based on lwarp.xdy)
3239 pdftotextenc = "UTF-8" (use an encoding supported by pdftotext)
3240 - -3241 Filenames must contain only letters, numbers, underscore, or dash.
3242 Values must be in upright "quotes".
3243
3244 ]] )3245 end
3246
3247
3248
3249 function splitfile (destfile,sourcefile)
3250 - -3251 -- Split one large sourcefile into a number of files,
3252 -- starting with destfile.
3253 -- The file is split at each occurance of <!--|Start file|newfilename|*
```

```
3254 - -3255 print ("lwarpmk: Splitting " .. sourcefile .. " into " .. destfile) ;
3256 local sfile = io.open(sourcefile)
3257 io.output(destfile)
3258 for line in sfile:lines() do
3259 i,j,copen,cstart,newfilename = string.find (line,"(.*)|(.*)|(.*)|") ;
3260 if ( (i \le nil) and (copen == "<!--") and (cstart == "Start file")) then
3261 -- split the file
3262 io.output(newfilename) ;
3263 else
3264 -- not a splitpoint
3265 io.write (line .. "\n") ;
3266 end
3267 end -- do
3268 io.close(sfile)
3269 end -- function
3270
3271
3272 function cvalueerror ( line, linenum , cvalue )
3273 - -3274 -- Incorrect value, so print an error and exit.
3275 - -3276 print ("lwarpmk: ===")
3277 print ("lwarpmk: " .. linenum .. " : " .. line ) ;
3278 print (
3279 "lwarpmk: incorrect variable value \"" .. cvalue ..
3280 "\" in lwarpmk.conf.\n"
3281 ) ;
3282 print ("lwarpmk: ===")
3283 printconf () ;
3284 os.exit(1) ;
3285 end
3286
3287
3288 function loadconf ()
3289 - -3290 -- Load settings from the project's "lwarpmk.conf" file:
3291 - -3292 -- Default configuration filename:
3293 local conffile = "lwarpmk.conf"
3294 -- Optional configuration filename:
3295 if (arg[2] \sim = nil) then conffile = arg[2] \ldots".lwarpmkconf" end
3296 -- Additional defaults:
3297 opsystem = "Unix"
3298 latexmk = "false"
3299 shellescape = "false"
3300 xindylanguage = "english"
3301 xindycodepage = "utf8"
3302 xindystyle = "lwarp.xdy"
3303 pdftotextenc = "UTF-8"
```

```
3304 -- Verify the file exists:
3305 if (lfs.attributes(conffile,"mode")==nil) then
3306 -- file not exists
3307 print ("lwarpmk: ===")
3308 print ("lwarpmk: File \"" .. conffile .."\" does not exist.")
3309 print ("lwarpmk: Move to the project's source directory,")
3310 print ("lwarpmk: recompile using pdflatex, xelatex, or lualatex,")
3311 print ("lwarpmk: then try using lwarpmk again.")
3312 if ( arg[2] ~= nil ) then
3313 print (
3314 "lwarpmk: (\"" .. arg[2] ..
3315 "\" does not appear to be a project name.)"
3316 )
3317 end
3318 print ("lwarpmk: ===")
3319 printhelp () ;
3320 os.exit(1) -- exit the entire lwarpmk script
3321 else -- file exists
3322 -- Read the file:
3323 print ("lwarpmk: Reading " .. conffile ..".")
3324 local cfile = io.open(conffile)
3325 -- Scan each line:
3326 local linenum = 0
3327 for line in cfile:lines() do -- scan lines
3328 linenum = linenum + 1
3329 i,j,cvarname,cvalue = string.find (line,"([%w-_]*)%s*=%s*\"([%w%-_%.]*)\"") ;
3330 -- Error if incorrect enclosing characters:
3331 if ( i == nil ) then
3332 print ("lwarpmk: ===")
3333 print ("lwarpmk: " .. linenum .. " : " .. line ) ;
3334 print ("lwarpmk: Incorrect entry in " .. conffile ..".\n" ) ;
3335 print ("lwarpmk: ===")
3336 printconf () ;
3337 os.exit(1) ;
3338 end -- nil
3339 if ( cvarname == "opsystem" ) then
3340 -- Verify choice of opsystem:
3341 if ( (cvalue == "Unix") or (cvalue == "Windows") ) then
3342 opsystem = cvalue
3343 else
3344 cvalueerror ( line, linenum , cvalue )
3345 end
3346 elseif ( cvarname == "latexname" ) then
3347 -- Verify choice of LaTeX compiler:
3348 if (
3349 (cvalue == "pdflatex") or
3350 (cvalue == "xelatex") or
3351 (cvalue == "lualatex")
3352 ) then
3353 latexname = cvalue
```

```
3354 else
3355 cvalueerror ( line, linenum , cvalue )
3356 end
3357 elseif ( cvarname == "sourcename" ) then sourcename = cvalue
3358 elseif ( cvarname == "homehtmlfilename" ) then homehtmlfilename = cvalue
3359 elseif ( cvarname == "htmlfilename" ) then htmlfilename = cvalue
3360 elseif ( cvarname == "latexmk" ) then latexmk = cvalue
3361 elseif ( cvarname == "shellescape" ) then shellescape = cvalue
3362 elseif ( cvarname == "xindylanguage" ) then xindylanguage = cvalue
3363 elseif ( cvarname == "xindycodepage" ) then xindycodepage = cvalue
3364 elseif ( cvarname == "xindystyle" ) then xindystyle = cvalue
3365 elseif ( cvarname == "pdftotextenc" ) then pdftotextenc = cvalue
3366 else
3367 print ("lwarpmk: ===")
3368 print ("lwarpmk: " .. linenum .. " : " .. line ) ;
3369 print (
3370 "lwarpmk: Incorrect variable name \"" .. cvarname .. "\" in " ..
3371 conffile \ldots"\mathcal{N}"
3372 ) ;
3373 print ("lwarpmk: ===")
3374 printconf () ;
3375 os.exit(1) ;
3376 end - cvarname
3377 end - do scan lines
3378 io.close(cfile)
3379 end -- file exists
3380 -- Error if sourcename is "lwarp".
3381 -- This could happen if a local copy of lwarp has recently been recompiled.
3382 if sourcename=="lwarp" then
3383 print ("lwarpmk: ===")
3384 print ("lwarpmk: Lwarp has recently been recompiled in this directory,")
3385 print ("lwarpmk: and \"lwarpmk.conf\" is no longer set for your own project.")
3386 print ("lwarpmk: Recompile your own project using pdf/lua/xelatex <projectname>.")
3387 print ("lwarpmk: After a recompile, \"lwarpmk.conf\" will be set for your project,")
3388 print ("lwarpmk: and you may again use lwarpmk.")
3389 print ("lwarpmk: ===")
3390 os.exit(1)
3391 end -- sourcename of "lwarp"
3392 -- Select some operating-system commands:
3393 if opsystem=="Unix" then -- For Unix / Linux / Mac OS:
3394 rmname = "rm"
3395 mvname = "mv"
3396 cpname = "cp"
3397 touchnamepre = "touch"
3398 touchnamepost = ""
3399 newtouchname = "touch"
3400 dirslash = "/"
3401 opquote= "\'"
3402 cmdgroupopenname = " ( "
3403 cmdgroupclosename = " ) "
```
```
3404 seqname = " && "
3405 bgname = " \&"
3406 elseif opsystem=="Windows" then -- For Windows
3407 rmname = "DEL"
3408 mvname = "MOVE"
3409 cpname = "COPY"
3410 touchnamepre = "COPY /b"
3411 touchnamepost = "+,,"
3412 newtouchname = "echo empty >"
3413 dirslash = "\backslash\backslash"
3414 opquote= "\""
3415 cmdgroupopenname = ""
3416 cmdgroupclosename = ""
3417 seqname = " & "
3418 bgname = ""
3419 else print ( "lwarpmk: Select Unix or Windows for opsystem" )
3420 end --- for Windows
3421
3422 -- set xindycmd, glossarycmd according to pdflatex vs xelatex/lualatex:
3423 if ( latexname == "pdflatex" ) then
3424 xindycmd = "texindy "
3425 glossarycmd = "xindy "
3426 else
3427 xindycmd = "xindy -M texindy "
3428 glossarycmd = "xindy "
3429 end
3430
3431 end -- loadconf
3432
3433
3434 function executecheckerror ( executecommands , errormessage )
3435 - -3436 -- Execute an operating system call,
3437 -- and maybe exit with an error message.
3438 - -3439 local err
3440 err = os.execute ( executecommands )
3441 if ( err ~= 0 ) then
3442 print ("lwarpmk: ===")
3443 print ("lwarpmk: " .. errormessage )
3444 print ("lwarpmk: ===")
3445 os.exit(1)
3446 end
3447 end -- executecheckerror
3448
3449
3450 function refreshdate ()
3451 os.execute(touchnamepre .. " " .. sourcename .. ".tex " .. touchnamepost)
3452 end
3453
```

```
3454
3455
3456 function reruntoget (filesource)
3457 - -3458 -- Scan the LaTeX log file for the phrase "Rerun to get",
3459 -- indicating that the file should be compiled again.
3460 -- Return true if found.
3461 - -3462 local fsource = io.open(filesource)
3463 for line in fsource:lines() do
3464 if ( string.find(line,"Rerun to get") ~= nil ) then
3465 io.close(fsource)
3466 return true
3467 end -- if
3468 end -- do
3469 io.close(fsource)
3470 return false
3471 end
3472
3473
3474
3475 function onetime (fsuffix)
3476 - -3477 -- Compile one time, return true if should compile again.
3478 -- fsuffix is "" for print, "_html" for HTML output.
3479 - -3480 print("lwarpmk: Compiling with " .. latexname .. " " .. sourcename..fsuffix)
3481 local thisshellescape = " "
3482 if ( shellescape == "true" ) then
3483 thisshellescape = " -shell-escape "
3484 else
3485 thisshellescape = " "
3486 end
3487 executecheckerror (
3488 latexname .. thisshellescape .. sourcename..fsuffix ,
3489 "Compile error."
3490 )
3491 return (reruntoget(sourcename .. fsuffix .. ".log") ) ;
3492 end
3493
3494
3495 function manytimes (fsuffix)
3496 - -3497 -- Compile up to five times.
3498 -- fsuffix is "" for print, "_html" for HTML output
3499 - -3500 if onetime(fsuffix) == true then
3501 if onetime(fsuffix) == true then
3502 if onetime(fsuffix) == true then
3503 if onetime(fsuffix) == true then
```

```
3504 if onetime(fsuffix) == true then
3505 end end end end end
3506 end
3507
3508
3509 function verifyfileexists (filename)
3510 - -3511 -- Exit if the given file does not exist.
3512 - -3513 if (lfs.attributes ( filename , "modification" ) == nil ) then
3514 print ("lwarpmk: ===")
3515 print ("lwarpmk: " .. filename .. " not found." ) ;
3516 print ("lwarpmk: ===")
3517 os.exit (1) ;
3518 end
3519 end
3520
3521
3522
3523 function pdftohtml ()
3524 - -3525 -- Convert <project>_html.pdf into HTML files:
3526 - -3527 -- Convert to text:
3528 print ("lwarpmk: Converting " .. sourcename
3529 .."_html.pdf to " .. sourcename .. "_html.html")
3530 os.execute("pdftotext -enc " .. pdftotextenc .. " -nopgbrk -layout "
3531 .. sourcename .. "_html.pdf " .. sourcename .. "_html.html")
3532 -- Split the result into individual HTML files:
3533 splitfile (homehtmlfilename .. ".html" , sourcename .. "_html.html")
3534 end
3535
3536
3537 function removeaux ()
3538 - -3539 -- Remove auxiliary files:
3540 -- All aux files are removed since there may be many bbl*.aux files.
3541 - -3542 os.execute ( rmname .. " *.aux " ..
3543 sourcename ..".toc " .. sourcename .. "_html.toc " ..
3544 sourcename ..".lof " .. sourcename .. "_html.lof " ..
3545 sourcename ..".lot " .. sourcename .. "_html.lot " ..
3546 sourcename ..".idx " .. sourcename .. "_html.idx " ..
3547 sourcename ..".ind " .. sourcename .. "_html.ind " ..
3548 sourcename ..".log " .. sourcename .. "_html.log " ..
3549 sourcename ..".gl* " .. sourcename .. "_html.gl* " ..
3550 " *_html_inc.* "
3551 )
3552 end
3553
```

```
3554 function checkhtmlpdfexists ()
3555 - -3556 -- Error if the HTML document does not exist.
3557 -- The lateximages are drawn from the HTML PDF version of the document,
3558 -- so "lwarpmk html" must be done before "lwarpmk limages".
3559 - -3560 local htmlpdffile = io.open(sourcename .. "_html.pdf", "r")
3561 if ( htmlpdffile == nil ) then
3562 print ("")
3563 print ("lwarpmk: ===")
3564 print ("lwarpmk: The HTML version of the document does not exist.")
3565 print ("lwarpmk: Enter \"lwarpmk html\" to compile the HTML version.")
3566 print ("lwarpmk: ===")
3567 os.exit(1)
3568 end
3569 io.close (htmlpdffile)
3570 end -- checkhtmlpdfexists
3571
3572
3573 function warnlimages ()
3574 - -3575 -- Warning of a missing lateximages.txt file:
3576 - -3577 print ("lwarpmk: ===")
3578 print ("lwarpmk: \"lateximages.txt\" does not exist.")
3579 print ("lwarpmk: Your project does not use SVG math or other lateximages,")
3580 print ("lwarpmk: or the file has been deleted somehow.")
3581 print ("lwarpmk: Use \"lwarpmk html\" to recompile your project")
3582 print ("lwarpmk: and recreate \"lateximages.txt\".")
3583 print ("lwarpmk: If your project does not use SVG math or other lateximages,")
3584 print ("lwarpmk: then \"lateximages.txt\" will never exist, and")
3585 print ("lwarpmk: \"lwarpmk limages\" will not be necessary.")
3586 print ("lwarpmk: ===")
3587 end -- warnlimages
3588
3589
3590 function checklimages ()
3591 - -3592 -- Check lateximages.txt to see if need to recompile first.
3593 -- If any entry has a page number of zero, then there were incorrect images.
3594 - -3595 print ("lwarpmk: Checking for a valid lateximages.txt file.")
3596 local limagesfile = io.open("lateximages.txt", "r")
3597 if ( limagesfile == nil ) then
3598 warnlimages ()
3599 os.exit(1)
3600 end
3601 -- Track warning to recompile if find a page 0
3602 local pagezerowarning = false
3603 -- Scan lateximages.txt
```

```
3604 for line in limagesfile:lines() do
3605 -- lwimgpage is the page number in the PDF which has the image
3606 -- lwimghash is true if this filename is a hash
3607 -- lwimgname is the lateximage filename root to assign for the image
3608 i,j,lwimgpage,lwimghash,lwimgname = string.find (line,"|(.*)|(.*)|(.*)|")
3609 -- For each entry:
3610 if ( (i~=nil) ) then
3611 -- If the page number is 0, image references are incorrect
3612 -- and must recompile the soure document:
3613 if ( lwimgpage == "0" ) then
3614 pagezerowarning = true
3615 end
3616 end -- if i~=nil
3617 end -- do
3618 if ( pagezerowarning ) then
3619 print ("")
3620 print ("lwarpmk: ===")
3621 print ("lwarpmk: The document must be recompiled before creating the lateximages.")
3622 print ("lwarpmk: Enter \"lwarpmk html\" again, then try \"lwarpmk limages\" again.")
3623 print ("lwarpmk: ===")
3624 os.exit(1) ;
3625 end -- pagezerowarning
3626 end -- checklimages
3627
3628
3629 function createuniximage ( lwimgfullname )
3630 - -3631 -- Create one lateximage for Unix / Linux / Mac OS.
3632 - -3633 executecheckerror (
3634 cmdgroupopenname ..
3635 "pdfseparate -f " .. lwimgpage .. " -l " .. lwimgpage .. " " ..
3636 sourcename .."_html.pdf " ..
3637 "lateximages" .. dirslash .."lateximagetemp-%d" .. ".pdf" ..
3638 seqname ..
3639 -- Crop the image:
3640 "pdfcrop --hires lateximages" .. dirslash .. "lateximagetemp-" ..
3641 lwimgpage .. ".pdf " ..
3642 "lateximages" .. dirslash .. lwimgname .. ".pdf" ..
3643 seqname ..
3644 -- Convert the image to svg:
3645 "pdftocairo -svg -noshrink lateximages" .. dirslash .. lwimgname .. ".pdf " ..
3646 "lateximages" .. dirslash .. lwimgname ..".svg" ..
3647 seqname ..
3648 -- Remove the temporary files:
3649 rmname .. " lateximages" .. dirslash .. lwimgname .. ".pdf" .. seqname ..
3650 rmname .. " lateximages" .. dirslash .. "lateximagetemp-" .. lwimgpage .. ".pdf" ..
3651 cmdgroupclosename .. " >/dev/null " .. bgname
3652 ,
3653 "File error trying to convert " .. lwimgfullname
```

```
3654 )
3655 -- Every 32 images, wait for completion at below normal priority,
3656 -- allowing other image tasks to catch up.
3657 numimageprocesses = numimageprocesses + 1
3658 if ( numimageprocesses > 32 ) then
3659 numimageprocesses = 0
3660 print ( "lwarpmk: waiting" )
3661 executecheckerror ( "wait" , "File error trying to wait.")
3662 end
3663 end -- createuniximage
3664
3665
3666 function createwindowsimage ( lwimgfullname )
3667 - -3668 -- Create one lateximage for Windows.
3669 - -3670 -- Every 32 images, wait for completion at below normal priority,
3671 -- allowing other image tasks to catch up.
3672 numimageprocesses = numimageprocesses + 1
3673 if ( numimageprocesses > 32 ) then
3674 numimageprocesses = 0
3675 thiswaitcommand = "/WAIT /BELOWNORMAL"
3676 print ( "lwarpmk: waiting" )
3677 else
3678 thiswaitcommand = ""
3679 end
3680 -- Execute the image generation command
3681 executecheckerror (
3682 "start /B " .. thiswaitcommand .. " \"\" lwarp_one_limage " ..
3683 lwimgpage .. " " ..
3684 lwimghash .. " " ..
3685 lwimgname .. " " ..
3686 sourcename .. " <nul >nul"
3687 ,
3688 "File error trying to create image."
3689 )
3690 end -- createwindowsimage
3691
3692
3693 function createonelateximage ( line )
3694 - -3695 -- Given the next line of lateximages.txt, convert a single image.
3696 - -3697 -- lwimgpage is the page number in the PDF which has the image
3698 -- lwimghash is true if this filename is a hash
3699 -- lwimgname is the lateximage filename root to assign for the image
3700 i,j,lwimgpage,lwimghash,lwimgname = string.find (line,"|(.*)|(.*)|(.*)|")
3701 -- For each entry:
3702 if ( (i~=nil) ) then
3703 -- Skip if the page number is 0:
```

```
3704 if ( lwimgpage == "0" ) then
3705 pagezerowarning = true
3706 else
3707 -- Skip is this image is hashed and already exists:
3708 local lwimgfullname = "lateximages" .. dirslash .. lwimgname .. ".svg"
3709 if (
3710 (lwimghash ~= "true") or
3711 (lfs.attributes(lwimgfullname,"mode")==nil) -- file not exists
3712 )
3713 then -- not hashed or not exists:
3714 -- Print the name of the file being generated:
3715 print ( "lwarpmk: " .. lwimgname )
3716 -- Touch/create the dest so that only once instance tries to build it:
3717 executecheckerror (
3718 newtouchname .. " " .. lwimgfullname ,
3719 "File error trying to touch " .. lwimgfullname
3720 )
3721 -- Separate out the image into its own single-page pdf:
3722 if opsystem=="Unix" then
3723 createuniximage (lwimgfullname)
3724 elseif opsystem=="Windows" then
3725 createwindowsimage (lwimgfullname)
3726 end
3727 end -- not hashed or not exists
3728 end -- not page 0
3729 end -- not nil
3730 end -- createonelateximage
3731
3732
3733 function createlateximages ()
3734 - -3735 -- Create lateximages based on lateximages.txt:
3736 - -3737 -- See if the document must be recompiled first:
3738 checklimages ()
3739 -- See if the print version exists:
3740 checkhtmlpdfexists ()
3741 -- Attempt to create the lateximages:
3742 print ("lwarpmk: Creating lateximages.")
3743 local limagesfile = io.open("lateximages.txt", "r")
3744 if ( limagesfile == nil ) then
3745 warnlateximages ()
3746 os.exit(1)
3747 end
3748 -- Create the lateximages directory, ignore error if already exists
3749 err = os.execute("mkdir lateximages")
3750 -- For Windows, create lwarp_one_limage.cmd from lwarp_one_limage.txt:
3751 if opsystem=="Windows" then
3752 executecheckerror (
3753 cpname .. " lwarp_one_limage.txt lwarp_one_limage.cmd" ,
```

```
3754 "File error trying to copy lwarp_one_limage.txt to lwarp_one_limage.cmd"
3755 )
3756 end -- create lwarp_one_limage.cmd
3757 -- Track the number of parallel processes
3758 numimageprocesses = 0
3759 -- Track warning to recompile if find a page 0
3760 pagezerowarning = false
3761 -- Scan lateximages.txt
3762 for line in limagesfile:lines() do
3763 createonelateximage ( line )
3764 end -- do
3765 io.close(limagesfile)
3766 print ( "lwarpmk limages: ===")
3767 print ( "lwarpmk limages: Wait a moment for the images to complete" )
3768 print ( "lwarpmk limages: before reloading the page." )
3769 print ( "lwarpmk limages: ===")
3770 print ( "lwarpmk limages: Done." )
3771 if ( pagezerowarning == true ) then
3772 print ( "lwarpmk limages: WARNING: Images will be incorrect." )
3773 print ( "lwarpmk limages: Enter \"lwarpmk cleanlimages\", then" )
3774 print ( "lwarpmk limages: recompile the document one more time, then" )
3775 print ( "lwarpmk limages: repeat \"lwarpmk images\" again." )
3776 end -- pagezerowarning
3777 end -- function
3778
3779
3780 function compilelatexmk ( fsuffix )
3781 - -3782 -- Use latexmk to compile source and index:
3783 -- fsuffix is "" for print, or "_html" for HTML
3784 - -3785 -- Maybe select the shell-escape option:
3786 local thisshellescape = " "
3787 if ( shellescape == "true" ) then
3788 thisshellescape = " -shell-escape "
3789 else
3790 thisshellescape = " "
3791 end
3792 -- The recorder option is required to detect changes in <project>.tex
3793 -- while we are loading <project>_html.tex.
3794 executecheckerror (
3795 "latexmk -pdf -dvi- -ps- -recorder "
3796 .. "-e "
3797 .. opquote
3798 .. "$makeindex = q/" -- $
3799 .. xindycmd
3800 .. " -M " .. xindystyle
3801 .. " -C " .. xindycodepage
3802 .. " -L " .. xindylanguage .. " /"
3803 .. opquote
```

```
3804 .. " -pdflatex=\"" .. latexname .. thisshellescape .." %O %S\" "
3805 .. sourcename..fsuffix ..".tex"
3806
3807 "Compile error."
3808 )
3809 end -- function
3810
3811
3812 function convertpdftosvg ()
3813 - -3814 -- Converts PDF files to SVG files.
3815 -- The filenames are arg[2] and up.
3816 -- arg[1] is the command "pdftosvg".
3817 - -3818 for i = 2, #arg do
3819 if (lfs.attributes(arg[i],"mode")==nil) then
3820 print ("lwarpmk: File \"" .. arg[i] .. "\" does not exist.")
3821 else
3822 print ("lwarpmk: Converting \"" .. arg[i] .. "\"")
3823 os.execute ( "pdftocairo -svg " .. arg[i] )
3824 end -- if
3825 end -- do
3826 end --function
3827
3828
3829
3830 -- Start of the main code: --
3831
3832
3833 -- lwarpmk --version :
3834
3835 if (\arg[1] == "-version") then
3836 print ( "lwarpmk: " .. printversion )
3837
3838 else -- not --version
3839
3840
3841 -- print intro:
3842
3843 print ("lwarpmk: " .. printversion .. " Automated make for the LaTeX lwarp package.")
3844
3845
3846 -- lwarpmk print:
3847
3848 if arg[1] == "print" then
3849 loadconf ()
3850 if ( latexmk == "true" ) then
3851 compilelatexmk ("")
3852 print ("lwarpmk: Done.")
3853 else -- not latexmk
```

```
3854 verifyfileexists (sourcename .. ".tex") ;
3855 -- See if up to date:
3856 if (
3857 ( lfs.attributes ( sourcename .. ".pdf" , "modification" ) == nil ) or
3858 (
3859 lfs.attributes ( sourcename .. ".tex" , "modification" ) >
3860 lfs.attributes ( sourcename .. ".pdf" , "modification" )
3861 )
3862 ) then
3863 -- Recompile if not yet up to date:
3864 manytimes("")
3865 print ("lwarpmk: Done.") ;
3866 else
3867 print ("lwarpmk: " .. sourcename .. ".pdf is up to date.") ;
3868 end
3869 end -- not latexmk
3870
3871
3872 -- lwarpmk print1:
3873
3874 elseif arg[1] == "print1" then
3875 loadconf ()
3876 verifyfileexists (sourcename .. ".tex") ;
3877 onetime("")
3878 print ("lwarpmk: Done.") ;
3879
3880
3881 -- lwarp printindex:
3882 -- Compile the index then touch the source
3883 -- to trigger a recompile of the document:
3884
3885 elseif arg[1] == "printindex" then
3886 loadconf ()
3887 print ("lwarpmk: Processing the index.")
3888 os.execute(
3889 xindycmd
3890 .. " -M " .. xindystyle
3891 .. " -C " .. xindycodepage
3892 .. " -L " .. xindylanguage
3893 .. " " .. sourcename .. ".idx")
3894 print ("lwarpmk: Forcing an update of " .. sourcename ..".tex.")
3895 refreshdate ()
3896 print ("lwarpmk: " .. sourcename ..".tex is ready to be recompiled.")
3897 print ("lwarpmk: Done.")
3898
3899
3900 -- lwarp printglossary:
3901 -- Compile the glossary then touch the source
3902 -- to trigger a recompile of the document:
3903
```

```
3904 elseif arg[1] == "printglossary" then
3905 loadconf ()
3906 print ("lwarpmk: Processing the glossary.")
3907
3908 os.execute(glossarycmd ..
3909 " -L " .. xindylanguage ..
3910 " -C " .. xindycodepage ..
3911 " -I xindy -M " .. sourcename ..
3912 " -t " .. sourcename .. ".glg -o " .. sourcename .. ".gls "
3913 .. sourcename .. ".glo")
3914 print ("lwarpmk: Forcing an update of " .. sourcename ..".tex.")
3915 refreshdate ()
3916 print ("lwarpmk: " .. sourcename ..".tex is ready to be recompiled.")
3917 print ("lwarpmk: Done.")
3918
3919
3920 -- lwarpmk html:
3921
3922 elseif arg[1] == "html" then3923 loadconf ()
3924 if ( latexmk == "true" ) then
3925 compilelatexmk ("_html")
3926 pdftohtml ()
3927 print ("lwarpmk: Done.")
3928 else -- not latexmk
3929 verifyfileexists ( sourcename .. ".tex" ) ;
3930 -- See if exists and is up to date:
3931 if (
3932 ( lfs.attributes ( homehtmlfilename .. ".html" , "modification" ) == nil ) or
3933 (
3934 lfs.attributes ( sourcename .. ".tex" , "modification" ) >
3935 lfs.attributes ( homehtmlfilename .. ".html" , "modification" )
3936 )
3937 ) then
3938 -- Recompile if not yet up to date:
3939 manytimes("_html")
3940 pdftohtml ()
3941 print ("lwarpmk: Done.")
3942 else
3943 print ("lwarpmk: " .. homehtmlfilename .. ".html is up to date.")
3944 end
3945 end -- not latexmk
3946
3947
3948 -- lwarpmk html1:
3949
3950 elseif arg[1] == "html1" then
3951 loadconf ()
3952 verifyfileexists ( sourcename .. ".tex" ) ;
3953 onetime("_html")
```

```
3954 pdftohtml ()
3955 print ("lwarpmk: Done.")
3956
3957
3958 -- lwarpmk pdftohtml:
3959 elseif arg[1] == "pdftohtml" then
3960 loadconf ()
3961 pdftohtml ()
3962
3963
3964 -- lwarpmk htmlindex:
3965 -- Compile the index then touch the source
3966 -- to trigger a recompile of the document:
3967
3968 elseif arg[1] == "htmlindex" then3969 loadconf ()
3970 print ("lwarpmk: Processing the index.")
3971 os.execute(
3972 xindycmd
3973 .. " -M " .. xindystyle
3974 .. " -L " .. xindylanguage
3975 .. " -C " .. xindycodepage
3976 .. " " .. sourcename .. "_html.idx"
3977 )
3978 print ("lwarpmk: Forcing an update of " .. sourcename ..".tex.")
3979 refreshdate ()
3980 print ("lwarpmk: " .. sourcename ..".tex is ready to be recompiled.")
3981 print ("lwarpmk: Done.")
3982
3983
3984 -- lwarpmk htmlglossary:
3985 -- Compile the glossary then touch the source
3986 -- to trigger a recompile of the document:
3987
3988 elseif arg[1] == "htmlglossary" then
3989 loadconf ()
3990 print ("lwarpmk: Processing the glossary.")
3991
3992 os.execute(glossarycmd ..
3993 " -L " .. xindylanguage ..
3994 " -C " .. xindycodepage ..
3995 " -I xindy -M " ..sourcename ..
3996 "_html -t " .. sourcename .. "_html.glg -o " ..sourcename ..
3997 "_html.gls " ..sourcename .. "_html.glo")
3998
3999 print ("lwarpmk: Forcing an update of " .. sourcename ..".tex.")
4000 refreshdate ()
4001 print ("lwarpmk: " .. sourcename ..".tex is ready to be recompiled.")
4002 print ("lwarpmk: Done.")
4003
```

```
4004
4005 -- lwarpmk limages:
4006 -- Scan the lateximages.txt file to create lateximages.
4007
4008 elseif arg[1] == "limages" then
4009 loadconf ()
4010 print ("lwarpmk: Processing images.")
4011 createlateximages ()
4012 print ("lwarpmk: Done.")
4013
4014
4015 -- lwarpmk again:
4016 -- Touch the source to trigger a recompile.
4017
4018 elseif arg[1] == "again" then
4019 loadconf ()
4020 print ("lwarpmk: Forcing an update of " .. sourcename ..".tex.")
4021 refreshdate ()
4022 print ("lwarpmk: " .. sourcename ..".tex is ready to be recompiled.")
4023 print ("lwarpmk: Done.")
4024
4025
4026 -- lwarpmk clean:
4027 -- Remove project.aux, .toc, .lof, .lot, .idx, .ind, .log, *_html_inc.*, .gl*
4028
4029 elseif arg[1] == "clean" then4030 loadconf ()
4031 removeaux ()
4032 print ("lwarpmk: Done.")
4033
4034
4035 -- lwarpmk cleanall
4036 -- Remove project.aux, .toc, .lof, .lot, .idx, .ind, .log, *_html_inc.*, .gl*
4037 -- and also project.pdf, *.html
4038
4039 elseif arg[1] == "cleanall" then
4040 loadconf ()
4041 removeaux ()
4042 os.execute ( rmname .. " " ..
4043 sourcename .. ".pdf " .. sourcename .. "_html.pdf " ..
4044 "*.html"
4045 )
4046 print ("lwarpmk: Done.")
4047
4048
4049 -- lwarpmk cleanlimages
4050 -- Remove images from the lateximages directory.
4051
4052 elseif arg[1] == "cleanlimages" then
4053 loadconf ()
```

```
4054 os.execute ( rmname .. " lateximages/*" )
4055 print ("lwarpmk: Done.")
4056
4057 -- lwarpmk pdftosvg <list of file names>
4058 -- Convert PDf files to SVG using pdftocairo
4059 elseif arg[1] == "pdftosvg" then4060 convertpdftosvg ()
4061 print ("lwarpmk: Done.")
4062
4063
4064 -- lwarpmk with no argument :
4065
4066 elseif (\arg[1] == nil) then
4067 printhelp ()
4068
4069
4070 -- lwarpmk -h or lwarpmk --help :
4071
4072 elseif (\arg[1] == "-h" ) or (\arg[1] == "-help") then
4073 printusage ()
4074
4075
4076 -- Unknown command:
4077
4078 else
4079 printhelp ()
4080 print ("\nlwarpmk: ****** Unknown command \""..arg[1].."\". ******\n")
4081 end
4082
4083 end -- not --version
4084 \end{filecontents*}
4085 % \end{Verbatim}% for syntax highlighting
```
\end{LWR@createlwarpmk}

## **Stacks**

```
for HTML output: 4087 \begin{warpHTML}
```

```
Stacks are used to remember how to close sections and list items. Before a new sec-
       tion is started, previously nested sections and items must be closed out (un-nested)
       in proper order. Note that starting a new section may close several levels of previ-
\triangle ously nested items at the same time. For example, starting a new \section would
       close any currently open subsection, subsubsection, and paragraph. General environ-
       ments are not nested on the stack since they have their own close mechanism. List
       environments are nested, and items inside those environments are nested one level
```
deeper still. List environments may be nested inside other list environments, and list items are nested inside list environments as well. Thus, the stack may have items which are not necessarily in order, since a description may contain an enumerate, for example. Depths to be recorded in \LWR@closedepthone, etc.

#### **38.1 Assigning depths**

initial depths for empty stack entries:

```
4088 \newcommand*{\LWR@depthnone}{-5}
```
all sectioning depths are deeper than LWR@depthfinished:

```
4089 \newcommand*{\LWR@depthfinished}{-4}
4090 \newcommand*{\LWR@depthpart}{-1}
4091 \newcommand*{\LWR@depthchapter}{0}
4092 \newcommand*{\LWR@depthsection}{1}
4093 \newcommand*{\LWR@depthsubsection}{2}
4094 \newcommand*{\LWR@depthsubsubsection}{3}
4095 \newcommand*{\LWR@depthparagraph}{4}
4096 \newcommand*{\LWR@depthsubparagraph}{5}
 used by \itemize, \enumerate, \description:
4097 \newcommand*{\LWR@depthlist}{6}
 used by \item:
```

```
4098 \newcommand*{\LWR@depthlistitem}{7}
```
### **38.2 Closing actions**

A stack to record the action to take to close each nesting level: Add more levels of stack if necessary for a very deeply nested document, adding to \pushclose and \popclose as well.

```
4099 \newcommand*{\LWR@closeone}{}% top of the stack
4100 \newcommand*{\LWR@closetwo}{}
4101 \newcommand*{\LWR@closethree}{}
4102 \newcommand*{\LWR@closefour}{}
4103 \newcommand*{\LWR@closefive}{}
4104 \newcommand*{\LWR@closesix}{}
4105 \newcommand*{\LWR@closeseven}{}
4106 \newcommand*{\LWR@closeeight}{}
```

```
4107 \newcommand*{\LWR@closenine}{}
4108 \newcommand*{\LWR@closeten}{}
4109 \newcommand*{\LWR@closeeleven}{}
4110 \newcommand*{\LWR@closetwelve}{}
```
## **38.3 Closing depths**

A stack to record the depth of each level:

 $\triangle$  Note that nested ET<sub>E</sub>X structures may push depths which are non-sequential.

*Ex:*

```
\begin{itemize}
   \item{A}
   \begin{description}
      \item{B}
   \end{description}
\end{itemize}
```

```
4111 \newcommand*{\LWR@closedepthone}{\LWR@depthnone}% top of the stack
4112 \newcommand*{\LWR@closedepthtwo}{\LWR@depthnone}
4113 \newcommand*{\LWR@closedepththree}{\LWR@depthnone}
4114 \newcommand*{\LWR@closedepthfour}{\LWR@depthnone}
4115 \newcommand*{\LWR@closedepthfive}{\LWR@depthnone}
4116 \newcommand*{\LWR@closedepthsix}{\LWR@depthnone}
4117 \newcommand*{\LWR@closedepthseven}{\LWR@depthnone}
4118 \newcommand*{\LWR@closedeptheight}{\LWR@depthnone}
4119 \newcommand*{\LWR@closedepthnine}{\LWR@depthnone}
4120 \newcommand*{\LWR@closedepthten}{\LWR@depthnone}
4121 \newcommand*{\LWR@closedeptheleven}{\LWR@depthnone}
4122 \newcommand*{\LWR@closedepthtwelve}{\LWR@depthnone}
```
### **38.4 Pushing and popping the stack**

```
\pushclose {\action}} {\depth}}
```
Pushes one return action and its ETEX depth onto the stacks.

```
4123 \NewDocumentCommand{\pushclose}{m m}
4124 {
4125 \global\let\LWR@closetwelve\LWR@closeeleven
```

```
4126 \global\let\LWR@closeeleven\LWR@closeten
4127 \global\let\LWR@closeten\LWR@closenine
4128 \global\let\LWR@closenine\LWR@closeeight
4129 \global\let\LWR@closeeight\LWR@closeseven
4130 \global\let\LWR@closeseven\LWR@closesix
4131 \global\let\LWR@closesix\LWR@closefive
4132 \global\let\LWR@closefive\LWR@closefour
4133 \global\let\LWR@closefour\LWR@closethree
4134 \global\let\LWR@closethree\LWR@closetwo
4135 \global\let\LWR@closetwo\LWR@closeone
4136 \global\let\LWR@closeone#1
4137 \global\let\LWR@closedepthtwelve\LWR@closedeptheleven
4138 \global\let\LWR@closedeptheleven\LWR@closedepthten
4139 \global\let\LWR@closedepthten\LWR@closedepthnine
4140 \global\let\LWR@closedepthnine\LWR@closedeptheight
4141 \global\let\LWR@closedeptheight\LWR@closedepthseven
4142 \global\let\LWR@closedepthseven\LWR@closedepthsix
4143 \global\let\LWR@closedepthsix\LWR@closedepthfive
4144 \global\let\LWR@closedepthfive\LWR@closedepthfour
4145 \global\let\LWR@closedepthfour\LWR@closedepththree
4146 \global\let\LWR@closedepththree\LWR@closedepthtwo
4147 \global\let\LWR@closedepthtwo\LWR@closedepthone
4148 \global\let\LWR@closedepthone#2
4149 }
```
\popclose Pops one action and its depth off the stacks.

```
4150 \newcommand*{\popclose}
4151 {
4152 \global\let\LWR@closeone\LWR@closetwo
4153 \global\let\LWR@closetwo\LWR@closethree
4154 \global\let\LWR@closethree\LWR@closefour
4155 \global\let\LWR@closefour\LWR@closefive
4156 \global\let\LWR@closefive\LWR@closesix
4157 \global\let\LWR@closesix\LWR@closeseven
4158 \global\let\LWR@closeseven\LWR@closeeight
4159 \global\let\LWR@closeeight\LWR@closenine
4160 \global\let\LWR@closenine\LWR@closeten
4161 \global\let\LWR@closeten\LWR@closeeleven
4162 \global\let\LWR@closeeleven\LWR@closetwelve
4163 \global\let\LWR@closedepthone\LWR@closedepthtwo
4164 \global\let\LWR@closedepthtwo\LWR@closedepththree
4165 \global\let\LWR@closedepththree\LWR@closedepthfour
4166 \global\let\LWR@closedepthfour\LWR@closedepthfive
4167 \global\let\LWR@closedepthfive\LWR@closedepthsix
4168 \global\let\LWR@closedepthsix\LWR@closedepthseven
4169 \global\let\LWR@closedepthseven\LWR@closedeptheight
4170 \global\let\LWR@closedeptheight\LWR@closedepthnine
4171 \global\let\LWR@closedepthnine\LWR@closedepthten
```

```
4172 \global\let\LWR@closedepthten\LWR@closedeptheleven
4173 \global\let\LWR@closedeptheleven\LWR@closedepthtwelve
4174 }
```

```
4175 \end{warpHTML}
```
## **39 Data arrays**

These macros are similar to the **arrayjobx** package, except that \LWR@setexparray's argument is expanded only once when assigned.

name has no backslash, index can be a number or a text name, and an empty value must be \relax instead of empty.

To assign an empty value:

```
\LWR@setexparray{name}{index}{}
```

```
for HTML output: 4176 \begin{warpHTML}
```

```
\LWR@setexparray {\name}} {\index}} {\contents}}
                 4177 \NewDocumentCommand{\LWR@setexparray}{m m m}{%
                 4178 \ifstrempty{#3}%
                 4179 {\csdef{#1#2}{}}%
                 4180 {\expandafter\edef\csname #1#2\endcsname{\expandonce#3}}%
                 4181 }
```

```
\LWR@getexparray {\name}} {\index}}
```
4182 \newcommand\*{\LWR@getexparray}[2]{\csuse{#1#2}}

4183 \end{warpHTML}

# **40 Localizing catcodes**

```
for HTML & PRINT: 4184 \begin{warpall}
```
 $\triangle$  misplaced alignment Place \StartDefiningTabulars and \StopDefiningTabulars before and after tab character & defining macros or environments which include the tabular & character in their definitions.

```
The catcode of & must be changed before the definitions begin, and must be restored
                         afterwards. Doing so avoids the error
                                 misplaced alignment tab character &
\StartDefiningTabulars Place before defining something with & in it.
                        4185 \newcommand{\StartDefiningTabulars}{%
                        4186 \LWR@traceinfo{StartDefiningTabulars}%
                        4187 \warpHTMLonly{\catcode'\&=\active}%
                        4188 }
 \StopDefiningTabulars Place after defining something with & in it.
                        4189 \newcommand{\StopDefiningTabulars}{%
                        4190 \LWR@traceinfo{StopDefiningTabulars}%
                        4191 \warpHTMLonly{\catcode'\&=4}%
                        4192 }
    Bool LWR@mathmacro True if currently defining math macros. Used to disable svG math hashing and
                         MathJax math contents while defining a macro using inline math. Begin a macro, it
                         is not guaranteed that the contents are static, and so the image must be unique. The
                         contents also almost certainly will not be parsed correctly by MathJax.
                        4193 \newbool{LWR@mathmacro}
                        4194 \boolfalse{LWR@mathmacro}
    \StartDefiningMath Place before defining something with $ in it.
                        4195 \newcommand{\StartDefiningMath}{%
                        4196 \LWR@traceinfo{StartDefiningMath}%
                        4197 \warpHTMLonly{\catcode'\$=\active}%
                        4198 }
     \StopDefiningMath Place after defining something with $ in it.
                        4199 \newcommand{\StopDefiningMath}{%
                        4200 \LWR@traceinfo{StopDefiningMath}%
                        4201 \warpHTMLonly{\catcode'\$=3}% math shift
                        4202 }
                        4203 \end{warpall}
```
# **41 Localizing dynamic math**

Inline SVG math usually uses a hash of its contents to generate lateximages which are reusable for multiple instances with the same contents. If the contents may change for each use, such as depending on the current value of a counter, then \StartDynamicMath must be used before the inline math expression, and \StopDynamicMath must be used after.

For MathJax, the inline math expression is usually printed for MathJax to interpret. When marked as dynamic math, the following inline math expression will be displayed as an unhashed inline SVG image instead.

For existing code and packages, it may be possible to patch macros after they have been defined, using the **xpatch** package, which is pre-loaded by **lwarp**:

```
\xpatchcmd{\macroname}
   {$math expression$}
   {\StartDynamicMath$math expression$\StopDynamicMath}
   {}
   {\typeout{Error patching macroname.}}
```
**for HTML & PRINT:** 4204 \begin{warpall}

Bool LWR@dynamicmath True to mark inline math which is dynamic in nature, thus should not be hashed for Default: false reuse.

```
4205 \newbool{LWR@dynamicmath}
4206 \boolfalse{LWR@dynamicmath}
```
 $\StartDynamicMath$  Place before using  $\mathcal{L} \ldots \$  if the contents of the math are not static, depending on counters or dynamic macros.

```
4207 \newcommand{\StartDynamicMath}{%
4208 \LWR@traceinfo{StartDynamicMath}%
4209 \booltrue{LWR@dynamicmath}%
4210 }
```
\StopDynamicMath Place after using \$ ... \$ or \( ...\) with dynamic contents.

```
4211 \newcommand{\StopDynamicMath}{%
4212 \LWR@traceinfo{StopDynamicMath}%
4213 \boolfalse{LWR@dynamicmath}%
4214 }
```
\end{warpall}

# **Sanitizing labels and filenames**

Special handling for underscores in labels and filenames.

```
for HTML output: 4216 \begin{warpHTML}
```
\LWR@sanitized The sanitized version of what was given to \LWR@sanitize. Characters are set to their detokenized versions. Required for underscores in labels and filenames.

\newcommand\*{\LWR@sanitized}{}

\LWR@sanitize  $\{\langle text \rangle\}$ 

Sanitizes the text and returns the result in \LWR@sanitized.

```
4218 \newcommand*{\LWR@sanitize}[1]{%
4219 \LWR@traceinfo{LWR@sanitize: !#1!}%
4220 \edef\LWR@sanitized{#1}%
4221 \LWR@traceinfo{LWR@sanitize expanded: !\LWR@sanitized!}%
4222 \edef\LWR@sanitized{\detokenize\expandafter{\LWR@sanitized}}%
4223 \LWR@traceinfo{LWR@sanitize result: !\LWR@sanitized!}%
4224 }
```
\end{warpHTML}

## **HTML entities**

**for HTML output:** 4226 \begin{warpHTML}

HTML entites and HTML Unicode entities:

```
4227 \let\LWR@origampersand\&
```

```
\HTMLentity {\entitytag}}
```

```
4228 \newcommand*{\HTMLentity}[1]{%
4229 % \LWR@traceinfo{HTMLentity \detokenize{#1}}%
4230 \begingroup%
4231 \LWR@FBcancel%
```

```
4232 \LWR@origampersand#1;%
4233 \endgroup
4234 % \LWR@traceinfo{HTMLentity done}%
4235 }
```

```
\HTMLunicode {\\\nt \tex_unicode}}
```

```
4236 \newcommand*{\HTMLunicode}[1]{\HTMLentity{\LWR@origpound{}x#1}}
```
\&

```
4237 \renewrobustcmd*{\&}{\HTMLentity{amp}}
```

```
\textless
```

```
\textgreater
```

```
4238 \let\LWR@origtextless\textless
4239 \renewcommand*{\textless}{\HTMLentity{lt}}
4240
4241 \let\LWR@origtextgreater\textgreater
4242 \renewcommand*{\textgreater}{\HTMLentity{gt}}
```

```
4243 \end{warpHTML}
```
# **44 HTML filename generation**

The filename of the homepage is set to \HomeHTMLFilename.html. The filenames of additional sections start with \HTMLFilename, to which is appended a section number or a simplified section name, depending on FileSectionNames.

```
for HTML & PRINT: 4244 \begin{warpall}
```

```
\BaseJobname The \jobname of the printed version, even if currently compiling the HTML ver-
              sion. I.e. this is the \jobname without _html appended. This is used to set
              \HomeHTMLFilename if the user did not provide one.
```

```
4245 \providecommand*{\BaseJobname}{\jobname}
```
\HTMLFilename The prefix for all generated HTML files other than the home page, defaulting to empty. See section [8.4.1.](#page-102-0)

4246 \providecommand\*{\HTMLFilename}{}

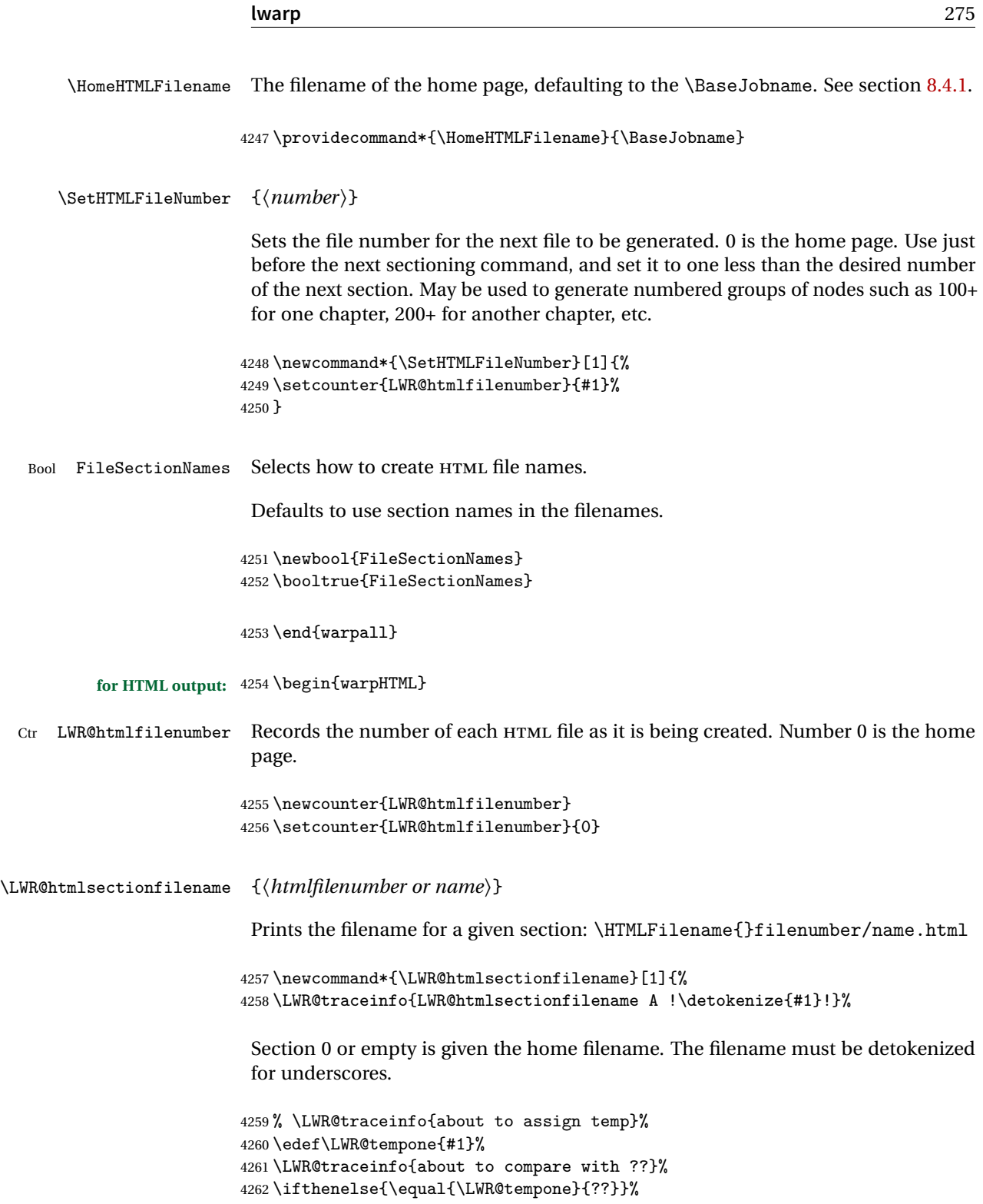

```
4263 {\LWR@traceinfo{found ??}}%
4264 {\LWR@traceinfo{not found ??}}%
4265 \LWR@traceinfo{about to compare with zero or empty}%
4266 \ifthenelse{%
4267 \equal{\LWR@tempone}{0}%
4268 \OR \equal{\LWR@tempone}{}%
4269 \OR \equal{\LWR@tempone}{??}%
4270 }%
4271 {%
4272 \LWR@traceinfo{LWR@htmlsectionfilename B \HomeHTMLFilename.html}%
4273 \HomeHTMLFilename.html%
4274 }%
```
For a EIFX section named "Index" or "index" without a prefix, create a filename with a leading underscore to avoid colliding with the HTML filename index.html:

```
4275 {%
4276 \LWR@traceinfo{LWR@htmlsectionfilename C \LWR@tempone}%
4277 \ifthenelse{%
4278 \equal{\HTMLFilename}{} \AND
4279 \equal{\LWR@tempone}{Index} \OR
4280 \equal{\LWR@tempone}{index}%
4281 }%
4282 {%
4283 \LWR@traceinfo{Prefixing the index name with an underscore.}%
4284 \_#1.html%
4285 }%
```
Otherwise, create a filename with the chosen prefix:

```
4286 {\HTMLFilename#1.html}%
4287 }%
4288 \LWR@traceinfo{LWR@htmlsectionfilename Z}%
4289 }
```
\LWR@htmlrefsectionfilename {*\label*}}

Prints the filename for the given label

```
4290 \newcommand*{\LWR@htmlrefsectionfilename}[1]{%
4291 \LWR@traceinfo{LWR@htmlrefsectionfilename: !\detokenize{#1}!}%
```
\LWR@nullfonts to allow math in a section name.

```
4292 \begingroup%
4293 \LWR@nullfonts%
4294 \LWR@htmlsectionfilename{\LWR@htmlfileref{#1}}%
4295 \endgroup%
```

```
4296 \LWR@traceinfo{LWR@htmlrefsectionfilename: done}%
4297 }
```
4298 \end{warpHTML}

## **45 Homepage link**

```
for HTML output: 4299 \begin{warpHTML}
```
\LinkHome May be used wherever you wish to place a link back to the homepage. The filename must be detokenized for underscores.

```
4300 \newcommand*{\LinkHome}{%
4301 \LWR@subhyperrefclass{\HomeHTMLFilename.html}{Home}{linkhome}%
4302 }
```
\LWR@topnavigation Creates a link to the homepage at the top of the page for use when the window is too narrow for the sideroc.

```
4303 \newcommand*{\LWR@topnavigation}{
4304 \LWR@htmlelementclassline{nav}{topnavigation}{\LinkHome}
4305 }
```
\LWR@botnavigation Creates a link to the homepage at the bottom of the page for use when the window is too narrow for the sideroc.

```
4306 \newcommand*{\LWR@botnavigation}{
4307 \LWR@htmlelementclassline{nav}{botnavigation}{\LinkHome}
4308 }
```
4309 \end{warpHTML}

# **46 \LWRPrintStack diagnostic tool**

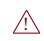

Diagnostics tool: Prints the EIFX nesting depth values for the stack levels. \LWR@startpars  $\triangle$  is used before printing the stack, so that \LWRPrintStack may be called from anywhere in the normal text flow.

**for HTML output:** 4310 \begin{warpHTML}

\LWRPrintStack Prints the closedepth stack.

```
4311 \newcommand*{\LWR@subprintstack}{
4312 \LWR@closedepthone\ \LWR@closedepthtwo\ \LWR@closedepththree\
4313 \LWR@closedepthfour\ \LWR@closedepthfive\ \LWR@closedepthsix\
4314 \LWR@closedepthseven\ \LWR@closedeptheight\ \LWR@closedepthnine\
4315 \LWR@closedepthten\ \LWR@closedeptheleven\ \LWR@closedepthtwelve\
4316 }
4317
4318 \newcommand*{\LWRPrintStack}{
4319 \LWR@startpars
4320 \LWR@subprintstack
4321 }
4322 \end{warpHTML}
```
#### **for PRINT output:** 4323 \begin{warpprint}

```
4324 \newcommand*{\LWRPrintStack}{}
```
\end{warpprint}

# **Closing stack levels**

**for HTML output:** 4326 \begin{warpHTML}

Close one nested level:

```
4327 \newcommand*{\LWR@closeoneprevious}{%
4328
4329 \LWR@closeone
4330
4331 \popclose
4332 }
```
\LWR@closeprevious {*\depth*}} Close everything up to the given depth:

```
4333 \newcommand*{\LWR@closeprevious}[1]{
4334 \LWR@traceinfo{LWR@closeprevious to depth #1, depths are \LWR@subprintstack}%
```
Close any pending paragraph:

\LWR@stoppars%

Close anything nested deeper than the desired depth. First close anything deeper, then at most one of the same level.

```
4336 \whileboolexpr{test{\ifnumcomp{\LWR@closedepthone}{>}{#1}}}%
4337 {%
4338 \LWR@traceinfo{LWR@closeprevious: closing out depth \LWR@closedepthone}%
4339 \LWR@closeoneprevious%
4340 }%
4341 \ifboolexpr{test{\ifnumcomp{\LWR@closedepthone}{=}{#1}}}%
4342 {%
4343 \LWR@traceinfo{LWR@closeprevious: closing out depth \LWR@closedepthone}%
4344 \LWR@closeoneprevious%
4345 }{}%
4346 \LWR@traceinfo{LWR@closeprevious: done, depths are \LWR@subprintstack}%
4347 }
```
\end{warpHTML}

# **PDF pages and styles**

**for HTML output:** 4349 \begin{warpHTML}

\LWR@forcenewpage New PDF page a before major environment.

This is used just before major environments, such as verse. Reduces the chance of an environment overflowing the HTML PDF output page.

```
4350 \newcommand{\LWR@forcenewpage}{%
4351 \LWR@traceinfo{LWR@forcenewpage}%
4352 \ifinner\else%
4353 \LWR@stoppars\LWR@orignewpage\LWR@startpars%
4354 \fi%
4355 }
```
\pagestyle, etc. are nullified for HTML output.

\pagestyle {\*style*}}

\renewcommand\*{\pagestyle}[1]{}

\thispagestyle {*\style*}}

\renewcommand\*{\thispagestyle}[1]{}

\markboth  $\{ \left\langle \right\rangle \}$  { $\left\langle \right\rangle \}$ 

4358 \renewcommand\*{\markboth}[2]{}

\markright {\*right*}}

4359 \renewcommand\*{\markright}[1]{}

#### \raggedbottom

4360 \renewcommand\*{\raggedbottom}{}

#### \flushbottom

4361 \renewcommand\*{\flushbottom}{}

\sloppy

4362 \renewcommand\*{\sloppy}{}

\fussy

```
4363 \renewcommand*{\fussy}{}
```
\pagenumbering \* {\*commands*}}

4364 \RenewDocumentCommand{\pagenumbering}{s m}{}

4365 \end{warpHTML}

## **49 HTML tags, spans, divs, elements**

```
for HTML output: 4366 \begin{warpHTML}
```
## **49.1 Mapping ELEX Sections to HTML Sections**

```
4367 \newcommand*{\LWR@tagtitle}{h1}
4368 \newcommand*{\LWR@tagtitleend}{/h1}
4369 \newcommand*{\LWR@tagpart}{h2}
```

```
4370 \newcommand*{\LWR@tagpartend}{/h2}
4371 \newcommand*{\LWR@tagchapter}{h3}
4372 \newcommand*{\LWR@tagchapterend}{/h3}
4373 \newcommand*{\LWR@tagsection}{h4}
4374 \newcommand*{\LWR@tagsectionend}{/h4}
4375 \newcommand*{\LWR@tagsubsection}{h5}
4376 \newcommand*{\LWR@tagsubsectionend}{/h5}
4377 \newcommand*{\LWR@tagsubsubsection}{h6}
4378 \newcommand*{\LWR@tagsubsubsectionend}{/h6}
4379 \newcommand*{\LWR@tagparagraph}{span class="paragraph"}
4380 \newcommand*{\LWR@tagparagraphend}{/span}
4381 \newcommand*{\LWR@tagsubparagraph}{span class="subparagraph"}
4382 \newcommand*{\LWR@tagsubparagraphend}{/span}
4383
4384 \newcommand*{\LWR@tagregularparagraph}{p}
```
### **49.2 Babel-French tag modifications**

Adjust **babel-french** for HTML spaces. So far, this only works for **pdflatex** and **xelatex**.

```
(Emulates or patches code by DANIEL FLIPO.)
4385 \providecommand*{\LWR@FBcancel}{}
4386
4387 \AtBeginDocument{%
4388 \@ifundefined{frenchbsetup}%
4389 {}%
4390 {%
4391 \frenchbsetup{FrenchFootnotes=false}%
4392 %
4393 \LetLtxMacro\LWR@FBcancel\NoAutoSpacing%
4394 \renewrobustcmd*{\FBcolonspace}{%
4395 \begingroup%
4396 \LWR@FBcancel%
4397 \LWR@origampersand{}nbsp;%
4398 \endgroup%
4399 }%
4400 \renewrobustcmd*{\FBthinspace}{%
4401 \begingroup%
4402 \LWR@FBcancel%
4403 \LWR@origampersand\LWR@origpound{}x202f;% \,
4404 \endgroup%
4405 }%
4406 \renewrobustcmd*{\FBguillspace}{%
4407 \begingroup%
4408 \LWR@FBcancel%
4409 \LWR@origampersand{}nbsp;% ~, for \og xyz \fg{}
```

```
4410 \endgroup%
4411 }%
4412 \DeclareDocumentCommand{\FBmedkern}{}{%
4413 \begingroup%
4414 \LWR@FBcancel%
4415 \LWR@origampersand\LWR@origpound{}x202f;% \,
4416 \endgroup%
4417 }%
4418 \DeclareDocumentCommand{\FBthickkern}{}{%
4419 \begingroup%
4420 \LWR@FBcancel%
4421 \LWR@origampersand{}nbsp;% ~
4422 \endgroup%
4423 }%
4424 \renewrobustcmd*{~}{\HTMLentity{nbsp}}% was overwritten by babel-french
4425 \ifFBunicode%
4426 \else%
4427 \DeclareTextSymbol{\FBtextellipsis}{LY1}{133}%
4428 \DeclareTextCommandDefault{\FBtextellipsis}{\textellipsis\xspace}%
4429 \{f_i\}4430 }%
4431 }
```
#### **49.3 HTML tags**

\LWR@htmltagc { $\{tag\}$ } Break ligatures and use upright apostrophes in HTML tags.

\protect is in case the tag appears in TOC, LOF, LOT.

```
4432 \newcommand*{\LWR@htmltagc}[1]{%
4433 \LWR@traceinfo{LWR@htmltagc !\detokenize{#1}!}%
4434 \begingroup%
4435 \LWR@FBcancel%
4436 \ifmmode\else\protect\LWR@origttfamily\fi%
4437 \protect\LWR@origtextless%
4438 #1%
4439 \protect\LWR@origtextgreater%
4440 \endgroup%
4441 % \LWR@traceinfo{LWR@htmltagc: done}%
4442 }
```
- Env LWR@nestspan Disable minipage, \parbox, and HTML <div>s inside a <span>.
	- $\triangle$  \begin{LWR@nestspan} must follow the opening <span> tag to allow a paragraph to start if the span is at the beginning of a new paragraph.
	- $\triangle$  \end{LWR@nestspan} must follow the </span> or a <p> may appear inside the span.

```
4443 \newcommand*{\LWR@nestspanitem}{%
4444 \if@newlist\else{\LWR@htmltagc{br /}}\fi%
4445 \LWR@origitem%
4446 }
4447
4448 \newenvironment*{LWR@nestspan}
4449 {%
4450 \LWR@traceinfo{LWR@nestspan starting}%
4451 \ifnumcomp{\value{LWR@lateximagedepth}}{>}{0}%
4452 {%
4453 \LWR@traceinfo{LWR@nestspan: inside a lateximage}%
4454 }%
4455 {% not in a lateximage
4456 \LWR@traceinfo{LWR@nestspan: NOT inside a lateximage}%
4457 \addtocounter{LWR@spandepth}{1}%
4458 \RenewDocumentEnvironment{minipage}{O{t} o O{t} m}{}{}%
4459 \RenewDocumentEnvironment{BlockClass}{o m}{}{}%
4460 \renewcommand{\BlockClassSingle}[2]{##2}%
4461 \renewcommand{\LWR@forcenewpage}{}%
4462 \renewcommand{\LWR@liststart}{%
4463 \let\item\LWR@nestspanitem%
4464 }%
4465 \renewcommand{\LWR@listend}{\LWR@htmltagc{br /}\LWR@htmltagc{br /}}%
4466 }% not in a lateximage
4467 \LWR@traceinfo{LWR@nestspan starting: done}%
4468 }% starting env
4469 {% ending env
4470 \LWR@traceinfo{LWR@nestspan ending}%
4471 \ifnumcomp{\value{LWR@lateximagedepth}}{>}{0}%
4472 {}%
4473 {\addtocounter{LWR@spandepth}{-1}}%
4474 \LWR@traceinfo{LWR@nestspan ending: done}%
4475 }
4476
4477 \AfterEndEnvironment{LWR@nestspan}{\global\let\par\LWR@closeparagraph}
```
#### \LWR@htmlspan  ${\langle tag \rangle} {\{\langle text \rangle\}}$

\LWR@spandepth is used to ensure that paragraph tags are not generated inside a  $\triangle$  span. The exact sequence of when to add and subtract the counter is important to correctly handle the paragraph tags before and after the span.

```
4478 \NewDocumentCommand{\LWR@htmlspan}{m +m}{%
4479 \LWR@ensuredoingapar%
4480 \LWR@htmltagc{#1}%
4481 \begin{LWR@nestspan}%
4482 #2%
4483 \LWR@htmltagc{/#1}%
4484 \end{LWR@nestspan}%
```
}

```
\LWR@htmlspanclass [(style)\] {\langle class \rangle} {\langle text \rangle}
```

```
4486 \NewDocumentCommand{\LWR@htmlspanclass}{o m +m}{%
4487 \LWR@traceinfo{LWR@htmlspanclass |#1|#2|}%
4488 \LWR@ensuredoingapar%
4489 \LWR@subhtmlelementclass{span}[#1]{#2}%
4490 \begin{LWR@nestspan}%
4491 #3%
4492 \LWR@htmltagc{/span}%
4493 \LWR@traceinfo{LWR@htmlspanclass done}%
4494 \end{LWR@nestspan}%
4495 }
```

```
\LWR@htmltag {\tag}}
```
Print an HTML tag: <tag>

```
4496 \newcommand*{\LWR@htmltag}[1]{%
4497 % \LWR@traceinfo{LWR@htmltagb !\detokenize{#1}!}%
4498 \LWR@htmltagc{#1}%
4499 % \LWR@traceinfo{LWR@htmltagb: done}%
4500 }
```
#### **49.4 Block tags and comments**

In the following, \origttfamily breaks ligatures, which may not be used for HTML codes:

```
\LWR@htmlopencomment
\LWR@htmlclosecomment
                       4501 \newcommand*{\LWR@htmlopencomment}{%
                       4502 {%
                       4503 % \LWR@traceinfo{LWR@htmlopencomment}%
                       4504 \begingroup%
                       4505 \LWR@FBcancel%
                       4506 \ifmmode\else\protect\LWR@origttfamily\fi%
                       4507 \LWR@print@mbox{\LWR@origtextless{}!{-}{-}}%
                       4508 \endgroup%
                       4509 }%
                       4510 }
                       4511
                       4512 \newcommand*{\LWR@htmlclosecomment}{%
```

```
4513 {%
                      4514 % \LWR@traceinfo{LWR@htmlclosecomment}%
                      4515 \begingroup%
                      4516 \LWR@FBcancel%
                      4517 \ifmmode\else\protect\LWR@origttfamily\fi%
                       4518 \LWR@print@mbox{{-}{-}\LWR@origtextgreater}%
                       4519 \endgroup%
                       4520 }%
                      4521 }
     \LWR@htmlcomment {\comment}}
                      4522 \newcommand{\LWR@htmlcomment}[1]{%
                       4523 \LWR@htmlopencomment{}%
                      4524 {%
                      4525 \LWR@origttfamily% break ligatures
                      4526 #1%
                      4527 }%
                      4528 \LWR@htmlclosecomment{}}
\LWR@htmlblockcomment {\comment}}
                      4529 \newcommand{\LWR@htmlblockcomment}[1]
                      4530 {\LWR@stoppars\LWR@htmlcomment{#1}\LWR@startpars}
    \LWR@htmlblocktag {htagi} print a stand-alone HTML tag
                      4531 \newcommand*{\LWR@htmlblocktag}[1]{%
                      4532 \LWR@stoppars%
                      4533 \LWR@htmltag{#1}%
```

```
4534 \LWR@startpars%
4535 }
```
### **49.5 Div class and element class**

\LWR@subhtmlelementclass {*{element}* [*{style}*] {*{class}*}

Factored and reused in several places.

The trailing spaces allow more places for a line break.

```
4536 \NewDocumentCommand{\LWR@subhtmlelementclass}{m O{} m}{%
4537 \LWR@traceinfo{LWR@subhtmlelementclass !#1!#2!#3!}%
4538 \ifblank{#2}%
```

```
4539 {\LWR@htmltag{#1 class="#3"}}% empty option
                           4540 {\LWR@htmltag{#1 class="#3" style="#2"}}% non-empty option
                           4541 \LWR@traceinfo{LWR@subhtmlelementclass done}%
                          4542 }
   \LWR@htmlelementclass {\element}} {\class}} [\/style}]
                           4543 \NewDocumentCommand{\LWR@htmlelementclass}{m o m}{%
                           4544 \LWR@stoppars%
                           4545 \LWR@subhtmlelementclass{#1}[#2]{#3}%
                           4546 \LWR@startpars%
                           4547 }
\LWR@htmlelementclassend {\element}} {\class}}
                          4548 \newcommand*{\LWR@htmlelementclassend}[2]{%
                          4549 \LWR@stoppars%
                          4550 \LWR@htmltag{/#1}%
                          4551 \ifbool{HTMLDebugComments}{%
                          4552 \LWR@htmlcomment{End of #1 ''#2''}%
                          4553 }{}%
                          4554 \LWR@startpars%
                          4555 }
       \LWR@htmldivclass [\langle style\rangle] \{ \langle class \rangle\}4556 \NewDocumentCommand{\LWR@htmldivclass}{o m}{%
                          4557 \LWR@htmlelementclass{div}[#1]{#2}%
                          4558 }
    \LWR@htmldivclassend {\class}}
                          4559 \newcommand*{\LWR@htmldivclassend}[1]{%
                           4560 \LWR@htmlelementclassend{div}{#1}%
                           4561 }
```
### **49.6 Single-line elements**

A single-line element, without a paragraph tag for the line of text:

\LWR@htmlelementclassline {*{element}* [*{style}*] {*{class}* } {*{text}* 

```
4562 \NewDocumentCommand{\LWR@htmlelementclassline}{m o m +m}{%
4563 \LWR@stoppars
4564 \LWR@subhtmlelementclass{#1}[#2]{#3}%
4565 #4%
4566 \LWR@htmltag{/#1}
4567 \LWR@startpars
4568 }
```
## **49.7 HTML5 semantic elements**

\LWR@htmlelement {*\element*}}

```
4569 \newcommand*{\LWR@htmlelement}[1]{%
4570 \LWR@htmlblocktag{#1}
4571 }
```
\LWR@htmlelementend {*\element*}}

```
4572 \newcommand*{\LWR@htmlelementend}[1]{%
4573 \LWR@stoppars
4574 \LWR@htmltag{/#1}
4575 \LWR@startpars
4576 }
4577
4578 \end{warpHTML}
```
## **49.8 High-level block and inline classes**

These are high-level commands which allow the creation of arbitrary block or inline sections which may be formatted with css.

Nullified versions are provided for print mode.

For other direct-formatting commands, see section [86.](#page-525-0)

Env BlockClass  $[\langle style \rangle] \{ \langle class \rangle\}$  High-level interface for <div> classes.

Ex: \begin{BlockClass}{class} text \end{BlockClass}

**for PRINT output:** 4579 \begin{warpprint} \NewDocumentEnvironment{BlockClass}{o m}{}{}% \end{warpprint}

```
for HTML output: 4582 \begin{warpHTML}
                        4583 \NewDocumentEnvironment{LWR@print@BlockClass}{o m}{}{}%
                       4584 \NewDocumentEnvironment{LWR@HTML@BlockClass}{o m}%
                        4585 {%
                        4586 \LWR@origpar%
                        4587 \LWR@htmldivclass[#1]{#2}%
                        4588 }
                        4589 {\LWR@htmldivclassend{#2}}
                        4590
                        4591 \LWR@formattedenv{BlockClass}
                       4592 \end{warpHTML}
   \BlockClassSingle {\langle \text{class} \rangle} {\langle \text{text}\rangle} A single-line <div>, without a paragraph tag for the line of text.
     for HTML & PRINT: 4593 \begin{warpall}
                        4594 \newcommand{\BlockClassSingle}[2]{#2}
                       4595 \end{warpall}
       for HTML output: 4596 \begin{warpHTML}
                        4597 \newcommand{\LWR@HTML@BlockClassSingle}[2]{%
                        4598 \LWR@origpar%
                        4599 \LWR@htmlelementclassline{div}{#1}{#2}%
                       4600 }
                       4601
                        4602 \LWR@formatted{BlockClassSingle}
                        4603 \end{warpHTML}
         \InlineClass [\sqrt{style}] \{ \frac{class}{\} \{ \text{text}} \} High-level interface for inline span classes.
       for PRINT output: 4604 \begin{warpprint}
                        4605 \NewDocumentCommand{\InlineClass}{o m +m}{#3}%
                        4606 \end{warpprint}
       for HTML output: 4607 \begin{warpHTML}
                       4608 \NewDocumentCommand{\LWR@print@InlineClass}{o m +m}{#3}%
                       4609
                        4610 \NewDocumentCommand{\LWR@HTML@InlineClass}{o m +m}{%
                       4611 \LWR@htmlspanclass[#1]{#2}{#3}%
                        4612 }
                        4613
                        4614 \LWR@formatted{InlineClass}
                        4615 \end{warpHTML}
Env LWR@BlockClassWP {\{WPstyle\}} {\{HTMLstyle\}} {\{class\}} Low-level interface for <div> classes with
                         an automatic float ID. These are often used when \ifbool{FormatWP}.
       for PRINT output: 4616 \begin{warpprint}
                        4617 \NewDocumentEnvironment{LWR@BlockClassWP}{m m m}{}{}%
```
```
4618 \end{warpprint}
```

```
for HTML output: 4619 \begin{warpHTML}
```

```
4620 \NewDocumentEnvironment{LWR@print@LWR@BlockClassWP}{m m m}{}{}%
4621 \NewDocumentEnvironment{LWR@HTML@LWR@BlockClassWP}{m m m}%
4622 {%
4623 \LWR@stoppars%
4624 \ifbool{FormatWP}%
4625 {%
4626 \addtocounter{LWR@thisautoidWP}{1}%
4627 \LWR@htmltag{%
4628 div class="#3" %
4629 id="\LWR@print@mbox{autoidWP-\arabic{LWR@thisautoidWP}}"%
4630 \ifblank{#1}{}{ style="#1"}%
4631 }%
4632 }% FormatWP
4633 {% not FormatWP
4634 \LWR@htmltag{%
4635 div class="#3"%
4636 \ifblank{#2}{}{ style="#2"}%
4637 }%
4638 }% not FormatWP
4639 \LWR@startpars%
4640 }
4641 {\LWR@htmldivclassend{#3}}
4642
4643 \LWR@formattedenv{LWR@BlockClassWP}
4644 \end{warpHTML}
```
#### **49.9 Closing HTML tags**

```
for HTML output: 4645 \begin{warpHTML}
```
Sections H1, H2, etc. do not need a closing HTML tag, but we add a comment for readability:

```
4646 \newcommand*{\LWR@printclosepart}
4647 {\ifbool{HTMLDebugComments}{\LWR@htmlcomment{Closing part}}{}}
4648 \newcommand*{\LWR@printclosechapter}
4649 {\ifbool{HTMLDebugComments}{\LWR@htmlcomment{Closing chapter}}{}}
4650 \newcommand*{\LWR@printclosesection}
4651 {\ifbool{HTMLDebugComments}{\LWR@htmlcomment{Closing section}}{}}
4652 \newcommand*{\LWR@printclosesubsection}
4653 {\ifbool{HTMLDebugComments}{\LWR@htmlcomment{Closing subsection}}{}}
4654 \newcommand*{\LWR@printclosesubsubsection}
4655 {\ifbool{HTMLDebugComments}{\LWR@htmlcomment{Closing subsubsection}}{}}
4656 \newcommand*{\LWR@printcloseparagraph}
```

```
4657 {\ifbool{HTMLDebugComments}{\LWR@htmlcomment{Closing paragraph}}{}}
4658 \newcommand*{\LWR@printclosesubparagraph}
4659 {\ifbool{HTMLDebugComments}{\LWR@htmlcomment{Closing subparagraph}}{}}
 Lists require closing HTML tags:
4660 \newcommand*{\LWR@printcloselistitem}
4661 {\LWR@htmltag{/li}}
4662 \newcommand*{\LWR@printclosedescitem}
4663 {\LWR@htmltag{/dd}}
4664 \newcommand*{\LWR@printcloseitemize}
4665 {\LWR@htmltag{/ul}}
4666 \newcommand*{\LWR@printcloseenumerate}
4667 {\LWR@htmltag{/ol}}
4668 \newcommand*{\LWR@printclosedescription}
4669 {\LWR@htmltag{/dl}}
4670 \end{warpHTML}
```
## <span id="page-289-0"></span>**50 Paragraph handling**

These commands generate the HTML paragraph tags when allowed and required.

Paragraph tags are or are not allowed depending on many conditions. Section [51](#page-293-0) has high-level commands which allow paragraph-tag generation to start/stop. Even when allowed ( $\Lambda$ LWR@doingstartpars), tags are not generated until a  $\text{M}$ <sub>E</sub>X paragraph is being used (\LWR@doingapar). LWR@lateximagedepth is used to prevent nesting tags inside a lateximage. LWR@spandepth is used to prevent nesting paragraph tags inside a paragraph, which became important inside \fbox commands and other spans.

```
for HTML output: 4671 \begin{warpHTML}
```
Ctr LWR@spandepth Do not create paragraph tags inside of an HTML span.

```
4672 \newcounter{LWR@spandepth}
4673 \setcounter{LWR@spandepth}{0}
```
Bool LWR@doingstartpars Tells whether paragraphs may be generated.

```
4674 \newbool{LWR@doingstartpars}
4675 \boolfalse{LWR@doingstartpars}
```
Bool LWR@doingapar Tells whether have actually generated and are currently processing paragraph text.

```
4676 \newbool{LWR@doingapar}
4677 \global\boolfalse{LWR@doingapar}
```
\LWR@ensuredoingapar If are about to print something visible, and if allowed to start a new paragraph, ensure that are LWR@doingapar, so that paragraph tags are placed:

```
4678 \newcommand*{\LWR@ensuredoingapar}{%
4679 \ifbool{LWR@doingstartpars}%
4680 {\global\booltrue{LWR@doingapar}}%
4681 {}%
4682 }
```
\PN@parnotes@auto Redefined by **parnotes** to print paragraph notes at the end of each paragraph.

4683 \def\PN@parnotes@auto{}%

#### \LWR@openparagraph

4684 \newcommand\*{\LWR@openparagraph} 4685 {%

See if paragraph handling is enabled:

```
4686 \ifbool{LWR@doingstartpars}%
4687 {% handling pars
```
See if have already started a lateximage or a <span>. If so, do not generate nested paragraph tags.

```
4688 \ifboolexpr{
4689 test {\ifnumcomp{\value{LWR@lateximagedepth}}{>}{0}} or
4690 test {\ifnumcomp{\value{LWR@spandepth}}{>}{0}}
4691 }% nested par tags?
```
If so: Do nothing if already started a lateximage page. Cannot nest a lateximage. Also do nothing if already inside a <span>. Do not nest paragraph tags inside a <span>.

4692 {}% no nested par tags

Else: No lateximage or <span> has been started yet, so it's OK to generate paragraph tags.

4693 {% yes nest par tags

If **parnotes** is used, paragraph notes are inserted before starting the next paragraph:

4694 \PN@parnotes@auto% The opening paragraph tag: 4695 \LWR@htmltagc{\LWR@tagregularparagraph}% Now have started a paragraph. 4696 \global\booltrue{LWR@doingapar}% At the endof each paragraph, generate closing tag and do regular /par stuff. (Attempting to use the **everyhook** cr hook for \LWR@closeparagraph does not work well.)

```
4697 \let\par\LWR@closeparagraph%
4698 }% end of yes nest par tags
4699 }% end of handling pars
4700 {}% not handling pars
4701 }
```
#### \LWR@closeparagraph

```
4702 \newcommand*{\LWR@closeparagraph}
4703 {%
4704 % \LWR@traceinfo{LWR@closeparagraph}%
```
See if paragraph handling is enabled:

```
4705 \ifbool{LWR@doingapar}%
```
If currently in paragraph mode:

4706 {% handling pars

See if already started a lateximage or a <span>:

```
4707 \ifboolexpr{
4708 test {\ifnumcomp{\value{LWR@lateximagedepth}}{>}{0}} or
4709 test {\ifnumcomp{\value{LWR@spandepth}}{>}{0}}
4710 }%
```
Do nothing if already started a lateximage or a <span>, but add a parbreak if in a span but not a lateximage.

4711 {% no nested par tags

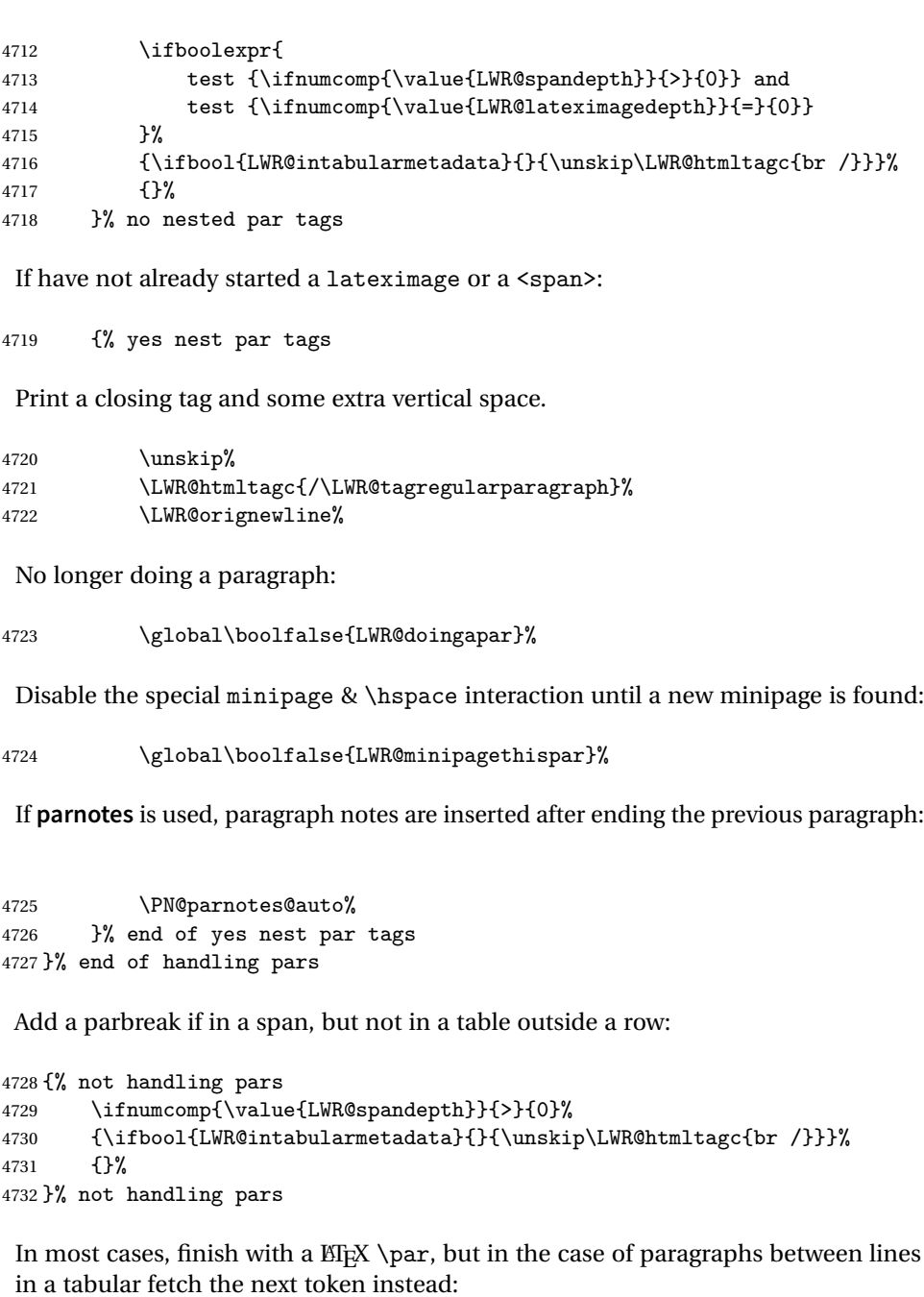

 \ifboolexpr{% not bool {LWR@doingapar} and test {\ifnumcomp{\value{LWR@tabulardepth}}{>}{0}} and test {

```
4737 \ifnumcomp{\value{LWR@tabulardepth}}{=}{\value{LWR@tabularpardepth}}
4738 } and
4739 bool {LWR@intabularmetadata} and
4740 not bool {LWR@tableparcell} and
4741 test {\ifnumcomp{\value{LWR@lateximagedepth}}{=}{0}}
4742 }%
4743 {%
4744 \LWR@getmynexttoken%
4745 }{%
4746 \LWR@origpar%
4747 }%
4748 }
```
\end{warpHTML}

## <span id="page-293-0"></span>**Paragraph start/stop handling**

These commands allow/disallow the generation of HTML paragraph tags.

Section [50](#page-289-0) has the commands which actually generate the tags.

The everyhook package is used to generate the opening paragraph tags. The closing tags are generated by \par.

```
for HTML output: 4750 \begin{warpHTML}
```
\LWR@startpars Begin handling HTML paragraphs. This allows an HTML paragraph to start, but one has not yet begun.

```
4751 \newcommand*{\LWR@startpars}%
4752 {%
4753 % \LWR@traceinfo{LWR@startpars}%
```
Ignore if inside a span:

```
4754 \ifnumcomp{\value{LWR@spandepth}}{>}{0}%
4755 {}%
4756 {%
```
See if currently handling HTML paragraphs:

\ifbool{LWR@doingstartpars}%

If already in paragraph mode, do nothing.

{}%

If not currently in paragraph mode:

{%

At the start of each paragraph, generate an opening tag:

\PushPreHook{par}{\LWR@openparagraph}%

At the end of each paragraph, generate closing tag and do regular /par actions:

 \let\par\LWR@closeparagraph }% an intentionally blank line

Are now handling paragraphs, but have not yet actually started one:

\global\setbool{LWR@doingstartpars}{true}%

No <par> tag yet to undo:

```
4765 \global\boolfalse{LWR@doingapar}%
4766 }% nestspan
4767 % \LWR@traceinfo{LWR@startpars: done}%
4768 }
```
\LWR@stoppars Stop handling HTML paragraphs. Any currently open HTML paragraph is closed, and no more will be opened.

```
4769 \newcommand*{\LWR@stoppars}%
4770 {%
```
Ignore if inside a span:

```
4771 \ifnumcomp{\value{LWR@spandepth}}{>}{0}%
4772 {}%
4773 {%
```
See if currently handling HTML paragraphs:

\ifbool{LWR@doingapar}%

if currently in an HTML paragraph:

{%

Print a closing tag:

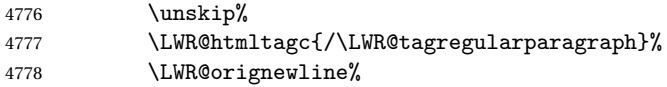

No longer have an open HTML paragraph:

4779 \global\boolfalse{LWR@doingapar}%

Disable the special minipage & \hspace interaction until a new minipage is found:

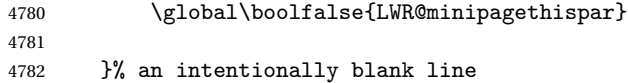

If was not in an HTML paragraph:

4783 {}%

See if currently allowing HTML paragraphs:

```
4784 \ifbool{LWR@doingstartpars}%
```
If so: clear the par hook to no longer catch paragraphs:

```
4785 {\ClearPreHook{par}}%
```
Else: Do nothing:

4786 {}%

No longer in paragraph mode:

4787 \global\setbool{LWR@doingstartpars}{false}%

No <p> tag to undo:

```
4788 \global\boolfalse{LWR@doingapar}%
4789 }% nestspan
4790 }
```
4791 \end{warpHTML}

## **Page headers and footers**

```
for HTML & PRINT: 4792 \begin{warpall}
```
In the following, catcode is manually changed back and forth without groups, since new macros are being defined which must not be contained within the groups.

```
4793 \newcommand{\LWR@firstpagetop}{} % for the home page alone
4794 \newcommand{\LWR@pagetop}{} % for all other pages
4795 \newcommand{\LWR@pagebottom}{}
```
\HTMLFirstPageTop {\*text and logos*}}

```
4796 \newcommand{\HTMLFirstPageTop}[1]{%
4797 \renewcommand{\LWR@firstpagetop}{#1}%
4798 }
```
\HTMLPageTop {\*text and logos*}}

```
4799 \newcommand{\HTMLPageTop}[1]{%
4800 \renewcommand{\LWR@pagetop}{#1}%
4801 }
```
\HTMLPageBottom {\*text and logos*}}

```
4802 \newcommand{\HTMLPageBottom}[1]{%
4803 \renewcommand{\LWR@pagebottom}{#1}%
4804 }
```
\end{warpall}

## **CSS**

**for HTML output:** 4806 \begin{warpHTML}

\LWR@currentcss The CSS filename to use. This may be changed mid-document using \CSSFilename, allowing different CSS files to be used for different sections of the document.

\newcommand\*{\LWR@currentcss}{lwarp.css}

```
lwarp 298
  \CSSFilename {hnew-css-filename.cssi} Assigns the CSS file to be used by the following HTML
              pages.
             4808 \newcommand*{\CSSFilename}[1]{%
             4809 \renewcommand*{\LWR@currentcss}{#1}%
             4810 \@onelevel@sanitize\LWR@currentcss%
             4811 }
             4812
             4813 \end{warpHTML}
for PRINT output: 4814 \begin{warpprint}
             4815 \newcommand*{\CSSFilename}[1]{}
             4816 \end{warpprint}
```
# **Title, HTML meta author, HTML meta description**

```
for HTML output: 4817 \begin{warpHTML}
```
\title {*\title*}} Modified to remember \thetitle, which is used to set the HTML page titles.

```
4818 \let\LWR@origtitle\title
4819
4820 \renewcommand*{\title}[1]{%
4821 \LWR@origtitle{#1}%
4822 \begingroup%
4823 \renewcommand{\thanks}[1]{}%
4824 \protected@xdef\thetitle{#1}%
4825 \endgroup%
4826 }
```
\end{warpHTML}

**for HTML & PRINT:** 4828 \begin{warpall}

```
\HTMLTitle {\{Titlename}\} The Title to place into an HTML meta tag. The default is to use
            the document \title's setting.
```

```
4829 \providecommand{\thetitle}{}
4830
4831 \newcommand{\theHTMLTitle}{\thetitle}
4832
4833 \newcommand{\HTMLTitle}[1]{\renewcommand{\theHTMLTitle}{#1}}
```
\HTMLAuthor {h*authorname*i} The author to place into an HTML meta tag. If none given, the default is \theauthor, which is empty unless the **titling** package is used.

```
4834 \providecommand{\theauthor}{}
4835
4836 \newcommand{\theHTMLAuthor}{\theauthor}
4837
4838 \newcommand{\HTMLAuthor}[1]{\renewcommand{\theHTMLAuthor}{#1}}
```
This is placed inside an HTML meta tag at the start of each file. This may be changed mid-document using \HTMLDescription, allowing different HTML descriptions to be used for different sections of the document.

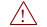

 $\triangle$  Do not use double quotes, and do not exceed 150 characters.

\HTMLDescription {*\New* HTML *meta description*.}} Assigns the HTML file's description meta tag.

```
4839 \newcommand{\LWR@currentHTMLDescription}{}
4840
4841 \newcommand{\HTMLDescription}[1]{%
4842 \renewcommand{\LWR@currentHTMLDescription}{#1}
4843 }
4844
4845 \end{warpall}
```
## **55 Footnotes**

**lwarp** uses native EIFX footnote code, although with its own \box to avoid the EIFX output routine. The usual functions mostly work as-is.

The **footmisc** stable option is emulated by **lwarp**.

 $\triangle$  sectioning commands When using footnotes in sectioning commands, to generate consistent results between print and HTML, use the **footmisc** package with the stable option, provide a short TOC entry, and \protect the \footnote:

```
\usepackage[stable]{footmisc}
...
\subsection[Subsection Name]
    {Subsection Name\protect\footnote{A footnote.}}
```
If using **memoir** class, with which **lwarp** preloads **footmisc**, the stable option must be declared before **lwarp** is loaded:

```
\PassOptionsToPackage{stable}{footmisc}
\usepackage{lwarp}
...
```
Do not use a starred sectioning command. As an alternative, it may be possible to adjust \secnumdepth instead.

Several kinds of footnotes are used: in a regular page, in a minipage, or as thanks in the titlepage. Each of these is handle differently.

### **55.1 Regular page footnotes**

In HTML documents, footnotes are placed at the bottom of the web page or the section, depending on FootnoteDepth, using the EIFX box \LWR@footnotes. Using this instead of the original \footins box avoids having footnotes be printed by the output routine, since footnotes should be printed per HTML page instead of per PDF page.

See section [55.4](#page-299-0) for the implementation.

### **55.2 Minipage footnotes**

See section [55.5](#page-302-0) for how minipage footnotes are gathered. See section [85.3](#page-516-0) for how minipage footnotes are placed into the document.

#### **55.3 Titlepage thanks**

See section [62.7](#page-337-0) for titlepage footnotes.

### <span id="page-299-0"></span>**55.4 Regular page footnote implementation**

```
for HTML & PRINT: 4846 \begin{warpall}
```
Ctr FootnoteDepth Determines how deeply to place footnotes in the HTML files, similar to tocdepth. Default: <sup>3</sup> The default of 3 places footnotes before each \subsubsection or higher. See table [7](#page-159-0) for a table of EIFX section headings.

```
4847 \newcounter{FootnoteDepth}
4848 \setcounter{FootnoteDepth}{3}
```
4849 \end{warpall}

#### **for HTML output:** 4850 \begin{warpHTML}

Patch EI<sub>F</sub>X footnotes to use a new \box instead of an insert for **lwarp** footnotes. This avoids having the original \footins appear at the bottom of a lateximage, which is on its own new page.

4851 \newbox\LWR@footnotes

Much of the following has unneeded print-mode formatting removed.

\@makefntext {\*text*}}

4852 \long\def\@makefntext#1{\textsuperscript{\@thefnmark}~#1}

#### \@makefnmark

```
4853 \def\@makefnmark{%
4854 \textsuperscript{\@thefnmark}%
4855 }
```
Footnotes may be in regular text, in which case paragraphs are tagged, or in a table data cell or lateximage, in which case paragraph tags must be added manually.

In a lateximage during HTML output, the lateximage is placed inside a print-mode minipage, but the footnotes are broken out by:

\def\@mpfn{footnote} \def\thempfn{\thefootnote} \let\@footnotetext\LWR@footnotetext

\LWR@footnotetext {*\text*}}

```
4856 \long\def\LWR@footnotetext#1{%
4857 \LWR@traceinfo{LWR@footnotetext}%
4858 \global\setbox\LWR@footnotes=\vbox{%
```
Add to any current footnotes:

4859 \unvbox\LWR@footnotes%

Remember the footnote number for \ref:

```
4860 \protected@edef\@currentlabel{%
4861 \csname p@footnote\endcsname\@thefnmark%
4862 }% @currentlabel
```
Open a group:

\color@begingroup%

Use HTML superscripts in the footnote even inside a lateximage:

\renewrobustcmd{\textsuperscript}[1]{\LWR@htmlspan{sup}{##1}}%

Use paragraph tags if in a tabular data cell or a lateximage:

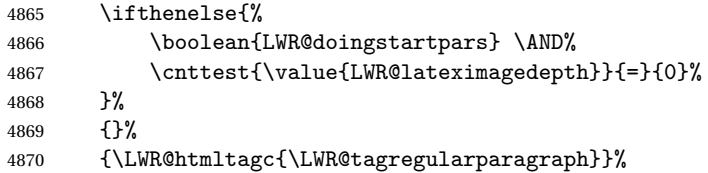

Append the footnote to the list:

\@makefntext{#1}%

Closing paragraph tag:

```
4872 \ifthenelse{%
4873 \boolean{LWR@doingstartpars} \AND%
4874 \cnttest{\value{LWR@lateximagedepth}}{=}{0}%
4875 }%
4876 {\par}%
4877 {%
4878 \LWR@htmltagc{/\LWR@tagregularparagraph}%
4879 \LWR@orignewline%<br>4880 }%
4880
```
Close the group:

 \color@endgroup% }% vbox

Paragraph handling:

 \LWR@ensuredoingapar% }%

\@footnotetext {\*text*}}

\LetLtxMacro\@footnotetext\LWR@footnotetext

### <span id="page-302-0"></span>**55.5 Minipage footnote implementation**

Patch ETEX minipage footnotes to use a new \box instead of an insert for **lwarp** minipage footnotes. This avoids having the original \@mpfootins appear at the bottom of a lateximage, which is on its own new page.

\newbox\LWR@mpfootnotes

```
\@mpfootnotetext {\text}}
```

```
4887 \long\def\@mpfootnotetext#1{%
4888 \LWR@traceinfo{@mpfootnotetext}%
4889 \global\setbox\LWR@mpfootnotes\vbox{%
4890 \unvbox\LWR@mpfootnotes%
4891 \reset@font\footnotesize%
4892 \hsize\columnwidth%
4893 \@parboxrestore%
4894 \protected@edef\@currentlabel%
4895 {\csname p@mpfootnote\endcsname\@thefnmark}%
4896 \color@begingroup%
```
Use paragraph tags if in a tabular data cell or a lateximage:

```
4897 \ifthenelse{%
4898 \boolean{LWR@doingstartpars} \AND%
4899 \cnttest{\value{LWR@lateximagedepth}}{=}{0}%
4900 }%
4901 {}%
4902 {\LWR@htmltagc{\LWR@tagregularparagraph}}%
4903 \@makefntext{%
4904 \ignorespaces#1%
4905 }%
```
Don't add the closing paragraph tag if are inside a lateximage:

```
4906 \ifthenelse{\cnttest{\value{LWR@lateximagedepth}}{>}{0}}%
4907 {}%
4908 {%
4909 \LWR@htmltagc{/\LWR@tagregularparagraph}%
4910 \LWR@orignewline%
4911 }%
4912 \color@endgroup%
4913 }% vbox
```
Paragraph handling:

```
4914 \LWR@ensuredoingapar%
4915 \LWR@traceinfo{@mpfootnotetext: done}%
4916 }
```
\thempfootnote Redefined to remove the \itshape, which caused an obscure compiling error in some situations.

```
4917 \AtBeginDocument{
4918 \def\thempfootnote{\@alph\c@mpfootnote}
4919 }
```
## **55.6 Printing pending footnotes**

\LWR@printpendingfootnotes Enclose the footnotes in a class, print, then clear.

```
4920 \newcommand*{\LWR@printpendingfootnotes}{%
4921 \ifvoid\LWR@footnotes\else
4922 \LWR@forcenewpage
4923 \begin{BlockClass}{footnotes}
4924 \LWR@origmedskip
4925 \unvbox\LWR@footnotes
4926 \setbox\LWR@footnotes=\vbox{}
4927 \end{BlockClass}
4928 \fi
4929 }
```
\LWR@maybeprintpendingfootnotes {h*depth*i} Used to print footnotes before sections only if formatting for an EPUB or word processor:

```
4930 \newcommand*{\LWR@maybeprintpendingfootnotes}[1]{%
4931 \ifboolexpr{
4932 not test{\ifnumcomp{#1}{>}{\value{FootnoteDepth}}} or
4933 bool{FormatEPUB} or
4934 bool{FormatWP}
4935 }%
4936 {\LWR@printpendingfootnotes}%
4937 {}%
4938 }
```
\LWR@printpendingmpfootnotes Enclose the minipage footnotes in a class, print, then clear.

```
4939 \newcommand*{\LWR@printpendingmpfootnotes}{%
4940 \ifvoid\LWR@mpfootnotes\else
4941 \LWR@forcenewpage
```

```
4942 \begin{BlockClass}{footnotes}
4943 \LWR@print@vspace*{\baselineskip}
4944 \unvbox\LWR@mpfootnotes
4945 \setbox\LWR@mpfootnotes=\vbox{}
4946 \end{BlockClass}
4947 \fi
4948 }
```
\end{warpHTML}

## **Marginpars**

- \marginpar  $[\langle left \rangle] \{ \langle right \rangle \}$  \marginpar may contains paragraphs, but in order to remain inline with the surrounding text **lwarp** nullifies block-related macros inside the \marginpar. Paragraph breaks are converted to <br /> tags.
- \marginparBlock  $[\langle \text{h} \rangle]$  To include block-related macros, use \marginparBlock, which takes the same arguments but creates a  $\langle \text{div} \rangle$  instead of a  $\langle \text{span} \rangle$ . A line break will occur in the text where the \marginBlock occurs.

**for HTML output:** 4950 \begin{warpHTML}

 $\langle \text{harginpar}$  [ $\langle \text{left} \rangle$ ]  $\{ \text{right} \}$ 

```
4951 \renewcommand{\marginpar}[2][]{%
4952 \ifbool{FormatWP}%
4953 {%
4954 \begin{LWR@BlockClassWP}{width:2in; float:right; margin:10pt}{}{marginblock}
4955 #2
4956 \end{LWR@BlockClassWP}
4957 }%
4958 {%
4959 \LWR@htmlspanclass{marginpar}{#2}%
4960 }%
4961 }
```
\marginparBlock  $[\langle left \rangle] \{ \langle right \rangle \}$ 

For use when the marginpar will be more than one paragraph, and/or contains more than simple text.

HTML version.

\newcommand{\marginparBlock}[2][]{%

```
4963 \ifbool{FormatWP}%
4964 {%
4965 \begin{LWR@BlockClassWP}{width:2in; float:right; margin:10pt}{}{marginblock}
4966 #2
4967 \end{LWR@BlockClassWP}
4968 }%
4969 {%
4970 \begin{BlockClass}[width:2in; float:right; margin:10pt]{marginparblock}
4971 #2
4972 \end{BlockClass}
4973 }%
4974 }
```
#### \reversemarginpar

4975 \renewcommand\*{\reversemarginpar}{}

#### \normalmarginpar

```
4976 \renewcommand*{\normalmarginpar}{}
```
4977 \end{warpHTML}

**for PRINT output:** 4978 \begin{warpprint}

\marginparBlock  $[\langle left \rangle] \{\langle right \rangle\}$ 

For use when the marginpar will be more than one paragraph, and/or contains more than simple text.

Print version.

```
4979 \LetLtxMacro\marginparBlock\marginpar
```
4980 \end{warpprint}

# **57 Splitting HTML files**

- Files are split according to FileDepth and CombineHigherDepths.
- Filenames are sanitized by \LWR@filenamenoblanks.
- \LWR@newhtmlfile finishes an HTML page, adds a comment to tell where and how to split the file, then starts a new HTML page.

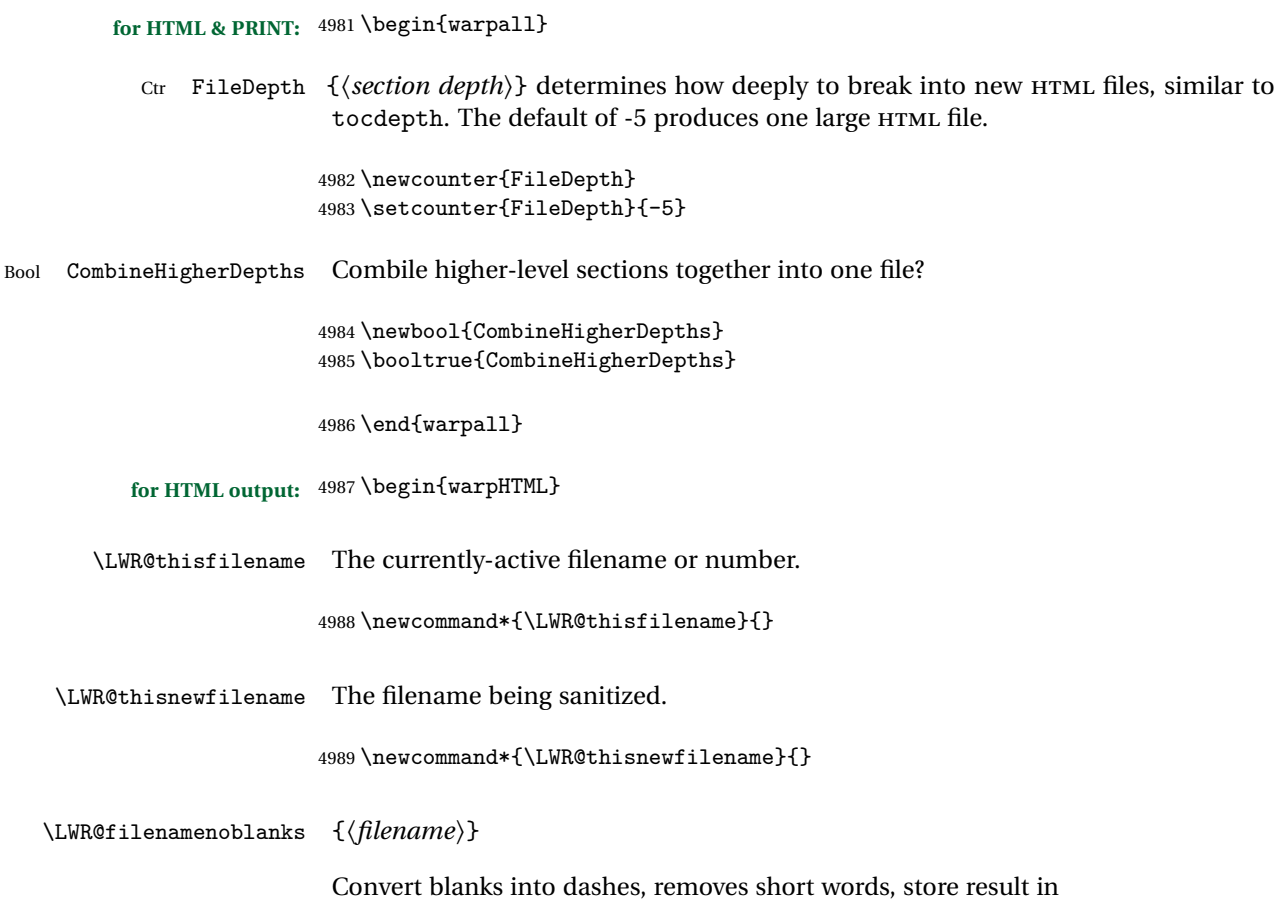

\LWR@thisfilename.

 $\triangle$  Be sure that this does not result in filename collisions! Use the optional TOC caption entry parameter for formatting. Remember to \protect EIEX commands which appear in section names and TOC captions.

```
4990 \newcommand*{\LWR@filenamenoblanks}[1]{%
4991 \begingroup
```
Locally temporarily disable direct-formatting commands, not used in filenames:

```
4992 \LWR@nullfonts%
4993 \renewcommand*{\LWR@htmltagc}[1]{}%
```
Replaces common symbols and short words with hyphens:

```
4994 \edef\LWR@thisnewfilename{#1}%
4995 \LWR@traceinfo{LWR@filenamenoblanks edef: !\LWR@thisnewfilename!}%
4996 \fullexpandarg%
```
Convert spaces into hyphens:

\StrSubstitute{\LWR@thisnewfilename}{ }{-}[\LWR@thisnewfilename]

Convert punctutation into hyphens:

```
4998 \StrSubstitute{\LWR@thisnewfilename}{,}{-}[\LWR@thisnewfilename]
4999 \StrSubstitute{\LWR@thisnewfilename}{'}{-}[\LWR@thisnewfilename]
5000 \StrSubstitute{\LWR@thisnewfilename}%
5001 {\LWR@origampersand}{-}[\LWR@thisnewfilename]
5002 \StrSubstitute{\LWR@thisnewfilename}{+}{-}[\LWR@thisnewfilename]
5003 \StrSubstitute{\LWR@thisnewfilename}{,}{-}[\LWR@thisnewfilename]
5004 \StrSubstitute{\LWR@thisnewfilename}{/}{-}[\LWR@thisnewfilename]
5005 \StrSubstitute{\LWR@thisnewfilename}{:}{-}[\LWR@thisnewfilename]
5006 \StrSubstitute{\LWR@thisnewfilename}{;}{-}[\LWR@thisnewfilename]
5007 \StrSubstitute{\LWR@thisnewfilename}{=}{-}[\LWR@thisnewfilename]
5008 \StrSubstitute{\LWR@thisnewfilename}{?}{-}[\LWR@thisnewfilename]
5009 \StrSubstitute{\LWR@thisnewfilename}{@}{-}[\LWR@thisnewfilename]
5010 \StrSubstitute{\LWR@thisnewfilename}{"}{-}[\LWR@thisnewfilename]
5011 \StrSubstitute{\LWR@thisnewfilename}%
5012 {\textless}{-}[\LWR@thisnewfilename]
5013 \StrSubstitute{\LWR@thisnewfilename}%
5014 {\textgreater}{-}[\LWR@thisnewfilename]
5015 \StrSubstitute{\LWR@thisnewfilename}{\LWR@origpound}{-}[\LWR@thisnewfilename]
```
\StrSubstitute{\LWR@thisnewfilename}{\\_}{-}[\LWR@thisnewfilename]

```
5017 \StrSubstitute{\LWR@thisnewfilename}{\ }{-}[\LWR@thisnewfilename]
5018 \StrSubstitute{\LWR@thisnewfilename}{\%}{-}[\LWR@thisnewfilename]
5019 \StrSubstitute{\LWR@thisnewfilename}{\{}{-}[\LWR@thisnewfilename]
5020 \StrSubstitute{\LWR@thisnewfilename}{\}}{-}[\LWR@thisnewfilename]
5021 \StrSubstitute{\LWR@thisnewfilename}{|}{-}[\LWR@thisnewfilename]
5022 \StrSubstitute{\LWR@thisnewfilename}%
5023 {\textbackslash}{-}[\LWR@thisnewfilename]
5024 \StrSubstitute{\LWR@thisnewfilename}{^}{-}[\LWR@thisnewfilename]
5025 \StrSubstitute{\LWR@thisnewfilename}{~}{-}[\LWR@thisnewfilename]
5026 \StrSubstitute{\LWR@thisnewfilename}{~{}}{-}[\LWR@thisnewfilename]
5027 % "~{}" for babel
5028 \StrSubstitute{\LWR@thisnewfilename}{[}{-}[\LWR@thisnewfilename]
5029 \StrSubstitute{\LWR@thisnewfilename}{]}{-}[\LWR@thisnewfilename]
5030 \StrSubstitute{\LWR@thisnewfilename}{'}{-}[\LWR@thisnewfilename]
```
Convert short words:

```
5031 \StrSubstitute{\LWR@thisnewfilename}{-s-}{-}[\LWR@thisnewfilename]
5032 \StrSubstitute{\LWR@thisnewfilename}{-S-}{-}[\LWR@thisnewfilename]
5033 \StrSubstitute{\LWR@thisnewfilename}{-a-}{-}[\LWR@thisnewfilename]
5034 \StrSubstitute{\LWR@thisnewfilename}{-A-}{-}[\LWR@thisnewfilename]
```

```
5035 \StrSubstitute{\LWR@thisnewfilename}{-an-}{-}[\LWR@thisnewfilename]
5036 \StrSubstitute{\LWR@thisnewfilename}{-AN-}{-}[\LWR@thisnewfilename]
5037 \StrSubstitute{\LWR@thisnewfilename}{-to-}{-}[\LWR@thisnewfilename]
5038 \StrSubstitute{\LWR@thisnewfilename}{-TO-}{-}[\LWR@thisnewfilename]
5039 \StrSubstitute{\LWR@thisnewfilename}{-by-}{-}[\LWR@thisnewfilename]
5040 \StrSubstitute{\LWR@thisnewfilename}{-BY-}{-}[\LWR@thisnewfilename]
5041 \StrSubstitute{\LWR@thisnewfilename}{-of-}{-}[\LWR@thisnewfilename]
5042 \StrSubstitute{\LWR@thisnewfilename}{-OF-}{-}[\LWR@thisnewfilename]
5043 \StrSubstitute{\LWR@thisnewfilename}{-and-}{-}[\LWR@thisnewfilename]
5044 \StrSubstitute{\LWR@thisnewfilename}{-AND-}{-}[\LWR@thisnewfilename]
5045 \StrSubstitute{\LWR@thisnewfilename}{-for-}{-}[\LWR@thisnewfilename]
5046 \StrSubstitute{\LWR@thisnewfilename}{-FOR-}{-}[\LWR@thisnewfilename]
5047 \StrSubstitute{\LWR@thisnewfilename}{-the-}{-}[\LWR@thisnewfilename]
5048 \StrSubstitute{\LWR@thisnewfilename}{-THE-}{-}[\LWR@thisnewfilename]
```
Convert multiple hyphens:

```
5049 \StrSubstitute{\LWR@thisnewfilename}{-----}{-}[\LWR@thisnewfilename]
5050 \StrSubstitute{\LWR@thisnewfilename}{----}{-}[\LWR@thisnewfilename]
5051 \StrSubstitute{\LWR@thisnewfilename}{---}{-}[\LWR@thisnewfilename]
5052 \StrSubstitute{\LWR@thisnewfilename}{--}{-}[\LWR@thisnewfilename]
```
If pdfBT<sub>F</sub>X and not utf8 encoding, don't try to convert emdash, endash:

```
5053 \ifPDFTeX%
5054 \ifdefstring{\inputencodingname}{utf8}{%
5055 \StrSubstitute{\LWR@thisnewfilename}{–-}{-}[\LWR@thisnewfilename]
5056 % emdash
5057 \StrSubstitute{\LWR@thisnewfilename}{–}{-}[\LWR@thisnewfilename]
5058 % endash
5059 }{}%
5060 \else% not PDFTeX
5061 \StrSubstitute{\LWR@thisnewfilename}{–-}{-}[\LWR@thisnewfilename]
5062 \StrSubstitute{\LWR@thisnewfilename}{–}{-}[\LWR@thisnewfilename]
5063\ifmmode \big\langle 1 \big\rangle \else 5063\ifmmode \big\langle 1 \big\rangle \else 5063\ifmmode \big\langle 1 \big\rangle \else 5063\fi \ifmmode \big\langle 1 \big\rangle \else 5063\ifmmode \big\langle 1 \big\rangle \else 5063\fi \fi \ifmmode \big\langle 1 \big\rangle \else 515 \fi \fi
```
Return the result:

```
5064 \global\let\LWR@thisfilename\LWR@thisnewfilename% return a global result
5065 \endgroup%
5066 \LWR@traceinfo{LWR@filenamenoblanks: result is \LWR@thisfilename}%
5067 }
```
 $Ctr$  Remembers which autopage label was most recently generated. Used to avoid dupli-LWR@previousautopagelabel cates.

> \newcounter{LWR@previousautopagelabel} \setcounter{LWR@previousautopagelabel}{-1}

```
\LWR@newautopagelabel {\pagenumber counter}}
                       5070 \newcommand*{\LWR@newautopagelabel}[1]{%
                       5071 \ifnumequal{\value{LWR@previousautopagelabel}}{\value{page}}%
                       5072 {}% no action if this autopage label has already been defined
                       5073 {%
                       5074 \label{autopage-\arabic{#1}}%
                       5075 \setcounter{LWR@previousautopagelabel}{\value{page}}
                       5076 }%
                       5077 }
\LWR@customizedMathJax Additional MATHJAX definitions to be added to the start of each HTML page.
                       5078 \newcommand*{\LWR@customizedMathJax}{}
    \CustomizeMathJax MATHJAX does not have preexisting support every possible math function. Additional
                        MATHJAX function definitions may be defined. These will be declared at the start of
                        each HTML page, and thus will have a global effect.
                        Examples:
                            \CustomizeMathJax{
                                 \newcommand{\expval}[1]{\langle#1\rangle}
                                 \newcommand{\abs}[1]{\lvert#1\rvert}
                            }
                            \CustomizeMathJax{\newcommand{\arsinh}{\text{arsinh}}}
                             \CustomizeMathJax{\newcommand{\arcosh}{\text{arcosh}}}
                             \CustomizeMathJax{\newcommand{\NN}{\mathbb{N}}}
                       5079 \newcommand*{\CustomizeMathJax}[1]{%
                       5080 \appto{\LWR@customizedMathJax}{%
                       5081 \qquad \qquad \qquad \qquad (#1\) \par
                       5082 }%
                       5083 }
```
\LWR@customizeMathJax

```
5084 \newcommand{\LWR@customizeMathJax}{%
5085 \ifbool{mathjax}{
5086 \LWR@stoppars
5087 \LWR@htmlcomment{Nullify \textbackslash{}ensuremath for MathJax:}
5088
5089 \(\newcommand\ensuremath[1]{##1}\)
5090
5091 \(\newcommand\footnote[2][]{\text{( Footnote ##1 )}}\)
5092
5093 \(\newcommand\footnotemark[1][]{\text{( Footnote ##1 )}}\)
```
\LWR@pagebottom

```
5094
                   5095 \LWR@htmlcomment{Additional customizations for MathJax:}
                   5096
                   5097 \LWR@customizedMathJax
                   5098
                   5099 \LWR@startpars
                   5100 }{}
                   5101 }
                   5102 \end{warpHTML}
  for PRINT output: 5103 \begin{warpprint}
\CustomizeMathJax The print-mode version:
                   5104 \newcommand*{\CustomizeMathJax}[1]{}
                   5105 \end{warpprint}
   for HTML output: 5106 \begin{warpHTML}
 \LWR@newhtmlfile {\section name}}
                    Finishes the current HTML page with footnotes, footer, navigation, then starts a new
                    HTML page with an HTML comment telling where to split the page and what the new
                    filename and CSS are, then adds navigation, side TOC, header, and starts the text
                    body.
                   5107 \newcommand*{\LWR@newhtmlfile}[1]{
                   5108 \LWR@traceinfo{LWR@newhtmlfile}
                    At the bottom of the ending file:
                   5109 \LWR@htmlelementclassend{section}{textbody}
                   5110
                   5111 \LWR@printpendingfootnotes
                   5112
                    No footer between files if EPUB:
                   5113 \ifbool{FormatEPUB}
                   5114 {}
                   5115 {
                   5116 \LWR@htmlelement{footer}
```

```
5119
5120 \LWR@htmlelementend{footer}
5121 }
```
No bottom navigation if are finishing the home page or formatting for EPUB or a word-processor.

```
5122 \ifthenelse{\boolean{FormatEPUB}\OR\boolean{FormatWP}}
5123 {}
5124 {\ifnumcomp{\value{LWR@htmlfilenumber}}{>}{0}{\LWR@botnavigation}{}}
```
#### End of this HTML file:

```
5125 \LWR@stoppars
5126 \LWR@htmltag{/body}\LWR@orignewline
5127 \LWR@htmltag{/html}\LWR@orignewline
5128 \LWR@traceinfo{LWR@newhtmlfile: about to LWR@orignewpage}
5129 \LWR@orignewpage
5130
5131 \addtocounter{LWR@htmlfilenumber}{1}%
```
If using a filename, create a version without blanks. The filename without blanks will be placed into \LWR@thisfilename. If not using a filename, the file number will be used instead.

```
5132 \ifbool{FileSectionNames}%
5133 {\LWR@filenamenoblanks{#1}}
5134 {\renewcommand*{\LWR@thisfilename}{\arabic{LWR@htmlfilenumber}}}
```
Include an HTML comment to instruct lwarpmk where to split the files apart. Uses pipe-separated fields for split\_html.gawk. Uses monospaced font with ligatures disabled for everything except the title.

```
5135 \LWR@traceinfo{LWR@newhtmlfile: about to print start file}%
```
\LWR@nullfonts to allow math in a section name.

```
5136 \begingroup%
5137 \LWR@nullfonts%
5138 \LWR@htmlblockcomment{%
5139 |Start file|%
5140 \LWR@htmlsectionfilename{\LWR@thisfilename}|%
5141 }
5142 \endgroup%
```
At the top of the starting file:

```
5143 \LWR@stoppars
5144
```
If pdfETEX and not utf8 encoding, use a hyphen instead of an emdash:

```
5145 \ifPDFTeX%
5146 \ifdefstring{\inputencodingname}{utf8}{%
5147 \LWR@filestart{ –- #1}% there is an EMdash in front of the #1
5148 }{
5149 \LWR@filestart{ - #1}% hyphen
5150 }
5151 \else%
5152 \LWR@filestart{ –- #1}% there is an EMdash in front of the #1
5153 \fi%
5154
```
Track the page numbers:

 \setcounter{LWR@latestautopage}{\value{page}}% \LWR@newautopagelabel{LWR@latestautopage}%

No navigation between files if formatting for an EPUB or word processor:

```
5157 \ifthenelse{\boolean{FormatEPUB}\OR\boolean{FormatWP}}
5158 {}
5159 {\LWR@topnavigation}
5160
```
No header if between files if formatting for an EPUB or word processor:

```
5161 \ifthenelse{\boolean{FormatEPUB}\OR\boolean{FormatWP}}
5162 {}
5163 {
5164 \LWR@htmlelement{header}
5165
5166 \LWR@pagetop
5167
5168 \LWR@htmlelementend{header}
5169 }
5170
```
Print title only if there is one. Skip if formatting for an EPUB or word processor:

```
5171 \ifthenelse{\boolean{FormatEPUB}\OR\boolean{FormatWP}}
5172 {}
5173 {\ifcsvoid{thetitle}{}{\LWR@printthetitle}}
5174
```
No sideroc if formatting for an EPUB or word processor:

```
5175 \ifthenelse{\boolean{FormatEPUB}\OR\boolean{FormatWP}}
5176 {}
5177 {\LWR@sidetoc}
5178
 Start of the <textbody>:
```

```
5179 \LWR@htmlelementclass{section}{textbody}
5180
```
Keep paragraph tags disabled for now:

```
5181 \LWR@stoppars
5182
```
If using MathJax, disable \ensuremath by printing a nullified definition at the start of each file, and add further customizations:

```
5183 \LWR@customizeMathJax
```

```
5184 \LWR@traceinfo{LWR@newhtmlfile: done}
5185 }
```

```
5186 \end{warpHTML}
```
## **58 Sectioning**

Sectioning and cross-references have been emulated from scratch, rather than try to patch several layers of existing EIFX code and packages. Formatting is handled by CSS, so the emulated code has much less work to do than the print versions.

Unicode Section names and the resulting filenames with accented characters are partially supported, depending on the ability of **pdflatex** to generate characters and **pdftotext** ! to read them. If extra symbols appear in the text, it may be that **pdflatex** is actually producing a symbol over or under a character, resulting in **pdotext** picking up the accent symbol separately.

X<sub>H</sub>AT<sub>E</sub>X and LuaAT<sub>E</sub>X directly support accented section and file names.

**for HTML output:** 5187 \begin{warpHTML}

### **58.1 User-level starred section commands**

\ForceHTMLPage For HTML output, forces the next section to be on its own HTML page, if FileDepth allows, even if starred. For use with \printindex and others which generate a starred section which should be on its own HTML page. Also see \ForceHTMLTOC.

For print output, no effect.

```
5188 \newbool{LWR@forcinghtmlpage}
5189 \boolfalse{LWR@forcinghtmlpage}
5190
5191 \newcommand*{\ForceHTMLPage}{%
5192 \global\booltrue{LWR@forcinghtmlpage}%
5193 }
```
\ForceHTMLTOC For HTML output, forces the next section to have a TOC entry, even if starred. For use with \printindex and others which generate a starred section which should be in the TOC so that it may be accessed via HTML. Not necessary if used with **tocbibind**. Also see \ForceHTMLPage.

For print output, no effect.

```
5194 \newbool{LWR@forcinghtmltoc}
5195 \boolfalse{LWR@forcinghtmltoc}
5196
5197 \newcommand*{\ForceHTMLTOC}{%
5198 \global\booltrue{LWR@forcinghtmltoc}%
5199 }
```
5200 \end{warpHTML}

```
for PRINT output: 5201 \begin{warpprint}
                5202 \newcommand*{\ForceHTMLPage}{}
                5203 \newcommand*{\ForceHTMLTOC}{}
                5204 \end{warpprint}
```
**for HTML output:** 5205 \begin{warpHTML}

### **58.2 Book class commands**

\mainmatter Declare the main matter section of the document. Does not reset the page number,  $\triangle$  which must be consecutive arabic numbers for the HTML conversion.

5206 \newbool{LWR@mainmatter}

```
5207 \DeclareDocumentCommand{\mainmatter}{}{%
5208 \booltrue{LWR@mainmatter}%
5209 }
```
\frontmatter Declare the front matter section of the document, using arabic numbering for the internal numbering. Does not reset the page number.

```
5210 \DeclareDocumentCommand{\frontmatter}{}{%
5211 \boolfalse{LWR@mainmatter}%
5212 }
```
\backmatter Declare the back matter section of the document. Does not reset the page number.

```
5213 \DeclareDocumentCommand{\backmatter}{}{%
5214 \boolfalse{LWR@mainmatter}
5215 }
```
### **58.3 Sectioning support macros**

\LWR@sectionumber {*\section type*}} Typeset a section number and its trailing space with CSS formatting: 5216 \newcommand\*{\LWR@sectionnumber}[1]{% 5217 \InlineClass{sectionnumber}{#1}% 5218 } autosec A tag used by the TOC and index. \LWR@createautosec {*\section type*}} Create an autosection tag. 5219 \newcommand\*{\LWR@createautosec}[1]{% 5220 \LWR@htmltag{#1 id="\LWR@print@mbox{autosec-\arabic{page}}"}% 5221 } \LWR@pushoneclose  ${\langle \text{depth} \rangle} {\langle \text{printclose} \rangle}$  Stacks the new sectioning level's closing tag, to be used when this section is closed some time later.  $\triangle$  \LWR@stoppars must be executed first. 5222 \NewDocumentCommand{\LWR@pushoneclose}{m m}{%

```
5223 \LWR@traceinfo{LWR@pushoneclose #1}%
5224 \pushclose{#2}{#1}%
5225 }
```
\LWR@startnewdepth {*\depth*}} {*\printclose*}}

Closes currently stacked tags of a lesser level, then opens the new nesting level by saving this new sectioning level's closing tag for later use.

 $\triangle$  \LWR@stoppars must be executed first.

5226 \NewDocumentCommand{\LWR@startnewdepth}{m m}{%

Close any stacked sections up to this new one.

5227 \LWR@closeprevious{#1}%

Push a new section depth:

```
5228 \LWR@pushoneclose{#1}{#2}%
5229 }
```
Ctr LWR@prevFileDepth Remembers the previous LWR@FileDepth.

Initialized to a deep level so that any section will trigger a new HTML page after the home page.

5230 \newcounter{LWR@prevFileDepth} 5231 \setcounter{LWR@prevFileDepth}{\LWR@depthsubparagraph}

\@seccntformat {*\sectiontype*}}

5232 \def\@seccntformat#1{\csname the#1\endcsname\protect\quad}

\simplechapterdelim Used by **tocbibind** and **anonchap**.

5233 \newcommand\*{\simplechapterdelim}{}

\@chapcntformat {*\sectiontype*}}

\let to \@seccntformat by default, but may be redefined by \simplechapter and \restorechapter from **tocbibind** or **anonchap**.

5234 \let\@chapcntformat\@seccntformat

Ctr LWR@currentautosec Records the page number when the section was created. If a math expression is included in the section name, and SVG math is used, the corresponding lateximage will cause the page number to change by the time the following autosec label is created.

5235 \newcounter{LWR@currentautosec}

\LWR@section \* [\*TOC name*}] {\*name*}} {\sectiontype}}

The common actions for the high-level sectioning commands.

```
5236 \DeclareDocumentCommand{\LWR@section}{m m m m}{%
5237 \LWR@traceinfo{LWR@section |#2| |#3|}%
5238 \LWR@traceinfo{LWR@section: not an empty section}%
5239 \LWR@stoppars%
```
Cancel special minipage horizontal space interaction:

5240 \global\boolfalse{LWR@minipagethispar}%

Start a new HTML file unless starred, and if is a shallow sectioning depth.

Exception: Also start a new HTML file for \part\*, for **appendix**.

Generate a new EIFX page so that TOC and index page number points to the section:

```
5241 \LWR@traceinfo{LWR@section: testing whether to start a new HTML file}%
5242 \IfBooleanT{#1}{\LWR@traceinfo{LWR@section: starred}}%
5243 \ifbool{LWR@forcinghtmlpage}{\LWR@traceinfo{LWR@section: forcinghtmlpage}}{}%
5244 \ifthenelse{%
5245 \sqrt{\%}5246 \{\NOT\equal{#1}{\BooleanTrue}\}\)5247 \(\cnttest{\csuse{LWR@depth#4}}{=}{\LWR@depthpart}\)\OR%
5248 \\thoolean{LWR@forcinghtmlpage}\)%
5249 \{5, 249\}5250 \AND%
5251 \cnttest{\csuse{LWR@depth#4}}{<=}{\value{FileDepth}}%
5252 \AND%
5253 \sqrt{\%}5254 \NOT\boolean{CombineHigherDepths}\OR%
5255 \cnttest{\csuse{LWR@depth#4}}{<=}{\value{LWR@prevFileDepth}}%
5256 \setminus \) %
5257 \AND%
5258 \(% phantomsection
5259 \NOT\isempty{#3}%
5260 \OR%
5261 \{\NOT\equal{#1}{\BooleanTrue}\}\
```

```
5262 \)%
5263 }%
 If so: start a new HTML file:
5264 {% new file
5265 \LWR@traceinfo{LWR@section: new HTML file}%
 See if there was an optional TOC name entry:
5266 \IfNoValueTF{#2}%
 If no optional entry
5267 {\LWR@newhtmlfile{#3}}%
 If yes an optional entry
5268 {\LWR@newhtmlfile{#2}}%
5269 }% new file
 Else: No new HTML file:
5270 {% not new file
 Generate a new EIFX page so that TOC and index page number points to the section:
5271 \LWR@traceinfo{LWR@section: not a new HTML file, about to LWR@orignewpage}%
5272 \LWR@orignewpage%
5273
5274 }% not new file
 Remember this section's name for \nameref:
5275 \IfValueT{#3}{%
5276 \LWR@traceinfo{LWR@section: about to LWR@setlatestname}%
```
 \IfValueTF{#2}{\LWR@setlatestname{#2}}{\LWR@setlatestname{#3}}% }%

Print an opening comment with the level and the name; ex: "section" "Introduction" Footnotes may be used in section names, which would also appear in the HTML section opening comments, so the short TOC entry is used if possible, and a limited opening comment is made if the sectional unit is starred.

```
5279
5280 \ifbool{HTMLDebugComments}{%
5281 \begingroup%
```

```
5282 \LWR@nullfonts%
5283 \IfBooleanTF{#1}% starred
5284 {\LWR@htmlcomment{Opening #4*}}%
5285 {%
5286 \IfNoValueTF{#2}% short TOC
5287 {\LWR@htmlcomment{Opening #4 ''#3''}}%
5288 {\LWR@htmlcomment{Opening #4 ''#2''}}%
5289 }
5290 \endgroup%
5291 }{}%
5292
```
For inline sections paragraph and subparagraph, start a new paragraph now:

```
5293 \ifthenelse{%
5294 \cnttest{\csuse{LWR@depth#4}}{>=}{\LWR@depthparagraph}%
5295 }%
5296 {\LWR@startpars}%
5297 {}%
```
Create the opening tag with an autosec:

```
5298 \LWR@traceinfo{LWR@section: about to LWR@createautosec}%
5299 \LWR@createautosec{\csuse{LWR@tag#4}}%
```
\setcounter{LWR@currentautosec}{\value{page}}

Check if starred:

```
5301 \IfBooleanTF{#1}%
5302 {%
5303 \LWR@traceinfo{LWR@section: starred}%
```
Starred, but also forcing a TOC entry, so add unnumbered TOC name or regular name:

```
5304 \ifbool{LWR@forcinghtmltoc}%
5305 {\addcontentsline{toc}{#4}{\IfValueTF{#2}{#2}{#3}}}%
5306 {}%
5307 }% starred
```
Not starred, so step counter and add to TOC:

{% not starred

Only add a numbered TOC entry if section number is not too deep:

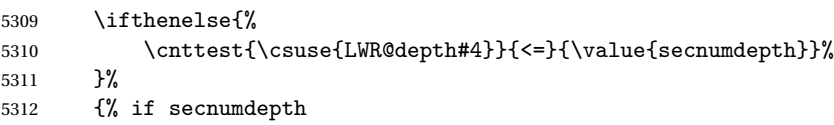

If in the main matter, step the counter and add the TOC entry. For article class, **lwarp** assumes that all is mainmatter.

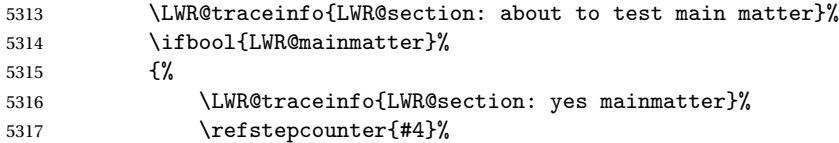

Add main matter numbered TOC entry with the TOC name or the regular name:

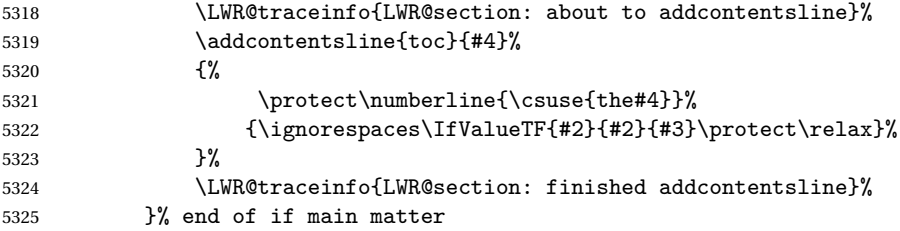

If not main matter, add unnumbered TOC name or regular name:

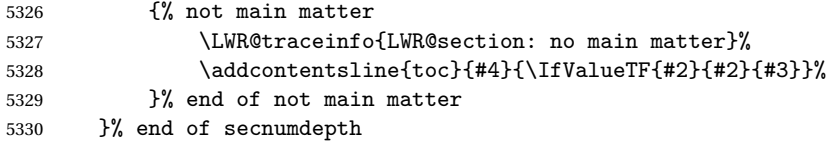

Deeper than secnumdepth, so add an unnumbered TOC entry:

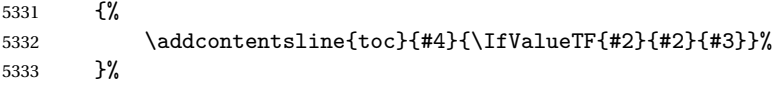

For part, print the section type:

```
5334 \ifbool{LWR@mainmatter}%
5335 {%
5336 \ifthenelse{%
5337 \\thattest{\csuse{LWR@depth#4}}{<=}%
5338 {\value{secnumdepth}}\) \AND%
5339 \(\{\ct{csuse{LWR@depth#4}}{\lt=}{\LWR@depthpath}\})%
5340
```
 {\csuse{#4name}~{}}% {}%

Print the section number:

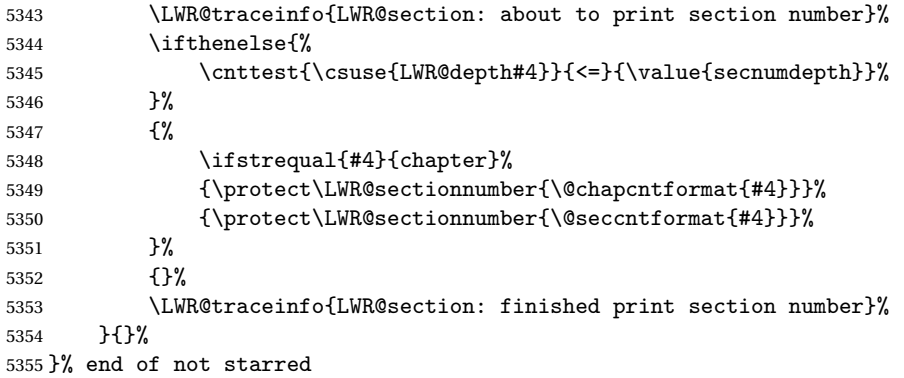

Print the section name:

 \LWR@traceinfo{LWR@section: about to print the section name}% #3%

Close the heading tag, such as /H2:

 \LWR@traceinfo{LWR@section: about to close the heading tag}% \LWR@htmltag{\csuse{LWR@tag#4end}}%

```
Generate a EFX label:
```
 \LWR@traceinfo{LWR@section: about to create the LaTeX label}% \LWR@newautopagelabel{LWR@currentautosec}%

Start paragraph handing unless is an inline paragraph or subparagraph:

```
5362 \ifthenelse{%
5363 \cnttest{\csuse{LWR@depth#4}}{<}{\LWR@depthparagraph}%
5364 }%
5365 {\LWR@startpars}%
5366 {}%
```
If not starred, remember the previous depth to possibly trigger a new HTML page.

HOWEVER, allow a \part\* to start a new HTML page. This is used by **appendix**.

A starred section does not trigger a new HTML page at the beginning of this macro, so it should not affect it here at the end either. This became an issue when

a \listoftables was tested in the middle of the document. The \chapter\* for the list was not allowing a new HTML page for the section following it while CombineHigherDepths was true.

```
5367 \ifthenelse{%
5368 \NOT\equal{#1}{\BooleanTrue}\OR%
5369 \cnttest{\csuse{LWR@depth#4}}{=}{\LWR@depthpart}%
5370 }%
5371 {% not starred
5372 \setcounter{LWR@prevFileDepth}{\csuse{LWR@depth#4}}%
5373 }% not starred
5374 {}%
```
Reset to defaults if not a phantomsection:

```
5375 \ifstrempty{#3}%
5376 {}%
5377 {%
5378 \global\boolfalse{LWR@forcinghtmlpage}%
5379 \global\boolfalse{LWR@forcinghtmltoc}%
5380 }%
5381 %
5382 \LWR@traceinfo{LWR@section: done}%
5383 }
```
### **58.4 \section and friends**

```
\part * [\langle TOC \ name \rangle] \{\langle name \rangle\}
```

```
5384 \newcommand{\part@preamble}{}% for koma-script
5385
5386 \DeclareDocumentCommand{\part}{s o m}{%
5387 \LWR@maybeprintpendingfootnotes{\LWR@depthpart}%
5388 \LWR@stoppars%
5389
5390 \LWR@startnewdepth{\LWR@depthpart}{\LWR@printclosepart}%
5391
5392 \LWR@section{#1}{#2}{#3}{part}%
5393
5394 \part@preamble% for koma-script
5395 \renewcommand{\part@preamble}{}%
5396 }
```
#### \chapter \* [\*TOC name*}] [\*heading name*}] {\*name*}}

```
5397 \let\@printcites\relax% for quotchap package
         5398
         5399 \newcommand{\chapter@preamble}{}% for koma-script
         5400
         5401 \@ifundefined{chapter}
         5402 {}
         5403 {%
         5404 \DeclareDocumentCommand{\chapter}{s o o m}{%
         5405 \IfValueTF{#2}{
         5406 \LWR@traceinfo{chapter #2}%
         5407 }{
         5408 \LWR@traceinfo{chapter #4}%
         5409 }
         5410 \LWR@maybeprintpendingfootnotes{\LWR@depthchapter}%
         5411 \LWR@stoppars%
         5412
         5413 \LWR@startnewdepth{\LWR@depthchapter}{\LWR@printclosechapter}%
         5414
         5415 \LWR@section{#1}{#2}{#4}{chapter}%
         5416
         5417 \@printcites% for quotchap package
         5418
         5419 \chapter@preamble% for koma-script
         5420 \renewcommand{\chapter@preamble}{}%
         5421 }
         5422 }
\section * [\langle TOC \ name \rangle] [\langle \ handle \rangle] {\langle \ name \rangle}
         5423 \DeclareDocumentCommand{\section}{s o o m}{%
         5424 \IfValueTF{#2}{
         5425 \LWR@traceinfo{section #2}%
         5426 }{
         5427 \LWR@traceinfo{section #4}%
         5428 }
         5429 \LWR@maybeprintpendingfootnotes{\LWR@depthsection}%
         5430 \LWR@stoppars%
         5431
         5432 \LWR@startnewdepth{\LWR@depthsection}{\LWR@printclosesection}%
         5433
         5434 \LWR@section{#1}{#2}{#4}{section}%
         5435 }
```
\subsection \* [ $\langle TOC \ name \rangle$ ]  $\{\langle name \rangle\}$ 

```
5436\DeclareDocumentCommand{\subsection}{s o m}{%
5437 \LWR@maybeprintpendingfootnotes{\LWR@depthsubsection}%
5438 \LWR@stoppars%
```
```
5439
               5440 \LWR@startnewdepth{\LWR@depthsubsection}{\LWR@printclosesubsection}%
               5441
               5442 \LWR@section{#1}{#2}{#3}{subsection}%
               5443 }
\subsubsection * [\TOC name}] {\name}}
               5444 \DeclareDocumentCommand{\subsubsection}{s o m}{%
               5445 \LWR@maybeprintpendingfootnotes{\LWR@depthsubsubsection}%
               5446 \LWR@stoppars%
               5447
               5448 \LWR@startnewdepth{\LWR@depthsubsubsection}%
               5449 {\LWR@printclosesubsubsection}%
               5450
               5451 \LWR@section{#1}{#2}{#3}{subsubsection}%
               5452 }
    \paragraph * [\langle TOC \ name \rangle] {\langle name \rangle}
               5453 \DeclareDocumentCommand{\paragraph}{s o m}{%
               5454 \LWR@maybeprintpendingfootnotes{\LWR@depthparagraph}%
               5455 \LWR@stoppars%
               5456
               5457 \LWR@startnewdepth{\LWR@depthparagraph}{\LWR@printcloseparagraph}%
               5458
               5459 \LWR@section{#1}{#2}{#3}{paragraph}%
               5460 }
 \subparagraph * [\TOC name}] {\name}}
                5461\DeclareDocumentCommand{\subparagraph}{s o m}{%
               5462 \LWR@maybeprintpendingfootnotes{\LWR@depthsubparagraph}%
               5463 \LWR@stoppars%
               5464
               5465 \LWR@startnewdepth{\LWR@depthsubparagraph}{\LWR@printclosesubparagraph}%
               5466
               5467 \LWR@section{#1}{#2}{#3}{subparagraph}%
               5468 }
```
\end{warpHTML}

# **Starting a new file**

```
for HTML & PRINT: 5470 \begin{warpall}
```

```
\HTMLLanguage Default language for the HTML lang tag.
              5471 \newcommand*{\LWR@currentHTMLLanguage}{en-US}
              5472
              5473 \newcommand*{\HTMLLanguage}[1]{%
              5474 \renewcommand*{\LWR@currentHTMLLanguage}{#1}%
              5475 }
              5476 \end{warpall}
```
**for HTML output:** 5477 \begin{warpHTML}

\LWR@filestart {\*title\_suffix*}}

Creates the opening HTML tags.

```
5478 \newcommand*{\LWR@filestart}[1]{
5479 \LWR@traceinfo{LWR@filestart !#1!}
```
Locally temporarily disable direct-formatting commands:

 \begingroup \LWR@nullfonts

Create the page's HTML header:

\LWR@htmltag{!DOCTYPE html}\LWR@orignewline

The language is user-adjustable:

\LWR@htmltag{html lang="\LWR@currentHTMLLanguage"}\LWR@orignewline

Start of the meta data:

\LWR@htmltag{head}\LWR@orignewline

Charset is fixed at UTF-8:

\LWR@htmltag{meta charset="UTF-8" /}\LWR@orignewline

Author:

```
5486 \ifthenelse{\equal{\theHTMLAuthor}{}}%
5487 {}%
5488 {\LWR@htmltag{meta name="author" content="\theHTMLAuthor" /}\LWR@orignewline}%
```
**lwarp** is the generator:

```
5489 \LWR@htmltag{meta name="generator" content="LaTeX lwarp package" /}%
5490 \LWR@orignewline
```
If there is a description, add it now:

```
5491 \ifdefempty{\LWR@currentHTMLDescription}{}{%
5492 \LWR@htmltag{%
5493 meta name="description" content="\LWR@currentHTMLDescription" /}%
5494 \LWR@orignewline
5495 }%
```
Mobile-friendly viewport:

```
5496 \LWR@htmltag{meta name="viewport" %
5497 content="width=device-width, initial-scale=1.0" /}%
5498 \LWR@orignewline
```
IE patch:

```
5499 \LWR@htmltag{!{-}{-}[if lt IE 9]}\LWR@orignewline
5500 \LWR@htmltag{%
5501 script src="http://html5shiv.googlecode.com/svn/trunk/html5.js"}%
5502 \LWR@htmltag{/script}\LWR@orignewline
5503 \LWR@htmltag{![endif]{-}{-}}\LWR@orignewline
```
The page's title:

```
5504 \ifthenelse{\equal{\theHTMLTitle}{}}%
5505 {}%
5506 {\LWR@htmltag{title}\theHTMLTitle#1\LWR@htmltag{/title}\LWR@orignewline}%
```
The page's stylesheet:

```
5507 \LWR@htmltag{%
5508 link rel="stylesheet" type="text/css" href="\LWR@currentcss" /}%
5509 \LWR@orignewline
```
Optional MATHJAX support. The HTML tags must be turned off during the verbatim input, and the paragraph handling which was turned on at the end of verbatim input must be immediately turned off again.

```
5510 \ifbool{mathjax}%
5511 {%
5512 \begingroup%
5513 \LWR@restoreoriglists%
5514 \boolfalse{LWR@verbtags}
```

```
5515 \verbatiminput{lwarp_mathjax.txt}%
5516 \booltrue{LWR@verbtags}
5517 \endgroup%
5518 \LWR@stoppars
5519 }% end of mathjax
5520 {}%
 End of the header:
5521 \LWR@htmltag{/head}\LWR@orignewline
 Start of the body:
5522 \LWR@htmltag{body}\LWR@orignewline
5523 \endgroup
5524 \LWR@traceinfo{LWR@filestart: done}
5525 }
5526 \end{warpHTML}
```
# **Starting HTML output**

**for HTML output:** 5527 \begin{warpHTML}

\LWR@LwarpStart Executed at the beginning of the entire document.

```
5528 \catcode'\$=\active
5529 \newcommand*{\LWR@LwarpStart}
5530 {%
5531 \LWR@traceinfo{LWR@lwarpStart}
```
If formatting for a word processor, force filedepth to single-file only, force HTML debug comments off.

```
5532 \ifbool{FormatWP}{%
5533 \setcounter{FileDepth}{-5}%
5534 \boolfalse{HTMLDebugComments}%
5535 }{}
```
Expand and detokenize \HomeHTMLFilename and \HTMLFilename:

```
5536 \edef\LWR@strresult{\HomeHTMLFilename}
5537 \edef\HomeHTMLFilename{\detokenize\expandafter{\LWR@strresult}}
5538 \edef\LWR@strresult{\HTMLFilename}
5539 \edef\HTMLFilename{\detokenize\expandafter{\LWR@strresult}}
```
Force onecolumn and empty page style:

```
5540 \LWR@origonecolumn%
5541 \LWR@origpagestyle{empty}%
```
No black box for overfull lines:

```
5542 \overfullrule=0pt
```
Reduce chance of line overflow in verbatim environments:

```
5543 \LWR@origscriptsize%
```
In PDF output, don't allow line breaks to interfere with HTML tags:

```
5544 \LWR@origraggedright%
5545 \LetLtxMacro{\\}{\LWR@endofline}%
```
Spread the lines for *pdftotext* to read them well:

```
5546 \linespread{1.3}%
```
For **pdftotext** to reliably identify paragraph splits:

```
5547 \setlength{\parindent}{0pt}
5548 \setlength{\parskip}{2ex}
```
For the lateximages record file:

5549 \immediate\openout\LWR@lateximagesfile=lateximages.txt

Removes space around the caption in the HTML:

```
5550 \setlength{\belowcaptionskip}{0ex}
5551 \setlength{\abovecaptionskip}{0ex}
```
Redefine the plain page style to be empty when used by index pages:

5552 \renewcommand{\ps@plain}{}

Plug in some new actions. This is done just before the document start so that they won't be over-written by some other package.

Tabular:

```
5553 \LetLtxMacro\LWR@origtabular\tabular
5554 \LetLtxMacro\LWR@origendtabular\endtabular
```

```
5555 \LetLtxMacro\tabular\LWR@tabular
5556 \LetLtxMacro\endtabular\endLWR@tabular
```
Float captions:

\let\LWR@origcaption\caption

Labels: \ltx@label is used in **amsmath** environments and is also patched by Label in HTML **cleveref**.

```
5558 \let\LWR@origltx@label\ltx@label
5559 \let\ltx@label\LWR@htmlmathlabel
```
Logos:

```
5560 \let\TeX\LWR@TeX
5561 \let\LaTeX\LWR@LaTeX
5562 \let\LuaTeX\LWR@LuaTeX
5563 \let\LuaLaTeX\LWR@LuaLaTeX
5564 \let\XeTeX\LWR@XeTeX
5565 \let\XeLaTeX\LWR@XeLaTeX
5566 \let\ConTeXt\LWR@ConTeXt
```
Not yet started any paragraph handling:

```
5567 \global\boolfalse{LWR@doingapar}
5568 \global\boolfalse{LWR@doingstartpars}
```
Document and page settings:

```
5569 \mainmatter
5570 \LWR@origpagenumbering{arabic}
```
Start a new HTML file and a header:

```
5571 \LWR@traceinfo{LWR@lwarpStart: Starting new file.}
5572 \LWR@filestart{}
5573 \LWR@traceinfo{LWR@lwarpStart: Generating first header.}
5574 \LWR@htmltag{header}\LWR@orignewline
5575 \LWR@startpars
5576 \LWR@firstpagetop
5577 \LWR@stoppars
5578 \LWR@htmltag{/header}\LWR@orignewline
5579 \LWR@traceinfo{LWR@lwarpStart: Generating textbody.}
5580 \LWR@htmltag{section class="textbody"}
```
Patch the itemize, enumerate, and description environments and \item. This works with the native ETEX environments, as well as those provided by *enumitem*, **enumerate**, and **paralist**.

```
5581 \LWR@patchlists
```
Ensure that math mode is active to call **lwarp**'s patches:

```
5582 \catcode'\$=\active
```
Required for \nameref to work with SVG math:

```
5583 \immediate\write\@mainaux{\catcode'\string$\active}%
5584 \LetLtxMacro\LWR@syntaxhighlightone$% balance for editor syntax highlighting
```
Allow HTML paragraphs to begin:

```
5585 \LWR@startpars
```
If using MathJax, disable \ensuremath by printing a nullified definition at the start of each file, and add further customizations:

```
5586 \LWR@customizeMathJax
```

```
5587 \LWR@traceinfo{LWR@lwarpStart: done}
5588 }
5589 \catcode'\$=3% math shift until lwarp starts
```

```
5590 \end{warpHTML}
```
# **Ending HTML output**

**for HTML output:** 5591 \begin{warpHTML}

\LWR@requesttoc {*\boolean*}} {*\suffix*}} Requests that a toc, lof, or lot be generated.

```
5592 \newcommand*{\LWR@requesttoc}[2]{%
5593 \ifbool{#1}
5594 {
5595 \expandafter\newwrite\csuse{tf@#2}
5596 \immediate\openout \csuse{tf@#2} \jobname.#2\relax
5597 }{}
5598 }
```
\LWR@LwarpEnd Final stop of all HTML output:

 \newcommand\*{\LWR@LwarpEnd} { \LWR@stoppars \LWR@closeprevious{\LWR@depthfinished}

At the bottom of the ending file:

Close the textbody:

\LWR@htmlelementclassend{section}{textbody}

Print any pending footnotes:

\LWR@printpendingfootnotes

Create the footer:

```
5605 \LWR@htmlelement{footer}
5606
5607 \LWR@pagebottom
5608
5609 \LWR@htmlelementend{footer}
```
No bottom navigation if are finishing the home page, or if formatting for an EPUB or word processor.

Presumably has a table-of-contents.

```
5610 \ifthenelse{\boolean{FormatEPUB}\OR\boolean{FormatWP}}
5611 {}
5612 {
5613 \ifnumcomp{\value{LWR@htmlfilenumber}}{>}{0}{\LWR@botnavigation}{}
5614 }
5615 \LWR@stoppars% final stop of all paragraphs
```
Finish the HTML file:

```
5616 \LWR@htmltag{/body}\LWR@orignewline
5617 \LWR@htmltag{/html}\LWR@orignewline
```
Seems to be required sometimes:

\LWR@orignewpage

For lateximage commands:

```
5619 \immediate\closeout\LWR@lateximagesfile
5620 }
```
5621 \end{warpHTML}

# **62 Title page**

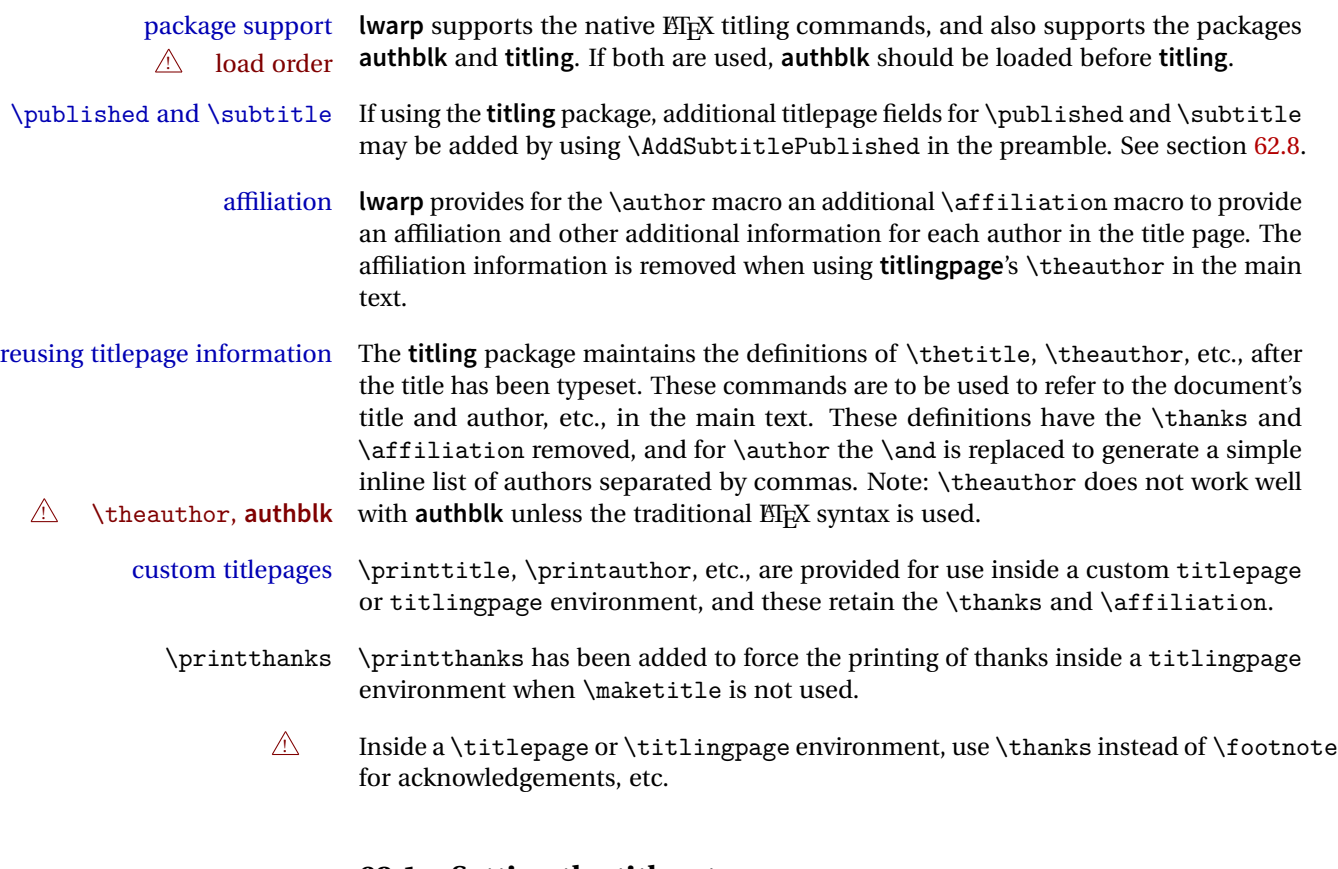

## **62.1 Setting the title, etc.**

The following provide setting commands for both HTML and print outputs.

\author  $\{$ *(author*)} While using \maketitle and print mode, the author is treated as a single-\and column tabular and the \and feature finishes the current tabular then starts a

new one for the next author. Each author thus is placed into its own tabular, and an affiliation may be placed on its own line such as

\author{Name \\ Affiliation \and Second Name \\ Second Affiliation}

For HTML, the entire author block is placed inside a <div> of class author, and each individual author is inside a <div> of class oneauthor.

\@title \@title, \@author, etc. store the values as originally assigned, including any \@author \@date \thanks, \and, or \affiliation. These are low-level macros intended to be used by other macros only inside a titlepage or titlingpage, and are used by \maketitle. The author is printed inside a single-column tabular, which becomes multiple single-column tabulars if multiples authors are included. For HTML these tabulars become side-by-side <div>s of class oneauthor, all of which are combined into one <div> of class author.

\printtitle \printtitle, etc. are user-level macros intended to be used in custom titlepage \printauthor \printdate or titlingpage environments in cases where \maketitle is not desired. These commands preserve the \thanks, etc., and should not be used in the main text.

\thetitle \thetitle, \theauthor, and \thedate are available if **titling** has been loaded, and \theauthor \thedate are sanitized user-level versions from which have been removed the \thanks and \affiliation, and \and is changed for inline text usage. The author is printed inline without \affiliation or \thanks, with \and placing commas between multiple authors. Thus, these commands are to be used in the main text whenever the user wishes to refer to the document's title and such. One practical use for this is to place the authors at the bottom of each HTML page, such as:

\HTMLPageBottom { $\langle text \rangle$ }

\HTMLPageBottom{ \begin{center}\textcopyright~2016 \theauthor\end{center} }

- $\triangle$  \theauthor \theauthor does not work well if **authblk** is used. If \theauthor is important, it is recommended to use the standard ET<sub>EX</sub> syntax for \author, optionally with **lwarp**'s \affiliation macro as well.
- $\triangle$  affiliations After \maketitle has completed, \theauthor retains the definition of the author, but \and is changed to become a comma and a space, intending to print the authors names separated by spaces. This fails when affiliations are included on their own table rows.
- \affiliation A solution, provide here, is to define a macro \affiliation which, during \maketitle, starts a new row and adds the affiliation, but after \maketitle is finished \affiliation

is re-defined to discard its argument, thus printing only the author names when \author is later used inline.

### **62.2 \if@titlepage**

**for HTML & PRINT:** 5622 \begin{warpall}

\if@titlepage Some classes do not provide \if@titlepage. In this case, provide it and force it false.

```
5623 \ifcsvoid{@titlepagefalse}{
5624 \newif\if@titlepage
5625 \@titlepagefalse
5626 }{}
```
5627 \end{warpall}

## **62.3 Changes for \affiliation**

```
\affiliation {\text}}
                  Adds the affiliation to the author for use in \maketitle.
                  Inside titlepage, this macro prints its argument. Outside, it is null.
for HTML & PRINT: 5628 \begin{warpall}
                 5629 \providerobustcmd{\affiliation}[1]{}
                 5630 \end{warpall}
 for PRINT output: 5631 \begin{warpprint}
                 5632 \AtBeginEnvironment{titlepage}{
                 5633 \renewrobustcmd{\affiliation}[1]{\\ \textsc{\small#1}}
                 5634 }
                 5635
                 5636 \AtBeginDocument{
                 5637 \@ifpackageloaded{titling}{
                 5638 \AtBeginEnvironment{titlingpage}{
                 5639 \renewrobustcmd{\affiliation}[1]{\\ \textsc{\small#1}}
                 5640 }
                 5641 }{}% titling loaded
                 5642 }% AtBeginDocument
                 5643 \end{warpprint}
```

```
for HTML output: 5644 \begin{warpHTML}
```

```
Env titlepage Sets up a <div> of class titlepage. Provided even for memoir class, since it is used
                by \maketitle.
```

```
5645 \DeclareDocumentEnvironment{titlepage}{}
5646 {
5647 \renewrobustcmd{\affiliation}[1]{\\ \InlineClass{affiliation}{##1}}
5648 \LWR@printpendingfootnotes
5649 \LWR@forcenewpage
5650 \BlockClass{titlepage}
5651 }
5652 {
5653 \endBlockClass
5654 \LWR@printpendingfootnotes
5655 }
```
5656 \end{warpHTML}

### **62.4 Printing the thanks**

```
for HTML & PRINT: 5657 \begin{warpall}
```
\printthanks Forces the \thanks to be printed.

This is necessary in a titlingpage environment when \maketitle was not used.

```
5658 \newcommand*{\printthanks}{\@thanks}
```
5659 \end{warpall}

## **62.5 Printing the title, etc. in HTML**

The following are for printing the title, etc. in a titlepage or a titlingpage in HTML:

**for HTML output:** 5660 \begin{warpHTML}

\printtitle

```
5661 \newcommand*{\printtitle}
5662 {
5663 \LWR@stoppars
```

```
5664 \LWR@htmltag{\LWR@tagtitle}%
5665 \@title%
5666 \LWR@htmltag{\LWR@tagtitleend}
5667 \LWR@startpars
5668 }
```
\LWR@printthetitle A private version which prints the title without footnotes, used to title each HTML page.

```
5669 \newcommand*{\LWR@printthetitle}
5670 {
5671 \LWR@stoppars
5672 \LWR@htmltag{\LWR@tagtitle}%
5673 \thetitle%
5674 \LWR@htmltag{\LWR@tagtitleend}
5675 \LWR@startpars
5676 }
```
\printauthor HTML version.

```
5677 \newcommand*{\printauthor}{
```
The entire author block is contained in a  $\langle \text{div} \rangle$  named author:

```
5678 \begin{BlockClass}{author}
```
\and finishes one author and starts the next:

```
5679 \renewcommand{\and}{%
5680 \end{BlockClass}
5681 \begin{BlockClass}{oneauthor}
5682 }
```
Individual authors are contained in a <div> named oneauthor:

```
5683 \begin{BlockClass}{oneauthor}
5684 \@author
5685 \end{BlockClass}
5686 \end{BlockClass}
5687 }
```
### \printdate

```
5688 \newcommand*{\printdate}{%
5689 \begin{BlockClass}{titledate}
5690 \@date
```

```
5691 \end{BlockClass}
5692 }
```
5693 \end{warpHTML}

## **62.6 Printing the title, etc. in print form**

The following are for printing the title, etc. in a titlepage or a titlingpage in print form:

**for PRINT output:** 5694 \begin{warpprint}

```
\printtitle
```
5695 \newcommand\*{\printtitle}{{\Huge\@title}}

\printauthor Print mode.

```
5696 \newcommand*{\printauthor}
5697 {{\large\begin{tabular}[t]{c}\@author\end{tabular}}}
```
\printdate

```
5698 \newcommand*{\printdate}{{\small\textit{\@date}}}
```

```
5699 \end{warpprint}
```
## **62.7 \maketitle for HTML output**

An HTML <div> of class titlepage is used.

\thanks are a form of footnotes used in the title page. See section [55](#page-298-0) for other kinds of footnotes.

See \thanksmarkseries{series}, below, to set the style of the footnote marks.

**for HTML output:** 5700 \begin{warpHTML}

 \@ifclassloaded{memoir} 5702 { \newcommand{\LWR@setfootnoteseries}{% \renewcommand\thefootnote{\@arabic\c@footnote}%

```
5705 }
5706 }{% not memoir
5707 \if@titlepage
5708 \newcommand{\LWR@setfootnoteseries}{%
5709 \renewcommand\thefootnote{\@arabic\c@footnote}%
5710 }
5711 \else
5712 \newcommand{\LWR@setfootnoteseries}{%
5713 \renewcommand\thefootnote{\@fnsymbol\c@footnote}%
5714 }
5715 \fi5716 }% not memoir
```
\LWR@maketitlesetup Patches \thanks macros.

```
5717 \newcommand*{\LWR@maketitlesetup}{%
```
Redefine the footnote mark:

```
5718 \LWR@setfootnoteseries%
5719 \def\@makefnmark{\textsuperscript{\thefootnote}}
```
\thefootnote ⇒ \nameuse{arabic}{footnote}, or \thefootnote ⇒ \nameuse{fnsymbol}{footnote}

Redefine the footnote text:

\long\def\@makefntext##1{%

Make the footnote mark and some extra horizontal space for the tags:

\textsuperscript{\@thefnmark}~%

 $\mathsf{notmark} \Rightarrow \mathsf{notmark} \Rightarrow \mathsf{notmark} \Rightarrow$ \@thefnmark ⇒ \itshape a (or similar)

Print the text:

 ##1% }% }

\@fnsymbol {*\counter*}}

Re-defined to use an HTML entity for the double vertical bar symbol. The original definition used \| which was not being seen by **pdftotext**.

```
5725 \def\@fnsymbol#1{\ifcase#1\or *\or \HTMLentity{dagger}\or \HTMLentity{Dagger}\or
5726 \HTMLentity{sect}\or \HTMLentity{para}\or \text{\HTMLunicode{2016}}\or
5727 **\or \HTMLentity{dagger}\HTMLentity{dagger} \or
5728 \HTMLentity{Dagger}\HTMLentity{Dagger} \else\@ctrerr\fi}
```
\maketitle HTML mode. Creates an HTML titlepage div and typesets the title, etc.

Code from the **titling** package is adapted, simplified, and modified for HTML output.

\renewcommand\*{\maketitle}{%

An HTML titlepage <div> is used for all classes.

\begin{titlepage}

Set up special patches:

\LWR@maketitlesetup

Typeset the title, etc:

\@maketitle

Immediately generate any \thanks footnotes:

\@thanks

Close the HTML titlepage div and cleanup:

```
5734 \end{titlepage}
5735 \setcounter{footnote}{0}%
5736 \global\let\thanks\relax
5737 \global\let\maketitle\relax
5738 \global\let\@maketitle\relax
5739 \global\let\@thanks\@empty
5740 \global\let\@author\@empty
5741 \global\let\@date\@empty
5742 \global\let\@title\@empty
5743 \global\let\title\relax
5744 \global\let\author\relax
5745 \global\let\date\relax
5746 \global\let\and\relax
5747 }
```
\@maketitle HTML mode. Typesets the title, etc.:

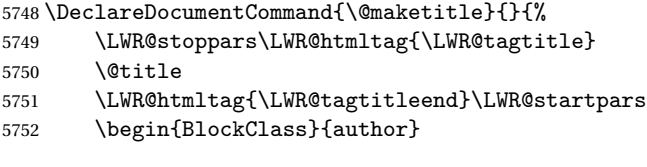

For **IEEEtran** class:

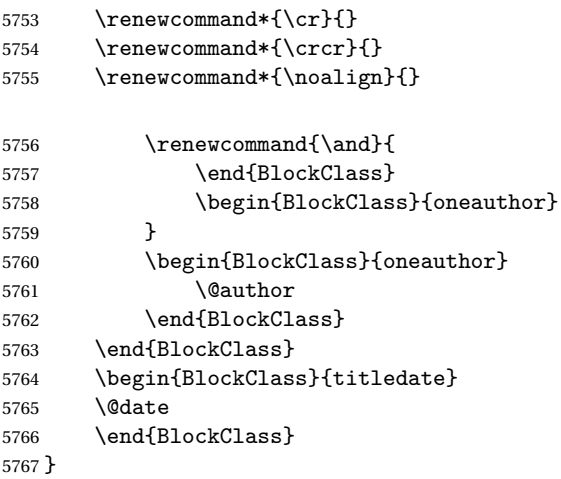

\LWR@titlingmaketitle \maketitle for use inside an HTML titlingpage environment.

\newcommand\*{\LWR@titlingmaketitle}{%

Keep pending footnotes out of the title block:

\@thanks

Set up special patches:

\LWR@maketitlesetup

Typeset the title, etc:

\@maketitle

Immediately generate any \thanks footnotes:

 \@thanks }

5774 \end{warpHTML}

### <span id="page-341-0"></span>**62.8 \published and \subtitle**

\subtitle and \published To add \subtitle and \published to the titlepage, load the **titling** package and use \AddSubtitlePublished in the preamble.

The default lwarp.css has definitions for the published and subtitle classes.

If **titling** is loaded, \AddSubtitlePublished creates a number of additional macros, and also assigns some of the **titling** hooks. If **titling** is not loaded, \AddSubtitlePublished creates null macros.

! **titling** hooks Do not use \AddSubtitlePublished if the user has patched the **titling** hooks for some other reason. Portions are marked \warpprintonly to reduce extra tags in HTML. Similarly, BlockClass has no effect in print mode. Thus, the following may be marked warpall.

```
for HTML & PRINT: 5775 \begin{warpall}
```
\AddSubtitlePublished Adds \published and \subtitle, and related.

```
5776 \newcommand*{\AddSubtitlePublished}{%
5777 \@ifpackageloaded{titling}{% yes titling package
5778 \newcommand{\@published}{}%
5779 \newcommand{\published}[1]{\gdef\@published{##1}}%
5780 \renewcommand*{\maketitlehooka}{\printpublished}%
5781 \newcommand*{\printpublished}{%
5782 \warpprintonly{\begin{center}\unskip}%
5783 \begin{BlockClass}{published}%
5784 \warpprintonly{\large\itshape}%
5785 \@published%
5786 \end{BlockClass}%
5787 \warpprintonly{\end{center}}%
5788 }%
5789 \newcommand{\@subtitle}{}%
5790 \newcommand{\subtitle}[1]{\gdef\@subtitle{##1}}%
5791 \renewcommand*{\maketitlehookb}{\printsubtitle}%
5792 \newcommand*{\printsubtitle}{%
5793 \warpprintonly{\begin{center}\unskip}%
5794 \begin{BlockClass}{subtitle}%
5795 \warpprintonly{\Large\itshape}%
5796 \@subtitle%
5797 \end{BlockClass}%
5798 \warpprintonly{\end{center}}%
5799 }%
```

```
5800 }% yes titling package
5801 {% no titling package
5802 \newcommand{\published}[1]{}%
5803 \newcommand*{\printpublished}{}%
5804 \newcommand{\subtitle}{}%
5805 \newcommand*{\printsubtitle}%
5806 }% no titling package
5807 }% \AddSubtitlePublished
```
\end{warpall}

# **Abstract**

The following code replaces the ETEX default, and will itself be replaced later if the **abstract** package is loaded.

**for HTML output:** 5809 \begin{warpHTML}

\abstractname User-redefinable title for the abstract.

Also over-written by the **babel** package.

\providecommand\*{\abstractname}{Abstract}

Some classes allow an optional name, so it is allowed here.

```
Env abstract
```

```
5811 \DeclareDocumentEnvironment{abstract}{O{\abstractname}}
5812 {
5813 \LWR@forcenewpage
5814 \BlockClass{abstract}
5815 \BlockClassSingle{abstracttitle}{#1}
5816 }
5817 {
5818 \endBlockClass
5819 }
```
\end{warpHTML}

# **Quote and verse**

### **64.1 Attributions**

```
\attribution For use with quote, quotation, verse:
```

```
Ex: "A quotation." \attribution{\textsc{Author Name}\\\textsl{Book Title}}
```

```
for HTML output: 5821 \begin{warpHTML}
               5822 \newcommand{\attribution}[1]{%
               5823 \begin{BlockClass}{attribution}
               5824 #1
               5825 \end{BlockClass}
               5826 }
               5827 \end{warpHTML}
```

```
for PRINT output: 5828 \begin{warpprint}
               5829 \newcommand{\attribution}[1]{
               5830 \begin{flushright}
               5831 \unskip
               5832 #1
               5833 \end{flushright}%
               5834 }
               5835 \end{warpprint}
```
## **64.2 Quotes, quotations**

**for HTML output:** 5836 \begin{warpHTML}

```
Env quote
```

```
5837 \renewenvironment*{quote}
5838 {
5839 \LWR@forcenewpage
5840 \LWR@htmlblocktag{blockquote}
5841 }
5842 {\LWR@htmlblocktag{/blockquote}}
5843
5844 \renewenvironment*{quotation}
5845 {
5846 \LWR@forcenewpage
5847 \LWR@htmlblocktag{blockquotation}
5848 }
5849 {\LWR@htmlblocktag{/blockquotation}}
```
5850 \end{warpHTML}

### **64.3 Verse**

When using **verse** or **memoir**, always place a \\ after each line.

\attrib The documentation for the **verse** and **memoir** packages suggest defining an \attrib command, which may already exist in current documents, but it will only work for print output. **lwarp** provides \attribution, which works for both print and HTML output. To combine the two so that \attrib is used for print and \attribution is used for HTML:

> \begin{warpHTML} \let\attrib\attribution \end{warpHTML}

Len \HTMLvleftskip Len \HTMLleftmargini

Len \vleftskip These lengths are used by **verse** and **memoir** to control the left margin, and they Len \vleftmargini may already be set by the user for print output. New lengths \HTMLvleftskip and \HTMLleftmargini are provided to control the margins in HTML output. These new lengths may be set by the user before any verse environment, and persist until they are manually changed again. One reason to change \HTMLleftmargini is if there is a wide \flagverse in use, such as the word "Chorus", in which case the value of \HTMLleftmargini should be set to a wide enough length to contain "Chorus". The default is wide enough for a stanza number.

 $\triangle$  spacing Horizontal spacing relies on **pdftotext**'s ability to discern the layout (-layout option) of the text in the HTML-tagged PDF output. For some settings of \HTMLleftmargini or \HTMLleftskip the horizontal alignment may not work out exactly, in which case a label may be shifted by one space.

#### **64.3.1 LATEX core verse environment**

**for HTML output:** 5851 \begin{warpHTML}

Env verse

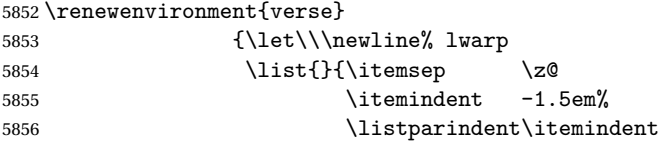

```
5857 \rightmargin \leftmargin
5858 \dvance\leftmargin 1.5em}%
5859 \item\relax}
5860 {\endlist}
```

```
5861 \end{warpHTML}
```

```
for HTML & PRINT: 5862 \begin{warpall}
```

```
64.3.2 verse and memoir
```
The following lengths are used by **verse** and **memoir**. They may be set in either print or HTML output, but are only used in HTML. This allows the user to set \vleftskip and \leftmargini for print output, and optionally select different values for HTML.

```
Len \HTMLvleftskip Sets \vleftskip inside a verse environment in HTML.
```
5863 \newlength{\HTMLvleftskip} 5864 \setlength{\HTMLvleftskip}{1em}

Len \HTMLleftmargini Sets \leftmargini inside a verse environment in HTML.

```
5865 \newlength{\HTMLleftmargini}
5866 \setlength{\HTMLleftmargini}{4.5em}
```
5867 \end{warpall}

# **65 Verbatim and tabbing**

**for HTML & PRINT:** 5868 \begin{warpall}

```
Len \VerbatimHTMLWidth Width to use in HTML Verbatim environment.
```
This width is used when placing line numbers to the right. Ignored during print output.

```
5869 \newlength{\VerbatimHTMLWidth}
5870 \setlength{\VerbatimHTMLWidth}{4in}
5871 \end{warpall}
```

```
for HTML output: 5872 \begin{warpHTML}
```
Bool LWR@verbtags Used to temporarily turn off verbatim tags while doing \verbatiminput in the HTML

head.

```
5873 \newbool{LWR@verbtags}
5874 \booltrue{LWR@verbtags}
```

```
\LWR@atbeginverbatim [(l: style) \frac{1}{2: negative \base \base \base \space} \{ \frac{3: class}{\}
```
Encloses a verbatim environment with the given css class.

```
5875 \newcommand*{\LWR@atbeginverbatim}[3][]
5876 {%
```
Avoid excessive space between lines:

```
5877 \setlength{\parskip}{0ex}%
```
Stop generating HTML paragraph tags:

```
5878 \LWR@stoppars%
```
Create a new pre of the given class. The tags may temporarily be turned off for internal use, such as loading the MATHJAX script.

```
5879 \ifbool{LWR@verbtags}{%
5880 \LWR@htmltag{pre class="#3"
5881 \ifthenelse{\equal{#1}{}}{}{style="#1"}%
5882 }%
5883 \LWR@orignewline% pre
5884 \leavevmode\unskip\LWR@print@vspace*{-#2\baselineskip}%
5885 }{}%
```
Use a mono-spaced font to preserve horizontal positioning. If horizontal alignment is important for the user, use a mono-spaced font in the css for the verse class.

\begingroup%

```
5887 % \LWR@orignormalsize%
5888 \LWR@origttfamily%
5889 \LWR@origsmall%
```
Since inside a <pre>, restore the original list processing:

```
5890 \LWR@restoreoriglists%
```
Turn off **babel-french** extra space before punctuation:

\LWR@FBcancel%

Do not produce HTML tags for \hspace inside a verse par. Restore plain ETEX \hspace functionality:

```
5892 \LWR@select@print@hspace%
5893 }
```
\LWR@afterendverbatim {*{negative \baselineskip \vspace}}* 

Finishes enclosing a verbatim environment.

```
5894 \newcommand*{\LWR@afterendverbatim}[1]{%
5895 \endgroup%
5896 \par%
```
At the end of the environment, close the pre:

```
5897 \ifbool{LWR@verbtags}{%
5898 \LWR@print@vspace*{-#1\baselineskip}%
5899 \noindent\LWR@htmltag{/pre}\LWR@orignewline% pre
5900 }{}%
```
Resume regular paragraph handling:

```
5901 \LWR@startpars%
5902 }
```
\verbatiminput {\*filename*}}

Patch \verbatiminput to add HTML tags:

```
5903 \let\LWRV@origverbatim@input\verbatim@input
5904
5905 \renewcommand{\verbatim@input}[2]{%
5906 \ifbool{LWR@verbtags}{\LWR@forcenewpage}{}%
5907 \LWR@atbeginverbatim{2.5}{Verbatim}%
5908 \LWRV@origverbatim@input{#1}{#2}%
5909 \LWR@afterendverbatim{1.5}%
5910 }
```

```
Env verbatim
```

```
5911 \AfterEndPreamble{
5912 \LWR@traceinfo{Patching verbatim.}
5913 \AtBeginEnvironment{verbatim}{%
5914 \LWR@forcenewpage%
5915 \LWR@atbeginverbatim{2.5}{verbatim}%
5916 }
```

```
5917 \AfterEndEnvironment{verbatim}{%
5918 \LWR@afterendverbatim{1}%
5919 }
5920 }
```
- Env tabbing The tabbing environment works, except that SVG math and lateximages do not yet work inside the environment.
- math in tabbing If math is used inside tabbing, place tabbing inside a lateximage environment, which will render the entire environment as a single svG image.

```
5921 \LetLtxMacro\LWR@origtabbing\tabbing
5922 \LetLtxMacro\LWR@origendtabbing\endtabbing
5923
5924 \renewcommand*{\tabbing}{%
5925 \LWR@forcenewpage%
5926 \LWR@atbeginverbatim{3}{tabbing}%
5927 \LWR@origtabbing%
5928 }
5929
5930 \renewcommand*{\endtabbing}{%
5931 \LWR@origendtabbing%
5932 \LWR@afterendverbatim{1}%
5933 }
```
\AtBeginDocument because \LWR@restoreorigformatting has not yet been defined:

```
5934 \AtBeginDocument{
5935 \appto\LWR@restoreorigformatting{%
5936 \LetLtxMacro\tabbing\LWR@origtabbing%
5937 \LetLtxMacro\endtabbing\LWR@origendtabbing%
5938 }
5939 }
```
\end{warpHTML}

## **Theorems**

```
\newtheorem {\text{for } (\text{counter}) - \text{ord}(\text{lambda) + \text{dist}}\
```
A few minor changes are made to supply HTML tags.

• The entire theorem is placed into a <div> of class theoremcontents.

- The label for each theorem is placed inside a <span> of class theoremlabel.
- The contents are placed inside a <div> of class theoremcontents.

```
for HTML output: 5941 \begin{warpHTML}
\@begintheorem {\name}} {\number}}
               5942 \renewcommand{\@begintheorem}[2]{%
               5943 \LWR@forcenewpage
               5944 \BlockClass{theoremcontents}
               5945 \trivlist
               5946 \item[\InlineClass{theoremlabel}{#1\ #2\ }]\itshape
               5947 }
```

```
\@opargbegintheorem {\name}} {\number}} {\oparg}}
```

```
5948 \renewcommand{\@opargbegintheorem}[3]{%
5949 \LWR@forcenewpage
5950 \BlockClass{theoremcontents}
5951 \trivlist
5952 \item[\InlineClass{theoremlabel}{#1\ #2\ (#3)\ }]\itshape
5953 }
```
#### \@endtheorem

```
5954 \renewcommand*{\@endtheorem}{%
5955 \endtrivlist
5956 \endBlockClass% theoremcontents
5957 }
```
5958 \end{warpHTML}

# **67 Lists**

The environments itemize, enumerate, and description are patched when **lwarp** is started. These patches support the standard EIFX environments, as well as those of **enumerate**, **enumitem**, and **paralist**, and at least the French version of **babel**. Additional patches are done on a package-specific basis.

The ETEX source for itemize and enumerate are found in source2e, but the source for description is found in article.cls, etc.

empty item To have an empty item, use  $\mbox{nbox}$  or a trailing backslash. This forces a new line in print output, matching the new line which will appear in HTML output. Ex:

```
begin{itemize}
item \mbox{}
    \begin{itemize}
...
    \end{itemize}
item \
    \begin{itemize}
  ...
    \end{itemize}
```
- \makelabel While inside a list environment, **lwarp** nullifies a number of T<sub>E</sub>X horizontal skip and fill commands, allowing the user to define \makelabel for print mode while HTML mode ignores those commands.
- $\triangle$  label font When defining \makelabel in a list environment, use \textbf etc. instead of \bfseries.

## **67.1 List environment**

**for HTML output:** 5959 \begin{warpHTML}

\LWR@printcloselist May be locally redefined by enumerate or description.

5960 \newcommand\*{\LWR@printcloselist}{\LWR@printcloseitemize}

\LWR@printopenlist May be locally redefined by enumerate or description.

5961 \newcommand\*{\LWR@printopenlist}{ul style="\LWR@print@mbox{list-style-type:none}"}

\@mklab Removes PDF spacing.

```
5962 \AtBeginDocument{
5963 \def\@mklab#1{%
5964 % \hfil %
5965 #1}
5966 \let\makelabel\@mklab
5967 }
```
\@donoparitem Modified for HTML output by replacing TEX boxes with plain text. Also removes PDF spacing.

```
5968 \def\@donoparitem{%
5969 \@noparitemfalse
5970 % \global\setbox\@labels\hbox{\hskip -\leftmargin
5971 % \unhbox\@labels
5972% \hskip \leftmargin}%
5973 % \if@minipage\else
5974 % \@tempskipa\lastskip
5975 % \vskip -\lastskip
5976 % \advance\@tempskipa\@outerparskip
5977 % \advance\@tempskipa -\parskip
5978 % \vskip\@tempskipa
5979 % \fi
5980 }
```
\@item Modified for HTML output by replacing TEX boxes with plain text. Also removes PDF spacing.

```
5981 \def\LWR@HTML@item[#1]{%
5982 \LWR@traceinfo{@item}
5983 \if@noparitem
5984 \@donoparitem
5985 \else
5986 % \if@inlabel
5987 % \indent
5988 \par
5989 % \fi
5990 \ifhmode
5991 % \unskip\unskip
5992 \par
5993 \fi
5994 \if@newlist
5995 \if@nobreak
5996 \@nbitem
5997 \else
5998 % \addpenalty\@beginparpenalty
5999 % \addvspace\@topsep<br>6000 % \addvspace{-\parsk
            \addvspace{-\parskip}%
6001 \fi
6002 \else
6003 % \addpenalty\@itempenalty
6004% \addvspace\itemsep
6005 \fi
6006 \global\@inlabeltrue
6007 \fi
6008 % \everypar{%
6009 \@minipagefalse
```

```
6010 \global\@newlistfalse
6011 % \if@inlabel
6012 % \global\@inlabelfalse
6013 % {\setbox\z@\lastbox
6014% \ifvoid\z@
6015% \kern-\itemindent
6016 % \fi}%
6017 % \box\@labels
6018 % \penalty\z@
6019 % \fi
6020 % \if@nobreak
6021 % \@nobreakfalse
6022 % \clubpenalty \@M
6023 % \else
6024 % \clubpenalty \@clubpenalty
6025 % \everypar{}%
6026 % \fi}%
6027 \if@noitemarg
6028 \@noitemargfalse
6029 \if@nmbrlist
6030 \refstepcounter\@listctr
6031 \fi
6032 \fi
6033 \makelabel{#1} % extra space
6034 % \sbox\@tempboxa{\makelabel{#1}%
6035 % \global\setbox\@labels\hbox{%
6036 % \unhbox\@labels
6037 % \hskip \itemindent
6038 % \hskip -\labelwidth
6039 % \hskip -\labelsep
6040 % \ifdim \wd\@tempboxa >\labelwidth
6041 % \box\@tempboxa
6042 % \else
6043 % \hbox to\labelwidth {\unhbox\@tempboxa}%
6044 % \fi
6045 % \hskip \labelsep}%
6046 \ignorespaces%
6047 }
```

```
\@nbitem
```

```
6048 \def\@nbitem{%
6049 % \@tempskipa\@outerparskip
6050 % \advance\@tempskipa -\parskip
6051 % \addvspace\@tempskipa
6052 }
```
\LWR@listitem [\*label*}]

Handles \item inside a list, itemize, or enumerate.

See \LWR@openparagraph where extra \hspace is used to leave room for the label while inside a list during paragraph construction.

```
6053 \newcommand*{\LWR@listitem}{%
6054 \LWR@stoppars%
6055 \LWR@startnewdepth{\LWR@depthlistitem}{\LWR@printcloselistitem}%
6056 \LWR@htmltag{li}%
6057 \LWR@startpars%
6058 \LWR@origitem%
6059 }
```
\LWR@nulllistfills Nullifies various TEX fill commands, in case they are used inside \makelabel. Problems are caused when these are nullified all the time.

```
6060 \newcommand*{\LWR@nulllistfills}{%
6061 \renewcommand*{\hss}{}%
6062 \renewcommand*{\llap}[1]{##1}%
6063 \renewcommand*{\rlap}[1]{##1}%
6064 \renewcommand*{\hfil}{}%
6065 \renewcommand*{\hfilneg}{}%
6066 \renewcommand*{\hfill}{}%
6067 }
```
Env list  $\{\langle label \rangle\}$   $\{\langle commands \rangle\}$ 

```
6068 \newcommand*{\LWR@liststart}{%
6069 \LWR@traceinfo{LWR@liststart}%
6070 \LWR@stoppars%
6071 \LWR@pushoneclose{\LWR@depthlist}{\LWR@printcloselist}%
6072 \LWR@htmltag{\LWR@printopenlist}\LWR@orignewline%
6073 \LWR@startpars%
6074 \setlength{\topsep}{0pt}%
6075 \setlength{\partopsep}{0pt}%
6076 \setlength{\itemsep}{0pt}%
6077 \setlength{\parsep}{0pt}%
```

```
6078 \setlength{\leftmargin}{0pt}%
6079 \setlength{\rightmargin}{0pt}%
6080 \setlength{\listparindent}{0pt}%
6081 \setlength{\itemindent}{0pt}%
6082 \setlength{\labelsep}{1em}%
6083 \LWR@nulllistfills%
6084 }
6085 \newcommand*{\LWR@listend}{%
6086 \LWR@traceinfo{LWR@listend}%
6087 \LWR@stoppars%
6088 \LWR@closeprevious{\LWR@depthlist}%
6089 \LWR@startpars%
6090 }
```
## **67.2 Itemize**

```
\LWR@itemizeitem [\label}]
```
Handles \item inside an itemize or enumerate.

See \LWR@openparagraph where extra \hspace is used to leave room for the label while inside a list during paragraph construction.

```
6091 \newcommand*{\LWR@itemizeitem}{%
6092 \LWR@stoppars%
6093 \LWR@startnewdepth{\LWR@depthlistitem}{\LWR@printcloselistitem}%
6094 \LWR@htmltag{li}%
6095 \LWR@startpars%
6096 \LWR@origitem%
6097 }
```
Env itemize  $[$ *(options)*]

```
6098 \newcommand*{\LWR@itemizestart}{%
6099 \renewcommand*{\LWR@printcloselist}{\LWR@printcloseitemize}
6100 \renewcommand*{\LWR@printopenlist}{ul style="\LWR@print@mbox{list-style-type:none}"}
6101 \let\item\LWR@itemizeitem%
6102 \LWR@nulllistfills%
6103 }
```
## **67.3 Enumerate**

An HTML unordered list is used with customized ETEX-generated labels.

```
Env enumerate [\langle options \rangle]
```

```
6104 \newcommand*{\LWR@enumeratestart}{%
6105 \renewcommand*{\LWR@printcloselist}{\LWR@printcloseitemize}
6106 \renewcommand*{\LWR@printopenlist}{ul style="\LWR@print@mbox{list-style-type:none}"}
6107 \let\item\LWR@itemizeitem%
6108 \LWR@nulllistfills%
6109 }
```
## **67.4 Description**

\LWR@descitem [\*label*}] Handles an \item inside a description.

```
6110 \newcommand*{\LWR@descitem}[1][]%
6111 {%
6112 \LWR@stoppars%
6113 \LWR@setlatestname{#1}%
6114 \LWR@startnewdepth{\LWR@depthlistitem}{\LWR@printclosedescitem}%
```
Temporarily disable \hspace, which article.cls, etc. use per \item for descriptions only. This causes **lwarp** to mistakenly place an empty span between HTML list tags.

\LWR@select@html@nohspace%

Process the original \item code:

```
6116 \LWR@origitem[]%
```
Restore \hspace for use in the item text:

```
6117 \LWR@select@html@hspace%
```

```
6118 \LWR@htmltag{dt}#1\LWR@htmltag{/dt}%
6119 \LWR@orignewline%
6120 \LWR@htmltag{dd}%
6121 \LWR@startpars%
6122 }
```

```
Env description [\langle options \rangle]
```

```
6123 \newcommand*{\LWR@descriptionstart}{%
6124 \renewcommand*{\LWR@printcloselist}{\LWR@printclosedescription}
6125 \renewcommand*{\LWR@printopenlist}{dl}
6126 \let\item\LWR@descitem%
6127 \LWR@nulllistfills%
6128 }
```
### **67.5 Patching the lists**

\LWR@patchlists Patches list environments.

\LWR@patchlists remembers \item as defined by whatever packages have been loaded, then patches the itemize, enumerate, and description environments and \item. This works with the native ETEX environments, as well as those provided by **enumitem**, **enumerate**, and **paralist**.

```
6129 \newcommand*{\LWR@patchlists}{%
6130 \LetLtxMacro\item\LWR@listitem%
6131 \LetLtxMacro\@item\LWR@HTML@item%
6132 \renewcommand*{\@trivlist}{%
6133 \LWR@traceinfo{@trivlist start}%
6134 \LWR@liststart%
6135 \LWR@orig@trivlist%
6136 \LWR@traceinfo{@trivlist done}%
6137 }%
6138 \renewcommand*{\trivlist}{%
6139 \LWR@traceinfo{trivlist}%
6140 \LWR@origtrivlist%
6141 }%
6142 \renewcommand*{\endtrivlist}{%
6143 \LWR@traceinfo{endtrivlist start}%
6144 \LWR@origendtrivlist\LWR@listend%
6145 \LWR@traceinfo{endtrivlist done}%
6146 }%
6147 \renewcommand*{\itemize}{%
6148 \LWR@itemizestart\LWR@origitemize%
6149 }%
6150 \renewcommand*{\enumerate}{%
6151 \LWR@enumeratestart\LWR@origenumerate%
6152 }%
6153 \renewcommand*{\description}{%
6154 \LWR@descriptionstart\LWR@origdescription%
6155 }%
6156 }
```
\LWR@restoreoriglists Restores the original trivlist environment.

 \newcommand\*{\LWR@restoreoriglists}{% \LWR@traceinfo{LWR@restoreoriglists}% \LetLtxMacro\item\LWR@origitem% \LetLtxMacro\@item\LWR@orig@item% \let\@trivlist\LWR@orig@trivlist% \let\trivlist\LWR@origtrivlist% \let\endtrivlist\LWR@origendtrivlist% \LetLtxMacro\itemize\LWR@origitemize%

```
6165 \LetLtxMacro\enditemize\LWR@endorigitemize%
6166 \LetLtxMacro\enumerate\LWR@origenumerate%
6167 \LetLtxMacro\endenumerate\LWR@endorigenumerate%
6168 \LetLtxMacro\description\LWR@origdescription%
6169 \LetLtxMacro\enddescription\LWR@endorigdescription%
6170 \let\@mklab\LWR@orig@mklab%
6171 \let\makelabel\LWR@origmakelabel%
6172 \let\@donoparitem\LWR@orig@donoparitem%
6173 \let\@nbitem\LWR@orig@nbitem%
6174 }
```

```
6175 \end{warpHTML}
```
## **68 Tabular**

This is arguably the most complicated part of the entire package. Numerous tricks are employed to handle the syntax of the EIFX core and the various tabular-related packages.

## **68.1 Limitations**

Tabular mostly works as expected, but pay special attention to the following, especially if working with environments, macros inside tabulars, multirows, \* column specifiers, **siunitx** S columns, or the packages **multirow**, **longtable**, **supertabular**, or **xtab**.

### **Defining environments:**

 $\triangle$  misplaced alignment • When defining environments or macros which include tabular and alignment tab character & instances of the & character, it may be necessary to make & active before the environment or macro is defined, then restore & to its default catcode after, using the following commands. These are are ignored in print mode.

\StartDefiningTabulars

```
<define macros or environments using tabular and &
here>
```
### \StopDefiningTabulars

 $\triangle$  floatrow This includes before and after defining any macro which used \ttabbox from **floatrow**.

 $\triangle$  tabular inside another • When creating a new environment which contains a tabular environenvironment ment, **lwarp**'s emulation of the tabular does not automatically resume when the containing enviroment ends, resulting in corrupted HTML rows. To fix this, use \ResumeTabular as follows. This is ignored in print mode.

```
\StartDefiningTabulars % because & is used in a
definition
\newenvironment{outerenvironment}
{
\tabular{cc}
left & right \\
}
{
\TabularMacro\ResumeTabular
left & right \\
\endtabular
}
\StopDefiningTabulars
```
### **Cell contents:**

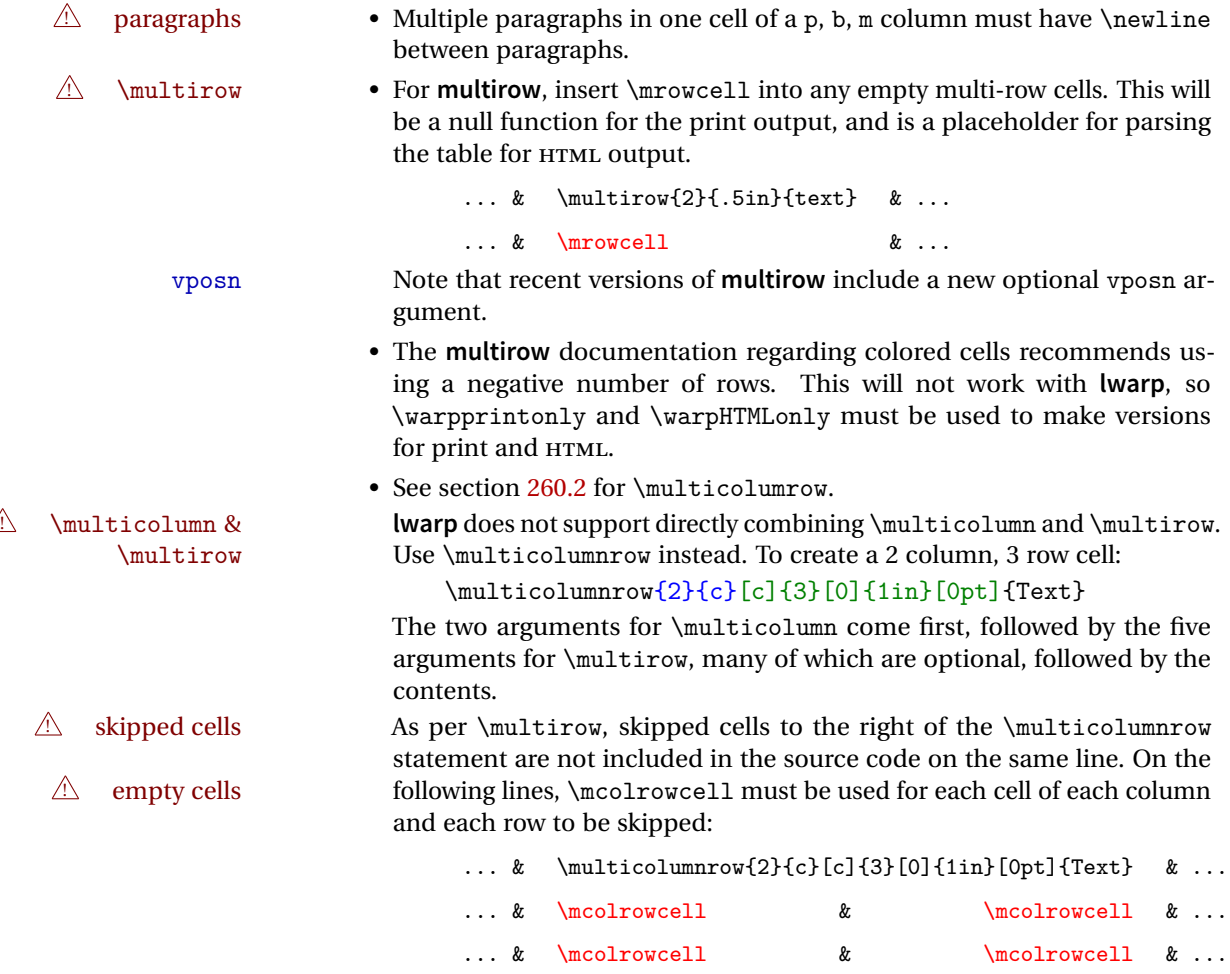

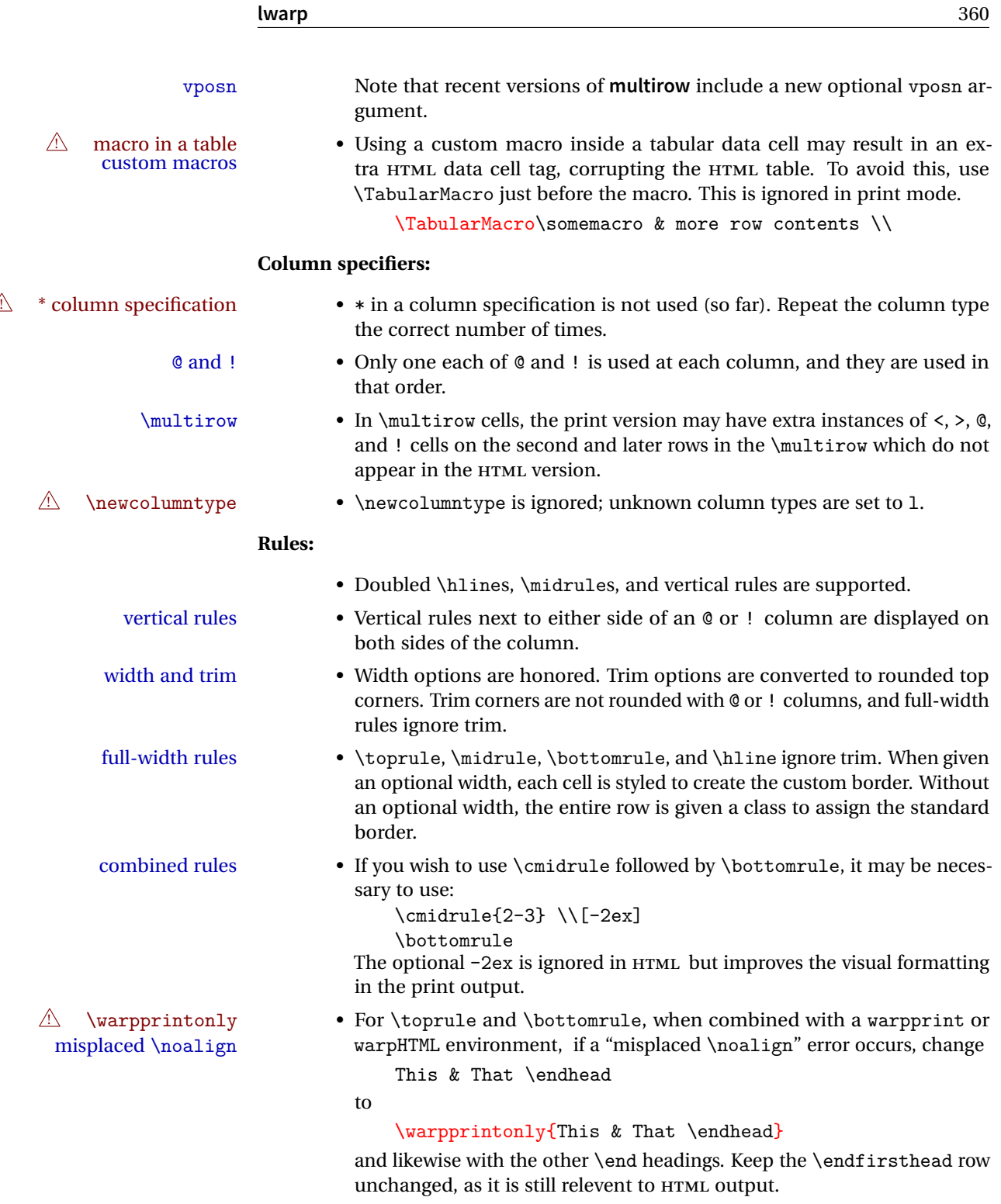
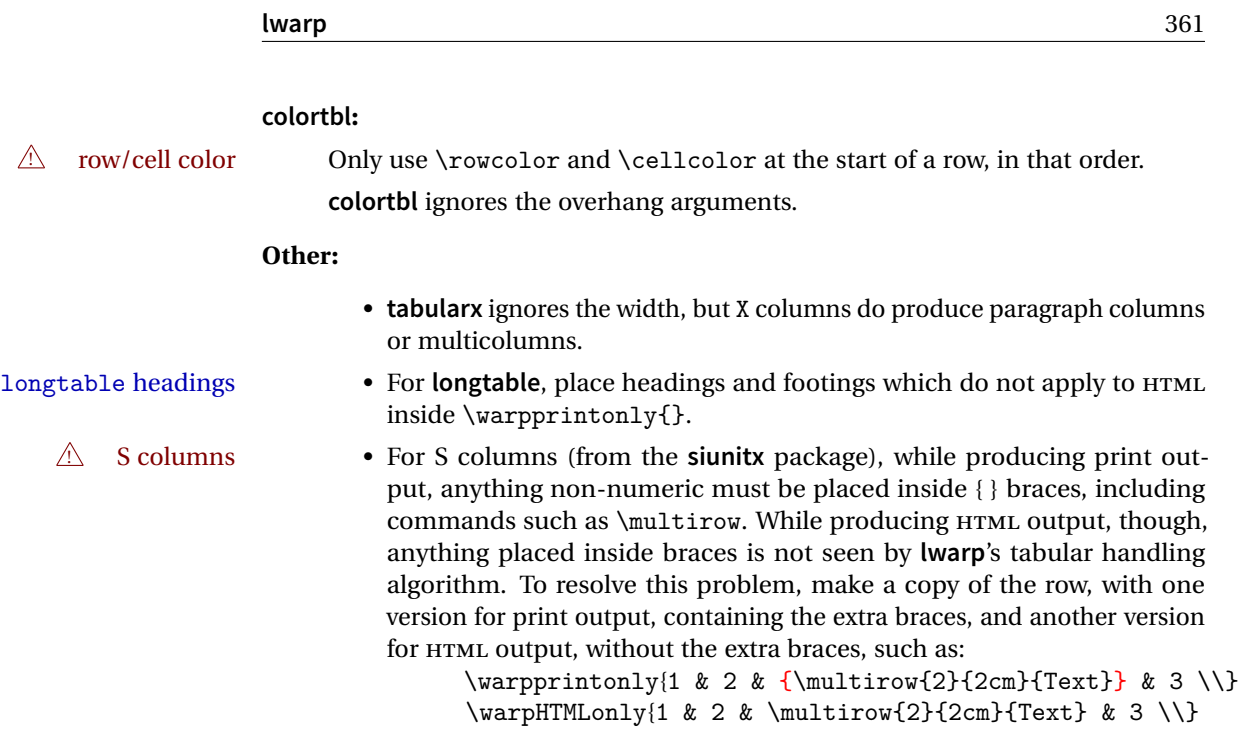

**for HTML output:** 6176 \begin{warpHTML}

# **68.2 Temporary package-related macros**

These macros are temporary placeholders for macros defined by various packages. If the relevent package is not loaded, these placeholders are used instead.

### **68.2.1 arydshln**

Emualated by the original EIEX non-dashed versions.

```
6177 \LetLtxMacro\hdashline\hline
6178 \LetLtxMacro\cdashline\cline
6179 \LetLtxMacro\firsthdashline\hline
6180 \LetLtxMacro\lasthdashline\hline
```
# **68.3 Token lookahead**

Used by \LWR@futurenonspacelet to look at the next token.

```
6181 \newcommand\LWR@mynexttoken\relax
 \futurelet copies the next token then executes a function to analyze
 \LWR@futurenonspacelet does the same, but ignores intervening white space
 Based on the booktabs style:
```
#### \LWR@futurenonspacelet

\LWR@mynexttoken

```
6182 \def\LWR@futurenonspacelet#1{\def\LWR@cs{#1}%
6183 \afterassignment\LWR@fnslone\let\nexttoken= }
6184 \def\LWR@fnslone{\expandafter\futurelet\LWR@cs\LWR@fnsltwo}
6185 \def\LWR@fnsltwo{%
6186 \expandafter\ifx\LWR@cs\@sptoken\let\next=\LWR@fnslthree%
6187 \else\let\next=\nexttoken\fi\next}
6188 \def\LWR@fnslthree{\afterassignment\LWR@fnslone\let\next= }
```
\LWR@getmynexttoken Looks ahead and copies the next token into \LWR@mynexttoken.

```
6189 \newcommand*{\LWR@getmynexttoken}{%
6190 \LWR@traceinfo{LWR@getmynexttoken}%
6191 % nothing must follow this next line
6192 \LWR@futurenonspacelet\LWR@mynexttoken\LWR@tabledatacolumntag
6193 }
```
### **68.4 Tabular variables**

Bool LWR@startedrow True if should print a row tag before this column.

 \newbool{LWR@startedrow} \boolfalse{LWR@startedrow}

Bool LWR@tabularcelladded True if have added a data cell for this position.

 \newbool{LWR@tabularcelladded} \boolfalse{LWR@tabularcelladded}

Ctr LWR@hlines Number of \hlines or \midrules above the next row.

\newcounter{LWR@hlines}

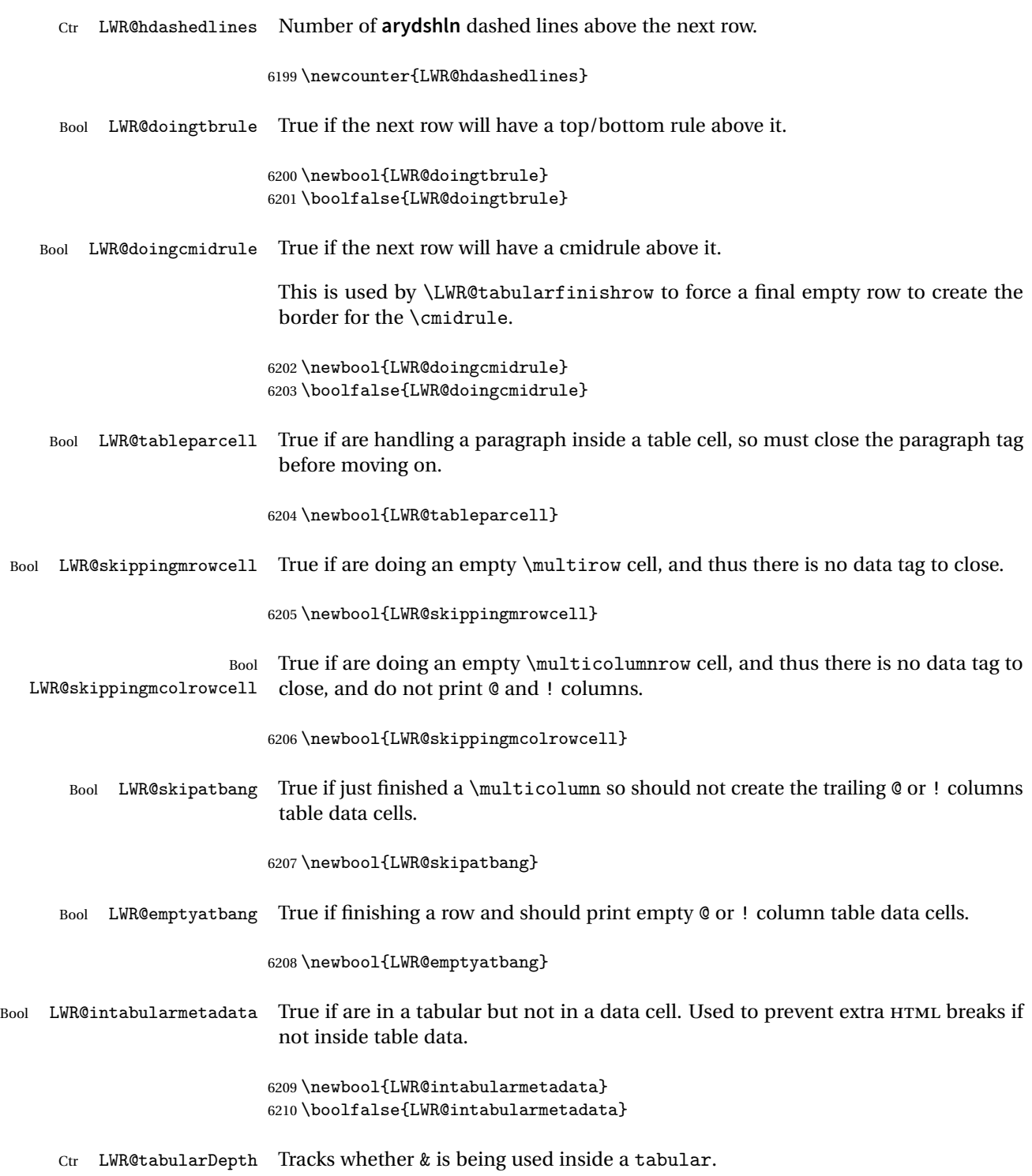

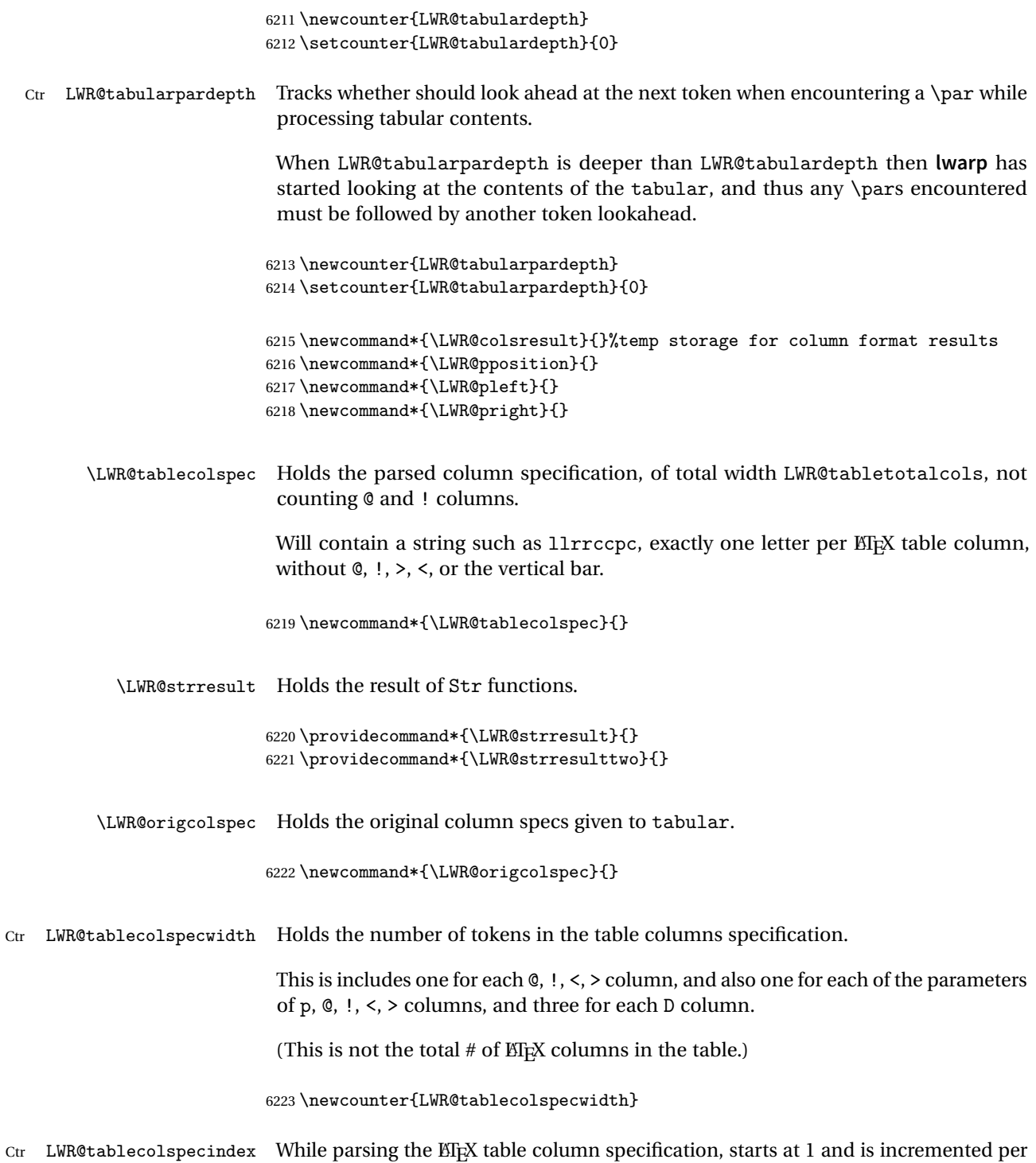

token of the specification. While producing the table, resets to 1 at the start of the table and also at each end of line, and is incremented by 1 by each ampersand.

6224 \newcounter{LWR@tablecolspecindex}

Ctr LWR@tablecolindex While parsing the ET<sub>E</sub>X table column specification, starts at 1 and is incremented per token of the specification. While producing the table, resets to 1 at the start of the table and also at each end of line, and is incremented by 1 by each ampersand.

6225 \newcounter{LWR@tablecolindex}

 $Ctr$  LWR@tabletotalcols While parsing a table column specification, begins at 0 and increments by 1 per ET<sub>F</sub>X table column. Eventually holds the final number of EIFX table columns in each row, not counting @ and ! columns. (In HTML, @ and ! cells become their own columns, but are not included in LWR@tabletotalcols.)

6226 \newcounter{LWR@tabletotalcols}

 $Ctr$  LWR@tabletotalcolsnext Holds the next ET<sub>E</sub>X table column index while parsing, equal to one more than LWR@tabletotalcols.

6227 \newcounter{LWR@tabletotalcolsnext}

- LWR@colatspec A data array of specifications for @ columns. The leftmost's index is leftedge, the others are counter values. See section [39.](#page-269-0)
- LWR@colbangspec A data array of specifications for ! columns. The leftmost's index is leftedge, the others are counter values. See section [39.](#page-269-0)
- LWR@colbeforespec A data array of specifications for > columns.
- LWR@colafterspec A data array of specifications for < columns.
	- LWR@colbarspec A data array of specifications for vertical rules.

### **68.5 Handling &, @, !, and bar**

For technical discussion regarding problems redefining \&, See: [http://tex.stackexchange.com/questions/11638/](http://tex.stackexchange.com/questions/11638/where-do-i-find-futurelets-nasty-behaviour-documented/11860#11860) [where-do-i-find-futurelets-nasty-behaviour-documented/11860#11860](http://tex.stackexchange.com/questions/11638/where-do-i-find-futurelets-nasty-behaviour-documented/11860#11860)

\LWR@instertatbangcols

6228 \newcommand\*{\LWR@insertatbangcols}{% 6229 \ifbool{LWR@skipatbang}%

```
6230 {}%
6231 {%
6232 \LWR@printatbang{at}{\arabic{LWR@tablecolindex}}%
6233 \LWR@printatbang{bang}{\arabic{LWR@tablecolindex}}%
6234 }%
6235 }
```
\LWR@closetabledatacell If LWR@skippingmrowcell or LWR@skippingmcolrowcell then there is no data tag to close. Otherwise, close any paragraphs, then close the data tag.

```
6236 \newcommand*{\LWR@closetabledatacell}{%
6237 \global\booltrue{LWR@intabularmetadata}%
6238 \ifbool{LWR@exitingtabular}{}%
6239 {% not exiting tabular
6240 \ifboolexpr{bool{LWR@skippingmrowcell} or bool{LWR@skippingmcolrowcell}}%
6241 {%
```
If not skipping a \multicolumnrow cell, insert the @ and ! columns after this nonexistant column.

```
6242 \ifbool{LWR@skippingmcolrowcell}%
6243 {}%
6244 {\LWR@insertatbangcols}%
6245 }%
6246 {% not skippingmrowcell
```
Insert any < then any @ and ! column contents, unless muted for the \bottomrule or a \multicolumn:

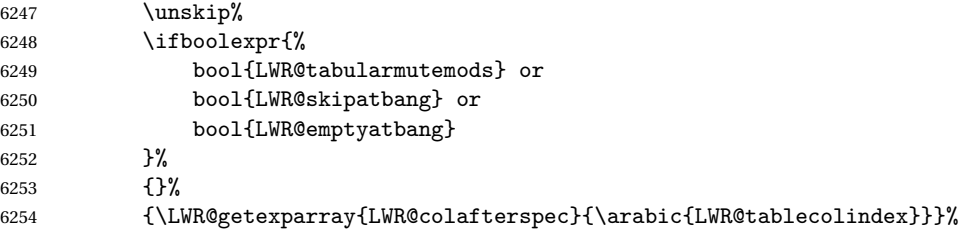

Close paragraphs:

```
6255 \ifbool{LWR@tableparcell}{\LWR@stoppars}{}%
6256 \global\boolfalse{LWR@tableparcell}%
```
Close the table data cell.

Close any color <div>s.

```
6257 \whileboolexpr{test {\ifnumcomp{\value{LWR@cellcolordepth}}{>}{0}}}{%
6258 \LWR@htmltag{/div}\LWR@orignewline%
6259 \addtocounter{LWR@cellcolordepth}{-1}%
6260 }%
```
Skip the @ and ! cells if are closing a multicolumn cell.

```
6261 \leavevmode\unskip\LWR@htmltag{/td}\LWR@orignewline%
6262 \global\booltrue{LWR@tabularcelladded}%
6263 \LWR@insertatbangcols%
6264 }% not skipping mrowcell
6265 }% not exiting tabular
6266 \global\boolfalse{LWR@skippingmrowcell}%
6267 \global\boolfalse{LWR@skippingmcolrowcell}%
6268 \global\boolfalse{LWR@skipatbang}%
```
Color control. Column is set by >{} for each cell, so it must be cleared here.

```
6269 \renewcommand*{\LWR@cellHTMLcolor}{}
6270 \renewcommand*{\LWR@columnHTMLcolor}{}
6271 \setcounter{LWR@cellcolordepth}{0}
6272 }
```
When not used inside a tabular, & performs its original function as recorded here ( with catcode 4 ).

```
6273 \let\LWR@origampmacro&
6274 \end{warpHTML}
```
#### **68.5.1 Handling &**

**for HTML output:** 6275 \begin{warpHTML}

& Will behave depending on whether it is being used inside tabular.

& is redefined to test whether it is inside a tabular environment, in which case it performs special processing for HTML conversion. If not, it behaves normally.

```
6276 \newcommand*{\LWR@tabularampersand}{%
6277 \LWR@traceinfo{LWR@tabularampersand}%
6278 \ifnumcomp{\value{LWR@tabulardepth}}{>}{0}%
6279 {%
```
If not skipping a multirow cell, close the current data cell.

6280 \unskip% 6281 \LWR@closetabledatacell%

Move to the next column.

6282 \addtocounter{LWR@tablecolindex}{1}%

Have not yet added data in this column:

6283 \boolfalse{LWR@tabularcelladded}%

Look at the next token to decide multi or single column data tag.

6284 \LWR@getmynexttoken% 6285 }%

If not inside a tabular, performs the original action:

6286 {\LWR@origampmacro}% 6287 }

& is left with its original catcode for now.

**tikz** package seems to require & be left alone until after **tikz** has been loaded. Also, **cleveref** uses the ampersand in one of its options.

& is made active inside a tabular.

& is left alone when in math alignments.

#### **68.5.2 Filling an unfinished row**

\LWR@tabularfinishrow Adds empty table cells if necessary to finish the row.

At the end of the table, if any bottom rules are requested then an empty row must be generated to form the borders which show the rules.

6288 \newcommand\*{\LWR@tabularfinishrow}{%

If not exiting the tabular, or doing a rule, or have already started a row, finish this row:

6289 \ifboolexpr{% 6290 not bool {LWR@exitingtabular} or%

```
6291 bool{LWR@doingtbrule} or%
6292 bool{LWR@doingcmidrule} or%
6293 test{\ifnumcomp{\value{LWR@hlines}}{>}{0}} or%
6294 test{\ifnumcomp{\value{LWR@hdashedlines}}{>}{0}} or%
6295 bool{LWR@startedrow}%
6296 }{%
```
To locally temporarily turn off LWR@exitingtabular so that table data tags will still be generated:

```
6297 \begingroup%
```
If generating a final row for the \bottomrule borders, turn off the @, !, <, and > column output:

```
6298 \ifbool{LWR@exitingtabular}{%
6299 \booltrue{LWR@tabularmutemods}%
6300 }{}%
```
Reenable the table data tags until finished with the final row:

```
6301 \global\boolfalse{LWR@exitingtabular}%
```
Generate table data tags and ampersands until the right edge:

```
6302 \whileboolexpr{%
6303 test {
6304 \ifnumcomp{\value{LWR@tablecolindex}}{<}{\value{LWR@tabletotalcols}}
6305 } or %
6306 (%
6307 bool{LWR@intabularmetadata} and%
6308 not bool{LWR@tabularcelladded} and%
6309 test {
6310 \ifnumcomp{\value{LWR@tablecolindex}}{=}{\value{LWR@tabletotalcols}}
6311 }%
6312 )%
6313 }%
6314 {%
6315 \LWR@tabledatasinglecolumntag%
```
The following is essentially \LWR@tabularampersand with LWR@emptyatbang added to empty the following cells:

```
6316 \LWR@closetabledatacell%
6317 \addtocounter{LWR@tablecolindex}{1}%
6318 \boolfalse{LWR@tabularcelladded}%
6319 \global\booltrue{LWR@emptyatbang}%
```
Starts the next cell:

```
6320 \ifnumcomp{\value{LWR@tablecolindex}}{<}{\value{LWR@tabletotalcols}}%
6321 {\LWR@getmynexttoken}%
6322 {}%
6323 }%
```
Reenable the original LWR@exitingtabular to close the entire table:

```
6324 \endgroup%
6325 \global\boolfalse{LWR@emptyatbang}%
6326 }{}% ifboolexpr
6327 }
```
## **68.6 Handling \\**

Inside tabular, \\ is redefined to \LWR@tabularendofline

```
Throws away options \lvert \cdot \rvert or \lvert \cdot \rvert
```
\LWR@tabularendofline

```
6328 \NewDocumentCommand{\LWR@tabularendofline}{s o}{%
```
Finish the row:

```
6329 \ifnumcomp{\value{LWR@tablecolindex}}{<}{\value{LWR@tabletotalcols}}%
6330 {\LWR@tabularfinishrow}%
6331 {\LWR@closetabledatacell}%
6332 \LWR@htmltag{/tr}\LWR@orignewline%
```
**xcolor** row color support:

6333 \@rowc@lors%

No longer inside a data cell:

6334 \global\booltrue{LWR@intabularmetadata}%

Not yet started a table row:

6335 \global\boolfalse{LWR@startedrow}%

Additional setup:

```
6336 \setcounter{LWR@hlines}{0}%
6337 \setcounter{LWR@hdashedlines}{0}%
6338 \global\boolfalse{LWR@doingtbrule}%
6339 \global\boolfalse{LWR@doingcmidrule}%
6340 \LWR@clearmidrules%
6341 \renewcommand*{\LWR@rowHTMLcolor}{}%
```
Start at first column:

\setcounter{LWR@tablecolindex}{1}%

Have not yet added data in this column:

\boolfalse{LWR@tabularcelladded}%

Look at the next token to decide between single column data tag or a special case:

```
6344 \LWR@getmynexttoken%
6345 }
```
}

# **68.7 Looking ahead in the column specifications**

```
\LWR@columnspeclookahead {\{offset\}}
                           Looks offset tokens ahead in the column specification, setting \LWR@strresulttwo.
                           The w column alignment will be seen as a single unit such as {c}.
                          6346 \newcommand*{\LWR@columnspeclookahead}[1]{%
                          6347 \setcounter{LWR@tempcountone}{\value{LWR@tablecolspecindex}}%
                          6348 \addtocounter{LWR@tempcountone}{#1}%
                          6349 \fullexpandarg%
                          6350 \StrChar{\LWR@origcolspec}{\arabic{LWR@tempcountone}}[\LWR@strresulttwo]%
                           Get the contents of the first group in \LWR@strresulttwo:
                          6351 \exploregroups%
                          6352 \StrChar{\LWR@strresulttwo}{1}[\LWR@strresulttwo]%
                          6353 \noexploregroups%
```
**68.8 Parsing @, >, <, !, bar columns**

```
Holds the parsed argument for @, >, <, or ! columns:
                   6355 \newcommand*{\LWR@colparameter}{}
\LWR@parseatcolumn Handles @{text} columns.
                   6356 \newcommand*{\LWR@parseatcolumn}{%
                    Move to the next token after the '@':
                   6357 \LWR@traceinfo{at column}%
                   6358 \addtocounter{LWR@tablecolspecindex}{1}%
                    Read the next token into \LWR@colparameter, expanding once:
                   6359 \LWR@traceinfo{about to read the next token:}%
                   6360 \expandarg%
                   6361 \StrChar{\LWR@origcolspec}%
                   6362 {\arabic{LWR@tablecolspecindex}}[\LWR@colparameter]
                   6363 \fullexpandarg%
                    Store the result into a data array, expanding once out of \LWR@colparameter:
                   6364 \LWR@traceinfo{have now read the next token}%
                   6365 \ifnumcomp{\value{LWR@tabletotalcols}}{=}{0}%
                   6366 {% left edge of the table:
                   6367 \LWR@traceinfo{at the left edge}%
                   6368 \LWR@setexparray{LWR@colatspec}{leftedge}{\LWR@colparameter}%
                   6369 \LWR@traceinfo{at the left edge: %
                   6370 \LWR@getexparray{LWR@colatspec}{leftedge}}%
                   6371 }%
                   6372 {% not at the left edge:
                   6373 \LWR@traceinfo{not at the left edge}%
                   6374 \LWR@setexparray{LWR@colatspec}%
                   6375 {\arabic{LWR@tabletotalcols}}{\LWR@colparameter}%
                   6376 \LWR@traceinfo{at \arabic{LWR@tabletotalcols}: %
                   6377 \LWR@getexparray{LWR@colatspec}{\arabic{LWR@tabletotalcols}}}%
                   6378 }%
                   6379 \let\LWR@colparameter\relax%
                   6380 \booltrue{LWR@validtablecol}%
                   6381 }
```
\LWR@parsebangcolumn Handles !{text} columns.

\newcommand\*{\LWR@parsebangcolumn}{%

Move to the next token after the '!':

```
6383 \LWR@traceinfo{bang column}%
6384 \addtocounter{LWR@tablecolspecindex}{1}%
 Read the next token into \LWR@colparameter, expanding once:
6385 \LWR@traceinfo{about to read the next token:}%
6386 \expandarg%
6387 \StrChar{\LWR@origcolspec}%
6388 {\arabic{LWR@tablecolspecindex}}[\LWR@colparameter]
6389 \fullexpandarg%
 Store the result into a data array, expanding once out of \LWR@colparameter:
6390 \LWR@traceinfo{have now read the next token}%
6391 \ifnumcomp{\value{LWR@tabletotalcols}}{=}{0}%
6392 {% left edge of the table:
6393 \LWR@traceinfo{at the left edge}%
6394 \LWR@setexparray{LWR@colbangspec}{leftedge}{\LWR@colparameter}%
6395 }%
6396 {% not at the left edge:
6397 \LWR@traceinfo{not at the left edge}%
6398 \LWR@setexparray{LWR@colbangspec}%
6399 {\arabic{LWR@tabletotalcols}}{\LWR@colparameter}%
6400 \LWR@traceinfo{bang \arabic{LWR@tabletotalcols}: \LWR@colparameter!}%
6401 }%
6402 \let\LWR@colparameter\relax%
6403 \booltrue{LWR@validtablecol}%
6404 }
```
\LWR@parsebeforecolumn Handles >{text} columns.

\newcommand\*{\LWR@parsebeforecolumn}{%

Move to the next token after the '>':

\addtocounter{LWR@tablecolspecindex}{1}%

Read the next token, expanding once into \LWR@colparameter:

```
6407 \expandarg%
6408 \StrChar{\LWR@origcolspec}%
6409 {\arabic{LWR@tablecolspecindex}}[\LWR@colparameter]%
6410 \fullexpandarg%
```
Store the result into a data array, expanding once out of \LWR@colparameter:

```
6411 \LWR@setexparray{LWR@colbeforespec}%
6412 {\arabic{LWR@tabletotalcolsnext}}{\LWR@colparameter}%
6413 \let\LWR@colparameter\relax%
6414 \booltrue{LWR@validtablecol}%
6415 }
```
\LWR@parseaftercolumn Handles <{text} columns.

```
6416 \newcommand*{\LWR@parseaftercolumn}{%
```
Move to the next token after the '<':

\addtocounter{LWR@tablecolspecindex}{1}%

Read the next token, expanding once into \LWR@colparameter:

```
6418 \expandarg%
6419 \StrChar{\LWR@origcolspec}%
6420 {\arabic{LWR@tablecolspecindex}}[\LWR@colparameter]%
6421 \fullexpandarg%
```
Store the result into a data array, expanding once out of \LWR@colparameter:

```
6422 \LWR@setexparray{LWR@colafterspec}%
6423 {\arabic{LWR@tabletotalcols}}{\LWR@colparameter}%
6424 \let\LWR@colparameter\relax%
6425 \booltrue{LWR@validtablecol}%
6426 }
```
\LWR@parsebarcolumn Handles vertical rules.

```
6427 \newcommand*{\LWR@parsebarcolumn}{%
6428 \LWR@traceinfo{LWR@parsebarcolumn}%
```
Remember the bar at this position:

```
6429 \ifnumcomp{\value{LWR@tabletotalcols}}{=}{0}%
6430 {% left edge of the table:
6431 \edef\LWR@tempone{\LWR@getexparray{LWR@colbarspec}{leftedge}}%
6432 \ifdefstring{\LWR@tempone}{tvertbarl}%
6433 {\LWR@setexparray{LWR@colbarspec}{leftedge}{tvertbarldouble}}%
6434 {\LWR@setexparray{LWR@colbarspec}{leftedge}{tvertbarl}}%
6435 }%
6436 {% not at the left edge:
6437 \edef\LWR@tempone{%
6438 \LWR@getexparray{LWR@colbarspec}{\arabic{LWR@tabletotalcols}}%
```

```
6439 }%
                         6440 \ifdefstring{\LWR@tempone}{tvertbarr}%
                         6441 {%
                         6442 \LWR@setexparray{LWR@colbarspec}%
                         6443 {\arabic{LWR@tabletotalcols}}{tvertbarrdouble}%
                         6444 }%
                         6445 {%
                         6446 \LWR@setexparray{LWR@colbarspec}%
                         6447 {\arabic{LWR@tabletotalcols}}{tvertbarr}%
                         6448 }%
                         6449 }%
                         6450 \booltrue{LWR@validtablecol}%
                         6451 }
   \LWR@parsecoloncolumn Handles vertical rules.
                         6452 \newcommand*{\LWR@parsecoloncolumn}{%
                         6453 \LWR@traceinfo{LWR@parsecoloncolumn}%
                          Remember the bar at this position:
                         6454 \ifnumcomp{\value{LWR@tabletotalcols}}{=}{0}%
                         6455 {% left edge of the table:
                         6456 \edef\LWR@tempone{\LWR@getexparray{LWR@colbarspec}{leftedge}}%
                         6457 \ifdefstring{\LWR@tempone}{tvertbarldash}%
                         6458 {\LWR@setexparray{LWR@colbarspec}{leftedge}{tvertbarldoubledash}}%
                         6459 {\LWR@setexparray{LWR@colbarspec}{leftedge}{tvertbarldash}}%
                         6460 }%
                         6461 {% not at the left edge:
                         6462 \edef\LWR@tempone{%
                         6463 \LWR@getexparray{LWR@colbarspec}{\arabic{LWR@tabletotalcols}}%
                         6464 }%
                         6465 \ifdefstring{\LWR@tempone}{tvertbarrdash}%
                         6466 {\LWR@setexparray{LWR@colbarspec}%
                         6467 {\arabic{LWR@tabletotalcols}}{tvertbarrdoubledash}}%
                         6468 {\LWR@setexparray{LWR@colbarspec}%
                         6469 {\arabic{LWR@tabletotalcols}}{tvertbarrdash}}%
                         6470 }%
                         6471 \booltrue{LWR@validtablecol}%
                        6472 }
\LWR@parsesemicoloncolumn Handles vertical rules.
                         6473 \newcommand*{\LWR@parsesemicoloncolumn}{%
                          Treat ; as a : column:
                         6474 \LWR@parsecoloncolumn%
```
Skip the following width token:

```
6475 \addtocounter{LWR@tablecolspecindex}{1}%
6476 }
```
# **68.9 Parsing 'l', 'c', or 'r' columns**

\LWR@parsenormalcolumn {\*thiscolumn*}}

Add to the accumulated column specs, advance counters, and pre-clear another column of at, before, and after specs.

```
6477 \newcommand*{\LWR@parsenormalcolumn}[1]{%
6478 \appto\LWR@tablecolspec{#1}%
6479 \addtocounter{LWR@tabletotalcols}{1}%
6480 \addtocounter{LWR@tabletotalcolsnext}{1}%
6481 \LWR@traceinfo{normal column \arabic{LWR@tabletotalcols}: #1}%
6482 \LWR@setexparray{LWR@colatspec}{\arabic{LWR@tabletotalcolsnext}}{}%
6483 \LWR@setexparray{LWR@colbangspec}{\arabic{LWR@tabletotalcolsnext}}{}%
6484 \LWR@setexparray{LWR@colbeforespec}{\arabic{LWR@tabletotalcolsnext}}{}%
6485 \LWR@setexparray{LWR@colafterspec}{\arabic{LWR@tabletotalcolsnext}}{}%
6486 \LWR@setexparray{LWR@colbarspec}{\arabic{LWR@tabletotalcolsnext}}{}%
6487 \booltrue{LWR@validtablecol}%
6488 }
```
# **68.10 Parsing 'p', 'm', or 'b' columns**

\LWR@parsepcolumn {\thiscolumn\} The width will be ignored.

\newcommand\*{\LWR@parsepcolumn}[1]{%

Converts to the given column type:

\LWR@parsenormalcolumn{#1}%

Skips the following width token:

 \addtocounter{LWR@tablecolspecindex}{1}% }

# **68.11 Parsing 'w' columns**

```
\LWR@parsewcolumn The width will be ignored.
```

```
6493 \newcommand*{\LWR@parsewcolumn}{%
```

```
6494 \LWR@columnspeclookahead{1}%
6495 \expandafter\LWR@parsenormalcolumn\expandafter{\LWR@strresulttwo}%
```
Skips the following width and alignment tokens:

```
6496 \addtocounter{LWR@tablecolspecindex}{2}%
6497 }
```
### **68.12 Parsing 'D' columns**

From the **dcolumn** package.

\LWR@parseDcolumn {\*thiscolumn*}} The three parameters will be ignored.

6498 \newcommand\*{\LWR@parseDcolumn}[1]{%

Converts to the given column type.

6499 \LWR@parsenormalcolumn{#1}%

Skips the following three parameters.

6500 \addtocounter{LWR@tablecolspecindex}{3}% 6501 }

### **68.13 Parsing the column specifications**

 $\triangle$  HTML css cannot exactly match the EIFX concept of a baseline for a table row. Table [8](#page-377-0) shows the EIFX results for various vertical-alignment choices, with the baseline of the first column drawn across all the columns for comparison. See the p column specification in table [9](#page-377-1) for details.

Table [9](#page-377-1) describes how each kind of column is converted to HTML.

Bool LWR@validtablecol True if found a valid table column type.

<span id="page-377-0"></span>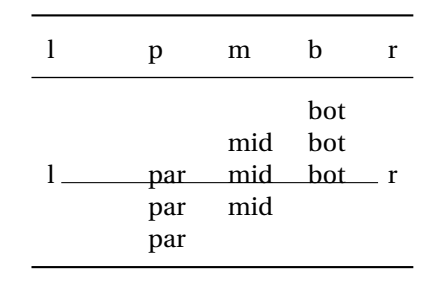

Table 8: Tabular baseline

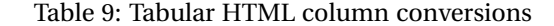

- <span id="page-377-1"></span>**l, r, c:** Converted to table cells without paragraph tags.
	- Uses CSS vertical-align:middle so that top or bottom-aligned cells may go above or below this cell.
- **p:** Converted to table cells with paragraph tags. Ref: Table [8,](#page-377-0) ET<sub>E</sub>X places the top line of a parbox aligned with the rest of the text line, so css vertical-align:bottom is used to have the HTML result appear with the paragraph extending below the L, R, C cells at the middle, if possible. This may be confusing as a P cell may not top-align with an L,R,C cell in the HTML conversion, especially in the presence of a B cell, and two P cells side-by-side will be aligned at the bottom instead of the top. Some adjustment of the css may be desired, changing td.tdp, td.tdP, td.tdprule, and td.tdPrule to vertical-align: middle. Another possibility is to change L,R,C, and P to vertical-align: top and not worry about the alignment of B and M cells or trying to approximate EIFX baselines.
- **m:** With paragraph tags, CSS vertical-align:middle.
- **b:** With paragraph tags, css vertical-align: top so that the bottom of the text is closest to the middle of the text line.
- **P, M, B:** Horizontally-centered versions.
- **S:** Converted to 'r'. Ignores optional argument. From the **siunitx** package.
- **D:** Converted to 'c'. From the **dcolumn** package.
- **@, !, >, <:** One each, in that order.
- **|:** Vertical rule.

**Unknown:** Converted to 'l'.

**\newcolumn:** Currently treated as unknown.

\newbool{LWR@validtablecol}

```
Bool LWR@opttablecol True if found a table column optional argument.
```
\newbool{LWR@opttablecol}

\LWR@parsetablecols {*\colspecs*}}

Scans the column specification left to right.

Builds \LWR@tablecolspec with the final specification, one column per entry. The final number of cells in each row is stored in LWR@tabletotalcols.

 \newcommand\*{\LWR@parsetablecols}[1]{% \LWR@traceinfo{LWR@parsetablecols}%

Remember the original supplied column spec:

\renewcommand\*{\LWR@origcolspec}{#1}%

Remove spaces:

```
6507 \expandarg%
6508 \StrSubstitute{\LWR@origcolspec}{ }{}[\LWR@origcolspec]%
```
Clear the parsed resulting column spec:

```
6509 \renewcommand*{\LWR@tablecolspec}{}%
```
Total number of columns found so far. Also pre-initialize the first several columns of specs:

```
6510 \setcounter{LWR@tabletotalcols}{0}%
6511 \setcounter{LWR@tabletotalcolsnext}{1}%
6512 \LWR@setexparray{LWR@colatspec}{leftedge}{}%
6513 \LWR@setexparray{LWR@colatspec}{1}{}%
6514 \LWR@setexparray{LWR@colatspec}{2}{}%
6515 \LWR@setexparray{LWR@colatspec}{3}{}%
6516 \LWR@setexparray{LWR@colbangspec}{leftedge}{}%
6517 \LWR@setexparray{LWR@colbangspec}{1}{}%
6518 \LWR@setexparray{LWR@colbangspec}{2}{}%
6519 \LWR@setexparray{LWR@colbangspec}{3}{}%
6520 \LWR@setexparray{LWR@colbeforespec}{1}{}%
6521 \LWR@setexparray{LWR@colbeforespec}{2}{}%
6522 \LWR@setexparray{LWR@colbeforespec}{3}{}%
6523 \LWR@setexparray{LWR@colafterspec}{1}{}%
6524 \LWR@setexparray{LWR@colafterspec}{2}{}%
```

```
6525 \LWR@setexparray{LWR@colafterspec}{3}{}%
6526 \LWR@setexparray{LWR@colbarspec}{leftedge}{}%
6527 \LWR@setexparray{LWR@colbarspec}{1}{}%
6528 \LWR@setexparray{LWR@colbarspec}{2}{}%
6529 \LWR@setexparray{LWR@colbarspec}{3}{}%
```
Starting at the first column specification:

```
6530 \setcounter{LWR@tablecolspecindex}{1}%
```
Place the colspecs string length into \LWR@strresult, and remember the number of characters in the column specification:

```
6531 \expandarg%
6532 \StrLen{\LWR@origcolspec}[\LWR@strresult]%
6533 \fullexpandarg%
6534 \LWR@traceinfo{original column spec length: \LWR@strresult}%
6535 \setcounter{LWR@tablecolspecwidth}{\LWR@strresult}%
```
Haven't seen any optional arguments so far

```
6536 \boolfalse{LWR@opttablecol}%
```
Scan through the column specifications:

```
6537 \whileboolexpr{%
6538 not test{%
6539 \ifnumcomp{\value{LWR@tablecolspecindex}}{>}%
6540 {\value{LWR@tablecolspecwidth}}%
6541 }%
6542 }%
6543 {%
```
Place the next single-character column type into \LWR@strresult:

```
6544 \expandarg%
6545 \StrChar{\LWR@origcolspec}{\arabic{LWR@tablecolspecindex}}[\LWR@strresult]%
6546 \LWR@traceinfo{position \arabic{LWR@tablecolspecindex}: \LWR@strresult}%
6547 \fullexpandarg%
```
Not yet found a valid column type:

```
6548 \boolfalse{LWR@validtablecol}%
```
Skip over any optional arguments, such as **siunitx** S column:

\IfStrEq{\LWR@strresult}{[}{\booltrue{LWR@opttablecol}}{}%

Throw away anything found inside the optional argument:

 \ifbool{LWR@opttablecol}% {}% inside an optional argument {% not an optional tabular argument

Not inside an optional argument, so consider the column type:

```
6553 \IfStrEq{\LWR@strresult}{l}{\LWR@parsenormalcolumn{l}}{}%
6554 \IfStrEq{\LWR@strresult}{c}{\LWR@parsenormalcolumn{c}}{}%
6555 \IfStrEq{\LWR@strresult}{r}{\LWR@parsenormalcolumn{r}}{}%
6556 \IfStrEq{\LWR@strresult}{L}{\LWR@parsenormalcolumn{l}}{}%
6557 \IfStrEq{\LWR@strresult}{C}{\LWR@parsenormalcolumn{c}}{}%
6558 \IfStrEq{\LWR@strresult}{R}{\LWR@parsenormalcolumn{r}}{}%
6559 \IfStrEq{\LWR@strresult}{J}{\LWR@parsenormalcolumn{l}}{}%
6560 \IfStrEq{\LWR@strresult}{S}{\LWR@parsenormalcolumn{c}}{}%
6561 \IfStrEq{\LWR@strresult}{s}{\LWR@parsenormalcolumn{c}}{}%
6562 \IfStrEq{\LWR@strresult}{\detokenize{@}}{\LWR@parseatcolumn}{}%
6563 \IfStrEq{\LWR@strresult}{!}{\LWR@parsebangcolumn}{}%
6564 \IfStrEq{\LWR@strresult}{>}{\LWR@parsebeforecolumn}{}%
6565 \IfStrEq{\LWR@strresult}{<}{\LWR@parseaftercolumn}{}%
6566 \IfStrEq{\LWR@strresult}{|}{\LWR@parsebarcolumn}{}%
6567 \IfStrEq{\LWR@strresult}{:}{\LWR@parsecoloncolumn}{}%
6568 \IfStrEq{\LWR@strresult}{;}{\LWR@parsesemicoloncolumn}{}%
6569 \IfStrEq{\LWR@strresult}{p}{\LWR@parsepcolumn{p}}{}%
6570 \IfStrEq{\LWR@strresult}{m}{\LWR@parsepcolumn{m}}{}%
6571 \IfStrEq{\LWR@strresult}{b}{\LWR@parsepcolumn{b}}{}%
6572 \IfStrEq{\LWR@strresult}{w}{\LWR@parsewcolumn}{}%
6573 \IfStrEq{\LWR@strresult}{W}{\LWR@parsewcolumn}{}%
```
From the **dcolumn** package:

\IfStrEq{\LWR@strresult}{D}{\LWR@parseDcolumn{c}}{}%

From the **tabularx** package. X column has no parameter, but will be given paragraph tags.

\IfStrEq{\LWR@strresult}{X}{\LWR@parsenormalcolumn{X}}{}%

Many people define centered versions "P", "M", and "B": \newcolumntype{P}[1]{>{\centering\arraybackslash}p{#1}}

```
6576 \IfStrEq{\LWR@strresult}{P}{\LWR@parsepcolumn{P}}{}%
6577 \IfStrEq{\LWR@strresult}{M}{\LWR@parsepcolumn{M}}{}%
6578 \IfStrEq{\LWR@strresult}{B}{\LWR@parsepcolumn{B}}{}%
```
If this column was an invalid column type, convert it to an l column:

```
6579 \ifbool{LWR@validtablecol}{}{%
6580 \LWR@traceinfo{invalid column type: \LWR@strresult}%
6581 \LWR@parsenormalcolumn{l}%
6582 }%
6583 }% not an optional column argument
```
If read the closing bracket, no longer inside the optional argument:

6584 \IfStrEq{\LWR@strresult}{]}{\boolfalse{LWR@opttablecol}}{}%

Move to the next character:

```
6585 \addtocounter{LWR@tablecolspecindex}{1}%
6586 }% whiledo
6587 \LWR@traceinfo{LWR@parsetablecols: Final table column spec: !\LWR@tablecolspec!}%
6588 }%
```
# **68.14 colortbl and xparse tabular color support**

These macros provide a minimal emulation of some **colortbl** macros which might appear between table cells. If **colortbl** is loaded, these macros will be replaced with functional versions.

For each of the HTML colors below, the text for the HTML color is set if requested, but the macro is empty if none has been set.

\rownum Reserve a counter register.

6589 \@ifundefined{rownum}{\newcount\rownum}{}

\@rowcolors Emulated in case **xcolor** is not used.

6590 \newcommand\*{\@rowcolors}{}

\@rowc@lors Emulated in case **xcolor** is not used.

6591 \newcommand\*{\@rowc@lors}{}

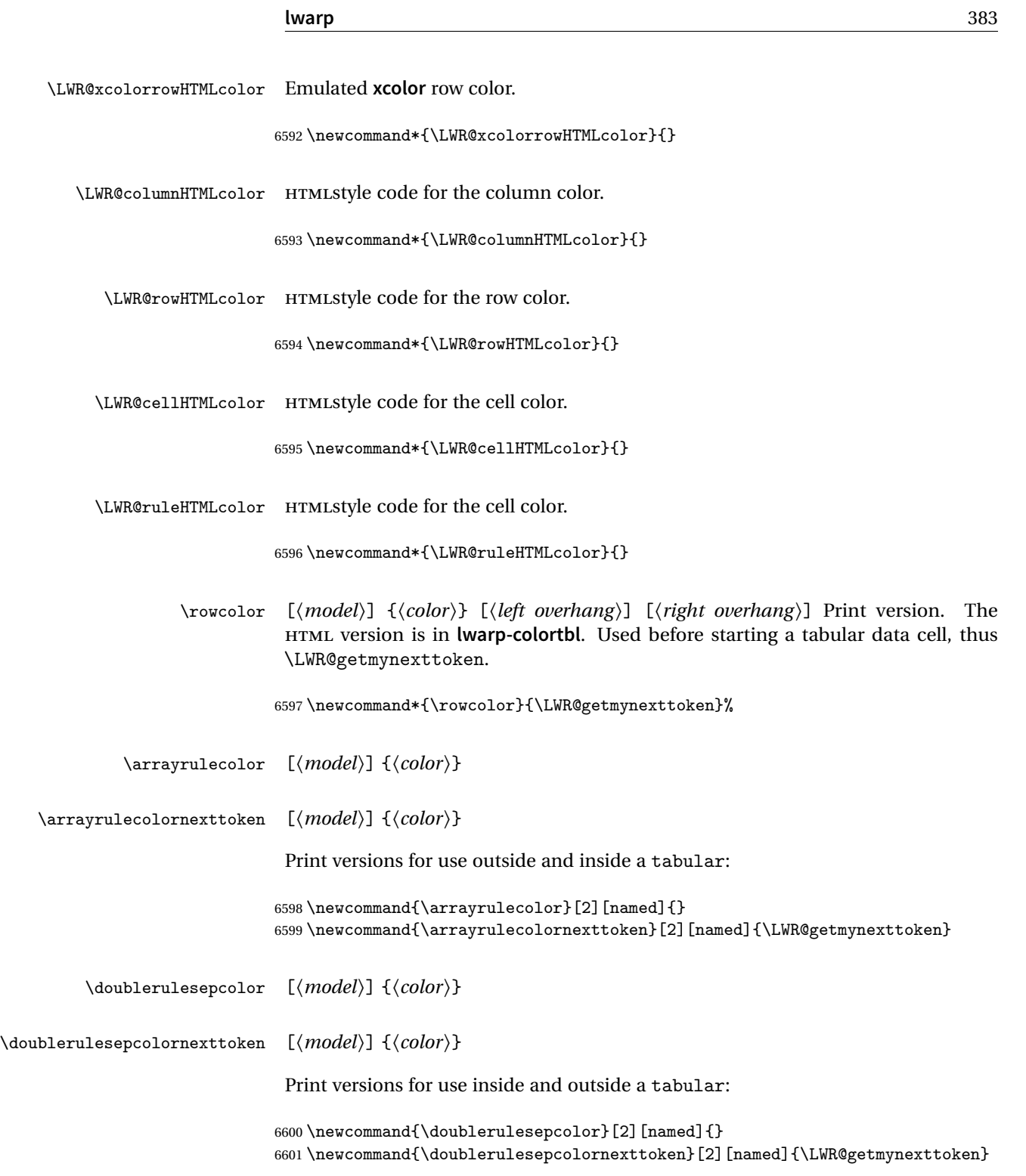

# **68.15 Starting a new row**

```
\LWR@maybenewtablerow If have not yet started a new table row, begin one now. Creates a new row tag, adding
                         a class for hline or tbrule if necessary.
```
 \newcommand\*{\LWR@maybenewtablerow} {% \ifbool{LWR@startedrow}% {}% started the row {% not started the row

Remember that now have started the row:

\global\booltrue{LWR@startedrow}%

Create the row tag, with a class if necessary.

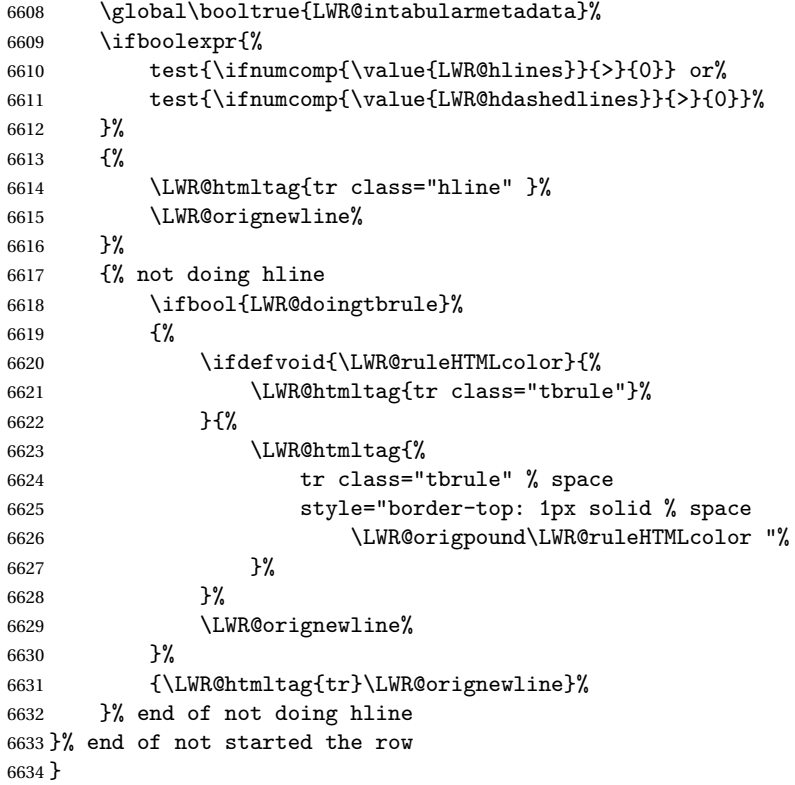

# **68.16 Printing vertical bar tags**

```
\LWR@printbartag {\index}}
```
Adds to a tabular data cell an HTML class name for a left/right vertical bar.

```
6635 \newcommand*{\LWR@printbartag}[1]{%
6636 \LWR@traceinfo{LWR@printbartag !#1!}%
6637 \ifboolexpr{bool{LWR@tabularmutemods} or bool{LWR@emptyatbang}}%
6638 {}% muting or empty
6639 {% not muting
6640 \edef\LWR@tempone{\LWR@getexparray{LWR@colbarspec}{#1}}%
6641 \ifdefempty{\LWR@tempone}{}{ \LWR@tempone}%
6642 }% not muting
6643 \LWR@traceinfo{LWR@printbartag done}%
6644 }
```
# **68.17 Printing at or bang tags**

\LWR@printatbang {\*at -or- bang*}} {\*index*}}

\newcommand\*{\LWR@printatbang}[2]{%

Fetch the column at or bang spec:

 \edef\LWR@atbangspec{\LWR@getexparray{LWR@col#1spec}{#2}}% \LWR@traceinfo{atbang: #2 !\LWR@atbangspec!}%

Only generate if is not empty;

```
6648 \ifdefempty{\LWR@atbangspec}%
6649 {}%
6650 {% not empty
6651 \LWR@htmltag{%
6652 td class="td#1%
6653 \LWR@subaddcmidruletrim{}{}%
6654 \LWR@printbartag{#2}%
6655 "%
6656 \LWR@tdstartstyles%
6657 \LWR@addcmidrulewidth%
6658 \LWR@addcdashline%
6659 \LWR@addtabularrulecolors%
6660 \LWR@tdendstyles%
6661 }%
```
Create an empty cell if muting for the \bottomrule:

```
6662 \ifboolexpr{bool{LWR@tabularmutemods} or bool{LWR@emptyatbang}}%
6663 {}%
6664 {\LWR@atbangspec}%
6665 %
6666 \LWR@htmltag{/td}\LWR@orignewline%
6667 \global\booltrue{LWR@tabularcelladded}%
6668 }% not empty
6669 }%
```
#### \LWR@addleftmostbartag

```
6670 \newcommand*{\LWR@addleftmostbartag}{%
6671 \ifnumcomp{\value{LWR@tablecolindex}}{=}{1}{%
6672 \LWR@printbartag{leftedge}%
6673 }{}%
6674 }
```
#### \LWR@tabularleftedge

```
6675 \newcommand*{\LWR@tabularleftedge}{%
6676 \ifnumcomp{\value{LWR@tablecolindex}}{=}{1}%
6677 {%
6678 \LWR@printatbang{at}{leftedge}%
6679 \LWR@printatbang{bang}{leftedge}%
6680 }% left edge
6681 {}% not left edge
6682 }
```
#### **68.18 Data opening tag**

\LWR@thiscolspec Temporary storage.

```
6683 \newcommand*{\LWR@thiscolspec}{}
```
\LWR@tabledatasinglecolumntag Print a table data opening tag with style for alignment and color.

 \newcommand\*{\LWR@tabledatasinglecolumntag}% {% \LWR@traceinfo{LWR@tabledatasinglecolumntag}% \LWR@maybenewtablerow%

Don't start a new paragraph tag if have already started one:

```
6688 \ifbool{LWR@intabularmetadata}%
6689 {%
```
If have found the end of tabular command, do not create the next data cell:

```
6690 \ifbool{LWR@exitingtabular}{}%
6691 {% not exiting tabular
```
Print the @ and ! contents before first column:

\LWR@tabularleftedge%

Fetch the current column's alignment character into \LWR@strresult:

```
6693 \StrChar{\LWR@tablecolspec}%
6694 {\arabic{LWR@tablecolindex}}[\LWR@strresult]%
```
print the start of a new table data cell:

```
6695 \LWR@traceinfo{LWR@tabledatasinglecolumntag: about to print td tag}%
6696 \LWR@htmltag{td class="td%
```
append this column's spec:

\LWR@strresult%

If this column has a cmidrule, add "rule" to the end of the HTML class tag. Also add vertical bar tags.

```
6698 \LWR@addcmidruletrim%
6699 \LWR@addleftmostbartag%
6700 \LWR@printbartag{\arabic{LWR@tablecolindex}}%
6701 "%
```
Add styles for rules, alignment:

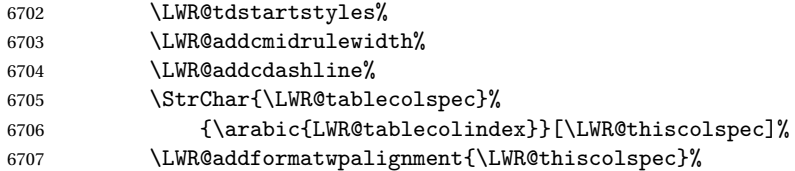

Add styles for cell and rule colors:

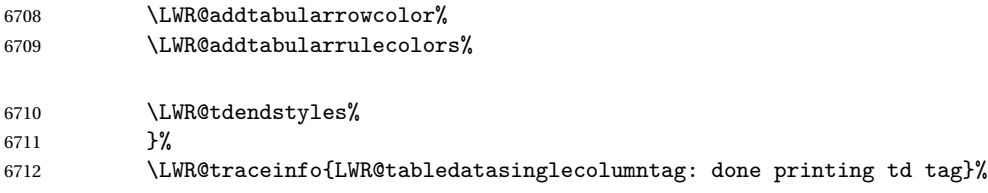

If this is a p, m, b, or X column, allow paragraphs:

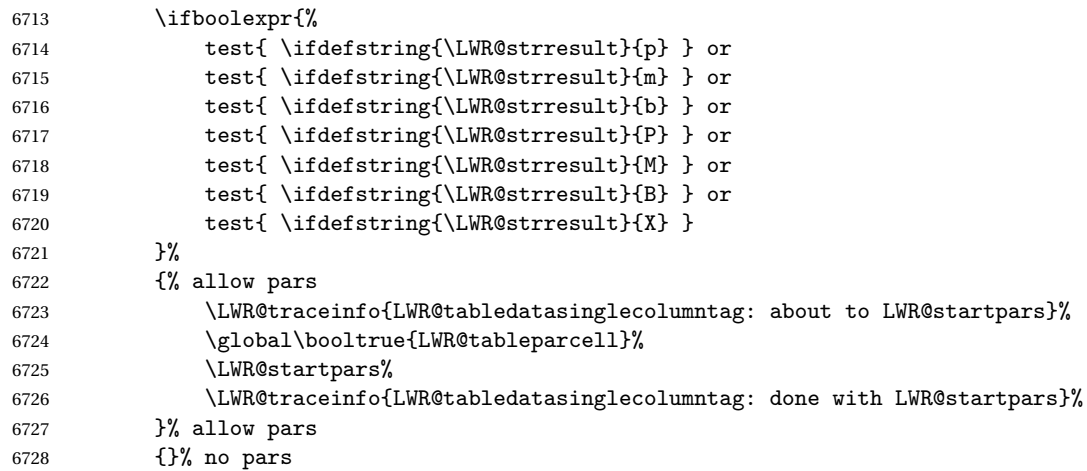

Print the > contents unless muted for the \bottomrule:

```
6729 \ifboolexpr{bool{LWR@tabularmutemods} or bool{LWR@emptyatbang}}%
6730 {}%
6731 {%
6732 \LWR@getexparray{LWR@colbeforespec}{\arabic{LWR@tablecolindex}}%
6733 }%
6734 \global\boolfalse{LWR@intabularmetadata}%
6735 }% not exiting tabular
6736 }{}% in tabular metadata
6737 \LWR@traceinfo{LWR@tabledatasinglecolumntag: done}%
6738 }%
```
# **68.19 Midrules**

LWR@midrules LWR@midrules is a data array (section [39\)](#page-269-0) of columns each containing a non-zero width if a midrule should be created for this column.

LWR@trimlrules LWR@trimlrules is a data array (section [39\)](#page-269-0) of columns containing l if a midrule should be left trimmed for each column.

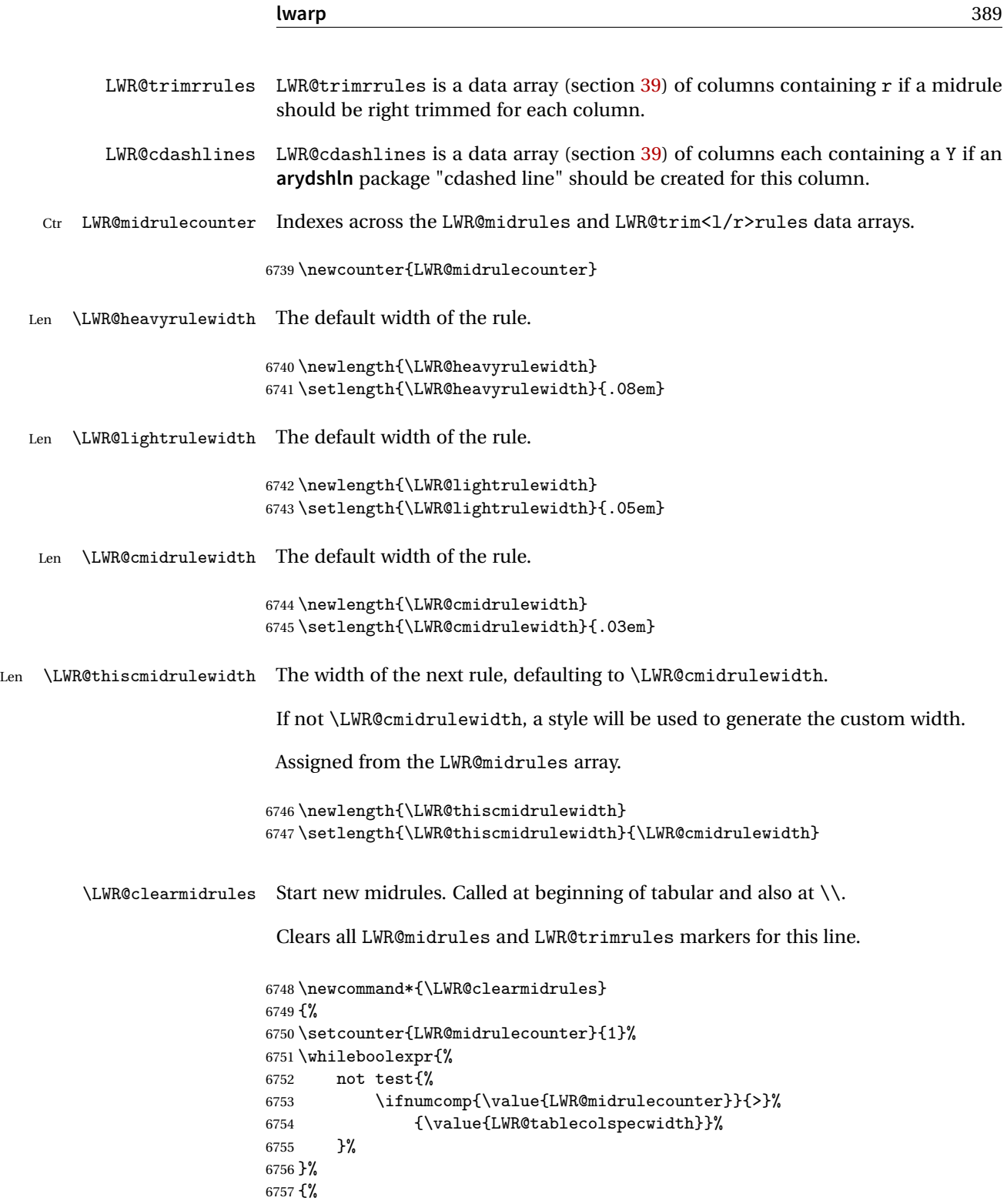

```
6758 \LWR@setexparray{LWR@midrules}{\arabic{LWR@midrulecounter}}{0pt}%
6759 \setlength{\LWR@thiscmidrulewidth}{\LWR@cmidrulewidth}%
6760 \LWR@setexparray{LWR@trimlrules}{\arabic{LWR@midrulecounter}}{}%
6761 \LWR@setexparray{LWR@trimrrules}{\arabic{LWR@midrulecounter}}{}%
6762 \LWR@setexparray{LWR@cdashlines}{\arabic{LWR@midrulecounter}}{N}%
6763 \addtocounter{LWR@midrulecounter}{1}%
6764 }%
6765 }
```

```
\LWR@subcmidrule {\width}} {\trim}} {\leftcolumn}} {\rightcolumn}}
```
Marks LWR@midrules data array elements to be non-zero widths from left to right columns. Also marks trimming for the L and/or R columns.

LWR@doingcmidrule is set to force an empty row at the end of the tabular to create the rule.

```
6766 \newcommand*{\LWR@subcmidrule}[4]{%
6767 \setcounter{LWR@midrulecounter}{#3}%
6768 \whileboolexpr{%
6769 not test {%
6770 \ifnumcomp{\value{LWR@midrulecounter}}{>}{#4}%
6771 }%
6772 }%
6773 {%
6774 \LWR@setexparray{LWR@midrules}{\arabic{LWR@midrulecounter}}{#1}%
6775 \addtocounter{LWR@midrulecounter}{1}%
6776 }% whiledo
6777 \IfSubStr{#2}{l}{\LWR@setexparray{LWR@trimlrules}{#3}{l}}{}%
6778 \IfSubStr{#2}{r}{\LWR@setexparray{LWR@trimrrules}{#4}{r}}{}%
6779 \booltrue{LWR@doingcmidrule}%
6780 }
```
\LWR@docmidrule  $[\langle width \rangle] (\langle trim \rangle) \{ \langle left column-right column \rangle \}$ 

Marks LWR@midrules array elements to be a non-zero width from left to right columns. Also marks trimming for the L and/or R columns.

```
6781 \NewDocumentCommand{\LWR@docmidrule}
6782 {O{\LWR@cmidrulewidth} D(){} >{\SplitArgument{1}{-}}m}
6783 {\LWR@subcmidrule{#1}{#2}#3}
```
\LWR@subcdashline {\leftcolumn\} {\rightcolumn\}

Marks LWR@cdashlines data array elements to be Y from left to right columns.

LWR@doingcmidrule is set to force an empty row at the end of the tabular to create the rule.

```
6784 \newcommand*{\LWR@subcdashline}[2]{%
6785 \setcounter{LWR@midrulecounter}{#1}%
6786 \whileboolexpr{%
6787 not test {%
6788 \ifnumcomp{\value{LWR@midrulecounter}}{>}{#2}%
6789 }%
6790 }%
6791 {%
6792 \LWR@setexparray{LWR@cdashlines}{\arabic{LWR@midrulecounter}}{Y}%
6793 \addtocounter{LWR@midrulecounter}{1}%
6794 }% whiledo
6795 \booltrue{LWR@doingcmidrule}%
6796 }
```
#### \LWR@docdashline {*\leftcolumn-rightcolumn*}}

Marks LWR@cdashlines data array elements to be Y from left to right columns.

```
6797 \NewDocumentCommand{\LWR@docdashline}
6798 {>{\SplitArgument{1}{-}}m}%
6799 {%
6800 \LWR@subcdashline#1%
6801 }
```
Used to compute margins, tabular trims, column offsets:

```
6802 \newlength{\LWR@templengthone}
6803 \newlength{\LWR@templengthtwo}
6804 \newlength{\LWR@templengththree}
6805 \newcounter{LWR@tempcountone}
```
Used to add a style to a table data cell:

```
6806 \newboolean{LWR@tdhavecellstyle}
```
\LWR@tdstartstyles Begins possibly adding a table data cell style.

```
6807 \newcommand*{\LWR@tdstartstyles}{\global\boolfalse{LWR@tdhavecellstyle}}
```
\LWR@tdaddstyle Starts adding a table data cell style.

 \newcommand\*{\LWR@tdaddstyle}{% \ifbool{LWR@tdhavecellstyle}%

```
6810 {; }%
6811 { style="}%
6812 \booltrue{LWR@tdhavecellstyle}%
6813 }
```
\LWR@tdendstyles Finishes possibly adding a table data cell style. Prints the closing quote.

```
6814 \newcommand*{\LWR@tdendstyles}{%
6815 \ifbool{LWR@tdhavecellstyle}{%
6816 "%
6817 \global\boolfalse{LWR@tdhavecellstyle}%
6818 }{}%
6819 }
```
\LWR@subaddcmidruletrim { $\{$ *lefttrim*} { $\{rightrim}$ } Adds a \cmidrule with optional trim.

```
6820 \newcommand*{\LWR@subaddcmidruletrim}[2]{%
6821 \setlength{\LWR@templengthone}{%
6822 \LWR@getexparray{LWR@midrules}{\arabic{LWR@tablecolindex}}%
6823 }%
6824 \ifdimcomp{\LWR@templengthone}{>}{0pt}%
6825 {%
```
Print the class with left and right trim letters appended:

\LWR@origtilde tdrule#1#2%

Remember the width of the rule:

```
6827 \setlength{\LWR@thiscmidrulewidth}{\LWR@templengthone}%
6828 }%
6829 {%
6830 \setlength{\LWR@thiscmidrulewidth}{0pt}%
6831 }%
6832 }
```
\LWR@addcmidruletrim Adds left or right trim to a \cmidrule.

```
6833 \newcommand*{\LWR@addcmidruletrim}{%
6834 \LWR@subaddcmidruletrim%
6835 {\LWR@getexparray{LWR@trimlrules}{\arabic{LWR@tablecolindex}}}%
6836 {\LWR@getexparray{LWR@trimrrules}{\arabic{LWR@tablecolindex}}}%
6837 }
```
\LWR@addrulewidth {\thiswidth\} {\defaultwidth\}}

If not default width, add a custom style with width and color depending on thiswidth.

Must be placed between \LWR@tdstartstyles and \LWR@tdendstyles.

\newcommand{\LWR@addrulewidth}[2]{%

Only add a custom width if thiswidth is different than the defaultwidth, or if a color is being used:

```
6839 \ifboolexpr{%
6840 test{\ifdimcomp{#1}{=}{0pt}} or
6841 (
6842 ( test{\ifdimcomp{#1}{=}{#2}} and not bool{FormatWP} )
6843 and ( test {\ifdefvoid{\LWR@ruleHTMLcolor}} )
6844 )
6845 }%
6846 {}% default width and color
6847 {% custom width and/or color
```
Ensure that the width is wide enough to display in the browser:

\LWR@forceminwidth{#1}%

Begin adding another style:

\LWR@tdaddstyle%

The style itself:

border-top:\LWR@printlength{\LWR@atleastonept} solid %

If default gray, the darkness of the color depends on the thickness of the rule:

```
6851 \ifdefvoid{\LWR@ruleHTMLcolor}{%
6852 \ifdimcomp{#1}{<}{\LWR@lightrulewidth}%
6853 {\LWR@origpound{}A0A0A0}%
6854 {% lightrule or heaver
6855 \ifdimcomp{#1}{<}{\LWR@heavyrulewidth}%
6856 {\LWR@origpound{}808080}%
6857 {black}%
6858 }% lightrule or heavier
6859 }{%
6860 \LWR@origpound\LWR@ruleHTMLcolor%
6861 }
6862 }% custom width and/or color
6863 }
```

```
lwarp 394
   \LWR@addcmidrulewidth Adds a style for the rule width.
                          Must be placed between \LWR@tdstartstyles and \LWR@tdendstyles.
                         6864 \newcommand{\LWR@addcmidrulewidth}{%
                         6865 \LWR@addrulewidth{\LWR@thiscmidrulewidth}{\LWR@cmidrulewidth}%
                         6866 }
       \LWR@addcdashline Must be placed between \LWR@tdstartstyles and \LWR@tdendstyles.
                         6867 \newcommand{\LWR@addcdashline}{%
                         6868 \edef\LWR@tempone{%
                         6869 \LWR@getexparray{LWR@cdashlines}{\arabic{LWR@tablecolindex}}%
                         6870 }%
                         6871 \ifdefstring{\LWR@tempone}{Y}{%
                         6872 \LWR@tdaddstyle%
                         6873 border-top: 1pt dashed %
                         6874 \ifdefvoid{\LWR@ruleHTMLcolor}%
                         6875 {black}%
                         6876 {\LWR@origpound\LWR@ruleHTMLcolor}%
                         6877 }{}%
                         6878 }
             \LWR@WPcell {\text-align}} {\vertical-align}}
                         6879 \newcommand*{\LWR@WPcell}[2]{%
                         6880 \LWR@tdaddstyle%
                         6881 \LWR@print@mbox{text-align:#1}; \LWR@print@mbox{vertical-align:#2}%
                         6882 }
\LWR@addformatwpalignment If FormatWP, adds a style for the alignment.
                          Must be placed between \LWR@tdstartstyles and \LWR@tdendstyles.
                         6883 \newcommand*{\LWR@addformatwpalignment}[1]{%
                         6884 \ifbool{FormatWP}{%
                         6885 \IfSubStr{#1}{l}{\LWR@WPcell{left}{middle}}{}%
                         6886 \IfSubStr{#1}{c}{\LWR@WPcell{center}{middle}}{}%
                         6887 \IfSubStr{#1}{r}{\LWR@WPcell{right}{middle}}{}%
                         6888 \IfSubStr{#1}{p}{\LWR@WPcell{left}{bottom}}{}%
                         6889 \IfSubStr{#1}{m}{\LWR@WPcell{left}{middle}}{}%
                         6890 \IfSubStr{#1}{b}{\LWR@WPcell{left}{top}}{}%
                         6891 \IfSubStr{#1}{P}{\LWR@WPcell{center}{bottom}}{}%
                         6892 \IfSubStr{#1}{M}{\LWR@WPcell{center}{middle}}{}%
                         6893 \IfSubStr{#1}{B}{\LWR@WPcell{center}{top}}{}%
                         6894 }{}%
                         6895 }
```
### **68.20 Cell colors**

\LWR@addtabularrowcolor Adds a cell's row color style, if needed.

No color is added for the final row of empty cells which finishes each tabular.

```
6896 \newcommand*{\LWR@addtabularrowcolor}{%
6897 \ifbool{LWR@tabularmutemods}{}{%
6898 \ifdefvoid{\LWR@rowHTMLcolor}{%
6899 \ifdefvoid{\LWR@xcolorrowHTMLcolor}{}%
6900 {% xcolor row color
6901 \LWR@tdaddstyle%
6902 background:\LWR@origpound\LWR@xcolorrowHTMLcolor%
6903 }%
6904 }%
6905 {% explicit row color
6906 \LWR@tdaddstyle%
6907 background:\LWR@origpound\LWR@rowHTMLcolor%
6908 }%
6909 }%
6910 }
```
\LWR@addtabularhrulecolor Adds a cell's horizontal rule color style, if needed.

\newcommand\*{\LWR@addtabularhrulecolor}{%

If either form of horizontal rule is requested:

```
6912 \ifboolexpr{%
6913 test{\ifnumcomp{\value{LWR@hlines}}{>}{0}} or%
6914 test{\ifnumcomp{\value{LWR@hdashedlines}}{>}{0}} or%
6915 bool{LWR@doingtbrule}%
6916 }{%
```
If there is a no custom color:

```
6917 \ifdefvoid{\LWR@ruleHTMLcolor}%
6918 {%
6919 \ifnumcomp{\value{LWR@hlines}}{>}{1}%
6920 {%
6921 \LWR@tdaddstyle%
6922 border-top: 4px double%
6923 }{% else
6924 \ifnumcomp{\value{LWR@hdashedlines}}{>}{1}%
6925 {%
6926 \LWR@tdaddstyle%
6927 border-top: 2px dashed%
6928 }{% else
```

```
6929 \ifnumcomp{\value{LWR@hdashedlines}}{=}{1}%
6930 {%
6931 \LWR@tdaddstyle%
6932 border-top: 1px dashed%
6933 }{}}}%
```
If no color and not doubled or dashed, then add nothing, since a simpler rule is the default.

}%

If there is a custom color:

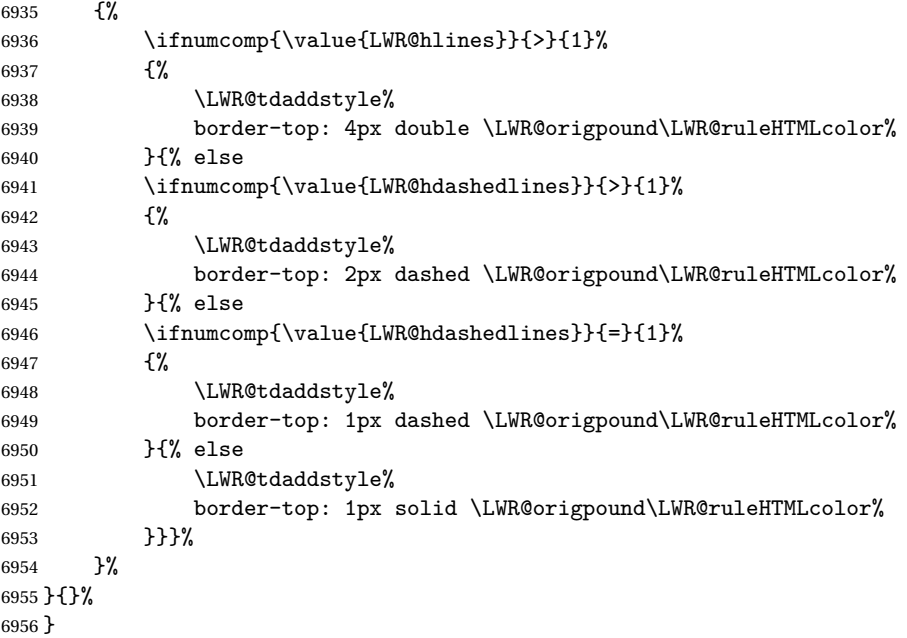

\LWR@addtabularrulecolors Adds a cell's rule color styles, if needed.

No color is added for the final row of empty cells which finishes each tabular.

\newcommand\*{\LWR@addtabularrulecolors}{%

Custom horizonal rule color:

\LWR@addtabularhrulecolor%

No vertical rules if finishing the tabular with a row of empty cells:
\ifbool{LWR@tabularmutemods}{}{%

If at the leftmost cell, possibly add a leftmost vertical rule:

\ifnumequal{\value{LWR@tablecolindex}}{1}{%

Fetch the left edge's vertical bar specification:

\edef\LWR@tempone{\LWR@getexparray{LWR@colbarspec}{leftedge}}%

Add a custom style if a vertical bar was requested:

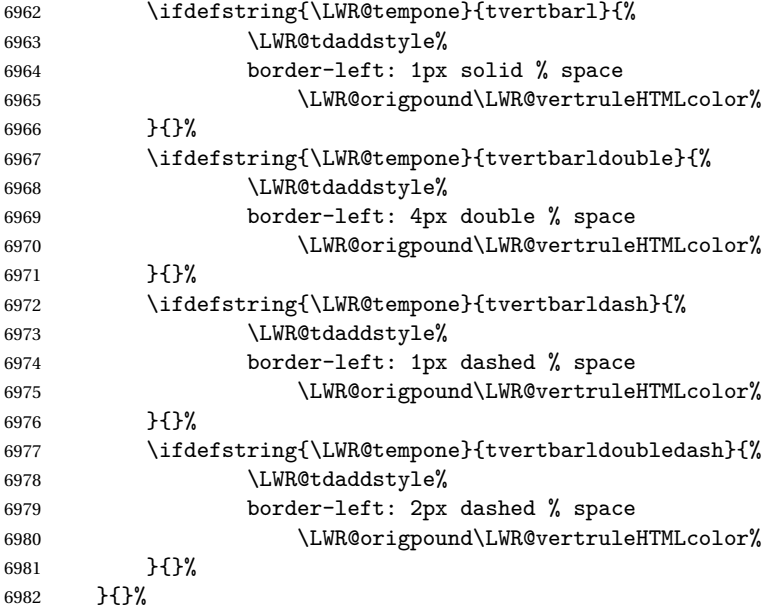

Possibly add a right vertical rule for this cell:

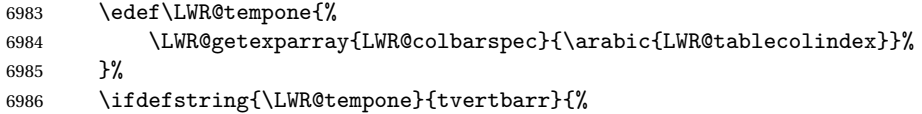

Add a custom style if a vertical bar was requested:

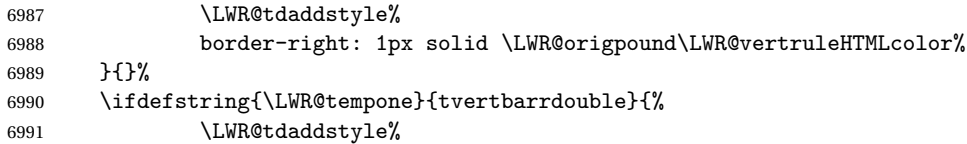

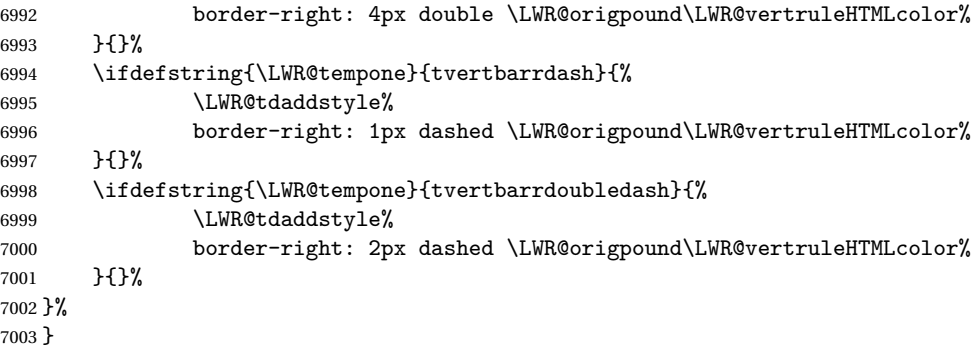

Ctr LWR@cellcolordepth Counts how many cell color <div>s were added to the current tabular data cell.

\newcounter{LWR@cellcolordepth}

\LWR@subaddtabularcellcolor {*{HTML color}*}

```
7005 \newcommand*{\LWR@subaddtabularcellcolor}[1]{%
7006 \LWR@htmltag{div class="cellcolor" style="%
7007 background:\LWR@origpound{}{}#1 %
7008 " }%
7009 \addtocounter{LWR@cellcolordepth}{1}%
7010 }
```
\LWR@addtabularcellcolor Adds a cell color style, if needed.

```
7011 \newcommand*{\LWR@addtabularcellcolor}{%
7012 \ifdefvoid{\LWR@cellHTMLcolor}%
7013 {%
7014 \ifdefvoid{\LWR@rowHTMLcolor}%
7015 {%
7016 \ifdefvoid{\LWR@xcolorrowHTMLcolor}%
7017 {%
7018 \ifdefvoid{\LWR@columnHTMLcolor}%
7019 {}%
7020 {\LWR@subaddtabularcellcolor{\LWR@columnHTMLcolor}}%
7021 }%
7022 {\LWR@subaddtabularcellcolor{\LWR@xcolorrowHTMLcolor}}%
7023 }%
7024 {\LWR@subaddtabularcellcolor{\LWR@rowHTMLcolor}}%
7025 }%
7026 {\LWR@subaddtabularcellcolor{\LWR@cellHTMLcolor}}%
7027 }
```
## **68.21 Multicolumns**

#### **68.21.1 Parsing multicolumns**

\newcounter{LWR@tablemulticolswidth}

Indexes into the multicolumn specification:

\newcounter{LWR@tablemulticolspos}

Remembers multicolumn vertical rules if found in the column spec.

```
7030 \newcounter{LWR@mcolvertbarsl}
7031 \newcounter{LWR@mcolvertbarsr}
7032 \newcounter{LWR@mcolvertbarsldash}
7033 \newcounter{LWR@mcolvertbarsrdash}
7034 \newboolean{LWR@mcolvertbaronleft}%
```
\LWR@printmccoltype {h*colspec*i} Print any valid column type found. Does not print @, !, >, or < columns or their associated tokens.

This is printed as part of the table data tag's class.

```
7035 \newcommand*{\LWR@printmccoltype}[1]{%
7036 \LWR@traceinfo{lwr@printmccoltype -#1-}%
```
Get one token of the column spec:

\StrChar{#1}{\arabic{LWR@tablemulticolspos}}[\LWR@strresult]%

Add to the HTML tag depending on which column type is found:

```
7038 \IfStrEq{\LWR@strresult}{l}{l}{}%
7039 \IfStrEq{\LWR@strresult}{c}{c}{}%
7040 \IfStrEq{\LWR@strresult}{r}{r}{}%
7041 \IfStrEq{\LWR@strresult}{p}{p}{}%
7042 \IfStrEq{\LWR@strresult}{m}{m}{}%
7043 \IfStrEq{\LWR@strresult}{b}{b}{}%
7044 \IfStrEq{\LWR@strresult}{P}{P}{}%
7045 \IfStrEq{\LWR@strresult}{M}{M}{}%
7046 \IfStrEq{\LWR@strresult}{B}{B}{}%
```

```
7047 \IfStrEq{\LWR@strresult}{w}{w}{}%
7048 \IfStrEq{\LWR@strresult}{W}{W}{}%
```
 \IfStrEq{\LWR@strresult}{S}{c}{}% \IfStrEq{\LWR@strresult}{s}{c}{}%

```
7051 \IfStrEq{\LWR@strresult}{X}{p}{}%
                   7052 \IfStrEq{\LWR@strresult}{|}%
                   7053 {%
                   7054 \ifbool{LWR@mcolvertbaronleft}%
                   7055 {\addtocounter{LWR@mcolvertbarsl}{1}}% left edge
                   7056 {\addtocounter{LWR@mcolvertbarsr}{1}}% not left edge
                   7057 }%
                   7058 {%
                   7059 \IfStrEq{\LWR@strresult}{:}%
                   7060 {%
                   7061 \ifbool{LWR@mcolvertbaronleft}%
                   7062 {\addtocounter{LWR@mcolvertbarsldash}{1}}% left edge
                   7063 {\addtocounter{LWR@mcolvertbarsrdash}{1}}% not left edge
                   7064 }%
                   7065 {%
                   7066 \IfStrEq{\LWR@strresult}{;}%
                   7067 {%
                   7068 \ifbool{LWR@mcolvertbaronleft}%
                   7069 {\addtocounter{LWR@mcolvertbarsldash}{1}}% left edge
                   7070 {\addtocounter{LWR@mcolvertbarsrdash}{1}}% not left edge
                   7071 }%
                   7072 {\setboolean{LWR@mcolvertbaronleft}{false}}%
                   7073 }%
                   7074 }%
                   7075 \LWR@traceinfo{lwr@printmccoltype done}%
                   7076 }
\LWR@multicolpartext {hnum parametersi} Print the data with paragraph tags, advance to bypass the given
```

```
number of parameters.
```

```
7077 \newcommand*{\LWR@multicolpartext}[1]{%
7078 \LWR@startpars%
7079 \LWR@multicoltext%
7080 \addtocounter{LWR@tablemulticolspos}{#1}%
7081 \LWR@stoppars%
7082 }
```
\LWR@multicolother  $\{(colspec)\}\$  For @, !, >, <, print the next token without paragraph tags:

```
7083 \newcommand*{\LWR@multicolother}[1]{%
7084 \addtocounter{LWR@tablemulticolspos}{1}%
7085 \StrChar{#1}{\arabic{LWR@tablemulticolspos}}[\LWR@strresult]%
7086 \LWR@strresult%
```
A valid column data type was found:

```
7087 \booltrue{LWR@validtablecol}%
7088 }
```
\LWR@multicolskip Nothing to print for this column type.

\newcommand\*{\LWR@multicolskip}{%

A valid column data type was found:

```
7090 \booltrue{LWR@validtablecol}%
7091 }
```
\LWR@printmccoldata {h*colspec*i} Print the data for any valid column type found.

```
7092 \newcommand*{\LWR@printmccoldata}[1]{%
7093 \LWR@traceinfo{lwr@printmccoldata -#1}%
```
Not yet found a valid column type:

\boolfalse{LWR@validtablecol}%

Get one token of the column spec:

\StrChar{#1}{\arabic{LWR@tablemulticolspos}}[\LWR@strresult]%

Print the text depending on which column type is found. Also handles @, >, < as it comes to them.

```
7096 \IfStrEq{\LWR@strresult}{l}{\LWR@multicoltext}{}%
7097 \IfStrEq{\LWR@strresult}{c}{\LWR@multicoltext}{}%
7098 \IfStrEq{\LWR@strresult}{r}{\LWR@multicoltext}{}%
7099 \IfStrEq{\LWR@strresult}{D}{%
7100 \addtocounter{LWR@tablemulticolspos}{3}% skip parameters
7101 \LWR@multicoltext%
7102 }{}%
```

```
7103 \IfStrEq{\LWR@strresult}{p}{\LWR@multicolpartext{0}}{}%
7104 \IfStrEq{\LWR@strresult}{m}{\LWR@multicolpartext{0}}{}%
7105 \IfStrEq{\LWR@strresult}{b}{\LWR@multicolpartext{0}}{}%
7106 \IfStrEq{\LWR@strresult}{P}{\LWR@multicolpartext{0}}{}%
7107 \IfStrEq{\LWR@strresult}{M}{\LWR@multicolpartext{0}}{}%
7108 \IfStrEq{\LWR@strresult}{B}{\LWR@multicolpartext{0}}{}%
```

```
7109 \IfStrEq{\LWR@strresult}{w}{\LWR@multicolpartext{3}}{}%
7110 \IfStrEq{\LWR@strresult}{W}{\LWR@multicolpartext{3}}{}%
```

```
7111 \IfStrEq{\LWR@strresult}{S}{\LWR@multicoltext}{}%
                            7112 \IfStrEq{\LWR@strresult}{s}{\LWR@multicoltext}{}%
                            7113 \IfStrEq{\LWR@strresult}{X}{\LWR@multicolpartext{0}}{}%
                            7114 \IfStrEq{\LWR@strresult}{|}{\LWR@multicolskip}{}%
                            7115 \IfStrEq{\LWR@strresult}{:}{\LWR@multicolskip}{}%
                            7116 \IfStrEq{\LWR@strresult}{;}{%
                            7117 \LWR@multicolskip%
                            7118 \addtocounter{LWR@tablemulticolspos}{1}% skip parameter
                            7119 }{}%
                            7120 \IfStrEq{\LWR@strresult}{\detokenize{@}}{\LWR@multicolother{#1}}{}%
                            7121 \IfStrEq{\LWR@strresult}{\detokenize{!}}{\LWR@multicolother{#1}}{}%
                            7122 \IfStrEq{\LWR@strresult}{\detokenize{>}}{\LWR@multicolother{#1}}{}%
                            7123 \IfStrEq{\LWR@strresult}{\detokenize{<}}{\LWR@multicolother{#1}}{}%
                             If an invalid column type:
                            7124 \ifbool{LWR@validtablecol}{}{\LWR@multicoltext}%
                             Tracing:
                            7125 \LWR@traceinfo{lwr@printmccoldata done}%
                            7126 }
\parsemulticolumnalignment {\1: colspec}} {\2: printresults}}
                             Scan the multicolumn specification and execute the printfunction for each entry.
                             Note that the spec for a p{spec} column, or \mathcal{O}, \geq, \leq, is a token list which will NOT
                             match 1, c, r, or p.
                            7127 \newcommand*{\LWR@parsemulticolumnalignment}[2]{%
                            7128 \setcounter{LWR@tablemulticolspos}{1}%
                            7129 \StrLen{#1}[\LWR@strresult]%
                            7130 \setcounter{LWR@tablemulticolswidth}{\LWR@strresult}%
                             Scan across the tokens in the column spec:
                            7131 \whileboolexpr{%
                            7132 not test {%
                            7133 \ifnumcomp{\value{LWR@tablemulticolspos}}{>}%
                            7134 {\value{LWR@tablemulticolswidth}}%
                            7135 }%
                            7136 }%
                            7137 {%
```
Execute the assigned print function for each token in the column spec:

#2{#1}%

Move to the next token in the column spec:

```
7139 \addtocounter{LWR@tablemulticolspos}{1}%
7140 }%
7141 }
```
#### **68.21.2 Multicolumn factored code**

#### \LWR@addmulticolvertrulecolor

\newcommand\*{\LWR@addmulticolvertrulecolor}{%

No vertical rules if finishing the tabular with a row of empty cells:

\ifbool{LWR@tabularmutemods}{}{%

## Left side:

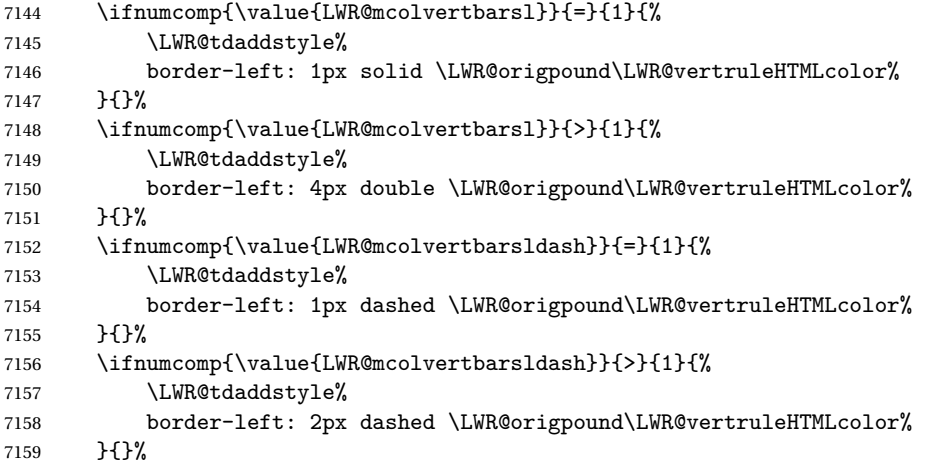

## Right side:

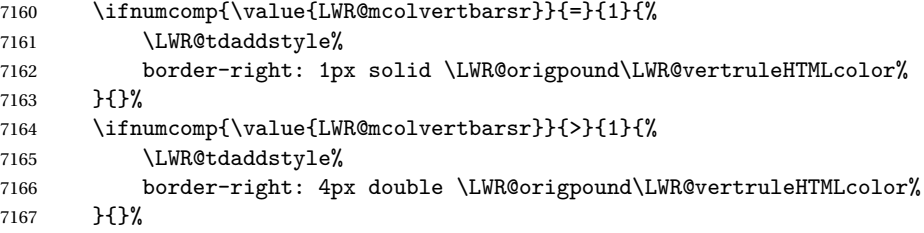

```
7168 \ifnumcomp{\value{LWR@mcolvertbarsrdash}}{=}{1}{%
                    7169 \LWR@tdaddstyle%
                    7170 border-right: 1px dashed \LWR@origpound\LWR@vertruleHTMLcolor%
                    7171 }{}%
                    7172 \ifnumcomp{\value{LWR@mcolvertbarsrdash}}{>}{1}{%
                    7173 \LWR@tdaddstyle%
                    7174 border-right: 2px dashed \LWR@origpound\LWR@vertruleHTMLcolor%
                    7175 }{}%
                    7176 }%
                    7177 }
                    7178 \newcommand{\LWR@multicoltext}{}
                     To find multicolumn right trim:
                    7179 \newcounter{LWR@lastmulticolumn}
\LWR@domulticolumn [\langle 1: \text{ppos} \rangle] [\langle 2: \text{#rows} \rangle] {\3: numLaTeXcols}} {\4: numHTMLcols}} {\5: colspec}}
                    \{\langle 6: \text{text}\rangle\}7180 \NewDocumentCommand{\LWR@domulticolumn}{o o m m m +m}{%
                    7181 \LWR@traceinfo{LWR@domulticolumn -#1- -#2- -#4- -#5-}%
                     Remember the text to be inserted, and remember that a valid column type was found:
                    7182 \renewcommand{\LWR@multicoltext}{%
                    7183 #6%
                    7184 \booltrue{LWR@validtablecol}%
                    7185 }%
                     Compute the rightmost column to be included. This is used to create the right trim.
                    7186 \setcounter{LWR@lastmulticolumn}{\value{LWR@tablecolindex}}%
                    7187 \addtocounter{LWR@lastmulticolumn}{#3}%
                    7188 \addtocounter{LWR@lastmulticolumn}{-1}%
                     Row processing:
                    7189 \LWR@maybenewtablerow%
                     Begin the opening table data tag:
                    7190 \LWR@htmltag{td colspan="#4" %
                    7191 \IfValueT{#2}{ % rows?
```

```
7193 \IfValueT{#1}{% vpos?
7194 \ifstrequal{#1}{b}{style="\LWR@print@mbox{vertical-align:bottom}" }{}%
7195 \ifstrequal{#1}{t}{style="\LWR@print@mbox{vertical-align:top}" }{}%
7196 }% vpos?
7197 }% rows?
```

```
7198 class="td%
```
Print the column type and vertical bars:

```
7199 \setcounter{LWR@mcolvertbarsl}{0}%
7200 \setcounter{LWR@mcolvertbarsr}{0}%
7201 \setcounter{LWR@mcolvertbarsldash}{0}%
7202 \setcounter{LWR@mcolvertbarsrdash}{0}%
7203 \setboolean{LWR@mcolvertbaronleft}{true}%
7204 \LWR@parsemulticolumnalignment{#5}{\LWR@printmccoltype}%
```
If this column has a cmidrule, add "rule" to the end of the HTML class tag.

If this position had a "Y" then add "rule" for a horizontal rule:

```
7205 \LWR@subaddcmidruletrim%
7206 {\LWR@getexparray{LWR@trimlrules}{\arabic{LWR@tablecolindex}}}%
7207 {\LWR@getexparray{LWR@trimrrules}{\arabic{LWR@lastmulticolumn}}}%
```
Also add vertical bar class.

```
7208 \ifnumcomp{\value{LWR@mcolvertbarsl}}{=}{1}{ tvertbarl}{}%
7209 \ifnumcomp{\value{LWR@mcolvertbarsl}}{>}{1}{ tvertbarldouble}{}%
7210 \ifnumcomp{\value{LWR@mcolvertbarsr}}{=}{1}{ tvertbarr}{}%
7211 \ifnumcomp{\value{LWR@mcolvertbarsr}}{>}{1}{ tvertbarrdouble}{}%
7212 \ifnumcomp{\value{LWR@mcolvertbarsldash}}{=}{1}{ tvertbarldash}{}%
7213 \ifnumcomp{\value{LWR@mcolvertbarsldash}}{>}{1}{ tvertbarldoubledash}{}%
7214 \ifnumcomp{\value{LWR@mcolvertbarsrdash}}{=}{1}{ tvertbarrdash}{}%
7215 \ifnumcomp{\value{LWR@mcolvertbarsrdash}}{>}{1}{ tvertbarrdoubledash}{}%
```
Close the class tag's opening quote: " NOT A TYPO

%

\LWR@tdstartstyles%

\LWR@addtabularrowcolor%

\LWR@addcmidrulewidth%

```
7220 \LWR@addcdashline%
```

```
7221 \LWR@addtabularhrulecolor%
```

```
7222 \LWR@addmulticolvertrulecolor%
7223 \LWR@addformatwpalignment{#5}%
7224 \LWR@tdendstyles%
7225 }% end of the opening table data tag
7226 \global\boolfalse{LWR@intabularmetadata}%
7227 \LWR@parsemulticolumnalignment{#5}{\LWR@printmccoldata}%
7228 }
```
#### **68.21.3 Multicolumn**

```
\LWR@htmlmulticolumn {\langle numcols \rangle} {\langle alignment \rangle} {\langle text \rangle}
```

```
7229 \NewDocumentCommand{\LWR@htmlmulticolumn}{m m +m}%
7230 {%
```
Figure out how many extra HTML columns to add for @ and ! columns:

\LWR@tabularhtmlcolumns{\arabic{LWR@tablecolindex}}{#1}

Create the multicolumn tag:

\LWR@domulticolumn{#1}{\arabic{LWR@tabhtmlcoltotal}}{#2}{#3}%

Move to the next EIFX column:

```
7233 \addtocounter{LWR@tablecolindex}{#1}%
7234 \addtocounter{LWR@tablecolindex}{-1}%
```
Skip any trailing @ or ! columns for this cell:

 \booltrue{LWR@skipatbang}% }

#### **68.21.4 Longtable captions**

**longtable** captions use \multicolumn.

Bool LWR@starredlongtable Per the **caption** pacakge, step the counter if longtable\*.

```
7237 \newbool{LWR@starredlongtable}
7238 \boolfalse{LWR@starredlongtable}
```
Per the **caption** package. User-redefinable float type.

```
7239 \providecommand*{\LTcaptype}{table}
```

```
\LWR@longtabledatacaptiontag * [\\\ \toc entry\)] {\\\ \ \caption\)}
```

```
7240 \NewDocumentCommand{\LWR@longtabledatacaptiontag}{s o +m}
7241 {%
```
Remember the latest name for \nameref:

```
7242 \IfValueTF{#2}{% optional given?
7243 \ifblank{#2}% optional empty?
7244 {\LWR@setlatestname{#3}}% empty
7245 {\LWR@setlatestname{#2}}% given and non-empty
7246 }% optional given
7247 {\LWR@setlatestname{#3}}% no optional
```
Create a multicolumn across all the columns:

Figure out how many extra HTML columns to add for @ and ! columns found between the first and the last column:

```
7248 \LWR@tabularhtmlcolumns{1}{\arabic{LWR@tabletotalcols}}
```
Create the multicolumn tag:

```
7249 \LWR@domulticolumn{\arabic{LWR@tabletotalcols}}%
7250 {\arabic{LWR@tabhtmlcoltotal}}%
7251 {P}%
7252 {% \LWR@domulticolumn
7253 \IfBooleanTF{#1}% star?
```
Star version, show a caption but do not make a LOT entry:

```
7254 {% yes star
7255 \LWR@figcaption%
7256 #3%
7257 \endLWR@figcaption%
7258 }%
7259 {% No star:
```
Not the star version:

Don't step the counter if \caption[]{A caption.}

```
7260 \ifbool{LWR@starredlongtable}%
7261 {%
7262 \ifblank{#2}% TOC entry
7263 {}%
7264 {%
7265 \refstepcounter{\LTcaptype}%
```

```
7266 \protected@edef\@currentlabel{%
7267 \csuse{p@\LTcaptype}\csuse{the\LTcaptype}%
7268 }%
7269 }%
7270 }{}%
Create an HTML caption. Afterwards, maybe make a LOT entry.
7271 \LWR@figcaption%
7272 \csuse{fnum@\LTcaptype}\CaptionSeparator#3%
7273 \endLWR@figcaption%
 See if an optional caption was given:
7274 \ifblank{#2}% TOC entry empty
if the optional caption was given, but empty, do not form a TOC entry
7275 {}%
 If the optional caption was given, but might only be []:
7276 {% TOC entry not empty
7277 \IfNoValueTF{#2}% No TOC entry?
The optional caption is []:
7278 {% No TOC entry
7279 \addcontentsline%
7280 {\csuse{ext@\LTcaptype}}%
7281 {\LTcaptype}%
7282 {%
7283 \protect\numberline%
7284 {\csuse{p@\LTcaptype}\csuse{the\LTcaptype}}%
7285 {\ignorespaces #3\protect\relax}%
7286 }%
7287 }% end of No TOC entry
The optional caption has text enclosed:
7288 {% yes TOC entry
7289 \addcontentsline%
7290 {\csuse{ext@\LTcaptype}}%
7291 {\LTcaptype}%
7292 \{%
7293 \protect\numberline%
7294 {\csuse{p@\LTcaptype}\csuse{the\LTcaptype}}%
7295 {\ignorespaces #2\protect\relax}%
```

```
7296 }%
7297 }% end of yes TOC entry
7298 }% end of TOC entry not empty
7299 }% end of no star
 Skip any trailing @ or ! columns for this cell:
7300 \booltrue{LWR@skipatbang}%
7301 }% end of \LWR@domulticolumn
7302
7303 \addtocounter{LWR@tablecolindex}{\arabic{LWR@tabletotalcols}}
7304 \addtocounter{LWR@tablecolindex}{-1}
7305
7306 }
```
#### **68.21.5 Counting HTML tabular columns**

The EIFX specification for a table includes a number of columns separated by the & character. These columns differ in content from line to line. Additional virtual columns may be specified by the special @ and ! columns. These columns are identical from line to line, but may be skipped during a multicolumn cell.

For HTML output, @ and ! columns are placed into their own tabular columns. Thus, a  $E$ FirX \multicolumn command may span several additional @ and ! columns in HTML output. These additional columns must be added to the total number of columns spanned by an HTML multi-column data cell.

```
7307 \newcounter{LWR@tabhtmlcolindex}
7308 \newcounter{LWR@tabhtmlcolend}
7309 \newcounter{LWR@tabhtmlcoltotal}
```
\LWR@subtabularhtmlcolumns {*\index*}}

Factored from \LWr@tabularhtmlcolumns, which follows.

7310 \newcommand\*{\LWR@subtabularhtmlcolumns}[1]{%

Temporarily define a macro equal to the @ specification for this column:

7311 \edef\LWR@atbangspec{\LWR@getexparray{LWR@colatspec}{#1}}%

If the @ specification is not empty, add to the count:

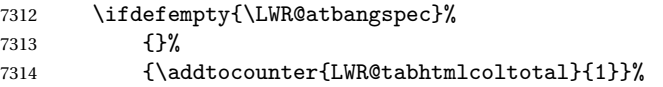

Likewise for the ! columns:

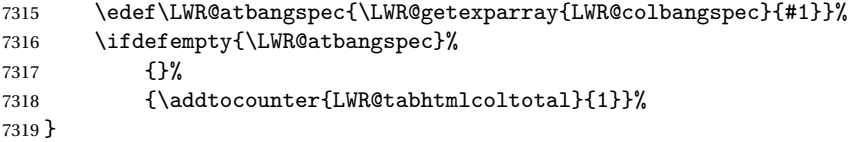

#### \LWR@tabularhtmlcolumns {*{starting LI<sub>F</sub>X column}}* {*{number LIFX columns}}*

Compute the total number of HTML columns being spanned, considering the starting  $EIF_X$  table column and the number of  $EIF_X$  tabular columns being spanned. Any  $@$ and ! columns within this span are included in the total count. The resulting number of HTML columns is returned in the counter LWR@tabhtmlcoltotal.

```
7320 \newcommand*{\LWR@tabularhtmlcolumns}[2]{%
```
Count the starting index, compute ending index, and begin with the count being the LATEX span, to which additional @ and ! columns may be added:

```
7321 \setcounter{LWR@tabhtmlcolindex}{#1}%
7322 \setcounter{LWR@tabhtmlcoltotal}{#2}%
7323 \setcounter{LWR@tabhtmlcolend}{#1}%
7324 \addtocounter{LWR@tabhtmlcolend}{#2}%
```
If at the left edge, add the at/bang columns for the left edge:

```
7325 \ifnumcomp{\value{LWR@tabhtmlcolindex}}{=}{1}{%
7326 \LWR@subtabularhtmlcolumns{leftedge}%
7327 }{}%
```
Walk across the EIEX columns looking for @ and ! columns:

```
7328 \whileboolexpr{%
7329 test {%
7330 \ifnumcomp{\value{LWR@tabhtmlcolindex}}{<}{\value{LWR@tabhtmlcolend}}%
7331 }%
7332 }%
7333 {%
7334 \LWR@subtabularhtmlcolumns{\arabic{LWR@tabhtmlcolindex}}%
7335 \addtocounter{LWR@tabhtmlcolindex}{1}%
7336 }% whiledo
7337 }
```
\end{warpHTML}

# **68.22 Multirow if not loaded**

A default defintion in case **multirow** is not loaded. This is used during table parsing.

```
7339 \begin{warpHTML}
7340 \newcommand{\multirow}[2][c]{}
7341 \end{warpHTML}
```
# **68.23 Multicolumnrow**

A print-mode version is defined here, and is also used during HTML output while inside a lateximage.

See section [260](#page-734-0) for the HTML versions.

**for HTML & PRINT:** 7342 \begin{warpall}

\multicolumnrow {h*1:cols*i} {h*2:halign*i} [h*3:vpos*i] {h*4:numrows*i} [h*5:bigstruts*i] {h*6:width*i} [h*7:fixup*i]  $\{\langle 8:text \rangle\}$ 

> For discussion of the use of \DeclareExpandableDocumentCommand, see: [https://tex.stackexchange.com/questions/168434/](https://tex.stackexchange.com/questions/168434/problem-with-abbreviation-of-multirow-and-multicolumn-latex) [problem-with-abbreviation-of-multirow-and-multicolumn-latex](https://tex.stackexchange.com/questions/168434/problem-with-abbreviation-of-multirow-and-multicolumn-latex)

\AtBeginDocument to adjust after the user may have loaded **multirow**, which requires several tests to determine which version is loaded and thus which options are available.

7343 \AtBeginDocument{

\@ifundefined{@xmultirow} determines if **multirow** was never loaded.

Null action if not loaded:

```
7344 \@ifundefined{@xmultirow}
7345 {
7346 \DeclareExpandableDocumentCommand{\LWR@print@multicolumnrow}%
7347 {+m +m +O{c} +m +O{0} +m +O{0pt} +m}%
7348 {}%
7349 }% no version of multirow was loaded
7350 {% \@xmultirow defined, so some version of multirow was loaded
```
\@ifpackageloaded{multirow} determines if v2.0 or later of **multirow** was used, which included the \ProvidesPackage macro.

```
7351 % The print version:
7352 % \begin{macrocode}
7353 \@ifpackageloaded{multirow}{% v2.0 or newer
7354 \@ifpackagelater{multirow}{2016/09/01}% 2016/09/27 for v2.0
7355 {% v2.0+:
7356 \DeclareExpandableDocumentCommand{\LWR@print@multicolumnrow}%
7357 {+m +m +O{c} +m +O{0} +m +O{0pt} +m}%
7358 {\multicolumn{#1}{#2}{\@xmultirow[#3]{#4}[#5]{#6}[#7]{#8}}}%
7359 }
7360 {% loaded but older, probably not executed:
7361 \DeclareExpandableDocumentCommand{\LWR@print@multicolumnrow}%
7362 {+m +m +O{c} +m +O{0} +m +O{0pt} +m}%
7363 {\multicolumn{#1}{#2}{\@xmultirow{#4}[#5]{#6}[#7]{#8}}}%
7364 }
7365 }% packageloaded{multirow}
```
If not \@ifpackageloaded{multirow} but \@xmultirow is defined, then this must be v1.6 or earlier, which did not \ProvidesPackage{multirow}, and did not have the vposn option.

```
7366 {% v1.6 or older did not \ProvidePackage
7367 \DeclareExpandableDocumentCommand{\LWR@print@multicolumnrow}%
7368 {+m +m +O{c} +m +O{0} +m +O{0pt} +m}%
7369 {\multicolumn{#1}{#2}{\@xmultirow{#4}[#5]{#6}[#7]{#8}}}%
7370 }
7371
7372 }% \@ifundefined{@xmultirow}
7373
7374 \providecommand*{\multicolumnrow}{\LWR@print@multicolumnrow}
7375
7376 }% AtBeginDocument
```
\end{warpall}

## **68.24 Utility macros inside a table**

```
for HTML output: 7378 \begin{warpHTML}
```
Used to prevent opening a tabular data cell if the following token is one which does not create tabular data:

```
7379 \newcommand*{\LWR@donothing}{}
```
In case **bigdelim** is not loaded:

```
7380 \newcommand*{\ldelim}{}
```

```
7381 \newcommand*{\rdelim}{}
```
7382 \end{warpHTML}

## **68.25 Special-case tabular markers**

```
for HTML & PRINT: 7383 \begin{warpall}
```
\TabularMacro Place this just before inserting a custom macro in a table data cell. Doing so tells **lwarp** not to automatcally start a new HTML table data cell yet. See section [9.9.](#page-130-0)

7384 \newcommand\*{\TabularMacro}{}

7385 \end{warpall}

\ResumeTabular Used to resume tabular entries after resuming an environment.

 $\triangle$  tabular inside another When creating a new environment which contains a tabular environment, **lwarp**'s environment emulation of the tabular does not automatically resume when the containing enviroment ends, resulting in corrupted HTML rows. To fix this, use \ResumeTabular as follows. This is ignored in print mode.

```
\StartDefiningTabulars % because & is used in a definition
\newenvironment{outerenvironment}
{
\tabular{cc}
left & right \\
}
{
\TabularMacro\ResumeTabular
left & right \\
\endtabular
}
\StopDefiningTabulars
```
**for HTML output:** 7386 \begin{warpHTML}

```
7387 \newcommand*{\ResumeTabular}{%
7388 \global\boolfalse{LWR@exitingtabular}%
7389 \global\boolfalse{LWR@tabularmutemods}%
7390 \LWR@getmynexttoken%
7391 }
```
7392 \end{warpHTML}

**for PRINT output:** 7393 \begin{warpprint}

7394 \newcommand\*{\ResumeTabular}{}

7395 \end{warpprint}

## **68.26 Checking for a new table cell**

**for HTML output:** 7396 \begin{warpHTML}

Bool LWR@exitingtabular When \end is found, turns off the next opening data tag.

7397 \newbool{LWR@exitingtabular}

Bool LWR@tabularmutemods Mutes HTML output for @, !, < and >.

This is used while printing the final row to generate \bottomrules.

7398 \newbool{LWR@tabularmutemods}

\LWR@tabledatacolumntag Open a new HTML table cell unless the next token is for a macro which does not create data, such as \hline, \toprule, etc:

> 7399 \newcommand\*{\LWR@tabledatacolumntag}% 7400 {% 7401 \LWR@traceinfo{LWR@tabledatacolumntag}%

> > \show\LWR@mynexttoken to see what tokens to look for

If not any of the below, start a new table cell:

7402 \let\mynext\LWR@tabledatasinglecolumntag%

If exiting the tabular:

```
7403 \ifdefequal{\LWR@mynexttoken}{\end}%
7404 {\global\booltrue{LWR@exitingtabular}}{}%
```
longtable can have a caption in a cell

```
7405 \ifdefequal{\LWR@mynexttoken}{\caption}%
7406 {\let\mynext\LWR@donothing}{}%
```
Look for other things which would not start a table cell:

```
7407 \ifdefequal{\LWR@mynexttoken}{\multicolumn}%
7408 {\let\mynext\LWR@donothing}{}%
7409 \ifdefequal{\LWR@mynexttoken}{\multirow}%
7410 {\let\mynext\LWR@donothing}{}%
7411 \ifdefequal{\LWR@mynexttoken}{\multicolumnrow}%
7412 {\let\mynext\LWR@donothing}{}%
7413\ifdefequal{\LWR@mynexttoken}{\noalign}%
7414 {\let\mynext\LWR@donothing}{}%
 If an \mrowcell, this is a cell to be skipped over:
7415 \ifdefequal{\LWR@mynexttoken}{\mrowcell}%
7416 {\let\mynext\LWR@donothing}{}%
 If an \mcolrowcell, this is a cell to be skipped over:
7417 \ifdefequal{\LWR@mynexttoken}{\mcolrowcell}%
7418 {\let\mynext\LWR@donothing}{}%
7419 \ifdefequal{\LWR@mynexttoken}{\TabularMacro}%
7420 {\let\mynext\LWR@donothing}{}%
7421 \ifdefequal{\LWR@mynexttoken}{\hline}%
7422 {\let\mynext\LWR@donothing}{}%
7423 \ifdefequal{\LWR@mynexttoken}{\firsthline}%
7424 {\let\mynext\LWR@donothing}{}%
7425 \ifdefequal{\LWR@mynexttoken}{\lasthline}%
7426 {\let\mynext\LWR@donothing}{}%
7427 \ifdefequal{\LWR@mynexttoken}{\toprule}%
7428 {\let\mynext\LWR@donothing}{}%
7429 \ifdefequal{\LWR@mynexttoken}{\midrule}%
7430 {\let\mynext\LWR@donothing}{}%
7431 \ifdefequal{\LWR@mynexttoken}{\cmidrule}%
7432 {\let\mynext\LWR@donothing}{}%
7433 \ifdefequal{\LWR@mynexttoken}{\morecmidrules}%
7434 {\let\mynext\LWR@donothing}{}%
7435\ifdefequal{\LWR@mynexttoken}{\specialrule}%
7436 {\let\mynext\LWR@donothing}{}%
```

```
7437 \ifdefequal{\LWR@mynexttoken}{\cline}%
7438 {\let\mynext\LWR@donothing}{}%
7439 \ifdefequal{\LWR@mynexttoken}{\bottomrule}%
7440 {\let\mynext\LWR@donothing}{}%
7441 \ifdefequal{\LWR@mynexttoken}{\rowcolor}%
7442 {\let\mynext\LWR@donothing}{}%
7443 \ifdefequal{\LWR@mynexttoken}{\arrayrulecolor}%
7444 {\let\mynext\LWR@donothing}{}%
7445 \ifdefequal{\LWR@mynexttoken}{\doublerulesepcolor}%
7446 {\let\mynext\LWR@donothing}{}%
7447 \ifdefequal{\LWR@mynexttoken}{\warpprintonly}%
7448 {\let\mynext\LWR@donothing}{}%
7449 \ifdefequal{\LWR@mynexttoken}{\warpHTMLonly}%
7450 {\let\mynext\LWR@donothing}{}%
7451 \ifdefequal{\LWR@mynexttoken}{\ldelim}%
7452 {\let\mynext\LWR@donothing}{}%
7453 \ifdefequal{\LWR@mynexttoken}{\rdelim}%
7454 {\let\mynext\LWR@donothing}{}%
 For arydshln:
7455 \ifdefequal{\LWR@mynexttoken}{\hdashline}%
7456 {\let\mynext\LWR@donothing}{}%
7457 \ifdefequal{\LWR@mynexttoken}{\cdashline}%
7458 {\let\mynext\LWR@donothing}{}%
7459 \ifdefequal{\LWR@mynexttoken}{\firsthdashline}%
7460 {\let\mynext\LWR@donothing}{}%
7461 \ifdefequal{\LWR@mynexttoken}{\lasthdashline}%
7462 {\let\mynext\LWR@donothing}{}%
 Ignore an empty line between rows:
```

```
7463 \ifdefequal{\LWR@mynexttoken}{\par}%
7464 {\let\mynext\LWR@donothing}{}%
```
No action for an \end token.

Add similar to the above for any other non-data tokens which might appear in the table.

Start the new table cell if was not any of the above:

```
7465 \LWR@traceinfo{LWR@tabledatacolumntag: about to do mynext}%
7466 \mynext%
7467 \LWR@traceinfo{LWR@tabledatacolumntag: done}%
7468 }
```
7469 \end{warpHTML}

## **68.27 \mrowcell**

#### **for HTML & PRINT:** 7470 \begin{warpall}

\mrowcell The user must insert \mrowcell into any \multirow cells which must be skipped.  $\triangle$  This command has no action during print output.

7471\newcommand\*{\mrowcell}{}

7472 \end{warpall}

## **68.28 \mcolrowcell**

**for HTML & PRINT:** 7473 \begin{warpall}

\mcolrowcell The user must insert \mcolrowcell into any \multicolumnrow cells which must be  $\triangle$  skipped. This command has no action during print output.

7474 \newcommand\*{\mcolrowcell}{}

7475 \end{warpall}

# **68.29 HTML tabular environment**

**for HTML output:** 7476 \begin{warpHTML}

These are default defininitions in case **booktabs** is not loaded, and are not expected to used, but must exist as placeholders.

```
7477 \newcommand*{\toprule}[1][]{\hline}
7478 \newcommand*{\midrule}[1][]{\hline}
7479 \LetLtxMacro\cmidrule\cline
7480 \newcommand*{\bottomrule}[1][]{\hline}
7481 \newcommand*{\addlinespace}[1][]{}
7482 \newcommand*{\morecmidrules}{}
7483 \newcommand*{\specialrule}[3]{\hline}
```
 $\n\cdot \frac{text}{B} Redefined for use inside tabular.$ 

```
7484 \LetLtxMacro\LWR@orignoalign\noalign
7485
7486 \newcommand{\LWR@tabularnoalign}[1]{%
7487 \begingroup%
7488 \global\advance\rownum\m@ne%
7489 \renewcommand*{\LWR@xcolorrowHTMLcolor}{}%
7490 \multicolumn{\value{LWR@tabletotalcols}}{l}{#1} \\
7491 \endgroup%
7492 % \@rowc@lors%
7493 \LWR@getmynexttoken%
7494 }
```
\LWR@HTMLhline The definition of \hline depends on whether **tabls** has been loaded. If so, optional space below the line may be specified, but will be ignored.

```
7495 \AtBeginDocument{
7496 \@ifpackageloaded{lwarp-tabls}
7497 {
7498 \newcommand*{\LWR@HTMLhline}[1][]{%
7499 \ifbool{FormatWP}%
7500 {\LWR@docmidrule{1-\arabic{LWR@tabletotalcols}}}%
7501 {\addtocounter{LWR@hlines}{1}}%
7502 \LWR@getmynexttoken}%
7503 }
7504 {
7505 \newcommand*{\LWR@HTMLhline}{%
7506 \ifbool{FormatWP}%
7507 {\LWR@docmidrule{1-\arabic{LWR@tabletotalcols}}}%
7508 {\addtocounter{LWR@hlines}{1}}%
7509 \LWR@getmynexttoken}%
7510 }
7511 }% AtBeginDocument
```
\LWR@HTMLcline {\*columns*}}

```
7512 \NewDocumentCommand{\LWR@HTMLcline}{m}%
7513 {\LWR@docmidrule{#1}\LWR@getmynexttoken}%
```
\LWR@nullifyNoAutoSpacing For **babel-french**, turn off auto spacing at the start of the tabular, then nullify the autospacing commands inside the tabular, since they were not compatible with the tabular column parsing code, which uses **xstring**.

```
7514 \AtBeginDocument{
7515 \@ifundefined{frenchbsetup}%
7516 {% no babel-french
7517 \newcommand*{\LWR@nullifyNoAutoSpacing}{}
7518 }% no babel-french
7519 {% yes babel-french
7520 \newcommand*{\LWR@nullifyNoAutoSpacing}{%
7521 \NoAutoSpacing%
7522 \renewcommand*{\NoAutoSpacing}{}%
7523 \renewcommand*{\LWR@FBcancel}{}%
7524 }
7525 }% yes babel-french
7526 }% AtBeginDocument
```

```
Env LWR@tabular [\langle \textit{vertposition} \rangle] \{ \langle \textit{colspecs} \rangle \}
```
The new tabular environment will be \let in \LWR@LwarpStart, since **siunitx** might redefine tabular in the user's document.

```
7527 \StartDefiningTabulars
7528
7529 \newenvironment*{LWR@tabular}[2][]
7530 {%
7531 \LWR@traceinfo{LWR@tabular started}%
7532 \addtocounter{LWR@tabulardepth}{1}%
```
Not yet started a table row:

\global\boolfalse{LWR@startedrow}%

Not yet doing any rules:

```
7534 \setcounter{LWR@hlines}{0}%
7535 \setcounter{LWR@hdashedlines}{0}%
7536 \global\boolfalse{LWR@doingtbrule}%
7537 \global\boolfalse{LWR@doingcmidrule}%
```
For **babel-french**, turn off auto spacing one time, then nullify the autospacing commands since were not compatible with the tabular parsing code.

```
7538 \LWR@nullifyNoAutoSpacing%
```
Have not yet found the end of tabular command. Unmute the @ and ! columns.

```
7539 \global\boolfalse{LWR@exitingtabular}%
7540 \global\boolfalse{LWR@tabularmutemods}%
```
Create the table tag:

```
7541 \global\booltrue{LWR@intabularmetadata}%
7542 \LWR@traceinfo{LWR@tabular: About to LWR@forecenewpage.}%
7543 \LWR@forcenewpage
7544 \LWR@htmlblocktag{table}%
```
Parse the table columns:

7545 \LWR@parsetablecols{#2}%

Table col spec is: \LWR@tablecolspec which is a string of llccrr, etc.

Do not place the table inside a paragraph:

7546 \LWR@stoppars%

Track column #:

```
7547 \setcounter{LWR@tablecolindex}{1}%
```
Have not yet added data in this column:

7548 \boolfalse{LWR@tabularcelladded}%

Start looking for midrules:

7549 \LWR@clearmidrules%

\\ becomes a macro to end the table row:

7550 \LetLtxMacro{\\}{\LWR@tabularendofline}%

The following adjust for **colortbl**.

7551 \LetLtxMacro\arrayrulecolor\arrayrulecolornexttoken% 7552 \LetLtxMacro\doublerulesepcolor\doublerulesepcolornexttoken%

```
7553 \renewcommand*{\LWR@columnHTMLcolor}{}%
7554 \renewcommand*{\LWR@rowHTMLcolor}{}%
7555 \renewcommand*{\LWR@cellHTMLcolor}{}%
7556 \@rowcolors%
```
The vertical rules are set to the color active at the start of the tabular. \arrayrulecolor will then affect horizontal rules inside the tabular, but not the vertical rules.

```
7557 \edef\LWR@vertruleHTMLcolor{\LWR@ruleHTMLcolor}%
```
Tracking the depth of cell color <div>s:

```
7558 \setcounter{LWR@cellcolordepth}{0}%
```
The following may appear before a data cell is created, so after doing their actions, we look ahead with \LWR@getmynextoken to see if the next token might create a new data cell:

The optional parameter for \hline supports the **tabls** package.

```
7559 \LWR@traceinfo{LWR@tabular: redefining macros}%
7560 \LetLtxMacro\noalign\LWR@tabularnoalign%
7561 \LetLtxMacro\hline\LWR@HTMLhline%
7562 \LetLtxMacro\cline\LWR@HTMLcline%
7563 \DeclareDocumentCommand{\hdashline}{o}{%
7564 \ifbool{FormatWP}%
7565 {\LWR@docdashline{1-\arabic{LWR@tabletotalcols}}}%
7566 {\addtocounter{LWR@hdashedlines}{1}}%
7567 \LWR@getmynexttoken%
7568 }%
7569 \DeclareDocumentCommand{\cdashline}{m}{%
7570 \LWR@docdashline{##1}\LWR@getmynexttoken%
7571 }%
7572 \DeclareDocumentCommand{\firsthdashline}{o}{%
7573 \ifbool{FormatWP}%
7574 {\LWR@docdashline{1-\arabic{LWR@tabletotalcols}}}%
7575 {\addtocounter{LWR@hdashedlines}{1}}%
7576 \LWR@getmynexttoken%
7577 }%
7578 \DeclareDocumentCommand{\lasthdashline}{o}{%
7579 \ifbool{FormatWP}%
7580 {\LWR@docdashline{1-\arabic{LWR@tabletotalcols}}}%
7581 {\addtocounter{LWR@hdashedlines}{1}}%
7582 \LWR@getmynexttoken%
```
#### }%

The following create data cells and will have no more data in this cell, so we do not want to look ahead for a possible data cell, so do not want to use \LWR@getmynexttoken.

```
7584 \renewcommand{\multicolumn}{\LWR@htmlmulticolumn}%
7585 \renewcommand*{\mrowcell}{%
7586 \LWR@maybenewtablerow%
7587 \LWR@tabularleftedge%
7588 \global\booltrue{LWR@skippingmrowcell}%
7589 }%
7590 \renewcommand*{\mcolrowcell}{%
7591 \LWR@maybenewtablerow%
7592 \global\booltrue{LWR@skippingmcolrowcell}%
7593 }%
7594 \LetLtxMacro\caption\LWR@longtabledatacaptiontag%
```
#### Reset for new processing:

```
7595 \global\boolfalse{LWR@tableparcell}%
7596 \global\boolfalse{LWR@skippingmrowcell}%
7597 \global\boolfalse{LWR@skippingmcolrowcell}%
7598 \global\boolfalse{LWR@skipatbang}%
7599 \global\boolfalse{LWR@emptyatbang}%
```
Set & for its special meaning inside the tabular:

```
7600 \StartDefiningTabulars%
7601 \protected\gdef&{\LWR@tabularampersand}%
```
Nest one level deeper of tabular paragraph handling:

```
7602 \addtocounter{LWR@tabularpardepth}{1}%
```
Look ahead for a possible table data cell:

```
7603 \LWR@traceinfo{LWR@tabular: about to LWR@getmynexttoken}%
7604 \LWR@getmynexttoken%
7605 }%
```
Ending the environment:

```
7606 {%
7607 \LWR@traceinfo{LWR@tabular ending}%
```
Unnest one level of tabular paragraph handling:

```
7608 \addtocounter{LWR@tabularpardepth}{-1}%
```

```
7609 \ifboolexpr{%
7610 test {%
7611 \ifnumcomp{\value{LWR@tablecolindex}}{<}{\value{LWR@tabletotalcols}}
7612 } or %
7613 (%
7614 bool{LWR@intabularmetadata} and%
7615 not bool{LWR@tabularcelladded} and%
7616 test {%
7617 \ifnumcomp{\value{LWR@tablecolindex}}{=}{\value{LWR@tabletotalcols}}%
7618 }%
7619
7620 }%
7621 {%
7622 \LWR@tabularfinishrow%
7623 }%
7624 {%
       \LWR@closetabledatacell%
7626 }%
7627 \LWR@htmlblocktag{/tr}%
 xcolor row color support:
7628 \@rowc@lors%
7629 \LWR@htmlblocktag{/table}%
7630 \global\boolfalse{LWR@intabularmetadata}%
 Unnest one level of tabular:
7631 \addtocounter{LWR@tabulardepth}{-1}%
 Restore & to its usual meaning:
7632 \protected\gdef&{\LWR@origampmacro}%
7633 \StopDefiningTabulars%
7634 \LWR@traceinfo{LWR@tabular finished ending}%
7635 }
7636
7637 \StopDefiningTabulars
7638 \end{warpHTML}
```
# **69 Cross-references**

Sectioning commands have been emulated from scratch, so the cross-referencing commands are custom-written for them. Emulating both avoids several layers of patches.

The **zref** package is used to remember section name, file, and lateximage depth and number for each label.

Table [10](#page-424-0) shows the data structures related to cross-referencing.

**for HTML output:** 7639 \begin{warpHTML}

## **69.1 Setup**

\@currentlabelname To remember the most recently defined section name, description, or caption, for \nameref.

7640 \providecommand\*{\@currentlabelname}{}

\LWR@stripperiod {\*text*}} [\, \)]

Removes a trailing period.

7641 \def\LWR@stripperiod#1.\ltx@empty#2\@nil{#1}%

#### \LWR@setlatestname {*\object name*}}

Removes \label, strips any final period, and remembers the result.

7642 \newcommand\*{\LWR@setlatestname}[1]{%

Remove \label and other commands from the name, the strip any final period. See **zref-titleref** and **gettitlestring**.

```
7643 \GetTitleStringExpand{#1}%
7644 \edef\@currentlabelname{\detokenize\expandafter{\GetTitleStringResult}}%
7645 \edef\@currentlabelname{%
7646 \expandafter\LWR@stripperiod\@currentlabelname%
7647 \ltx@empty.\ltx@empty\@nil%
7648 }%
7649 }
```
Table 10: Cross-referencing data structures

<span id="page-424-0"></span>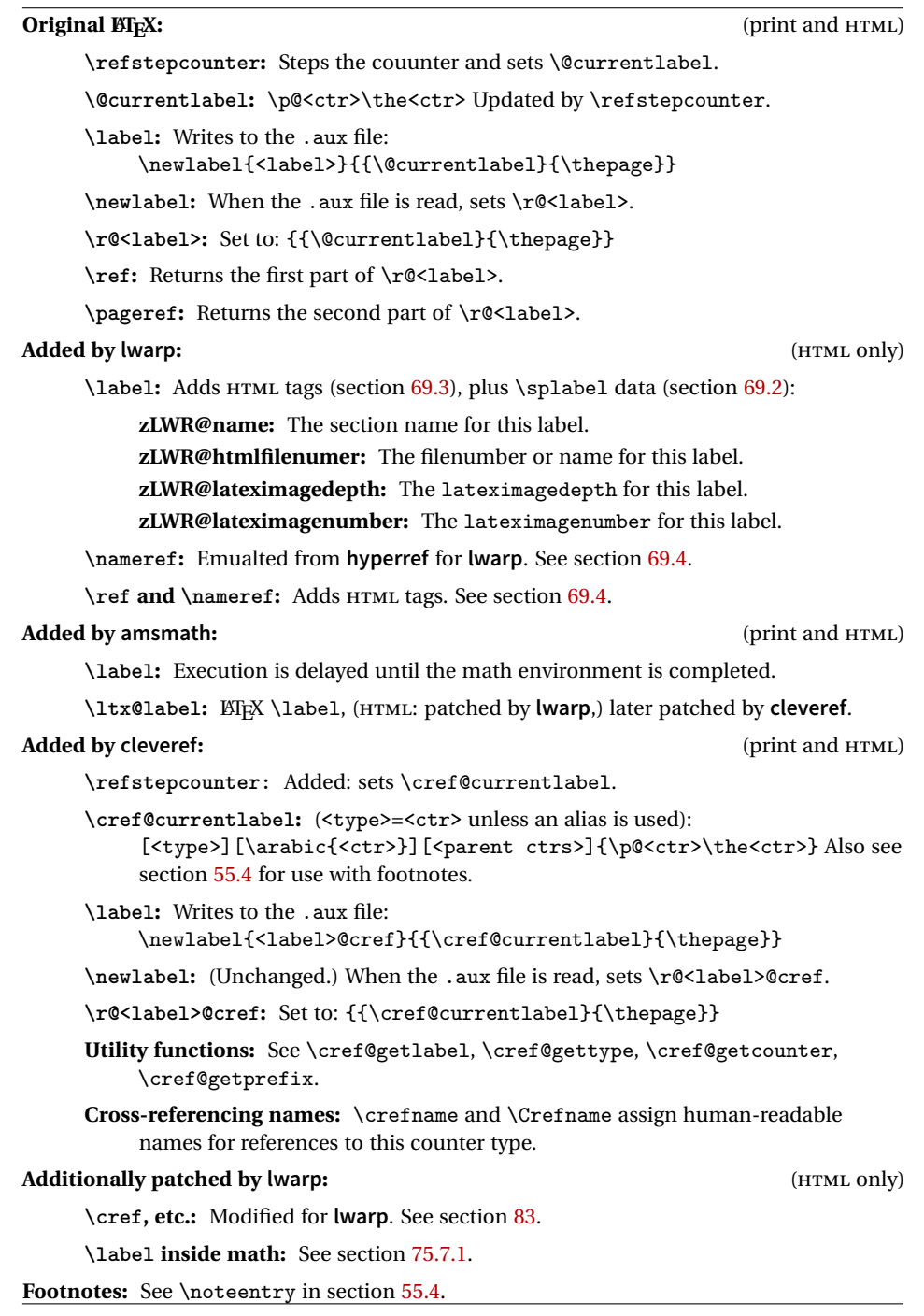

# <span id="page-425-0"></span>**69.2 Zref setup**

```
See:
http://tex.stackexchange.com/questions/57194/
    extract-section-number-from-equation-reference
```
Create a new property list called special:

```
7650 \zref@newlist{special}
```
Define a new property which has the name of the most recently declared section:

7651 \zref@newprop{zLWR@name}{\@currentlabelname}

Define a new property which has either a filename or a file number:

```
7652 \zref@newprop{zLWR@htmlfilenumber}{%
7653 \ifbool{FileSectionNames}{\LWR@thisfilename}{\arabic{LWR@htmlfilenumber}}%
7654 }%
```
Additional properties for lateximages:

```
7655 \zref@newprop{zLWR@lateximagedepth}{\arabic{LWR@lateximagedepth}}
7656 \zref@newprop{zLWR@lateximagenumber}{\arabic{LWR@lateximagenumber}}
```
zLWR@htmlfilenumber property holds the file number or name

Add a LWR@htmlfilenumber property, and lateximage properties to special:

```
7657 \zref@addprop{special}{zLWR@name}
7658 \zref@addprop{special}{zLWR@htmlfilenumber}
7659 \zref@addprop{special}{zLWR@lateximagedepth}
7660 \zref@addprop{special}{zLWR@lateximagenumber}
```
Returns the selected field:

```
7661 \newcommand*{\LWR@spref}[2]{%
7662 \zref@extractdefault{#1}{#2}{??}%
7663 }
```
\LWR@nameref {*\label*}} Returns the section name for this label:

```
7664 \newcommand*{\LWR@nameref}[1]{%
7665 \LWR@spref{#1}{zLWR@name}%
7666 }
```

```
\LWR@htmlfileref {{label}} Returns the file number or name for this label:
                          7667 \newcommand*{\LWR@htmlfileref}[1]{%
                           DO NOT USE \LWR@traceinfo HERE! Will be expanded.
                          7668 \LWR@spref{#1}{zLWR@htmlfilenumber}%
                          7669 }
 \LWR@lateximagedepthref \{(label)} Returns the lateximagedepth for this label:
                          7670 \newcommand*{\LWR@lateximagedepthref}[1]{%
                          7671 \LWR@spref{#1}{zLWR@lateximagedepth}%
                          7672 }
\LWR@lateximagenumberref {\langle label \rangle} Returns the lateximagenumber for this label:
                          7673 \newcommand*{\LWR@lateximagenumberref}[1]{%
                          7674 \LWR@spref{#1}{zLWR@lateximagenumber}%
                          7675 }
            \LWR@splabel {\label}} Sanitize the name and then creates the label:
                          7676 \newcommand*{\LWR@splabel}[1]{%
                          7677 \LWR@traceinfo{LWR@splabel !#1!}%
                          7678 \LWR@setlatestname{\@currentlabelname}%
                          7679 \zref@labelbylist{#1}{special}%
                          7680 }
```
# <span id="page-426-0"></span>**69.3 Labels**

```
\LWR@sublabel {\label}} Creates an HTML id tag.
```
\detokenize is used to allow underscores in the labels.

```
7681 \newcommand*{\LWR@sublabel}[1]{%
7682 \LWR@traceinfo{LWR@sublabel !#1!}%
```
Create an HTML id tag unless are inside a lateximage, since it would appear in the image:

```
7683 \ifnumcomp{\value{LWR@lateximagedepth}}{>}{0}%
7684 {}%
7685 {% not lateximage
```
If not doing a lateximage, create an HTML ID tag: (To be factored... )

```
7686 \LWR@sanitize{#1}%
7687 \ifbool{LWR@doingstartpars}%
7688 {% pars allowed
7689 \ifbool{LWR@doingapar}%
7690 {% par started
7691 \LWR@htmltag{a \LWR@print@mbox{id="\LWR@sanitized"}}\LWR@htmltag{/a}%
7692 }% par started
7693 {% par not started
7694 \LWR@stoppars%
7695 \LWR@htmltag{a \LWR@print@mbox{id="\LWR@sanitized"}}\LWR@htmltag{/a}%
7696 \LWR@startpars%
7697 }% par not started
7698 }% pars allowed
7699 {% pars not allowed
7700 \LWR@htmltag{a \LWR@print@mbox{id="\LWR@sanitized"}}\LWR@htmltag{/a}%
7701 }% pars not allowed
7702 }% not lateximage
7703 }
```
\LWR@newlabel  $(\langle \text{bookmark} \rangle) \{ \langle \text{label} \rangle\} [\langle \text{type} \rangle]$ 

\label during HTML output when not in SVG math mode, removing extra spaces around the label, as done by regular  $\mathbb{E}[\mathbb{X} \setminus \mathbb{Z}]$  abel.

**clevereref** later encases this to add its own cross-referencing.

The optional  $\langle \textit{bookmark} \rangle$  is per the **memoir** class, and is ignored.

The optional  $\langle type \rangle$  is per the **ntheorem** package, and is ignored.

```
7704 \NewDocumentCommand{\LWR@newlabel}{d() m o}{%
7705 \LWR@traceinfo{LWR@newlabel: starting}%
7706 \LWR@traceinfo{LWR@newlabel: !#2!}%
7707 % \@bsphack%
```
Create a traditional ET<sub>E</sub>X label, as modified by **cleveref**:

```
7708 \LWR@origlabel{#2}%
```
Create a special label which holds the section number, LWR@htmlfilenumber, LWR@lateximagedepth, and LWR@lateximagenumber:

```
7709 \LWR@traceinfo{LWR@newlabel: filesectionnames is \ifbool{FileSectionNames}{true}{false}}%
7710 \LWR@traceinfo{LWR@newlabel: LWR@thisfilename is !\LWR@thisfilename!}%
7711 \LWR@traceinfo{LWR@newlabel: LWR@htmlfilenumber is \arabic{LWR@htmlfilenumber}}%
7712 \LWR@splabel{#2}%
7713 \LWR@sublabel{#2}%
```

```
7714 % \@esphack%
7715 \LWR@traceinfo{LWR@newlabel: done}%
7716 }
```
#### <span id="page-428-0"></span>**69.4 References**

\LWR@startref {*\label*}} (Common code for \ref and \nameref.)

Open an HTML tag reference to a filename, # character, and a label.

```
7717 \newcommand*{\LWR@startref}[1]
7718 {%
7719 \edef\LWR@lidref{\LWR@lateximagedepthref{#1}}%
7720 \LWR@sanitize{#1}%
7721 \LWR@traceinfo{LWR@startref A: !#1!}%
```
Create the filename part of the link:

```
7722 \LWR@htmltag{a href="%
7723 \LWR@traceinfo{LWR@startref B}%
7724 \LWR@print@mbox{\LWR@htmlrefsectionfilename{#1}}%
7725 \LWR@traceinfo{LWR@startref C}%
7726 \LWR@origpound%
```
Create the destination id:

See if LWR@lateximagedepth is unknown:

```
7727 \LWR@traceinfo{LWR@startref D: !#1!}%
7728 \ifthenelse{\equal{\LWR@lidref}{??}}%
```
"??" if LWR@lateximagedepth is unknown, so create a link with an unknown destination:

```
7729 {%
7730 \LWR@traceinfo{LWR@startref D0: ??}%
7731 ??%
7732 }%
```
If LWR@lateximagedepth is known. Use a lateximage if the depth is greater than zero, or a regular link otherwise:

```
7733 {%
7734 \LWR@traceinfo{LWR@startref D1: \LWR@lidref}%
7735 \ifthenelse{\cnttest{\LWR@lidref}{>}{0}}%
```

```
7736 {%
               7737 \LWR@traceinfo{LWR@startref D2: \LWR@lidref}%
               7738 lateximage\LWR@lateximagenumberref{#1}%
               7739 }%
               7740 {%
               7741 \LWR@traceinfo{LWR@startref D3}%
                \detokenize is used to allow underscores in the labels:
               7742 \LWR@print@mbox{\LWR@sanitized}%
               7743 }%
               7744 }%
               7745 \LWR@traceinfo{LWR@startref E}%
                Closing quote:
               7746 "}%
               7747 \LWR@traceinfo{LWR@startref F}%
               7748 }
\LWR@subnewref {\label}} {\label or sub@label}}
                Factored for the subfig package. Uses the original label for the hyper-reference, but
                prints its own text, such as "1(b)".
               7749 \NewDocumentCommand{\LWR@subnewref}{m m}{%
               7750 \LWR@traceinfo{LWR@subnewref #1 #2}%
               7751 \LWR@startref{#1}%
               7752 \LWR@origref{#2}%
               7753 \LWR@htmltag{/a}%
               7754 }
          \ref * {\label}} \ref is redefined to \LWR@newref, except inside the text part of a
                \hyperref, where it is redefined to \LWR@ref@ignorestar.
   \LWR@newref * {\label}} Create an internal document reference link, or without a link if starred
                per hyperref.
               7755 \NewDocumentCommand{\LWR@newref}{s m}{%
               7756 \LWR@traceinfo{LWR@newref !#2!}%
               7757 \IfBooleanTF{#1}%
               7758 {\LWR@origref{#2}}%
               7759 {\LWR@subnewref{#2}{#2}}%
               7760 }
```
 $\L{WRPerf@ignorestar * {\langle label \} }$  For use inside \hyperref. Ignores the star, then uses the original \ref.

```
7761 \NewDocumentCommand{\LWR@ref@ignorestar}{s m}{%
7762 \LWR@origref{#2}%
7763 }
```

```
\pagerefPageFor Text for page references.
```

```
7764 \newcommand*{\pagerefPageFor}{see }
```
\pageref \* {\*label*}} Create an internal document reference, or just the unlinked number if starred, per **hyperref**.

```
7765 \NewDocumentCommand{\LWR@newpageref}{s m}{%
7766 \IfBooleanTF{#1}%
7767 {(\pagerefPageFor\LWR@origref{#2})}%
7768 {(\cpageref{#2})}%
7769 }
```
\nameref {*\label*}}

```
7770 \newrobustcmd*{\nameref}[1]{%
7771 \LWR@traceinfo{nameref}%
7772 \LWR@startref{#1}%
7773 \LWR@traceinfo{nameref B}%
7774 \LWR@nameref{#1}%
7775 \LWR@traceinfo{nameref C}%
7776 \LWR@htmltag{/a}%
7777 \LWR@traceinfo{nameref: done}%
7778 }
```
\Nameref {h*label*i} In print, adds the page number. In HTML, does not.

\LetLtxMacro\Nameref\nameref

## **69.5 Hyper-references**

 $\triangle$  Note that the code currently only sanitizes the underscore character. Additional characters should be rendered inert as well. See the hyperref.sty definition of \gdef\hyper@normalise for an example.

Pkg hyperref

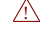

<sup> $\triangle$ </sup> Do not tell other packages that **hyperref** is emulated. Some packages patch various

commands if **hyperref** is present, which will probably break something, and the emulation already handles whatever may be emulated anyhow.

Any reference to \usepackage{hyperref} must be placed inside a warpprint envi-  $\triangle$  ronment.

7780 % DO NOT TELL OTHER PACKAGES TO ASSUME HYPERREF, lest they attempt to patch it: 7781 % \EmulatesPackage{hyperref}[2015/08/01]% Disabled. Do not do this.

Emulates **hyperref**:

\@currentHref Added to support **backref**.

```
7782 \AtBeginDocument{
7783 \def\@currentHref{%
7784 autopage-\theLWR@currentautosec%
7785 }
7786 }
```
\LWR@subhyperref {*\URL*}}

Starts a link for \LWR@hrefb. A group must have been opened first, with nullified catcodes. The text name is printed afterwards, after the group is closed and catcodes restored.

```
7787 \NewDocumentCommand{\LWR@subhyperref}{m}{%
7788 \LWR@traceinfo{LWR@subhyperref !#1!}%
7789 \LWR@sanitize{#1}%
7790 \LWR@htmltag{%
7791 a href="\LWR@sanitized" %
7792 target="\_{}blank"\LWR@orignewline%
7793 }%
7794 }
```
\LWR@subhyperreftext {\*text*}}

Finishes the hyperref for \LWR@hrefb. Catcodes must have been restored already. To be used after \LWR@subhyperref, and after its group has been closed.

```
7795 \newcommand{\LWR@subhyperreftext}[1]{%
7796 #1%
7797 \LWR@htmltag{/a}%
7798 \LWR@ensuredoingapar%
7799 }
```
\LWR@subhyperrefclass { $\{URL\}$  { $\{text\}$ } {\*htmlclass*}}
```
7800 \NewDocumentCommand{\LWR@subhyperrefclass}{m +m m}{%
7801 \LWR@htmltag{%
7802 a href="%
7803 \begingroup\@sanitize#1\endgroup%
7804 " %
7805 class="#3"\LWR@orignewline%
7806 }%
7807 #2%
7808 \LWR@htmltag{/a}%
7809 \LWR@ensuredoingapar%
7810 }
```
 $\hbox{here}$  [ $\{options$ ]  $\{ \text{URL} \}$ 

Create a link with accompanying text:

```
7811 \DeclareDocumentCommand{\LWR@hrefb}{O{} m}{%
7812 \LWR@ensuredoingapar%
7813 \LWR@subhyperref{#2}%
7814 \endgroup% restore catcodes
7815 \LWR@subhyperreftext%
7816 }
7817
7818 \newrobustcmd*{\href}{%
7819 \begingroup%
7820 \catcode'\#=12%
7821 \catcode'\%=12%
7822 \catcode'\&=12%
7823 \catcode'\~=12%
7824 \catcode'\_=12%
7825 \LWR@hrefb%
7826 }
```
 $\n\lambda \$  { $\langle URL \rangle$ }

Print the name of the link without creating the link:

```
7827 \newcommand*{\LWR@nolinkurlb}[1]{%
7828 \LWR@ensuredoingapar%
7829 \def\LWR@templink{#1}%
7830 \@onelevel@sanitize\LWR@templink%
7831 \LWR@templink%
7832 \endgroup%
7833 }
7834
7835 \newrobustcmd*{\nolinkurl}{%
7836 \begingroup%
7837 \catcode'\#=12%
```

```
7838 \catcode'\%=12%
7839 \catcode'\&=12%
7840 \catcode'\~=12%
7841 \catcode'\_=12%
7842 \LWR@nolinkurlb%
7843 }
```
### $\ur1 \quad {\langle \text{URL}\rangle}$

Create a link whose text name is the address of the link.

The **url** package may redefine \url, so it is \let to \LWR@urlahere and also redefined by **lwarp-url**.

```
7844 \DeclareDocumentCommand{\LWR@urlb}{m}{%
                       7845 \LWR@ensuredoingapar%
                       7846 \def\LWR@templink{#1}%
                       7847 \@onelevel@sanitize\LWR@templink%
                       7848 \href{\LWR@templink}{\LWR@templink}%
                       7849 \endgroup%
                       7850 }
                       7851
                       7852 \newrobustcmd*{\url}{%
                       7853 \begingroup%
                       7854 \catcode'\#=12%
                       7855 \catcode'\%=12%
                       7856 \catcode'\&=12%
                       7857 \catcode'\~=12%
                       7858 \catcode'\_=12%
                       7859 \LWR@urlb%
                       7860 }
\LWR@subinlineimage [\langle alttag \rangle] {\langle class \rangle} {\{filename \}} {\{extension \}} {\langle style \rangle}
```

```
7861 \newcommand*{\LWR@subinlineimage}[5][]{%
7862 \ifblank{#1}%
7863 {\LWR@htmltag{img src="#3.#4" alt="#3" style="#5" class="#2"}}%
7864 {\LWR@htmltag{img src="#3.#4" alt="#1" style="#5" class="#2"}}%
7865 }
```
\end{warpHTML}

#### Table 11: Float data structures

<span id="page-434-0"></span>For each <type> of float (figure, table, etc.) there exists the following:

**counter <type>:** A counter called <type>, such as figure, table.

**\<type>name:** Name. \figurename prints "Figure", etc.

**\ext@<type>:** File extension. \ext@figure prints "lof", etc.

**\fps@<type>:** Placement.

**\the<type>:** Number. \thetable prints the number of the table, etc.

**\p@<type>:** Parent's number. Prints the number of the [within] figure, etc.

**\fnum@<type>:** Prints the figure number for the caption. \<type>name \the<type>, "Figure 123".

**\<type>:** Starts the float environment. \figure or \begin{figure}

**\end<type>:** Ends the float environment. \endfigure or \end{figure}

\tf@<ext>: The LTEX file identifier for the output file.

- **LWR@have<type>:** A boolean remembering whether a \listof was requested for a float of this type.
- **File with extension**  $\text{lo}\le f$ **,**  $t$ **,**  $a-z$ **): An output file containing the commands to** build the \listof<type> "table-of-contents" structure.
- **Cross-referencing names:** For **cleveref**'s \cref and related, \crefname and \Crefname assign human-readable names for references to this float type.

# **70 Floats**

Floats are supported, although partially through emulation.

Table [11](#page-434-0) shows the data structure associated with each <type> of float.

\@makecaption is redefined to print the float number and caption text, separated by \CaptionSeparator, which works with the **babel** package to adjust the caption separator according to the language. French, for example, uses an en-dash instead of a colon: "Figure 123 – Caption text".

## **70.1 Float environment**

```
for HTML output: 7867 \begin{warpHTML}
```

```
\LWR@floatbegin {\type}} [\placement}] Begins a \newfloat environment.
```

```
7868 \NewDocumentCommand{\LWR@floatbegin}{m o}{%
7869 \ifbool{FormatWP}{\newline}{}%
7870 \LWR@stoppars
```
There is a new float, so increment the unique float counter:

```
7871 \addtocounter{LWR@thisautoid}{1}%
7872 \booltrue{LWR@freezethisautoid}%
```
\begingroup%

Settings while inside the environment:

```
7874 \LWR@origraggedright%
```
Open an HTML figure tag. The figure is assigned a class equal to its type, and another class according to the **float** package style, if used. Note that \csuse returns an empty string if \LWR@floatstyle@<type> is note defined.

```
7875 \LWR@htmltag{%
7876 figure id="\LWR@print@mbox{autoid-\arabic{LWR@thisautoid}}" % space
7877 class="#1 \csuse{LWR@floatstyle@#1}"%
7878 }%
7879 \ifbool{FormatWP}{%
7880 \LWR@orignewline%
7881 \LWR@BlockClassWP{}{}{wp#1}%
7882 }{}%
```
Update the caption type:

```
7883 \renewcommand*{\@captype}{#1}%
7884 \caption@settype{#1}%
```
Mark the float for a word processor conversion:

```
7885 \LWR@startpars%
7886 \ifboolexpr{bool{FormatWP} and bool{WPMarkFloats}}{%
7887
7888 === begin #1 ===
7889
7890 }{}%
```

```
Look for \centering, etc:
```

```
7891 \LWR@futurenonspacelet\LWR@mynexttoken\LWR@floatalignment%
7892 }
```
For **koma-script**. The following does not work for tables.

```
7893 \AtBeginDocument{
7894 \@ifpackageloaded{tocbasic}{
7895 \appto\figure@atbegin{%
7896 \LWR@futurenonspacelet\LWR@mynexttoken\LWR@floatalignment%
7897 }
7898 }{}
7899 }
```
\@float Support packages which create floats directly.

```
\@dlbfloat
```
 \let\@float\LWR@floatbegin \let\@dblfloat\LWR@floatbegin

\LWR@floatend Ends a \newfloat environment.

\newcommand\*{\LWR@floatend}{%

If saw a \centering, finish the center environment:

\LWR@endfloatalignment%

Mark the float end for a word processor conversion:

```
7904 \ifboolexpr{bool{FormatWP} and bool{WPMarkFloats}}{%
7905
7906 == end ==7907
7908 }{}%
7909 \LWR@stoppars%
```
Close an HTML figure tag:

```
7910 \ifbool{FormatWP}{\endLWR@BlockClassWP}{}%
7911 \LWR@htmlelementend{figure}%
7912 \endgroup%
7913 \boolfalse{LWR@freezethisautoid}%
7914 \LWR@startpars%
7915 \ifbool{FormatWP}{\newline}{}%
7916 }
```
\end@float Support packages which create floats directly. \end@dlbfloat 7917 \let\end@float\LWR@floatend

7918 \let\end@dblfloat\LWR@floatend

## **70.2 Float tracking**

Ctr LWR@thisautoid A sequential counter for all floats and theorems. This is used to identify the float or theorem then reference it from the List of Figures and List of Tables.

7919 \newcounter{LWR@thisautoid}

Ctr LWR@thisautoidWP A sequential counter for all word processor conversion <div>s. This is used to convince LIBREOFFICE to form a frame around this element.

7920 \newcounter{LWR@thisautoidWP}

Bool LWR@freezethisautoid Prevents multiple increments of \LWR@thisautoid inside a float.

7921 \newbool{LWR@freezethisautoid} 7922 \boolfalse{LWR@freezethisautoid}

\LWR@newautoidanchor Adds a new <autoid> anchor.

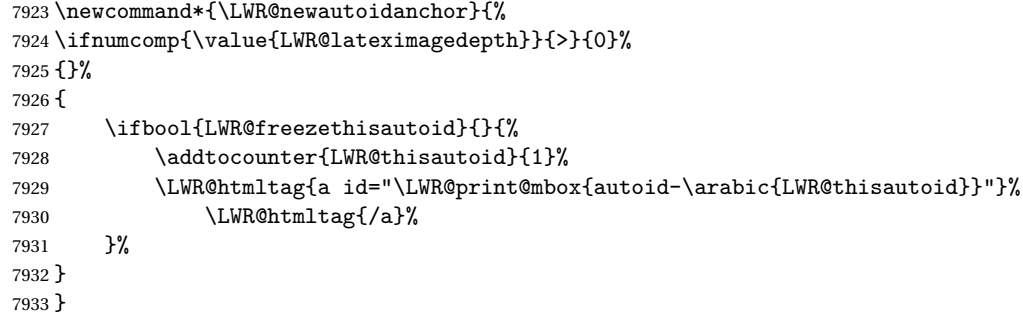

\@captype Remembers which float type is in use.

7934 \newcommand\*{\@captype}{}

\LWR@floatalignmentname Set to center, flushleft, or flushright if saw \centering, \raggedright, or \raggedleft.

7935 \newcommand\*{\LWR@floatalignmentname}{}

\LWR@floatalignment If sees a \centering, \raggedleft, or \raggedright, creates a center, flushright, or flushleft environment.

```
7936 \newcommand*{\LWR@floatalignment}{%
7937 \ifdefstrequal{\LWR@mynexttoken}{\centering}{%
7938 \center%
7939 \renewcommand*{\LWR@floatalignmentname}{center}%
7940 }{}%
7941 \ifdefstrequal{\LWR@mynexttoken}{\raggedright}{%
7942 \flushleft%
7943 \renewcommand*{\LWR@floatalignmentname}{flushleft}%
7944 }{}%
7945 \ifdefstrequal{\LWR@mynexttoken}{\raggedleft}{%
7946 \flushright%
7947 \renewcommand*{\LWR@floatalignmentname}{flushright}%
7948 }{}%
7949 }
```
\LWR@endfloatalignment Closes an environment from \LWR@floatalignment.

```
7950 \newcommand*{\LWR@endfloatalignment}{%
7951 \ifdefvoid{\LWR@floatalignmentname}{}{\csuse{end\LWR@floatalignmentname}}%
7952 \renewcommand*{\LWR@floatalignmentname}{}%
7953 }
```
## **70.3 Caption inside a float environment**

\CaptionSeparator How to separate the float number and the caption text.

\AtBeginDocument{\providecommand\*{\CaptionSeparator}{:~}}

 $\{\mathsf{hame} and \mathsf{num}\}$  { $\{\text{text}\}$ }

Prints the float type and number, the caption separator, and the caption text.

```
7955 \AtBeginDocument{\renewcommand{\@makecaption}[2]{%
7956 \LWR@traceinfo{@makecaption}%
7957 #1\CaptionSeparator#2%
7958 \LWR@traceinfo{@makecaption: done}%
7959 }%
7960 }
```
# **70.4 Caption and LOF linking and tracking**

When a new HTML file is marked in the ETEX PDF file, the ETEX page number at that point is stored in LWR@latestautopage, (and the associated filename is remembered by the special EI<sub>F</sub>X labels). This page number is used to generate an autopage HTML  $\langle$ id> in the HTML output at the start of the new HTML file. Meanwhile, there is a float counter used to generate an HTML autoid <id> at the start of the float itself in the HTML file. The autopage and autoid values to use for each float are written to the .lof, etc. files just before each float's entry. These values are used by \l@figure, etc. to create the HTML links in the List of Figures, etc. Ctr LWR@nextautoid Tracks autoid for floats. Tracks autopage for floats. Ctr LWR@nextautopage These are updated per float as the .1of, .1ot file is read. 7961 \newcounter{LWR@nextautoid} 7962 \newcounter{LWR@nextautopage} \LWRsetnextfloat {*\autopage*}} {*\autoid*}} This is written to the .lof, .lot file just before each float's usual entry. The autopage and autoid are remembered for  $\lceil \cdot \rceil$  and  $\lceil \cdot \rceil$  are when creating the HTML links. 7963 \newcommand\*{\LWRsetnextfloat}[2]{% 7964 \setcounter{LWR@nextautopage}{#1}% 7965 \setcounter{LWR@nextautoid}{#2}% 7966 } Ctr LWR@latestautopage Updated each time a new HTML file is begun. \LWRsetnextfloat is written with this and the autoid by the modified \addcontentsline just before each float's entry. 7967 \newcounter{LWR@latestautopage} 7968 \setcounter{LWR@latestautopage}{1} Env LWR@figcaption Encapsulates a caption inside <figcaption>, and if FormatWP then also a <div> with an italic style. 7969 \newenvironment\*{LWR@figcaption} 7970 {% 7971 \LWR@traceinfo{LWR@figcaption env start}% 7972 \LWR@htmlblocktag{figcaption}% 7973 \ifbool{FormatWP}{% 7974 \begin{BlockClass}[font-style:italic]{italic} 7975 \LWR@print@vspace\*{\baselineskip}

```
7977 \LWR@traceinfo{LWR@figcaption env start: done}%
```

```
7978 }
7979 {%
7980 \LWR@traceinfo{LWR@figcaption env end}%
7981 \ifbool{FormatWP}{\end{BlockClass}}{}%
7982 \LWR@htmlblocktag{/figcaption}%
7983 \LWR@traceinfo{LWR@figcaption env end: done}%
7984 }
```
After packages have loaded, remember the print-mode version of the following:

```
7985 \AtBeginDocument{
7986 \LetLtxMacro\LWR@origcaption@begin\caption@begin
7987 \LetLtxMacro\LWR@origcaption@end\caption@end
7988 }
```
\LWR@caption@begin {\*type*}}

Low-level patches to create HTML tags for captions.

```
7989 \newcommand{\LWR@caption@begin}[1]
7990 {
7991 \LWR@traceinfo{LWR@caption@begin}%
```
Keep par and minipage changes local:

\begingroup%

The **caption** code was not allowing the closing par tag:

```
7993 \@setpar{\LWR@closeparagraph\@@par}%
```
No need for a minipage or \parbox inside the caption:

```
7994 \RenewDocumentEnvironment{minipage}{O{t} o O{t} m}{}{}%
7995 \RenewDocumentCommand{\parbox}{O{t} o O{t} m +m}{##5}%
```
Enclose the original caption code inside an HTML tag:

```
7996 \LWR@figcaption%
7997 \LWR@traceinfo{LWR@caption@begin: about to LWR@origcaption@begin}%
7998 \LWR@origcaption@begin{#1}%
7999 \LWR@traceinfo{LWR@caption@begin: done}%
8000 }
```
\LWR@caption@end Low-level patches to create HTML tags for captions.

```
8001 \newcommand{\LWR@caption@end}
                   8002 {%
                   8003 \LWR@traceinfo{LWR@caption@end}%
                   8004 \LWR@origcaption@end%
                    Closing tag:
                   8005 \endLWR@figcaption%
                   8006 \endgroup%
                   8007 % \leavevmode% avoid bad space factor (0) error
                  8008 \LWR@traceinfo{LWR@caption@end: done}%
                  8009 }
   \caption@begin
Low-level patches to create HTML tags for captions.
     \caption@end
                   8010 \AtBeginDocument{
                  8011 \let\caption@begin\LWR@caption@begin
                  8012 \let\caption@end\LWR@caption@end
                  8013 }
\captionlistentry Tracks the float number for this caption used outside a float. Patched to create an
                    HTML anchor.
                   8014 \let\LWR@origcaptionlistentry\captionlistentry
                   8015
                   8016 \renewcommand*{\captionlistentry}{%
                  8017 \LWR@ensuredoingapar%
                  8018 \LWR@origcaptionlistentry%
                  8019 }
                  8020
                  8021 \def\LWR@LTcaptionlistentry{%
                  8022 \LWR@ensuredoingapar%
                  8023 \LWR@htmltag{a id="\LWR@print@mbox{autoid-\arabic{LWR@thisautoid}}"}\LWR@htmltag{/a}%
                  8024 \bgroup
                  8025 \@ifstar{\egroup\LWR@LT@captionlistentry}% gobble *
                   8026 {\egroup\LWR@LT@captionlistentry}}%
                   8027 \def\LWR@LT@captionlistentry#1{%
                   8028 \caption@listentry\@firstoftwo[\LTcaptype]{#1}}%
 \addcontentsline Patched to write the autopage and autoid before each float's entry. No changes if
                    writing .toc For a theorem, automatically defines \ext@<type> as needed, to mimic
                    and reuse the float mechanism.
                    f
```
 \let\LWR@origaddcontentsline\addcontentsline 

```
8031 \renewcommand*{\addcontentsline}[3]{%
            8032 \ifstrequal{#1}{toc}{}{% not TOC
            8033 \ifnumcomp{\value{LWR@lateximagedepth}}{>}{0}%
            8034 {}%
            8035 {\LWR@newautoidanchor}%
            8036 \ifcsvoid{ext@#2}{\csdef{ext@#2}{#1}}{}%
            8037 \addtocontents{\@nameuse{ext@#2}}{%
            8038 \protect\LWRsetnextfloat%
            8039 {\arabic{LWR@latestautopage}}%
            8040 {\arabic{LWR@thisautoid}}%
            8041 }%
            8042 }% not TOC
            8043 \LWR@origaddcontentsline{#1}{#2}{#3}%
            8044 }
Pkg capt-of Either package provides \captionof, which is later patched at the beginning of the
Pkg caption document.
 \captionof Patched to handle paragraph tags.
            8045 \AtBeginDocument{
            8046 \let\LWR@origcaptionof\captionof
            8047
            8048 \renewcommand*{\captionof}{%
            8049 \LWR@stoppars
            8050 \LWR@origcaptionof%
```
\end{warpHTML}

 } }

# **Table of Contents, LOF, LOT**

This section controls the generation of the TOC, LOF, and LOT.

The .toc, .lof, and .lot files are named by the source code \jobname.

In HTML, the printed tables are placed inside a <div> of class toc, lof, or lot.

A "sidetoc" is provided which prints a subset of the TOC on the side of each page other than the homepage.

The regular EIEX infrastructure is used for TOC, along with some patches to generate HTML output.

**for HTML output:** 8054 \begin{warpHTML}

# **71.1 Reading and printing the TOC**

\LWR@myshorttoc {\*toc/lof/lot/sidetoc*}}

Reads in and prints the TOC/LOF/LOT at the current position. While doing so, makes the @ character into a normal letter to allow formatting commands in the section names.

Unlike in regular EI<sub>F</sub>X, the file is not reset after being read, since the side TOC may be referred to again in each HTML page.

```
8055 \newcommand*{\LWR@myshorttoc}[1]{%
8056 \LWR@traceinfo{LWR@myshorttoc: #1}%
8057 \LWR@ensuredoingapar%
```
Only if the file exists:

```
8058 \IfFileExists{\jobname.#1}{%
8059 \LWR@traceinfo{LWR@myshorttoc: loading}%
```
- 
- $\triangle$  Many of the commands in the file will have  $\&$  characters in them, so  $\&$  must be made a regular letter.

8060 \begingroup% 8061 \makeatletter%

Read in the TOC file:

```
8062 \@input{\jobname.#1}%
8063 \endgroup%
8064 }%
8065 {}%
8066 \LWR@traceinfo{LWR@myshorttoc: done}%
8067 }
```
\LWR@subtableofcontents {\*tocllof/lot*}} {\sectionstarname}}

Places a TOC/LOF/LOT at the current position.

8068 \NewDocumentCommand{\LWR@subtableofcontents}{m m}{%

Closes previous levels:

```
8069 \@ifundefined{chapter}
8070 {\LWR@closeprevious{\LWR@depthsection}}
8071 {\LWR@closeprevious{\LWR@depthchapter}}
```
Prints any pending footnotes so that they appear above the potentially large TOC:

```
8072 \LWR@printpendingfootnotes
```
Place the list into its own chapter (if defined) or section:

8073 \@ifundefined{chapter}{\section\*{#2}}{\chapter\*{#2}}

Create a new HTML nav containing the TOC/LOF/LOT:

```
8074 \LWR@htmlelementclass{nav}{#1}
```
Create the actual list:

8075 \LWR@myshorttoc{#1}

Close the nav:

8076 \LWR@htmlelementclassend{nav}{#1} 8077 }

```
\text{Qstart}toc \{\langle ext \rangle\}
```
Patch \@starttoc to encapsulate the TOC inside HTML tags:

```
8078 \let\LWR@orig@starttoc\@starttoc
8079
8080 \renewcommand{\@starttoc}[1]{
8081 \LWR@htmlelementclass{nav}{#1}
8082 \LWR@orig@starttoc{#1}
8083 \LWR@htmlelementclassend{nav}{#1}
8084 }
```
Bool LWR@copiedsidetoc Used to only copy the toc file to the sidetoc a single time.

(**listings** and perhaps other packages would re-use \tableofcontents for their own purposes, causing the sidetoc to be copied more than once, and thus end up empty.)

```
8085 \newbool{LWR@copiedsidetoc}
8086 \boolfalse{LWR@copiedsidetoc}
```
\tableofcontents Patch \tableofcontents, etc. to print footnotes first. **newfloat** uses \listoffigures for all future float types.

```
8087 \AtBeginDocument{
8088 \let\LWR@origtableofcontents\tableofcontents
8089
8090 \renewcommand*{\tableofcontents}{%
```
Do not print the table of contents if formatting for a word processor, which will presumably auto-generate its own updated table of contents:

```
8091\ifboolexpr{bool{FormatWP} and bool{WPMarkTOC}}{
8092
8093 == table of contents ===
8094
8095 }
8096 {
```
Copy the .toc file to .sidetoc for printing the sideTOC. The original .toc file is renewed when \tableofcontents is finished.

```
8097 \ifbool{LWR@copiedsidetoc}{}{%
8098 \LWR@copyfile{\jobname.toc}{\jobname.sidetoc}%
8099 \booltrue{LWR@copiedsidetoc}%
8100 }%
8101 \LWR@printpendingfootnotes
8102 \LWR@origtableofcontents
8103 }
8104 }% \tableofcontents
8105 }% AtBeginDocument
```
#### \listoffigures

```
8106 \let\LWR@origlistoffigures\listoffigures
8107
8108 \renewcommand*{\listoffigures}{
8109 \ifboolexpr{bool{FormatWP} and bool{WPMarkLOFT}}{
8110
8111 == list of figures ===
8112
8113 }
8114 {
8115 \LWR@printpendingfootnotes
8116 \LWR@origlistoffigures
8117 }
8118 }
```
\listoftables

```
8119 \let\LWR@origlistoftables\listoftables
8120
8121 \renewcommand*{\listoftables}{
8122 \ifboolexpr{bool{FormatWP} and bool{WPMarkLOFT}}{
8123
8124 === list of tables ===
8125
8126 }
8127 {
8128 \LWR@printpendingfootnotes
8129 \LWR@origlistoftables
8130 }
8131 }
```
# **71.2 High-level TOC commands**

```
\listof {\langle type \rangle} {\langle title \rangle}
```
Emulate the \listof command from the **float** package (section [185\)](#page-649-0). Used to create lists of custom float types. Also used to redefine the standard EIFX \listoffigures and \listoftables commands.

```
8132 \NewDocumentCommand{\listof}{m +m}{%
8133 \@ifundefined{l@#1}{%
8134 \csdef{l@#1}[2]{\hypertocfloat{1}{#1}{\csuse{ext@#1}}{##1}{##2}}%
8135 }{}%
8136 \LWR@subtableofcontents{\@nameuse{ext@#1}}{#2}
8137 \expandafter\newwrite\csname tf@\csname ext@#1\endcsname\endcsname
8138 \immediate\openout \csname tf@\csname ext@#1\endcsname\endcsname
8139 \jobname.\csuse{ext@#1}\relax
8140 }
```
# **71.3 Side TOC**

The "side TOC" is a table-of-contents positioned to the side.

It may be renamed by redefining \sidetocname, and may contain paragraphs.

CSS may be used to format the sideTOC:

*CSS related to sideTOC:*

**nav.sidetoc:** The entire sideTOC. **div.sidetoctitle:** The title. **div.sidetoccontents:** The table of contents.

8141 \end{warpHTML}

**for HTML & PRINT:** 8142 \begin{warpall}

Ctr SideTOCDepth Controls how deep the side-TOC gets. Use a standard ETEX section level similar to tocdepth.

> 8143 \newcounter{SideTOCDepth} 8144 \setcounter{SideTOCDepth}{1}

\sidetocname Holds the default name for the sideTOC.

8145 \newcommand{\sidetocname}{Contents}

8146 \end{warpall}

**for HTML output:** 8147 \begin{warpHTML}

\LWR@sidetoc Creates the actual side-TOC.

```
8148 \newcommand*{\LWR@sidetoc}{
8149 \LWR@forcenewpage
8150 \LWR@stoppars
8151
```
The entire side TOC is placed into a nav of class side toc.

```
8152 \LWR@htmlelementclass{nav}{sidetoc}
8153
8154 \setcounter{tocdepth}{\value{SideTOCDepth}}
8155
```
The title is placed into a <div> of class sidetoctitle, and may contain paragraphs.

```
8156 \begin{BlockClass}{sidetoctitle}
8157 \sidetocname
8158 \end{BlockClass}
```
The table of contents is placed into a <div> of class sidetoccontents.

```
8159 \begin{BlockClass}{sidetoccontents}
8160 \LinkHome
8161
8162 \LWR@myshorttoc{sidetoc}
8163 \end{BlockClass}
8164 \LWR@htmlelementclassend{nav}{sidetoc}
8165 }
```
# **71.4 Low-level TOC line formatting**

### \numberline {\*number*}}

(Called from each line in the .aux, .lof files.)

Record this section number for further use:

```
8166 \newcommand*{\LWR@numberline}[1]{%
8167 \LWR@sectionnumber{#1}\quad%
8168 }
8169
8170 \LetLtxMacro\numberline\LWR@numberline
```
\hypertoc { $\{1: depth\}$ } { $\{2: type\}$ } { $\{3: name\}$ } { $\{4: page\}$ }

Called by \1@section, etc. to create a hyperlink to a section.

The autopage label is always created just after the section opens.

- **#1** is depth
- **#2** is section, subsection, etc.
- **#3** the text of the caption
- **#4** page number

```
8171 \NewDocumentCommand{\hypertoc}{m m +m m}{%
8172 \LWR@traceinfo{hypertoc !#1!#2!#3!#4!}%
```
Respond to tocdepth:

```
8173 \ifthenelse{\cnttest{#1}{<=}{\value{tocdepth}}}{%
8174 \LWR@startpars%
```
Create an HTML link to filename#autosec-(page), with text of the caption, of the given HTML class.

```
8175 \LWR@subhyperrefclass{%
8176 \LWR@htmlrefsectionfilename{autopage-#4}\LWR@origpound\LWR@print@mbox{autosec-#4}%
8177 }{#3}{toc#2}%
8178 \LWR@stoppars%
8179 }%
8180 {}%
8181 \LWR@traceinfo{hypertoc done}%
8182 }
```
Ctr lofdepth TOC depth for figures.

```
8183 \@ifclassloaded{memoir}{}{
8184 \newcounter{lofdepth}
8185 \setcounter{lofdepth}{1}
8186 }
```
Ctr lotdepth TOC depth for tables.

```
8187 \@ifclassloaded{memoir}{}{
8188 \newcounter{lotdepth}
8189 \setcounter{lotdepth}{1}
8190 }
```
\hypertocfloat { $\{1: depth\}$  { $\{2: type\}$ } { $\{3: ext of parent\}$  { $\{4: caption\}$  { $\{5: page\}$ }

```
#1 is depth
 #2 is figure, table, etc.
 #3 is lof, lot, of the parent.
 #4 the text of the caption
 #5 page number
8191 \newcommand{\hypertocfloat}[5]{%
```

```
8192 \LWR@startpars
```
If some float-creation package has not yet defined the float type's lofdepth counter, etc, define it here:

```
8193 \@ifundefined{c@#3depth}{%
8194 \newcounter{#3depth}%
8195 \setcounter{#3depth}{1}%
8196 }{}%
```
Respond to lofdepth, etc.:

```
8197 \LWR@traceinfo{hypertocfloat depth is #1 #3depth is \arabic{#3depth}}%
8198 \ifthenelse{\cnttest{#1}{<=}{\arabic{#3depth}}}{%
8199 \LWR@startpars%
```
Create an HTML link to filename#autoid-(float number), with text of the caption, of the given HTML class.

```
8200 \LWR@subhyperrefclass{%
8201 \LWR@htmlrefsectionfilename{autopage-\arabic{LWR@nextautopage}}%
8202 \LWR@origpound\LWR@print@mbox{autoid-\arabic{LWR@nextautoid}}}%
8203 {#4}{toc#2}%
8204 \LWR@stoppars%
8205 }{}%
8206 }
```
Automatically called by \contentsline:

\l@part {*\name*}} {*\page*}}

Uses \DeclareDocumentCommand in case the class does not happen to have a \part.

8207 \DeclareDocumentCommand{\l@part}{m m}{\hypertoc{-1}{part}{#1}{#2}}

\l@chapter {\*name*}} {\page}}

Uses \DeclareDocumentCommand in case the class does not happen to have a \chapter.

8208 \DeclareDocumentCommand{\l@chapter}{m m} 8209 {\hypertoc{0}{chapter}{#1}{#2}}

\l@section {*\name*}} {*\page*}}

8210 \renewcommand{\l@section}[2]{\hypertoc{1}{section}{#1}{#2}}

\l@subsection {*\name*}} {*\page*}}

8211 \renewcommand{\l@subsection}[2]{\hypertoc{2}{subsection}{#1}{#2}}

\l@subsubsection {*\name*}} {*\page*}}

8212 \renewcommand{\l@subsubsection}[2]{\hypertoc{3}{subsubsection}{#1}{#2}}

\l@paragraph {\*name*}} {\page}}

8213 \renewcommand{\l@paragraph}[2]{\hypertoc{4}{paragraph}{#1}{#2}}

\l@subparagraph {\*name*}} {\*page*}}

8214 \renewcommand{\l@subparagraph}[2]{\hypertoc{5}{subparagraph}{#1}{#2}}

\l@figure {\*name*}} {\page}}

8215 \renewcommand{\l@figure}[2]{\hypertocfloat{1}{figure}{lof}{#1}{#2}}

\l@table {\*name*}} {\page}}

8216\renewcommand{\l@table}[2]{\hypertocfloat{1}{table}{lot}{#1}{#2}}

8217 \end{warpHTML}

# **72 Index and glossary**

#### See:

```
http://tex.stackexchange.com/questions/187038/
   how-to-mention-section-number-in-index-created-by-imakeidx
```
Index links are tracked by the counter LWR@autoindex. This counter is used to create a label for each index entry, and a reference to this label for each entry in the index listing. This method allows each index entry to link directly to its exact position in the document.

**for HTML output:** 8218 \begin{warpHTML}

```
8219 \newcounter{LWR@autoindex}
8220 \setcounter{LWR@autoindex}{0}
8221
8222 \newcounter{LWR@autoglossary}
8223 \setcounter{LWR@autoglossary}{0}
```
\printindex

8224 \let\LWR@origprintindex\printindex 8225 8226 \renewcommand\*{\printindex}

```
8227 {
8228 \LWR@startpars
8229 \LWR@origprintindex
8230 }
```
#### Env theindex

```
8231 \@ifundefined{chapter}
8232 {\newcommand*{\LWR@indexsection}[1] {\section*{#1}}}
8233 {\newcommand*{\LWR@indexsection}[1]{\chapter*{#1}}}
8234
8235 \renewenvironment*{theindex}{%
8236 \LWR@indexsection{\indexname}%
8237 \let\item\LWR@indexitem%
8238 \let\subitem\LWR@indexsubitem%
8239 \let\subsubitem\LWR@indexsubsubitem%
8240 }{}
```
#### \LWR@indexitem

```
8241 \newcommand{\LWR@indexitem}{
8242
8243 \InlineClass{indexitem}{}
8244 }
```
### \LWR@indexitem

```
8245 \newcommand{\LWR@indexsubitem}{
8246
8247 \InlineClass{indexsubitem}{}
8248 }
```
### \LWR@indexitem

```
8249 \newcommand{\LWR@indexsubsubitem}{
8250
8251 \InlineClass{indexsubsubitem}{}
8252 }
```
\@wrindex {\term}} Redefined to write the LWR@autoindex counter instead of page

```
8253 \def\LWR@wrindex#1{%
8254 \addtocounter{LWR@autoindex}{1}%
8255 \LWR@newlabel{LWRindex-\arabic{LWR@autoindex}}%
8256 \protected@write\@indexfile{}%
8257 {\string\indexentry{#1}{\arabic{LWR@autoindex}}}%
```

```
8258 \endgroup
8259 \@esphack}
8260
8261 \let\@wrindex\LWR@wrindex
```
\@wrglossary {\term}} Redefined to write the LWR@latestautopage counter instead of page

```
8262 \def\@wrglossary#1{%
8263 \addtocounter{LWR@autoglossary}{1}%
8264 \LWR@newlabel{LWRglossary-\theLWR@autoglossary}%
8265 \protected@write\@glossaryfile{}%
8266 {\string\glossaryentry{#1}{\theLWR@autoglossary}}%
8267 \endgroup
8268 \@esphack}
```
\hyperindexref {\*autosecnumber*}}

\hyperindexref{web address} is inserted into \*.ind by the xindy style file lwarp.xdy

\newcommand\*{\hyperindexref}[1]{\nameref{LWRindex-#1}}

\end{warpHTML}

**for PRINT output:** A null command for print mode, in case **hyperref** was not used:

```
8271 \begin{warpprint}
8272 \newcommand{\hyperindexref}[1]{#1}
8273 \end{warpprint}
```
**for HTML & PRINT:** For the **glossaries** package, try to prevent an error where \glo@name was not found:

```
8274 \begin{warpall}
8275 \providecommand{\glo@name}{}
8276 \end{warpall}
```
# **Bibliography presentation**

**for HTML output:** 8277 \begin{warpHTML}

\bibliography {*\filenames*}}

Modified to use the base jobname instead of the \_html jobname.

```
8278 \def\bibliography#1{%
                     8279 \if@filesw
                     8280 \immediate\write\@auxout{\string\bibdata{#1}}%
                     8281 \fi
                     8282% \@input@{\jobname.bbl}% original
                     8283 \begingroup%
                     8284 \@input@{\BaseJobname.bbl}% lwarp
                     8285 \endgroup%
                     8286 }
         \@biblabel {\text-refnumber}}
                     8287\renewcommand{\@biblabel}[1]{[#1]\quad}
Env thebibliography To emphasize document titles in the bibliography, the following redefines \em inside
                      thebibliography to gather everything until the next closing brace, then display
                      these tokens with \textit.
                      Adapted from embracedef.sty, which is by TAKAYUKI YATO:
                         https://gist.github.com/zr-tex8r/b72555e3e7ad2f0a37f1
                     8288 \AtBeginDocument{
                     8289 \AtBeginEnvironment{thebibliography}{
                     8290 \providecommand*{\LWR@newem}[1]{\textit{#1}}
                     8291
                     8292 \renewrobustcmd{\em}{%
                     8293 \begingroup
                     8294 \gdef\LWR@em@after{\LWR@em@finish\LWR@newem}%
                     8295 \afterassignment\LWR@em@after
                     8296 \toks@\bgroup
                     8297 }
                     8298
                     8299 \def\LWR@em@finish#1{%
                     8300 \xdef\LWR@em@after{\noexpand#1{\the\toks@}}%
                     8301 \endgroup
                     8302 \LWR@em@after\egroup
                     8303 }
                     8304 }% \AtBeginEnvironment{thebibliography}
                     8305 }% \AtBeginDocument
```

```
8306 \end{warpHTML}
```
# **Restoring original formatting**

```
\LWR@restoreorigformatting Used to temporarily restore the print-mode meaning of a number of formatting,
                             graphics, and symbols-related macros while generating SVG math or a lateximage.
                             Must be used inside a group.
                             Sets \LWR@formatting to print until the end of the group.
                             A number of packages will \appto additional actions to this macro.
                             Various packages add to this macro using \appto.
            for HTML output: 8307 \begin{warpHTML}
                            8308 \newcommand*{\LWR@restoreorigformatting}{%
                            8309 \LWR@traceinfo{LWR@restoreorigformatting}%
                            8310 \renewcommand*{\LWR@formatting}{print}%
                            8311 \linespread{1}%
                            8312 \LetLtxMacro\caption@begin\LWR@origcaption@begin%
                            8313 \LetLtxMacro\caption@end\LWR@origcaption@end%
                            8314 \let\par\LWR@origpar%
                            8315 \LetLtxMacro\ref\LWR@origref% {} syntax highlighting
                            8316 \let\normalsize\LWR@orignormalsize%
                            8317 \let\small\LWR@origsmall%
                            8318 \let\footnotesize\LWR@origfootnotesize%
                            8319 \let\scriptsize\LWR@origscriptsize%
                            8320 \let\tiny\LWR@origtiny%
                            8321 \let\large\LWR@origlarge%
                            8322 \let\Large\LWR@origLarge%
                            8323 \let\LARGE\LWR@origLARGE%
                            8324 \let\huge\LWR@orighuge%
                            8325 \let\Huge\LWR@origHuge%
                            8326 \LWR@select@print@hspace%
                            8327 \LetLtxMacro\hfill\LWR@orighfill%
                            8328 \LetLtxMacro\hfil\LWR@orighfil%
                            8329 \LetLtxMacro\hrulefill\LWR@orighrulefill%
                            8330 \LetLtxMacro\dotfill\LWR@origdotfill%
                            8331 \let\hss\LWR@orighss%
                            8332 \let\llap\LWR@origllap%
                            8333 \let\rlap\LWR@origrlap%
                            8334 \let\hfilneg\LWR@orighfilneg%
```

```
8335 \let\raggedright\LWR@origraggedright%
8336 \let\raggedleft\LWR@origraggedleft%
8337 \let\centering\LWR@origcentering%
8338 \let\,\LWR@origcomma% disable HTML short unbreakable space
8339 \let\thinspace\LWR@origthinspace% disable HTML short unbreakable space
8340 \let\textellipsis\LWR@origtextellipsis%
8341 \let\textless\LWR@origtextless%
8342 \let\textgreater\LWR@origtextgreater%
8343 \LetLtxMacro\textrm\LWR@origtextrm%
8344 \LetLtxMacro\textsf\LWR@origtextsf%
8345 \LetLtxMacro\texttt\LWR@origtexttt%
8346 \LetLtxMacro\textbf\LWR@origtextbf%
8347 \LetLtxMacro\textmd\LWR@origtextmd%
8348 \LetLtxMacro\textit\LWR@origtextit%
8349 \LetLtxMacro\textsl\LWR@origtextsl%
8350 \LetLtxMacro\textsc\LWR@origtextsc%
8351 \LetLtxMacro\textup\LWR@origtextup%
8352 \LetLtxMacro\textnormal\LWR@origtextnormal%
8353 \LetLtxMacro\emph\LWR@origemph%
8354 \LetLtxMacro\rmfamily\LWR@origrmfamily%
8355 \LetLtxMacro\sffamily\LWR@origsffamily%
8356 \LetLtxMacro\ttfamily\LWR@origttfamily%
8357 \LetLtxMacro\bfseries\LWR@origbfseries%
8358 \LetLtxMacro\mdseries\LWR@origmdseries%
8359 \LetLtxMacro\upshape\LWR@origupshape%
8360 \LetLtxMacro\slshape\LWR@origslshape%
8361 \LetLtxMacro\scshape\LWR@origscshape%
8362 \LetLtxMacro\itshape\LWR@origitshape%
8363 \LetLtxMacro\em\LWR@origem%
8364 \LetLtxMacro\normalfont\LWR@orignormalfont%
8365 \let\sp\LWR@origsp%
8366 \let\sb\LWR@origsb%
8367 \LetLtxMacro\textsuperscript\LWR@origtextsuperscript%
8368 \LetLtxMacro\@textsuperscript\LWR@orig@textsuperscript%
8369 \LetLtxMacro\textsubscript\LWR@origtextsubscript%
8370 \LetLtxMacro\@textsubscript\LWR@orig@textsubscript%
8371 \LetLtxMacro\underline\LWR@origunderline%
8372 \let~\LWR@origtilde%
8373 \let\enskip\LWR@origenskip%
8374 \let\quad\LWR@origquad%
8375 \let\qquad\LWR@origqquad%
8376 \LetLtxMacro\tabular\LWR@origtabular%
8377 \LetLtxMacro\endtabular\LWR@origendtabular%
8378 \LetLtxMacro\noalign\LWR@orignoalign%
8379 \LetLtxMacro\hline\LWR@orighline%
8380 \let\newline\LWR@orignewline%
8381 \LetLtxMacro\includegraphics\LWR@origincludegraphics%
8382 \let\TeX\LWR@origTeX%
```

```
8383 \let\LaTeX\LWR@origLaTeX%
8384 \let\LaTeXe\LWR@origLaTeXe%
8385 \renewcommand*{\Xe}{X\textsubscript{E}}%
8386 \LetLtxMacro\@ensuredmath\LWR@origensuredmath%
8387 %
8388 \LWR@restoreorigaccents%
8389 \LWR@restoreoriglists%
8390 %
8391 \LWR@FBcancel%
8392 }
```
8393 \end{warpHTML}

# **75 Math**

# **75.1 Limitations**

### **75.1.1 Rendering tradeoffs**

- Math rendering Math may be rendered as SVG graphics or using the MATHJAX JavaScript display engine.
	- SVG files Rendering math as images creates a new SVG file for each expression, except that an MD5 hash is used to combine identical duplicates of the same inline math expression into a single file, which must be converted to SVG only once. Display math is still handled as individual files, since it may contain labels or references which are likely to change.
	- SVG inline The SVG images are currently stored separately, but they could be encoded in-line directly into the HTML document. This may reduce the number of files and potentially speed loading the images, but slows the display of the rest of the document before the images are loaded.
		- PNG files Others EIFX-to-HTML converters have used PNG files, sometimes pre-scaled for print resolution but displayed on-screen at a scaled down size. This allows high-quality print output at the expense of larger files, but SVG files are the preferred approach for scalable graphics.
		- MathML Conversion to MathML might be a better approach, among other things allowing a more compact representation of math than svG drawings. Problems with MathML include limited browser support and some issues with the fine control of the appearance of the result. Also see section [10](#page-141-0) regarding EPUB output with MATHJAX.

# **75.1.2 SVG option**

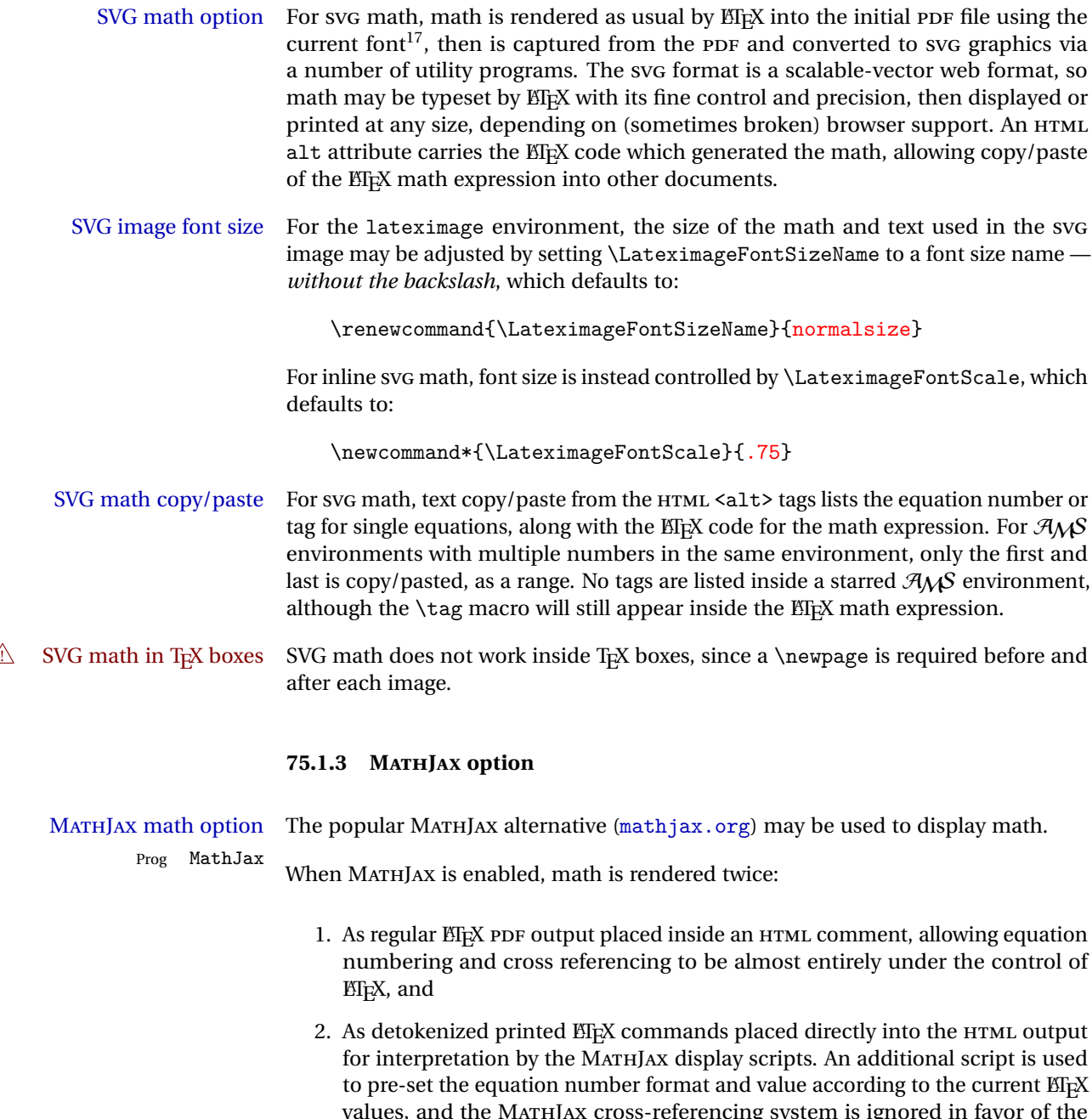

**ETEX** internal system, seamlessly integrating with the rest of the ETEX code.

 $17$ See section [372](#page-869-0) regarding fonts and fractions.

## **75.1.4 Customizing MATHJAX**

MATHJAX does not have preexisting support every possible math function. Additional MATHJAX function definitions may be defined. These will be declared at the start of each HTML page, and thus will have a global effect.

Examples:

 $\overline{a}$ 

```
\CustomizeMathJax{
    \newcommand{\expval}[1]{\langle#1\rangle}
    \newcommand{\abs}[1]{\lvert#1\rvert}
}
\CustomizeMathJax{\newcommand{\arsinh}{\text{arsinh}}}
\CustomizeMathJax{\newcommand{\arcosh}{\text{arcosh}}}
\CustomizeMathJax{\newcommand{\NN}{\mathbb{N}}}
```
## **75.1.5 MATHJAX limitations**

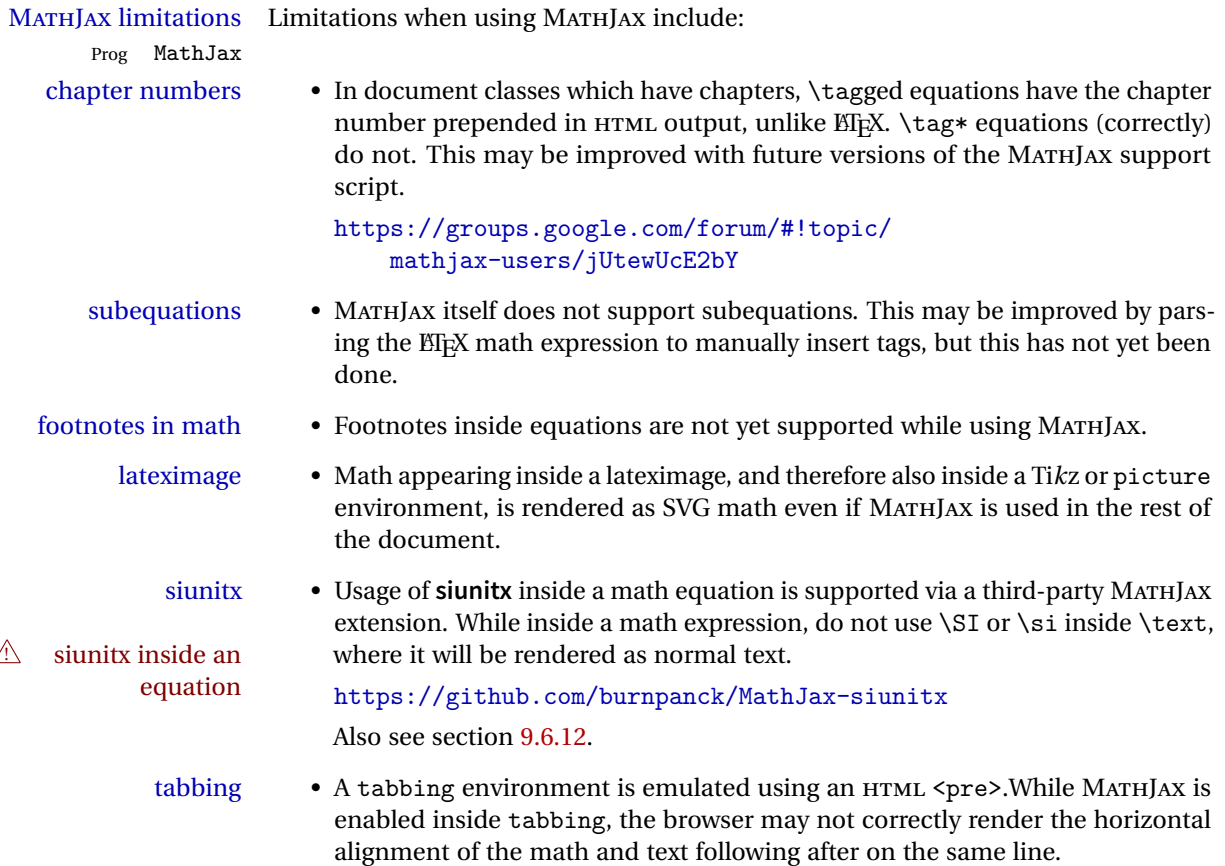

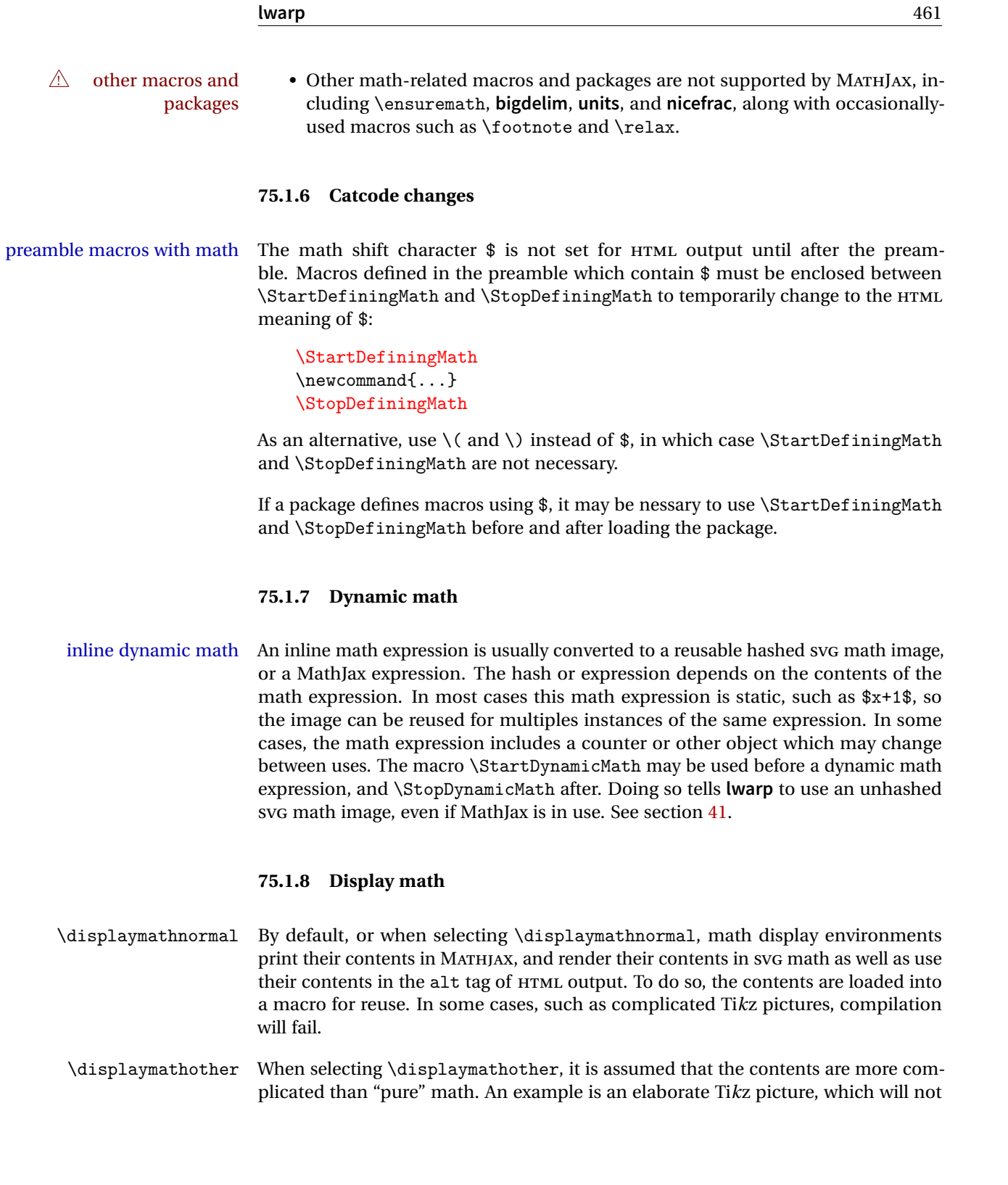

render in MATHJAX and will not make sense as an HTML alt tag. In this mode, MATH-JAX is turned off, math display environments become SVG images, even for MATHJAX, and the HTML alt tags become simple messages. The contents are internally processed as an environment instead of a macro argument, so complicated objects such as Ti*k*z pictures are more likely to compile successfully.

## **75.2 HTML alt tag names**

Redefinable names for the HTML alt tags, for translation according to the reader's native language.

**for HTML & PRINT:** 8394 \begin{warpall}

\mathimagename The HTML alt tag for an SVG math image.

Default: "math image"

8395 \newcommand\*{\mathimagename}{math image}

\packagediagramname Appended to the lateximage HTML alt tag for the images generated by many pack-Default: "diagram" ages.

8396 \newcommand\*{\packagediagramname}{diagram}

8397 \end{warpall}

## **75.3 Inline and display math**

**for HTML output:** 8398 \begin{warpHTML}

Ctr LWR@externalfilecnt Counter for the external files which are generated and then referenced from the HTML:

8399 \newcounter{LWR@externalfilecnt}

Bool True if processing display math for SVG output. Inside a lateximage, display math LWR@indisplaymathimage is only set to print-mode output if LWR@indisplaymathimage is false. Used to avoid nullifying display math before it has been completed.

8400 \newbool{LWR@indisplaymathimage}

\\$ Plain dollar signs appearing in the HTML output may be interpreted by MATHJAX to be math shifts. For a plain text dollar  $\$ , use an HTML entity to avoid it being

interpreted by MATHJAX, unless are inside a lateximage, in which case it will not be seen by MATHJAX.

```
8401 \let\LWR@origtextdollar\$
8402
8403 \renewcommand*{\$}{%
8404 \ifnumcomp{\value{LWR@lateximagedepth}}{>}{0}%
8405 {\LWR@origtextdollar}%
8406 {\HTMLentity{dollar}}%
8407 }
```
File A marker to be used to help **pdfcrop** identify the inline math baseline and width. lwarp\_baseline\_marker.png If either **graphicx** or **graphics** is loaded, this marker is placed at the lower left and lower right corners of the inline math. **pdfcrop** is then able to identify the width of the image, and also the height of an image such as a horizontal dash which does not otherwise touch the baseline.

> A marker with alpha or opacity of 0% is not registered by **pdfcrop**, so the marker is a small square block of 1% alpha, which seems to work while still being effectively invisible in the final SVG image.

> If **graphicx** is loaded, this marker is sized as a tiny 1 sp square. If **graphics** is loaded, this marker is used at its default size of around .25 pt. If neither graphics package is loaded, the marker is replaced by a 10 sp horizontal space, and there is no assistance for determining baseline or width of the inline math image. The best results are obtained when using **graphicx**.

\LWR@addbaselinemarker Places a small marker in an SVG inline image. If **graphics** or **graphicx** are loaded, the marker is a mostly transparent image. If neither is loaded, no marker is used.

```
8408 \AtBeginDocument{
8409
8410 \IfFileExists{lwarp_baseline_marker.png}%
8411 {
8412 \@ifpackageloaded{graphicx}{
8413 \newcommand*{\LWR@addbaselinemarker}{%
8414 \LWR@origincludegraphics[%]
8415 width=10sp,height=10sp%
8416 ]{lwarp_baseline_marker.png}%
8417 }
8418 }{
8419 \@ifpackageloaded{graphics}{
8420 \newcommand*{\LWR@addbaselinemarker}{%
8421 \LWR@origincludegraphics{lwarp_baseline_marker.png}%
8422 }
8423 }{
8424 \PackageWarning{lwarp}{Load graphicx or graphics
8425 for improved SVG math baselines, }
```

```
8426 \newcommand*{\LWR@addbaselinemarker}{%
                       8427 \hspace*{10sp}%
                       8428 }<br>8429 }
                       8429
                       8430 }
                       8431 }{% lwarp_baseline_marker.png not present
                       8432 \PackageWarning{lwarp}{File lwarp_baseline_marker.png is not installed alongside
                       8433 the lwarp-*.sty files, so SVG math baselines may not be accurate,}
                       8434 \newcommand*{\LWR@addbaselinemarker}{%
                       8435 \hspace*{10sp}%
                       8436 }
                       8437 }
                       8438
                       8439 }% AtBeginDocument
 \UpsilonWR@subsingledollar * {\2: alt text} {\3: add'l hashing} {\4: math expression}
                        For inline math. Uses MathJax, or for SVG math the image is measured and ajusted
                        to the baseline of the HTML output, and placed inside a lateximage.
image filename hashing If starred, a hashed filename is used. If so, the hash is based on the alt tag and also
                        the additional hashing argument.
                        This may be used to provide an expression with a simple alt tag but also enough
                        additional information to provide a unique hash.
                        An example is when the expression is a complicated TrX expression, which would
                        not copy/paste well. A simplified tag may be used, while the complicated expression
                        is duplicated in the additional hashing argument.
                        Another example is when the expression is simple, but the image depends on options.
                        These options may be decoded into text form and included in the additional hashing
                        argument in order to make the hash unique according to the set of options, even if
                        the simple alt tag is still the same.
                       8440 \newlength{\LWR@singledollarwidth}
                       8441 \newlength{\LWR@singledollarheight}
                       8442 \newlength{\LWR@singledollardepth}
                       8443
                       8444 \newsavebox{\LWR@singledollarbox}
                       8445
                       8446 \NewDocumentCommand{\LWR@subsingledollar}{s m m m}{%
                       8447 \LWR@traceinfo{LWR@subsingledollar}%
                       8448 \ifnumcomp{\value{LWR@lateximagedepth}}{>}{0}%
                       8449 {%
                       8450 \LWR@traceinfo{LWR@subsingledollar: already in a lateximage}%
                       8451 #4% contents
```
 }% {% not in a lateximage \begingroup%

MathJax cannot parse the often complicated T<sub>EX</sub> expressions which appear in the various uses of \ensuredmath. \ensuremath forces the alt tag to "(math image)", as translated according to \mathimagename. If this is the case, force the use of a lateximage even if MathJax. Likewise for **siunitx** if parse-numbers=false.

If MathJax, or if formatting math for a word processor, and not \ensuredmath, and not a dynamic math expression, print the math expression:

```
8455 \ifboolexpr{%
8456 (
8457 bool{mathjax} or
8458 ( bool{FormatWP} and bool{WPMarkMath} )
8459 ) and
8460 ( not test { \ifstrequal {#2} { (\mathimagename) } } ) and % from \ensuredmath
8461 ( not bool{LWR@dynamicmath} )
8462 }%
```
For MATHJAX, print the math between  $\setminus$  ( and  $\setminus$ ):

```
8463 {%
8464 \LWR@traceinfo{LWR@subsingledollar: Mathjax}%
8465 {\textbackslash(\LWR@HTMLsanitize{#4}\textbackslash)}%
8466 }% mathjax
```
For SVG, print the math inside a lateximage, with an <alt> tag of the ETEX code, and a CSS style to control the baseline adjustment.

 {% not mathjax \LWR@traceinfo{LWR@subsingledollar: NOT mathjax, or is ensuremath, or is dynamic}%

Measure the depth, width, and height of the math image:

\begingroup%

Temporarily disable formatting while measuring the image parameters:

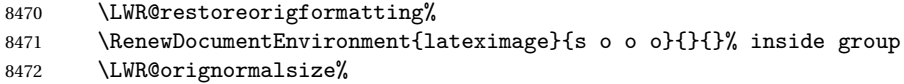

Temporarily set font for the HTML PDF output:

 \LWR@traceinfo{Using font family \LWR@f@family}% \csuse{LWR@orig\LWR@f@family family}%

```
8475 \LWR@traceinfo{Using font series \LWR@f@series}%
8476 \csuse{LWR@orig\LWR@f@series series}%
8477 \LWR@traceinfo{Using font shape \LWR@f@shape}%
8478 \csuse{LWR@orig\LWR@f@shape shape}%
```
lateximagedepth must be nested to avoid generating paragraph tags.  $\mathcal{A}_{\mathcal{M}}\mathcal{S}$  math modifies the \text macro such that \addtocounter does not always occur as expected. Lower-level code is used instead.

8479 \global\advance\c@LWR@lateximagedepth 1\relax%

Typeset and save the contents, depending on how they were generated:

**SVG math:** \LWR@origensuredmath is part of argument #4.

**SVG math \ensuremath:** \LWR@origensuredmath is part of argument #4.

**SVG dynamic math:** \LWR@origensuredmath is part of argument #4.

**Mathjax:** Argument #4 is the contents of the math expression without \LWR@origensuredmath. This case is handled above.

**Mathjax \ensuremath:** \LWR@origensuredmath is part of argument #4.

**Mathjax dynamic math:** Argument #4 is the contents of the math expression without \LWR@origensuredmath, so \LWR@origensuredmath is added below.

**\ifmmode:** Included "just in case".

```
8480 \ifmmode%
8481 \global\sbox{\LWR@singledollarbox}{#4}%
8482 \else%
8483 \ifbool{LWR@dynamicmath}{%
8484 \ifbool{mathjax}{%
8485 \global\sbox{\LWR@singledollarbox}{\LWR@origensuredmath{#4}}%
8486 }{%
8487 \global\sbox{\LWR@singledollarbox}{#4}%
8488 }%
8489 }{%
8490 \global\sbox{\LWR@singledollarbox}{#4}%
8491 }%
8492 \fi%
```
Add a small and almost transparent marker at the depth of the image.

A math minus sign has the same depth as a plus, even though it does not draw anything below the baseline. This means that **pdfcrop** would crop the image without depth. The marker below the baseline is seen by **pdfcrop** and preserves the depth.

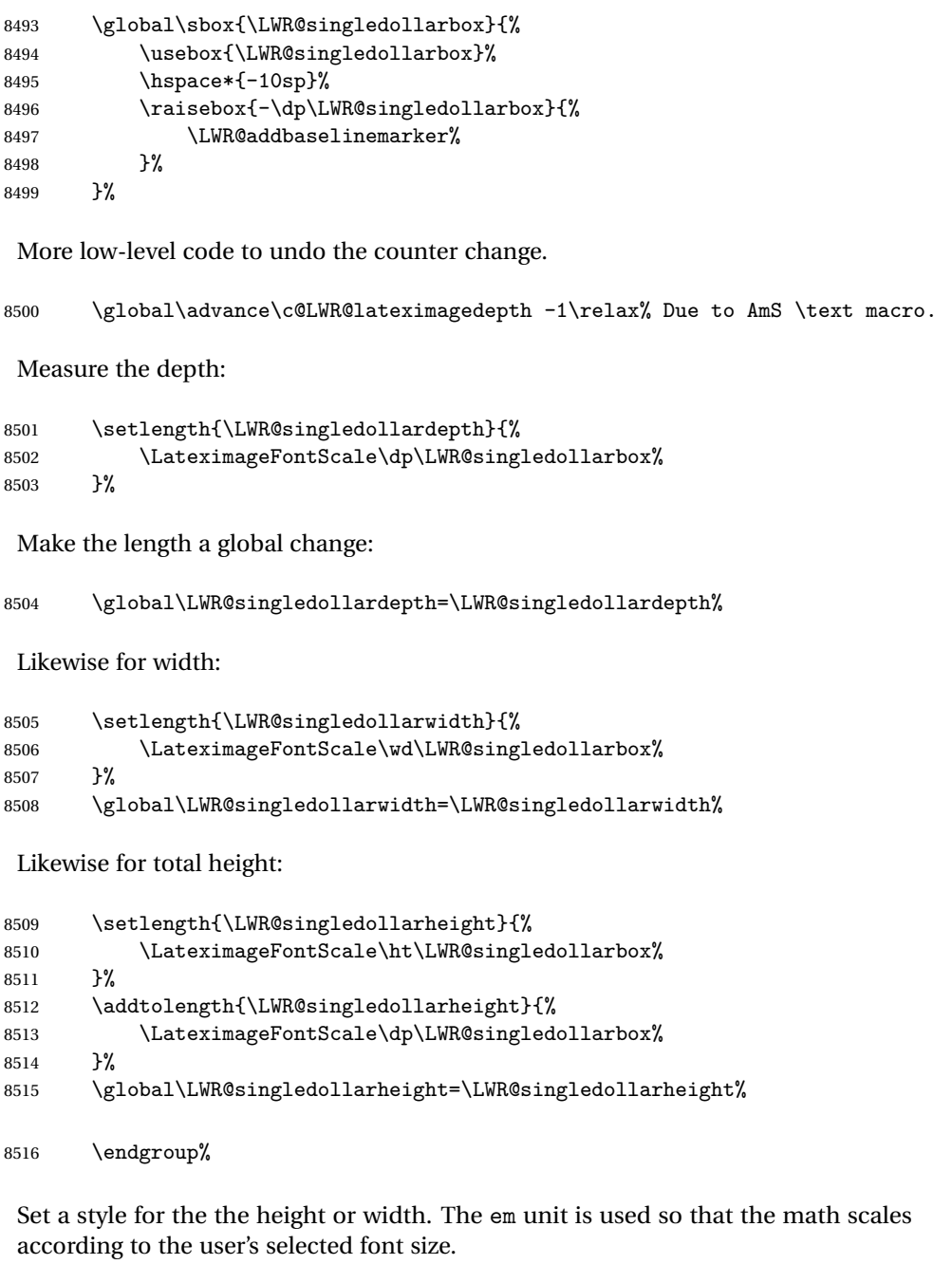

Start with the greater of the width or the height, biased towards the width:

```
8517 \ifdimgreater{\LWR@singledollarwidth}{.7\LWR@singledollarheight}{%
8518 \def\LWR@singledollarstyle{%
```

```
8519 width:\LWR@convertto{em}{\the\LWR@singledollarwidth} em%
8520 }%
8521 }{%
8522 \def\LWR@singledollarstyle{%
8523 height:\LWR@convertto{em}{\the\LWR@singledollarheight} em%
8524 }%
8525 }%
 If a very narrow width, use the height.
8526 \ifdimless{\LWR@singledollarwidth}{.2em}%
8527 {%
8528 \def\LWR@singledollarstyle{%
8529 height:\LWR@convertto{em}{\the\LWR@singledollarheight} em%
8530 }%
8531 }%
8532 {}%
 If very wide and short, use the width:
8533 \ifdimless{\LWR@singledollarheight}{.2em}%
8534 {%
8535 \def\LWR@singledollarstyle{%
8536 width:\LWR@convertto{em}{\the\LWR@singledollarwidth} em%
8537 }%
8538 }%
8539 {}%
 If there is significant text depth, add the depth to the style.
8540 \ifdimgreater{\LWR@singledollardepth}{0.05ex}{%
8541 \def\LWR@singledollardepthstyle{%
8542 \qquad \qquad \qquad \qquad \qquad \qquad \qquad \qquad \qquad \qquad \qquad \qquad \qquad \qquad \qquad \qquad \qquad \qquad \qquad \qquad \qquad \qquad \qquad \qquad \qquad \qquad \qquad \qquad \qquad \qquad \qquad \qquad \qquad \qquad \qquad \qquad 8543 \LWR@print@mbox{%
8544 vertical-align:-\LWR@convertto{em}{\the\LWR@singledollardepth} em%
8545 } % extra space
8546 }%
8547 }{%
8548 \def\LWR@singledollardepthstyle{}%
8549 }%
 Create the lateximage using the alternate tag and the computed size and depth.
 The star causes lateximage to use an MD5 hash as the filename. When hashing,
```

```
also include the current font and color in the hash.
```

```
8550 \ifbool{LWR@dynamicmath}{%
8551 \LWR@traceinfo{subsingledollar: dynamic}%
8552 \begin{lateximage}% no hashing
8553 [(\mathimagename)]% alt tag
```
```
8554 []% no add'l hashing
8555 [\LWR@singledollarstyle \LWR@singledollardepthstyle]% CSS
8556 }{%
8557 \LWR@traceinfo{subsingledollar: static}%
8558 \IfValueTF{#1}{%
8559 \LWR@findcurrenttextcolor% sets \LWR@tempcolor
8560 \begin{lateximage}*% use hashing
8561 [#2]% alt
8562 [% addl' hashing
8563 #3%
8564 FM\LWR@f@family%
8565 SR\LWR@f@series%
8566 SH\LWR@f@shape%
8567 CL\LWR@tempcolor%
8568 ]%
8569 [\LWR@singledollarstyle \LWR@singledollardepthstyle]% CSS
8570 }{%
8571 \begin{lateximage}% no hashing
8572 [#2]% alt
8573 []% no add'l hashing
8574 [\LWR@singledollarstyle \LWR@singledollardepthstyle]% CSS
8575 }%
8576 }%
```
Place small and almost transparent markers on the baseline at the left and right edges of the image. These markers are seen by **pdfcrop**, and force vertically-centered objects such as a dash to be raised off the baseline in the cropped image, and also force the total width and left/right margins to be correct. (Except that in some fonts a character may exceed the bounding box, and thus may appear wider than expected when converted to an image.)

 \LWR@addbaselinemarker% \hspace\*{-10sp}%

Typeset the contents:

\usebox{\LWR@singledollarbox}%

The closing baseline marker:

```
8580 \hspace*{-10sp}%
8581 \LWR@addbaselinemarker%
8582 \end{lateximage}%
8583 %
8584 }% not mathjax
8585 \endgroup%
8586 }% not in a lateximage
```
\$\$

```
8587 \LWR@traceinfo{LWR@subsingledollar: done}%
  8588 }
  8589 \LetLtxMacro\LWR@origdollar$
  8590 \LetLtxMacro\LWR@secondorigdollar$% balance for editor syntax highlighting
  8591 \LetLtxMacro\LWR@origopenparen\(
  8592 \LetLtxMacro\LWR@origcloseparen\)
  8593 \LetLtxMacro\LWR@origopenbracket\[
  8594 \LetLtxMacro\LWR@origclosebracket\]
$ Redefine the dollar sign to place math inside a lateximage, or use MATHJAX:
  8595 \begingroup
```

```
8596 \catcode'\$=\active%
8597 \protected\gdef${\@ifnextchar$\LWR@doubledollar\LWR@singledollar}%
```
Used by **chemformula** to escape single-dollar math:

```
8598 \protected\gdef\LWR@newsingledollar{\@ifnextchar$\LWR@doubledollar\LWR@singledollar}%
```
\LWR@doubledollar Redefine the double dollar sign to place math inside a lateximage, or use MATHJAX:

\protected\gdef\LWR@doubledollar\$#1\$\${%

If MATHJAX or formatting for a word processor, print the EIFX expression:

\ifboolexpr{bool{mathjax} or ( bool{FormatWP} and bool{WPMarkMath} ) }%

For MATHJAX, print the math between  $\setminus$  [ and  $\setminus$ ]:

```
8601 {
8602
8603 \textbackslash[%
8604 \LWR@HTMLsanitize{#1}%
8605 \textbackslash]
8606
8607 }% mathjax
```
For SVG, print the math inside a lateximage, with an <alt> tag of the ETEX code:

```
8608 {% not mathjax
8609 \begin{BlockClass}{displaymath}%
8610 \LWR@newautoidanchor%
8611 \booltrue{LWR@indisplaymathimage}%
8612 \begin{lateximage}%
8613 [%
```

```
8614 \textbackslash{[} % extra space
8615 \LWR@HTMLsanitize{#1} % extra space
8616 \textbackslash{]}%
8617 ]%
8618 \LWR@origdollar\LWR@origdollar#1\LWR@origdollar\LWR@origdollar%
8619 \end{lateximage}%
8620 \end{BlockClass}%
8621 }% not mathjax
8622 }%
```
\LWR@singledollar {*\alt text*}} {*\math expression*}}

```
8623 \protected\gdef\LWR@singledollar#1${%
8624 \ifbool{mathjax}{%
8625 \LWR@subsingledollar*%
8626 {% alt tag
8627 \textbackslash( %)
8628 \LWR@HTMLsanitize{#1} % extra space
8629 \textbackslash)%
8630 }%
8631 {singledollar}% add'l hashing
8632 {#1}% contents
8633 }{% not mathjax
8634 \LWR@subsingledollar*%
8635 {% alt tag
8636 \textbackslash( %)
8637 \LWR@HTMLsanitize{#1} % extra space
8638 \textbackslash)%
8639 }%
8640 {singledollar}% add'l hashing
8641 {\LWR@origensuredmath{#1}}% contents
8642 }% not mathjax
8643 }
```
\( Redefine to the above dollar macros.

```
\setminus8644 \protected\gdef\(#1\){$#1$}
   8645 \protected\gdef\[#1\]{$$#1$$}
   8646
   8647 \endgroup
   8648
   8649 \LetLtxMacro\LWR@openbracketnormal\[
   8650 \LetLtxMacro\LWR@closebracketnormal\]
```
\@ensuredmath {\*expression*}}

If MathJax, a lateximage is used, since \ensuremath is often used for complex TeX expressions which MathJax may not render. If SVG math, a hashed file is used with a simple alt tag, but additional hashing provided by the contents.

```
8651 \LetLtxMacro\LWR@origensuredmath\@ensuredmath
8652
8653 \renewcommand{\@ensuredmath}[1]{%
8654 \ifbool{mathjax}{%
8655 \LWR@subsingledollar*{(\mathimagename)}{%
8656 \protect\LWR@HTMLsanitize{\detokenize\expandafter{#1}}%
8657 }{\relax%
8658 \LWR@origensuredmath{#1}%
8659 }%
8660 }{% SVG math
```
If already inside a lateximage in math mode, continue as-is.

```
8661 \ifmmode%
8662 \LWR@origensuredmath{#1}%
8663 \else%
```
Create an inline math lateximage with a simple alt tag and additional hashing according to the contents.

```
8664 \ifnumcomp{\value{LWR@lateximagedepth}}{>}{0}%
8665 {\LWR@origensuredmath{#1}}%
8666 {%
8667 \LWR@subsingledollar*{(\mathimagename)}{%
8668 \protect\LWR@HTMLsanitize{\detokenize\expandafter{#1}}%
8669 }{%
8670 \LWR@origensuredmath{#1}%
8671 }%
8672 }%
8673 \fi%
8674 }%
8675 }
```
Remove the old math and displaymath environments:

```
8676 \let\math\relax
8677 \let\endmath\relax
8678 \let\displaymath\relax
8679 \let\enddisplaymath\relax
```
Env math Set math mode then typeset the body of what was between the begin/end. See the **environ** package for \BODY.

\NewEnviron{math}{\expandafter\(\BODY\)}

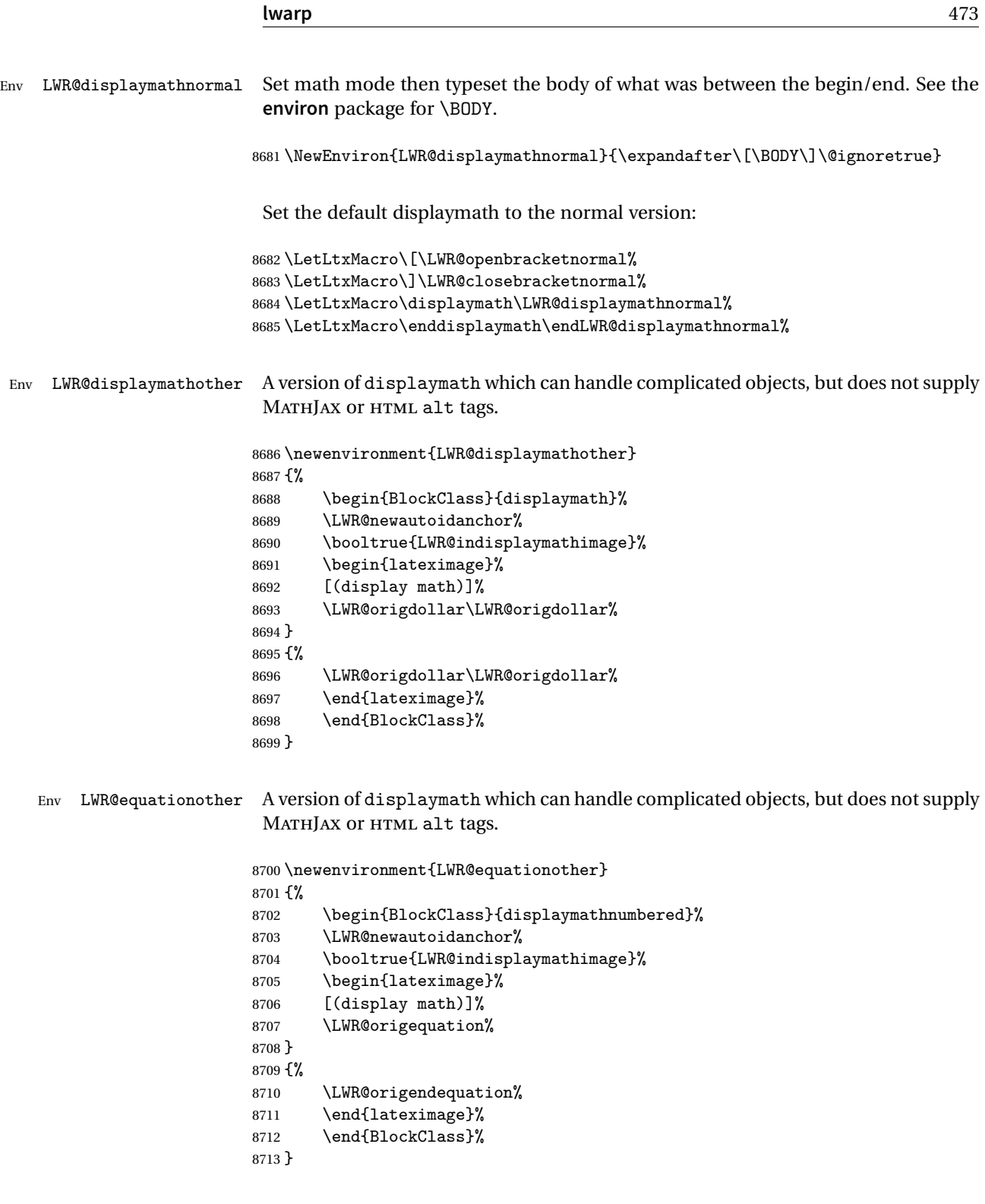

## **75.4 MATHJAX support**

Ctr LWR@nextequation Used to add one to compute the next equation number.

8714 \newcounter{LWR@nextequation}

\LWR@syncmathjax Sets the MATHJAX equation format and number for the following equations.

These MATHJAX commands are printed inside " $\langle$ " and " $\rangle$ " characters. They are printed to HTML output, not interpreted by EIFX.

```
8715 \newcommand*{\LWR@syncmathjax}{%
```
If using chapters, place the chapter number in front of the equation. Otherwise, use the simple equation number.

```
8716 \ifcsdef{thechapter}{
8717 \InlineClass{hidden}{
8718 \textbackslash(
8719 \textbackslash{}seteqsection \{\thechapter\}
8720 \textbackslash)
8721 }
8722 }
8723 {}% not using chapters
```
MATHJAX doesn't allow setting the equation number to 1:

```
8724 \ifthenelse{\cnttest{\value{equation}}>0}
8725 {
```
Tell MATHJAX that the next set of equations begins with the current EIFX equation number, plus one.

```
8726 \setcounter{LWR@nextequation}{\value{equation}}
8727 \addtocounter{LWR@nextequation}{1}
```
Place the MATHJAX command inside " $\langle$ " and " $\rangle$ " characters, to be printed to HTML, not interpreted by EIFX.

```
8728 \InlineClass{hidden}{
8729 \textbackslash(
8730 \textbackslash{}seteqnumber \{\arabic{LWR@nextequation}\}
8731 \textbackslash)
8732 }
8733 }{}% not eq > 0
8734 }
```
\LWR@hidelatexequation {\*environment*} } {\*contents*} }

Creates the EIFX version of the equation inside an HTML comment.

8735 \NewDocumentCommand{\LWR@hidelatexequation}{m +m}{%

Stop HTML paragraph handling and open an HTML comment:

```
8736 \LWR@stoppars
8737 \LWR@htmlopencomment
8738
```
Start the EIEX math environment inside the HTML comment:

```
8739 \begingroup
8740 \csuse{LWR@orig#1}
```
While in the math environment, restore various commands to their EIEX meanings.

```
8741 \LWR@restoreorigformatting
```
See \LWR@htmlmathlabel in section [75.7.1.](#page-479-0)

Print the contents of the equation:

8742 #2

End the EIFX math environment inside the HTML comment:

```
8743 \csuse{LWR@origend#1}
8744 \endgroup
8745
```
Close the HTML comment and resume HTML paragraph handling:

```
8746 \LWR@htmlclosecomment
8747 \LWR@startpars
8748 }
```
\LWR@addmathjax {*\environment*} } {*\contents*} }

Given the name of a math environment and its contents, create a MATHJAX instance. The contents are printed to HTML output, not interpreted by ETEX.

```
8749 \NewDocumentCommand{\LWR@addmathjax}{m +m}{%
```
Enclose the MATHJAX environment inside printed " $\langle$ " and " $\rangle$ " characters.

```
8750 \LWR@origtilde\LWR@orignewline
8751 \textbackslash{}begin\{#1\}
```
Print the contents, sanitizing for HTML special characters.

8752 \LWR@HTMLsanitizeexpand{\detokenize\expandafter{#2}}

Close the MATHJAX environment:

```
8753 \textbackslash{}end\{#1\}
8754 \LWR@orignewline
8755 }
```
## **75.5 Equation environment**

Remember existing equation environment:

```
8756 \let\LWR@origequation\equation
8757 \let\LWR@origendequation\endequation
8758 \csletcs{LWR@origequation*}{equation*}
8759 \csletcs{LWR@origendequation*}{endequation*}
```
\LWR@doequation For SVG math output, the contents are typeset using the original equation inside a lateximage, along with an <alt> tag containing a detokenized copy of the ET<sub>E</sub>X source for the math.

> For MATHJAX output, the contents are typeset in an original equation environment placed inside a HTML comment, with special processing for \labels. The contents are also printed to the HTML output for processing by the MATHJAX script.

```
8760 \newcommand*{\LWR@doequation}[2]{%
8761
```
If mathjax or FormatWP, print the ET<sub>E</sub>X expression:

8762 \ifboolexpr{bool{mathjax} or ( bool{FormatWP} and bool{WPMarkMath} ) }%

MATHJAX output:

8763 {

Print commands to syncronize MATHJAX's equation number and format to the current LATEX chapter/section and equation number:

8764 \LWR@syncmathjax

Print the EIEX math inside an HTML comment:

```
8765 \LWR@hidelatexequation{#2}{#1}
8766 }
```
SVG output: Create the lateximage along with an HTML <alt> tag having an equation number, the ETEX equation environment commmands, and the contents of the environment's \BODY.

```
8767 {% not mathjax
```
Begin the lateximage with an <alt> tag containing the math source:

```
8768 \ifstrequal{#2}{equation*}{%
8769 \begin{BlockClass}{displaymath}%
8770 }{%
8771 \begin{BlockClass}{displaymathnumbered}%
8772 }%
8773 \LWR@newautoidanchor%
8774 \booltrue{LWR@indisplaymathimage}%
8775 \begin{lateximage}[%
8776 \ifstrequal{#2}{equation*}{%
8777 \ifdefequal{\LWR@equationtag}{\theequation}{%
8778% no tag was given
8779 } {%
8780 (\LWR@equationtag) % tag was given
8781 }%
8782 }{%
8783 (\LWR@equationtag) % automatic numbering
8784 }%
8785 \textbackslash{begin\{#2\}} % extra space
8786 \LWR@HTMLsanitizeexpand{\detokenize\expandafter{#1}} % extra space
8787 \textbackslash{end\{#2\}}%
8788 ]% alt tag
```
Create the actual EIFX-formatted equation inside the lateximage using the contents of the environment.

```
8789 \csuse{LWR@orig#2}
8790 #1% contents collected by \collect@body
8791 \csuse{LWR@origend#2}
8792 \end{lateximage}%
8793 \end{BlockClass}
8794 }% not mathjax
8795 }
```
After the environment, if MATHJAX, print the math to the HTML output for MATHJAX processing:

```
8796 \newcommand*{\LWR@doendequation}[1]{%
8797 \ifboolexpr{bool{mathjax} or ( bool{FormatWP} and bool{WPMarkMath} ) }%
8798 {%
8799 \LWR@addmathjax{#1}{\BODY}%
8800 }{}%
8801
8802 }
```
Remove existing equation environment:

```
8803 \let\equation\relax
8804 \let\endequation\relax
8805 \csletcs{equation*}{relax}
8806 \csletcs{endequation*}{relax}
```
Env equation The new equation environment is created with \NewEnviron (from the **environ** package), which stores the contents of its environment in a macro called \BODY.

```
8807 \NewEnviron{equation}
8808 {
8809 \LWR@doequation{\BODY}{equation}
8810 }
8811 [\LWR@doendequation{equation}]
8812
8813 \LetLtxMacro\LWR@equationnormal\equation
8814 \LetLtxMacro\LWR@endequationnormal\endequation
```
#### Env equation\*

```
8815 \NewEnviron{equation*}
8816 {\LWR@doequation{\BODY}{equation*}}
8817 [\LWR@doendequation{equation*}]
8818
8819 \csletcs{LWR@equationnormalstar}{equation*}
8820 \csletcs{LWR@endequationnormalstar}{endequation*}
```
Remember the "less" version of equation, which use MATHJAX and alt tags, but does not support complicated contents such as some Ti*k*z expressions.

```
8821 \LetLtxMacro\LWR@equationless\equation
8822 \LetLtxMacro\LWR@endequationless\endequation
8823 \csletcs{LWR@equationlessstar}{equation*}
8824 \csletcs{LWR@endequationlessstar}{endequation*}
```
## **75.6 \displaymathnormal and \displaymathother**

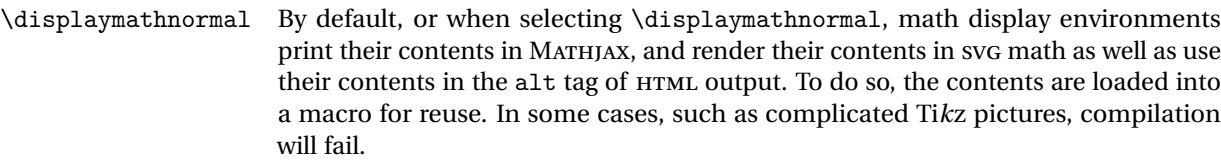

\displaymathother When selecting \displaymathother, it is assumed that the contents are more complicated than "pure" math. An example is an elaborate Ti*k*z picture, which will not render in MATHJAX and will not make sense as an HTML alt tag. In this mode, MATH-JAX is turned off, math display environments become SVG images, even for MATHJAX, and the HTML alt tags become simple messages. The contents are internally processed as an environment instead of a macro argument, so complicated objects such as Ti*k*z pictures are more likely to compile successfully.

## \displaymathnormal Use when display math environments have simple math which is to sent to MATHJAX simple math objects or included in HTML alt tags.

```
8825 \newcommand*{\displaymathnormal}{%
8826 \ifbool{LWR@origmathjax}{\booltrue{mathjax}}{\boolfalse{mathjax}}%
8827 \LetLtxMacro\[\LWR@openbracketnormal%
8828 \LetLtxMacro\]\LWR@closebracketnormal%
8829 \LetLtxMacro\displaymath\LWR@displaymathnormal%
8830 \LetLtxMacro\enddisplaymath\endLWR@displaymathnormal%
8831 \LetLtxMacro\equation\LWR@equationnormal%
8832 \LetLtxMacro\endequation\LWR@endequationnormal%
8833 \csletcs{equation*}{LWR@equationnormalstar}%
8834 \csletcs{endequation*}{LWR@endequationnormalstar}%
8835 }
```
\displaymathother Use when display math environments have complicated objects which will not work complicated math objects with MathJax or should not be included in HTML alt tags. Complicated contents are more likely to compile correctly.

```
8836 \newcommand*{\displaymathother}{%
8837 \boolfalse{mathjax}%
8838 \LetLtxMacro\displaymath\LWR@displaymathother%
8839 \LetLtxMacro\enddisplaymath\endLWR@displaymathother%
8840 \LetLtxMacro\[\LWR@displaymathother%
8841 \LetLtxMacro\]\endLWR@displaymathother%
8842 \LetLtxMacro\equation\LWR@equationother%
8843 \LetLtxMacro\endequation\endLWR@equationother%
8844 \csletcs{equation*}{displaymath}%
8845 \csletcs{endequation*}{enddisplaymath}%
8846 }
```
8847 \end{warpHTML}

**for PRINT output:** 8848 \begin{warpprint}

Print-mode versions:

```
8849\newcommand*{\displaymathnormal}{}
8850 \newcommand*{\displaymathother}{}
```
8851 \end{warpprint}

**for HTML output:** 8852 \begin{warpHTML}

## **75.7 AMS Math environments**

### <span id="page-479-0"></span>**75.7.1 Support macros**

Bool LWR@amsmultline True if processing a multline environment.

To compensate for multline-spefific code, LWR@amsmultline is used to add extra horizontal space in \LWR@htmlmathlabel if is used in an **amsmath** environment which is not a multline environment and not an equation.

8853 \newbool{LWR@amsmultline} 8854 \boolfalse{LWR@amsmultline}

\LWR@htmlmathlabel {*\label*}}

**lwarp** points \ltx@label here. This is used by \label when inside a EIFX AMS math environment's math display environment.

\LWR@origltx@label points to the LATEX original, modified by **lwarp**, then by **amsmath**, then by **cleveref**.

```
8855 \newcommand*{\LWR@htmlmathlabel}[1]{%
8856 \LWR@traceinfo{LWR@htmlmathlabelb #1}%
```
If mathjax or FormatWP, print the EIFX expression:

```
8857 \ifboolexpr{bool{mathjax} or ( bool{FormatWP} and bool{WPMarkMath} ) }%
8858 {%
```
The combined  $\Delta E$ <sub>F</sub>X & HTML label is printed in a \text field:

8859 \text{

Shift the label over to the right side of the environment to avoid over-printing the math:

\ifbool{LWR@amsmultline}{}{\hspace\*{\totwidth@}}

Temporarily end the HTML comment, insert the EIFX & HTML label, then resume the HTML comment. *\@firstofone* is required to remove extra braces introduced by the **amsmath** package.)

```
8861 \LWR@htmlclosecomment%
8862 \LWR@origltx@label{#1}%
8863 \LWR@htmlopencomment%
8864 }% text
8865 }% mathjax
8866 {%
8867 \LWR@origltx@label{#1}%
8868 }%
8869 }
```
\LWR@beginhideamsmath Starts hiding ET<sub>F</sub>X math inside an HTML comment.

```
8870 \newcommand*{\LWR@beginhideamsmath}{
8871 \LWR@stoppars
8872 \LWR@origtilde\LWR@orignewline
8873 \LWR@htmlopencomment
8874
8875 \begingroup
8876 \LWR@restoreorigformatting
8877 }
```
\LWR@endhideamsmath Ends hiding LTFX math inside an HTML comment.

```
8878\newcommand*{\LWR@endhideamsmath}{
8879 \endgroup
8880
8881 \LWR@htmlclosecomment
8882 \LWR@orignewline
8883 \LWR@startpars
8884 }
```
## **75.7.2 Environment patches**

The following **amsmath** environments already collect their contents in \@envbody for further processing. eqnarray is not an  $A\mathcal{M}S$  package, and thus requires special handling.

For SVG math: Each envrionment is encapsulated inside a lateximage environment, along with a special optional argument of \LWR@amsmathbody or \LWR@amsmathbodynumbered telling lateximage to use as the HTML <alt>tag the environment's contents which were automatically captured by the  $A_{\mathcal{M}}S$  environment.

For MATHJAX: Each environment is syched with EIFX's equation numbers, typeset with ET<sub>E</sub>X inside an HTML comment, then printed to HTML output for MATHJAX to process.

Env equarray This environmnet is not an  $\mathcal{H}_{\mathcal{N}}$ S environment and thus its body is not automatically captured, so the **environ** package is used to capture the environment into \BODY.

```
8885 \let\LWR@origeqnarray\eqnarray
8886 \let\LWR@origendeqnarray\endeqnarray
```
To remember whether the starred environment was used, and thus whether to number the equations:

```
8887 \newbool{LWR@numbereqnarray}
8888 \booltrue{LWR@numbereqnarray}
```
Common code used by eqnarray and Beqnarray (from **fancybox**):

```
8889 \newcommand{\LWR@eqnarrayfactor}{%
```
If mathjax or FormatWP, print the EIFX expression:

```
8890 \ifboolexpr{bool{mathjax} or ( bool{FormatWP} and bool{WPMarkMath} ) }%
8891 {%
```
If MATHJAX, the environment contents (the \BODY) are executed in a HTML comment to trigger the correct equation number increment (if not starred), then are included verbatim in the output for MATHJAX to interpret:

```
8892 \LWR@syncmathjax
8893 \boolfalse{LWR@amsmultline}
8894 \ifbool{LWR@numbereqnarray}
8895 {
```
If numbering the equations, execute a copy inside an HTML comment block:

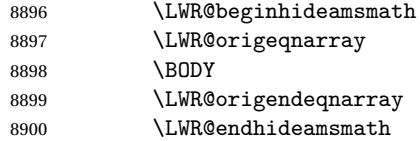

Then print the (sanitized) contents to the output for MATHJAX to interpret:

8901 \LWR@addmathjax{eqnarray}{\BODY} }% {% not LWR@numbereqnarray

If not numbering equations, just create the contents for MATHJAX:

```
8904 \LWR@addmathjax{eqnarray*}{\BODY}
8905 }% LWR@numbereqnarray
8906 }% mathjax
8907 {% not mathjax
8908 \ifbool{LWR@numbereqnarray}
8909 {
```
For numbered SVG equations, first create a lateximage with an alt attribute containing sanitized copy of the source code:

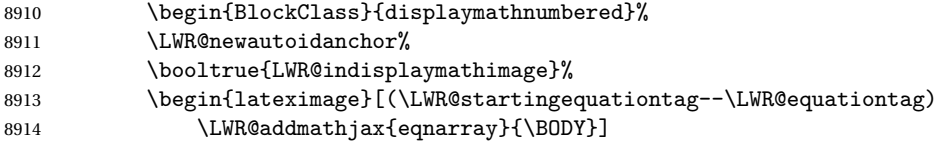

Then create the image contents using an actual eqnarray:

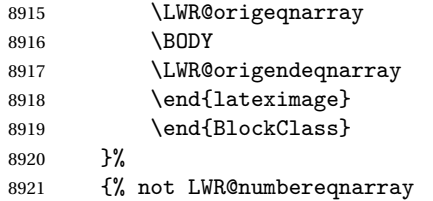

If not numbered, do the same, but an extra \nonumber seems to be required:

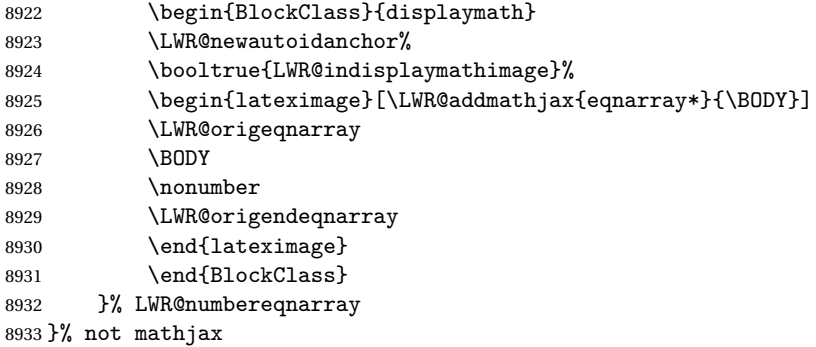

Default to number equations in the future:

```
8934 \booltrue{LWR@numbereqnarray}
8935 }
```
eqnarray itself is made with a blank line before and after to force it to be on its own line:

```
8936 \RenewEnviron{eqnarray}
8937 {%
8938
8939 \LWR@eqnarrayfactor
8940
8941 }
```
The starred version is patched to turn off the numbering:

\csgpreto{eqnarray\*}{\boolfalse{LWR@numbereqnarray}}

The following  $A_{\mathcal{M}}S$  environments are more easily patched in-place:

#### Env multline

```
8943 \BeforeBeginEnvironment{multline}{
8944
8945 \ifboolexpr{bool{mathjax} or ( bool{FormatWP} and bool{WPMarkMath} ) }%
8946 {
8947 \LWR@syncmathjax
8948 \booltrue{LWR@amsmultline}
8949 \LWR@beginhideamsmath
8950 }
8951 {
8952 \begin{BlockClass}{displaymathnumbered}
8953 \LWR@newautoidanchor%
8954 \booltrue{LWR@indisplaymathimage}%
8955 \begin{lateximage}[\LWR@amsmathbodynumbered{multline}]
8956 }
8957 }
8958
8959 \AfterEndEnvironment{multline}{
8960
8961 \ifboolexpr{bool{mathjax} or ( bool{FormatWP} and bool{WPMarkMath} ) }%
8962 {
8963 \LWR@endhideamsmath
8964 \boolfalse{LWR@amsmultline}
8965 \LWR@addmathjax{multline}{\the\@envbody}
8966 }
8967 {\end{lateximage}\end{BlockClass}}
```
 }

```
Env multline*
```

```
8970 \BeforeBeginEnvironment{multline*}{
8971
8972 \ifboolexpr{bool{mathjax} or ( bool{FormatWP} and bool{WPMarkMath} ) }%
8973 {
8974 \LWR@syncmathjax
8975 \booltrue{LWR@amsmultline}
8976 \LWR@beginhideamsmath
8977 }
8978 {
8979 \begin{BlockClass}{displaymath}
8980 \LWR@newautoidanchor
8981 \booltrue{LWR@indisplaymathimage}%
8982 \begin{lateximage}[\LWR@amsmathbody{multline*}]
8983 }
8984 }
8985
8986 \AfterEndEnvironment{multline*}{
8987
8988 \ifboolexpr{bool{mathjax} or ( bool{FormatWP} and bool{WPMarkMath} ) }%
8989 {
8990 \LWR@endhideamsmath
8991 \boolfalse{LWR@amsmultline}
8992 \LWR@addmathjax{multline*}{\the\@envbody}
8993 }
8994 {\end{lateximage}\end{BlockClass}}
8995
8996 }
8997
```

```
Env gather
```

```
8998 \BeforeBeginEnvironment{gather}{
8999
9000 \ifboolexpr{bool{mathjax} or ( bool{FormatWP} and bool{WPMarkMath} ) }%
9001 {
9002 \LWR@syncmathjax
9003 \boolfalse{LWR@amsmultline}
9004 \LWR@beginhideamsmath
9005 }
9006 {
9007 \begin{BlockClass}{displaymathnumbered}
9008 \LWR@newautoidanchor%
9009 \booltrue{LWR@indisplaymathimage}%
```

```
9010 \begin{lateximage}[\LWR@amsmathbodynumbered{gather}]
9011 }
9012 }
9013
9014 \AfterEndEnvironment{gather}{
9015
9016 \ifboolexpr{bool{mathjax} or ( bool{FormatWP} and bool{WPMarkMath} ) }%
9017 {
9018 \LWR@endhideamsmath
9019 \LWR@addmathjax{gather}{\the\@envbody}
9020 }
9021 {\end{lateximage}\end{BlockClass}}
9022
9023 }
```
#### Env gather\*

```
9024 \BeforeBeginEnvironment{gather*}{
9025
9026 \ifboolexpr{bool{mathjax} or ( bool{FormatWP} and bool{WPMarkMath} ) }%
9027 {
9028 \LWR@syncmathjax
9029 \boolfalse{LWR@amsmultline}
9030 \LWR@beginhideamsmath
9031 }
9032 {
9033 \begin{BlockClass}{displaymath}
9034 \LWR@newautoidanchor%
9035 \booltrue{LWR@indisplaymathimage}%
9036 \begin{lateximage}[\LWR@amsmathbody{gather*}]
9037 }
9038 }
9039
9040 \AfterEndEnvironment{gather*}{
9041
9042 \ifboolexpr{bool{mathjax} or ( bool{FormatWP} and bool{WPMarkMath} ) }%
9043 {
9044 \LWR@endhideamsmath
9045 \LWR@addmathjax{gather*}{\the\@envbody}
9046 }
9047 {\end{lateximage}\end{BlockClass}}
9048
9049 }
```
### Env align

```
9050 \BeforeBeginEnvironment{align}{
9051
```

```
9052 \ifboolexpr{bool{mathjax} or ( bool{FormatWP} and bool{WPMarkMath} ) }%
9053 {
9054 \LWR@syncmathjax
9055 \boolfalse{LWR@amsmultline}
9056 \LWR@beginhideamsmath
9057 }
9058 {
9059 \begin{BlockClass}{displaymathnumbered}
9060 \LWR@newautoidanchor%
9061 \booltrue{LWR@indisplaymathimage}%
9062 \begin{lateximage}[\LWR@amsmathbodynumbered{align}]
9063 }
9064 }
9065
9066 \AfterEndEnvironment{align}{
9067
9068 \ifboolexpr{bool{mathjax} or ( bool{FormatWP} and bool{WPMarkMath} ) }%
9069 {
9070 \LWR@endhideamsmath
9071 \LWR@addmathjax{align}{\the\@envbody}
9072 }
9073 {\end{lateximage}\end{BlockClass}}
9074
9075 }
```
#### Env align\*

```
9076 \BeforeBeginEnvironment{align*}{
9077
9078 \ifboolexpr{bool{mathjax} or ( bool{FormatWP} and bool{WPMarkMath} ) }%
9079 {
9080 \LWR@syncmathjax
9081 \boolfalse{LWR@amsmultline}
9082 \LWR@beginhideamsmath
9083 }
9084 {
9085 \begin{BlockClass}{displaymath}
9086 \LWR@newautoidanchor%
9087 \booltrue{LWR@indisplaymathimage}%
9088 \begin{lateximage}[\LWR@amsmathbody{align*}]
9089 }
9090 }
9091
9092 \AfterEndEnvironment{align*}{
9093
9094 \ifboolexpr{bool{mathjax} or ( bool{FormatWP} and bool{WPMarkMath} ) }%
9095 {
9096 \LWR@endhideamsmath
9097 \LWR@addmathjax{align*}{\the\@envbody}
```

```
9098 }
9099 {\end{lateximage}\end{BlockClass}}
9100
9101 }
```
Env flalign

```
9102 \BeforeBeginEnvironment{flalign}{
9103
9104 \ifboolexpr{bool{mathjax} or ( bool{FormatWP} and bool{WPMarkMath} ) }%
9105 {
9106 \LWR@syncmathjax
9107 \boolfalse{LWR@amsmultline}
9108 \LWR@beginhideamsmath
9109 }
9110 {
9111 \begin{BlockClass}{displaymathnumbered}
9112 \LWR@newautoidanchor%
9113 \booltrue{LWR@indisplaymathimage}%
9114 \begin{lateximage}[\LWR@amsmathbodynumbered{flalign}]
9115 }
9116 }
9117
9118 \AfterEndEnvironment{flalign}{
9119
9120 \ifboolexpr{bool{mathjax} or ( bool{FormatWP} and bool{WPMarkMath} ) }%
9121 {
9122 \LWR@endhideamsmath
9123 \LWR@addmathjax{flalign}{\the\@envbody}
9124 }
9125 {\end{lateximage}\end{BlockClass}}
9126
9127 }
```
#### Env flalign\*

```
9128 \BeforeBeginEnvironment{flalign*}{
9129
9130 \ifboolexpr{bool{mathjax} or ( bool{FormatWP} and bool{WPMarkMath} ) }%
9131 {
9132 \LWR@syncmathjax
9133 \boolfalse{LWR@amsmultline}
9134 \LWR@beginhideamsmath
9135 }
9136 {
9137 \begin{BlockClass}{displaymath}
9138 \LWR@newautoidanchor%
9139 \booltrue{LWR@indisplaymathimage}%
```

```
9140 \begin{lateximage}[\LWR@amsmathbody{flalign*}]
9141 }
9142 }
9143
9144 \AfterEndEnvironment{flalign*}{
9145
9146 \ifboolexpr{bool{mathjax} or ( bool{FormatWP} and bool{WPMarkMath} ) }%
9147 {
9148 \LWR@endhideamsmath
9149 \LWR@addmathjax{flalign*}{\the\@envbody}
9150 }
9151 {\end{lateximage}\end{BlockClass}}
9152
9153 }
```

```
Env alignat
```

```
9154 \BeforeBeginEnvironment{alignat}{
9155
9156 \ifboolexpr{bool{mathjax} or ( bool{FormatWP} and bool{WPMarkMath} ) }%
9157 {
9158 \LWR@syncmathjax
9159 \boolfalse{LWR@amsmultline}
9160 \LWR@beginhideamsmath
9161 }
9162 {
9163 \begin{BlockClass}{displaymathnumbered}
9164 \LWR@newautoidanchor%
9165 \booltrue{LWR@indisplaymathimage}%
9166 \begin{lateximage}[\LWR@amsmathbodynumbered{alignat}]
9167 }
9168 }
9169
9170 \AfterEndEnvironment{alignat}{
9171
9172 \ifboolexpr{bool{mathjax} or ( bool{FormatWP} and bool{WPMarkMath} ) }%
9173 {
9174 \LWR@endhideamsmath
9175 \LWR@addmathjax{alignat}{\the\@envbody}
9176 }
9177 {\end{lateximage}\end{BlockClass}}
9178
9179 }
```

```
Env alignat*
```

```
9180 \BeforeBeginEnvironment{alignat*}{
9181
```

```
9182 \ifboolexpr{bool{mathjax} or ( bool{FormatWP} and bool{WPMarkMath} ) }%
9183 {
9184 \LWR@syncmathjax
9185 \boolfalse{LWR@amsmultline}
9186 \LWR@beginhideamsmath
9187 }
9188 {
9189 \begin{BlockClass}{displaymath}
9190 \LWR@newautoidanchor%
9191 \booltrue{LWR@indisplaymathimage}%
9192 \begin{lateximage}[\LWR@amsmathbody{alignat*}]
9193 }
9194 }
9195
9196 \AfterEndEnvironment{alignat*}{
9197
9198 \ifboolexpr{bool{mathjax} or ( bool{FormatWP} and bool{WPMarkMath} ) }%
9199 {
9200 \LWR@endhideamsmath
9201 \LWR@addmathjax{alignat*}{\the\@envbody}
9202 }
9203 {\end{lateximage}\end{BlockClass}}
9204
9205 }
```
9206 \end{warpHTML}

# **76 Lateximages**

## **76.1 Description**

 $E_{\text{IV}}$  lateximage A lateximage is a piece of the document which is typeset in  $E_{\text{IV}}$  then included in the HTML output as an image. This is used for math if SVG math is chosen, and also for the picture, tikzpicture, and other environments.

> Before typesetting the lateximage a large number of formatting, graphics, and symbols-related macros are temporarily restored to their print-mode meaning by \LWR@restoreorigformatting. (See section [74.](#page-455-0))

> A lateximage is typeset on its own PDF page inside an HTML comment which starts on the preceeding page and ends on following page, and instructions are written to lateximage.txt for **lwarpmk** to extract the lateximage from the page of the PDF file then generate an accompanying .svg file image file. Meanwhile, instructions to show this image are placed into the HTML file after the comment.

An HTML <span> is created to hold both the HTML comment, which will have the pdftotext conversion, and also the link to the final . svg image.

A LATEX label is used to remember which PDF page has the image. A label is used because footnotes, endnotes, and pagenotes may cause the image to appear at a later time. The label is declared along with the image, and so it correctly remembers where the image finally ended up.

HTML alt tag The HTML alt tag is set to the EIFX source for svG math, some chemistry expressions, and perhaps some other expressions which make sense for text copy/paste. In some other cases, the alt tag is set according to the package name.

> When creating an svg math image, its alt tag may be set to the math expression, which may be hashed for image reuse. In the case of \ensuremath or after \StartDynamicMath, where the contents require a unique image for each instance of the same expression, the alt tag is set to \mathimagename, and the image is not reused.

> This expression is visible in the browser if images are not loaded, and appears when the text is copied and pasted. The default is "math image", and it may be changed according to the document's language. This may be set in the preamble, or changed as necessary inside the document, where it will affect the following SVG math images.

> For many packages, the output is placed inside a lateximage with an HTML alt tag set to the package name followed by \packagediagramname. For example:

(-xy- diagram)

This expression is visible in the browser if images are not loaded, and appears when the text is copied and pasted. The default is "diagram", and may it be changed according to the document's language. This may be set in the preamble, or changed as necessary inside the document, where it will affect the following lateximages.

SVG image font size For the lateximage environment, the size of the math and text used in the SVG image may be adjusted by setting \LateximageFontSizeName to a font size name *without the backslash*, which defaults to:

\renewcommand{\LateximageFontSizeName}{normalsize}

For inline SVG math, font size is instead controlled by \LateximageFontScale, which defaults to:

\newcommand\*{\LateximageFontScale}{.75}

## **76.2 Support counters and macros**

**for HTML output:** 9207 \begin{warpHTML}

Ctr LWR@lateximagenumber Sequence the images.

```
9208 \newcounter{LWR@lateximagenumber}
9209 \setcounter{LWR@lateximagenumber}{0}
```
Ctr LWR@lateximagedepth Do not create \lateximage inside of \lateximage.

9210 \newcounter{LWR@lateximagedepth} 9211 \setcounter{LWR@lateximagedepth}{0}

A few utility macros to write special characters:

9212 \edef\LWR@hashmark{\string#} % for use in \write 9213 \edef\LWR@percent{\@percentchar} % for use in \write

Ctr LWR@LIpage Used to reference the PDF page number of a lateximage to be written into lateximages.txt.

9214 \newcounter{LWR@LIpage}

9215 \end{warpHTML}

## **76.3 Font size**

#### **for HTML & PRINT:** 9216 \begin{warpall}

- \LateximageFontSizeName Declares how large to write text in \lateximages. The .svg file text size should blend well with the surrounding HTML text size.
	- ! no backslash *Do not include the leading backslash in the name.*

9217\newcommand\*{\LateximageFontSizeName}{normalsize}

\LateximageFontScale Declares how large to scale inline SVG math images. The .svg file text size should blend well with the surrounding HTML text size. The default is .75, but it may be redefined as needed depending on the HTML font.

9218 \newcommand\*{\LateximageFontScale}{.75}

9219 \end{warpall}

## **76.4 Sanitizing math expressions for HTML**

```
for HTML output: 9220 \begin{warpHTML}
```

```
\LWR@HTMLsanitize {\langle text \rangle}
```
Math expressions are converted to lateximages, and some math environments may contain  $k$ , <, or >, which should not be allowed inside an HTML <alt>tag, so must convert them to HTML entities.

Two versions follow, depending on expansion needs. There may be a better way...

```
9221 \newrobustcmd{\LWR@HTMLsanitize}[1]{%
```
Cancel French **babel** character handling, and fully expand the strings:

```
9222 \begingroup%
9223 \LWR@FBcancel%
9224 \fullexpandarg%
```
The  $\&$ ,  $\lt$ , and  $\gt$  may be interpreted by the browser:

```
9225 \protect\StrSubstitute{\detokenize{#1}}%
9226 {\detokenize{&}}{\detokenize{&}}[\LWR@strresult]%
```

```
9227 \protect\StrSubstitute{\detokenize\expandafter{\LWR@strresult}}%
9228 {\detokenize{<}}{\detokenize{&lt;}}[\LWR@strresult]%
```

```
9229 \protect\StrSubstitute{\detokenize\expandafter{\LWR@strresult}}%
9230 {\detokenize{>}}{\detokenize{>}}[\LWR@strresult]%
```
The double quote occasionally causes problems.

```
9231 \protect\StrSubstitute{\detokenize\expandafter{\LWR@strresult}}%
9232 {\detokenize{"}}{\detokenize{"}}[\LWR@strresult]%
```
MathJax allows expressions to be defined with \newcommand. These expressions would appear with ## for each argument, and each must be changed to a single #. This must be done after all the above changes. Attempting another conversion after this causes an error upon further expansion.

```
9233 \protect\StrSubstitute{\detokenize\expandafter{\LWR@strresult}}%
9234 {\detokenize{##}}{\LWR@origpound}[\LWR@strresult]%
```

```
9235 \LWR@strresult%
9236 \endgroup%
9237 }
```
#### \LWR@HTMLsanitizeexpand {\*text*}}

This version expands the argument before sanitizing it.

```
9238 \newrobustcmd{\LWR@HTMLsanitizeexpand}[1]{%
```
Cancel French **babel** character handling, and fully expand the strings:

```
9239 \begingroup%
9240 \LWR@FBcancel%
9241 \fullexpandarg%
```
The difference between this and \LWR@HTMLsanitize (without "expand") is the following \expandafter:

```
9242 \protect\StrSubstitute{\detokenize\expandafter{#1}}%
9243 {\detokenize{&}}{\detokenize{&}}[\LWR@strresult]%
```

```
9244 \protect\StrSubstitute{\detokenize\expandafter{\LWR@strresult}}%
9245 {\detokenize{<}}{\detokenize{&lt;}}[\LWR@strresult]%
```

```
9246 \protect\StrSubstitute{\detokenize\expandafter{\LWR@strresult}}%
9247 {\detokenize{>}}{\detokenize{>}}[\LWR@strresult]%
```

```
9248 \protect\StrSubstitute{\detokenize\expandafter{\LWR@strresult}}%
9249 {\detokenize{"}}{\detokenize{"}}[\LWR@strresult]%
```
\LWR@HTMLsanitizeexpand is not used for defining new MathJax macros, so the ## conversion is not needed here.

```
9250 \LWR@strresult%
9251 \endgroup%
9252 }
```
## **76.5 Equation numbers**

```
Ctr LWR@startingequation For use with lateximage and multi-line numbered equations. Remembers the next
                           equation number so that it may be printed in the alt tag.
```

```
9253 \newcounter{LWR@startingequation}
9254
9255 \@ifundefined{chapter}
9256 {
9257 \renewcommand{\theLWR@startingequation}{%
```

```
9258 \arabic{LWR@startingequation}%
                         9259 }
                         9260 }
                         9261 {% chapter defined
                         9262 \renewcommand{\theLWR@startingequation}{%
                         9263 \ifnumcomp{\value{chapter}}{>}{0}{\arabic{chapter}.}{}%
                         9264 \arabic{LWR@startingequation}%
                         9265 }
                         9266 }
                     Bool True for the first equation tag, false for later tags in the same environment.
 LWR@isstartingequation
                          9267 \newbool{LWR@isstartingequation}
\LWR@startingequationtag Prints the starting equation number or tag.
                         9268 \let\LWR@startingequationtag\theLWR@startingequation
        \LWR@equationtag Prints the ending equation number or tag.
                           This is reset by lateximage, may be temporarily overwritten by \tag calling
                           \LWR@remembertag.
                          9269 \newcommand*{\LWR@equationtag}{}
                           Only if SVG math, patch \tag after packages have loaded, in case someone else
                           modified \tag.
                          9270 \AtBeginDocument{
                          9271
                         9272 \ifbool{mathjax}{}{% not mathjax
        \LWR@remembertag {\tag}}
                           For use inside the math environments while using svG math. Sets \theLWR@startingequation
                           and \theequation to the given tag.
                          9273 \NewDocumentCommand{\LWR@remembertag}{m}{%
                         9274 \ifbool{LWR@isstartingequation}%
                         9275 {%
                         9276 \global\boolfalse{LWR@isstartingequation}%
                         9277 \xdef\LWR@startingequationtag{#1}%
                         9278 }{}%
                         9279 \xdef\LWR@equationtag{#1}%
                         9280 }%
```
Patches for  $A\mathcal{M}S$  math \tag macro to remember the first tag:

```
9281 \LetLtxMacro\LWR@origmake@df@tag@@\make@df@tag@@
9282 \LetLtxMacro\LWR@origmake@df@tag@@@\make@df@tag@@@
9283
9284 \renewcommand*{\make@df@tag@@}[1]{%
9285 \LWR@remembertag{#1}%
9286 \LWR@origmake@df@tag@@{#1}%
9287 }
9288
9289 \renewcommand*{\make@df@tag@@@}[1]{%
9290 \LWR@remembertag{#1}%
9291 \LWR@origmake@df@tag@@@{#1}%
9292 }
9293
9294 }% not mathjax
9295 }% AtBeginDocument
```
## **76.6 HTML alt tags**

```
\LWR@amsmathbody {{envname}} For use inside the optional argument to a lateximage to add the
                  contents of a AMS math environment to the <alt> tag.
```

```
9296 \newcommand*{\LWR@amsmathbody}[1]
9297 {%
9298 \textbackslash\{begin\}\{#1\} % extra space
9299 \LWR@HTMLsanitizeexpand{\detokenize\expandafter{\the\@envbody}}%
9300 \textbackslash\{end\}\{#1\}%
9301 }
```
\LWR@amsmathbodynumbered {*{envname}*} For use inside the optional argument to a lateximage to add the contents of a AMS math environment to the alt tag, prefixed by the equation numbers.

```
9302 \newcommand*{\LWR@amsmathbodynumbered}[1]
9303 {%
9304 \ifnumcomp{\value{LWR@startingequation}}{=}{\value{equation}}%
9305 {(\LWR@equationtag)}%
9306 {(\LWR@startingequationtag--\LWR@equationtag)} % extra space
9307 \LWR@amsmathbody{#1} % extra space
9308 }
```
# Env lateximage  $*(2: \langle alt \rangle tag) [(\exists: add'l hashing)] [\langle 4: CSS style \rangle]$ Typesets the contents and then renders the result as an SVG file. Star causes the image to be hashed for reuse. The optional <alt> tag is included in the HTML code for use with copy/paste. image filename hashing If starred, a hashed filename is used. If so, the hash is based on the alt tag and also the additional hashing argument. This may be used to provide an expression with a simple alt tag but also enough additional information to provide a unique hash. An example is when the expression is a complicated T<sub>E</sub>X expression, which would not copy/paste well. A simplified tag may be used, while the complicated expression is duplicated in the additional hashing argument. Another example is when the expression is simple, but the image depends on options. These options may be decoded into text form and included in the additional hashing argument in order to make the hash unique according to the set of options, even if the simple alt tag is still the same. 9309 \catcode'\\$=\active% 9310 9311 \NewDocumentEnvironment{lateximage}{s O{(image)} O{} O{}}  $9312 \frac{1}{6}$ 9313 \LWR@traceinfo{lateximage: starting on \jobname.pdf page \arabic{page}}% 9314 \LWR@traceinfo{lateximage: entering depth is \arabic{LWR@lateximagedepth}}% Nested lateximages remain one large lateximage: 9315 \ifnumcomp{\value{LWR@lateximagedepth}}{>}{0}%

**76.7 lateximage environment**

If nesting inside an already-existing lateximage, simply record one more level.  $\mathcal{A}_{\mathcal{N}}\mathcal{S}$ packages redefine \addtocounter to do nothing if inside a \text, so lower-level TrX macros are used for tracking nested lateximages.

```
9316 {%
9317% \addtocounter{LWR@lateximagedepth}{1}%
9318 \global\advance\c@LWR@lateximagedepth 1\relax% Due to AmS \text macro.
9319 }%
```
Otherwise, this is the outer-most lateximage:

```
9320 {% start of outer-most lateximage
```
Remember the next equation number to be allocated, in case it must be printed in a multi-equation environment:

```
9321 \LWR@traceinfo{lateximage: starting outer-most lateximage}%
9322 \setcounter{LWR@startingequation}{\value{equation}}%
9323 \addtocounter{LWR@startingequation}{1}%
9324 \booltrue{LWR@isstartingequation}%
9325 \let\LWR@startingequationtag\theLWR@startingequation%
```
The default equation tag, unless overwritten by  $\text{tag}:$ 

```
9326 \let\LWR@equationtag\theequation%
```
Starting a new lateximage:

```
9327 \addtocounter{LWR@lateximagenumber}{1}%
9328 \LWR@traceinfo{lateximage: LWR@lateximagenumber is \arabic{LWR@lateximagenumber}}%
```
While inside a lateximage, locally do not use mathjax:

9329 \boolfalse{mathjax}%

Be sure that are doing a paragraph:

9330 \LWR@ensuredoingapar%

Next file:

```
9331 \addtocounter{LWR@externalfilecnt}{1}%
9332 \LWR@traceinfo{lateximage: LWR@externalfilecnt is \arabic{LWR@externalfilecnt}}%
```
Figure out what the next page number will be. \setcounterpageref assigns LWR@LIpage to the page number for the reference LWRlateximageXXX:

9333 \setcounterpageref{LWR@LIpage}{LWRlateximage\arabic{LWR@lateximagenumber}}% 9334 \LWR@traceinfo{lateximage: LWR@LIpage is \arabic{LWR@LIpage}}%

Create an HTML span which will hold the comment which contains the **pdotext** translation of the image's page, and also will hold the link to the .svg file:

```
9335 \LWR@htmltag{span id="lateximage\arabic{LWR@lateximagenumber}" % extra space
9336 class="lateximagesource"}%
```
Write instructions to the lateximages.txt file:

9337 \LWR@traceinfo{lateximage: about to write to lateximages.txt}% 9338 \IfBooleanTF{#1}% starred

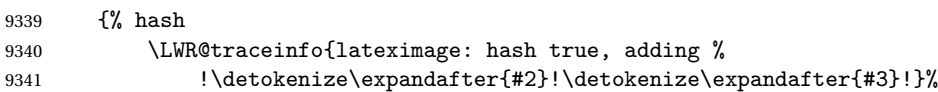

Compute and save the hashed file name for later use:

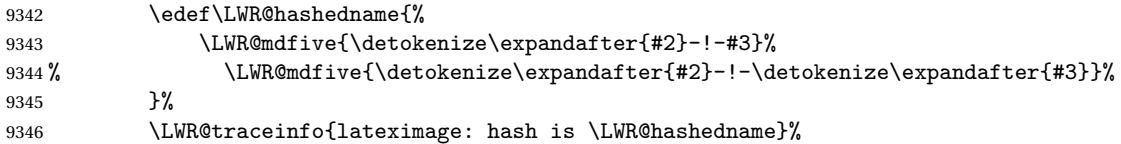

Write the page, hashing, and hashed name:

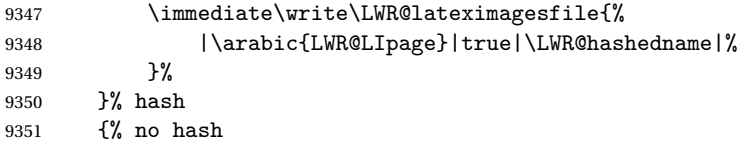

No hash, so write the page, no hashing, and the image number:

```
9352 \LWR@traceinfo{lateximage: hash false}%
9353 \immediate\write\LWR@lateximagesfile{%
9354 |\arabic{LWR@LIpage}|false|lateximage-\arabic{LWR@externalfilecnt}|%
9355 }%
9356 }% no hash
```
Place an open comment tag. This will hide any traces of the lateximage PDF page which were picked up by **pdftotext**.

```
9357 \LWR@traceinfo{lateximage: about to create open comment}%
9358 \LWR@htmlopencomment%
```
One level deeper. At this outer-most lateximage, it is known that this is not being used inside an  $\mathcal{A}\mathcal{S}$  \text, since the outer-most level will never be in math mode.

\addtocounter{LWR@lateximagedepth}{1}%

Start the new PDF page:

```
9360 \LWR@traceinfo{lateximage: about to create a new page}%
9361 \LWR@orignewpage%
```
Typeset the image in a "standard" width page and font size:

 \LWR@traceinfo{lateximage: about to create minipage}% 9363 \LWR@print@minipage{6in}%

9364 \csuse{LWR@orig\LateximageFontSizeName}%

Temporarily restore formatting to its PDF definitions: Do not produce HTML tags for \hspace, etc. inside a lateximage.

```
9365 \LWR@traceinfo{lateximage: about to temporarily restore formatting}%
9366 \LWR@restoreorigformatting%
```
Use full-page footnotes instead of minipage footnotes. These become HTML footnotes.

```
9367 \def\@mpfn{footnote}%
9368 \def\thempfn{\thefootnote}%
9369 \LetLtxMacro\@footnotetext\LWR@footnotetext%
```
Create the LWRlateximage<number> label:

```
9370 \LWR@traceinfo{lateximage: about to create label}%
9371 \LWR@origlabel{LWRlateximage\arabic{LWR@lateximagenumber}}%
9372 \LWR@traceinfo{lateximage: finished creating the label}%
```
Enable print-mode math functions:

```
9373 \LetLtxMacro$\LWR@origdollar%
9374 \catcode'\$=3% math shift
9375 \LetLtxMacro\(\LWR@origopenparen%
9376 \LetLtxMacro\)\LWR@origcloseparen%
```
Only enable print-mode display math if are not already inside display math:

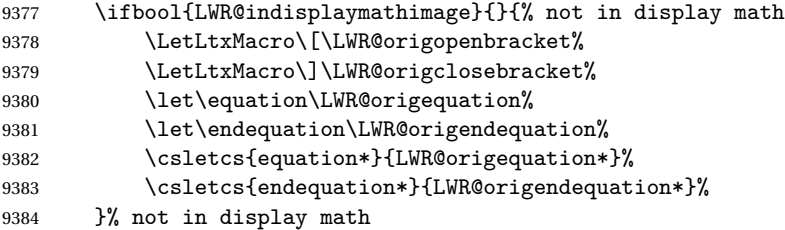

#### For **chemformula**:

```
9385 \LetLtxMacro\LWR@newsingledollar$%
9386 \LetLtxMacro\LWR@newsingledollar$% syntax highlighting
9387 }% end of outer-most lateximage
9388 \LWR@traceinfo{lateximage: finished start of environment}%
9389 }% end of \begin{lateximage}
```

```
\endlateximage When the environment closes:
```

```
9390 {% start of \end{lateximage}
9391 \LWR@traceinfo{lateximage: starting end of lateximage}%
```
Nested more than one deep?

```
9392 \LWR@traceinfo{lateximage: internal depth was \arabic{LWR@lateximagedepth}}%
9393 \ifnumcomp{\value{LWR@lateximagedepth}}{>}{1}%
```
If nesting inside an already existing lateximage, simply record one less level. Uses a lower-level T<sub>E</sub>X macro due to  $\mathcal{A}\mathcal{A}$ S \text change of \addtocounter.

```
9394 {%
9395 \LWR@traceinfo{lateximage: unnesting}%
9396 \global\advance\c@LWR@lateximagedepth -1\relax%
9397 }%
```
If this is the outer-most lateximage:

{% end of outer-most lateximage

Finish the lateximage minipage and start a new PDF page:

```
9399 \LWR@traceinfo{lateximage: ending outer-most lateximage}%
9400 \endLWR@print@minipage%
9401 \LWR@orignewpage%
9402 \LWR@origscriptsize%
```
Close the HTML comment which encapsulated any traces of the lateximage picked up by **pdftotext**:

```
9403 \LWR@print@vspace*{.5\baselineskip}%
9404 \LWR@htmlclosecomment%
9405 \LWR@traceinfo{lateximage: The page after the image is \arabic{page}}%
```
Create a link to the lateximage, allowing its natural height:

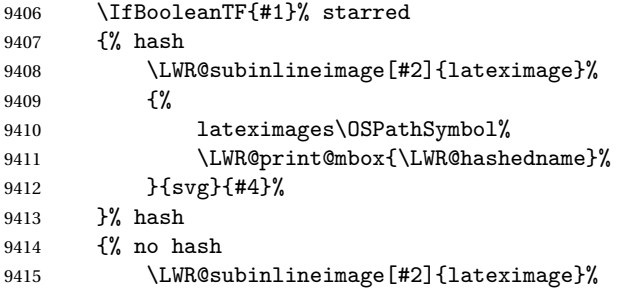

```
9416 {%
9417 lateximages\OSPathSymbol%
9418 \LWR@print@mbox{lateximage-\theLWR@externalfilecnt}%
9419 }{svg}{#4}%
9420 }% no hash
 Be sure that are doing a paragraph:
9421 \LWR@ensuredoingapar%
 Close the HTML span which has the pdftotext comment and also the link to the .svg
 image:
9422 \LWR@htmltag{/span}%
9423 \ifbool{HTMLDebugComments}{%
9424 \LWR@htmlcomment{End of lateximage}%
9425 }{}%
 Undo one lateximage level. This is not inside an \mathcal{A}\mathcal{A} \text, so regular \addtocounter
 may be used here.
9426 \addtocounter{LWR@lateximagedepth}{-1}%
9427 }% end of outer-most lateximage
9428 \LWR@traceinfo{lateximage: exiting depth is \arabic{LWR@lateximagedepth}}%
```

```
9429 \LWR@traceinfo{lateximage: done}%
9430 }%
9431 \catcode'\$=3% math shift
9432 \end{warpHTML}
```

```
for PRINT output: 9433 \begin{warpprint}
```

```
Env lateximage \left[ \langle \langle \alpha l t \rangle \, tag \rangle \right] \left[ \langle \langle CSS \, style \rangle \right] \right]
```
varwidth is used to create a box of the natural width of its contents.

```
9434 \NewDocumentEnvironment{lateximage}{s o o o}
9435 {\begin{varwidth}[b]{\linewidth}}
9436 {\end{varwidth}}
```

```
9437 \end{warpprint}
```
# **77 center, flushleft, flushright**

```
for HTML output: 9438 \begin{warpHTML}
```
Env center Replace center functionality with CSS tags:

```
9439 \renewenvironment*{center}
9440 {
9441 \LWR@forcenewpage
9442 \ifbool{FormatWP}
9443 {\BlockClass[\LWR@print@mbox{text-align:center}]{center}}
9444 {\BlockClass{center}}
9445 }
9446 {\endBlockClass}
```
#### Env flushright

```
9447 \renewenvironment*{flushright}
9448 {
9449 \LWR@forcenewpage
9450 \ifbool{FormatWP}
9451 {\BlockClass[\LWR@print@mbox{text-align:right}]{flushright}}
9452 {\BlockClass{flushright}}
9453 }
9454 {\endBlockClass}
```
#### Env flushleft

```
9455 \renewenvironment*{flushleft}
9456 {
9457 \LWR@forcenewpage
9458 \ifbool{FormatWP}
9459 {\BlockClass[\LWR@print@mbox{text-align:left}]{flushleft}}
9460 {\BlockClass{flushleft}}
9461 }
9462 {\endBlockClass}
```
\centering, \raggedleft, and \raggedright usually have no effect on the HTML output, but they may be used to compare with the next token to identify their use at the start of a float. See \LWR@floatalignment.

### \centering

```
9463 \renewcommand*{\centering}{%
9464 \ifbool{HTMLDebugComments}{%
9465 \LWR@htmlcomment{centering}%
9466 }{}%
9467 }
```
**lwarp** 504

\raggedleft

```
9468 \renewcommand*{\raggedleft}{%
9469 \ifbool{HTMLDebugComments}{%
9470 \LWR@htmlcomment{raggedleft}%
9471 }{}%
9472 }
```
#### \raggedright

```
9473 \renewcommand*{\raggedright}{%
9474 \ifbool{HTMLDebugComments}{%
9475 \LWR@htmlcomment{raggedright}%
9476 }{}%
9477 }
```
\leftline  $\{\langle text \rangle\}$ 

```
9478\renewcommand{\leftline}[1]{\begin{flushleft}#1\end{flushleft}}
```
\centerline  $\{\langle text \rangle\}$ 

9479\renewcommand{\centerline}[1]{\begin{center}#1\end{center}}

 $\langle \right\rangle$  \rightline  $\{\langle text \rangle\}$ 

\renewcommand{\rightline}[1]{\begin{flushright}#1\end{flushright}}

\end{warpHTML}

# **Pre-loaded packages**

**for HTML output:** 9482 \begin{warpHTML}

If **textcomp** was loaded before **lwarp**, perhaps as part of the font-related packages, explicitly load the lwarp patches now:

```
9483 \@ifpackageloaded{textcomp}
9484 {
9485 \LWR@origRequirePackage{lwarp-textcomp}
9486 }
9487 {}
```
If **graphics** or **graphicx** were loaded before **lwarp**, perhaps by **xunicode**, explicitly load the lwarp patches now:

```
9488 \@ifpackageloaded{graphics}
9489 {
9490 \LWR@origRequirePackage{lwarp-graphics}
9491 }
9492 {}
```
9493 \end{warpHTML}

# **79 Siunitx**

Pkg siunitx The **lwarp** core passes a few options to **siunitx**.

fractions Due to **pdftolatex** limitations, fraction output is replaced by symbol output for per-mode and quotient-mode.

 $\triangle$  math mode required Some units will require that the expression be placed inside math mode.

NOTE: As of this writing, the **siunitx** extension for MATHJAX is not currently hosted at any public CDN, thus **siunitx** is not usable with MATHJAX unless a local copy of this extension is created first.

 $\triangle$  tabular Tabular S columns are rendered as simple c columns, and tabular s columns are not supported. These may be replaced by c columns with each cell contained in  $\text{num}$  or \si.

**for HTML output:** 9494 \begin{warpHTML}

Options for siunitx:

```
9495 \newrobustcmd{\LWR@siunitx@textcelsius}{\HTMLentity{deg}C}
9496 \newrobustcmd{\LWR@siunitx@textdegree}{\HTMLentity{deg}}
9497 \newrobustcmd{\LWR@siunitx@textprime}{\HTMLunicode{2032}}
9498 \newrobustcmd{\LWR@siunitx@textdblprime}{\HTMLunicode{2033}}
9499 \newrobustcmd{\LWR@siunitx@textplanckbar}{\text{\textit{\HTMLunicode{0127}}}}
9500
9501 \appto\LWR@restoreorigformatting{%
9502 \renewrobustcmd{\LWR@siunitx@textcelsius}{\text{\ensuremath{^\circ}C}}%
9503 \renewrobustcmd{\LWR@siunitx@textdegree}{\text{\ensuremath{^\circ}}}%
9504 \renewrobustcmd{\LWR@siunitx@textprime}{\text{\ensuremath{^\prime}}}%
9505 \renewrobustcmd{\LWR@siunitx@textdblprime}{\text{\ensuremath{^{\prime\prime}}}}%
9506 \renewrobustcmd{\LWR@siunitx@textplanckbar}{\text{\ensuremath{\hbar}}}%
9507 }
9508
```

```
9509 \PassOptionsToPackage{
9510 detect-mode=true,
9511 per-mode=symbol,% fraction is not seen by pdftotext
9512 text-celsius = {\LWR@siunitx@textcelsius},
9513 text-degree = {\LWR@siunitx@textdegree},
9514 text-arcminute = {\LWR@siunitx@textprime} ,
9515 text-arcsecond = {\LWR@siunitx@textdblprime} ,
9516 }{siunitx}
```

```
9517 \end{warpHTML}
```
# **80 Graphics print-mode modifications**

## **80.1 General limitations**

 $\triangle$  .pdf image files For \includegraphics with .pdf files, the user should provide a .pdf image file, and also a .svg, .png, or .jpg version of the same image. These should be referred  $\triangle$  no file extension to without a file extension:

\includegraphics{filename} % print:.pdf, HTML:.svg or other

For print output, **lwarp** will automatically choose the .pdf if available, or some other format otherwise. For HTML, one of the other formats is used instead.

Prog pdftocairo To convert a PDF image to SVG, use the utility pdftocairo:

Enter ⇒ pdftocairo -svg filename.pdf

For a large number of images, use **lwarpmk**:

Enter <sup>⇒</sup> lwarpmk pdftosvg \*.pdf (or a list of filenames)

If a .pdf file is referred to with its file extension, a link to the .pdf file will appear in the HTML output.

\includegraphics{filename.pdf} % creates a link in HTML

- Pkg epstopdf For .eps files, use **epstopdf** to provide a PDF version, and also provide a SVG version as well.
- other image files For .png, .jpg, or .gif image files, the same file may be used in both print or HTML versions, and may be used with a file extension, but will also be used without the file extension if it is the only file of its base name.

## ! **graphics** vs. **graphicx** If using the older **graphics** syntax, use both optional arguments for \includegraphics.

- A single optional parameter is interpreted as the newer **graphicx** syntax. Note that  $\triangle$  viewports viewports are not supported by **warp**; the entire image will be shown.
	- units For \includegraphics, avoid px and % units for width and height, or enclose them inside warpHTML environments. For font-proportional image sizes, use ex or em. For fixed-sized images, use cm, mm, in, pt, or pc. Use the keys width=.5\linewidth, or similar for \textwidth or \textheight to give fixed-sized images proportional to a 6 by 9 inch text area. Do not use the scale option, since it is not well supported by HTML browsers.
	- options \includegraphics accepts width and height, origin, rotate and scale, plus a new class key.
	- HTML class With HTML output, \includegraphics accepts an optional class=xyz keyval combination, and if this is given then the HTML output will include that class for the image. The class is ignored for print output.
	- \rotatebox \rotatebox accepts the optional origin key.
- $\triangle$  browser support \rotatebox, \scalebox, and \reflectbox depend on modern browser support. The CSS3 standard declares that when an object is transformed the whitespace which they occupied is preserved, unlike EIFX, so expect some ugly results for scaling and rotating.

## **80.2 Print-mode modifications**

**for PRINT output:** For print output, accept and then discard the new class key:

```
9518 \begin{warpprint}
9519 \define@key{Gin}{class}{}
```
Print-mode additions for the **overpic** package. See section [274](#page-755-0) for the HTML version.

```
9520 \AtBeginDocument{
9521 \@ifpackageloaded{overpic}{
9522 \newcommand*{\overpicfontsize}{12}
9523 \newcommand*{\overpicfontskip}{14}
9524 }{}
9525 }
9526 \end{warpprint}
```
# **81 Xcolor boxes**

Pkg xcolor A few new definitions are provided for enhanced HTML colored boxes, and \fcolorbox

is slightly modified. Print-mode version are also provided.

Print-mode versions of new **xcolor** defintions. These are defined inside warpall because they are also used for HTML while inside a lateximage. They are defined \AtBeginDocument so that the **xcolor** originals may first be loaded and saved for reuse.

The framed versions are modified to allow a background color of none, in which case only the frame is drawn, allowing the background page color to show.

**for HTML & PRINT:** 9527 \begin{warpall}

After **xparse** may have been loaded ...

9528 \AtBeginDocument{

... and *only* if **xcolor** was loaded:

9529 \@ifpackageloaded{xcolor}{ 9530 \LWR@traceinfo{patching xcolor}

The print version:

\colorboxBlock \colorboxBlock is the same as \colorbox:

9531 \LetLtxMacro\colorboxBlock\colorbox

The original definition is reused by the new versions:

9532 \LetLtxMacro\LWR@orig@print@fcolorbox\fcolorbox

\fcolorbox [\*framemodel*}] {\*framecolor*}} [\*boxmodel*}] {\*boxcolor*}} {\*text*}}

In print mode, \fcolorbox is modified to accept a background color of none.

(\fcolorbox is particular about its optional arguments, thus the elaborate combinations of \ifthenelse.)

```
9533 \newsavebox{\LWR@colorminipagebox}
9534
9535 \NewDocumentCommand{\LWR@print@fcolorbox}{o m o m +m}{%
9536 \LWR@traceinfo{LWR@print@fcolorbox #2 #4}%
```
Pre-load the contents into an LR box so that they can be used inside a \fcolorbox:

```
9537 \begin{lrbox}{\LWR@colorminipagebox}%
9538 #5%
9539 \end{lrbox}%
```
Sort out the various optional arguments and the background color of none. In each case, the LRbox is placed inside a \fcolorbox.

The current color is remembered, then set to the frame, then the current color is used for the contents.

```
9540 \ifthenelse{\equal{#4}{none}}%
                    9541 {% #4 none
                    9542 \LWR@traceinfo{background is none}%
                    9543 {% scope the \colorlet
                    9544 \colorlet{LWR@currentcolor}{.}%
                    9545 \color{#2}%
                    9546 \fbox{%
                    9547 \color{LWR@currentcolor}%
                    9548 \usebox{\LWR@colorminipagebox}%
                    9549 }% fbox
                    9550 }% colorlet
                    9551 }% #4 none
                    9552 {% #4 not none
                    9553 \LWR@traceinfo{background not none}%
                    9554 \IfValueTF{#1}%
                    9555 {%
                    9556 \IfValueTF{#3}%
                    9557 {\LWR@orig@print@fcolorbox[#1]{#2}[#3]{#4}{\usebox{\LWR@colorminipagebox}}}%
                    9558 {\LWR@orig@print@fcolorbox[#1]{#2}{#4}{\usebox{\LWR@colorminipagebox}}}%
                    9559 }%
                    9560 {% no value #1
                    9561 \IfValueTF{#3}%
                    9562 {\LWR@orig@print@fcolorbox{#2}[#3]{#4}{\usebox{\LWR@colorminipagebox}}}%
                    9563 {\LWR@orig@print@fcolorbox{#2}{#4}{\usebox{\LWR@colorminipagebox}}}%
                    9564 }% no value #1
                    9565 }% #4 not none
                    9566 \LWR@traceinfo{LWR@print@fcolorbox done}%
                    9567 }
                    9568
                    9569 \renewcommand*{\fcolorbox}{\LWR@print@fcolorbox}
   \fcolorboxBlock [\framemodel}] {\framecolor}} [\boxmodel}] {\boxcolor}} {\text}}
                      In print mode, \fcolorboxBlock is the same as \fcolorbox.
                    9570 \newcommand*{\LWR@print@fcolorboxBlock}{\LWR@print@fcolorbox}
                    9571 \newcommand*{\fcolorboxBlock}{\LWR@print@fcolorboxBlock}
Env fcolorminipage [\langle 1:|framemodel)] \{\langle 2:|framecolor)} [\langle 3:boxmodel \rangle] \{\langle 4:boxcolor \rangle\} [\langle 5:align \rangle] [\langle 6:height \rangle]\left[\langle 7:inner-align:45em\right] \{ \langle 8:width \rangle\}
```
In print mode, becomes a \fcolorbox containing a minipage:

```
9572 \NewDocumentEnvironment{LWR@print@fcolorminipage}{o m o m O{c} O{} o m}
9573 {%
9574 \LWR@traceinfo{*** fcolorminipage: #2 #4 #8}%
```
Pre-load the contents into an LR box so that they can be used inside a \fcolorbox:

```
9575 \begin{lrbox}{\LWR@colorminipagebox}%
```
If inner alignment is not given, use the outer alignment instead:

```
9576 \IfValueTF{#7}%
9577 {\begin{minipage}[#5][#6][#7]{#8}}%
9578 {\begin{minipage}[#5][#6][#5]{#8}}%
9579 }%
9580 {%
9581 \end{minipage}%
9582 \end{lrbox}%
9583 \LWR@traceinfo{*** starting end fcolorminipage #1 #2 #3 #4 #8}%
```
Sort out the various optional arguments and the background color of none. In each case, the LRbox is placed inside a \fcolorbox.

The current color is remembered, then set to the frame, then the current color is used for the contents.

```
9584 \ifthenelse{\equal{#4}{none}}%
9585 {% #4 none
9586 {% scope the \colorlet
9587 \colorlet{LWR@currentcolor}{.}%
9588 \color{#2}%
9589 \fbox{%
9590 \color{LWR@currentcolor}%
9591 \usebox{\LWR@colorminipagebox}%
9592 }% fbox
9593 }% colorlet
9594 }% #4 none
9595 {% #4 not none
9596 \IfValueTF{#1}%
9597 {%
9598 \IfValueTF{#3}%
9599 {\LWR@orig@print@fcolorbox[#1]{#2}[#3]{#4}{\usebox{\LWR@colorminipagebox}}}%
9600 {\LWR@orig@print@fcolorbox[#1]{#2}{#4}{\usebox{\LWR@colorminipagebox}}}%
9601 }%
9602 {% no value #1
9603 \IfValueTF{#3}%
9604 {\LWR@orig@print@fcolorbox{#2}[#3]{#4}{\usebox{\LWR@colorminipagebox}}}%
9605 {\LWR@orig@print@fcolorbox{#2}{#4}{\usebox{\LWR@colorminipagebox}}}%
```

```
9606 }% no value #1
9607 }% #4 not none
9608 \LWR@traceinfo{*** finished end fcolorminipage}%
9609 }
9610
9611 \newenvironment*{fcolorminipage}
9612 {\LWR@print@fcolorminipage}
9613 {\endLWR@print@fcolorminipage}
9614 \LWR@traceinfo{xcolor patches done}
9615 }{}% xcolor loaded
9616 }% AtBeginDocument
9617 \end{warpall}
```
## **Chemmacros environments**

\makepolymerdelims and redox reactions must be enclosed in a lateximage during HTML output. These environments are provided here in print mode, and in the **chemmacros** code in HTML mode, as a high-level semantic syntax which automatically embeds the contents in a lateximage with an appropriate alt tag.

```
for PRINT output: 9618 \begin{warpprint}
```
 \AtBeginDocument{ \@ifpackageloaded{chemmacros}{

```
Env polymerdelims
```
 \DeclareDocumentEnvironment{polymerdelims}{} {}{}

Env redoxreaction  ${\{\langle space \ above\rangle\}} {\{\langle space \ below\rangle\}}$ 

For print output, extra space is include above and below the image, and a lateximage is not necessary. This extra space must be enforced, even inside a float, so zero-width rules are used.

For the HTML version, see section [142.4.](#page-592-0)

```
9623 \DeclareDocumentEnvironment{redoxreaction}{m m}
9624 {\rule{0pt}{#1}}{\rule[-#2]{0pt}{#2}}
```
 }{}% chemmacros }% AtBeginDocument 9627 \end{warpprint}

# <span id="page-511-0"></span>**83 Cleveref**

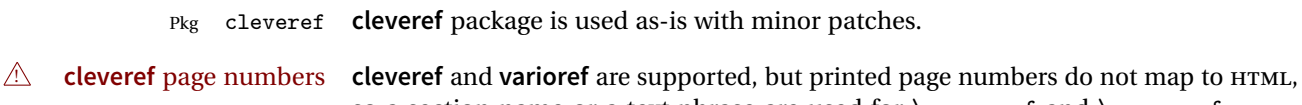

so a section name or a text phrase are used for \cpageref and \cpagerefrange. This phrase includes \cpagerefFor, which defaults to "for".

Ex:

```
\cpageref{tab:first,tab:second}
in HTML becomes:
   "pages for table 4.1 and for table 4.2"
```
See \cpagerefFor at page [513](#page-511-0) to redefine the message which is printed for page number references.

loading order **cleveref** and the following associated macro patches are automatically preloaded at the end of the preamble via \AtEndPreamble and \AfterEndPreamble. This is done because the HTML conversion requires **cleveref**. The user's document may not require **cleveref**, thus the user may never explicitly load it, so during HTML output **lwarp** loads it last. If the user's document preamble uses **cleveref** options, or functions such as \crefname, then **cleveref** may be loaded in the user's preamble near the end, and **lwarp**'s additional loading of **cleveref** will have no effect.

> Table [10](#page-424-0) on page [425](#page-424-0) shows the data structure of the label/reference system as revised by **lwarp** and **cleveref**.

A few patches allow **cleveref** to work as-is:

**for HTML output:** 9628 \begin{warpHTML}

\AtEndPreable forces **cleveref** to be loaded last:

```
9629 \AtEndPreamble{
9630 \RequirePackage{cleveref}
9631 }
```
The following patches are applied after **cleveref** has loaded, and after \AtBeginDocument. Print-mode versions are not required since they all come down to \ref eventually, and \ref has a print-mode version.

```
9632 \AfterEndPreamble{
9633 \LWR@traceinfo{Patching cleveref.}
```

```
\@@@setcref {\kindofref}} {\label}}
```
\@templabel becomes the section number.

```
9634 \def\LWR@orig@@@setcref#1#2{\cref@getlabel{#2}{\@templabel}#1{\@templabel}{}{}}%
9635
9636 \ifdefequal{\@@setcref}{\LWR@orig@@@setcref}{% before v0.21
9637 \renewcommand*{\@@setcref}[2]{#1{\ref{#2}}{}{}}
9638 }{
9639 \ifdefequal{\@@@setcref}{\LWR@orig@@@setcref}{% as of v0.21
9640 \renewcommand*{\@@@setcref}[2]{#1{\ref{#2}}{}{}}
9641 }{
9642 \PackageWarning{lwarp-cleveref}{
9643 Unknown version of cleveref.
9644 \protect\cref\space will fail.
9645 }%
9646 }
9647 }
```
\@@@setcrefrange {\*text*}} {\*label*}} {\*label*}}

```
9648 \def\LWR@orig@@@setcrefrange#1#2#3{%
9649 \cref@getlabel{#2}{\@labela}%
9650 \cref@getlabel{#3}{\@labelb}%
9651 #1{\@labela}{\@labelb}{}{}{}{}}%
9652
9653 \ifdefequal{\@@setcrefrange}{\LWR@orig@@@setcrefrange}{
9654 \renewcommand{\@@setcrefrange}[3]{%
9655 \sharp 1{\\ref{#2}}{\ref{#3}}{\}{}{\}{}{\}{}{}_{\}{}9656 }
9657 }{
9658 \ifdefequal{\@@@setcrefrange}{\LWR@orig@@@setcrefrange}{
9659 \renewcommand{\@@@setcrefrange}[3]{%
9660 #1{\ref{#2}}{\ref{#3}}{}{}{}{}%
9661 }
9662 }{
9663 \PackageWarning{lwarp-cleveref}{
9664 Unknown version of cleveref.
9665 \protect\crefrange\space will fail.
9666 }
9667 }
9668 }
9669
```

```
\cpagerefFor Redefinable word between "page(s)" and the page numbers.
               9670 \newcommand*{\cpagerefFor}{for}
\@@@setcpageref {\typeofref}} {\label}}, where typeofref is "page" or "pages"
               9671 \def\LWR@orig@@setcpageref#1#2{% before v0.21
               9672 \cref@getpageref{#2}{\@temppage}#1{\@temppage}{}{}}%
               9673
               9674 \def\LWR@orig@@@setcpageref#1#2{% as of v0.21
               9675 \cpageref@getlabel{#2}{\@temppage}#1{\@temppage}{}{}}%
               9676
               9677 \ifdefequal{\@@setcpageref}{\LWR@orig@@setcpageref}{
               9678 \renewcommand*{\@@setcpageref}[2]{%
               9679 #1{\cpagerefFor\ \cref{#2}}{}{}%
               9680 }
               9681 }{
               9682 \ifdefequal{\@@@setcpageref}{\LWR@orig@@@setcpageref}{
               9683 \renewcommand*{\@@@setcpageref}[2]{%
               9684 #1{\cpagerefFor\ \cref{#2}}{}{}%
               9685 }
               9686 }
               9687 {
               9688 \PackageWarning{lwarp-cleveref}{
               9689 Unknown version of cleveref.
               9690 \protect\cpageref\space will fail.
               9691 }
               9692 }
               9693 }
               9694 \def\LWR@orig@@setcpagerefrange#1#2#3{% before v0.21
               9695 \cref@getpageref{#2}{\@pagea}%
               9696 \cref@getpageref{#3}{\@pageb}%
               9697 #1{\@pagea}{\@pageb}{}{}{}{}}%
               9698
               9699 \def\LWR@orig@@@setcpagerefrange#1#2#3{% as of v0.21
               9700 \cpageref@getlabel{#2}{\@pagea}%
               9701 \cpageref@getlabel{#3}{\@pageb}%
               9702 #1{\@pagea}{\@pageb}{}{}{}{}}%
               9703
               9704 \ifdefequal{\@@setcpagerefrange}{\LWR@orig@@setcpagerefrange}{
               9705 \renewcommand*{\@@setcpagerefrange}[3]{%
               9706 #1{\cpagerefFor\ \cref{#2}}{\cref{#3}}{}{}{}{}%
               9707 }
               9708 }{
               9709 \ifdefequal{\@@@setcpagerefrange}{\LWR@orig@@@setcpagerefrange}{
               9710 \renewcommand*{\@@@setcpagerefrange}[3]{%
               9711 #1{\cpagerefFor\ \cref{#2}}{\cref{#3}}{}{}{}{}
```

```
9712 }<br>9713 }
9713 }
9714 {
9715 \PackageWarning{lwarp-cleveref}{
9716 Unknown version of cleveref.
9717 \protect\cpagerefrange\space will fail.
9718 }
9719 }
9720 }
9721
9722 }% AfterEndPreamble
```
Remember and patch some label-related defintions. These will be further encased and patched by other packages later.

```
9723 \LetLtxMacro\LWR@origlabel\label
9724 \RenewDocumentCommand{\label}{}{\LWR@newlabel}
9725
9726 \LetLtxMacro\LWR@origref\ref
9727\RenewDocumentCommand{\ref}{}{\LWR@newref}%
9728
9729 \LetLtxMacro\LWR@origpageref\pageref
9730 \RenewDocumentCommand{\pageref}{}{\LWR@newpageref}
9731
9732 \end{warpHTML}
```
# **Picture**

Env picture The picture environment is enclosed inside a \lateximage.

```
for HTML output: 9733 \begin{warpHTML}
```

```
Env picture
```
 \BeforeBeginEnvironment{picture}{\begin{lateximage}} \AfterEndEnvironment{picture}{\end{lateximage}} \end{warpHTML}

## **85 Boxes and Minipages**

A CSS flexbox is used for minipages and parboxes, allowing external and internal vertical positioning.

- $\triangle$  inline A line of text with an inline minipage or parbox will have the minipage or parbox placed onto its own line, because a paragraph is a block element and cannot be made inline-block.
- placement Minipages and parboxes will be placed side-by-side in HTML unless you place a \newline between them.
- side-by-side Side-by-side minipages may be separated by  $\quad \quad \delta$ ,  $\quad \delta$ ,  $\delta$ ,  $\hbar$ \hfill, or a \rule. When inside a center environment, the result is similar in print and HTML. Paragraph tags are surpressed between side-by-side minipages and these spacing commands, but not at the start or end of the paragraph.
	- in a span There is limited support for minipages inside an HTML <span>. An HTML <div> cannot appear inside a <span>. While in a <span>, minipages, and parboxes, and any enclosed lists have limited HTML tags, resulting in an "inline" format, without markup except for HTML breaks. Use \newline or \par for an HTML break.
		- size When using \linewidth, \textwidth, and \textheight, widths and heights are scaled proportionally to a 6×9 inch text area.
- no-width minipages A minipage of width exactly \linewidth is automatically given no HTML width.
- full-width minipages A new macro \minipagefullwidth requests that the next minipage be generated without an HTML width attribute, allowing it to be the full width of the display rather than the fixed width given.
- Nested minipages adopt their parent's text alignment in HTML, whereas in regular  $\triangle$  text alignment EIFX PDF output they do not. Use a flushleft or similar environment in the child minipage to force a text alignment.

**for HTML output:** 9738 \begin{warpHTML}

## **85.1 Counters and lengths**

Ctr LWR@minipagedepth Used to only reset the line width at the outermost minipage.

```
9739 \newcounter{LWR@minipagedepth}
9740 \setcounter{LWR@minipagedepth}{0}
```
Len \LWR@minipagewidth Used to convert the width into printable units.

9741 \newlength{\LWR@minipagewidth}

Len \LWR@minipageheight Used to convert the height into printable units.

9742 \newlength{\LWR@minipageheight}

## **85.2 Footnote handling**

Also see section [55](#page-298-0) for other forms of footnotes. Minipage footnotes are gathered in section [55.5,](#page-302-0) and then placed into the document in section [85.3.](#page-516-0)

## <span id="page-516-0"></span>**85.3 Minipage handling**

Bool LWR@minipagefullwidth Should the next minipage have no HTML width?

9743 \newbool{LWR@minipagefullwidth} 9744 \boolfalse{LWR@minipagefullwidth}

\minipagefullwidth Requests that the next minipage have no width tag in HTML:

**for HTML output:** <sup>9745</sup> \newcommand\*{\minipagefullwidth}{\booltrue{LWR@minipagefullwidth}} 9746 \end{warpHTML}

```
for PRINT output: 9747 \begin{warpprint}
                9748\newcommand*{\minipagefullwidth}{}
                9749 \end{warpprint}
```
**for HTML output:** 9750 \begin{warpHTML}

Bool LWR@minipagethispar Has a minipage been seen this paragraph? If true, prevents paragraph tags around horizontal space between minipages.

> 9751 \newbool{LWR@minipagethispar} 9752 \boolfalse{LWR@minipagethispar}

Env minipage  $[\langle vert\ position \rangle] [\langle height \rangle] [\langle inner\ vert\ position \rangle] [\langle width \rangle]$ 

The vertical positions may be 'c', 't', or 'b'. The inner position may also be 's'.

When using \linewidth, \textwidth, or \textheight, these are scaled proportionally to a 6×9 inch text area.

```
9753 \NewDocumentEnvironment{LWR@HTML@minipage}{O{t} o O{t} m}
9754 {%
9755 \LWR@traceinfo{minipage}%
```
Temporarily open a group, in which width and height is computed based on a virtual page size instead of the extra-large PDF page used during HTML tag generation.

The following used to be an actual ET<sub>E</sub>X minipage.

9756 \begingroup

Compute width, adjusted for frames:

```
9757 \setlength{\LWR@minipagewidth}{#4}%
9758 \ifthenelse{\cnttest{\value{LWR@minipagedepth}}{=}{0}}{%
```
Only create a new page if not yet nested:

```
9759 \LWR@orignewpage%
```
Adjust virtual page size:

```
9760 \addtolength{\LWR@minipagewidth}{3em}% room for frames
9761 \setlength{\linewidth}{6in}%
9762 \setlength{\textwidth}{6in}%
9763 \setlength{\textheight}{9in}%
9764 }{}%
9765 \LWR@traceinfo{computed width is \LWR@printlength{\LWR@minipagewidth}}%
```
Compute height:

9766 \setlength{\LWR@minipageheight}{\textheight}% default unless specified 9767 \IfValueT{#2}{\setlength{\LWR@minipageheight}{#2}}%

Track nesting depth:

9768 \addtocounter{LWR@minipagedepth}{1}%

 $EIFX$  wants to start a paragraph for the virtual minipage, then start a paragraph again for the contents of the minipage, so cancel the paragraph tag handling until the minipage has begun.

```
9769 \ifbool{FormatWP}{\newline}{}%
9770 \LWR@stoppars%
```
If FormatWP, add a text frame:

```
9771 \ifbool{FormatWP}{%
9772
9773 \addtocounter{LWR@thisautoidWP}{1}%
9774 \LWR@htmltag{%
9775 div id="\LWR@print@mbox{autoidWP-\arabic{LWR@thisautoidWP}}" %
9776 class="wpminipage"%
9777 }%
9778
9779 }{}%
```
Create the  $\langle \text{div} \rangle$  tag with optional alignment style:

```
9780 \LWR@traceinfo{minipage: creating div class}%
9781 \LWR@htmltag{div class="minipage" style="%
9782 \ifthenelse{\equal{#1}{t}}{\LWR@print@mbox{vertical-align:bottom} ; }{}%
9783 \ifthenelse{\equal{#1}{c}}{\LWR@print@mbox{vertical-align:middle} ; }{}%
9784 \ifthenelse{\equal{#1}{b}}{\LWR@print@mbox{vertical-align:top} ; }{}%
9785 \ifthenelse{\equal{#3}{t}}{\LWR@print@mbox{justify-content:flex-start} ; }{}%
9786 \ifthenelse{\equal{#3}{c}}{\LWR@print@mbox{justify-content:center} ; }{}%
9787 \ifthenelse{\equal{#3}{b}}{\LWR@print@mbox{justify-content:flex-end} ; }{}%
9788 \ifthenelse{\equal{#3}{s}}{\LWR@print@mbox{justify-content:space-between} ; }{}%
```
Print the width and optional height styles:

```
9789 \LWR@traceinfo{minipage: about to print the width of \LWR@printlength{\LWR@minipagewidth}}%
9790 \ifbool{LWR@minipagefullwidth}%
9791 {\boolfalse{LWR@minipagefullwidth}}%
9792 {%
9793 \ifthenelse{\lengthtest{#4}=\linewidth}%
9794 {}%
9795 {width:\LWR@printlength{\LWR@minipagewidth} ; }%
9796 }%
9797 \LWR@traceinfo{minipage: about to print the height}%
9798 \IfValueT{#2}{height:\LWR@printlength{\LWR@minipageheight} ; }%
9799 "}%
```
Finish with an empty line to start the contents on a new line.

 % The preceding empty line is required.

Set the user-accessible line and text width and height values inside the virtual minipage. These do not affect the actual size of the PDF output, but are used by any reference to \linewidth, etc. inside the virtual minipage being created here.

```
9802 \setlength{\linewidth}{#4}% the original width
9803 \setlength{\textwidth}{6in}%
9804 \setlength{\textheight}{9in}%
```
\raggedright cancels hyphenation, which will be done by HTML instead.

```
9805 \LWR@origraggedright%
```
Set minipage footnotes:

```
9806 \def\@mpfn{mpfootnote}%
9807 \def\thempfn{\thempfootnote}\c@mpfootnote\z@%
9808 \let\@footnotetext\@mpfootnotetext%
```
Resume paragraph tag handling for the contents of the minipage:

```
9809 \LWR@startpars%
9810 \ifboolexpr{bool{FormatWP} and bool{WPMarkMinipages}}{%
9811
9812 === begin minipage ===
9813
9814 }{}%
9815 \LWR@traceinfo{minipage: finished starting the minipage}%
9816 }% finished \minipage
9817 {% \endminipage
```
Print pending minipage footnotes:

```
9818 \LWR@printpendingmpfootnotes%
```
End the environment with closing tag:

```
9819 \ifboolexpr{bool{FormatWP} and bool{WPMarkMinipages}}{%
9820
9821 == end mining = ==9822
9823 }{}%
9824 \LWR@stoppars%
```
The following used to be an actual ET<sub>E</sub>X minipage.

```
9825 \endgroup%
9826
9827 \ifbool{FormatWP}{%
9828
9829 \LWR@htmlelementend{div}%
9830
9831 }{}%
9832 \LWR@htmldivclassend{minipage}%
9833
9834 \addtocounter{LWR@minipagedepth}{-1}%
9835 \LWR@startpars%
9836 \ifbool{FormatWP}{\newline}{}%
```
Prevent paragraph tags around horizontal white space until the start of the next paragraph:

```
9837 \global\booltrue{LWR@minipagethispar}%
9838 \LWR@traceinfo{LWR@minipage: done}%
9839 }
9840
9841 \LWR@formattedenv{minipage}
```
## **85.4 Parbox, mbox, makebox, framebox, fbox, raisebox**

### **for HTML output:**

 $\partial$ <sub>k</sub> [*height*<sup>]</sup> [*(inner-pos)*] {*(width)*} {*(text)*}

A parbox uses the minipage code:

```
9842 \NewDocumentCommand{\LWR@HTML@parbox}{O{t} o O{t} m +m}
9843 {
9844 \LWR@traceinfo{parbox of width #4}%
9845 \begin{minipage}[#1][#2][#3]{#4}%
9846 #5
9847 \end{minipage}%
9848 }
9849
9850 \LWR@formatted{parbox}
```
\mbox { $\text{text}}$ } Nullified for HTML.

 \newcommand\*{\LWR@HTML@mbox}[1]{#1} \LWR@formatted{mbox}

 $\mathcal{h}\$  ((()posn)  $[\langle width \rangle] [\langle pos \rangle] {\langle text \rangle}$ 

\NewDocumentCommand{\LWR@HTML@makebox}{d() o o m}{%

Check for the optional width:

 \IfValueTF{#2}% {%

Check for the horizontal text alignment. For stretched, the best HTML can do is justified alignment.

```
9857 {% scope
                   9858 \def\LWR@align{center}%
                   9859 \ifstrequal{#3}{l}{\def\LWR@align{left}}{}%
                   9860 \ifstrequal{#3}{r}{\def\LWR@align{right}}{}%
                   9861 \ifstrequal{#3}{s}{\def\LWR@align{justify}}{}%
                    To print the width argument:
                   9862 \setlength{\LWR@tempwidth}{#2}%
                    inline-block allows width and text-alignment to be used in a <span>.
                   9863 \InlineClass[%
                   9864 \LWR@print@mbox{display:inline-block} ; %
                   9865 \LWR@print@mbox{text-align}:\LWR@align\ ; %
                   9866 width:\LWR@printlength{\LWR@tempwidth}%
                   9867 ]%
                   9868 {makebox}%
                   9869 {#4}%
                   9870 }% scope
                   9871 }%
                    Without a width argument, the text is simply used inline:
                   9872 {#4}% no width
                   9873 }
                   9874
                   9875 \LWR@formatted{makebox}
         \frac{|\langle width \rangle]}{(\langle pos \rangle)} {\text}}
                   9876 \LetLtxMacro\LWR@origframebox\framebox
                   9877
                   9878 \NewDocumentCommand{\LWR@HTML@framebox}{o o m}{%
                   9879 \fbox{\makebox[#1][#2]{#3}}%
                   9880 }
                   9881
                   9882 \LWR@formatted{framebox}
\LWR@forceminwidth {\legth}}
                    Sets \LWR@atleastonept to be at least 1pt.
                   9883 \newlength{\LWR@atleastonept}
                   9884
```

```
9886 \setlength{\LWR@atleastonept}{#1}%
9887 \ifthenelse{%
9888 \lengthtest{\LWR@atleastonept>0pt}\AND%
9889 \lengthtest{\LWR@atleastonept<1pt}%
9890 }%
9891 {\setlength{\LWR@atleastonept}{1pt}}%
9892 {}%
9893 }
```
\LWR@blackborderpadding Prints the HTML attributes for a black border and padding.

\LWR@forceminwidth must be used first in order to set the border width.

```
9894 \newcommand*{\LWR@blackborderpadding}{%
9895 border:\LWR@printlength{\LWR@atleastonept} solid black ; %
9896 padding:\LWR@printlength{\fboxsep}%
9897 }
```
 $\text{box} \quad \{\text{text}\}$ 

Creates a framed inline span enclosing the text.

Create a new HTML version, but don't use it until after **xcolor** may have loaded:

```
9898 \newcommand{\LWR@HTML@fbox}[1]{%
9899 \LWR@traceinfo{HTML fbox}%
9900 \LWR@forceminwidth{\fboxrule}%
9901 \InlineClass[%
9902 \LWR@blackborderpadding%
9903 ]{fbox}{#1}
9904 }
```
**xcolor** \lets things to \fbox when it is loaded, and this must remain even for HTML output while in a lateximage, so \fbox is not modified until \AtBeginDocument:

```
9905 \AtBeginDocument{\LWR@formatted{fbox}}
```
\fboxBlock {*{text}*} Creates a framed HTML <div> of the text.

First, a print-mode version. This is newly defined for print mode, so it is defined inside warpall.

```
for HTML & PRINT: 9906 \end{warpHTML}
                 9907 \begin{warpall}
                 9908 \let\fboxBlock\fbox
                 9909 \end{warpall}
                 9910 \begin{warpHTML}
```

```
lwarp 524
```

```
for HTML output: Next, an HTML version:
                  9911 \newcommand{\LWR@HTML@fboxBlock}[1]{%
                  9912 \LWR@forceminwidth{\fboxrule}%
                  9913 \begin{BlockClass}[%
                  9914 \LWR@blackborderpadding%
                  9915 ]{fboxBlock}
                  9916 #1
                  9917 \end{BlockClass}
                  9918 }
                  9919
                  9920 \LWR@formatted{fboxBlock}
                  9921
                  9922 \end{warpHTML}
 Env fminipage [\langle align \rangle] [\langle height \rangle] [\langle align \rangle] \{\langle width \rangle\}Creates a framed HTML <div> around its contents.
for HTML & PRINT: Print version:
                  9923 \begin{warpall}
                  9924
                  9925 \newsavebox{\LWR@fminipagebox}
                  9926
                  9927 \NewDocumentEnvironment{LWR@print@fminipage}{O{t} o O{t} m}
                  9928 {%
                   An outer minipage will be used for vertical alignment. An inner minipage will be
                    framed with \fbox.
                    If the optional inner alignment is not given, use the outer instead:
                  9929 \IfValueTF{#3}%
                  9930 {\def\LWR@thisalign{#3}}
                  9931 {\def\LWR@thisalign{#1}}%
```
Form the outer minipage depending on whether a height was given. Make the outer minipage larger to compensate for the frame.

```
9932 \IfValueTF{#2}%
9933 {\minipage[#1][#2+2\fboxsep+2\fboxrule][\LWR@thisalign]{#4+2\fboxsep+2\fboxrule}}%
9934 {\minipage[#1]{#4+2\fboxsep+2\fboxrule}}%
```
Capture the contents of the environment:

```
9935 \begin{lrbox}{\LWR@fminipagebox}%
```
Nest the contents inside an inner minipage of the desired size:

```
9936 \IfValueTF{#2}%
9937 {\minipage[#1][#2][\LWR@thisalign]{#4}}%
9938 {\minipage[#1]{#4}}%
9939 }
9940 {%
```
Close the inner minipage and the LR box with the contents:

```
9941 \endminipage%
9942 \end{lrbox}%
```
Create a frame around the contents of the environment:

```
9943 \fbox{\usebox{\LWR@fminipagebox}}%
```
The entire thing is placed inside the outer minipage:

```
9944 \endminipage%
9945 }
9946
9947 \newenvironment{fminipage}{\LWR@print@fminipage}{\endLWR@print@fminipage}
9948
9949 \end{warpall}
```
### for HTML output: 9950 Megier SigmpHTML}

```
9951
9952 \NewDocumentEnvironment{LWR@HTML@fminipage}{O{t} o O{t} m}
9953 {%
9954 \LWR@traceinfo{fminipage #1 #2 #3 #4}%
9955 \LWR@forceminwidth{\fboxrule}%
9956 \setlength{\LWR@tempwidth}{#4}%
9957 \IfValueT{#2}{\setlength{\LWR@tempheight}{#2}}%
9958 \begin{BlockClass}[%
9959 \LWR@blackborderpadding ; %
9960 \IfValueT{#2}{height:\LWR@printlength{\LWR@tempheight} ; }%
9961 width:\LWR@printlength{\LWR@tempwidth}%
9962 ]{fminipage}%
9963 }
9964 {%
9965 \end{BlockClass}%
9966 \LWR@traceinfo{fminipage done}%
9967 }
9968
9969 \LWR@formattedenv{fminipage}
```
\end{warpHTML}

```
\raisebox {{raiselen}} [{height}] [{depth}] {{text}}
```

```
9971 \begin{warpHTML}
9972
9973 \NewDocumentCommand{\LWR@HTML@raisebox}{m o o m}{%
9974 #4%
9975 }
9976
9977 \LWR@formatted{raisebox}
```

```
9978 \end{warpHTML}
```
# **86 Direct formatting**

 $\triangle$  \bfseries, etc. \textbf, etc. are supported, but \bfseries, etc. work only in some situations.

 $\triangle$  HTML special chars &, <, and > have special meanings in HTML. If  $\&$ , \textless, and \textgreater are used, the proper result should occur in HTML, but there may be HTML parsing problems if these special characters occur unescaped in program listings or other verbatim text.

For high-level block and inline custom CSS classes, see section [49.8.](#page-286-0)

```
for HTML output: 9979 \begin{warpHTML}
```
\LWR@HTMLtextstyle {*{FormatWP style}*} {*{class}* } {*{text}* }

If FormatWP, adds an explicit style to the text span class. This is used by LIBREOFFICE to mark its imported text using the given style.

```
9980 \DeclareRobustCommand{\LWR@HTMLtextstyle}[3]{%
9981 \ifbool{FormatWP}%
9982 {\LWR@htmlspanclass[#1]{#2}{#3}}%
9983 {\LWR@htmlspanclass{#2}{#3}}%
9984 }
```
 $\text{depth} \quad {\text{text}}$ 

```
9985 \DeclareRobustCommand{\LWR@HTMLemph}[1]{\LWR@htmlspan{em}{#1}}
9986 \DeclareRobustCommand{\LWR@nullemph}[1]{#1}
9987 \LetLtxMacro\emph\LWR@HTMLemph
```

```
\textmd {\text}}
```

```
9988 \DeclareRobustCommand{\LWR@HTMLtextmd}[1]{%
9989 \LWR@HTMLtextstyle{font-weight:normal}{textmd}{#1}%
9990 }
9991\DeclareRobustCommand{\LWR@nulltextmd}[1]{#1}
9992
9993 \LetLtxMacro\textmd\LWR@HTMLtextmd
```

```
\textbf {\text}}
```

```
9994 \DeclareRobustCommand{\LWR@HTMLtextbf}[1]{\LWR@htmlspan{b}{#1}}
9995 \DeclareRobustCommand{\LWR@nulltextbf}[1]{#1}
9996 \LetLtxMacro\textbf\LWR@HTMLtextbf
```
\textrm {\*text*}}

```
9997 \DeclareRobustCommand{\LWR@HTMLtextrm}[1]{%
9998 \LWR@HTMLtextstyle{font-family:serif}{textrm}{#1}%
9999 }
10000
10001 \DeclareRobustCommand{\LWR@nulltextrm}[1]{#1}
10002
10003 \LetLtxMacro\textrm\LWR@HTMLtextrm
```

```
\textsf {\text}}
```

```
10004 \DeclareRobustCommand{\LWR@HTMLtextsf}[1]{%
10005 \LWR@HTMLtextstyle{font-family:sans}{textsf}{#1}%
10006 }
10007 \DeclareRobustCommand{\LWR@nulltextsf}[1]{#1}
10008 \LetLtxMacro\textsf\LWR@HTMLtextsf
```
\texttt {*\text*}}

```
10009 \DeclareRobustCommand{\LWR@HTMLtexttt}[1]{\LWR@htmlspan{kbd}{#1}}
10010 \DeclareRobustCommand{\LWR@nulltexttt}[1]{#1}
10011 \LetLtxMacro\texttt\LWR@HTMLtexttt
```
\textup {\*text*}}

```
10012 \DeclareRobustCommand{\LWR@HTMLtextup}[1]{%
10013 \LWR@HTMLtextstyle{font-variant:normal}{textup}{#1}%
10014 }
10015
10016 \DeclareRobustCommand{\LWR@nulltextup}[1]{#1}
10017
10018 \LetLtxMacro\textup\LWR@HTMLtextup
```

```
\textit \{\langle text \rangle\}
```

```
10019 \DeclareRobustCommand{\LWR@HTMLtextit}[1]{\LWR@htmlspan{i}{#1}}
10020 \DeclareRobustCommand{\LWR@nulltextit}[1]{#1}
10021 \LetLtxMacro\textit\LWR@HTMLtextit
```

```
\textsc {\text}}
```

```
10022 \DeclareRobustCommand{\LWR@HTMLtextsc}[1]{%
10023 \LWR@HTMLtextstyle{font-variant:small-caps}{textsc}{#1}%
10024 }
10025
10026 \DeclareRobustCommand{\LWR@nulltextsc}[1]{#1}
10027
10028 \LetLtxMacro\textsc\LWR@HTMLtextsc
```
\textsl {*\text*}}

```
10029 \DeclareRobustCommand{\LWR@HTMLtextsl}[1]{%
10030 \LWR@HTMLtextstyle{font-style:oblique}{textsl}{#1}%
10031 }
10032
10033 \DeclareRobustCommand{\LWR@nulltextsl}[1]{#1}
10034
10035 \LetLtxMacro\textsl\LWR@HTMLtextsl
```

```
\textnormal {\text}}
```

```
10036 \DeclareRobustCommand{\LWR@HTMLtextnormal}[1]{\textmd{\textrm{\textup{#1}}}}
10037 \DeclareRobustCommand{\LWR@nulltextnormal}[1]{#1}
10038 \LetLtxMacro\textnormal\LWR@HTMLtextnormal
```

```
10039 \DeclareRobustCommand{\LWR@nullrmfamily}{}
10040 \DeclareRobustCommand{\LWR@nullsffamily}{}
10041 \DeclareRobustCommand{\LWR@nullttfamily}{}
10042 \DeclareRobustCommand{\LWR@nullbfseries}{}
10043 \DeclareRobustCommand{\LWR@nullmdseries}{}
10044 \DeclareRobustCommand{\LWR@nullupshape}{}
10045 \DeclareRobustCommand{\LWR@nullslshape}{}
10046 \DeclareRobustCommand{\LWR@nullscshape}{}
10047 \DeclareRobustCommand{\LWR@nullitshape}{}
10048 \DeclareRobustCommand{\LWR@nullem}[1]{}
10049 \DeclareRobustCommand{\LWR@nullnormalfont}{}
```
\LWR@nullfonts Removes formatting during filename operations.

 $\triangle$  Use only inside a group.

The following are *not* made robust, since they must be expanded to their nullified versions.

```
10050 \newcommand*{\LWR@nullfonts}{%
10051 \LetLtxMacro\emph\LWR@nullemph%
10052 \LetLtxMacro\textmd\LWR@nulltextmd%
10053 \LetLtxMacro\textbf\LWR@nulltextbf%
10054 \LetLtxMacro\textrm\LWR@nulltextrm%
10055 \LetLtxMacro\textsf\LWR@nulltextsf%
10056 \LetLtxMacro\texttt\LWR@nulltexttt%
10057 \LetLtxMacro\textup\LWR@nulltextup%
10058 \LetLtxMacro\textit\LWR@nulltextit%
10059 \LetLtxMacro\textsc\LWR@nulltextsc%
10060 \LetLtxMacro\textsl\LWR@nulltextsl%
10061 \LetLtxMacro\textnormal\LWR@nulltextnormal%
10062 \LetLtxMacro\rmfamily\LWR@nullrmfamily%
10063 \LetLtxMacro\sffamily\LWR@nullsffamily%
10064 \LetLtxMacro\ttfamily\LWR@nullttfamily%
10065 \LetLtxMacro\bfseries\LWR@nullbfseries%
10066 \LetLtxMacro\mdseries\LWR@nullmdseries%
10067 \LetLtxMacro\upshape\LWR@nullupshape%
10068 \LetLtxMacro\slshape\LWR@nullslshape%
10069 \LetLtxMacro\scshape\LWR@nullscshape%
10070 \LetLtxMacro\itshape\LWR@nullitshape%
10071 \LetLtxMacro\em\LWR@nullem%
10072 \LetLtxMacro\normalfont\LWR@nullnormalfont%
```

```
10073 \renewcommand*{\,}{-}%
10074 \renewcommand*{~}{-}%
10075 \renewcommand*{\newline}{ }%
10076 \renewcommand*{\textellipsis}{-}%
```

```
10077 \renewcommand*{\HTMLunicode}[1]{-}%
10078 \renewcommand*{\HTMLentity}[1]{-}%
```
Ampersand becomes "and", which is a short word and is then removed from the filename.

```
10079 \renewcommand*{\&}{and}%
```

```
10080 \renewcommand{\textsuperscript}[1]{##1}%
10081 \renewcommand{\textsubscript}[1]{##1}%
```
\renewcommand{\underline}[1]{##1}%

```
10083 \RenewDocumentCommand{\LWR@htmlspanclass}{o m +m}{##3}%
10084 \DeclareExpandableDocumentCommand{\InlineClass}{+o +m +m}{##3}%
10085 \DeclareRobustCommand{\LWR@HTMLtextstyle}[3]{##3}%
```
Nullify math macros.

```
10086 \def\(##1\){}%
10087 \def\[##1\]{}%
10088 \RenewDocumentCommand{\LWR@subsingledollar}{s m m m}{}%
```
Use the simpler form with \texorpdfstring:

```
10089 \let\texorpdfstring\relax%
10090 \newcommand{\texorpdfstring}[2]{##2}%
10091 }
```
Remembers the current font family, series, and shape.

```
10092 \newcommand*{\LWR@f@family}{rm}
10093 \newcommand*{\LWR@f@series}{md}
10094 \newcommand*{\LWR@f@shape}{up}
```

```
\LWR@textcurrentfont {\text}}
```
Prints the text with the current font choices.

```
10095 \newcommand*{\LWR@textcurrentfont}[1]{%
10096 \InlineClass{%
10097 text\LWR@f@family\LWR@origtilde{}%
10098 text\LWR@f@series\LWR@origtilde{}%
10099 text\LWR@f@shape%
10100 }%
10101 {#1}%
10102 }
```
Env LWR@blocktextcurrentfont Prints the contents with the current font choices.

```
10103 \newenvironment*{LWR@blocktextcurrentfont}{%
10104 \BlockClass{%
10105 text\LWR@f@family\LWR@origtilde{}%
10106 text\LWR@f@series\LWR@origtilde{}%
10107 text\LWR@f@shape%
10108 }%
10109 }{\endBlockClass}
```
#### \mdseries

\renewrobustcmd\*{\mdseries}{\renewcommand\*{\LWR@f@series}{md}}

#### \bfseries

10111\renewrobustcmd\*{\bfseries}{\renewcommand\*{\LWR@f@series}{bf}}

#### \rmfamily

10112 \renewrobustcmd\*{\rmfamily}{\renewcommand\*{\LWR@f@family}{rm}}

### \sffamily

10113 \renewrobustcmd\*{\sffamily}{\renewcommand\*{\LWR@f@family}{sf}}

### \ttfamily

10114 \renewrobustcmd\*{\ttfamily}{\renewcommand\*{\LWR@f@family}{tt}}

## \upshape

10115 \renewrobustcmd\*{\upshape}{\renewcommand\*{\LWR@f@shape}{up}}

### \itshape

10116 \renewrobustcmd\*{\itshape}{\renewcommand\*{\LWR@f@shape}{it}}

### \scshape

10117 \renewrobustcmd\*{\scshape}{\renewcommand\*{\LWR@f@shape}{sc}}

### \normalfont

10118 \renewrobustcmd\*{\normalfont}{\rmfamily\mdseries\upshape}

 $\text{sp} \quad \{\text{text}\}$ 

For **siunitx**. Must work in math mode.

10119\renewcommand{\sp}[1]{\text{<sup>#1</sup>}{}}

 $\succeq$  { $\langle text \rangle$ }

For **siunitx**. Must work in math mode.

10120\renewcommand{\sb}[1]{\text{<sub>#1</sub>}{}}

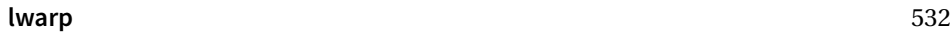

\textsuperscript {\*text*}} 10121 \renewrobustcmd{\textsuperscript}[1]{\LWR@htmlspan{sup}{#1}} \@textsuperscript {\*text*}} 10122 \renewcommand{\@textsuperscript}[1]{\LWR@htmlspan{sup}{#1}} \textsubscript {\*text*}} 10123 \AtBeginDocument{ 10124 \renewrobustcmd{\textsubscript}[1]{\LWR@htmlspan{sub}{#1}} 10125 } \@textsubscript {\*text*}} 10126 \AtBeginDocument{ 10127 \renewcommand{\@textsubscript}[1]{\LWR@htmlspan{sub}{#1}} 10128 } \up {*\text*}} Prints superscript. This is \let at the beginning of the document in case some other package has changed the definition. 10129 \AtBeginDocument{\let\up\textsuperscript} \fup {h*text*i} Prints superscript. Supports **fmtcount** package. This is \let at the beginning of the document in case some other package has changed the definition. 10130 \AtBeginDocument{\let\fup\textsuperscript}  $\{\text{text}\}$ 

```
10131 \renewcommand{\underline}[1]{%
10132 \LWR@HTMLtextstyle%
10133 {text-decoration:underline; text-decoration-skip: auto}%
10134 {underline}{#1}%
10135 }
```

```
lwarp 533
```

```
\LWR@overline \{\langle text \rangle\}10136 \newcommand{\LWR@overline}[1]{%
                          10137 \LWR@HTMLtextstyle%
                          10138 {text-decoration:overline; text-decoration-skip: auto}%
                          10139 {overline}{#1}%
                          10140 }
    \LWR@currenttextcolor The color to use for text and \rule, defaulting to black:
                          10141 \newcommand*{\LWR@currenttextcolor}{black}
           \LWR@tempcolor
The color converted to HTML colorspace.
        \LWR@tempcolortwo
                          10142 \newcommand*{\LWR@tempcolor}{}
                          10143 \newcommand*{\LWR@tempcolortwo}{}
\LWR@findcurrenttextcolor Sets \LWR@tempcolor to the current color.
                          10144 \newcommand*{\LWR@findcurrenttextcolor}{%
                          10145 \renewcommand{\LWR@tempcolor}{black}%
                          10146 }
    \L{WR@textcurrentcolor} {\text{text}\ Like \textcolor but uses the current \color instead.
                          10147 \NewDocumentCommand{\LWR@textcurrentcolor}{m}{%
                          10148 \renewcommand*{\LWR@currenttextcolor}{black}%
                          10149 #1%
                          10150 }
```
\end{warpHTML}

# **Skips, spaces, font sizes**

```
for HTML output: 10152 \begin{warpHTML}
```
\, must be redefined after \RequirePackage{printlen}

Direct-formatting space commands become HTML entities:

```
10153 \renewrobustcmd*{\,}{\HTMLunicode{202f}} % HTML thin non-breakable space
10154 \renewrobustcmd*{\thinspace}{\HTMLunicode{202f}} % HTML thin non-breakable space
```

```
10155
10156 \renewrobustcmd*{~}{\HTMLentity{nbsp}}
10157
10158 \renewrobustcmd*{\textellipsis}{\HTMLunicode{2026}}
```
Direct-formatting font sizes are ignored:

```
10159 \renewrobustcmd*{\normalsize}{}
10160 \renewrobustcmd*{\small}{}
10161 \renewrobustcmd*{\footnotesize}{}
10162 \renewrobustcmd*{\scriptsize}{}
10163 \renewrobustcmd*{\tiny}{}
10164 \renewrobustcmd*{\large}{}
10165 \renewrobustcmd*{\Large}{}
10166 \renewrobustcmd*{\LARGE}{}
10167 \renewrobustcmd*{\huge}{}
10168 \renewrobustcmd*{\Huge}{}
10169\DeclareDocumentCommand{\onecolumn}{}{}
10170
10171 \DeclareDocumentCommand{\twocolumn}{O{}}{
10172
10173 #1
10174
```
#### \hfill

}

```
10176 \renewcommand*{\hfill}{\qquad}
```
### \hrulefill

```
10177 \renewcommand*{\hrulefill}{\rule{1in}{1pt}}
```
### \dotfill

```
10178\renewcommand*{\dotfill}{\dots}
```
#### \newpage

```
10179 \renewcommand*{\newpage}{
10180
10181 }
```
\newline Uses the HTML <br /> element.

\LWR@endofline \* [\*len*}]

10186 {% 10187 \newline%

10188 }

```
10182 \newrobustcmd*{\LWR@newlinebr}{\unskip\LWR@htmltag{br /}\LWR@orignewline}%
  10183 \LetLtxMacro\newline\LWR@newlinebr
\\ Redefined to \LWR@endofline or \LWR@tabularendofline.
    \\ is assigned to \LWR@endofline at \LWR@LwarpStart.
    Inside tabular, \\ is temporarily changed to \LWR@tabularendofline.
  10184 \LetLtxMacro\LWR@origendofline\\
  10185 \NewDocumentCommand{\LWR@endofline}{s o}
```
\LWR@minipagestartpars Minipages are often placed side-by-side inside figures, with a bit of horizontal space to separate them. Since HTML does not allow a <div> to be inside a p, paragraphs must be turned off during the generation of the minipage, then turned on after the minipage is complete. When this occurs between side-by-side minipages, lwarp correctly surpresses the paragraph tags between the minipages, unless some other text is between the minipages. Such text forms its own paragraph, resulting in text \hspace after a minipage to be on its own line. Since people often place small horizontal space \enskip \quad \qquad between minipages, it is desirable to maintain this space if possible. lwarp tries to do this by remembering that a minipage has been seen, in which case paragraph tags are surpressed around \hspace, \enskip, \quad, and \qquad until the end of the paragraph, when the closing p tag is created.

> When a minipage is seen, the boolean LWR@minipagethispar is set, telling the following horizontal whitespace commands to try to surpress their surrounding paragraph tags. LWR@minipagethispar is cleared at the next end of paragraph, when the HTML paragraph closing tag is generated.

Placed just before \hspace, \quad, or \qquad's HTML output.

```
10189 \newcommand*{\LWR@minipagestartpars}{%
10190 \ifbool{LWR@minipagethispar}{\LWR@startpars}{}%
10191 }
```
\LWR@minipagestoppars Placed just after \hspace, \quad, or \qquad's HTML output.

```
10192 \newcommand*{\LWR@minipagestoppars}{%
10193 \ifbool{LWR@minipagethispar}{\LWR@stoppars}{}%
10194 }
```
\quad Handles special minipage & horizontal space interactions.

```
10195 \renewcommand*{\quad}{%
10196 \LWR@minipagestoppars%
10197 \HTMLunicode{2001}%
10198 \LWR@minipagestartpars%
10199 }
```
\qquad Handles special minipage & horizontal space interactions.

10200 \renewcommand\*{\qquad}{\quad\quad}

\enskip Handles special minipage & horizontal space interactions.

```
10201 \renewcommand*{\enskip}{%
10202 \LWR@minipagestoppars%
10203 \HTMLunicode{2000}%
10204 \LWR@minipagestartpars%
10205 }
```
Len \LWR@tempwidth Used to compute span width, height, raise for \hspace and \rule:

```
Len \LWR@tempheight
 Len \LWR@tempraise 10207\newlength{\LWR@tempheight}
                    10206 \newlength{\LWR@tempwidth}
                    10208 \newlength{\LWR@tempraise}
```
\LWR@select@html@hspace \hspace  $*(\text{length})$ <sup>\*</sup>  $\{ \langle \text{length} \rangle \}$ 

Handles special minipage & horizontal space interactions.

Prints a span of a given width. Ignores the optional star.

\hspace{\fill} is converted to \hspace{2em}, equal to \qquad.

```
10209 \newcommand{\LWR@select@html@hspace}{%
10210 \RenewDocumentCommand{\hspace}{s m}{%
10211 \setlength{\LWR@tempwidth}{##2}%
```
If \fill, change to \qquad:

```
10212 \ifnum\gluestretchorder\LWR@tempwidth>0%
10213 \setlength{\LWR@tempwidth}{2em}%
10214 \fi%
```
Only if the width is not zero:

```
10215 \ifdimcomp{\LWR@tempwidth}{=}{0pt}{}{%
```
If had a minipage this paragraph, try to inline the white space without generating paragraph tags:

\LWR@minipagestoppars%

Support the HTML thin wrappable space:

```
10217 \ifdimcomp{\LWR@tempwidth}{=}{.16667em}%
10218 {%
10219 \HTMLunicode{2009}% thin breakable space
10220 }%
```
Print the span with the converted width. Not rounded.

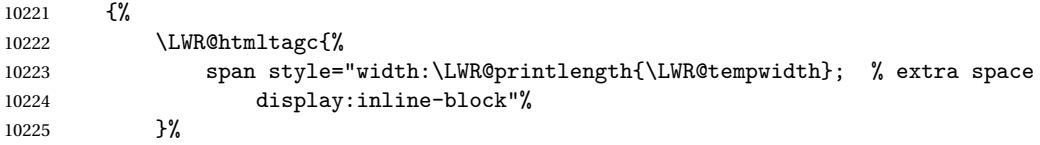

If formatting for a word processor, approximate with a number of \quads, in case a span of a given width is not supported:

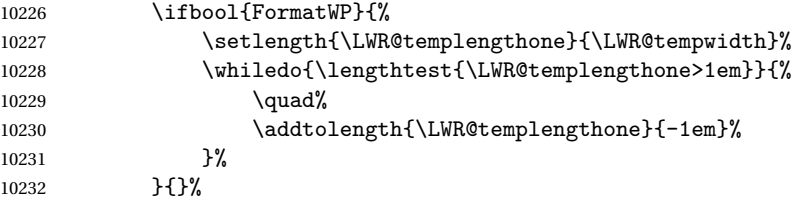

Close the span:

```
10233 \LWR@htmltagc{/span}%
10234 }%
```
If had a minipage this paragraph, try to inline the white space without generating paragraph tags:

```
10235 \LWR@minipagestartpars%
10236 }% width not 0
10237 }%
10238 }
```
\LWR@select@html@nohspace  $*\{$ 

\hspace

Used to disable \hspace while creating description \items.

```
10239 \newcommand{\LWR@select@html@nohspace}{%
10240 \RenewDocumentCommand{\hspace}{s m}{}%
10241 }
```
\LWR@select@print@hspace

```
10242 \newcommand*{\LWR@select@print@hspace}{%
10243 \renewrobustcmd\hspace{\@ifstar\@hspacer\@hspace}%
10244 }
```
\hspace \* {\length}}

Handles special minipage & horizontal space interactions.

\LWR@select@html@hspace

\LWR@vspace \* {\length\} Nullified vspace.

 \NewDocumentCommand{\LWR@HTML@vspace}{s m}{} \LWR@formatted{vspace}

\linebreak [ $\langle num \rangle$ ] Inserts an HTML br tag.

\renewcommand\*{\linebreak}[1][]{\newline}

\nolinebreak  $[(num)]$ 

\renewcommand\*{\nolinebreak}[1][]{}

\pagebreak [ $\langle num \rangle$ ] Starts a new paragraph.

 \renewcommand\*{\pagebreak}[1][]{ }

\nopagebreak [\*num*}]

\renewcommand\*{\nopagebreak}[1][]{}

 $\ell \$ enlargethispage \* { $\langle len \rangle$ }

\RenewDocumentCommand{\enlargethispage}{s m}{}

```
\clearpage
\cleardoublepage
```

```
10256 \renewcommand*{\clearpage}{}
10257 \renewcommand*{\cleardoublepage}{}
```
\rule  $[\langle raise \rangle] \{ \langle width \rangle \} \{ \langle height \rangle \}$ 

Handles special minipage & horizontal space interactions.

Creates a span of a given width and height. Ignores the optional star.

\fill is zero-width, so \hspace{\fill} is ignored.

```
10258 \newcommand*{\LWR@HTML@rule}[3][]{%
```
The width is copied into a temporary EIFX length, from which comparisons and conversions may be made:

```
10259 \setlength{\LWR@tempwidth}{#2}%
```
If it's zero-width then skip the entire rule:

```
10260 \ifthenelse{\lengthtest{\LWR@tempwidth=0pt}}
10261 {}% zero- width
10262 {% non-zero width
```
If it's non-zero width, set a minimal thickness so that it more reliably shows in the browser:

```
10263 \ifthenelse{%
10264 \lengthtest{\LWR@tempwidth>0pt}\AND%
10265 \lengthtest{\LWR@tempwidth<1pt}%
10266 }%
10267 {\setlength{\LWR@tempwidth}{1pt}}{}%
```
Likewise with height:

```
10268 \setlength{\LWR@tempheight}{#3}%
10269 \ifthenelse{%
10270 \lengthtest{\LWR@tempheight>0pt}\AND%
10271 \lengthtest{\LWR@tempheight<1pt}%
10272 }%
10273 {\setlength{\LWR@tempheight}{1pt}}{}%
```
If had a minipage this paragraph, try to inline the rule without generating paragraph tags:

10274 \LWR@minipagestoppars%

Print the span with the converted width and height. The width and height are NOT rounded, since a height of less than 1pt is quite common in ETEX code.

```
10275 \LWR@findcurrenttextcolor%
10276 \LWR@htmltagc{%
10277 span
10278 style="%
```
The background color is used to draw the filled rule. The color may be changed by \textcolor.

```
10279 \ifbool{FormatWP}{}{background:\LWR@currenttextcolor ; }%
```
The width and height are printed, converted to PT:

```
10280 width:\LWR@printlength{\LWR@tempwidth} ; %
10281 height:\LWR@printlength{\LWR@tempheight} ; %
```
The raise height is converted to a css transform. The  $*2$  raise multiplier is to approximately match HTML output's X height. Conversion to a ETEX length allows a typical LATEX expression to be used as an argument for the raise, whereas printing the raise argument directly to HTML output without conversion to a EIFX length limits the allowable syntax. To do: A superior method would compute a ratio of  $E$ F $\chi$  ex height, then print that to HTML with an ex unit.

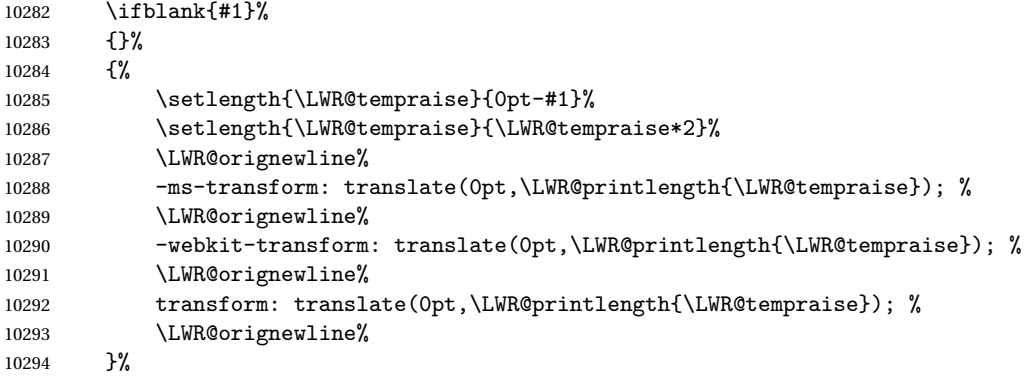

Display inline-block to place the span inline with the text:

 display:inline-block;"% }%

If formatting for a word processor, approximate with a number of underscores, in case a span of a given width is not supported:

\ifbool{FormatWP}{%
```
10298 \setlength{\LWR@templengthone}{\LWR@tempwidth}%
10299 \whiledo{\lengthtest{\LWR@templengthone>1em}}{%
10300 \qquad \qquad \setminus _{1} \{ \}%
10301 \addtolength{\LWR@templengthone}{-1em}%
10302 }%
10303 }{}%
```
Close the span:

```
10304 \LWR@htmltagc{/span}%
```
If had a minipage this paragraph, try to inline the white space without generating paragraph tags:

```
10305 \LWR@minipagestartpars%
10306 }% non-zero width
10307 }
10308
10309 \LWR@formatted{rule}
```
10310 \end{warpHTML}

### **88 \phantomsection**

**for HTML output:** 10311 \begin{warpHTML}

\phantomsection Emulate the **hyperref** \phantomsection command, often used to insert the bibliography into the table of contents. Ignores \ForceHTMLTOC.

```
10312 \DeclareDocumentCommand{\phantomsection}{}{%
10313 \begingroup%
10314 \boolfalse{LWR@forcinghtmltoc}%
10315 \section*{}%
10316 \endgroup%
10317 }
```
10318 \end{warpHTML}

### **89 \LaTeX and other logos**

Logos for HTML and print modes:

Some of these logos may be redefined in a later package, so after loading other packages, and at the beginning of the document, their definitions are finally \let in \LWR@LwarpStart.

For CSS conversions, see: <http://edward.oconnor.cx/2007/08/tex-poshlet> <http://nitens.org/taraborelli/texlogo>

#### **89.1 HTML logos**

**for HTML output:** 10319 \begin{warpHTML}

#### \TeX TEX

latexlogo is a css class used to properly typeset the E and A in ETEX and friends.

latexlogofont is a css class used to select the font for the rest of the logo in EI<sub>F</sub>X, LuaTEX, ConTEXt, etc.

```
10320 \let\LWR@origTeX\TeX
     10321
     10322 \newcommand*{\LWR@TeX}
     10323 {%
     10324 \InlineClass{latexlogofont}%
     10325 {%
     10326 \LWR@HTMLtextstyle%
     10327 {text-transform:uppercase}%
     10328 {latexlogo}%
     10329 {T\textsubscript{e}X}%
     10330 }%
     10331 }
\LaTeX EIEX, EIEX2<sub>ε</sub><br>LaTeXe
```

```
\LaTeXe
```

```
10332 \let\LWR@origLaTeX\LaTeX
10333
10334 \newcommand*{\LWR@LaTeX}
10335 {%
10336 \InlineClass{latexlogofont}%
10337 {%
10338 \LWR@HTMLtextstyle%
10339 {text-transform:uppercase}%
10340 {latexlogo}%
10341 {L\textsuperscript{a}T\textsubscript{e}X}%
10342 }%
10343 }
```

```
10344
10345 \let\LWR@origLaTeXe\LaTeXe
10346
10347 \renewcommand*{\LaTeXe}
10348 {\LaTeX\InlineClass{latexlogofont}%
10349 {\,2\textsubscript{\textit{\HTMLunicode{3B5}}}}}
```
\LuaTeX LuaT<sub>E</sub>X, LuaETEX

#### \LuaLaTeX

```
10350 \newcommand*{\LWR@LuaTeX}{\InlineClass{latexlogofont}{Lua}\TeX}
10351 \newcommand*{\LWR@LuaLaTeX}{\InlineClass{latexlogofont}{Lua}\LaTeX}
```
\XeTeX XqTEX, XqLTEX

\XeLaTeX

xetexlogo is a css class which aligns the backwards E in X<sub>I</sub>TEX and spaces TEX appropriately.

 $\mathtt{x}$ e $\mathtt{lat}$ ex $\mathtt{log}$ o is a  $\mathtt{c}$ ss class which aligns the backwards E in X $\mathtt{H}$ EX and spaces ET $\mathtt{K}$ appropriately.

```
10352 \newcommand*{\Xe}
10353 {X\textsubscript{\HTMLunicode{18e}}}
10354 \newcommand*{\LWR@XeTeX}{\InlineClass{xetexlogo}{\Xe}\TeX}
10355 \newcommand*{\LWR@XeLaTeX}{\InlineClass{xelatexlogo}{\Xe}\LaTeX}
```
#### \ConTeXt ConTEXt

```
10356 \newcommand*{\LWR@ConTeXt}
10357 {\InlineClass{latexlogofont}{Con}\TeX{}%
10358 \InlineClass{latexlogofont}{t}}
```
\BibTeX BIBTE X, *MakeIndex*

#### \MakeIndex

```
10359 \providecommand*{\BibTeX}
10360 {\InlineClass{latexlogofont}{B\textsc{ib}}\TeX}
10361
10362 \newcommand*{\MakeIndex}
10363 {\InlineClass{latexlogofont}{\textit{MakeIndex}}}
```
 $\text{MMS}$   $\mathcal{A}$ 

amslogo is a css class used for the  $A$ <sup>Slogo.</sup>

```
10364 \AtBeginDocument{\DeclareDocumentCommand{\AmS}{}
10365 {\InlineClass{amslogo}{\textit{A\textsubscript{M}S}}}}
```
\MiKTeX MiKTEX

\newcommand\*{\MiKTeX}{\InlineClass{latexlogofont}{MiK}\TeX}

\LyX LyX

lyxlogo is a CSS class used for the LyXlogo.

\newcommand\*{\LyX}{\InlineClass{lyxlogo}{LyX}}

\end{warpHTML}

#### **89.2 Print logos**

```
for PRINT output: 10369 \begin{warpprint}
               10370 \newcommand*{\XeTeXrevE}
               10371 {\hspace{-.1667em}\raisebox{-.5ex}{\reflectbox{E}}\hspace{-.125em}}
               10372 \providecommand*{\XeTeX}{\mbox{X\XeTeXrevE\TeX}}
               10373 \providecommand*{\XeLaTeX}{\mbox{X\XeTeXrevE\LaTeX}}
               10374 \providecommand*{\AmS}{%
               10375 \leavevmode\hbox{$\mathcal A\kern-.2em\lower.376ex%
               10376 \hbox{$\mathcal M$}\kern-.2em\mathcal S$}}
               10377 \newcommand*{\LyX}{\textsf{LyX}}
               10378 \providecommand*{\LuaTeX}{\mbox{Lua\TeX}}
               10379 \providecommand*{\LuaLaTeX}{\mbox{Lua\LaTeX}}
               10380 \providecommand*{\BibTeX}{\mbox{B\textsc{ib}\TeX}}
               10381 \providecommand*{\MakeIndex}{\mbox{\textit{MakeIndex}}}
               10382 \providecommand*{\ConTeXt}{\mbox{Con\TeX{}t}}
               10383 \providecommand*{\MiKTeX}{\mbox{MiK\TeX}}
               10384 \end{warpprint}
```
### **\AtBeginDocument, \AtEndDocument**

**for HTML output:** 10385 \begin{warpHTML}

\LWR@LwarpStart Automatically sets up the HTML-related actions for the start and end of the document. \LWR@LwarpEnd

> \AfterEndPreamble{\LWR@LwarpStart} \AtEndDocument{\LWR@LwarpEnd}

\end{warpHTML}

### **Koma-script**

Load patches to **koma-script**.

**for HTML output:** 10389 \begin{warpHTML}

```
10390 \@ifclassloaded{scrbook}{\RequirePackage{lwarp-patch-komascript}}{}
10391 \@ifclassloaded{scrartcl}{\RequirePackage{lwarp-patch-komascript}}{}
10392 \@ifclassloaded{scrreprt}{\RequirePackage{lwarp-patch-komascript}}{}
```
\end{warpHTML}

### **Memoir**

Load patches to **memoir**.

**for HTML output:** 10394 \begin{warpHTML}

\@ifclassloaded{memoir}{\RequirePackage{lwarp-patch-memoir}}{}

\end{warpHTML}

### **93 Trademarks**

- TEX is a trademark of American Mathematical Society.
- ADOBE® and ADOBE **Framemaker**® are either registered trademarks or trademarks of ADOBE SYSTEMS INCORPORATED in the United States and/or other countries.
- LINUX® is the registered trademark of Linus Torvalds in the U.S. and other countries.
- MAC OS® is a trademark of APPLE INC.
- MADCAP FLARE<sup>TM</sup> is the property of MADCAP SOFTWARE, INC.
- MATHJAX is copyright 2009 and later. The MATHJAX CONSORTIUM is a joint venture of the AMERICAN MATHEMATICAL SOCIETY (AMS) and the SOCIETY FOR INDUSTRIAL AND APPLIED MATHEMATICS (SIAM) to advance mathematical and scientific content on the web.
- MICROSOFT®, ENCARTA, MSN, and WINDOWS® are either registered trademarks or trademarks of MICROSOFT CORPORATION in the United States and/or other countries.
- UNIX<sup>®</sup> is a registered trademark of THE OPEN GROUP.

The following adjustments apply to the lwarp-\* package listings:

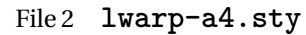

### § 94 Package **a4**

- Pkg a4 **a4** is ignored.
- **for HTML output:** <sup>1</sup> \LWR@ProvidesPackageDrop{a4}
	- 2 \newcommand\*{\WideMargins}{}
	- File 3 **lwarp-a4wide.sty**

# § 95 Package **a4wide**

- Pkg a4wide **a4wide** is ignored.
- **for HTML output:** <sup>1</sup> \LWR@ProvidesPackageDrop{a4wide}

File 4 **lwarp-a5comb.sty**

# § 96 Package **a5comb**

- Pkg a5comb **a5comb** is ignored.
- **for HTML output:** <sup>1</sup> \LWR@ProvidesPackageDrop{a5comb}

### File 5 **lwarp-abstract.sty**

### § 97 Package **abstract**

(*Emulates or patches code by* PETER WILSON.)

Pkg abstract **abstract** is supported and patched by **lwarp**.

 $\triangle$  missing TOC If using the number option with file splits, be sure to place the table of contents before the abstract. The number option causes a section break which may cause a file split, which would put a table of contents out of the home page if it is after the abstract.

**for HTML output: memoir** provides an abstract environment even though it is not an **article** or **report** class. Meanwhile, **lwarp** loads **book** to emulate **memoir**, but **book** does not have an abstract environment, so when the **abstract** package is loaded for emulation there is no pre-existing abstract to redefine, which would cause an error. Thus, a null abstract is provide here:

```
1 \ProvideDocumentEnvironment{abstract}{}{}{}
```
Accept all options for **lwarp-abstract**:

```
2 \LWR@ProvidesPackagePass{abstract}
```

```
3 \AtBeginDocument{
4 \BeforeBeginEnvironment{abstract}{
5 \LWR@forcenewpage
6 \BlockClass{abstract}
7 }
8 \AfterEndEnvironment{abstract}{\endBlockClass}
9 }
10
11 \renewcommand{\@bsrunintitle}{%
12 \hspace*{\abstitleskip}%
13 {\abstractnamefont%
14 \InlineClass{abstractrunintitle}{\abstractname}%
15 \@bslabeldelim}%
16 }
17
18 \@ifclassloaded{memoir}
19 {
20 \renewenvironment{abstract}{%
21 % \titlepage
22 \null\vfil
23 \@beginparpenalty\@lowpenalty
24 \if@bsrunin
25 \else
26 \if@bsstyle
27 \abstitlestyle{\BlockClassSingle{abstracttitle}{\abstractname}}
28 \else
29 \ifnumber@bs
30 \num@bs
31 \else
32 \begin{\absnamepos}%
33 \abstractnamefont \BlockClassSingle{abstracttitle}{\abstractname}
34 \@endparpenalty\@M
35 \end\absnamepos%
36 %% \vspace{\abstitleskip}%
```

```
37 \setminusfi
38 \fi
39 \vspace{\abstitleskip}%
40 \foralli
41 \put@bsintoc%
42 \begin{@bstr@ctlist}\if@bsrunin\@bsrunintitle\fi\abstracttextfont}%
43 {\par\end{@bstr@ctlist}\vfil\null%\endtitlepage
44 }
45 }{% not memoir
46 \if@titlepage
47 \renewenvironment{abstract}{%
48 % \titlepage
49 \null\vfil
50 \@beginparpenalty\@lowpenalty
51 \if@bsrunin
52 \else
53 \if@bsstyle
54 \abstitlestyle{\BlockClassSingle{abstracttitle}{\abstractname}}
55 \else
56 \ifnumber@bs
57 \num@bs
58 \else
59 \begin{\absnamepos}%
60 \abstractnamefont \BlockClassSingle{abstracttitle}{\abstractname}
61 \@endparpenalty\@M
62 \end\absnamepos%
63 %% \vspace{\abstitleskip}%
64 \overline{\ } \65 \fi
66 \vspace{\abstitleskip}%
67 \bigcupfi
68 \put@bsintoc%
69 \begin{@bstr@ctlist}\if@bsrunin\@bsrunintitle\fi\abstracttextfont}%
70 {\par\end{@bstr@ctlist}\vfil\null%\endtitlepage
71 }
72 \else
73 \renewenvironment{abstract}{%
74 \if@bsrunin
75 \else
76 \if@bsstyle
77 \abstitlestyle{\BlockClassSingle{abstracttitle}{\abstractname}}
78 \else
79 \ifnumber@bs
80 \num@bs
81 \else
82 \begin{\absnamepos}%
83 \abstractnamefont\BlockClassSingle{abstracttitle}{\abstractname}%
84 \end\absnamepos%
85%% \vspace{\abstitleskip}%
86 \fi
```

```
87 \setminusfi
88 \vspace{\abstitleskip}%
89 \fi
90 \put@bsintoc%
91 \begin{@bstr@ctlist}\if@bsrunin\@bsrunintitle\fi\abstracttextfont}%
92 {\par\end{@bstr@ctlist}}
93 \fi
94 }% not memoir
```
File 6 **lwarp-acro.sty**

#### § 98 Package **acro**

(*Emulates or patches code by* CLEMENS NIEDERBERGER.)

Pkg acro **acro** is patched for use by **lwarp**.

#### **for HTML output:** <sup>1</sup> \LWR@ProvidesPackagePass{acro}

\DeclareAcronym is used in the preamble, where **lwarp** has not yet made the dollar active, so temporarily enable **lwarp** math catcode just for this definition:

```
2 \ExplSyntaxOn
3 \NewDocumentCommand \LWR@DeclareAcronym {mm}
4 {
5 \acro_declare_acronym:nn {#1} {#2}
6 \catcode'\$=3% lwarp
7 }
8 \ExplSyntaxOff
9
10 \RenewDocumentCommand{\DeclareAcronym}{}{
11 \catcode'\$=\active% lwarp
12 \LWR@DeclareAcronym
13 }
```
Modified to activate the current font:

```
14 \ExplSyntaxOn
15 \cs_gset_protected:Npn \acro_write_short:nn #1#2
16 {
17 \mode_if_horizontal:F { \leavevmode }
18 \group_begin:
19 \bool_if:NTF \l__acro_custom_format_bool
20 \{ \lceil \log_2 \rceil \}21 { \l__acro_short_format_tl }
22 {\LWR@textcurrentfont{#2}}% lwarp
```

```
23 \group_end:
24 }
25
26 \cs_gset_protected:Npn \acro_write_alt:nn #1#2
27 {
28 \mode_if_horizontal:F { \leavevmode }
29 \group_begin:
30 \bool_if:NTF \l__acro_custom_format_bool
31 \{ \lq \ldots \lq (\lq \ldots custom_format_tl \}32 { \l__acro_alt_format_tl }
33 {\LWR@textcurrentfont{#2}}% lwarp
34 \group_end:
35 }
36
37 \cs_gset_protected:Npn \acro_write_long:nn #1#2
38 {
39 \mode_if_horizontal:F { \leavevmode }
40 \group_begin:
41 \bool_if:NTF \l__acro_custom_long_format_bool
42 \{ \lceil \log_{10} \rceil \leq \lceil \log_{10} \rceil \leq \lceil \log_{10} \rceil \leq \lceil \log_{10} \rceil \leq \lceil \log_{10} \rceil \leq \lceil \log_{10} \rceil \leq \lceil \log_{10} \rceil \leq \lceil \log_{10} \rceil \leq \lceil \log_{10} \rceil \leq \lceil \log_{10} \rceil \leq \lceil \log_{10} \rceil \leq \lceil \log_{10} \rceil \leq \lceil \log_{10} \rceil \leq \lceil \log_{10} \rceil \leq \lceil \log_{43 { \use:n }
44 {
45 \use:x
46 {
47 \exp_not:n {#1}
48 {
49 \bool_if:NTF \l__acro_first_upper_bool
50 \{ \exp_not: N \_\acro\_first\_upper\_case:n \} \exp_not: n \}51 \LWR@textcurrentfont{#2}% lwarp
52 } } }
53 { \exp_not:n {\LWR@textcurrentfont{#2}} }% lwarp
54 }
55 }
56 }
57 \group_end:
58 }
59 \ExplSyntaxOff
```
File 7 **lwarp-acronym.sty**

#### § 99 Package **acronym**

(*Emulates or patches code by* TOBIAS OETIKER.)

Pkg acronym **acronym** is patched for use by **lwarp**.

 $\triangle$  \acresetall does not work with **cleveref**, causing multiply-defined labels. **lwarp** 

patches **acronym** for HTML, but not for print mode.

**for HTML output:** <sup>1</sup> \LWR@ProvidesPackagePass{acronym}

Uses \textit instead of \itshape:

```
2 \renewcommand{\acfia}[1]{%
3 \quad \{ \texttt{\ACGac1{#1}} \} \quad \texttt{\ACGac1{#1}} \quad \texttt{\ACGstarred}\,ass\{#1}\,els \, \texttt{\ACG} \quad \texttt{\ACGac1{#1}} \} \quad \texttt{\ACGac1{#1}} \quad \texttt{\ACGac1} \quad \texttt{\ACGac1} \quad \texttt{\ACGsc1} \quad \texttt{\ACGac1} \quad \texttt{\ACGsc1} \quad \texttt{\ACGsc1} \quad \texttt{\ACGsc1} \quad \texttt{\ACGsc1} \quad \texttt{\ACGsc1} \quad \texttt{\ACGsc1} \quad \texttt{\ACGsc1} \quad \texttt{\
```
Removes the mbox to allow math inside:

```
4 \renewcommand*\AC@acs[1]{%
5% \hbox{mbox}6 \expandafter\AC@get\csname fn@#1\endcsname\@firstoftwo{#1}}
7 % }
```
Modified for **cleveref** and **zref**:

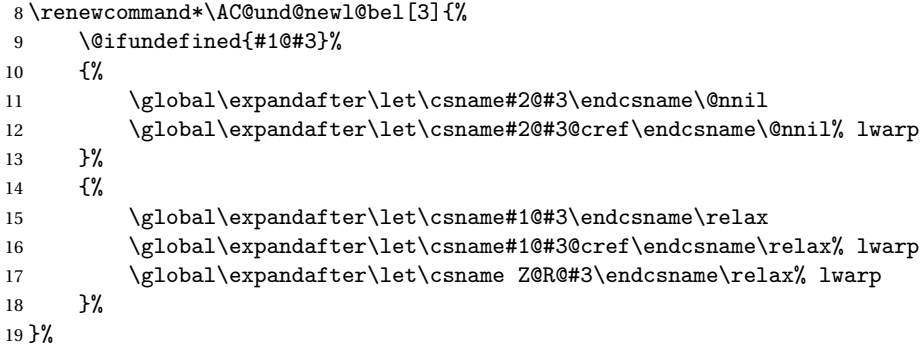

Modified for **cleveref** and **zref**:

```
20 \renewcommand*\AC@testdef[3]{%
21 \ifstrequal{#1}{Z@R}{}{% lwarp
22 \@ifundefined{s@#2}\@secondoftwo\@firstofone
23 {%
24 \expandafter\ifx\csname s@#2\endcsname\empty
25 \expandafter\@firstofone
26 \else
27 \expandafter\xdef\csname s@#2\endcsname{%
28 \expandafter\expandafter
29 \expandafter\@gobble
30 \csname s@#2\endcsname
31 }%
32 \expandafter\@gobble
33 \overrightarrow{fi}34 }%
35 {%
```

```
36 \@testdef{#1}{#2}{#3}%
37 }%
38 }% lwarp
39 }%
```
#### File 8 **lwarp-adjmulticol.sty**

## § 100 Package **adjmulticol**

(*Emulates or patches code by* BORIS VEYTSMAN.)

Pkg adjmulticol **adjmulticol** is emulated.

Emulation similar to **multicols** is used, with adjusted margins. If the number of columns is specified as 1, it is set so, but if two or greater are used, **lwarp** allows a variable number of columns up to three.

**for HTML output:** <sup>1</sup> \LWR@ProvidesPackageDrop{adjmulticol}

2 \RequirePackage{multicol}

adjmulticols \* {\*numcols*}} {\left margi}} {\right margin}}

```
3 \NewDocumentEnvironment{adjmulticols}{s m m m}
4 {%
```
Compute the margins, and limit to positive only:

```
5 \setlength{\LWR@templengthone}{#3}%
6 \ifdimcomp{\LWR@templengthone}{<}{0pt}{\setlength{\LWR@templengthone}{0pt}}{}%
7 \setlength{\LWR@templengthtwo}{#4}
8 \ifdimcomp{\LWR@templengthtwo}{<}{0pt}{\setlength{\LWR@templengthtwo}{0pt}}{}%
```
If one column is specified, use a <div> of class singlecolumn, else use multicols:

```
9 \newcommand*{\LWR@mcolstype}{multicols}%
10 \ifnumcomp{#2}{=}{1}{\renewcommand*{\LWR@mcolstype}{singlecolumn}}{}%
```
Help avoid page overflow:

11 \LWR@forcenewpage%

Create the <div> with the given margin and class:

12 \BlockClass[%

```
13 \LWR@print@mbox{margin-left:\LWR@printlength{\LWR@templengthone}} ; %
14 \LWR@print@mbox{margin-right:\LWR@printlength{\LWR@templengthtwo}}%
15 ]{\LWR@mcolstype}%
16 }
17 {\endBlockClass}
```
#### File 9 **lwarp-addlines.sty**

# § 101 Package **addlines**

(*Emulates or patches code by* WILL ROBERTSON.)

```
Pkg addlines addlines is emulated.
  for HTML output: 1 \LWR@ProvidesPackageDrop{addlines}
                   2 \neq 2 2 \newcommand*\addlines[1][1]{}
                   3 \let\addline\addlines
                   4 \newcommand*\removelines[1][1]{}
                   5 \let\removeline\removelines
          File 10 lwarp-ae.sty
§ 102 Package ae
         Pkg ae ae does not work with pdftotext, and is superceded by latinmodern.
  for HTML output: 1 \LWR@loadnever{ae}{latinmodern}
          File 11 lwarp-aecc.sty
§ 103 Package aecc
       Pkg aecc aecc does not work with pdftotext, and is superceded by latinmodern.
  for HTML output: 1 \LWR@loadnever{aecc}{latinmodern}
```
#### File 12 **lwarp-afterpage.sty**

### §104 Package **afterpage**

(*Emulates or patches code by* DAVID CARLISLE.)

Pkg afterpage Emulated.

### for HTML output: Discard all options for **lwarp-afterpage**:

1 \LWR@ProvidesPackageDrop{afterpage}

```
2 \newcommand{\afterpage}[1]{#1}
```
File 13 **lwarp-algorithm2e.sty**

## § 105 Package **algorithm2e**

(*Emulates or patches code by* CHRISTOPHE FIORIO.)

Pkg algorithm2e **algorithm2e** is patched for use by **lwarp**.

For print output, captions are placed according to package options, but for HTML output captions are placed where used. Therefore, to have captions appear at the top of the algorithms for both print and HTML, place each captions at the top of each algorithm.

**for HTML output:** <sup>1</sup> \LWR@ProvidesPackagePass{algorithm2e}

For the list-of entries:

2 \renewcommand{\l@algocf}[2]{\hypertocfloat{1}{algocf}{loa}{#1}{#2}}

Select the **lwarp** float style according to the **algorithm2e** style:

```
3 \newcommand*{\LWR@floatstyle@algocf}{ruled}
4
5 \ifdefstring{\algocf@style}{boxed}{%
6 \renewcommand*{\LWR@floatstyle@algocf}{boxed}
7 }{}
8
9 \ifdefstring{\algocf@style}{boxruled}{%
```

```
10 \renewcommand*{\LWR@floatstyle@algocf}{boxruled}
11 }{}
12
13 \ifdefstring{\algocf@style}{plain}{%
14 \renewcommand*{\LWR@floatstyle@algocf}{plain}
15 }{}
```
Paragraph handling to allow line numbers under certain conditions:

```
16 \newbool{LWR@algocf@dopars}
17 \booltrue{LWR@algocf@dopars}
18
19 \renewcommand{\algocf@everypar}{%
20 \ifbool{LWR@algocf@dopars}{%
21 \ifbool{LWR@doingstartpars}{%
22 \ifnumcomp{\value{LWR@lateximagedepth}}{>}{0}%
23 {}%
24 \{ \%25 \algocf@everyparnl\algocf@everyparhanging%
26 } }27 }{}%
28 }{}%
29 }
```
**lwarp** caption handling:

```
30 \renewcommand{\algocf@makecaption}[2]{%
31 \LWR@caption@begin{algocf}%
32 \algocf@captiontext{#1}{#2}%
33 \LWR@caption@end%
34 }
```
Print any caption where it is declared:

```
35 \renewcommand{\algocf@makecaption@plain}[2]{%
36 \LWR@caption@begin{algocf}%
37 \algocf@captiontext{#1}{#2}%
38 \LWR@caption@end%
39 }
40
41 \renewcommand{\algocf@makecaption@boxed}[2]{%
42 \LWR@caption@begin{algocf}%
43 \algocf@captiontext{#1}{#2}%
44 \LWR@caption@end%
45 }
46
47 \renewcommand{\algocf@makecaption@ruled}[2]{%
48 \LWR@caption@begin{algocf}%
49 \algocf@captiontext{#1}{#2}%
```
 \LWR@caption@end% }

Turn off line numbering while making the caption:

```
52 \long\def\algocf@latexcaption#1[#2]#3{% original definition of caption
53 \boolfalse{LWR@algocf@dopars}% lwarp
54 \par%
55 \addcontentsline{\csname ext@#1\endcsname}{#1}%
56 {\protect\numberline{\csname the#1\endcsname}{\ignorespaces #2}}%
57 \begingroup%
58 \@parboxrestore%
59 \if@minipage%
60 \@setminipage%
61 \overline{1}62 \normalsize%
63 \@makecaption{\csname fnum@#1\endcsname}{\ignorespaces #3}\par%
64 \endgroup%
65 \booltrue{LWR@algocf@dopars}% lwarp
66 }
```
Line numbers are printed in a <span> of class alg2elinenumber:

```
67 \renewcommand{\algocf@printnl}[1]{%
68 \InlineClass{alg2elinenumber}{\NlSty{#1}}~%
69 }%
```
While initializing an algorithm environment, locally declare the style of a regular figure to be the same as the algorithm style, in case the figure option was used.

```
70 \preto\@algocf@init{%
71 \edef\LWR@floatstyle@figure{\LWR@floatstyle@algocf}%
72 }
```
For **lwarp**, the algorithm is not assembled inside a box, since lateximages would not work, so the captions are printed where declared.

```
73 \renewcommand{\@algocf@start}{%
74 \let\@mathsemicolon=\;\def\;{\ifmmode\@mathsemicolon\else\@endalgoln\fi}%<br>75% \raggedright%
        \raggedright%
76 \AlFnt{}%
77 \booltrue{LWR@algocf@dopars}% lwarp
78 }
79
80 \renewcommand{\@algocf@finish}{%
81 \boolfalse{LWR@algocf@dopars}% lwarp
82 \lineskip\normallineskip\setlength{\skiptotal}{\@defaultskiptotal}%
83 \let\;=\@mathsemicolon%
84 \let\]=\@emathdisplay%
```
}

Use an HTML break:

```
86 \renewcommand{\BlankLine}{%
87 \LWR@stoppars%
88 \LWR@htmltagc{br /}%
89 \LWR@startpars%
90 }
```
Simplified for HTML. The paragraph handling must be preserved.

```
91 \renewcommand{\SetKwInOut}[2]{%
92 \algocf@newcommand{#1}[1]{%
93 \ifthenelse{\boolean{algocf@hanginginout}}%
94 {\relax}%
95 {\algocf@seteveryparhanging{\relax}}%
96 \ifthenelse{\boolean{algocf@inoutnumbered}}%
97 {\relax}%
98 {\algocf@seteveryparnl{\relax}}%
99 {%
100 \KwSty{#2\algocf@typo:}%
101 ~##1\par%
102 }%
103 \algocf@linesnumbered% reset the numbering of the lines
104 \ifthenelse{\boolean{algocf@hanginginout}}%
105 {\relax}%
106 {\algocf@reseteveryparhanging}%
107 }%
108 }%
109
110 \renewcommand{\ResetInOut}[1]{}%
```
Each of the following creates a <div> of a given class, and turns off line numbering while creating the <div> tags:

```
111 \renewcommand{\algocf@Vline}[1]{%
112 \boolfalse{LWR@algocf@dopars}%
113 \begin{BlockClass}{alg2evline}
114 \booltrue{LWR@algocf@dopars}%
115 #1
116 \boolfalse{LWR@algocf@dopars}%
117 \end{BlockClass}
118 \booltrue{LWR@algocf@dopars}%
119 }
```

```
120 \renewcommand{\algocf@Vsline}[1]{%
121 \boolfalse{LWR@algocf@dopars}%
122 \begin{BlockClass}{alg2evsline}
```

```
123 \booltrue{LWR@algocf@dopars}%
124 #1
125 \boolfalse{LWR@algocf@dopars}%
126 \end{BlockClass}
127 \booltrue{LWR@algocf@dopars}%
128 }
129 \renewcommand{\algocf@Noline}[1]{%
130 \boolfalse{LWR@algocf@dopars}%
131 \begin{BlockClass}{alg2enoline}
132 \booltrue{LWR@algocf@dopars}%
133 #1
134 \boolfalse{LWR@algocf@dopars}%
135 \end{BlockClass}
136 \booltrue{LWR@algocf@dopars}%
137 }
```
The [H] environment is converted to a regular float, which in HTML is placed where declared. Reusing the regular float allows the [H] version to reuse the ruled and boxed options.

```
138 \LetLtxMacro\algocf@Here\algocf
139 \LetLtxMacro\endalgocf@Here\endalgocf
```
#### File 14 **lwarp-algorithmicx.sty**

# § 106 Package **algorithmicx**

(*Emulates or patches code by* SZÁSZ JÁNOS.)

Pkg algorithmicx **algorithmicx** is supported with minor adjustments.

**for HTML output:** 1 \LWR@ProvidesPackagePass{algorithmicx}

Inside the algorithmic environment, level indenting is converted to a <span> of the required length, and comments are placed inside a <span> which is floated right.

! package conflicts If using \newfloat, **trivfloat**, and/or **algorithmicx** together, see section [354.1.](#page-844-0)

**for HTML output:** 2 \begin{warpHTML}

3 \AtBeginEnvironment{algorithmic}{%  $4 \%$ 5 \let\origALG@doentity\ALG@doentity% 6 % 7 \renewcommand\*{\ALG@doentity}{%

```
8 \origALG@doentity%
9 \LWR@htmltagc{%
10 span style="width:\LWR@printlength{\ALG@thistlm}; display:inline-block;"%
11 }%
12 \ifbool{FormatWP}{%
13 \setlength{\LWR@templengthone}{\the\ALG@thistlm}%
14 \whiledo{\lengthtest{\LWR@templengthone>1em}}{%
15 \quad%
16 \addtolength{\LWR@templengthone}{-1em}%
17 }%
18 }{}%
19 \LWR@htmltagc{/span}%
20 }%
21
22 \let\LWR@origComment\Comment%
23
24 \renewcommand{\Comment}[1]{%
25 \InlineClass{floatright}{\LWR@origComment{#1}}%
26 }%
27 }
28
29 \renewcommand\algorithmiccomment[1]{%
30 \hfill\HTMLunicode{25B7} #1% white right triangle
31 }%
32 \end{warpHTML}
```
#### File 15 **lwarp-alltt.sty**

# § 107 Package **alltt**

(*Emulates or patches code by* JOHANNES BRAAMS.)

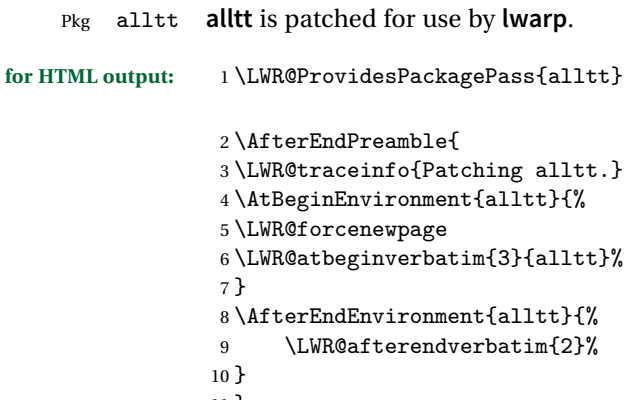

```
11 }
```
#### File 16 **lwarp-amsthm.sty**

## § 108 Package **amsthm**

(*Emulates or patches code by* PUBLICATIONS TECHNICAL GROUP — AMERICAN MATHEMATICAL SOCIETY.) The original source code is located in amsclass.dtx, and printed in amsclass.pdf. Pkg amsthm **amsthm** is patched for use by **lwarp**.

Table 12: AMSthm package — CSS styling of theorems and proofs

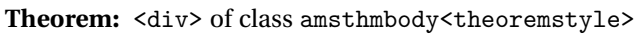

**Theorem Name:** <span> of class amsthmname<theoremtyle>

**Theorem Number:** <span> of class amsthmnumber<theoremstyle>

**Theorem Note:** <span> of class amsthmnote<theoremstyle>

**Proof:** <div> of class amsthmproof

Proof Name: <span> of class amsthmproofname

where <theoremstyle> is plain, definition, etc.

**for HTML output:** <sup>1</sup> \LWR@ProvidesPackagePass{amsthm}

Storage for the style being used for new theorems:

2 \newcommand{\LWR@newtheoremstyle}{plain}

Patched to remember the style being used for new theorems:

```
3 \renewcommand{\theoremstyle}[1]{%
4 \@ifundefined{th@#1}{%
5 \PackageWarning{amsthm}{Unknown theoremstyle '#1'}%
6 \thm@style{plain}%
7 \renewcommand{\LWR@newtheoremstyle}{plain}% lwarp
8 }{%
9 \thm@style{#1}%
10 \renewcommand{\LWR@newtheoremstyle}{#1}% lwarp
11 }%
12 }
```
Patched to remember the style for this theorem type:

```
13 \def\@xnthm#1#2{%
14 \csedef{LWR@thmstyle#2}{\LWR@newtheoremstyle}% lwarp
15 \let\@tempa\relax
16 \@xp\@ifdefinable\csname #2\endcsname{%
17 \global\@xp\let\csname end#2\endcsname\@endtheorem
18 \ifx *#1% unnumbered, need to get one more mandatory arg
19 \edef\@tempa##1{%
20 \gdef\@xp\@nx\csname#2\endcsname{%
21 \@nx\@thm{\@xp\@nx\csname th@\the\thm@style\endcsname}%
22 {}{##1}}}%
23 \else % numbered theorem, need to check for optional arg
24 \def\@tempa{\@oparg{\@ynthm{#2}}[]}%
25 \foralli
26 \AtBeginEnvironment{#2}{\edef\LWR@thisthmstyle{\csuse{LWR@thmstyle#2}}}% lwarp
27 }%
28 \@tempa
29 }
```
Patched to enclose with css:

```
30 \newcommand{\LWR@haveamsthmname}{
31 \renewcommand{\thmname}[1]{\InlineClass{amsthmname\LWR@thisthmstyle}{##1}}
32 }
33
34 \newcommand{\LWR@haveamsthmnumber}{
35 \renewcommand{\thmnumber}[1]{\InlineClass{amsthmnumber\LWR@thisthmstyle}{##1}}
36 }
37
38 \newcommand{\LWR@haveamsthmnote}{
39 \renewcommand{\thmnote}[1]{\InlineClass{amsthmnote\LWR@thisthmstyle}{##1}}
40 }
41
42 \LWR@haveamsthmname
43 \LWR@haveamsthmnumber
44 \LWR@haveamsthmnote
```
Patches for css:

```
45 \def\@begintheorem#1#2[#3]{%
46 \item[
47 % \deferred@thm@head{
```
- % \the\thm@headfont \thm@indent
- \@ifempty{#1}{\let\thmname\@gobble}{\LWR@haveamsthmname}% lwarp
- \@ifempty{#2}{\let\thmnumber\@gobble}{\LWR@haveamsthmnumber}% lwarp
- \@ifempty{#3}{\let\thmnote\@gobble}{\LWR@haveamsthmnote}% lwarp
- \thm@swap\swappedhead\thmhead{#1}{#2}{#3}%
- 53 \the\thm@headpunct~

```
54 \thmheadnl % possibly a newline.
55 \hskip\thm@headsep
56 % }%
57 ]
58 \ignorespaces}
Patched for css:
59 \def\@thm#1#2#3{%
60 \ifhmode\unskip\unskip\par\fi
61 \normalfont
62 \LWR@forcenewpage% lwarp
63 \BlockClass{amsthmbody\LWR@thisthmstyle}% lwarp
64 \trivlist
65 \let\thmheadnl\relax
66 \let\thm@swap\@gobble
67 \thm@notefont{\fontseries\mddefault\upshape}%
68 \thm@headpunct{.}% add period after heading
69 \thm@headsep 5\p@ plus\p@ minus\p@\relax
70 \thm@space@setup
71 #1% style overrides
72 \@topsep \thm@preskip % used by thm head
73 \@topsepadd \thm@postskip % used by \@endparenv
74 \def\@tempa{#2}\ifx\@empty\@tempa
75 \def\@tempa{\@oparg{\@begintheorem{#3}{}}[]}%
76 \else
77 \refstepcounter{#2}%
78 \def\@tempa{\@oparg{\@begintheorem{#3}{\csname the#2\endcsname}}[]}%
79 \overline{f}80 \@tempa
81 }
```
**cleveref** patches \@thm to do \cref@thmoptarg if an optional argument is given. **lwarp** then patches \cref@thmoptarg \AtBeginDocument.

```
82 \AtBeginDocument{
83 \def\cref@thmoptarg[#1]#2#3#4{%
84 \ifhmode\unskip\unskip\par\fi%
85 \normalfont%
86 \LWR@forcenewpage% lwarp
87 \BlockClass{amsthmbody\LWR@thisthmstyle}% lwarp
88 \trivlist%
89 \let\thmheadnl\relax%
90 \let\thm@swap\@gobble%
91 \thm@notefont{\fontseries\mddefault\upshape}%
92 \thm@headpunct{.}% add period after heading
93 \thm@headsep 5\p@ plus\p@ minus\p@\relax%
94 \thm@space@setup%
```

```
95 #2% style overrides
```

```
96 \@topsep \thm@preskip % used by thm head
97 \@topsepadd \thm@postskip % used by \@endparenv
98 \def\@tempa{#3}\ifx\@empty\@tempa%
99 \def\@tempa{\@oparg{\@begintheorem{#4}{}}[]}%
100 \else%
101 \refstepcounter[#1]{#3}% <<< cleveref modification
102 \def\@tempa{\@oparg{\@begintheorem{#4}{\csname the#3\endcsname}}[]}%
103 \{f_i\}104 \@tempa
105 }%
106 }% AtBeginDocument
107
108 \def\@endtheorem{\endtrivlist\endBlockClass\@endpefalse }
Proof QED symbol:
109 \AtBeginDocument{
110 \@ifundefined{LWR@orig@openbox}{
111 \LetLtxMacro\LWR@orig@openbox\openbox
112 \LetLtxMacro\LWR@orig@blacksquare\blacksquare
113 \LetLtxMacro\LWR@orig@Box\Box
114
115 \def\openbox{\text{\HTMLunicode{25A1}}}% UTF-8 white box
116 \def\blacksquare{\text{\HTMLunicode{220E}}}% UTF-8 end-of-proof
117 \def\Box{\text{\HTMLunicode{25A1}}}% UTF-8 white box
118
119 \appto\LWR@restoreorigformatting{%
120 \LetLtxMacro\openbox\LWR@orig@openbox%
121 \LetLtxMacro\blacksquare\LWR@orig@blacksquare%
122 \LetLtxMacro\Box\LWR@orig@Box%
123 }% appto
124 }{}% @ifundefined
125 }% AtBeginDocument
Patched for css:
126 \renewenvironment{proof}[1][\proofname]{\par
127 \LWR@forcenewpage% lwarp
128 \BlockClass{amsthmproof}% lwarp
129 \pushQED{\qed}%
130 \normalfont \topsep6\p@\@plus6\p@\relax
131 \trivlist
132 \item[
133 \InlineClass{amsthmproofname}{#1\@addpunct{.}}]\ignorespaces% changes
134 }{%
135 \InlineClass{theoremendmark}{\popQED}\endtrivlist%
136 \endBlockClass% lwarp
137 \@endpefalse
```

```
138 }
```
#### File 17 **lwarp-anonchap.sty**

## § 109 Package **anonchap**

(*Emulates or patches code by* PETER WILSON.)

Pkg anonchap **anonchap** is emulated.

Pkg tocloft If using **tocloft** with **tocbibind**, **anonchap**, **fncychap**, or other packages which change  $\triangle$  **tocloft** & other packages chapter title formatting, load **tocloft** with its titles option, which tells **tocloft** to use standard EIFX commands to create the titles, allowing other packages to work with it.

The code is shared by **tocbibind**.

**for HTML output:** <sup>1</sup> \LWR@ProvidesPackageDrop{anonchap}

2 \newcommand{\simplechapter}[1][\@empty]{% 3 \def\@chapcntformat##1{% 4 #1~\csname the##1\endcsname\simplechapterdelim\protect\quad% 5 }% 6 } 7 8 \newcommand{\restorechapter}{% 9 \let\@chapcntformat\@seccntformat% 10 }

File 18 **lwarp-anysize.sty**

### § 110 Package **anysize**

(*Emulates or patches code by* MICHAEL SALZENBERG, THOMAS ESSER.)

Pkg anysize **anysize** is emulated.

**for HTML output:** <sup>1</sup> \LWR@ProvidesPackageDrop{anysize}

2 \def\papersize#1#2{} 3 \def\marginsize#1#2#3#4{}

#### File 19 **lwarp-appendix.sty**

## § 111 Package **appendix**

(*Emulates or patches code by* PETER WILSON.)

Pkg appendix **appendix** is patched for use by **lwarp**.

 $\triangle$  incorrect TOC link During HTML conversion, the option toc without the option page results in a TOC link to whichever section was before the appendices environment. It is recommended to use both toc and also page at the same time.

```
for HTML output: 1 \LWR@ProvidesPackagePass{appendix}
```

```
2 \renewcommand*{\@chap@pppage}{%
3 \part*{\appendixpagename}
4 \if@dotoc@pp
5 \addappheadtotoc
6 \fi
7 }
8
9 \renewcommand*{\@sec@pppage}{%
10 \part*{\appendixpagename}
11 \if@dotoc@pp
12 \addappheadtotoc
13 \fi
14 }
```
File 20 **lwarp-arabicfront.sty**

# § 112 Package **arabicfront**

Pkg arabicfront **arabicfront** is ignored.

**for HTML output:** <sup>1</sup> \LWR@ProvidesPackageDrop{arabicfront}

```
File 21 lwarp-array.sty
```
#### § 113 Package **array**

Pkg array **array** is used as-is for print output, and emulated for HTML.

```
for HTML output: 1 \LWR@ProvidesPackagePass{array}
```

```
2 \let\LWR@origfirsthline\firsthline
3 \let\LWR@origlasthline\lasthline
4
5 \appto\LWR@restoreorigformatting{%
6 \let\firsthline\LWR@origfirsthline%
7 \let\lasthline\LWR@origlasthline%
8 }
9
10 \renewcommand*{\firsthline}{\LWR@HTMLhline}%
11 \renewcommand*{\lasthline}{\LWR@HTMLhline}%
```
File 22 **lwarp-arydshln.sty**

## § 114 Package **arydshln**

(*Emulates or patches code by* HIROSHI NAKASHIMA.)

Pkg arydshln **arydshln** heavily patches tabular code, so the actual package is not used. **arydshln** is emulated for HTML tabular, and reverts to solid rules for SVG math array and tabular in a lateximage.

> CSS is not able to display a double-dashed border, so a single-dashed rule is displayed as a single-dashed border, and a double-dashed rule is displayed as a thicker singledashed border.

- **for HTML output: array** is required to allow \newcolumn below.
	- 1 \RequirePackage{array}

2 \LWR@ProvidesPackageDrop{arydshln}

Ignored, but included for source compatibility:

3 \newdimen\dashlinedash \dashlinedash4pt %

```
4 \newdimen\dashlinegap \dashlinegap4pt %
5 \let\hdashlinewidth\dashlinedash
6 \let\hdashlinegap\dashlinegap
7
8 \def\ADLnullwide{}
9 \def\ADLsomewide{}
10 \def\ADLnullwidehline{}
11 \def\ADLsomewidehline{}
12
13 \def\ADLactivate{}
14 \def\ADLinactivate{}
15 \newcommand*{\ADLdrawingmode}[1]{}
16 \newcommand*{\ADLnoshorthanded}{}
17 \newcommand*{\dashgapcolor}[2][]{}
18 \newcommand*{\nodashgapcolor}{}
```
In a lateximage, revert to solid vertical rules:

```
19 \appto\LWR@restoreorigformatting{
20 \newcolumntype{:}{|}%
21 \newcolumntype{;}[1]{|}%
22 \LetLtxMacro\hdashline\hline%
23 }
```
Some of these macros are already defined as temporary placeholders in the **lwarp** core, so they must be redefined here.

The emulated defaults also work for an emulated print mode inside a lateximage:

```
24 \def\hdashline{
25 % \adl@hdashline\adl@ihdashline
26 \adl@hdashline\adl@inactivehdl
27 }
28 \def\adl@hdashline#1{\noalign{\ifnum0='}\fi
29 % \ifadl@zwhrule \vskip-\arrayrulewidth
30 % \else
31% \adl@hline\adl@connect\arrayrulewidth
32 \hrule \@height \arrayrulewidth% lwarp
33 \% \fi
34 \@ifnextchar[%]
35 {+1}%
36 {#1[%
37% \dashlinedash/\dashlinegap
38 1pt/1pt
39 ]}}
40 % \def\adl@ihdashline[#1/#2]{\ifnum0='{\fi}%
41 % \multispan{\adl@columns}\unskip \adl@hcline\z@[#1/#2]%
42 % \noalign{\ifnum0='}\fi
43 % \futurelet\@tempa\adl@xhline}
```

```
44 \def\adl@inactivehdl[#1/#2]{
45 % \ifadl@zwhrule \vskip-\arrayrulewidth \fi
46 \hrule\@height\arrayrulewidth
47 \futurelet\@tempa\adl@xhline}
48 \def\adl@xhline{\ifx\@tempa\hline \adl@ixhline\fi
49 \ifx\@tempa\hdashline \adl@ixhline\fi
50 \ifnum0='{\fi}}
51 \def\adl@ixhline{\vskip\doublerulesep \adl@hline\relax\doublerulesep}
52 \def\adl@hline#1#2{%
53 % \@tempcnta#2
54 % \global\advance\adl@totalheight\@tempcnta
55 % \xdef\adl@rowsL{\adl@rowsL
56 % (#1/\number\@tempcnta);}%
57% \xdef\adl@rowsR{\adl@rowsR
58 % (#1/\number\@tempcnta);}
59 }
60
61 \def\cdots\fi = \fi + 1{\n 0={\ifmm0='}\fi62 \@ifnextchar[%]
63 % {\add{C}{\add{C}{\end{in}{P}}64% {\add0cdline[#1][\dash][\dash] \dash}65 {\add10inactivecdl[#1]}66 {\adl@inactivecdl[#1][\dashlinedash/\dashlinegap]}
67 }
68
69 \def\adl@inactivecdl[#1-#2][#3]{\ifnum0='{\fi}\cline{#1-#2}}
```

```
File 23 lwarp-atbegshi.sty
```
## § 115 Package **atbegshi**

(*Emulates or patches code by* HEIKO OBERDIEK.)

Pkg atbegshi Emulated.

**for HTML output:** Discard all options for **lwarp-atbegshi**:

\LWR@ProvidesPackageDrop{atbegshi}[2011/10/05]

\newcommand\*{\AtBeginShipout}[1]{}

- \newbox\AtBeginShipoutBox
- \newcommand\*{\AtBeginShipoutNext}[1]{}

\newcommand\*{\AtBeginShipoutFirst}[1]{}

- \newcommand\*{\AtBeginShipoutDiscard}{}
- \newcommand\*{\AtBeginShipoutInit}{}
- \newcommand\*{\AtBeginShipoutAddToBox}[1]{}
- \newcommand\*{\AtBeginShipoutAddToBoxForeground}[1]{}

```
10 \newcommand*{\AtBeginShipoutUpperLeft}[1]{}
11 \newcommand*{\AtBeginShipoutUpperLeftForeground}[1]{}
12 \newcommand*{\AtBeginShipoutOriginalShipout}[1]{}
13 \def\AtBeginShipoutBoxWidth{0pt}
14 \def\AtBeginShipoutBoxHeight{0pt}
15 \def\AtBeginShipoutBoxDepth{0pt}
16
```
File 24 **lwarp-authblk.sty**

## § 116 Package **authblk**

(*Emulates or patches code by* PATRICK W. DALY.) Pkg authblk **authblk** is patched for HTML. package support **lwarp** supports the native EI<sub>F</sub>X titling commands, and also supports the packages **Authblicity** and **authblicity** and **titling**. If both are used, **authblic** should be loaded before **titling**. \published and \subtitle If using the **titling** package, additional titlepage fields for \published and \subtitle may be added by using \AddSubtitlePublished in the preamble. See section [62.8.](#page-341-0) (*Emulates or patches code by* PATRICK W. DALY.) **for HTML output:** Require that **authblk** be loaded before **titling**: 1 \@ifpackageloaded{titling}{ 2 \PackageError{lwarp-authblk} 3 {Package authblk must be loaded before titling} 4 {Titling appends authblk's author macro, so authblk must be loaded first.} 5 } 6 {} Load **authblk**: 7 \LWR@ProvidesPackagePass{authblk}

Patch to add a class for the affiliation:

```
8 \LetLtxMacro\LWRAB@affil\affil
 9
10 \renewcommand{\affil}[2][]{%
11 \LWRAB@affil[#1]{\protect\InlineClass{affiliation}{#2}}
12 }
```
Create an HTML break for an \authorcr:

13 \renewcommand\*{\authorcr}{\protect\LWR@newlinebr} File 25 **lwarp-axodraw2.sty** § 117 Package **axodraw2** (*Emulates or patches code by* JOHN C. COLLINS, J.A.M. VERMASEREN.) Pkg axodraw2 **axodraw2** is patched for use by **lwarp**. **for HTML output:** <sup>1</sup> \LWR@ProvidesPackagePass{axodraw2} 2 \BeforeBeginEnvironment{axopicture}{\begin{lateximage}[(-axopicture-~\packagediagramname)]} 3 4 \AfterEndEnvironment{axopicture}{\end{lateximage}} File 26 **lwarp-backref.sty** § 118 Package **backref**

(*Emulates or patches code by* DAVID CARLISLE AND SEBASTIAN RAHTZ.)

- Pkg backref **backref** is patched for use by **lwarp**.
- $\triangle$  loading Note that **backref** must be explicitly loaded, and is not automatically loaded by **hyperref** when generating HTML output.
- **for HTML output:** <sup>1</sup> \LWR@ProvidesPackagePass{backref}

Force the hyperref option:

2 \def\backref{}\let\backrefxxx\hyper@section@backref

#### File 27 **lwarp-balance.sty**

### § 119 Package **balance**

(*Emulates or patches code by* PATRICK W. DALY.)

Pkg balance Emulated.

**for HTML output:** Discard all options for **lwarp-balance**:

1 \LWR@ProvidesPackageDrop{balance}

2 \newcommand\*{\balance}{}

3 \newcommand\*{\nobalance}{}

File 28 **lwarp-bibunits.sty**

# § 120 Package **bibunits**

(*Emulates or patches code by* THORSTEN HANSEN.)

Pkg bibunits **bibunits** is patched for use by **lwarp**.

**for HTML output:** <sup>1</sup> \LWR@ProvidesPackagePass{bibunits}

2 \def\bu@bibdata{\BaseJobname}

File 29 **lwarp-bigdelim.sty**

## § 121 Package **bigdelim**

(*Emulates or patches code by* PIET VAN OOSTRUM, ØYSTEIN BACHE, JERRY LEICHTER.)

Pkg bigdelim **bigdelim** is used as-is for print or lateximage, and patched for HTML.

The delimiters are displayed in HTML by printing the delimiter, the text, and a thick border across the side of the \multirow which indicates the actual height of the delimiter. The delimiter character is given a <span> class of ldelim or rdelim, and the default CSS sets this to font-size:200%

 $\triangle$  use \mrowcell \ldelim and \rdelim use \multirow, so \mrowcell must be used in the proper number of empty cells in the same column below \ldelim or \rdelim, but not in cells which are above or below the delimiter:

```
\begin{tabular}{lll}
\langle \text{empty} \rangle & a & b \\
\ldelim{\{}{2}{.25in}[left ] & c & d \\
\mrowcell & e & f \\
\langleempty> & g & h \\
\end{tabular}
 \leftrightarrow a b
 left
      Į
      \overline{\mathcal{L}}J.
         c d
         e f
 <> g h
```
**for HTML output:** First, remove the temporary definitions of \ldelim and \rdelim, which were previously defined for tabular scanning in case **bigdelim** was not loaded:

```
1 \let\ldelim\relax
2 \let\rdelim\relax
```
Next, load the package's new definitions:

3 \LWR@ProvidesPackagePass{bigdelim}

```
\1delim {\1:delimiter}} {\2:#rows}} {\3:width}} [\4:text}]
\rdelim
           4 \NewDocumentCommand{\LWR@HTML@ldelim}{m m m O{}}{%
           5 \renewcommand{\LWR@multirowborder}{right}%
           6 \multirow{#2}{#3}{#4 \InlineClass{ldelim}{#1}}%
           7 }
           8
           9 \LWR@formatted{ldelim}
          10
          11 \NewDocumentCommand{\LWR@HTML@rdelim}{m m m O{}}{%
          12 \renewcommand{\LWR@multirowborder}{left}%
          13 \multirow{#2}{#3}{\InlineClass{rdelim}{#1} #4}%
          14 }
          15
          16 \LWR@formatted{rdelim}
```
File 30 **lwarp-bigstrut.sty**

## § 122 Package **bigstrut**

(*Emulates or patches code by* PIET VAN OOSTRUM, ØYSTEIN BACHE, JERRY LEICHTER.)

Pkg bigstrut **bigstrut** is used as-is for print or lateximage, and patched for HTML.

```
for HTML output: 1 \LWR@ProvidesPackagePass{bigstrut}
                 2 \LetLtxMacro\LWR@origbigstrut\bigstrut
                 3
                 4 \renewcommand\bigstrut[1][x]{}
                 5
                 6 \appto\LWR@restoreorigformatting{%
                 7 \LetLtxMacro\bigstrut\LWR@origbigstrut%
```
8 }

File 31 **lwarp-blowup.sty**

## § 123 Package **blowup**

Pkg blowup **blowup** is ignored.

**for HTML output:** <sup>1</sup> \LWR@ProvidesPackageDrop{blowup}

2 \newcommand\*\blowUp[1]{}

#### File 32 **lwarp-bookmark.sty**

## § 124 Package **bookmark**

(*Emulates or patches code by* HEIKO OBERDIEK.)

Pkg bookmark **bookmark** is emulated.

**for HTML output:** Discard all options for **lwarp-bookmark**:

1 \LWR@ProvidesPackageDrop{bookmark}

2 \newcommand\*{\bookmarksetup}[1]{}

3 \newcommand\*{\bookmarksetupnext}[1]{}

 $4 \neq \emptyset$  {\bookmark}[2][]{}

```
5 \newcommand*{\bookmarkdefinestyle}[2]{}
```
- 6 \newcommand\*{\bookmarkget}[1]{}
- 7 \newcommand{\BookmarkAtEnd}[1]{}

#### File 33 **lwarp-booktabs.sty**

# § 125 Package **booktabs**

(*Emulates or patches code by* SIMON FEAR.)

Pkg booktabs **booktabs** is emulated during HTML output, and used as-is during print output and inside an HTML lateximage.

#### **for HTML output:** First, forget the placeholder macros:

 \LetLtxMacro\toprule\relax \LetLtxMacro\midrule\relax \LetLtxMacro\cmidrule\cline \LetLtxMacro\bottomrule\relax \LetLtxMacro\addlinespace\relax \LetLtxMacro\morecmidrules\relax \LetLtxMacro\specialrule\relax \LWR@ProvidesPackagePass{booktabs} \DeclareDocumentCommand{\LWR@HTML@toprule}{o d()}% {% 12 \IfValueTF{#1}% {\LWR@docmidrule[#1](){1-\arabic{LWR@tabletotalcols}}}%  $\{$ % 15 \ifbool{FormatWP}% {\LWR@docmidrule[#1](){1-\arabic{LWR@tabletotalcols}}}% 17 {\booltrue{LWR@doingtbrule}}%  $18 \t\t\t\t 18$  \LWR@getmynexttoken} \LWR@expandableformatted{toprule} \DeclareDocumentCommand{\LWR@HTML@midrule}{o d()}% {% \IfValueTF{#1}% {\LWR@docmidrule[#1](){1-\arabic{LWR@tabletotalcols}}}% 27  $\{ \%$ 28 \ifbool{FormatWP}% {\LWR@docmidrule[#1](){1-\arabic{LWR@tabletotalcols}}}% {\addtocounter{LWR@hlines}{1}}% }% \LWR@getmynexttoken} 

```
34 \LWR@expandableformatted{midrule}
35
36 \DeclareDocumentCommand{\LWR@HTML@cmidrule}{O{\LWR@cmidrulewidth} d() m}{%
37 \LWR@docmidrule[#1](#2){#3}%
38 \LWR@getmynexttoken%
39 }%
40
41 \LWR@expandableformatted{cmidrule}
42
43 \DeclareDocumentCommand{\LWR@HTML@bottomrule}{o d()}{%
44 \IfValueTF{#1}%
45 {\LWR@docmidrule[#1](){1-\arabic{LWR@tabletotalcols}}}%
46 {%
47 \ifbool{FormatWP}%
48 {\LWR@docmidrule[#1](){1-\arabic{LWR@tabletotalcols}}}%
49 {\booltrue{LWR@doingtbrule}}%
50 }%
51 \LWR@getmynexttoken%
52 }%
53
54 \LWR@expandableformatted{bottomrule}
55
56 \DeclareDocumentCommand{\LWR@HTML@addlinespace}{o}{}%
57
58 \LWR@expandableformatted{addlinespace}
59
60 \DeclareDocumentCommand{\LWR@HTML@morecmidrules}{}{}%
61
62 \LWR@expandableformatted{morecmidrules}
63
64 \DeclareDocumentCommand{\LWR@HTML@specialrule}{m m m d()}%
65 {\LWR@docmidrule[#1](){1-\arabic{LWR@tabletotalcols}}\LWR@getmynexttoken}%
66
67 \LWR@expandableformatted{specialrule}
```
File 34 **lwarp-boxedminipage.sty**

# § 126 Package **boxedminipage**

Pkg boxedminipage **boxedminipage** is superceded by **boxedminipage2e**.

**for HTML output:** 1 \LWR@loadnever{boxedminipage}{boxedminipage2e}
```
File 35 lwarp-boxedminipage2e.sty
   § 127 Package boxedminipage2e
                     (Emulates or patches code by SCOTT PAKIN.)
Pkg boxedminipage2e boxedminipage2e is emulated.
     for HTML output: Discard all options for lwarp-boxedminipage2e:
                      1 \LWR@ProvidesPackageDrop{boxedminipage2e}
                      2 \newenvironment{boxedminipage}{%
                      3 \begin{BlockClass}{framebox}%
                      4 \minipage%
                      5 }
                      6 {
                      7 \endminipage%
                      8 \end{BlockClass}
                      9 }
```
File 36 **lwarp-breakurl.sty**

```
§ 128 Package breakurl
```
(*Emulates or patches code by* VILAR CAMARA NETO.)

```
Pkg breakurl breakurl is emulated.
for HTML output: 1 \LWR@ProvidesPackageDrop{breakurl}
                 2 \LetLtxMacro\burl\url
                  3
                 4 \NewDocumentCommand{\LWR@burlaltb}{O{} +m m}{%
                 5 \LWR@ensuredoingapar%
                  6 \LWR@subhyperref{#2}%
                  7 \LWR@subhyperreftext{#3}%
                  8 \endgroup% restore catcodes
                 9 }
                 10
                 11 \newrobustcmd*{\burlalt}{%
                 12 \begingroup%
                 13 \catcode'\#=12%
```

```
14 \catcode'\%=12%
15 \catcode'\&=12%
16 \catcode'\~=12%
17 \catcode'\_=12%
18 \LWR@burlaltb%
19 }
20
21 \LetLtxMacro\urlalt\burlalt
```
File 37 **lwarp-bytefield.sty**

## § 129 Package **bytefield**

(*Emulates or patches code by* SCOTT PAKIN.)

Pkg bytefield **bytefield** is patched for use by **lwarp**.

**for HTML output:** <sup>1</sup> \LWR@ProvidesPackagePass{bytefield}

```
2 \BeforeBeginEnvironment{bytefield}{\begin{lateximage}[(-bytefield-~\packagediagramname)]}
3
4 \AfterEndEnvironment{bytefield}{\end{lateximage}}
```
File 38 **lwarp-cancel.sty**

## § 130 Package **cancel**

Pkg cancel **cancel** is used as-is for SVG math, and emulated for HTML text output.

**for HTML output:** <sup>1</sup> \LWR@origRequirePackage{lwarp-xcolor}% for \convertcolorspec \LWR@ProvidesPackagePass{cancel}

\cancelto is math-only, so is used as-is.

```
3 \LetLtxMacro\LWR@origcancel\cancel
4 \LetLtxMacro\LWR@origbcancel\bcancel
5 \LetLtxMacro\LWR@origxcancel\xcancel
6
7 \appto\LWR@restoreorigformatting{%
8 \LetLtxMacro\cancel\LWR@origcancel%
9 \LetLtxMacro\bcancel\LWR@origbcancel%
10 \LetLtxMacro\xcancel\LWR@origxcancel%
11 }
```

```
\LWR@cancelcolor {{text}} {{color}} {{class} {{colorstyle}} {{FormatWPstyle}}
                  Add colors if not empty:
                   12 \newcommand{\LWR@cancelcolor}[5]{%
                   13 \ifcsempty{#2}%
                   14 {\LWR@HTMLtextstyle{#5}{#3}{#1}}%
                   15 {\LWR@htmlspanclass[#5;#4:\LWR@origpound\LWR@tempcolor]{#3}{#1}}%
                   16 }
         \cancel {\text}}
                   17 \DeclareRobustCommand{\cancel}[1]{%
                   18 \begingroup%
                   19 \CancelColor%
                   20 \LWR@findcurrenttextcolor%
                   21 \color{black}%
                   22 \LWR@cancelcolor{#1}{LWR@tempcolor}{sout}{text-decoration-color}%
                   23 {text-decoration:line-through}%
                   24 \endgroup%
                   25 }
                   26
                   27 \LetLtxMacro\bcancel\cancel
                   28 \LetLtxMacro\xcancel\cancel
```

```
File 39 lwarp-caption.sty
```
## § 131 Package **caption**

(*Emulates or patches code by* AXEL SOMMERFELDT.)

```
Pkg caption caption is patched for use by lwarp.
for HTML output: 1 \LWR@ProvidesPackagePass{caption}
                2 \renewcommand\caption@ibox[3]{%
                3 \@testopt{\caption@iibox{#1}{#2}{#3}}{%
                4% \wd\@tempboxa%
                5 \linewidth% lwarp
                6 }%
                7 % \LWR@traceinfo{caption@ibox: done}%
                8 }
                9 \long\def\caption@iibox#1#2#3[#4]{%
                10 \@testopt{\caption@iiibox{#1}{#2}{#3}{#4}}\captionbox@hj@default
                11 }
```

```
12 \long\def\caption@iiibox#1#2#3#4[#5]#6{%
13% \setbox\@tempboxa\hbox{#6}%
14 \begingroup
15 #1*% set \caption@position
16 \caption@iftop{%
17 \LWR@traceinfo{caption@iiibox top}%
18 \endgroup
19 \parbox[t]{#4}{%
20 #1\relax
21 \caption@setposition t%
22% \vbox{\caption#2{#3}}%
23 {\caption#2{#3}}% lwarp
24% \captionbox@hrule
25 % \csname caption@hj@#5\endcsname
26% \unhbox\@tempboxa
27 #6% lwarp
28 }%
29 }{%
30 \LWR@traceinfo{caption@iiibox bottom}%
31 \endgroup
32 \parbox[b]{#4}{%
33 #1\relax
34 \caption@setposition b%
35 % \csname caption@hj@#5\endcsname
36 % \unhbox\@tempboxa
37 #6% lwarp
38 % \captionbox@hrule
39 % \vtop{\caption#2{#3}}}%
40 {\caption#2{#3}}% lwarp
41 }%
42 }%
43 \LWR@traceinfo{caption@iiibox: done}%
44 }
45
46 \def\caption@caption{%
47 \caption@iftype
48 {%
49 \caption@checkgrouplevel\@empty\caption
50 \caption@star
51 {\caption@refstepcounter\@captype}%
52 {\caption@dblarg{\@caption\@captype}}}%
53 {\caption@Error{\noexpand\caption outside float}%
54 \caption@gobble}%
55 }
56
57 \long\def\caption@@caption#1[#2]#3{%
58 \ifcaption@star \else
59 \caption@prepareanchor{#1}{#2}%
```

```
60 \memcaptioninfo{#1}{\csname the#1\endcsname}{#2}{#3}%
                61 \@nameuse{nag@hascaptiontrue}%
                62 \overline{f}63 \par
                64 \caption@beginex{#1}{#2}{#3}%
                65 \caption@setfloatcapt{%
                66 \caption@boxrestore
                67 \if@minipage
                68 \@setminipage
                69 \overrightarrow{fi}70 \caption@normalsize
                71 \ifcaption@star
                72 \let\caption@makeanchor\@firstofone
                73 \qquad \text{if}74 \@makecaption{\csname fnum@#1\endcsname}%
                75 {\ignorespaces\caption@makeanchor{#3}}\par
                76 \caption@if@minipage\@minipagetrue\@minipagefalse}%
                77 \caption@end%
                78 }
\caption@@make {\caption label} {\caption text}}
                79 \renewcommand\caption@@@make[2]{%
                80\LWR@startpars% lwarp<br>81% \sbox\@tempboxa{#
                     \sbox\@tempboxa{#1}%
                82 % \ifdim\wd\@tempboxa=\z@
                83% \let\caption@lsep\relax
                84 \% \fi
                85 \caption@ifempty{#2}{%
                86 \let\caption@lsep\@empty
                87 \let\caption@tfmt\@firstofone
                88 }%
                89 \@setpar{\LWR@closeparagraph\@@par}% lwarp
                90 \caption@applyfont
                91 \caption@fmt
                92 {\ifcaption@star\else
                93 \begingroup
                94 \captionlabelfont
                95 #1%
                96 \endgroup
                97 \fi}%
                98 {\ifcaption@star\else
                99 \begingroup
               100 \caption@iflf\captionlabelfont
               101 \relax\caption@lsep
               102 \endgroup
               103 \fi}%
               104 {{\captiontextfont
```

```
105 \caption@ifstrut
                106 {\vrule\@height\ht\strutbox\@width\z@}%
                107 {}%
                108 \nobreak\hskip\z@skip % enable hyphenation
                109 \caption@tfmt{#2}
                110 \LWR@ensuredoingapar% lwarp
                111 \caption@ifstrut
                112 {\ifhmode\@finalstrut\strutbox\fi}%
                113 {}%
                114 \par}}
                115 \LWR@stoppars% lwarp
                116 }
\caption@@make@ \{\langle\rangle\} \{\langle\rangle\}117 \renewcommand{\caption@@make@}[2]{%
                118 \caption@stepthecounter
                119 \caption@beginhook
                120 \caption@@@make{#1}{#2}%
                121 \caption@endhook
                122 }
                123 % \DeclareCaptionBox{none}{#2}
                124 \DeclareCaptionBox{parbox}{%
                125 #2%
                126 }
                127 \DeclareCaptionBox{colorbox}{%
                128 #2%
                129 }
```
File 40 **lwarp-caption2.sty**

## § 132 Package **caption2**

Pkg caption2 **caption2** is not used. The user is recommended to use **caption** instead.

**for HTML output:** 1 \LWR@loadnever{caption2}{caption}

File 41 **lwarp-ccaption.sty**

# § 133 Package **ccaption**

Pkg ccaption **ccaption** is not used. The user is recommended to use **caption** instead.

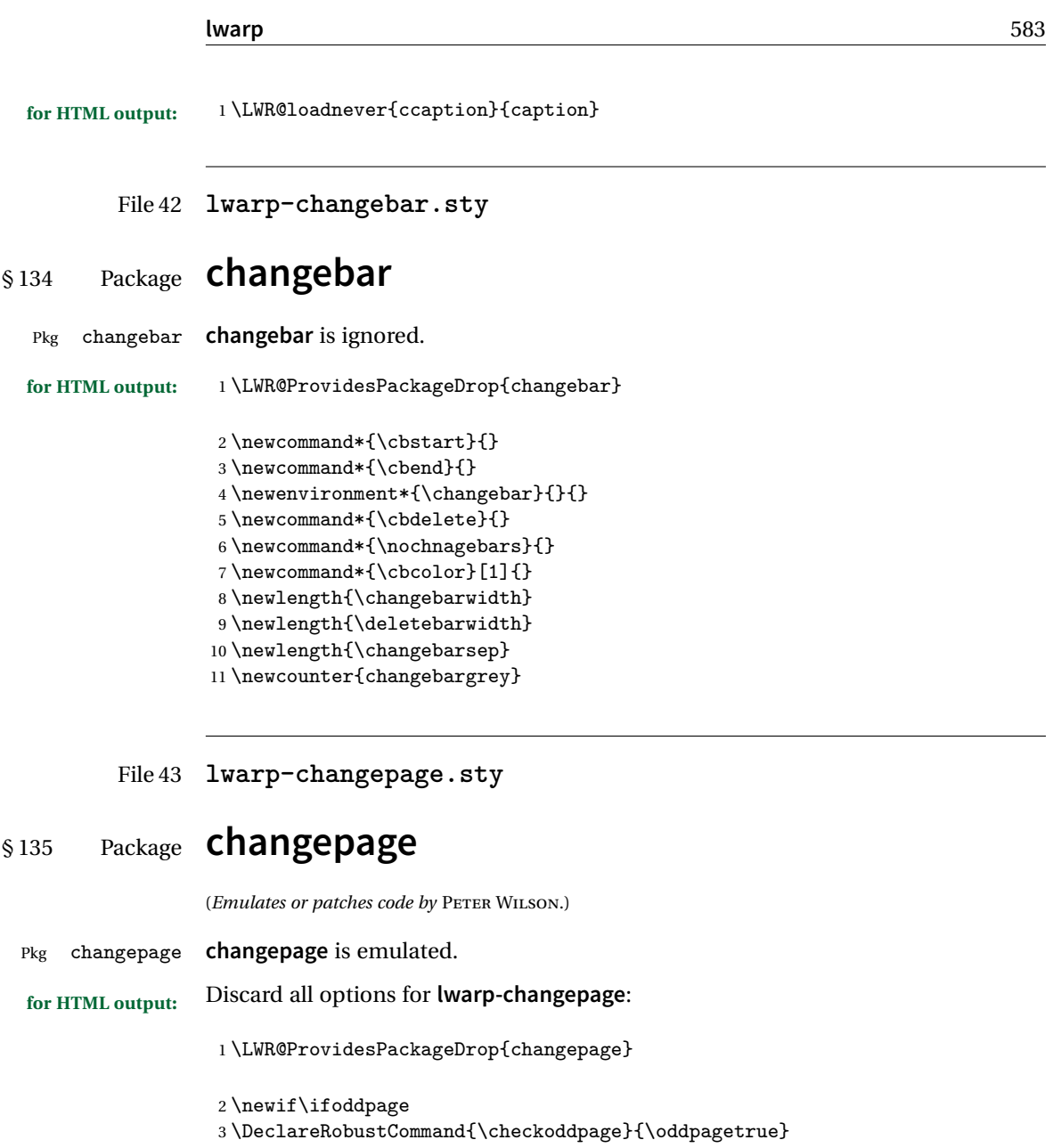

4 \DeclareRobustCommand{\changetext}[5]{} 5 \DeclareRobustCommand{\changepage}[9]{} 6 7 \@ifundefined{adjustwidth}{  $8 \neq 8$  \newenvironment{adjustwidth}[2]{}{}  $9 \neq \mathtt{adjustwidth*}[2]{}$ 10 }{ 11 \renewenvironment{adjustwidth}[2]{}{} 12 \renewenvironment{adjustwidth\*}[2]{}{} 13 }

```
14 \DeclareDocumentCommand{\strictpagecheck}{}{}
15 \DeclareDocumentCommand{\easypagecheck}{}{}
```
File 44 **lwarp-chngpage.sty**

## § 136 Package **chngpage**

(*Emulates or patches code by* PETER WILSON.)

Pkg chngpage **chngpage** is emulated.

#### **for HTML output:** Discard all options for **lwarp-chngpage**:

1 \LWR@ProvidesPackageDrop{chngpage} 2 \LWR@origRequirePackage{changepage}

File 45 **lwarp-chappg.sty**

### § 137 Package **chappg**

(*Emulates or patches code by* ROBIN FAIRBAIRNS.)

- Pkg chappg **chappg** is emulated.
- **for HTML output:** <sup>1</sup> \LWR@ProvidesPackageDrop{chappg}

2 \renewcommand{\pagenumbering}[2][]{} 3 \providecommand{\chappgsep}{--}

File 46 **lwarp-chapterbib.sty**

## § 138 Package **chapterbib**

(*Emulates or patches code by* DONALD ARSENEAU.)

Pkg chapterbib **chapterbib** is patched for use by **lwarp**.

**for HTML output:** <sup>1</sup> \LWR@ProvidesPackagePass{chapterbib}

2 \xdef\@savedjobname{\BaseJobname}

```
File 47 lwarp-chemfig.sty
```
## § 139 Package **chemfig**

(*Emulates or patches code by* CHRISTIAN TELLECHEA.)

```
Pkg chemfig chemfig is patched for use by lwarp.
```
The images are not hashed because they depend on external settings which may be changed at any time, and are unlikely to be reused inline anyhow.

```
for HTML output: 1 \LWR@ProvidesPackagePass{chemfig}
```

```
2 \LetLtxMacro\LWR@chemfig@origchemfig\chemfig
3
4 \DeclareDocumentCommand\chemfig{s O{} O{} m}{%
5 \begin{lateximage}[(-chemfig-~\packagediagramname)]%
6 \IfBooleanTF{#1}{%
7 \LWR@chemfig@origchemfig*[#2][#3]{#4}%
8 }{%
9 \LWR@chemfig@origchemfig[#2][#3]{#4}%
10 }
11 \end{lateximage}%
12 }
13
14 \LetLtxMacro\LWR@chemfig@origCF@lewis@b\CF@lewis@b
15
16 \def\CF@lewis@b#1#2{%
17 \begin{lateximage}[(-chemfig-~\packagediagramname)]%
18 \LWR@chemfig@origCF@lewis@b{#1}{#2}%
19 \end{lateximage}%
20 }
21
22 \preto{\schemestart}{\begin{lateximage}[(-chemfig-~\packagediagramname)]}
23 \appto{\CF@schemestop}{\end{lateximage}}
24
25 \LetLtxMacro\LWR@chemfig@origchemleft\chemleft
26
27 \def\chemleft#1#2\chemright#3{%
28 \begin{lateximage}[(-chemfig-~\packagediagramname)]%
29 \LWR@chemfig@origchemleft#1#2\chemright#3%
30 \end{lateximage}%
31 }
32
33 \LetLtxMacro\LWR@chemfig@origchemup\chemup
```

```
34
35 \def\chemup#1#2\chemdown#3{%
36 \begin{lateximage}[(-chemfig-~\packagediagramname)]%
37 \LWR@chemfig@origchemup#1#2\chemdown#3%
38 \end{lateximage}%
39 }
```
#### File 48 **lwarp-chemformula.sty**

# § 140 Package **chemformula**

(*Emulates or patches code by* CLEMENS NIEDERBERGER.)

Pkg chemformula **chemformula** is patched for use by **lwarp**.

The SVG images are hashed according to contents and local options. Global options are assumed to be constant document-wide.

! **chemformula** with **chemformula** works best without MATHJAX. If MATHJAX is used, \displaymathother MATHJAX must be used before array, and then \displaymathnormal may be used after. (The **chemformula** package adapts to array, but does not know about MATHJAX, and MATHJAX does not know about **chemformula**.)

> While using MATHJAX, \displaymathother may also be used for other forms of display and inline math which contain **chemformula** expressions.

**for HTML output:** <sup>1</sup> \LWR@ProvidesPackagePass{chemformula}[2017/03/23]

2 \ExplSyntaxOn

\ch Enclose in an inline SVG image or MathJax. The alt tag is is the contents of the \ch expression. The filename is hashed, and also has additional hashing information based on the local options.

```
3 \RenewDocumentCommand \ch { O{}m }
4 \frac{1}{2}
```
To work inside align with \displaymathother, a simple version must be used to work with **chemformula**'s adaptation to align.

```
5 \ifnumcomp{\value{LWR@lateximagedepth}}{>}{0}% lwarp
6 {
7 \chemformula_ch:nn {#1} {#2}% original
8 }
```
If used as the outer level, must temporarily ensure MATHJAX is disabled:

```
9 {
       10 \begingroup%
       11 \boolfalse{mathjax}%
       An inline image is used, adjusted for the baseline:
       12 \LWR@subsingledollar*{% lwarp
       13 \textbackslash{}ch\{\LWR@HTMLsanitize{#2}\}% alt text
       14 } {%
       15 \protect\LWR@HTMLsanitize{\detokenize\expandafter{#1}}% add'l hashing
       16 }%
       17 \{%
       18 \chemformula_ch:nn {#1} {#2}% original
       19 }%
       20 \endgroup%
       21 }
       22 }
\chcpd Similar to \ch.
       23 \cs_gset_protected:Npn \chemformula_chcpd:nn #1#2
       24 {
       25 \begingroup%
       26 \boolfalse{mathjax}%
       27 \LWR@subsingledollar*{% lwarp
       28 \textbackslash{}chcpd\{\LWR@HTMLsanitize{#2}\}%
       29 }{%
       30 \protect\LWR@HTMLsanitize{\detokenize\expandafter{#1}}%
       31 }{% original
       32 \group_begin:
       33 \tilde{\text{Lif\_blank}}: nF \{#2\}34 {
       35 \keys_set:nn {chemformula} {#1}
       36 \__chemformula_save_catcodes:
       37 \__chemformula_sanitize:Nn
       38 \l__chemformula_chemformula_tmpa_tl
       39 {#2}
       40 \__chemformula_input_compound_no_check:NV
       41 \l__chemformula_compound_tl
       42 \l__chemformula_chemformula_tmpa_tl
       43 \__chemformula_prepare_output:N \l__chemformula_compound_tl
       44 \chemformula_write:V \l__chemformula_compound_tl
       45 }
       46 \group_end:
       47 }
       48 \endgroup
       49 }
```
\charrow If standalone, appears in a regular lateximage.

```
50 \RenewDocumentCommand \charrow { mO{}O{} }
51 {
52 \begin{lateximage}[(-chemformula- charrow)]
53 \group_begin:
54 \__chemformula_draw_arrow:nnn {#1} {#2} {#3}55 \group_end:
56 \end{lateximage}
57 }
```
\chname If standalone, appears in a regular lateximage, hashed according to contents.

```
58 \RenewDocumentCommand \chname \{ R() \{ } R() \}59 {
60 \begin{lateximage}*[%
61 \textbackslash{}chname(\LWR@HTMLsanitize{#1})(\LWR@HTMLsanitize{#2})
62 ]%
63 \chemformula_chwritebelow:nn {#1} {#2}
64 \end{lateximage}
65 }
```
\chlewis Placed inline, hashed according to contents and options.

```
66 \RenewDocumentCommand \chlewis { O{}mm }
67 {
68 \begingroup%
69 \boolfalse{mathjax}%
70 \LWR@subsingledollar*{\textbackslash{}chlewis\{#2\}\{#3\}}%
71 {
72 \protect\LWR@HTMLsanitize{\detokenize\expandafter{#1}}%
73 }{
74 \chemformula_lewis:nnn {#1} {#2} {#3}
75 }
76 \endgroup%
77 }
```
**lwarp** redefines the \$ character, so special handling is required to escape math expressions inside \ch.

This boolean tracks a new kind of escaped math:

```
78 \bool_new:N \l__chemformula_first_last_LWRdollar_bool
```
#### \chemformula\_input\_escape\_math

Adds additional escaping for the new dollar definition:

```
79 \cs_gset_protected:Npn \__chemformula_input_escape_math:n #1
80 {
```

```
81 \__chemformula_first_last_math:n {#1}
82 \bool_if:NT \l__chemformula_first_last_dollar_bool
83 {
84 \bool_set_true:N \l__chemformula_first_last_math_bool
85 \__chemformula_read_escape_dollar:w #1 \q_nil
86 }
87 \bool_if:NT \l__chemformula_first_last_mathbraces_bool
88 {
89 \bool_set_true:N \l__chemformula_first_last_math_bool
90 \__chemformula_read_escape_mathbraces:w #1 \q_nil
91 }
```
Added by **lwarp**:

```
92 \bool_if:NT \l__chemformula_first_last_LWRdollar_bool% lwarp
93 {
94 \bool_set_true:N \l_chemformula_first_last_math_bool% lwarp
95 \__chemformula_read_escape_LWRdollar:w #1 \q_nil% lwarp
96 }
97 }
```
\chemformula\_read\_escape\_LWRdollar

The following parses the contents inside the new dollars.

**lwarp** keeps the dollar as its original math shift until the document starts. While **chemmacros** is being patched, the dollar must temporarily be set to its new meaning during the following definition.

```
98 \begingroup
99 \catcode'\$=\active
100
101 \cs_new_protected:Npn \__chemformula_read_escape_LWRdollar:w $#1$ \q_nil
102 \text{ f}103 \__chemformula_read_escape_math:n {#1}
104 }
105
106 \endgroup
```
\chemformula\_bool\_set\_if\_first\_last

The following looks at the first and last tokens for delimiters to escape math inside \ch. The original definition is modified to look for the control sequences which are used by the new meaning of \$.

```
107 \cs_new_protected:Npn \__chemformula_bool_cs_set_if_first_last:NnNN #1#2#3#4
108 {
109 \int_zero:N \l__chemformula_tmpa_int
110 \int_zero:N \l__chemformula_tmpb_int
```

```
111 \int_set:Nn \l__chemformula_tmpa_int { \tl_count:n {#2} }
112 \tl_map_inline:nn {#2}
113 {
114 \int_incr:N \l__chemformula_tmpb_int
115 \int_{\infty}^{1} {\lceil \ln n \rceil}116 {
```
At the start, the cs\_ version compares control sequences:

117 \ifdefstrequal{##1}{#3}% lwarp 118 { 119 \bool\_set\_true:N #1 120 **}% lwarp**  $121$   $\{ \}$ 122 }

At the end, compare more control sequences:

```
123 \int_{compare: nT {\l__chemformula_tmpb_int = \l__chemformula_tmpa_int }124 {
125 \i{ifdefstrequal{##1}{#4}126 {}
127 {
128 \bool_set_false:N #1
129 }
130 }
131 }
132 }
```
\chemformula\_first\_last\_math

Modified to check for the new meaning of \$ at first/last:

```
133 \cs_gset_protected:Npn \__chemformula_first_last_math:n #1
134 {
135 \bool_set_false:N \l__chemformula_first_last_math_bool
136 \bool_set_false:N \l__chemformula_first_last_dollar_bool
137 \bool_set_false:N \l__chemformula_first_last_LWRdollar_bool% lwarp
138 \bool_set_false:N \1_chemformula_first_last_mathbraces_bool
139 \ chemformula bool set if first last:Nnnn
140 \l__chemformula_first_last_dollar_bool
141 {#1}
142 { $ } { $ }
143 \bool_if:NF \l__chemformula_first_last_dollar_bool
144 {
145 \ chemformula_bool_set_if_first_last:Nnnn
146 \l__chemformula_first_last_mathbraces_bool
147 {#1}
148 \{\ \setminus (\ \} \ \{ \ \setminus \) \ \}
```
Added by **lwarp**:

```
149 \bool_if:NF \l__chemformula_first_last_mathbraces_bool% lwarp
150 f
151 \__chemformula_bool_cs_set_if_first_last:NnNN
152 \l__chemformula_first_last_LWRdollar_bool
153 {#1}
154 { \LWR@newsingledollar } { \LWR@newsingledollar }
155 }% lwarp
156 }
157 }
158 \ExplSyntaxOff
```
File 49 **lwarp-chemgreek.sty**

### § 141 Package **chemgreek**

(*Emulates or patches code by* CLEMENS NIEDERBERGER.)

Pkg chemgreek **chemgreek** is patched for use by **lwarp**.

Greek symbols To use text-mode symbols, use packages **textalpha** or **textgreek**. Using the other ! package selection packages supported by **chemgreek** will result in math-mode greek characters, which will result in SVG images being used. These images will be hashed.

 $\mathbb{\hat{N}}$  – Харлех, Lualле $\mathbb{R}$  – If using Харлех or Lualлех, select the fontspec mapping:

```
\selectchemgreekmapping{fontspec}
```
**for HTML output:** <sup>1</sup> \LWR@ProvidesPackagePass{chemgreek}[2016/02/10]

```
2 \ExplSyntaxOn
3
4 \cs_gset_protected:Npn \chemgreek_text:n #1
5 { { \text {#1} } }
6
7 \appto\LWR@restoreorigformatting{%
8 \cs_set_protected:Npn \chemgreek_text:n #1%
9 { \ensuremath { \text {#1} } }%
10 }
11
12 \ExplSyntaxOff
```
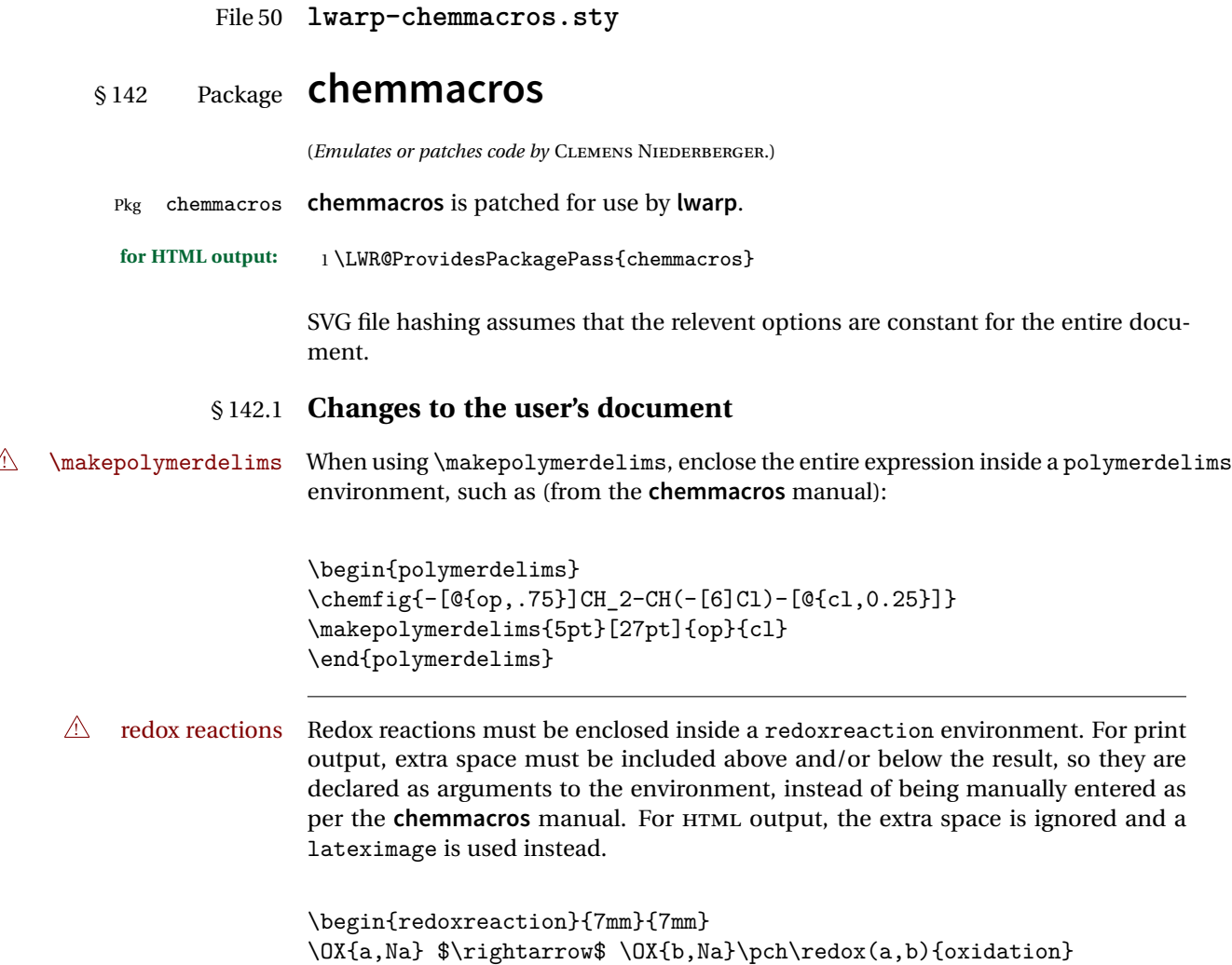

```
\end{redoxreaction}
```
#### § 142.2 **Code**

#### § 142.3 **Loading modules**

Patching **chemmacros** modules must be done \AtBeginDocument, since modules are invoked by the user in the preamble, and each patch is only done if the module is loaded.

```
2 \ExplSyntaxOn
3
4 \newcommand{\@ifchemmacrosmoduleloaded}[1]{%
5 \@ifl@aded{\c__chemmacros_module_extension_tl}{\c__chemmacros_module_prefix_tl.#1}%
6 }
7
8 \ExplSyntaxOff
```
#### § 142.4 **New environments**

\makepolymerdelims and redox reactions must be enclosed in a lateximage during HTML output. These environments are provided here in HTML mode, and in the **lwarp** core in print mode, as a high-level semantic syntax which automatically embeds the contents in a lateximage with an appropriate alt tag.

```
Env polymerdelims
```

```
9 \DeclareDocumentEnvironment{polymerdelims}{}
10 {\begin{lateximage}[(-chemmacros- polymer)]}
11 {\end{lateximage}}
```

```
Env redoxreaction {\{\langle space \ above\rangle\}} {\{\langle space \ below\rangle\}}
```
For HTML output, the above and below space is ignored, and a lateximage is used instead. For the print output version, see section [82.](#page-510-0)

```
12 \DeclareDocumentEnvironment{redoxreaction}{m m}
13 {\begin{lateximage}[(-chemmacros- redoxreaction)]}
14 {\end{lateximage}}
```
15 \ExplSyntaxOn

#### § 142.5 **Acid-base**

```
16 \AtBeginDocument{
17 \@ifchemmacrosmoduleloaded{acid-base}{
18 \PackageInfo{lwarp}{Patching~chemmacros~module~acid-base}
19
20 \cs_gset_protected:Npn \chemmacros_p:n #1
21 {
22 \begingroup
23 \boolfalse{mathjax}
24 \LWR@subsingledollar*{
25 \textbackslash{}p\{\LWR@HTMLsanitize{#1}\}
26 }{
27 chemmacrosp\protect\LWR@HTMLsanitize{\detokenize\expandafter{#1}}%
28 }{
29 \group_begin:
30 \mbox
31 {
32 \chemmacros_p_style:n {p}
33 \ensuremath {#1}
34 }
35 \group_end:
36 }
37 \endgroup
38 }
39
40 \RenewDocumentCommand \pH {} {
41 \begingroup
42 \boolfalse{mathjax}
43 \LWR@subsingledollar*{\textbackslash{}pH}{chemmacros}{
44 \chemmacros_p:n { \chemmacros_chemformula:n {H} }
45 }
46 \endgroup
47 }
48
49 \RenewDocumentCommand \pOH {} {
50 \begingroup
51 \boolfalse{mathjax}
52 \LWR@subsingledollar*{\textbackslash{}pOH}{chemmacros}{
53 \chemmacros_p:n { \chemmacros_chemformula:n {OH} }
54 }
55 \endgroup
56 }
57
58 \RenewDocumentCommand \pKa {O{}}
59 {
60 \begingroup
61 \boolfalse{mathjax}
62 \LWR@subsingledollar*{\textbackslash{}pKa{[}#1{]}}{chemmacros #1}{
63 \chemmacros_p:n
```

```
64 {
65 \kappa \{ \#1 \}66 \{ \} \c_{\text{subscript\_token} \cdot \text{[#1]} } \}67 }
68 }
69 \endgroup
70 }
71
72 \RenewDocumentCommand \pKb {O{}}
73 {
74 \begingroup
75 \boolfalse{mathjax}
76 \LWR@subsingledollar*{\textbackslash{}pKb{[}#1{]}}{chemmacros #1}{
77 \chemmacros_p:n
78 {
79 \Kb \ifblank {#1} {}
80 { {} \c_math_subscript_token { \chemmacros_bold:n {#1} } }
81 }
82 }
83 \endgroup
84 }
85
86 \LetLtxMacro\LWR@chemmacros@origKa\Ka
87 \renewcommand*{\Ka}{%
88 \begingroup
89 \boolfalse{mathjax}
90 \LWR@subsingledollar*{\textbackslash{}Ka}{chemmacros}{%
91 \LWR@chemmacros@origKa%
92 }%
93 \endgroup
94 }
95
96 \LetLtxMacro\LWR@chemmacros@origKb\Kb
97 \renewcommand*{\Kb}{%
98 \begingroup
99 \boolfalse{mathjax}
100 \LWR@subsingledollar*{\textbackslash{}Kb}{chemmacros}{%
101 \LWR@chemmacros@origKb%
102 }%
103 \endgroup
104 }
105
106 \LetLtxMacro\LWR@chemmacros@origKw\Kw
107\renewcommand*{\Kw}{%
108 \begingroup
109 \boolfalse{mathjax}
110 \LWR@subsingledollar*{\textbackslash{}Kw}{chemmacros}{
111 \LWR@chemmacros@origKw
112 }
113 \endgroup
```

```
114 }
115
116 }{}% \@ifchemmacrosmoduleloaded
117 }% AtBeginDocument
```
#### § 142.6 **Charges**

```
118 \AtBeginDocument{
119 \@ifchemmacrosmoduleloaded{charges}{
120 \PackageInfo{lwarp}{Patching~chemmacros~module~charges}
121
122 \cs_gset_protected:Npn \fplus {
123 \begingroup
124 \boolfalse{mathjax}
125 \LWR@subsingledollar*{\textbackslash{}fplus}{chemmacros}
126 { \LWR@origensuredmath{\chemformula_fplus:} }
127 \endgroup
128 }
129 \cs_gset_protected:Npn \fminus {
130 \begingroup
131 \boolfalse{mathjax}
132 \LWR@subsingledollar*{\textbackslash{}fminus}{chemmacros}
133 { \LWR@origensuredmath{\chemformula_fminus:} }
134 \endgroup
135 }
136
137 }{}% \@ifchemmacrosmoduleloaded
138 }% AtBeginDocument
```
#### § 142.7 **Nomenclature**

```
139 \AtBeginDocument{
140 \@ifchemmacrosmoduleloaded{nomenclature}{
141 \PackageInfo{lwarp}{Patching~chemmacros~module~nomenclature}
142
143 \cs_gset_protected:Npn \chemmacros_charge:n #1
144 {
145 \ifnumcomp{\value{LWR@lateximagedepth}}{>}{0}
146 {\chemmacros_chemformula:n { {}^{*41} }}
147 {
148 \ifmmode
149 {\chemmacros_chemformula:n { {}^{#1} }}
150 \else
151 { \textsuperscript{\ensuremath{#1}} }
152 \qquad \qquad \int fi
153 }
154 }
155
156
```

```
157 \LetLtxMacro\LWR@chemmacros@origchemprime\chemprime
158
159 \protected\def\chemprime { \HTMLunicode{2032} }
160
161 \appto\LWR@restoreorigformatting{%
162 \LetLtxMacro\chemprime\LWR@chemmacros@origchemprime%
163 }
164 \ChemCompatibilityFrom{5.8}
165 \cs_gset_protected:Npn \__chemmacros_cip:n #1
166 {
167 \tl_set:Nn \l_chemmacros_tmpa_tl {#1}
168 \int_step_inline:nnnn {0} {1} {9}
169 \{170 \tl_replace_all:Nnn \l__chemmacros_tmpa_tl
171 {4\#1}172 { { \l_chemmacros_cip_number_tl ##1} }
173 }
174 {
175 \l__chemmacros_cip_inner_tl
176 \LWR@textcurrentcolor{\LWR@textcurrentfont{% lwarp
177 \l__chemmacros_tmpa_tl
178 }}% 1warp
179 }
180 }
181 \EndChemCompatibility
182 \RenewDocumentCommand \Sconf { O{S} } {
183 \begin{lateximage}[\textbackslash{}Sconf{[}#1{]}]
184 \chemmacros_sconf:n {#1}
185 \end{lateximage}
186 }
187
188 \RenewDocumentCommand \Rconf { O{R} } {
189 \begin{lateximage}[\textbackslash{}Rconf{[}#1{]}]
190 \chemmacros_rconf:n {#1}
191 \end{lateximage}
192 }
193 \cs_gset_protected:Npn \chemmacros_hapto:n #1
194 {
195 \begingroup
196 \boolfalse{mathjax}
197 \LWR@subsingledollar*{\textbackslash{}hapto\{#1\}}{chemmacros}{
198 \chemmacros_coordination_symbol:nnnn
199 {\{\lceil \ln \} chemmacros_coord_use_hyphen_bool }
200 {
201 \chemmacros_if_compatibility:nnTF {>} {5.7}
202 { \c_true_bool }
203 			{ \c_false_bool }
```

```
204 }
205 { \chemeta }
206 {#1}
207 }
208 \endgroup
209 }
210
211 \cs_gset_protected:Npn \chemmacros_dento:n #1
212 {
213 \begingroup
214 \boolfalse{mathjax}
215 \LWR@subsingledollar*{\textbackslash{}dento\{#1\}}{chemmacros}{
216 \chemmacros_coordination_symbol:nnnn
217 { \l__chemmacros_coord_use_hyphen_bool }
218 {
219 \chemmacros_if_compatibility:nnTF {>} {5.7}
220 \{ \c_{true\_bool} \}221 \{ \c_{false\_bool} \}222 }
223 { \chemkappa }
224 {#1}
225 }
226 \endgroup
227 }
228
229 \cs_gset_protected:Npn \chemmacros_bridge:n #1
230 {
231 \begingroup
232 \boolfalse{mathjax}
233 \LWR@subsingledollar*{\textbackslash{}bridge\{#1\}}{chemmacros}{
234 \chemmacros_coordination_symbol:nnnn
235 { \l__chemmacros_coord_use_hyphen_bool }
236 { \l_chemmacros_bridge_super_bool }
237 { \chemmu }
238 {#1}
239 }
240 \endgroup
241 }
242 }{}% \@ifchemmacrosmoduleloaded
243 }% AtBeginDocument
```
#### § 142.8 **Particles**

```
244 \AtBeginDocument{
245 \@ifchemmacrosmoduleloaded{particles}{
246 \PackageInfo{lwarp}{Patching~chemmacros~module~particles}
247
248 \cs_gset_protected:Npn \chemmacros_declare_nucleophile:Nn #1#2
249 {
```

```
250 \cs_set_protected:cpn {__chemmacros_ \chemmacros_remove_backslash:N #1:}
251 {
252 \bool_if:NTF \l__chemmacros_nucleophile_elpair_bool
253 {
254 \chemmacros_elpair:n { #2 }
255 \chemmacros_if_compatibility:nnT {>=} {5.3}
256 { \skip_horizontal:N \l__chemmacros_nucleophile_dim }
257 \chemmacros_chemformula:n { {}^{e}258 }
259 { \chemmacros_chemformula:n { \#2^{-}-} } }
260 }
261 \DeclareDocumentCommand #1 {o}
262 {%
263 \begin{lateximage}%
264 \group_begin:%
265 \IfNoValueF {##1}%
266 { \chemmacros_set_keys:nn {particles} {##1} }%
267 \use:c {__chemmacros_ \chemmacros_remove_backslash:N #1:}%
268 \group_end:%
269 \end{lateximage}%
270 }
271 }
272
273 \RenewChemNucleophile \Nuc {Nu}
274 \RenewChemNucleophile \ba {ba}
275
276 }{}% \@ifchemmacrosmoduleloaded
277 }% AtBeginDocument
```
#### § 142.9 **Phases**

```
278 \AtBeginDocument{
279 \@ifchemmacrosmoduleloaded{phases}{
280 \PackageInfo{lwarp}{Patching~chemmacros~module~phases}
281
282 \cs_undefine:N \chemmacros_phase:n
283 \cs_new_protected:Npn \chemmacros_phase:n #1
284 {
285 \chemmacros_leave_vmode:
286 \bool_if:NTF \l__chemmacros_phases_sub_bool
287 {
288 \ifnumequal{\value{LWR@lateximagedepth}}{0}
289 {
290 \textsubscript{ (#1) }
291 }
292 {
293 \chemformula_subscript:n { (#1) }
294 }
295 }
```

```
296 {
297 \skip_horizontal:N \l__chemmacros_phases_space_dim
298 \chemmacros_text:n { (#1) }<br>299 }
299 }
300 }
301
302 }{}% \@ifchemmacrosmoduleloaded
303 }% AtBeginDocument
```
#### § 142.10 **Mechanisms**

```
304 \AtBeginDocument{
305 \text{ \textcirc}306 \PackageInfo{lwarp}{Patching~chemmacros~module~mechanisms}
307
308 \chemmacros_define_keys:nn {textmechanisms}
309 {
310 type .choice: ,
311 type / .code:n =
312 {
313 \__chemmacros_set_mechanisms:nnn { S }
314 {
315 \textsubscript{N}
316 }
317 { }
318 } ,
319 type / 1 .code:n =
320 {
321 \__chemmacros_set_mechanisms:nnn { S }
322 {
323 \textsubscript{N}
324 1
325 }
326 { }
327 },
328 type / 2 .code:n =
329 {
330 \__chemmacros_set_mechanisms:nnn { S }
331 {
332 \textsubscript{N}
333 2
334 }
335 { }
336 \qquad \qquad \} \quad ,337 type / se .code:n =
338 {
339 \__chemmacros_set_mechanisms:nnn { S }
340 {
341 \textsubscript{E}
```

```
342 }
343 { }
344 \qquad \qquad \} \quad ,345 type / 1e .code:n =
346 {
\verb|347| - \verb|\chemmacros_set_mechanisms:nnn { S }348 {
349 \textsubscript{E}
350 1
351 }
352 { }
353 } ,
354 type / 2e .code:n =
355 {
356 \__chemmacros_set_mechanisms:nnn { S }
357 {
358 \textsubscript{E}
359 2
360 }
361 { }
362 \qquad \qquad \} \quad ,363 type / ar .code:n =
364 {
365 \__chemmacros_set_mechanisms:nnn { S }
366 {
367 \textsubscript{E}
368 }
369 { Ar - }
370 \qquad \qquad \} \quad ,371 type / e .code:n =
372 \{\ \setminus \_\_chemmacros_set_mechanisms:nnn \{ E \} \{ \} \{ \} \},
373 type / e1 .code:n =
374 \{\ \setminus \_\_chemmacros_set_mechanisms:nnn \{ E \} \{ 1 \} \{ \} \},
375 type / e2 .code:n =
376 \{\ \setminus \_\_chemmacros_set_mechanisms:nnn \{ E \} \{ 2 \} \{ \} \},
377 type / cb .code:n =
378 {
379 \qquad \qquad \setminus \_chemmacros_set_mechanisms:nnn { E }
380 {
381 1
382 \textsubscript{cb}
383 }
384 { }
385 \qquad \qquad \} \quad ,386 type .default:n =
387 }
388
389 \cs_gset_protected:Npn \chemmacros_mechanisms:n #1
390 {
391 \tl_if_blank:nTF {#1}
```

```
392 { \chemmacros_set_keys:nn {textmechanisms} { type } }
393 { \chemmacros_set_keys:nn {textmechanisms} { type = #1 } }
394 \mbox
395 {
396 \tl_use:N \l__chemmacros_mechanisms_ar_tl
397 \tl_use:N \l__chemmacros_mechanisms_type_tl
398 \tl_use:N \l__chemmacros_mechanisms_mol_tl
399 }
400 }
401
402 \appto\LWR@restoreorigformatting{%
403 \cs_set_protected:Npn \chemmacros_mechanisms:n #1%
404 {%
405 \tl_if_blank:nTF {#1}%
406 { \chemmacros_set_keys:nn {mechanisms} { type } }%
407 { \chemmacros_set_keys:nn {mechanisms} { type = #1 } }%
408 \mbox%
409 {%
410 \tl_use:N \l__chemmacros_mechanisms_ar_tl%
411 \tl_use:N \l__chemmacros_mechanisms_type_tl%
412 \tl_use:N \l__chemmacros_mechanisms_mol_tl%
413 }%
414 }%
415 }
416
417 }{}% \@ifchemmacrosmoduleloaded
418 }% AtBeginDocument
```
#### § 142.11 **Newman**

```
419 \AtBeginDocument{
420 \@ifchemmacrosmoduleloaded{newman}{
421 \PackageInfo{lwarp}{Patching~chemmacros~module~newman}
422
423 \RenewDocumentCommand \newman {od()m}%
424 \frac{1}{2}425 \IfValueTF{#2}
426 {\begin{lateximage}[\textbackslash{}newman(#2)\{#3\}]}
427 {\begin{lateximage}[\textbackslash{}newman\{#3\}]}
428 \group_begin:
429 \IfNoValueF {#1} { \chemmacros_set_keys:nn {newman} {#1} }
430 \IfNoValueTF {#2}
431 { \chemmacros_newman:nn { } {#3} }
432 { \chemmacros_newman:nn {#2} {#3} }
433 \group_end:
434 \end{lateximage}
435 }%
436
437 }{}% \@ifchemmacrosmoduleloaded
```
}% AtBeginDocument

#### § 142.12 **Orbital**

```
439 \AtBeginDocument{
440 \@ifchemmacrosmoduleloaded{orbital}{
441 \PackageInfo{lwarp}{Patching~chemmacros~module~orbital}
442
443 \RenewDocumentCommand \orbital {om}
444 {
445 \IfValueTF{#1}
446 {
447 \begin{lateximage}[%
448 \textbackslash{}orbital{[}\LWR@HTMLsanitize{#1}{]}\{#2\}%
449 ][][margin-left: 1em ; margin-right: 1em]
450 }
451 {
452 \begin{lateximage}[%
453 \textbackslash{}orbital\{#2\}%
454 ][][margin-left: 1em ; margin-right: 1em]
455 }
456 \group_begin:
457 \chemmacros_set_keys:nn {orbital/type} {#2}
458 \IfNoValueTF {#1}
459 { \chemmacros_orbital:n { } }
460 { \chemmacros_orbital:n {#1} }
461 \group end:
462 \end{lateximage}
463 }
464
465 }{}% \@ifchemmacrosmoduleloaded
466 }% AtBeginDocument
```
#### § 142.13 **Reactions**

\chemmacros\_declare\_reaction\_env {\*chem*}} {\*math*}} {\args number}} {\argument list ({#2}{#3}...)}}

```
467 \AtBeginDocument{
468 \@ifchemmacrosmoduleloaded{reactions}{
469 \PackageInfo{lwarp}{Patching~chemmacros~module~orbital}
470
471 \cs_gset_protected:Npn \chemmacros_declare_reaction_env:nnnn #1#2#3#4
472 {
473 \exp_args:Nnx \DeclareDocumentEnvironment {#1} { O{} \prg_replicate:nn {#3+0} {m} }
474 {
475 \boolfalse{mathjax}% lwarp
476 \chemmacros_add_reaction_description:n {##1}
477 \__chemmacros_begin_reaction:
478 \chemmacros_reaction_read:nnw {#2} {#4}
```

```
479 }
480 {
481 \__chemmacros_end_reaction:
482 }
483 }
484 \cs_generate_variant:Nn \chemmacros_declare_reaction_env:nnnn {nnnV}
485
486 \RenewChemReaction {reaction} {equation}
487 \RenewChemReaction {reaction*} {equation*}
488 \RenewChemReaction {reactions} {align}
489 \RenewChemReaction {reactions*} {align*}
490
491 }{}% \@ifchemmacrosmoduleloaded
492 }% AtBeginDocument
```
#### § 142.14 **Redox**

```
493 \AtBeginDocument{
494 \@ifchemmacrosmoduleloaded{redox}{
495 \PackageInfo{lwarp}{Patching~chemmacros~module~redox}
496
497 \NewDocumentCommand \LWR@chemmacros@ox { s m >{\SplitArgument{1}{,}}m }
498 {
499 \IfBooleanTF {#1}
500 { \chemmacros_ox:nnnn {#1} {#2} #3 }
501 { \chemmacros_ox:nnnn { } {#2} #3 }
502 }
503
504 \RenewDocumentCommand \ox { s O{} m }
505 {
506 \begingroup
507 \boolfalse{mathjax}
508 \IfBooleanTF {#1}
509 {
510 \LWR@subsingledollar*{% yes hash
511 \textbackslash{}ox*\{\LWR@HTMLsanitize{#3}\}% alt
512 }{%
513 star \protect\LWR@HTMLsanitize{\detokenize\expandafter{#2}}%
514 }{%
515 \LWR@chemmacros@ox* {#2} {#3}% contents
516 }%
517 }
518 {
519 \LWR@subsingledollar*{% yes hash
520 \textbackslash{}ox*\{\LWR@HTMLsanitize{#3}\}% alt
521 }{%
522 \protect\LWR@HTMLsanitize{\detokenize\expandafter{#2}}%
523 }{%
524 \LWR@chemmacros@ox {#2} {#3}% contents
525 }%
```

```
526 }
527 \endgroup
528 }
529
530 }{}% \@ifchemmacrosmoduleloaded
531 }% AtBeginDocument
```
#### § 142.15 **Scheme**

Fix for **chemmacros** as of v5.8b, when using **newfloat** and **babel**:

```
532 \AtBeginDocument{
533 \@ifchemmacrosmoduleloaded{scheme}{
534 \PackageInfo{lwarp}{Patching~chemmacros~module~scheme}
535
536\ifdefstring{\schemename}{los}{
537 \SetupFloatingEnvironment{scheme}{
538 name = \chemmacros_translate:n {scheme-name}
539 }
540 }{}
541
542 }{}% \@ifchemmacrosmoduleloaded
543 }% AtBeginDocument
```
#### § 142.16 **Spectroscopy**

```
544 \AtBeginDocument{
545 \@ifchemmacrosmoduleloaded{spectroscopy}{
546 \PackageInfo{lwarp}{Patching~chemmacros~module~spectroscopy}
547
548 \ChemCompatibilityTo{5.8}
549 \cs_gset_protected:Npn \__chemmacros_nmr_base:nn #1#2
550 {
551 \tl_if_blank:VF \g__chemmacros_nmr_element_coupled_tl
552 {
553 \tl_put_left:Nn \g__chemmacros_nmr_element_coupled_tl { \{ }
554 \tl_put_right:Nn \g__chemmacros_nmr_element_coupled_tl { \} }
555 }
556 \tl_put_left:Nn \g__chemmacros_nmr_element_coupled_tl {#2}
557% \chemmacros_chemformula:n { ^{\{#1\}} }
558 \textsuperscript{#1}
559 \bool_if:NTF \l__chemmacros_nmr_parse_bool
560 { \chemformula_ch:nV {} \g__chemmacros_nmr_element_coupled_tl }
561 { \chemmacros_chemformula:V \g__chemmacros_nmr_element_coupled_tl }
562 \tl_use:N \l__chemmacros_nmr_element_method_connector_tl
563 \tl_use:N \l__chemmacros_nmr_method_tl
564 }
565 \EndChemCompatibility
566 \ChemCompatibilityFrom{5.8}
```

```
567 \cs_gset_protected:Npn \__chemmacros_nmr_base:nn #1#2
568 {
569 \group_begin:
570 \tl_use:N \l__chemmacros_nmr_base_format_tl
571 \tl_if_blank:VF \g__chemmacros_nmr_element_coupled_tl
572 {
573 \tl_put_left:Nn \g__chemmacros_nmr_element_coupled_tl { \{ }
574 \tl_put_right:Nn \g__chemmacros_nmr_element_coupled_tl { \} }
575 }
576 \tl_put_left:Nn \g__chemmacros_nmr_element_coupled_tl {#2}
577% \chemmacros_chemformula:n \{ f \{ #1 \} \}578 \textsuperscript{#1}
579 \tl_if_blank:VF \g__chemmacros_nmr_element_coupled_tl
580 {
581 \bool_if:NTF \l__chemmacros_nmr_parse_bool
582 { \chemformula_ch:nV {} \g__chemmacros_nmr_element_coupled_tl }
583 { \chemmacros_chemformula:V \g__chemmacros_nmr_element_coupled_tl }
584 }
585 \tl_use:N \l__chemmacros_nmr_element_method_connector_tl
586 \tl_use:N \l__chemmacros_nmr_method_tl
587 \group_end:
588 }
589 \EndChemCompatibility
590
591
592 \cs_gset_protected:Npn \chemmacros_nmr_position:n #1
593 {
594 \chemmacros_chemformula:x
595 {
596 \exp_not:V \g__chemmacros_nmr_element_tl
597 \bool_if:NF \l__chemmacros_nmr_position_side_bool
598 {
599 \tl_if_eq:NnTF \l__chemmacros_nmr_position_tl {^}% lwarp
600 { \textsuperscript{\exp_not:n { {#1} }} }% lwarp
601 { \textsubscript{\exp_not:n { {#1} }} }% lwarp
602 % \exp_not:V \l__chemmacros_nmr_position_tl
603 % \exp_not:n { {#1} }
604 }
605 }
606 \bool_if:NT \l__chemmacros_nmr_position_side_bool
607 {
608 \tl_use:N \l__chemmacros_nmr_position_tl
609 \__chemmacros_nmr_position:n {#1}
610 }
611 }
612
613 \cs_gset_protected:Npn \__chemmacros_nmr_coupling:w (#1;#2)
614 {
615 \tl_set:Nn \l__chemmacros_nmr_coupling_bonds_tl
616 {
```

```
617 \l__chemmacros_nmr_coupling_bonds_pre_tl
618 #1
619 \l__chemmacros_nmr_coupling_bonds_post_tl
620 }
621 \bool_if:NTF \l__chemmacros_nmr_coupling_nuclei_sub_bool
622 {
623 \tl_set:Nn \l__chemmacros_nmr_coupling_nuclei_tl
624 {
625% \c_math_subscript_token
626 \textsubscript% lwarp
627 {
628 \l__chemmacros_nmr_coupling_nuclei_pre_tl
629 \chemmacros_chemformula:n {#2}
630 \l__chemmacros_nmr_coupling_nuclei_post_tl
631 }
\begin{array}{ccc}\n632 & & & \end{array}
\begin{array}{ccc}\n633 & & & \end{array}633 }
634 {
635 \tl_set:Nn \l__chemmacros_nmr_coupling_nuclei_tl
636 {
637 \l__chemmacros_nmr_coupling_nuclei_pre_tl
638 \chemmacros_chemformula:n {#2}
639 \l__chemmacros_nmr_coupling_nuclei_post_tl
640 }
641 }
642 \__chemmacros_nmr_coupling_aux_i:w
643 }
644
645 \AfterEndPreamble{% After \AtBeginDocument
646 % \NMR{<num>,<elem>}(<num>,<unit>)[<solvent>] ALL arguments are optional
647 % \NMR* same but without ": $\delta$" at end
648 \cs_gset_protected:Npn \chemmacros_nmr:nnnn #1#2#3#4
649 {
650 \bool_if:NT \l__chemmacros_nmr_list_bool { \item \scan_stop: }
651 \group_begin:
652 \chemmacros_leave_vmode:
653 \bool_set_false:N \l__chemmacros_nmr_frequency_bool
654 \bool_set_false:N \l__chemmacros_nmr_solvent_bool
655 \tl_if_empty:nF {#3}
656 { \bool_set_true:N \l__chemmacros_nmr_frequency_bool }
657 \tilde{\text{t1\_if\_empty: nF }} {#4}658 { \bool_set_true:N \l__chemmacros_nmr_solvent_bool }
659 \bool_if:nT
660 {
661 \l__chemmacros_nmr_frequency_bool
662 ||
663 \l__chemmacros_nmr_solvent_bool
664 }
665 { \bool_set_true:N \l__chemmacros_nmr_delimiters_bool }
666 \bool_if:nT
```

```
667 {
668 \l__chemmacros_nmr_frequency_bool
669 &&
670 \l__chemmacros_nmr_solvent_bool
671 }
672 { \bool_set_true:N \l__chemmacros_nmr_comma_bool }
673 \tl_if_empty:nTF {#2}
674 {
675 \__chemmacros_nmr_nucleus:VV
676 \l__chemmacros_nmr_isotope_default_tl
677 \l__chemmacros_nmr_element_default_tl
678 }
679 \{\ \mathcal{L}_\text{chemmacros\_mm\_nucleus: w #2 } \qquad \680 \mode_if_math:TF
681 {
682 \text
683 {
684 \group_begin:
685 \tl_use:N \l__chemmacros_nmr_format_tl
686 \LWR@textcurrentcolor{\LWR@textcurrentfont{% lwarp
687 \__chemmacros_nmr_base:VV
688 \g__chemmacros_nmr_isotope_tl
689 \g__chemmacros_nmr_element_tl
690 \bool_if:NT \l__chemmacros_nmr_delimiters_bool
691 { ~ ( }
692 \bool_if:NT \l__chemmacros_nmr_frequency_bool
693 { \__chemmacros_nmr_frequency:n {#3} }
694 \bool_if:NT \l__chemmacros_nmr_comma_bool
695 { , ~ }
696 \bool_if:NT \l__chemmacros_nmr_solvent_bool
697 { \chemmacros_chemformula:n {#4} }
698 \bool_if:NT \l__chemmacros_nmr_delimiters_bool
699 { ) }
700 \tl_if_blank:nT {#1} {:~}
701 }}% lwarp
702 \group_end:
703 }
704 \tl_if_blank:nT {#1}
705 {
706 \delta
707 \text { \l_chemmacros_nmr_delta_tl }
708 \bool_if:NT \l__chemmacros_nmr_use_equal_bool {=}
709 }
710 }
711 {
712 \group_begin:
713 \tl_use:N \l__chemmacros_nmr_format_tl
714 \LWR@textcurrentcolor{\LWR@textcurrentfont{% lwarp
715 \__chemmacros_nmr_base:VV
716 \g_chemmacros_nmr_isotope_tl
```

```
717 \g__chemmacros_nmr_element_tl
718 \bool_if:NT \l__chemmacros_nmr_delimiters_bool
719 \{-(\}720 \bool_if:NT \l__chemmacros_nmr_frequency_bool
721 \{\ \mathcal{N}_\text{S} \text{chem}\text{macro\_mm\_frequency:} \ \text{if} \ \text{if} \ \} \ \}722 \bool_if:NT \l__chemmacros_nmr_comma_bool
723 {, ~}
724 \bool_if:NT \l__chemmacros_nmr_solvent_bool
725 {
726 \bool_if:NTF \l__chemmacros_nmr_parse_bool
727 { \chemformula_ch:nn { } {#4} }
728 {#4}
729 }
730 \bool_if:NT \l__chemmacros_nmr_delimiters_bool
731 {)}
732 }}% lwarp
733 \tl_if_blank:nT {#1} {:}
734 \group_end:
735 \tl_if_blank:nT {#1}
736 {
737 \tl_use:N \c_space_tl
738 \c_math_toggle_token
739 \delta740 \c_math_toggle_token
741 \l__chemmacros_nmr_delta_tl
742 \bool_if:NT \l__chemmacros_nmr_use_equal_bool {-=}
743 }
744 }
745 \group_end:
746 }
747 }% AfterEndPremble
748
749
750 \RenewDocumentCommand \chemmacros_data:w { smo }
751 {
752 \bool_if:NT \l__chemmacros_nmr_list_bool { \item }
753 {
754 % \tl_use:N \l__chemmacros_nmr_format_tl #2
755 \tl_use:N \l__chemmacros_nmr_format_tl
756 \LWR@textcurrentcolor{\LWR@textcurrentfont{% lwarp
757 #2
758 \IfNoValueF {#3} { ~ ( #3 ) }
759 \I{} \IfBooleanT {#1} { \bool_if:NT \l__chemmacros_nmr_use_equal_bool { : } }
760 }}% lwarp
761 }
762 \IfBooleanF {#1} { \bool_if:NT \l__chemmacros_nmr_use_equal_bool { \sim = } }
763 }
764
765 }{}% \@ifchemmacrosmoduleloaded
766 }% AtBeginDocument
```
#### § 142.17 **Thermodynamics**

```
767 \AtBeginDocument{
768 \@ifchemmacrosmoduleloaded{thermodynamics}{
769 \PackageInfo{lwarp}{Patching~chemmacros~module~thermodynamics}
770
771 \cs_gset_protected:Npn \chemmacros_state:nn #1#2
772 {
773 \group_begin:
774 \boolfalse{mathjax}
775 \chemmacros_set_keys:nn {thermodynamics} {#1}
776 \LWR@subsingledollar*{% yes hashing
777 \textbackslash{}state\{\LWR@HTMLsanitize{#2}\}% alt
778 }{%
779 chemmacros_state% add'l hashing
780 #1% options
781 LSP \tl_use:N \l__chemmacros_state_sp_left_tl% super/subscripts
782 LSB \tl_use:N \l__chemmacros_state_sb_left_tl
783 RSP \tl_use:N \l__chemmacros_state_sp_right_tl
784 RSB \tl_use:N \l__chemmacros_state_sb_right_tl
785 }
786 {
787 \LWR@origensuredmath{
788 \chemmacros_text:V \l__chemmacros_state_pre_tl
789 \c_math_superscript_token
790 { \chemmacros_text:V \l__chemmacros_state_sp_left_tl }
```
Only add the subscripts if they are being used. This avoids causing an incorrect depth, as the empty subscript will be measured by T<sub>EX</sub> but cropped out by **pdfcrop**.

```
791 \tl_if_empty:NTF \l__chemmacros_state_sb_left_tl
792 {}
793 {
794 \c_math_subscript_token
795 \{ \chemm across\_text:V \l \_chemm across\_state\_sb\_left\_tl \}796
797 #2
798 \c_math_superscript_token
799 { \chemmacros_text:V \l__chemmacros_state_sp_right_tl }
800 \tl_if_empty:NTF \l__chemmacros_state_sb_right_tl
801 {}
802 {
803 \c_math_subscript_token
804 { \chemmacros_text:V \l__chemmacros_state_sb_right_tl }
805 }
806 \chemmacros_text:V \l__chemmacros_state_post_tl
807 }
808 }
809 \group_end:
810 }
```

```
811 \cs_generate_variant:Nn \chemmacros_state:nn { nV }
812
813 \cs_gset_protected:Npn \chemmacros_declare_state:Nn #1#2
814 {
815 \chemmacros_define_keys:xn
816 {thermodynamics/\chemmacros_remove_backslash:N #1}
817 {
818 pre .meta:nn = {chemmacros/thermodynamics} { pre = ##1 },
819 post .meta:nn = {chemmacros/thermodynamics} { post = ##1 } ,
820 superscript-left .meta:nn = {chemmacros/thermodynamics} { superscript-left = ##1 } ,
821 superscript-right .meta:nn = {chemmacros/thermodynamics} { superscript-right = ##1 } ,
822 superscript .meta:n = { superscript-right = \##1 }
823 subscript-left .meta:nn = {chemmacros/thermodynamics} { subscript-left = ##1 }
824 subscript-right .meta:nn = {chemmacros/thermodynamics} { subscript-right = ##1 } ,
825 subscript .meta:n = { subscript-left = \#41 },
826 subscript-pos .choices:nn =
827 { left , right }
828 \{ \tilde{\zeta}_N \lceil \Delta \tilde{\zeta}_N \rceil \leq \tilde{\zeta}_N \lceil \Delta \tilde{\zeta}_N \rceil \leq \tilde{\zeta}_N \}829 symbol .tl_set:N = \l__chemmacros_state_symbol_tl ,
830 unit .tl_set:N = \l_chemmacros_state_unit_tl
831 }
832 \DeclareDocumentCommand #1 { sO{}D(){}m }
833 {
834 \group_begin:
835 \chemmacros_set_keys:xn
836 {thermodynamics/\chemmacros_remove_backslash:N #1}
837 {#2}
838 \tl_if_blank:nF {##3}
839 {
840 \chemmacros_set_keys:nx {thermodynamics}
841 { subscript-\l__chemmacros_state_sb_pos_tl = \exp_not:n {##3} }
842 }
843 \chemmacros_state:nV {##2} \l__chemmacros_state_symbol_tl
844 \chemmacros_set_keys_groups:nnn {thermodynamics} {variables} {##2}
845 \{fBooleanF \{#41\} \{ = \sim \ST \{#44\} \ \{ \l_{\text{memacros\_state\_unit\_tl} \} \}846 \group_end:
847 }
848 }
```
The pre-existing macros are redefined with the new definition:

```
849 \RenewChemState \enthalpy { symbol = H , unit = \kilo\joule\per\mole }
850 \RenewChemState \entropy { symbol = S , unit = \joule\per\kelvin\per\mole , pre = }
851 \RenewChemState \gibbs { symbol = G , unit = \kilo\joule\per\mole }
852
853 }{}% \@ifchemmacrosmoduleloaded
854 }% AtBeginDocument
855 \ExplSyntaxOff
```
#### File 51 **lwarp-chemnum.sty**

### § 143 Package **chemnum**

(*Emulates or patches code by* CLEMENS NIEDERBERGER.)

Pkg chemnum **chemnum** is patched for use by **lwarp**.

**for HTML output:** <sup>1</sup> \LWR@ProvidesPackagePass{chemnum}

```
2 \ExplSyntaxOn
3
4 \cs_gset_protected:Npn \chemnum_compound_write:n #1
5 {
6 \chemnum_get_compound_property:nn {#1} {pre-main-label-code}
7 \group_begin:
8 \thinspace \verb|blockdir:NTF~ \l_chemnum\_compound\_local\_bool|9 { \l__chemnum_local_label_format_tl }
10 { \chemnum_get_compound_property:nn {#1} {label-format} }
11 {
12 \LWR@textcurrentfont{
13 \chemnum_get_compound_property:nn {#1} {counter-representation}
14 }
15 }
16 \group_end:
17 \chemnum_get_compound_property:nn {#1} {post-main-label-code}
18 }
19
20 \cs_gset_protected:Npn \chemnum_subcompound_write:nn #1#2
21 {
22 \group_begin:
23 \bool_if:NTF \l__chemnum_compound_local_bool
24 { \l__chemnum_local_label_format_tl }
25 { \chemnum_get_compound_property:nn {#1} {label-format} }
26 {
27 \LWR@textcurrentfont{
28 \chemnum_get_subcompound_property:nnn {#1} {#2}
29 {counter-representation}
30 }
31 }
32 \group_end:
33 }
34
35 \ExplSyntaxOff
```
```
File 52 lwarp-cite.sty
```
## § 144 Package **cite**

(*Emulates or patches code by* DONALD ARSENEAU.)

- Pkg cite **cite** is patched for use by **lwarp**.
- **for HTML output:** <sup>1</sup> \LWR@ProvidesPackagePass{cite}

For the [super] option, the \kern must be removed:

2 \def\LWRCT@biblabel#1{\@citess{#1}\kern-\labelsep\,} 3 4 \ifdefstrequal{\@biblabel}{\LWRCT@biblabel} 5 { 6 \def\@biblabel#1{\@citess{#1}}

7 }{}

For the [super] option, \textsuperscript is used instead of math superscript:

```
8 \def\@citess#1{\textsuperscript{#1}}
9
10 \DeclareDocumentCommand\citepunct{}{,\,\relax}
```
#### File 53 **lwarp-clrdblpg.sty**

# § 145 Package **clrdblpg**

Pkg clrdblpg **clrdblpg** is ignored.

**for HTML output:** <sup>1</sup> \LWR@ProvidesPackageDrop{clrdblpg}

#### File 54 **lwarp-color.sty**

### § 146 Package **color**

Pkg color Allowed but ignored. **xcolor** is then required as well.

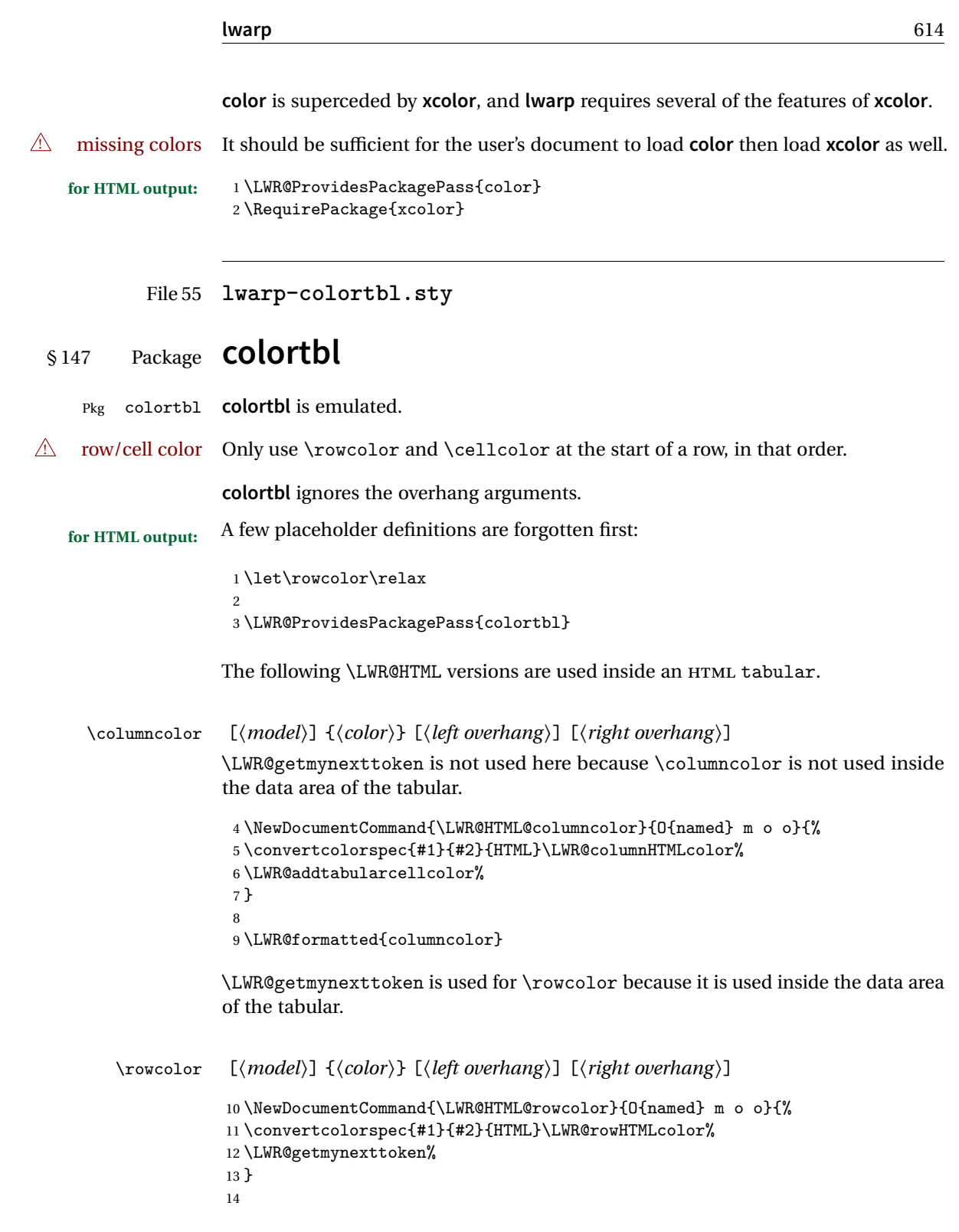

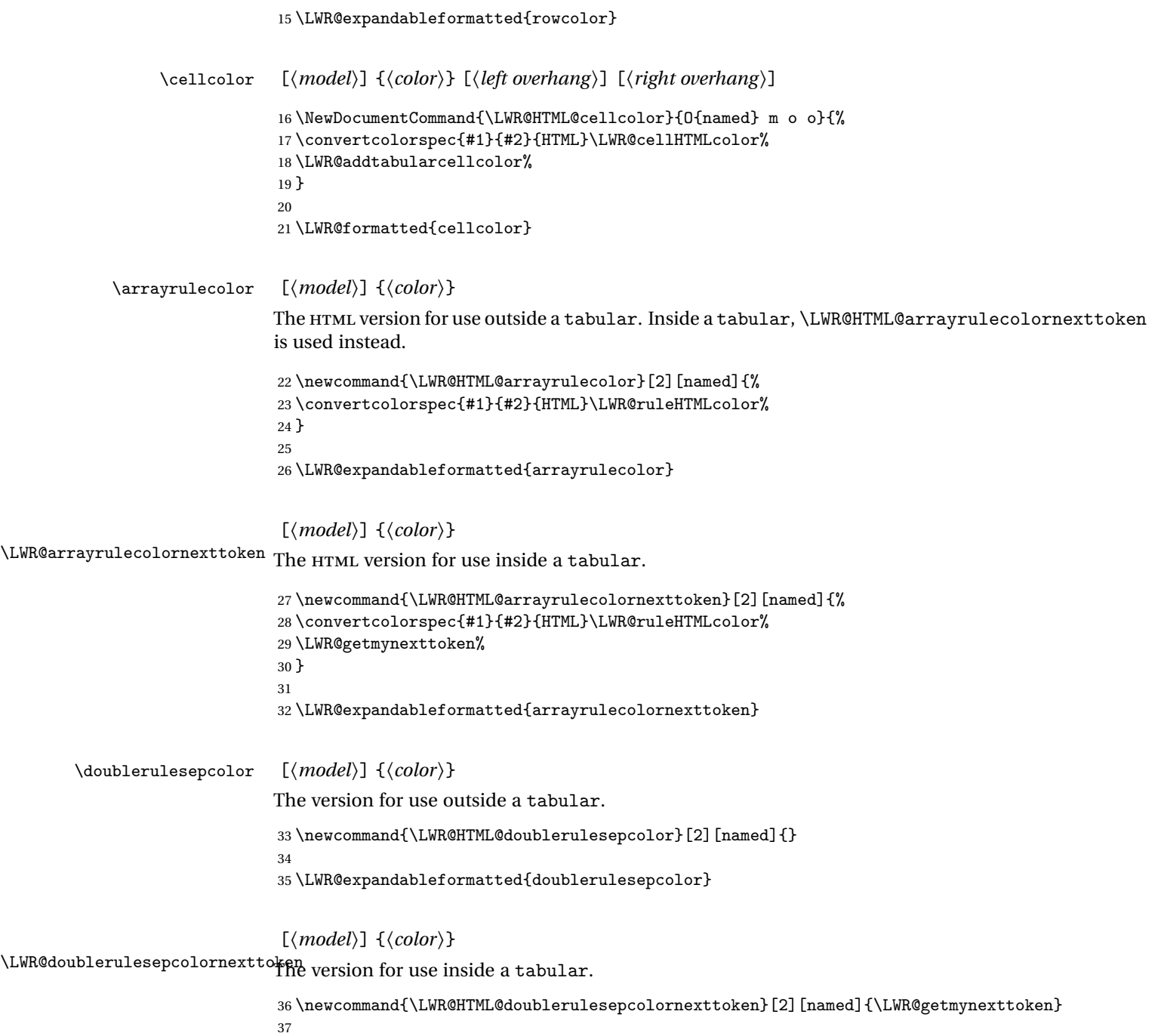

\LWR@expandableformatted{doublerulesepcolornexttoken}

```
File 56 lwarp-continue.sty
§ 148 Package continue
   Pkg continue continue is ignored.
  for HTML output: 1 \LWR@ProvidesPackageDrop{continue}
                  2 \newcommand*{\flagcont}{}
                  3 \newcommand*{\flagend}{}
                  4 \newcommand*{\flagword}{}
                  5 \newcommand*{\preflagword}{}
                  6 \newcommand*{\postflagword}{}
                  7 \newlength\contsep
                  8 \newlength\contdrop
         File 57 lwarp-crop.sty
§ 149 Package crop
```
(*Emulates or patches code by* MELCHIOR FRANZ.)

Pkg crop Emulated.

**for HTML output:** Discard all options for **lwarp-crop**:

1 \LWR@ProvidesPackageDrop{crop}

 $2 \newcommand{*}{\crop}[1][]{}$ 3 \newcommand\*{\cropdef}[6][]{}

File 58 **lwarp-cuted.sty**

### § 150 Package **cuted**

(*Emulates or patches code by* SIGITAS TOLUŠIS.)

Pkg cuted **cuted** is emulated.

**for HTML output:** <sup>1</sup> \LWR@ProvidesPackageDrop{cuted}

```
2 \newcommand{\mbox}{\Delta} 2 \newcommand{\mbox}{\Delta} 2 \newcommand3 \newskip\stripsep
4 \def\oldcolsbreak#1{}
```
#### File 59 **lwarp-cutwin.sty**

# § 151 Package **cutwin**

(*Emulates or patches code by* PETER WILSON AND ALAN HOENIG.)

```
Pkg cutwin Emulated.
```
#### **for HTML output:** Discard all options for **lwarp-cutwin**:

\LWR@ProvidesPackageDrop{cutwin}

```
2 \newcommand*{\opencutleft}{}
3 \newcommand*{\opencutright}{}
4 \newcommand*{\opencutcenter}{}
5 \newcommand*{\cutfuzz}{}
6
7 \newenvironment{cutout}[4]
8 {\marginpar{\windowpagestuff}}
9 {}
10
11 \newcommand*{\windowpagestuff}{}
12
13 \newcommand*{\pageinwindow}{%
14 % \begin{minipage}{.3\linewidth}
15 \windowpagestuff
16 % \end{minipage}
17 }
18
19 \newenvironment{shapedcutout}[3]
20 {\marginpar{\picinwindow}}
21 {}
22
23 \newcommand*{\putstuffinpic}{}
24
25 \newcommand*{\picinwindow}{%
26 \begin{picture}(0,0)
27 \putstuffinpic
```
\end{picture}}

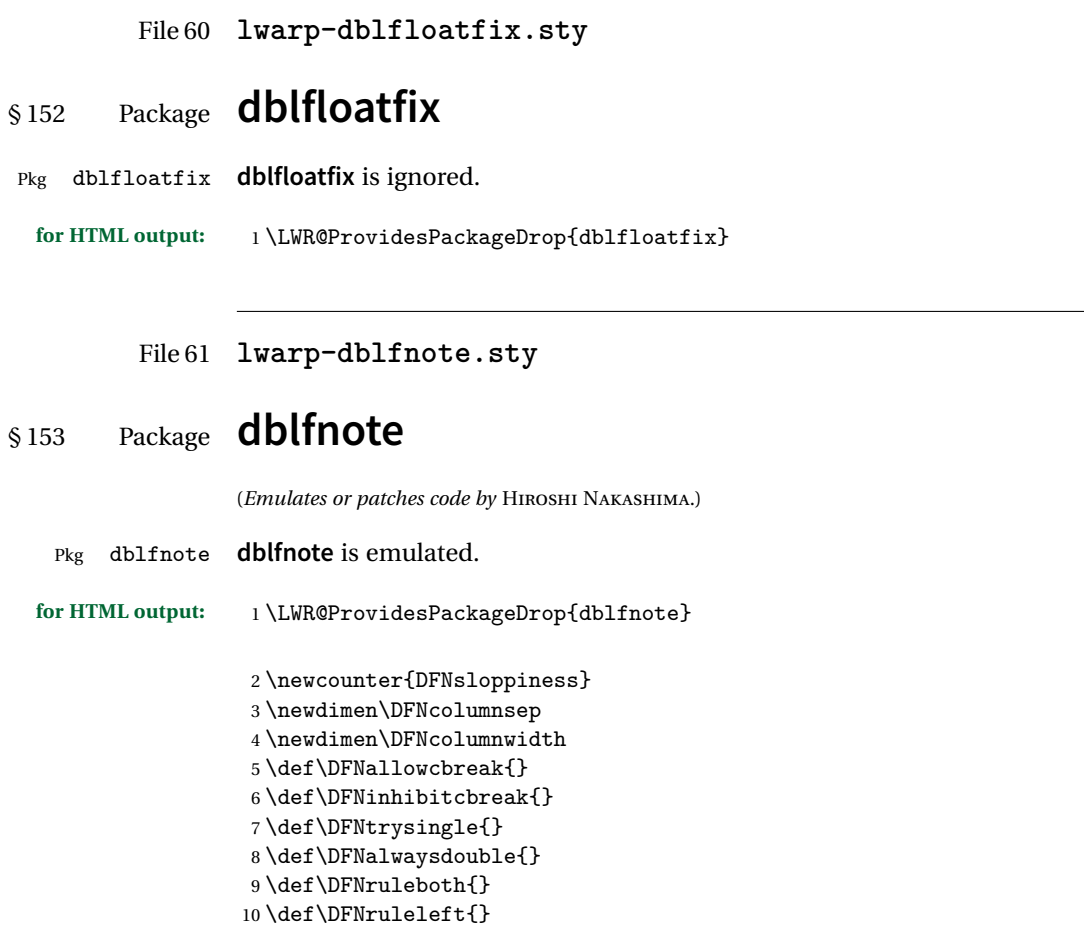

File 62 **lwarp-dcolumn.sty**

# § 154 Package **dcolumn**

Pkg dcolumn **dcolumn** is emulated by the **lwarp** core.

1 \LWR@ProvidesPackageDrop{dcolumn}

```
File 63 lwarp-diagbox.sty
§ 155 Package diagbox
                   (Emulates or patches code by LEO LIU.)
    Pkg diagbox diagbox is patched for use by lwarp.
  for HTML output: 1 \LWR@ProvidesPackagePass{diagbox}
                   To restore print-mode inside a lateximage:
                    2 \LetLtxMacro\LWR@origdiagbox@double\diagbox@double
                    3 \LetLtxMacro\LWR@origdiagbox@triple\diagbox@triple
                    4
                    5 \appto\LWR@restoreorigformatting{%
                    6 \LetLtxMacro\diagbox@double\LWR@origdiagbox@double%
                    7 \LetLtxMacro\diagbox@triple\LWR@origdiagbox@triple%
                    8 }
 \UpsilonWR@diagbox@AB {E/W}} {A} {E/W}} {K}9 \newcommand{\LWR@diagbox@AB}[4]{
                    10 \begingroup%
                    11 \LetLtxMacro\\\newline%
                    12 \BlockClassSingle{diagbox#1}{#2}%
                    13 \BlockClassSingle{diagbox#3}{#4}%
                    14 \endgroup%
                    15 \LWR@stoppars%
                   16 }
  \UpsilonWR@diagboxNW \{\langle A \rangle\} \{\langle B \rangle\}17 \newcommand{\LWR@diagboxNW}[2]{%
                    18 \LWR@diagbox@AB{E}{#2}{W}{#1}%
                    19 }
                   Likewise for NE, SW, SE:
                   20 \newcommand{\LWR@diagboxNE}[2]{%
                   21 \LWR@diagbox@AB{W}{#1}{E}{#2}%
                   22 }
                    23
                   24 \let\LWR@diagboxSW\LWR@diagboxNE
                    25 \let\LWR@diagboxSE\LWR@diagboxNW
```

```
\delta {\langle keys \rangle} {\langle A \rangle} {\langle B \rangle}
                    26 \def\diagbox@double#1#2#3{%
                    27 \setkeys{diagbox}{dir=NW,#1}%
                    28 \csuse{LWR@diagbox\diagbox@dir}{#2}{#3}%
                    29 }
\UpsilonWR@diagboxTNW {\langle title \rangle} {\langle A \rangle} {\langle B \rangle}30 \newcommand{\LWR@diagboxTNW}[3]{%
                    31 \BlockClassSingle{diagboxtitleN}{#1}
                    32 \LWR@diagboxNW{#2}{#3}
                    33 }
                    Likewise for NE, SW, SE:
                    34 \newcommand{\LWR@diagboxTNE}[3]{%
                    35 \BlockClassSingle{diagboxtitleN}{#1}
                    36 \LWR@diagboxNE{#2}{#3}
                    37 }
                    38
                    39 \newcommand{\LWR@diagboxTSW}[3]{%
                    40 \LWR@diagboxSW{#2}{#3}
                    41 \BlockClassSingle{diagboxtitleS}{#1}
                    42 }
                    43
                    44 \newcommand{\LWR@diagboxTSE}[3]{%
                    45 \LWR@diagboxSE{#2}{#3}
                    46 \BlockClassSingle{diagboxtitleS}{#1}
                    47 }
\label{eq:ad} \diagbox@triple {\keys} {\A} {\T} {\B}}
                    48 \def\diagbox@triple#1#2#3#4{%
                    49 \setkeys{diagbox}{dir=NW,#1}%
                    50 \csuse{LWR@diagboxT\diagbox@dir}{#3}{#2}{#4}%
                    51 }
```

```
File 64 lwarp-draftwatermark.sty
```
# § 156 Package **drawatermark**

(*Emulates or patches code by* SERGIO CALLEGARI.)

Pkg draftwatermark draftwatermark is emulated.

## **lwarp** 621 **for HTML output:** <sup>1</sup> \LWR@ProvidesPackageDrop{draftwatermark} \newcommand{\SetWatermarkAngle}[1]{} \newcommand{\SetWatermarkColor}[1]{} \newcommand{\SetWatermarkLightness}[1]{} \newcommand{\SetWatermarkFontSize}[1]{} \newcommand{\SetWatermarkScale}[1]{} \newcommand{\SetWatermarkHorCenter}[1]{} \newcommand{\SetWatermarkVertCenter}[1]{} \newcommand{\SetWatermarkText}[1]{}

File 65 **lwarp-easy-todo.sty**

## § 157 Package **easy-todo**

(*Emulates or patches code by* JUAN RADA-VILELA.)

```
Pkg easy-todo easy-todo is patched for use by lwarp.
for HTML output: 1 \LWR@ProvidesPackagePass{easy-todo}
 \listoftodos Modified to correct buggy use of \flushright.
                 2 \let\LWR@origlistoftodos\listoftodos
                 3
                 4 \renewcommand{\listoftodos}{%
                 5 \begingroup
                 6 \renewcommand{\flushright}{}
                 7 \LWR@origlistoftodos
                 8 \endgroup
                 9 }
       \todoii Modified to use \textcolor instead of \color.
                10 \renewcommand{\todoii}[2]{%
                11 \ifthenelse{\equal{\@todoobeyfinal}{true}}{%
                12 \ifoptionfinal{\todoenable{false}}{\todoenable{true}}%
                13 }{}%
                14 \ifthenelse{\equal{\@todoenable}{true}}{%
                15 \refstepcounter{todos}%
                16 \noindent{%
                17 \todocolor%
                18 \LWR@textcurrentcolor{%
                19 \normalfont\scriptsize{\bfseries{\thetodos.#1}}%
                20 }%
                21 }%
```

```
22 \addcontentsline{lod}{todos}{\protect{\thetodos. }#2}%
23 }{}%
24 }
```
#### File 66 **lwarp-ebook.sty**

# § 158 Package **ebook**

(*Emulates or patches code by* JØRGEN STEENSGAARD.)

```
Pkg ebook ebook is emulated.
```

```
for HTML output: 1 \LWR@ProvidesPackageDrop{ebook}
```

```
2 \setcounter{secnumdepth}{0}
3 \setcounter{tocdepth}{2}
4
5 \providecommand{\pagefill}[1][0.001mm]{\noindent}
6
7 \providecommand{\ebook}{
8 \setcounter{secnumdepth}{0}
9 \setcounter{tocdepth}{2}
10 }
```
File 67 **lwarp-ellipsis.sty**

# § 159 Package **ellipsis**

(*Emulates or patches code by* PETER J. HESLIN.)

Pkg ellipsis **ellipsis** is emulated.

2

4

```
1 \LWR@ProvidesPackageDrop{ellipsis}
```

```
3 \newcommand{\ellipsisgap}{0.1em}
```
 ${\verb+5\newcommand*{\mid:block{\hspace{-0.1cm}\mid}1}+{\verb+3b+14@301}+{\verb+3b+14@301}+{\verb+3b+14@301}+{\verb+3b+14@301}+{\verb+3b+14@301}+{\verb+3b+14@301}+{\verb+3b+14@301}+{\verb+3b+14@301}+{\verb+3b+14@301}+{\verb+3b+14@301}+{\verb+3b+14@301}+{\verb+3b+14@301}+{\verb+3b+14@301}+{\verb+3b+14@30$ 

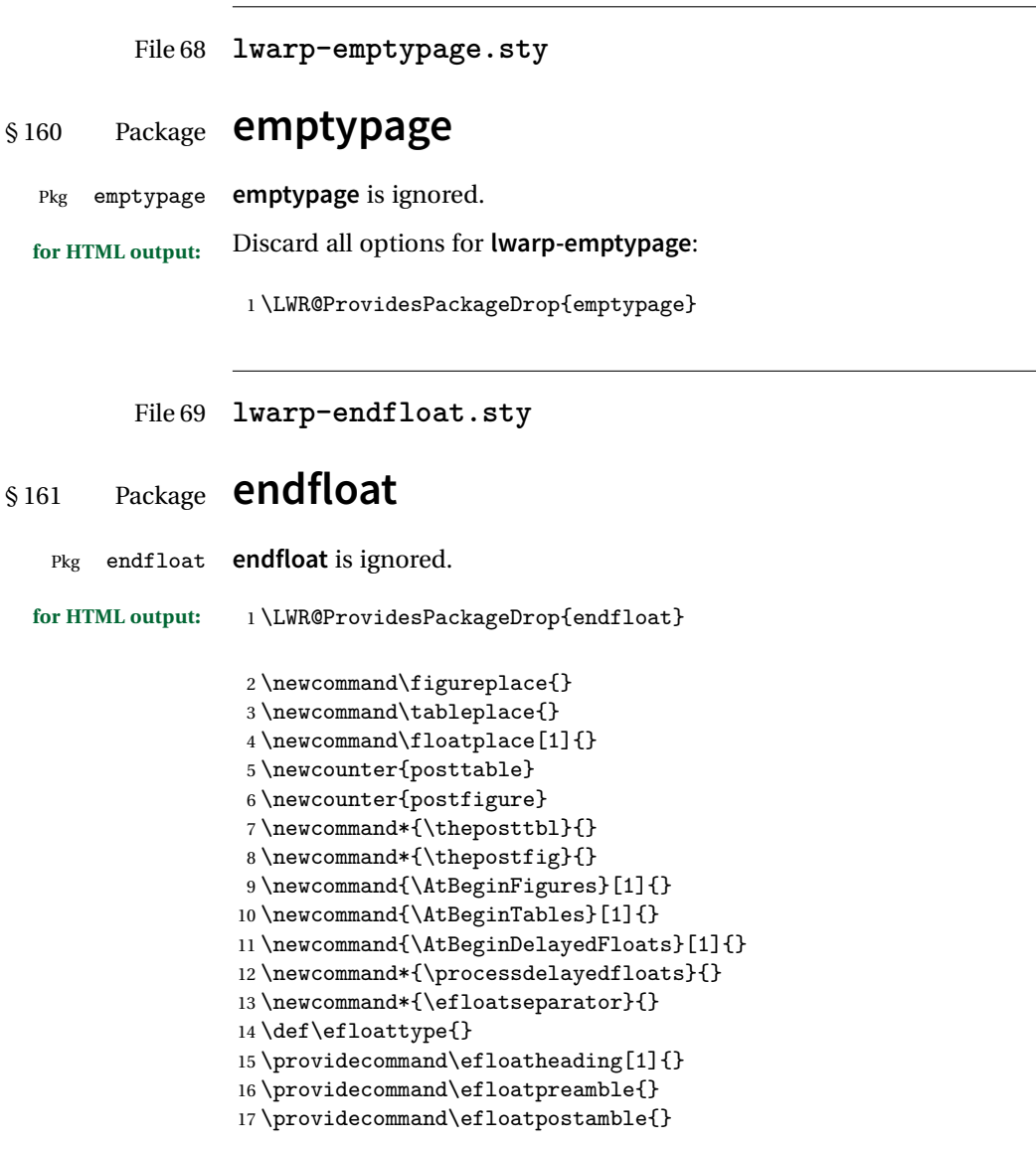

File 70 **lwarp-endheads.sty**

# § 162 Package **endheads**

Pkg endheads **endheads** is ignored.

```
for HTML output: 1 \LWR@ProvidesPackageDrop{endheads}
                 2 \newcommand{\changesinglepageabbrev}[1]{}
                 3 \newcommand{\changemultiplepageabbrev}[1]{}
                 4 \newcommand{\changenotesname}[1]{}
                 5 \newcommand{\changenotesheader}[1]{}
                 6 \newcommand{\changenotescontentsname}[1]{}
                 7 \newcommand{\changechapternotesline}[1]{}
                 8 \newcommand{\checknoteheaders}{}
                 9 \newif\ifnotesincontentson \notesincontentsonfalse
                 10 \newcommand{\notesincontents}{\notesincontentsontrue}
                 11 \newif\ifendnoteheaderson \endnoteheadersonfalse
                 12 \newcommand{\setupendnoteheaders}{%
                 13 \endnoteheadersontrue%
                 14 }
                 15 \newif\iftitleinnotes \titleinnotestrue
                 16 \newcommand{\styleforchapternotebegin}{}
                 17 \newcommand{\styleforchapternoteend}{}
                 18 \newcommand{\setstyleforchapternotebegin}[1]{%
                 19 \renewcommand{\styleforchapternotebegin}{#1}%
                 20 }
                 21 \newcommand{\setstyleforchapternoteend}[1]{%
                 22 \renewcommand{\styleforchapternoteend}{#1}%
                23 }
                 24 \newcommand{\resetendnotes}{}
                 25 \newif\ifnotesbychapteron \notesbychapteronfalse
                 26 \newcommand{\notesbychapter}{\notesbychapterontrue}
```
#### File 71 **lwarp-endnotes.sty**

#### § 163 Package **endnotes**

(*Emulates or patches code by* JOHN LAVAGNINO.)

Pkg endnotes Used as-is.

table of contents To place the endnotes in the TOC, use:

\usepackage{endnotes} \appto\enoteheading{\addcontentsline{toc}{section}{\notesname}} \renewcommand\*{\notesname}{Endnotes} % optional

HTML page To additionally have the endnotes on their own HTML page, if FileDepth allows:

\ForceHTMLPage \theendnotes

#### **lwarp** 625

```
for HTML output: 1 \LWR@ProvidesPackagePass{endnotes}
```

```
2 \def\enoteformat{%
3 % \rightskip\z@ \leftskip\z@ \parindent=1.8em
4 \leavevmode
5\% \llap{
6 \makeenmark
7 % }
8 }
9
10 \def\@makeenmark{\hbox{\LWR@htmlspan{sup}{\normalfont\theenmark}}}
11 \def\makeenmark{\@makeenmark}
```
File 72 **lwarp-enumerate.sty**

## § 164 Package **enumerate**

Pkg enumerate **enumerate** is supported with no changes.

This package is only required because it was used in the past to drop and then emulate the package. It cannot be removed because an older version which dropped the package may still remain, for example in a local vs. distribution directory, but it is now supported directly by **lwarp** and thus must no longer be dropped.

**for HTML output:** 1 \LWR@ProvidesPackagePass{enumerate}

File 73 **lwarp-enumitem.sty**

### § 165 Package **enumitem**

(*Emulates or patches code by* JAVIER BEZOS.)

Pkg enumitem **enumitem** is supported with minor adjustments.

**for HTML output:** 1 \LWR@ProvidesPackagePass{enumitem}

**for HTML output:** 2 \begin{warpHTML}

\newlist {*\name*}} {*\type*}} {*\maxdepth*}} \renewlist {*\name*}} {*\type*}} {*\maxdepth*}} For **enumitem** lists, new lists must have the start and end actions assigned to the new environment. Renewed lists already have their actions assigned, and thus need no changes.

```
3 \let\LWR@orignewlist\newlist
4
5 \renewcommand*{\newlist}[3]{%
6 \LWR@orignewlist{#1}{#2}{#3}%
7 \AtBeginEnvironment{#1}{\csuse{LWR@#2start}}%
8 \AtEndEnvironment{#1}{\csuse{LWR@#2end}}%
9 }
```
\end{warpHTML}

File 74 **lwarp-epigraph.sty**

## § 166 Package **epigraph**

(*Emulates or patches code by* PETER WILSON.)

```
Pkg epigraph epigraph is emulated.
for HTML output: 1 \LWR@ProvidesPackageDrop{epigraph}
                 2 \DeclareDocumentCommand{\qitem}{m m}
                 3 {
                 4 \begin{BlockClass}{qitem}
                 5 #1
                 6 \ifbool{FormatWP}
                  7 {\begin{BlockClass}[border-top:1px solid gray]{epigraphsource}}
                  8 {\begin{BlockClass}{epigraphsource}}
                 9 #2
                 10 \end{BlockClass}
                 11 \end{BlockClass}
                 12 }
                 13 \DeclareDocumentCommand{\epigraph}{m m}
                 14 {
                 15 \begin{LWR@BlockClassWP}{\LWR@print@mbox{text-align:right}}{}{epigraph}
                 16 \qitem{#1}{#2}
                 17 \end{LWR@BlockClassWP}
                 18 }
                 19
                 20 \DeclareDocumentEnvironment{epigraphs}{}
                 21 {\LWR@BlockClassWP{\LWR@print@mbox{text-align:right}}{}{epigraph}}
                 22 {\endLWR@BlockClassWP}
```
Use CSS to format epigraphs.

\newenvironment\*{flushepinormal}{}{}

The following are null commands for source compatibility:

```
24 \@ifclassloaded{memoir}{
25 \setlength{\epigraphwidth}{.5\linewidth}
26 \renewcommand{\textflush}{flushepinormal}
27 \renewcommand{\epigraphhead}[2][0]{#2}
28 \renewcommand{\dropchapter}[1]{}
29 \renewcommand*{\undodrop}{}
30 }{% not memoir
31 \newlength{\epigraphwidth}
32 \setlength{\epigraphwidth}{.5\linewidth}
33 \newcommand{\textflush}{flushepinormal}
34 \newcommand{\epigraphflush}{flushright}
35 \newcommand{\sourceflush}{flushright}
36 \newcommand*{\epigraphsize}{\small}
37 \newlength{\epigraphrule}
38 \newlength{\beforeepigraphskip}
39 \newlength{\afterepigraphskip}
40 \newcommand{\epigraphhead}[2][0]{#2}
41 \newcommand{\dropchapter}[1]{}
42 \newcommand*{\undodrop}{}
43 }% not memoir
44
45 \let\cleartoevenpage\relax% also in nextpage
46 \newcommand{\cleartoevenpage}[1][]{}
```
File 75 **lwarp-epstopdf.sty**

### § 167 Package **epstopdf**

Pkg epstopdf **epstopdf** is ignored.

Filenames should be used without a suffix so that SVG, PNG, or JPG versions of the file will be used for HTML output.

**for HTML output:** <sup>1</sup> \LWR@ProvidesPackageDrop{epstopdf}

\providecommand\*{\epstopdfsetup}[1]{}

```
3 \providecommand*{\epstopdfcall}[1]{}
```
\providecommand\*{\epstopdfDeclareGraphicsRule}[4]{}

#### File 76 **lwarp-epstopdf-base.sty**

### § 168 Package **epstopdf-base**

Pkg epstopdf-base **epstopdf-base** is ignored.

Filenames should be used without a suffix so that SVG, PNG, or JPG versions of the file will be used for HTML output.

**for HTML output:** <sup>1</sup> \LWR@ProvidesPackageDrop{epstopdf-base}[2016/05/15]

- 2 \providecommand\*{\epstopdfsetup}[1]{} 3 \providecommand\*{\epstopdfcall}[1]{} 4 \providecommand\*{\epstopdfDeclareGraphicsRule}[4]{}
- File 77 **lwarp-errata.sty**

### § 169 Package **errata**

(*Emulates or patches code by* MICHAEL KOHLHASE.)

Pkg errata **errata** is patched for use by **lwarp**.

This is for v0.3 of **errata**. A newer version of **errata** with more features is under development, at which time the **lwarp** version will have to be updated.

**for HTML output:** Macros are being defined with the math dollar, so enable the HTML version during package loading:

1 \StartDefiningMath

Now load the package:

2 \LWR@ProvidesPackagePass{errata}[2006/11/12]

Patches for dynamic inline math:

```
3 \xpatchcmd{\erratumAdd}
4 {\$a^{\arabic{erratum}}\5\% \qquad \{\S\\ \6 {\textsubscript{a}\textsuperscript{\arabic{erratum}}}
7 {}
```

```
8 {
9 \PackageError{lwarp}
10 {Unable to patch the erratum package, erratumAdd macro}
11 {Please contact the author of the lwarp package.}
12 }
13
14 \xpatchcmd{\erratumDelete}
15 {$_d^{\arabic{erratum}}$}
16 % {\StartDynamicMath$_d^{\arabic{erratum}}$\StopDynamicMath}
17 {\textsubscript{d}\textsuperscript{\arabic{erratum}}}
18 {}
19 {
20 \PackageError{lwarp}
21 {Unable to patch the erratum package, erratumDelete macro}
22 {Please contact the author of the lwarp package.}
23 }
2425 \xpatchcmd{\erratumReplace}
26 {$_r^{\arabic{erratum}}$}
27% {\StartDynamicMath$_r^{\arabic{erratum}}$\StopDynamicMath}
28 {\textsubscript{r}\textsuperscript{\arabic{erratum}}}
29 {}
30 {
31 \PackageError{lwarp}
32 {Unable to patch the erratum package, erratumReplace macro}
33 {Please contact the author of the lwarp package.}
34 }
35
36 \xpatchcmd{\erratum}
37 {$_a$}
38 % {\StartDynamicMath$_a$\StopDynamicMath}
39 {\textsubscript{a}}
40 {}
41 {
42 \PackageError{lwarp}
43 {Unable to patch the erratum package, eDelete macro}
44 {Please contact the author of the lwarp package.}
45 }
46
47 \xpatchcmd{\erratum}
48 {$_d^{\@thefnmark}$}
49 % {\StartDynamicMath$_d^{\@thefnmark}$\StopDynamicMath}
50 {\textsubscript{d}\textsuperscript{\@thefnmark}}
51 {}
52 {
53 \PackageError{lwarp}
54 {Unable to patch the erratum package, eDelete macro}
55 {Please contact the author of the lwarp package.}
56 }
57
```

```
58 \xpatchcmd{\erratum}
59 {$_r^{\@thefnmark}$}
60 % {\StartDynamicMath$_r^{\@thefnmark}$\StopDynamicMath}
61 {\textsubscript{r}\textsuperscript{\@thefnmark}}
62 {}
63 {
64 \PackageError{lwarp}
65 {Unable to patch the erratum package, eReplace macro}
66 {Please contact the author of the lwarp package.}
67 }
```
Finish the current page's errata before closing and reloading the list:

```
68 \preto\PrintErrata{\LWR@orignewpage}
```
No longer defining math macros with the HTML \$:

\StopDefiningMath

File 78 **lwarp-eso-pic.sty**

### § 170 Package **eso-pic**

(*Emulates or patches code by* ROLF NIEPRASCHK.)

```
Pkg eso-pic eso-pic is emulated.
for HTML output: 1 \LWR@ProvidesPackageDrop{eso-pic}
                 2 \newcommand*{\LenToUnit}{}
                 3 \newcommand{\AtPageUpperLeft}[1]{}
                 4 \newcommand{\AtPageLowerLeft}[1]{}
                 5 \newcommand{\AtPageCenter}[1]{}
                 6 \newcommand{\AtStockLowerLeft}[1]{}
                 7 \newcommand{\AtStockUpperLeft}[1]{}
                 8 \newcommand{\AtStockCenter}[1]{}
                 9 \newcommand{\AtTextUpperLeft}[1]{}
                 10 \newcommand{\AtTextLowerLeft}[1]{}
                 11 \newcommand{\AtTextCenter}[1]{}
                 12 \NewDocumentCommand{\AddToShipoutPictureBG}{s +m}{}
                 13 \newcommand{\AddToShipoutPicture}{\AddToShipoutPictureBG}
                 14 \NewDocumentCommand{\AddToShipoutPictureFG}{s +m}{}
```

```
15 \newcommand*{\ClearShipoutPictureBG}{}
```

```
16 \newcommand*{\ClearShipoutPicture}{}
```

```
17 \newcommand*{\ClearShipoutPictureFG}{}
```
18 \newcommand{\gridSetup}[6][]{}

#### File 79 **lwarp-everypage.sty**

### § 171 Package **everypage**

(*Emulates or patches code by* SERGIO CALLEGARI.)

Pkg everypage **everypage** is emulated.

**for HTML output:** 1 \LWR@ProvidesPackageDrop{everypage}

2 \newcommand\*{\AddEverypageHook}[1]{} 3 \newcommand\*{\AddThispageHook}[1]{}

File 80 **lwarp-everyshi.sty**

### § 172 Package **everyshi**

(*Emulates or patches code by* MARTIN SCHRÖDER.)

Pkg everyshi Emulated.

**for HTML output:** Discard all options for **lwarp-everyshi**:

1 \LWR@ProvidesPackageDrop{everyshi}

2 \newcommand\*{\EveryShipout}[1]{} 3 \newcommand\*{\AtNextShipout}[1]{}

File 81 **lwarp-extramarks.sty**

## § 173 Package **extramarks**

(*Emulates or patches code by* PIET VAN OOSTRUM.)

Pkg extramarks **extramarks** is emulated.

**for HTML output:** Discard all options for **lwarp-extramarks**:

1 \LWR@ProvidesPackageDrop{extramarks}

```
2 \newcommand*{\extramarks}[2]{}
3 \newcommand*{\firstleftxmark}{}
4 \newcommand*{\lastleftxmark}{}
5 \newcommand*{\firstrightxmark}{}
6 \newcommand*{\lastrightxmark}{}
7 \newcommand*{\firstxmark}{}
8 \newcommand*{\lastxmark}{}
9 \newcommand*{\topxmark}{}
10 \newcommand*{\topleftxmark}{}
11 \newcommand*{\firstleftmark}{}
12 \newcommand*{\lastrightmark}{}
```
File 82 **lwarp-fancybox.sty**

### § 174 Package **fancybox**

(*Emulates or patches code by* TIMOTHY VAN ZANDT.)

Pkg fancybox **fancybox** is supported with some patches.

framed equation example **fancybox**'s documentation has an example FramedEqn environment which combines math, \Sbox, a minipage, and an \fbox. This combination requires that the entire environment be enclosed inside a lateximage, which is done by adding \lateximage at the very start of FramedEqn's beginning code, and \endlateximage at the very end of the ending code. Unfortunately, the HTML alt attribute is not used here.

```
\newenvironmentFramedEqn
{
\lateximage% NEW
\setlength{\fboxsep}{15pt}
...}{...
\[\fbox{\TheSbox}\]
\endlateximage% NEW
}
```
framing alternatives \fbox works with **fancybox**. Also see **lwarp**'s \fboxBlock macro and fminipage environment for alternatives to \fbox for framing environments.

framed table example The **fancybox** documentation's example framed table using an \fbox containing a tabular does not work with **lwarp**, but the FramedTable environment does work if \fbox is replaced by \fboxBlock. This method loses HTML formatting. A better method is to enclose the table's contents inside a fminipage environment. The caption may be placed either inside or outside the fminipage:

```
\begin{table}
                                \begin{fminipage}{\linewidth}
                                \begin{tabular}{lr}
                                ...
                                \end{tabular}
                                \end{fminipage}
                                \end{table}
          framed verbatim lwarp does not support the verbatim environment inside a span, box, or fancybox's
                           \Sbox, but a verbatim may be placed inside a fminipage. The fancybox documen-
                           tation's example FramedVerb may be defined as:
                                \newenvironment{FramedVerb}[1] % width
                               {
                                \VerbatimEnvironment
                                \fminipage{#1}
                                \beginVerbatim
                               }{
                                \endVerbatim
                                \endfminipage
                               }
         framed \VerbBox fancybox's \VerbBox may be used inside \fbox.
       indented alignment LVerbatim, \LVerbatimInput, and \LUseVerbatim indent with horizontal space
                           which may not line up exactly with what pdftotext detects. Some lines may be off
                           slightly in their left edge.
! \VerbatimFootnotes If using fancybox or fancyvrb with \VerbatimFootnotes, and using footnotes in a
        \triangle sectioning or sectioning command or display math, use \footnotesize\big\} footnotemark and \footnotesize\big\}displaymath \subsection [Subsection Name]
                                    {Subsection Name\protect\footnotemark}
                                \footnotetext{A footnote with \verb+verbtim+.}
                           and likewise for equations or display math.
                           At present there is a bug such that paragraph closing tags are not present in footnotes
                           when \VerbatimFootnotes are selected. The browser usually compensates.
                            1 \LWR@ProvidesPackagePass{fancybox}
                           After the preamble is loaded, after any patches to Verbatim:
                            2 \AfterEndPreamble{
                            3 \LWR@traceinfo{Patching fancybox.}
```

```
\VerbatimFootnotes Patched to use the new version.
                    4 \def\VerbatimFootnotes{%
                    5 \let\@footnotetext\V@footnotetext%
                    6 \let\LWR@footnotetext\V@footnotetext% lwarp
                    7 }
 \V@@footnotetext Patches in a subset of lwarp's \LWR@footnotetext to the fancyvrb version of
                   \V@@footnotetext.
                    8 \def\V@@footnotetext{%
                    9 \LWR@traceinfo{V@footnotetext}%
                    10 \global\setbox\LWR@footnotes=\vbox\bgroup%
                   Add to any current footnotes:
                    11 \unvbox\LWR@footnotes%
                   Remember the footnote number for \ref:
                    12 \protected@edef\@currentlabel{%
                    13 \csname p@footnote\endcsname\@thefnmark%
                    14 }% @currentlabel
                   Use HTML superscripts in the footnote even inside a lateximage:
                    15 \renewrobustcmd{\textsuperscript}[1]{\LWR@htmlspan{sup}{##1}}%
                   Use paragraph tags if in a tabular data cell or a lateximage:
                    16 \ifthenelse{%
                    17 \boolean{LWR@doingstartpars} \AND%
                    18 \cnttest{\value{LWR@lateximagedepth}}{=}{0}%
                    19 }%
                    20 {}%
                    21 {\LWR@htmltagc{\LWR@tagregularparagraph}}%
                   Append the footnote to the list:
                    22 \@makefntext{}%
                    23 \bgroup%
                    24 \aftergroup{\V@@@footnotetext}%
                    25 \ignorespaces%
                    26 }%
                    27 }% AfterEndPreamble
                    28 \renewcommand*{\@shadowbox}[1]{%
                    29 \ifbool{FormatWP}%
                    30 {\InlineClass[border:1px solid black]{shadowbox}{#1}}%
                    31 {\InlineClass{shadowbox}{#1}}%
                    32 }
```

```
34 \renewcommand*{\@doublebox}[1]{%
35 \ifbool{FormatWP}%
36 {\InlineClass[border:1px double black]{doublebox}{#1}}%
37 {\InlineClass{doublebox}{#1}}%
38 }
39
40 \renewcommand*{\@ovalbox}[2]{%
41 \ifbool{FormatWP}%
42 {\InlineClass[border:1px solid black; border-radius:1ex]{ovalbox}{#2}}%
43 {%
44 \ifthenelse{\isequivalentto{#1}{\thinlines}}%
45 {\InlineClass{ovalbox}{#2}}%
46 {\InlineClass{Ovalbox}{#2}}%
47 }%
48 }
```
Convert minipages, parboxes, and lists into linear text using the LWR@nestspan environment:

```
49 \let\LWR@origSbox\Sbox
50
51 \def\Sbox{\LWR@origSbox\LWR@nestspan}
52
53
54 \let\LWR@origendSbox\endSbox
55
56 \def\endSbox{\endLWR@nestspan\LWR@origendSbox}
```
Beqnarray is adapted for MATHJAX or enclosed inside a lateximage:

```
57 \RenewEnviron{Beqnarray}
58 {\LWR@eqnarrayfactor}
59
60 \csgpreto{Beqnarray*}{\boolfalse{LWR@numbereqnarray}}
```
\GenericCaption is enclosed in an HTML block:

```
61 \renewcommand{\GenericCaption}[1]{%
62 \LWR@figcaption%
63 #1%
64 \endLWR@figcaption%
65 }
```
Btrivlist is enclosed in an HTML block. This is a tabular, and does not use \item.

\trivlist  $\{\langle l/c/r \rangle\}$  [ $\langle t/c/b \rangle$ ]

\RenewDocumentEnvironment{Btrivlist}{m o}

```
67 {%
68 \begin{BlockClass}{Btrivlist}%
69 \text{tabular} \{ \#1 \}%
70 }
71 {%
72 \endtabular%
73 \end{BlockClass}%
74 }
```
Btrivlist is also neutralized when used inside a span:

```
75 \AtBeginEnvironment{LWR@nestspan}{%
76 \RenewDocumentEnvironment{Btrivlist}{m o}{}{}%
77 }
```
**lwarp**'s handling of \item is patched to accept **fancybox**'s optional arguments:

```
78 \let\LWRFB@origitemizeitem\LWR@itemizeitem
79 \let\LWRFB@origdescitem\LWR@descitem
80
81 \RenewDocumentCommand{\LWR@itemizeitem}{d()o}{%
82 \IfValueTF{#2}{%
83 \LWRFB@origitemizeitem[#2]%
84 }{%
85 \LWRFB@origitemizeitem%
86 }%
87 }
88
89 \RenewDocumentCommand{\LWR@descitem}{d()o}{%
90 \IfValueTF{#2}{%
91 \LWRFB@origdescitem[#2]~%
92 }{%
93 \LWRFB@origdescitem%
94 }%
95 }
96 \RenewDocumentCommand{\LWR@nestspanitem}{d()}{%
97 \if@newlist\else{\LWR@htmltagc{br /}}\fi%
98 \LWR@origitem%
99 }
```
The various boxed lists become regular lists:

```
100 \renewenvironment{Bitemize}[1][]{\begin{itemize}}{\end{itemize}}
101 \renewenvironment{Benumerate}[1][]{\begin{enumerate}}{\end{enumerate}}
102 \renewenvironment{Bdescription}[1][]{\begin{description}}{\end{description}}
```
\boxput simply prints one then the other argument, side-by-side instead of above and behind:

```
103 \RenewDocumentCommand{\boxput}{s d() m m}{%
104 \IfBooleanTF{#1}{#3\quad#4}{#4\quad#3}%
105 }
```
Neutralized commands:

```
106 \RenewDocumentCommand{\fancyput}{s d() m}{}
107 \RenewDocumentCommand{\thisfancyput}{s d() m}{}
108
109 \RenewDocumentCommand{\fancypage}{m m}{}
110 \RenewDocumentCommand{\thisfancypage}{m m}{}
111
112 \def\LandScape#1{}
113 \def\endLandScape{}
114 \def\@Landscape#1#2#3{}
115 \def\endLandscape{}
```
Low-level patches for UseVerbatim and friends:

```
116 \let\LWRFB@UseVerbatim\UseVerbatim
117 \renewcommand*{\UseVerbatim}[1]{%
118 \LWR@atbeginverbatim{3}{Verbatim}%
119 \LWRFB@UseVerbatim{#1}%
120 \LWR@afterendverbatim{.5}%
121 }
122
123 \let\LWRFB@LUseVerbatim\LUseVerbatim
124
125 \renewcommand*{\LUseVerbatim}[1]{%
126 \LWR@atbeginverbatim{3}{LVerbatim}%
127 \noindent%
128 \LWRFB@LUseVerbatim{#1}%
129 \LWR@afterendverbatim{.5}%
130 }
131
132 \def\@BUseVerbatim[#1]#2{%
133 \LWR@atbeginverbatim{3}{BVerbatim}%
134 \LWRFB@UseVerbatim{#2}%
135 \LWR@afterendverbatim{.5}%
136 }
```
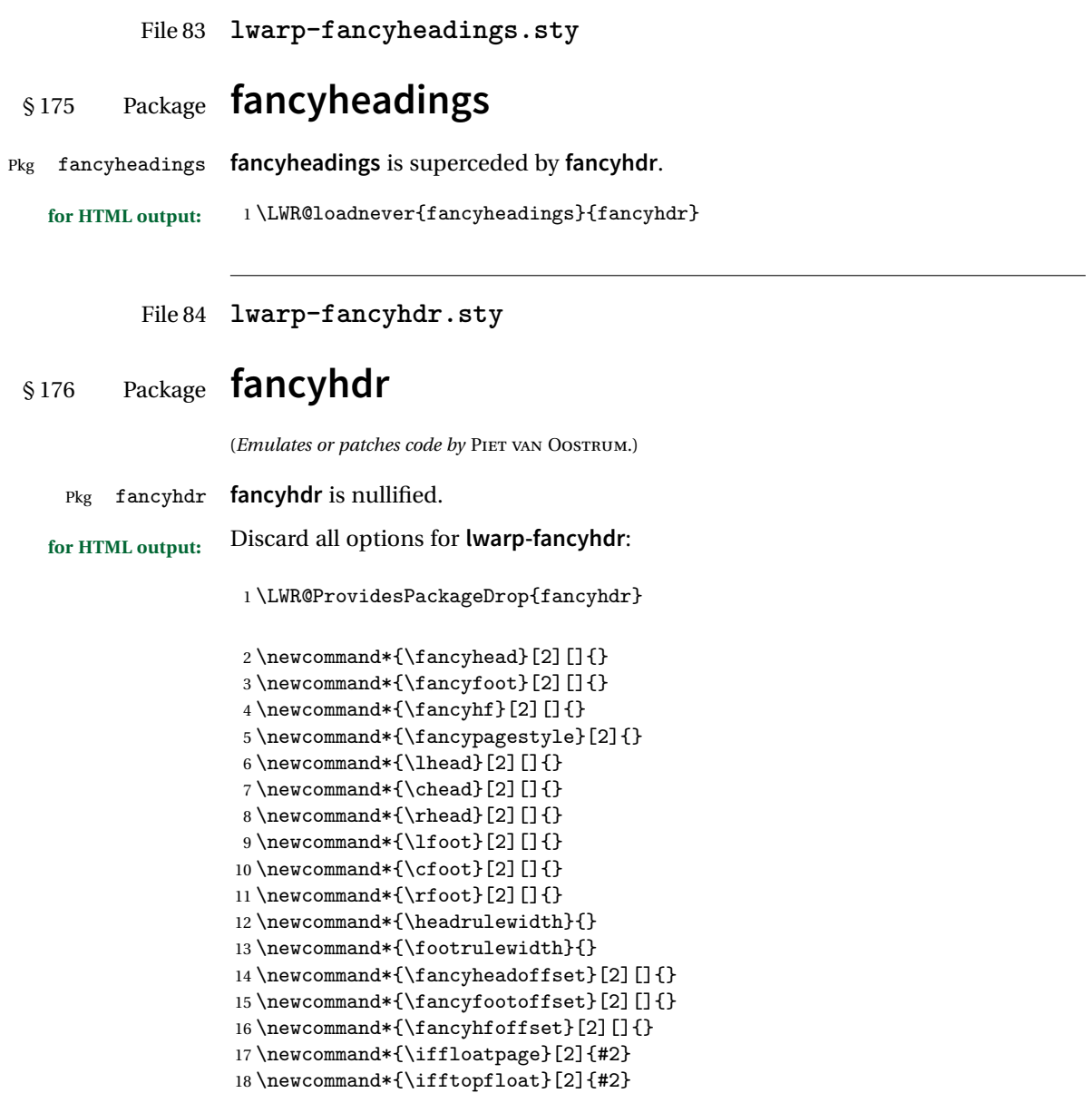

\newcommand\*{\iffbotfloat}[2]{#2}

#### File 85 **lwarp-fancyref.sty**

### § 177 Package **fancyref**

Pkg fancyref **fancyref** is emulated.

```
for HTML output: 1 \LWR@ProvidesPackagePass{fancyref}
```
To remove the margin option, if \fancyrefhook is anything other than the paren option, then force it to the default instead. (Comparing to the margin option was not possible since **lwarp** has revised the meaning of \mbox so the comparison failed.)

```
2 \newcommand*{\LWRfref@parenfancyrefhook}[1]{(#1)}
3
4 \ifdefstrequal{\fancyrefhook}{\LWRfref@parenfancyrefhook}
5 {}{
6 \renewcommand*{\fancyrefhook}[1]{#1}%
7 }
```
Modified to ignore the page number and **varioref**.

```
8 \renewcommand*{\@f@ref}[4]{%
9 \@ifundefined{#1r@#2@#3}{%
10 \PackageError{fancyref}{%
11 \backslashchar#1ref\space format ''#2''
12 undefined\MessageBreak
13 for label type ''#3''%
14 }{%
15 The format ''#2'' was not defined for the label type
16 ''#3''\MessageBreak
17 and the \backslashchar#1ref\space command. Perhaps
18 you have only misspelled its name.\MessageBreak
19 Otherwise you will have to define it with
20 \protect\new#1refformat\MessageBreak
21 prior to using it.%
22 }%
23 }{%
24 \fancyrefhook{%
25 \@nameuse{#1r@#2@#3}%
26 {\ref{#3\fancyrefargdelim#4}}%
27 % {\pageref{#3\fancyrefargdelim#4}}% original
28 % {\@fancyref@page@ref{#3\fancyrefargdelim#4}}% original
29 {}% lwarp
30 {}% lwarp
31 }%
```
32 }% 33 }%

File 86 **lwarp-fancyvrb.sty**

### § 178 Package **fancyvrb**

(*Emulates or patches code by* TIMOTHY VAN ZANDT.)

Pkg fancyvrb **fancyvrb** is supported with some patches.

! \VerbatimFootnotes If using **fancybox** or **fancyvrb** with \VerbatimFootnotes, and using footnotes in a  $\triangle$  sectioning or sectioning command or display math, use \footnotemark and \footnotetext:

displaymath \subsection [Subsection Name] {Subsection Name\protect\footnotemark} \footnotetext{A footnote with \verb+verbtim+.}

and likewise for equations or display math.

At present there is a bug such that paragraph closing tags are not present in footnotes when \VerbatimFootnotes are selected. The browser usually compensates.

1 \RequirePackage{xcolor}% for \convertcolorspec 2 3 \LWR@ProvidesPackagePass{fancyvrb}

Initial default patch for fancyvrb:

4 \fvset{frame=none}%

After the preamble is loaded, after any patches to Verbatim:

```
5 \AfterEndPreamble{
6 \LWR@traceinfo{Patching fancyvrb.}
```
\VerbatimFootnotes Patched to use the new version.

 \def\VerbatimFootnotes{% \let\@footnotetext\V@footnotetext% \let\footnote\V@footnote% \let\LWR@footnotetext\V@footnotetext% lwarp 11 }

\V@@footnotetext Patches in a subset of **lwarp**'s \LWR@footnotetext to the **fancyvrb** version of \V@@footnotetext.

> \def\V@@footnotetext{% \LWR@traceinfo{V@footnotetext}% \global\setbox\LWR@footnotes=\vbox\bgroup%

Add to any current footnotes:

\unvbox\LWR@footnotes%

Remember the footnote number for \ref:

```
16 \protected@edef\@currentlabel{%
17 \csname p@footnote\endcsname\@thefnmark%
```

```
18 }% @currentlabel
```
Use HTML superscripts in the footnote even inside a lateximage:

```
19 \renewrobustcmd{\textsuperscript}[1]{\LWR@htmlspan{sup}{##1}}%
```
Use paragraph tags if in a tabular data cell or a lateximage:

```
20 \ifthenelse{%
21 \boolean{LWR@doingstartpars} \AND%
22 \cnttest{\value{LWR@lateximagedepth}}{=}{0}%
23 }%
24 {}%
25 {\LWR@htmltagc{\LWR@tagregularparagraph}}%
```
Append the footnote to the list:

```
26 \@makefntext{}%
27 \bgroup%
28 \aftergroup{\V@@@footnotetext}%
29 \ignorespaces%
30 }%
```

```
31 \preto\FVB@Verbatim{\LWR@forcenewpage}
32 \preto\FVB@LVerbatim{\LWR@forcenewpage}
33 % \preto\FVB@BVerbatim{\LWR@forcenewpage}% Fails, so done below.
```
Simplified to remove PDF formatting:

```
34 \def\FV@BeginListFrame@Single{%
35 \FV@SingleFrameLine{\z@}%
36 }
37
38 \def\FV@EndListFrame@Single{%
39 \FV@SingleFrameLine{\@ne}%
40 }
41
42 \def\FV@BeginListFrame@Lines{%
```

```
43 \FV@SingleFrameLine{\z@}%
44 }
45
46 \def\FV@EndListFrame@Lines{%
47 \FV@SingleFrameLine{\@ne}%
48 }
49
50 \renewcommand*{\FV@SingleFrameSep}{}
Adds HTML formatting:
51 \def\FV@BUseVerbatim#1{%
52 \LWR@atbeginverbatim[\LWR@FVstyle]{0}{verbatim}%
53 \FV@BVerbatimBegin#1\FV@BVerbatimEnd%
```

```
54 \LWR@afterendverbatim{0}%
55 }
```
\LWR@FVstyle Holds the style of the verbatim.

\newcommand\*{\LWR@FVstyle}{}

The following patches to Verbatim are executed at the start and end of the environment, depending on the choice of frame. Original code is from the **fancyvrb** package.

```
57 \newcommand*{\LWR@fvstartnone}{%
58 \LWR@traceinfo{fvstartnone}%
59 % \hbox to\z@{
60 \LWR@atbeginverbatim[\LWR@FVstyle]{0}{verbatim}%
61 % }%
62 }
63
64 \newcommand*{\LWR@fvendnone}{%
65 \LWR@traceinfo{fvendnone}%
66 % \hbox to\z@{
67 \LWR@afterendverbatim{0}%
68 % }%
69 }
70
71 \newcommand*{\LWR@fvstartsingle}{%
72 \LWR@traceinfo{fvstartsingle}%
73 \LWR@fvstartnone%
74 \FV@BeginListFrame@Single%
75 }
76
77 \newcommand*{\LWR@fvendsingle}{%
78 \LWR@traceinfo{fvendsingle}%
79 \FV@EndListFrame@Single%
```

```
80 \LWR@fvendnone%
81 }
82
83 \newcommand*{\LWR@fvstartline}{%
84 \LWR@traceinfo{fvstartline}%
85 \LWR@fvstartnone%
86 % \setlength{\LWR@templengthone}{\baselineskip}%
87 \FV@BeginListFrame@Lines%
88 % \setlength{\baselineskip}{\LWR@templengthone}%
89 % \setlength{\baselineskip}{5pt}%
90 }
91
92 \newcommand*{\LWR@fvendline}{%
93 \LWR@traceinfo{fvendline}%
94 \FV@EndListFrame@Lines%
95 \LWR@fvendnone%
96 }
```
The following patches select the start/left/right/end behaviors depending on frame. Original code is from the **fancyvrb** package.

```
97 \newcommand*{\LWR@FVfindbordercolor}{%
98 \FancyVerbRuleColor%
99 \LWR@findcurrenttextcolor%
100 \color{black}%
101 }
102
103 % border width of \FV@FrameRule
104 \newcommand*{\LWR@FVborderstyle}[1]{%
105 padding#1: \strip@pt\dimexpr \FV@FrameSep\relax\relax pt ; %
106 \LWR@FVfindbordercolor %
107 border#1: \strip@pt\dimexpr \FV@FrameRule\relax\relax pt %
108 solid \LWR@origpound\LWR@tempcolor ; %
109 }
110
111 \def\FV@Frame@none{%
112 \renewcommand*{\LWR@FVstyle}{\LWR@currenttextcolorstyle}%
113 \let\FV@BeginListFrame\LWR@fvstartnone%
114 \let\FV@LeftListFrame\relax%
115 \let\FV@RightListFrame\relax%
116 \let\FV@EndListFrame\LWR@fvendnone}
117
118 \FV@Frame@none% default values
119
120 \def\FV@Frame@single{%
121 \renewcommand*{\LWR@FVstyle}{\LWR@currenttextcolorstyle\LWR@FVborderstyle{}}%
122 \let\FV@BeginListFrame\LWR@fvstartsingle%
123 \let\FV@LeftListFrame\FV@LeftListFrame@Single%
124 \let\FV@RightListFrame\FV@RightListFrame@Single%
```

```
125 \let\FV@EndListFrame\LWR@fvendsingle}
126
127 \def\FV@Frame@lines{%
128 \renewcommand*{\LWR@FVstyle}{%
129 \LWR@currenttextcolorstyle\LWR@FVborderstyle{-top}\LWR@FVborderstyle{-bottom}%
130 }%
131 \let\FV@BeginListFrame\LWR@fvstartline%
132 \let\FV@LeftListFrame\relax%
133 \let\FV@RightListFrame\relax%
134 \let\FV@EndListFrame\LWR@fvendline}
135
136 \def\FV@Frame@topline{%
137 \renewcommand*{\LWR@FVstyle}{\LWR@currenttextcolorstyle\LWR@FVborderstyle{-top}}%
138 \let\FV@BeginListFrame\LWR@fvstartline%
139 \let\FV@LeftListFrame\relax%
140 \let\FV@RightListFrame\relax%
141 \let\FV@EndListFrame\LWR@fvendnone}
142
143 \def\FV@Frame@bottomline{%
144 \renewcommand*{\LWR@FVstyle}{\LWR@currenttextcolorstyle\LWR@FVborderstyle{-bottom}}%
145 \let\FV@BeginListFrame\LWR@fvstartnone%
146 \let\FV@LeftListFrame\relax%
147 \let\FV@RightListFrame\relax%
148 \let\FV@EndListFrame\LWR@fvendline}
149
150 \def\FV@Frame@leftline{%
151 \renewcommand*{\LWR@FVstyle}{\LWR@currenttextcolorstyle\LWR@FVborderstyle{-left}}%
152 % To define the \FV@FrameFillLine macro (from \FV@BeginListFrame)
153 \ifx\FancyVerbFillColor\relax%
154 \let\FV@FrameFillLine\relax%
155 \else%
156 \@tempdima\FV@FrameRule\relax%
157 \multiply\@tempdima-\tw@%
158 \edef\FV@FrameFillLine{%
159 {\noexpand\FancyVerbFillColor{\vrule\@width\number\@tempdima sp}%
160 \kern-\number\@tempdima sp}}%
161 \fi%
162 \let\FV@BeginListFrame\LWR@fvstartnone%
163 \let\FV@LeftListFrame\FV@LeftListFrame@Single%
164 \let\FV@RightListFrame\relax%
165 \let\FV@EndListFrame\LWR@fvendnone}
```
Adds the optional label to the top and bottom edges. Original code is from the **fancyvrb** package.

```
166 \def\FV@SingleFrameLine#1{%
167% \hbox to \z\mathbb{C}\168% \kern\leftmargin
169 \ifnum#1=\z@\relax
```

```
170 \let\FV@Label\FV@LabelBegin
171 \else
172 \let\FV@Label\FV@LabelEnd
173 \fi
174 \ifx\FV@Label\relax
175 % \FancyVerbRuleColor{\vrule \@width\linewidth \@height\FV@FrameRule}%
176 \else
177 \ifnum#1=\z@
178% \setbox\z@\hbox{\strut\enspace\FV@LabelBegin\enspace\strut}%
179 \ifx\FV@LabelPositionTopLine\relax
180 \else
181 \LWR@FVfindbordercolor
182 \LWR@htmltagc{%
183 div class="fancyvrblabel" % extra space
184 style="color: \LWR@origpound\LWR@tempcolor"%
185 }
186 \LWR@origtextrm{\FV@LabelBegin}% \textrm preserves emdash
187 \LWR@htmltagc{/div}
188 \fi
189 \else
190%<br>\setbox\z@\hbox{\strut\enspace\FV@LabelEnd\enspace\strut}%
191 \ifx\FV@LabelPositionBottomLine\relax
192 \else
193 \LWR@FVfindbordercolor
194
195 \LWR@htmltagc{%
196 div class="fancyvrblabel" % extra space
197 style="color: \LWR@origpound\LWR@tempcolor"%
198 }
199 \LWR@origtextrm{\FV@LabelEnd}
200 \LWR@htmltagc{/div}
201 \fi
202 \qquad \qquad \fi
203 \ifmmode{\big\vert} \else{https://www.4em}{1.2em} \fi204 \% \hss
205 % }
206 }
```
Processes each line, adding optional line numbers. Original code is from the **fancyvrb** package.

```
207 \def\FV@ListProcessLine#1{%
208 \hbox to \hsize{%
209% \kern\leftmargin
210 \hbox to \VerbatimHTMLWidth {%
211 \ifcsvoid{FV@LeftListNumber}{}{\kern 2.5em}%
212 \FV@LeftListNumber%
213% \FV@LeftListFrame
214 \FancyVerbFormatLine{#1}%
```

```
215 \hbox{hss\%}216 % \FV@RightListFrame
217 \FV@RightListNumber%
218 }%
219 \hss% required to avoid underfull hboxes
220 }
221 }
```
#### Env BVerbatim

```
222 \AtBeginEnvironment{BVerbatim}
223 {%
224 \LWR@forcenewpage% instead of \preto
225 \LWR@atbeginverbatim{0}{bverbatim}%
226 }
227
228 \AfterEndEnvironment{BVerbatim}
229 {%
230 \LWR@afterendverbatim{0}%
231 }
```
End of the modifications to make at the end of the preamble:

} % \AfterEndPreamble

### File 87 **lwarp-figcaps.sty**

# § 179 Package **figcaps**

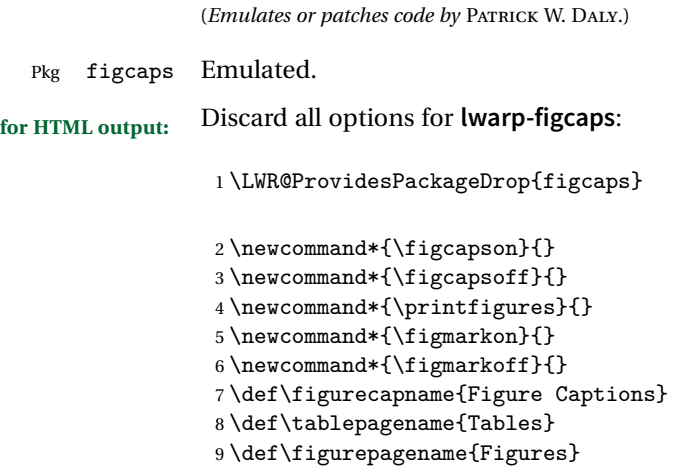

```
File 88 lwarp-figsize.sty
§ 180 Package figsize
                  (Emulates or patches code by ANTHONY A. TANBAKUCHI.)
    Pkg figsize figsize is emulated.
  for HTML output: 1 \LWR@ProvidesPackageDrop{figsize}
                  Emulates a virtual 6×9 inch textsize.
                   2 \newlength{\figwidth}
                   3 \newlength{\figheight}
                   4
                   5 \newcommand{\SetFigLayout}[3][0]{%
                   6 \setlength{\figheight}{8in}%
                   7 \setlength{\figheight}{\figheight / #2}%
                   8 %
                   9 \setlength{\figwidth}{5.5in}%
                   10 \setlength{\figwidth}{\figwidth / #3}%
                   11 }
          File 89 lwarp-fix2col.sty
§ 181 Package fix2col
    Pkg fix2col fix2col is ignored.
  for HTML output: 1 \LWR@ProvidesPackageDrop{fix2col}
          File 90 lwarp-fixme.sty
```
## § 182 Package **fixme**

(*Emulates or patches code by* DIDIER VERNA.)

- Pkg fixme **fixme** is patched for use by **lwarp**.
- $\triangle$  external layouts External layouts (\fxloadlayouts) are not supported.

User control is provided for setting the HTML styling of the "faces". The defaults are as follows, and may be changed in the preamble after **fixme** is loaded:

```
\def\FXFaceInlineHTMLStyle{font-weight:bold}
\def\FXFaceEnvHTMLStyle{font-weight:bold}
\def\FXFaceSignatureHTMLStyle{font-style:italic}
\def\FXFaceTargetHTMLStyle{font-style:italic}
```
#### **for HTML output:** <sup>1</sup> \LWR@ProvidesPackagePass{fixme}

Restore **lwarp**'s version of \@wrindex, ignoring the **fixme** package's target option:

\let\@wrindex\LWR@wrindex

Float-related macros required by **lwarp**:

```
3 \newcommand{\ext@fixme}{lox}
4
5 \renewcommand{\l@fixme}[2]{\hypertocfloat{1}{fixme}{lox}{#1}{#2}}
```
Other modifications:

```
6 \def\FXFaceInlineHTMLStyle{font-weight:bold}
 7
8 \renewcommand*\FXLayoutInline[3]{ %
9 \InlineClass[\FXFaceInlineHTMLStyle]{fixmeinline}%
10 {\@fxtextstd{#1}{#2}{#3}}%
11 }
12
13 \def\FXFaceEnvHTMLStyle{font-weight:bold}
14
15 \renewcommand*\FXEnvLayoutPlainBegin[2]{%
16 \BlockClass[\FXFaceEnvHTMLStyle]{fixmebold}
17 \ignorespaces#2 \fxnotename{#1}: \ignorespaces}
18
19 \renewcommand*\FXEnvLayoutPlainEnd[2]{\endBlockClass}
20
21 \renewcommand*\FXEnvLayoutSignatureBegin[2]{%
22 \BlockClass[\FXFaceEnvHTMLStyle]{fixmebold}
23 \fxnotename{#1}: \ignorespaces}
24
25 \renewcommand*\FXEnvLayoutSignatureEnd[2]{\@fxsignature{#2}\endBlockClass}
26
27 \def\FXFaceSignatureHTMLStyle{font-style:italic}
28
29 \DeclareRobustCommand*\@fxsignature[1]{%
30 \ifthenelse{\equal{#1}{}}%
31 {}%
32 { -- {\InlineClass[\FXFaceSignatureHTMLStyle]{fixmesignature}{#1}}}%
```
```
33 }
34
35
36 \def\FXFaceTargetHTMLStyle{font-style:italic}
37
38 \renewcommand\FXTargetLayoutPlain[2]{%
39 \InlineClass[\FXFaceTargetHTMLStyle]{fixmetarget}{#2}%
40 }
```
File 91 **lwarp-fixmetodonotes.sty**

# § 183 Package **fixmetodonotes**

(*Emulates or patches code by* GIOELE BARABUCCI.)

```
Pkg fixmetodonotes fixmetodonotes is patched for use by lwarp.
    for HTML output: 1 \LWR@ProvidesPackagePass{fixmetodonotes}
                    2 \renewcommand{\NOTES@addtolist}[2]{%
                    3 \refstepcounter{NOTES@note}%
                    4 % \phantomsection% REMOVED
                    5 \addcontentsline{notes}{NOTES@note}{%
                    6 \protect\numberline{\theNOTES@note}{{#1}: {#2}}%
                    7 }%
                    8 }
                    9
                    10 \renewcommand{\NOTES@marker}[2]{\fbox{%
                    11 \textcolor{#2}{% WAS \color
                    12 \textbf{#1}}%
                    13 }
                    14
                    15 \renewcommand{\NOTES@colorline}[2]{%
                    16 \bgroup%
                    17 \ULon{\LWR@backgroundcolor{#1}{#2}}%
                    18 }
```

```
File 92 lwarp-flafter.sty
```
# §184 Package **flafter**

Pkg flafter **flafter** is ignored.

**for HTML output:** 1 \LWR@ProvidesPackageDrop{flafter} \providecommand\fl@trace[1]{}

### File 93 **lwarp-float.sty**

# § 185 Package **float**

(*Emulates or patches code by* ANSELM LINGNAU.)

### Pkg float **float** is emulated.

Float styles boxed and ruled are emulated by css and a float class according to style.

The HTML <figure> class is set to the float type, so css may also be used to format the float and its caption, according to float type. Furthermore, an additional class is set to the float style: plain, plaintop, boxed, or ruled, so css may be used to format by float style as well. Default formatting by CSS is provided for ruled and boxed styles.

### **for HTML output:** 1 \LWR@ProvidesPackageDrop{float}[2001/11/08]

- \listof See section [71.2](#page-446-0) for the \listof command.
- \LWR@floatstyle The default float style:

2 \newcommand\*{\LWR@floatstyle}{plain}

\newfloat { $\{l: type\}$ } { $\{2: placement\}$ } { $\{3: ext\}$  [ $\{4: within\}$ ]

Emulates the \newfloat command from the **float** package.

"placement" is ignored.

```
3 \NewDocumentCommand{\newfloat}{m m m o}{%
4 \IfValueTF{#4}%
5 {\DeclareFloatingEnvironment[fileext=#3,within=#4]{#1}}%
6 {\DeclareFloatingEnvironment[fileext=#3]{#1}}%
```
Remember the float style:

```
7 \csedef{LWR@floatstyle@#1}{\LWR@floatstyle}%
```
**newfloat** package automatically creates the \listof command for new floats, but **float** does not, so remove *\listof* here in case it is manually created later.

8 \cslet{listof#1s}\relax% 9 \cslet{listof#1es}\relax%

```
Likesize, newfloat also creates \1@<type>, but float does not, so remove it here:
                   10 \cslet{l@#1}\relax%
                   11 }
     \{\langle type \rangle\} {\langle name \rangle\}Sets the text name of the float, such as "Figure".
                   12 \NewDocumentCommand{\floatname}{m +m}{%
                   13 \SetupFloatingEnvironment{#1}{name=#2}%
                   14 }
\floatplacement {\type}} {\placement}}
                   Float placement is ignored.
                   15 \newcommand*{\floatplacement}[2]{%
                   16 \SetupFloatingEnvironment{#1}{placement=#2}%
                   17 }
    \floatstyle {\style}}
                   Remember the style for future floats:
                   18 \newcommand{\floatstyle}[1]{%
                   19 \def\LWR@floatstyle{#1}%
                   20 }
  \text{testyleft} * {\langle \text{type} \rangle}
```
Remember the style for this float:

```
21 \NewDocumentCommand{\restylefloat}{s m}{%
22 \csedef{LWR@floatstyle@#2}{\LWR@floatstyle}%
23 }
```
File 94 **lwarp-floatflt.sty**

# § 186 Package **floatflt**

(*Emulates or patches code by* MATS DAHLGREN.)

Pkg floatflt Emulated.

**for HTML output:** Discard all options for **lwarp-floatflt**:

1 \LWR@ProvidesPackageDrop{floatflt}

```
Env \left[\langle \cdot \rangle\right] offset \{\langle type \rangle\} \{\langle width \rangle\} Borrowed from the lwarp version of keyfloat:
```

```
2 \NewDocumentEnvironment{KFLTfloatflt@marginfloat}{O{-1.2ex} m m}
                       3 {%
                       4 \setlength{\LWR@templengthone}{#3}%
                       5 \LWR@BlockClassWP{%
                       6 float:right; %
                       7 width:\LWR@printlength{\LWR@templengthone}; % extra space
                       8 margin:10pt%
                       9 }{%
                      10 width:\LWR@printlength{\LWR@templengthone}%
                      11 }%
                      12 {marginblock}%
                      13 \captionsetup{type=#2}%
                      14 }
                      15 {%
                      16 \endLWR@BlockClassWP%
                      17 }
Env floatingfigure [\langle placement \rangle] \{\langle width \rangle\}18 \DeclareDocumentEnvironment{floatingfigure}{o m}
                      19 {\begin{KFLTfloatflt@marginfloat}{figure}{#2}}
                      20 {\end{KFLTfloatflt@marginfloat}}
 Env floatingtable [\langle placement \rangle]21 \DeclareDocumentEnvironment{floatingtable}{o}
                      22 {\begin{KFLTfloatflt@marginfloat}{table}{1.5in}}
                      23 {\end{KFLTfloatflt@marginfloat}}
```
File 95 **lwarp-floatpag.sty**

# § 187 Package **floatpag**

(*Emulates or patches code by* VYTAS STATULEVIČIUS AND SIGITAS TOLUŠIS.)

Pkg floatpag Emulated.

**for HTML output:** Discard all options for **lwarp-floatpag**:

\LWR@ProvidesPackageDrop{floatpag}

```
2 \newcommand*{\floatpagestyle}[1]{}
```

```
3 \newcommand*{\rotfloatpagestyle}[1]{}
```
\newcommand\*{\thisfloatpagestyle}[1]{}

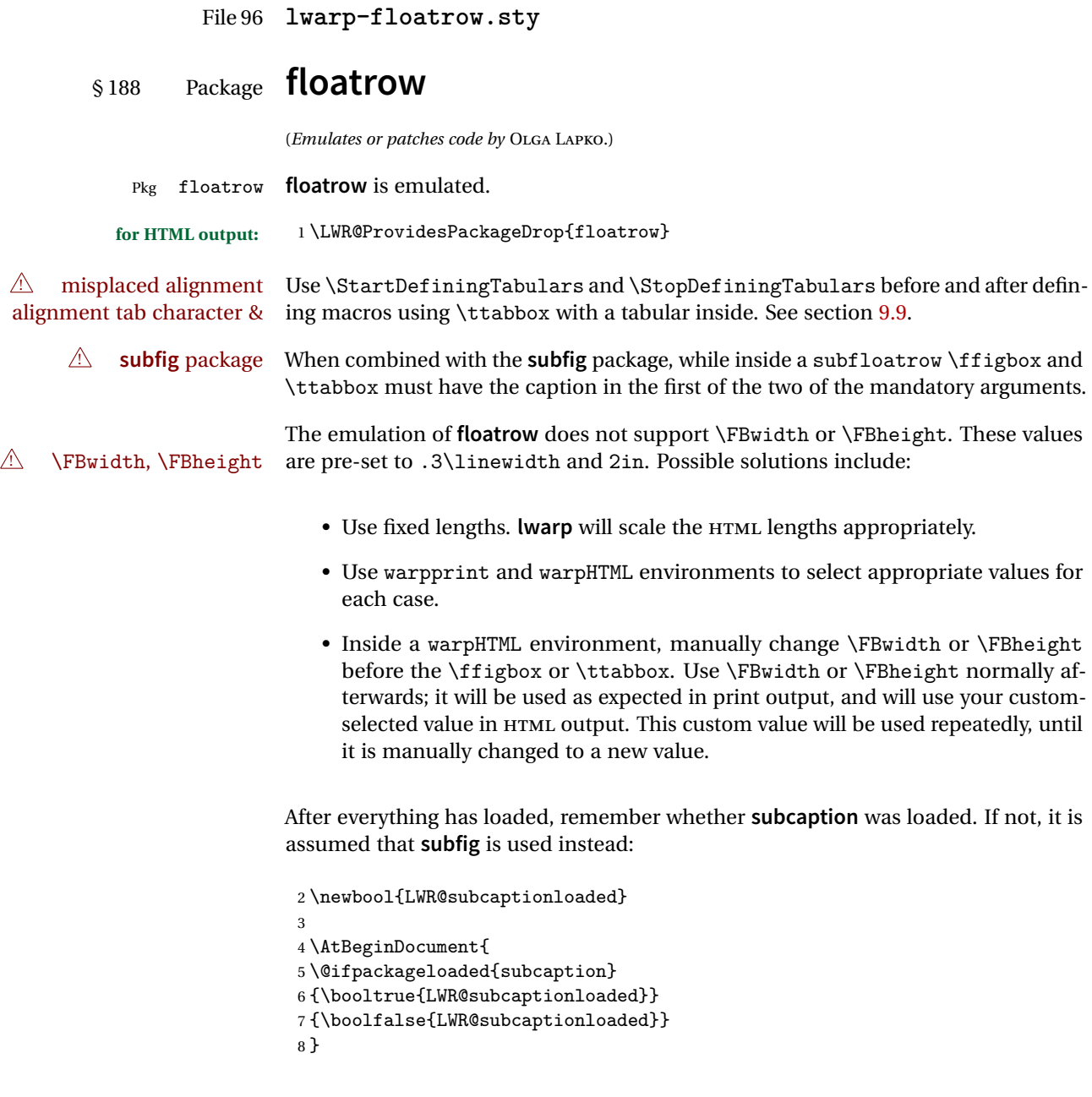

\floatbox  $[\langle 1 \text{ }p$  reamble\inlearnthing \langleright\inlearnthing \langleright\inlearnthing \langleright\inlearnthing \langleright\inlearnthing \langleright\inlearnthing \langleright\inlearnthing \langleright\inlearnthi  $\{\langle 7 \text{ object}\rangle\}$ 

Only parameters for captype, width, caption, and object are used.

LWR@insubfloatrow is true if inside a subfloatrow environment.

There are two actions, depending on the use of **subcaption** or **subfig**.

```
9 \NewDocumentCommand{\floatbox}{o m o o o +m +m}{%
10 \ifbool{LWR@subcaptionloaded}%
11 {% subcaption
```
#### For **subcaption**:

```
12 \ifbool{LWR@insubfloatrow}%
13 {% subcaption in a subfloatrow
```
subfigure and subtable environments take width as an argument.

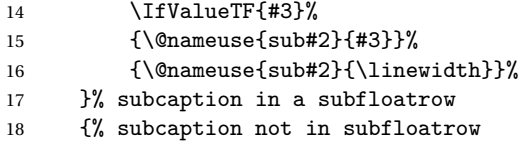

figure and table environments do not take a width argument.

```
19 \@nameuse{#2}%
20 }% subcaption not in subfloatrow
21 #6
22
23 #7
```
End the environments:

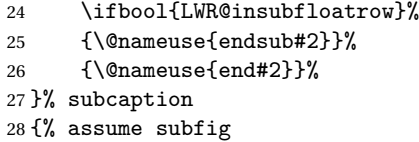

For **subfig**:

 \ifbool{LWR@insubfloatrow}% {% subfig in a subfloatrow

\subfloat is a macro, not an environment.

Package **subfig**'s \subfloat command takes an optional argument which is the caption, but \floatbox argument #6 contains commands to create the caption and label, not the caption itself. Thus, \caption is temporarily disabled to return its own argument without braces.

```
31 \begingroup
```

```
32 \let\caption\@firstofone
```

```
33 \subfloat[#6]{#7}
```
\endgroup

```
35 }% subfig in a subfloatrow
```

```
36 {% subfig package, but not a subfig
```
figure and table are environments:

```
37 \@nameuse{#2}
                       38 #6
                       39
                       40 #7
                       41 \@nameuse{end#2}
                       42 }% subfig package, but not a subfig
                       43 }% assume subfig
                       44 }
                       Not used:
                       45 \newcommand*{\nocapbeside}{}
                       46 \newcommand*{\capbeside}{}
                       47 \newcommand*{\captop}{}
                       48 \newlength{\FBwidth}
                        49 \setlength{\FBwidth}{.3\linewidth}
                       50 \newlength{\FBheight}
                       51 \setlength{\FBheight}{2in}
                       52 \newcommand*{\useFCwidth}{}
                       53\newcommand{\floatsetup}[2][]{}
                       54 \newcommand{\thisfloatsetup}[1]{}
                        55 \newcommand{\clearfloatsetup}[1]{}
                        56 \newcommand*{\killfloatstyle}{}
  \newfloatcommand {\{l command}} \{z captype<sup>}</sup>} [\{3 preamble<sup>}</sup>] [\{4 default width<sup>}</sup>]
                       Preamble and default width are ignored.
                        57 \NewDocumentCommand{\newfloatcommand}{m m o o}{%
                       58 \@namedef{#1}{
                       59 \floatbox{#2}
                       60 }
                       61 }
\renewfloatcommand {h1 commandi} {h2 captypei} [h3 preamblei] [h4 default widthi]
                       Preamble and default width are ignored.
                        62 \NewDocumentCommand{\renewfloatcommand}{m m o o}{%
                       63 \@namedef{#1}{%
                       64 \floatbox{#2}
                       65 }
                       66 }
           \ffigbox [\langle width \rangle] [\langle height \rangle] [\langle vposn \rangle] \{ \langle caption\, commands \rangle \} {\langle contents \rangle}
```
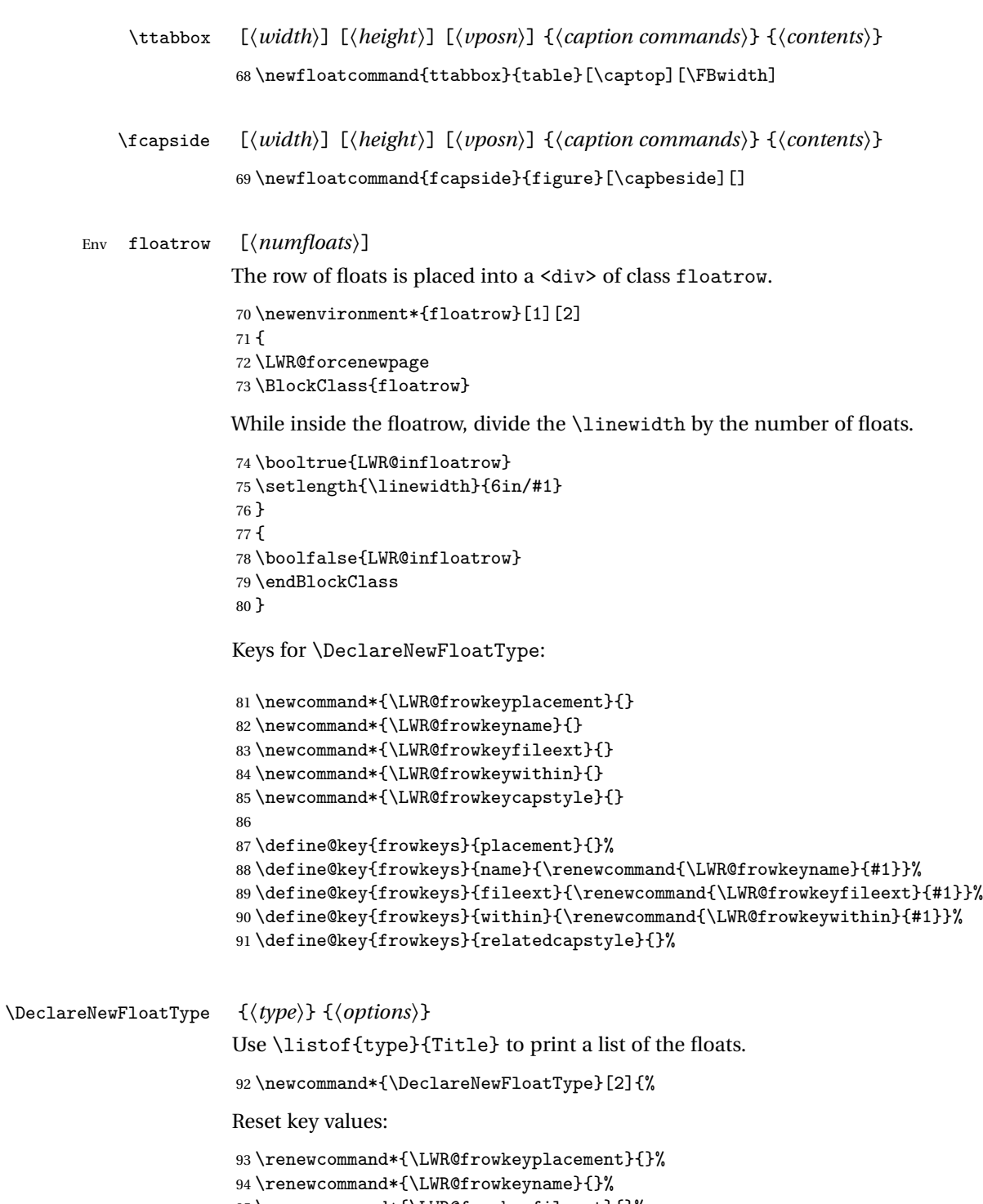

```
96 \renewcommand*{\LWR@frowkeywithin}{}%
97 \renewcommand*{\LWR@frowkeycapstyle}{}%
Read new key values:
98 \LWR@traceinfo{about to setkeys frowkeys}%
99 \setkeys{frowkeys}{#2}%
100 \LWR@traceinfo{finished setkeys frowkeys}%
Create a new float with optional [within]:
101 \ifthenelse{\equal{\LWR@frowkeywithin}{}}%
102 {%
```

```
103 \LWR@traceinfo{about to newfloat #1 \LWR@frowkeyplacement\ %
104 \LWR@frowkeyfileext}%
105 \newfloat{#1}{\LWR@frowkeyplacement}{\LWR@frowkeyfileext}%
106 }%
107 {%
108 \LWR@traceinfo{about to newfloat #1\ \LWR@frowkeyplacement\ %
109 \LWR@frowkeyfileext\ \LWR@frowkeywithin}%
110 \newfloat{#1}{\LWR@frowkeyplacement}%
111 {\LWR@frowkeyfileext}[\LWR@frowkeywithin]%
112 \LWR@traceinfo{finished newfloat #1}%
113 }%
```
Rename the float if a name was given:

```
114 \ifthenelse{\equal{\LWR@frowkeyname}{}}%
115 {}%
116 {\floatname{#1}{\LWR@frowkeyname}}%
117 }
```
Not used:

```
118 \newcommand{\buildFBBOX}[2]{}
119 \newcommand*{\CenterFloatBoxes}{}
120 \newcommand*{\TopFloatBoxes}{}
121 \newcommand*{\BottomFloatBoxes}{}
122 \newcommand*{\PlainFloatBoxes}{}
123
124 \newcommand{\capsubrowsettings}{}
125
126 \NewDocumentCommand{\RawFloats}{o o}{}
```

```
\RawCaption {\text}}
```
To be used inside a minipage or parbox. 127\newcommand{\RawCaption}[1]{#1}

 $\{text, 1}$ 

Places additional text inside a float, inside a CSS <div> of class floatfoot.

```
128 \NewDocumentCommand{\floatfoot}{s +m}{%
129 \begin{BlockClass}{floatfoot}
130 #2
131 \end{BlockClass}
132 }
```
Used to compute \linewidth.

```
133 \newbool{LWR@insubfloatrow}
134 \boolfalse{LWR@insubfloatrow}
```
Env subfloatrow  $[\langle num_f|louts\rangle]$ 

 \newenvironment\*{subfloatrow}[1][2] {

The row of floats is placed into a <div> of class floatrow:

```
137 \LWR@forcenewpage
138 \BlockClass{floatrow}
```
While inside the floatrow, LWR@insubfloatrow is set true, which tells \floatbox to use \subfigure or \subtable.

```
139 \begingroup
140 \booltrue{LWR@insubfloatrow}
141 }
142 {
143 \endgroup
144 \endBlockClass
145 \boolfalse{LWR@insubfloatrow}
146 }
```
File 97 **lwarp-fltrace.sty**

# § 189 Package **fltrace**

Pkg fltrace **fltrace** is ignored.

**for HTML output:** <sup>1</sup> \LWR@ProvidesPackageDrop{fltrace}

 \def\tracefloats{} \def\tracefloatsoff{} \def\tracefloatvals{}

## File 98 **lwarp-flushend.sty**

# § 190 Package **flushend**

(*Emulates or patches code by* SIGITAS TOLUŠIS.)

Pkg flushend Emulated.

## **for HTML output:** Discard all options for **lwarp-flushend**:

```
1 \LWR@ProvidesPackageDrop{flushend}
2% \end{ma-crocode}
3 %
4% \begin{macrocode}
5 \newcommand{\t{1}{tlushend}}\6 \newcommand*{\raggedend}{}
7 \newcommand*{\flushcolsend}{}
8 \newcommand*{\raggedcolsend}{}
9 \newcommand*{\atColsBreak}[1]{}
10 \newcommand*{\atColsEnd}[1]{}
11 \newcommand*{\showcolsendrule}{}
```
File 99 **lwarp-fncychap.sty**

# § 191 Package **fncychap**

(*Emulates or patches code by* ULF A. LINDGREN.)

Pkg fncychap **fncychap** is emulated.

**for HTML output:** Discard all options for **lwarp-fncychap**:

1 \LWR@ProvidesPackageDrop{fncychap}

```
2 \def\mghrulefill#1{}
3 \def\ChNameLowerCase{}
4 \def\ChNameUpperCase{}
5 \def\ChNameAsIs{}
6 \def\ChTitleLowerCase{}
7 \def\ChTitleUpperCase{}
8 \def\ChTitleAsIs{}
9\newcommand{\ChRuleWidth}[1]{}
10 \newcommand{\ChNameVar}[1]{}
```

```
11 \newcommand{\ChNumVar}[1]{}
12 \newcommand{\ChTitleVar}[1]{}
13 \newcommand{\TheAlphaChapter}{}
14 \newcommand{\DOCH}{}
15 \newcommand{\DOTI}[1]{}
16 \newcommand{\DOTIS}[1]{}
17 \newlength{\mylen}
18 \newlength{\myhi}
19 \newlength{\px}
20 \newlength{\py}
21 \newlength{\pyy}
22 \newlength{\pxx}
23 \newlength{\RW}
24 \newcommand{\FmN}[1]{#1}
25 \newcommand{\FmTi}[1]{#1}
```
File 100 **lwarp-fnlineno.sty**

## § 192 Package **fnlineno**

Pkg fnlineno **fnlineno** is ignored.

**for HTML output:** <sup>1</sup> \LWR@ProvidesPackageDrop{fnlineno}

File 101 **lwarp-fnpos.sty**

## § 193 Package **fnpos**

(*Emulates or patches code by* HIROSHI NAKASHIMA.)

Pkg fnpos **fnpos** is emulated.

**for HTML output:** <sup>1</sup> \LWR@ProvidesPackageDrop{fnpos}

2 \newcommand\*{\makeFNbottom}{}  $\verb|3\newcommand*{\mathbf$ 4 \newcommand\*{\makeFNbelow}{}

5 \newcommand\*{\makeFNabove}{}

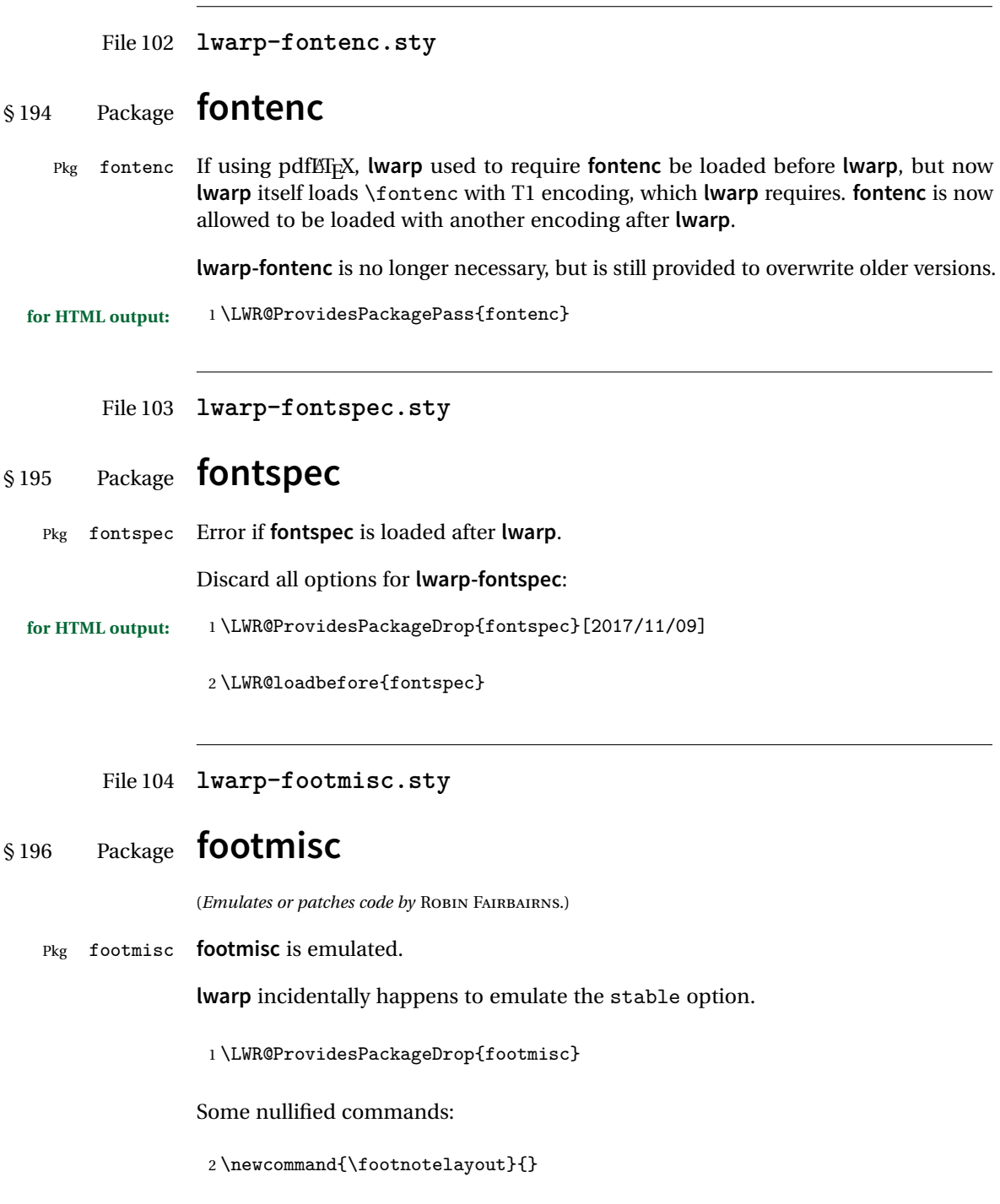

```
3 \newcommand{\setfnsymbol}[1]{}
4 \NewDocumentCommand{\DefineFNsymbols}{s m o m}{}
5
6 \newdimen\footnotemargin
7 \footnotemargin1.8em\relax
8
9 \newcommand*\hangfootparskip{0.5\baselineskip}
10 \newcommand*\hangfootparindent{0em}%
11
12 \let\pagefootnoterule\footnoterule
13 \let\mpfootnoterule\footnoterule
14 \def\splitfootnoterule{\kern-3\p@ \hrule \kern2.6\p@}
15
16 \providecommand*{\multiplefootnotemarker}{3sp}
17 \providecommand*{\multfootsep}{,}
```
#### Using **cleveref**:

\providecommand\*{\footref}[1]{\labelcref{#1}}

The following work as-is:

```
19 \newcommand\mpfootnotemark{%
20 \@ifnextchar[%
21 \@xmpfootnotemark%
22 {%
23 \stepcounter\@mpfn%
24 \protected@xdef\@thefnmark{\thempfn}%
25 \@footnotemark%
26 }%
27 }
28 \def\@xmpfootnotemark[#1]{%
29 \begingroup%
30 \csname c@\@mpfn\endcsname #1\relax%
31 \unrestored@protected@xdef\@thefnmark{\thempfn}%
32 \endgroup%
33 \@footnotemark%
34 }
```
File 105 **lwarp-footnote.sty**

## § 197 Package **footnote**

(*Emulates or patches code by* MARK WOODING.)

Pkg footnote **footnote** is used with minor patches.

**for HTML output:** 1 \LWR@ProvidesPackagePass{footnote}

Removed print-version formatting:

```
2 \def\fn@startnote{%
3 % \@parboxrestore%
4 \protected@edef\@currentlabel{\csname p@\@mpfn\endcsname\@thefnmark}%
5 % \color@begingroup% *** conflicts with lwarp
6 }
7
8 % \let\fn@endnote\color@endgroup% *** conflicts with lwarp
9 \def\fn@endnote{%
10 \LWR@htmltagc{/\LWR@tagregularparagraph}%
11 \LWR@orignewline%
12 }
```
Removed print-version formatting:

```
13 \def\fn@startfntext{%
14 \setbox\z@\vbox\bgroup%
15 \fn@startnote%
16 \fn@prefntext%
17 \ignorespaces%
18 }
```
Removed print-version formatting, added closing paragraph tag:

```
19 \def\fn@endfntext{%
20 \LWR@htmltagc{/\LWR@tagregularparagraph}%
21 \LWR@orignewline%
22 \fn@postfntext%
23 \egroup%
24 \begingroup%
25 \let\@makefntext\@empty%
26 \let\@finalstrut\@gobble%
27 \LetLtxMacro\rule\@gobbletwo% *8* also the optional argument?
28 \@footnotetext{\unvbox\z@}%
29 \endgroup%
30 }
```
These have been redefined, so re-\let them again:

```
31 \let\endfootnote\fn@endfntext
32 \let\endfootnotetext\endfootnote
```
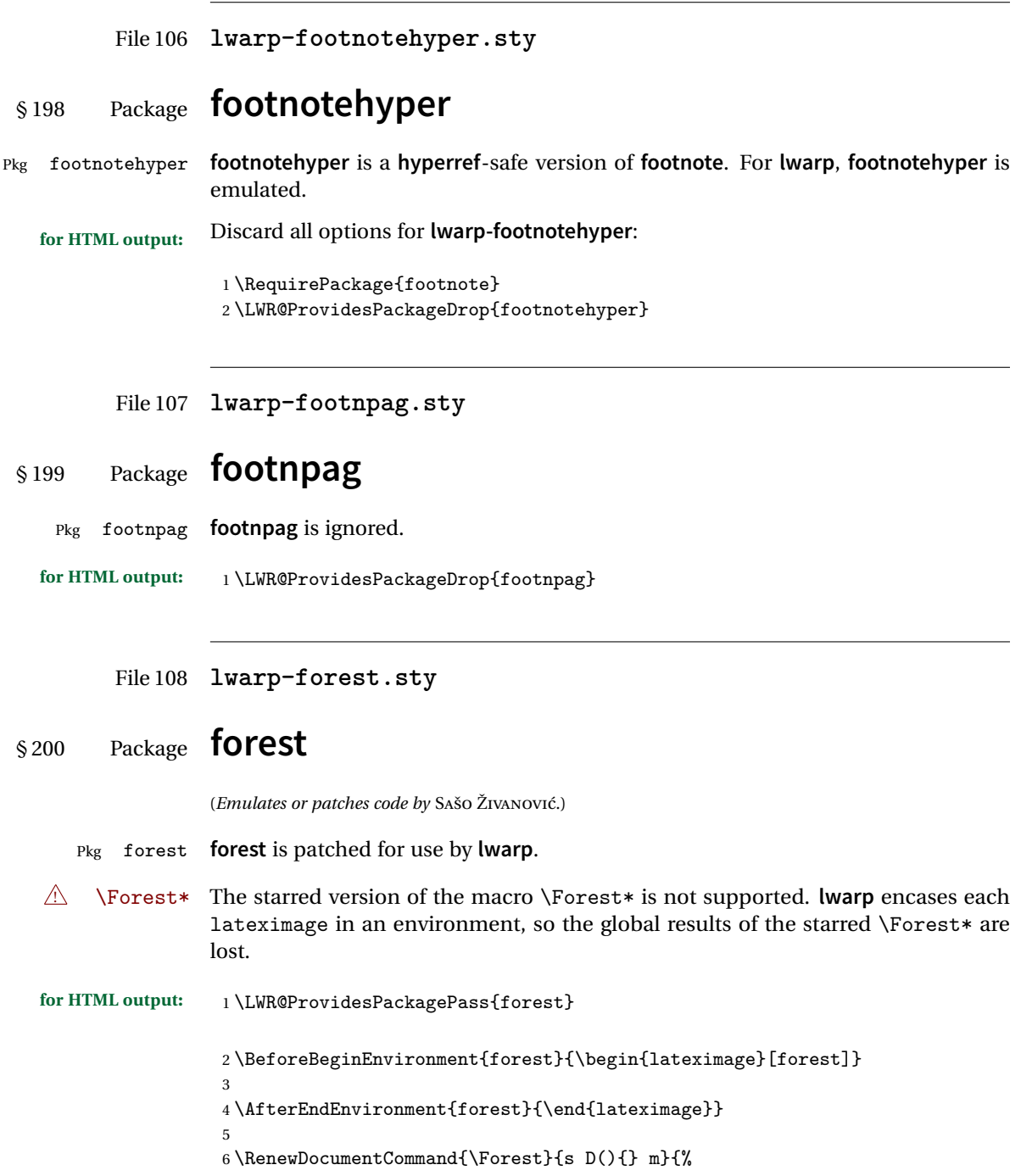

```
7 \forest@config{#2}%
8 \IfBooleanTF{#1}{%
9 \PackageError{lwarp-forest}%
10 {Starred \Forest is not supported}%
11 {Lwarp uses an environment for images, but \Forest* cannot work in an environment.}%
12 \let\forest@next\forest@env%
13 }{\let\forest@next\forest@group@env}%
14 \begin{lateximage}[forest]% lwarp
15 \forest@next{#3}%
16 \end{lateximage}% lwarp
17 }
```
File 109 **lwarp-framed.sty**

# § 201 Package **framed**

(*Emulates or patches code by* DONALD ARSENEAU.)

```
Pkg framed framed is supported and patched by lwarp.
for HTML output: Accept all options for lwarp-framed:
                  1 \LWR@ProvidesPackagePass{framed}
                  2 \RequirePackage{xcolor}% for \convertcolorspec
                  3
                  4 \renewenvironment{framed}{%
                  5 \LWR@forcenewpage
                  6 \BlockClass{framed}%
                  7 }
                  8 {\endBlockClass}
                  9
                 10 \renewenvironment{oframed}{%
                 11 \LWR@forcenewpage
                 12 \BlockClass{framed}%
                 13 }
                 14 {\endBlockClass}
                 15
                 16
                 17 \renewenvironment{shaded}{%
                 18 \convertcolorspec{named}{shadecolor}{HTML}\LWR@tempcolor%
                 19 \LWR@forcenewpage
                 20 \BlockClass[background: \LWR@origpound\LWR@tempcolor]{shaded}%
                 21 }
                 22 {\endBlockClass}
                 23
                 24 \renewenvironment{shaded*}{%
```

```
25 \convertcolorspec{named}{shadecolor}{HTML}\LWR@tempcolor%
26 \LWR@forcenewpage
27 \BlockClass[background: \LWR@origpound\LWR@tempcolor]{shaded}%
28 }
29 {\endBlockClass}
30
31
32 \renewenvironment{leftbar}{%
33 \LWR@forcenewpage
34 \BlockClass{framedleftbar}
35 \def\FrameCommand{}%
36 \MakeFramed {}
37 }%
38 {\endMakeFramed\endBlockClass}
39
40
41 \renewenvironment{snugshade}{%
42 \convertcolorspec{named}{shadecolor}{HTML}\LWR@tempcolor%
43 \LWR@forcenewpage
44 \BlockClass[background: \LWR@origpound\LWR@tempcolor]{snugframed}%
45 }
46 {\endBlockClass}
47
48 \renewenvironment{snugshade*}{%
49 \convertcolorspec{named}{shadecolor}{HTML}\LWR@tempcolor%
50 \LWR@forcenewpage
51 \BlockClass[background: \LWR@origpound\LWR@tempcolor]{snugframed}%
52 }
53 {\endBlockClass}
54
55 \let\oframed\framed
56 \let\endoframed\endframed
57
58
59 \RenewEnviron{titled-frame}[1]{%
60 \CustomFBox{#1}{}{0pt}{0pt}{0pt}{0pt}{\BODY}
61 }
\CustomFBox {\toptitle\} {\bottitle\} {\thicknesstop\} {\bottom\} {\left\} {\right\}
```

```
\{\langle \text{text contents} \rangle\}
```

```
62 \renewcommand{\CustomFBox}[7]{%
63 \convertcolorspec{named}{TFFrameColor}{HTML}\LWR@tempcolor%
64 \LWR@forcenewpage
65 \begin{BlockClass}[border: 3px solid \LWR@origpound\LWR@tempcolor]{framed}%
66 \ifthenelse{\isempty{#1}}{}{% not empty
67 \begin{BlockClass}[background: \LWR@origpound\LWR@tempcolor]{framedtitle}%
68 \textcolor{TFTitleColor}{\textbf{#1}}%
69 \end{BlockClass}
```

```
70 }% not empty
71
72 #7
73
74 \ifthenelse{\isempty{#2}}{}{% not empty
75 \convertcolorspec{named}{TFFrameColor}{HTML}\LWR@tempcolor%
76 \begin{BlockClass}[background: \LWR@origpound\LWR@tempcolor]{framedtitle}%
77 \textcolor{TFTitleColor}{\textbf{#2}}%
78 \end{BlockClass}
79 }% not empty
80 \end{BlockClass}
81 }
\TitleBarFrame [\{mark> marker}] {\{\'{i}(contents)}
82\renewcommand\TitleBarFrame[3][]{
83 \CustomFBox
84 {#2}{}%
85 \fboxrule\fboxrule\fboxrule\fboxrule
86 {#3}%
87 }
88 \renewcommand{\TF@Title}[1]{#1}
MakeFramed {\langlesettings}}
89 \let\MakeFramed\relax
90 \let\endMakeFramed\relax
91
92 \NewEnviron{MakeFramed}[1]{%
93 \FrameCommand{\begin{minipage}{\linewidth}\BODY\end{minipage}}%
94 }
\fb@put@frame {\frame cmd no split}} {\frame cmd split}}
95 \renewcommand*{\fb@put@frame}[2]{%
96 \relax%
97 \@tempboxa%
98 }
```
### File 110 **lwarp-ftnright.sty**

# §202 Package **ftnright**

Pkg ftnright ftnright is ignored.

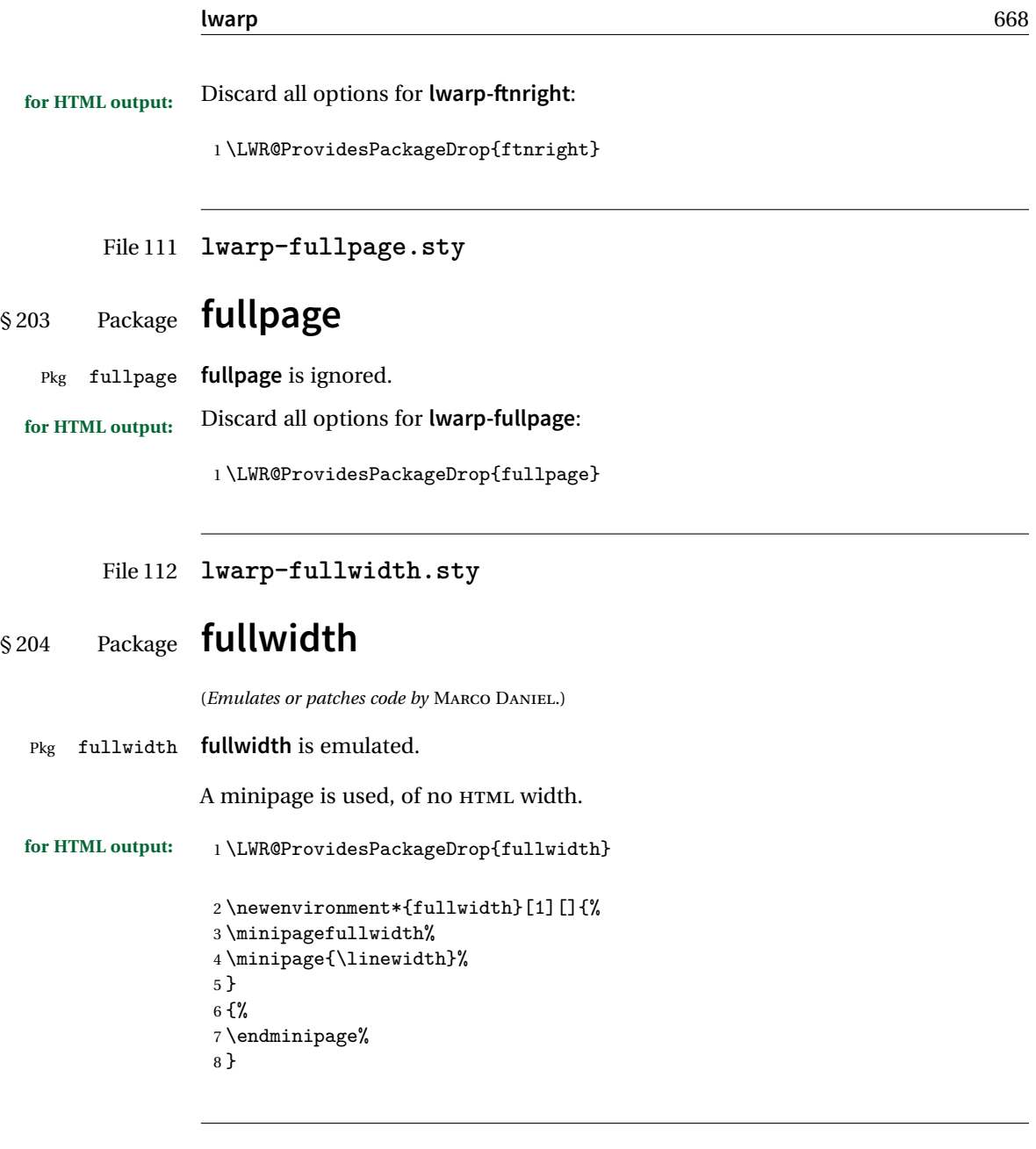

File 113 **lwarp-fwlw.sty**

# § 205 Package **fwlw**

Pkg fwlw **fwlw** is ignored.

**for HTML output:** <sup>1</sup> \LWR@ProvidesPackageDrop{fwlw}

```
2 \newbox\FirstWordBox \global\setbox\FirstWordBox\hbox{}
3 \newbox\NextWordBox \global\setbox\NextWordBox\hbox{}
4 \newbox\LastWordBox \global\setbox\LastWordBox\hbox{}
5 \def\ps@fwlwhead{}
6 \def\ps@NextWordFoot{}
```
### File 114 **lwarp-geometry.sty**

## § 206 Package **geometry**

(*Emulates or patches code by* HIDEO UMEKI.)

Pkg geometry **geometry** is preloaded by **lwarp**, but must be nullified as seen by the user's source code.

**for HTML output:** Discard all options for **lwarp-geometry**:

1 \LWR@ProvidesPackageDrop{geometry}

2 \renewcommand\*{\geometry}[1]{}

- 3 \renewcommand\*{\newgeometry}[1]{}
- 4 \renewcommand\*{\restoregeometry}{}
- 5 \renewcommand\*{\savegeometry}[1]{}
- 6 \renewcommand\*{\loadgeometry}[1]{}

## File 115 **lwarp-glossaries.sty**

## § 207 Package **glossaries**

(*Emulates or patches code by* NICOLA L.C. TALBOT.)

Pkg glossaries **xindy** is required for **glossaries**.

The default style=item option for **glossaries** conflicts with **lwarp**, so the style is forced to index instead.

The page number list in the printed form would become \namerefs in HTML, which could become a very long string if many items are referenced. For now, the number list is simply turned off.

placement and TOC options The glossaries may be placed in a numbered or unnumbered section, given a TOC entry, and placed inline or on their own HTML page:

**Numbered section, on its own HTML page:**

```
\usepackage[xindy,toc,numberedsection=nolabel]{glossaries}
                                    ...
                                   \printglossaries
                          Unnumbered section, inline with the current HTML page:
                                   \usepackage[xindy,toc]{glossaries}
                                    ...
                                   \printglossaries
                          Unnumbered section, on its own HTML page:
                                   \usepackage[xindy,toc]{glossaries}
                                    ...
                                   \ForceHTMLPage
                                   \printglossaries
      Opt xindyLanguage The lwarp package option xindyLanguage sets the language used by xindy. This is
          Default: english passed to xindy using its -L option, and is used for both index and glossary genera-
                          tion.
      Opt xindyCodepage The option xindycodepage sets the codepage used by xindy. This is passed to xindy
             Default: utf8 using its -C option, and is used for both index and glossary generation.
Opt lwarpmk printglossary lwarpmk has the commands lwarpmk printglossary and lwarpmk htmlglossary
 Opt lwarpmk htmlglossary to process the glossaries created by glossaries using xindy.
         for HTML output: 1 \PassOptionsToPackage{xindy}{glossaries}
                           2 \LWR@ProvidesPackagePass{glossaries}
                           3 \setupglossaries{nonumberlist}
```
4 \setglossarystyle{index}

Patched to fix TOC pointing to the previous page:

```
5 \renewcommand*{\@p@glossarysection}[2]{%
6 \glsclearpage
7 \phantomsection
8 \ifdefempty\@@glossarysecstar
9 {%
10 \csname\@@glossarysec\endcsname{#2}%
11 }%
12 {%
```
In the original, the TOC entry was made before the section, thus linking to the phantomsection in the printed version, but for HTML this caused the link to point to the page before the glossaries, which could be a different HTML file. Here, the TOC entry is made after the section is created:

```
13 \csname\@@glossarysec\endcsname*{#2}%
14 \@gls@toc{#1}{\@@glossarysec}% Moved after the previous line.
```
 }% \@@glossaryseclabel }

**lwarp**'s sectioning commands cannot handle robust macros when splitting HTML into named filenames. **glossaries** uses \translate in sectioning names, and \translate is robust and cannot be expanded. The following pre-expands the translations at this moment, making use of \translatelet.

```
18 \newcommand*{\LWR@comp@glossaryname}{\translate{Glossary}}
19
20 \ifdefstrequal{\glossaryname}{\LWR@comp@glossaryname}{
21 \translatelet\LWR@translatetemp{Glossary}
22 \edef\glossaryname{\LWR@translatetemp}
23 }{}
24
25 \newcommand*{\LWR@comp@acronymname}{\translate{Acronym}}
26
27 \ifdefstrequal{\acronymname}{\LWR@comp@acronymname}{
28 \translatelet\LWR@translatetemp{Acronym}
29 \edef\acronymname{\LWR@translatetemp}
30 }{}
31
32 \newcommand*{\LWR@comp@glssymbolsgroupname}{\translate{Symbols (glossaries)}}
33
34 \ifdefstrequal{\glssymbolsgroupname}{\LWR@comp@glssymbolsgroupname}{
35 \translatelet\LWR@translatetemp{Symbols (glossaries)}
36 \edef\glssymbolsgroupname{\LWR@translatetemp}
37 }{}
38
39 \newcommand*{\LWR@comp@glsnumbersgroupname}{\translate{Numbers (glossaries)}}
40
41 \ifdefstrequal{\glsnumbersgroupname}{\LWR@comp@glsnumbersgroupname}{
42 \translatelet\LWR@translatetemp{Numbers (glossaries)}
43 \edef\glsnumbersgroupname{\LWR@translatetemp}
44 }{}
```
File 116 **lwarp-glossary.sty**

## § 208 Package **glossary**

Pkg glossary **glossary** is superceded by **glossaries**.

**for HTML output:** 1 \LWR@loadnever{glossary}{glossaries}

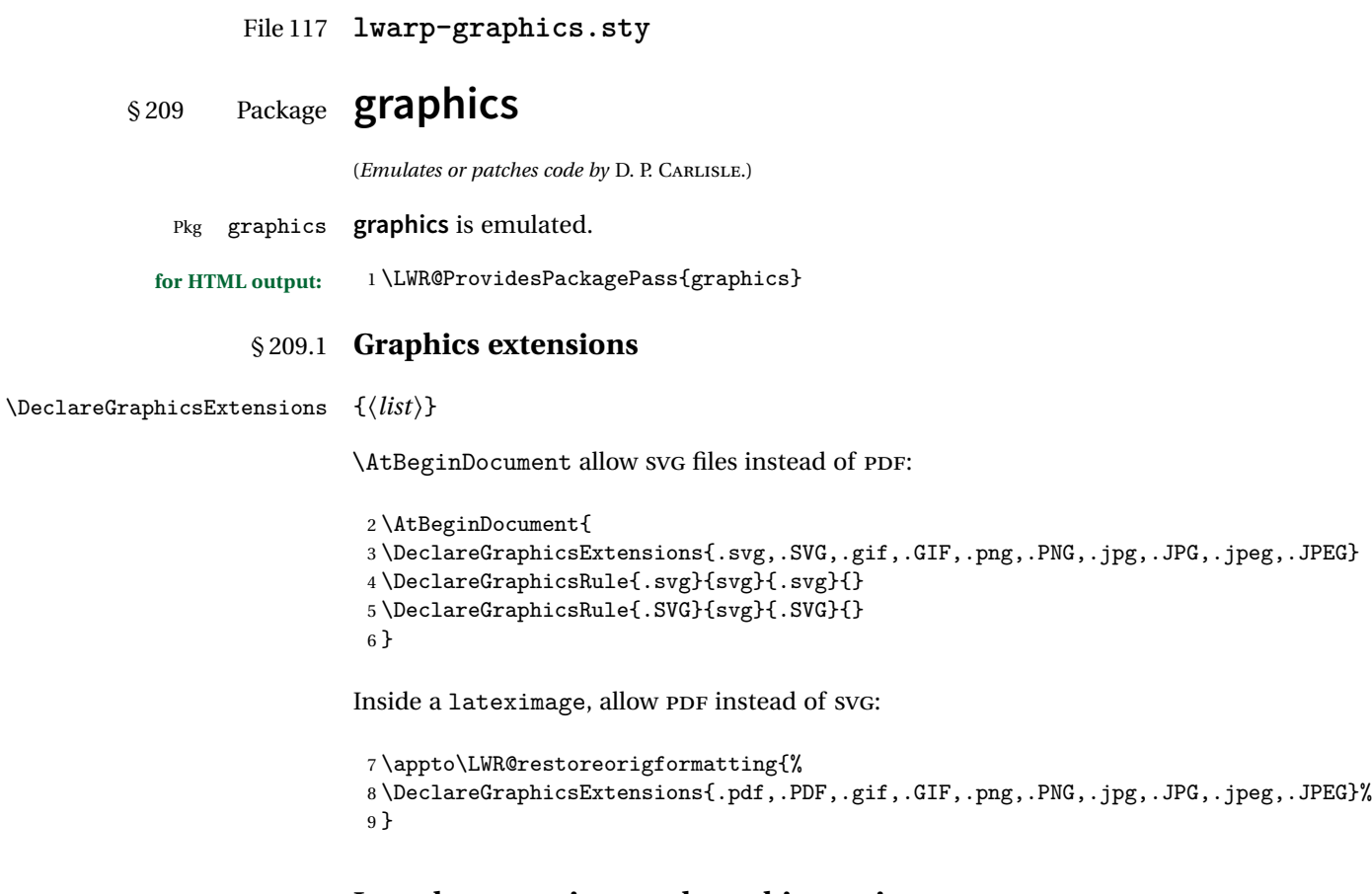

### § 209.2 **Length conversions and graphics options**

A scaled image in EIEX by default takes only as much space on the page as it requires,  $\triangle$  whitespace but HTML browsers use as much space as the original unscaled image would have taken, with the scaled image over- or under-flowing the area.

Used to store the user's selected dimensions and HTML class.

The class defaults to "inlineimage" unless changed by a class=xyx option.

```
10 \newlength{\LWR@igwidth}
11 \newlength{\LWR@igheight}
12 \newcommand*{\LWR@igwidthstyle}{}
13 \newcommand*{\LWR@igheightstyle}{}
14 \newcommand*{\LWR@igorigin}{}
15 \newcommand*{\LWR@igangle}{}
```

```
16 \newcommand*{\LWR@igxscale}{1}
17 \newcommand*{\LWR@igyscale}{1}
18 \newcommand*{\LWR@igclass}{inlineimage}
```
Set the actions of each of the key/value combinations for \includegraphics. Many are ignored.

If an optional width was given, set an HTML style:

```
19 \define@key{igraph}{width}{%
20 \setlength{\LWR@igwidth}{#1}%
21 \ifthenelse{\lengthtest{\LWR@igwidth > 0pt}}%
22 f%
```
Default to use the converted fixed length given:

\renewcommand\*{\LWR@igwidthstyle}{width:\LWR@printlength{\LWR@igwidth}}%

If ex or em dimensions were given, use those instead:

```
24 \IfEndWith{#1}{ex}%
25 {\renewcommand*{\LWR@igwidthstyle}{width:#1}}% yes ex
26 {}% not ex
27 \IfEndWith{#1}{em}%
28 {\renewcommand*{\LWR@igwidthstyle}{width:#1}}% yes em
29 {}% not em
30 \IfEndWith{#1}{\%}%
31 {\renewcommand*{\LWR@igwidthstyle}{width:#1}}% yes percent
32 {}% not percent
33 \IfEndWith{#1}{px}%
34 {\renewcommand*{\LWR@igwidthstyle}{width:#1}}% yes px
35 {}% not px
36 }{}% end of length > 0pt
37 }
```
If an optional height was given, set an HTML style:

```
38 \define@key{igraph}{height}{%
39 \setlength{\LWR@igheight}{#1}%
40 \ifthenelse{\lengthtest{\LWR@igheight > 0pt}}%
41 {%
```
Default to use the converted fixed length given:

```
42 \renewcommand*{\LWR@igheightstyle}{%
43 height:\LWR@printlength{\LWR@igheight} % extra space
44 }%
```
If ex or em dimensions were given, use those instead:

```
45 \IfEndWith{#1}{ex}%
46 {\renewcommand*{\LWR@igheightstyle}{height:#1}}% yes ex
47 {}% not ex
48 \IfEndWith{#1}{em}%
49 {\renewcommand*{\LWR@igheightstyle}{height:#1}}% yes em
50 {}% not em
51 \IfEndWith{#1}{\%}%
52 {\renewcommand*{\LWR@igheightstyle}{height:#1}}% yes percent
53 {}% not percent
54 \IfEndWith{#1}{px}%
55 {\renewcommand*{\LWR@igheightstyle}{height:#1}}% yes px
56 {}% not px
57 }{}% end of length > 0pt
58 }
```
Handle origin key:

```
59 \define@key{igraph}{origin}[c]{%
60 \renewcommand*{\LWR@igorigin}{#1}%
61 }
```
Handle angle key:

```
62 \define@key{igraph}{angle}{\renewcommand*{\LWR@igangle}{#1}}
```
Handle class key:

```
63 \define@key{igraph}{class}{\renewcommand*{\LWR@igclass}{#1}}
64
```
It appears that **graphicx** does not have separate keys for xscale and yscale. scale adjusts both at the same time.

```
65 \define@key{igraph}{scale}{%
66 \renewcommand*{\LWR@igxscale}{#1}%
67 \renewcommand*{\LWR@igyscale}{#1}}
```
Numerous ignored keys:

```
68 \define@key{igraph}{bb}{}
69 \define@key{igraph}{bbllx}{}
70 \define@key{igraph}{bblly}{}
71 \define@key{igraph}{bburx}{}
72 \define@key{igraph}{bbury}{}
73 \define@key{igraph}{natwidth}{}
74 \define@key{igraph}{natheight}{}
```

```
75 \define@key{igraph}{hiresbb}[true]{}
76 \define@key{igraph}{viewport}{}
77 \define@key{igraph}{trim}{}
78 \define@key{igraph}{totalheight}{}
79 \define@key{igraph}{keepaspectratio}[true]{}
80 \define@key{igraph}{clip}[true]{}
81 \define@key{igraph}{draft}[true]{}
82 \define@key{igraph}{type}{}
83 \define@key{igraph}{ext}{}
84 \define@key{igraph}{read}{}
85 \define@key{igraph}{command}{}
```
New in v1.1a:

```
86 \define@key{igraph}{quite}{}
87 \define@key{igraph}{page}{}
88 \define@key{igraph}{pagebox}{}
89 \define@key{igraph}{interpolate}[true]{}
```
New in v1.1b:

\define@key{igraph}{decodearray}{}

### § 209.3 **Printing HTML styles**

```
\LWR@rotstyle {\prefix}} {\degrees}}
                  Prints the rotate style with the given prefix.
                  prefix is -ms- or -webkit- or nothing, and is used to generate three versions of
                  the transform:rotate style.
                  91 \newcommand*{\LWR@rotstyle}[2]{%
                  92 #1transform:rotate(-#2deg);
                  93 }
\LWR@scalestyle {\prefix}} {\xscale}} {\yscale}}
                  Prints the scale style with the given prefix.
                  prefix is -ms- or -webkit- or nothing, and is used to generate three versions of
                  the transform:scale style.
```

```
94 \newcommand*{\LWR@scalestyle}[3]{%
95 #1transform:scale(#2,#3);
96 }
```
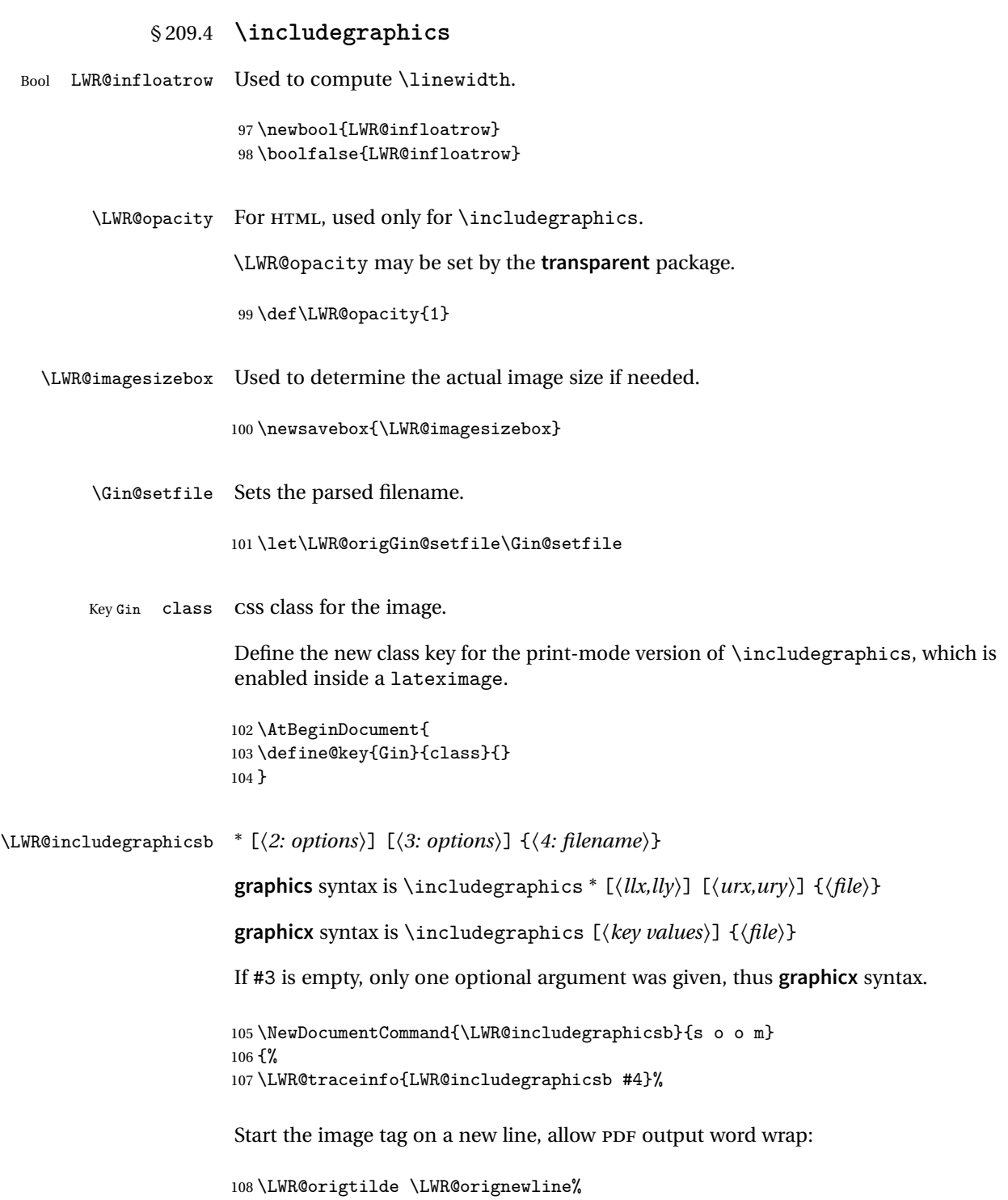

Temporarily compute \linewidth, \textwidth, \textheight arguments with a 6x9 inch size until the next \endgroup.

```
109 \begingroup%
110 \ifthenelse{\cnttest{\value{LWR@minipagedepth}}{=}{0}}%
111 {%
112 \ifbool{LWR@infloatrow}%
113 {}
114 {% not in a minipage or a floatrow:
115 \setlength{\linewidth}{6in}%
116 \setlength{\textwidth}{6in}%
117 \setlength{\textheight}{9in}%
118 }%
119 }{}%
120 \begingroup%
121 \renewcommand*{\Gin@setfile}[3]{%
122 \LWR@traceinfo{Gin@setfile ##3}%
123 \xdef\LWR@parsedfilename{##3}%
124 }%
125 \Ginclude@graphics{\detokenize\expandafter{#4}}%
126 \endgroup%
127 \filename@parse{\LWR@parsedfilename}%
128 \LWR@traceinfo{LWR@parsedfilename is \LWR@parsedfilename}%
129 % \LWR@sanitize{\LWR@parsedfilename}%
```
For correct em sizing during the width and height conversions:

\large%

Reset some defaults, possibly will be changed below if options were given:

```
131 \setlength{\LWR@igwidth}{0pt}%
132 \setlength{\LWR@igheight}{0pt}%
133 \renewcommand*{\LWR@igwidthstyle}{}%
134 \renewcommand*{\LWR@igheightstyle}{}%
135 \renewcommand*{\LWR@igorigin}{}%
136 \renewcommand*{\LWR@igangle}{}%
137 \renewcommand*{\LWR@igxscale}{1}%
138 \renewcommand*{\LWR@igyscale}{1}%
139 \renewcommand*{\LWR@igclass}{inlineimage}%
```
If #3 is empty, only one optional argument was given, thus **graphicx** syntax:

```
140 \IfValueF{#3}{%
141 \IfValueTF{#2}%
142 {\setkeys{igraph}{#2}}%
143 {\setkeys{igraph}{}}%
144 }%
```
If formatting for a word processor, find and set the actual image size, without rotation, using PDF instead of SVG to find the original bounding box:

```
145 \ifbool{FormatWP}{%
146 \begingroup%
147 \DeclareGraphicsExtensions{.pdf,.PDF,.gif,.GIF,.png,.PNG,.jpg,.JPG,.jpeg,.JPEG}%
148 \define@key{Gin}{angle}{}%
149 \IfBooleanTF{#1}%
150 {% starred
151 \IfValueTF{#3}%
152 \{%
153 \global\sbox{\LWR@imagesizebox}{\LWR@origincludegraphics*[#2][#3]{#4}}%
154 }%
155 \{ \%156 \IfValueTF{#2}%
157 \{ \%158 \global\sbox{\LWR@imagesizebox}{\LWR@origincludegraphics*[#2]{#4}}%
159 } { \frac{7}{3}160 \global\sbox{\LWR@imagesizebox}{\LWR@origincludegraphics*{#4}}%
161 }%
162 }%
163 }% starred
164 {% not starred
165 \IfValueTF{#3}%
166 \{%
167 \global\sbox{\LWR@imagesizebox}{\LWR@origincludegraphics[#2][#3]{#4}}%
168 }%
169 {%
170 \IfValueTF{#2}%
171 \{ \%172 \global\sbox{\LWR@imagesizebox}{\LWR@origincludegraphics[#2]{#4}}%
173    }    {%
174 \global\sbox{\LWR@imagesizebox}{\LWR@origincludegraphics{#4}}%
175 }%
176 }%
177 }% not starred
178 \endgroup%
179 \settowidth{\LWR@igwidth}{\usebox{\LWR@imagesizebox}}%
180 \global\renewcommand*{\LWR@igwidthstyle}{width:\LWR@printlength{\LWR@igwidth}}%
181 \settoheight{\LWR@igheight}{\usebox{\LWR@imagesizebox}}%
182 \global\renewcommand*{\LWR@igheightstyle}{height:\LWR@printlength{\LWR@igheight}}%
183 }{}%
```
Create the HTML reference with the graphicspath, filename, extension, alt tag, style, and class.

The \LWR@origtilde adds space between tags in case this is being done inside a \savebox where \newline has no effect.

```
184 \LWR@traceinfo{LWR@includegraphicsb: about to create href}%
185 \href{\LWR@parsedfilename}%
186 {% start of href
187 \LWR@traceinfo{LWR@includegraphicsb: about to LWR@htmltag}%
188 \LWR@htmltag{% start of image tags
189 img src="%
190 \begingroup\@sanitize\LWR@parsedfilename\endgroup%
191 " \LWR@orignewline%
```
Only include a style tag if a width, height, angle, or scale was given:

```
192 \ifthenelse{
193 \NOT\equal{\LWR@igwidthstyle}{} \OR
194 \NOT\equal{\LWR@igheightstyle}{} \OR
195 \NOT\equal{\LWR@igorigin}{} \OR
196 \NOT\equal{\LWR@igangle}{} \OR
197 \NOT\equal{\LWR@igxscale}{1} \OR
198 \NOT\equal{\LWR@igyscale}{1}
199 }%
200 {\LWR@origtilde{} style="%
201 \ifthenelse{\NOT\equal{\LWR@igwidthstyle}{}}%
202 {\LWR@igwidthstyle;}{}%
203 \ifthenelse{\NOT\equal{\LWR@igheightstyle}{}}%
204 {\LWR@igheightstyle;}{}%
205 \ifthenelse{\NOT\equal{\LWR@igorigin}{}}%
206 {\LWR@origtilde{} transform-origin: \LWR@originnames{\LWR@igorigin}; \LWR@orignewline}{}%
207 \ifthenelse{\NOT\equal{\LWR@igangle}{}}%
208 {%
209 \LWR@rotstyle{-ms-}{\LWR@igangle} % extra space
210 \LWR@rotstyle{-webkit-}{\LWR@igangle} % extra space
211 \LWR@rotstyle{}{\LWR@igangle %
212 }}{}%
213 \ifthenelse{\NOT\equal{\LWR@igxscale}{1}\OR%
214 \NOT\equal{\LWR@igyscale}{1}}%
215 {\LWR@scalestyle{-ms-}{\LWR@igxscale}{\LWR@igyscale} % extra space
216 \LWR@scalestyle{-webkit-}{\LWR@igxscale}{\LWR@igyscale} % extra space
217 \LWR@scalestyle{}{\LWR@igxscale}{\LWR@igyscale}}{} % extra space
218 %
219 \ifthenelse{\NOT\equal{\LWR@opacity}{1}}%
220 {opacity:\LWR@opacity; }%
221 {}%
222 %
223 " \LWR@orignewline}{}%
Set the class:
```

```
224 \LWR@origtilde{} class="\LWR@igclass" \LWR@orignewline%
225 }% end of image tags
226 }% end of href
```
Return to original page size and font size:

```
227 \endgroup
228 \LWR@traceinfo{LWR@includegraphicsb done}%
229 }
```
#### \includegraphics  $[\langle key=val \rangle] \{ \{filename \} \}$

Handles width and height, converted to fixed width and heights.

The user should always use no file suffix in the document source.

```
230 \AtBeginDocument{
231
232 \LWR@traceinfo{Patching includegraphics.}
233
234 \LetLtxMacro\LWR@origincludegraphics\includegraphics
235
236 \renewcommand*{\includegraphics}
237 {%
```
This graphic should trigger an HTML paragraph even if alone, so ensure that are doing paragraph handling:

```
238 \LWR@traceinfo{includegraphics}%
239 \LWR@ensuredoingapar%
240 \LWR@includegraphicsb%
241 }% includegraphics
242 }% AtBeginDocument
```
## § 209.5 **Boxes**

\LWR@rotboxorigin Holds the origin key letters.

\newcommand\*{\LWR@rotboxorigin}{}

\LWR@originname {*\letter*}}

Given one ETEX origin key value, translate into an HTML origin word:

```
244 \newcommand*{\LWR@originname}[1]{%
245 \ifthenelse{\equal{#1}{t}}{top}{}%
246 \ifthenelse{\equal{#1}{b}}{bottom}{}%
247 \ifthenelse{\equal{#1}{c}}{center}{}%
248 \text{thenelse}\qquad \qquad \texttt{1}{1}^{left}\} \qquad \qquad \texttt{248}249 \ifthenelse{\equal{#1}{r}}{right}{}%
250 }
```

```
\LWR@originnames {\letters}}
```
Given one- or two-letter EIFX origin key values, translate into HTML origin words:

```
251 \newcommand*{\LWR@originnames}[1]{%
252 \StrChar{#1}{1}[\LWR@strresult]%
253 \LWR@originname{\LWR@strresult}
254 \StrChar{#1}{2}[\LWR@strresult]%
255 \LWR@originname{\LWR@strresult}
256 }
```
Handle the origin key for \rotatebox:

```
257 \define@key{krotbox}{origin}{%
258 \renewcommand*{\LWR@rotboxorigin}{#1}%
259 }
```
These keys are ignored:

```
260 \define@key{krotbox}{x}{}
261 \define@key{krotbox}{y}{}
262 \define@key{krotbox}{units}{}
```

```
\rotatebox [\langle keyval list \rangle] {\langle angle \rangle} {\langle text \rangle}
```
\AtBeginDocument{

The HTML version:

\NewDocumentCommand{\LWR@HTML@rotatebox}{O{} m +m}{%

Reset the origin to "none-given":

\renewcommand\*{\LWR@rotboxorigin}{}

Process the optional keys, which may set \LWR@rotateboxorigin:

\setkeys{krotbox}{#1}%

Select inline-block so that HTML will transform this span:

\LWR@htmltagc{span style="display: inline-block; %

If an origin was given, translate and print the origin information:

```
268 \ifthenelse{\NOT\equal{\LWR@rotboxorigin}{}}%
269 {transform-origin: \LWR@originnames{\LWR@rotboxorigin};\LWR@origtilde}{}%
```
Print the rotation information:

```
270 \LWR@rotstyle{-ms-}{#2} % extra space
271 \LWR@rotstyle{-webkit-}{#2} % extra space
272 \LWR@rotstyle{}{#2} % extra space
273 "}\LWR@orignewline%
```
Print the text to be rotated:

```
274 \begin{LWR@nestspan}%
275 #3%
```
Close the span:

```
276 \LWR@htmltagc{/span}%
277 \end{LWR@nestspan}%
278 }
```
The high-level interface:

 \LWR@formatted{rotatebox} }% AtBeginDocument

 $\searrow$  { $\langle h\text{-scale}\rangle$ } [ $\vee\text{-scale}\$ ] { $\langle text\rangle$ }

\AtBeginDocument{

The HTML version:

\NewDocumentCommand{\LWR@HTML@scalebox}{m o m}{%

Select inline-block so that HTML will transform this span:

\LWR@htmltagc{span style="display: inline-block; %

Print the scaling information:

```
285 \LWR@scalestyle{-ms-}{#1}{\IfNoValueTF{#2}{#1}{#2}} % extra space
286 \LWR@scalestyle{-webkit-}{#1}{\IfNoValueTF{#2}{#1}{#2}} % extra space
287 \LWR@scalestyle{}{#1}{\IfNoValueTF{#2}{#1}{#2}} % extra space
288 "}%
```
Print the text to be scaled:

 \begin{LWR@nestspan}% #3%

Close the span:

```
291 \LWR@htmltagc{/span}%
292 \end{LWR@nestspan}%
293 }
```
The high-level interface:

```
294 \LWR@formatted{scalebox}
295
296 }% AtBeginDocument
```
### \reflectbox {\*text*}}

```
297 \AtBeginDocument{
298
299 \newcommand{\LWR@HTML@reflectbox}[1]{%
300 \scalebox{-1}[1]{#1}%
301 }% \reflectbox
302
303 \LWR@formatted{reflectbox}
304
305 }% AtBeginDocument
```
\resizebox  $\{\langle h\text{-length}\rangle\} \ \{\langle text\rangle\}$ 

Simply prints its text argument.

```
306 \AtBeginDocument{
307
308 \NewDocumentCommand{\LWR@HTML@resizebox}{s m m m}{%
309 #4%
310 }
311
312 \LWR@formatted{resizebox}
313
314 }% AtBeginDocument
```

```
File 118 lwarp-graphicx.sty
```
# § 210 Package **graphicx**

Pkg graphicx **graphicx** is emulated.

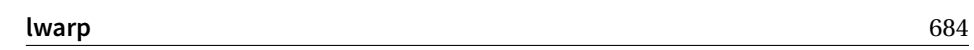

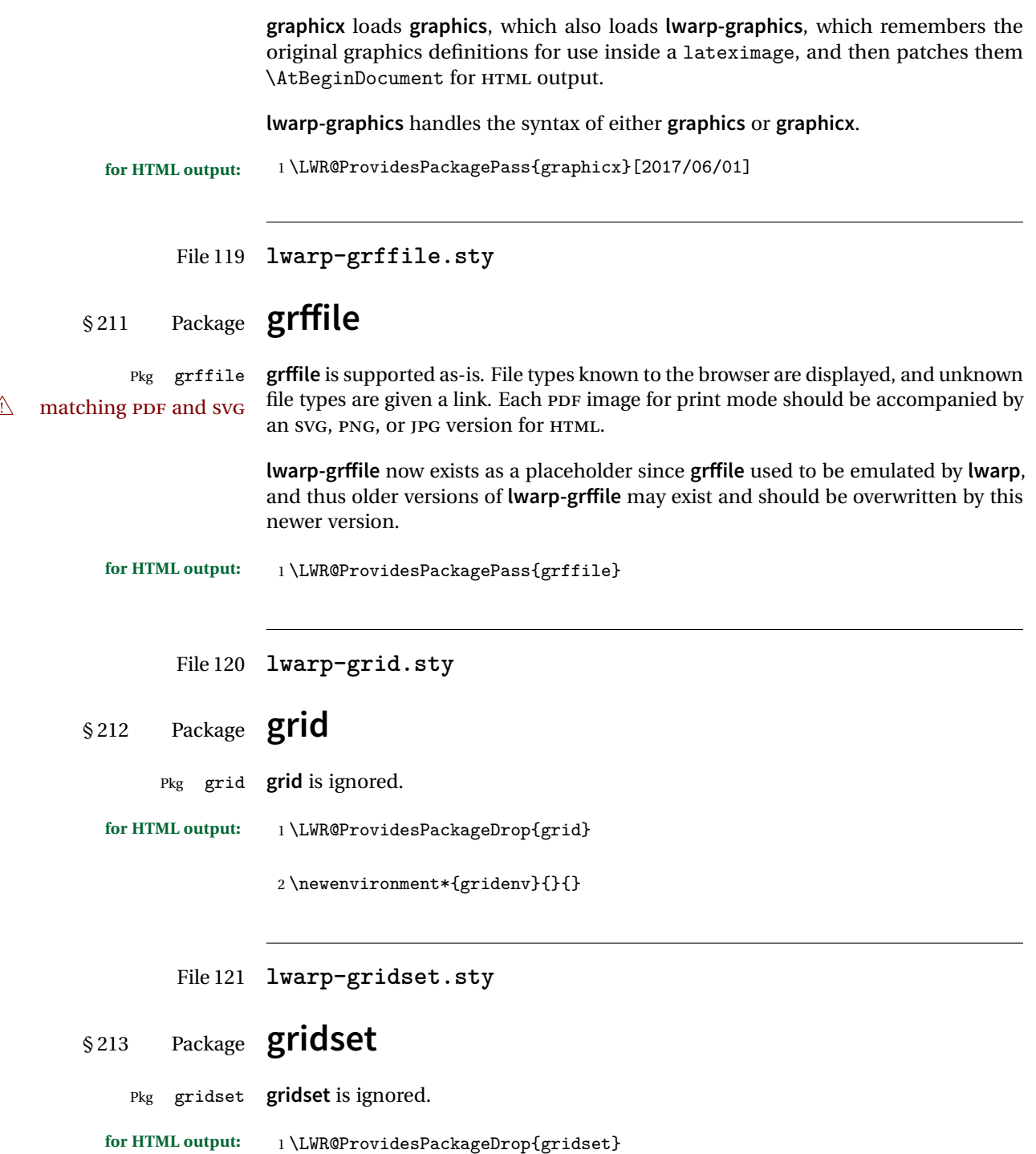
```
2 \newcommand*{\gridbase}{}
3 \newcommand*{\gridinterval}{}
4 \newcommand*{\savepos}[1]{}
5 \newcounter{gridcnt}
6 \newcommand*{\vskipnextgrid}{}
7 \newcommand*{\thegridinfo}[1]{}
8 \newcommand*{\theposinfo}[1]{}
9 \newcommand*{\theypos}[1]{}
```
File 122 **lwarp-hang.sty**

## § 214 Package **hang**

(*Emulates or patches code by* ANDREAS NOLDA.)

```
Pkg hang hang is emulated.
```
**for HTML output:** <sup>1</sup> \LWR@ProvidesPackageDrop{hang}

```
2 \newlength{\hangingindent}
3 \setlength{\hangingindent}{1em}
4 \newlength{\hangingleftmargin}
5 \setlength{\hangingleftmargin}{0em}
6
7 \newcommand*{\LWR@findhangingleftmargin}{%
8 \setlength{\LWR@templengthone}{\hangingleftmargin}%
9 \addtolength{\LWR@templengthone}{\hangingindent}%
10 }
11
12 \newenvironment{hangingpar}
13 {
14 \LWR@findhangingleftmargin%
15 \BlockClass[%
16 \LWR@print@mbox{margin-left:\LWR@printlength{\LWR@templengthone}} ; %
17 \LWR@print@mbox{text-indent:-\LWR@printlength{\hangingindent}}%
18 ]%
19 {hangingpar}%
20 }
21 {\endBlockClass}
22
23 \newenvironment{hanginglist}
24 {%
25 \renewcommand*{\LWR@printcloselist}{\LWR@printcloseitemize}%
26 \renewcommand*{\LWR@printopenlist}{%
27 \LWR@findhangingleftmargin%
28 ul style="%
29 \LWR@print@mbox{list-style-type:none;} % extra space
```

```
30 \LWR@print@mbox{%
31 margin-left:\LWR@printlength{\LWR@templengthone}%
32 } ; % extra space
33 \LWR@print@mbox{%
34 text-indent:-\LWR@printlength{\hangingindent}%
35 }%
36 "%
37 }%
38 \let\item\LWR@itemizeitem%
39 \list{}{}%
40 }
41 {\endlist}
42
43 \newenvironment{compacthang}
44 {\hanginglist}
45 {\endhanginglist}
46
47 \newlength{\labeledleftmargin}
48 \setlength{\labeledleftmargin}{0em}
49
50 \newenvironment{labeledpar}[2]
51 {%
52 \BlockClass[%
53 \LWR@findhangingleftmargin%
54 \LWR@print@mbox{margin-left:\LWR@printlength{\LWR@templengthone}} ; %
55 \LWR@print@mbox{text-indent:-\LWR@printlength{\hangingindent}}%
56 ]{labeledpar}#2%
57 }
58 {\endBlockClass}
59
60 \newenvironment{labeledlist}[1]
61 {\hanginglist}
62 {\endhanginglist}
63
64 \newenvironment{compactlabel}[1]
65 {\hanginglist}
66 {\endhanginglist}
```
File 123 **lwarp-hanging.sty**

# § 215 Package **hanging**

Pkg hanging **hanging** is emulated.

**for HTML output:** <sup>1</sup> \LWR@ProvidesPackageDrop{hanging}

\@ifclassloaded{memoir}{

```
3 \let\hangpara\relax
                  4 \let\hangparas\relax
                  5 \let\endhangparas\relax
                  6 \let\hangpunct\relax
                  7 \let\endhangpunct\relax
                 8 }{}
     \hangpara {\indent}} {\afternum}}
                Use hangparas instead.
                  9 \newcommand*{\hangpara}[2]{}
Env hangparas \{\langle \text{indent}\rangle\} \{\langle \text{afternum} \rangle\}10 \newenvironment*{hangparas}[2]
                 11 {%
                 12 \BlockClass[%
                 13 \LWR@print@mbox{margin-left:\LWR@printlength{#1}} ; %
                 14 \LWR@print@mbox{text-indent:-\LWR@printlength{#1}}%
                 15 ]%
                 16 {hangingpar}%
                 17 }
                 18 {\endBlockClass}
Env hangpunct
                 19 \newenvironment*{hangpunct}
                 20 {\BlockClass{hangpunct}}
                 21 {\endBlockClass}
                 22 \newcommand{\nhpt}{.}
                 23 \newcommand{\nhlq}{'}
                 24 \newcommand{\nhrq}{'}
       File 124 lwarp-hypcap.sty
```
# § 216 Package **hypcap**

```
Pkg hypcap hypcap is ignored.
```
**for HTML output:** <sup>1</sup> \LWR@ProvidesPackageDrop{hypcap}

\newcommand\*{\capstart}{}

- \newcommand\*{\hypcapspace}{}
- \newcommand\*{\hypcapredef}[1]{}

```
5 \newcommand*{\capstartfalse}{}
6 \newcommand*{\capstarttrue}{}
```

```
File 125 lwarp-hypdestopt.sty
```
# § 217 Package **hypdestopt**

Pkg hypdestopt **hypdestopt** is ignored.

**for HTML output:** <sup>1</sup> \LWR@ProvidesPackageDrop{hypdestopt}

File 126 **lwarp-hypernat.sty**

### § 218 Package **hypernat**

Pkg hypernat **hypernat** is ignored.

**for HTML output:** <sup>1</sup> \LWR@ProvidesPackageDrop{hypernat}

#### File 127 **lwarp-hyperref.sty**

# § 219 Package **hyperref**

(*Emulates or patches code by* SEBASTIAN RAHTZ, HEIKO OBERDIEK.)

#### Pkg hyperref **hyperref** is emulated.

**for HTML output:** 1 % \LWR@ProvidesPackageDrop{hyperref} \typeout{Using the lwarp html version of package 'hyperref', discarding options.} \typeout{ Are not using ProvidesPackage, so that other packages} \typeout{ do not attempt to patch lwarp's version of 'hyperref'.} % \ProvidesPackage{lwarp-#1-#2} \DeclareOption\*{} \ProcessOptions\relax \newcommand\*{\hypersetup}[1]{} \newcommand\*{\hyperbaseurl}[1]{}

 $\hbox{hyperimage}$  { $\langle URL \rangle$ } { $\langle alt \text{ text} \rangle$ }

Insert an image with alt text:

```
10 \NewDocumentCommand{\LWR@hyperimageb}{m +m}{%
                   11 \LWR@ensuredoingapar%
                  12 \def\LWR@templink{#1}%
                   13 \@onelevel@sanitize\LWR@templink%
                   14 \LWR@htmltag{img src="\LWR@templink" alt="#2" class="hyperimage"}%
                   15 \LWR@ensuredoingapar%
                   16 \endgroup%
                  17 }
                   18
                  19 \newrobustcmd*{\hyperimage}{%
                  20 \begingroup%
                  21 \catcode'\#=12%
                  22 \catcode'\%=12%
                  23 \catcode'\&=12%
                  24 \catcode'\~=12%
                  25 \catcode'\_=12%
                  26 \LWR@hyperimageb%
                  27 }
                  28
     \hyperdef {\langle1: category} {\langle2: name}} {\langle3: text}}
                  Creates an HTML anchor to category.name with the given text.
                  29 \NewDocumentCommand{\LWR@hyperdefb}{m m +m}{%
                  30 \LWR@ensuredoingapar%
                  31 \LWR@sublabel{#1.#2}%
                  32 #3%
                  33 \endgroup%
                  34 }
                  35
                  36 \newcommand*{\hyperdef}{%
                  37 \begingroup%
                  38 \catcode'\#=12%
                  39 \catcode'\%=12%
                  40 \catcode'\&=12%
                  41 \catcode'\~=12%
                  42 \text{ \textdegree} \text{--} = 12\%43 \LWR@hyperdefb%
                  44 }
                   45
\LWR@hyperrefb {\{1: \text{URL}\} {\{2: \text{category}\} {\{3: \text{name}\} {\{4: \text{text}\}}
                  Creates an HTML link to URL#category.name with the given text.
```

```
46 \newcommand{\LWR@hyperreffinish}[1]{%
```

```
47 \begingroup%
```

```
48 \RenewDocumentCommand{\ref}{}{\LWR@ref@ignorestar}%
```

```
49 #1%
                 50 \endgroup%
                 51 \LWR@htmltag{/a}%
                 52 }
                 53
                 54 \newcommand*{\LWR@hyperrefbb}[3]{%
                 55 \LWR@htmltag{%
                 56 a href="%
                 57 \detokenize\expandafter{\#1}\LWR@hashmark58 \detokenize\expandafter{#2}.\detokenize\expandafter{#3}%
                 59 "%
                 60 }%
                 61 \endgroup%
                 62 \LWR@hyperreffinish%
                 63 }
                 64
                 65 \newrobustcmd*{\LWR@hyperrefb}{%
                 66 \begingroup%
                 67 \catcode'\#=12%
                 68 \catcode'\%=12%
                 69 \catcode'\&=12%
                 70 \catcode'\~=12%
                 71 \catcode\lq \ =12%
                 72 \LWR@hyperrefbb%
                 73 }
\LWR@hyperrefc [\label\] {\text}}
                Creates text as an HTML link to the ETEX label.
                 74
                 75 \NewDocumentCommand{\LWR@hyperrefcb}{O{label}}{%
                 76 \LWR@startref{#1}%
                 77 \endgroup%
                 78 \LWR@hyperreffinish%
                 79 }
                 80
                 81 \newcommand*{\LWR@hyperrefc}{%
                 82 \begingroup%
                 83 \catcode'\#=12%
                 84 \catcode'\%=12%
                 85 \catcode'\&=12%
                 86 \catcode'\~=12%
                 87 \catcode'\_=12%
                 88 \LWR@hyperrefcb%
                 89 }
```
\hyperref { $\{i: \text{URL}\}\ \{\langle 2: \text{category}\rangle\} \ \{\langle 3: \text{name}\}\ \{\langle 4: \text{text}\rangle\}$  — or —

```
[\langle 1: label \rangle] \{ \langle 2: text \rangle\}90 \DeclareRobustCommand*{\hyperref}{%
                91 \LWR@ensuredoingapar%
                92 \@ifnextchar[\LWR@hyperrefc\LWR@hyperrefb%
                93 }
\hypertarget {\name}} {\text}}
                Creates an anchor to name with the given text.
                94 \NewDocumentCommand{\LWR@hypertargetb}{m +m}{%
                95 \label{LWR-ht-#1}%
                96 #2%
                97 \endgroup%
                98 }
                99
               100 \newcommand*{\hypertarget}{%
               101 \begingroup%
               102 \catcode'\#=12%
               103 \catcode'\%=12%
               104 \catcode'\&=12%
```

```
105 \catcode'\~=12%
106 \catcode'\_=12%
107 \LWR@hypertargetb%
108 }
```

```
\hbox{hyperlink} {\langle name \rangle} {\langle text \rangle}
```
Creates a link to the anchor created by hypertarget, with the given link text. Declared because also defined by **memoir**.

```
109 \DeclareDocumentCommand{\LWR@hyperlinkb}{m}{%
110 \LWR@hyperrefcb[LWR-ht-#1]%
111 }
112
113 \DeclareDocumentCommand{\hyperlink}{}{%
114 \LWR@ensuredoingapar%
115 \begingroup%
116 \catcode'\#=12%
117 \catcode'\%=12%
118 \catcode'\&=12%
119 \catcode'\~=12%
120 \catcode'\_=12%
121 \LWR@hyperlinkb%
122 }
```
\autoref \* {\*label*}}

```
For HTML, \cleveref is used instead.
                      123 \NewDocumentCommand{\autoref}{s m}{%
                      124 \IfBooleanTF{#1}{\ref{#2}}{\cref{#2}}%
                      125 }
       \autopageref {\label}}
                       For HTML, \cleveref is used instead.
                      126 \NewDocumentCommand{\autopageref}{s m}{%
                      127 \IfBooleanTF{#1}{\cpageref{#2}}{\cref{#2}}%
                      128 }
      \pdfstringdef {\macroname}} {\T<sub>E</sub>Xstring}}
                      129 \newcommand{\pdfstringdef}[2]{}
       \pdfbookmark [\langle level \rangle] {\langle text \rangle} {\langle name \rangle}130 \newcommand{\pdfbookmark}[3][]{}
\currentpdfbookmark {\text} {\name}}
                      131 \newcommand{\currentpdfbookmark}[2]{}
    \subpdfbookmark {\text}} {\name}}
                      132 \newcommand{\subpdfbookmark}[2]{}
 \belowpdfbookmark {\text}} {\name}}
                      133 \newcommand{\belowpdfbookmark}[2]{}
    \texorpdfstring {\langle T_F X string \rangle} {\langle PDF string \rangle}
                      134 \newcommand{\texorpdfstring}[2]{#1}
       \hypercalcbp {\dimen}} From hyperref.
                      135 \def\hypercalcbp#1{%
                      136 \strip@pt\dimexpr 0.99626401\dimexpr(#1)\relax\relax
                      137 }%
       \Acrobatmenu {\menuoption} {\text}}
                      138 \newcommand{\Acrobatmenu}[2]{}
```
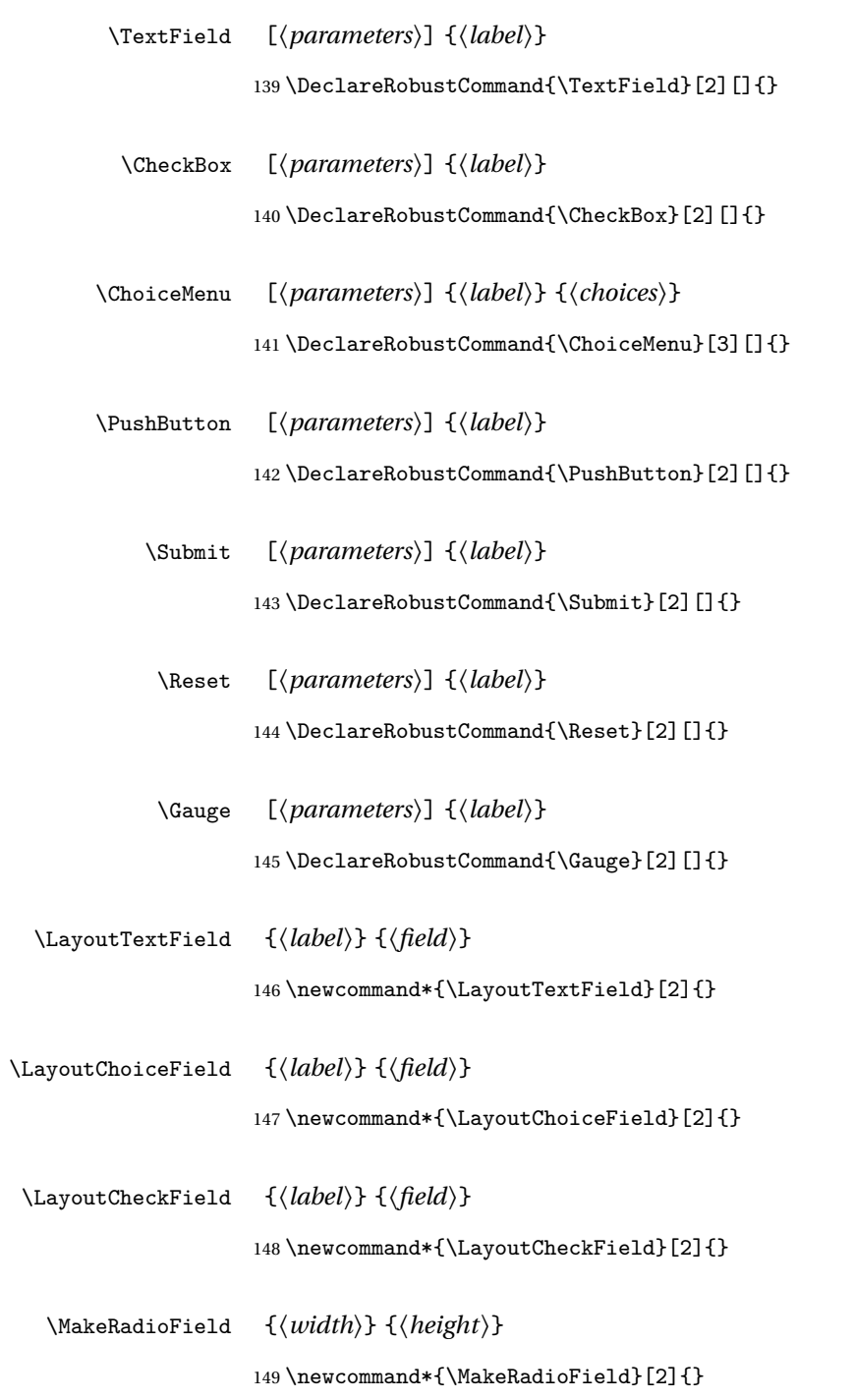

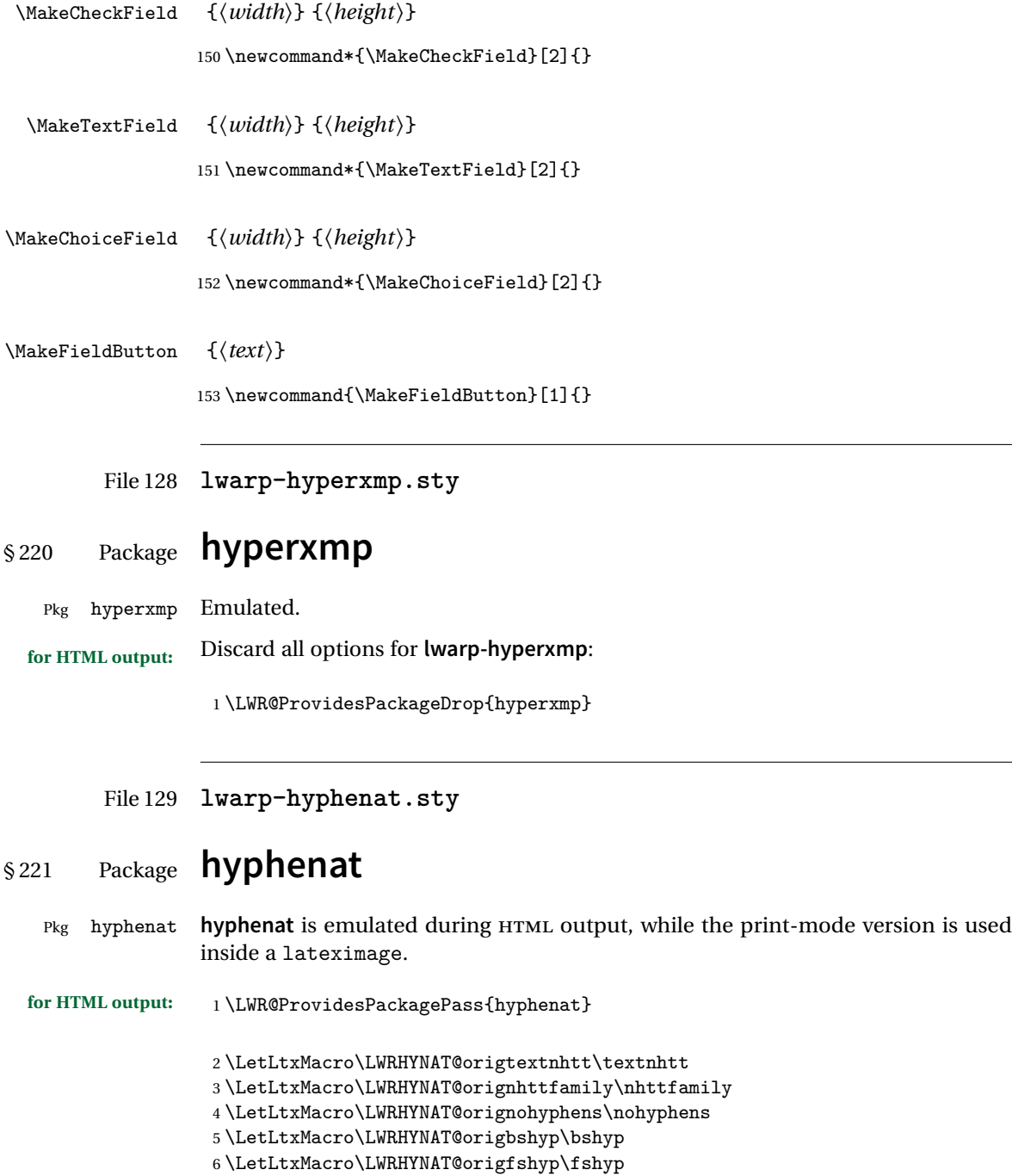

- 7 \LetLtxMacro\LWRHYNAT@origdothyp\dothyp
- 8 \LetLtxMacro\LWRHYNAT@origcolonhyp\colonhyp

 $\overline{\phantom{a}}$ 

```
9 \LetLtxMacro\LWRHYNAT@orighyp\hyp
10
11 \LetLtxMacro\textnhtt\texttt
12 \LetLtxMacro\nhttfamily\ttfamily
13
14 \renewcommand{\nohyphens}[1]{#1}
15 \renewrobustcmd{\bshyp}{%
16 \ifmmode\backslash\else\textbackslash\fi%
17 }
18 \renewrobustcmd{\fshyp}{/}
19 \renewrobustcmd{\dothyp}{.}
20 \renewrobustcmd{\colonhyp}{:}
21 \renewrobustcmd{\hyp}{-}
22
23 \appto\LWR@restoreorigformatting{%
24 \LetLtxMacro\textnhtt\LWRHYNAT@origtextnhtt%
25 \LetLtxMacro\nhttfamily\LWRHYNAT@orignhttfamily%
26 \LetLtxMacro\nohyphens\LWRHYNAT@orignohyphens%
27 \LetLtxMacro\bshyp\LWRHYNAT@origbshyp%
28 \LetLtxMacro\fshyp\LWRHYNAT@origfshyp%
29 \LetLtxMacro\dothyp\LWRHYNAT@origdothyp%
30 \LetLtxMacro\colonhyp\LWRHYNAT@origcolonhyp%
31 \LetLtxMacro\hyp\LWRHYNAT@orighyp%
32 }
```
#### File 130 **lwarp-idxlayout.sty**

### § 222 Package **idxlayout**

}

```
(Emulates or patches code by THOMAS TITZ.)
Pkg idxlayout Emulated.
for HTML output: Discard all options for lwarp-idxlayout:
                   1 \LWR@ProvidesPackageDrop{idxlayout}
                  2 \newcommand{\LWR@indexprenote}{}
                   3
                   4 \renewcommand*{\printindex}
                   5 {
                   6 \LWR@startpars
                   7
                  8 \LWR@indexprenote
                   9
                  10 \LWR@origprintindex
```

```
12
13 \newcommand{\setindexprenote}[1]{\renewcommand{\LWR@indexprenote}{#1}}
14 \newcommand*{\noindexprenote}{\renewcommand{\LWR@indexprenote}{}}
15
16 \newcommand{\idxlayout}[1]{}
17 \newcommand*{\indexfont}{}
18 \newcommand*{\indexjustific}{}
19 \newcommand*{\indexsubsdelim}{}
20 \newcommand*{\indexstheadcase}{}
```
File 131 **lwarp-ifoddpage.sty**

# § 223 Package **ifoddpage**

(*Emulates or patches code by* MARTIN SCHARRER.)

```
Pkg ifoddpage ifoddpage is emulated.
```
**for HTML output:** Discard all options for **lwarp-ifoddpage**:

\LWR@ProvidesPackageDrop{ifoddpage}

```
2 \newif\ifoddpage
3
4 \newif\ifoddpageoroneside
5
6 \DeclareRobustCommand{\checkoddpage}{\oddpagetrue\oddpageoronesidetrue}
 7
8 \def\oddpage@page{1}
9
10 \def\@ifoddpage{%
11 \expandafter\@firstoftwo
12 }
13
14 \def\@ifoddpageoroneside{%
15 \expandafter\@firstoftwo
16 }
```
File 132 **lwarp-indentfirst.sty**

## § 224 Package **indentfirst**

Pkg indentfirst **indentfirst** is ignored.

Discard all options for **lwarp-indentfirst**:

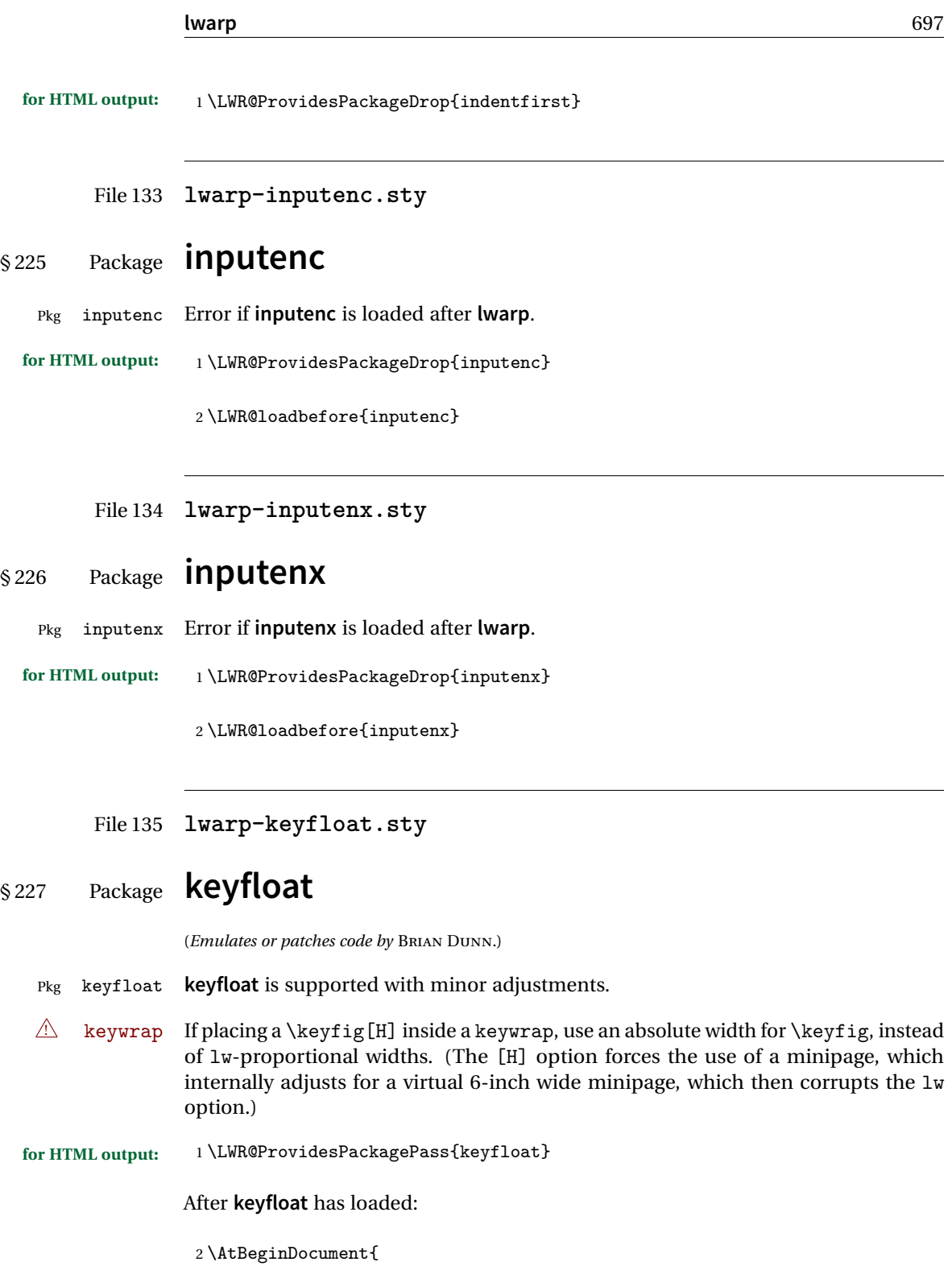

```
3 \RenewDocumentCommand{\KFLT@onefigureimage}{}
4 {%
5 \LWR@traceinfo{KFLT@onefigureimage}%
6 % \begin{lrbox}{\KFLT@envbox}%
7 \ifthenelse{\NOT\equal{\KFLT@lw}{}}%
8 {\includegraphics%
9 [scale=\KFLT@s,width=\KFLT@imagewidth]{\KFLT@i}}%
10 {% not linewidth
11 \ifthenelse{\dimtest{\KFLT@w}{>}{0pt}}%
12 {% width is given
13 \ifthenelse{\dimtest{\KFLT@h}{>}{0pt}}%
14 {% w and h
15 \includegraphics%
16 [scale=\KFLT@s,%
17 width=\KFLT@imagewidth,height=\KFLT@h]{\KFLT@i}%
18 }% w and h
19 {% only w
20 \includegraphics%
21 [scale=\KFLT@s,width=\KFLT@imagewidth]{\KFLT@i}%
22 }% only w
23 }% width is given
24 {% width is not given
25 \ifthenelse{\dimtest{\KFLT@h}{>}{0pt}}%
26 {\includegraphics%
27 [scale=\KFLT@s,height=\KFLT@h]{\KFLT@i}}%
28 {\includegraphics%
29 [scale=\KFLT@s]{\KFLT@i}}%
30 }% width is not given
31 }% not linewidth
32 % \end{lrbox}%
33 % \unskip%
34 % \KFLT@findenvboxwidth%
35 % \begin{turn}{\KFLT@r}%
36 % \KFLT@frame{\usebox{\KFLT@envbox}}%
37 % \unskip%
38 % \end{turn}%
39 \LWR@traceinfo{KFLT@onefigureimage: done}%
40 }
41 \RenewDocumentEnvironment{KFLT@boxinner}{}
42 {%
43 \LWR@traceinfo{KFLT@boxinner}%
44 \LWR@stoppars%
45 }
46 {
47 \LWR@startpars%
48 \LWR@traceinfo{KFLT@boxinner: done}%
49 }
```

```
50 \DeclareDocumentEnvironment{KFLT@marginfloat}{O{-1.2ex} m}
51 {%
52 \LWR@BlockClassWP{float:right; width:2in; margin:10pt}{}{marginblock}%
53 \captionsetup{type=#2}%
54 }
55 {%
56 \endLWR@BlockClassWP%
57 }
58 \DeclareDocumentEnvironment{marginfigure}{o}
59 {\begin{KFLT@marginfloat}{figure}}
60 {\end{KFLT@marginfloat}}
61
62 \DeclareDocumentEnvironment{margintable}{o}
63 {\begin{KFLT@marginfloat}{table}}
64 {\end{KFLT@marginfloat}}
65 \DeclareDocumentEnvironment{keywrap}{m +m}
66 {%
67 \LWR@ensuredoingapar%
68 \setlength{\LWR@templengthone}{#1}%
69 \begin{LWR@BlockClassWP}{%
70 float:right; width:\LWR@printlength{\LWR@templengthone}; % extra space
71 margin:10pt%
72 }%
73 {%
74 width:\LWR@printlength{\LWR@templengthone}%
75 }%
76 {marginblock}%
77 \setlength{\linewidth}{.95\LWR@templengthone}%
78 #2%
79 \end{LWR@BlockClassWP}%
80 }
81 {%
82 }
```
}% AtBeginDocument

File 136 **lwarp-layout.sty**

### § 228 Package **layout**

(*Emulates or patches code by* KENT MCPHERSON, JOHANNES BRAAMS, HIDEO UMEKI.)

Pkg layout **layout** is emulated.

**for HTML output:**

Discard all options for **lwarp-layout**:

1 \LWR@ProvidesPackageDrop{layout}

2 \NewDocumentCommand{\layout}{s}{}

### File 137 **lwarp-letterspace.sty**

### § 229 Package **letterspace**

(*Emulates or patches code by* R SCHLICHT.)

- Pkg letterspace **letterspace** is a subset of microtype, which is pre-loaded by **lwarp**. All user options and macros are ignored and disabled.
	- **for HTML output:** Discard all options for **lwarp-letterspace**:

1 \LWR@ProvidesPackageDrop{letterspace}

```
2 \newcommand*\lsstyle{}
3\newcommand\textls[2][]{}
4 \def\textls#1#{}
5 \newcommand*\lslig[1]{#1}
```
#### File 138 **lwarp-lettrine.sty**

## § 230 Package **lettrine**

(*Emulates or patches code by* DANIEL FLIPO.)

Pkg lettrine Emulated.

**for HTML output:** Discard all options for **lwarp-lettrine**:

1 \LWR@ProvidesPackageDrop{lettrine}

The initial letter is in a <span> of class lettrine, and the following text is in a <span> of class lettrinetext. \lettrine [h*keys*i] {h*letter*i} {h*additional text*i}

```
2 \DeclareDocumentCommand{\lettrine}{o m m}{%
3 \InlineClass{lettrine}{#2}\InlineClass{lettrinetext}{#3} % extra space
4 }
5
6 \newcounter{DefaultLines}
```

```
7 \setcounter{DefaultLines}{2}
8 \newcounter{DefaultDepth}
9 \newcommand*{\DefaultOptionsFile}{\relax}
10 \newcommand*{\DefaultLoversize}{0}
11 \newcommand*{\DefaultLraise}{0}
12 \newcommand*{\DefaultLhang}{0}
13 \newdimen\DefaultFindent
14 \setlength{\DefaultFindent}{\z@}
15 \newdimen\DefaultNindent
16 \setlength{\DefaultNindent}{0.5em}
17 \newdimen\DefaultSlope
18 \setlength{\DefaultSlope}{\z@}
19 \newdimen\DiscardVskip
20 \setlength{\DiscardVskip}{0.2\p@}
21 \newif\ifLettrineImage
22 \newif\ifLettrineOnGrid
23 \newif\ifLettrineRealHeight
24
25\newcommand*{\LettrineTextFont}{\scshape}
26 \newcommand*{\LettrineFontHook}{}
27 \newcommand*{\LettrineFont}[1]{\InlineClass{lettrine}{#1}}
28 \newcommand*{\LettrineFontEPS}[1]{\includegraphics[height=1.5ex]{#1}}
```
File 139 **lwarp-lineno.sty**

```
§ 231 Package lineno
```
(*Emulates or patches code by* STEPHAN I. BÖTTCHER.)

```
Pkg lineno lineno is ignored.
```
**for HTML output:** <sup>1</sup> \LWR@ProvidesPackageDrop{lineno}

```
2 \newcommand*\resetlinenumber[1][\@ne]{}
3
4 \def\linenumbers{%
5 \@ifnextchar[{\resetlinenumber}%]
6 {\@ifstar{\resetlinenumber}{}}%
7 }
8
9 \newcommand*{\nolinenumbers}{}
10
11 \@namedef{linenumbers*}{\par\linenumbers*}
12 \@namedef{runninglinenumbers*}{\par\runninglinenumbers*}
13
14 \def\endlinenumbers{\par}
15 \let\endrunninglinenumbers\endlinenumbers
```

```
16 \let\endpagewiselinenumbers\endlinenumbers
17 \expandafter\let\csname endlinenumbers*\endcsname\endlinenumbers
18 \expandafter\let\csname endrunninglinenumbers*\endcsname\endlinenumbers
19 \let\endnolinenumbers\endlinenumbers
20
21 \def\pagewiselinenumbers{\linenumbers\setpagewiselinenumbers}
22
23 \def\runninglinenumbers{\setrunninglinenumbers\linenumbers}
24
25 \def\setpagewiselinenumbers{}
26
27 \def\setrunninglinenumbers{}
28
29 \def\linenomath{}%
30 \@namedef{linenomath*}{}%
31 \def\endlinenomath{}
32 \expandafter\let\csname endlinenomath*\endcsname\endlinenomath
33
34 \let\linelabel\label
35
36 \def\switchlinenumbers{\@ifstar{}{}}
37 \def\setmakelinenumbers#1{\@ifstar{}{}}
38
39 \def\leftlinenumbers{\@ifstar{}{}}
40 \def\rightlinenumbers{\@ifstar{}{}}
41
42 \newcounter{linenumber}
43 \newcount\c@pagewiselinenumber
44 \let\c@runninglinenumber\c@linenumber
45
46 \def\runningpagewiselinenumbers{}
47 \def\realpagewiselinenumbers{}
48
49
50 \NewDocumentCommand\modulolinenumbers{s o}{}
51
52 \chardef\c@linenumbermodulo=5
53 \modulolinenumbers[1]
54
55 \newcommand*\firstlinenumber[1]{}
56
57 \newcommand\internallinenumbers{}
58 \let\endinternallinenumbers\endlinenumbers
59 \@namedef{internallinenumbers*}{\internallinenumbers*}
60 \expandafter\let\csname endinternallinenumbers*\endcsname\endlinenumbers
61
62 \newcommand*{\linenoplaceholder}[1]{% redefine per language
63 (line number reference for \detokenize\expandafter{#1})
64 }
65
```

```
66 \newcommand*{\lineref}[2][]{\linenoplaceholder{#2}}
67 \newcommand*{\linerefp}[2][]{\linenoplaceholder{#2}}
68 \newcommand*{\linerefr}[2][]{\linenoplaceholder{#2}}
69
70 \newcommand\quotelinenumbers
71 {\@ifstar\linenumbers{\@ifnextchar[\linenumbers{\linenumbers*}}}
72
73 \newdimen\linenumbersep
74 \newdimen\linenumberwidth
75 \newdimen\quotelinenumbersep
76
77 \quotelinenumbersep=\linenumbersep
78 \let\quotelinenumberfont\linenumberfont
79
80 \def\linenumberfont{\normalfont\tiny\sffamily}
81
82
83 \linenumberwidth=10pt
84 \linenumbersep=10pt
85
86 \def\thelinenumber{}
87
88 \def\LineNumber{}
89 \def\makeLineNumber{}
90\def\makeLineNumberLeft{}
91 \def\makeLineNumberRight{}
92 \def\makeLineNumberOdd{}
93 \def\makeLineNumberEven{}
94 \def\makeLineNumberRunning{}
95
96
97\newenvironment{numquote} {\quote}{\endquote}
98 \newenvironment{numquotation} {\quotation}{\endquotation}
99\newenvironment{numquote*} {\quote}{\endquote}
100 \newenvironment{numquotation*}{\quotation}{\endquotation}
101
102 \newdimen\bframerule
103 \bframerule=\fboxrule
104
105 \newdimen\bframesep
106 \bframesep=\fboxsep
107
108 \newenvironment{bframe}
109 {%
110 \LWR@forceminwidth{\bframerule}%
111 \BlockClass[
112 border:\LWR@printlength{\LWR@atleastonept} solid black ; %
113 padding:\LWR@printlength{\bframesep}%
114 ]{bframe}
115 }
```
{\endBlockClass}

File 140 **lwarp-lips.sty**

```
§ 232 Package lips
```
(*Emulates or patches code by* MATT SWIFT.)

Pkg lips **lips** is emulated.

```
1 % \LWR@ProvidesPackageDrop{lips}
2 \PackageInfo{lwarp}{Using the lwarp version of package 'lips'.}%
3 \ProvidesPackage{lwarp-lips}
4
5 \NewDocumentCommand{\Lips}{}{\textellipsis}
6
7 \NewDocumentCommand{\BracketedLips}{}{[\textellipsis]}
8
9 \let\lips\Lips
10 \let\olips\lips
11
12 \DeclareOption*{}
13 \DeclareOption{mla}{
14 \let\lips\BracketedLips
15 }
16 \ProcessOptions\relax
17
18 \newcommand \LPNobreakList {}
```
File 141 **lwarp-listings.sty**

# § 233 Package **listings**

(*Emulates or patches code by* CARSTEN HEINZ, BROOKS MOSES, JOBST HOFFMANN.)

Pkg listings **listings** is supported with some limitations. Text formatting is not yet supported.

```
for HTML output: 1 \begin{warpHTML}
```
\LWR@ProvidesPackagePass{listings}

Force flexible columns:

\lst@column@flexible

Patches to embed listings inside pre tags:

```
4 \let\LWR@origlst@Init\lst@Init
5 \let\LWR@origlst@DeInit\lst@DeInit
6
7 \let\LWR@origlsthkEveryPar\lsthk@EveryPar
8
9 \renewcommand{\l@lstlisting}[2]{\hypertocfloat{1}{lstlisting}{lol}{#1}{#2}}
```
\lst@Init {*\backslash-processing*}} Done at the start of a listing.

```
10 \renewcommand{\lst@Init}[1]{%
```
First, perform the **listings** initialization:

```
11 \LWR@traceinfo{lst@Init}%
12 \renewcommand*{\@captype}{lstlisting}%
13 \let\lst@aboveskip\z@\let\lst@belowskip\z@%
14 \gdef\lst@boxpos{t}%
15 \let\lst@frame\@empty
16 \let\lst@frametshape\@empty
17 \let\lst@framershape\@empty
18 \let\lst@framebshape\@empty
19 \let\lst@framelshape\@empty
20 \lstframe@\lst@frameround ffff\relax%
21 \lst@multicols\@empty%
22 \LWR@origlst@Init{#1}\relax%
23 \LWR@traceinfo{finished origlst@Init}%
24 \lst@ifdisplaystyle%
```
Creating a display.

Disable line numbers, produce the <pre>, then reenable line numbers.

```
25 \LWR@traceinfo{About to create verbatim.}%
26 \let\lsthk@EveryPar\relax%
27 \LWR@forcenewpage
28 \LWR@atbeginverbatim{2}{programlisting}%
29
30 \let\lsthk@EveryPar\LWR@origlsthkEveryPar%
31 \else%
```
Inline, so open a <span>:

```
32 \ifbool{LWR@verbtags}{\LWR@htmltag{span class="inlineprogramlisting"}}{}%
33 \fi%
34 }
```
\lst@DeInit Done at the end of a listing.

 \renewcommand\*{\lst@DeInit}{% \lst@ifdisplaystyle%

#### Creating a display.

Disable line numbers, produce the </pre>, then reenable line numbers:

```
37 \let\lsthk@EveryPar\relax%
38 \LWR@afterendverbatim{0}%
39 \let\lsthk@EveryPar\LWR@origlsthkEveryPar%
40 \else%
```
Inline, so create the closing </span>:

```
41 \ifbool{LWR@verbtags}{\noindent\LWR@htmltag{/span}}{}%
42 \fi%
```
Final **listings** deinit:

```
43 \LWR@origlst@DeInit%
44 }
```
#### \lst@MakeCaption { $\langle t/b \rangle$ }

This is called BOTH at the top and at the bottom of each listing.

Patched for **lwarp**.

```
45 \def\lst@MakeCaption#1{%
46 \LWR@traceinfo{MAKING CAPTION at #1}%
47 \lst@ifdisplaystyle
48 \LWR@traceinfo{making a listings display caption}%
49 \ifx #1t%
50 \ifx\lst@@caption\@empty\expandafter\lst@HRefStepCounter \else
51 \expandafter\refstepcounter
52 \fi {lstlisting}%
53 \LWR@traceinfo{About to assign label: !\lst@label!}%
54% \ifx\lst@label\@empty\else
55 % \label{\lst@label}\fi
56 \LWR@traceinfo{Finished assigning the label.}%
57 \let\lst@arg\lst@intname \lst@ReplaceIn\lst@arg\lst@filenamerpl
58 \global\let\lst@name\lst@arg \global\let\lstname\lst@name
59 \lst@ifnolol\else
60 \ifx\lst@@caption\@empty
61 \ifx\lst@caption\@empty
62 \ifx\lst@intname\@empty \else \def\lst@temp{ }%
63 \ifx\lst@intname\lst@temp \else
```
This code places a contents entry for a non-float. This would have to be modified for **lwarp**:

```
64 \LWR@traceinfo{addcontents lst@name: -\lst@name-}%
65% \addcontentsline{lol}{lstlisting}{\lst@name}
66 \fi\fi
67 \quad \text{if} \quad68 \else
```
This would have to be modified for **lwarp**:

```
69 \LWR@traceinfo{addcontents lst@@caption: -\lst@@caption-}%
70 \addcontentsline{lol}{lstlisting}%
71 {\protect\numberline{\thelstlisting}%
72 {\protect\ignorespaces \lst@@caption \protect\relax}}%
73 \overline{\text{1}}74 \overline{\ } \}75 \overline{f}76 \ifx\lst@caption\@empty\else
77 \LWR@traceinfo{lst@caption not empty-}%
78 \lst@IfSubstring #1\lst@captionpos
79 {\begingroup
80 \LWR@traceinfo{at the selected position}%
```
These space and box commands are not needed for HTML output:

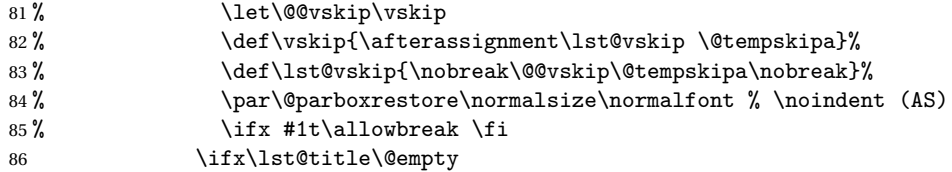

New **lwarp** code to create a caption:

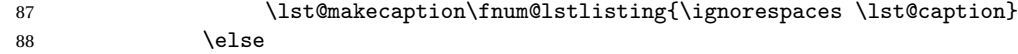

New **lwarp** code to create a title:

```
89% \lst@maketitle\lst@title % (AS)
90 \LWR@traceinfo{Making title: \lst@title}%
91 \begin{BlockClass}{lstlistingtitle}% lwarp
92 \lst@maketitle\lst@title% lwarp
93 \end{BlockClass}% lwarp
94 \overline{\ } \95 \LWR@traceinfo{About to assign label: !\lst@label!}%
96 \ifx\lst@label\@empty\else
97 \leavevmode% gets rid of bad space factor error
98 \GetTitleStringExpand{\lst@caption}%
99 \edef\LWR@lntemp{\GetTitleStringResult}%
100 \edef\@currentlabelname{\detokenize\expandafter{\LWR@lntemp}}%
101 \label{\lst@label}\fi
102 \LWR@traceinfo{Finished assigning the label.}%
```
Not needed for **lwarp**:

```
103% \ifx #1b\allowbreak \fi
104 \endgroup}{}%
105 \fi
106 \LWR@traceinfo{end of making a listings display caption}%
107 \else
108 \LWR@traceinfo{INLINE}%
```

```
109 \fi
110 \LWR@traceinfo{DONE WITH CAPTION at #1}%
111 }
```
Patched to keep left line numbers outside of the left margin, and place right line numbers in a field \VerbatimHTMLWidth wide.

```
112 \lst@Key{numbers}{none}{%
113 \let\lst@PlaceNumber\@empty
114 \lstKV@SwitchCases{#1}%
115 {none&\\%
116 left&\def\lst@PlaceNumber{%
117 % \llap{
118 \LWR@orignormalfont%
119 \lst@numberstyle{\thelstnumber}\kern\lst@numbersep%
120 % }
121 }
122 \sqrt{\%}123 right&\def\lst@PlaceNumber{\rlap{\LWR@orignormalfont
124 \kern\VerbatimHTMLWidth \kern\lst@numbersep
125 \lst@numberstyle{\thelstnumber}}}%
126 }{\PackageError{Listings}{Numbers #1 unknown}\@ehc}}
```

```
127 \end{warpHTML}
```
File 142 **lwarp-longtable.sty**

## § 234 Package **longtable**

(*Emulates or patches code by* DAVID CARLISLE.)

Pkg longtable **longtable** is emulated.

**for HTML output:** 1 \LWR@ProvidesPackageDrop{longtable}

Longtable \endhead, \endfoot, and \endlastfoot rows are not used for HTML, and  $\triangle$  these rows should be disabled. Use

\warpprintonly{row contents}

instead of

\begin{warpprint} ... \end{warpprint}

Doing so helps avoid "Misplaced \noalign." when using \begin{warpprint}.

Keep the \endfirsthead row, which is still relevent to HTML output.

 $\triangle$  \kill is ignored, place a \kill line inside

\begin{warpprint} ... \end{warpprint}

or place it inside \warpingprintonly.

```
\triangle lateximage longtable is not supported inside a lateximage.
```

```
See:
http://tex.stackexchange.com/questions/43006/
why-is-input-not-expandable
```
Env longtable \* [(*horizalignment*)] {(colspec)} Emulates the longtable environment.

Per the **caption** package, the starred version steps the counter per caption. The unstarred version steps the counter once at the beginning, but not at each caption.

Options [c], [l], and [r] are thrown away.

```
2 \newenvironment{longtable*}[2][]{%
3 \LWR@floatbegin{table}%
4 \setcaptiontype{\LTcaptype}%
5 \caption@setoptions{longtable}%
6 \caption@setoptions{@longtable}%
7 \caption@LT@setup%
8 \booltrue{LWR@starredlongtable}%
9 \let\captionlistentry\LWR@LTcaptionlistentry%
10 \LWR@tabular{#2}
11 }
12 {\endLWR@tabular\LWR@floatend}
13
14 \newenvironment{longtable}[2][]{%
15 \LWR@floatbegin{table}%
16 \setcaptiontype{\LTcaptype}%
17 \caption@setoptions{longtable}%
18 \caption@setoptions{@longtable}%
19 \caption@LT@setup%
20 \refstepcounter{\LTcaptype}%
21 \let\captionlistentry\LWR@LTcaptionlistentry%
22 \LWR@tabular{#2}
23 }
24 {\endLWR@tabular\LWR@floatend}
25
```
Provided for compatibility, but ignored:

```
26 \newcounter{LTchunksize}
27 \def\endhead{\LWR@tabularendofline}% throws away options //[dim] and //*
28 \def\endfirsthead{\LWR@tabularendofline}
```

```
29 \def\endfoot{\LWR@tabularendofline}
30 \def\endlastfoot{\LWR@tabularendofline}
31 \newcommand\tabularnewline{\LWR@tabularendofline}
32 \newcommand{\setlongtables}{}% Obsolete command, does nothing.
33 \newlength{\LTleft}
34 \newlength{\LTright}
35 \newlength{\LTpre}
36 \newlength{\LTpost}
37 \newlength{\LTcapwidth}
38 \LetLtxMacro\LWR@origkill\kill
39 \renewcommand*{\kill}{\LWR@tabularendofline}
40 \appto\LWR@restoreorigformatting{%
41 \LetLtxMacro\kill\LWR@origkill%
42 }
```
### File 143 **lwarp-lscape.sty**

### § 235 Package **lscape**

(*Emulates or patches code by* D. P. CARLISLE.)

- Pkg lscape **lscape** is emulated.
- **for HTML output:** Discard all options for **lwarp-lscape**.

\LWR@ProvidesPackageDrop{lscape}

\newenvironment\*{landscape}{}{}

File 144 **lwarp-ltablex.sty**

## § 236 Package **ltablex**

(*Emulates or patches code by* ANIL K. GOEL.)

Pkg ltablex **ltablex** is emulated by **lwarp**.

**for HTML output:** Relies on **tabularx**.

 \RequirePackage{tabularx} \LWR@ProvidesPackageDrop{ltablex} 

```
5 \DeclareDocumentEnvironment{tabularx}{m o m}
6 {\longtable{#3}}
7 {\endlongtable}
8
9 \DeclareDocumentEnvironment{tabularx*}{m o m}
10 {\longtable{#3}}
11 {\endlongtable}
12
13 \newcommand*{\keepXColumns}{}
14 \newcommand*{\convertXColumns}{}
```
File 145 **lwarp-ltcaption.sty**

# § 237 Package **ltcaption**

(*Emulates or patches code by* AXEL SOMMERFELDT.)

Pkg ltcaption **ltcaption** is emulated.

**for HTML output:** 1 \LWR@ProvidesPackageDrop{ltcaption}

\LTcaptype is already defined by **lwarp**.

longtable\* is already defined by **lwarp-longtable**.

```
2 \newlength{\LTcapskip}
3 \newlength{\LTcapleft}
4 \newlength{\LTcapright}
5 \newcommand*{\LTcapmarginsfalse}{}
```
File 146 **lwarp-ltxgrid.sty**

# § 238 Package **ltxgrid**

Pkg ltxgrid **ltxgrid** is ignored.

**for HTML output:** <sup>1</sup> \LWR@ProvidesPackageDrop{ltxgrid}

\newcommand\*{\onecolumngrid}{}

- \newcommand\*{\twocolumngrid}{}
- \newcommand\*{\removestuff}{}
- \newcommand\*{\addstuff}[2]{}
- \newcommand\*{\replacestuff}[2]{}

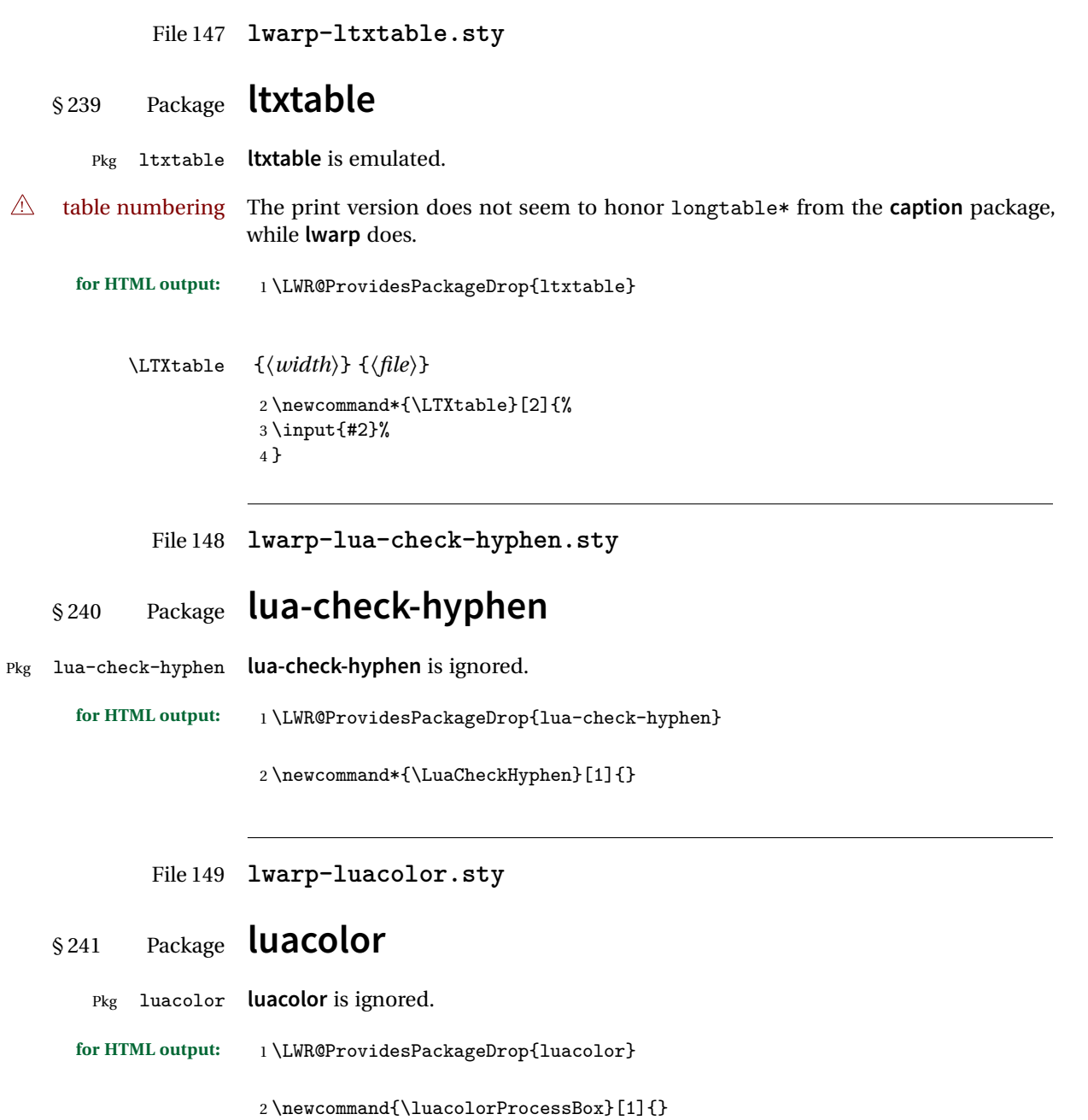

### File 150 **lwarp-luatodonotes.sty**

# § 242 Package **luatodonotes**

(*Emulates or patches code by* FABIAN LIPP.)

#### Pkg luatodonotes **luatodonotes** is emulated.

The documentation for **todonotes** and **luatodonotes** have an example with a todo inside a caption. If this example does not work it will be necessary to move the todo outside of the caption.

**for HTML output:** <sup>1</sup> \LWR@ProvidesPackagePass{luatodonotes}

Nullify options:

```
2 \@todonotes@additionalMarginEnabledfalse
```

```
3 \if@todonotes@disabled
4 \else
5
6 \newcommand{\ext@todo}{tdo}
7
8 \verb+\renewcommand{\lltdo+ [2]{\hbox*{!}}{todo}{{\tt1}}{todo}{{\tt41}}{t42}}9 \let\LWRTODONOTES@orig@todototoc\todototoc
10
11 \renewcommand*{\todototoc}{%
12 \phantomsection%
13 \LWRTODONOTES@orig@todototoc%
14 }
15
16
17 \renewcommand{\@todonotes@drawMarginNoteWithLine}{%
18 \fcolorbox
19 {\@todonotes@currentbordercolor}
20 {\@todonotes@currentbackgroundcolor}
21 {\arabic{@todonotes@numberoftodonotes}}
22 \marginpar{\@todonotes@drawMarginNote}
23 }
24
25 \renewcommand{\@todonotes@drawInlineNote}{%
26 \fcolorboxBlock%
27 {\@todonotes@currentbordercolor}%
```

```
28 {\@todonotes@currentbackgroundcolor}%
29 {%
30 \if@todonotes@authorgiven%
31 {\@todonotes@author:\,}%
32 \overrightarrow{fi}33 \@todonotes@text%
34 }%
35 }
36
37 \newcommand{\@todonotes@drawMarginNote}{%
38 \if@todonotes@authorgiven%
39 \@todonotes@author\par%
40 \foralli%
41 \arabic{@todonotes@numberoftodonotes}: %
42 \fcolorbox%
43 {\@todonotes@currentbordercolor}%
44 {\@todonotes@currentbackgroundcolor}%
45 {%
46 \@todonotes@sizecommand%
47 \@todonotes@text %
48 }%
49 }%
50
51 \renewcommand{\missingfigure}[2][]{%
52 \setkeys{todonotes}{#1}%
53 \addcontentsline{tdo}{todo}{\@todonotes@MissingFigureText: #2}%
54 \fcolorboxBlock%
55 {\@todonotes@currentbordercolor}%
56 {\@todonotes@currentfigcolor}%
57 {%
58 \setlength{\fboxrule}{4pt}%
59 \fcolorbox{red}{white}{Missing figure} \quad #2%
60 }
61 }
62
63 \LetLtxMacro\LWRTODONOTES@orig@todocommon\@todocommon
64
65 \RenewDocumentCommand{\@todocommon}{m m}{%
66 \begingroup%
67 \renewcommand*{\phantomsection}{}%
68 \LWRTODONOTES@orig@todocommon{#1}{#2}%
69 \endgroup%
70 }
71
72 \renewcommand{\@todoarea}[3][]{%
73 \@todonotes@areaselectedtrue%
74 \@todocommon{#1}{#2}%
75 \todonotes@textmark@highlight{#3}%
76 \zref@label{@todonotes@\arabic{@todonotes@numberoftodonotes}@end}%
77 }%
```

```
78
79
80 \DeclareDocumentCommand{\todonotes@textmark@highlight}{m}{%
81 \InlineClass[background:\LWR@origpound{}B3FFB3]{highlight}{#1}%
82 }
83
84 \fi% \if@todonotes@disabled
```
File 151 **lwarp-magaz.sty**

### § 243 Package **magaz**

Pkg magaz **magaz** is emulated.

**for HTML output:** <sup>1</sup> \LWR@ProvidesPackageDrop{magaz}

```
2 \newcommand\FirstLine[1]{%
3 \begingroup%
4 \FirstLineFont{%
5 \LWR@textcurrentcolor{%
6 \LWR@textcurrentfont{%
7 + 1%8 }%
9 }%
10 }%
11 \endgroup%
12 }
13
14 \providecommand\FirstLineFont{\scshape}
```
File 152 **lwarp-marginfit.sty**

# § 244 Package **marginfit**

Pkg marginfit **marginfit** is ignored.

**for HTML output:** Discard all options for **lwarp-marginfit**:

\LWR@ProvidesPackageDrop{marginfit}

### File 153 **lwarp-marginfix.sty**

# § 245 Package **marginfix**

(*Emulates or patches code by* STEPHEN HICKS.)

Pkg marginfix Emulated.

**for HTML output:** Discard all options for **lwarp-marginfix**:

\LWR@ProvidesPackageDrop{marginfix}

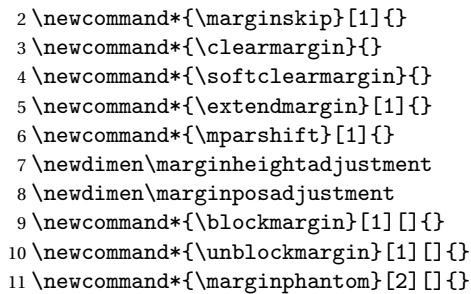

File 154 **lwarp-marginnote.sty**

# § 246 Package **marginnote**

(*Emulates or patches code by* MARKUS KOHM.)

Pkg marginnote Emulated.

**for HTML output:** Discard all options for **lwarp-marginnote**:

\LWR@ProvidesPackageDrop{marginnote}

\NewDocumentCommand{\marginnote}{+o +m o}{\marginpar{#2}}

\newcommand\*{\marginnoteleftadjust}{}

\newcommand\*{\marginnoterightadjust}{}

- \newcommand\*{\marginnotetextwidth}{}
- \let\marginnotetextwidth\textwidth
- \newcommand\*{\marginnotevadjust}{}

```
8 \newcommand*{\marginfont}{}
9 \newcommand*{\raggedleftmarginnote}{}
10 \newcommand*{\raggedrightmarginnote}{}
```
File 155 **lwarp-mcaption.sty**

### § 247 Package **mcaption**

(*Emulates or patches code by* STEPHAN HENNIG.)

Pkg mcaption **mcaption** is nullified.

**for HTML output:** Discard all options for **lwarp-mcaption**:

1 \LWR@ProvidesPackageDrop{mcaption}

2 \newenvironment{margincap}{}{}

- 3 \newcommand\*{\margincapalign}{}
- 4 \newlength{\margincapsep}

File 156 **lwarp-mdframed.sty**

# § 248 Package **mdframed**

(*Emulates or patches code by* MARCO DANIEL, ELKE SCHUBERT.)

Pkg mdframed **mdframed** is loaded with options forced to framemethod=none.

#### § 248.1 **Limitations**

- support Most basic functionality is supported, including frame background colors and singleborder colors and thickness, title and subtitle background colors and borders and thickness, border radius, and shadow. CSS classes are created for **mdframed** environments and frame titles.
- ! loading When used, **lwarp** loads **mdframed** in HTML with framemethod=none.
	- font For title font, use

frametitlefont=\textbf,

instead of

frametitlefont=\bfseries,

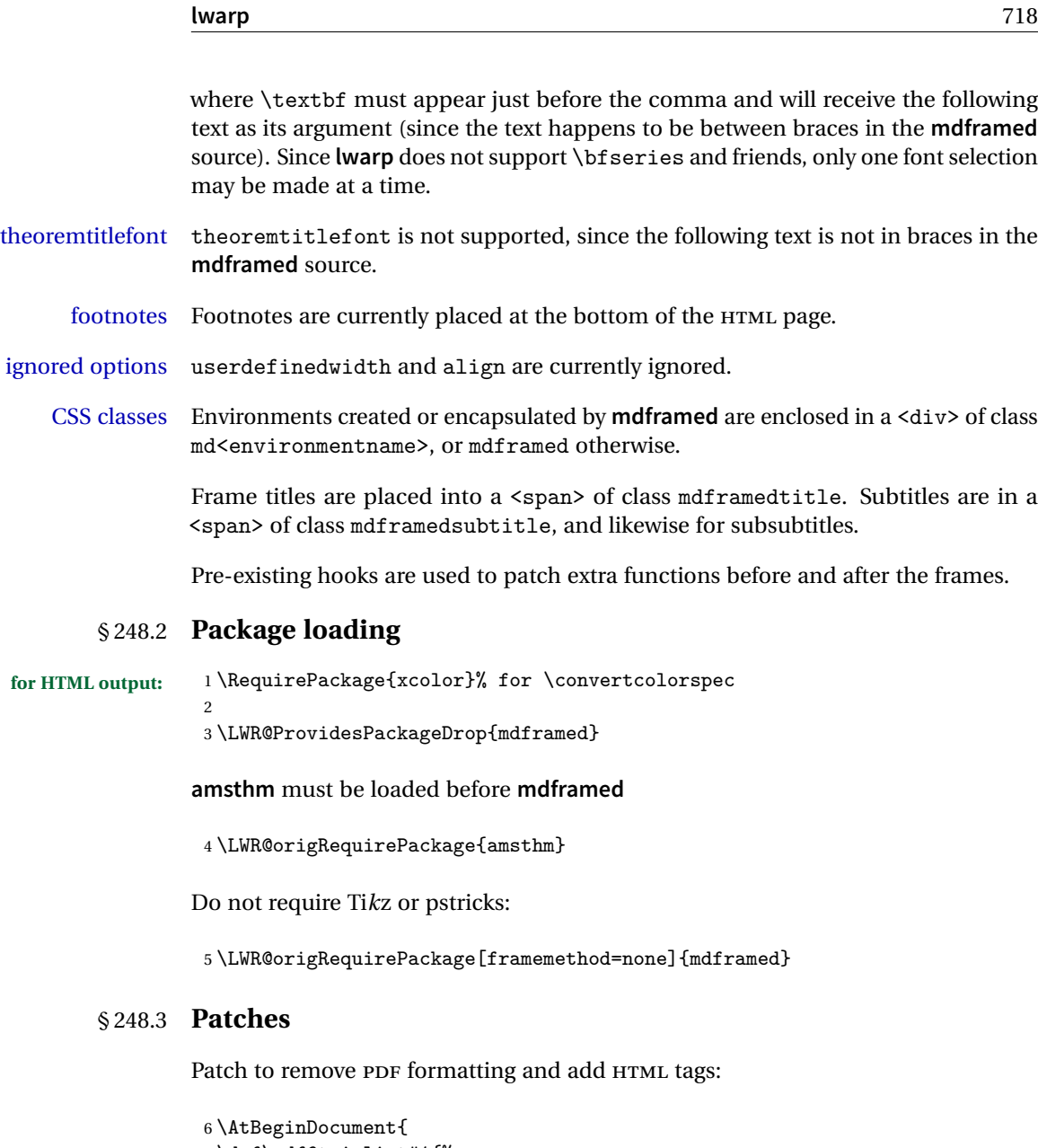

```
7 \def\mdf@trivlist#1{%
8 \edef\mdf@temp{%<br>9% \topsep=\the\
 9 % \topsep=\the\topsep\relax%
10 % \partopsep=\the\partopsep\relax%
11% \parsep=\the\parsep\relax%
12 }%
13% \setlength{\topsep}{#1}% \topskip\z@%
14% \topskip\z@%<br>15% \partopsep\z@
15% \text{intercept} \times \text{16\%}\n\overline{\text{p}z@'}
```

```
17% \@nmbrlistfalse%
18 % \@trivlist%
19 % \labelwidth\z@%
20 % \leftmargin\z@%
21 % \itemindent\z@%
22 \let\@itemlabel\@empty%
23 \def\makelabel##1{##1}%
24 % \item\relax\mdf@temp\relax%
25 }
26
27 \renewcommand*{\endmdf@trivlist}{%
28 \LWR@traceinfo{endmdf@trivlist}%
29 % \endtrivlist%
30 \LWR@listend%
31 }
32 }% AtBeginDocument
```
#### § 248.4 **Initial setup**

To handle CSS and paragraphs, patch code at start and end of environment and contents. \LWR@origraggedright helps avoid hyphenation.

```
33 \mdfsetup{
34 startcode={\LWR@mdframedstart\LWR@origraggedright},
35 endcode={\LWR@mdframedend},
36 startinnercode={\LWR@startpars\LWR@origraggedright},
37 endinnercode={\LWR@stoppars},
38 }
```
### § 248.5 **Color and length HTML conversion**

\LWR@mdfprintcolor {*{mdfcolorkey}*}

Given the **mdframed** key, print the color.

```
39 \newcommand*{\LWR@mdfprintcolor}[1]{%
40 \convertcolorspec{named}{\csuse{mdf@#1}}{HTML}\LWR@tempcolor%
41 \LWR@origpound\LWR@tempcolor
42 }
```
#### \LWR@mdfprintlength {*{mdflengthkey}*}

Given the **mdframed** key, print the length.

```
43 \newcommand*{\LWR@mdfprintlength}[1]{%
44 \LWR@printlength{\csuse{mdf@#1@length}}
45 }
```
#### § 248.6 **Environment encapsulation**

\LWR@mdframedstart Actions before an mdframe starts.

Encapsulate a frame inside a <div> of the desired class.

```
46 \newcommand*{\LWR@mdframedstart}{%
47 \LWR@traceinfo{LWR@mdframedstart start}%
```
Turn off paragraph handling during the generation of the encapsulating tags:

\LWR@stoppars%

Open a <div> and with custom class and custom style:

 \LWR@htmltagc{div class="\LWR@mdthisenv" \LWR@orignewline style=" \LWR@orignewline

Convert and print the background color:

background: \LWR@mdfprintcolor{backgroundcolor} ; \LWR@orignewline

Convert and print the border color and width:

 border: \LWR@mdfprintlength{linewidth} solid \LWR@mdfprintcolor{linecolor} ; \LWR@orignewline

Convert and print the border radius:

border-radius: \LWR@mdfprintlength{roundcorner} ; \LWR@orignewline

Convert and print the shadow:

```
55 \ifbool{mdf@shadow}{%
```

```
56 box-shadow:
57 \LWR@mdfprintlength{shadowsize}
58 \LWR@mdfprintlength{shadowsize}
59 \LWR@mdfprintlength{shadowsize}
60 \LWR@mdfprintcolor{shadowcolor} ;
61 }
62 {box-shadow: none ;}
63 \LWR@orignewline
64 "}
```
% \LWR@htmldivclass{\LWR@mdthisenv}

mdframed environment may not work with the HTML versions of the following, so restore them to their originals while inside mdframed:

```
66 \LWR@select@print@hspace%
67 \renewcommand*{\rule}{\LWR@print@rule}
68 \LetLtxMacro\makebox\LWR@print@makebox%
69 \LWR@startpars%
70 \LWR@traceinfo{LWR@mdframedstart done}%
71 }
```
\LWR@mdframedend Actions after an mdframe ends.

After closing the <div>, globally restore to the default environment type:

72 \newcommand\*{\LWR@mdframedend}{ 73 \LWR@traceinfo{LWR@mdframedend start}%

Close the custom <div>:

74 \LWR@htmldivclassend{\LWR@mdthisenv}

Reset future custom class to the default:

75 \gdef\LWR@mdthisenv{mdframed}

Resume paragraph handling:

```
76 \LWR@startpars%
77 \LWR@traceinfo{LWR@mdframedend done}%
78 }
```
### § 248.7 **Mdframed environment**

```
79 \renewenvironment{mdframed}[1][]{%
80 \color@begingroup%
81 \mdfsetup{userdefinedwidth=\linewidth,#1}%
82 \mdf@startcode%
83 \mdf@preenvsetting%
84 \ifdefempty{\mdf@firstframetitle}{}%
85 {\let\mdf@frametitlesave\mdf@frametitle%
86 \let\mdf@frametitle\mdf@firstframetitle%
87 }%
88 \ifvmode\nointerlineskip\fi%
89 \ifdefempty{\mdf@frametitle}{}%
90 {\mdfframedtitleenv{\mdf@frametitle}%
91% \mdf@@frametitle@use%
92 } }%
93 \mdf@trivlist{\mdf@skipabove@length}%%
94 \mdf@settings%
95 % \mdf@lrbox{\mdf@splitbox@one}%
96 % \mdf@startinnercode%
97 }%
98 {%
99 % \mdf@@ignorelastdescenders%
100 \par%
101% \unskip\ifvmode\nointerlineskip\hrule \@height\z@ \@width\hsize\fi%%
102 \ifmdf@footnoteinside%
103 \def\mdf@reserveda{%
104 \mdf@footnoteoutput%
105% \mdf@endinnercode%
106% \endmdf@lrbox%
107% \ifdefempty{\mdf@frametitle}{}%
```
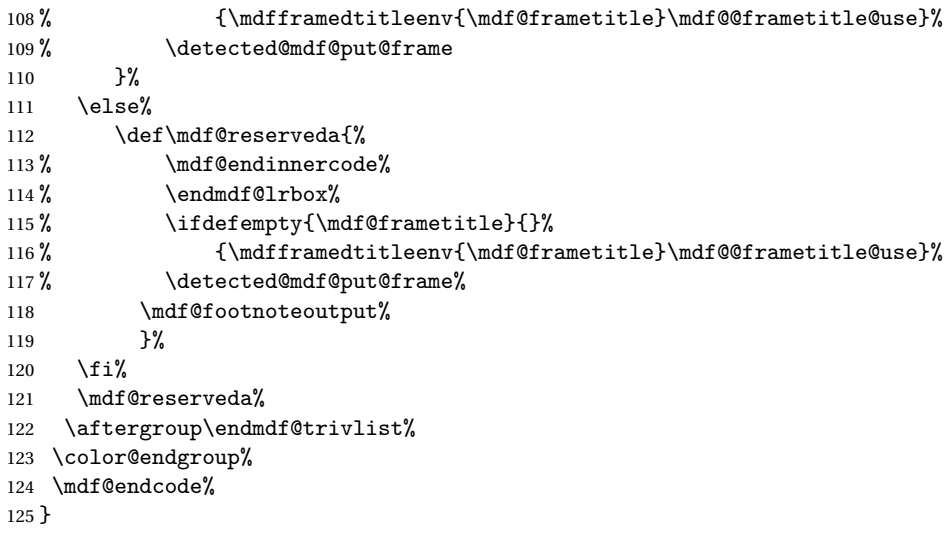

#### \mdf@footnoteoutput

 \renewrobustcmd\*\mdf@footnoteoutput{% \LWR@printpendingmpfootnotes% }

### § 248.8 **Titles and subtitles**

\mdfframedtitleenv {\*title*}}

Encapsulation of the original which places the title inside a <span> of class mdframedtitle:

```
129 \LetLtxMacro\LWR@origmdfframedtitleenv\mdfframedtitleenv
130
131 \newlength{\LWR@titleroundcorner}
132
133 \renewrobustcmd\mdfframedtitleenv[1]{%
134 \LWR@traceinfo{LWR@mdframedtitleenv start}%
135 % \LWR@origmdfframedtitleenv{%
```
Open a <span> with a custom class and custom style:

```
136 \LWR@htmltagc{span class="mdframedtitle" \LWR@orignewline
137 style=" \LWR@orignewline
```
Convert and print the title background color:

```
138 background:
139 \LWR@mdfprintcolor{frametitlebackgroundcolor}
140 ; \LWR@orignewline
```
Convert and print the title rule:

```
141 \ifbool{mdf@frametitlerule}{%
```

```
142 border-bottom:
                         143 \LWR@mdfprintlength{frametitlerulewidth}
                         144 solid
                         145 \LWR@mdfprintcolor{frametitlerulecolor}
                         146 ; \LWR@orignewline
                         147 }{}%
                          Finish the custom style and the opening span tag:
                         148 " \LWR@orignewline
                         149 }% span
                          Restrict paragraph tags inside a span:
                         150 \begin{LWR@nestspan}%
                          Print the title inside the span:
                         151 #1%
                          Closee the span and unnest the paragraph tag restriction:
                         152 \LWR@htmltagc{/span}%
                         153 \end{LWR@nestspan}%
                         154 % }
                         155 \LWR@traceinfo{LWR@mdframedtitleenv end}%
                         156 }
\LWR@mdfsubtitlecommon {\langle sub - or - subsub \rangle} [\langle options \rangle] {\langle title \rangle}
                          Common code for \LWR@mdfsubtitle and \LWR@mdfsubsubtitle.
                          Encapsulate the subtitle inside a <span> of class mdframedsubtitle:
                         157 \NewDocumentCommand{\LWR@mdfsubtitlecommon}{m o m}
                         158 {% the following empty line is required
                         159
                         160 \LWR@traceinfo{LWR@mdframedsubtitlecommon start}%
                          Special handling for mdframed: Subtitles have \pars around them, so temporarily
                          disable them here.
                         161 \let\par\LWR@origpar%
                          Open a <span> with a custom class and custom style:
                         162 \LWR@htmltagc{span class="mdframed#1title"
                         163 style=" \LWR@orignewline
                          Convert and print the background color:
                         164 background:
                         165 \LWR@mdfprintcolor{#1titlebackgroundcolor}
                         166 ; \LWR@orignewline
```
Convert and print the above line:

```
167 \ifbool{mdf@#1titleaboveline}{%
168 border-top:
169 \LWR@mdfprintlength{#1titleabovelinewidth}
170 solid
171 \LWR@mdfprintcolor{#1titleabovelinecolor}
172 ; \LWR@orignewline
173 }{}%
```
Convert and print the below line:

```
174 \ifbool{mdf@#1titlebelowline}{%
175 border-bottom:
176 \LWR@mdfprintlength{#1titlebelowlinewidth}
177 solid
178 \LWR@mdfprintcolor{#1titlebelowlinecolor}
179 ; \LWR@orignewline
180 }{}%
```
Finish the custom style and the opening span tag:

"}% span

Restrict paragraph tags inside a span:

```
182 \begin{LWR@nestspan}%
```
Perform the original subtitle action:

```
183 \IfNoValueTF{#2}
184 {\csuse{LWR@origmdf#1title}{#3}}%
185 {\csuse{LWR@origmdf#1title}[#2]{#3}}%
```
Close the span and unnest the paragraph tag restriction:

```
186 \LWR@htmltagc{/span}% the following empty line is required
187 \end{LWR@nestspan}% must follow the /span or an extra <p> appears
188
189 \LWR@traceinfo{LWR@mdframedsubtitlecommon end}%
190 }
```
\LWR@mdfsubtitle  $[*options*]<sub>1</sub>$ {*}* 

```
191 \newcommand*{\LWR@mdfsubtitle}{%
192 \LWR@mdfsubtitlecommon{sub}%
193 }
194 \let\mdfsubtitle\LWR@mdfsubtitle
```

```
\LWR@mdfsubsubtitle [ (options)] {\langle \text{title} \rangle}195 \newcommand*{\LWR@mdfsubsubtitle}{%
                        196 \LWR@mdfsubtitlecommon{subsub}%
                        197 }
                        198 \let\mdfsubsubtitle\LWR@mdfsubsubtitle
```
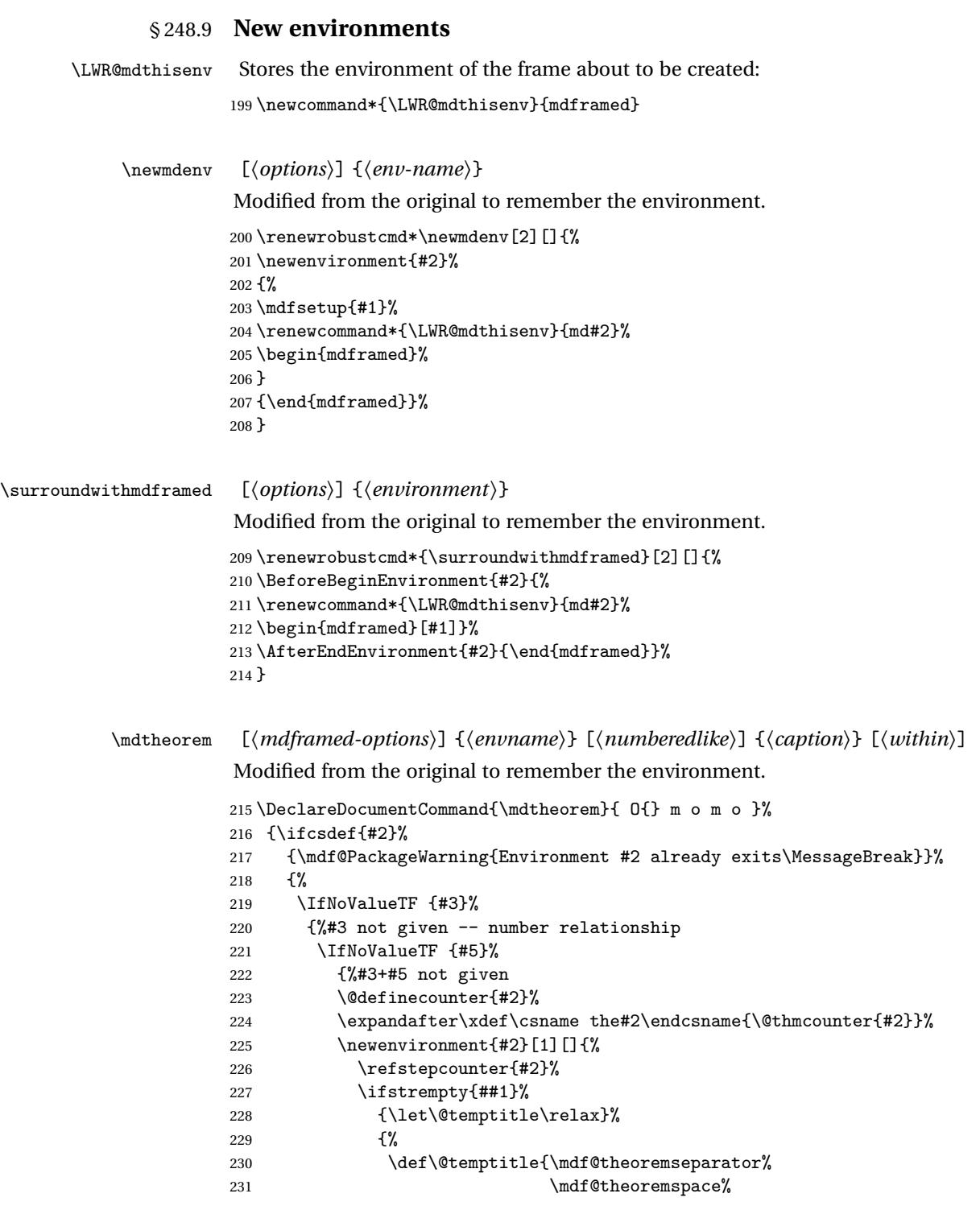

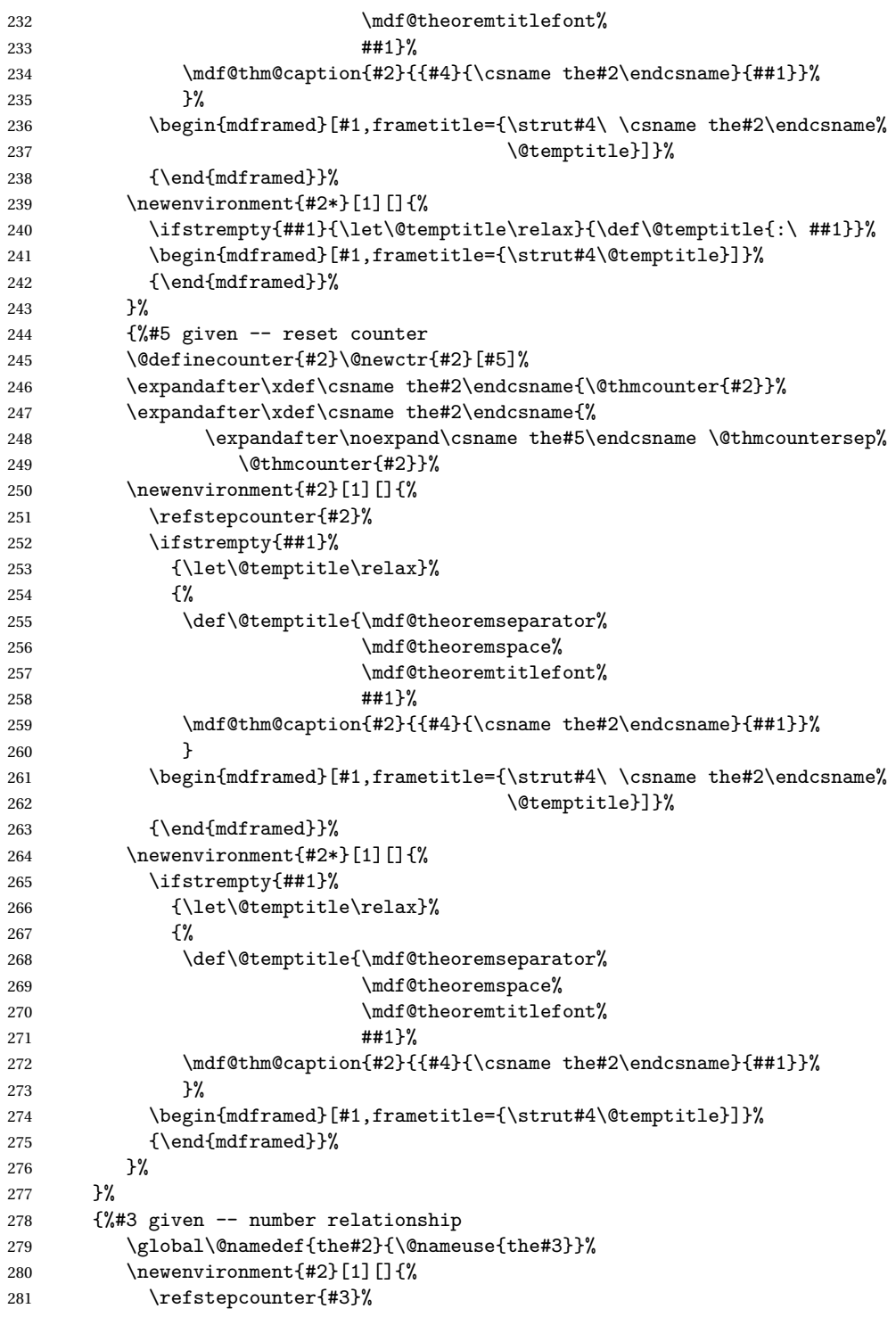

```
282 \ifstrempty{##1}%
              283 {\let\@temptitle\relax}%
              284 {%
              285 \def\@temptitle{\mdf@theoremseparator%
              286 \mdf@theoremspace%
              287 \mdf@theoremtitlefont%
              288 ##1}%
              289 \mdf@thm@caption{#2}{{#4}{\csname the#2\endcsname}{##1}}%
               290 }
              291 \begin{mdframed}[#1,frametitle={\strut#4\ \csname the#2\endcsname%
              292 \\temptitle}] \{293 {\end{mdframed}}%
               294 \newenvironment{#2*}[1][]{%
               295 \ifstrempty{##1}{\let\@temptitle\relax}{\def\@temptitle{:\ ##1}}%
               296 \begin{mdframed}[#1,frametitle={\strut#4\@temptitle}]}%
              297 {\end{mdframed}}%
              298 }%
               299 \BeforeBeginEnvironment{#2}{\renewcommand*{\LWR@mdthisenv}{md#2}}% lwarp
               300 \BeforeBeginEnvironment{#2*}{\renewcommand*{\LWR@mdthisenv}{md#2}}% lwarp
               301 }%
              302 }
\newmdtheoremenv [\langle \text{math}] \{ \langle \text{numberedlike} \rangle \} \{ \langle \text{caption} \rangle \}Modified from the original to remember the environment.
               303 \DeclareDocumentCommand\newmdtheoremenv{O{} m o m o }{%
              304 \ifboolexpr{ test {\IfNoValueTF {#3}} and test {\IfNoValueTF {#5}} }%
              305 {\newtheorem{#2}{#4}}%
              306 {%
              307 \IfValueT{#3}{\newtheorem{#2}[#3]{#4}}%
              308 \IfValueT{#5}{\newtheorem{#2}{#4}[#5]}%
              309 }%
              310 \BeforeBeginEnvironment{#2}{%
              311 \renewcommand*{\LWR@mdthisenv}{md#2}%
              312 \begin{mdframed}[#1]}%
              313 \AfterEndEnvironment{#2}{%
              314 \end{mdframed}}%
              315 }
```
File 157 **lwarp-memhfixc.sty**

## § 249 Package **memhfixc**

Pkg memhfixc **memhfixc** is ignored.

**for HTML output:** <sup>1</sup> \LWR@ProvidesPackageDrop{memhfixc}

```
File 158 lwarp-metalogo.sty
§ 250 Package metalogo
                  (Emulates or patches code by ANDREW GILBERT MOSCHOU.)
   Pkg metalogo metalogo is emulated.
  for HTML output: 1 \LWR@ProvidesPackageDrop{metalogo}
                   2 \newcommand\setlogokern[2]{}
                   3 \newcommand\setlogodrop[2][XeTeX]{}
                   4 \newcommand\setLaTeXa[1]{}
                   5 \newcommand\setLaTeXee[1]{}
                   6 \newcommand\seteverylogo[1]{}
                   7 \newcommand\everylogo[1]{}
```
File 159 **lwarp-mhchem.sty**

## § 251 Package **mhchem**

(*Emulates or patches code by* MARTIN HENSEL.)

Pkg mhchem **mhchem** is patched for use by **lwarp**.

**mhchem** expressions are converted to SVG math. Inline expressions use hashed filenames to allow reuse, and assume that any **mhchem** options are global.

! MATHJAX and **mhchem** The MATHJAX **mhchem** extension is not yet used. If MATHJAX is used for math in the rest of the document, **lwarp** converts standalone **mhchem** expressions into SVG math images, but expressions inside math must be placed between \displaymathother and \displaymathnormal:

> \displaymathother \[ \ce{ ... } \] ... \$ \ce { ... } \$ \displaymathnormal

 $\triangle$  nested math When producing HTML output, **lwarp** does not support the use of nested dollar signs in **mhchem** expressions.

For some examples from the **mhchem** manual, change as follows:

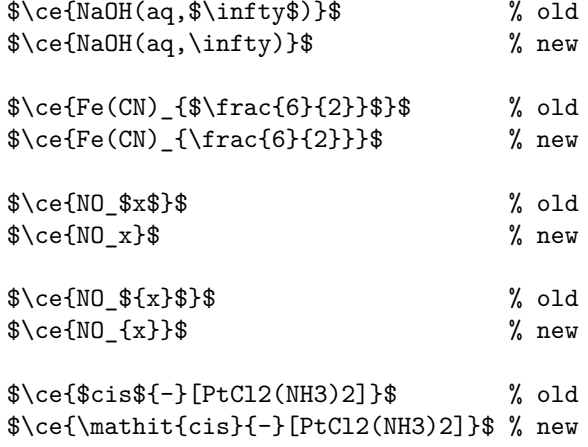

**for HTML output:** <sup>1</sup> \LWR@ProvidesPackagePass{mhchem}

The original definition of \ce:

```
2 \LetLtxMacro\LWR@mhchem@origce\ce
```
The new definition, called from the new \ce after math shift is set. The starred lateximage uses a hashed filename for the SVG image. The alt tag is set to the **mhchem** expression.

```
3 \newcommand{\LWR@mhchem@HTML@ce}[1]{%
4 \begin{lateximage}*[\textbackslash{}ce\{\LWR@HTMLsanitize{#1}\}]%
5 \LWR@mhchem@origce{#1}%
6 \end{lateximage}%
7 \endgroup%
8 \addtocounter{LWR@mhchem@cedepth}{-1}%
9 }
```
Only set math shift if outer depth:

```
10 \newcounter{LWR@mhchem@cedepth}
11 \setcounter{LWR@mhchem@cedepth}{0}
```
The new \ce. Sets math shift then continues.

```
12 \renewcommand{\ce}{%
13 \begingroup%
14 \ifnumequal{\value{LWR@mhchem@cedepth}}{0}{%
15 \catcode'\$=3% math shift
16 } { } %
17 \addtocounter{LWR@mhchem@cedepth}{1}%
18 \LWR@mhchem@HTML@ce%
```
}

The original definition of \cesplit:

\LetLtxMacro\LWR@mhchem@origcesplit\cesplit

The new definition, called from the new \cesplit after math shift is set. The starred lateximage uses a hashed filename for the SVG image. The alt tag is set to the **mhchem** expression.

```
21 \newcommand*{\LWR@mhchem@HTML@cesplit}[2]
22 {%
23 \begin{lateximage}*[\textbackslash{}cesplit\{\LWR@HTMLsanitize{#2}\}]%
24 \LWR@mhchem@origcesplit{#1}{#2}%
25 \end{lateximage}%
26 \endgroup%
27 }
```
Only set math shift if outer depth:

```
28 \newcounter{LWR@mhchem@cesplitdepth}
29 \setcounter{LWR@mhchem@cesplitdepth}{0}
```
The new \cesplit. Sets math shift then continues.

```
30 \renewcommand{\cesplit}{%
31 \begingroup%
32 \ifnumequal{\value{LWR@mhchem@cesplitdepth}}{0}{%
33 \catcode'\$=3% math shift
34 }{}%
35 \addtocounter{LWR@mhchem@cesplitdepth}{1}%
36 \LWR@mhchem@HTML@cesplit%
37 }
```
Resore originals inside a lateximage:

```
38 \appto\LWR@restoreorigformatting{%
39 \LetLtxMacro\ce\LWR@mhchem@origce%
40 \LetLtxMacro\cesplit\LWR@mhchem@origcesplit%
41 }
```
File 160 **lwarp-microtype.sty**

## § 252 Package **microtype**

(*Emulates or patches code by* R SCHLICHT.)

**for HTML output:** Discard all options for **lwarp-microtype**:

Pkg microtype **microtype** is pre-loaded by **lwarp**. All user options and macros are ignored and disabled.

 \LWR@ProvidesPackageDrop{microtype} \DeclareDocumentCommand{\DeclareMicrotypeSet}{o m m}{} \DeclareDocumentCommand{\UseMicrotypeSet}{o m}{} \DeclareDocumentCommand{\DeclareMicrotypeSetDefault}{o m}{} \DeclareDocumentCommand{\SetProtrusion}{o m m}{} \DeclareDocumentCommand{\SetExpansion}{o m m}{} \DeclareDocumentCommand{\SetTracking}{o m m}{} \DeclareDocumentCommand{\SetExtraKerning}{o m m}{} \DeclareDocumentCommand{\SetExtraSpacing}{o m m}{} \DeclareDocumentCommand{\DisableLigatures}{o m}{} \DeclareDocumentCommand{\DeclareCharacterInheritance}{o m m}{} \DeclareDocumentCommand{\DeclareMicrotypeVariants}{m}{} \DeclareDocumentCommand{\DeclareMicrotypeAlias}{m m}{} \DeclareDocumentCommand{\LoadMicrotypeFile}{m}{} \DeclareDocumentCommand{\DeclareMicrotypeBabelHook}{m m}{} \DeclareDocumentCommand{\microtypesetup}{m}{} \DeclareDocumentCommand{\microtypecontext}{m}{} \DeclareDocumentCommand{\textmicrotypecontext}{m m}{#2} \@ifpackageloaded{letterspace}{\let\MT@textls\relax}{% \DeclareDocumentCommand{\lsstyle}{}{} \DeclareDocumentCommand{\textls}{o +m}{} \DeclareDocumentCommand{\lslig}{m}{#1} } \def\DeclareMicrotypeSet#1#{\@gobbletwo}

\def\DeclareMicrotypeVariants#1#{\@gobble}

\@onlypreamble\DeclareMicrotypeSet

\@onlypreamble\UseMicrotypeSet

\@onlypreamble\DeclareMicrotypeSetDefault

 \@onlypreamble\DisableLigatures \@onlypreamble\DeclareMicrotypeVariants

\@onlypreamble\DeclareMicrotypeBabelHook

File 161 **lwarp-midfloat.sty**

## § 253 Package **midfloat**

(*Emulates or patches code by* SIGITAS TOLUŠIS.)

Pkg midfloat **midfloat** is emulated.

**for HTML output:** <sup>1</sup> \LWR@ProvidesPackageDrop{midfloat}

```
2\newenvironment{strip}[1][]{}{}
3 \newskip\stripsep
```
File 162 **lwarp-midpage.sty**

## § 254 Package **midpage**

Pkg midpage **midpage** is ignored.

**for HTML output:** <sup>1</sup> \LWR@ProvidesPackageDrop{midpage}

2 \newenvironment{midpage}

```
3 {\begin{BlockClass}[\LWR@print@mbox{margin-top:6ex} ; \LWR@print@mbox{margin-bottom:6ex}]{midpage}}
4 {\end{BlockClass}}
```
File 163 **lwarp-morefloats.sty**

## § 255 Package **morefloats**

Pkg morefloats **morefloats** is ignored.

- **for HTML output:** <sup>1</sup> \LWR@ProvidesPackageDrop{morefloats}
	- File 164 **lwarp-moreverb.sty**

### § 256 Package **moreverb**

(*Emulates or patches code by* ROBIN FAIRBAIRNS.)

Pkg moreverb **moreverb** is supported with some patches.

**for HTML output:** 1 \begin{warpHTML}

2 \LWR@ProvidesPackagePass{moreverb}

3 \BeforeBeginEnvironment{verbatimtab}{% 4 \LWR@forcenewpage

5 \LWR@atbeginverbatim{3}{Verbatim}%

6 }

7 \AfterEndEnvironment{verbatimtab}{%

```
8 \LWR@afterendverbatim{1}%
9 }
10
11
12 \LetLtxMacro\LWRMV@orig@verbatimtabinput\@verbatimtabinput
13
14 \renewcommand{\@verbatimtabinput}[2][]{%
15 \LWR@forcenewpage
16 \LWR@atbeginverbatim{3}{Verbatim}%
17 \LWRMV@orig@verbatimtabinput[#1]{#2}%
18 \LWR@afterendverbatim{1}%
19 }
20
21 \BeforeBeginEnvironment{listing}{%
22 \LWR@forcenewpage
23 \LWR@atbeginverbatim{3}{programlisting}%
24 }
25
26 \AfterEndEnvironment{listing}{%
27 \LWR@afterendverbatim{1}%
28 }
29
30 \BeforeBeginEnvironment{listingcont}{%
31 \LWR@forcenewpage
32 \LWR@atbeginverbatim{3}{programlisting}%
33 }
34
35 \AfterEndEnvironment{listingcont}{%
36 \LWR@afterendverbatim{1}%
37 }
38 \LetLtxMacro\LWRMV@@listinginput\@listinginput
39
40 \renewcommand{\@listinginput}[3][]{
41 \LWR@forcenewpage
42 \LWR@atbeginverbatim{3}{programlisting}%
43 \LWRMV@@listinginput[#1]{#2}{#3}%
44 \LWR@afterendverbatim{1}%
45 }
46
47
48 \renewenvironment*{boxedverbatim}
49 {
50 \LWR@forcenewpage
51 \LWR@atbeginverbatim{3}{boxedverbatim}%
52 \verbatim%
53 }
54 {
55 \endverbatim%
```

```
56 \LWR@afterendverbatim{1}%
57 }
```
File 165 **lwarp-morewrites.sty**

58 \end{warpHTML}

## § 257 Package **morewrites**

Pkg morewrites Error if **morewrites** is loaded after **lwarp**.

Discard all options for **lwarp-morewrites**:

**for HTML output:** <sup>1</sup> \LWR@ProvidesPackageDrop{morewrites}

2 \LWR@loadbefore{morewrites}

File 166 **lwarp-mparhack.sty**

### § 258 Package **mparhack**

- Pkg mparhack Ignored.
- **for HTML output:** Discard all options for **lwarp-mparhack**:

1 \LWR@ProvidesPackageDrop{mparhack}

File 167 **lwarp-multicol.sty**

## § 259 Package **multicol**

(*Emulates or patches code by* FRANK MITTELBACH.)

Pkg multicol **multicol** is emulated.

**for HTML output:** 1 \LWR@ProvidesPackageDrop{multicol}[2015/09/13]

Multicols are converted into a 1–3 column display, browser-supported.

The optional multicols heading is placed inside a <div> of class multicolsheading.

The content is placed inside a <div> of class multicols.

```
2 \begin{warpHTML}
Env multicols *(\langle numcols \rangle) [\langle heading \rangle]
                  3 \NewDocumentEnvironment{multicols}{s m o}
                 HTML <div> class to contain everything:
                  4 {
                  5 \LWR@forcenewpage
                  6 \BlockClass{multicols}
                 Optional HTML <div> class for the heading:
                  7 \IfValueT{#3}{\begin{BlockClass}{multicolsheading}#3\end{BlockClass}}}
                 When done with the environment, close the <div>:
                  8 {\endBlockClass}
```
Emulated null functions which are not used in HTML:

```
9 \newcommand*{\columnbreak}{}
10 \newcommand*{\RLmulticolcolumns}{}
11 \newcommand*{\LRmulticolcolumns}{}
12
13 \newlength{\premulticols}
14 \newlength{\postmulticols}
15 \newlength{\multicolsep}
16 \newlength{\multicolbaselineskip}
17 \newlength{\multicoltolerance}
18 \newlength{\multicolpretolerance}
19 \newcommand*{\columnseprulecolor}{\normalcolor}
20 \newcounter{columnbadness}
21 \newcounter{finalcolumnbadness}
22 \newcounter{collectmore}
23 \newcounter{unbalance}
24 \newlength{\multicolovershoot}
25 \newlength{\multicolundershoot}
```
\end{warpHTML}

File 168 **lwarp-multirow.sty**

## § 260 Package **multirow**

(*Emulates or patches code by* PIET VAN OOSTRUM, ØYSTEIN BACHE, JERRY LEICHTER.)

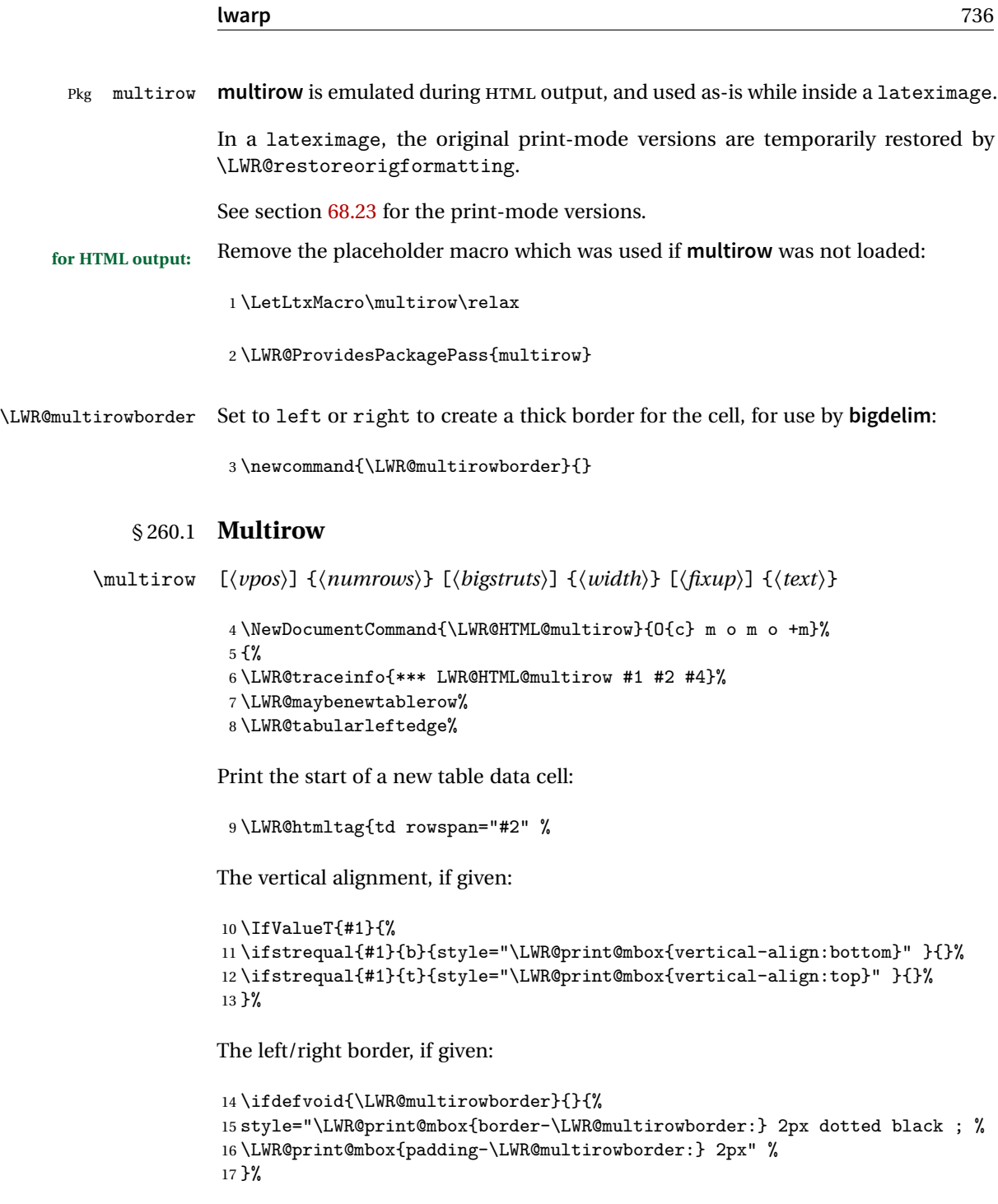

A class adds the column spec and the rule:

18 class="td%

Append this column's spec:

```
19 \StrChar{\LWR@tablecolspec}{\arabic{LWR@tablecolindex}}%
```
If this column has a cmidrule, add "rule" to the end of the HTML class tag. Also add the vertical bar class.

```
20 \LWR@addcmidruletrim%
21 \LWR@addleftmostbartag%
22 \LWR@printbartag{\arabic{LWR@tablecolindex}}%
23 "%
```

```
24 \LWR@tdstartstyles%
25 \LWR@addcmidrulewidth%
26 \LWR@addcdashline%
27 \LWR@addtabularrulecolors%
28 \LWR@tdendstyles%
29 }%
```
The column's < spec:

30 \LWR@getexparray{LWR@colbeforespec}{\arabic{LWR@tablecolindex}}%

While printing the text, redefine  $\setminus \setminus$  to generate a new line

```
31 \begingroup\LetLtxMacro{\\}{\LWR@endofline}#6\endgroup%
32 \LWR@stoppars%
33 \global\boolfalse{LWR@intabularmetadata}%
34 \renewcommand{\LWR@multirowborder}{}%
35 \LWR@traceinfo{*** LWR@HTML@multirow done}%
36 }%
37
38 \LWR@formatted{multirow}
```
### § 260.2 **Combined multicolumn and multirow**

! \multicolumn & **lwarp** does not support directly combining \multicolumn and \multirow. Use \multirow \multicolumnrow instead. To create a 2 column, 3 row cell:

```
\multicolumnrow{2}{c}[c]{3}[0]{1in}[0pt]{Text}
```
The two arguments for \multicolumn come first, followed by the five arguments for \multirow, many of which are optional, followed by the contents.

 $\triangle$  skipped cells As per \multirow, skipped cells to the right of the \multicolumnrow statement are not included in the source code on the same line. On the following lines,  $\triangle$  empty cells \mcolrowcell must be used for each cell of each column and each row to be skipped:

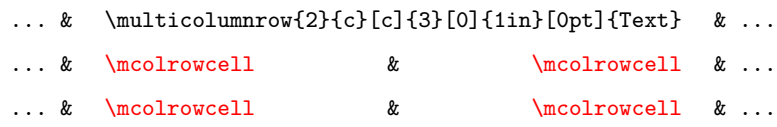

vposn Note that recent versions of **multirow** include a new optional vposn argument.

\multicolumnrow {h*1:cols*i} {h*2:halign*i} [h*3:vpos*i] {h*4:numrows*i} [h*5:bigstruts*i] {h*6:width*i} [h*7:fixup*i]  $\{\langle 8:text \rangle\}$ 

> \@ifpackageloaded{multirow} determines if v2.0 or later of **multirow** was used, which included the \ProvidesPackage macro.

The HTML version follows.

\AtBeginDocument because the print version had to see if **multirow** was loaded before determining how to define \LWR@print@multicolumnrow.

39 \AtBeginDocument{ 40 41 \NewExpandableDocumentCommand{\LWR@HTML@multicolumnrow}{m m O{} m O{} m O{} +m}{%

Figure out how many extra HTML columns to add for @ and ! columns:

```
42 \LWR@tabularhtmlcolumns{\arabic{LWR@tablecolindex}}{#1}
```
Create the multicolumn/multirow tag:

```
43 \begingroup%
44 \LetLtxMacro{\\}{\LWR@endofline}%
45 \LWR@domulticolumn[#3][#4]{#1}{\arabic{LWR@tabhtmlcoltotal}}{#2}{#8}%
46 \endgroup%
```
Move to the next EIFX column:

```
47 \addtocounter{LWR@tablecolindex}{#1}%
48 \addtocounter{LWR@tablecolindex}{-1}%
```
Skip any trailing @ or ! columns for this cell:

```
49 \booltrue{LWR@skipatbang}%
50 }
51
52 \LWR@expandableformatted{multicolumnrow}
53
54 }% \AtBeginDocument
```

```
File 169 lwarp-multitoc.sty
```
# § 261 Package **multitoc**

Pkg multitoc **multitoc** is ignored.

**for HTML output:** <sup>1</sup> \LWR@ProvidesPackageDrop{multitoc}

```
2 \newcommand{\multicolumntoc}{2}
```

```
3 \newcommand{\multicolumnlot}{2}
```

```
4 \newcommand{\multicolumnlof}{2}
```
5 \newcommand\*{\immediateaddtocontents}[2]{}

File 170 **lwarp-nameref.sty**

### § 262 Package **nameref**

Pkg nameref **nameref** is emulated by **lwarp**.

**for HTML output:** Discard all options for **lwarp-nameref**:

```
1 \typeout{Using the lwarp html version of package 'nameref', discarding options.}
2 \typeout{ Are not using ProvidesPackage, so that other packages}
3 \typeout{ do not attempt to patch lwarp's version of 'nameref'.}
4 \DeclareOption*{}
5 \ProcessOptions\relax
```
File 171 **lwarp-natbib.sty**

# § 263 Package **natbib**

(*Emulates or patches code by* PATRICK W. DALY.)

Pkg natbib **natbib** is patched for use by **lwarp**.

**for HTML output:** <sup>1</sup> \LWR@ProvidesPackagePass{natbib}

Replace math  $\alpha$  and  $>$  with  $\text{les}$  and  $\text{reg}$ .

A macro to compare:

\newcommand{\LWRNB@NAT@open}{\$<\$}

To patch \NAT@open and \NAT@close

```
3 \newcommand{\LWRNB@patchnatbibopenclose}{
4 \ifdefstrequal{\NAT@open}{\LWRNB@NAT@open}
5 {
6 \renewcommand{\NAT@open}{\textless}
7 \renewcommand{\NAT@close}{\textgreater}
8 }{}
9 }
```
Do it now in case angle was selected as an option:

\LWRNB@patchnatbibopenclose

Also patch \setcitestyle to patch after settings are made:

```
11 \let\LWRNB@origsetcitestyle\setcitestyle
12
13 \renewcommand{\setcitestyle}[1]{%
14 \LWRNB@origsetcitestyle{#1}%
15 \LWRNB@patchnatbibopenclose%
16 }
```
### File 172 **lwarp-needspace.sty**

## § 264 Package **needspace**

(*Emulates or patches code by* PETER WILSON.)

Pkg needspace **needspace** is not used during HTML conversion.

**for HTML output:** Discard all options for **lwarp-needspace**:

\LWR@ProvidesPackageDrop{needspace}

\DeclareDocumentCommand{\needspace}{m}{}

\DeclareDocumentCommand{\Needspace}{s m}{}

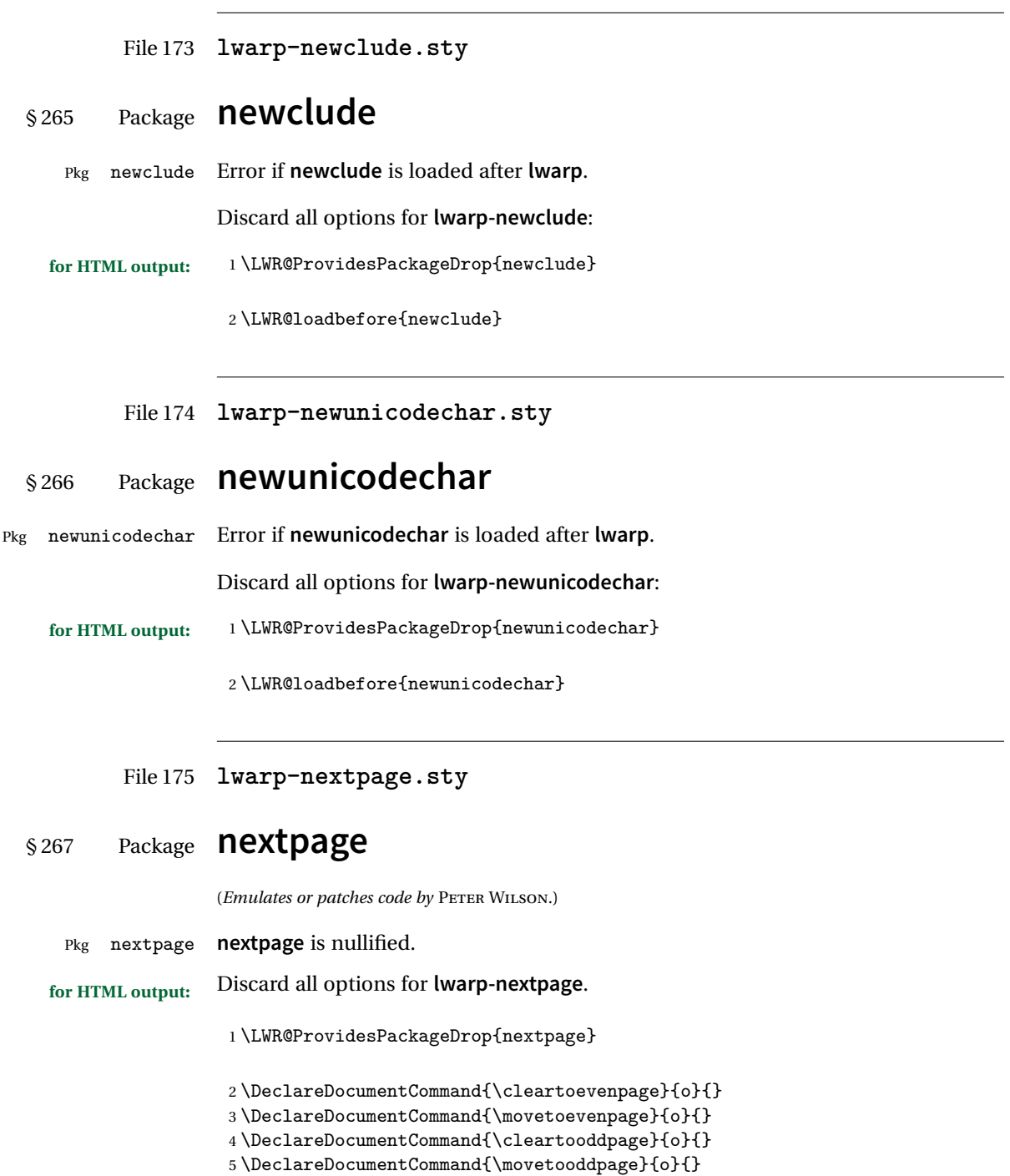

### File 176 **lwarp-nicefrac.sty**

# § 268 Package **nicefrac**

(*Emulates or patches code by* AXEL REICHERT.)

Pkg nicefrac **nicefrac** is patched for use by **lwarp**.

**for HTML output:** <sup>1</sup> \LWR@ProvidesPackagePass{nicefrac}[1998/08/04]

nicefrac uses TEX boxes, so \@ensuredmath must be restored temporarily:

 \LetLtxMacro\LWR@origUnitsNiceFrac\@UnitsNiceFrac 3 \DeclareRobustCommand\*{\@UnitsNiceFrac}[3][]{% \begingroup% \LetLtxMacro\@ensuredmath\LWR@origensuredmath% \LWR@origUnitsNiceFrac[#1]{#2}{#3}% \endgroup% 9 }

File 177 **lwarp-nonfloat.sty**

# § 269 Package **nonfloat**

(*Emulates or patches code by* KAI RASCHER.)

Pkg nonfloat **nonfloat** is emulated.

**for HTML output:** <sup>1</sup> \LWR@ProvidesPackageDrop{nonfloat}

2 \LetLtxMacro\topcaption\caption

- 3 \newcommand{\figcaption}{\def\@captype{figure}\caption}
- 4 \newcommand{\tabcaption}{\def\@captype{table}\topcaption}
- 5 \newenvironment{narrow}[2]{}{}

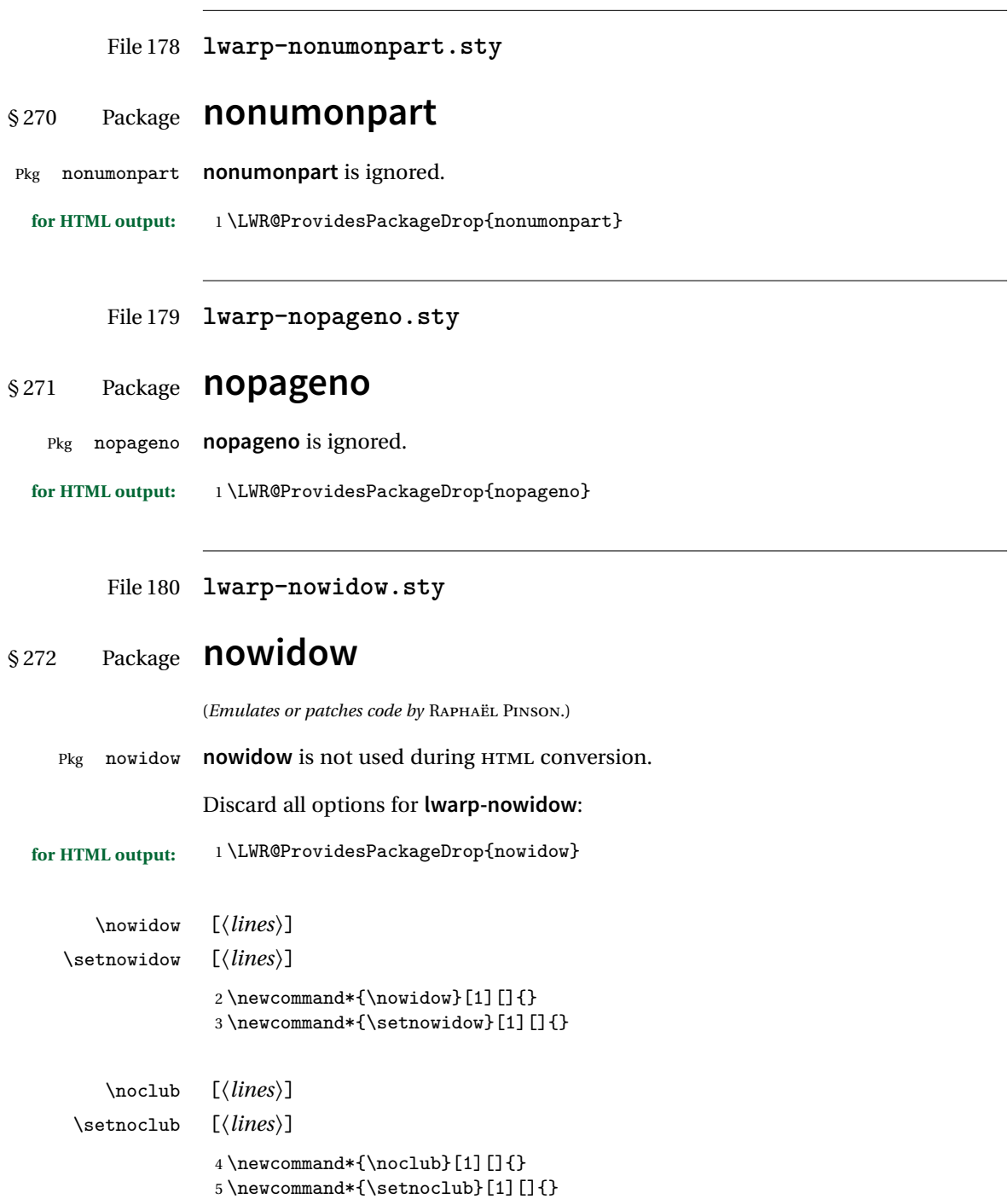

### File 181 **lwarp-ntheorem.sty**

## § 273 Package **ntheorem**

(*Emulates or patches code by* WOLFGANG MAY, ANDREAS SCHEDLER.)

Pkg ntheorem **ntheorem** is patched for use by **lwarp**.

Table 13: Ntheorem package — CSS styling of theorems and proofs

Theorem: <div> of class theorembody<theoremstyle>

Theorem Header: <span> of class theoremheader<style>

where <theoremstyle> is plain, break, etc.

### § 273.1 **Limitations**

- $\triangle$  Font control This conversion is not total. Font control is via css, and the custom EFX font settings are ignored.
- **Equation numbering intheorem** has a bug with equation numbering in  $\mathcal{A}_{\mathcal{M}}\mathcal{S}$  environments when the option thref is used. **lwarp** does not share this bug, so equations with \split, etc, are numbered correctly with **lwarp**'s HTML output, but not with the print output. It is recommended to use **cleveref** instead of **ntheorem**'s thref option.

### § 273.2 **Options**

Options amsthm or standard choose which set of theorems and proofs to initialize.

 $\triangle$  Disabled options The options thmmarks and amsmath are disabled, since they heavily modify the underlying math code. Theorem marks are emulated. The AMS-math modifications are not done.

> Option thref is disabled because **cleveref** functions are used instead. \thref is emulated.

Option hyperref is disabled because **lwarp** emulated **hyperref**.

**for HTML output:** Some disabled options:

1 \DeclareOption{thref}{} 2

3

```
4 \newbool{LWR@ntheoremmarks}
5 \boolfalse{LWR@ntheoremmarks}
6
7 \DeclareOption{thmmarks}{
8 \booltrue{LWR@ntheoremmarks}
9 \newif\ifsetendmark\setendmarktrue
10 }
11
12
13 \newbool{LWR@ntheoremamsthm}
14 \boolfalse{LWR@ntheoremamsthm}
15
16 \DeclareOption{amsthm}{\booltrue{LWR@ntheoremamsthm}}
17
18
19 \DeclareOption{amsmath}{}
20 \DeclareOption{hyperref}{}
21
22 \LWR@ProvidesPackagePass{ntheorem}
```
### § 273.3 **Remembering the theorem style**

Storage for the style being used for new theorems.

```
23 \newcommand{\LWR@newtheoremstyle}{plain}
```

```
24 \AtBeginDocument{
25 \@ifpackageloaded{cleveref}{
26 \gdef\@thm#1#2#3{%
27 \if@thmmarks
28 \stepcounter{end\InTheoType ctr}%
29 \{f_i\}30 \renewcommand{\InTheoType}{#1}%
31 \if@thmmarks
32 \stepcounter{curr#1ctr}%
33 \setcounter{end#1ctr}{0}%
34 \fi
35 \refstepcounter[#1]{#2}% <<< cleveref modification
36 \theorem@prework
37 \LWR@forcenewpage% lwarp
38 \BlockClass{theorembody#1}%\LWR@thisthmstyle% lwarp
39 \trivlist % latex's \trivlist, calling latex's \@trivlist unchanged
40 \ifuse@newframeskips % cf. latex.ltx for topsepadd: \@trivlist
41 \ifthm@inframe
42 \thm@topsep\theoreminframepreskipamount
43 \thm@topsepadd\theoreminframepostskipamount
44 \else
45 \thm@topsep\theorempreskipamount
46 \thm@topsepadd\theorempostskipamount
```

```
47 \fi
48 \else% oldframeskips
49 \thm@topsep\theorempreskipamount
50 \thm@topsepadd \theorempostskipamount
51 \ifvmode\advance\thm@topsepadd\partopsep\fi
52 \overrightarrow{fi}53 \@topsep\thm@topsep
54 \@topsepadd\thm@topsepadd
55 \advance\linewidth -\theorem@indent
56 \advance\linewidth -\theorem@rightindent
57 \advance\@totalleftmargin \theorem@indent
58 \parshape \@ne \@totalleftmargin \linewidth
59 \@ifnextchar[{\@ythm{#1}{#2}{#3}}{\@xthm{#1}{#2}{#3}}
60 }
61 }{% not @ifpackageloaded{cleveref}
62 \gdef\@thm#1#2#3{%
63 \if@thmmarks
64 \stepcounter{end\InTheoType ctr}%
65 \overline{f}66 \renewcommand{\InTheoType}{#1}%
67 \if@thmmarks
68 \stepcounter{curr#1ctr}%
69 \setcounter{end#1ctr}{0}%
70 \foralli
71 \refstepcounter{#2}%
72 \theorem@prework
73 \LWR@forcenewpage% lwarp
74 \BlockClass{theorembody#1}%\LWR@thisthmstyle% lwarp
75 \trivlist % latex's \trivlist, calling latex's \@trivlist unchanged
76 \ifuse@newframeskips % cf. latex.ltx for topsepadd: \@trivlist
77 \ifthm@inframe
78 \thm@topsep\theoreminframepreskipamount
79 \thm@topsepadd\theoreminframepostskipamount
80 \else
81 \thm@topsep\theorempreskipamount
82 \thm@topsepadd\theorempostskipamount
83 \overline{\phantom{a}3}84 \else% oldframeskips
85 \thm@topsep\theorempreskipamount
86 \thm@topsepadd \theorempostskipamount
87 \ifvmode\advance\thm@topsepadd\partopsep\fi
88 \fi
89 \@topsep\thm@topsep
90 \@topsepadd\thm@topsepadd
91 \advance\linewidth -\theorem@indent
92 \advance\linewidth -\theorem@rightindent
93 \advance\@totalleftmargin \theorem@indent
94 \parshape \@ne \@totalleftmargin \linewidth
95 \@ifnextchar[{\@ythm{#1}{#2}{#3}}{\@xthm{#1}{#2}{#3}}
96 }
```
 } }% AtBeginDocument

Patched to remember the style being used for new theorems:

```
99 \gdef\theoremstyle#1{%
100 \@ifundefined{th@#1}{\@warning
101 {Unknown theoremstyle '#1'. Using 'plain'}%
102 \theorem@style{plain}
103 \renewcommand{\LWR@newtheoremstyle}{plain}% lwarp
104 }%
105 {
106 \theorem@style{#1}
107 \renewcommand{\LWR@newtheoremstyle}{#1}% lwarp
108 }
109 }
```
Patched to remember the style for this theorem type, and set it later when the environment is started.

```
110
111 \gdef\@xnthm#1#2[#3]{%
112 \ifthm@tempif
113 \csedef{LWR@thmstyle#1}{\LWR@newtheoremstyle}% lwarp
114 \expandafter\@ifundefined{c@#1}%
115 {\@definecounter{#1}}{}%
116 \@newctr{#1}[#3]%
117 \expandafter\xdef\csname the#1\endcsname{%
118 \expandafter\noexpand\csname the#3\endcsname \@thmcountersep
119 {\noexpand\csname\the\theoremnumbering\endcsname{#1}}}%
120 \expandafter\gdef\csname mkheader@#1\endcsname
121 {\csname setparms@#1\endcsname
122 \\thm{#1}{#1}{#2}
123 }%
124 \global\@namedef{end#1}{\@endtheorem}
125 \AtBeginEnvironment{#1}{\edef\LWR@thisthmstyle{\csuse{LWR@thmstyle#1}}}% lwarp
126 \fi
127 }
128
129 \gdef\@ynthm#1#2{%
130 \ifthm@tempif
131 \csedef{LWR@thmstyle#1}{\LWR@newtheoremstyle}% lwarp
132 \expandafter\@ifundefined{c@#1}%
133 {\@definecounter{#1}}{}%
134 \expandafter\xdef\csname the#1\endcsname
135 {\noexpand\csname\the\theoremnumbering\endcsname{#1}}%
136 \expandafter\gdef\csname mkheader@#1\endcsname
137 {\csname setparms@#1\endcsname
138 \\thm{#1}{#1}{#2}
```

```
139 }%
140 \global\@namedef{end#1}{\@endtheorem}
141 \AtBeginEnvironment{#1}{\edef\LWR@thisthmstyle{\csuse{LWR@thmstyle#1}}}% lwarp
142 \foralli
143 }
144
145 \gdef\@othm#1[#2]#3{%
146 \@ifundefined{c@#2}{\@nocounterr{#2}}%
147 {\ifthm@tempif
148 \csedef{LWR@thmstyle#1}{\LWR@newtheoremstyle}% lwarp
149 \global\@namedef{the#1}{\@nameuse{the#2}}%
150 \expandafter\protected@xdef\csname num@addtheoremline#1\endcsname{%
151 \noexpand\@num@addtheoremline{#1}{#3}}%
152 \expandafter\protected@xdef\csname nonum@addtheoremline#1\endcsname{%
153 \noexpand\@nonum@addtheoremline{#1}{#3}}%
154 \theoremkeyword{#3}%
155 \expandafter\protected@xdef\csname #1Keyword\endcsname
156 {\the\theoremkeyword}%
157 \expandafter\gdef\csname mkheader@#1\endcsname
158 {\csname setparms@#1\endcsname
159 \\thm{#1}{#2}{#3}
160 }%
161 \global\@namedef{end#1}{\@endtheorem}
162 \AtBeginEnvironment{#1}{\edef\LWR@thisthmstyle{\csuse{LWR@thmstyle#1}}}% lwarp
163 \fi}
164 }
```
### § 273.4 **HTML cross-referencing**

Mimics a float by incrementing the float counter and generating an HTML anchor. These are used for list-of-theorem cross-references.

```
165 \newcommand{\LWR@inctheorem}{%
166 \addtocounter{LWR@thisautoid}{1}%
167 \LWR@stoppars%
168 \LWR@htmltag{a id="\LWR@print@mbox{autoid-\arabic{LWR@thisautoid}}"}\LWR@htmltag{/a}%
169 \LWR@startpars%
170 }
```
#### § 273.5 **\newtheoremstyle**

The following are patched for css.

These were in individual files thp.sty for plain, thmb.sty for margin break, etc. They are gathered together here.

Each theorem is encased in a BlockClass environment of class theorembody<style>.

Each header is encased in an \InlineClass of class theoremheader<style>.

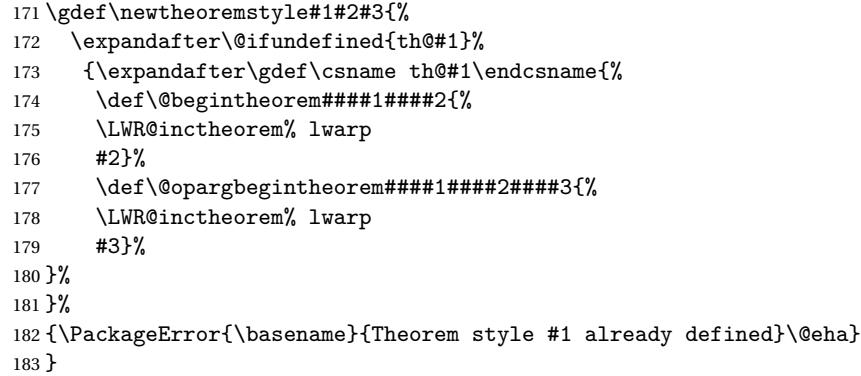

### § 273.6 **Standard styles**

```
184 \renewtheoremstyle{plain}%
185 {\item[
186 \InlineClass{theoremheaderplain}{##1\ ##2\theorem@separator}]}%
187 {\item[
188 \InlineClass{theoremheaderplain}{##1\ ##2\ (##3)\theorem@separator}]}
189
190 \renewtheoremstyle{break}%
191 {\item[
192 \InlineClass{theoremheaderbreak}{##1\ ##2\theorem@separator}\newline
193 ]}%
194 {\item[
195 \InlineClass{theoremheaderbreak}%
196 {##1\ ##2\ (##3)\theorem@separator}\newline
197 ]}
198
199 \renewtheoremstyle{change}%
200 {\item[
201 \InlineClass{theoremheaderchange}{##2\ ##1\theorem@separator}]}%
202 {\item[
203 \InlineClass{theoremheaderchange}{##2\ ##1\ (##3)\theorem@separator}]}
204
205 \renewtheoremstyle{changebreak}%
206 {\item[
207 \InlineClass{theoremheaderchangebreak}%
208 {#2\  ##1\theorem@separator}\nevline209 ]}%
210 {\item[
211 \InlineClass{theoremheaderchangebreak}%
212 {#2\  ##1\  (##3)\theorem@separator}\newhile213 ]}
214
```

```
215 \renewtheoremstyle{margin}%
216 {\item[
217 \InlineClass{theoremheadermargin}{##2 \qquad ##1\theorem@separator}
218 ]}%
219 {\item[
220 \InlineClass{theoremheadermargin}{##2 \qquad ##1\ (##3)\theorem@separator}
221 ]}
222
223 \renewtheoremstyle{marginbreak}%
224 {\item[
225 \InlineClass{theoremheadermarginbreak}%
226 {##2 \qquad ##1\theorem@separator}\newline
227 ]}%
228 {\item[
229 \InlineClass{theoremheadermarginbreak}%
230 {##2 \qquad ##1\ (##3)\theorem@separator}\newline
231 ]}
232
233 \renewtheoremstyle{nonumberplain}%
234 {\item[
235 \InlineClass{theoremheaderplain}{##1\theorem@separator}]}%
236 \{ \it{item}237 \InlineClass{theoremheaderplain}{##1\ (##3)\theorem@separator}]}
238
239 \renewtheoremstyle{nonumberbreak}%
240 {\item[
241 \InlineClass{theoremheaderbreak}{##1\theorem@separator}\newline
242 ]}%
243 {\item[
244 \InlineClass{theoremheaderbreak}{##1\ (##3)\theorem@separator}\newline
245 ]}
246
247 \renewtheoremstyle{empty}%
248 {\item[]}%
249 {\item[
250 \InlineClass{theoremheaderplain}{##3}]}
251
252 \renewtheoremstyle{emptybreak}%
253 {\item[]}%
254 {\item[
255 \InlineClass{theoremheaderplain}{##3}] \\newline}
```
### § 273.7 **Additional objects**

The following manually adjust the css for the standard configuration objects which are not a purely plain style:

```
256 \ifbool{LWR@ntheoremamsthm}{}{%
```
Upright text via CSS:

```
257 \newtheoremstyle{plainupright}%
258 {\item[
259 \InlineClass{theoremheaderplain}{##1\ ##2\theorem@separator}]}%
260 {\item[
261 \InlineClass{theoremheaderplain}{##1\ ##2\ (##3)\theorem@separator}]}
```
Upright text and small caps header via CSS:

```
262 \newtheoremstyle{nonumberplainuprightsc}%
263 {\item[
264 \InlineClass{theoremheadersc}{##1\theorem@separator}]}%
265 {\item[
266 \InlineClass{theoremheadersc}{##1\ (##3)\theorem@separator}]}
267 }% not amsthm
```
### § 273.8 **Renewed standard configuration**

The following standard configuration is renewed using the new css:

```
268 \ifbool{LWR@ntheoremamsthm}{}{%
```

```
269 \ifx\thm@usestd\@undefined
270 \else
271 \theoremnumbering{arabic}
272 \theoremstyle{plain}
273 \RequirePackage{latexsym}
274 \theoremsymbol{\Box}
275 \theorembodyfont{\itshape}
276 \theoremheaderfont{\normalfont\bfseries}
277 \theoremseparator{}
278 \renewtheorem{Theorem}{Theorem}
279 \renewtheorem{theorem}{Theorem}
280 \renewtheorem{Satz}{Satz}
281 \renewtheorem{satz}{Satz}
282 \renewtheorem{Proposition}{Proposition}
283 \renewtheorem{proposition}{Proposition}
284 \renewtheorem{Lemma}{Lemma}
285 \renewtheorem{lemma}{Lemma}
286 \renewtheorem{Korollar}{Korollar}
287 \renewtheorem{korollar}{Korollar}
288 \renewtheorem{Corollary}{Corollary}
289 \renewtheorem{corollary}{Corollary}
290
291 \theoremstyle{plainupright}
292 \theorembodyfont{\upshape}
293 \theoremsymbol{\HTMLunicode{25A1}}% UTF-8 white box
```
\renewtheorem{Example}{Example}

```
295 \renewtheorem{example}{Example}
296 \renewtheorem{Beispiel}{Beispiel}
297 \renewtheorem{beispiel}{Beispiel}
298 \renewtheorem{Bemerkung}{Bemerkung}
299 \renewtheorem{bemerkung}{Bemerkung}
300 \renewtheorem{Anmerkung}{Anmerkung}
301 \renewtheorem{anmerkung}{Anmerkung}
302 \renewtheorem{Remark}{Remark}
303 \renewtheorem{remark}{Remark}
304 \renewtheorem{Definition}{Definition}
305 \renewtheorem{definition}{Definition}
306
307 \theoremstyle{nonumberplainuprightsc}
308 \theoremsymbol{\HTMLunicode{220E}}% UTF-8 end-of-proof
309 \renewtheorem{Proof}{Proof}
310 \renewtheorem{proof}{Proof}
311 \renewtheorem{Beweis}{Beweis}
312 \renewtheorem{beweis}{Beweis}
313 \qedsymbol{\HTMLunicode{220E}}% UTF-8 end-of-proof
314
315 \theoremsymbol{}
316 \fi
317 }% not amsthm
```
#### § 273.9 **amsthm option**

Only if the amsthm option was given:

```
318 \ifbool{LWR@ntheoremamsthm}{
319
320 \gdef\th@plain{%
321 \def\theorem@headerfont{\normalfont\bfseries}\itshape%
322 \def\@begintheorem##1##2{%
323 \LWR@inctheorem% lwarp
324 \item[
325 \InlineClass{theoremheaderplain}{##1\ ##2.}
326 ]}%
327 \def\@opargbegintheorem##1##2##3{%
328 \LWR@inctheorem% lwarp
329 \item[
330 \InlineClass{theoremheaderplain}{##1\ ##2\ (##3).}
331 ]}}
332
333 \gdef\th@nonumberplain{%
334 \def\theorem@headerfont{\normalfont\bfseries}\itshape%
335 \def\@begintheorem##1##2{%
336 \LWR@inctheorem% lwarp
337 \item[
338 \InlineClass{theoremheaderplain}{##1.}
```

```
339 ]}%
340 \def\@opargbegintheorem##1##2##3{%
341 \LWR@inctheorem% lwarp
342 \item[
343 \InlineClass{theoremheaderplain}{##1\ (##3).}
344 ]}}
345
346 \gdef\th@definition{%
347 \def\theorem@headerfont{\normalfont\bfseries}\normalfont%
348 \def\@begintheorem##1##2{%
349 \LWR@inctheorem% lwarp
350 \item[
351 \InlineClass{theoremheaderdefinition}{##1\ ##2.}
352 ]}%
353 \def\@opargbegintheorem##1##2##3{%
354 \LWR@inctheorem% lwarp
355 \item[
356 \InlineClass{theoremheaderdefinition}{##1\ ##2\ (##3).}
357 ]}}
358
359 \gdef\th@nonumberdefinition{%
360 \def\theorem@headerfont{\normalfont\bfseries}\normalfont%
361 \def\@begintheorem##1##2{%
362 \LWR@inctheorem% lwarp
363 \item[
364 \InlineClass{theoremheaderdefinition}{##1.}
365 ]}%
366 \def\@opargbegintheorem##1##2##3{%
367 \LWR@inctheorem% lwarp
368 \item[
369 \InlineClass{theoremheaderdefinition}{##1\ (##3).}
370 ]}}
371
372 \gdef\th@remark{%
373 \def\theorem@headerfont{\itshape}\normalfont%
374 \def\@begintheorem##1##2{%
375 \LWR@inctheorem% lwarp
376 \item[
377 \InlineClass{theoremheaderremark}{##1\ ##2.}
378 ]}%
379 \def\@opargbegintheorem##1##2##3{%
380 \LWR@inctheorem% lwarp
381 \item[
382 \InlineClass{theoremheaderremark}{##1\ ##2\ (##3).}
383 ]}}
384
385 \gdef\th@nonumberremark{%
386 \def\theorem@headerfont{\itshape}\normalfont%
387 \def\@begintheorem##1##2{%
388 \LWR@inctheorem% lwarp
```

```
389 \item[
390 \InlineClass{theoremheaderremark}{##1.}
391 ]}%
392 \def\@opargbegintheorem##1##2##3{%
393 \LWR@inctheorem% lwarp
394 \item[
395 \InlineClass{theoremheaderremark}{##1\ (##3).}
396 ]}}
397
398 \gdef\th@proof{%
399 \def\theorem@headerfont{\normalfont\bfseries}\itshape%
400 \def\@begintheorem##1##2{%
401 \LWR@inctheorem% lwarp
402 \item[
403 \InlineClass{theoremheaderproof}{##1.}
404 ]}%
405 \def\@opargbegintheorem##1##2##3{%
406 \LWR@inctheorem% lwarp
407 \item[
408 \InlineClass{theoremheaderproof}{##1\ (##3).}
409 ]}}
410
411
412
413 \newcounter{proof}%
414 \if@thmmarks
415 \newcounter{currproofctr}%
416 \newcounter{endproofctr}%
417 \fi
418
419 \gdef\proofSymbol{\openbox}
420
421 \newcommand{\proofname}{Proof}
422
423 \newenvironment{proof}[1][\proofname]{
424 \th@proof
425 \textcolor{blue}{\textrm{theorem@headerfont}\textbf{with} \textbf{with} \textbf{with} \textbf{with} \textbf{with} \textbf{ with } \textbf{ with } \textbf{ with } \textbf{ with } \textbf{ with } \textbf{ with } \textbf{ with } \textbf{ with } \textbf{ the number of } \textbf{ with } \textbf{ the number of } \textbf{ with } \textbf{ the number of } \textbf{ with } \textbf{ the number of } \textbf{ the number of } \textbf{ the number of } \textbf{ the number of } \textbf{ the number of } \textbf{ the number of } \textbf{ the number of } \textbf{ the number of } \textbf{ the number of } \textbf{ the number of } \426 \normalfont
427 \theoremsymbol{\HTMLunicode{220E}}% UTF-8 end-of-proof
428 \@thm{proof}{proof}{#1}
429 }%
430 {\@endtheorem}
431
432 }{}% amsthm option
```
### § 273.10 **Ending a theorem**

Patched for css:

```
433 \let\LWR@origendtheorem\@endtheorem
434 \renewcommand{\@endtheorem}{%
435 \ifbool{LWR@ntheoremmarks}{%
436 \ifsetendmark%
437 \InlineClass{theoremendmark}{\csname\InTheoType Symbol\endcsname}%
438 \setendmarkfalse%
439 \{f_i\}440 }{}%
441 \LWR@origendtheorem% also does \@endtrivlist
442 \ifbool{LWR@ntheoremmarks}{\global\setendmarktrue}{}%
443 \endBlockClass%
444 }
```
### § 273.11 **\NoEndMark**

\gdef\NoEndMark{\global\setendmarkfalse}

### § 273.12 **List-of**

Redefined to reuse the float mechanism to add list-of-theorem links:

\thm@thmline { $\{l: printed type\}$  { $\{2: #\}$  { $\{3: optional\}$  { $\{4: page\}$ }

```
446 \renewcommand{\thm@@thmline@noname}[4]{%
447 \hypertocfloat{1}{theorem}{thm}{#2 #3}{}%
448 }
449
450 \renewcommand{\thm@@thmline@name}[4]{%
451 \hypertocfloat{1}{theorem}{thm}{#1 #2 #3}{}%
452 }
```
This was redefined by **ntheorem** when loaded, so it is now redefined for **lwarp**:

```
453 \def\thm@@thmline{\thm@@thmline@name}
```

```
Patch for css:
```

```
454 \def\listtheorems#1{
455 \LWR@htmlelementclass{nav}{lothm}%
456 \begingroup
457 \c@tocdepth=-2%
458 \def\thm@list{#1}\thm@processlist
459 \endgroup
460 \LWR@htmlelementclassend{nav}{lothm}%
461 }
```
### § 273.13 **Symbols**

Proof QED symbol:

```
462 \newcommand{\qed}{\qquad\the\qedsymbol}
463
464 \AtBeginDocument{
465 \@ifundefined{LWR@orig@openbox}{
466 \LetLtxMacro\LWR@orig@openbox\openbox
467 \LetLtxMacro\LWR@orig@blacksquare\blacksquare
468 \LetLtxMacro\LWR@orig@Box\Box
469
470 \def\openbox{\text{\HTMLunicode{25A1}}}% UTF-8 white box
471 \def\blacksquare{\text{\HTMLunicode{220E}}}% UTF-8 end-of-proof
472 \def\Box{\text{\HTMLunicode{25A1}}}% UTF-8 white box
473
474 \appto\LWR@restoreorigformatting{%
475 \LetLtxMacro\openbox\LWR@orig@openbox%
476 \LetLtxMacro\blacksquare\LWR@orig@blacksquare%
477 \LetLtxMacro\Box\LWR@orig@Box%
478 }% appto
479 }{}% @ifundefined
480 }% AtBeginDocument
```
### § 273.14 **Cross-referencing**

\thref {*\label*}}

481 \newcommand\*{\thref}[1]{\cref{#1}}

File 182 **lwarp-overpic.sty**

### § 274 Package **overpic**

(*Emulates or patches code by* ROLF NIEPRASCHK.)

- Pkg overpic **overpic** is patched for use by **lwarp**.
- $\triangle$  scaling The macros \overpicfontsize and \overpicfontskip are used during HTML generation. These are sent to \fontsize to adjust the font size for scaling differences between the print and HTML versions of the document. Renew these macros before using the overpic and Overpic environments.

See section [80.2](#page-506-0) for the print-mode version of \overpicfontsize and \overpicfontskip.

**for HTML output:** <sup>1</sup> \LWR@ProvidesPackagePass{overpic}
```
2 \newcommand*{\overpicfontsize}{12}
3 \newcommand*{\overpicfontskip}{14}
4
5 \BeforeBeginEnvironment{overpic}{%
6 \begin{lateximage}%
7 \fontsize{\overpicfontsize}{\overpicfontskip}%
8 \selectfont%
9 }
10
11 \AfterEndEnvironment{overpic}{\end{lateximage}}
12
13 \BeforeBeginEnvironment{Overpic}{%
14 \begin{lateximage}%
15 \fontsize{\overpicfontsize}{\overpicfontskip}%
16 \selectfont%
17 }
18
19 \AfterEndEnvironment{Overpic}{\end{lateximage}}
```
File 183 **lwarp-pagegrid.sty**

#### § 275 Package **pagegrid**

- Pkg pagegrid **pagegrid** is ignored.
- **for HTML output:** <sup>1</sup> \LWR@ProvidesPackageDrop{pagegrid}

\newcommand\*{\pagegridsetup}[1]{}

File 184 **lwarp-pagenote.sty**

#### § 276 Package **pagenote**

Pkg pagenote **pagenote** works as-is, but the page option is disabled.

```
for HTML output: 1 \DeclareOption{page}{}
                 2 \LWR@ProvidesPackagePass{pagenote}
```
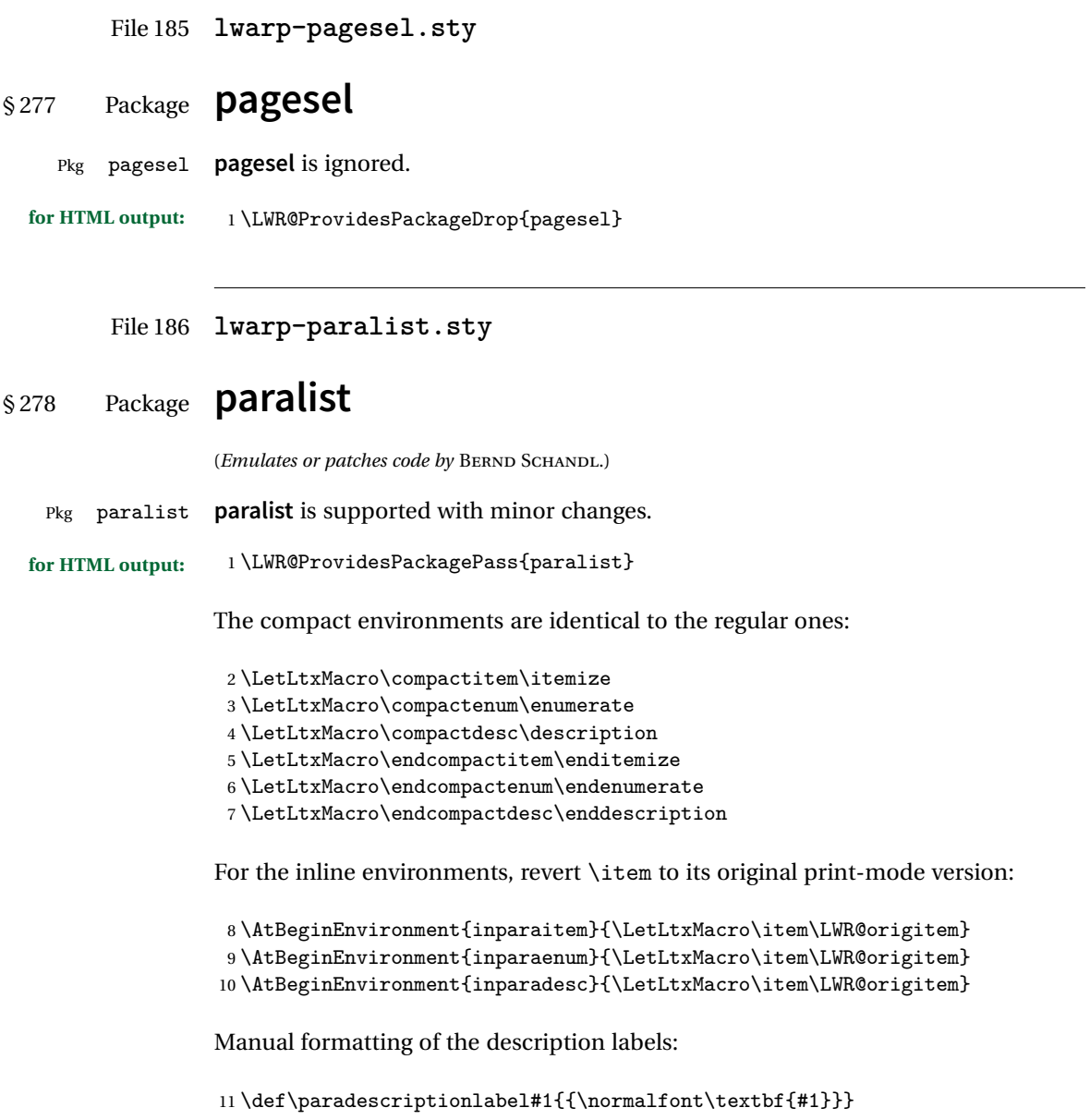

#### File 187 **lwarp-parnotes.sty**

#### § 279 Package **parnotes**

(*Emulates or patches code by* CHELSEA HUGHES.)

Pkg parnotes **parnotes** is supported with some patches.

**for HTML output:** <sup>1</sup> \LWR@ProvidesPackagePass{parnotes}

```
2 \long\def\PN@parnote@real#1#2{%
3 \parnotemark{#1}%
4 % Unless this is the first parnote in \PN@text, add a separator first
5 \unless\ifx\PN@text\@empty\g@addto@macro\PN@text{\parnoteintercmd}\fi
6 % Redefine \@currentlabel to the parnote label, so \label works
7 \g@addto@macro\PN@text{%
8% \phantomsection%
9 \def\@currentlabel{#1}%
10 \def\cref@currentlabel{% lwarp
11 [parnotemark][\arabic{parnotemark}][]\theparnotemark%
12 }%
13 }%
14 \g@addto@macro\PN@text{%
15 \LWR@textcurrentfont{% lwarp
16 \parnotemark{#1}\nolinebreak\thinspace#2%
17 }%
18 }%
19 }
20
21 \def\PN@parnotes@real{%
22 % We call \par later, so this avoids recursion with \PN@parnotes@auto
23 \PN@inparnotestrue
24 \unless\ifvmode\par\fi
25 % Avoid page breaks between a paragraph and its parnotes
26 \nopagebreak\addvspace{\parnotevskip}%
27 \LWR@forcenewpage% lwarp
28 \begin{BlockClass}{footnotes}% lwarp
29 {\parnotefmt{\PN@text}\par}%
30 \end{BlockClass}% lwarp
31 \global\def\PN@text{}%
32 \addvspace{\parnotevskip}%
33 %
34 % These can be enabled or disabled by package options
35 %
36 \PN@disable@indent
```

```
37 \PN@reset@optional
38 \PN@inparnotesfalse
39 }
40
41 \AtBeginDocument{
42 \crefname{parnotemark}{paragraph note}{paragraph notes}
43 \Crefname{parnotemark}{Paragraph note}{Paragraph notes}
44 }
```
File 188 **lwarp-parskip.sty**

## § 280 Package **parskip**

- Pkg parskip **parskip** is ignored.
- **for HTML output:** Discard all options for **lwarp-parskip**.

\LWR@ProvidesPackageDrop{parskip}

File 189 **lwarp-pbox.sty**

### § 281 Package **pbox**

(*Emulates or patches code by* SIMON LAW.)

Pkg pbox **pbox** is emulated.

**for HTML output:** <sup>1</sup> \LWR@ProvidesPackageDrop{pbox}

```
2 \NewDocumentCommand{\pbox}{O{t} o O{t} m +m}{%
3 \booltrue{LWR@minipagefullwidth}%
4 \parbox[#1][#2][#3]{#4}{#5}%
5 }
6
7 \newcommand{\settominwidth}[3][\columnwidth]{%
8 \settowidth{#2}{#3}%
9 }
10
11 \newcommand{\widthofpbox}[1]{%
12 \widthof{#1}%
13 }
```
File 190 **lwarp-pdflscape.sty**

## § 282 Package **pdflscape**

Pkg pdflscape **pdflscape** is ignored.

**for HTML output:** Discard all options for **lwarp-pdflscape**:

1 \LWR@ProvidesPackageDrop{pdflscape}

File 191 **lwarp-pdfrender.sty**

# § 283 Package **pdfrender**

Pkg pdfrender **pdfrender** is ignored.

**for HTML output:** <sup>1</sup> \LWR@ProvidesPackageDrop{pdfrender}

 $2 \newcommand*{\\phi}{\partial x}1]{\}$ 3 \newcommand{\textpdfrender}[2]{#2}

File 192 **lwarp-pdfsync.sty**

## § 284 Package **pdfsync**

(*Emulates or patches code by* J. LAURENS.)

Pkg pdfsync Emulated. **for HTML output:** Discard all options for **lwarp-pdfsync**: 1 \LWR@ProvidesPackageDrop{pdfsync}  $2 \newcommand{\bf}{\text{sys}{\bf}$ 3 \newcommand\*{\pdfsyncstart}{} 4 \newcommand\*{\pdfsyncstop}{}

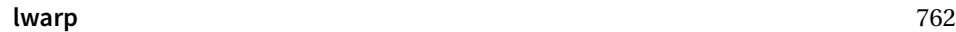

```
File 193 lwarp-pfnote.sty
   § 285 Package pfnote
         Pkg pfnote pfnote is emulated.
! pfnote numbers While emulating pfnote, lwarp is not able to reset HTML footnote numbers per page
                     number to match the printed version, as HTML has no concept of page numbers.
                     lwarp therefore uses continuous footnote numbering even for pfnote.
     for HTML output: 1 \LWR@ProvidesPackageDrop{pfnote}
            File 194 lwarp-phfqit.sty
   § 286 Package phfqit
                     (Emulates or patches code by PHILIPPE FAIST.)
         Pkg phfqit phfqit is patched for use by lwarp.
     for HTML output: 1 \LWR@ProvidesPackagePass{phfqit}
                      2 \LetLtxMacro\LWR@origbitstring\bitstring
                      3
                      4 \renewcommand\bitstring[1]{%
                      5 \InlineClass[%
                      6 text-decoration: overline underline ;
                      7 ]{bitstring}{#1}%
                      8 % \phfqit@bitstring{#1}%
                      9 }
                      10
                      11 \appto\LWR@restoreorigformatting{%
                      12 \LetLtxMacro\bitstring\LWR@origbitstring%
                      13 }
```
File 195 **lwarp-placeins.sty**

## § 287 Package **placeins**

(*Emulates or patches code by* DONALD ARSENEAU.)

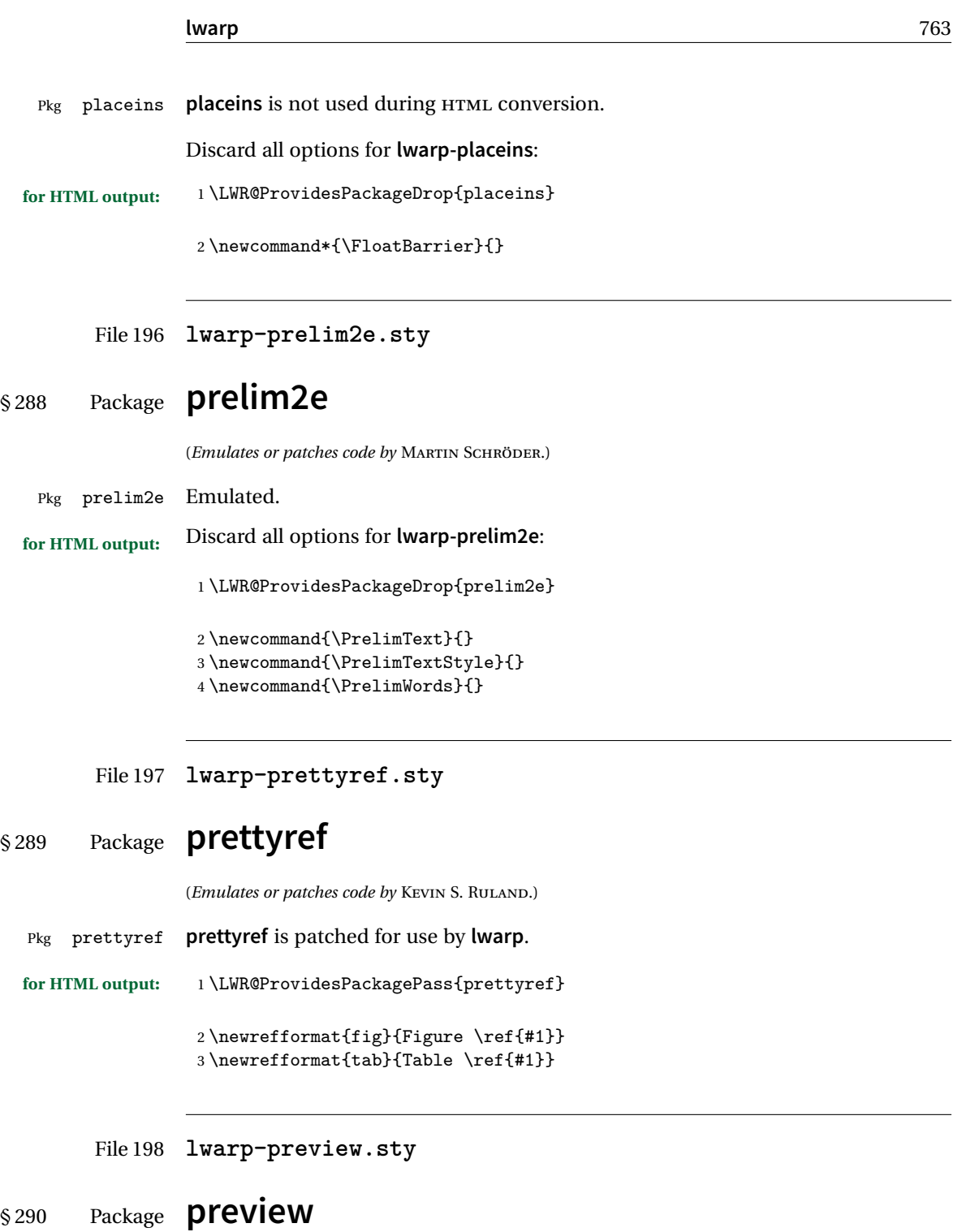

Pkg preview **preview** is ignored.

## **lwarp** 764 **for HTML output:** <sup>1</sup> \LWR@ProvidesPackageDrop{preview} \newenvironment{preview}{}{} \newenvironment{nopreview}{}{} \NewDocumentCommand{\PreviewMacro}{s o o +m}{} \NewDocumentCommand{\PreviewEnvironment}{s o o +m}{} \newcommand{\PreviewSnarfEnvironment}[2][]{} \NewDocumentCommand{\PreviewOpen}{s o}{} \NewDocumentCommand{\PreviewClose}{s o}{} \let\ifPreview\iffalse% \fi for syntax highlighting File 199 **lwarp-quotchap.sty** § 291 Package **quotchap** (*Emulates or patches code by* KARSTEN TINNEFELD, JAN KLEVER.) Pkg quotchap **quotchap** is emulated. **for HTML output:** <sup>1</sup> \LWR@ProvidesPackageDrop{quotchap} \newcommand{\@quotchap}{} \newlength{\LWR@quotchapwidth} \let\@printcites\relax \newcommand\*{\@iprintcites}{% Place the quotes inside a <div> of class quotchap, of the maximum selected width: \begin{BlockClass}[max-width: \LWR@printlength{\LWR@quotchapwidth}]{quotchap} %\begin{minipage}{\LWR@quotchapwidth} \@quotchap %\end{minipage} \end{BlockClass} Deactivate the quote printing:

```
13 \global\let\@printcites\relax
14 }
15
16 \NewEnviron{savequote}[1][\linewidth]{%
```
Remember the width, adjusted for HTML, and make the length assignment global, per:

```
https://tex.stackexchange.com/questions/300823/
     why-is-setlength-ineffective-inside-a-tabular-environment
```

```
17 \setlength{\LWR@quotchapwidth}{#1*2}%
18 \global\LWR@quotchapwidth=\LWR@quotchapwidth%
```
Remember the body, and activate the quote printing:

```
19 \global\let\@quotchap\BODY
20 \global\let\@printcites\@iprintcites%
21 }
```
The quotation author is placed inside a <div> of class qauthor:

22 \newcommand{\qauthor}[1]{\begin{BlockClass}{qauthor}{#1}\end{BlockClass}}

\qsetcnfont is ignored:

```
23 \newcommand{\qsetcnfont}[1]{}
```
File 200 **lwarp-quoting.sty**

## § 292 Package **quoting**

(*Emulates or patches code by* THOMAS TITZ.)

```
Pkg quoting quoting is patched for use by lwarp.
for HTML output: 1 \LWR@ProvidesPackagePass{quoting}
               2 \xpatchcmd{\quoting}{\quo@begintext}
               3 {\begin{LWR@blocktextcurrentfont}\quo@begintext}
               4 {}
               5 {
               6 \PackageError{lwarp}
               7 {Unable to patch the quoting package}
               8 {Please contact the author of the lwarp package.}
               9 }
               10\xpatchcmd{\endquoting}{\quo@endtext}
               11 {\quo@endtext\end{LWR@blocktextcurrentfont}}
               12 {}
               13 {
               14 \PackageError{lwarp}
               15 {Unable to patch the quoting package}
               16 {Please contact the author of the lwarp package.}
               17 }
```
#### File 201 **lwarp-ragged2e.sty** § 293 Package **ragged2e** (*Emulates or patches code by* MARTIN SCHRÖDER.) Pkg ragged2e ragged2e is not used during HTML conversion. Discard all options for **lwarp-ragged2e**: **for HTML output:** 1 \LWR@ProvidesPackageDrop{ragged2e} \LetLtxMacro\Centering\centering \LetLtxMacro\RaggedLeft\raggedleft \LetLtxMacro\RaggedRight\raggedright \newcommand\*{\justifying}{} \newlength{\CenteringLeftskip} \newlength{\RaggedLeftLeftskip} \newlength{\RaggedRightLeftskip} \newlength{\CenteringRightskip} \newlength{\RaggedLeftRightskip} \newlength{\RaggedRightRightskip} \newlength{\CenteringParfillskip} \newlength{\RaggedLeftParfillskip} \newlength{\RaggedRightParfillskip} \newlength{\JustifyingParfillskip} \newlength{\CenteringParindent} \newlength{\RaggedLeftParindent} \newlength{\RaggedRightParindent} \newlength{\JustifyingParindent} 20\newenvironment\*{Center}{\center}{\endcenter} \newenvironment\*{FlushLeft}{\flushleft}{\endflushleft} \newenvironment\*{FlushRight}{\flushright}{\endflushright} \newenvironment\*{justify}{\justifying}{\endjustifying}

File 202 **lwarp-realscripts.sty**

#### § 294 Package **realscripts**

(*Emulates or patches code by* WILL ROBERTSON.)

Pkg realscripts **realscripts** is emulated. See lwarp.css for the <span> of class supsubscript.

```
for HTML output: 1 \LWR@ProvidesPackageDrop{realscripts}
                 2 \let\realsuperscript\textsuperscript
                 3 \let\realsubscript\textsubscript
                 4
                 5 \let\fakesuperscript\textsuperscript
                 6 \let\fakesubscript\textsubscript
                 7
                 8 \newlength{\subsupersep}
                 9
                 10 \newcommand*{\LWR@realscriptsalign}{}
                 11
                 12 \newcommand*{\LWR@setrealscriptsalign}[1]{%
                 13 \renewcommand*{\LWR@realscriptsalign}{}%
                 14 \ifthenelse{\equal{#1}{c}}{%
                 15 \renewcommand{\LWR@realscriptsalign}{\LWR@print@mbox{text-align:center} ; }%
                 16 }{}%
                 17 \ifthenelse{\equal{#1}{r}}{%
                 18 \renewcommand{\LWR@realscriptsalign}{\LWR@print@mbox{text-align:right} ; }%
                 19 }{}%
                 20 }
                 21
                 22 \DeclareDocumentCommand \textsubsuperscript {s O{l} mm} {%
                 23 \LWR@setrealscriptsalign{#2}%
                 24 \InlineClass[\LWR@realscriptsalign]{supsubscript}{%
                 25 \textsuperscript{#4}\textsubscript{#3}%
                 26 }%
                 27 }
                 28
                 29 \DeclareDocumentCommand \textsupersubscript {s O{l} mm} {%
                 30 \LWR@setrealscriptsalign{#2}%
                 31 \InlineClass[\LWR@realscriptsalign]{supsubscript}{%
                 32 \textsubscript{#4}\textsuperscript{#3}%
                 33 }%
                 34 }
```
File 203 **lwarp-register.sty**

## § 295 Package **register**

(*Emulates or patches code by* MATTHEW LOVELL.)

Pkg register **register** is patched for use by **lwarp**.

**for HTML output:** <sup>1</sup> \LWR@ProvidesPackagePass{register}

```
2 \xpatchcmd{\register}
3 {\centering}
4 {\begin{center}\begin{lateximage}[-register-~\packagediagramname]}
5 {\typeout{Patch register success.}}
6 {\typeout{Patch register failure.}}
7
8 \xpatchcmd{\endregister}
9 {\leftskip}
10 {%
11 \end{lateximage}\end{center}%
12 \leftskip%
13 }%
14 {\typeout{Patch endregister success.}}
15 {\typeout{Patch endregister failure.}}
16
17 \setlength{\regWidth}{5in}
```
#### File 204 **lwarp-relsize.sty**

## § 296 Package **relsize**

(*Emulates or patches code by* DONALD ARSENEAU, BERNIE COSELL, MATT SWIFT.)

Pkg relsize **relsize** is patched for use by **lwarp**.

For HTML only the inline macros are supported: \textlarger, \textsmaller, and \textscale. Each becomes an inline span of a modified font-size.

\relsize, \larger, \smaller, and \relscale are ignored.

While creating svG math for HTML, the original definitions are temporarilty restored, and so should work as expected.

 $\triangle$  not small The HTML browser's setting for minumum font size may limit how small the output will be displayed.

**for HTML output:** <sup>1</sup> \LWR@ProvidesPackagePass{relsize}

```
2 \let\LWR@origrelsize\relsize
3 \LetLtxMacro\LWR@origlarger\larger
4 \LetLtxMacro\LWR@origsmaller\smaller
5 \let\LWR@relscale\relscale
6 \texttt{NextMaxro}\LWR\texttt{Corigtextlarger}\texttt{target}7 \LetLtxMacro\LWR@origtextsmaller\textsmaller
8 \let\LWR@textscale\textscale
\mathbf{q}10 \appto\LWR@restoreorigformatting{%
```

```
11 \let\relsize\LWR@origrelsize%
12 \LetLtxMacro\larger\LWR@origlarger%
13 \LetLtxMacro\smaller\LWR@origsmaller%
14 \let\relscale\LWR@relscale%
15 \LetLtxMacro\textlarger\LWR@origtextlarger%
16 \LetLtxMacro\textsmaller\LWR@origtextsmaller%
17 \let\textscale\LWR@textscale%
18 }
19
20 \newcounter{LWR@relsizetemp}
21
22 \renewcommand*{\relsize}[1]{}
23 \renewcommand*{\larger}[1][]{}
24 \renewcommand*{\smaller}[1][]{}
25 \renewcommand*{\relscale}[1]{}
26
27 \renewcommand*{\textlarger}[2][1]{%
28 \setcounter{LWR@relsizetemp}{100+(#1*20)}%
29 \InlineClass[font-size:\arabic{LWR@relsizetemp}\%]{textlarger}{#2}%
30 }
31
32 \renewcommand*{\textsmaller}[2][1]{%
33 \setcounter{LWR@relsizetemp}{100-(#1*20)}%
34 \InlineClass[font-size:\arabic{LWR@relsizetemp}\%]{textsmaller}{#2}%
35 }
36
37 \renewcommand*{\textscale}[2]{%
38 \setcounter{LWR@relsizetemp}{100*\real{#1}}%
39 \InlineClass[font-size:\arabic{LWR@relsizetemp}\%]{textscale}{#2}%
40 }
```
File 205 **lwarp-resizegather.sty**

# § 297 Package **resizegather**

Pkg resizegather **resizegather** is ignored.

**for HTML output:** <sup>1</sup> \LWR@ProvidesPackageDrop{resizegather}

\newcommand\*{\resizegathersetup}[1]{}

#### File 206 **lwarp-romanbar.sty**

## § 298 Package **romanbar**

(*Emulates or patches code by* H.-MARTIN MÜNCH.)

Pkg romanbar **romanbar** is patched for use by **lwarp**.

An inline class with an overline and underline is used.

**for HTML output:** <sup>1</sup> \LWR@ProvidesPackagePass{romanbar}

 \DeclareRobustCommand{\Roman@bar}[1]{% #1 is in Roman, i.e. MMXII \InlineClass[% text-decoration: overline underline ; ]{romanbar}{#1}% 6 }

File 207 **lwarp-romanbarpagenumber.sty**

## § 299 Package **romanbarpagenumber**

Pkg romanbarpagenumber **romanbarpagenumber** is ignored.

**for HTML output:** <sup>1</sup> \LWR@ProvidesPackageDrop{romanbarpagenumber}

File 208 **lwarp-rotating.sty**

## § 300 Package **rotating**

(*Emulates or patches code by* ROBIN FAIRBAIRNS, SEBASTIAN RAHTZ, LEONOR BARROCA.)

Pkg rotating **rotating** is emulated.

All rotations are ignored in HTML output.

**for HTML output:** 1 \LWR@ProvidesPackageDrop{rotating}

2 \LetLtxMacro\sidewaystable\table

3 \let\endsidewaystable\endtable

```
4
5 \LetLtxMacro\sidewaysfigure\figure
6 \let\endsidewaysfigure\endfigure
7
8 \newenvironment*{sideways}{}{}
9 \newenvironment*{turn}[1]{}{}
10 \newenvironment*{rotate}[1]{}{}
11 \NewDocumentCommand{\turnbox}{m +m}{#2}
12 \let\rotcaption\caption
13 \let\@makerotcaption\@makecaption
```
File 209 **lwarp-rotfloat.sty**

## § 301 Package **rotfloat**

(*Emulates or patches code by* AXEL SOMMERFELDT.)

Pkg rotfloat **rotfloat** is emulated.

**for HTML output:** 1 \LWR@ProvidesPackageDrop{rotfloat}[2004/01/04] \RequirePackage{float}

\newfloat  ${\langle}1: type{\rangle} {\langle}2: placement{\rangle} {\langle}3: ext{\rangle} [\langle4: within{\rangle}]$ 

Emulates the \newfloat command from the **float** package. Sideways floats are \let to the same as regular floats.

"placement" is ignored.

```
4 \RenewDocumentCommand{\newfloat}{m m m o}{%
5 \IfValueTF{#4}%
6 {%
7 \DeclareFloatingEnvironment[fileext=#3,within=#4]{#1}%
8 }%
9 {%
10 \DeclareFloatingEnvironment[fileext=#3]{#1}%
11 }%
12 \csletcs{sideways#1}{#1}%
13 \csletcs{endsideways#1}{end#1}%
```
Remember the float style:

```
14 \csedef{LWR@floatstyle@#1}{\LWR@floatstyle}%
15 \csedef{LWR@floatstyle@sideways#1}{\LWR@floatstyle}%
```
**newfloat** package automatically creates the \listof command for new floats, but float does not, so remove *\listof here in case it is manually created later*:

```
16 \cslet{listof#1s}\relax%
17 \cslet{listof#1es}\relax%
18 \cslet{listofsideways#1s}\relax%
19 \cslet{listofsideways#1es}\relax%
20 }
```
File 210 **lwarp-savetrees.sty**

#### § 302 Package **savetrees**

- Pkg savetrees Emulated.
- **for HTML output:** Discard all options for **lwarp-savetrees**:

1 \LWR@ProvidesPackageDrop{savetrees}

File 211 **lwarp-scalefnt.sty**

# § 303 Package **scalefnt**

(*Emulates or patches code by* D. CARLISLE.)

- Pkg scalefnt **scalefnt** is ignored.
- **for HTML output:** <sup>1</sup> \LWR@ProvidesPackageDrop{scalefnt}

2 \DeclareRobustCommand\scalefont[1]{}

#### File 212 **lwarp-schemata.sty**

#### § 304 Package **schemata**

(*Emulates or patches code by* CHARLES P. SCHAUM.)

Pkg schemata **schemata** is patched for use by **lwarp**.

**for HTML output:** <sup>1</sup> \LWR@ProvidesPackagePass{schemata}

```
2 \LetLtxMacro\LWR@schemata@origschema\schema
3 \LetLtxMacro\LWR@schemata@origSchema\Schema
4
5 \renewcommand{\schema}[3][open]{%
6 \begin{lateximage}%
7 \LWR@orignormalsize
8 \LWR@schemata@origschema[#1]{#2}{#3}%
9 \end{lateximage}%
10 }
11
12 \renewcommand{\Schema}[5][open]{%
13 \begin{lateximage}%
14 \LWR@orignormalsize
15 \LWR@schemata@origSchema[#1]{#2}{#3}{#4}{#5}%
16 \end{lateximage}%
17 }
```
File 213 **lwarp-scrextend.sty**

## § 305 Package **scrextend**

```
Pkg scrextend scrextend is emulated.
```
This package may be loaded standalone, but is also loaded automatically if **koma-script** classes are in use. \DeclareDocumentCommand is used to overwrite the **koma-script** definitions.

```
for HTML output: 1 \LWR@ProvidesPackageDrop{scrextend}
```

```
2 \DeclareDocumentCommand{\setkomafont}{m m}{}
3 \DeclareDocumentCommand{\addkomafont}{m m}{}
4 \DeclareDocumentCommand{\usekomafont}{m}{}
5
6 \DeclareDocumentCommand{\usefontofkomafont}{m}{}
7 \DeclareDocumentCommand{\useencodingofkomafont}{m}{}
8 \DeclareDocumentCommand{\usesizeofkomafont}{m}{}
9 \DeclareDocumentCommand{\usefamilyofkomafont}{m}{}
10 \DeclareDocumentCommand{\useseriesofkomafont}{m}{}
11 \DeclareDocumentCommand{\useshapeofkomafont}{m}{}
12
13 \AtBeginDocument{
14 \let\LWR@maketitle\maketitle
15 \DeclareDocumentCommand{\maketitle}{o}{\LWR@maketitle}
16 }
17
18 \DeclareDocumentCommand{\extratitle}{m}{}
19 \DeclareDocumentCommand{\titlehead}{m}{}
```

```
20 \DeclareDocumentCommand{\subject}{m}{}
21 \DeclareDocumentCommand{\publishers}{m}{\published{#1}}
22 \DeclareDocumentCommand{\uppertitleback}{m}{}
23 \DeclareDocumentCommand{\lowertitleback}{m}{}
24 \DeclareDocumentCommand{\dedication}{m}{}
25
26 \DeclareDocumentCommand{\ifthispageodd}{m m}{#1}
27
28 \DeclareDocumentCommand{\titlepagestyle}{}{}
29
30 \DeclareDocumentCommand{\cleardoublepageusingstyle}{m}{}
31 \DeclareDocumentCommand{\cleardoubleemptypage}{}{}
32 \DeclareDocumentCommand{\cleardoubleplainpage}{}{}
33 \DeclareDocumentCommand{\cleardoublestandardpage}{}{}
34 \DeclareDocumentCommand{\cleardoubleoddpage}{}{}
35 \DeclareDocumentCommand{\cleardoubleoddpageusingstyle}{m}{}
36 \DeclareDocumentCommand{\cleardoubleoddemptypage}{}{}
37 \DeclareDocumentCommand{\cleardoubleoddplainpage}{}{}
38 \DeclareDocumentCommand{\cleardoubleoddstandardpage}{}{}
39 \DeclareDocumentCommand{\cleardoubleevenpage}{}{}
40 \DeclareDocumentCommand{\cleardoubleevenpageusingstyle}{m}{}
41 \DeclareDocumentCommand{\cleardoubleevenemptypage}{}{}
42 \DeclareDocumentCommand{\cleardoubleevenplainpage}{}{}
43 \DeclareDocumentCommand{\cleardoubleevenstandardpage}{}{}
44
45 \DeclareDocumentCommand{\multiplefootnoteseparator}{}{%
46 \begingroup\let\thefootnotemark\multfootsep\@makefnmark\endgroup
47 }
48
49 \DeclareDocumentCommand{\multfootsep}{}{,}
50
51 \DeclareDocumentCommand{\footref}{m}{%
52 \begingroup
53 \unrestored@protected@xdef\@thefnmark{\ref{#1}}%
54 \endgroup
55 \@footnotemark
56 }
57
58 \DeclareDocumentCommand{\deffootnote}{o m m m}{}
59 \DeclareDocumentCommand{\deffootnotemark}{m}{}
60 \DeclareDocumentCommand{\setfootnoterule}{o m}{}
61 \DeclareDocumentCommand{\raggedfootnote}{}{}
62
63 \DeclareDocumentCommand{\dictum}{o m}{
64 \begin{LWR@BlockClassWP}{\LWR@print@mbox{text-align:right}}{}{dictum}
65 #2
66 \IfValueT{#1}
67 {
68 \ifbool{FormatWP}
69 {\begin{BlockClass}[\LWR@print@mbox{border-top:} 1px solid gray]{dictumauthor}}
```

```
70 {\begin{BlockClass}{dictumauthor}}
71 \dictumauthorformat{#1}
72 \end{BlockClass}
73 }
74 \end{LWR@BlockClassWP}
75 }
76
77 \DeclareDocumentCommand{\dictumwidth}{}{}
78 \DeclareDocumentCommand{\dictumauthorformat}{m}{(#1)}
79 \DeclareDocumentCommand{\dictumrule}{}{}
80 \DeclareDocumentCommand{\raggeddictum}{}{}
81 \DeclareDocumentCommand{\raggeddictumtext}{}{}
82 \DeclareDocumentCommand{\raggeddictumauthor}{}{}
83
84 \DeclareDocumentEnvironment{labeling}{o m}
85 {%
86 \def\sc@septext{#1}%
87 \list{}{}%
88 \let\makelabel\labelinglabel%
89 }
90 {
91 \endlist
92 }
93
94 \DeclareDocumentCommand{\labelinglabel}{m}{%
95 #1 \qquad \sc@septext%
96 }
97
98 \let\addmargin\relax
99 \let\endaddmargin\relax
100 \cslet{addmargin*}{\relax}
101 \cslet{endaddmargin*}{\relax}
102
103 \NewDocumentEnvironment{addmargin}{s O{} m}
104 {
105 \setlength{\LWR@templengthtwo}{#3}
106 \ifblank{#2}
107\ \mbox{\normalfont\AA}108 \begin{BlockClass}[
109 \LWR@print@mbox{margin-left:\LWR@printlength{\LWR@templengthtwo}} ;
110 \LWR@print@mbox{margin-right:\LWR@printlength{\LWR@templengthtwo}}
111 ]{addmargin}
112 }
113 {
114 \setlength{\LWR@templengthone}{#2}
115 \begin{BlockClass}[
116 \LWR@print@mbox{margin-left:\LWR@printlength{\LWR@templengthone}} ;
117 \LWR@print@mbox{margin-right:\LWR@printlength{\LWR@templengthtwo}}
118 ]{addmargin}
119 }
```

```
120 }
121 {\end{BlockClass}}
Ref to create a starred environment:
https://tex.stackexchange.com/questions/45401/
      use-the-s-star-argument-with-newdocumentenvironment
122
123 \ExplSyntaxOn
124 \cs_new:cpn {addmargin*} {\addmargin*}
125 \cs_new_eq:cN {endaddmargin*} \endaddmargin
126 \ExplSyntaxOff
127
128 \DeclareDocumentCommand{\marginline}{m}{\marginpar{#1}}
```
#### File 214 **lwarp-scrhack.sty**

## § 306 Package **scrhack**

Pkg scrhack **scrhack** is ignored.

- **for HTML output:** <sup>1</sup> \LWR@ProvidesPackageDrop{scrhack}
	- File 215 **lwarp-scrlayer.sty**

#### § 307 Package **scrlayer**

(*Emulates or patches code by* MARKUS KOHM.)

Pkg scrlayer **scrlayer** is emulated.

 $\triangle$  Not fully tested! Please send bug reports!

```
for HTML output: 1 \LWR@ProvidesPackageDrop{scrlayer}
```

```
2 \newcommand*{\DeclareSectionNumberDepth}[2]{}
3 \newcommand*{\DeclareLayer}[2][]{}
4 \newcommand*{\DeclareNewLayer}[2][]{}
5 \newcommand*{\ProvideLayer}[2][]{}
6 \newcommand*{\RedeclareLayer}[2][]{}
7 \newcommand*{\ModifyLayer}[2][]{}
8 \newcommand*{\layerhalign}{}
9 \newcommand*{\layervalign}{}
```

```
10 \newcommand*{\layerxoffset}{}
11 \newcommand*{\layeryoffset}{}
12 \newcommand*{\layerwidth}{}
13 \newcommand*{\layerheight}{}
14 \providecommand*{\LenToUnit}[1]{\strip@pt\dimexpr#1*\p@/\unitlength}
15 \newcommand*{\putUL}[1]{}
16 \newcommand*{\putUR}[1]{}
17 \newcommand*{\putLL}[1]{}
18 \newcommand*{\putLR}[1]{}
19 \newcommand*{\putC}[1]{}
20 \newcommand*{\GetLayerContents}[1]{}
21 \newcommand{\IfLayerExists}[3]{#3}
22 \newcommand*{\DestroyLayer}[1]{}
23 \newcommand*{\layercontentsmeasure}{}
24 \newcommand*{\currentpagestyle}{}
25 \newcommand*{\BeforeSelectAnyPageStyle}[1]{}
26 \newcommand*{\AfterSelectAnyPageStyle}[1]{}
27 \newcommand*{\DeclarePageStyleAlias}[2]{}
28 \newcommand*{\DeclareNewPageStyleAlias}[2]{}
29 \newcommand*{\ProvidePageStyleAlias}[2]{}
30 \newcommand*{\RedeclarePageStyleAlias}[2]{}
31 \newcommand*{\DestroyPageStyleAlias}[1]{}
32 \newcommand*{\GetRealPageStyle}[1]{}
33 \newcommand*{\DeclarePageStyleByLayers}[3][]{}
34 \newcommand*{\DeclareNewPageStyleByLayers}[3][]{}
35 \newcommand*{\ProvidePageStyleByLayers}[3][]{}
36 \newcommand*{\RedeclarePageStyleByLayers}[3][]{}
37 \NewDocumentCommand{\ForEachLayerOfPageStyle}{s m m}{}
38 \newcommand*{\AddLayersToPageStyle}[2]{}
39 \newcommand*{\AddLayersAtBeginOfPageStyle}[2]{}
40 \newcommand*{\AddLayersAtEndOfPageStyle}[2]{}
41 \newcommand*{\RemoveLayersFromPageStyle}[2]{}
42 \newcommand*{\AddLayersToPageStyleBeforeLayer}[3]{}
43 \newcommand*{\AddLayersToPageStyleAfterLayer}[3]{}
44 \newcommand*{\UnifyLayersAtPageStyle}[1]{}
45 \newcommand*{\ModifyLayerPageStyleOptions}[2]{}
46 \newcommand*{\AddToLayerPageStyleOptions}[2]{}
47 \newcommand{\IfLayerPageStyleExists}[3]{#3}
48 \newcommand{\IfRealLayerPageStyleExists}[3]{#3}
49 \newcommand{\IfLayerAtPageStyle}[4]{#4}
50 \newcommand{\IfSomeLayerAtPageStyle}[4]{#4}
51 \newcommand{\IfLayersAtPageStyle}[4]{#4}
52 \newcommand*{\DestroyRealLayerPageStyle}[1]{}
53 \@ifundefined{footheight}{\newlength\footheight}{}
54 \DeclareDocumentCommand{\automark}{s o m}{}
55 \DeclareDocumentCommand{\manualmark}{}{}
56 \DeclareDocumentCommand{\MakeMarkcase}{m}{#1}
57 \DeclareDocumentCommand{\GenericMarkFormat}{}{}
58 \newcommand*{\@mkleft}[1]{}
59 \newcommand*{\@mkright}[1]{}
```

```
60 \newcommand*{\@mkdouble}[1]{}
61 \newcommand*{\@mkboth}[2]{}
62 \newcommand*{\scrlayerInitInterface}[1][]{}
63 \newcommand{\scrlayerAddToInterface}[3][]{}
64 \newcommand{\scrlayerAddCsToInterface}[3][]{}
65 \newcommand{\scrlayerOnAutoRemoveInterface}[2][]{}
```
#### File 216 **lwarp-scrlayer-notecolumn.sty**

### § 308 Package **scrlayer-notecolumn**

(*Emulates or patches code by* MARKUS KOHM.)

- Pkg scrlayer-notecolumn **scrlayer-notecolumn** is emulated.
	- $\triangle$  Not fully tested! Please send bug reports!

**for HTML output:** <sup>1</sup> \LWR@ProvidesPackageDrop{scrlayer-notecolumn}

- 2 \newcommand\*{\DeclareNoteColumn}[2][]{}
- 3 \newcommand\*{\DeclareNewNoteColumn}[2][]{}
- 4 \newcommand\*{\ProvideNoteColumn}[2][]{}
- 5 \newcommand\*{\RedeclareNoteColumn}[2][]{}
- 6 \NewDocumentCommand{\makenote}{s o m}{\marginpar{#3}}
- 7 \newcommand\*{\syncwithnotecolumn}[1][]{}
- 8 \newcommand\*{\syncwithnotecolumns}[1][]{}
- 9\newcommand\*{\clearnotecolumn}[1][]{}
- 10 \newcommand\*{\clearnotecolumns}[1][]{}

File 217 **lwarp-scrlayer-scrpage.sty**

#### § 309 Package **scrlayer-scrpage**

(*Emulates or patches code by* MARKUS KOHM.)

- Pkg scrlayer-scrpage **scrlayer-scrpage** is emulated.
- $\triangle$  Not fully tested! Please send bug reports!

**for HTML output:** <sup>1</sup> \LWR@ProvidesPackageDrop{scrlayer-scrpage}

2 \@ifundefined{footheight}{\newlength\footheight}{}

- 3 \NewDocumentCommand{\lehead}{s o m}{}
- 4 \NewDocumentCommand{\cehead}{s o m}{}

```
5 \NewDocumentCommand{\rehead}{s o m}{}
6 \NewDocumentCommand{\lohead}{s o m}{}
7 \NewDocumentCommand{\cohead}{s o m}{}
8 \NewDocumentCommand{\rohead}{s o m}{}
9 \NewDocumentCommand{\lefoot}{s o m}{}
10 \NewDocumentCommand{\cefoot}{s o m}{}
11 \NewDocumentCommand{\refoot}{s o m}{}
12 \NewDocumentCommand{\lofoot}{s o m}{}
13 \NewDocumentCommand{\cofoot}{s o m}{}
14 \NewDocumentCommand{\rofoot}{s o m}{}
15 \NewDocumentCommand{\ohead}{s o m}{}
16 \NewDocumentCommand{\chead}{s o m}{}
17 \NewDocumentCommand{\ihead}{s o m}{}
18 \NewDocumentCommand{\ofoot}{s o m}{}
19 \NewDocumentCommand{\cfoot}{s o m}{}
20 \NewDocumentCommand{\ifoot}{s o m}{}
21 \DeclareDocumentCommand{\automark}{s o m}{}
22 \DeclareDocumentCommand{\manualmark}{}{}
23 \DeclareDocumentCommand{\MakeMarkcase}{m}{#1}
24 \DeclareDocumentCommand{\GenericMarkFormat}{}{}
25 \newcommand*{\defpairofpagestyles}[3][]{}
26 \newcommand*{\newpairofpagestyles}[3][]{}
27 \newcommand*{\renewpairofpagestyles}[3][]{}
28 \newcommand*{\providepairofpagestyles}[3][]{}
29 \newcommand*{\clearmainofpairofpagestyles}
30 \newcommand*{\clearplainofpairofpagestyles}
31 \newcommand*{\clearpairofpagestyles}
32 \NewDocumentCommand{\deftriplepagestyle}{m o o m m m m m m}{}
33 \NewDocumentCommand{\newtriplepagestyle}{m o o m m m m m m}{}
34 \NewDocumentCommand{\renewtriplepagestyle}{m o o m m m m m m}{}
35 \NewDocumentCommand{\providetriplepagestyle}{m o o m m m m m m}{}
36 \newcommand*{\defpagestyle}[3]{}
37 \newcommand*{\newpagestyle}[3]{}
38 \newcommand*{\providepagestyle}[3]{}
39 \newcommand*{\renewpagestyle}[3]{}
```
File 218 **lwarp-section.sty**

#### § 310 Package **section**

Pkg section **section** is ignored.

(*Emulates or patches code by* OLIVER PRETZEL.)

**for HTML output:** <sup>1</sup> \LWR@ProvidesPackageDrop{section}

\ifx\chapter\undefined

```
3 \def\chsize{\Large}\def\hdsize{\huge}\else
4 \def\chsize{\huge}\def\hdsize{\Huge}
5 \setminus fi6 \let\ttsize\LARGE
7 \let\ausize\large
8 \let\dasize\large
9 \let\secsize\Large
10 \let\subsize\large
11 \let\hdpos\raggedright
12 \newcounter{hddepth}
13 \let\fpind\relax
14 \def\thinspace\}15 \def\hdfnt{}
16 \def\fefnt{}
17 \def\thfnt{}
18 \def\pgfnt{}
19 \def\hmkfnt{}
20 \let\mkcse\uppercase
21 \def\hddot{}
22 \def\cpdot{:}
23 \def\nmdot{}
24 \ifx\secindent\undefined
25 \newdimen\secindent
26 \newskip\secpreskp
27 \newskip\secpstskp
28 \newdimen\subindent
29 \newskip\subpreskp
30 \newskip\subpstskp
31 \newskip\parpstskp
32 \newcount\c@hddepth
```
File 219 **lwarp-sectionbreak.sty**

# § 311 Package **sectionbreak**

(*Emulates or patches code by* MICHAL HOFTICH.)

```
Pkg sectionbreak sectionbreak is patched for use by lwarp.
```
**for HTML output:** <sup>1</sup> \LWR@ProvidesPackagePass{sectionbreak}

 \renewcommand\asterism{\HTMLunicode{2042}} 

- \renewcommand\pre@sectionbreak{}
- \renewcommand\post@sectionbreak{}

- 
- 
- 
- 
- 
- 
- 
- 
- 
- 
- 
- 

- 
- 
- \fi

```
7 \renewcommand\print@sectionbreak[1]{%
8 \begin{center}
9 #1
10 \end{center}
11 }
12
```
#### File 220 **lwarp-sectsty.sty**

#### § 312 Package **sectsty**

(*Emulates or patches code by* ROWLAND MCDONNELL.)

```
Pkg sectsty sectsty is emulated.
```

```
for HTML output: 1 \LWR@ProvidesPackageDrop{sectsty}
```

```
2 \newcommand*{\partfont} [1] {}
3 \newcommand*{\partnumberfont} [1] {}
4 \newcommand*{\parttitlefont} [1] {}
5\newcommand*{\chapterfont} [1] {}
6 \newcommand{\label{thm}m}{\label{thm}7 \newcommand*{\chaptertitlefont} [1] {}
8\newcommand*{\sectionfont} [1] {}
9 \newcommand*{\subsectionfont} [1] {}
10 \newcommand*{\subsubsectionfont} [1] {}
11 \newcommand*{\paragraphfont} [1] {}
12 \newcommand{\x3112}{\substack{\texttt{split}}13 \newcommand*{\minisecfont} [1] {}
14 \newcommand*{\allsectionsfont}[1] {}
15 \newcommand{\nohang}{}
```
\sectionrule is only to be used in \*font commands, thus it is ignored.

```
16 \newcommand*{\sectionrule}[5]{}
17
18 \def\ulemheading#1#2{}
```
#### File 221 **lwarp-setspace.sty**

#### § 313 Package **setspace**

(*Emulates or patches code by* ROBIN FAIRBAIRNS.)

```
Pkg setspace setspace is not used during HTML conversion.
                 Discard all options for lwarp-setspace:
for HTML output: 1 \LWR@ProvidesPackageDrop{setspace}
                  2
                  3 \newcommand*{\setstretch}[1]{}
                  4 \newcommand*{\SetSinglespace}[1]{}
                  5 \newcommand*{\singlespacing}{}
                  6 \newcommand*{\onehalfspacing}{}
                  7 \newcommand*{\doublespacing}{}
                  8
                  9 \newenvironment*{singlespace}
                 10 {
                 11 \LWR@forcenewpage
                 12 \BlockClass{singlespace}
                 13 }
                 14 {\endBlockClass}
                 15
                 16 \newenvironment*{singlespace*}
                 17 {
                 18 \LWR@forcenewpage
                 19 \BlockClass{singlespace}
                 20 }
                 21 {\endBlockClass}
                 22
                 23 \newenvironment*{spacing}[1]{
                 24
                 25 }{
                 26
                 27 }
                 28
                 29 \newenvironment*{onehalfspace}
                 30 {
                 31 \LWR@forcenewpage
                 32 \BlockClass{onehalfspace}
                 33 }
                 34 {\endBlockClass}
                 35
                 36 \newenvironment*{doublespace}
                 37 {
                 38 \LWR@forcenewpage
                 39 \BlockClass{doublespace}
                 40 }
                 41 {\endBlockClass}
```
#### File 222 **lwarp-shadow.sty**

# § 314 Package **shadow**

(*Emulates or patches code by* MAURO ORLANDINI.)

Pkg shadow **shadow** is emulated.

**for HTML output:** Discard all options for **lwarp-shadow**:

1 \LWR@ProvidesPackageDrop{shadow}

```
2 \newdimen\sboxsep
3 \newdimen\sboxrule
4 \newdimen\sdim
5
6 \newcommand{\shabox}[1]{%
7 \InlineClass{shabox}{#1}%
8 }
```
File 223 **lwarp-showidx.sty**

# § 315 Package **showidx**

Pkg showidx **showidx** is ignored.

**for HTML output:** Discard all options for **lwarp-showidx**:

1 \LWR@ProvidesPackageDrop{showidx}

File 224 **lwarp-showkeys.sty**

## § 316 Package **showkeys**

(*Emulates or patches code by* DAVID CARLISLE, MORTEN HØGHOLM.)

Pkg showkeys **showkeys** is ignored.

**for HTML output:** Discard all options for **lwarp-showkeys**:

1 \LWR@ProvidesPackageDrop{showkeys}

\NewDocumentCommand{\showkeys}{s}{}

```
File 225 lwarp-sidecap.sty
```
## § 317 Package **sidecap**

(*Emulates or patches code by* ROLF NIEPRASCHK, HUBERT GÄSSLEIN.)

Pkg sidecap **sidecap** is emulated.

**for HTML output:** Discard all options for **lwarp-sidecap**.

\LWR@ProvidesPackageDrop{sidecap}

#### See:

[http://tex.stackexchange.com/questions/45401/](http://tex.stackexchange.com/questions/45401/use-the-s-star-argument-with-newdocumentenvironment) [use-the-s-star-argument-with-newdocumentenvironment](http://tex.stackexchange.com/questions/45401/use-the-s-star-argument-with-newdocumentenvironment) regarding the creation of starred environments with **xparse**.

```
2 \NewDocumentEnvironment{SCtable}{soo}
3 {\IfValueTF{#3}{\table[#3]}{\table}}
4 {\endtable}
5
6 \ExplSyntaxOn
7 \cs_new:cpn {SCtable*} {\SCtable*}
8 \cs_new_eq:cN {endSCtable*} \endSCtable
9 \ExplSyntaxOff
10
11
12 \NewDocumentEnvironment{SCfigure}{soo}
13 {\IfValueTF{#3}{\figure[#3]}{\figure}}
14 {\endfigure}
15
16 \ExplSyntaxOn
17 \cs_new:cpn {SCfigure*} {\SCfigure*}
18 \cs_new_eq:cN {endSCfigure*} \endSCfigure
19 \ExplSyntaxOff
20
21
22 \newenvironment*{wide}{}{}
```
#### File 226 **lwarp-sidenotes.sty**

# § 318 Package **sidenotes**

(*Emulates or patches code by* ANDY THOMAS, OLIVER SCHEBAUM.) Pkg sidenotes Patched for **lwarp**. **for HTML output:** Load the original package: \LWR@ProvidesPackagePass{sidenotes} The following patch **sidenotes** for use with **lwarp**:  $\setminus$ sidecaption \* [ $\langle entry \rangle$ ] [ $\langle offset \rangle$ ] { $\langle text \rangle$ } \RenewDocumentCommand \sidecaption {s o o +m} { \LWR@stoppars \begingroup \captionsetup{style=sidecaption} \IfBooleanTF{#1} { % starred \begin{BlockClass}[border:none ; box-shadow:none]{marginblock} 10 \caption\*{#4} \end{BlockClass} } { % unstarred \IfNoValueOrEmptyTF{#2} {\def\@sidenotes@sidecaption@tof{#4}} {\def\@sidenotes@sidecaption@tof{#2}} \begin{BlockClass}[border:none ; box-shadow:none]{marginblock} \caption[\@sidenotes@sidecaption@tof]{#4} \end{BlockClass} } \endgroup \LWR@startpars } Borrowed from the **lwarp** version of **keyfloat**:

```
24 \NewDocumentEnvironment{KFLTsidenotes@marginfloat}{O{-1.2ex} m}
25 {% start
26 \LWR@BlockClassWP{float:right; width:2in; margin:10pt}{}{marginblock}%
27 \captionsetup{type=#2}%
```

```
28 }
29 {%
30 \endLWR@BlockClassWP%
31 }
32
33 \RenewDocumentEnvironment{marginfigure}{o}
34 {\begin{KFLTsidenotes@marginfloat}{figure}}
35 {\end{KFLTsidenotes@marginfloat}}
36
37 \RenewDocumentEnvironment{margintable}{o}
38 {\begin{KFLTsidenotes@marginfloat}{table}}
39 {\end{KFLTsidenotes@marginfloat}}
```
The following were changed by **sidenotes**, and now are reset back to their **lwarp**supported originals:

Restoring the definition from the  $\text{MF}X2_{\mathcal{E}}$  article.cls source:

```
40 \renewenvironment{figure*}
41 {\@dblfloat{figure}}
42 {\end@dblfloat}
43
44 \renewenvironment{table*}
45 {\@dblfloat{table}}
46 {\end@dblfloat}
```

```
File 227 lwarp-siunitx.sty
```
## § 319 Package **siunitx**

(*Emulates or patches code by* JOSEPH WRIGHT.)

- Pkg siunitx **siunitx** is patched for use by **lwarp**.
	- fractions Due to **pdftolatex** limitations, fraction output is replaced by symbol output for per-mode and quotient-mode.
- $\triangle$  math mode required Some units will require that the expression be placed inside math mode.

NOTE: As of this writing, the **siunitx** extension for MATHJAX is not currently hosted at any public CDN, thus **siunitx** is not usable with MATHJAX unless a local copy of this extension is created first.

 $\triangle$  tabular Tabular S columns are rendered as simple c columns, and tabular s columns are not supported. These may be replaced by c columns with each cell contained in  $\text{num}$  or \si.

```
for HTML output: 1 \RequirePackage{xcolor}% for \convertcolorspec
                  \overline{2}3 \LWR@ProvidesPackagePass{siunitx}
                  4 \AtBeginDocument{% in case textcomp was not loaded
                  5 \DeclareSIUnit\bohr{\textit{a}\textsubscript{0}}
                  6 \DeclareSIUnit\clight{\textit{c}\textsubscript{0}}
                  7 \DeclareSIUnit\elementarycharge{\textit{e}}
                  8 \DeclareSIUnit\electronmass{\textit{m}\textsubscript{e}}
                  9 \DeclareSIUnit\hartree{\textit{E}\textsubscript{h}}
                 10 \DeclareSIUnit\planckbar{\LWR@siunitx@textplanckbar}
                 11 }% AtBeginDocument
```
\@ensuredmath is not supported inside an \hbox, so it must temporarily be restored to its original. Similar for \mbox. SVG math is created explicitly when necessary, using \LWR@subsingledollar.

```
12
13 \ExplSyntaxOn
14 %
```
Modified to set set HTML \textcolor if not black:

```
15\cs_undefine:N\__siunitx_print_aux:
16 \cs_new_protected:Npn \__siunitx_print_aux:
17 \quad \text{f}18 \text
19 {
20 \__siunitx_ensure_ltr:n
21 {
22 \color@begingroup
23 \__siunitx_print_color:
24 \qquad \qquad \setminus \_ \text{simity\_font\_shape:}25 \__siunitx_font_weight:
26 \use: c
27 {
28 00 \l_siunitx_print_type_tl _
29 text \lceil \cdot \rceil text \lceil \cdot \rceil siunitx_font_family_tl :
30 }
31 \bool_if:NTF \l__siunitx_font_math_mode_bool
32 \{\ \mathcal{L}\_ \text{simitz\_print\_math} }
33 {
34 \LWR@findcurrenttextcolor% lwarp
35 \ifdefstring{\LWR@tempcolor}{000000}% lwarp
36 {\__siunitx_print_text:}% lwarp
37 {% lwarp
38 \LWR@textcurrentcolor{% lwarp
39 \__siunitx_print_text:
```

```
40 }% lwarp
41 \frac{1}{42} \frac{1}{8} lwarp
42 }
43 \color@endgroup
44 }
45 }
46 }
47
48
49 \cs_undefine:N \__siunitx_set_math_fam:n
50 \text{~} \51 \int_new:c { c__siunitx_math #1 _int }
52 \group_begin:% lwarp
53 \LetLtxMacro\@ensuredmath\LWR@origensuredmath% lwarp
54 \LetLtxMacro\mbox\LWR@print@mbox% lwarp
55 \hbox_set:Nn \l__siunitx_tmp_box
56 {
57 \ensuremath
58 {
59 \use:c { math #1 }
60 {
61 \int_Sset:cn \ { c_sinnitx_matrix_math #1 int } {\ \{ \}62 }
63 }
64 }
65 \group_end:% lwarp
66 }
67
68 \cs_undefine:N \__siunitx_combined_output:n
69 \csc\_new\_protected: Npn \ \_siumitx\_combined\_output:n#1 {
70 \group_begin:% lwarp
71 \LetLtxMacro\@ensuredmath\LWR@origensuredmath% lwarp
72 \LetLtxMacro\mbox\LWR@print@mbox% lwarp
73 \bool_if:NTF \l__siunitx_number_parse_bool
74 {
75 \tl_clear:N \l__siunitx_number_out_tl
\label{thm:1} $$ 76 \bool_set_false:N \l_simitx_number\_compound\_bool77 \__siunitx_number_output_parse:n {#1}
78 }
79 {
80 \__siunitx_unit_output_pre_print:
For parse-numbers=false:
```

```
81% \__siunitx_print:nn { number } { \ensuremath {#1} }
82 \LWR@subsingledollar{% lwarp
83 \textbackslash( \LWR@HTMLsanitize{#1} \textbackslash)% lwarp
84 }{siunitx}{%
85 \__siunitx_print:nn { number } {%
```

```
86 \LWR@origensuredmath{#1}%
87 }%
88 }% lwarp
89 \__siunitx_unit_output_print:
90 }
91 \group_end:% lwarp
92 }
93 %
```
For quotients, the fraction code is replaced by the symbol code:

```
94 \cs_undefine:N \__siunitx_number_output_quotient_fraction:
95 \cs_new_protected:Npn \__siunitx_number_output_quotient_fraction: {
96 \bool_set_true:N \l__siunitx_number_compound_bool
97 \__siunitx_number_output_quotient_aux_i:
98 \tl_set_eq:NN \l__siunitx_number_out_tl
99 \l__siunitx_number_numerator_tl
100 \tl_put_right:NV \l__siunitx_number_out_tl \l__siunitx_output_quotient_tl
101 \tl_put_right:NV \l__siunitx_number_out_tl
102 \l__siunitx_number_denominator_tl
103 \__siunitx_number_output_single_aux:
104 }
```
For units, the fraction code is replaced by the symbol code:

```
105 \cs_undefine:N \__siunitx_unit_format_fraction_fraction:
106 \cs_new_protected:Npn \__siunitx_unit_format_fraction_fraction: {
107 \__siunitx_unit_format_fraction_symbol_aux:
108 \int_compare:nNnT { \l__siunitx_unit_denominator_int } > { 1 }
109 {
110 \bool_if:NT \l__siunitx_unit_denominator_bracket_bool
111 \qquad112 \tl_put_left:NV \l__siunitx_unit_denominator_tl \l__siunitx_bracket_open_tl
113 \tilde{\mathrm{t}}_s = \tilde{\mathrm{t}}_t \cdot \tilde{\mathrm{t}}_s = \tilde{\mathrm{t}}_s114 }
115 }
116 \tl_set_eq:NN \l__siunitx_unit_tl \l__siunitx_unit_numerator_tl
117 \tl_put_right:NV \l__siunitx_unit_tl \l__siunitx_per_symbol_tl
118 \tl_put_right:NV \l__siunitx_unit_tl \l__siunitx_unit_denominator_tl
119 }
120 \cs_undefine:N \__siunitx_angle_print_astronomy_aux:
121 \cs_new_protected:Npn \__siunitx_angle_print_astronomy_aux: {
122 \prop_get:NnNT \l__siunitx_number_out_prop { mantissa-integer }
123 \l__siunitx_tmpa_tl
124 \{ \ \text{sum}\ + \{ \ \text{number} \ \ \text{l}_\text{simitz\_tmp\_tl} \ \}
```

```
125 \ifnumcomp{\value{LWR@lateximagedepth}}{>}{0}% lwarp
```

```
126 {% lateximage
127 \hbox set:Nn \l siunitx angle marker box
128 {
129 \__siunitx_print:nn { number } { { \l__siunitx_output_decimal_tl } }
130 }
131 \hbox_set:Nn \l__siunitx_angle_unit_box
132 \qquad \qquad133 \__siunitx_print:nV { unit } \l__siunitx_unit_tl
134 \skip_horizontal:n { -\scriptspace }
135 }
136 \__siunitx_angle_print_astronomy_aux:n { marker }
137 \__siunitx_angle_print_astronomy_aux:n { unit }
138 \hbox_set:Nn \l__siunitx_angle_marker_box
139 {
140 \box_use:N \l__siunitx_angle_marker_box
141 \boxtimes: N \lightharpoonup \text{1}<br>142 }
142 }
143 \dim_compare:nNnTF
144 \{ \lceil \lceil \Delta \rceil \} \rceil { \lceil \Delta \rceil \ angle_marker_dim } > { \lceil \Delta \rceil \ siunitx_angle_unit_dim }
145 { \__siunitx_angle_print_astronomy_marker: }
146 { \__siunitx_angle_print_astronomy_unit: }
147 }% lateximage
148 {% not a lateximage
149 \__siunitx_print:nV { unit } \l__siunitx_unit_tl
150 \_siunitx_print:nn { number } { { \l_siunitx_output_decimal_tl } }
151 }% not a lateximage
152 \prop_get:NnNT \l__siunitx_number_out_prop { mantissa-decimal }
153 \l__siunitx_tmpa_tl
154 \{ \ \sum_{\text{simitx\_print}:nV} \{ \ \text{number} \ \} \ \ \text{sumint\_tmpa\_t1} \ \}155 }
156 \RenewDocumentCommand \num { o m } {
157 \leavevmode
158 \group_begin:% lwarp
159 \LetLtxMacro\@ensuredmath\LWR@origensuredmath% lwarp
160 \LetLtxMacro\mbox\LWR@print@mbox% lwarp
161 \bool_set_false:N \l__siunitx_font_set_bool
162 \IfNoValueF {#1}
163 { \keys_set:nn { siunitx } {#1} }
164 \__siunitx_number_output:n {#2}
165 \group_end:% lwarp
166 }
167
168 \RenewDocumentCommand \numrange { o m m } {
169 \leavevmode
170 \group_begin:% lwarp
171 \LetLtxMacro\@ensuredmath\LWR@origensuredmath% lwarp
172 \LetLtxMacro\mbox\LWR@print@mbox% lwarp
173 \bool_set_false:N \l__siunitx_font_set_bool
```

```
174 \IfNoValueF {#1}
175 { \keys_set:nn { siunitx } {#1} }
176 \__siunitx_range_numbers:nn {#2} {#3}
177 \group_end:% lwarp
178 }
179
180 \RenewDocumentCommand \ang { o > { \SplitArgument { 2 } { ; } } m } {
181 \group_begin:% lwarp
182 \LetLtxMacro\@ensuredmath\LWR@origensuredmath% lwarp
183 \LetLtxMacro\mbox\LWR@print@mbox% lwarp
184 \IfNoValueF {#1}
185 { \keys_set:nn { siunitx } {#1} }
186 \__siunitx_angle_output:nnn #2
187 \group_end:% lwarp
188 }
189
190 \RenewDocumentCommand \si { o m } {
191 \leavevmode
192 \group_begin:% lwarp
193 \LetLtxMacro\@ensuredmath\LWR@origensuredmath% lwarp
194 \LetLtxMacro\mbox\LWR@print@mbox% lwarp
195 \bool_set_false:N \l__siunitx_font_set_bool
196 \IfNoValueTF {#1}
197 {\{\ } { \_{\_}\sinit x\_unit\_output:nn {#2} { } }
198 {
199 \keys_set:nn { siunitx } {#1}
200 \__siunitx_unit_output:nn {#2} {#1}
201 }
202 \group_end:% lwarp
203 }
204
205
206 \RenewDocumentCommand{\SIrange}{o m m m}
207 {%
208 \leavevmode
209 \group_begin:% lwarp
210 \LetLtxMacro\@ensuredmath\LWR@origensuredmath% lwarp
211 \LetLtxMacro\mbox\LWR@print@mbox% lwarp
212 \bool_set_false:N \l__siunitx_font_set_bool
213 \IfNoValueTF {#1}
214 { \__siunitx_range_unit:nnnn {#4} { } {#2} {#3} }
215 {
216 \keys_set:nn { siunitx } {#1}
217 \__siunitx_range_unit:nnnn {#4} {#1} {#2} {#3}
218 }
219 \group_end:% lwarp
220 }
221
222 \ExplSyntaxOff
```

```
File 228 lwarp-soul.sty
```
# § 320 Package **soul**

```
(Emulates or patches code by MELCHIOR FRANZ.)
```

```
Pkg soul Emulated.
```

```
for HTML output: 1 \LWR@ProvidesPackageDrop{soul}[2003/11/17]
                 2 \RequirePackage{xcolor}% for \convertcolorspec
```
Storage for the colors to use:

 \newcommand\*{\LWR@soululcolor}{} \newcommand\*{\LWR@soulstcolor}{} % \definecolor{LWR@soulhlcolordefault}{HTML}{F8E800} % \newcommand\*{\LWR@soulhlcolor}{LWR@soulhlcolordefault} \newcommand\*{\LWR@soulhlcolor}{}

```
\so \{\langle text \rangle\}
```
Basic markup with CSS:

```
10 \newcommand{\so}[1]{%
11 \LWR@HTMLtextstyle{letter-spacing:.2ex}{letterspacing}{#1}%
12 }
```
 $\text{caps} \quad {\text{text}}$ 

```
13 \newcommand{\caps}[1]{%
14 \LWR@HTMLtextstyle%
15 {font-variant:small-caps;letter-spacing:.1ex}%
16 {capsspacing}{#1}%
17 }
```

```
\LWR@soulcolor {{text} {{color} {{class} {{colorstyle} } {{FormatWPstyle}}
                Add colors if not empty:
                 18 \newcommand{\LWR@soulcolor}[5]{%
                 19 \ifcsempty{#2}%
                 20 {\LWR@HTMLtextstyle{#5}{#3}{#1}}%
                 21 {%
```
```
22 \convertcolorspec{named}{\csuse{#2}}{HTML}\LWR@tempcolor%
23 \LWR@htmlspanclass[#5;#4:\LWR@origpound\LWR@tempcolor]{#3}{#1}%
24 }%
25 }
26 \newcommand{\ul}[1]{%
27 \LWR@soulcolor{#1}{LWR@soululcolor}{uline}{text-decoration-color}%
28 {text-decoration:underline; text-decoration-skip: auto;}%
29 }
30
31\newcommand{\st}[1]{
32 \LWR@soulcolor{#1}{LWR@soulstcolor}{sout}{text-decoration-color}%
33 {text-decoration:line-through}%
34 }
35
36 \newcommand{\hl}[1]{
37 \LWR@soulcolor{#1}{LWR@soulhlcolor}{highlight}{background-color}%
38 {background:\LWR@origpound{}F8E800}
39 }
```
### Nullified:

```
40 \newcommand*{\soulaccent}[1]{}
41 \newcommand*{\soulregister}[2]{}
42 \newcommand{\sloppyword}[1]{#1}
43 \newcommand*{\sodef}[5]{\DeclareRobustCommand*#1[1]{\so{##1}}}
44 \newcommand*{\resetso}{}
45 \newcommand*{\capsdef}[5]{}
46 \newcommand*{\capsreset}{}
47 \newcommand*{\capssave}[1]{}
48 \newcommand*{\capsselect}[1]{}
49 \newcommand*{\setul}[2]{}
50 \newcommand*{\resetul}{}
51 \newcommand*{\setuldepth}[1]{}
52 \newcommand*{\setuloverlap}[1]{}
```
Set colors:

```
53 \newcommand*{\setulcolor}[1]{\renewcommand{\LWR@soululcolor}{#1}}
54 \newcommand*{\setstcolor}[1]{\renewcommand{\LWR@soulstcolor}{#1}}
55 \newcommand*{\sethlcolor}[1]{\renewcommand{\LWR@soulhlcolor}{#1}}
```
Long versions of the user-level macros:

 \let\textso\so \let\textul\ul \let\texthl\hl \let\textcaps\caps

```
File 229 lwarp-soulpos.sty
```
### § 321 Package **soulpos**

(*Emulates or patches code by* JAVIER BEZOS.)

Pkg soulpos **soulpos** is emulated.

```
for HTML output: 1 \RequirePackage{soul}
                  2 \RequirePackage{soulutf8}
                  3 \LWR@ProvidesPackageDrop{soulpos}
                  4 \NewDocumentCommand{\ulposdef}{m o m}{}
                  5
                  6 \newdimen\ulwidth
                  7
                  8 \newcommand\ifulstarttype[1]{%
                  9 \expandafter\@secondoftwo%
                 10 }
                 11
                 12 \newcommand\ifulendtype[1]{%
                 13 \expandafter\@secondoftwo%
                 14 }
                 15
                 16 \newcommand{\ulstarttype}{0}
                 17 \newcommand{\ulendtype}{0}
```
\newcommand\ulpostolerance{0}%

File 230 **lwarp-soulutf8.sty**

## § 322 Package **soulutf8**

Pkg soulutf8 **soulutf8** is emulated.

**lwarp**'s HTML output naturally supports UTF-8 encoding.

**for HTML output:** <sup>1</sup> \LWR@ProvidesPackageDrop{soulutf8}

### File 231 **lwarp-stabular.sty**

## § 323 Package **stabular**

(*Emulates or patches code by* SIGITAS TOLUŠIS.)

Pkg stabular **stabular** is emulated.

**for HTML output:** <sup>1</sup> \LWR@ProvidesPackageDrop{stabular}

Env stabular  $[\langle\nupos\rangle]$  { $\langle\text{colspec}\rangle$ }

 \newenvironment{stabular}[2][c] 3 { \begin{tabular}[#1]{#2} \renewcommand{\noalign}[1]{} 6 } {\end{tabular}}

Env stabular  ${\langle \textit{width} \rangle}$  [ $\langle \textit{vpos} \rangle$ ]  ${\langle \textit{colspec} \rangle}$ 

8 \NewDocumentEnvironment{stabular\*}{m o m} 9 { 10 \begin{tabular}[#2]{#3}  $11 \rm\$ 12 } 13 {\end{tabular}}

File 232 **lwarp-stfloats.sty**

### § 324 Package **stfloats**

Pkg stfloats **stfloats** is ignored.

**for HTML output:** <sup>1</sup> \LWR@ProvidesPackageDrop{stfloats}

2 \newcommand\*{\fnbelowfloat}{}

3 \newcommand\*{\fnunderfloat}{}

 $4 \neq \texttt{\set{setbaselinefloat}}$ 

5 \newcommand\*{\setbaselinefixed}{}

#### File 233 **lwarp-subfig.sty**

# § 325 Package **subfig**

(*Emulates or patches code by* STEVEN DOUGLAS COCHRAN.)

- Pkg subfig **subfig** is supported and patched by **lwarp**.
- $\triangle$  lof/lotdepth At present, the package options for lofdepth and lotdepth are not working. These counters must be set separately after the package has been loaded.
- horizontal spacing In the document source, use \hfill and \hspace\* between subfigures to spread them apart horizontally. The use of other forms of whitespace may cause paragraph tags to be generated, resulting in subfigures appearing on the following lines instead of all on a single line.
	- **for HTML output:** Accept all options for **lwarp-subfig**:

1 \LWR@ProvidesPackagePass{subfig}

\sf@@@subfloat  $\{\langle 1 \text{ type} \rangle\}$  [ $\langle 2 \text{ left} \rangle$ ] [ $\langle 3 \text{ caption} \rangle$ ]  $\{\langle 4 \text{ contents} \rangle\}$ 

The outer minipage allows side-by-side subfloats with \hfill between.

```
2 \long\def\sf@@@subfloat#1[#2][#3]#4{%
3 \begin{minipage}{\linewidth}% lwarp
4 \IfValueTF{#2}{%
5 \LWR@setlatestname{#2}%
6 }{%
7 \IfValueTF{#3}{%
8 \LWR@setlatestname{#3}%
9 }{}%
10 }%
11 \LWR@stoppars% lwarp
12 \@ifundefined{FBsc@max}{}%
13 {\FB@readaux{\let\FBsuboheight\relax}}%
14 \@tempcnta=\@ne
15 \if@minipage
16 \@tempcnta=\z@
17 \else\ifdim \lastskip=\z@ \else
18 \@tempcnta=\tw@
19 \fi\fi
20 \ifmaincaptiontop
21 \sf@top=\sf@nearskip
22 \sf@bottom=\sf@farskip
```

```
23 \else
24 \sf@top=\sf@farskip
25 \sf@bottom=\sf@nearskip
26 \foralli
27 \leavevmode
28% \setbox\@tempboxa \hbox{#4}%
29% \@tempdima=\wd\@tempboxa<br>30% \@ifundefined{FBsc@max}{]
        30 % \@ifundefined{FBsc@max}{}%
31% {\global\advance\Xhsize-\wd\@tempboxa<br>32% \dimen@=\ht\@tempboxa
             \dimen@=\ht\@tempbox33% \advance\dimen@\dp\@tempboxa
34 % \ifdim\dimen@>\FBso@max
35 % \global\FBso@max\dimen@
36 \% \fi}%
```
Do not use boxes, which interfere with lateximages:

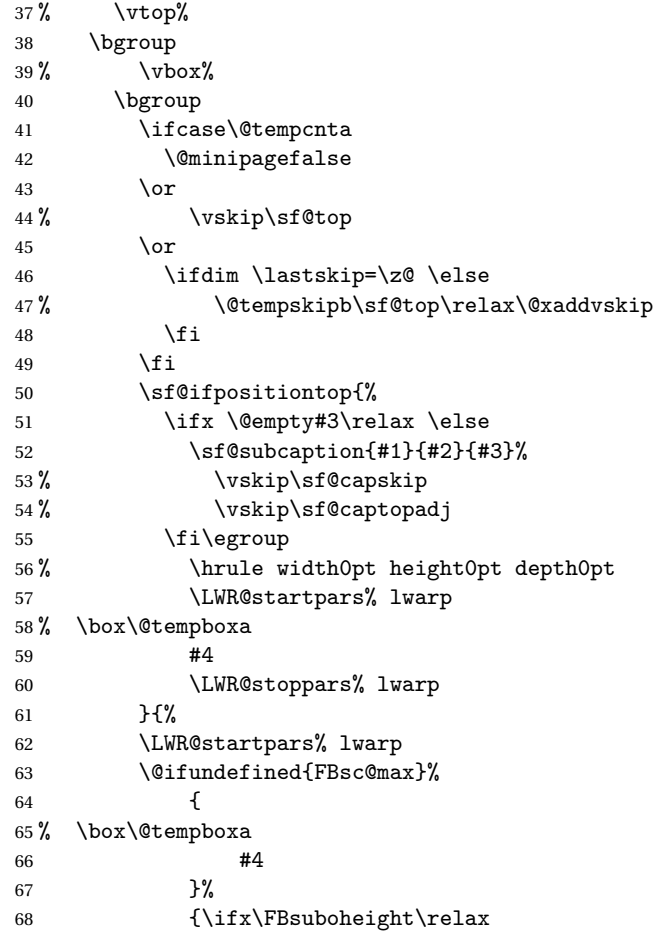

```
69% \box\@tempboxa
              70 \t\t\t\t\t\#471 \else
              72% \vee \vbox to \FBsuboheight{\FBafil\box\@tempboxa\FBbfil}%<br>73 #4
              73 \#474 \quad \text{If } i \}%
              75 \LWR@stoppars% lwarp
              76 \egroup
              77 \ifx \@empty#3\relax \else
              78%  \vskip\sf@capskip
              79 % \hrule width0pt height0pt depth0pt
              80 \sf@subcaption{#1}{#2}{#3}%
              81 \setminusfi
              82 }%
              83% \vskip\sf@bottom
              84 \egroup
              85 \@ifundefined{FBsc@max}{}%
              86 {\addtocounter{FRobj}{-1}%
              87 \ifnum\c@FRobj=0\else
              88 \subfloatrowsep
              89 \fi}%
              90 \ifmaincaptiontop\else
              91 \global\advance\@nameuse{c@\@captype}\m@ne
              92 \fi
              93 \end{minipage}% lwarp
              94 \LWR@startpars% lwarp
              95 \endgroup\ignorespaces%
              96 }%
\sf@subcaption {\langle} {\rangle type} {\langle} 2 lof entry} {\langle} 3 caption}
              97 \long\def\sf@subcaption#1#2#3{%
              98 \LWR@stoppars% lwarp
              99 \ifx \relax#2\relax \else
             100 \bgroup
             101 \let\label=\@gobble
             102 \let\protect=\string
             103 \def\@subcaplabel{%
             104 \caption@lstfmt{\@nameuse{p@#1}}{\@nameuse{the#1}}}%
             105 \sf@updatecaptionlist{#1}{#2}{\the\value{\@captype}}{\the\value{#1}}%
             106 \egroup
             107 \fi
             108 \bgroup
             109 \ifx \relax#3\relax
             110 \let\captionlabelsep=\relax
             111 \fi
             112% \setbox0\vbox{%
             113% \hb@xt@\the\@tempdima{%
             114 %
```

```
115 % % \hss
116% % \parbox[t]{\the\@tempdima}{%
117% \caption@make
118% {\Omega_{\Omega}}119% {\Omega}120 % {#3}
121 % % }%
122 \% % \hss
123 % }
124 % }%
125 \@ifundefined{FBsc@max}%
126 % {\box0}%
127 {
128 % \parbox[t]{\the\@tempdima}{%
129 \LWR@traceinfo{sfsubcap B1}% lwarp
130 \LWR@figcaption% lwarp
131 \caption@make
132 {\@nameuse{sub\@captype name}}%
133 {\@nameuse{thesub\@captype}}%
134 {#3}
135 \endLWR@figcaption% lwarp
136 \LWR@traceinfo{sfsubcap B2}% lwarp
137 % }%
138 }%
139 {\dimen@\ht0%
140 \advance\dimen@\dp0%
141 \ifdim\dimen@>\FBsc@max
142 \global\FBsc@max\dimen@
143 \qquad \qquad \int fi
144 \FB@readaux{\let\FBsubcheight\relax}%
145 \ifx\FBsubcheight\relax
146 \def\next{
147 % \parbox[t]{\the\@tempdima}
148 }%
149 \text{le}150 \def\next{
151 % \parbox[t][\FBsubcheight][t]{\the\@tempdima}
152 }%
153 \qquad \qquad \int f154 \% \forall \text{box} \155% \hb@xt@\the\@tempdima{%
156
157\% \hss
158 % \next{%
159 \LWR@traceinfo{sfsubcap C1}% lwarp
160 \caption@make
161 {\@nameuse{sub\@captype name}}%
162 {\Omega} {\@nameuse{thesub\@captype}}%
163 {#3}
```

```
164 \LWR@traceinfo{sfsubcap C1}% lwarp
                165 % }%
                166 \% 
\hss
                167
                168 % }
                169 % }
                170 }%
                171 \egroup
                172 \LWR@startpars% lwarp
                173 }
\subfloat@label Patches for \sf@sub@label:
                174 \def\subfloat@label{%
                175 \LWR@ensuredoingapar% lwarp<br>176 \@ifnextchar(% %) match
                176 \@ifnextchar(% %) match left parenthesis
                177 {\sf@sub@label}
                178 {\sf@sub@label(Sub\@captype\space
                179 \@ifundefined{thechapter}{}{\@nameuse{thechapter}\space}%
                180 \@nameuse{p@sub\@captype}%
                181 \@nameuse{thesub\@captype}.) } }
                 Patches for \subref.
    \sf@subref {\label}}
                The unstarred version uses a \ref link whose printed text comes from the sub@<label>:
                182 \renewcommand{\sf@subref}[1]{%
                183 \LWR@subnewref{#1}{sub@#1}%
                184 }
    \sf@@subref {\label}}
                 The starred version uses the printed sub@<label> which is stored as if it were a page
                 number:
                185 \renewcommand{\sf@@subref}[1]{\LWR@origpageref{sub@#1}}
                 Defining new subfloats. The l@sub<type> for each is redefined.
 \@newsubfloat [\keys/values}] {\float name}}
                186 \LetLtxMacro\LWR@orig@newsubfloat\@newsubfloat
                187
                188 \def\@newsubfloat[#1]#2{%
                189 \LWR@orig@newsubfloat[#1]{#2}%
                190 \renewcommand{\l@sub#2}[2]{\hypertocfloat{2}{sub#2}{\ext@sub#2}{##1}{##2}}%
                191 }
```
Pre-defined for figures and tables:

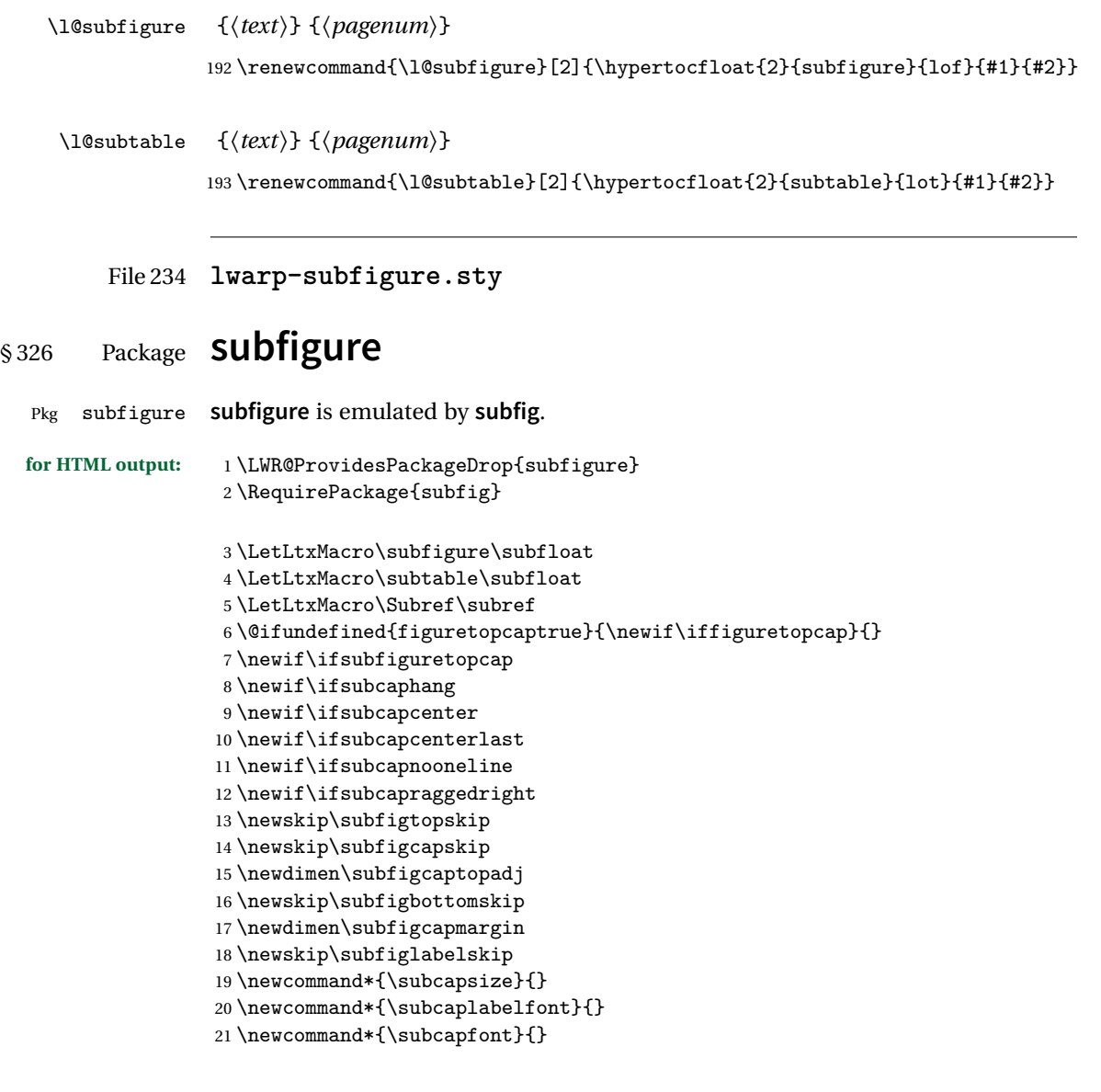

File 235 **lwarp-supertabular.sty**

## § 327 Package **supertabular**

(*Emulates or patches code by* JOHANNES BRAAMS, THEO JURRIENS.)

```
lwarp 802
       Pkg supertabular supertabular is emulated.
         for HTML output: 1 \LWR@ProvidesPackageDrop{supertabular}
\triangle misplaced alignment For \tablefirsthead, etc., enclose them as follows:
alignment tab character & \StartDefiningTabulars
                             \tablefirsthead
                             ...
                             \StopDefiningTabulars
                         See section 9.9.
        ! lateximage supertabular and xtab are not supported inside a lateximage.
                         2 \newcommand{\LWRST@firsthead}{}
                          3
                         4 \newcommand{\tablefirsthead}[1]{%
                          5 \long\gdef\LWRST@firsthead{#1}%
                          6 }
                          7
                          8 \newcommand{\tablehead}[1]{}
                         9\newcommand{\tabletail}[1]{}
                         10
                         11 \newcommand{\LWRST@lasttail}{}
                         12
                         13 \newcommand{\tablelasttail}[1]{%
                         14 \long\gdef\LWRST@lasttail{#1}%
                         15 }
                         16
                         17 \newcommand{\tablecaption}[2][]{%
                         18 \long\gdef\LWRST@caption{\caption[#1]{#2}}%
                         19 }
                         20
                         21 \let\topcaption\tablecaption
                         22 \let\bottomcaption\tablecaption
                         23
                         24 \newcommand*{\LWRST@caption}{}
                         25
                         26 \newcommand*{\shrinkheight}[1]{}
                         27
                         28 \NewDocumentEnvironment{supertabular}{s o m}
```
{%

\table%

 \LWRST@caption% \begin{tabular}{#3}%

\LWR@traceinfo{supertabular}%

\TabularMacro\ifdefvoid{\LWRST@firsthead}%

```
35 {\LWR@getmynexttoken}%
36 {\expandafter\LWR@getmynexttoken\LWRST@firsthead}%
37 }%
38 {%
39 \ifdefvoid{\LWRST@lasttail}%
40 {}%
41 {%
42 \TabularMacro\ResumeTabular%
43 \LWRST@lasttail%
44 }%
45 \end{tabular}%
46 \endtable%
47 \LWR@traceinfo{supertabular done}%
48 }
49
50 \NewDocumentEnvironment{mpsupertabular}{s o m}
51 {\minipage{\linewidth}\supertabular{#3}}
52 {\endsupertabular\endminipage}
```
### File 236 **lwarp-syntonly.sty**

### § 328 Package **syntonly**

(*Emulates or patches code by* FRANK MITTELBACH, RAINER SCHÖPF.)

```
Pkg syntonly Emulated.
```
**for HTML output:** Discard all options for **lwarp-syntonly**:

\LWR@ProvidesPackageDrop{syntonly}

```
2 \newif\ifsyntax@
3 \syntax@false
4
5 \newcommand*{\syntaxonly}{}
6
7 \@onlypreamble\syntaxonly
```
File 237 **lwarp-t1enc.sty**

### § 329 Package **t1enc**

Pkg t1enc **t1enc** does not work with **lwarp**.

**for HTML output:** 1 \LWR@loadnever{t1enc}{fontenc, inputenc, inputenx}

### File 238 **lwarp-tabls.sty**

## § 330 Package **tabls**

(*Emulates or patches code by* DONALD ARSENEAU.)

Pkg tabls **tabls** is emulated. \LWR@hline is used to handle the optional argument when **tabls** is loaded.

**for HTML output:** <sup>1</sup> \LWR@ProvidesPackageDrop{tabls}

```
2 \newdimen\tablinesep
```
- 3 \newdimen\arraylinesep
- 4 \newdimen\extrarulesep

File 239 **lwarp-tabularx.sty**

## § 331 Package **tabularx**

(*Emulates or patches code by* DAVID CARLISLE.)

Pkg tabularx **tabularx** is emulated by **lwarp**.

**for HTML output:** Discard all options for **lwarp-tabularx**:

1 \LWR@ProvidesPackageDrop{tabularx}

```
2 \DeclareDocumentEnvironment{tabularx}{m o m}
3 {\tabular{#3}}
4 {\endtabular}
5
6 \DeclareDocumentEnvironment{tabularx*}{m o m}
7 {\tabular{#3}}
8 {\endtabular}
```
File 240 **lwarp-tabulary.sty**

### § 332 Package **tabulary**

(*Emulates or patches code by* DAVID CARLISLE.)

### **lwarp** 805 Pkg tabulary **tabulary** is emulated by **lwarp**. **for HTML output:** Discard all options for **lwarp-tabulary**. Column types L, C, R, and J are emulated by **lwarp** core code. 1 \LWR@ProvidesPackageDrop{tabulary} 2 \NewDocumentEnvironment{tabulary}{m o m} 3 {\tabular{#3}} 4 {\endtabular} 5 6 \NewDocumentEnvironment{tabulary\*}{m o m} 7 {\tabular{#3}} 8 {\endtabular} 9 10 \newdimen\tymin 11 \newdimen\tymax 12 \def\tyformat{}

File 241 **lwarp-textarea.sty**

### § 333 Package **textarea**

(*Emulates or patches code by* ALEXANDER I. ROZHENKO.)

- Pkg textarea **textarea** is emulated.
- **for HTML output:** <sup>1</sup> \LWR@ProvidesPackageDrop{textarea}

2 \newcommand\StartFromTextArea{}

- 3 \newcommand\StartFromHeaderArea{}
- 4 \newcommand\*\RestoreTextArea{}
- 5 \newcommand\*\ExpandTextArea[1][\*]{}
- 6 \let\NCC@restoretextarea\@empty

File 242 **lwarp-textcomp.sty**

### § 334 Package **textcomp**

(*Emulates or patches code by* FRANK MITTELBACH, ROBIN FAIRBAIRNS, WERNER LEMBERG.)

Pkg textcomp **textcomp** is patched for use by **lwarp**.

#### § 334.1 **Limitations**

Some **textcomp** symbols do not have Unicode equivalents, and thus are not supported.

 $\triangle$  missing symbols Many **textcomp** symbols are not supported by many fonts. Try using more complete fonts in the CSS, but expect to see gaps in coverage.

#### § 334.2 **Package loading**

**for HTML output:** <sup>1</sup> \LWR@ProvidesPackagePass{textcomp}

#### § 334.3 **Remembering original defintions**

The following are restored for print when inside a lateximage:

 \let\LWR@origtextdegree\textdegree \let\LWR@origtextcelsius\textcelsius \let\LWR@origtextohm\textohm \let\LWR@origtextmu\textmu \let\LWR@origtextlquill\textlquill \let\LWR@origtextrquill\textrquill \let\LWR@origtextcircledP\textcircledP \let\LWR@origtexttwelveudash\texttwelveudash \let\LWR@origtextthreequartersemdash\textthreequartersemdash \let\LWR@origtextmho\textmho \let\LWR@origtextnaira\textnaira \let\LWR@origtextpeso\textpeso \let\LWR@origtextrecipe\textrecipe \let\LWR@origtextinterrobangdown\textinterrobangdown \let\LWR@origtextperthousand\textperthousand \let\LWR@origtextpertenthousand\textpertenthousand \let\LWR@origtextbaht\textbaht \let\LWR@origtextdiscount\textdiscount \let\LWR@origtextservicemark\textservicemark \LetLtxMacro\LWR@origcapitalcedilla\capitalcedilla \LetLtxMacro\LWR@origcapitalogonek\capitalogonek \LetLtxMacro\LWR@origcapitalgrave\capitalgrave \LetLtxMacro\LWR@origcapitalacute\capitalacute \LetLtxMacro\LWR@origcapitalcircumflex\capitalcircumflex \LetLtxMacro\LWR@origcapitaltilde\capitaltilde \LetLtxMacro\LWR@origcapitaldieresis\capitaldieresis \LetLtxMacro\LWR@origcapitalhungarumlaut\capitalhungarumlaut \LetLtxMacro\LWR@origcapitalring\capitalring \LetLtxMacro\LWR@origcapitalcaron\capitalcaron \LetLtxMacro\LWR@origcapitalbreve\capitalbreve \LetLtxMacro\LWR@origcapitalmacron\capitalmacron \LetLtxMacro\LWR@origcapitaldotaccent\capitaldotaccent

\LetLtxMacro\LWR@origtextcircled\textcircled

### § 334.4 **HTML symbols**

For HTML, use HTML entities or direct Unicode, depending on the engine.

\AtBeginDocument improves support for LuaLTEX and XHATEX.

### § 334.4.1 **pdfBIEX** symbols

```
35 \AtBeginDocument{
36 \ifPDFTeX
37 \renewcommand*{\textdegree}{\HTMLentity{deg}}
38 \renewcommand*{\textcelsius}{\HTMLunicode{2103}}
39 \renewcommand*{\textohm}{\HTMLunicode{2126}}
40 \renewcommand*{\textmu}{\HTMLunicode{00B5}}
41 \renewcommand*{\textlquill}{\HTMLunicode{2045}}
42 \renewcommand*{\textrquill}{\HTMLunicode{2046}}
43 \renewcommand*{\textcircledP}{\HTMLunicode{2117}}
44 \renewcommand*{\texttwelveudash}{\HTMLunicode{2014}}% emdash
45 \renewcommand*{\textthreequartersemdash}{\HTMLunicode{2014}}% emdash
46 \renewcommand*{\textmho}{\HTMLunicode{2127}}
47 \renewcommand*{\textnaira}{\HTMLunicode{20A6}}
48 \renewcommand*{\textpeso}{\HTMLunicode{20B1}}
49 \renewcommand*{\textrecipe}{\HTMLunicode{211E}}
50 \renewcommand*{\textinterrobangdown}{\HTMLunicode{2E18}}
51 \renewcommand*{\textperthousand}{\HTMLunicode{2030}}
52 \renewcommand*{\textpertenthousand}{\HTMLunicode{2031}}
53 \renewcommand*{\textbaht}{\HTMLunicode{0E3F}}
54 \renewcommand*{\textdiscount}{\%}
55 \renewcommand*{\textservicemark}{\HTMLunicode{2120}}
56 \else
```
#### $$334.4.2$  **X<sub>T</sub>ET<sub>E</sub>X** and LuaET<sub>E</sub>X symbols

NOTE: Some of the following do not print well in the listing. Consult the .dtx or .sty file for the actual characters.

```
57 \renewcommand*{\textdegree}{°}
58 \renewcommand*{\textcelsius}{℃}
59 \renewcommand*{\textohm}{W}
60 \renewcommand*{\textmu}{µ}
61\renewcommand*{\textlquill}{{}
62\renewcommand*{\textrquill}{}}
63\renewcommand*{\textcircledP}{@}
64 \renewcommand*{\texttwelveudash}{–-}% emdash
65 \renewcommand*{\textthreequartersemdash}{–-}% emdash
66 \renewcommand*{\textmho}{M}
67\renewcommand*{\textnaira}{#}
```

```
68 \renewcommand*{\textpeso}{}
69 \renewcommand*{\textrecipe}{}
70\renewcommand*{\textinterrobangdown}{_{i}}
71 \renewcommand*{\textperthousand}{%}
72\renewcommand*{\textpertenthousand}{%..}
73 \renewcommand*{\textbaht}{}
74 \renewcommand*{\textdiscount}{\%}
75 \renewcommand*{\textservicemark}{}
76 \fi
```
### § 334.5 **HTML dicritics**

For HTML, Unicode diacritical marks are used:

```
77 \renewcommand*{\capitalcedilla}[1]{#1\HTMLunicode{0327}}
78 \renewcommand*{\capitalogonek}[1]{#1\HTMLunicode{0328}}
79 \renewcommand*{\capitalgrave}[1]{#1\HTMLunicode{0300}}
80 \renewcommand*{\capitalacute}[1]{#1\HTMLunicode{0301}}
81 \renewcommand*{\capitalcircumflex}[1]{#1\HTMLunicode{0302}}
82 \renewcommand*{\capitaltilde}[1]{#1\HTMLunicode{0303}}
83 \renewcommand*{\capitaldieresis}[1]{#1\HTMLunicode{0308}}
84 \renewcommand*{\capitalhungarumlaut}[1]{#1\HTMLunicode{30B}}
85 \renewcommand*{\capitalring}[1]{#1\HTMLunicode{30A}}
86 \renewcommand*{\capitalcaron}[1]{#1\HTMLunicode{30C}}
87 \renewcommand*{\capitalbreve}[1]{#1\HTMLunicode{306}}
88 \renewcommand*{\capitalmacron}[1]{#1\HTMLunicode{304}}
89 \renewcommand*{\capitaldotaccent}[1]{#1\HTMLunicode{307}}
```
\textcircled becomes a span with a rounded border:

```
90 \renewcommand*{\textcircled}[1]{%
91 \InlineClass[border: 1px solid \LWR@currenttextcolor]{textcircled}{#1}%
92 }
93 }% AtBeginDocument
```
### § 334.6 **Inside a lateximage**

When a lateximage is begun:

```
94 \appto\LWR@restoreorigformatting{%
95 \let\textdegree\LWR@origtextdegree%
96 \let\textcelsius\LWR@origtextcelsius%
97 \let\textohm\LWR@origtextohm%
98 \let\textmu\LWR@origtextmu%
99 \let\textlquill\LWR@origtextlquill%
100 \let\textrquill\LWR@origtextrquill%
101 \let\textcircledP\LWR@origtextcircledP%
102 \let\texttwelveudash\LWR@origtexttwelveudash%
103 \let\textthreequartersemdash\LWR@origtextthreequartersemdash%
```

```
104 \let\textmho\LWR@origtextmho%
105 \let\textnaira\LWR@origtextnaira%
106 \let\textpeso\LWR@origtextpeso%
107 \let\textrecipe\LWR@origtextrecipe%
108 \let\textinterrobangdown\LWR@origtextinterrobangdown%
109 \let\textperthousand\LWR@origtextperthousand%
110 \let\textpertenthousand\LWR@origtextpertenthousand%
111 \let\textbaht\LWR@origtextbaht%
112 \let\textdiscount\LWR@origtextdiscount%
113 \let\textservicemark\LWR@origtextservicemark%
114 \LetLtxMacro\capitalcedilla\LWR@origcapitalcedilla%
115 \LetLtxMacro\capitalogonek\LWR@origcapitalogonek%
116 \LetLtxMacro\capitalgrave\LWR@origcapitalgrave%
117 \LetLtxMacro\capitalacute\LWR@origcapitalacute%
118 \LetLtxMacro\capitalcircumflex\LWR@origcapitalcircumflex%
119 \LetLtxMacro\capitaltilde\LWR@origcapitaltilde%
120 \LetLtxMacro\capitaldieresis\LWR@origcapitaldieresis%
121 \LetLtxMacro\capitalhungarumlaut\LWR@origcapitalhungarumlaut%
122 \LetLtxMacro\capitalring\LWR@origcapitalring%
123 \LetLtxMacro\capitalcaron\LWR@origcapitalcaron%
124 \LetLtxMacro\capitalbreve\LWR@origcapitalbreve%
125 \LetLtxMacro\capitalmacron\LWR@origcapitalmacron%
126 \LetLtxMacro\capitaldotaccent\LWR@origcapitaldotaccent%
127 \LetLtxMacro\textcircled\LWR@origtextcircled%
128 }
```
File 243 **lwarp-textfit.sty**

### § 335 Package **textfit**

Pkg textfit **textfit** is emulated.

Text is placed into a <span> of class textfit. Sizes are approximated, and also limited by browser min/max font-size settings.

```
for HTML output: 1 \LWR@ProvidesPackageDrop{textfit}
                 2 \newsavebox{\LWR@textfitbox}
                 3
                 4 \newcommand*{\LWR@textfitscale}[2]{%
                 5 \setlength{\LWR@templengthone}{#1}%
                 6 \setlength{\LWR@templengthone}{%
                       7 1em*\ratio{\LWR@templengthone}{\LWR@templengthtwo}%
                 8 }%
                 9 \InlineClass[font-size:\LWR@printlength{\LWR@templengthone}]{textfit}{#2}%
                 10 }
                 11
```

```
12 \newcommand*{\scaletowidth}[2]{%
13 \sbox{\LWR@textfitbox}{#2}%
14 \settowidth{\LWR@templengthtwo}{\usebox{\LWR@textfitbox}}%
15 \LWR@textfitscale{#1}{#2}%
16 }
17
18 \newcommand*{\scaletoheight}[2]{%
19 \sbox{\LWR@textfitbox}{#2}%
20 \settoheight{\LWR@templengthtwo}{\usebox{\LWR@textfitbox}}%
21 \LWR@textfitscale{#1}{#2}%
22 }
```
File 244 **lwarp-textpos.sty**

### § 336 Package **textpos**

(*Emulates or patches code by* NORMAN GRAY.)

```
Pkg textpos textpos is emulated.
for HTML output: 1 \LWR@ProvidesPackageDrop{textpos}
                 2 \NewDocumentEnvironment{textblock}{m r()}{}{}
                 3 \NewDocumentEnvironment{textblock*}{m o r()}{}{}
                  4 \neq 4 \newcommand*{\TPGrid}[3][]{}
                  5 \NewDocumentCommand{\TPMargin}{s o}{}
                  6 \newcommand*{\textblockcolour}[1]{}
                  7 \newcommand*{\textblockrulecolour}[1]{}
                  8 \newcommand*{\textblockcolor}[1]{}
                  9 \newcommand*{\textblockrulecolor}[1]{}
                 10 \newcommand*{\tekstblokkulur}[1]{}
                 11 \newcommand*{\tekstblokrulekulur}[1]{}
                 12 \newlength{\TPHorizModule}
                 13 \newlength{\TPVertModule}
                 14 \newlength{\TPboxrulesize}
                 15 \newcommand{\textblocklabel}[1]{}
                 16 \newcommand*{\showtextsize}{}
                 17 \newcommand{\textblockorigin}[2]{}
```
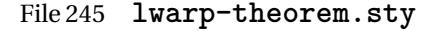

### § 337 Package **theorem**

(*Emulates or patches code by* FRANK MITTELBACH.)

Pkg theorem **theorem** is patched for use by **lwarp**.

Table 14: Theorem package — CSS styling of theorems and proofs

Theorem: <div> of class theorembody<theoremstyle>

**Theorem Header:** <span> of class theoremheader

where <theoremstyle> is plain, break, etc.

**for HTML output:** <sup>1</sup> \LWR@ProvidesPackagePass{theorem}

### § 337.1 **Remembering the theorem style**

Storage for the style being used for new theorems:

2 \newcommand{\LWR@newtheoremstyle}{plain}

Patched to remember the style being used for new theorems:

```
3 \gdef\theoremstyle#1{%
4 \@ifundefined{th@#1}{\@warning
5 {Unknown theoremstyle '#1'. Using 'plain'}%
6 \theorem@style{plain}%
7 \renewcommand{\LWR@newtheoremstyle}{plain}% lwarp
8 \t3^99 {%
10 \theorem@style{#1}%
11 \renewcommand{\LWR@newtheoremstyle}{#1}% lwarp
12 }%
13 \begingroup
14 \csname th@\the\theorem@style \endcsname
15 \endgroup}
```
Patched to remember the style for this theorem type, and set it later when the environment is started.

```
16 \gdef\@xnthm#1#2[#3]{%
17 \expandafter\@ifdefinable\csname #1\endcsname
18 {%
19 \csedef{LWR@thmstyle#1}{\LWR@newtheoremstyle}% lwarp
20 \@definecounter{#1}\@newctr{#1}[#3]%
21 \expandafter\xdef\csname the#1\endcsname
22 {\expandafter \noexpand \csname the#3\endcsname
23 \@thmcountersep \@thmcounter{#1}}%
24 \def\@tempa{\global\@namedef{#1}}%
25 \expandafter \@tempa \expandafter{%
```

```
26 \csname th@\the \theorem@style
27 \expandafter \endcsname \the \theorem@bodyfont
28 \@thm{#1}{#2}}%
29 \global \expandafter \let \csname end#1\endcsname \@endtheorem
30 \AtBeginEnvironment{#1}{\edef\LWR@thisthmstyle{\csuse{LWR@thmstyle#1}}}% lwarp
31 }}
32
33 \gdef\@ynthm#1#2{%
34 \expandafter\@ifdefinable\csname #1\endcsname
35 {
36 \csedef{LWR@thmstyle#1}{\LWR@newtheoremstyle}% lwarp
37 \@definecounter{#1}%
38 \expandafter\xdef\csname the#1\endcsname{\@thmcounter{#1}}%
39 \def\@tempa{\global\@namedef{#1}}\expandafter \@tempa
40 \expandafter{\csname th@\the \theorem@style \expandafter
41 \endcsname \the\theorem@bodyfont \@thm{#1}{#2}}%
42 \global \expandafter \let \csname end#1\endcsname \@endtheorem
43 \AtBeginEnvironment{#1}{\edef\LWR@thisthmstyle{\csuse{LWR@thmstyle#1}}}% lwarp
44 }}
45
46 \gdef\@othm#1[#2]#3{%
47 \expandafter\ifx\csname c@#2\endcsname\relax
48 \@nocounterr{#2}%
49 \else
50 \expandafter\@ifdefinable\csname #1\endcsname
51 {
52 \csedef{LWR@thmstyle#1}{\LWR@newtheoremstyle}% lwarp
53 \expandafter \xdef \csname the#1\endcsname
54 {\expandafter \noexpand \csname the#2\endcsname}%
55 \def\@tempa{\global\@namedef{#1}}\expandafter \@tempa
56 \expandafter{\csname th@\the \theorem@style \expandafter
57 \endcsname \the\theorem@bodyfont \@thm{#2}{#3}}%
58 \global \expandafter \let \csname end#1\endcsname \@endtheorem
59 \AtBeginEnvironment{#1}{\edef\LWR@thisthmstyle{\csuse{LWR@thmstyle#1}}}% lwarp
60 }%
61 \fi}
```
#### § 337.2 **CSS patches**

The following are patched for CSS.

These were in individual files thp.sty for plain, thmb.sty for margin break, etc. They are gathered together here.

Each theorem is encased in a BlockClass environment of class theorembody<style>.

Each header is encased in an \InlineClass of class theoremheader.

\gdef\th@plain{%

```
63 \def\@begintheorem##1##2{%
64 \item[
65 \InlineClass{theoremheader}{##1\ ##2}
66 ]
67 }%
68 \def\@opargbegintheorem##1##2##3{%
69 \item[
70 \InlineClass{theoremheader}{##1\ ##2\ (##3)}
\begin{matrix} 71 & 1 \\ 72 & 1 \end{matrix}72 }
73 }
74
75 \gdef\th@break{%
76 \def\@begintheorem##1##2{%
77 \item[
78 \InlineClass{theoremheader}{##1\ ##2}\newline%
79 ]
80 }%
81 \def\@opargbegintheorem##1##2##3{%
82 \item[
83 \InlineClass{theoremheader}{##1\ ##2\ (##3)}\newline
84 ]
85 }
86 }
87
88 \gdef\th@marginbreak{%
89 \def\@begintheorem##1##2{
90 \item[
91 \InlineClass{theoremheader}{##2 \qquad ##1}\newline<br>92 ]
92
93 }%
94 \def\@opargbegintheorem##1##2##3{%
95 \item[
96 \InlineClass{theoremheader}{##2 \qquad ##1\ %
97 (##3)}\newline
98 ]
99 }
100 }
101
102 \gdef\th@changebreak{%
103 \def\@begintheorem##1##2{
104 \item[
105 \InlineClass{theoremheader}{##2\ ##1}\newline
106 ]
107 }%
108 \def\@opargbegintheorem##1##2##3{%
109 \item[
110 \InlineClass{theoremheader}{ ##2\ ##1\ %
111 (##3)}\newline
112 ]
```

```
113 }
114 }
115
116 \gdef\th@change{%
117 \def\@begintheorem##1##2{
118 \item[
119 \InlineClass{theoremheader}{##2\ ##1}
120 ]
121 }%
122 \def\@opargbegintheorem##1##2##3{%
123 \item[
124 \InlineClass{theoremheader}{##2\ ##1\ (##3)}
125 ]
126 }
127 }
128
129 \gdef\th@margin{%
130 \def\@begintheorem##1##2{
131 \item[
132 \InlineClass{theoremheader}{##2 \qquad ##1}
133 ]
134 }%
135 \def\@opargbegintheorem##1##2##3{%
136 \item[
137 \InlineClass{theoremheader}{##2 \qquad ##1\ (##3)}
138 ]
139 }
140 }
Patched for css:
141 \gdef\@thm#1#2{\refstepcounter{#1}%
142 \LWR@forcenewpage% lwarp
143 \BlockClass{theorembody\LWR@thisthmstyle}% lwarp
144 \trivlist
145 \@topsep \theorempreskipamount % used by first \item
146 \@topsepadd \theorempostskipamount % used by \@endparenv
147 \@ifnextchar [%
148 {\@ythm{#1}{#2}}%
149 {\@begintheorem{#2}{\csname the#1\endcsname}\ignorespaces}}
150
151 \gdef\@endtheorem{%
152 \endtrivlist
153 \endBlockClass
```

```
154 }
```
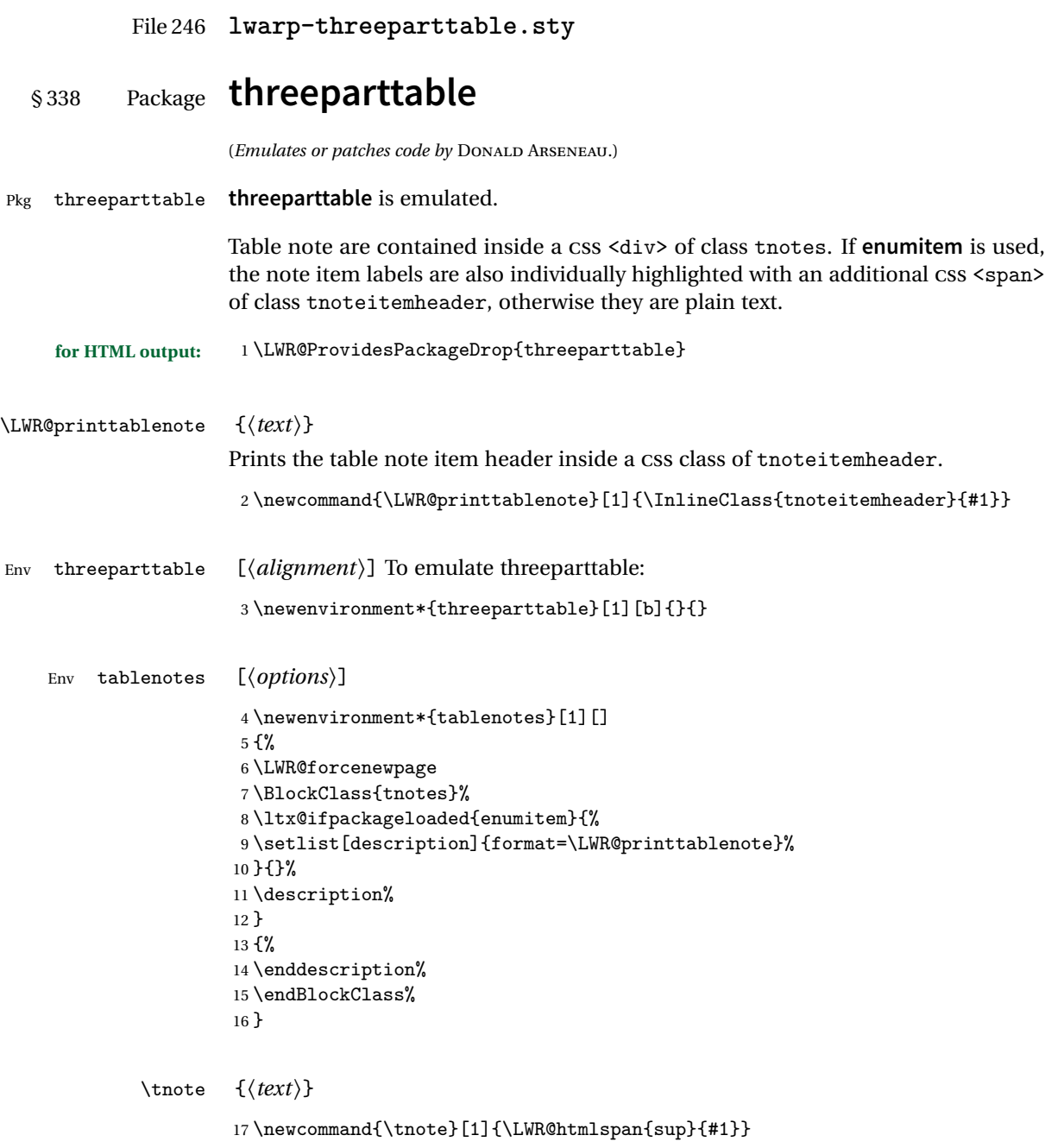

### File 247 **lwarp-tikz.sty**

## § 339 Package **tikz**

(*Emulates or patches code by* TILL TANTAU.)

Pkg tikz **tikz** is supported.

 $\triangle$  displaymath and If using display math with tikzpicture or \tikz, along with matrices with the & matrices character, the document must be modified as follows:

```
\usepackage{tikz}
\tikzset{every picture/.style={ampersand replacement=\&}}
```
and each instance of & in the **tikz** expression must be replaced with \&.

Accept all options for **lwarp-tikz**:

1 \LWR@ProvidesPackagePass{tikz}[2015/08/07]

catcodes **lwarp** changes the catcode of \$ for its own use. The Ti*k*z babel library temporarily changes catcodes back to normal for Ti*k*z's use. **tikz** v3.0.0 introduced the babel library which handles catcode changes. For older versions, **lwarp** must change \$'s catcode itself.

#### Also see:

```
https://tex.stackexchange.com/questions/16199/
    test-if-a-package-or-package-option-is-loaded
```

```
2 \newboolean{LWR@tikzbabel}
3
4 \@ifpackagelater{tikz}{2013/12/20}% Test for Tikz version v3.0.0
5 {\usetikzlibrary{babel}\booltrue{LWR@tikzbabel}}
6 {\boolfalse{LWR@tikzbabel}}
```
Env pgfpicture The \pgfpicture environment is enclosed inside a \lateximage. Enclose the lowlevel \pgfpicture in a lateximage. This is also used by the higher-level \tikz and tikzpicture.

```
7 \preto\pgfpicture{%
8 \begin{lateximage}%
9 \ifbool{LWR@tikzbabel}% Test for Tikz version v3.0.0
10 {}%
```

```
11 {\catcode'\$=3}% dollar sign is math shift
12 }
13
14 \appto\endpgfpicture{\end{lateximage}}
```
Ti*k*z is placed inside an SVG image, so use the original meanings of the following:

```
15 \LetLtxMacro\pgfutil@minipage\LWR@print@minipage
16 \let\pgfutil@endminipage\endLWR@print@minipage
17
18 \let\pgfutil@raggedleft\LWR@origraggedleft
19 \let\pgfutil@raggedright\LWR@origraggedright
20
21 \def\pgfutil@font@tiny{\LWR@origtiny}
22 \def\pgfutil@font@scriptsize{\LWR@origscriptsize}
23 \def\pgfutil@font@footnotesize{\LWR@origfootnotesize}
24 \def\pgfutil@font@small{\LWR@origsmall}
25 \def\pgfutil@font@normalsize{\LWR@orignormalsize}
26 \def\pgfutil@font@large{\LWR@origlarge}
27 \def\pgfutil@font@Large{\LWR@origLarge}
28 \def\pgfutil@font@huge{\LWR@orighuge}
29 \def\pgfutil@font@Huge{\LWR@origHuge}
30
31 \def\pgfutil@font@itshape{\LWR@origitshape}
32 \def\pgfutil@font@bfseries{\LWR@origbfseries}
33
34 \def\pgfutil@font@normalfont{\LWR@orignormalfont}
```
### File 248 **lwarp-titleps.sty**

### § 340 Package **titleps**

(*Emulates or patches code by* JAVIER BEZOS.)

Pkg titleps **titleps** is loaded and used by **lwarp** during HTML output. All user options and macros are ignored and disabled.

Discard all options for **lwarp-titleps**:

**for HTML output:** 1 \LWR@ProvidesPackageDrop{titleps}

\pagestyle and \thispagestyle are already disabled in the **lwarp** code.

\newpagestyle {*\name*}} [*\style*}] {*\commands*}}

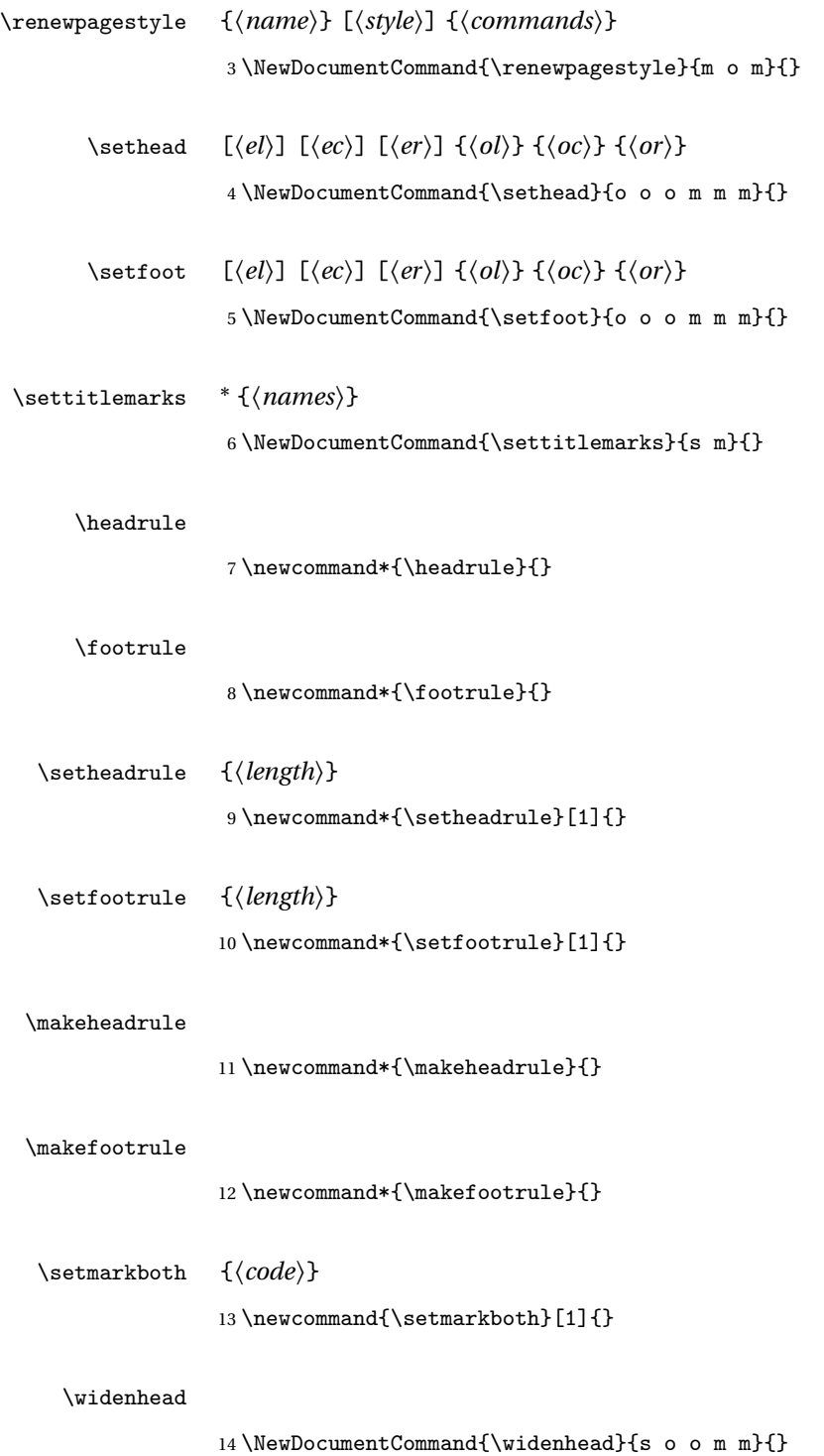

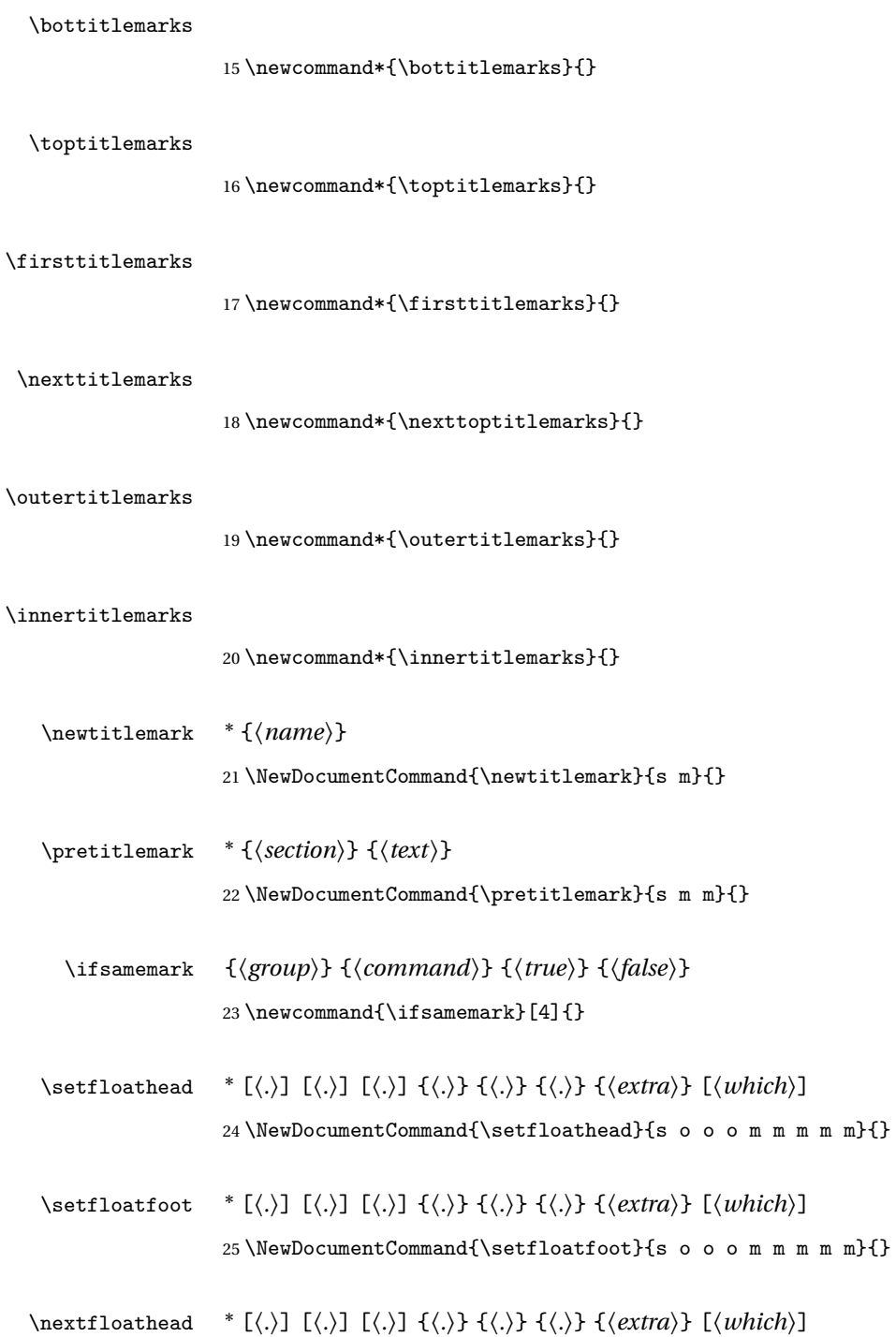

 $\tt m$  m m m  $\{\}$ 

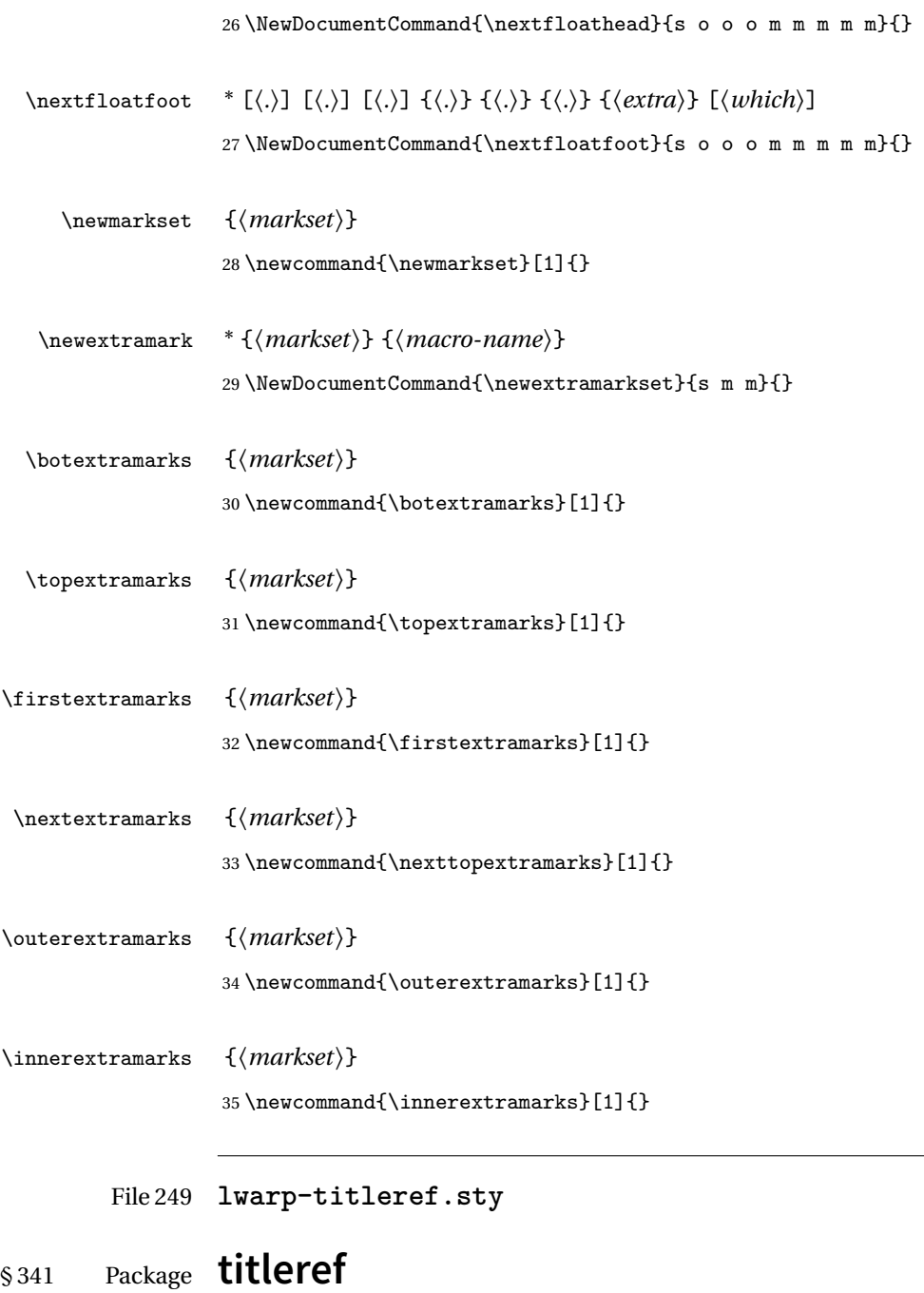

Pkg titleref **titleref** is emulated.

**for HTML output:** 1 \LWR@ProvidesPackageDrop{titleref}

```
2
3 \LetLtxMacro\titleref\nameref
4
5 \providecounter{LWR@currenttitle}
6
7 \newcommand*{\currenttitle}{%
8 \addtocounter{LWR@currenttitle}{1}%
9 \label{currenttitle\arabic{LWR@currenttitle}}%
10 \nameref{currenttitle\arabic{LWR@currenttitle}}%
11 }
12
13 \newcommand*{\theTitleReference}[2]{}
```

```
File 250 lwarp-titlesec.sty
```
## § 342 Package **titlesec**

(*Emulates or patches code by* JAVIER BEZOS.)

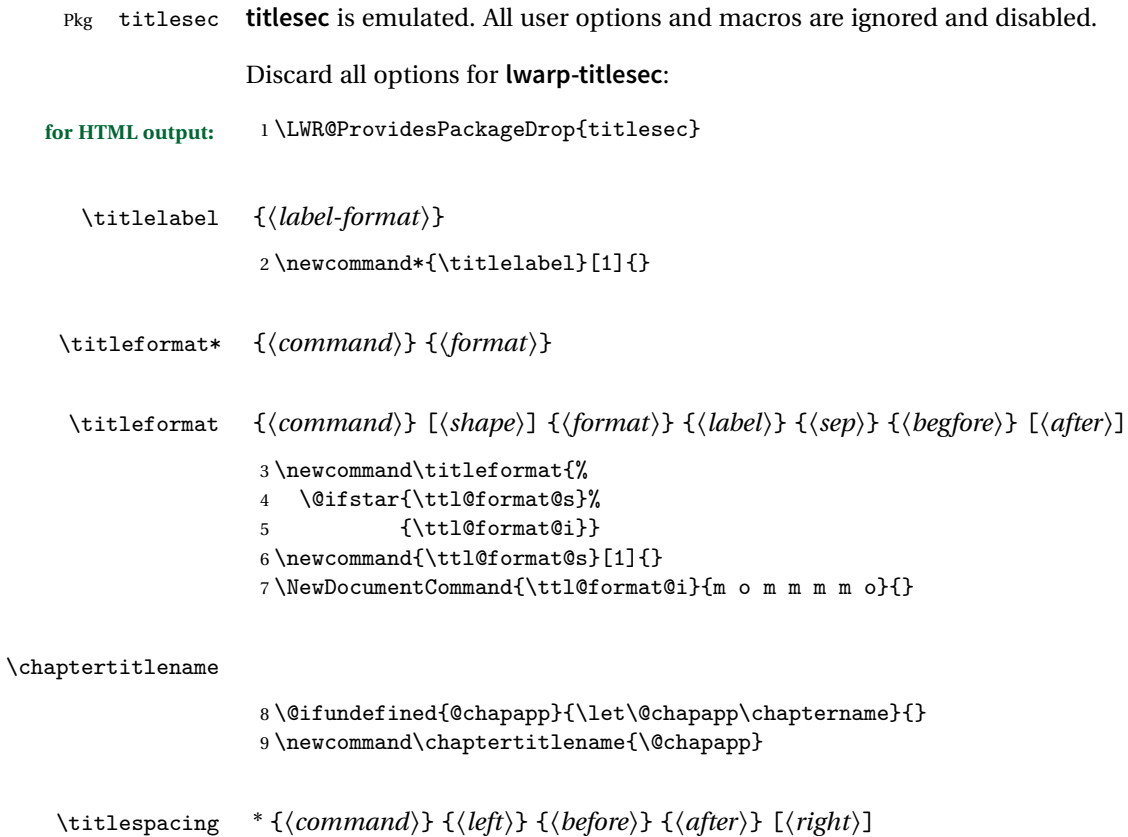

10 \NewDocumentCommand{\titlespacing}{s m m m m o}{}

### \filright

11 \newcommand\*{\filright}{}

#### \filcenter

```
12 \newcommand*{\filcenter}{}
```
#### \filleft

13 \newcommand\*{\filleft}{}

#### \fillast

14 \newcommand\*{\fillast}{}

#### \filinner

15 \newcommand\*{\filinner}{}

#### \filouter

16 \newcommand\*{\filouter}{}

#### \wordsep

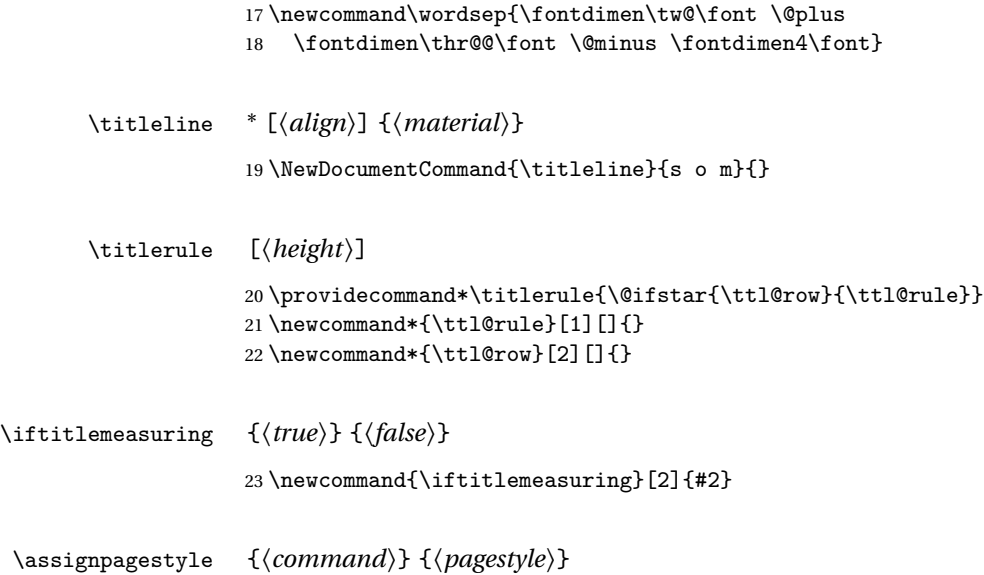

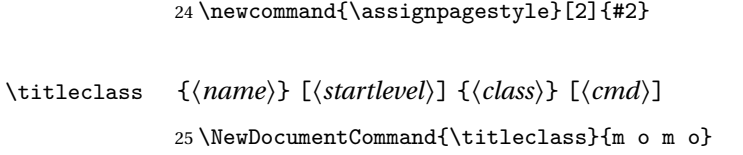

### File 251 **lwarp-titletoc.sty**

## § 343 Package **titletoc**

(*Emulates or patches code by* JAVIER BEZOS.)

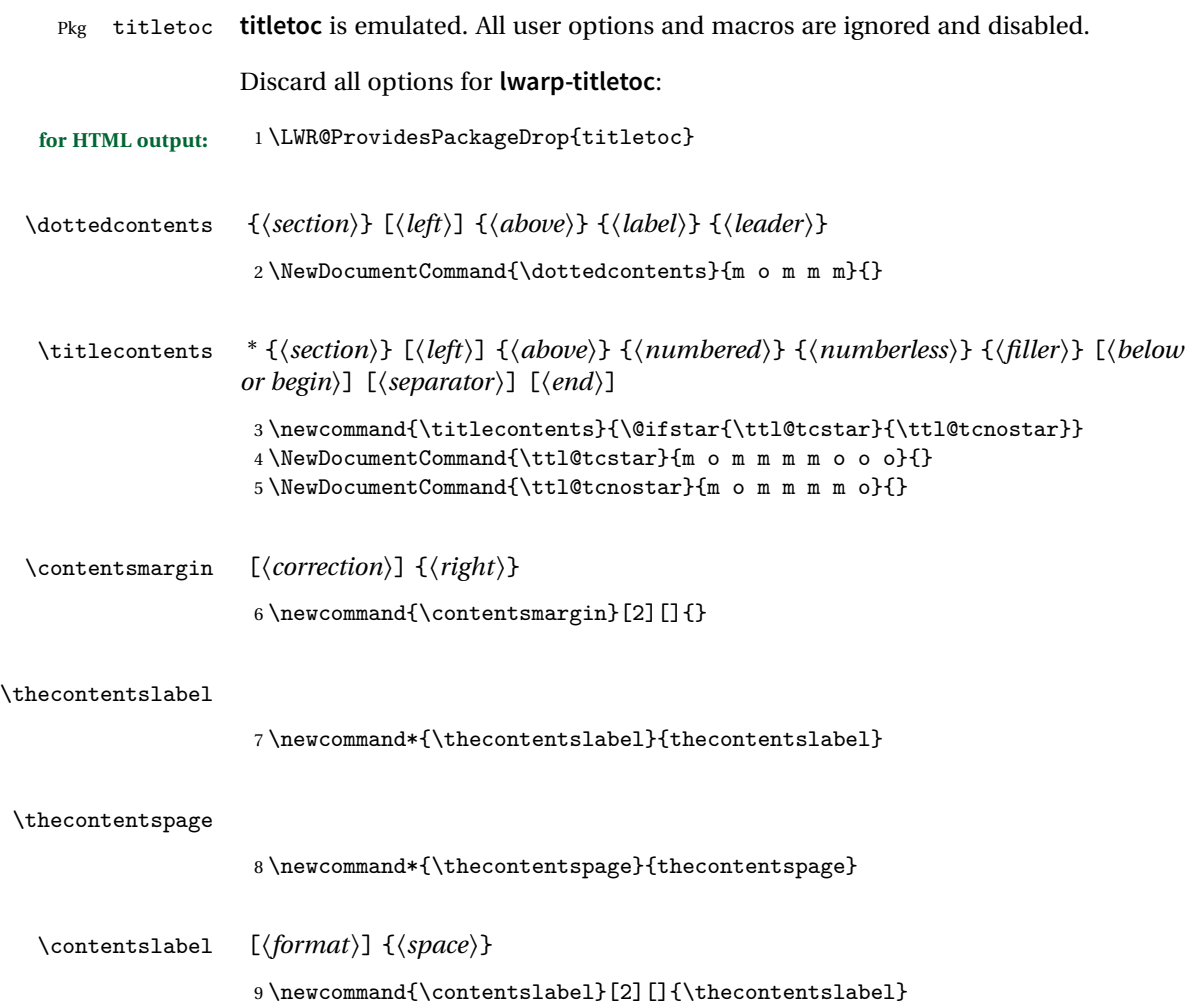

### **lwarp** 824

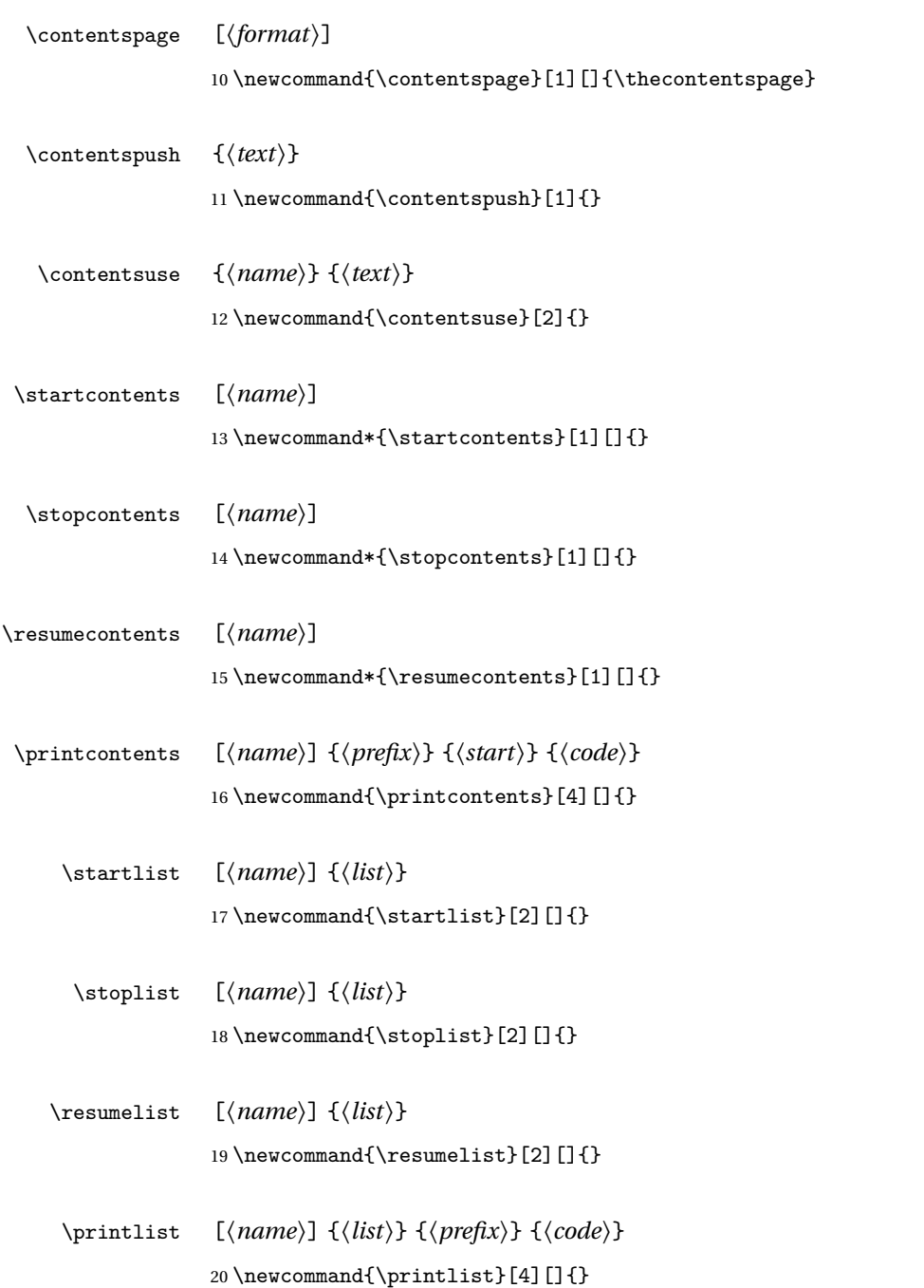

### File 252 **lwarp-titling.sty**

## § 344 Package **titling**

(*Emulates or patches code by* PETER WILSON.)

Pkg titling

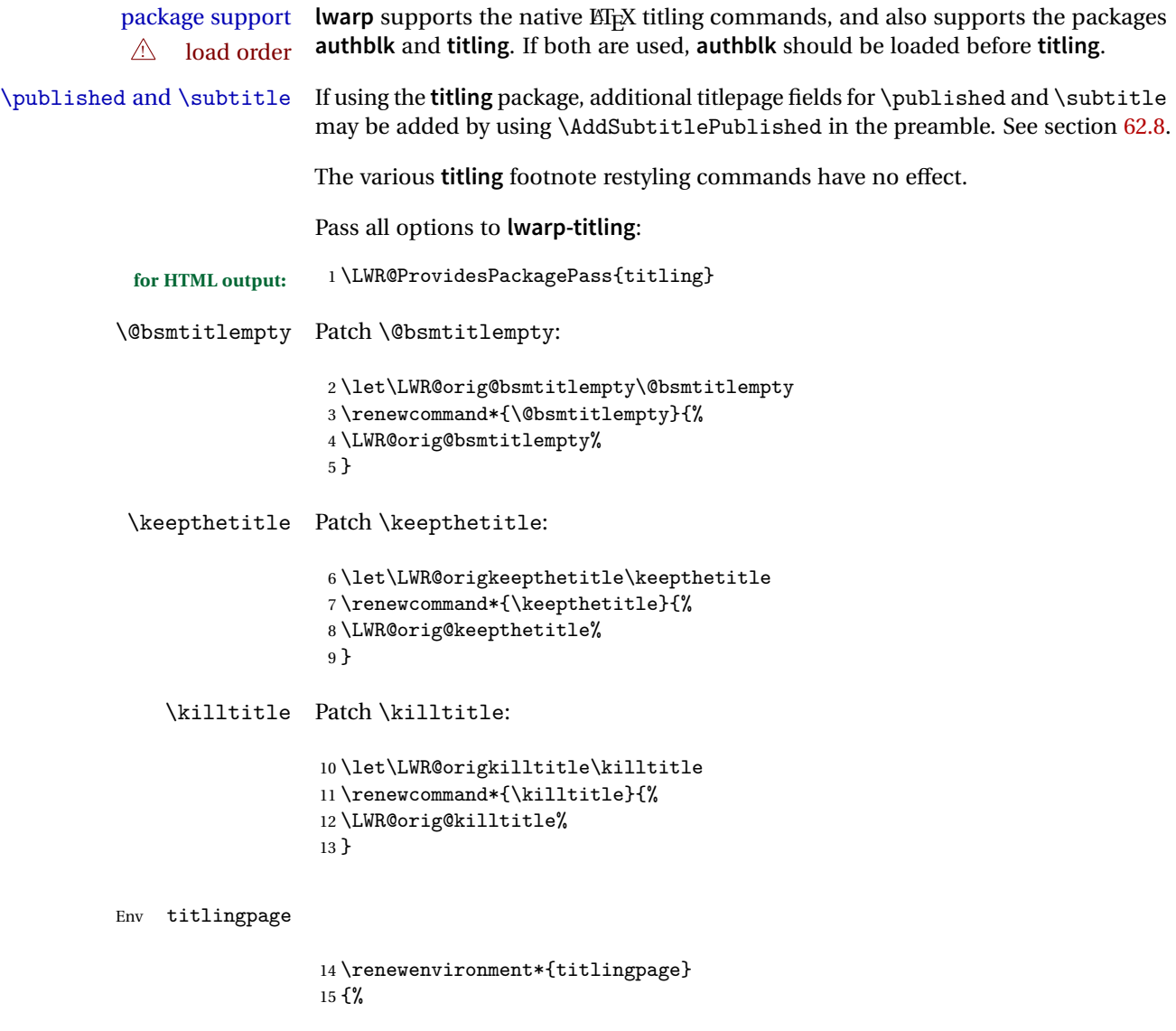

Start an HTML titlepage div:

```
16 \LWR@printpendingfootnotes
17 \begin{titlepage}
```
Prepare for a custom version of \maketitle inside the titlingpage:

```
18 \LWR@maketitlesetup
19 \let\maketitle\LWR@titlingmaketitle
20 }
21 {
```
At the end of the environment, end the HTML titlepage div:

```
22 \end{titlepage}
23 }
```
Patch the pre/post title/author/date to add HTML tags, then initilize:

```
24
25 \pretitle{}
26 \posttitle{}
27
28 \preauthor{}
29 \postauthor{}
30
31 \predate{}
32 \postdate{}
```
\LWR@maketitlesetup Patches \thanks macros.

```
33 \renewcommand*{\LWR@maketitlesetup}{%
```
Redefine the footnote mark:

\def\@makefnmark{\textsuperscript{\@thefnmark}}

\thefootnote ⇒ \nameuse{arabic}{footnote}, or \thefootnote ⇒ \nameuse{fnsymbol}{footnote}

Redefine the footnote text:

\long\def\@makefntext##1{%

Make the footnote mark and some extra horizontal space for the tags:

```
36 \makethanksmark~%
```

```
\mathsf{o} \thanksmark \Rightarrow \thanksfootmark \Rightarrow \tamark \Rightarrow\@thefnmark ⇒ \itshape a (or similar)
```
Print the text:

37 ##1% 38 }% \@makefntext 39 }

\thanksfootmark

```
40 \renewcommand{\thanksfootmark}{%
41 % \hb@xt@\thanksmarkwidth{\hfil\normalfont%
42 \thanksscript{%
43 \thanksfootpre \tamark \thanksfootpost%
44 }%
45 % }%
46 }
```
\maketitle HTML mode. Creates an HTML titlepage div and typesets the title, etc.

Code from the *titling* package is adapted, simplified, and modified for HTML output.

47 \renewcommand\*{\maketitle}{%

An HTML titlepage <div> is used for all classes.

48 \begin{titlepage}

Select which kind of footnote marks to use:

49 \@bsmarkseries

Set up special patches:

50 \LWR@maketitlesetup

Typeset the title, etc:

51 \@maketitle

Immediately generate any \thanks footnotes:

\@thanks

Close the HTML titlepage div:

\end{titlepage}

Reset the footnote counter:

 \@bscontmark }

\@maketitle Typesets the title, etc. Patched for HTML.

```
56 \DeclareDocumentCommand{\@maketitle}{}{%
57 \maketitlehooka
58 {
59 \LWR@stoppars\LWR@htmltag{\LWR@tagtitle}
60 \@bspretitle \@title \@bsposttitle
61 \LWR@htmltag{\LWR@tagtitleend}\LWR@startpars
62 }
63 \maketitlehookb
64 {
65 \begin{BlockClass}{author}
66 \renewcommand{\and}{
67 \end{BlockClass}
68 \begin{BlockClass}{oneauthor}
69 }
70 \begin{BlockClass}{oneauthor}
71 \@bspreauthor \@author \@bspostauthor
72 \end{BlockClass}
73 \end{BlockClass}
74 }
75 \maketitlehookc
76 {
77 \begin{BlockClass}{titledate}
78 \@bspredate \@date \@bspostdate
79 \end{BlockClass}
80 }
81 \maketitlehookd
82 }
```
\LWR@titlingmaketitle \maketitle for use inside an HTML titlingpage environment.

\renewcommand\*{\LWR@titlingmaketitle}{%
84 \@thanks

**lwarp** 829

```
85 \@bsmarkseries
                    Set up special patches:
                    86 \LWR@maketitlesetup
                    Typeset the title, etc:
                    87 \@maketitle
                    Immediately generate any \thanks footnotes:
                    88 \@thanks
                    Reset the footnote counter:
                    89 \@bscontmark
                    90 }
\thanksmarkseries {\series}}
                    Sets the type of footnote marks used by \thanks, where type is 'arabic', 'roman',
                    'fnsymbol', etc.
                    91\renewcommand{\thanksmarkseries}[1]{%
                    92 \def\@bsmarkseries{\renewcommand{\thefootnote}{\@name{u}st}93 }
                   Set default titlepage thanks footnote marks. See section 62.7.
                    94 \@ifclassloaded{memoir}{
```
Keep pending footnotes out of the title block:

Select which kind of footnote marks to use:

```
95 \thanksmarkseries{arabic}
96 }{% not memoir
97 \if@titlepage
98 \thanksmarkseries{arabic}
99 \else
100 \thanksmarkseries{fnsymbol}
101 \overline{\text{fi}}102 }% not memoir
```
### File 253 **lwarp-tocbasic.sty**

# § 345 Package **tocbasic**

(*Emulates or patches code by* MARKUS KOHM.)

Pkg tocbasic **tocbasic** is patched for use by **lwarp**.

This package may be loaded standalone, but is also loaded automatically if **koma-script** classes are in use. \DeclareDocumentCommand is used to overwrite the **koma-script** definitions.

**for HTML output:** <sup>1</sup> \LWR@ProvidesPackagePass{tocbasic}

```
2 \DeclareDocumentCommand{\usetocbasicnumberline}{o}{}
3 \DeclareDocumentCommand{\DeclareTOCStyleEntry}{o m m}{}
4 \DeclareDocumentCommand{\DeclareTOCEntryStyle}{m o m}{}
5 \DeclareDocumentCommand{\DefineTOCEntryOption}{m o m}{}
6 \DeclareDocumentCommand{\DefineTOCEntryBooleanOption}{m o m m m}{}
7 \DeclareDocumentCommand{\DefineTOCEntryCommandOption}{m o m m m}{}
8 \DeclareDocumentCommand{\DefineTOCEntryIfOption}{m o m m m}{}
9 \DeclareDocumentCommand{\DefineTOCEntryLengthOption}{m o m m m}{}
10 \DeclareDocumentCommand{\DefineTOCEntryNumberOption}{m o m m m}{}
11 \DeclareDocumentCommand{\CloneTOCEntryStyle}{m m}{}
12 \DeclareDocumentCommand{\TOCEntryStyleInitCode}{m m}{}
13 \DeclareDocumentCommand{\TOCEntryStyleStartInitCode}{m m}{}
```
File 254 **lwarp-tocbibind.sty**

# § 346 Package **tocbibind**

(*Emulates or patches code by* PETER WILSON.)

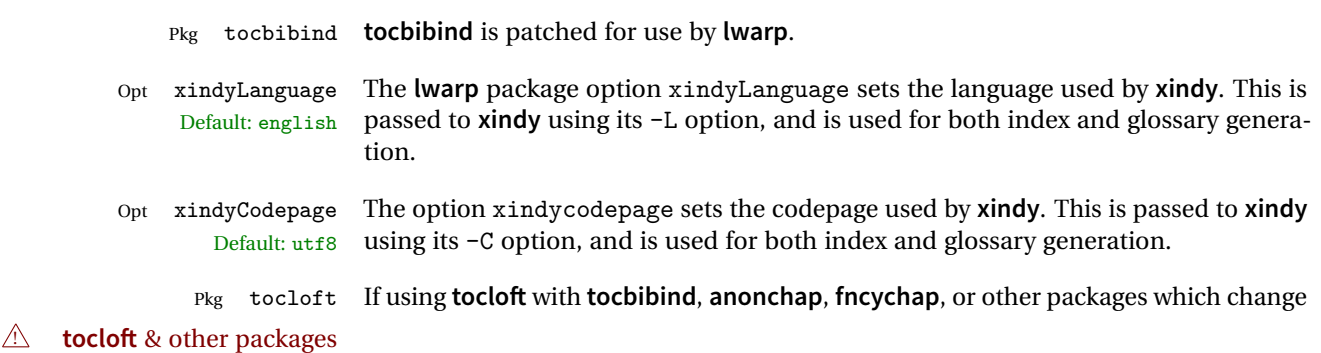

chapter title formatting, load **tocloft** with its titles option, which tells **tocloft** to use standard ETEX commands to create the titles, allowing other packages to work with it.

Pkg makeidx An index may be placed inline with other HTML text, or on its own HTML page: placement and TOC options

### **Inline, with a manual TOC entry:**

A commonly-used method to introduce an index in a ETEX document:

```
\cleardoublepage
\phantomsection
\addcontentsline{toc}{section}{\indexname}% or chapter
\printindex
```
### **On its own HTML page, with a manual TOC entry:**

```
\begin{warpprint}
\cleardoublepage
\phantomsection
\addcontentsline{toc}{section}{\indexname}% or chapter
\end{warpprint}
\ForceHTMLPage
\ForceHTMLTOC
\printindex
```
### **Inline, with an automatic TOC entry:**

Pkg tocbibind The **tocbibind** package may be used to automatically place an entry in the TOC.

\usepackage[nottoc]{tocbibind}

```
...
\cleardoublepage
\phantomsection % to fix print-version index link
\printindex
```
### **On its own HTML page, with an automatic TOC entry:**

\usepackage[nottoc]{tocbibind}

... \cleardoublepage \phantomsection % to fix print-version index link \ForceHTMLPage \printindex

Opt tocbibind numindex Use the **tocbibind** numindex option to generate a numbered index. Without this numbered index section option, the index heading has no number.

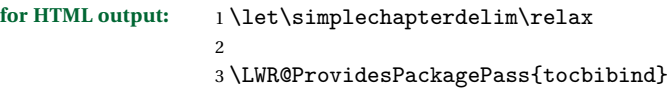

```
4 \renewenvironment{theindex}%
5 {%
 6 \if@bibchapter
 7 \if@donumindex
 8 \chapter{\indexname}
 9 \else
10 \if@dotocind
11 \chapter*{\indexname}
12 \ddcontentsline{toc}{chapter}{\indexname}
13 \else
14 \chapter*{\indexname}
15 \quad \text{if}16 \qquad \qquad \fi
17 \else
18 \if@donumindex
19 \section{\indexname}
20 \else
21 \if@dotocind
22 \section*{\indexname}
23 \addcontentsline{toc}{\@tocextra}{\indexname}
24 \else
25 \section*{\indexname}
26 \chifi
27 \ifmmode\big\{\n} \fi
28 \setminusfi
29 \let\item\LWR@indexitem%
30 \let\subitem\LWR@indexsubitem%
31 \let\subsubitem\LWR@indexsubsubitem%
32 }{}
The following code is shared by anonchap.
33 \DeclareDocumentCommand{\simplechapter}{O{\@empty}}{%
34 \def\@chapcntformat##1{%
35 #1~\csname the##1\endcsname\simplechapterdelim\protect\quad%
36 }%
37 }
38
39 \DeclareDocumentCommand{\restorechapter}{}{%
```

```
40 \let\@chapcntformat\@seccntformat%
41 }
```
File 255 **lwarp-tocenter.sty**

### § 347 Package **tocenter**

Pkg tocenter **tocenter** is ignored.

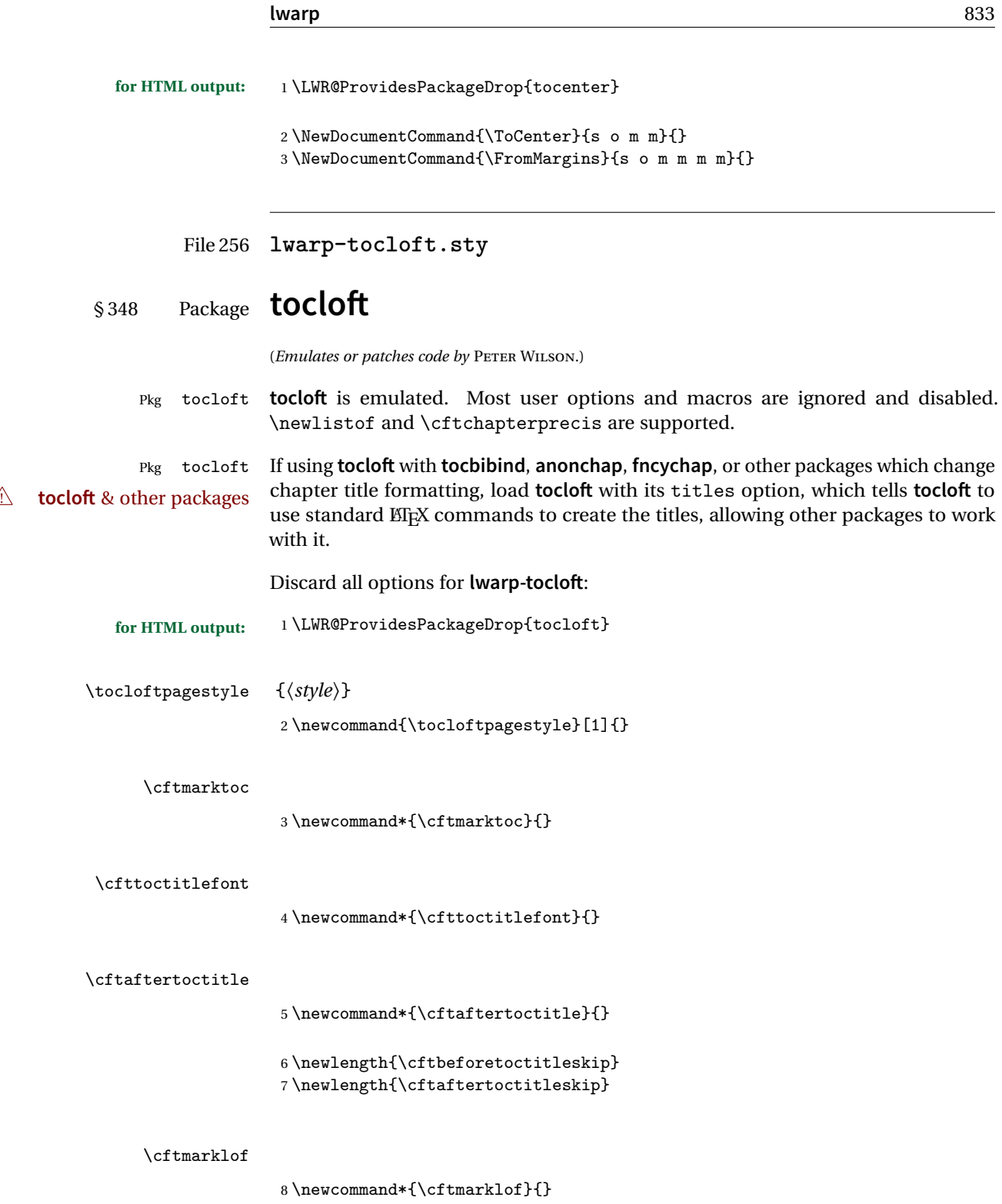

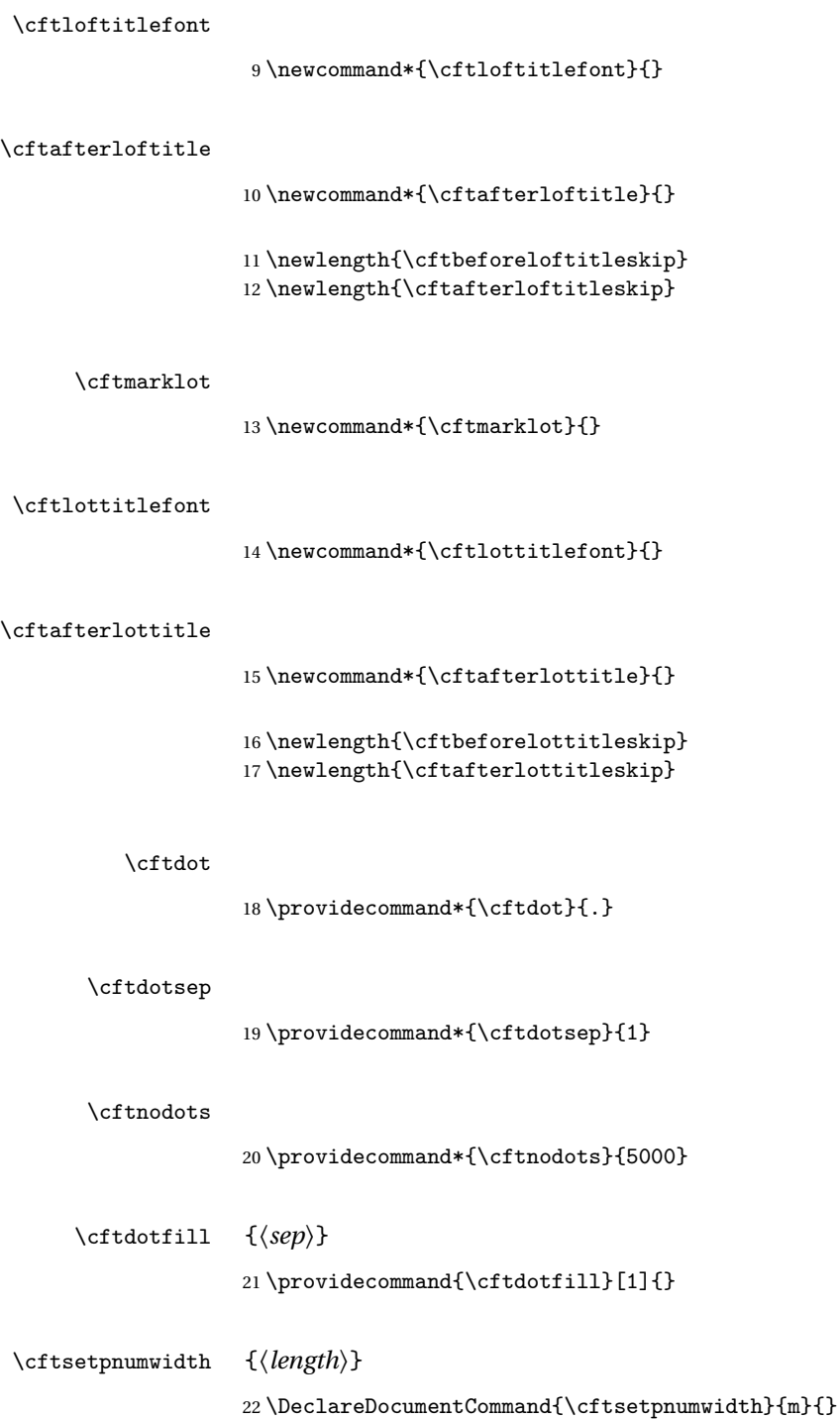

```
\cftsetrmarg {\length}}
                23 \DeclareDocumentCommand{\cftsetrmarg}{m}{}
\cftpnumalign {\alignment}}
                24 \DeclareDocumentCommand{\cftpnumalign}{m}{}
                25 \LWR@providelength{\cftparskip}
               The part-related items are also provided by memoir:
                26 \LWR@providelength{\cftbeforepartskip}
                27 \LWR@providelength{\cftpartindent}
                28 \LWR@providelength{\cftpartnumwidth}
                29 \providecommand*{\cftpartfont}{}
                30 \providecommand*{\cftpartpresnum}{}
                31 \providecommand*{\cftpartaftersnum}{}
                32 \providecommand*{\cftpartaftersnumb}{}
                33 \providecommand*{\cftpartleader}{}
                34 \providecommand*{\cftpartdotsep}{1}
                35 \providecommand*{\cftpartpagefont}{}
                36 \providecommand*{\cftpartafterpnum}{}
               memoir uses the full name "chapter" instead of "chap":
                37 \LWR@providelength{\cftbeforechapskip}
                38 \LWR@providelength{\cftchapindent}
                39 \LWR@providelength{\cftchapnumwidth}
                40 \newcommand*{\cftchapfont}{}
                41 \newcommand*{\cftchappresnum}{}
                42 \newcommand*{\cftchapaftersnum}{}
                43 \newcommand*{\cftchapaftersnumb}{}
                44 \newcommand*{\cftchapleader}{}
                45 \newcommand*{\cftchapdotsep}{1}
                46 \newcommand*{\cftchappagefont}{}
                47 \newcommand*{\cftchapafterpnum}{}
               The following do not appear in memoir:
                48 \LWR@providelength{\cftbeforesecskip}
                49 \LWR@providelength{\cftsecindent}
                50 \LWR@providelength{\cftsecnumwidth}
```

```
51 \newcommand*{\cftsecfont}{}
```

```
52 \newcommand*{\cftsecpresnum}{}
53 \newcommand*{\cftsecaftersnum}{}
```

```
54 \newcommand*{\cftsecaftersnumb}{}
```

```
55 \newcommand*{\cftsecleader}{}
56 \newcommand*{\cftsecdotsep}{1}
57 \newcommand*{\cftsecpagefont}{}
58 \newcommand*{\cftsecafterpnum}{}
59 \LWR@providelength{\cftbeforesubsecskip}
60 \LWR@providelength{\cftsubsecindent}
61 \LWR@providelength{\cftsubsecnumwidth}
62 \newcommand*{\cftsubsecfont}{}
63 \newcommand*{\cftsubsecpresnum}{}
64 \newcommand*{\cftsubsecaftersnum}{}
65 \newcommand*{\cftsubsecaftersnumb}{}
66 \newcommand*{\cftsubsecleader}{}
67 \newcommand*{\cftsubsecdotsep}{1}
68 \newcommand*{\cftsubsecpagefont}{}
69 \newcommand*{\cftsubsecafterpnum}{}
70 \LWR@providelength{\cftbeforesubsubsecskip}
71 \LWR@providelength{\cftsubsubsecindent}
72 \LWR@providelength{\cftsubsubsecnumwidth}
73 \newcommand*{\cftsubsubsecfont}{}
74 \newcommand*{\cftsubsubsecpresnum}{}
75 \newcommand*{\cftsubsubsecaftersnum}{}
76 \newcommand*{\cftsubsubsecaftersnumb}{}
77 \newcommand*{\cftsubsubsecleader}{}
78 \newcommand*{\cftsubsubsecdotsep}{1}
79 \newcommand*{\cftsubsubsecpagefont}{}
80 \newcommand*{\cftsubsubsecafterpnum}{}
81 \LWR@providelength{\cftbeforeparaskip}
82 \LWR@providelength{\cftparaindent}
83 \LWR@providelength{\cftparanumwidth}
84 \newcommand*{\cftparafont}{}
85 \newcommand*{\cftparapresnum}{}
86 \newcommand*{\cftparaaftersnum}{}
87 \newcommand*{\cftparaaftersnumb}{}
88 \newcommand*{\cftparaleader}{}
89 \newcommand*{\cftparadotsep}{1}
90 \newcommand*{\cftparapagefont}{}
91 \newcommand*{\cftparaafterpnum}{}
92 \LWR@providelength{\cftbeforesubparaskip}
93 \LWR@providelength{\cftsubparaindent}
94 \LWR@providelength{\cftsubparanumwidth}
95 \newcommand*{\cftsubparafont}{}
96 \newcommand*{\cftsubparapresnum}{}
97 \newcommand*{\cftsubparaaftersnum}{}
98 \newcommand*{\cftsubparaaftersnumb}{}
99 \newcommand*{\cftsubparaleader}{}
```

```
100 \newcommand*{\cftsubparadotsep}{1}
101 \newcommand*{\cftsubparapagefont}{}
102 \newcommand*{\cftsubparaafterpnum}{}
103 \LWR@providelength{\cftbeforefigskip}
104 \LWR@providelength{\cftfigindent}
105 \LWR@providelength{\cftfignumwidth}
106 \newcommand*{\cftfigfont}{}
107 \newcommand*{\cftfigpresnum}{}
108 \newcommand*{\cftfigaftersnum}{}
109 \newcommand*{\cftfigaftersnumb}{}
110 \newcommand*{\cftfigleader}{}
111 \newcommand*{\cftfigdotsep}{1}
112 \newcommand*{\cftfigpagefont}{}
113 \newcommand*{\cftfigafterpnum}{}
114 \LWR@providelength{\cftbeforesubfigskip}
115 \LWR@providelength{\cftsubfigindent}
116 \LWR@providelength{\cftsubfignumwidth}
117 \newcommand*{\cftsubfigfont}{}
118 \newcommand*{\cftsubfigpresnum}{}
119 \newcommand*{\cftsubfigaftersnum}{}
120 \newcommand*{\cftsubfigaftersnumb}{}
121 \newcommand*{\cftsubfigleader}{}
122 \newcommand*{\cftsubfigdotsep}{1}
123 \newcommand*{\cftsubfigpagefont}{}
124 \newcommand*{\cftsubfigafterpnum}{}
125 \LWR@providelength{\cftbeforetabskip}
126 \LWR@providelength{\cfttabindent}
127 \LWR@providelength{\cfttabnumwidth}
128 \newcommand*{\cfttabfont}{}
129 \newcommand*{\cfttabpresnum}{}
130 \newcommand*{\cfttabaftersnum}{}
131 \newcommand*{\cfttabaftersnumb}{}
132 \newcommand*{\cfttableader}{}
133 \newcommand*{\cfttabdotsep}{1}
134 \newcommand*{\cfttabpagefont}{}
135 \newcommand*{\cfttabafterpnum}{}
136 \LWR@providelength{\cftbeforesubtabskip}
137 \LWR@providelength{\cftsubtabindent}
138 \LWR@providelength{\cftsubtabnumwidth}
139 \newcommand*{\cftsubtabfont}{}
140 \newcommand*{\cftsubtabpresnum}{}
141 \newcommand*{\cftsubtabaftersnum}{}
142 \newcommand*{\cftsubtabaftersnumb}{}
143 \newcommand*{\cftsubtableader}{}
144 \newcommand*{\cftsubtabdotsep}{1}
```

```
145 \newcommand*{\cftsubtabpagefont}{}
               146 \newcommand*{\cftsubtabafterpnum}{}
               147 \DeclareDocumentCommand{\cftsetindents}{m m m}{}
               148 \newcommand{\pagenumbersoff}[1]{}
               149 \newcommand{\pagenumberson}[1]{}
\newlistentry [\langle within \rangle] {\langle counter \rangle} {\langle level-I \rangle}
               150 \DeclareDocumentCommand{\newlistentry}{o m m m}
               151 {%
               152 \LWR@traceinfo{newlistentry #2 #3 #4}%
               153 \IfValueTF{#1}%
               154 {%
               155 \@ifundefined{c@#2}{%
               156 \newcounter{#2}[#1]%
               157 \expandafter\edef\csname the#2\endcsname{%
               158 \expandafter\noexpand\csname the#1\endcsname.\noexpand\arabic{#2}%
               159 \frac{159}{20}160 }{}%
               161 }%
               162 {%
               163 \@ifundefined{c@#2}{%
               164 \newcounter{#2}%
               165 }{}%
               166 }%
               167 \@namedef{l@#2}##1##2{%
               168 \hypertocfloat{1}{#2}{#3}{##1}{##2}%
               169 \def\cftwhatismyname{#2}% from memoir
               170 }%
               171 \expandafter\newlength\csname cftbefore#2skip\endcsname%
               172 \expandafter\newlength\csname cft#2indent\endcsname%
               173 \expandafter\newlength\csname cft#2numwidth\endcsname%
               174 \@namedef{cft#2font}{}%
               175 \@namedef{cft#2presnum}{}%
               176 \@namedef{cft#2aftersnum}{}%
               177 \@namedef{cft#2aftersnumb}{}%
               178 \@namedef{cft#2leader}{}%
               179 \@namedef{cft#2dotsep}{1}%
               180 \@namedef{cft#2pagefont}{}%
               181 \@namedef{cft#2afterpnum}{}%
               182 \@namedef{toclevel@#2}{#4}%
               183 \@namedef{cft#2fillnum}##1{}%
               184 \LWR@traceinfo{newlistentry done}%
               185 }
```

```
\newlistof [\langle within \rangle] {\langle type \rangle} {\langle ext \rangle} {\langle listofname \rangle}
```
Emulated through the \newfloat mechanism.

```
186 \DeclareDocumentCommand{\newlistof}{o m m m}
                   187 {%
                   188 \IfValueTF{#1}
                   189 {\newlistentry[#1]{#2}{#3}{0}}
                   190 {\newlistentry{#2}{#3}{0}}
                   191 \@namedef{ext@#2}{#3}
                   192 \@ifundefined{c@#3depth}{\newcounter{#3depth}}{}
                   193 \setcounter{#3depth}{1}
                   194 \@namedef{cftmark#3}{}
                   195 \@namedef{listof#2}{\listof{#2}{#4}}
                   196 \@namedef{@cftmake#3title}{}
                   197 \expandafter\newlength\csname cftbefore#3titleskip\endcsname
                   198 \expandafter\newlength\csname cftafter#3titleskip\endcsname
                   199 \@namedef{cft#3titlefont}{}
                   200 \@namedef{cftafter#3title}{}
                   201 \@namedef{cft#3prehook}{}
                   202 \@namedef{cft#3posthook}{}
                   203 }
\cftchapterprecis {\text}}
                   204 \newcommand{\cftchapterprecis}[1]{%
                   205 \cftchapterprecishere{#1}
                   206 \cftchapterprecistoc{#1}}
                   207 \newcommand{\cftchapterprecishere}[1]{%
                   208 \begin{quote}\textit{#1}\end{quote}}
                   209 \newcommand{\cftchapterprecistoc}[1]{
                   210 \addtocontents{toc}{%
                   211 \quad \{212 \protect\begin{quote}#1\protect\end{quote}}
                   213 }
                   214 }
```
File 257 **lwarp-tocstyle.sty**

## § 349 Package **tocstyle**

Pkg tocstyle **tocstyle** is ignored.

```
\triangle Not fully tested! Please send bug reports!
```
**for HTML output:** <sup>1</sup> \LWR@ProvidesPackageDrop{tocstyle}

\newcommand\*{\usetocstyle}[2][]{}

\newcommand\*{\deactivatetocstyle}[1][]{}

```
4 \newcommand*{\reactivatetocstyle}[1][]{}
5 \NewDocumentCommand{\settocfeature}{o o m m}{}
6 \NewDocumentCommand{\settocstylefeature}{o m m}{}
7 \NewDocumentCommand{\newtocstyle}{o o m m}{}
8 \newcommand*{\aliastoc}[2]{}
9 \newcommand*{\showtoc}[2][]{}
10 \newcommand{\iftochasdepth}[4]{}
```
### File 258 **lwarp-todo.sty**

### § 350 Package **todo**

(*Emulates or patches code by* FEDERICO GARCIA.)

```
Pkg todo todo is patched for use by lwarp.
for HTML output: 1 \LWR@ProvidesPackagePass{todo}
                2 \renewcommand\todoitem[2]{%
                3 \refstepcounter{todo}%
                4 \item[%
                5 \HTMLunicode{2610} \quad
                6 \ref{todopage:\thetodo}
                7 ] : {\todoformat\ifx#1\todomark\else\textbf{#1} \fi}#2%
                8 \label{todolbl:\thetodo}%
                9 }%
               10
               11 \renewcommand\doneitem[2]{%
               12 \stepcounter{todo}%
               13 \item[%
               14 \HTMLunicode{2611} \quad
               15 \ref{todopage:\thetodo}
               16 ] \@nameuse{@done\the\c@todo}:
               17 {\todoformat\ifx#1\todomark\else\textbf{#1} \fi}#2%
               18 }
               19
               20 \xpatchcmd{\@displaytodo}
               21 {\todoformat #1}{\todoformat \textbf{#1}}{}
               22 {\PackageWarning{lwarp-todo}{Unable to patch @displaytodo.}}
               23
               24 \xpatchcmd{\@displayfulltodo}
               25 {\todoformat #1}{\todoformat \textbf{#1}}{}
               26 {\PackageWarning{lwarp-todo}{Unable to patch @displayfulltodo.}}
               27
               28 \patchcmd{\todoenv}{\itshape see text.}{\textit{see text.}}{}
               29 {\PackageWarning{lwarp-todo}{Unable to patch todoenv.}}
               30
```

```
31 \patchcmd{\astodos}{\todoformat #1}{\todoformat \textbf{#1}}{}
32 {\PackageWarning{lwarp-todo}{Unable to patch astodos.}}
33
34 \AtBeginDocument{
35 \crefname{todo}{todo}{todos}
36 \Crefname{todo}{Todo}{Todos}
37 }
```
File 259 **lwarp-todonotes.sty**

## § 351 Package **todonotes**

(*Emulates or patches code by* HENRIK SKOV MIDTIBY.)

Pkg todonotes **todonotes** is emulated.

The documentation for **todonotes** and **luatodonotes** have an example with a todo inside a caption. If this example does not work it will be necessary to move the todo outside of the caption.

**for HTML output:** <sup>1</sup> \LWR@ProvidesPackagePass{todonotes}

```
2 \if@todonotes@disabled
3 \else
4
5 \newcommand{\ext@todo}{tdo}
6
7 \renewcommand{\l@todo}[2]{\hypertocfloat{1}{todo}{ldo}{#1}{#2}}
8 \let\LWRTODONOTES@orig@todototoc\todototoc
9
10 \renewcommand*{\todototoc}{%
11 \phantomsection%
12 \LWRTODONOTES@orig@todototoc%
13 }
14
15 \renewcommand{\@todonotes@drawMarginNoteWithLine}{
16 \fcolorbox
17 {\@todonotes@currentbordercolor}
18 {\@todonotes@currentbackgroundcolor}
19 {\arabic{@todonotes@numberoftodonotes}}
20 \marginpar{\@todonotes@drawMarginNote}
21 }
22
23 \renewcommand{\@todonotes@drawInlineNote}{%
24 \fcolorboxBlock%
```

```
25 {\@todonotes@currentbordercolor}%
26 {\@todonotes@currentbackgroundcolor}%
27 {%
28 \if@todonotes@authorgiven%
29 {\@todonotes@author:\,}%
30 \overline{\iota}31 \@todonotes@text%
32 }%
33 }
34
35 \renewcommand{\@todonotes@drawMarginNote}{%
36 \if@todonotes@authorgiven%
37 \@todonotes@author\par%
38 \fi%
39 \arabic{@todonotes@numberoftodonotes}: %
40 \fcolorbox%
41 {\@todonotes@currentbordercolor}%
42 {\@todonotes@currentbackgroundcolor}%
43 {%
44 \@todonotes@sizecommand%
45 \@todonotes@text %
46 }%
47 }%
48
49 \renewcommand{\@todonotes@drawLineToRightMargin}{}
50
51 \renewcommand{\@todonotes@drawLineToLeftMargin}{}
52
53 \renewcommand{\missingfigure}[2][]{%
54 \setkeys{todonotes}{#1}%
55 \addcontentsline{tdo}{todo}{\@todonotes@MissingFigureText: #2}%
56 \fcolorboxBlock%
57 {\@todonotes@currentbordercolor}%
58 {\@todonotes@currentfigcolor}%
59 {%
60 \setlength{\fboxrule}{4pt}%
61 \fcolorbox{red}{white}{Missing figure} \quad #2%
62 }
63 }
64
65 \LetLtxMacro\LWRTODONOTES@orig@todo\@todo
66
67 \RenewDocumentCommand{\@todo}{o m}{%
68 \begingroup%
69 \renewcommand*{\phantomsection}{}%
70 \IfValueTF{#1}{%
71 \LWRTODONOTES@orig@todo[#1]{#2}%
72 }{%
73 \LWRTODONOTES@orig@todo{#2}%
74 }
```

```
75 \endgroup%
76 }
77
78 \fi% \if@todonotes@disabled
```
### File 260 **lwarp-transparent.sty**

## § 352 Package **transparent**

(*Emulates or patches code by* HEIKO OBERDIEK.)

Pkg transparent Emulated. \texttransparent works for inline objects. \transparent only works for \includegraphics.

**ETEX!** Note that **transparent** does not work with XHETEX.  $\triangle$  Not  $X \parallel Y \parallel Y \parallel$ 

**for HTML output:** Discard all options for **lwarp-transparent**:

1 \LWR@ProvidesPackageDrop{transparent}

```
2 \newcommand*{\transparent}[1]{\edef\LWR@opacity{#1}}
3
4 \newcommand*{\texttransparent}[2]{%
5 \begingroup%
6 \transparent{#1}%
7 \InlineClass[opacity: #1]{transparent}{#2}%
8 \endgroup%
```
9 }

File 261 **lwarp-trimclip.sty**

### § 353 Package **trimclip**

Pkg trimclip **trimclip** is nullified.

```
for HTML output: 1 \LWR@ProvidesPackageDrop{trimclip}
```
The third argument, the text, is not touched. This allows \bgroup / \egroup, and verbatim content.

```
2 \csdef{trimbox}{\@ifstar\@gobble\@gobble}
3 \csletcs{trimbox*}{trimbox}
4 \def\endtrimbox{}
5 \csletcs{endtrimbox*}{endtrimbox}
```

```
6
7 \csletcs{clipbox}{trimbox}
8 \csletcs{clipbox*}{trimbox}
9 \csletcs{endclipbox}{endtrimbox}
10 \csletcs{endclipbox*}{endtrimbox}
11
12 \csletcs{marginbox}{trimbox}
13 \csletcs{marginbox*}{trimbox}
14 \csletcs{endmarginbox}{endtrimbox}
15 \csletcs{endmarginbox*}{endtrimbox}
```
File 262 **lwarp-trivfloat.sty**

# § 354 Package **trivfloat**

(*Emulates or patches code by* JOSEPH WRIGHT.)

Pkg trivfloat **trivfloat** is forced to use the built-in **lwarp** emulation for floats.

Discard all options for **lwarp-trivfloat**. This tells **trivfloat** not to use **floatrow** or **memoir**.

To create a new float type and change its name:

```
\trivfloat{example}
\renewcommand{\examplename}{Example Name}
\crefname{example}{example}{examples}
\Crefname{example}{Example}{Examples}
```

```
1 \LWR@ProvidesPackageDrop{trivfloat}
2 \LWR@origRequirePackage{trivfloat}
```
\tfl@chapter@fix Nullified at the beginning of the document. Is used by **trivfloat** to correct float chapter numbers, but is not needed for **lwarp**.

**for HTML output:** 3 \begin{warpHTML}

4 \AtBeginDocument{\DeclareDocumentCommand{\tfl@chapter@fix}{m m}{}}

5 \end{warpHTML}

### § 354.1 **Combining \newfloat, \trivfloat, and algorithmicx**

**for HTML & PRINT:** 6 \begin{warpall}

### For both print and HTML output:

- When using **float**, **trivfloat**, or **algorithmicx** at the same time, be aware of conflicting ! file usage. **algorithmicx** uses .loa. **trivfloat** by default starts with .loa and goes up for additional floats, skipping .lof and .lot.
- $\triangle$  When using \newfloat, be sure to manually assign higher letters to the \newfloat files to avoid .loa used by **algorithmicx**, and any files used by **trivfloat**. Also avoid using .lof and .lot.
- ! When using \trivfloat, you may force it to avoid conflicting with **algorithmicx** by starting **trivfloat**'s file extensions with .lob:

```
\makeatletter
\setcounter{tfl@float@cnt}{1} % start trivfloats with .lob
\makeatletter
```
7 \end{warpall}

File 263 **lwarp-turnthepage.sty**

- § 355 Package **turnthepage**
- Pkg turnthepage **turnthepage** is ignored.

**for HTML output:** <sup>1</sup> \LWR@ProvidesPackageDrop{turnthepage}

2 \newcommand{\turnthepage}{}

File 264 **lwarp-typearea.sty**

### § 356 Package **typearea**

(*Emulates or patches code by* MARKUS KOHM.)

Pkg typearea **typearea** is emulated.

This package may be loaded standalone, but is also loaded automatically if **koma-script** classes are in use. \DeclareDocumentCommand is used to overwrite the **koma-script** definitions.

**for HTML output:** <sup>1</sup> \LWR@ProvidesPackageDrop{typearea}

```
2 \DeclareDocumentCommand{\typearea}{o m}{}
3 \DeclareDocumentCommand{\recalctypearea}{}{}
4 \times 4 \times 45 \DeclareDocumentCommand{\areaset}{o m m}{}
6 \Delta reDocumentCommand{\activateareas}{}7 \DeclareDocumentCommand{\storeareas}{m}{}
```

```
8 \DeclareDocumentCommand{\BeforeRestoreareas}{s m}{}
```
- 9 \DeclareDocumentCommand{\AfterRestoreareas}{s m}{}
- 10 \DeclareDocumentCommand{\AfterCalculatingTypearea}{s m}{}
- 11 \DeclareDocumentCommand{\AfterSettingArea}{s m}{}

### File 265 **lwarp-ulem.sty**

# § 357 Package **ulem**

(*Emulates or patches code by* DONALD ARSENEAU.)

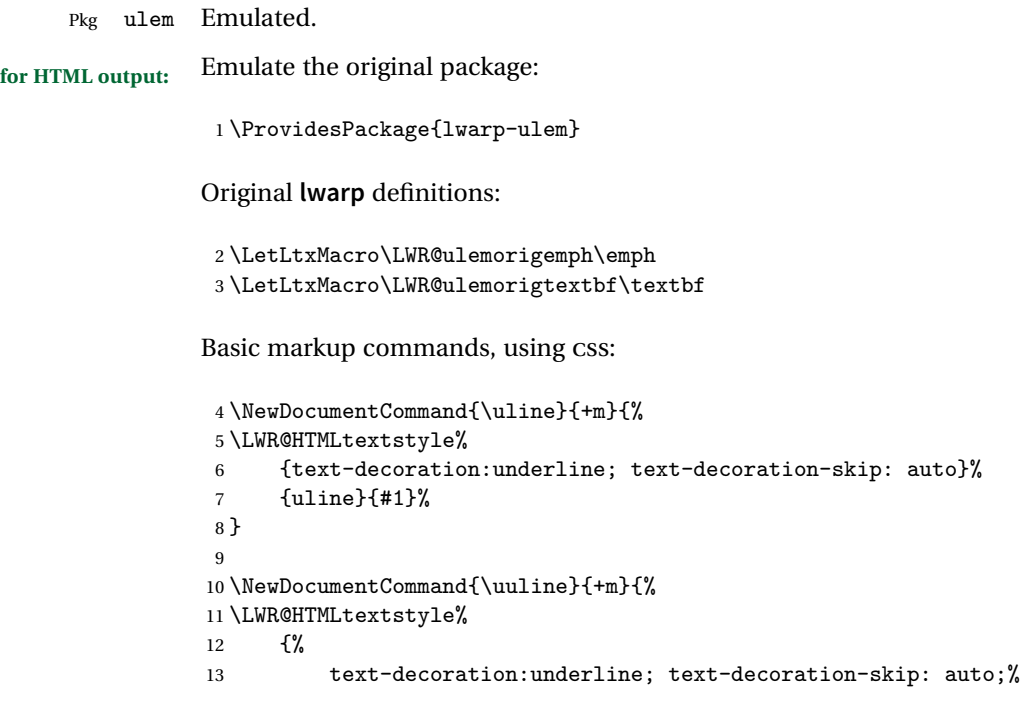

```
14 text-decoration-style:double%
15 }%
16 {uuline}{#1}%
17 }
18
19 \NewDocumentCommand{\uwave}{+m}{%
20 \LWR@HTMLtextstyle%
21 {%
22 text-decoration:underline; text-decoration-skip: auto;%
23 text-decoration-style:wavy%
24 }%
25 {uwave}{#1}%
26 }
27
28 \NewDocumentCommand{\sout}{+m}{%
29 \LWR@HTMLtextstyle%
30 {text-decoration:line-through}%
31 {sout}{#1}%
32 }
33
34 \NewDocumentCommand{\xout}{+m}{%
35 \LWR@HTMLtextstyle%
36 {text-decoration:line-through}%
37 {xout}{#1}%
38 }
39
40 \NewDocumentCommand{\dashuline}{+m}{%
41 \LWR@HTMLtextstyle%
42 {%
43 text-decoration:underline;%
44 text-decoration-skip: auto;%
45 text-decoration-style:dashed%
46 }%
47 {dashuline}{#1}%
48 }
49
50 \NewDocumentCommand{\dotuline}{+m}{%
51 \LWR@HTMLtextstyle%
52 {%
53 text-decoration:underline;%
54 text-decoration-skip: auto;%
55 text-decoration-style: dotted%
56 }%
57 {dotuline}{#1}%
58 }
```
Nullified parameters:

\NewDocumentCommand{\ULthickness}{}{}

60 \newlength{\ULdepth}

Nullified/emulated macros:

```
61 \NewDocumentCommand{\markoverwith}{m}{}
62 \NewDocumentCommand{\ULon}{+m}{\uline{#1}\egroup}
```
\useunder only works with \textbf, etc, but not \bfseries, etc.

```
63 \NewDocumentCommand{\useunder}{m m m}{%
64 \relax%
65 \ifx\relax#3\relax\else % argumentative command
66 \def#3{#1}\MakeRobust{#3}\fi
67 }
```
Triggered by package options, also available for the users:

```
68 \newcommand*{\normalem}{\LetLtxMacro\emph\LWR@ulemorigemph}
69 \newcommand*{\ULforem}{\LetLtxMacro\emph\uline}
70 \ULforem% default
```
Package options:

```
71 \DeclareOption{normalem}{\normalem}
72 \DeclareOption{ULforem}{\ULforem}
73 \DeclareOption{normalbf}{}
\label{thm:main} $$74 \Declarelption{UWforbf}^{\useunder{\uwave}_{\bf}^{ \textbf}}$75
76 \DeclareOption*{}
77 \ProcessOptions\relax% original LaTeX code
```
File 266 **lwarp-underscore.sty**

## § 358 Package **underscore**

Pkg underscore **underscore** is ignored.

**for HTML output:** 1 \LWR@ProvidesPackageDrop{underscore}

File 267 **lwarp-upref.sty**

### § 359 Package **upref**

Pkg upref Ignored.

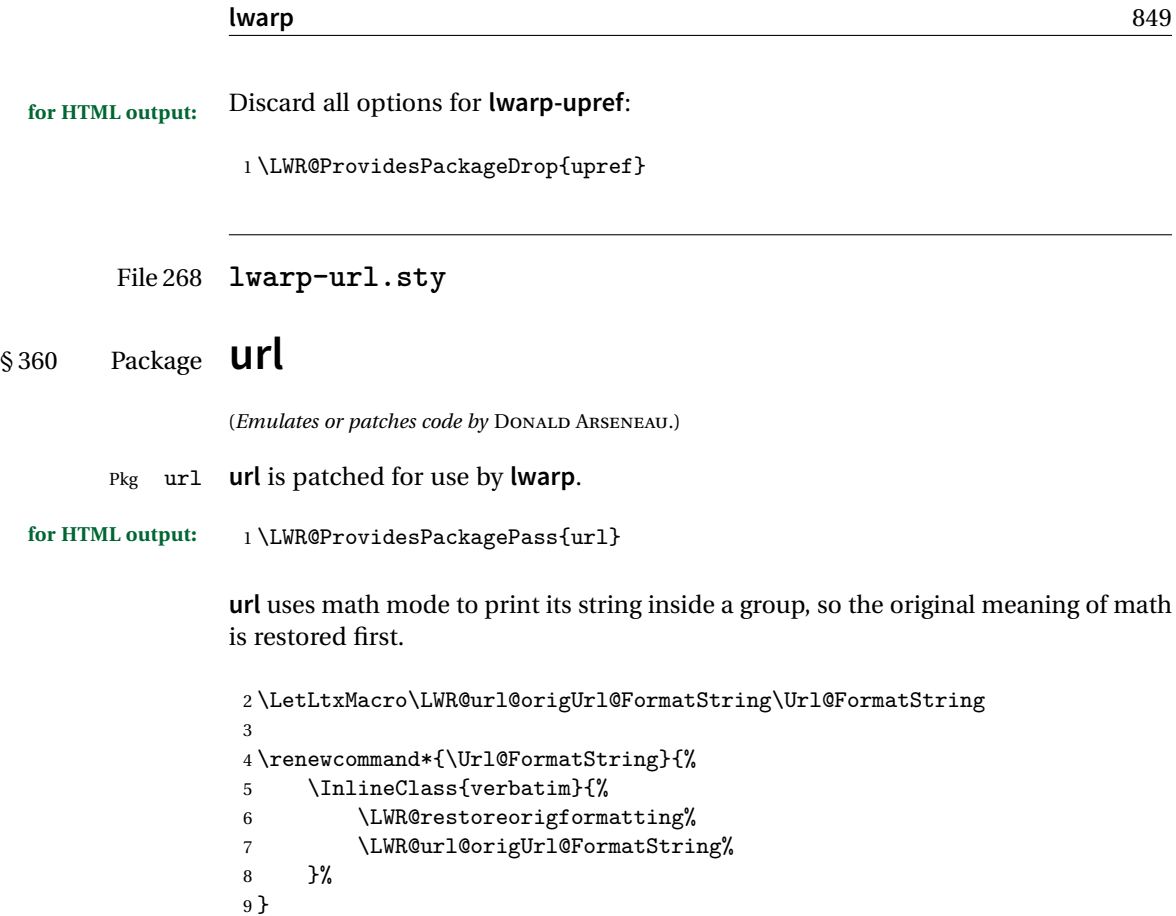

File 269 **lwarp-verse.sty**

§ 361 Package **verse**

(*Emulates or patches code by* PETER WILSON.)

- Pkg verse **verse** is supported and patched by **lwarp**.
- **for HTML output:** Pass all options for **lwarp-verse**:

1 \LWR@ProvidesPackagePass{verse}

When using **verse** or **memoir**, always place a \\ after each line.

\attrib The documentation for the **verse** and **memoir** packages suggest defining an \attrib command, which may already exist in current documents, but it will only work for print output. **lwarp** provides \attribution, which works for both print and HTML output. To combine the two so that \attrib is used for print and \attribution is used for HTML:

\begin{warpHTML} \let\attrib\attribution \end{warpHTML}

Len \HTMLvleftskip Len \HTMLleftmargini

Len \vleftskip These lengths are used by **verse** and **memoir** to control the left margin, and they Len \vleftmargini may already be set by the user for print output. New lengths \HTMLvleftskip and \HTMLleftmargini are provided to control the margins in HTML output. These new lengths may be set by the user before any verse environment, and persist until they are manually changed again. One reason to change \HTMLleftmargini is if there is a wide \flagverse in use, such as the word "Chorus", in which case the value of \HTMLleftmargini should be set to a wide enough length to contain "Chorus". The default is wide enough for a stanza number.

 $\triangle$  spacing Horizontal spacing relies on **pdftotext**'s ability to discern the layout (-layout option) of the text in the HTML-tagged PDF output. For some settings of \HTMLleftmargini or \HTMLleftskip the horizontal alignment may not work out exactly, in which case a label may be shifted by one space.

Env verse The verse environment will be placed inside a HTML <pre>.

```
2 \AfterEndPreamble{
3 \LWR@traceinfo{Patching verse.}
```
At the beginning of the verse environment:

```
4 \AtBeginEnvironment{verse}
5 {%
```
Use the original list environment inside a <pre>to attempt to preserve formatting.

```
6 \LWR@restoreoriglists%
```
Pkg verse The **verse** or **memoir** packages can place stanza numbers to the left with their Cls memoir \flagverse command. Do not allow them to go into the left margin, which would \flagverse cause **pdfcrop** to crop the entire page further to the left:

Len \vleftskip 7 \ifdef{\vleftskip}{% 8 \setlength{\vleftskip}{\HTMLvleftskip} 9 \setlength{\leftmargini}{\HTMLleftmargini} 10 }{}

```
11 \LWR@forcenewpage
12 \LWR@atbeginverbatim{3}{verse}%
13 }
```
After the end of the verse environment, which places the <pre>tag at the regular left margin:

```
14 \AtEndEnvironment{verse}{%
15 \leavevmode%
16 \LWR@afterendverbatim{1}%
17 }
```
Patch to place poemtitle inside an HTML <span> of class poemtitle:

```
18 \ifdef{\poemtitle}{
19 \DeclareDocumentCommand{\@vstypeptitle}{m}{%
20 \vspace{\beforepoemtitleskip}%
21 {\InlineClass{poemtitle}{\poemtitlefont #1}\par}%
22 \vspace{\afterpoemtitleskip}%
23 }
24 }{}
25
26 \LWR@traceinfo{Finished patching verse.}
27 }% AfterEndPreamble
```
File 270 **lwarp-vertbars.sty**

### § 362 Package **vertbars**

```
(Emulates or patches code by PETER WILSON.)
 Pkg vertbars vertbars is emulated.
for HTML output: 1 \LWR@ProvidesPackageDrop{vertbars}
                 2 \newlength{\barwidth}
                 3 \setlength{\barwidth}{0.4pt}
                 4 \newlength{\barspace}
                 5 \setlength{\barspace}{1em}
                 6
                 7 \newenvironment{vertbar}{
                 8 \LWR@forcenewpage
                 9 \LWR@forceminwidth{\barwidth}
                10 \begin{BlockClass}[%
                11 border-left: \LWR@printlength{\LWR@atleastonept} solid black ; %
                12 padding-left: \LWR@printlength{\barspace}%
```

```
13 ]{vertbar}
14 }{
15 \end{BlockClass}
16 }
```
### File 271 **lwarp-vmargin.sty**

### § 363 Package **vmargin**

Pkg vmargin **vmargin** is ignored.

```
for HTML output: 1 \LWR@ProvidesPackageDrop{vmargin}
```

```
2 \newcommand*{\LWRVM@customsize}[2]{}
3 \newcommand*{\setpapersize}[2][]{\ifstrequal{#2}{custom}{\LWRVM@customsize}{}}
4 \newcommand*{\setmargins}[8]{}
5 \newcommand*{\setmarginsrb}[8]{}
6 \neq \text{\set{}\setminus f}{4}\verb|7\newcommand*{\setminus!}[4]{f}8\newcommand*{\setmarg}[4]{}
9 \newcommand*{\setmargrb}[4] {}
10 \newlength{\PaperWidth}
11 \setlength{\PaperWidth}{8.5in}
12 \newlength{\PaperHeight}
13 \setlength{\PaperHeight}{11in}
14 \newif\ifLandscape
```
File 272 **lwarp-vowel.sty**

## § 364 Package **vowel**

(*Emulates or patches code by* FUKUI REI.)

Pkg vowel **vowel** is patched for use by **lwarp**.

This package has been tested with **pdflatex** and the Type 1 TIPA fonts using the following package load sequence:

\usepackage[T3,T1]{fontenc} \usepackage[utf8]{inputenc} \usepackage[noenc]{tipa} \usepackage{vowel}

**for HTML output:** <sup>1</sup> \LWR@ProvidesPackagePass{vowel}

```
2 \renewenvironment{vowel}[1][]\begin{matrix} 3 & \quad \  \  \, \mathbf{\{ \mathbb{Y}_{\!o}}\!\!\!\!\!\\ 4 & \end{matrix}\begin{lateximage}[(-vowel-~\packagediagramname)]%
5 \qquad \qquad \text{Quouel[#1]}6 }
 7 {%
 8 \@@vowel%
9 \end{lateximage}%<br>10 }
{\bf 10}
```

```
File 273 lwarp-vwcol.sty
```
# § 365 Package **vwcol**

(*Emulates or patches code by* WILL ROBERTSON.)

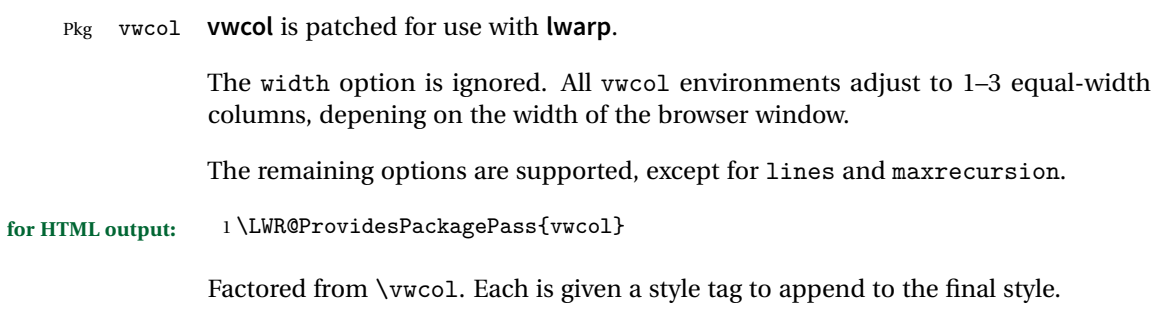

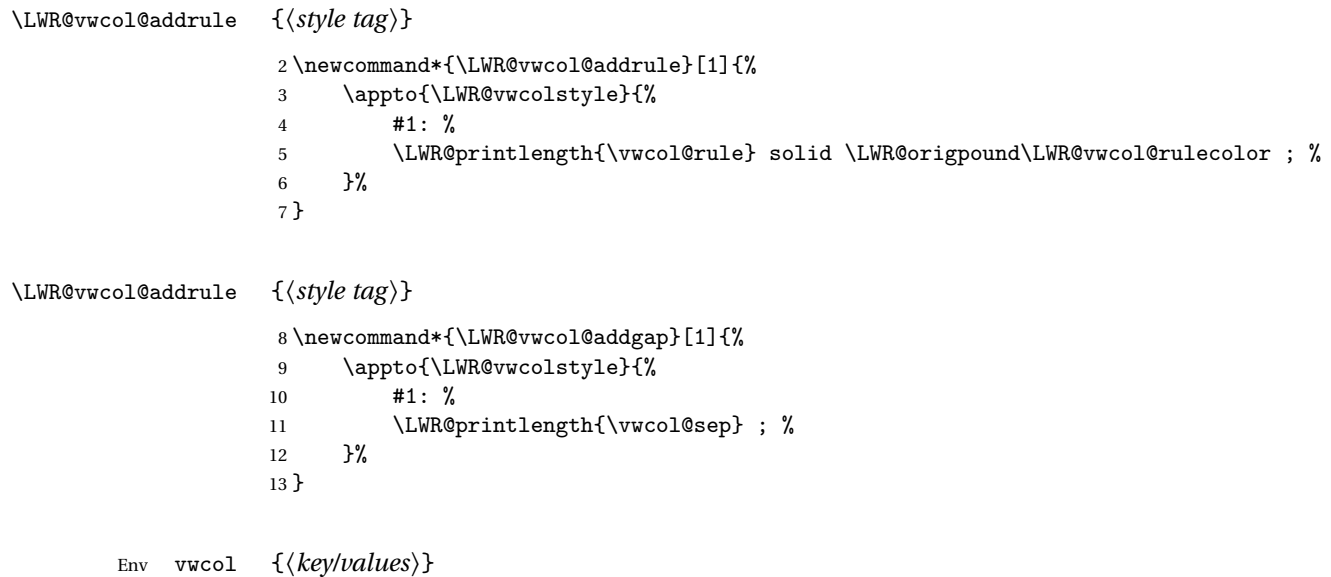

Redefine the environment to add a HTML style. The style is built depending on the required options.

\renewenvironment\*{vwcol}[1][]{%

New paragraph, and process the options:

```
15 \par\noindent%
16 \vwcolsetup{#1}%
```
Begin with no style:

```
17 \newcommand*{\LWR@vwcolstyle}{}
```
presep and postsep are created with HTML margins:

```
18 \if@vwcol@presep
19 \appto{\LWR@vwcolstyle}{margin-left: 1em ; padding-left: .5em ; }
20 \fi
21 \if@vwcol@postsep
22 \appto{\LWR@vwcolstyle}{margin-right: 1em ; padding-right: .5em ; }
23 \fi
```
sep becomes column-gap:

```
24 \ifdimgreater{\vwcol@sep}{1sp}{
25 \LWR@vwcol@addgap{column-gap}
26 \LWR@vwcol@addgap{-moz-column-gap}
27 \LWR@vwcol@addgap{-webkit-column-gap}
28 }{}
```
rule become column-rule, while prerule and postrule become HTML borders:

```
29 \convertcolorspec{named}{\vwcol@rulecol}{HTML}\LWR@vwcol@rulecolor%
30 \ifdimgreater{\vwcol@rule}{0pt}{
31 \ifdimless{\vwcol@rule}{1pt}{
32 \setlength{\vwcol@rule}{1pt}
33 }{}
34 \LWR@vwcol@addrule{column-rule}
35 \LWR@vwcol@addrule{-moz-column-rule}
36 \LWR@vwcol@addrule{-webkit-column-rule}
37 \if@vwcol@prerule\LWR@vwcol@addrule{border-left}\fi
38 \if@vwcol@postrule\LWR@vwcol@addrule{border-right}\fi
39 }{}
```
Each of the justify options becomes a text-align. Indentation is added where appropriate.

```
40 \ifdefequal{\vwcol@justify}{\RaggedRight}{
41 \appto{\LWR@vwcolstyle}{text-align: left ; }
42 \ifdimgreater{\vwcol@parindent}{0pt}{
43 \appto{\LWR@vwcolstyle}{%
44 text-indent: \LWR@printlength{\vwcol@parindent} ; %
45 }
46 }{}
47 }{}
```

```
48 \ifdefequal{\vwcol@justify}{\RaggedLeft}{
49 \appto{\LWR@vwcolstyle}{text-align: right ; }
50 }{}
51 \ifdefequal{\vwcol@justify}{\Centering}{
52 \appto{\LWR@vwcolstyle}{text-align: center ; }
53 }{}
54 \ifdefequal{\vwcol@justify}{\justifying}{
55 \appto{\LWR@vwcolstyle}{text-align: justify ; }
56 \ifdimgreater{\vwcol@parindent}{0pt}{
57 \appto{\LWR@vwcolstyle}{%
58 text-indent: \LWR@printlength{\vwcol@parindent} ; %
59 }
60 }{}
61 }{}
Create the <div> with the assembled style:
62 \BlockClass[\LWR@vwcolstyle]{multicols}
63 }
When the environment ends:
```
 { \endBlockClass }

```
File 274 lwarp-wallpaper.sty
```
# § 366 Package **wallpaper**

(*Emulates or patches code by* MICHAEL H.F. WILKINSON.)

```
Pkg wallpaper wallpaper is emulated.
for HTML output: 1 \LWR@ProvidesPackageDrop{wallpaper}
                 2 \newcommand*{\CenterWallPaper}[2]{}
                 3 \newcommand*{\ThisCenterWallPaper}[2]{}
                 4 \newcommand*{\TileWallPaper}[3]{}
                 5 \newcommand*{\ThisTileWallPaper}[3]{}
                 6 \newcommand*{\TileSquareWallPaper}[2]{}
                 7 \newcommand*{\ThisTileSquareWallPaper}[2]{}
                 8 \newcommand*{\ULCornerWallPaper}[2]{}
                 9 \newcommand*{\ThisULCornerWallPaper}[2]{}
                 10 \newcommand*{\LLCornerWallPaper}[2]{}
                 11 \newcommand*{\ThisLLCornerWallPaper}[2]{}
                 12 \newcommand*{\URCornerWallPaper}[2]{}
                 13 \newcommand*{\ThisURCornerWallPaper}[2]{}
```

```
14 \newcommand*{\LRCornerWallPaper}[2]{}
15 \newcommand*{\ThisLRCornerWallPaper}[2]{}
16 \newcommand*{\ClearWallPaper}{}
17 \newlength{\wpXoffset}
18 \newlength{\wpYoffset}
```

```
File 275 lwarp-wasysym.sty
```
### § 367 Package **wasysym**

Pkg wasysym wasysym does not work with pdftotext.

**for HTML output:** 1 \LWR@loadnever{wasysym}{textcomp, amssymb, amsfonts, mnsymbol, fdsymbol}

File 276 **lwarp-watermark.sty**

# § 368 Package **watermark**

(*Emulates or patches code by* ALEXANDER I. ROZHENKO.)

Pkg watermark **watermark** is emulated.

**for HTML output:** <sup>1</sup> \LWR@ProvidesPackageDrop{watermark}

2 \newcommand{\watermark}[1]{}

- 3 \newcommand{\leftwatermark}[1]{}
- 4 \newcommand{\rightwatermark}[1]{}
- 5 \newcommand{\thiswatermark}[1]{} 6 \newcommand{\thispageheading}[1]{}

File 277 **lwarp-wrapfig.sty**

## § 369 Package **wrapfig**

(*Emulates or patches code by* DONALD ARSENEAU.)

Pkg wrapfig **wrapfig** is emulated.

**for HTML output:** 1 \LWR@ProvidesPackageDrop{wrapfig}

2 \newcommand\*{\LWR@wrapposition}{}

```
3
 4 \newcommand*{\LWR@subwrapfigure}[2]{%
 5 \renewcommand*{\LWR@wrapposition}{}%
6 \ifthenelse{%
 7 \equal{#1}{r}\OR\equal{#1}{R}\OR%
 8 \equal{#1}{o}\OR\equal{#1}{O}%
9 }%
10 {\renewcommand*{\LWR@wrapposition}{float:right}}%
11 {\renewcommand*{\LWR@wrapposition}{float:left}}%
12 \setlength{\LWR@templengthone}{#2}%
13 \LWR@BlockClassWP{%
14 width:\LWR@printlength{\LWR@templengthone}; \LWR@wrapposition; %
15 margin:10pt%
16 }%
17 {%
18 width:\LWR@printlength{\LWR@templengthone}; \LWR@wrapposition%
19 }%
20 {marginblock}%
21 }
22
23
24 \NewDocumentEnvironment{wrapfigure}{o m o m}
25 {%
26 \LWR@subwrapfigure{#2}{#4}%
27 \captionsetup{type=figure}%
28 }
29 {%
30 \endLWR@BlockClassWP%
31 }
32
33
34 \NewDocumentEnvironment{wraptable}{o m o m}
35 {%
36 \LWR@subwrapfigure{#2}{#4}%
37 \captionsetup{type=table}%
38 }
39 {%
40 \endLWR@BlockClassWP%
41 }
42
43
44 \NewDocumentEnvironment{wrapfloat}{m o m o m}
45 {%
46 \LWR@subwrapfigure{#3}{#5}%
47 \captionsetup{type=#1}%
48 }
49 {%
50 \endLWR@BlockClassWP%
51 }
```
53 \newlength{\wrapoverhang}

### File 278 **lwarp-xcolor.sty**

## § 370 Package **xcolor**

(*Emulates or patches code by* DR. UWE KERN.)

Pkg xcolor **xcolor** is supported by lwarp.

#### § 370.1 **Limitations**

\colorboxBlock and \colorboxBlock and \fcolorboxBlock are provided for increased HTML compati- \fcolorboxBlock bility, and they are identical to \colorbox and \fcolorbox in print mode. In HTML mode they place their contents into a <div> instead of a <span>. These <div>s are set to display: inline-block so adjacent \colorboxBlocks appear side-by-side in HTML, although text is placed before or after each.

> Print-mode definitions for \colorboxBlock and \fcolorboxBlock are created by **lwarp**'s core if **xcolor** is loaded.

- background: none \fcolorbox and \fcolorboxBlock allow a background color of none, in which case only the frame is drawn, which can be useful for HTML.
	- color support Color definitions, models, and mixing are fully supported without any changes required.
- colored tables \rowcolors is supported, except that the optional argument is ignored so far.
- colored text and boxes \textcolor, \colorbox, and \fcolorbox are supported.

\color and \pagecolor \color and \pagecolor are ignored. Use css or \textcolor where possible.

### § 370.2 **Xcolor definitions: location and timing**

The **lwarp** core and its **lwarp-xcolor** package are tightly integrated to allow comparable results for print, HTML and print inside an HTML lateximage. This requires a number of definitions and redefintions depending on whether each of **xcolor** and lateximage is being used, and whether print or HTML is being generated. Some of these actions are one-time when **xcolor** is loaded, and others are temporary as lateximage is used.

**When xcolor is loaded in print mode:** No special actions are taken at the time that **xcolor** is loaded in print mode, but see \AtBeginDocument below.

- **When lwarp-xcolor is loaded in HTML mode: xcolor**'s original definitions are saved for later restoration. \LWR@restoreorigformatting is appended to restore these definitions for use inside a lateximage. New HTML-mode definitions are created for \textcolor, \pagecolor, \nopagecolor, \colorbox, \colorboxBlock, \fcolorbox, \fcolorboxBlock, and fcolorminipage.
- **\AtBeginDocument in print or HTML mode:** See Section [81.](#page-506-0) If **xcolor** has been loaded, the print-mode \fcolorbox is modified to accept a background color of none, and additional definitions are created for **lwarp**'s new macros printmode macros \colorboxBlock, \fcolorboxBlock, and fcolorminipage. The HTML versions of these macros will already have been created by **lwarp-xcolor** if it has been loaded.

For use inside an HTML lateximage, \LWR@restoreorigformatting is appended to temporarily set these functions to their print-mode versions.

**In a lateximage in HTML mode:** \LWR@restoreorigformatting temporarily restores the print-mode definitions of **xcolor**'s functions. See \LWR@restoreorigformatting on page [456.](#page-455-0)

### **\color:**

**Print:** Used as-is.

**HTML:** Ignored by **pdftotext**, and will not appear.

**HTML lateximage:** Colors will appear in a lateximage.

#### **\textcolor:**

**Print:** Used as-is.

**HTML:** Redefined by **lwarp-xcolor**, page [863.](#page-862-0)

**HTML lateximage:** Remembers and reuses the print version.

#### **\pagecolor:**

**Print:** Used as-is.

**HTML:** Ignored.

**HTML lateximage:** Colors will be picked up in a lateximage.

### **\nopagecolor:**

**Print:** Used as-is.

**HTML:** Ignored.

**HTML lateximage:** Colors will be picked up in a lateximage.

#### **\colorbox:**

**Print:** Used as-is.

**HTML:** Redefined by **lwarp-xcolor**, page [863.](#page-862-0)

**HTML lateximage:** Remembers and reuses the print version.

### **\colorboxBlock:**

Print: Becomes \colorbox.

**HTML:** Newly defined by **lwarp-xcolor** to use a <div>, page [864.](#page-862-0)

**HTML lateximage:** Remembers and reuses the print version \colorbox.

### **\fcolorbox:**

**Print:** Modified to allow a background of none. \LWR@print@fcolorbox at section [81](#page-506-0)

**HTML:** Redefined by **lwarp-xcolor**, page [864.](#page-862-0)

**HTML lateximage:** Remembers and reuses the print version.

### **\fcolorboxBlock:**

Print: Becomes \fcolorbox. Section [81](#page-506-0)

**HTML:** Newly defined by **lwarp-xcolor** to use a <div>, page [865.](#page-862-0)

**HTML lateximage:** Remembers and reuses the print version \fcolorbox.

### **fcolorminipage:**

**Print:** Newly defined in the **lwarp** core. LWR@print@fcolorminipage at section [81](#page-506-0)

**HTML:** Newly defined by **lwarp-xcolor**, page [866.](#page-862-0)

**HTML lateximage:** Uses the print version.

### **\boxframe:**

**Print:** Used as-is.

**HTML:** Redefined by **lwarp-xcolor**, page [866.](#page-862-0)

**HTML lateximage:** Remembers and reuses the print version.

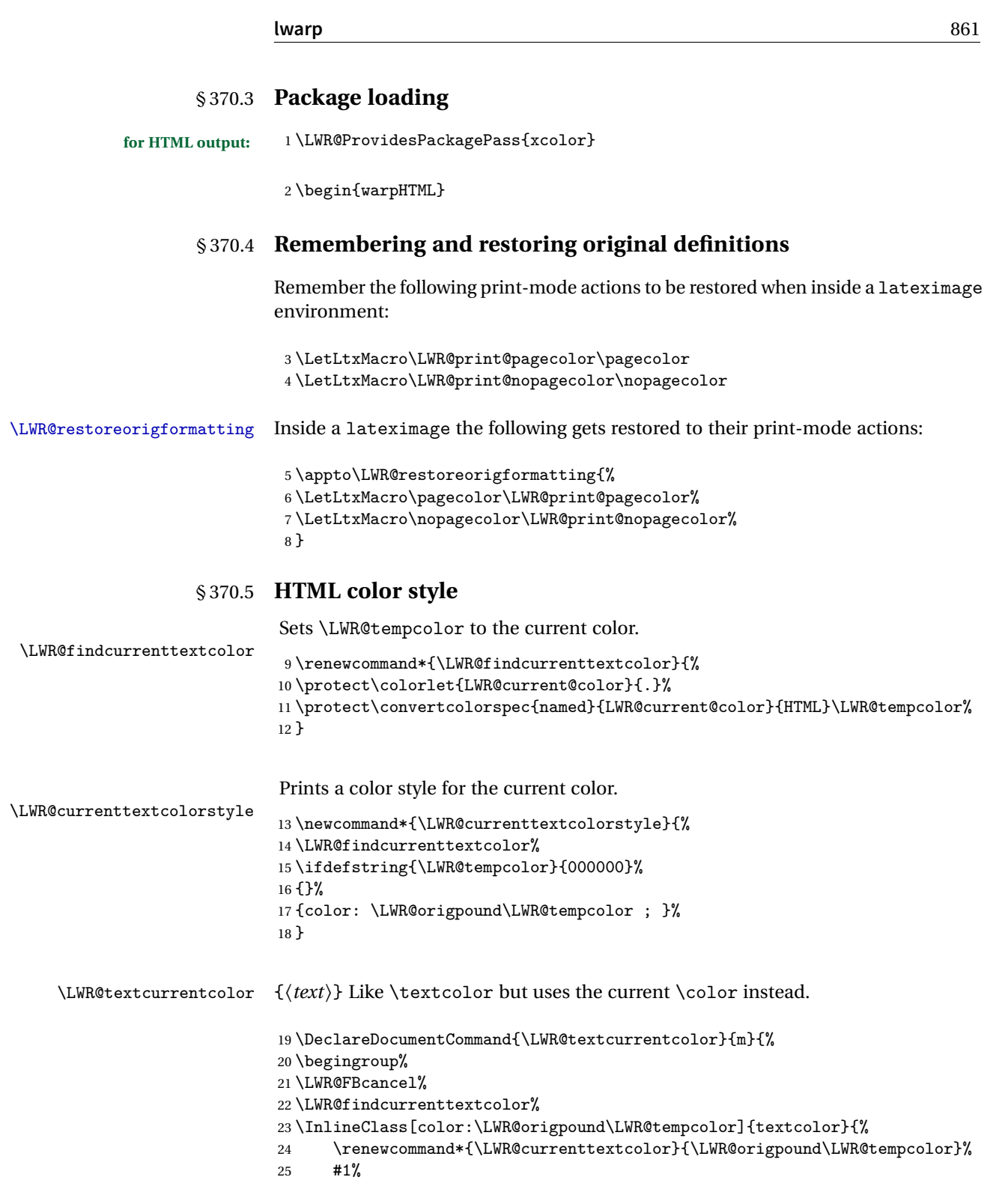

```
26 }%
                         27 \endgroup%
                         28 }
     \LWR@colorstyle {\langle 2: model \rangle} {\langle 3: color \rangle}
                         For a color style, prints the color converted to HTML colors.
                          29 \NewDocumentCommand{\LWR@colorstyle}{m m}{%
                         30 \begingroup%
                         31 \LWR@FBcancel%
                         Use the xcolor package to convert to an HTML color space:
                         32 \convertcolorspec{#1}{#2}{HTML}\LWR@tempcolor%
                         Print the converted color:
                          33 \LWR@origpound\LWR@tempcolor%
                         34 \endgroup%
                         35 }
\LWR@backgroundcolor [(model)] {\langle color \rangle} {\{ \langle text \rangle \}}Similar to \textcolor, but prints black text against a color background.
                         Converted into an HTML hex color span.
                         36 \NewDocumentCommand{\LWR@backgroundcolor}{O{named} m m}{%
                         37 \begingroup%
                         38 \LWR@FBcancel%
                         39 \InlineClass[background:\LWR@colorstyle{#1}{#2}]{backgroundcolor}{%
                         40 #3%
                         41 }%
                         42 \endgroup%
                         43 }
               § 370.6 HTML border
```
\LWR@borderpadding {h*colorstyle*i} {h*color*i} Prints the HTML attributes for a black border and padding. \LWR@forceminwidth must be used first in order to set the border width.

```
44 \newcommand*{\LWR@borderpadding}[2]{%
45 border:\LWR@printlength{\LWR@atleastonept} solid \LWR@colorstyle{#1}{#2} ; %
46 padding:\LWR@printlength{\fboxsep}%
47 }
```
### <span id="page-862-0"></span>§ 370.7 **High-level macros**

```
\textcolor [\langle model \rangle] {\langle color \rangle} {\langle text \rangle}
```
Converted into an HTML hex color span.

```
48 \NewDocumentCommand{\LWR@HTML@textcolor}{o m m}{%
49 \begingroup%
```
Set the PDF color, to be picked up by SVG math if possible.

The print-mode \color command cannot accept the named option with color mixing, but it works with no option at all.

```
50 \IfValueTF{#1}{%
              51 \color[#1]{#2}%
              52 }{%
              53 \color{#2}%
              54 }%
              55 \LWR@FBcancel%
              56 \IfValueTF{#1}{%
              57 \InlineClass[color:\LWR@colorstyle{#1}{#2}]{textcolor}{%
              58 \renewcommand*{\LWR@currenttextcolor}{\LWR@origpound\LWR@tempcolor}%
              59 #3%
              60 }%
              61 }{%
              62 \InlineClass[color:\LWR@colorstyle{named}{#2}]{textcolor}{%
              63 \renewcommand*{\LWR@currenttextcolor}{\LWR@origpound\LWR@tempcolor}%
              64 #3%
              65 }%
              66 }%
              67 \endgroup%
              68 }
              69
              70 \LWR@formatted{textcolor}
 \pagecolor [(model)] \{ (color)\}Ignored. Use css instead.
               71 \renewcommand*{\pagecolor}[2][named]{}
\nopagecolor Ignored.
              72 \renewcommand*{\nopagecolor}{}
```

```
\colorbox [\langle model \rangle] {\langle color \rangle} {\langle text \rangle}
```
Converted into an HTML hex background color <span>.

```
73 \NewDocumentCommand{\LWR@HTML@colorbox}{O{named} m +m}{%
74 \begingroup%
75 \LWR@FBcancel%
76 \InlineClass[%
77 background:\LWR@colorstyle{#1}{#2} ; %
78 padding:\LWR@printlength{\fboxsep}%
79 ]{colorbox}{#3}%
80 \endgroup%
81 }
82
83 \AtBeginDocument{
84 \LWR@formatted{colorbox}
85 }
```
\colorboxBlock  $[(model)] {\langle color\rangle} {\langle text\rangle}$ 

Converted into an HTML hex background color <div>.

```
86 \NewDocumentCommand{\LWR@HTML@colorboxBlock}{O{named} m +m}{%
87 \begingroup%
88 \LWR@FBcancel%
89 \begin{BlockClass}[%
90 background:\LWR@colorstyle{#1}{#2} ; %
91 padding:\LWR@printlength{\fboxsep}%
92 ]{colorboxBlock}
93 #3
94 \end{BlockClass}%
95 \endgroup%
96 }
97
98 \AtBeginDocument{
99 \LWR@formatted{colorboxBlock}
100 }
```

```
\fcolorbox [\{framemodel\}] \ {\{framecolor\} \} \ {\{box\} \} \ {\{box\} \} \ {\{box\} \} \
```
Converted into a framed HTML hex background color span.

A background color of none creates a colored frame without a background color.

```
101 \NewDocumentCommand{\LWR@HTML@fcolorbox}{O{named} m O{named} m +m}{%
102 \LWR@traceinfo{HTML fcolorbox #2 #4}%
```
```
103 \begingroup%
104 \LWR@FBcancel%
105 \LWR@forceminwidth{\fboxrule}%
106 \ifthenelse{\equal{#4}{none}}%
107 {% no background color
108 \InlineClass[%
109 \LWR@borderpadding{#1}{#2}%
110 ]{fcolorbox}{#5}%
111 }%
112 {% yes background color
113 \InlineClass[%
114 \LWR@borderpadding{#1}{#2} ; %
115 background:\LWR@colorstyle{#3}{#4}%
116 ]{fcolorbox}{#5}%
117 }%
118 \endgroup%
119 }
120
121 \AtBeginDocument{
122 \LWR@formatted{fcolorbox}
123 }
```

```
\fcolorboxBlock [\framemodel\] {\framecolor\} [\boxmodel\] {\boxcolor\} {\text}}
```
Converted into a framed HTML hex background color span.

A background color of none creates a colored frame without a background color.

```
124 \NewDocumentCommand{\LWR@HTML@fcolorboxBlock}{O{named} m 0{named} m +m}{%
125 \LWR@traceinfo{HTML fcolorboxBlock #2 #4}%
126 \begingroup%
127 \LWR@FBcancel%
128 \LWR@forceminwidth{\fboxrule}%
129 \ifthenelse{\equal{#4}{none}}%
130 {% no background color
131 \begin{BlockClass}[%
132 \LWR@borderpadding{#1}{#2}%
133 ]{fcolorboxBlock}
134 #5
135 \end{BlockClass}%
136 }%
137 {% yes background color
138 \convertcolorspec{#3}{#4}{HTML}\LWR@tempcolortwo%
139 \begin{BlockClass}[%
140 background:\LWR@origpound\LWR@tempcolortwo\ ; %
141 \LWR@borderpadding{#1}{#2}%
142 ]{fcolorboxBlock}
143 #5
```

```
144 \end{BlockClass}%
                           145 }%
                           146 \endgroup%
                           147 \LWR@traceinfo{HTML fcolorboxBlock done}%
                           148 }
                           149
                           150 \AtBeginDocument{
                           151 \LWR@formatted{fcolorboxBlock}
                           152 }
                            Creates a framed HTML <div> around its contents.
                            A print-output version is defined in the lwarp core: section 81
\LWR@subfcolorminipage {\{ \mathsf{framemodel} \} \{ \mathsf{framecolor}} \} \{ \mathsf{background tag} \} \{ \mathsf{height} \}153 \NewDocumentCommand{\LWR@subfcolorminipage}{m m m m}{%
                           154 \begin{BlockClass}[%
                           155 #3%
                           156 \LWR@borderpadding{#1}{#2} ; %
                           157 \IfValueT{#4}{height:\LWR@printlength{\LWR@tempheight} ; }%
                           158 width:\LWR@printlength{\LWR@tempwidth}%
                           159 ]{fcolorminipage}%
                           160 }
   Env fcolorminipage [\langle 1:|framemodel)] \{\langle 2:|framecolor)} [\langle 3:boxmodel \rangle] \{\langle 4:boxcolor \rangle\} [\langle 5:align \rangle] [\langle 6:height \rangle]\left[\langle 7:inner-align:45em\right]\left\{\langle 8:width \rangle\right\}161 \NewDocumentEnvironment{LWR@HTML@fcolorminipage}{O{named} m O{named} m O{c} o o m}
                           162 {%
                           163 \LWR@FBcancel%
                           164 \setlength{\LWR@tempwidth}{#8}%
                           165 \IfValueT{#6}{\setlength{\LWR@tempheight}{#6}}%
                           166 \LWR@forceminwidth{\fboxrule}%
                           167 \convertcolorspec{#1}{#2}{HTML}\LWR@tempcolor%
                           168 \ifthenelse{\equal{#4}{none}}%
                           169 {\LWR@subfcolorminipage{#1}{#2}{}{#6}}%
                           170 {%
                           171 \convertcolorspec{#3}{#4}{HTML}\LWR@tempcolortwo%
                           172 \LWR@subfcolorminipage{#1}{#2}{background:\LWR@origpound\LWR@tempcolortwo\ ; }{#6}%
                           173 }%
                           174 }
                           175 {\end{BlockClass}}
                           176
                           177 \AtBeginDocument{
                           178 \LWR@formattedenv{fcolorminipage}
                           179 }
```

```
\boxframe {\width}} {\height}} {\depth}}
```
The depth is added to the height, but the box is not decended below by the depth. \textcolor is honored.

```
180 \newcommand*{\LWR@HTML@boxframe}[3]{%
181 {%
182 \setlength{\LWR@tempwidth}{#1}%
183 \setlength{\LWR@tempheight}{#2}%
184 \addtolength{\LWR@tempheight}{#3}%
185 \LWR@forceminwidth{\fboxrule}%
186 \LWR@findcurrenttextcolor%
187 \InlineClass[%
188 display:inline-block ; %
189 border:\LWR@printlength{\LWR@atleastonept} solid \LWR@currenttextcolor{} ; %
190 width:\LWR@printlength{\LWR@tempwidth} ; %
191 height:\LWR@printlength{\LWR@tempheight}%
192 ]{boxframe}{}%
193 }%
194 }
195
196 \LWR@formatted{boxframe}
```
#### § 370.8 **Row colors**

```
\rowc@l@rs [\langle cmds \rangle] {\langle startrow \rangle} {\langle odd~color \rangle} {\langle even~color \rangle}
           197 \newcommand*{\LWR@xcolortempcolor}{}
           198
           199 \def\rowc@l@rs[#1]#2#3#4%
           200 {
           201 \global\rownum=1
           202 \global\@rowcolorstrue
           203 \@ifxempty{#3}%
           204 {\def\@oddrowcolor{\@norowcolor}}%
           205 {%
           206 \convertcolorspec{named}{#3}{HTML}\LWR@xcolortempcolor%
           207 \edef\@oddrowcolor{%
           208 \csdef{LWR@xcolorrowHTMLcolor}{\LWR@xcolortempcolor}%
           209 }%
           210 }%
           211 \@ifxempty{#4}%
           212 {\def\@evenrowcolor{\@norowcolor}}%
           213 {%
           214 \convertcolorspec{named}{#4}{HTML}\LWR@xcolortempcolor%
           215 \edef\@evenrowcolor{%
           216 \csdef{LWR@xcolorrowHTMLcolor}{\LWR@xcolortempcolor}%
           217 }%
           218 }%
           219 \if@rowcmd
```

```
220 \def\@rowcolors
           221 {%
           222\% #1%
           223 \if@rowcolors
           224 % \noalign{%
           225 \relax\ifnum\rownum<#2\@norowcolor\else
           226 \ifodd\rownum\@oddrowcolor\else\@evenrowcolor\fi\fi\fi%
           227 \% }%
           228 \overrightarrow{1}229 }%
           230 \else
           231 \def\@rowcolors
           232 {%
           233 \if@rowcolors
           234 \ifnum\rownum<#2%
           235 % \noalign{%
           236 \qquad \@norowcolor <br>237% }
           237 \%238 \else
           239 % #1%
           240% \noalign{%
           241 \ifodd\rownum\@oddrowcolor\else\@evenrowcolor\fi%
           242 \% }%
           243 \qquad \qquad \int fi
           244 \overrightarrow{1}245 }%
           246 \big\}247 \ignorespaces%
           248 }
\@norowcolor Turns off color for this row.
           249 \def\@norowcolor{%
           250 \renewcommand{\LWR@xcolorrowHTMLcolor}{}%
           251 }
\@rowc@lors Executed at the end of each row.
           252 \def\@rowc@lors{%
           253 % \noalign{%
           254 \global\advance\rownum\@ne%
           255 \% }%
           256 \@rowcolors%
           257 }
           258 \end{warpHTML}
```
### File 279 **lwarp-xellipsis.sty**

# § 371 Package **xellipsis**

(*Emulates or patches code by* DONALD P. GOODMAN III.)

Pkg xellipsis **xellipsis** is patched for use by **lwarp**.

When non-zero, each of the spaces is converted to an HTML thin unbreakable space.

```
for HTML output: 1 \LWR@ProvidesPackagePass{xellipsis}
```
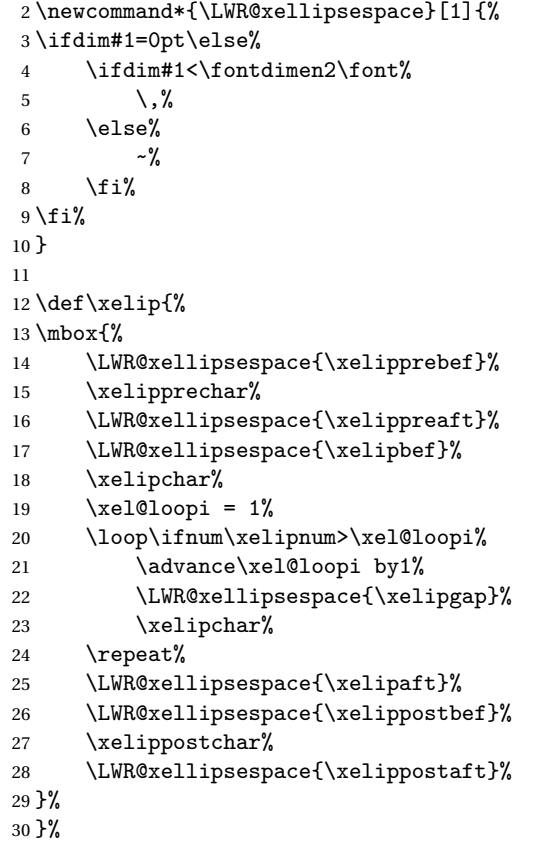

#### File 280 **lwarp-xfrac.sty**

# § 372 Package **xfrac**

(*Emulates or patches code by* THE *ETFX3 PROJECT*.)

- Pkg xfrac Supported by adding **xfrac** instances.
- **for HTML output:** 1 \LWR@ProvidesPackagePass{xfrac}

In the user's document preamble, **lwarp** should be loaded after font-related setup.  $\triangle$  font size During HTML conversion, this font is used by **lwarp** to generate its initial PDF output containing HTML tags, later to be converted by **pdftotext** to a plain text file. While the text may be in any font which **pdftotext** can read, the math is directly converted into SVG images using this same user-selected font. xfrac below is set for the Latin Modern (lmr) font. If another font is used, it may be desirable to redefine \xfracHTMLfontsize with a different em size.

\sfrac [\*instance*\] {\*num*\} [\sep\] {\*denom*\}

A text-mode instance for the default font is provided below. The numerator and denominator formats are adjusted to encase everything in HTML tags. \scalebox is made null inside the numerator and denominator, since the HTML tags should not be scaled, and we do not want to introduce additional HTML tags for scaling.

In math mode, which will appear inside a lateximage, no adjustments are necessary.

**for HTML & PRINT:** 2 \begin{warpall}

\xfracHTMLfontsize User-redefinable macro which controls the font size of the fraction.

3 \newcommand\*{\xfracHTMLfontsize}{.6em}

4 \end{warpall}

**for HTML output:** 5 \begin{warpHTML}

font size A span for a small font, used in the numerator and denominator:

```
6 \newcommand*{\LWR@htmlsmallfontstart}{%
7 \LWR@htmltagc{span style="font-size:\xfracHTMLfontsize"}%
8 \LWR@nestspan%
9 %
10 }
```

```
11
12 \newcommand*{\LWR@htmlsmallfontend}{%
13 \LWR@htmltagc{/span}%
14 \endLWR@nestspan%
15 }
```
instances Instances of **xfrac** for various font choices:

Produce HTML tags for a small superscript numerator and a small (non-subscript) denominator.

Scaling is turned off so that **pdftotext** correctly reads the result.

```
16 \DeclareInstance{xfrac}{default}{text}{
17 numerator-format = {%
18 \begingroup%
19 \RenewDocumentCommand{\scalebox}{m o m}{##3}%
20 \LWR@htmlsmallfontstart\textsuperscript{#1}\,\LWR@htmlsmallfontend%
21 \endgroup%
22 },
23 denominator-format = \frac{1}{6}24 \begingroup%
25 \RenewDocumentCommand{\scalebox}{m o m} #43}26 \LWR@htmlsmallfontstart{}\,#1\LWR@htmlsmallfontend%
27 \endgroup%
28 },
```
For **pdftotext**, do not scale the text:

```
29 scaling = false
30 }
31
32 \DeclareInstance{xfrac}{lmr}{text}{
33 numerator-format = \frac{1}{6}34 \begingroup%
35 \RenewDocumentCommand{\scalebox}{m o m}{##3}%
36 \LWR@htmlsmallfontstart\textsuperscript{#1}\,\LWR@htmlsmallfontend%
37 \endgroup%
38 },
39 denominator-format = {%
40 \begingroup%
41 \RenewDocumentCommand{\scalebox}{m o m}{##3}%
42 \LWR@htmlsmallfontstart{}\,#1\LWR@htmlsmallfontend%
43 \endgroup%
44 },
```
For *pdftotext*, do not scale the text:

scaling = false

```
46 }
47
48 \DeclareInstance{xfrac}{lmss}{text}{
49 numerator-format = {%
50 \begingroup%
51 \RenewDocumentCommand{\scalebox}{m o m}{##3}%
52 \LWR@htmlsmallfontstart\textsuperscript{#1}\,\LWR@htmlsmallfontend%
53 \endgroup%
54 },
55 denominator-format = {%
56 \begingroup%
57 \RenewDocumentCommand{\scalebox}{m o m}{##3}%
58 \LWR@htmlsmallfontstart{}\,#1\LWR@htmlsmallfontend%
59 \endgroup%
60 },
```
For *pdftotext*, do not scale the text:

```
61 scaling = false
62 }
63
64 \DeclareInstance{xfrac}{lmtt}{text}{
65 numerator-format = \frac{8}{6}66 \begingroup%
67 \RenewDocumentCommand{\scalebox}{m o m}{##3}%
68 \LWR@htmlsmallfontstart\text{superscript{#1}}\,\LWR@htmlsmallfontend\text{\text{\textsubscript{4}}69 \endgroup%
70 },
71 denominator-format = \frac{1}{6}72 \begingroup%
73 \RenewDocumentCommand{\scalebox}{m o m}{##3}%
74 \LWR@htmlsmallfontstart{}\,#1\LWR@htmlsmallfontend%
75 \endgroup%
76 },
```
For *pdftotext*, do not scale the text:

```
77 scaling = false
78 }
```
\end{warpHTML}

#### File 281 **lwarp-xltabular.sty**

## § 373 Package **xltabular**

(*Emulates or patches code by* ROLF NIEPRASCHK, HERBERT VOSS.)

Pkg xltabular **xltabular** is emulated by **lwarp**.

**for HTML output:** Relies on **tabularx**.

 $\triangle$  table numbering At present, an xltabular without a caption or with only a \caption\* may be misnumbered in HTML, so it may be necessary to place at the end of the table:

```
\warpHTMLonly{\addtocounter{table}{-1}}
```

```
1 \RequirePackage{tabularx}
2
3 \LWR@ProvidesPackageDrop{xltabular}
4
5 \DeclareDocumentEnvironment{xltabular}{o m m}
6 {\longtable{#3}}
7 {\endlongtable}
```

```
File 282 lwarp-xltxtra.sty
```
### § 374 Package **xltxtra**

(*Emulates or patches code by* WILL ROBERTSON, JONATHAN KEW.)

```
Pkg xltxtra xltxtra is emulated.
```

```
for HTML output: 1 \LWR@ProvidesPackageDrop{xltxtra}
                 2 \RequirePackage{realscripts}
                 3 \RequirePackage{metalogo}
                 4 \newcommand*\TeX@logo@spacing[6]{}
                 5
                 6 \newcommand*{\vfrac}[2]{%
                 7 \textsuperscript{#1}/\textsubscript{#2}%
                 8 }
                 9
                 10 \newcommand\namedglyph[1]{%
                 11 \@tempcnta=\XeTeXglyphindex "#1"\relax
```

```
12 \ifnum\@tempcnta>0
13 \XeTeXglyph\@tempcnta
14 \else
15 \xxt@namedglyph@fallback{#1}%
16 \fi}
17
18 \newcommand\xxt@namedglyph@fallback[1]{[#1]}
19
20 \ \beta \
```
File 283 **lwarp-xmpincl.sty**

### § 375 Package **xmpincl**

(*Emulates or patches code by* MAARTEN SNEEP.)

Pkg xmpincl Emulated.

**for HTML output:** Discard all options for **lwarp-xmpincl**:

1 \LWR@ProvidesPackageDrop{xmpincl}

 $2 \newcommand*{\line{\texttt{!}}[1]{}$ 

### File 284 **lwarp-xpiano.sty**

### § 376 Package **xpiano**

(*Emulates or patches code by* ENRICO GREGORIO.)

```
Pkg xpiano xpiano is patched for use by lwarp.
```
**for HTML output:** <sup>1</sup> \LWR@ProvidesPackagePass{xpiano}

```
2 \ExplSyntaxOn
3 \NewDocumentCommand{\LWR@print@keyboard}{ O{}m }
4 {
5 \xpiano_keyboard:nn { #1 } { #2 }
6 }
7
8 \NewDocumentCommand{\LWR@HTML@keyboard}{ O{}m }
9 {
10 \begin{lateximage}*
11 [-xpiano-~\packagediagramname{}: \detokenize\expandafter{#2}]
```

```
12 [\detokenize\expandafter{#1}]
13 \xpiano_keyboard:nn { #1 } { #2 }
14 \end{lateximage}
15 }
16 \ExplSyntaxOff
17
18 \LWR@formatted{keyboard}
```
File 285 **lwarp-xtab.sty**

### § 377 Package **xtab**

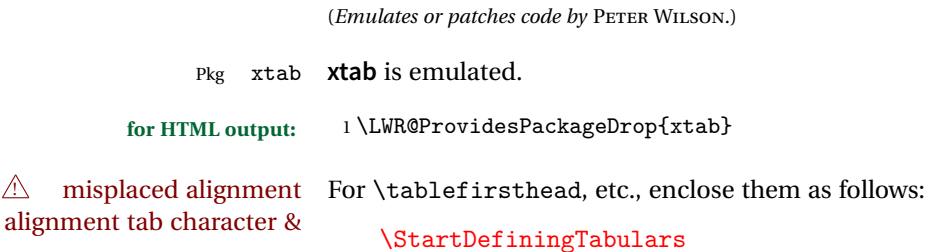

\tablefirsthead ...

### \StopDefiningTabulars

See section [9.9.](#page-130-0)

! lateximage **supertabular** and **xtab** are not supported inside a lateximage.

```
2 \newcommand{\LWRXT@firsthead}{}
3
4 \newcommand{\tablefirsthead}[1]{%
5 \long\gdef\LWRXT@firsthead{#1}%
6 }
7
8 \newcommand{\tablehead}[1]{}
9
10 \newcommand{\tablelasthead}[1]{}
11
12 \newcommand{\notablelasthead}{}
13
14 \newcommand{\tabletail}[1]{}
15
16 \newcommand{\LWRXT@lasttail}{}
17
18 \newcommand{\tablelasttail}[1]{%
19 \long\gdef\LWRXT@lasttail{#1}%
```

```
20 }
21
22 \newcommand{\tablecaption}[2][]{%
23 \long\gdef\LWRXT@caption{\caption[#1]{#2}}%
24 }
25
26 \let\topcaption\tablecaption
27 \let\bottomcaption\tablecaption
28
29 \newcommand*{\LWRXT@caption}{}
30
31 \newcommand*{\shrinkheight}[1]{}
32
33 \newcommand*{\xentrystretch}[1]{}
34
35 \NewDocumentEnvironment{xtabular}{s o m}
36 {%
37 \LWR@traceinfo{xtabular}%
38 \table%
39 \LWRXT@caption%
40 \begin{tabular}{#3}%
41 \TabularMacro\ifdefvoid{\LWRXT@firsthead}%
42 {\LWR@getmynexttoken}%
43 {\expandafter\LWR@getmynexttoken\LWRXT@firsthead}%
44 }%
45 {%
46 \ifdefvoid{\LWRXT@lasttail}%
47 {}%
48 {%
49 \TabularMacro\ResumeTabular%
50 \LWRXT@lasttail%
51 }%
52 \end{tabular}%
53 \endtable%
54 \LWR@traceinfo{xtabular done}%
55 }
56
57 \NewDocumentEnvironment{mpxtabular}{s o m}
58 {\minipage{\linewidth}\xtabular{#3}}
59 {\endxtabular\endminipage}
```
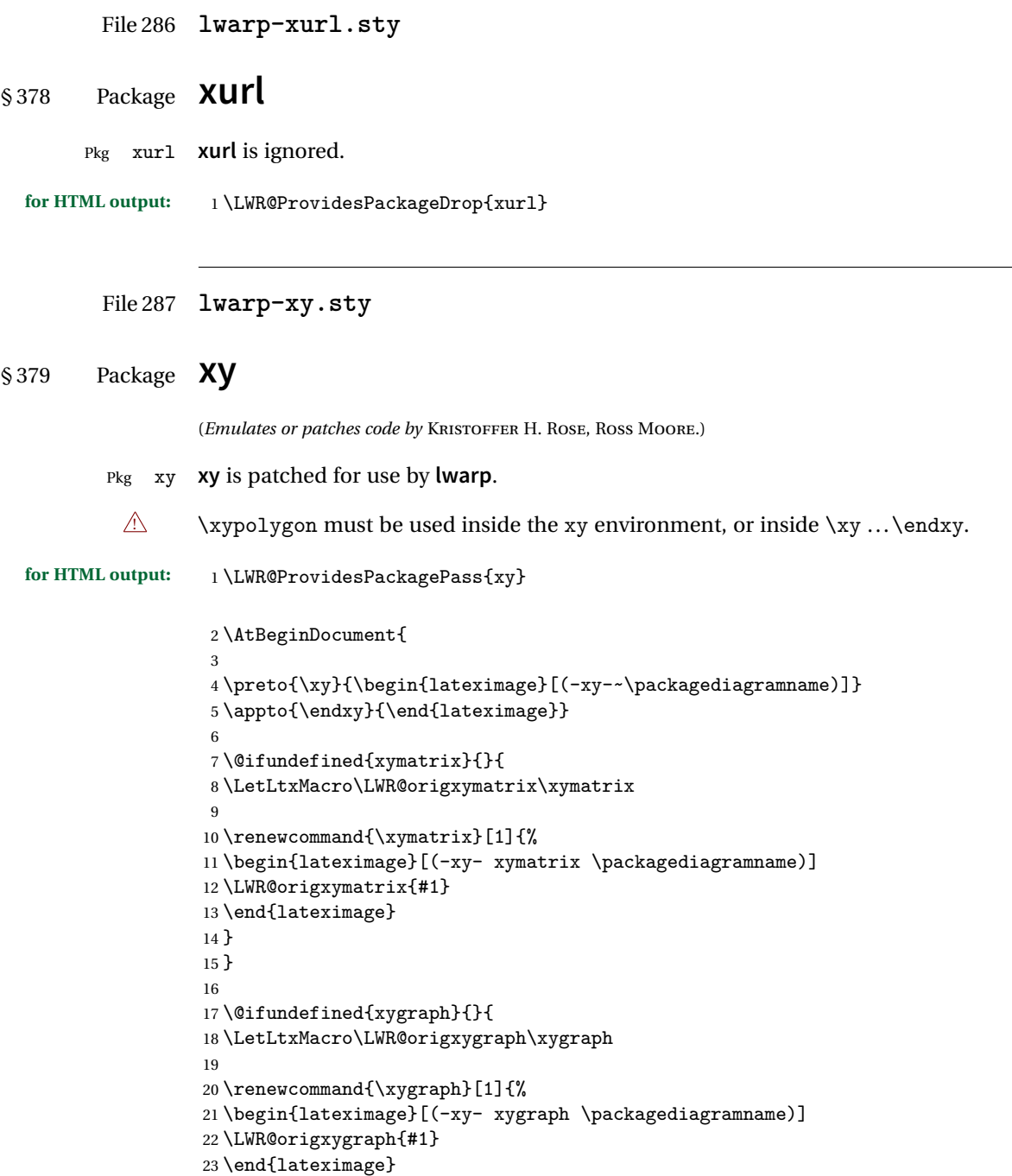

 } } }

### File 288 **lwarp-zwpagelayout.sty**

```
§ 380 Package zwpagelayout
```
(*Emulates or patches code by* ZDENĚK WAGNER.)

Pkg zwpagelayout **zwpagelayout** is ignored.

```
for HTML output: 1 \LWR@ProvidesPackageDrop{zwpagelayout}
```
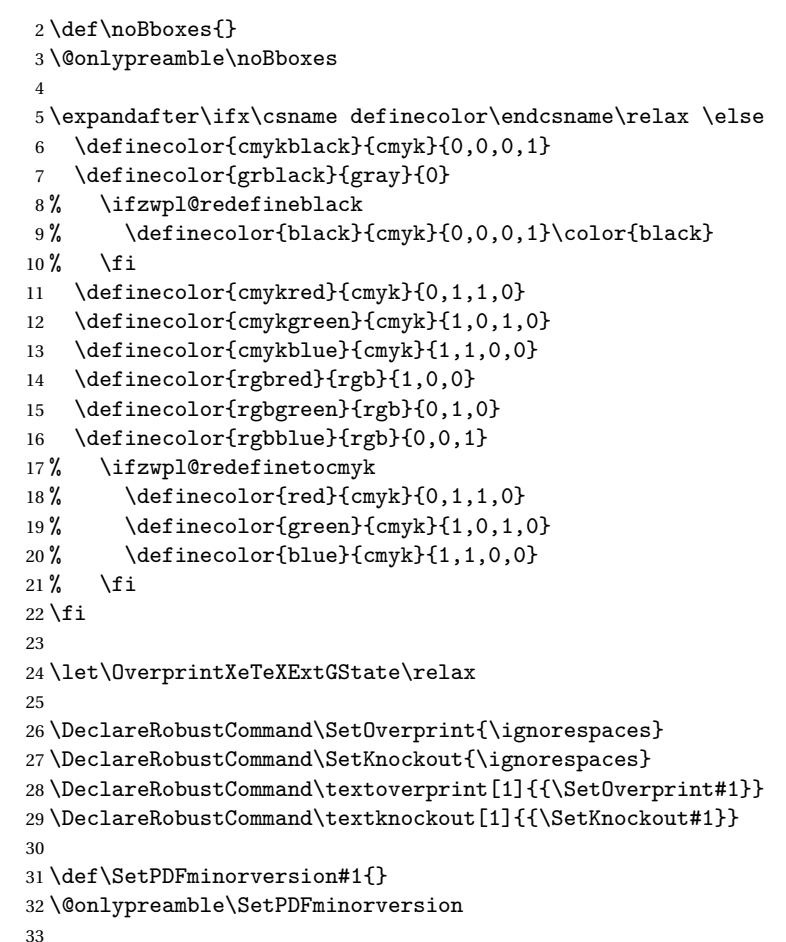

```
34 \newcommand*\Vcorr{}
35
36 \DeclareRobustCommand\vb[1][]{}
37 \NewDocumentCommand{\NewOddPage}{* o}{}
38 \NewDocumentCommand{\NewEvenPage}{* o}{}
39 \def\SetOddPageMessage#{\gdef\ZW@oddwarning}
40 \def\SetEvenPageMessage#{\gdef\Z@@evenwarning}
41 \def\ZW@oddwarning{Empty page inserted}\let\ZW@evenwarning\ZW@oddwarning
42
43 \def\clap#1{#1}
44
45 \def\CropFlap{2in}
46 \def\CropSpine{1in}
47 \def\CropXSpine{1in}
48 \def\CropXtrim{.25in}
49 \def\CropYtrim{.25in}
50 \def\UserWidth{5in}
51 \def\UserLeftMargin{1in}
52 \def\UserRightMargin{1in}
53 \def\UserTopMargin{1in}
54 \def\UserBotMargin{1in}
55 \def\thePageNumber{\LWR@origpound\,\arabic{page}}
56 \ifXeTeX
57 \def\ifcaseZWdriver{\ifcase2}
58 \else
59 \def\ifcaseZWdriver{\ifcase1}
60 \fi
61 \DeclareRobustCommand\ZWifdriver[2]{}
```
File 289 **lwarp-patch-komascript.sty**

### § 381 Package **patch-komascript**

Pkg lwarp-patch-komascript Patches for **komascript** classes.

**lwarp** loads this package when **scrbook**, **scrartcl**, or **scrreprt** classes are detected.

Many features are ignored during the HTML conversion. The goal is source-level compatibility.

\titlehead, \subject, \captionformat, \figureformat, and \tableformat are not yet emulated.

 $\triangle$  Not fully tested! Please send bug reports!

Some features have not yet been tested. Please contact the author with any bug reports.

**for HTML output:** <sup>1</sup> \ProvidesPackage{lwarp-patch-komascript}

**typearea** is emulated.

\RequirePackage{lwarp-typearea}

**tocbasic** is emulated.

\RequirePackage{lwarp-tocbasic}

**scrextend** patches most of the new macros.

\RequirePackage{lwarp-scrextend}

The \minisec is placed inside a <div> of class minisec.

```
5 \renewcommand*{\minisec}[1]{
6 \begin{BlockClass}{minisec}
7 #1
8 \end{BlockClass}
9 }
```
The part and chapter preambles are placed as plain text just after each heading.

```
10 \@ifundefined{setpartpreamble}{}{
11 \RenewDocumentCommand{\setpartpreamble}{o o +m}{%
12 \renewcommand{\part@preamble}{#3}%
13 }
14 }
15
16 \@ifundefined{setchapterpreamble}{}{
17 \RenewDocumentCommand{\setchapterpreamble}{o o +m}{%
18 \renewcommand{\chapter@preamble}{#3}%
19 }
20 }
```
Simple captions are used in all cases.

```
21 \LetLtxMacro\captionbelow\caption
22 \LetLtxMacro\captionabove\caption
23
24 \LetLtxMacro\captionofbelow\captionof
25 \LetLtxMacro\captionofabove\captionof
26
27 \RenewDocumentEnvironment{captionbeside}{o m o o o s}
28 {}
29 {%
30 \IfValueTF{#1}%
```

```
31 {\caption[#1]{#2}}%
32 {\caption{#2}}%
33 }
34
35 \RenewDocumentEnvironment{captionofbeside}{m o m o o o s}
36 {}
37 {%
38 \IfValueTF{#2}%
39 {\captionof{#1}[#2]{#3}}%
40 {\captionof{#1}{#3}}%
41 }
42
43 \RenewDocumentCommand{\setcapindent}{s m}{}
44 \renewcommand*{\setcaphanging}{}
45 \renewcommand*{\setcapwidth}[2][]{}
46 \renewcommand*{\setcapdynwidth}[2][]{}
47 \RenewDocumentCommand{\setcapmargin}{s o m}{}
```
File 290 **lwarp-patch-memoir.sty**

### § 382 Package **patch-memoir**

(*Emulates or patches code by* PETER WILSON.)

- Pkg lwarp-patch-memoir Patches for **memoir** class.
	- $\triangle$  Not fully tested! Please send bug reports!

**lwarp** loads this package when the **memoir** class is detected.

While emulating **memoir**, **lwarp** pre-loads a number of packages (section [382.1\)](#page-881-0). This  $\triangle$  options clash can cause an options clash when the user's document later loads the same packages with options. To fix this problem, specify the options before loading **lwarp**:

```
\documentclass{memoir}
    ...
    \PassOptionsToPackage{options_list}{package_name}
    ...
   \usepackage{lwarp}
    ...
   \usepackage{package_name}
\verbfootnote is not supported.
```
\newfootnoteseries, etc. are not supported.

**lwarp** loads **pagenote** to perform **memoir**'s pagenote functions, but there are minor differences in \pagenotesubhead and related macros.

Poem numbering is not supported.

The verbatim environment does not yet support the **memoir** enhancements. It is currently recommended to load and use **fancyvrb** instead.

The **memoir** glossary system is not yet supported by **lwarpmk**. The **glossaries** package may be used instead, but does require the glossary entries be changed from the **memoir** syntax to the **glossaries** syntax.

**for HTML output:** <sup>1</sup> \ProvidesPackage{lwarp-patch-memoir}

#### § 382.1 **Packages**

<span id="page-881-0"></span>These are pre-loaded to provide emulation for many of **memoir**'s functions. **memoir** pretends that **abstract**, etc. are already loaded, via its "emulated" package mechanism, but **lwarp** is directly loading the "lwarp-" version of each, which happens to avoid **memoir**'s emulation system.

 \RequirePackage{lwarp-abstract}% req'd \RequirePackage{lwarp-array}% req'd \RequirePackage{lwarp-booktabs}% req'd % \RequirePackage{lwarp-ccaption}% emualated below \RequirePackage{lwarp-changepage}% req'd \RequirePackage{lwarp-crop} \RequirePackage{lwarp-dcolumn}% req'd \RequirePackage{lwarp-enumerate}% req'd \RequirePackage{lwarp-epigraph}% req'd \RequirePackage{lwarp-fancyvrb}% req'd \RequirePackage{lwarp-footmisc}% req'd \RequirePackage{lwarp-framed}% req'd \RequirePackage{lwarp-hanging}% req'd \DisemulatePackage{moreverb} \RequirePackage{lwarp-moreverb} \RequirePackage{lwarp-mparhack} \RequirePackage{lwarp-needspace}% req'd \RequirePackage{lwarp-nextpage}% req'd \RequirePackage{lwarp-pagenote}% req'd \RequirePackage{lwarp-parskip} \RequirePackage{lwarp-setspace}% req'd \RequirePackage{lwarp-showidx} \RequirePackage{lwarp-subfigure}% red'q

**subfigure** is emulated via **subfig**, which pre-defines subfigure and subtable, but **memoir** does not, so they must be tested for here:

25 \LetLtxMacro\LWR@memorignewsubfloat\newsubfloat

```
26 \RenewDocumentCommand{\newsubfloat}{O{} m}{%
27 \@ifundefined{c@sub#2}{%
28 \LWR@memorignewsubfloat[#1]{#2}%
29 }{}%
30 }
31
32 \RequirePackage{lwarp-tabularx}% req'd
33 \RequirePackage{lwarp-titling}% req'd
34 % \RequirePackage{lwarp-tocbibind}% not emulated by memoir
35 \RequirePackage{lwarp-tocloft}% req'd
36 \RequirePackage{lwarp-verse}% req'd
```
### § 382.2 **Preliminary setup**

Bypass the **memoir** package mechanism:

```
37 \LetLtxMacro\LWR@origlabel\@mem@old@label
```
Redefined to write the LWR@autoindex counter instead of page

```
38 \AtBeginDocument{
39 \def\@@wrindexhyp#1||\\{%
40 \addtocounter{LWR@autoindex}{1}%
41 \LWR@newlabel{LWRindex-\arabic{LWR@autoindex}}%
42 \ifshowindexmark\@showidx{#1}\fi
43 \protected@write\@auxout{}%
44 {\string\@@wrindexm@m{\@idxfile}{#1}{\arabic{LWR@autoindex}}}%
45 \endgroup
46 \@esphack}%
47 }
```
**memoir** already set the page size to a default, so it must be forced large for **lwarp**'s use, to avoid tag overflows off the page.

```
48 \setstocksize{190in}{20in}
49 \setlrmarginsandblock{2in}{2in}{*}
50 \setulmarginsandblock{1in}{1in}{*}
```
### § 382.3 **Laying out the page**

```
51 \renewcommand*{\stockavi}{}
52 \renewcommand*{\stockav}{}
53 \renewcommand*{\stockaiv}{}
54 \renewcommand*{\stockaiii}{}
55 \renewcommand*{\stockbvi}{}
56 \renewcommand*{\stockbv}{}
57 \renewcommand*{\stockbiv}{}
58 \renewcommand*{\stockbiii}{}
59 % \renewcommand*{\stockmetriccrownvo}{}% in docs but not in the package
```

```
60 \renewcommand*{\stockmlargecrownvo}{}
61 \renewcommand*{\stockmdemyvo}{}
62 \renewcommand*{\stockmsmallroyalvo}{}
63 \renewcommand*{\pageavi}{}
64 \renewcommand*{\pageav}{}
65 \renewcommand*{\pageaiv}{}
66 \renewcommand*{\pageaiii}{}
67 \renewcommand*{\pagebvi}{}
68 \renewcommand*{\pagebv}{}
69 \renewcommand*{\pagebiv}{}
70 \renewcommand*{\pagebiii}{}
71 % \renewcommand*{\pagemetriccrownvo}{}% in docs but not in the package
72 \renewcommand*{\pagemlargecrownvo}{}
73 \renewcommand*{\pagemdemyvo}{}
74 \renewcommand*{\pagemsmallroyalvo}{}
75
76 \renewcommand*{\stockdbill}{}
77 \renewcommand*{\stockstatement}{}
78 \renewcommand*{\stockexecutive}{}
79 \renewcommand*{\stockletter}{}
80 \renewcommand*{\stockold}{}
81 \renewcommand*{\stocklegal}{}
82 \renewcommand*{\stockledger}{}
83 \renewcommand*{\stockbroadsheet}{}
84 \renewcommand*{\pagedbill}{}
85 \renewcommand*{\pagestatement}{}
86 \renewcommand*{\pageexecutive}{}
87 \renewcommand*{\pageletter}{}
88 \renewcommand*{\pageold}{}
89 \renewcommand*{\pagelegal}{}
90 \renewcommand*{\pageledger}{}
91 \renewcommand*{\pagebroadsheet}{}
92
93 \renewcommand*{\stockpottvo}{}
94 \renewcommand*{\stockfoolscapvo}{}
95 \renewcommand*{\stockcrownvo}{}
96 \renewcommand*{\stockpostvo}{}
97 \renewcommand*{\stocklargecrownvo}{}
98 \renewcommand*{\stocklargepostvo}{}
99 \renewcommand*{\stocksmalldemyvo}{}
100 \renewcommand*{\stockdemyvo}{}
101 \renewcommand*{\stockmediumvo}{}
102 \renewcommand*{\stocksmallroyalvo}{}
103 \renewcommand*{\stockroyalvo}{}
104 \renewcommand*{\stocksuperroyalvo}{}
105 \renewcommand*{\stockimperialvo}{}
106 \renewcommand*{\pagepottvo}{}
107 \renewcommand*{\pagefoolscapvo}{}
108 \renewcommand*{\pagecrownvo}{}
109 \renewcommand*{\pagepostvo}{}
```

```
110 \renewcommand*{\pagelargecrownvo}{}
111 \renewcommand*{\pagelargepostvo}{}
112 \renewcommand*{\pagesmalldemyvo}{}
113 \renewcommand*{\pagedemyvo}{}
114 \renewcommand*{\pagemediumvo}{}
115 \renewcommand*{\pagesmallroyalvo}{}
116 \renewcommand*{\pageroyalvo}{}
117 \renewcommand*{\pagesuperroyalvo}{}
118 \renewcommand*{\pageimperialvo}{}
119
120 \renewcommand*{\memfontfamily}{}
121\renewcommand*{\memfontenc}{}
122 \renewcommand*{\memfontpack}{}
123
124 \renewcommand*{\anyptfilebase}{}
125 \renewcommand*{\anyptsize}{10}
126
127\renewcommand*{\setstocksize}[2]{}
128\renewcommand*{\settrimmedsize}[3]{}
129 \renewcommand*{\settrims}[2]{}
130
131 % \newlength{\lxvchars}
132 % \setlength{\lxvchars}{305pt}
133 % \newlength{\xlvchars}
134 % \setlength{\xlvchars}{190pt}
135 \renewcommand*{\setxlvchars}[1]{}
136 \renewcommand*{\setlxvchars}[1]{}
137
138 \renewcommand*{\settypeblocksize}[3]{}
139 \renewcommand*{\setlrmargins}[3]{}
140 \renewcommand*{\setlrmarginsandblock}[3]{}
141\renewcommand*{\setbinding}[1]{}
142 \renewcommand*{\setulmargins}[3]{}
143 \renewcommand*{\setulmarginsandblock}[3]{}
144 \renewcommand*{\setcolsepandrule}[2]{}
145
146 \renewcommand*{\setheadfoot}[2]{}
147 \renewcommand*{\setheaderspaces}[3]{}
148 \renewcommand*{\setmarginnotes}[3]{}
149 \renewcommand*{\setfootins}[2]{}
150 \renewcommand*{\checkandfixthelayout}[1][]{}
151 \renewcommand*{\checkthelayout}[1]{}
152 \renewcommand*{\fixthelayout}{}
153
%
154 % \newlength{\stockheight}
155 % \newlength{\trimtop}
156 % \newlength{\trimedge}
157 % \newlength{\stockwidth}
158 % \newlength{\spinemargin}
159 % \newlength{\foremargin}
```

```
160 % \newlength{\uppermargin}
161 % \newlength{\headmargin}
162
%
163 \renewcommand*{\typeoutlayout}{}
164 \renewcommand*{\typeoutstandardlayout}{}
165 \renewcommand*{\settypeoutlayoutunit}[1]{}
166 \renewcommand*{\fixpdflayout}{}
167 \renewcommand*{\fixdvipslayout}{}
168
169 \renewcommand*{\medievalpage}[1][]{}
170 \renewcommand*{\isopage}[1][]{}
171 \renewcommand*{\semiisopage}[1][]{}
172
173 \renewcommand{\setpagebl}[3]{}
174 \renewcommand{\setpageml}[3]{}
175 \renewcommand{\setpagetl}[3]{}
176 \renewcommand{\setpagetm}[3]{}
177 \renewcommand{\setpagetr}[3]{}
178 \renewcommand{\setpagemr}[3]{}
179 \renewcommand{\setpagebr}[3]{}
180 \renewcommand{\setpagebm}[3]{}
181 \renewcommand{\setpagecc}[3]{}
```
### § 382.4 **Text and fonts**

```
182 \let\miniscule\tiny
183 \let\HUGE\Huge
184
185 \renewcommand*{\abnormalparskip}[1]{}
186 \renewcommand*{\nonzeroparskip}{}
187 \renewcommand*{\traditionalparskip}{}
188
189 \let\onelineskip\baselineskip
190
191 \let\OnehalfSpacing\onehalfspacing
192 \let\DoubleSpacing\doublespacing
193 \renewcommand*{\setPagenoteSpacing}[1]{}
194 \renewcommand*{\setFloatSpacing}[1]{}
195 \let\SingleSpacing\singlespacing
196 \let\setSingleSpace\SetSinglespace
197 \let\SingleSpace\singlespace
198 \let\endSingleSpace\endsinglespace
199 \let\Spacing\spacing
200 \let\endSpacing\endspacing
201 \let\OnehalfSpace\onehalfspace
202 \let\endOnehalfSpace\endonehalfspace
203 \csletcs{OnehalfSpace*}{onehalfspace}
204 \csletcs{endOnehalfSpace*}{endonehalfspace}
```

```
206 \let\endDoubleSpace\enddoublespace
207 \csletcs{DoubleSpace*}{doublespace}
208 \csletcs{endDoubleSpace*}{enddoublespace}
209 \renewcommand*{\setDisplayskipStretch}[1]{}
210 \renewcommand*{\memdskipstretch}{}
211 \renewcommand*{\noDisplayskipStretch}{}
212 \renewcommand*{\memdskips}{}
213
214 \renewcommand*{\midsloppy}{}
215 \renewenvironment*{midsloppypar}{}{}
216
217 \renewcommand*{\sloppybottom}{}
```
### § 382.5 **Titles**

```
218 \csletcs{titlingpage*}{titlingpage}
219 \csletcs{endtitlingpage*}{endtitlingpage}
220 \let\titlingpageend\relax
221 \newcommand{\titlingpageend}[2]{}
222 \let\andnext\and
223 \renewcommand*{\thanksmarkstyle}[1]{}
224 \renewcommand{\thanksfootmark}{%
225 \thanksscript{\tamark}%
226 }
227
228 % \newlength{\thanksmarksep}
```
#### § 382.6 **Abstracts**

```
229 \renewcommand*{\abstractcol}{}
230 \renewcommand*{\abstractintoc}{}
231 \renewcommand*{\abstractnum}{}
232 \renewcommand*{\abstractrunin}{}
```
### § 382.7 **Docment divisions**

```
233
234 \def\@apppage{%
235 \part*{\appendixpagename}
236 }
237 \renewcommand\mempreaddapppagetotochook{}
238 \renewcommand\mempostaddapppagetotochook{}
239
240 \def\@sapppage{%
241 \part*{\appendixpagename}
242 }
243
244 \csletcs{frontmatter*}{frontmatter}
245 \csletcs{mainmatter*}{mainmatter}
```

```
246 \renewcommand*{\raggedbottomsection}{}
247 \renewcommand*{\normalbottomsection}{}
248 \renewcommand*{\bottomsectionskip}{}
249 \renewcommand*{\bottomsectionpenalty}{}
250 \csletcs{appendixpage*}{appendixpage}
251 \renewcommand*{\namedsubappendices}{}
252 \renewcommand*{\unnamedsubappendices}{}
253 \renewcommand*{\setsecnumdepth}[1]{}% todo tocvsec2
254 \renewcommand*{\maxsecnumdepth}[1]{}% todo tocvsec2
255 \renewcommand*{\beforebookskip}{}
256 \renewcommand*{\afterbookskip}{}
257 \renewcommand*{\beforepartskip}{}
258 \renewcommand*{\afterpartskip}{}
259 \renewcommand*{\midbookskip}{}
260 \renewcommand*{\midpartskip}{}
261 \renewcommand*{\printbookname}{}
262 \renewcommand*{\booknamefont}{}
263 \renewcommand*{\booknamenum}{}
264 \renewcommand*{\printbooknum}{}
265 \renewcommand*{\booknumfont}{}
266 \renewcommand*{\printpartname}{}
267 \renewcommand*{\partnamefont}{}
268 \renewcommand*{\partnamenum}{}
269 \renewcommand*{\printpartnum}{}
270 \renewcommand*{\partnumfont}{}
271 \renewcommand*{\printbooktitle}[1]{}
272 \renewcommand*{\booktitlefont}{}
273 \renewcommand{\printparttitle}[1]{}
274 \renewcommand*{\parttitlefont}{}
275 \renewcommand*{\bookpageend}{}
276 \renewcommand*{\bookblankpage}{}
277 \renewcommand*{\nobookblankpage}{}
278 \renewcommand*{\partpageend}{}
279 \renewcommand*{\partblankpage}{}
280 \renewcommand*{\nopartblankpage}{}
281 \RenewDocumentCommand{\newleadpage}{s o m m}{}% todo
282 \RenewDocumentCommand{\renewleadpage}{s o m m}{}% todo
283 \renewcommand*{\leadpagetoclevel}{chapter}
284
285 \renewcommand*{\openright}{}
286 \renewcommand*{\openleft}{}
287 \renewcommand*{\openany}{}
288 \renewcommand*{\clearforchapter}{}
289 \renewcommand*{\memendofchapterhook}{}
290 \renewcommand*{\chapterheadstart}{}
291 % \newlength{\beforechapskip}
292 \renewcommand*{\afterchapternum}{}
293 % \newlength{\midchapskip}
294 \renewcommand*{\afterchaptertitle}{}
295 % \newlength{\afterchapskip}
```

```
296 \renewcommand*{\printchaptername}{}
297 \renewcommand*{\chapnamefont}{}
298 \renewcommand*{\chapternamenum}{}
299 \renewcommand*{\printchapternum}{}
300 \renewcommand*{\chapnumfont}{}
301 \renewcommand{\printchaptertitle}[1]{}
302 \renewcommand*{\chaptitlefont}{}
303 \renewcommand*{\printchapternonum}{}
304 \renewcommand*{\indentafterchapter}{}
305 \renewcommand*{\noindentafterchapter}{}
306 \renewcommand*{\insertchapterspace}{}
307
308 \renewcommand*{\chapterstyle}[1]{}
309 \renewcommand{\makechapterstyle}[2]{}
310 \renewcommand*{\chapindent}{}
311 \let\chapterprecis\cftchapterprecis
312 \let\chapterprecishere\cftchapterprecishere
313 \let\chapterprecistoc\cftchapterprecistoc
314 \renewcommand*{\precisfont}{}
315 \renewcommand*{\prechapterprecis}{}
316 \renewcommand*{\postchapterprecis}{}
317 \renewcommand{\precistoctext}[1]{}
318 \renewcommand*{\precistocfont}{}
319 \renewcommand*{\precistocformat}{}
320 % \newlength{\prechapterprecisshift}
321
322 \renewcommand*{\setbeforesecskip}[1]{}
323 \renewcommand*{\setaftersecskip}[1]{}
324 \renewcommand*{\setsecindent}[1]{}
325 \renewcommand*{\setsecheadstyle}[1]{}
326 \renewcommand*{\setbeforesubsecskip}[1]{}
327 \renewcommand*{\setaftersubsecskip}[1]{}
328 \renewcommand*{\setsubsecindent}[1]{}
329 \renewcommand*{\setsubsecheadstyle}[1]{}
330 \renewcommand*{\setbeforesubsubsecskip}[1]{}
331 \renewcommand*{\setaftersubsubsecskip}[1]{}
332 \renewcommand*{\setsubsubsecindent}[1]{}
333 \renewcommand*{\setsubsubsecheadstyle}[1]{}
334 \renewcommand*{\setbeforeparaskip}[1]{}
335 \renewcommand*{\setafterparaskip}[1]{}
336\renewcommand*{\setparaindent}[1]{}
337 \renewcommand*{\setparaheadstyle}[1]{}
338 \renewcommand*{\setbeforesubparaskip}[1]{}
339 \renewcommand*{\setaftersubparaskip}[1]{}
340 \renewcommand*{\setsubparaindent}[1]{}
341 \renewcommand*{\setsubparaheadstyle}[1]{}
342 \renewcommand{\@hangfrom}[1]{#1}
343 \renewcommand{\sethangfrom}[1]{}
344 \renewcommand{\setsecnumformat}[1]{}
345
```

```
346 \renewcommand*{\hangsecnum}{}
347 \renewcommand*{\defaultsecnum}{}
348
349 \renewcommand*{\sechook}{}
350 \renewcommand{\setsechook}[1]{}
351 \renewcommand*{\subsechook}{}
352 \renewcommand{\setsubsechook}[1]{}
353 \renewcommand*{\subsubsechook}{}
354 \renewcommand{\setsubsubsechook}[1]{}
355 \renewcommand*{\parahook}{}
356 \renewcommand{\setparahook}[1]{}
357 \renewcommand*{\subparahook}{}
358 \renewcommand{\setsubparahook}[1]{}
359
360 \RenewDocumentCommand{\plainbreak}{s m}{\begin{center}~\end{center}}
361
362 \RenewDocumentCommand{\fancybreak}{s +m}{%
363 \begin{center}#2\end{center}%
364 }
365
366 \RenewDocumentCommand{\plainfancybreak}{s m m +m}{%
367 \begin{center}#4\end{center}%
368 }
369
370 \RenewDocumentCommand{\pfbreak}{s}{%
371 \begin{center}
372 \pfbreakdisplay
373 \end{center}
374 }
375
376 % \newlength{\pfbreakskip}
377 \renewcommand{\pfbreakdisplay}{*\quad*\quad*}
378
379 \renewcommand{\makeheadstyles}[2]{}
380 \renewcommand*{\headstyles}[1]{}
```
#### § 382.8 **Pagination and headers**

```
381 \renewcommand*{\savepagenumber}{}
382 \renewcommand*{\restorepagenumber}{}
383 \renewcommand*{\uppercaseheads}{}
384 \renewcommand*{\nouppercaseheads}{}
385
386 \renewcommand*{\bookpagemark}[1]{}
387 \renewcommand*{\partmark}[1]{}
388 \renewcommand*{\bibmark}{}
389 \renewcommand*{\indexmark}{}
390 \renewcommand*{\glossarymark}{}
391
```

```
392 \LWR@origpagestyle{empty}
393 \renewcommand*{\ps@empty}{}
394 \renewcommand*{\makepagestyle}[1]{}
395 \renewcommand*{\emptypshook}{}%
396 % \renewcommand*{\empty@oddhead}{}
397 % \renewcommand*{\empty@oddfoot}{}
398 % \renewcommand*{\empty@evenhead}{}
399 % \renewcommand*{\empty@evenfoot}{}
400 \renewcommand*{\@oddhead}{}
401 \renewcommand*{\@oddfoot}{}
402 \renewcommand*{\@evenhead}{}
403 \renewcommand*{\@evenfoot}{}
404 \renewcommand*{\aliaspagestyle}[2]{}
405 \renewcommand*{\copypagestyle}[2]{}
406
407 \renewcommand*{\makeevenhead}[4]{}
408 \renewcommand*{\makeoddhead}[4]{}
409 \renewcommand*{\makeevenfoot}[4]{}
410 \renewcommand*{\makeoddfoot}[4]{}
411 \renewcommand*{\makerunningwidth}[3]{}
412 % \newlength{\headwidth}
413 \renewcommand*{\makeheadrule}[3]{}
414 \renewcommand*{\makefootrule}[3]{}
415 \renewcommand*{\makeheadfootruleprefix}[3]{}
416 % \newlength{\normalrulethickness}
417 % \setlength{\normalrulethickness}{.4pt}
418 % \newlength{\footruleheight}
419 % \newlength{\footruleskip}
420 \renewcommand*{\makeheadposition}[5]{}
421 \renewcommand{\makepsmarks}[2]{}
422 \renewcommand*{\makeheadfootstrut}[3]{}
423
424 \renewcommand{\createplainmark}[3]{}
425 \renewcommand{\memUChead}[1]{}
426 \renewcommand{\createmark}[5]{}
427 \renewcommand*{\clearplainmark}[1]{}
428 \renewcommand*{\clearmark}[1]{}
429 \renewcommand{\addtopsmarks}[3]{}
430 \renewcommand{\ifonlyfloats}[2]{#2}
431 \renewcommand*{\mergepagefloatstyle}[3]{}
432
433 \renewcommand*{\framepichead}{}
434 \renewcommand*{\framepictextfoot}{}
435 \renewcommand*{\framepichook}{}
436 \renewcommand*{\showheadfootlocoff}{}
437 \renewcommand*{\showtextblocklocoff}{}
```
§ 382.9 **Paragraphs and lists**

```
438 \renewcommand{\hangfrom}[1]{#1}
439 \let\centerfloat\centering
440 \renewcommand*{\raggedyright}[1][]{}
441 % \newlength{\ragrparindent}
442 \renewcommand{\sourceatright}[2][]{\attribution{#2}}
443 \let\memorigdbs\LWR@endofline
444 \let\memorigpar\par
445 \let\atcentercr\LWR@endofline
446
447 \renewcommand*{\linenottooshort}[1][]{}
448 \renewcommand*{\russianpar}{}
449 \renewcommand*{\lastlinerulefill}{}
450 \renewcommand*{\lastlineparrule}{}
451 \renewcommand*{\justlastraggedleft}{}
452 \renewcommand*{\raggedrightthenleft}{}
453 \renewcommand*{\leftcenterright}{}
454
455 \renewcommand{\leftspringright}[4]{%
456 \begin{minipage}{#1\linewidth}#3\end{minipage}\qquad%
457 \begin{minipage}{#2\linewidth}\begin{flushright}#4\end{flushright}\end{minipage}%
458 }
459
460 \renewenvironment*{blockdescription}
461 {\LWR@descriptionstart\LWR@origdescription}
462 {\enddescription}
463 \renewcommand*{\blockdescriptionlabel}[1]{\textbf{#1}}
464 \renewenvironment*{labelled}[1]{\begin{description}}{\end{description}}
465 \renewenvironment*{flexlabelled}[6]{\begin{description}}{\end{description}}
466 \renewcommand*{\tightlists}{}
467 \renewcommand*{\defaultlists}{}
468 \RenewDocumentCommand{\firmlists}{s}{}
469 \renewcommand*{\firmlist}{}
470 \renewcommand*{\tightlist}{}
471 \renewcommand*{\zerotrivseps}{}
472 \renewcommand*{\savetrivseps}{}
473 \renewcommand*{\restoretrivseps}{}
```
#### § 382.10 **Contents lists**

```
474 \csletcs{tableofcontents*}{tableofcontents}
475 \csletcs{listoffigures*}{listoffigures}
476 \csletcs{listoftables*}{listoftables}
477 \renewenvironment{KeepFromToc}{}{}
478 \renewcommand*{\onecoltocetc}{}
479 \renewcommand*{\twocoltocetc}{}
480 \renewcommand*{\ensureonecol}{}
481 \renewcommand*{\restorefromonecol}{}
482 \renewcommand*{\doccoltocetc}{}
483 \renewcommand*{\maxtocdepth}[1]{}% tocvsec2
```

```
484 \renewcommand*{\settocdepth}[1]{}% tocvsec2
485
486 \renewcommand{\tocheadstart}{}
487 \renewcommand{\printtoctitle}[1]{}
488 \renewcommand{\tocmark}{}
489 \renewcommand{\aftertoctitle}{}
490 \renewcommand{\lofheadstart}{}
491 \renewcommand{\printloftitle}[1]{}
492 \renewcommand{\lofmark}{}
493 \renewcommand{\afterloftitle}{}
494 \renewcommand{\lotheadstart}{}
495 \renewcommand{\printlottitle}[1]{}
496 \renewcommand{\lotmark}{}
497 \renewcommand{\afterlottitle}{}
498
499 \renewcommand*{\setpnumwidth}[1]{}
500 \renewcommand*{\setrmarg}[1]{}
501 \renewcommand*{\cftbookbreak}{}
502 \renewcommand*{\cftpartbreak}{}
503 \renewcommand*{\cftchapterbreak}{}
504 % \newlength{\cftbeforebookskip}
505 % \newlength{\cftbookindent}
506 % \newlength{\cftbooknumwidth}
507 \renewcommand*{\cftbookfont}{}
508 \renewcommand*{\cftbookname}{}
509 \renewcommand*{\cftbookpresnum}{}
510 \renewcommand*{\cftbookaftersnum}{}
511 \renewcommand*{\cftbookaftersnumb}{}
512 \renewcommand*{\cftbookleader}{}
513 \renewcommand*{\cftbookdotsep}{1}
514 \renewcommand*{\cftbookpagefont}{}
515 \renewcommand*{\cftbookafterpnum}{}
516 \renewcommand*{\cftbookformatpnum}[1]{}
517 \renewcommand*{\cftbookformatpnumhook}[1]{}
```
Part is already defined by **toclo**.

```
518 % \newlength{\cftbeforechapterskip}
519 % \newlength{\cftchapterindent}
520 % \newlength{\cftchapternumwidth}
521 \renewcommand*{\cftchapterfont}{}
522 \renewcommand*{\cftchaptername}{}
523 \renewcommand*{\cftchapterpresnum}{}
524 \renewcommand*{\cftchapteraftersnum}{}
525 \renewcommand*{\cftchapteraftersnumb}{}
526 \renewcommand*{\cftchapterleader}{}
527 \renewcommand*{\cftchapterdotsep}{1}
528 \renewcommand*{\cftchapterpagefont}{}
529 \renewcommand*{\cftchapterafterpnum}{}
```

```
530 \renewcommand*{\cftchapterformatpnum}[1]{}
531 \renewcommand*{\cftchapterformatpnumhook}[1]{}
532 % \newlength{\cftbeforesectionskip}
533 % \newlength{\cftsectionindent}
534 % \newlength{\cftsectionnumwidth}
535 \renewcommand*{\cftsectionfont}{}
536 \renewcommand*{\cftsectionname}{}
537 \renewcommand*{\cftsectionpresnum}{}
538 \renewcommand*{\cftsectionaftersnum}{}
539 \renewcommand*{\cftsectionaftersnumb}{}
540 \renewcommand*{\cftsectionleader}{}
541 \renewcommand*{\cftsectiondotsep}{1}
542 \renewcommand*{\cftsectionpagefont}{}
543 \renewcommand*{\cftsectionafterpnum}{}
544 \renewcommand*{\cftsectionformatpnum}[1]{}
545 \renewcommand*{\cftsectionformatpnumhook}[1]{}
546 % \newlength{\cftbeforesubsectionskip}
547 % \newlength{\cftsubsectionindent}
548 % \newlength{\cftsubsectionnumwidth}
549 \renewcommand*{\cftsubsectionfont}{}
550 \renewcommand*{\cftsubsectionname}{}
551 \renewcommand*{\cftsubsectionpresnum}{}
552 \renewcommand*{\cftsubsectionaftersnum}{}
553 \renewcommand*{\cftsubsectionaftersnumb}{}
554 \renewcommand*{\cftsubsectionleader}{}
555 \renewcommand*{\cftsubsectiondotsep}{1}
556 \renewcommand*{\cftsubsectionpagefont}{}
557 \renewcommand*{\cftsubsectionafterpnum}{}
558 \renewcommand*{\cftsubsectionformatpnum}[1]{}
559 \renewcommand*{\cftsubsectionformatpnumhook}[1]{}
560 % \newlength{\cftbeforesubsubsectionskip}
561 % \newlength{\cftsubsubsectionindent}
562 % \newlength{\cftsubsubsectionnumwidth}
563 \renewcommand*{\cftsubsubsectionfont}{}
564 \renewcommand*{\cftsubsubsectionname}{}
565 \renewcommand*{\cftsubsubsectionpresnum}{}
566 \renewcommand*{\cftsubsubsectionaftersnum}{}
567 \renewcommand*{\cftsubsubsectionaftersnumb}{}
568 \renewcommand*{\cftsubsubsectionleader}{}
569 \renewcommand*{\cftsubsubsectiondotsep}{1}
570 \renewcommand*{\cftsubsubsectionpagefont}{}
571 \renewcommand*{\cftsubsubsectionafterpnum}{}
572 \renewcommand*{\cftsubsubsectionformatpnum}[1]{}
573\renewcommand*{\cftsubsubsectionformatpnumhook}[1]{}
574 % \newlength{\cftbeforeparagraphskip}
575 % \newlength{\cftparagraphindent}
```

```
576 % \newlength{\cftparagraphnumwidth}
577 \renewcommand*{\cftparagraphfont}{}
578 \renewcommand*{\cftparagraphname}{}
579 \renewcommand*{\cftparagraphpresnum}{}
580 \renewcommand*{\cftparagraphaftersnum}{}
581 \renewcommand*{\cftparagraphaftersnumb}{}
582 \renewcommand*{\cftparagraphleader}{}
583 \renewcommand*{\cftparagraphdotsep}{1}
584 \renewcommand*{\cftparagraphpagefont}{}
585 \renewcommand*{\cftparagraphafterpnum}{}
586 \renewcommand*{\cftparagraphformatpnum}[1]{}
587 \renewcommand*{\cftparagraphformatpnumhook}[1]{}
588 % \newlength{\cftbeforesubparagraphskip}
589 % \newlength{\cftsubparagraphindent}
590 % \newlength{\cftsubparagraphnumwidth}
591 \renewcommand*{\cftsubparagraphfont}{}
592 \renewcommand*{\cftsubparagraphname}{}
593 \renewcommand*{\cftsubparagraphpresnum}{}
594 \renewcommand*{\cftsubparagraphaftersnum}{}
595 \renewcommand*{\cftsubparagraphaftersnumb}{}
596 \renewcommand*{\cftsubparagraphleader}{}
597 \renewcommand*{\cftsubparagraphdotsep}{1}
598 \renewcommand*{\cftsubparagraphpagefont}{}
599 \renewcommand*{\cftsubparagraphafterpnum}{}
600 \renewcommand*{\cftsubparagraphformatpnum}[1]{}
601 \renewcommand*{\cftsubparagraphformatpnumhook}[1]{}
602 % \newlength{\cftbeforefigureskip}
603 % \newlength{\cftfigureindent}
604 % \newlength{\cftfigurenumwidth}
605 \renewcommand*{\cftfigurefont}{}
606 \renewcommand*{\cftfigurename}{}
607 \renewcommand*{\cftfigurepresnum}{}
608 \renewcommand*{\cftfigureaftersnum}{}
609 \renewcommand*{\cftfigureaftersnumb}{}
610 \renewcommand*{\cftfigureleader}{}
611 \renewcommand*{\cftfiguredotsep}{1}
612 \renewcommand*{\cftfigurepagefont}{}
613 \renewcommand*{\cftfigureafterpnum}{}
614 \renewcommand*{\cftfigureformatpnum}[1]{}
615 \renewcommand*{\cftfigureformatpnumhook}[1]{}
616 % \newlength{\cftbeforesubfigureskip}
617 % \newlength{\cftsubfigureindent}
618 % \newlength{\cftsubfigurenumwidth}
619 \newcommand*{\cftsubfigurefont}{}
620 \newcommand*{\cftsubfigurename}{}
621 \newcommand*{\cftsubfigurepresnum}{}
622 \newcommand*{\cftsubfigureaftersnum}{}
```

```
623 \newcommand*{\cftsubfigureaftersnumb}{}
624 \newcommand*{\cftsubfigureleader}{}
625 \newcommand*{\cftsubfiguredotsep}{1}
626 \newcommand*{\cftsubfigurepagefont}{}
627 \newcommand*{\cftsubfigureafterpnum}{}
628 \newcommand*{\cftsubfigureformatpnum}[1]{}
629 \newcommand*{\cftsubfigureformatpnumhook}[1]{}
630 % \newlength{\cftbeforetableskip}
631 % \newlength{\cfttableindent}
632 % \newlength{\cfttablenumwidth}
633 \renewcommand*{\cfttablefont}{}
634 \renewcommand*{\cfttablename}{}
635 \renewcommand*{\cfttablepresnum}{}
636 \renewcommand*{\cfttableaftersnum}{}
637 \renewcommand*{\cfttableaftersnumb}{}
638 \renewcommand*{\cfttableleader}{}
639 \renewcommand*{\cfttabledotsep}{1}
640 \renewcommand*{\cfttablepagefont}{}
641 \renewcommand*{\cfttableafterpnum}{}
642 \renewcommand*{\cfttableformatpnum}[1]{}
643 \renewcommand*{\cfttableformatpnumhook}[1]{}
644 % \newlength{\cftbeforesubtableskip}
645 % \newlength{\cftsubtableindent}
646 % \newlength{\cftsubtablenumwidth}
647 \newcommand*{\cftsubtablefont}{}
648 \newcommand*{\cftsubtablename}{}
649 \newcommand*{\cftsubtablepresnum}{}
650 \newcommand*{\cftsubtableaftersnum}{}
651 \newcommand*{\cftsubtableaftersnumb}{}
652 \newcommand*{\cftsubtableleader}{}
653 \newcommand*{\cftsubtabledotsep}{1}
654 \newcommand*{\cftsubtablepagefont}{}
655 \newcommand*{\cftsubtableafterpnum}{}
656 \newcommand*{\cftsubtableformatpnum}[1]{}
657 \newcommand*{\cftsubtableformatpnumhook}[1]{}
658 \renewcommand*{\booknumberline}[1]{}
659 \renewcommand*{\partnumberline}[1]{}
660 \renewcommand*{\chapternumberline}[1]{}
661 \renewcommand*{\numberlinehook}[1]{}
662 % \renewcommand*{\cftwhatismyname}{}%
663 \renewcommand*{\booknumberlinehook}[1]{}
664 \renewcommand*{\partnumberlinehook}[1]{}
665 \renewcommand*{\chapternumberlinehook}[1]{}
666 \renewcommand{\numberlinebox}[2]{}
667 \renewcommand{\booknumberlinebox}[2]{}
668 \renewcommand{\partnumberlinebox}[2]{}
669 \renewcommand{\chapternumberlinebox}[2]{}
```

```
670 %
671 % \newlength{\cftparfillskip}
672 \renewcommand*{\cftpagenumbersoff}[1]{}
673 \renewcommand*{\cftpagenumberson}[1]{}
674 \renewcommand*{\cftlocalchange}[3]{}
675 \renewcommand*{\cftaddtitleline}[4]{}
676 \renewcommand*{\cftaddnumtitleline}[4]{}
677 \renewcommand{\cftinsertcode}[2]{}
678 \renewcommand{\cftinserthook}[2]{}
679 \renewcommand{\settocpreprocessor}[2]{}
680 \DeclareRobustCommand{\cftpagenumbersoff}[1]{}
681 \DeclareRobustCommand{\cftpagenumberson}[1]{}
```
### § 382.11 **Floats and captions**

```
\neq [\{1: within\}] {\langle 2: type \} {\langle 3: ext \rangle} {\langle 4: camame \rangle}682 \RenewDocumentCommand{\newfloat}{o m m m}{%
            683 \IfValueTF{#1}%
            684 {\DeclareFloatingEnvironment[fileext=#3,within=#1,name={#4}]{#2}}%
            685 {\DeclareFloatingEnvironment[fileext=#3,name={#4}]{#2}}%
```
**newfloat** package automatically creates the \listof command for new floats, but float does not, so remove *\listof here in case it is manually created later.* 

```
686 \cslet{listof#2s}\relax%
687 \cslet{listof#2es}\relax%
688 }
```
\newlistof  $[\langle within \rangle] {\langle type \rangle} {\langle ext \rangle} {\langle listofname \rangle}$ 

Emulated through the \newfloat mechanism. Note that **memoir** uses a different syntax than **tocloft** for the name.

```
689 \RenewDocumentCommand{\newlistof}{o m m m}
690 {%
691 \IfValueTF{#1}
692 {\newlistentry[#1]{#2}{#3}{0}}
693 {\newlistentry{#2}{#3}{0}}
694 \@namedef{ext@#2}{#3}%
695 \@ifundefined{c@#3depth}{\newcounter{#3depth}}{}%
696 \setcounter{#3depth}{1}%
697 \@namedef{#3mark}{}%
698 \@namedef{#2}{\listof{#2}{#4}}
699 \@namedef{@cftmake#3title}{}
700 \@ifundefined{cftbefore#3titleskip}{
701 \expandafter\newlength\csname cftbefore#3titleskip\endcsname
702 \expandafter\newlength\csname cftafter#3titleskip\endcsname
703 }{}
704 \@namedef{cft#3titlefont}{}
705 \@namedef{cftafter#3title}{}
```

```
706 \@namedef{cft#3prehook}{}
707 \@namedef{cft#3posthook}{}
708 }
```

```
709 \renewcommand{\setfloatadjustment}[2]{}
```
Borrowed from the **lwarp** version of **keyfloat**:

```
710 \NewDocumentEnvironment{KFLTmemoir@marginfloat}{O{-1.2ex} m}
711 {% start
712 \LWR@BlockClassWP{float:right; width:2in; margin:10pt}{}{marginblock}%
713 \captionsetup{type=#2}%
714 }
715 {%
716 \endLWR@BlockClassWP%
717 }
718
719 \DeclareDocumentEnvironment{marginfigure}{o}
720 {\begin{KFLTmemoir@marginfloat}{figure}}
721 {\end{KFLTmemoir@marginfloat}}
722
723 \DeclareDocumentEnvironment{margintable}{o}
724 {\begin{KFLTmemoir@marginfloat}{table}}
725 {\end{KFLTmemoir@marginfloat}}
726 \renewcommand{\setmarginfloatcaptionadjustment}[2]{}
727 \renewcommand{\setmpjustification}[2]{}
728 \renewcommand*{\mpjustification}{}
729 \renewcommand*{\setfloatlocations}[2]{}
730 \DeclareDocumentCommand{\suppressfloats}{o}{}
731 \renewcommand*{\FloatBlock}{}
732 \renewcommand*{\FloatBlockAllowAbove}{}
733 \renewcommand*{\FloatBlockAllowBelow}{}
734 \renewcommand*{\setFloatBlockFor}{}
735
736 \renewcommand{\captiontitlefinal}[1]{}
737
738 \renewcommand{\flegtable}{\tablename}
739 \renewcommand{\flegfigure}{\figurename}
740 \renewcommand{\flegtoctable}{}
741 \renewcommand{\flegtocfigure}{}
742
743
744 \renewcommand{\subcaption}[2][]{%
745 \ifblank{#1}{\subfloat[#2]{}}{\subfloat[#1][#2]{}}%
746 }
747
748 \renewcommand{\contsubcaption}{\ContinuedFloat\subcaption}
749
```

```
750 \LetLtxMacro\subcaptionref\subref
751
752 \renewcommand*{\tightsubcaptions}{}
753 \renewcommand*{\loosesubcaptions}{}
754
755 \renewcommand*{\subcaptionsize}[1]{}
756 \renewcommand*{\subcaptionlabelfont}[1]{}
757 \renewcommand*{\subcaptionfont}[1]{}
758 \renewcommand*{\subcaptionstyle}[1]{}
759
760 \renewcommand*{\hangsubcaption}{}
761 \renewcommand*{\shortsubcaption}{}
762 \renewcommand*{\normalsubcaption}{}
763
764 \RenewDocumentEnvironment{sidecaption}{o m o}
765 {}
766 {
767 \IfValueTF{#1}{\caption[#1]{#2}}{\caption{#2}}%
768 \IfValueT{#3}{\label{#3}}%
769 }
770
771 % \newlength{\sidecapwidth}
772 % \newlength{\sidecapsep}
773 \renewcommand*{\setsidecaps}[2]{}
774 \renewcommand*{\sidecapmargin}[1]{}
775 % \newif\ifscapmargleft
776 \scapmargleftfalse
777\renewcommand*{\setsidecappos}[1]{}
778
779 \RenewDocumentEnvironment{sidecontcaption}{m o}
780 {}
781 {%
782 \ContinuedFloat%
783 \caption{#1}%
```
Without \@captype, the section is referred to instead.

```
784 \IfValueT{#2}{\label[\@captype]{#2}}%
785 }
```
\sidenamedlegend does not appear to use the TOC argument.

```
786 \renewenvironment{sidenamedlegend}[2][]{
787 \begin{center}
788 \csuse{\@captype name}\CaptionSeparator#2
789 \end{center}
790 }
791 {}
792
```

```
793 \renewenvironment{sidelegend}[1]
794 {\begin{center}
795 #1
796
797 }
798 {\end{center}}
799
800 \renewcommand*{\sidecapstyle}{}
801\renewcommand*{\overridescapmargin}[1]{}
802 % \newlength{\sidecapraise}
803 \renewcommand*{\sidecapfloatwidth}{\linewidth}
804
805 \LetLtxMacro\ctabular\tabular
806 \LetLtxMacro\endctabular\endtabular
807
808\renewcommand{\autorows}[5][]{%
809 #5
810 }
811
812\renewcommand{\autocols}[5][]{%
813 #5
814 }
```
#### § 382.12 **Page notes**

```
815 \renewcommand*{\feetabovefloat}{}
816 \renewcommand*{\feetbelowfloat}{}
817 \renewcommand*{\feetatbottom}{}
818
819\renewcommand*{\verbfootnote}[2][]{
820 \PackageError{lwarp,memoir}
821 {Verbatim footnotes are not yet supported by lwarp.}
822 {This may be improved some day.}
823 }
824
825 \renewcommand*{\plainfootnotes}{}
826 \renewcommand*{\twocolumnfootnotes}{}
827 \renewcommand*{\threecolumnfootnotes}{}
828 \renewcommand*{\paragraphfootnotes}{}
829\renewcommand*{\footfudgefiddle}{}
830
831 \renewcommand*{\newfootnoteseries}[1]{
832 \PackageError{lwarp,memoir}
833 {Memoir footnote series are not yet supported by lwarp.}
834 {This may be improved some day.}
835 }
836
837 \renewcommand*{\plainfootstyle}[1]{}
838\renewcommand*{\twocolumnfootstyle}[1]{}
```
```
839\renewcommand*{\threecolumnfootstyle}[1]{}
840 \renewcommand*{\paragraphfootstyle}[1]{}
841
842 \renewcommand*{\footfootmark}{}
843 \renewcommand*{\footmarkstyle}[1]{}
844
845 % \newlength{\footmarkwidth}
846% \newlength{\footmarksep}
847% \newlength{\footparindent}
848
849 \renewcommand*{\foottextfont}{}
850
851 \renewcommand*{\marginparmargin}[1]{}
852 \renewcommand*{\sideparmargin}[1]{}
853
854 \LetLtxMacro\sidepar\marginpar
855 \renewcommand*{\sideparfont}{}
856 \renewcommand*{\sideparform}{}
857 \LWR@providelength{\sideparvshift}
858
859 \renewcommand*{\parnopar}{}
860
861 \renewcommand{\sidebar}[1]{\begin{quote}#1\end{quote}}
862 \renewcommand*{\sidebarmargin}[1]{}
863 \renewcommand*{\sidebarfont}{}
864 \renewcommand*{\sidebarform}{}
865 % \newlength{\sidebarhsep}
866% \newlength{\sidebarvsep}
867% \newlength{\sidebarwidth}
868 % \newlength{\sidebartopsep}
869 \renewcommand{\setsidebarheight}[1]{}
870\renewcommand*{\setsidebars}[6]{}
871 \renewcommand*{\footnotesatfoot}{}
872 \renewcommand*{\footnotesinmargin}{}
873
874 \LetLtxMacro\sidefootnote\footnote
875 \LetLtxMacro\sidefootnotemark\footnotemark
876 \LetLtxMacro\sidefootnotetext\footnotetext
877
878 \renewcommand*{\sidefootmargin}[1]{}
879 % \newlength{\sidefoothsep}
880% \newlength{\sidefootvsep}
881% \newlength{\sidefootwidth}
882 % \newlength{\sidefootadjust}
883 % \newlength{\sidefootheight}
884 \renewcommand*{\setsidefootheight}[1]{}
885 % \renewcommand*{\sidefootfont}{}% in docs but not in the package
886\renewcommand*{\setsidefeet}[6]{}
887 \renewcommand*{\sidefootmarkstyle}[1]{}
888\renewcommand*{\sidefoottextfont}{}
```

```
889 \renewcommand*{\sidefootform}{}
890
891 \renewcommand*{\continuousnotenums}{\pncontopttrue}% from pagenote
892 \renewcommand*{\notepageref}{}
893 \renewcommand*{\prenotetext}{}
894 \renewcommand*{\postnotetext}{}
895 \renewcommand*{\idtextinnotes}[1]{}
896 \renewcommand*{\printpageinnotes}[1]{}
897 \renewcommand*{\printpageinnoteshyperref}[1]{}
898 \renewcommand*{\foottopagenote}{}
899 \renewcommand*{\pagetofootnote}{}
```
#### § 382.13 **Decorative text**

```
900 \renewcommand*{\epigraphposition}[1]{}
901 \renewcommand*{\epigraphtextposition}[1]{}
902 \renewcommand*{\epigraphsourceposition}[1]{}
903 \renewcommand*{\epigraphfontsize}[1]{}
904 \renewcommand*{\epigraphforheader}[2][]{}
905 \renewcommand*{\epigraphpicture}{}
```
#### § 382.14 **Poetry**

```
906 \renewcommand*{\vinphantom}{}
907 \renewcommand*{\vleftofline}[1]{#1}
908 % \let\linenumberfrequency\poemlines
909 % \renewcommand*{\linenumberfont}[1]{}
910
911 \DeclareDocumentCommand{\PoemTitle}{s o o m}{%
912 \IfValueTF{#2}%
913 {\poemtitle[#2]{#4}}%
914 {\poemtitle{#4}}%
915 }
916
917 \renewcommand*{\NumberPoemTitle}{}
918 \renewcommand*{\PlainPoemTitle}{}
919 \renewcommand*{\poemtitlepstyle}{}
920 \renewcommand*{\poemtitlestarmark}[1]{}
921 \renewcommand*{\poemtitlestarpstyle}{}
922 \renewcommand*{\PoemTitleheadstart}{}
923 \renewcommand*{\printPoemTitlenonum}{}
924 \renewcommand*{\printPoemTitlenum}{}
925 \renewcommand*{\afterPoemTitlenum}{}
926 \renewcommand*{\printPoemTitletitle}[1]{}
927 \renewcommand*{\afterPoemTitle}{}
928 \newlength{\midpoemtitleskip}
929\renewcommand*{\PoemTitlenumfont}{}
930\renewcommand*{\PoemTitlefont}{}
```
#### § 382.15 **Boxes, verbatims and files**

```
931\renewenvironment{qframe}{\framed}{\endframed}
932\renewenvironment{qshade}{\shaded}{\endshaded}
```
Use the **comment** package:

```
933 \renewcommand*{\commentsoff}[1]{\includecomment{#1}}
934\renewcommand*{\commentson}[1]{\excludecomment{#1}}
935 \LetLtxMacro\renewcomment\commentson
936
937\renewcommand*{\setverbatimfont}[1]{}
938 \renewcommand*{\tabson}[1]{}
939\renewcommand*{\tabsoff}{}
940 \renewcommand*{\wrappingon}{}
941 \renewcommand*{\wrappingoff}{}
942 \renewcommand*{\verbatimindent}{}
943 \renewcommand*{\verbatimbreakchar}[1]{}
```
944 \DefineVerbatimEnvironment{fboxverbatim}{Verbatim}{frame=single}

boxedverbatim is already defined by **moreverb**. boxedverbatim\* does not appear to work at all, even in a minimal print **memoir** document.

```
945 \renewcommand*{\bvbox}{}
946 \renewcommand*{\bvtopandtail}{}
947 \renewcommand*{\bvsides}{}
948 \renewcommand*{\nobvbox}{}
949 % \newlength\bvboxsep
950 \renewcommand*{\bvtoprulehook}{}
951\renewcommand*{\bvtopmidhook}{}
952 \renewcommand*{\bvendrulehook}{}
953 \renewcommand*{\bvleftsidehook}{}
954 \renewcommand*{\bvrightsidehook}{}
955 \renewcommand*{\bvperpagetrue}{}
956 \renewcommand*{\bvperpagefalse}{}
957 \renewcommand{\bvtopofpage}[1]{}
958 \renewcommand{\bvendofpage}[1]{}
959 \renewcommand*{\linenumberfrequency}[1]{}
960 \renewcommand*{\resetbvlinenumber}{}
961\renewcommand*{\setbvlinenums}[2]{}
962 \renewcommand*{\linenumberfont}[1]{}
963 \renewcommand*{\bvnumbersinside}{}
964 \renewcommand*{\bvnumbersoutside}{}
```
#### § 382.16 **Cross referencing**

```
965 \renewcommand*{\fref}[1]{\cref{#1}}
966 \renewcommand*{\tref}[1]{\cref{#1}}
```

```
967 \renewcommand*{\pref}[1]{\cpageref{#1}}
968 \renewcommand*{\Aref}[1]{\cref{#1}}
969 \renewcommand*{\Bref}[1]{\cref{#1}}
970 \renewcommand*{\Pref}[1]{\cref{#1}}
971\renewcommand*{\Sref}[1]{\cref{#1}}
972 \renewcommand*{\figurerefname}{Figure}
973 \renewcommand*{\tablerefname}{Table}
974 \renewcommand*{\pagerefname}{page}
975\renewcommand*{\bookrefname}{Book~}
976 \renewcommand*{\partrefname}{Part~}
977 \renewcommand*{\chapterrefname}{Chapter~}
978\renewcommand*{\sectionrefname}{\S}
979 \renewcommand*{\appendixrefname}{Appendix~}
980 \LetLtxMacro\titleref\nameref
981\renewcommand*{\headnameref}{}
982\renewcommand*{\tocnameref}{}
983
984 \providecounter{LWR@currenttitle}
985
986 \renewcommand*{\currenttitle}{%
987 \addtocounter{LWR@currenttitle}{1}%
988 \label{currenttitle\arabic{LWR@currenttitle}}%
989 \nameref{currenttitle\arabic{LWR@currenttitle}}%
990 }
991
992 \renewcommand*{\theTitleReference}[2]{}
993 \renewcommand*{\namerefon}{}
994 \renewcommand*{\namerefoff}{}
```
#### § 382.17 **Back matter**

```
995 \DeclareDocumentCommand{\newblock}{}{}
996 %
997 \renewcommand*{\showindexmarks}{}
998 \renewcommand*{\hideindexmarks}{}
999
1000 \renewcommand*{\xindyindex}{}
```
#### § 382.18 **Miscellaneous**

```
1001 \renewcommand*{\changemarks}{}
1002 \renewcommand*{\nochangemarks}{}
1003 \renewcommand*{\added}[1]{}
1004 \renewcommand*{\deleted}[1]{}
1005 \renewcommand*{\changed}[1]{}
1006
1007 \renewcommand*{\showtrimsoff}{}
1008 \renewcommand*{\showtrimson}{}
1009 \renewcommand*{\trimXmarks}{}
```

```
1010 \renewcommand*{\trimLmarks}{}
1011 \renewcommand*{\trimFrame}{}
1012 \renewcommand*{\trimNone}{}
1013 \renewcommand*\trimmarkscolor{}
1014 \renewcommand*{\trimmarks}{}
1015 \renewcommand*{\tmarktl}{}
1016 \renewcommand*{\tmarktr}{}
1017 \renewcommand*{\tmarkbr}{}
1018 \renewcommand*{\tmarkbl}{}
1019 \renewcommand*{\tmarktm}{}
1020 \renewcommand*{\tmarkmr}{}
1021 \renewcommand*{\tmarkbm}{}
1022 \renewcommand*{\tmarkml}{}
1023 \renewcommand*{\trimmark}{}
1024 \renewcommand*{\quarkmarks}{}
1025 \renewcommand*{\registrationColour}[1]{}
1026
1027 \renewcommand*{\leavespergathering}[1]{}
1028
1029 \renewcommand*{\noprelistbreak}{}
1030
1031 \renewcommand*{\cleartorecto}{}
1032 \renewcommand*{\cleartoverso}{}
1033
1034 \renewenvironment{vplace}[1][]{}{}
```
#### § 382.19 **Ccaption emulation**

```
1035 \renewcommand*{\captiondelim}[1]{\renewcommand*{\CaptionSeparator}{#1}}
1036 \renewcommand*{\captionnamefont}[1]{}
1037 \renewcommand*{\captiontitlefont}[1]{}
1038 \renewcommand*{\flushleftright}{}
1039 \renewcommand*{\centerlastline}{}
1040 \renewcommand*{\captionstyle}[2][]{}
1041 \DeclareDocumentCommand{\captionwidth}{m}{}
1042 \renewcommand*{\changecaptionwidth}{}
1043 \renewcommand*{\normalcaptionwidth}{}
1044 \renewcommand*{\hangcaption}{}
1045 \renewcommand*{\indentcaption}[1]{}
1046 \renewcommand*{\normalcaption}{}
1047 \renewcommand{\precaption}[1]{}
1048 \renewcommand{\postcaption}[1]{}
1049 \renewcommand{\midbicaption}[1]{}
1050 \renewcommand{\contcaption}[1]{%
1051 % \ContinuedFloat%
1052 % \caption{#1}%
1053 \begin{LWR@figcaption}% later becomes \caption*
1054 \csuse{\@captype name} \thechapter.\the\value{\@captype}\CaptionSeparator #1
1055 \end{LWR@figcaption}
```
#### }

```
1057 \newlength{\abovelegendskip}
1058 \setlength{\abovelegendskip}{0.5\baselineskip}
1059 \newlength{\belowlegendskip}
1060 \setlength{\belowlegendskip}{\abovelegendskip}
```
The extra  $\lvert$  here forces a  $\braket{b'}$  in HTML when  $\leq$  is used in a  $\m{marginpar}$ .

```
1061 \renewcommand{\legend}[1]{\begin{center}#1\\\end{center}}
1062
1063 \renewcommand{\namedlegend}[2][]{
1064 \begin{center}
1065 \csuse{fleg\@captype}\CaptionSeparator#2\\
1066 \end{center}
1067 \csuse{flegtoc\@captype}{#1}
1068 }
1069
1070 \renewcommand{\newfixedcaption}[3][\caption]{%
1071 \renewcommand{#2}{\def\@captype{#3}#1}}
1072 \renewcommand{\renewfixedcaption}[3][\caption]{%
1073 \renewcommand{#2}{\def\@captype{#3}#1}}
1074 \renewcommand{\providefixedcaption}[3][\caption]{%
1075 \providecommand{#2}{\def\@captype{#3}#1}}
1076
1077 \renewcommand{\bitwonumcaption}[6][]{%
1078 \ifblank{#2}{\caption{#3}}{\caption[#2]{#3}}%
1079 \addtocounter{\@captype}{-1}%
1080 \begingroup%
1081 \csdef{\@captype name}{#4}%
1082 \ifblank{#5}{\caption{#6}}{\caption[#5]{#6}}%
1083 \endgroup%
1084 \ifblank{#1}{}{\label{#1}}%
1085 }
1086
1087 \LetLtxMacro\bionenumcaption\bitwonumcaption% todo
1088
1089 \renewcommand{\bicaption}[5][]{%
1090 \ifblank{#2}{\caption{#3}}{\caption[#2]{#3}}%
1091 \begin{LWR@figcaption}% later becomes \caption*
1092 #4 \thechapter.\the\value{\@captype}\CaptionSeparator #5
1093 \end{LWR@figcaption}
1094 \ifblank{#1}{}{\label{#1}}%
1095 }
1096
1097 \renewcommand{\bicontcaption}[3]{%
1098 \contcaption{#1}%
1099 \begingroup%
1100 \csdef{\@captype name}{#2}%
1101 \contcaption{#3}%
```

```
1102 \endgroup%
1103 }
1104 % only in ccaption, not in memoir:
1105 % \LetLtxMacro\longbitwonumcaption\bitwonumcaption%
1106 % \LetLtxMacro\longbionenumcaption\bitwonumcaption%
1107 % \LetLtxMacro\longbicaption\bicaption%
1108
1109 \RenewDocumentCommand{\subtop}{O{} O{} m}{%
1110 \subfloat[#1][#2]{#3}%
1111 }
1112
1113 \RenewDocumentCommand{\subbottom}{O{} O{} m}{%
1114 \subfloat[#1][#2]{#3}%
1115 }
1116
1117 \renewcommand{\contsubtop}{%
1118 \ContinuedFloat\addtocounter{\@captype}{1}%
1119 \subtop}
1120
1121 \renewcommand{\contsubbottom}{%
1122 \ContinuedFloat\addtocounter{\@captype}{1}%
1123 \subbottom}
1124
1125 \renewcommand{\subconcluded}{}
1126
1127 \let\subfigure\subbottom
1128 \let\subtable\subtop
1129
1130 \let\contsubtable\contsubtop
1131 \let\contsubfigure\contsubbottom
1132 \newcommand{\newfloatentry}[4][\@empty]{TODO: newfloatentry}
1133 \newcommand{\newfloatlist}[5][\@empty]{TODO: newfloatlist}
1134 \newcommand{\newfloatenv}[4][\@empty]{TODO: newfloatenv}
1135 \DeclareRobustCommand{\newfloatpagesoff}[1]{}
1136 \DeclareRobustCommand{\newfloatpageson}[1]{}
1137 \newcommand{\setnewfloatindents}[3]{}
```
#### § 382.20 **Final patchwork**

```
1138 \newlistof{tableofcontents}{toc}{\contentsname}
1139 \newlistof{listoffigures}{lof}{\listfigurename}
1140 \newlistof{listoftables}{lot}{\listtablename}
```
# **Change History and Index**

For the most recent changes and the start of the Index, see page [929.](#page-928-0)

# § 382 **Change History**

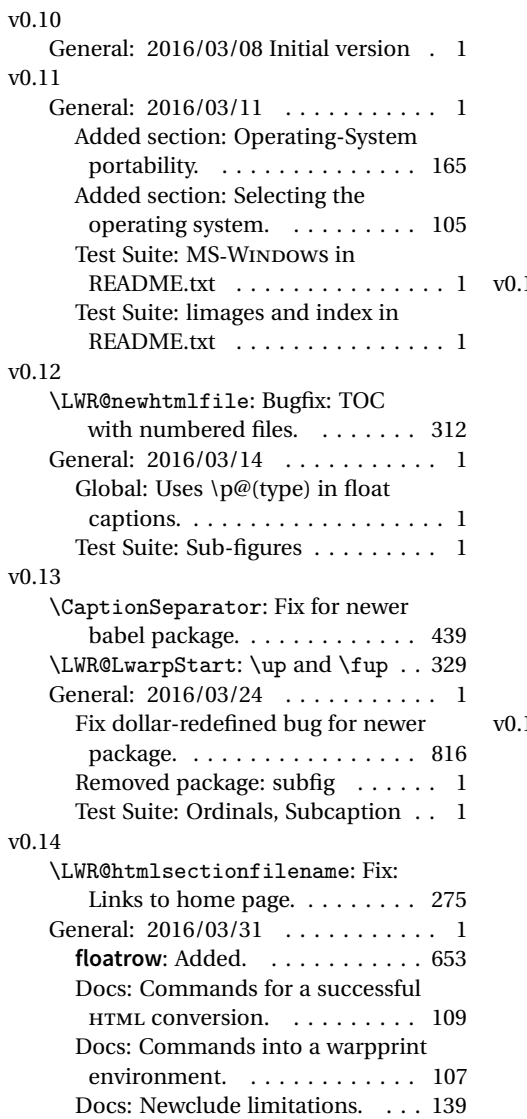

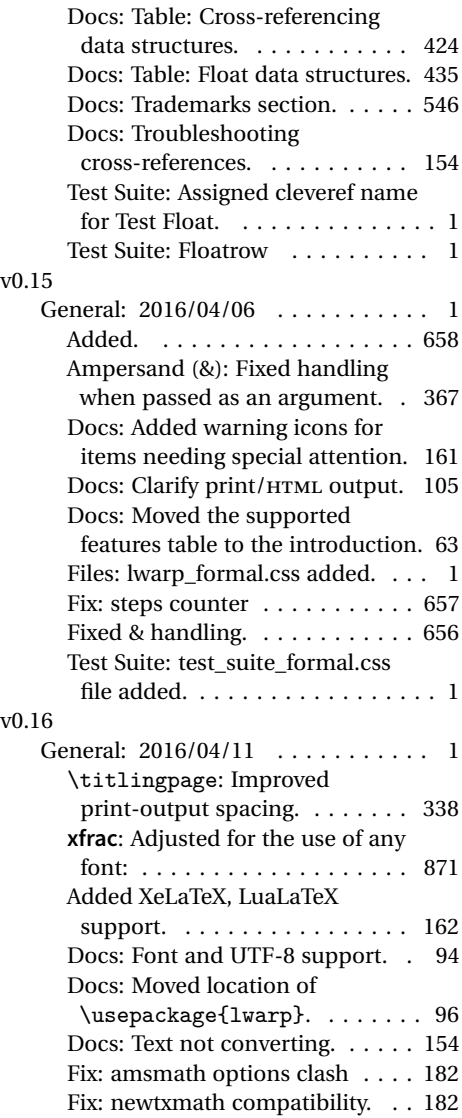

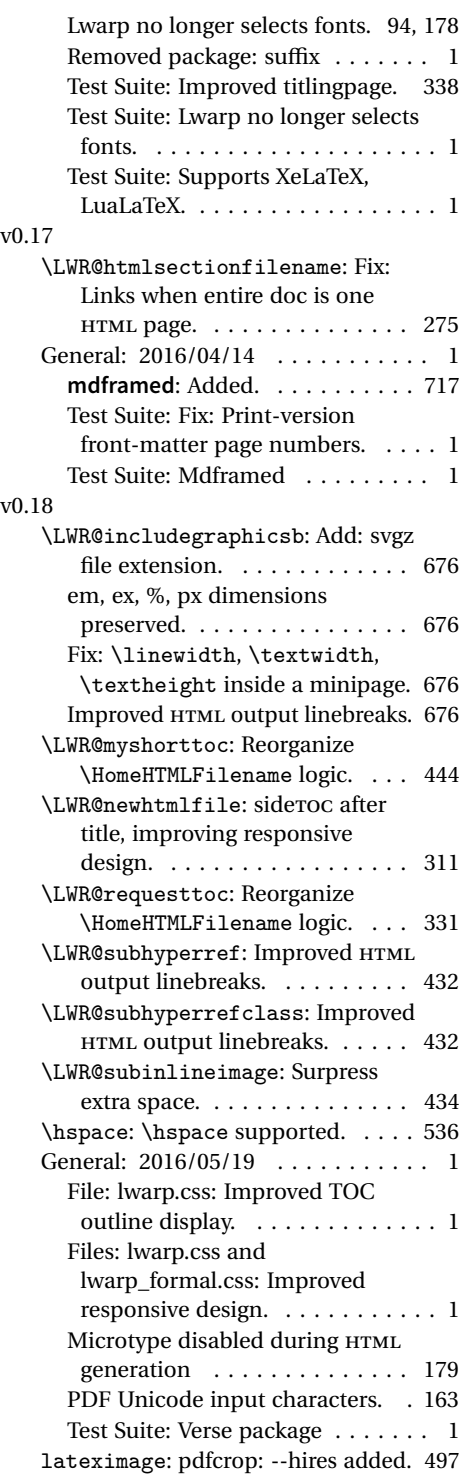

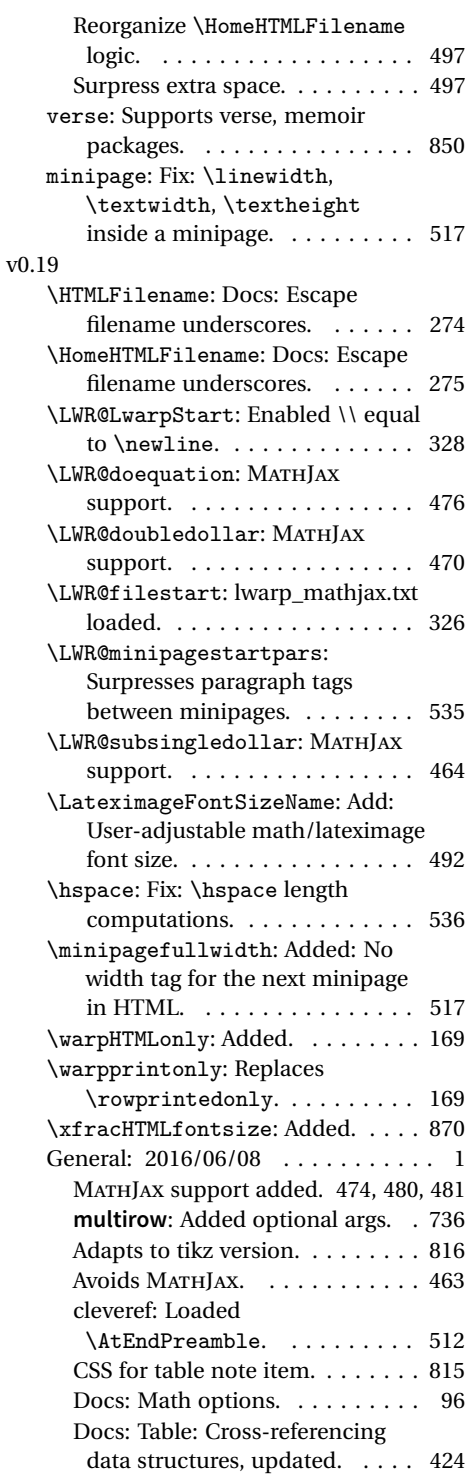

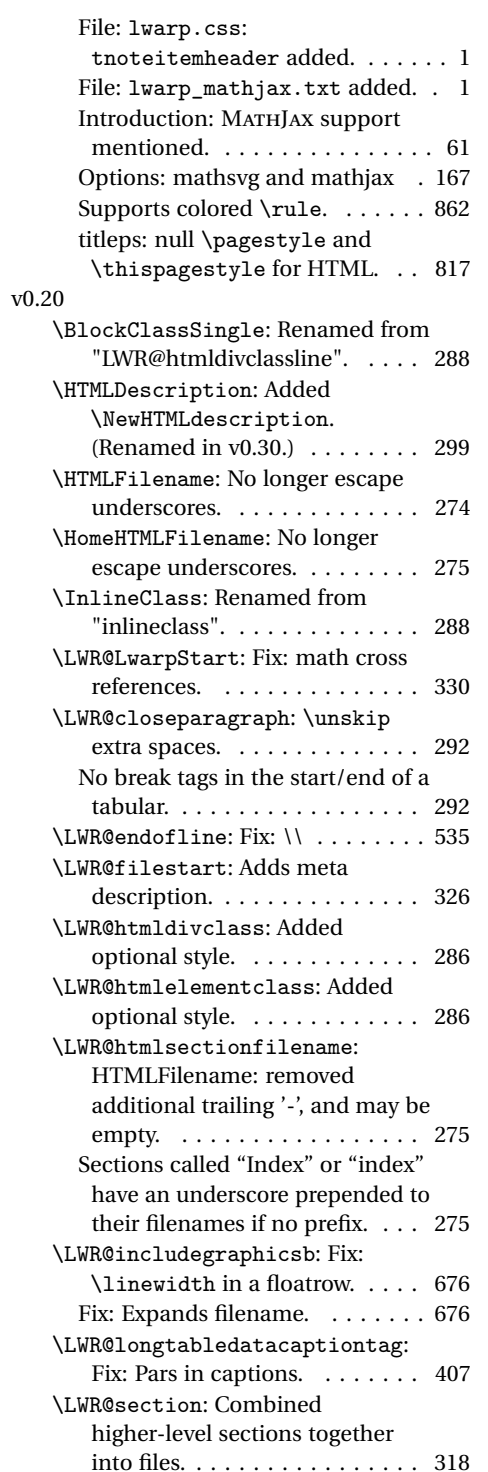

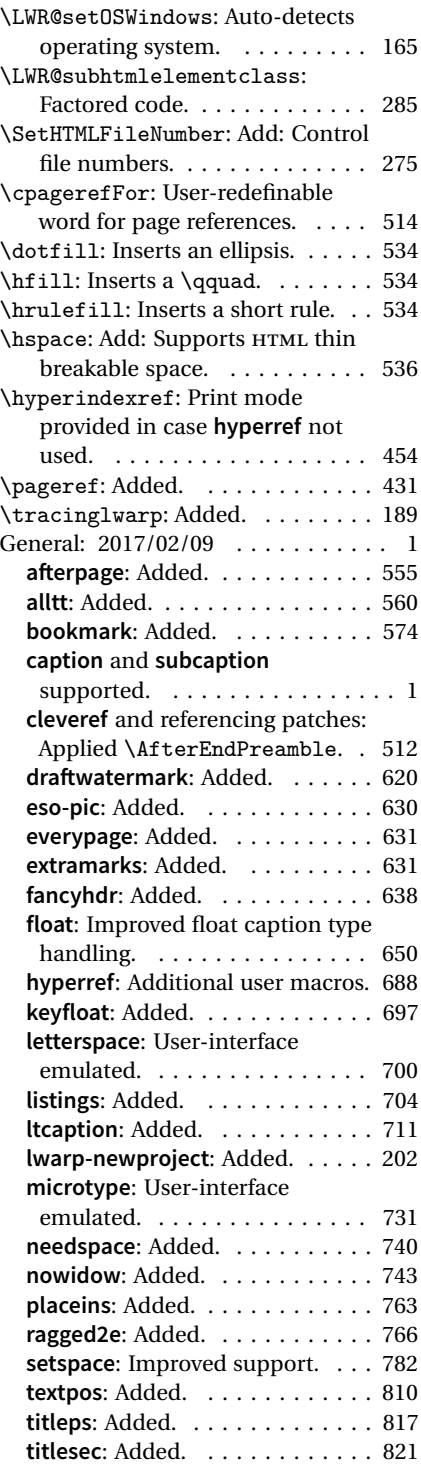

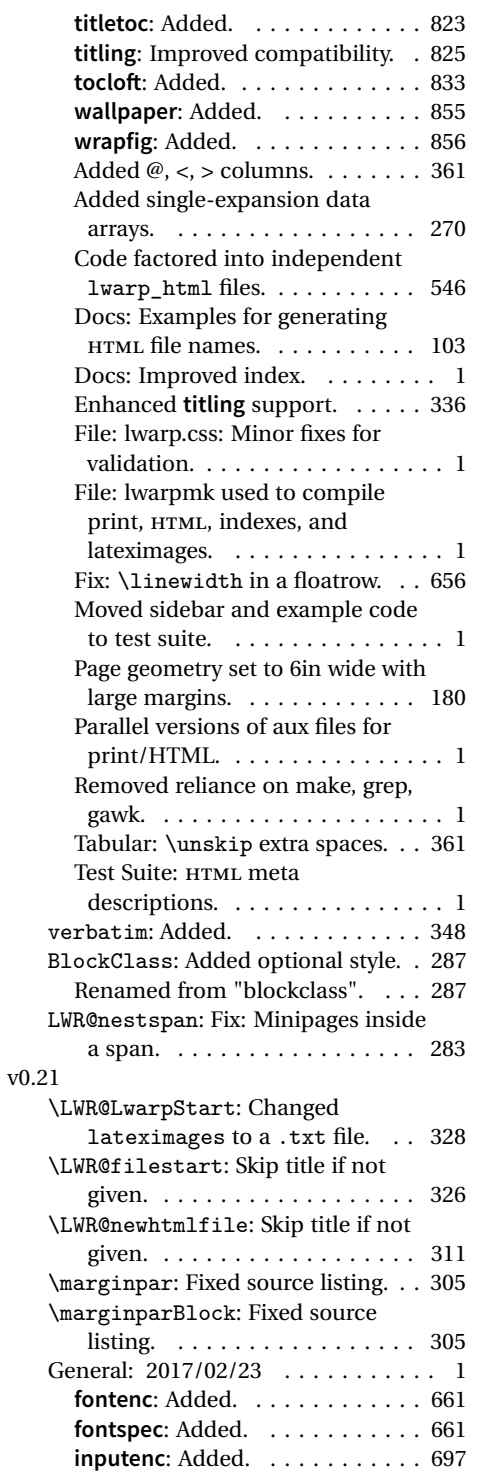

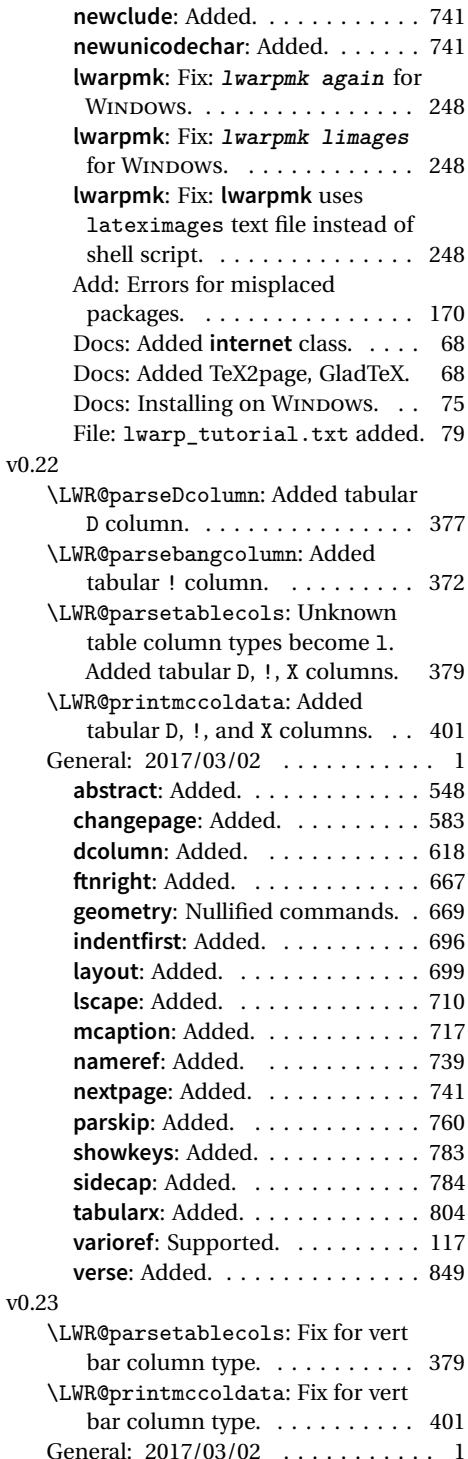

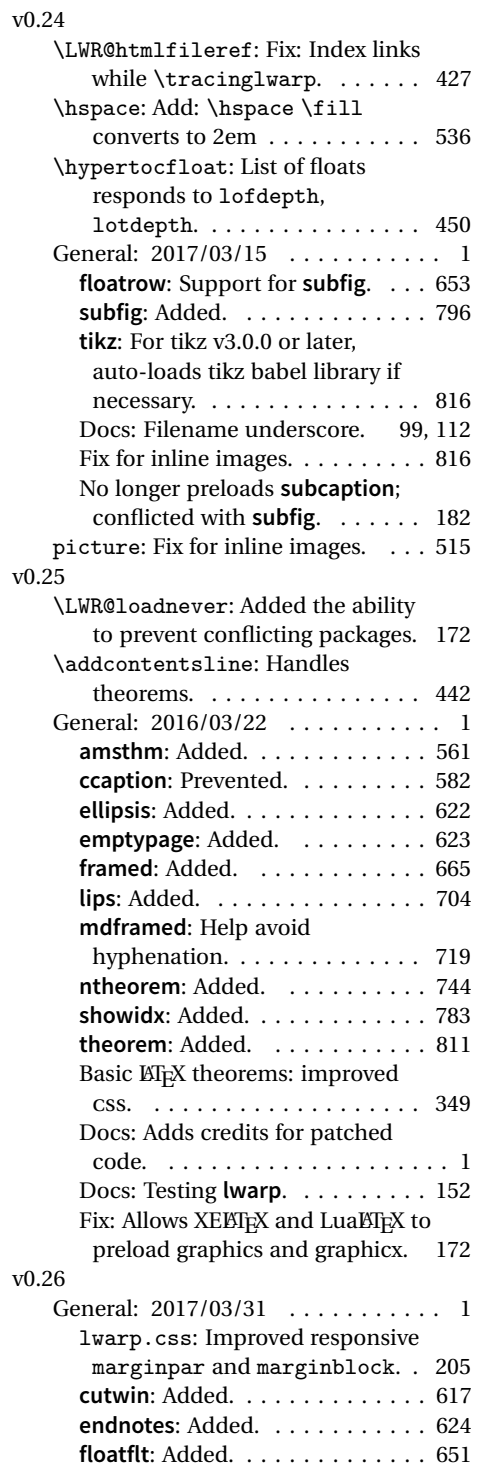

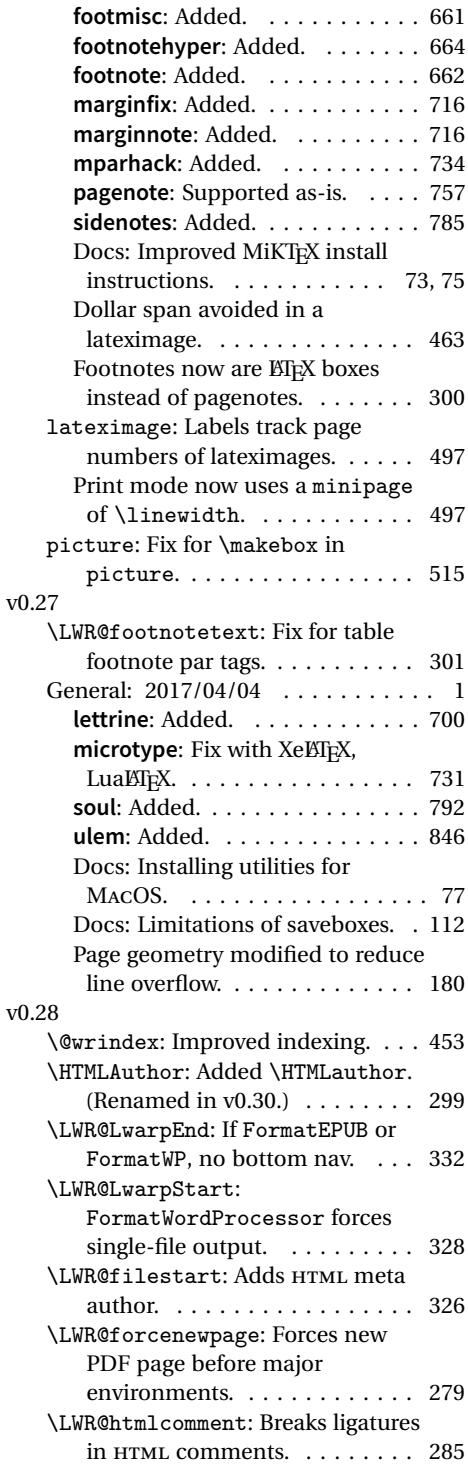

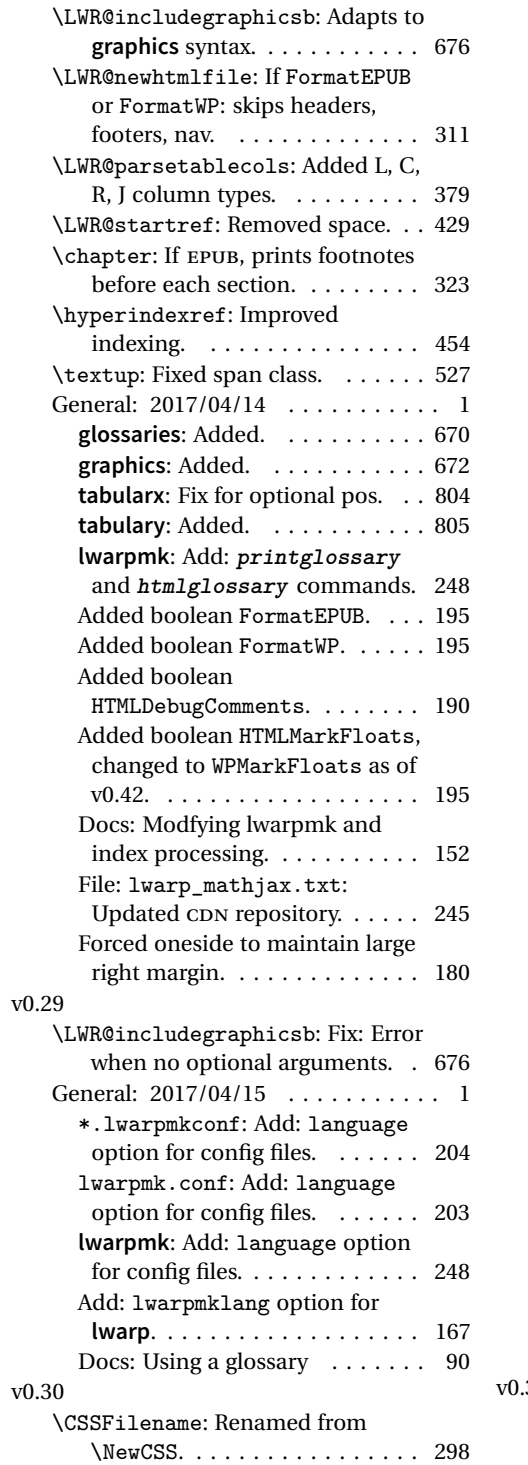

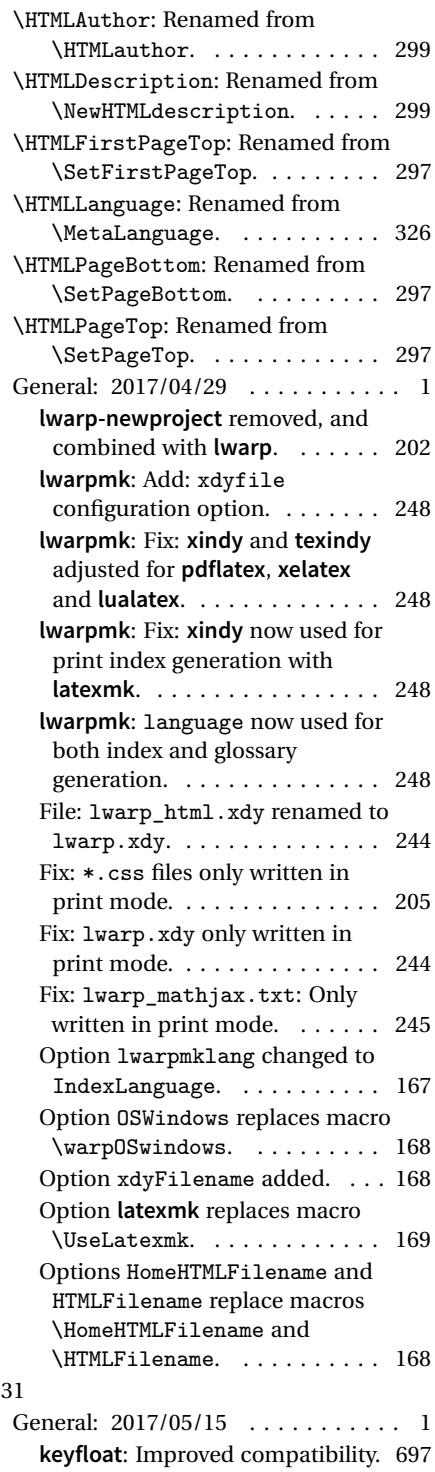

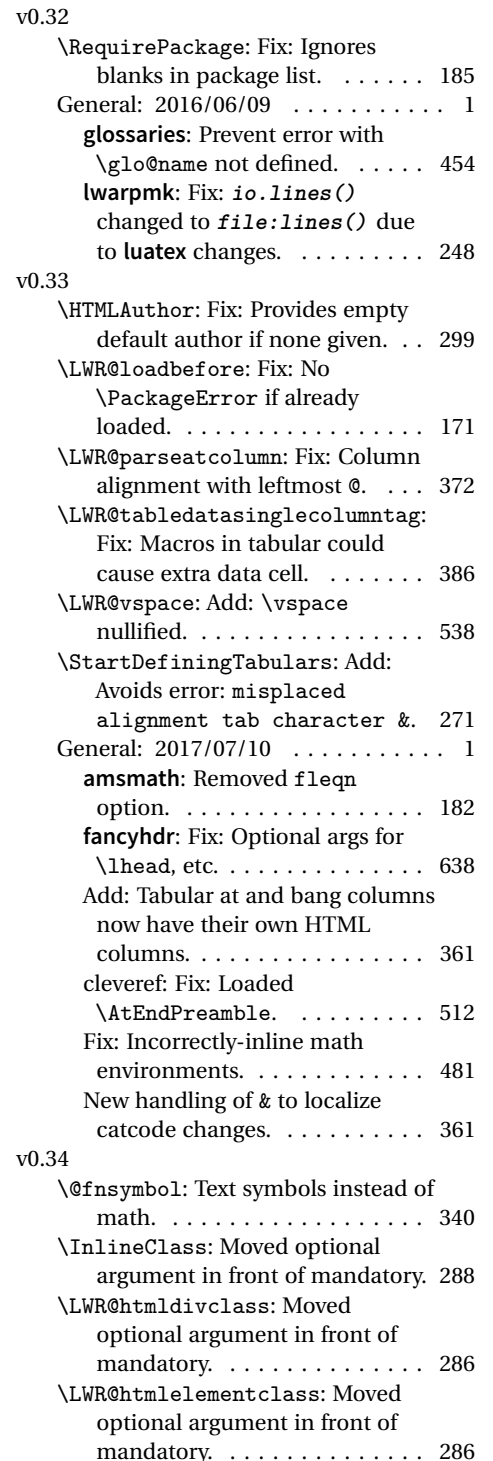

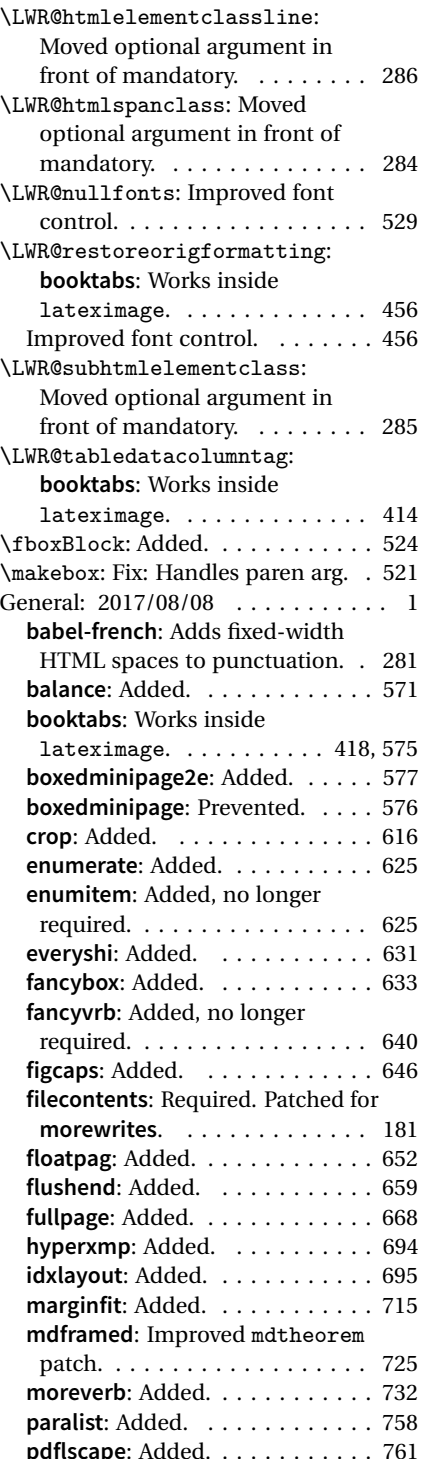

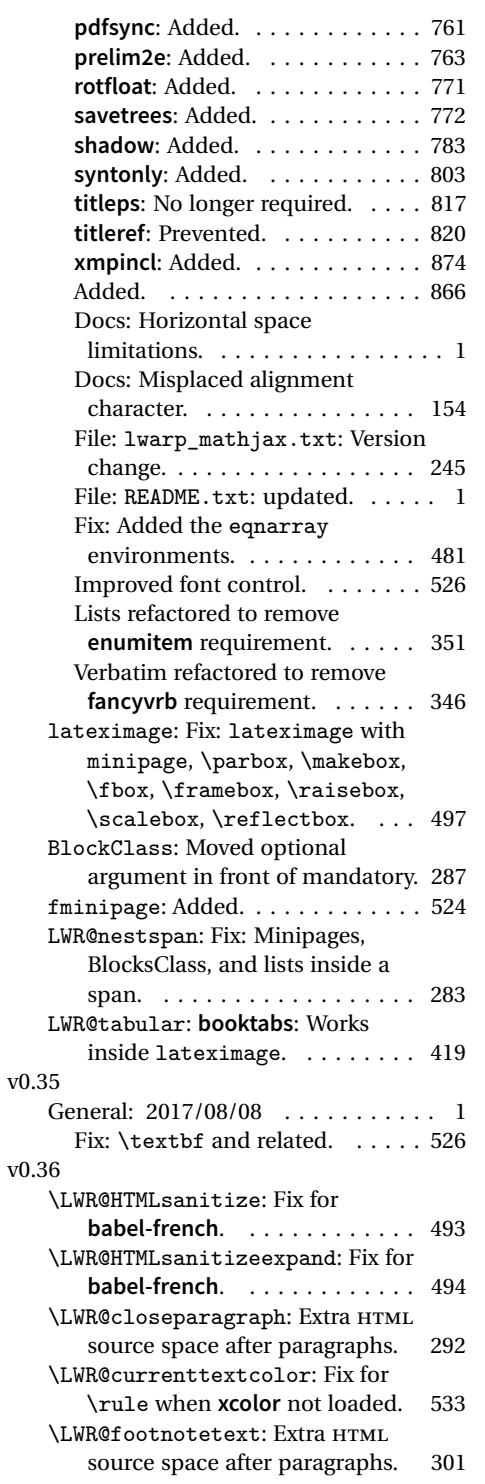

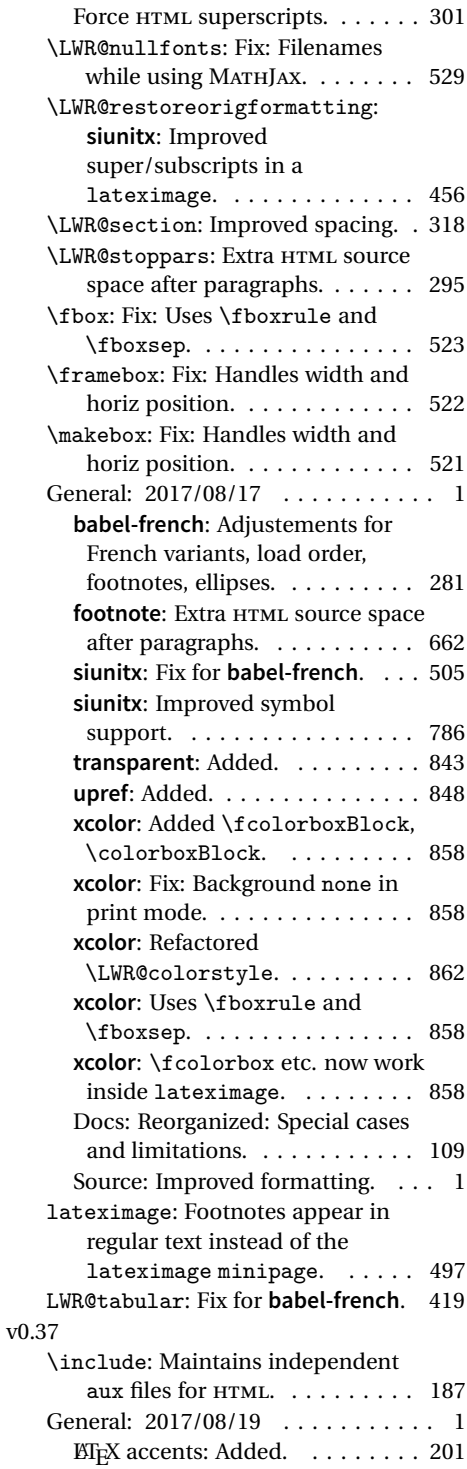

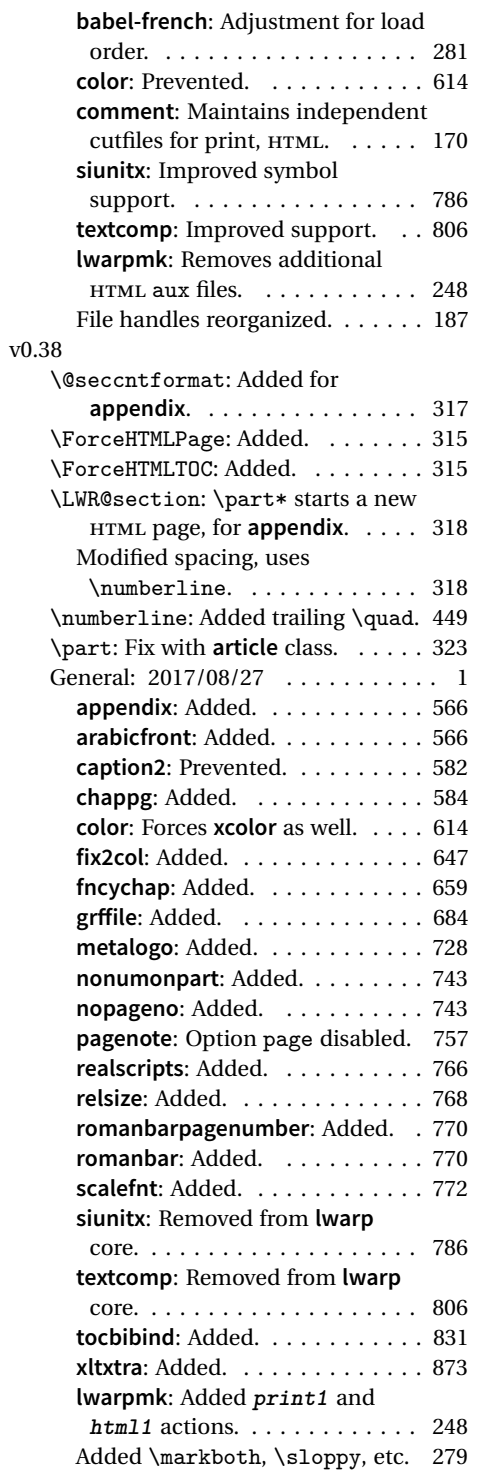

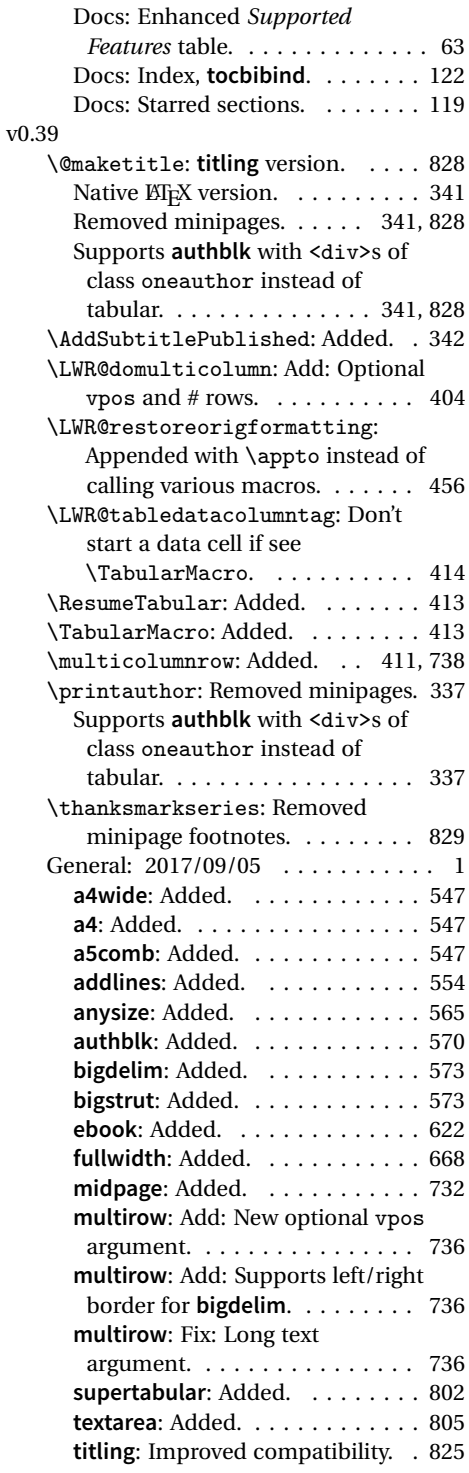

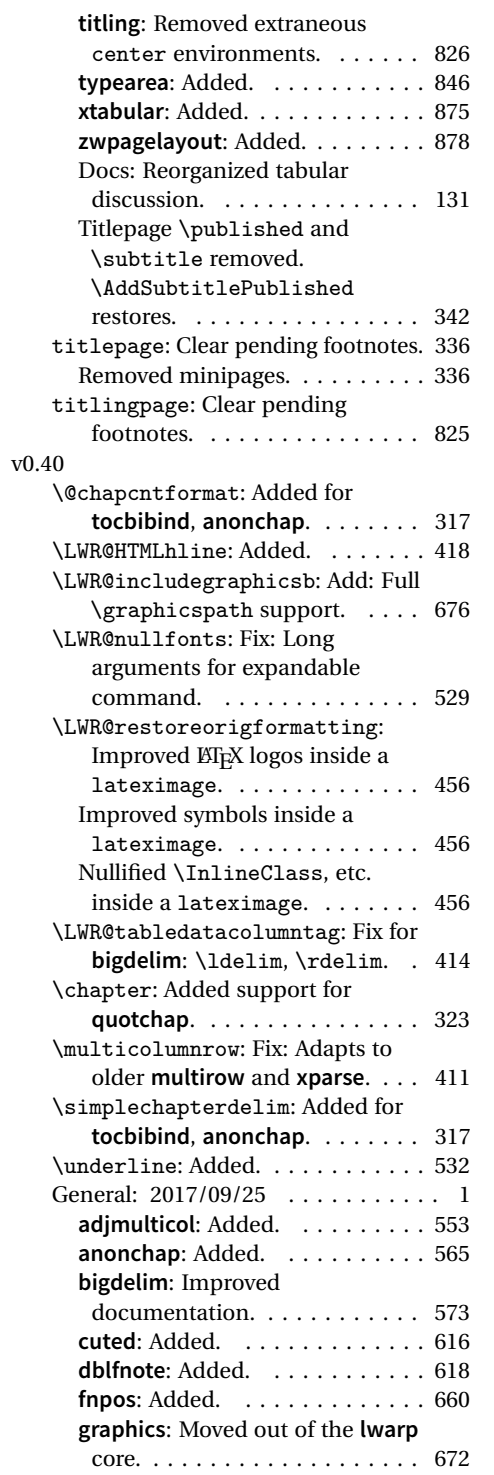

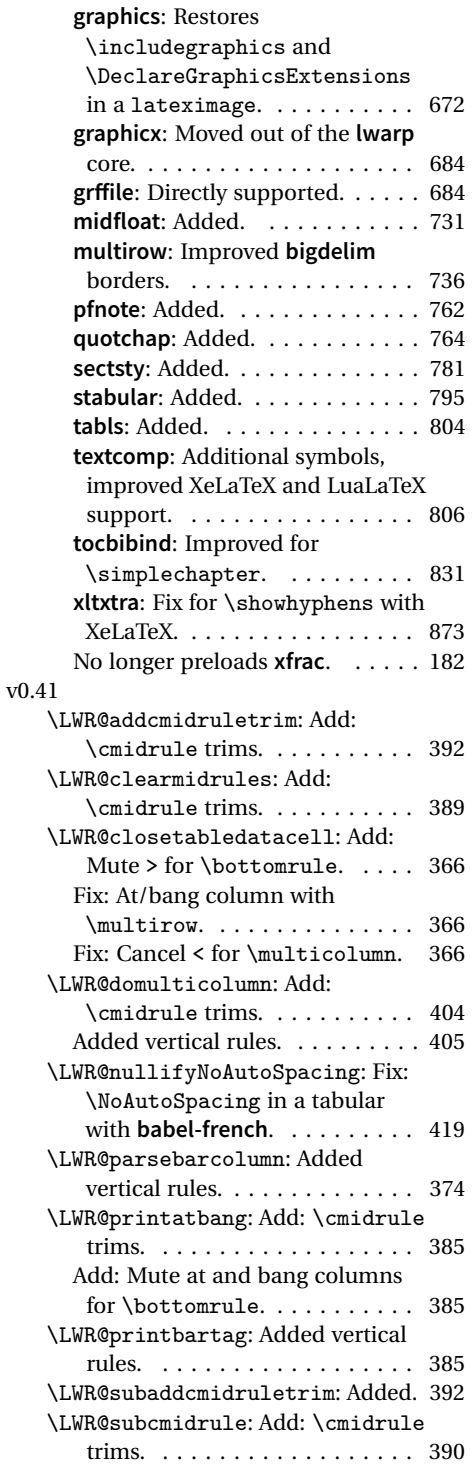

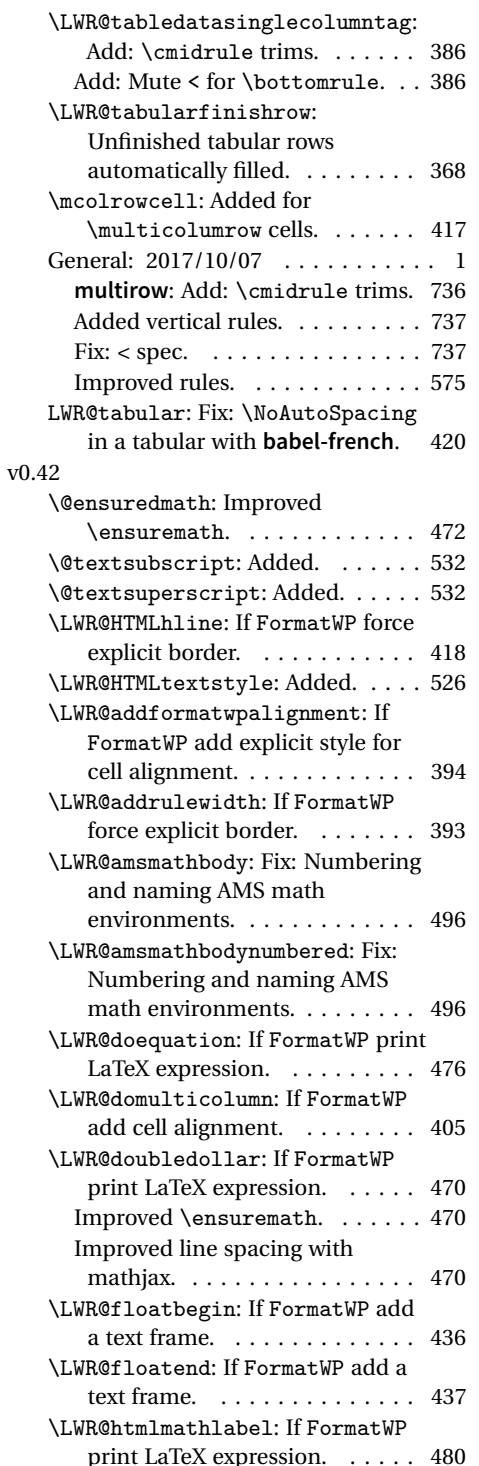

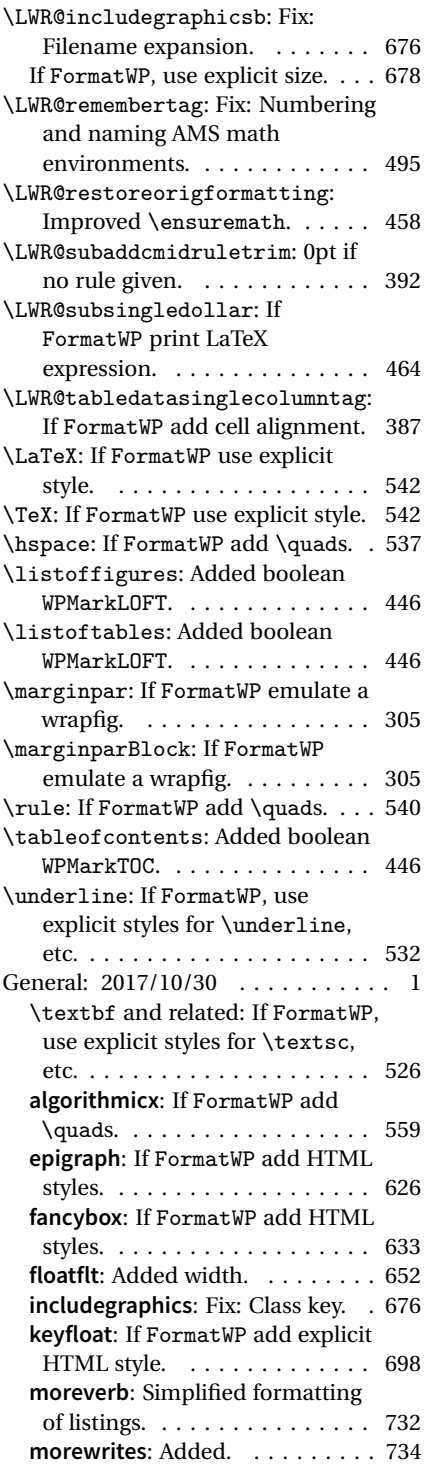

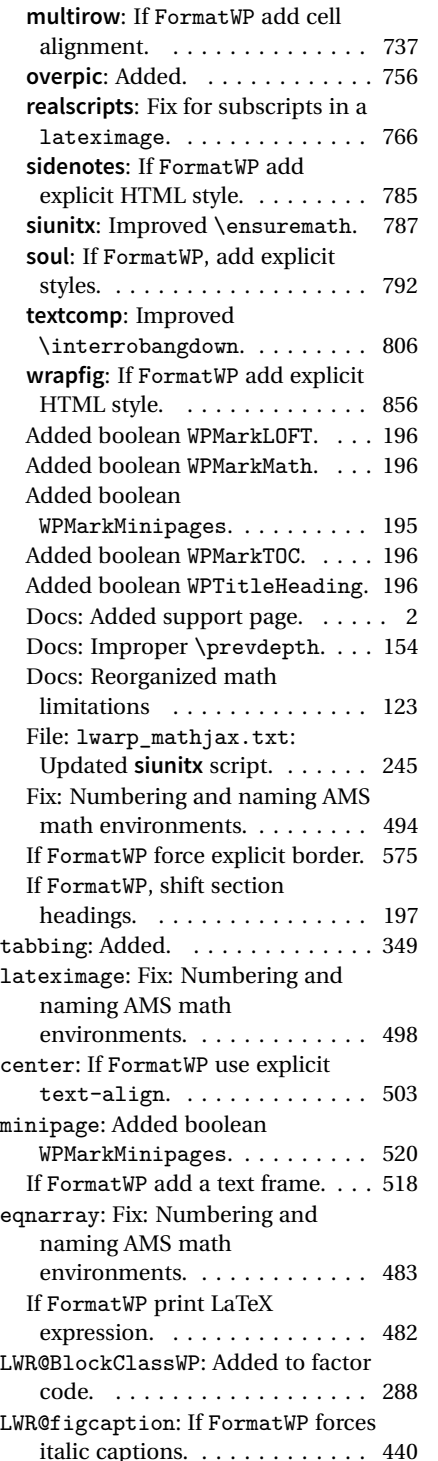

#### v0.43

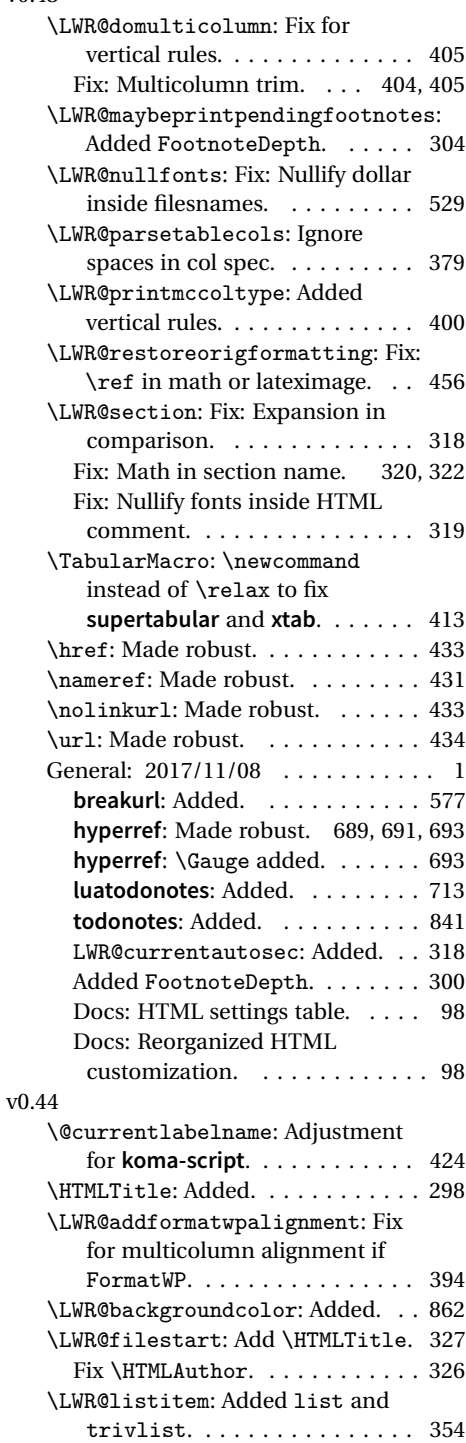

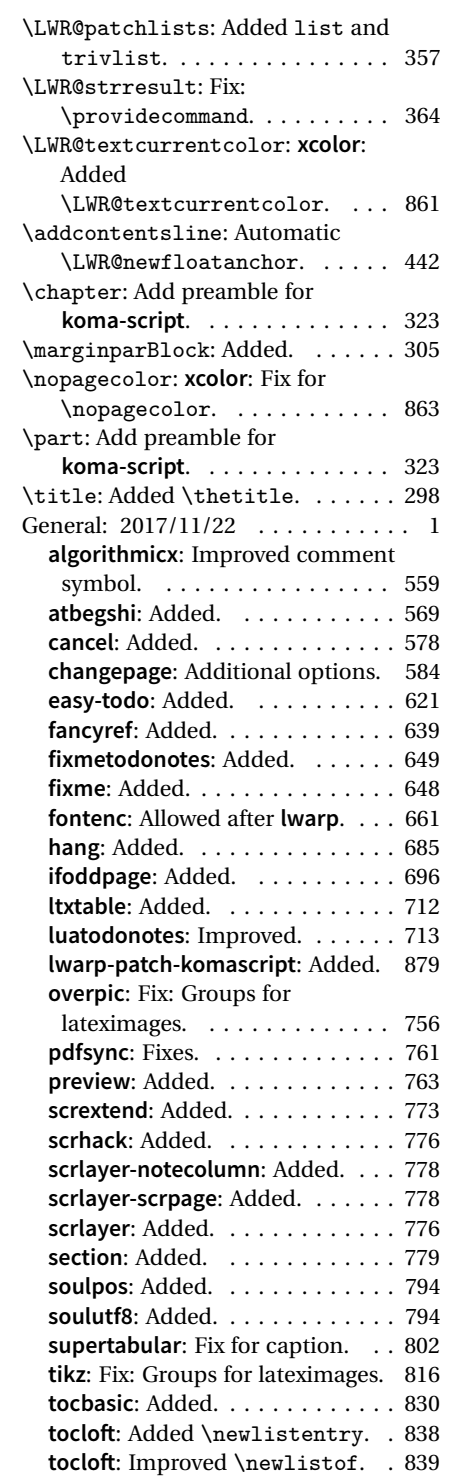

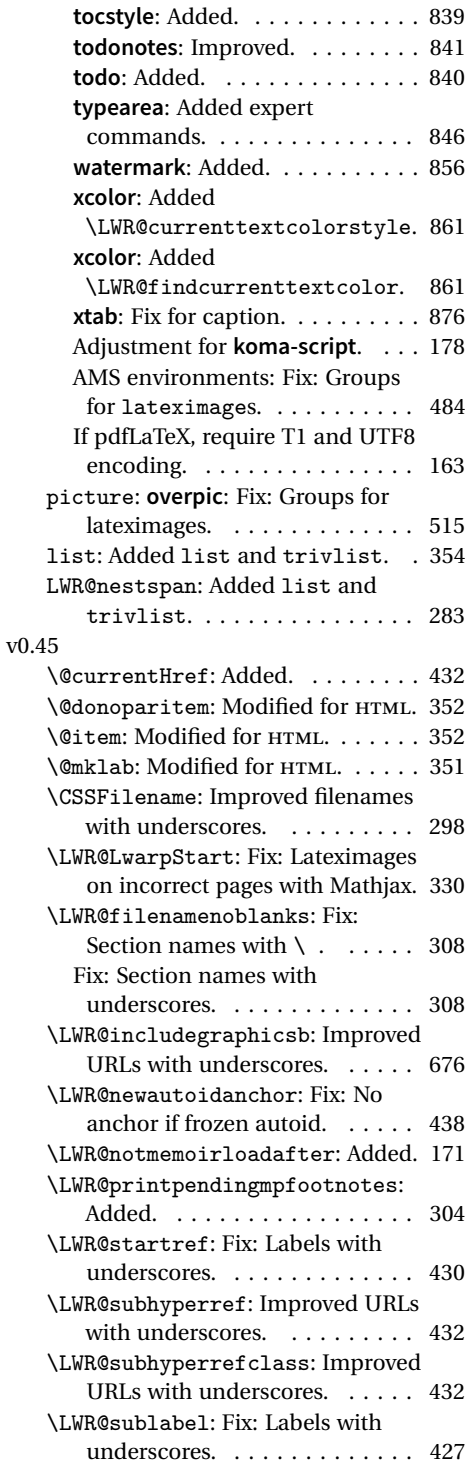

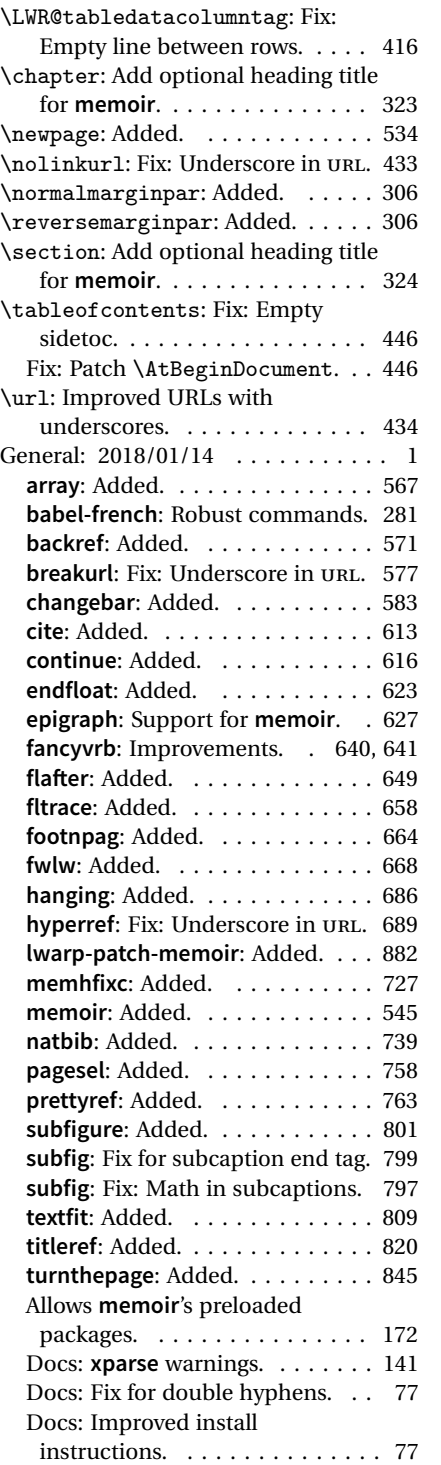

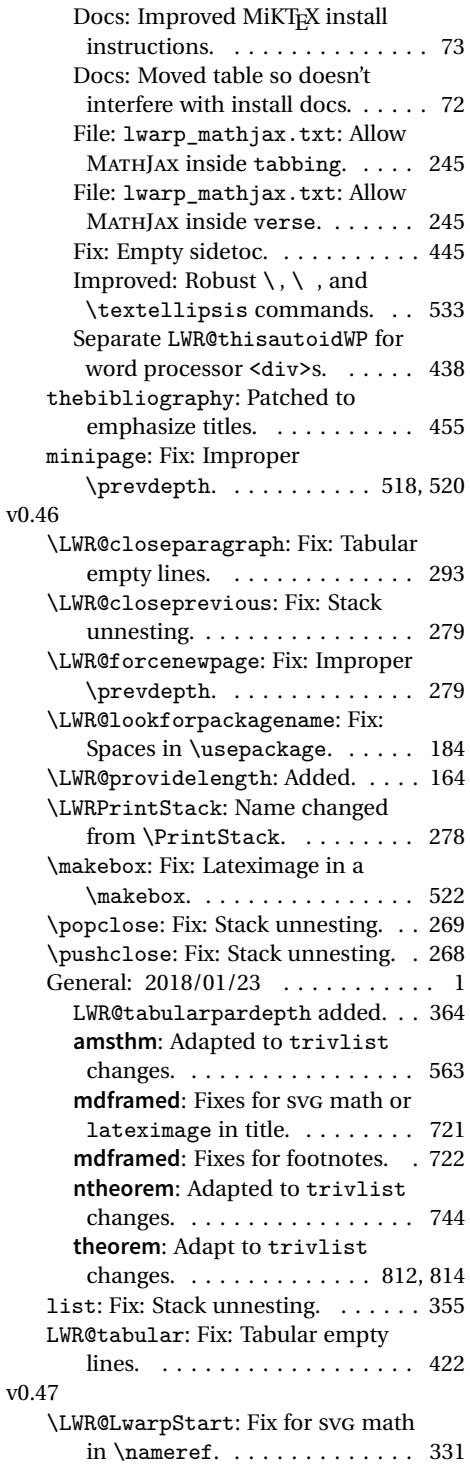

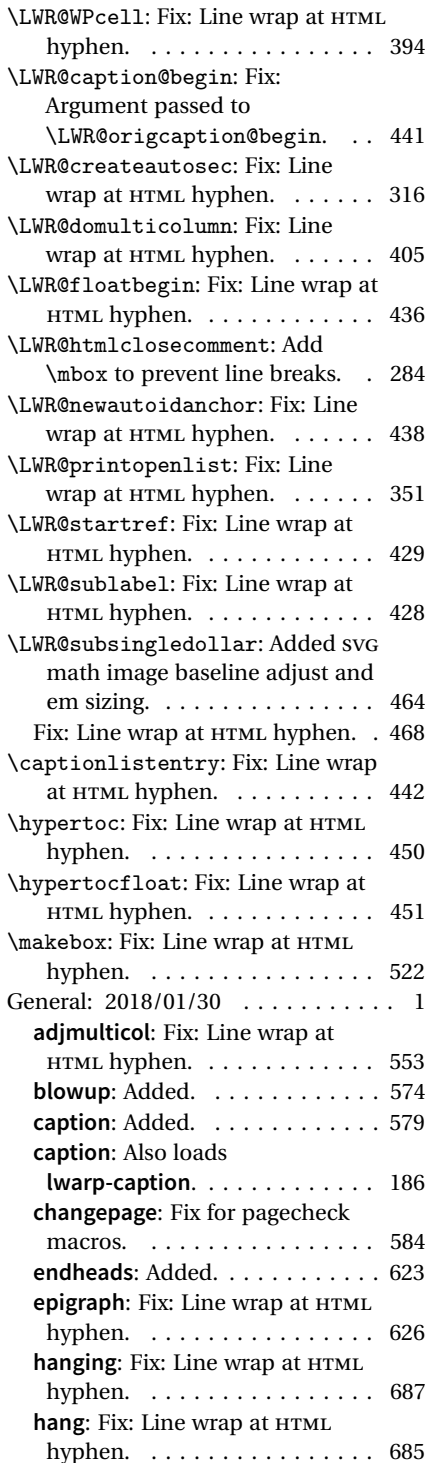

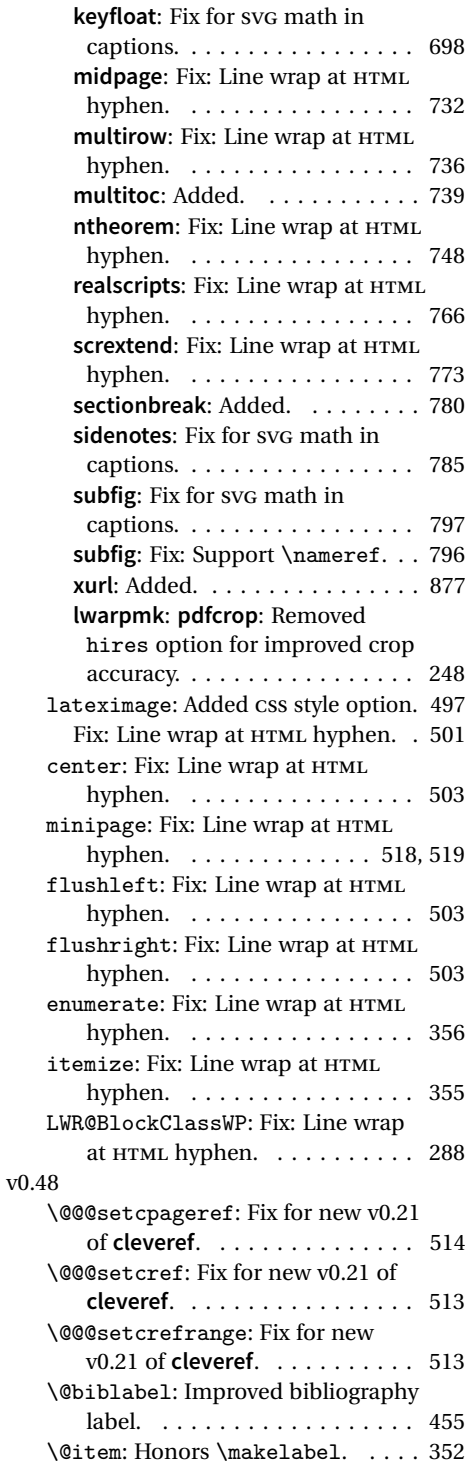

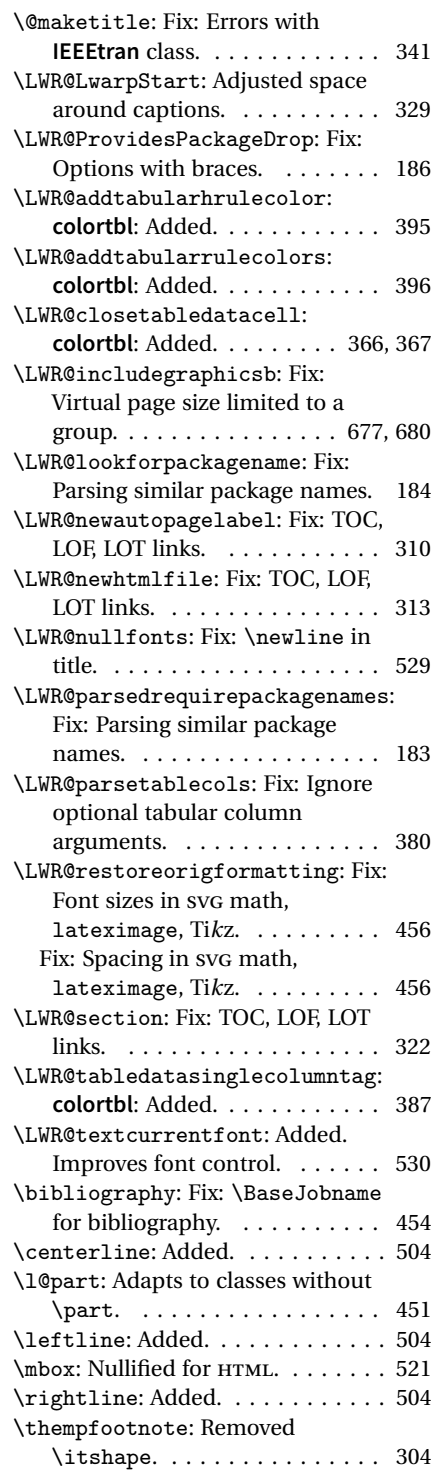

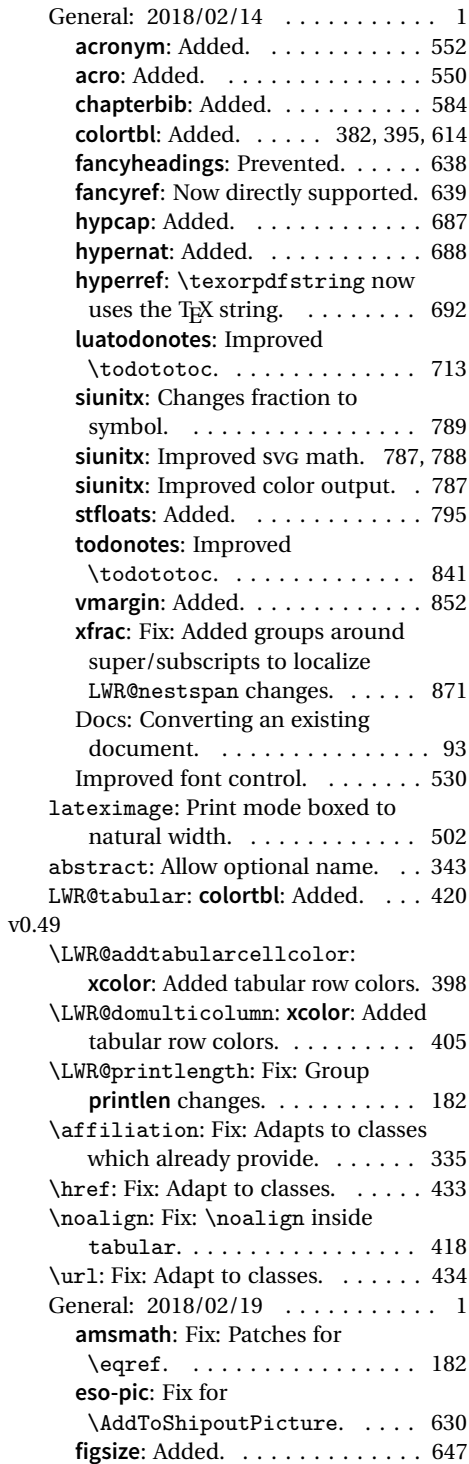

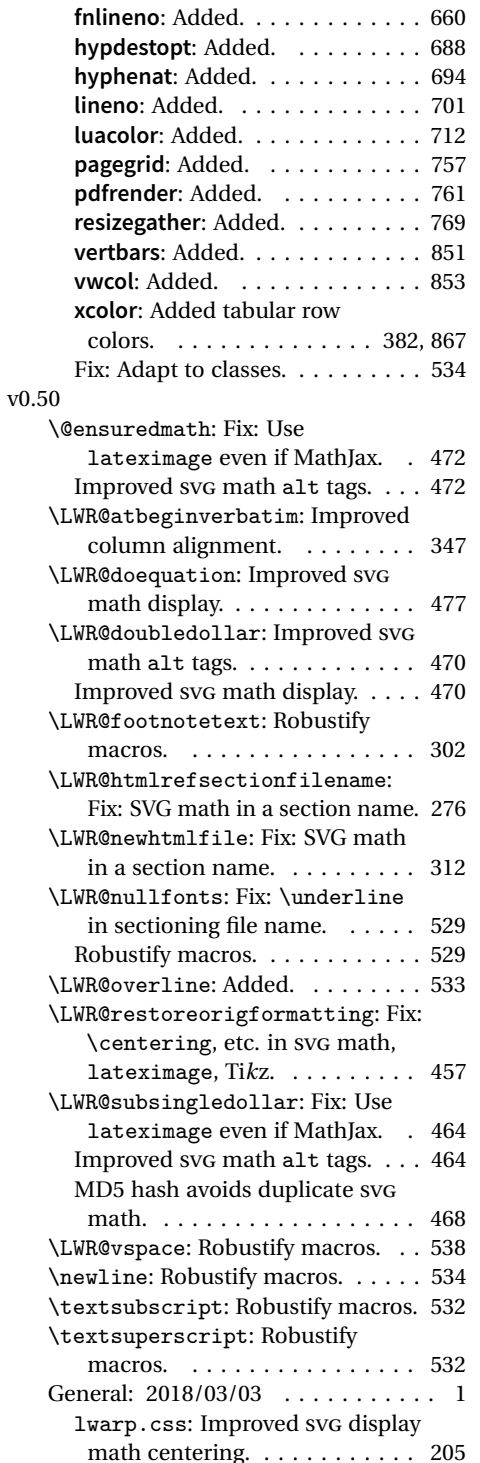

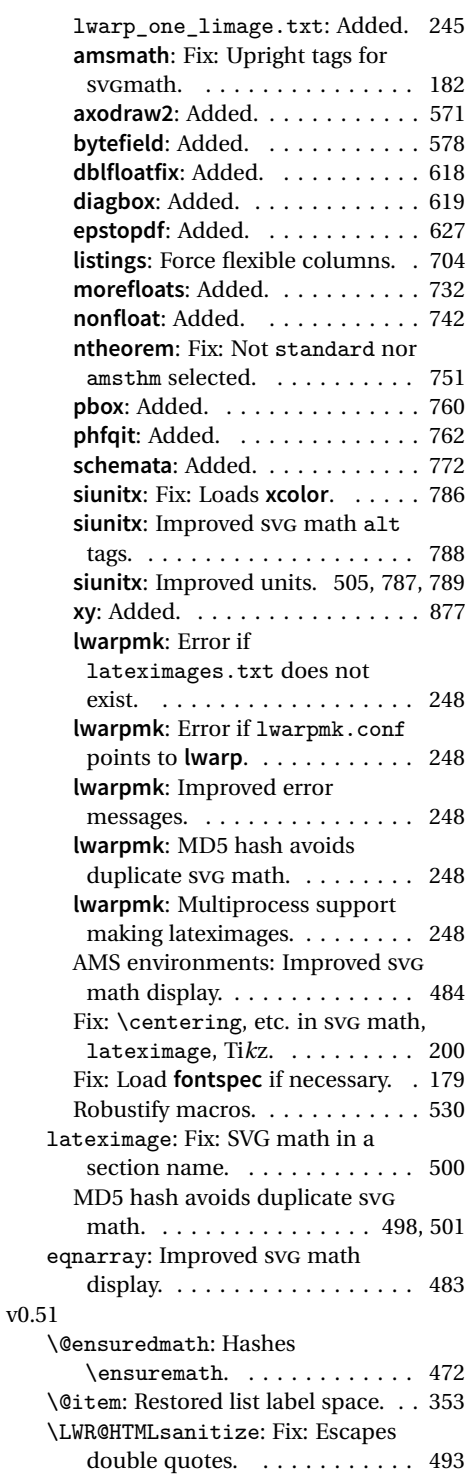

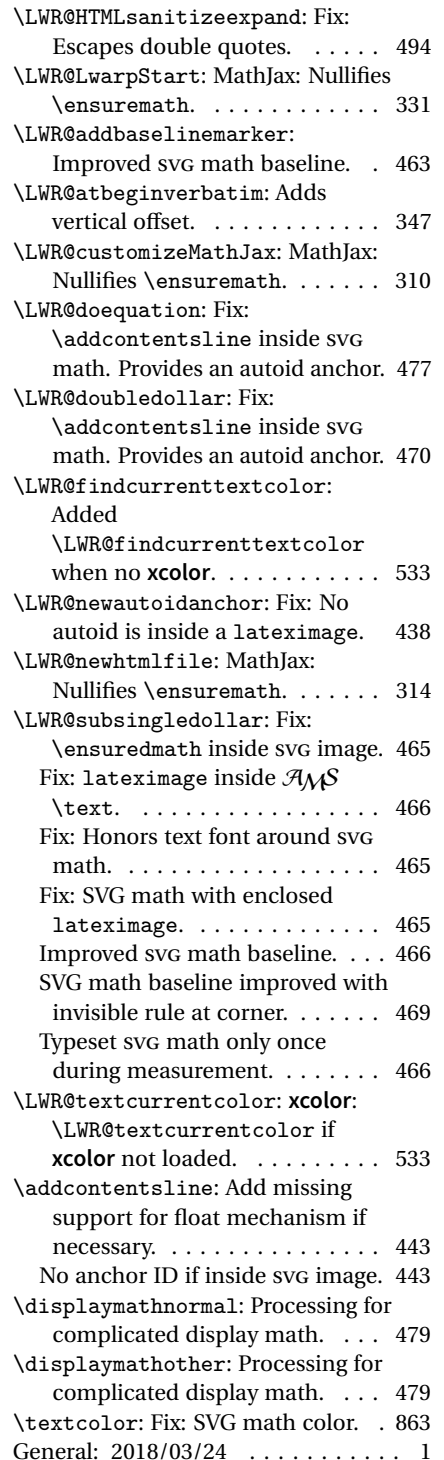

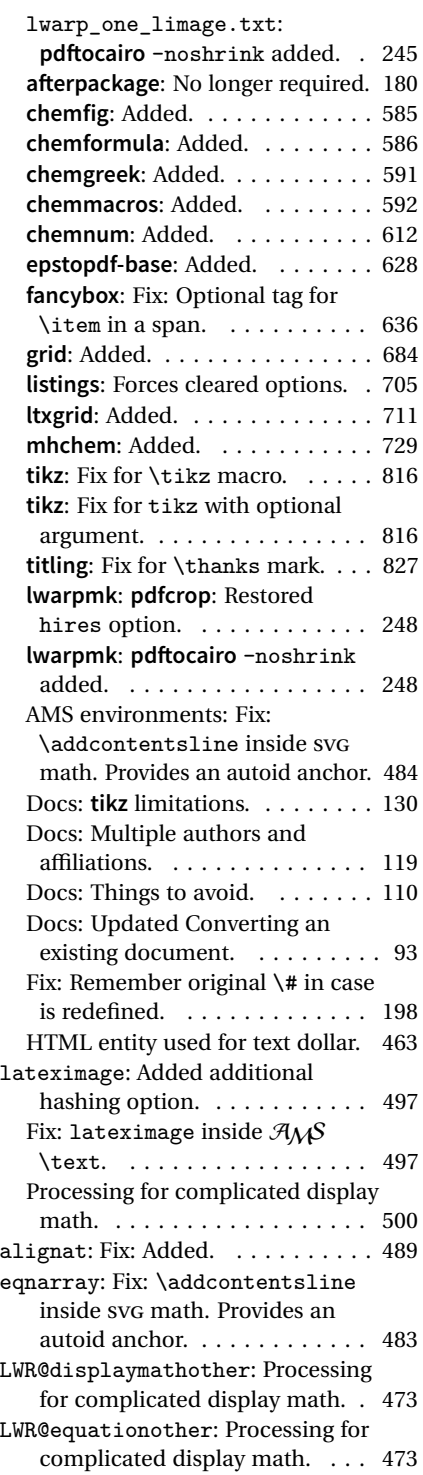

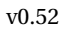

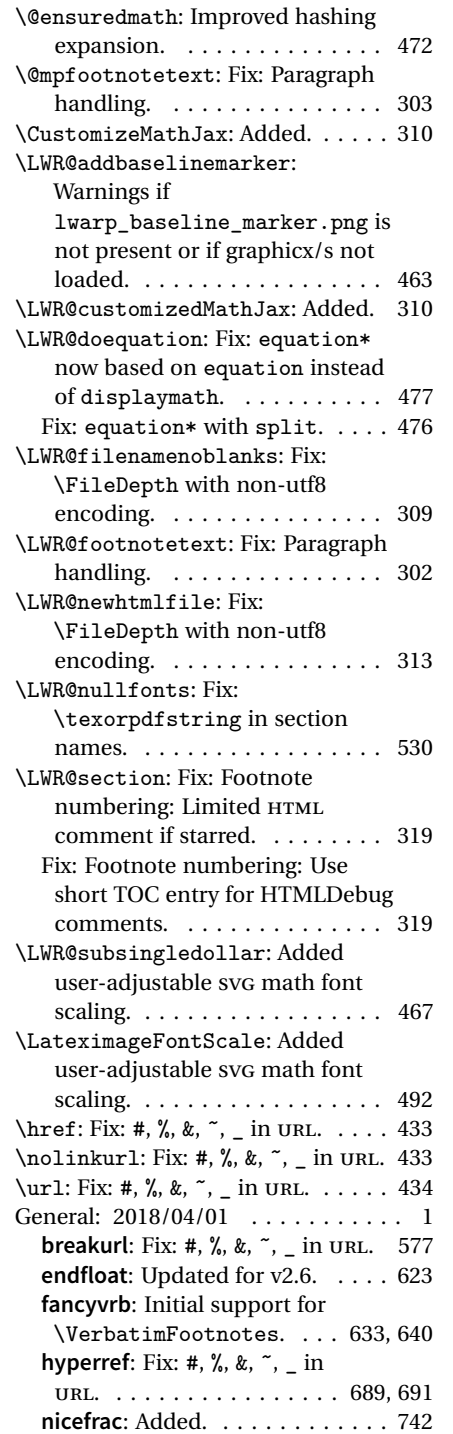

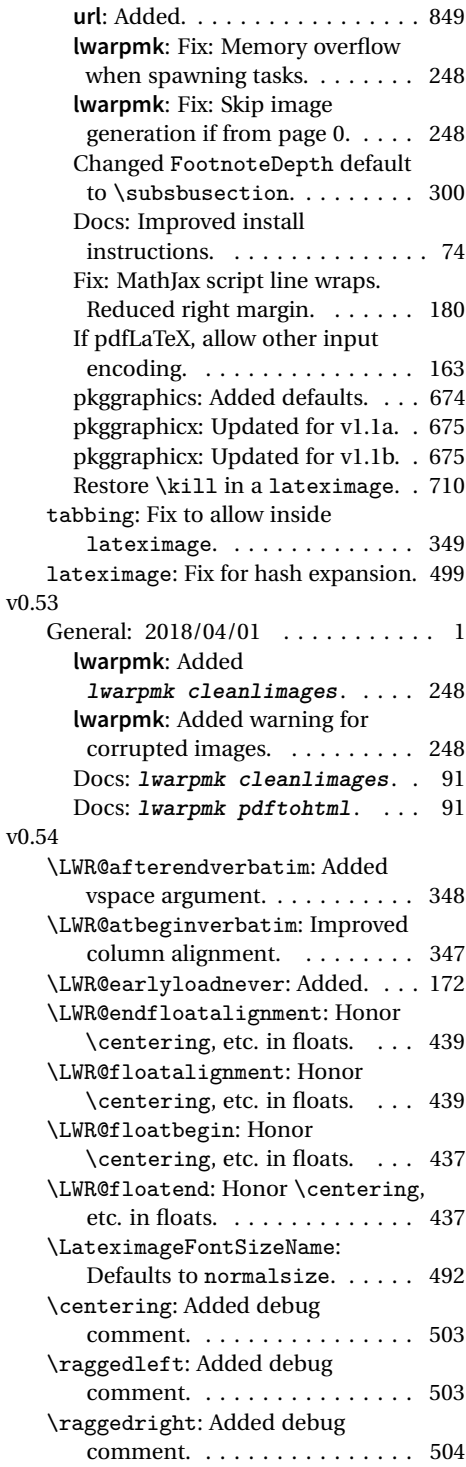

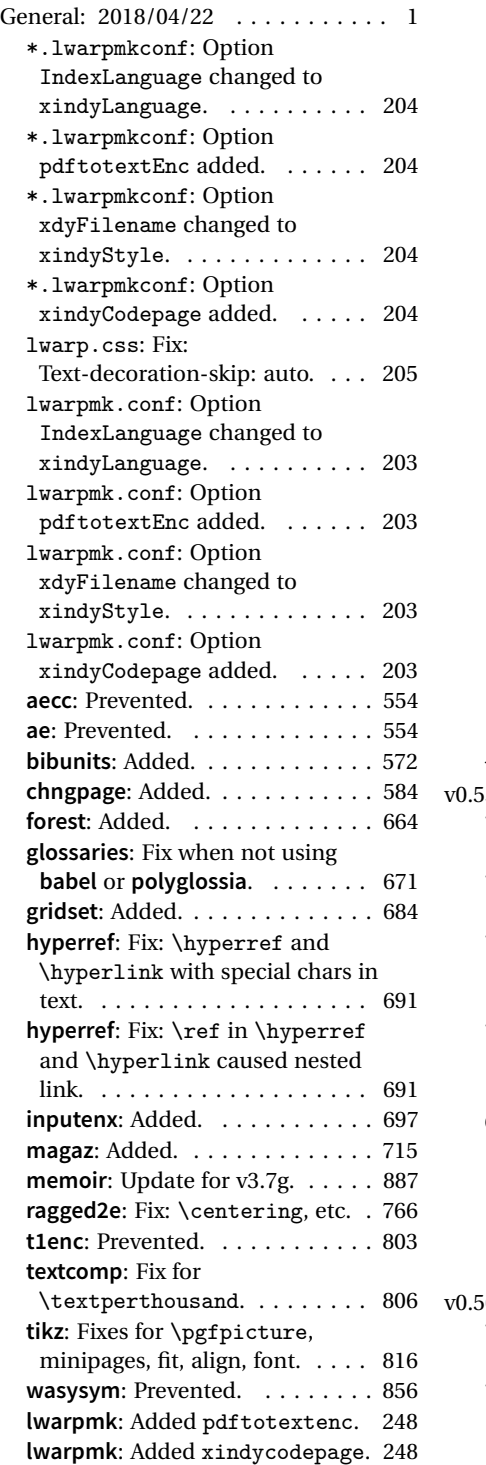

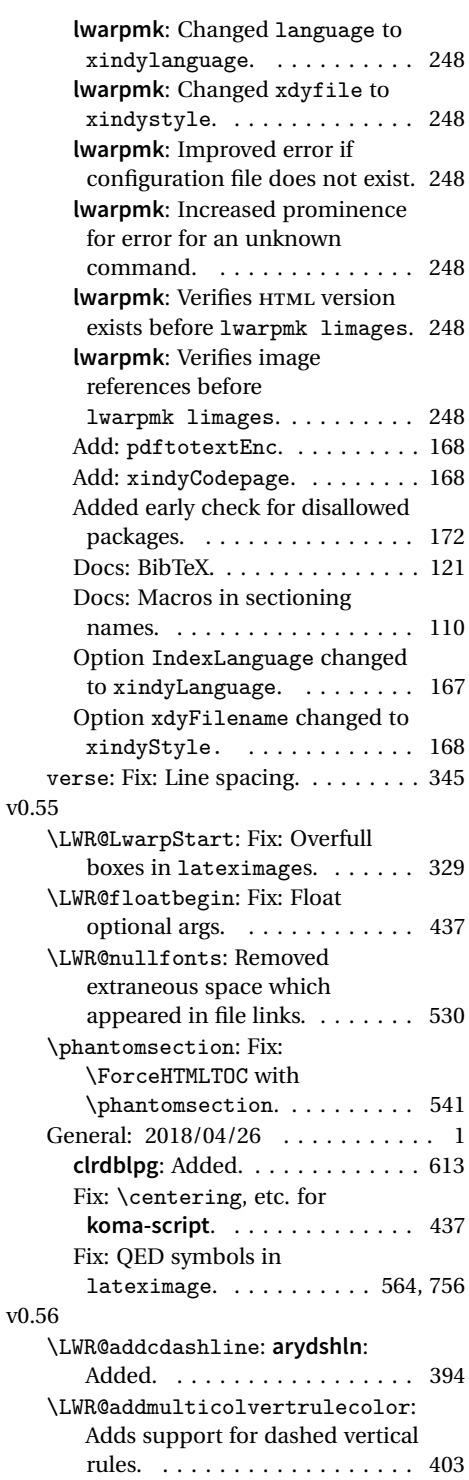

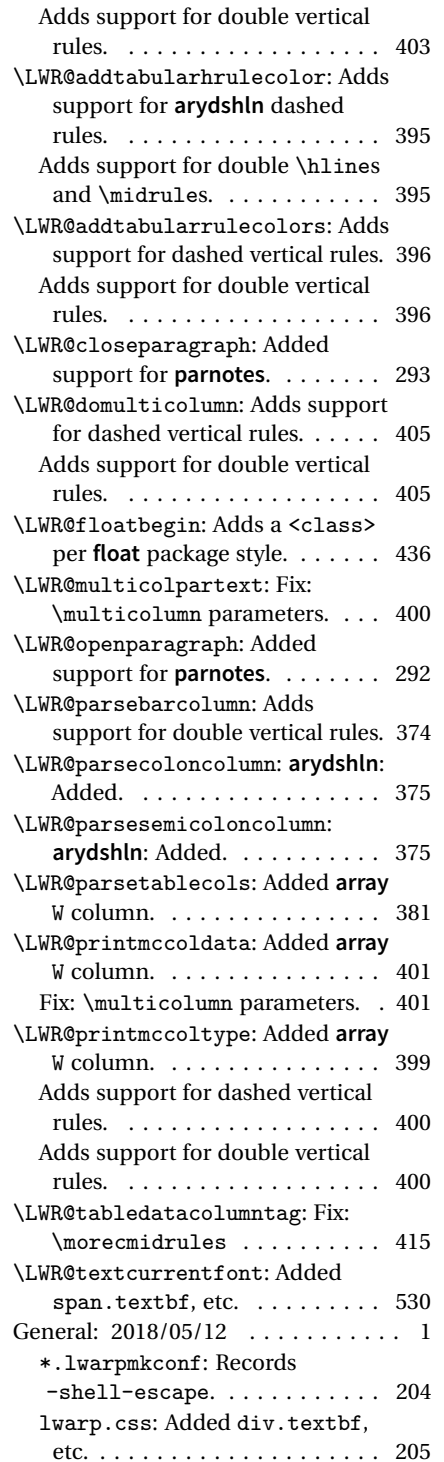

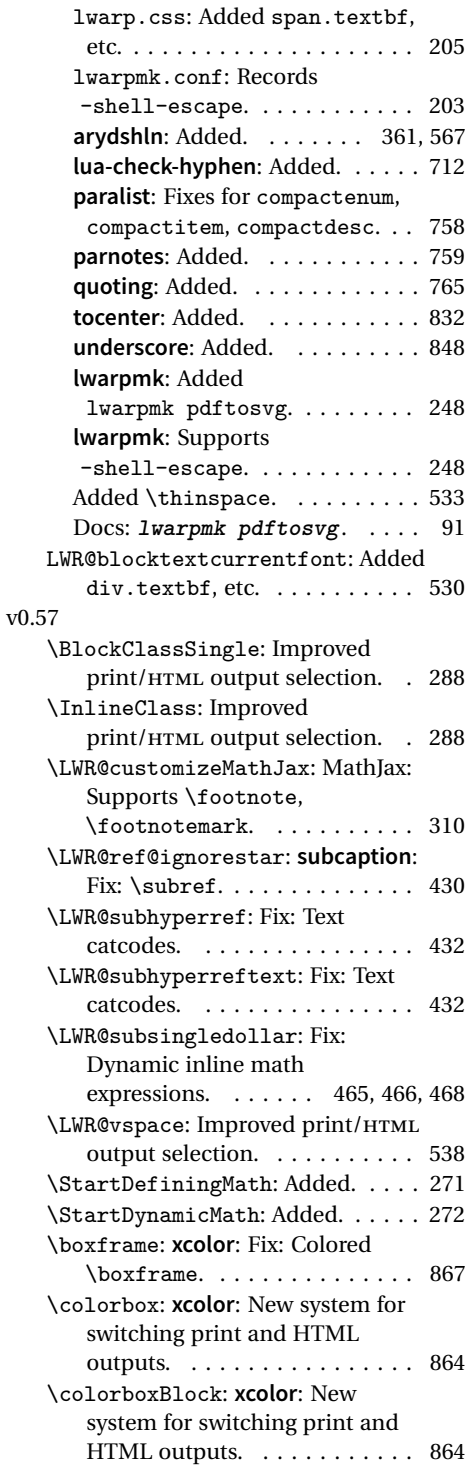

<span id="page-928-0"></span>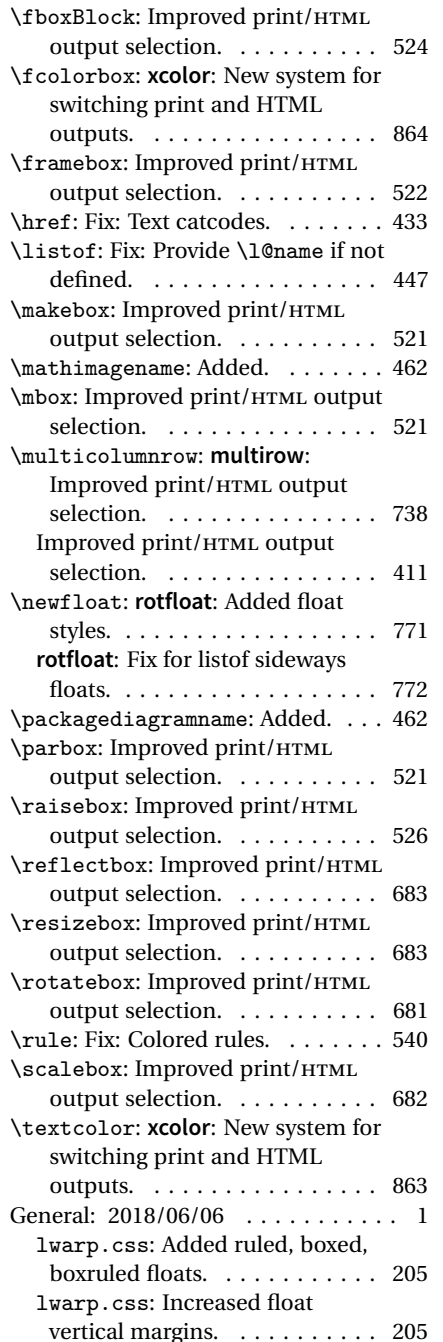

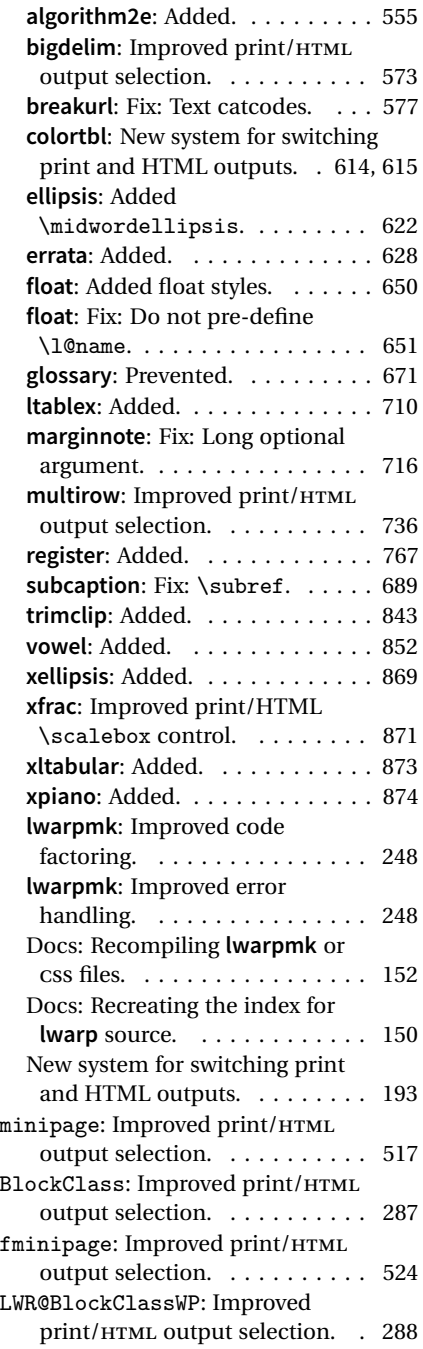

# § 382 **Index**

Numbers written in italic refer to the page where the corresponding entry is described; numbers underlined refer to the code line of the definition; numbers in roman refer to the code lines where the entry is used.

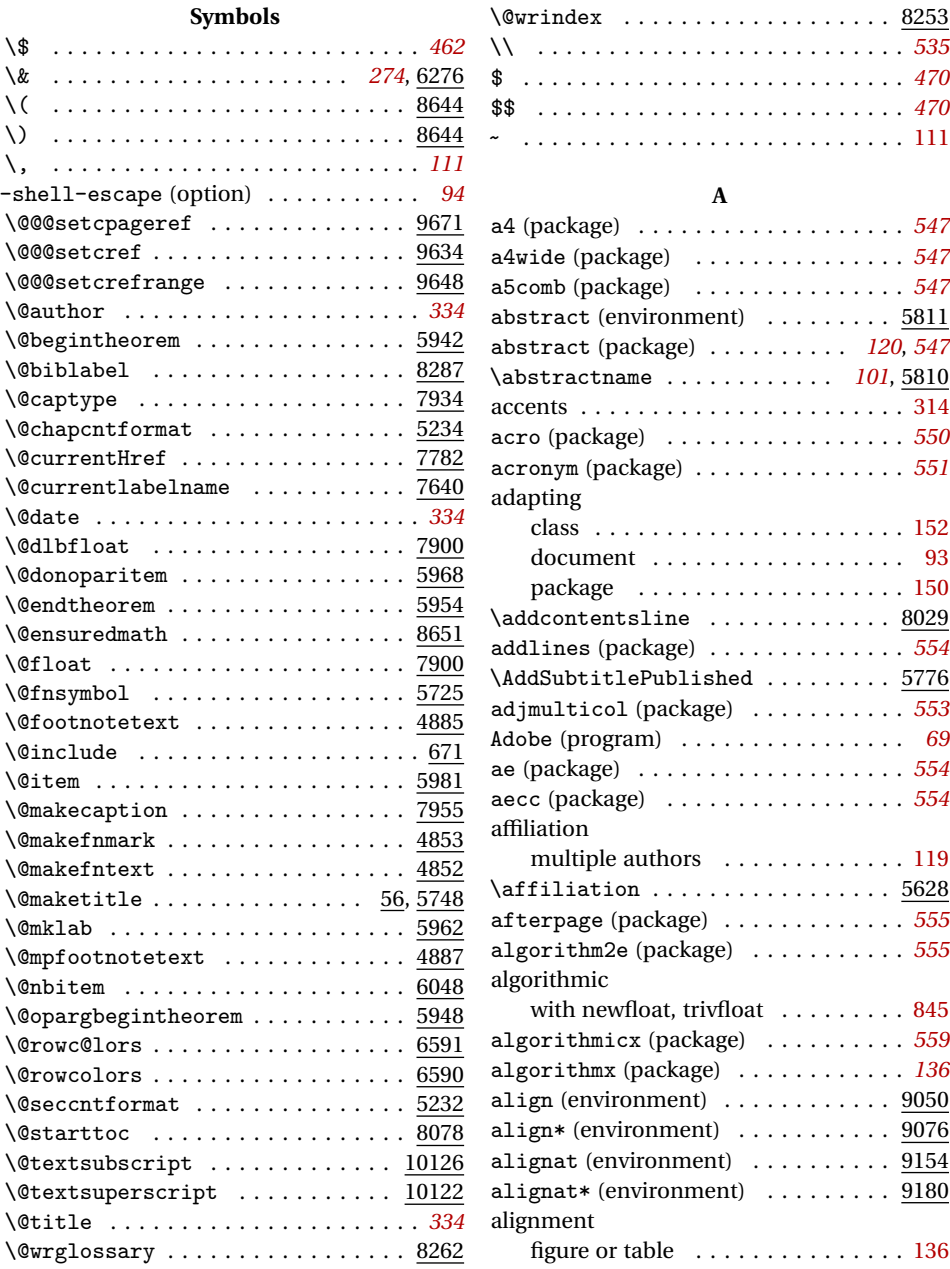

#### 930

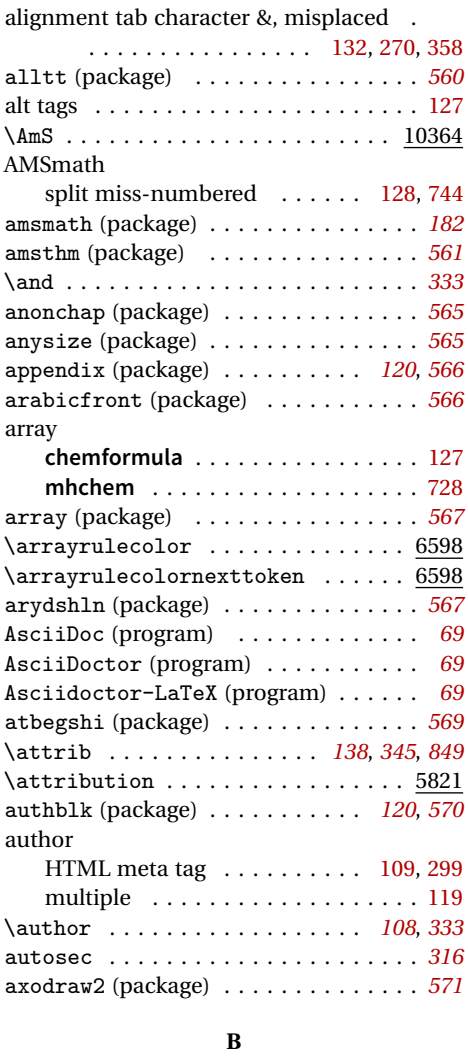

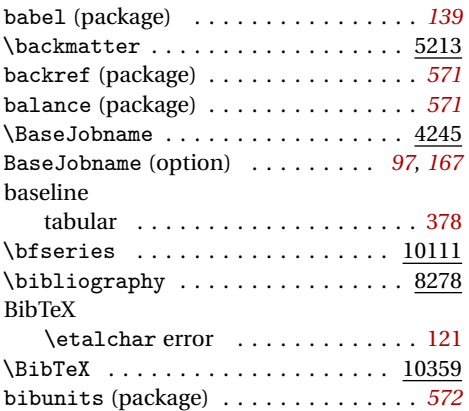

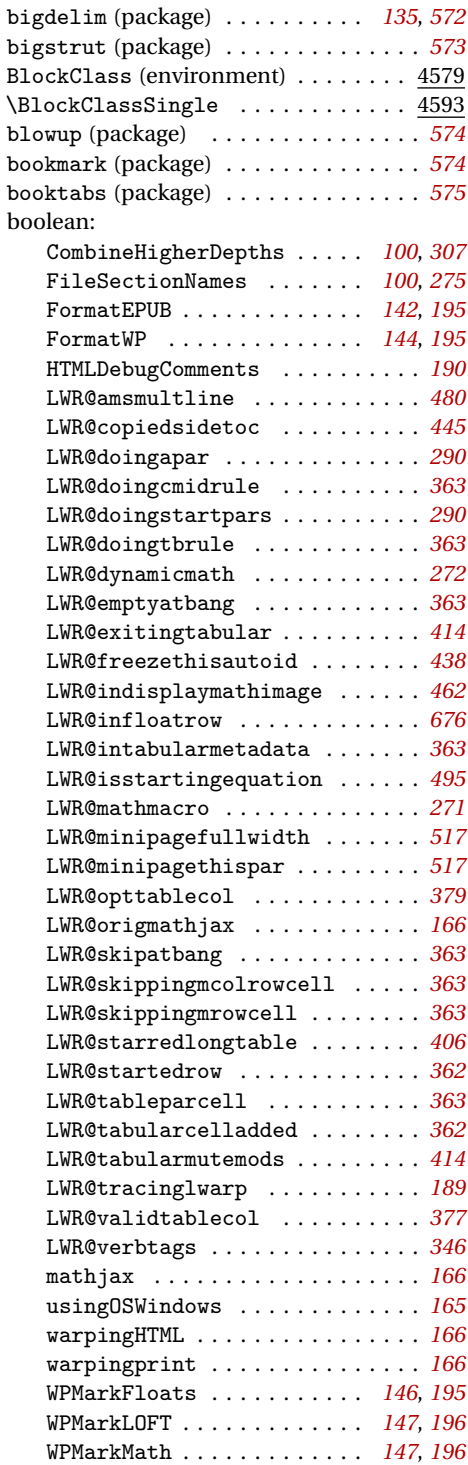

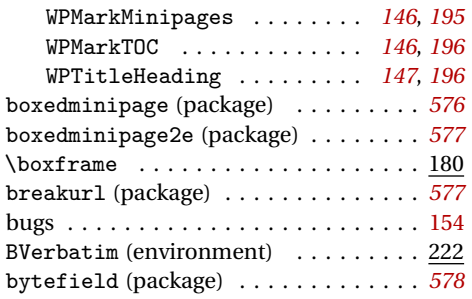

### **C**

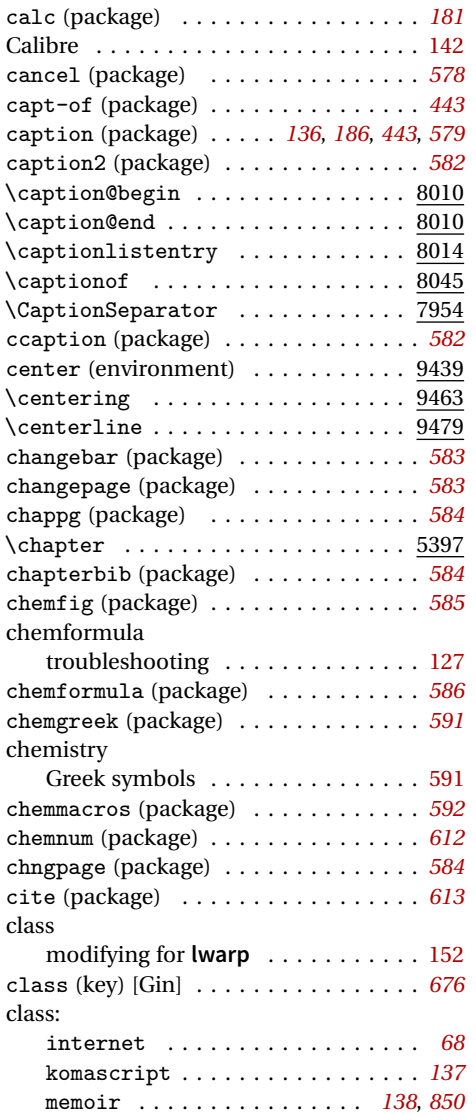

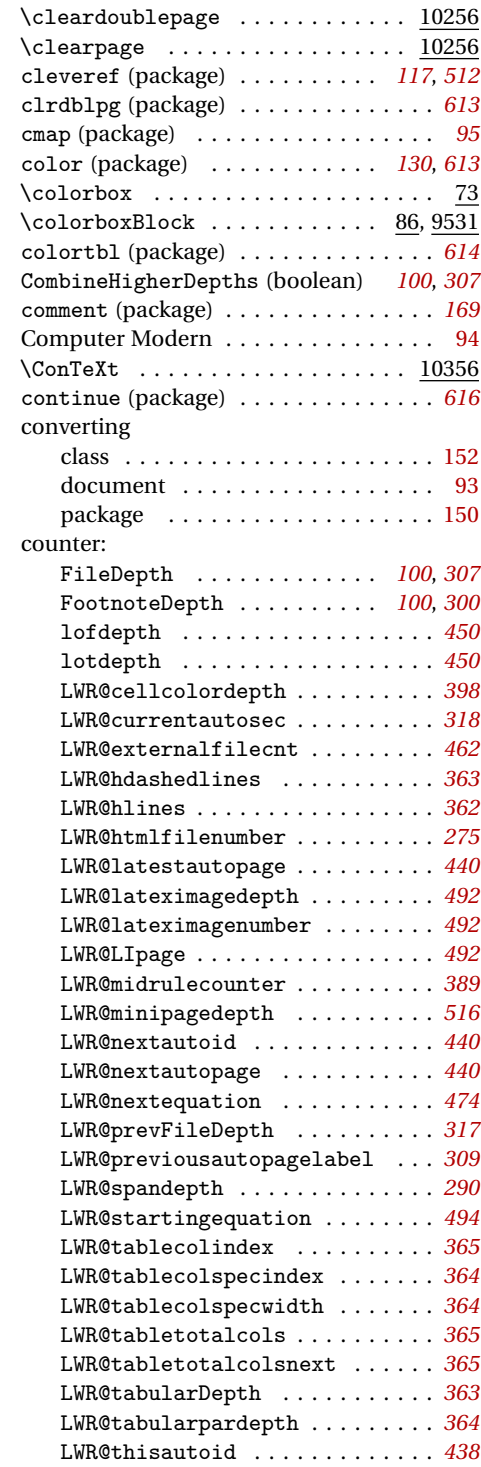

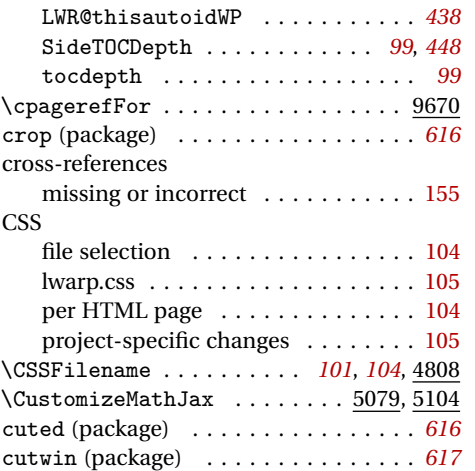

### **D**

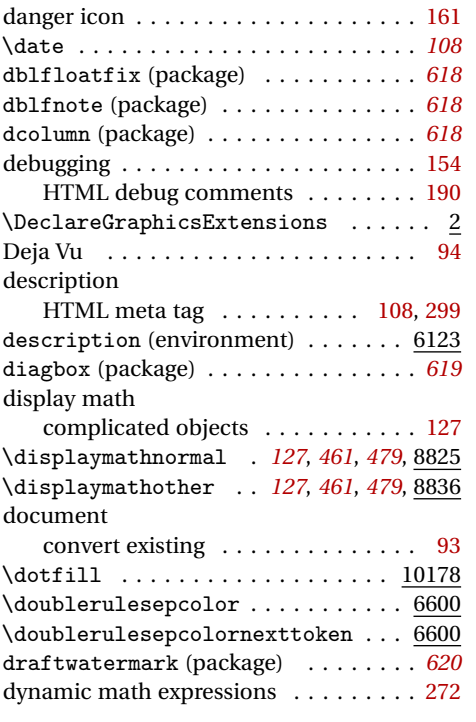

## **E**

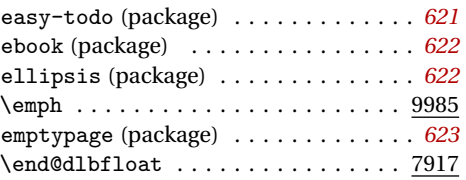

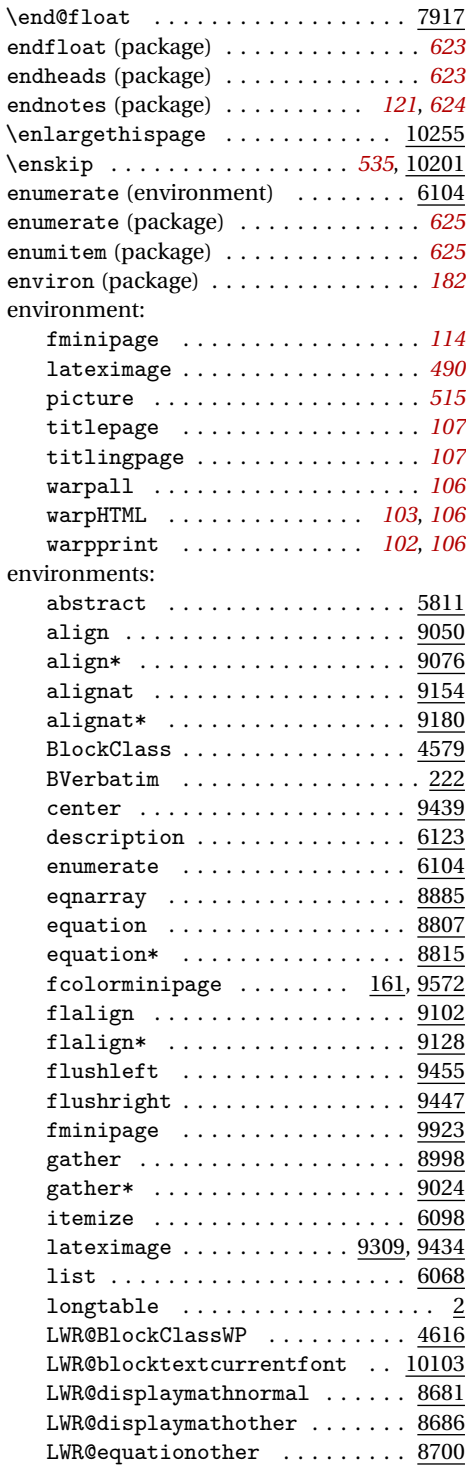

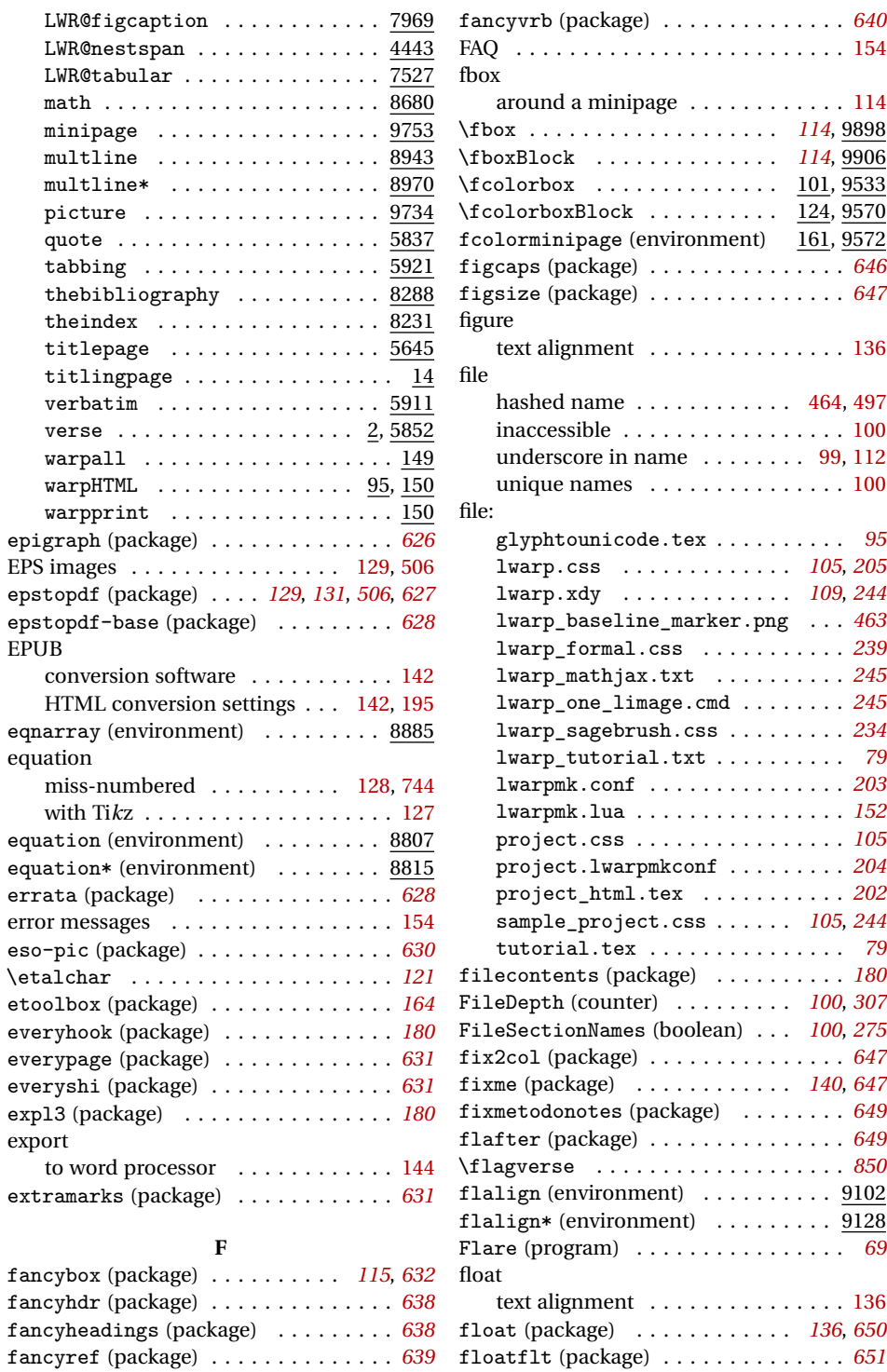

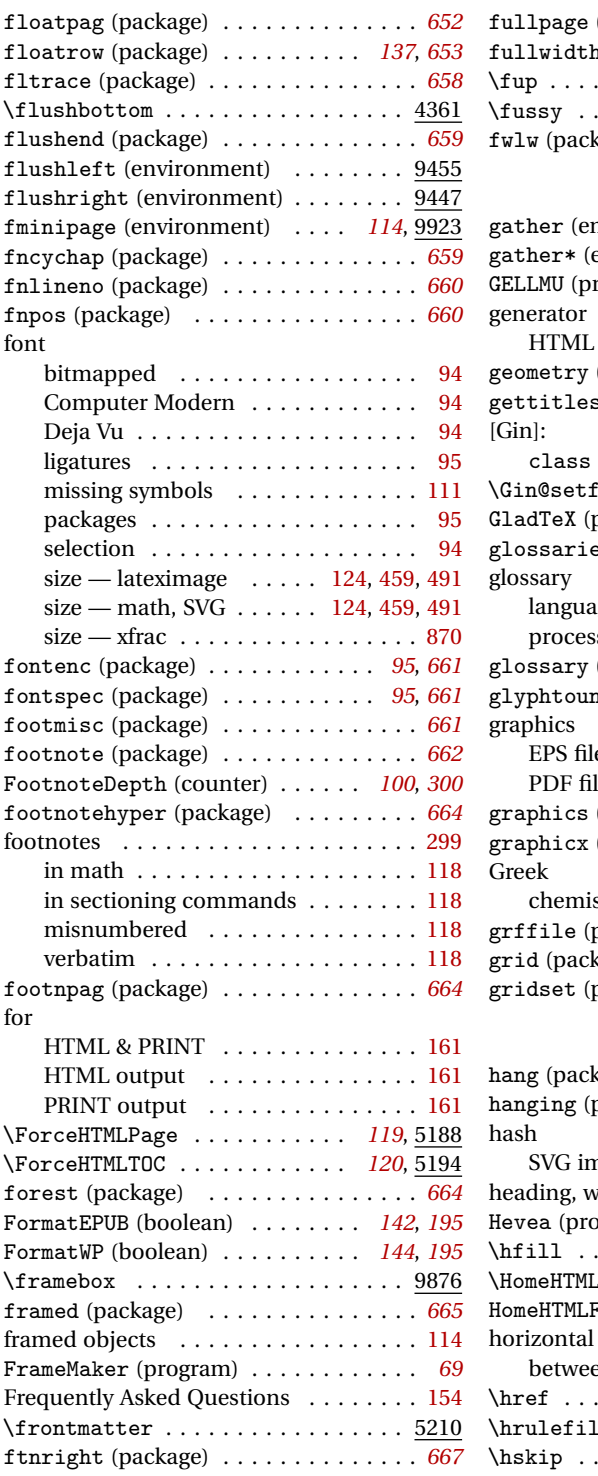

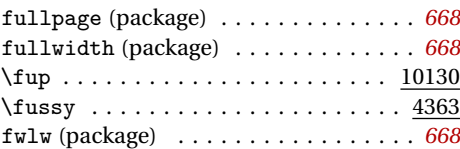

#### **G** nvironment) . . . . . . . . . . . <u>8998</u>

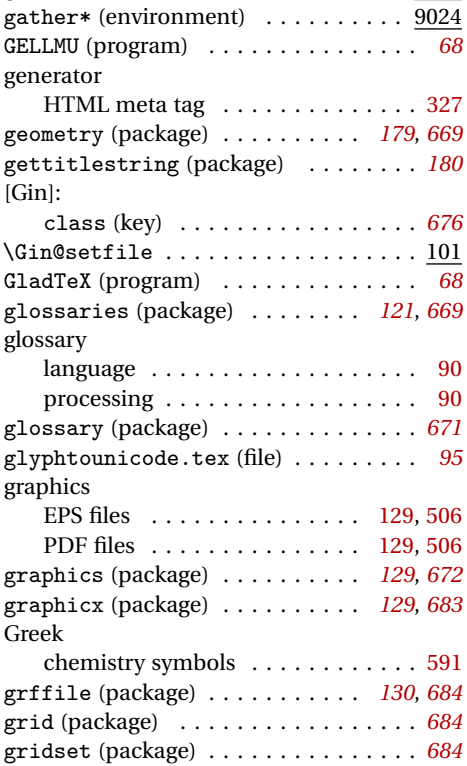

#### **H**

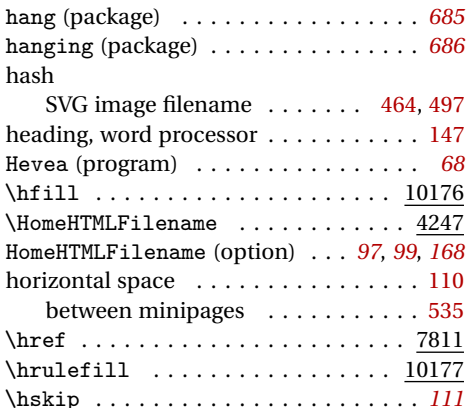

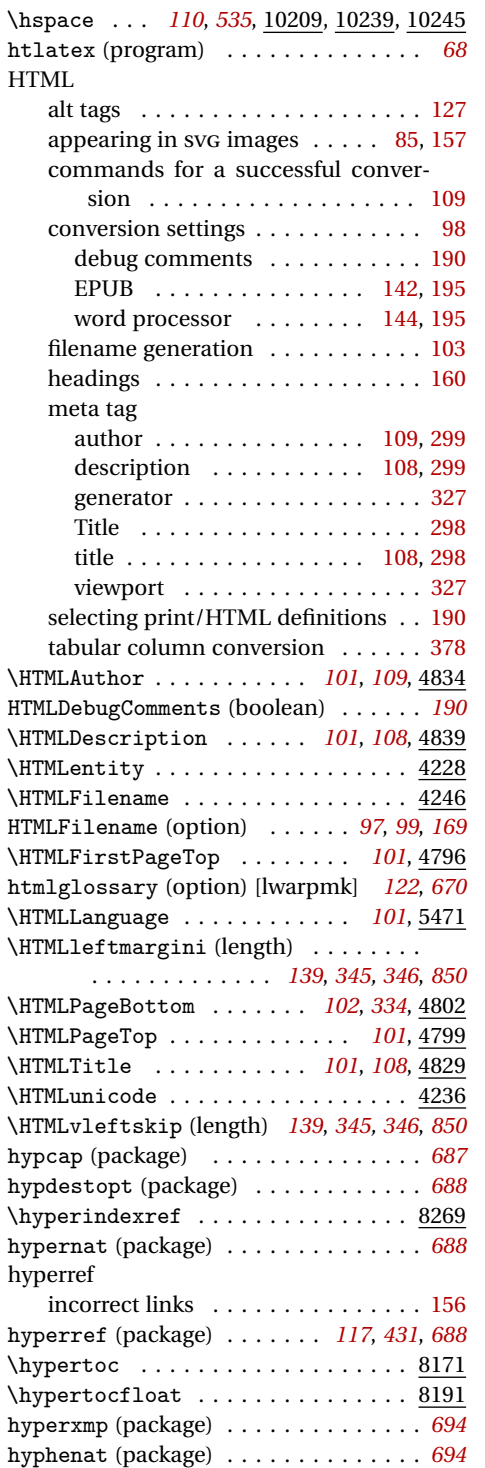

#### icon warning . . . . . . . . . . . . . . . . . . . [161](#page-160-0) idxlayout (package) . . . . . . . . . . . . . *[695](#page-694-0)* \if@titlepage ................ 5623 ifoddpage (package) . . . . . . . . . . . . . *[696](#page-695-0)* ifplatform (package) . . . . . . . . . . . . *[164](#page-163-0)* images appearing as  $HTML$ ........ [85,](#page-84-0) [157](#page-156-0) EPS . . . . . . . . . . . . . . . . . . . [129,](#page-128-0) [506](#page-505-0) graphicx package . . . . . . . . . . . . . [506](#page-505-0) hashed filenames . . . . . . . . . [464,](#page-463-0) [497](#page-496-0) in strange places . . . . . . . . . . . . . [156](#page-155-0) PDF converting to SVG  $\dots \dots$  . [91,](#page-90-0) [129](#page-128-0) using . . . . . . . . . . . . . . . . [129,](#page-128-0) [506](#page-505-0) processing . . . . . . . . . . . . . . . . . . [248](#page-247-0) Improper \prevdepth. . . . . . . . . [121,](#page-120-0) [154](#page-153-0) \include ....................... 671  $\in$   $\lceil 230 \rceil$ indentfirst (package) . . . . . . . . . . . *[696](#page-695-0)* InDesign (program) . . . . . . . . . . . . . *[69](#page-68-0)* index language . . . . . . . . . . . . . . . . . . [90](#page-89-0) placement and TOC options . . . . . . [122](#page-121-0) processing . . . . . . . . . . . . . . . . [83,](#page-82-0) [84](#page-83-0) UTF-8 . . . . . . . . . . . . . . . . . . . . . [95](#page-94-0)  $\lvert$ InlineClass .................. 4604 inputenc (package) . . . . . . . . . . . *[95](#page-94-0)*, *[697](#page-696-0)* inputenx (package) . . . . . . . . . . . *[95](#page-94-0)*, *[697](#page-696-0)* internet (class) . . . . . . . . . . . . . . . . *[68](#page-67-0)* item empty . . . . . . . . . . . . . . . . . [111,](#page-110-0) [351](#page-350-0) itemize (environment) . . . . . . . . . . 6098 \itshape .................. 10116 **J** JavaScript MathJax . . . . . . . . . . . . . . . [123,](#page-122-0) [458](#page-457-0) **K** \kern . . . . . . . . . . . . . . . . . . . . . . . . *[111](#page-110-0)* key: [Gin]: class . . . . . . . . . . . . . . . . . . . *[676](#page-675-0)* keyfloat (package) . . . . . . . . . . *[137](#page-136-0)*, *[697](#page-696-0)* komascript (class) . . . . . . . . . . . . . . *[137](#page-136-0)* kvoptions (package) . . . . . . . . . . . . . *[166](#page-165-0)*

**I**
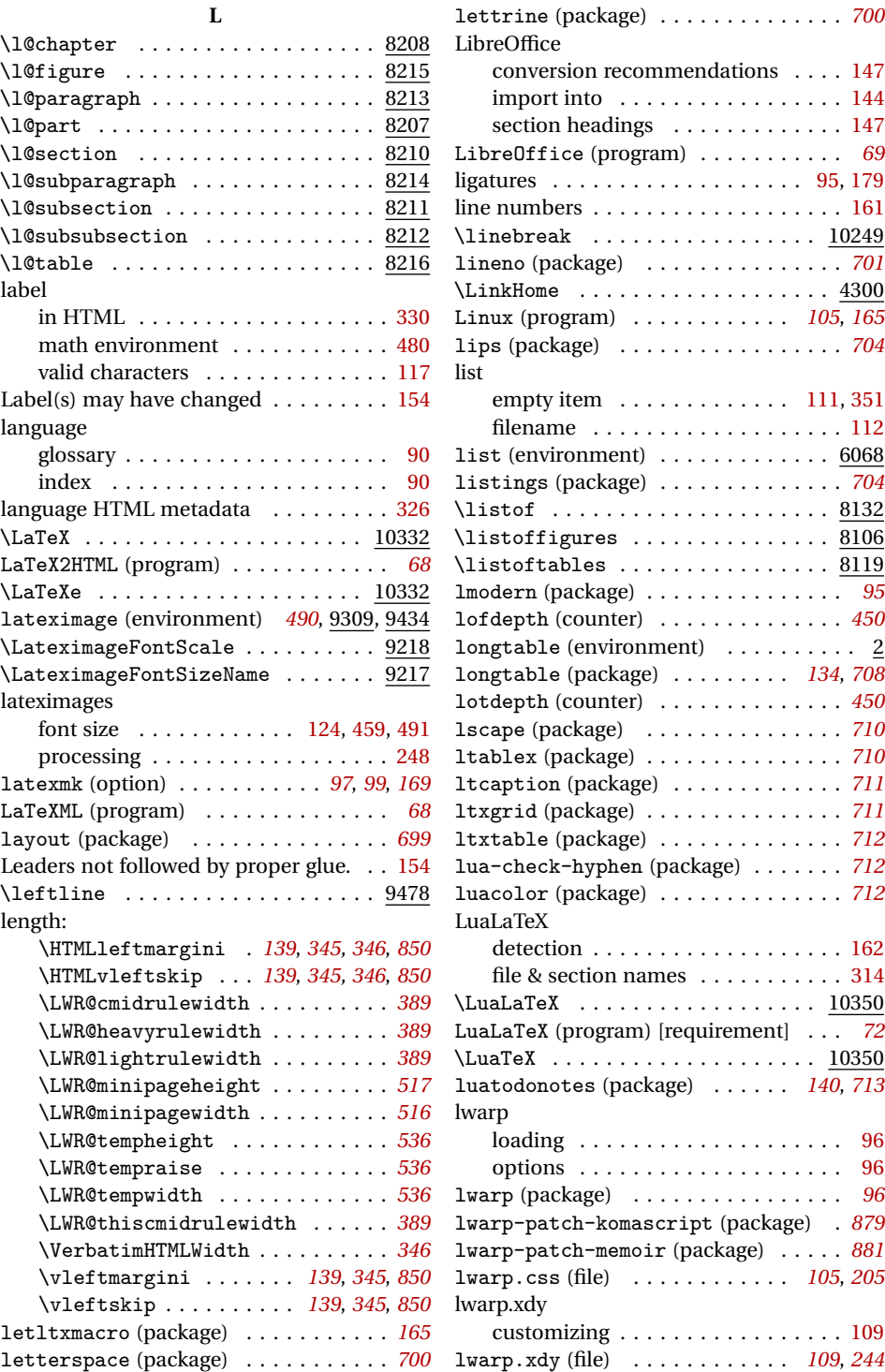

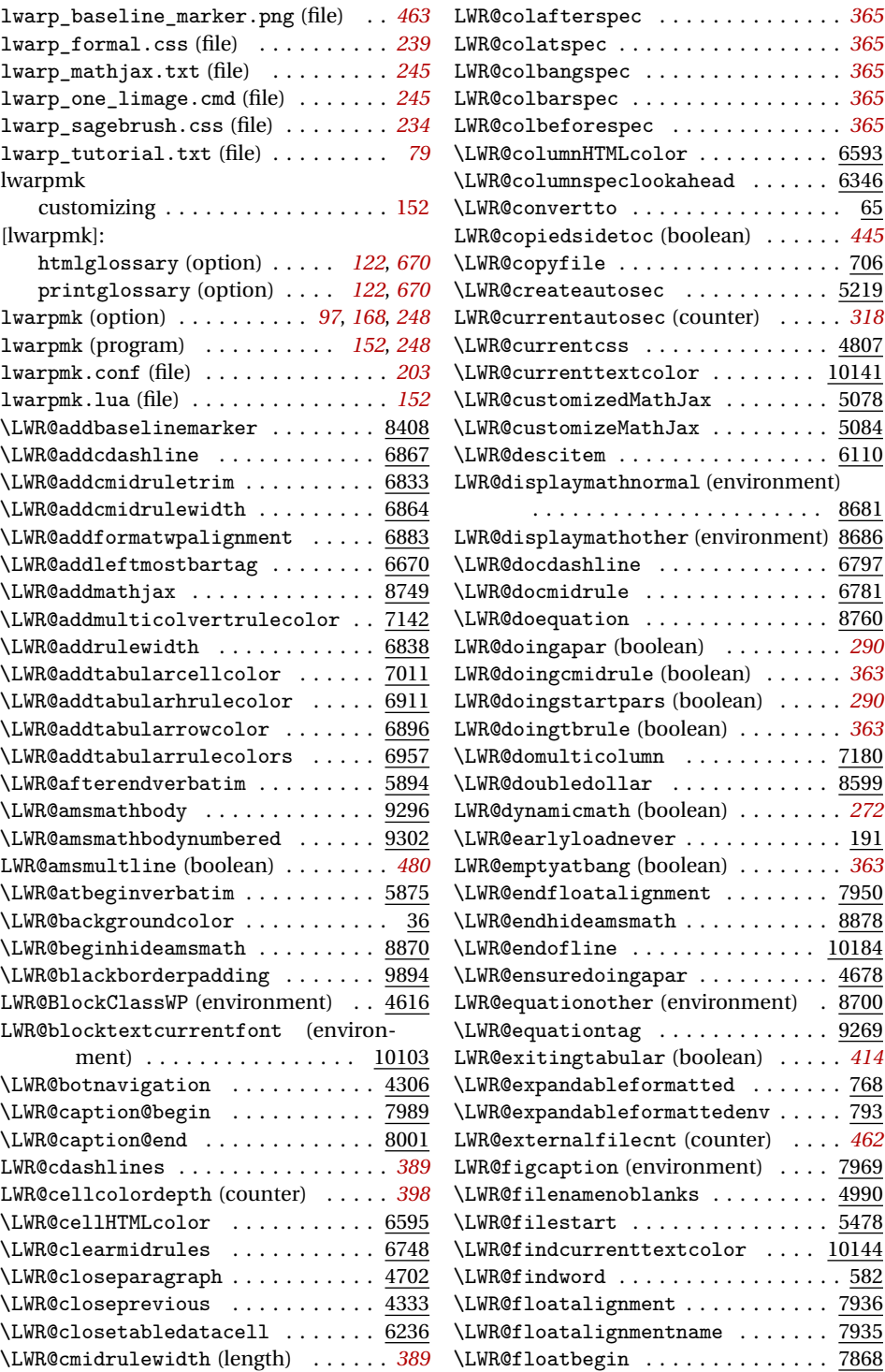

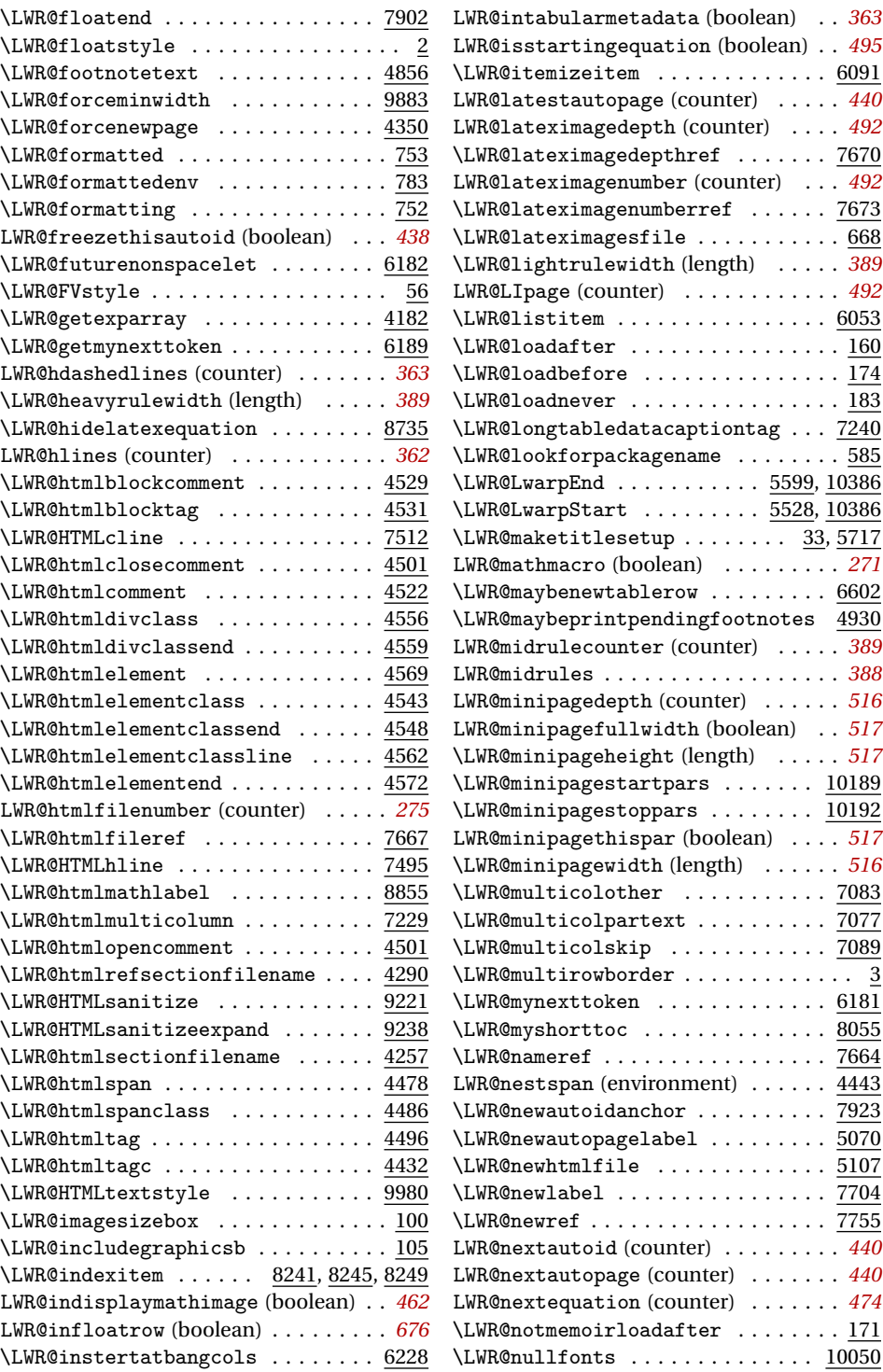

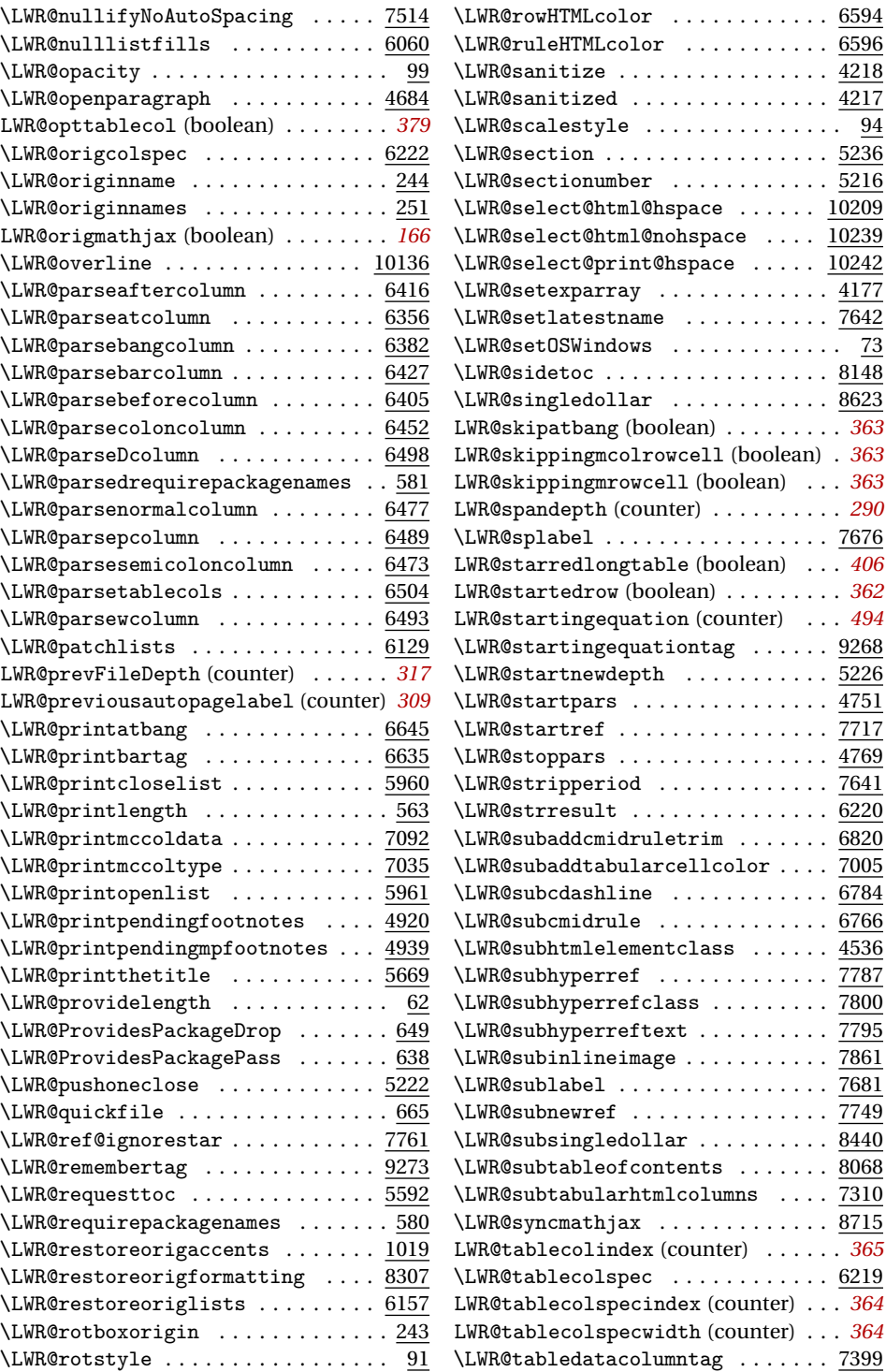

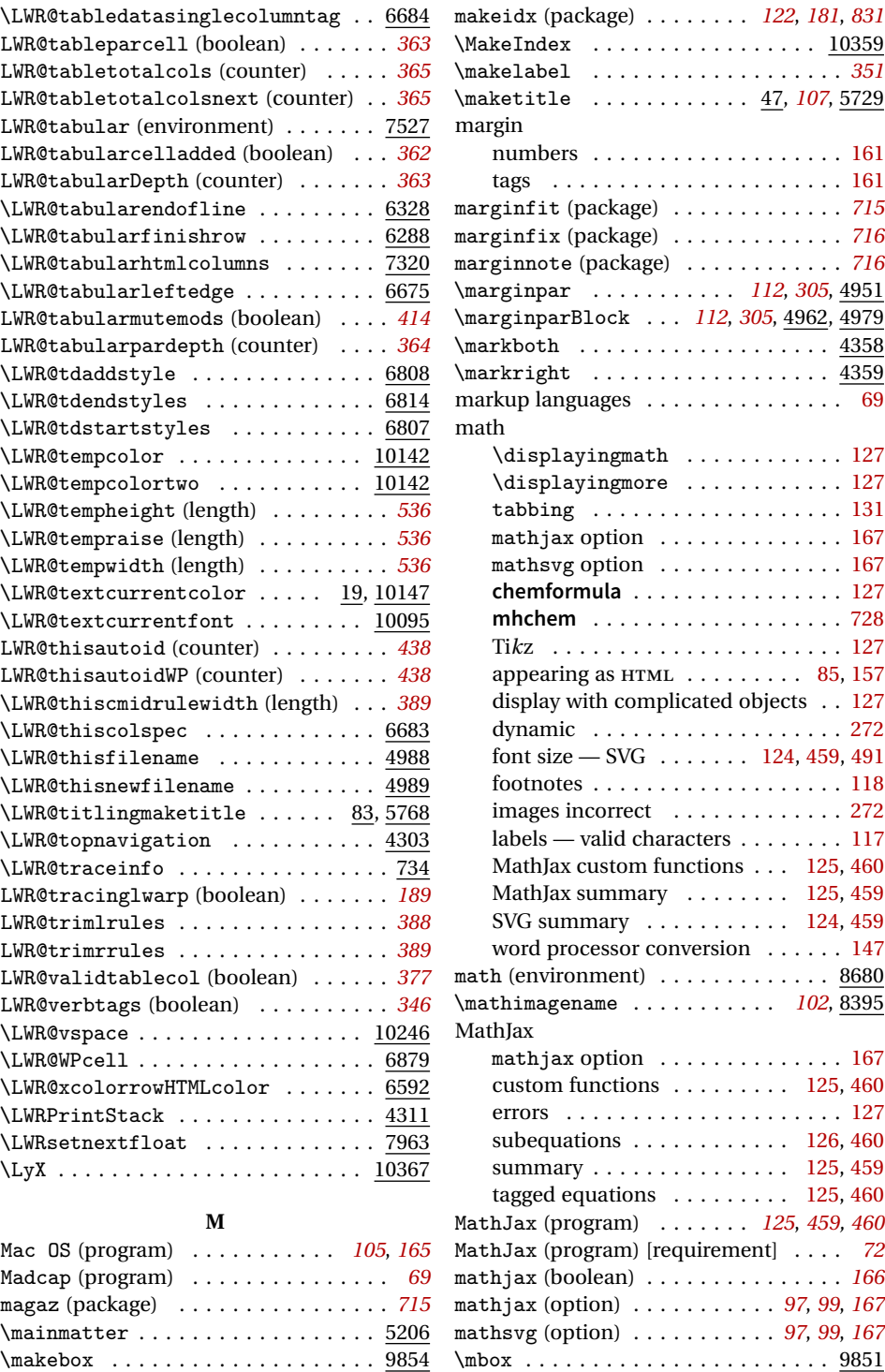

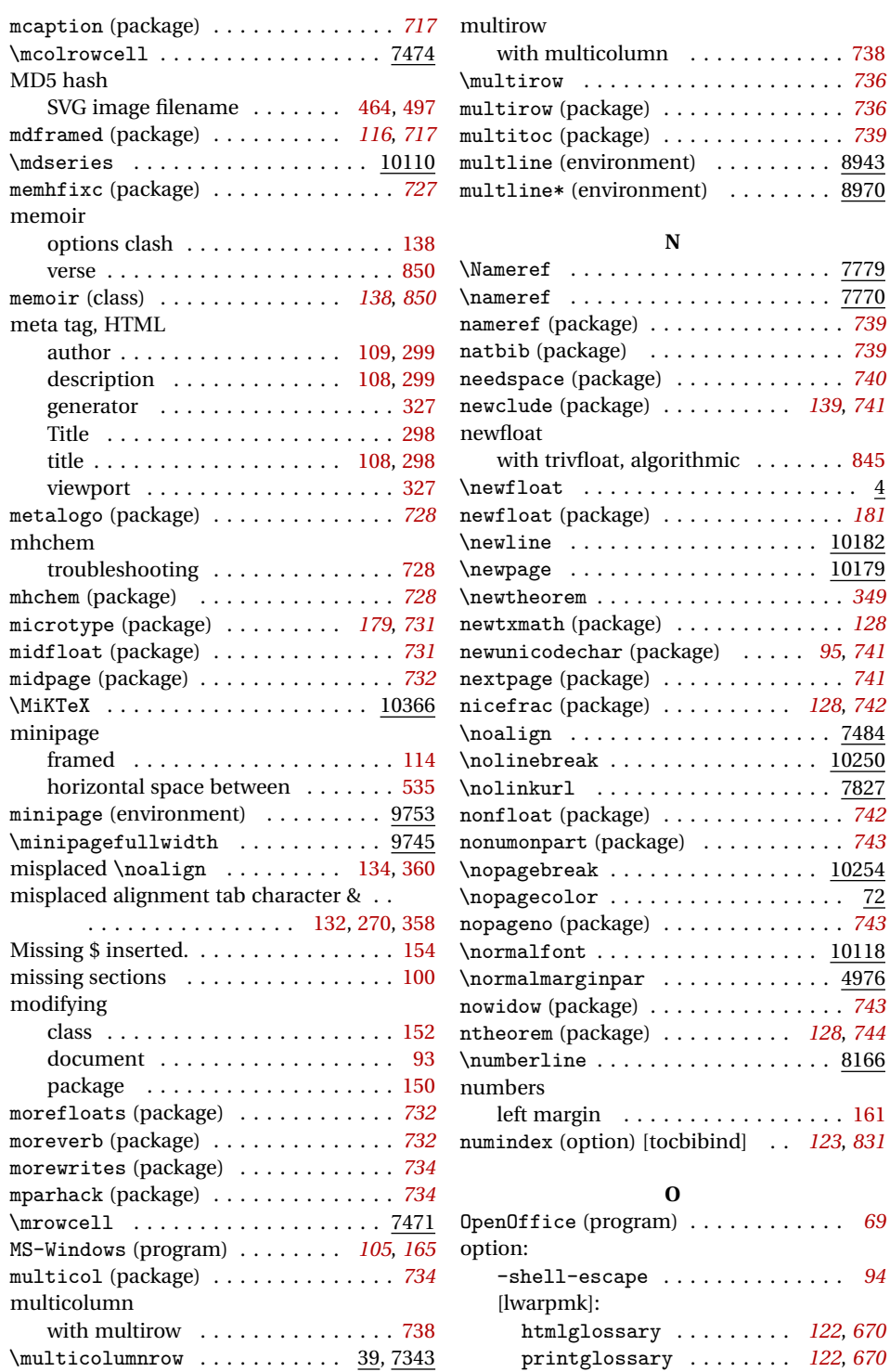

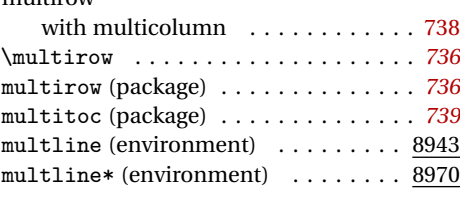

 $\ldots$  . . . . . .

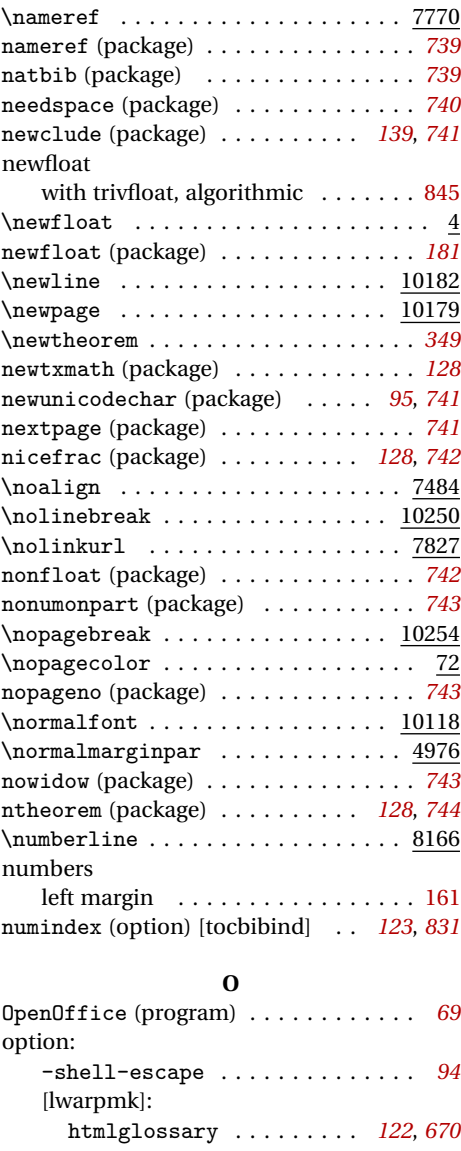

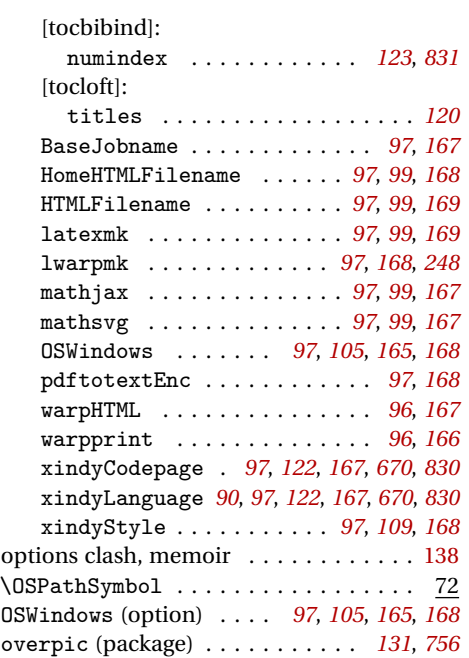

#### **P**

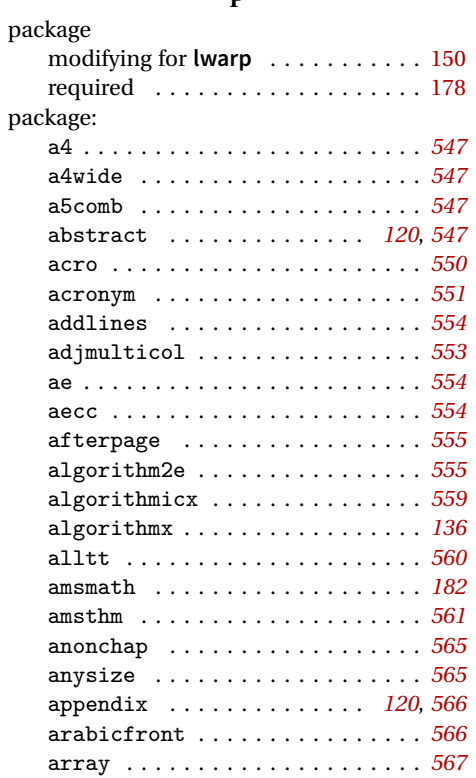

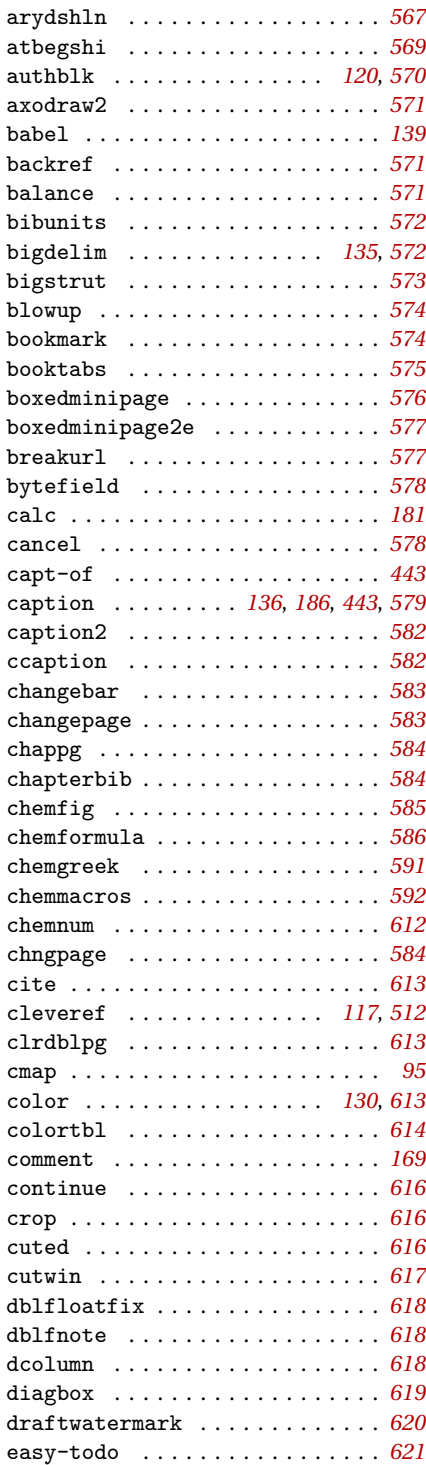

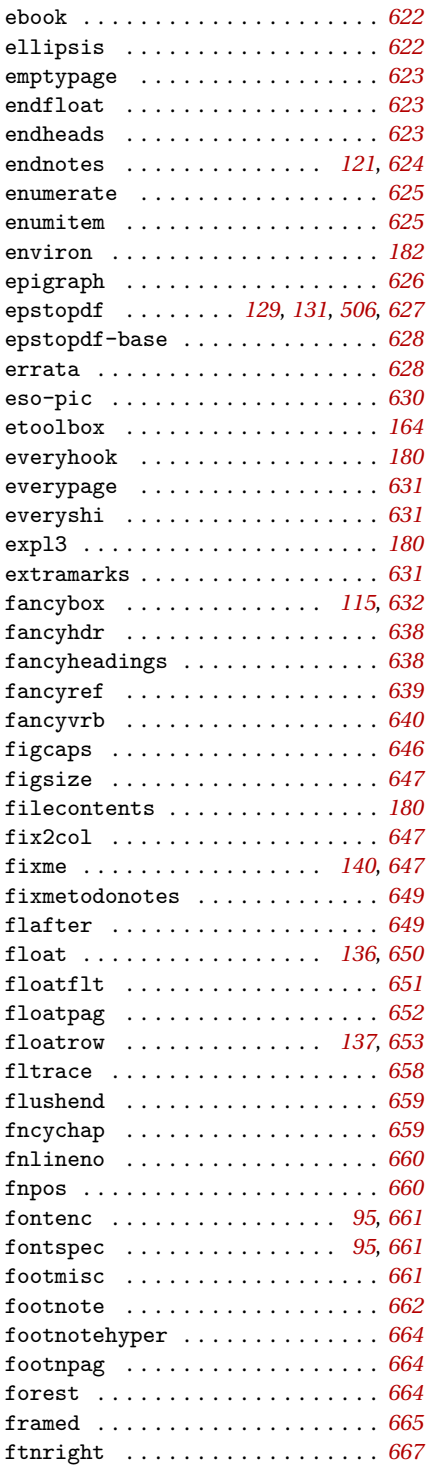

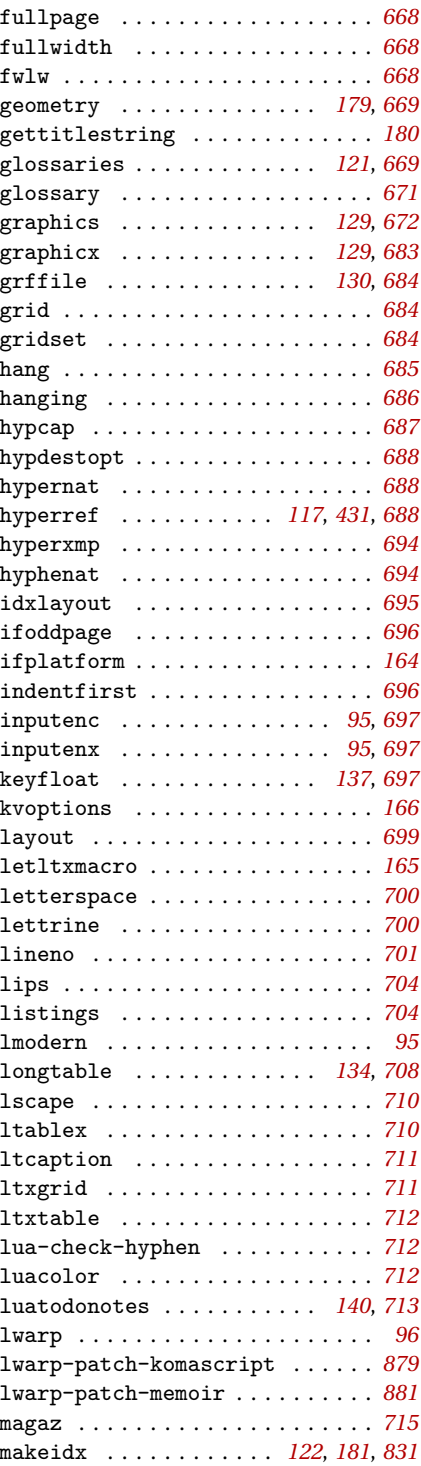

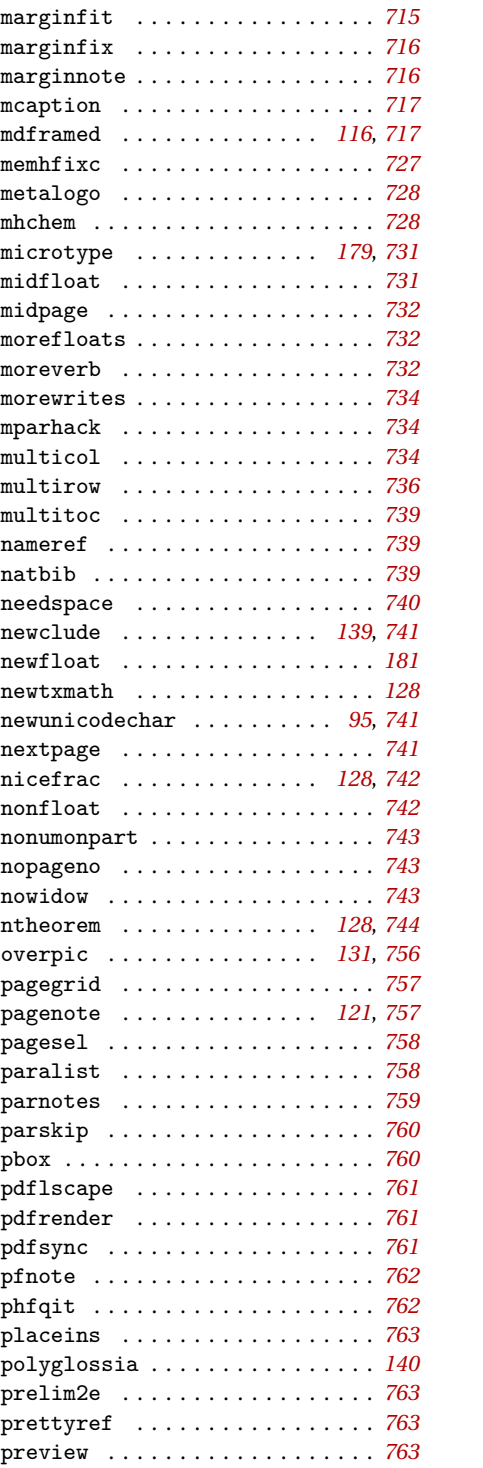

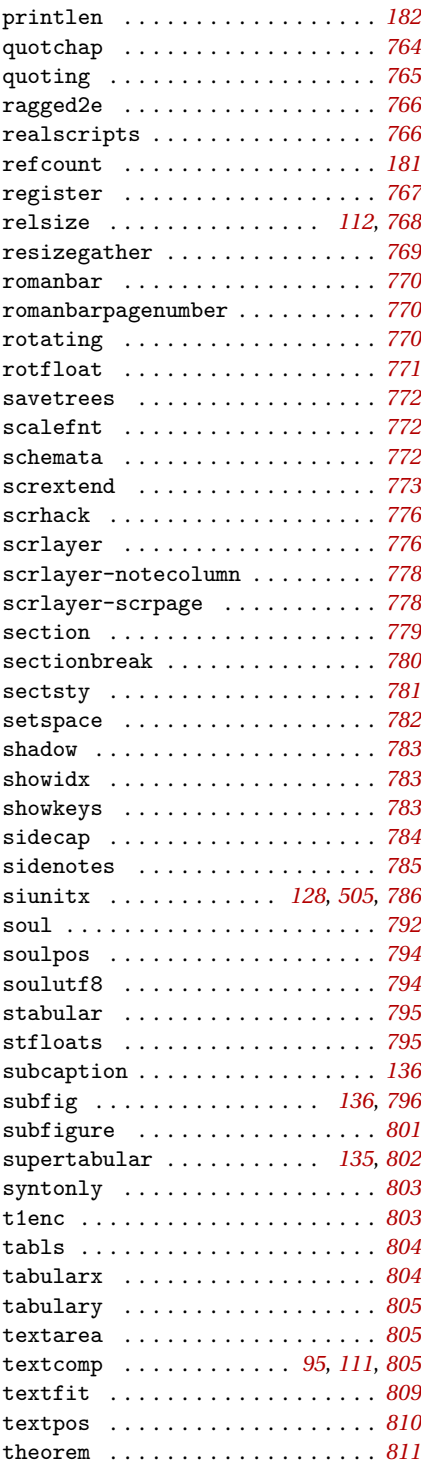

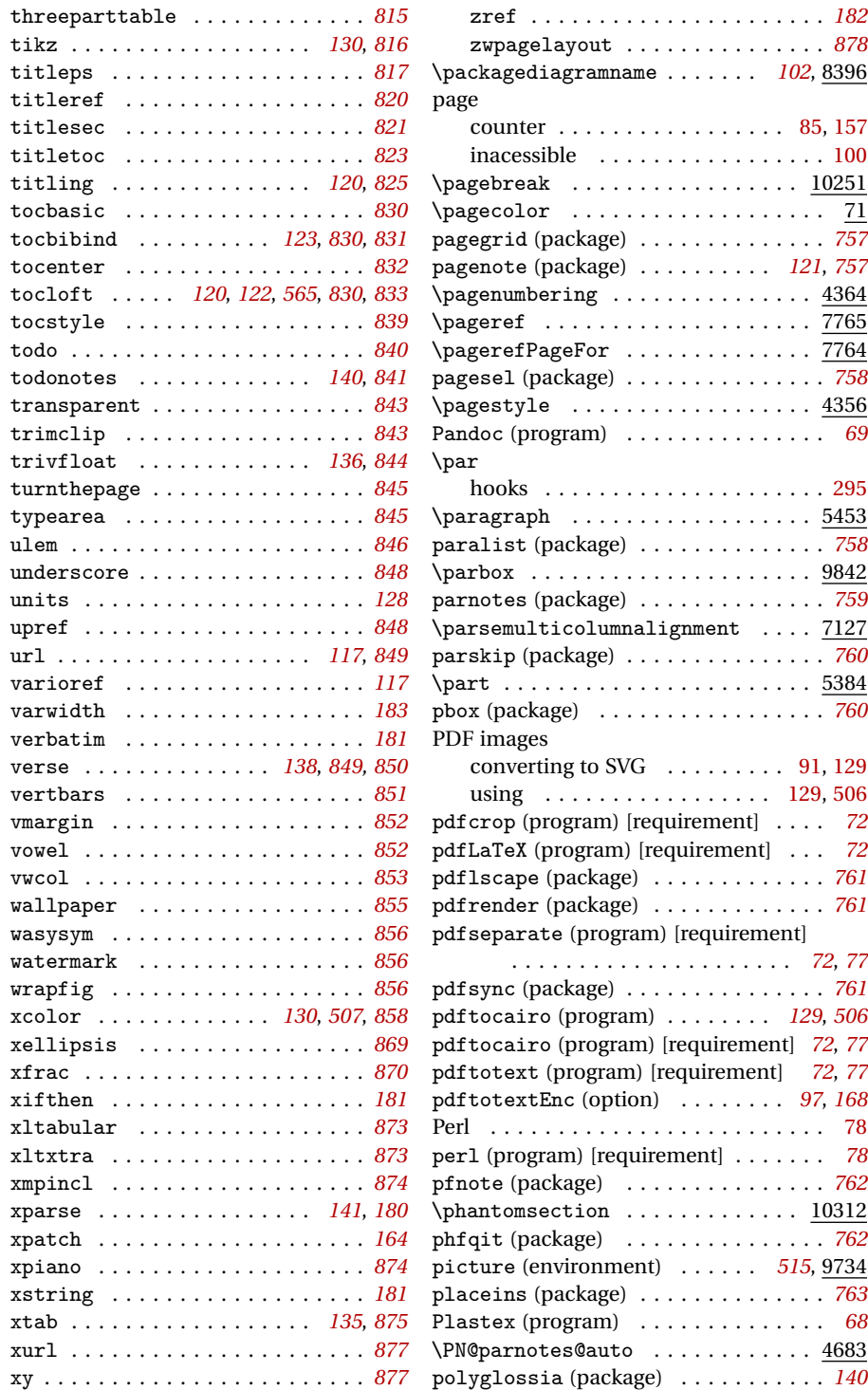

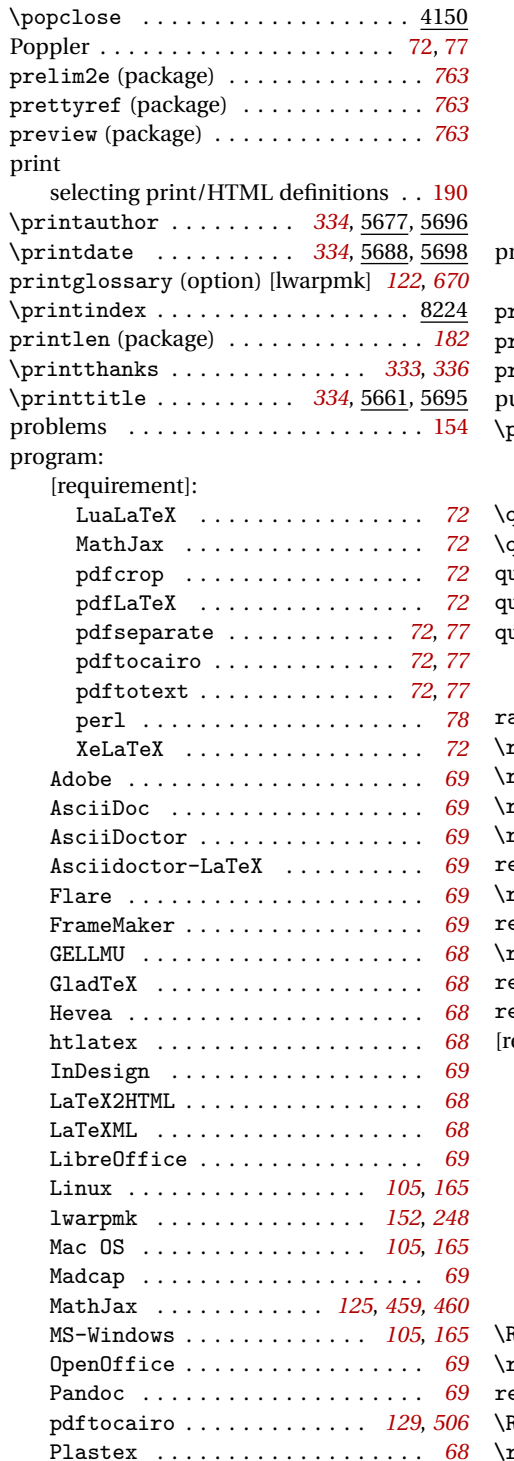

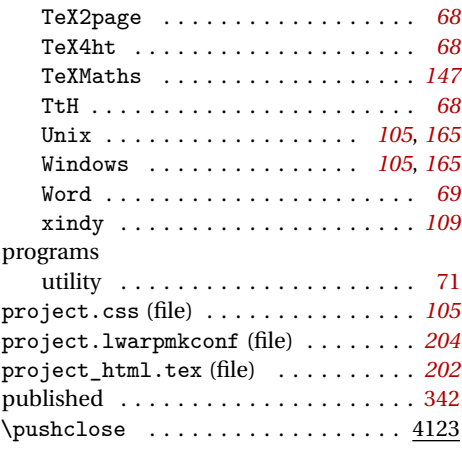

# **Q**

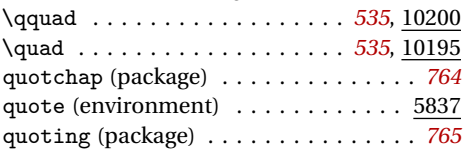

### **R**

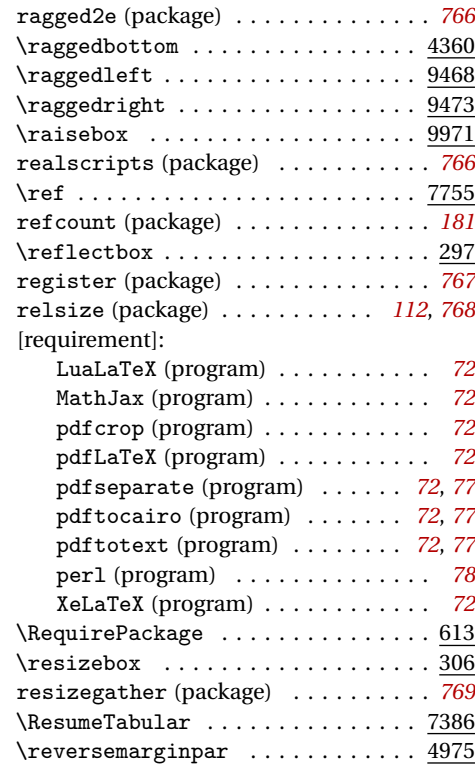

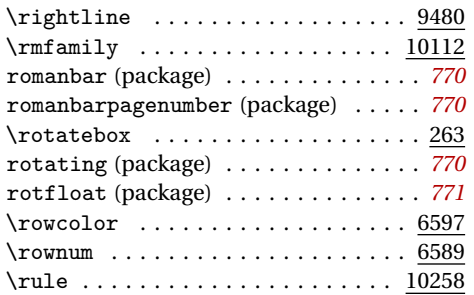

#### **S**

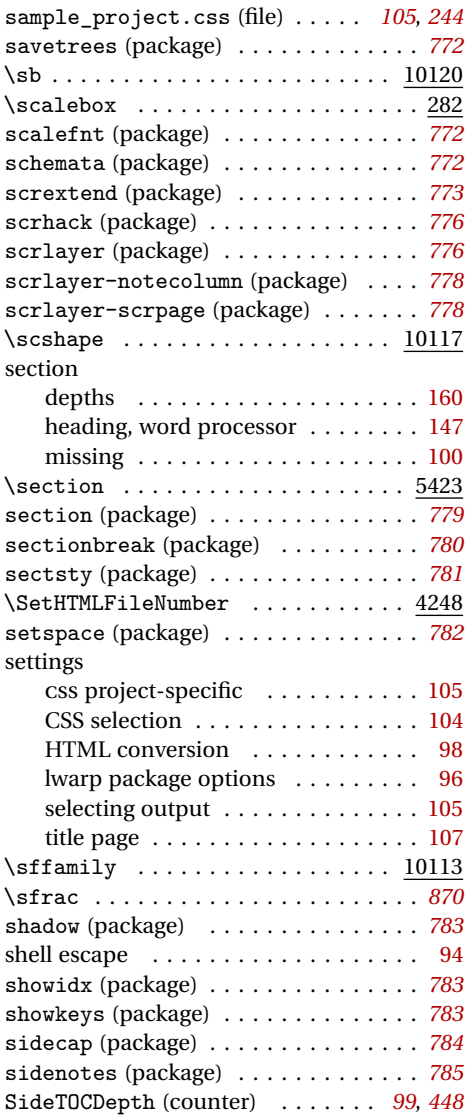

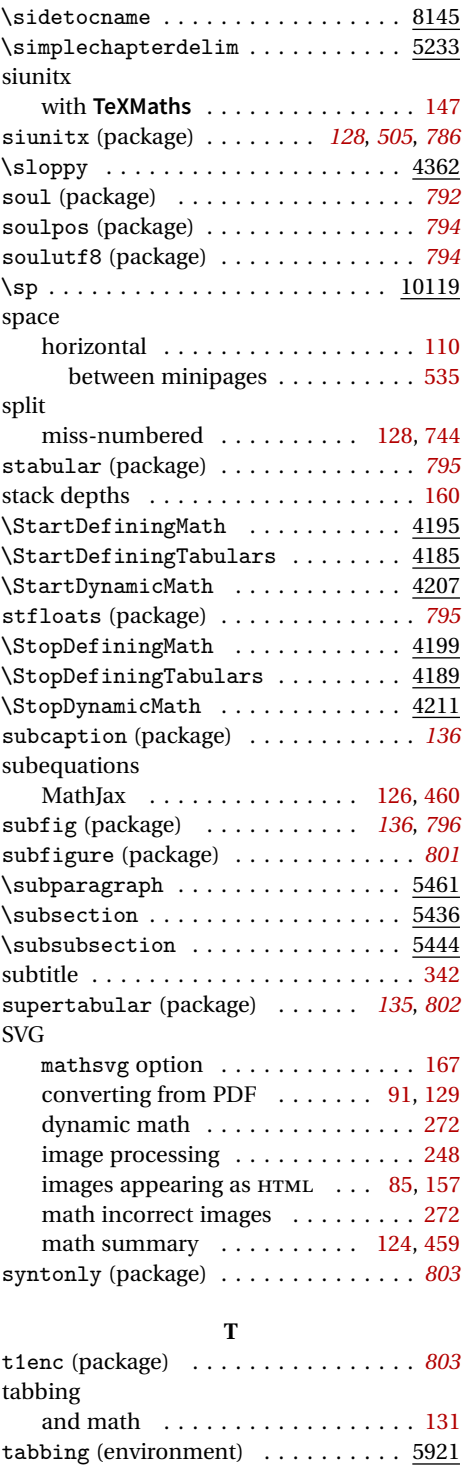

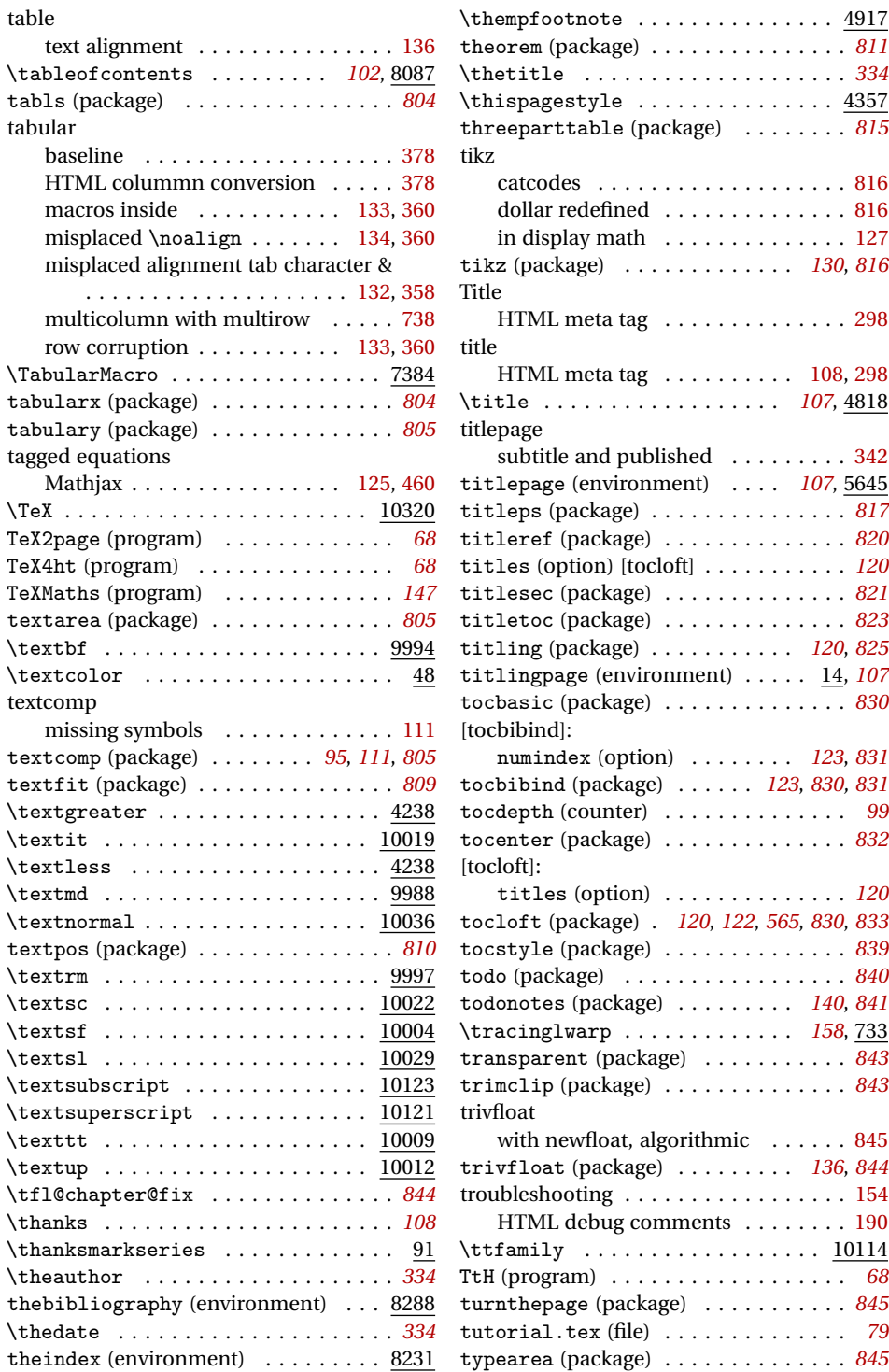

## **U**

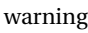

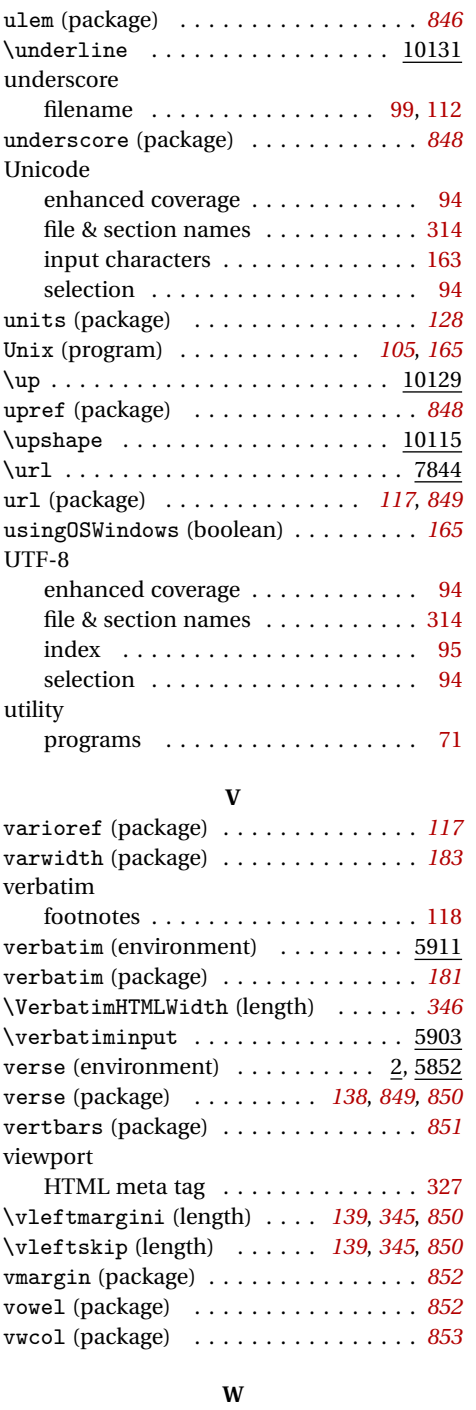

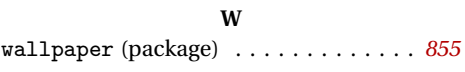

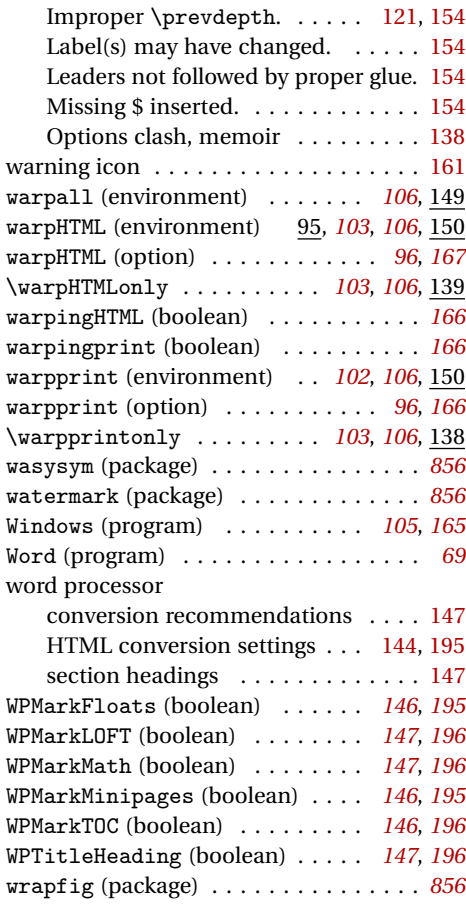

# **X**

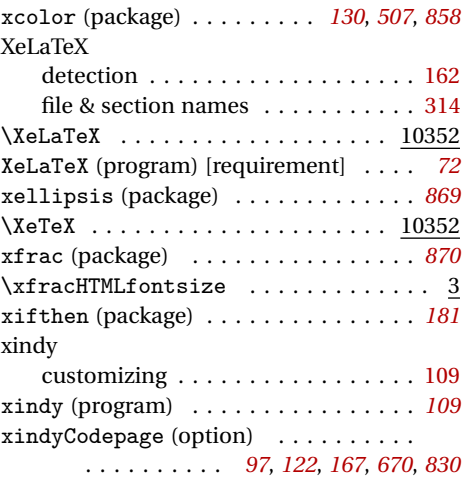

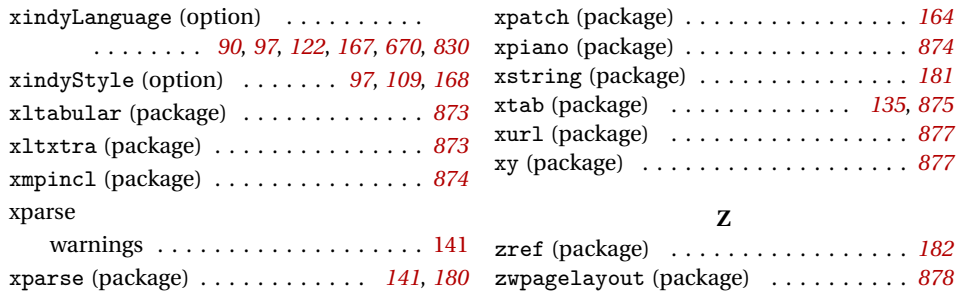

For the most recent changes and the start of the Index, see page [929.](#page-928-0)